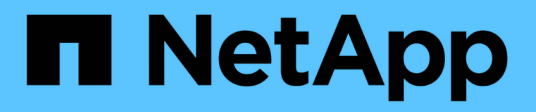

# **NAS** ONTAP 9.10.1 REST API Documentation NetApp

May 08, 2024

This PDF was generated from https://docs.netapp.com/us-en/ontap-restapi-9101/ontap/nas\_overview.html on May 08, 2024. Always check docs.netapp.com for the latest.

# **Table of Contents**

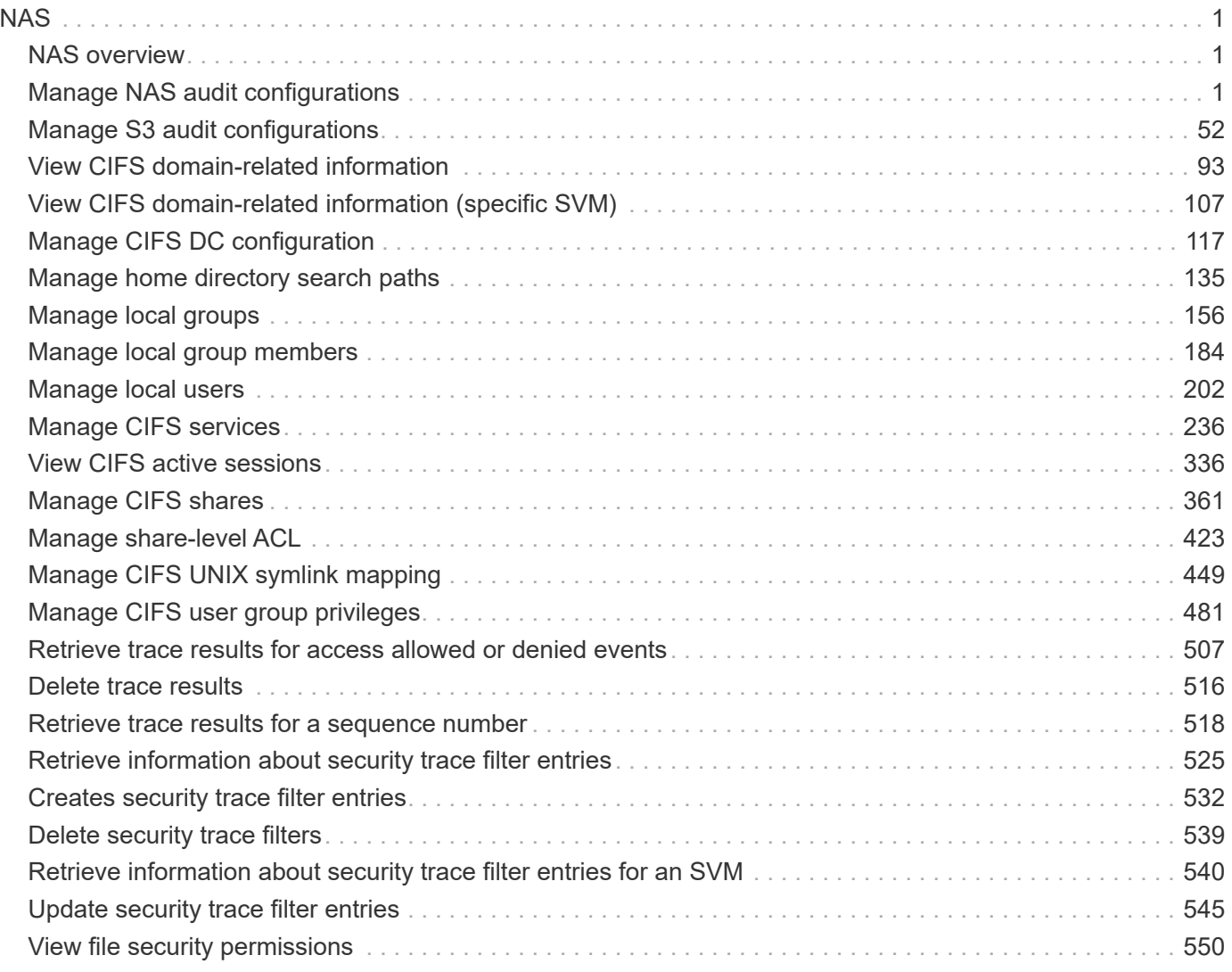

# <span id="page-2-0"></span>**NAS**

# <span id="page-2-1"></span>**NAS overview**

# **Overview**

These APIs allow you to complete various tasks, including:

- Creating an NFS server for an SVM
- Managing an NFS configuration of an SVM
- Viewing and updating the NFS configuration of an SVM
- Configuring export policies and rules for an SVM
- Managing export policies and rules for an SVM

# **APIs**

#### **NFS**

The NFS APIs enable you to create and configure NFS settings for an SVM. You can delete or update NFS configurations, and you can also disable or enable different NFS features as needed. The export APIs allow you to create and manage export policies for an SVM that enable an administrator to restrict access to volumes for clients that match specific IP addresses and specific authentication types. Export APIs are also used to create export rules for an export policy. The APIs allow each rule to specify the number of mask bits in the client IP address that must be matched for that rule to apply to a particular client request. The APIs also allow each export rule to specify the authentication types that are required for both read-only and read-write operations.

#### **Kerberos**

Kerberos is a protocol designed to provide strong authentication for users and hosts within a client/server environment. The basis of the protocol is a shared, secret-key cryptology system. (Kerberos uses shared-key encryption to ensure the confidentiality of the data. It also uses hashing techniques to ensure the integrity of the data (so that no one can modify the data unless allowed to do so). With the NetApp multiprotocol storage platform, through which clients based on UNIX or Windows can access data using CIFS or NFS, it is crucial to provide the ability to use standard network services for authentication and for identity storage.

To configure an ONTAP system to use Kerberos for NFS, Kerberos must be enabled on a data LIF in the SVM that owns the NFS server. A Kerberos realm needs to be created before enabling Kerberos on a data LIF. (The Kerberos realm is needed so that the cluster knows how to format Kerberos ticket requests.) The Kerberos APIs allow you to define, create, modify, and delete realms for the SVM. The APIs also allow you to enable/disable Kerberos on a data LIF and update the Kerberos interface configuration for a particular data LIF in the SVM.

# <span id="page-2-2"></span>**Manage NAS audit configurations**

# **Protocols audit endpoint overview**

#### **Overview**

Auditing for NAS events is a security measure that enables you to track and log certain CIFS and NFS events on storage virtual machines (SVMs). This helps you track potential security problems and provides evidence of any security breaches.

#### **Examples**

#### **Creating an audit entry with log rotation size and log retention count**

To create an audit entry with log rotation size and log retention count, use the following API. Note the *return\_records=true* query parameter is used to obtain the newly created entry in the response.

```
# The API:
POST /api/protocols/audit/
# The call:
curl -X POST "https://<mgmt-ip>/api/protocols/audit" -H "accept:
application/json" -H "Content-Type: application/json" -d "{ \"enabled\":
true, \"events\": { \"authorization policy\": false, \"cap staging\":
false, \"cifs logon logoff\": true, \"file operations\": true,
\"file_share\": false, \"security_group\": false, \"user_account\": false
}, \"quarantee\": true, \"log\": { \"format\": \"evtx\", \"retention\": {
\"count\": 10 }, \"rotation\": { \"size\": 2048000 }}, \"log_path\":
\"/\", \"svm\": { \"name\": \"vs1\", \"uuid\": \"ec650e97-156e-11e9-abcb-
005056bbd0bf\" }}"
# The response:
{
"records": [
    {
      "svm": {
        "uuid": "ec650e97-156e-11e9-abcb-005056bbd0bf",
        "name": "vs1"
      },
      "enabled": true,
      "events": {
      "authorization policy": false,
      "cap staging": false,
      "cifs logon logoff": true,
      "file operations": true,
      "file share": false,
      "security group": false,
      "user account": false
      },
```

```
  "log": {
         "format": "evtx",
         "rotation": {
            "size": 2048000
         },
         "retention": {
            "count": 10,
           "duration": "0s"
         }
       },
     "log path": "/",
       "guarantee": true
   }
\frac{1}{2}"num_records": 1
}
```
#### **Creating an audit entry with log rotation schedule and log retention duration**

To create an audit entry with log rotation schedule and log retention duration, use the following API. Note that the *return* records=true query parameter is used to obtain the newly created entry in the response.

```
# The API:
POST /api/protocols/audit/
# The call:
curl -X POST "https://<mgmt-ip>/api/protocols/audit" -H "accept:
application/json" -H "Content-Type: application/json" -d "{ \"enabled\":
false, \text{``events'': } \ \text{``authorization policy'': } false, \ \text{``cap staging'':}false, \"cifs logon logoff\": true, \"file operations\": true,
\"file share\": false, \"security group\": false, \"user account\": false
\}, \"quarantee\": true, \"log\": { \"format\": \"xml\", \"retention\": {
\"duration\": \"P4DT12H30M5S\" }, \"rotation\": { \"schedule\": {
\"days\": [1, 5, 10, 15], \"hours\": [0, 1, 6, 12, 18, 23], \"minutes\":
[10, 15, 30, 45, 59], \"months\": [0], \"weekdays\": [0, 2, 5] } } },
\"log path\": \"/\", \"svm\": { \"name\": \"vs3\", \"uuid\": \"a8d64674-
13fc-11e9-87b1-005056a7ae7e\" }}"
# The response:
{
"records": [
    {
      "svm": {
```

```
  "uuid": "a8d64674-13fc-11e9-87b1-005056a7ae7e",
        "name": "vs3"
       },
       "enabled": true,
       "events": {
        "authorization policy": false,
        "cap staging": false,
        "cifs logon logoff": true,
        "file operations": true,
        "file share": false,
        "security group": false,
        "user account": false
       },
       "log": {
          "format": "xml",
          "rotation": {
             "schedule": {
                "minutes": [
                   10,
                  15,
                  30,
                  45,
                   59
                ],
                "hours": [
                 0,  1,
                   6,
                  12,
                  18,
                  23
              \frac{1}{2},
                "weekdays": [
                 0\, ,
                   2,
5 (b) (b) (b) (b) (b) (b) (b) (b) (b) (b) (b) (b) (b) (b) (b) (b) (b) (b) (b) (b) (b) (b) (b) (b) (b) (b) (b) (b) (b) (b) (b) (b) (b) (b) (b) (b) (b)
              \frac{1}{2}  "days": [
                  1,
                   5,
                   10,
                  15
              \left| \ \right|,
                "months": [
0
                ]
```

```
  }
         },
         "retention": {
           "count": 0,
           "duration": "P4DT12H30M5S"
        }
      },
    "log path": "/",
      "guarantee": true
   }
],
"num_records": 1
}
```
**Retrieving an audit configuration for all SVMs in the cluster**

```
# The API:
GET /api/protocols/audit/
# The call:
curl -X GET "https://<mgmt-
ip>/api/protocols/audit?fields=*&return_records=true&return_timeout=15" -H
"accept: application/json"
# The response:
{
"records": [
    {
      "svm": {
        "uuid": "ec650e97-156e-11e9-abcb-005056bbd0bf",
        "name": "vs1"
      },
      "enabled": true,
      "events": {
      "authorization policy": false,
      "cap staging": false,
      "cifs logon logoff": true,
      "file operations": true,
      "file share": false,
        "security_group": false,
      "user account": false
      },
```

```
  "log": {
      "format": "evtx",
      "rotation": {
        "size": 2048000
      },
      "retention": {
        "count": 10,
       "duration": "0s"
      }
    },
  "log path": "/",
    "guarantee": true
  },
  {
    "svm": {
      "uuid": "a8d64674-13fc-11e9-87b1-005056a7ae7e",
     "name": "vs3"
    },
    "enabled": true,
    "events": {
    "authorization policy": false,
    "cap staging": false,
    "cifs logon logoff": true,
    "file operations": true,
    "file share": false,
      "security_group": false,
      "user_account": false
    },
    "log": {
      "format": "xml",
      "rotation": {
         "schedule": {
           "minutes": [
             10,
             15,
             30,
             45,
             59
         \frac{1}{2},
           "hours": [
           0,  1,
             6,
             12,
             18,
             23
```

```
\frac{1}{2},
                      "weekdays": [
                        0,  2,
5 (b) (b) (b) (b) (b) (b) (b) (b) (b) (b) (b) (b) (b) (b) (b) (b) (b) (b) (b) (b) (b) (b) (b) (b) (b) (b) (b) (b) (b) (b) (b) (b) (b) (b) (b) (b) (b)
                    \left| \right|,
                      "days": [
                          1,
                          5,
                          10,
                         15
                    \left| \ \right|,
                      "months": [
0
                      ]
                  }
              },
             "retention": {
                 "count": 0,
                  "duration": "P4DT12H30M5S"
             }
          },
         "log_path": "/",
          "guarantee": true
     }
\frac{1}{\sqrt{2}}"num_records": 2
}
```
#### **Retrieving specific entries with event list as cifs-logon-logoff, file-ops = true for an SVM**

The configuration returned is identified by the events in the list of audit configurations for an SVM.

```
# The API:
GET /api/protocols/audit/
# The call:
curl -X GET "https://<mgmt-
ip>/api/protocols/audit?events.file_operations=true&events.cifs_logon_logo
ff=true&return_records=true&return_timeout=15" -H "accept:
application/json"
# The response:
{
"records": [
    {
      "svm": {
        "uuid": "ec650e97-156e-11e9-abcb-005056bbd0bf",
        "name": "vs1"
      },
      "events": {
        "cifs_logon_logoff": true,
        "file_operations": true
      }
    },
    {
      "svm": {
        "uuid": "a8d64674-13fc-11e9-87b1-005056a7ae7e",
        "name": "vs3"
      },
      "events": {
      "cifs logon logoff": true,
        "file_operations": true
      }
    }
\frac{1}{2}"num_records": 2
}
```
#### **Retrieving a specific audit configuration for an SVM**

The configuration returned is identified by the UUID of its SVM.

```
# The API:
GET /api/protocols/audit/{svm.uuid}
# The call:
curl -X GET "https://<mgmt-ip>/api/protocols/audit/ec650e97-156e-11e9-
abcb-005056bbd0bf" -H "accept: application/json"
# The response:
{
"svm": {
    "uuid": "ec650e97-156e-11e9-abcb-005056bbd0bf",
   "name": "vs1"
},
"enabled": true,
"events": {
  "authorization policy": false,
 "cap staging": false,
 "cifs logon logoff": true,
   "file_operations": true,
  "file share" : false,
 "security group": false,
  "user account": false
},
"log": {
    "format": "evtx",
   "rotation": {
     "size": 2048000
    },
    "retention": {
     "count": 10,
     "duration": "0s"
   }
},
"log path": "/",
"guarantee": true
}
```
#### **Updating a specific audit configuration of an SVM**

The configuration is identified by the UUID of its SVM and the provided information is updated.

```
# The API:
PATCH /api/protocols/audit/{svm.uuid}
# The call:
curl -X PATCH "https://<mgmt-ip>/api/protocols/audit/ec650e97-156e-11e9-
abcb-005056bbd0bf" -H "accept: application/json" -H "Content-Type:
application/json" -d "{ \"enabled\": false}"
```
#### **Deleting a specific audit configuration for an SVM**

The entry to be deleted is identified by the UUID of its SVM.

# The API: DELETE /api/protocols/audit/{svm.uuid}

```
# The call:
curl -X DELETE "https://<mgmt-ip>/api/protocols/audit/ec650e97-156e-11e9-
abcb-005056bbd0bf?force=true" -H "accept: application/json"
```
# **Retrieve audit configurations**

#### GET /protocols/audit

#### **Introduced In:** 9.6

Retrieves audit configurations.

#### **Related ONTAP commands**

• vserver audit show

#### **Learn more**

• [DOC /protocols/audit](https://docs.netapp.com/us-en/ontap-restapi-9101/{relative_path}protocols_audit_endpoint_overview.html)

#### **Parameters**

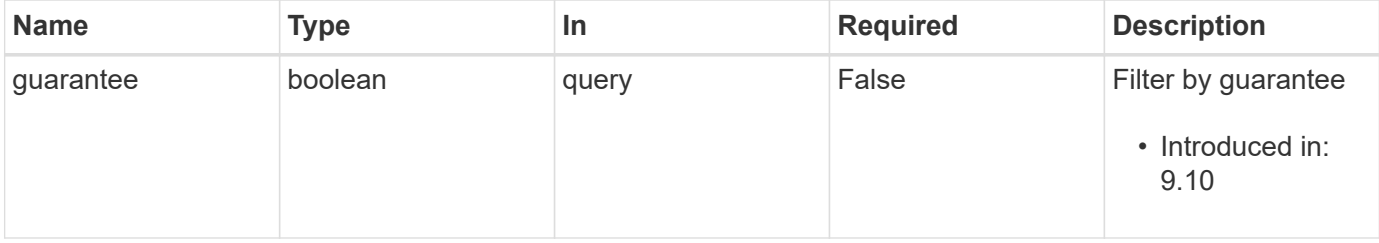

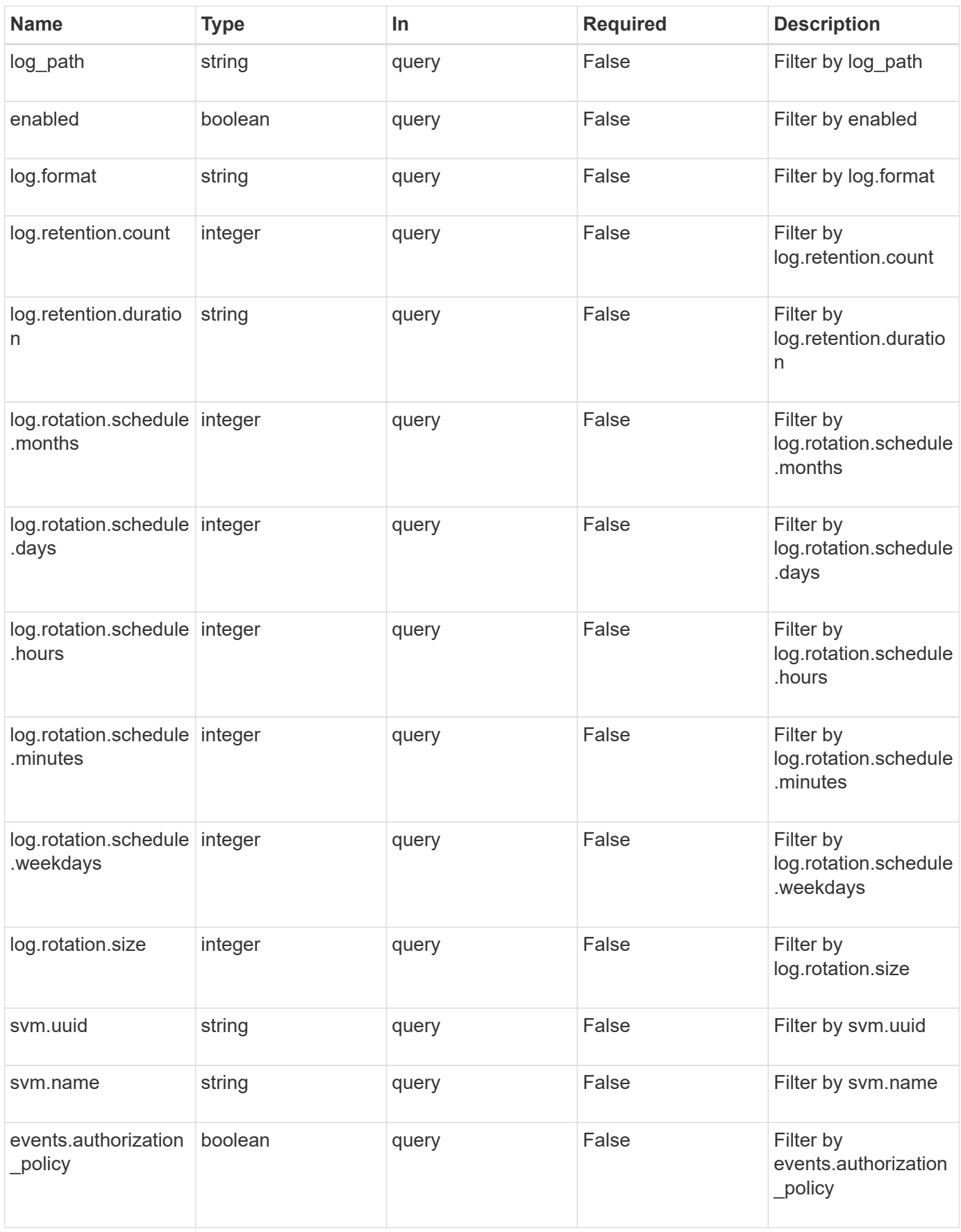

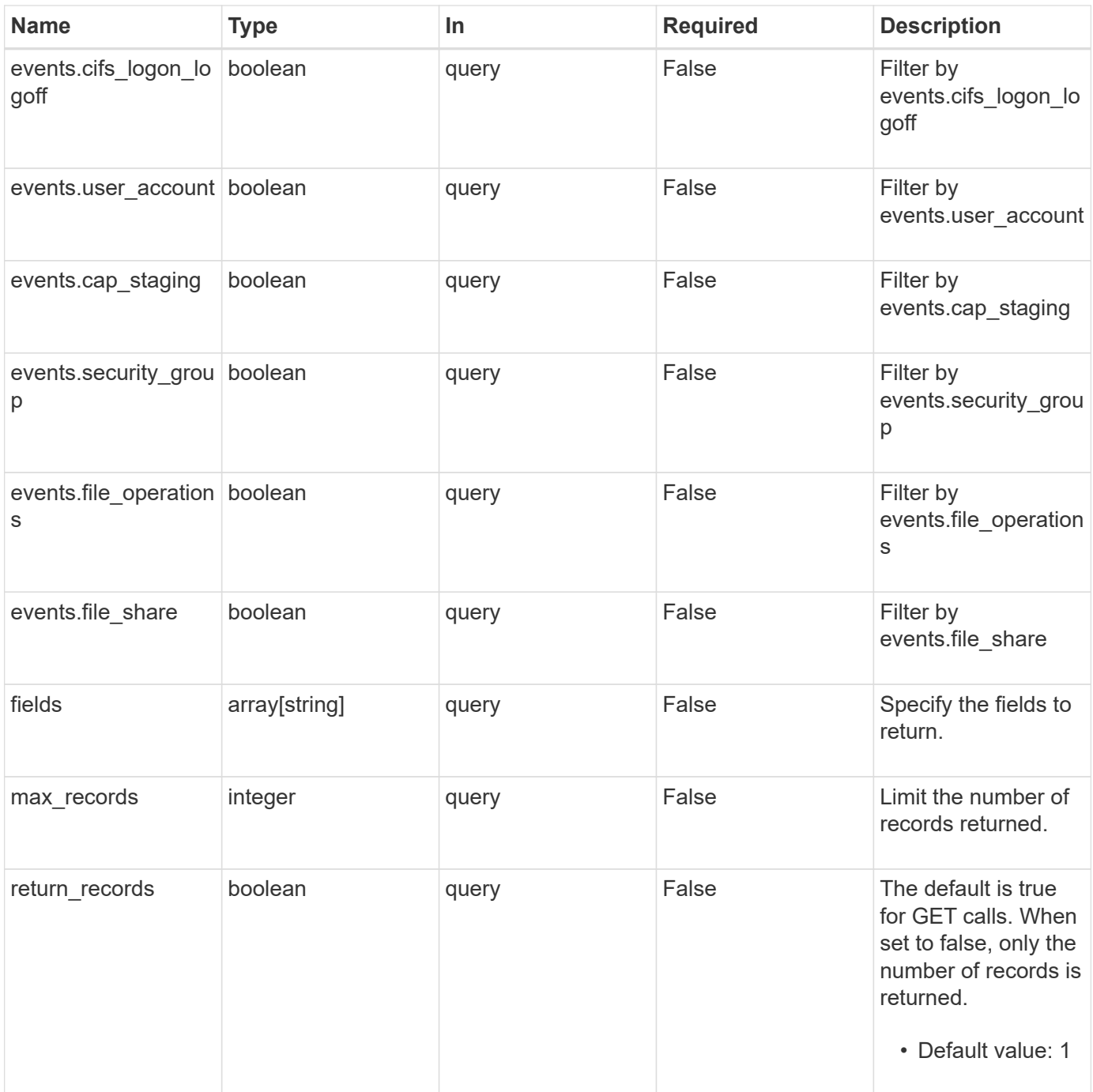

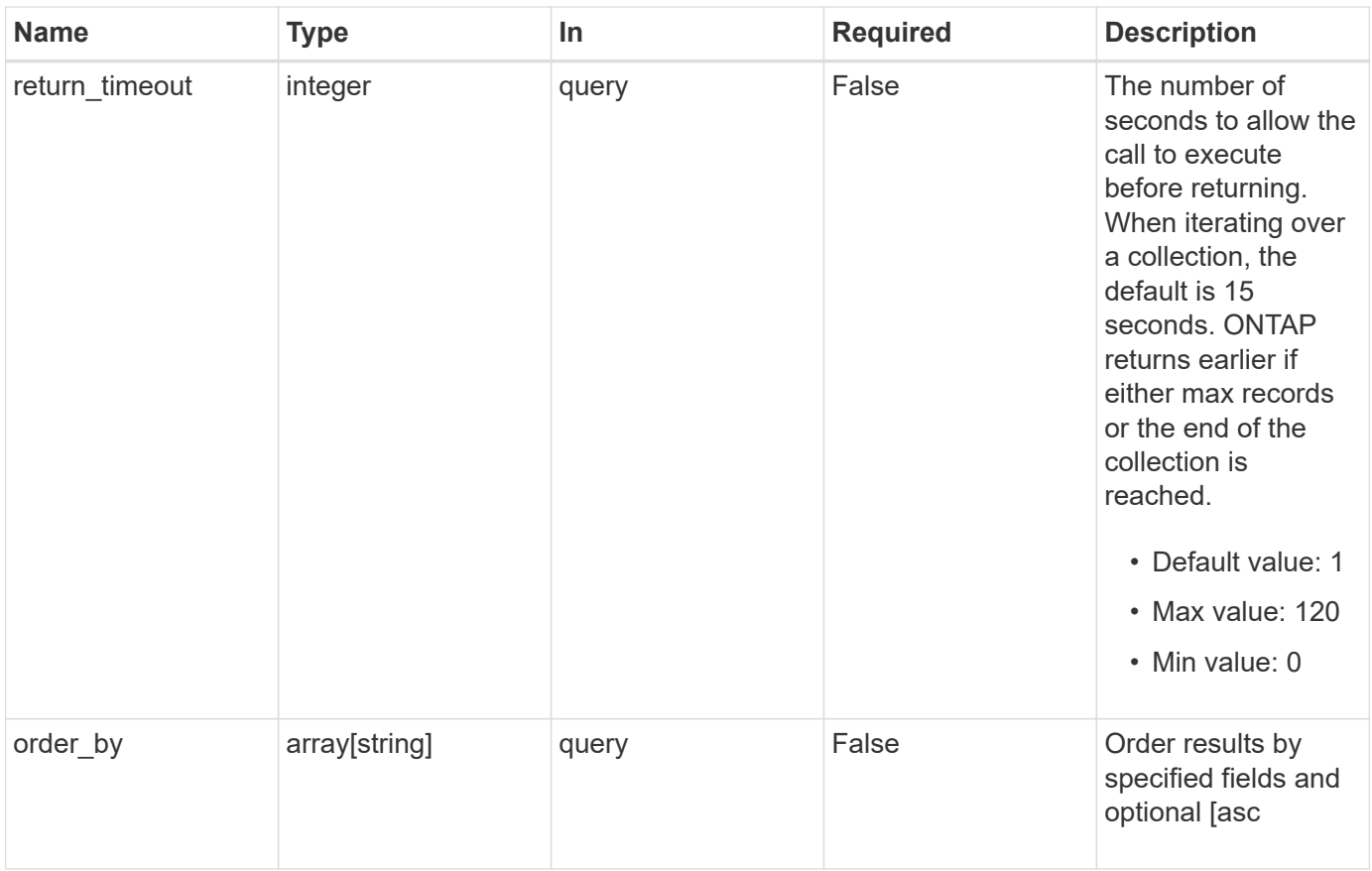

#### **Response**

Status: 200, Ok

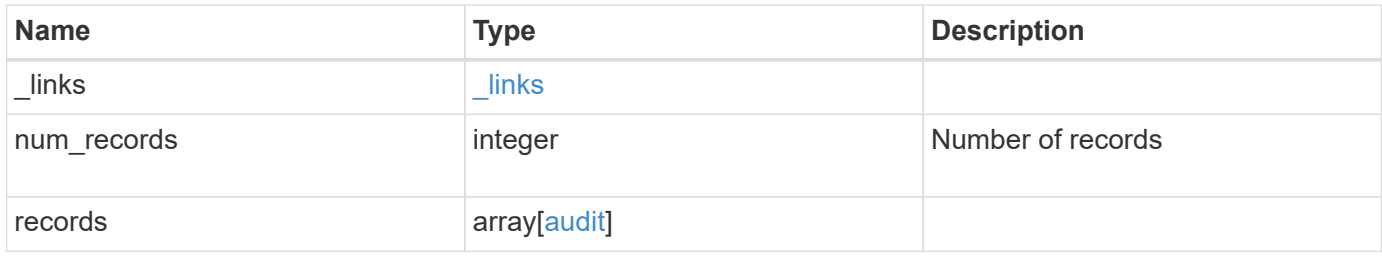

**Example response**

```
{
  " links": {
      "next": {
        "href": "/api/resourcelink"
      },
      "self": {
       "href": "/api/resourcelink"
      }
    },
    "records": {
      "guarantee": "",
      "log": {
        "_links": {
          "self": {
            "href": "/api/resourcelink"
          }
        },
        "format": "xml",
        "retention": {
          "duration": "P4DT12H30M5S"
        },
        "rotation": {
          "schedule": {
            "days": {
             },
             "hours": {
             },
             "minutes": {
             },
             "months": {
             },
             "weekdays": {
             }
          }
        }
      },
      "svm": {
        "_links": {
          "self": {
            "href": "/api/resourcelink"
           }
        },
      "name": "svm1",
        "uuid": "02c9e252-41be-11e9-81d5-00a0986138f7"
```
 } }

}

#### **Error**

```
Status: Default, Error
```
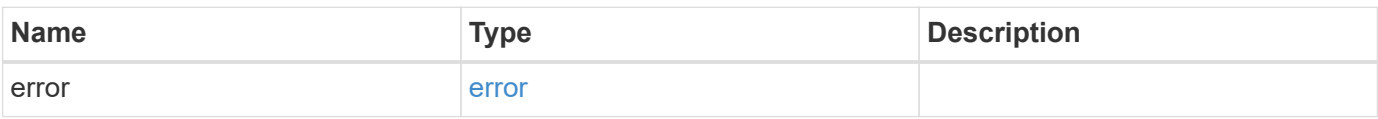

# **Example error**

```
{
   "error": {
     "arguments": {
       "code": "string",
       "message": "string"
     },
     "code": "4",
      "message": "entry doesn't exist",
     "target": "uuid"
   }
}
```
### **Definitions**

#### **See Definitions**

href

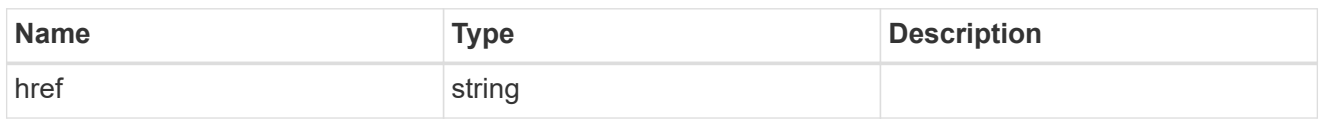

\_links

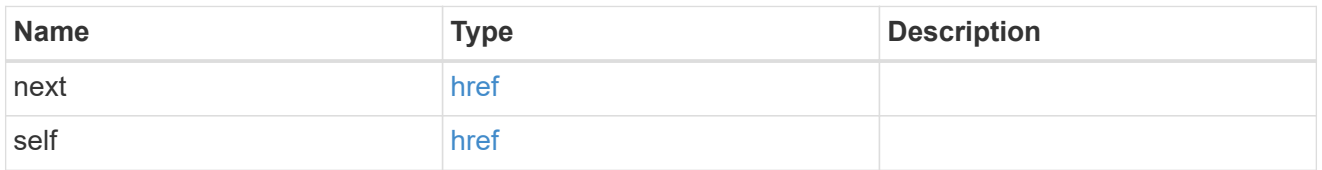

#### events

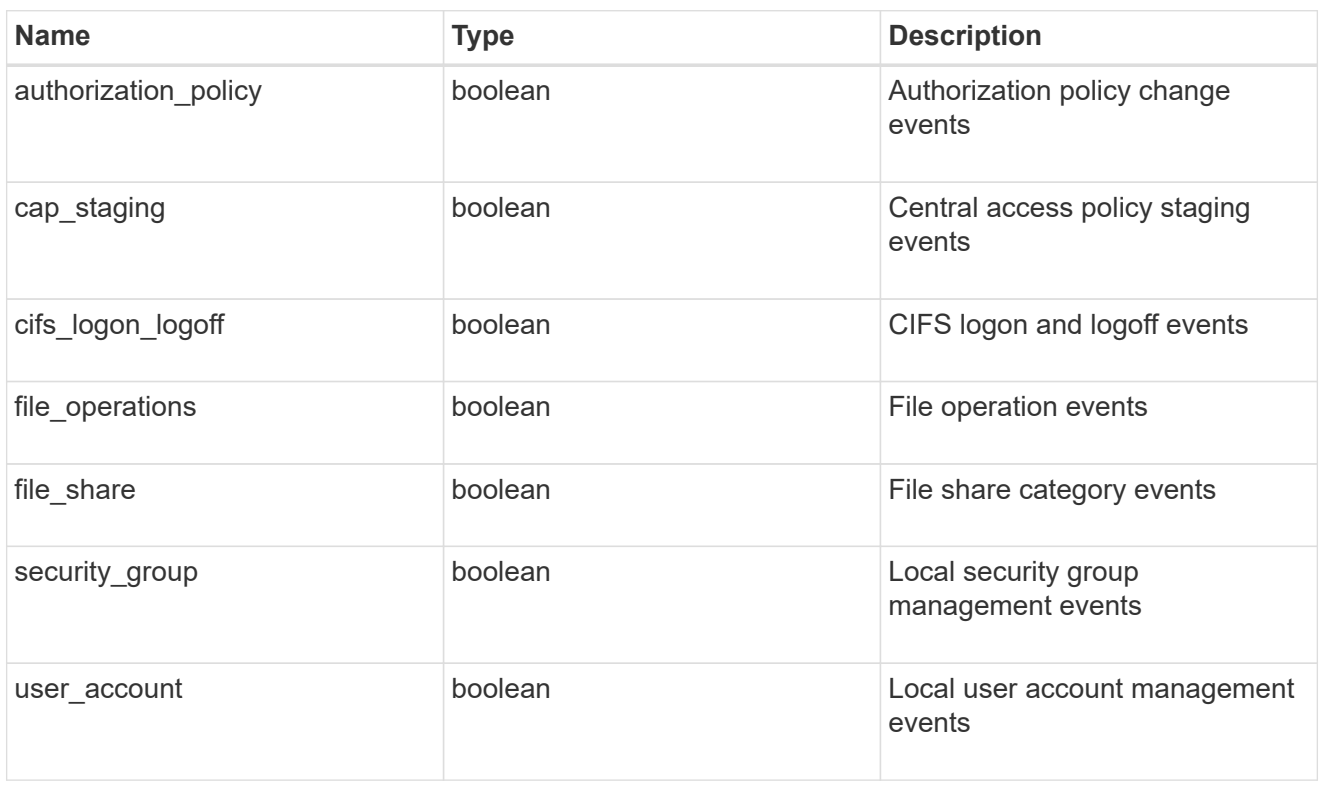

# $_{\perp}$ links

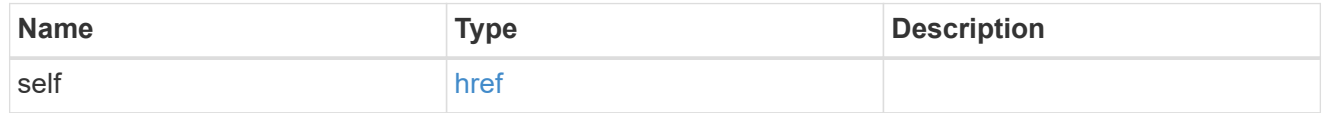

retention

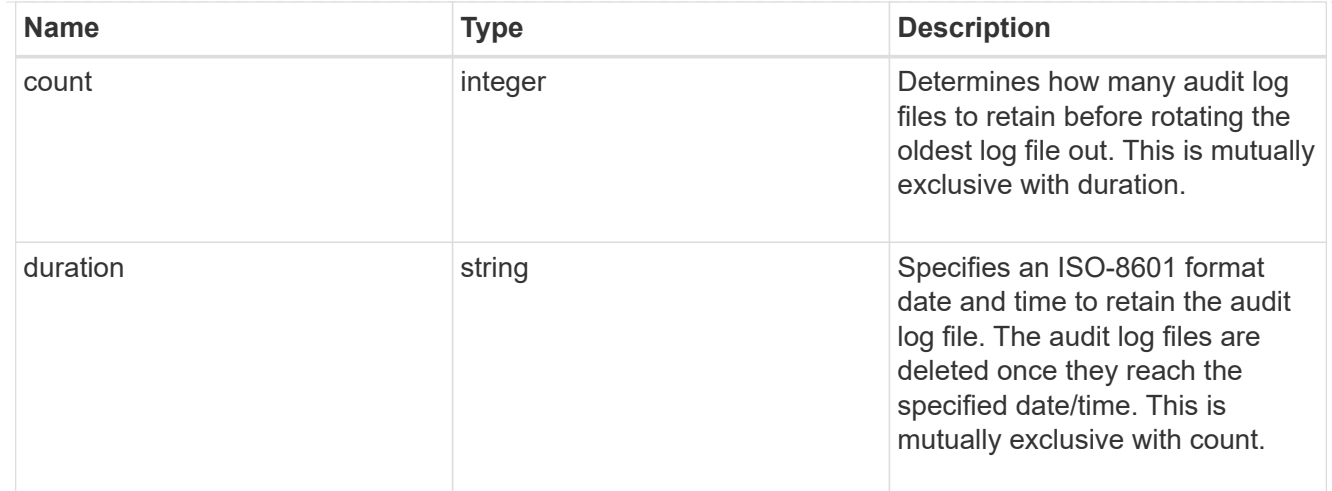

#### audit\_schedule

Rotates the audit logs based on a schedule by using the time-based rotation parameters in any combination. The rotation schedule is calculated by using all the time-related values.

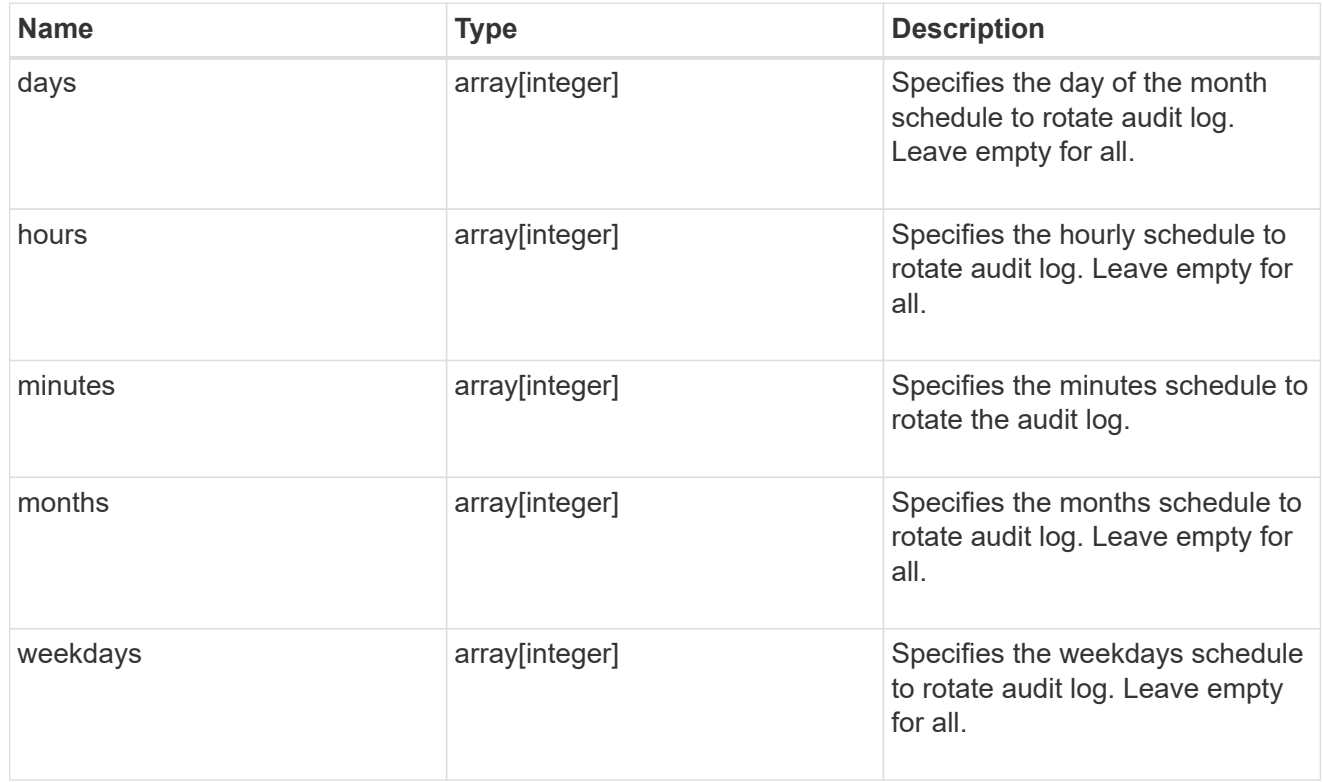

#### rotation

Audit event log files are rotated when they reach a configured threshold log size or are on a configured schedule. When an event log file is rotated, the scheduled consolidation task first renames the active converted file to a time-stamped archive file, and then creates a new active converted event log file.

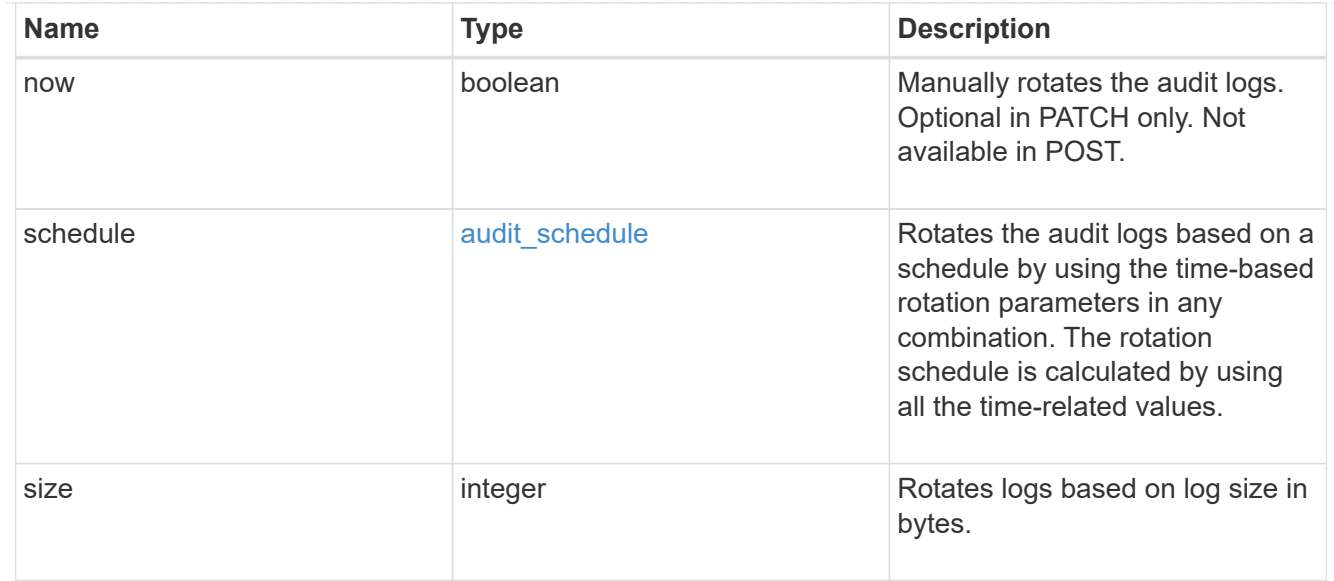

## log

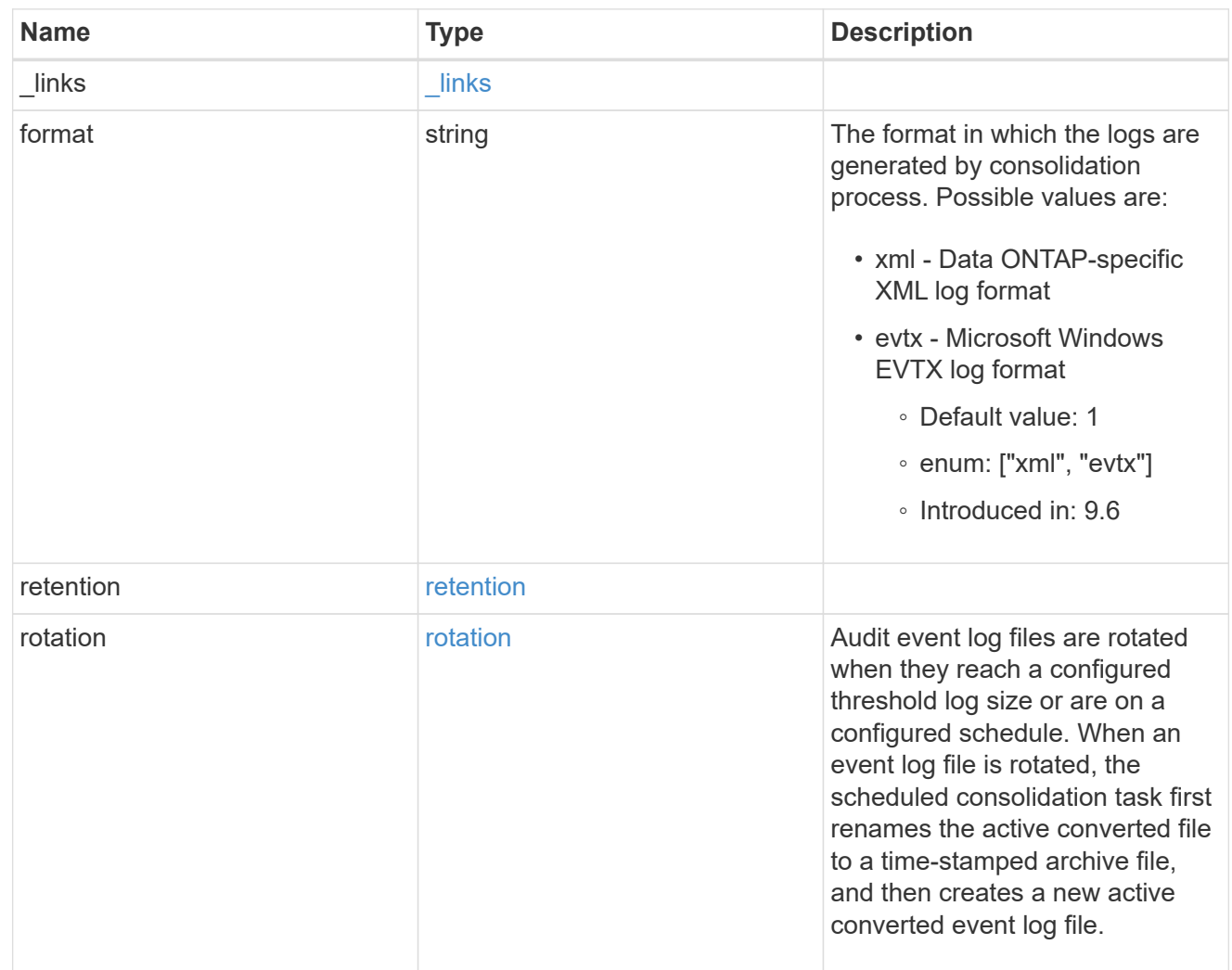

svm

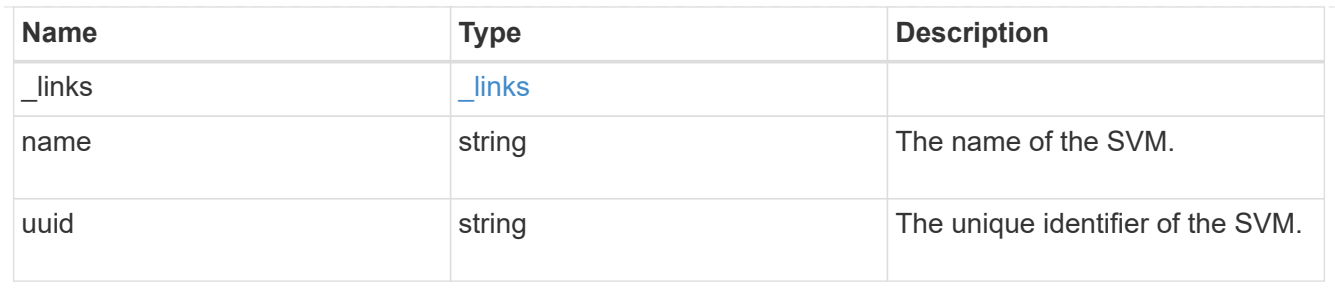

audit

Auditing for NAS events is a security measure that enables you to track and log certain CIFS and NFS events on SVMs.

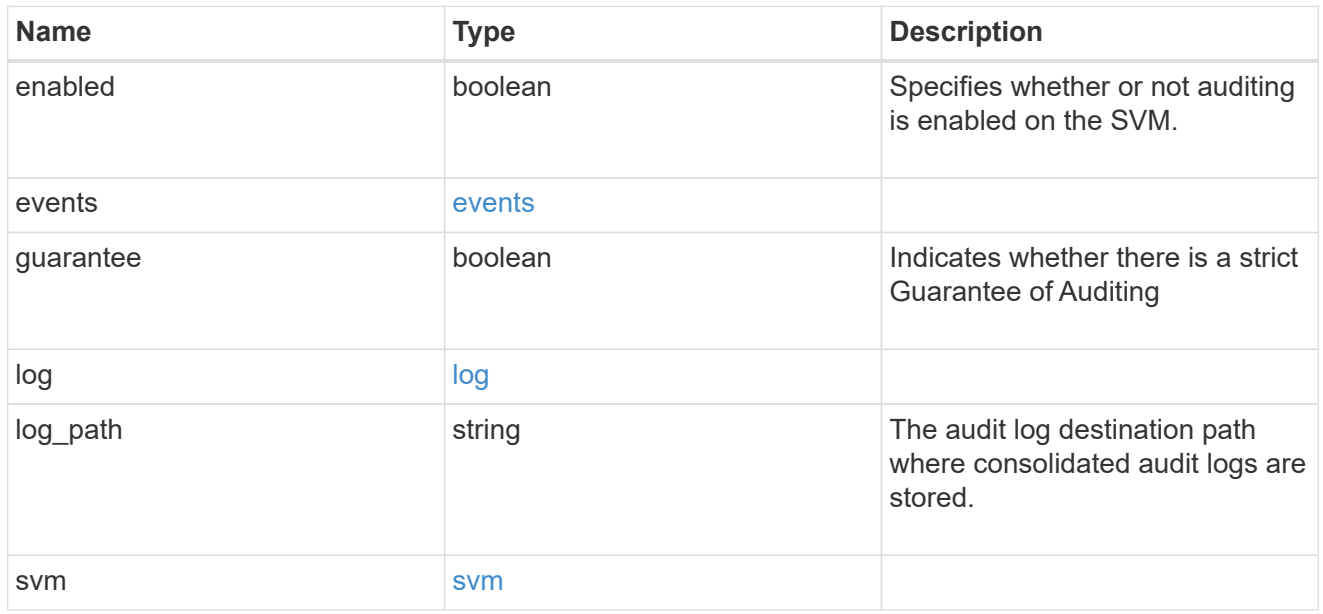

## error\_arguments

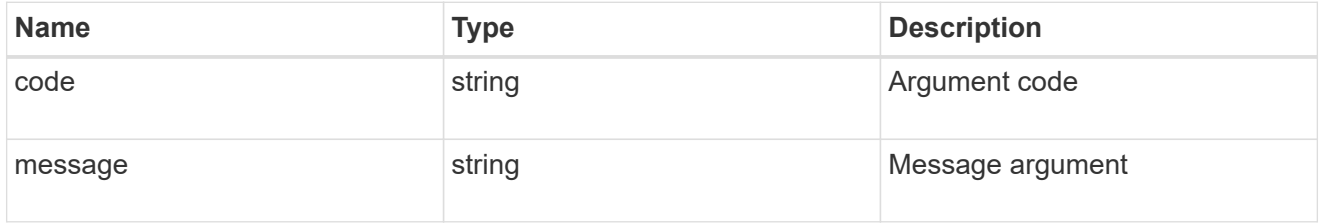

error

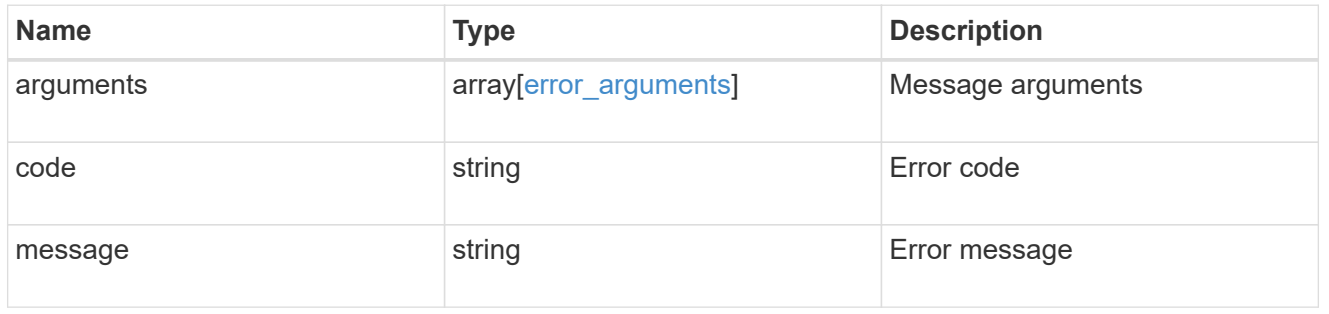

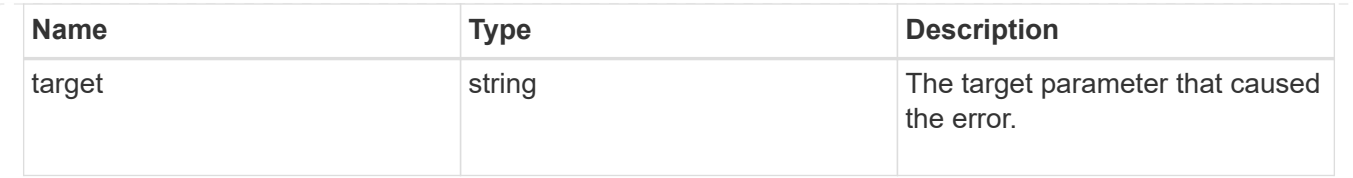

# **Create an audit configuration**

POST /protocols/audit

#### **Introduced In:** 9.6

Creates an audit configuration.

#### **Required properties**

- svm.uuid or svm.name Existing SVM to which audit configuration is to be created.
- log path Path in the owning SVM namespace that is used to store audit logs.

#### **Default property values**

If not specified in POST, the following default property values are assigned:

- enabled *true*
- events.authorization\_policy *false*
- events.cap\_staging *false*
- events.file\_share *false*
- events.security\_group *false*
- events.user\_account *false*
- events.cifs\_logon\_logoff *true*
- events.file\_operations *true*
- log.format *evtx*
- log.retention.count *0*
- log.retention.duration *PT0S*
- log.rotation.size *100MB*
- log.rotation.now *false*
- guarantee *true*

#### **Related ONTAP commands**

- vserver audit create
- vserver audit enable

#### **Learn more**

• [DOC /protocols/audit](https://docs.netapp.com/us-en/ontap-restapi-9101/{relative_path}protocols_audit_endpoint_overview.html)

#### **Parameters**

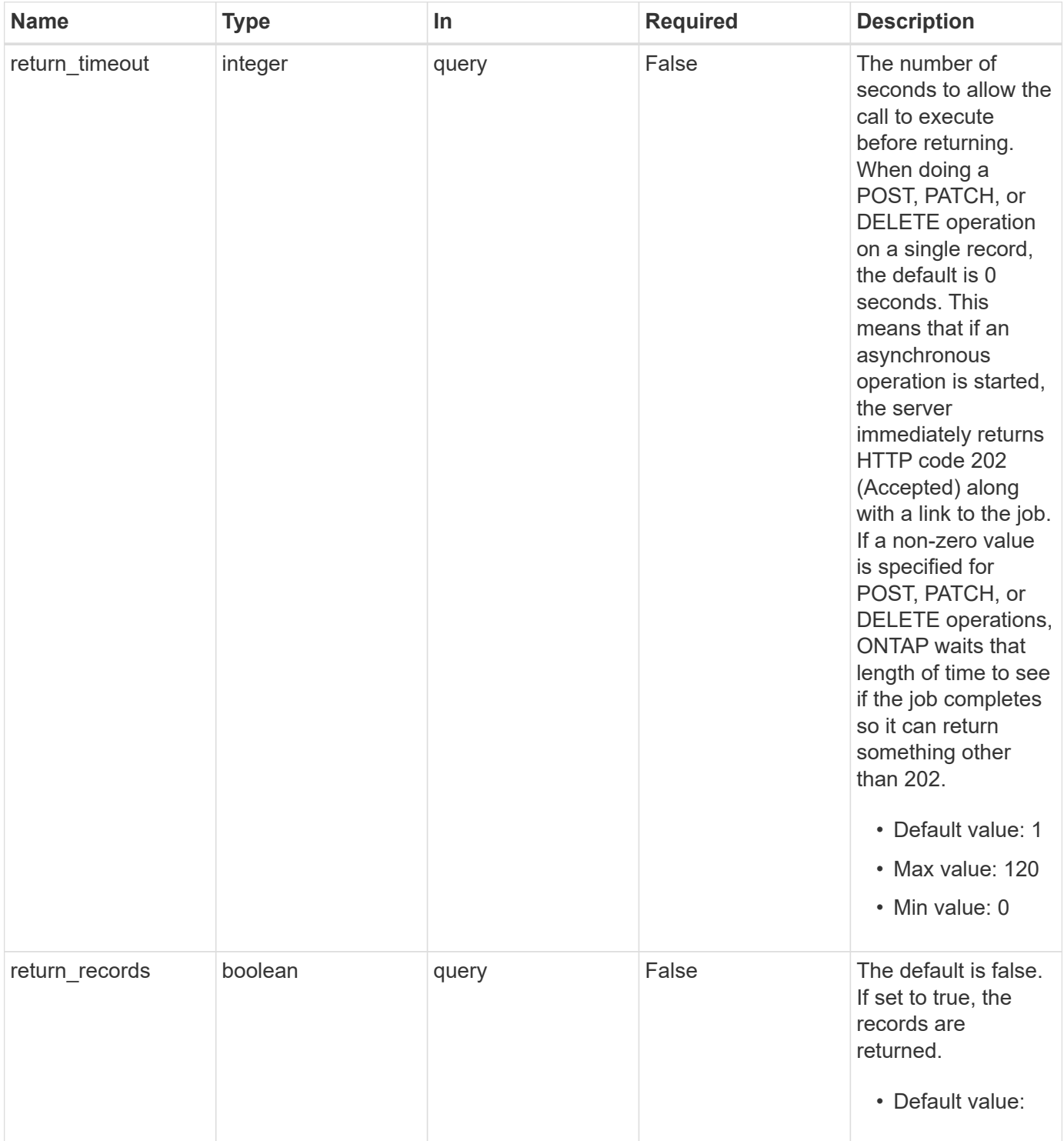

**Request Body**

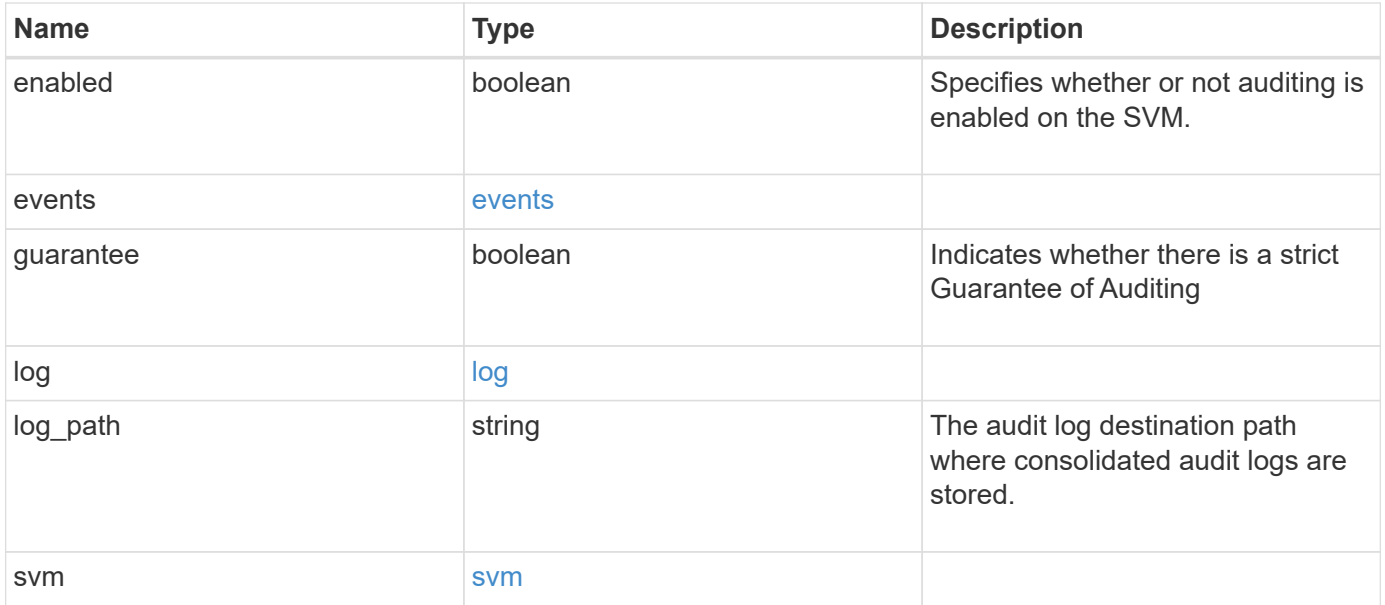

#### **Example request**

```
{
    "guarantee": "",
    "log": {
      "_links": {
         "self": {
          "href": "/api/resourcelink"
        }
      },
      "format": "xml",
      "retention": {
        "duration": "P4DT12H30M5S"
      },
      "rotation": {
        "schedule": {
           "days": {
           },
           "hours": {
           },
           "minutes": {
           },
           "months": {
           },
           "weekdays": {
          }
         }
      }
    },
    "svm": {
      "_links": {
        "self": {
          "href": "/api/resourcelink"
        }
      },
    "name": "svm1",
      "uuid": "02c9e252-41be-11e9-81d5-00a0986138f7"
    }
}
```
#### **Response**

Status: 202, Accepted

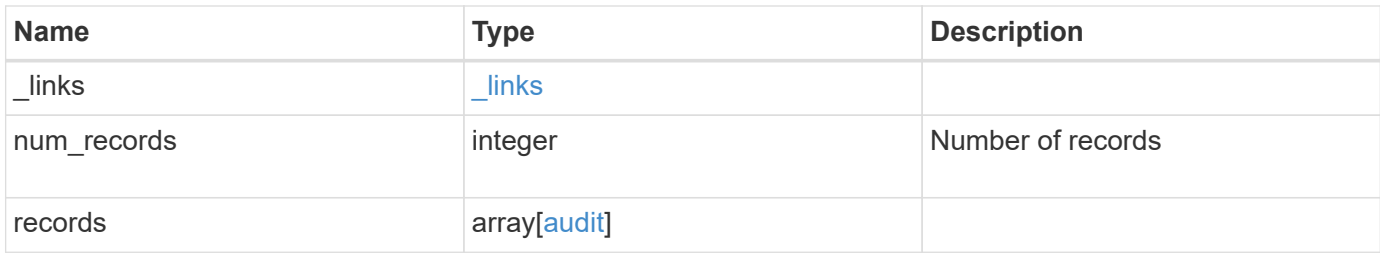

**Example response**

```
{
  " links": {
      "next": {
        "href": "/api/resourcelink"
      },
      "self": {
       "href": "/api/resourcelink"
      }
    },
    "records": {
      "guarantee": "",
      "log": {
        "_links": {
          "self": {
            "href": "/api/resourcelink"
          }
        },
        "format": "xml",
        "retention": {
          "duration": "P4DT12H30M5S"
        },
        "rotation": {
          "schedule": {
            "days": {
             },
             "hours": {
             },
             "minutes": {
             },
             "months": {
             },
             "weekdays": {
             }
          }
        }
      },
      "svm": {
        "_links": {
          "self": {
            "href": "/api/resourcelink"
           }
        },
      "name": "svm1",
        "uuid": "02c9e252-41be-11e9-81d5-00a0986138f7"
```
 } }

}

#### **Error**

Status: Default

# ONTAP Error Response Codes

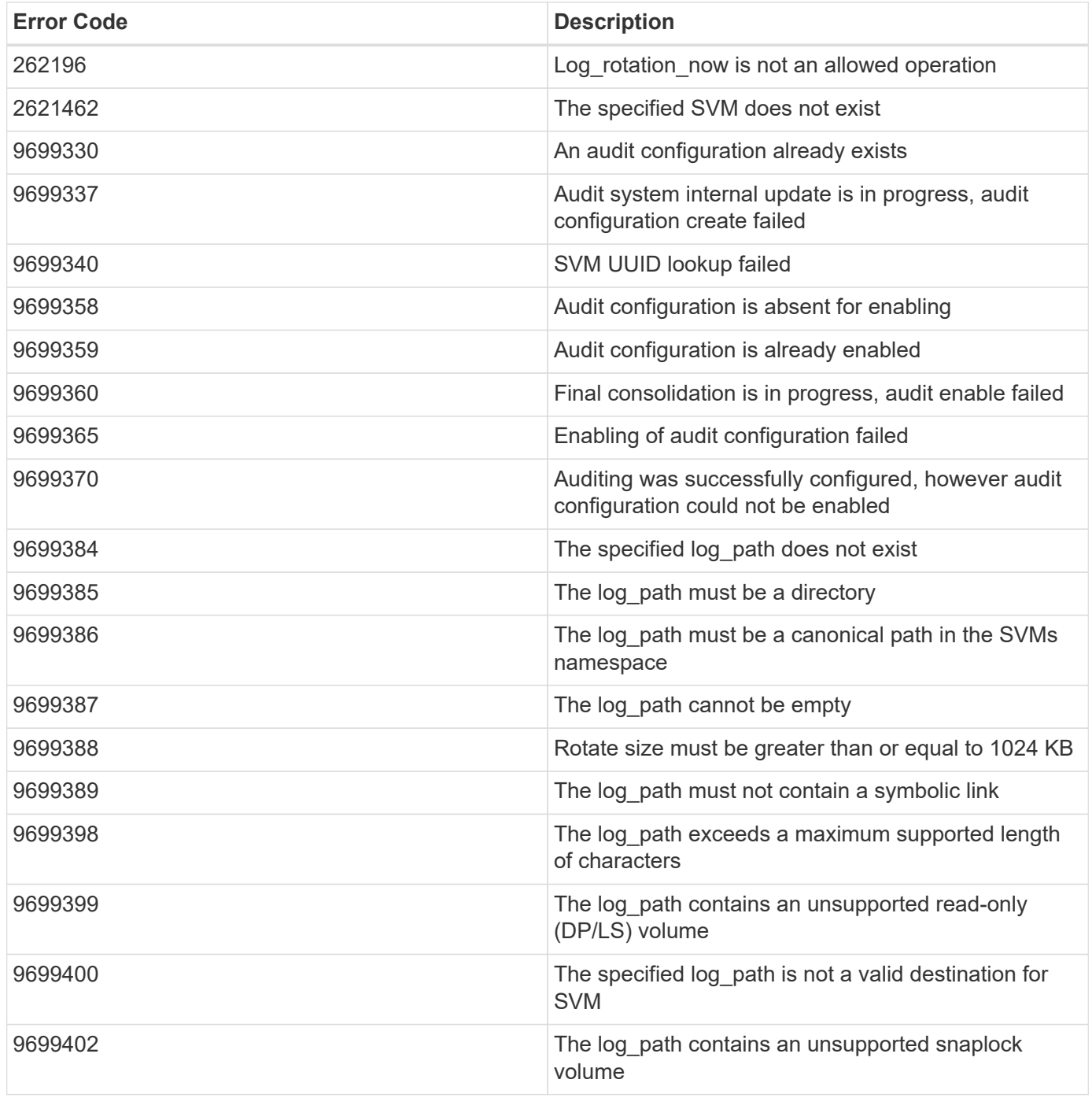

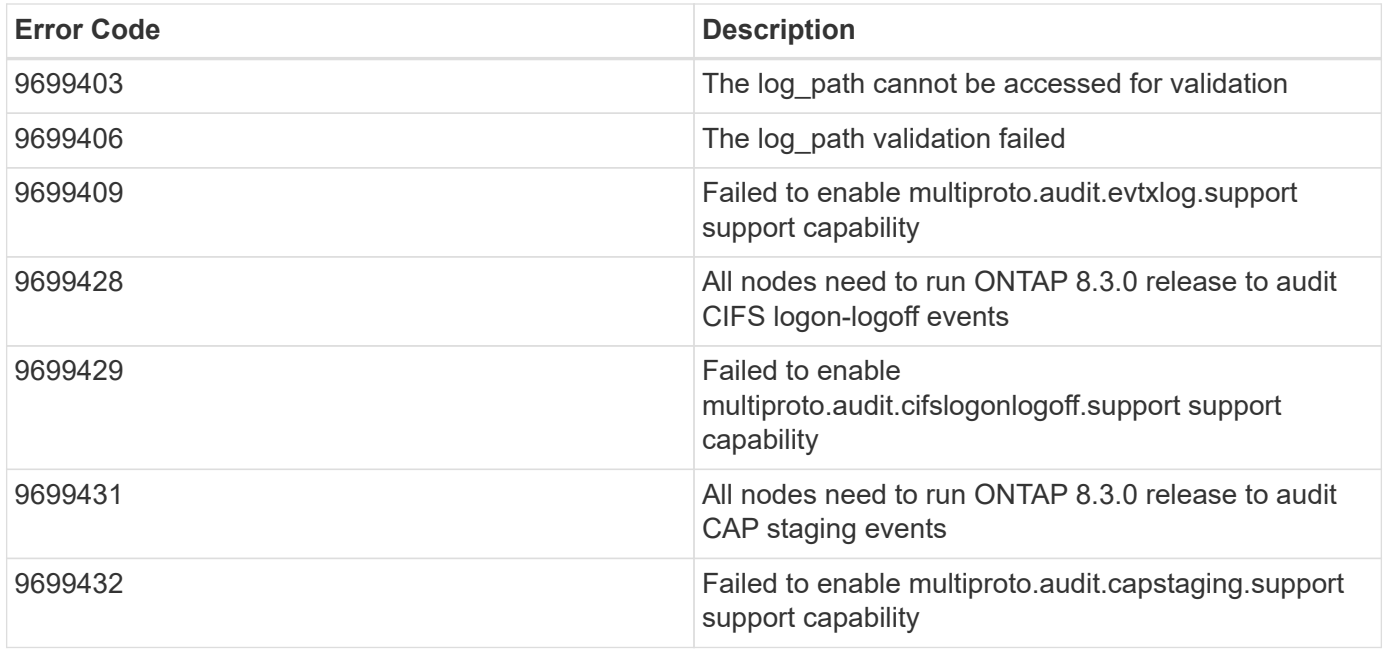

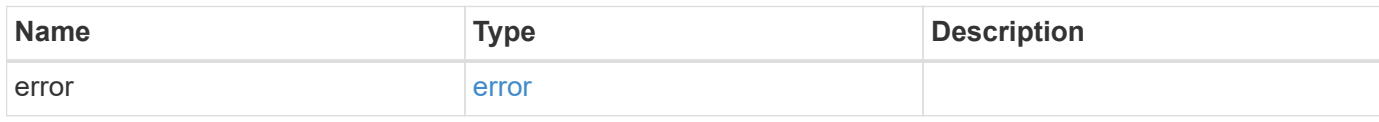

# **Example error**

```
{
   "error": {
     "arguments": {
       "code": "string",
       "message": "string"
      },
      "code": "4",
     "message": "entry doesn't exist",
     "target": "uuid"
   }
}
```
#### **Definitions**

#### **See Definitions**

events

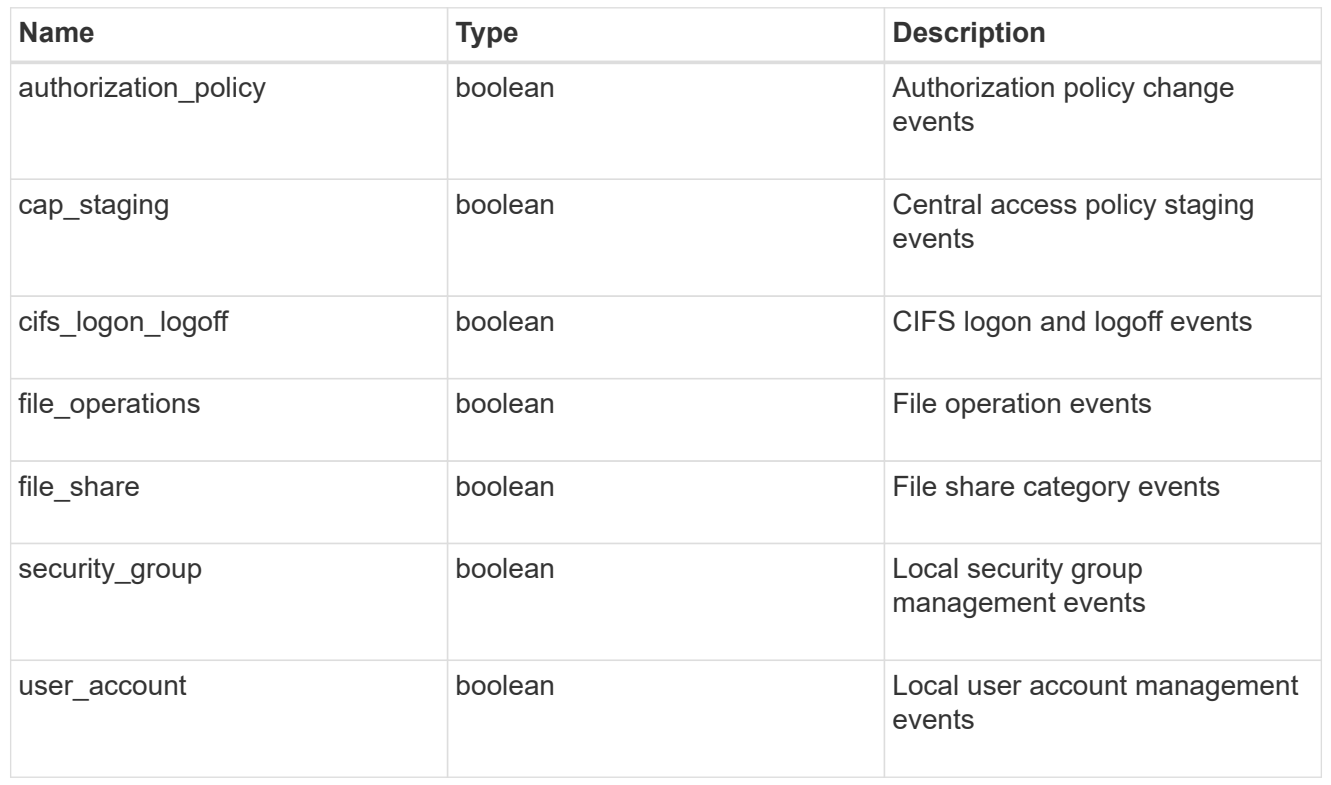

#### href

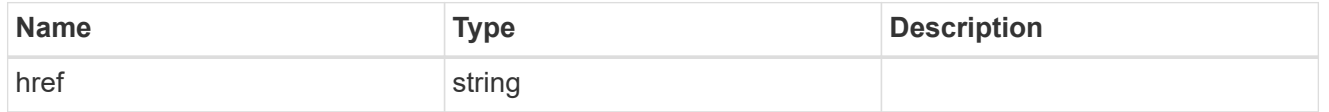

## $_{\rm \_}$ links

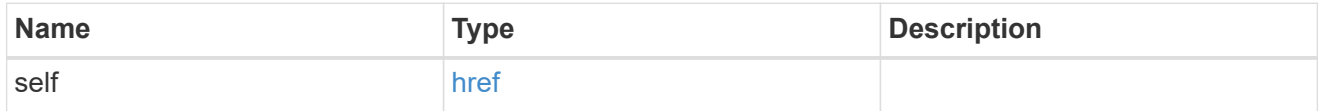

#### retention

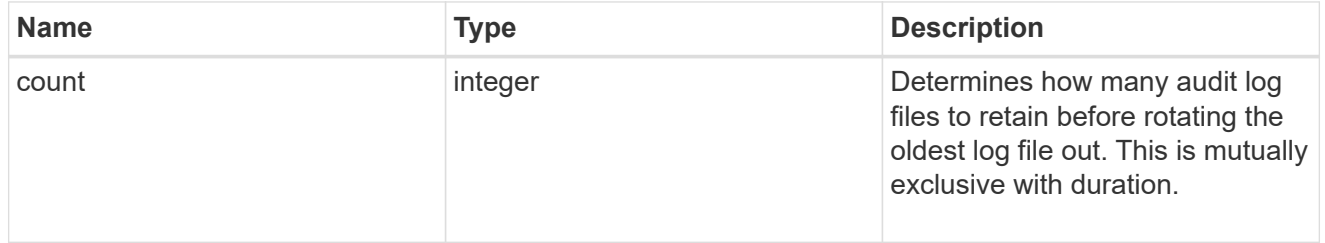

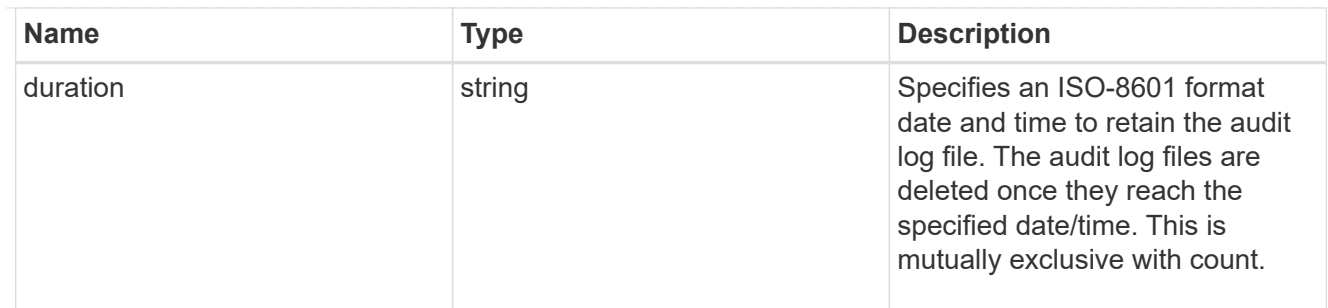

audit schedule

Rotates the audit logs based on a schedule by using the time-based rotation parameters in any combination. The rotation schedule is calculated by using all the time-related values.

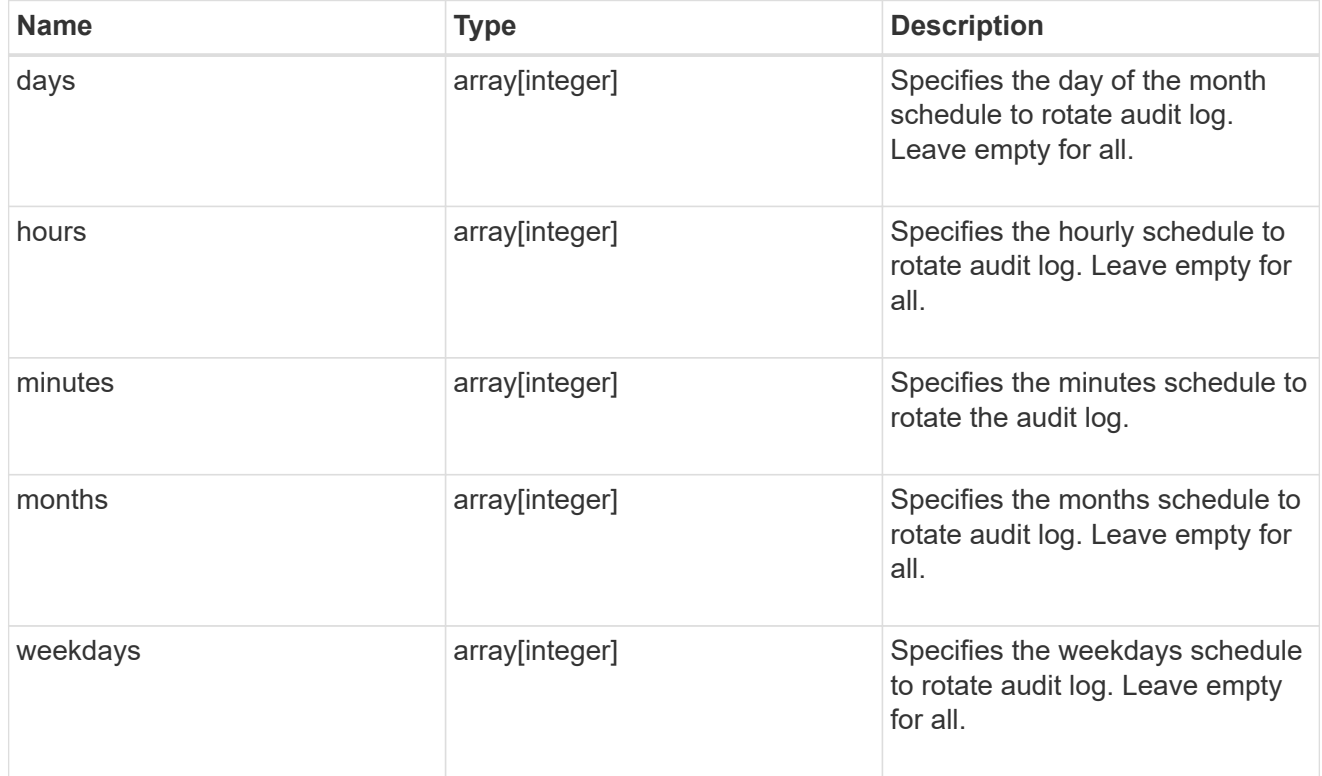

#### rotation

Audit event log files are rotated when they reach a configured threshold log size or are on a configured schedule. When an event log file is rotated, the scheduled consolidation task first renames the active converted file to a time-stamped archive file, and then creates a new active converted event log file.

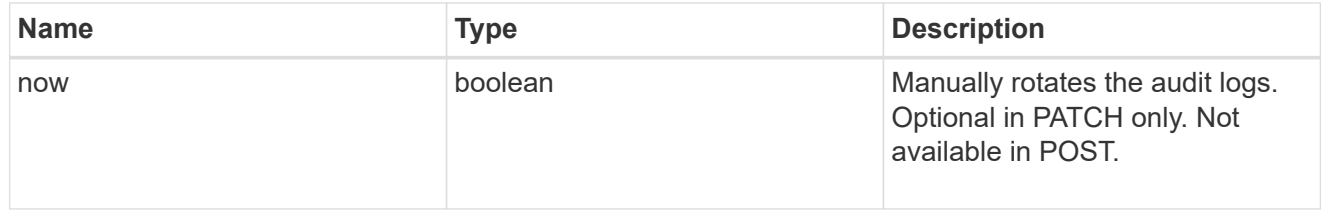

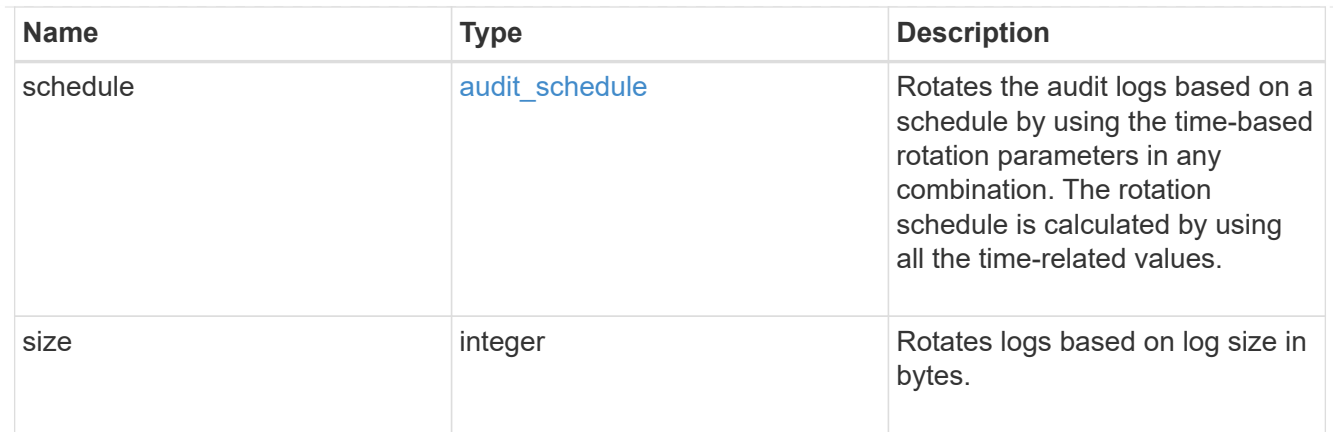

log

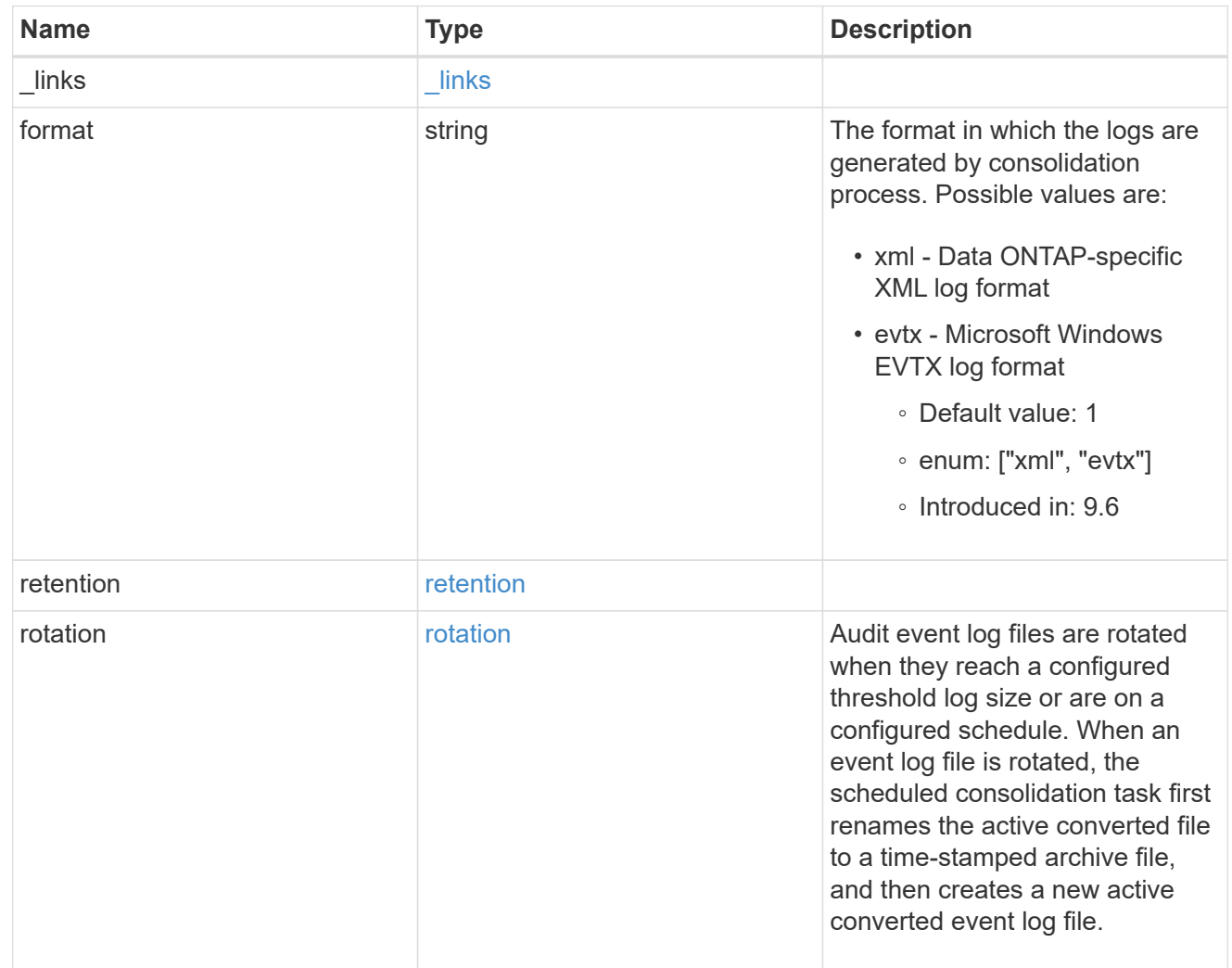

#### svm

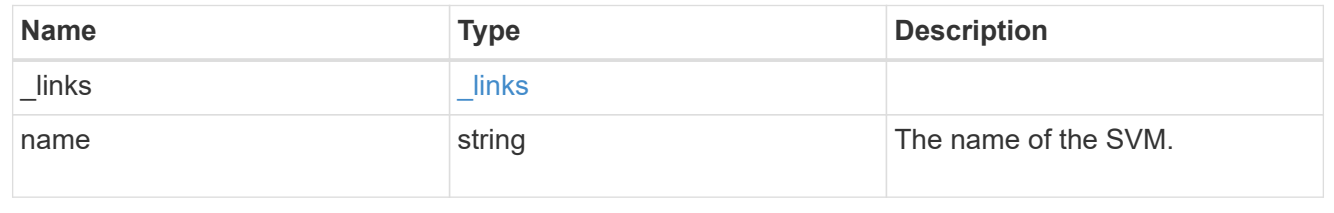

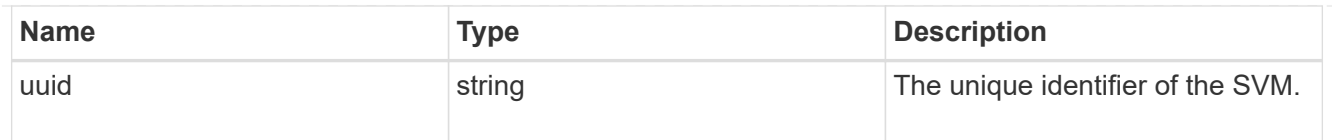

audit

Auditing for NAS events is a security measure that enables you to track and log certain CIFS and NFS events on SVMs.

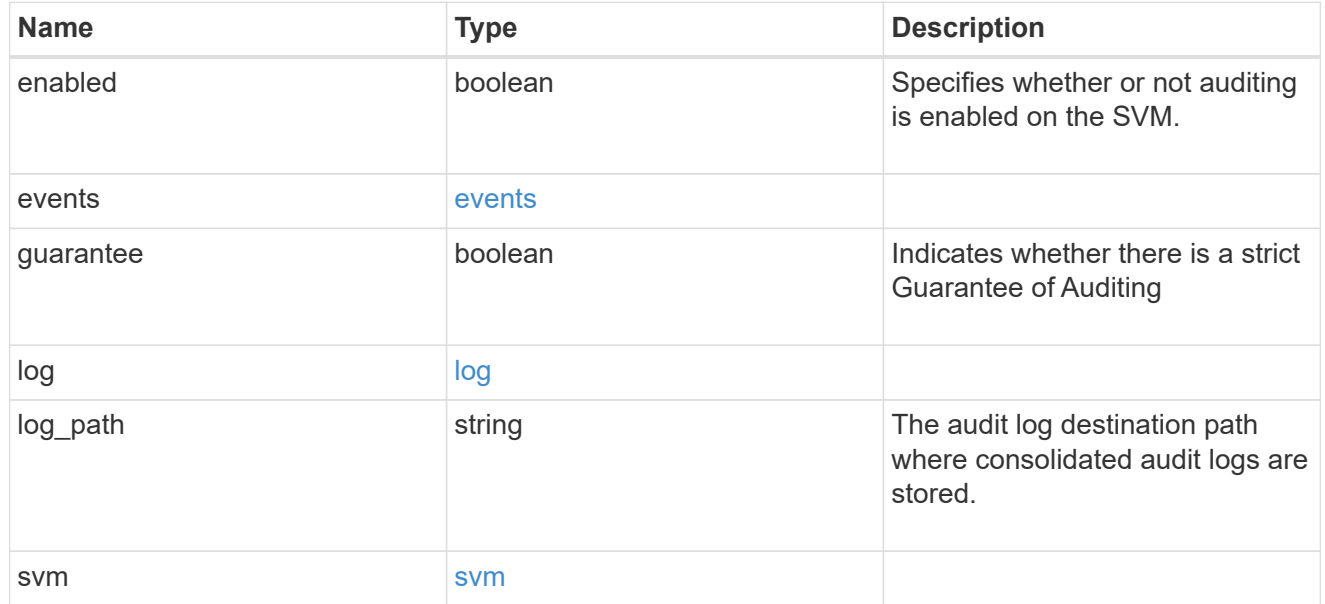

#### \_links

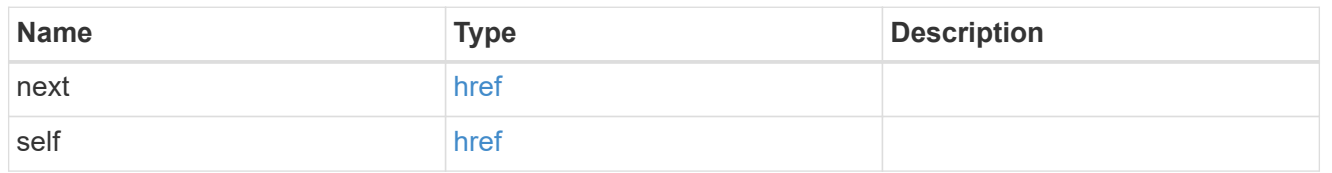

#### error\_arguments

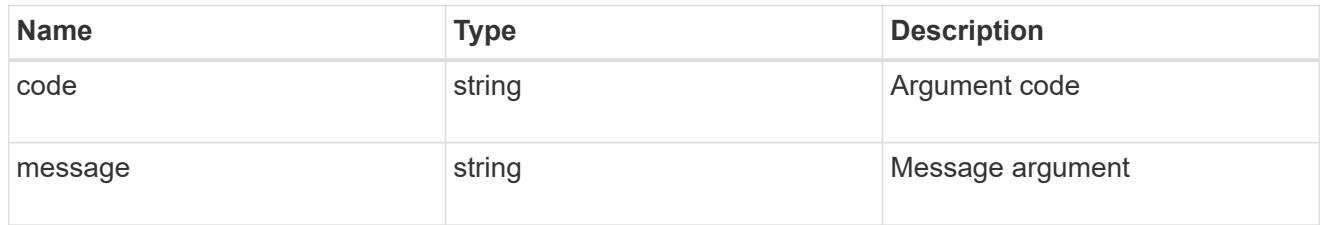

#### error

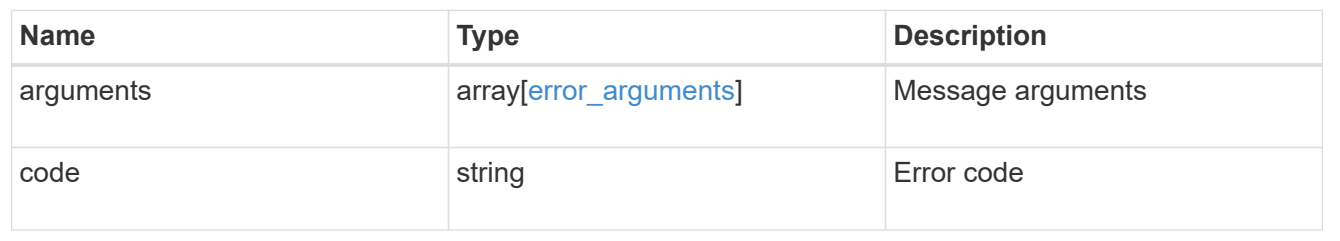

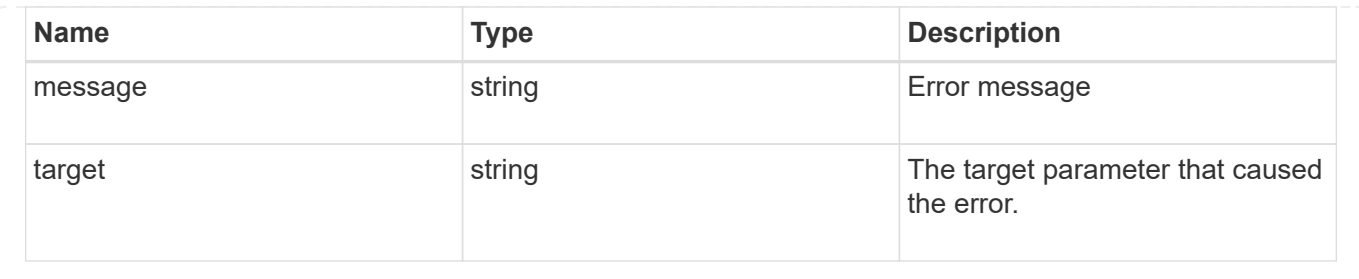

# **Delete an audit configuration**

DELETE /protocols/audit/{svm.uuid}

#### **Introduced In:** 9.6

Deletes an audit configuration.

#### **Related ONTAP commands**

- vserver audit disable
- vserver audit delete

#### **Learn more**

• [DOC /protocols/audit](https://docs.netapp.com/us-en/ontap-restapi-9101/{relative_path}protocols_audit_endpoint_overview.html)

#### **Parameters**

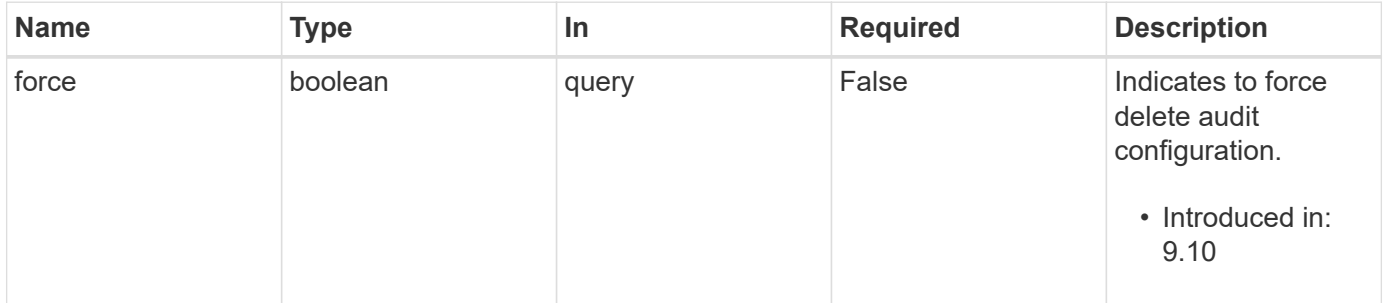

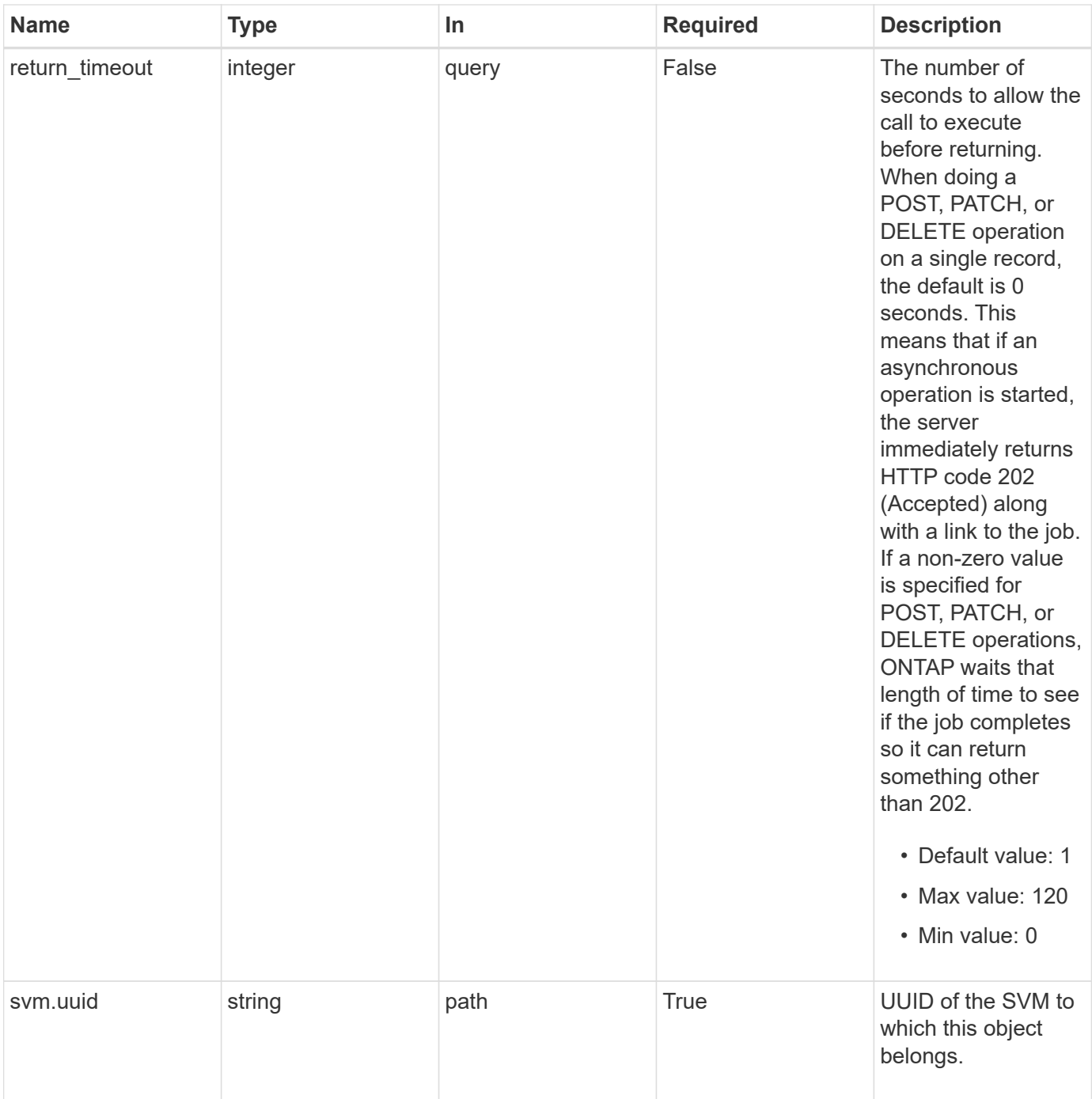

# **Response**

Status: 202, Accepted

#### **Error**

Status: Default

ONTAP Error Response Codes

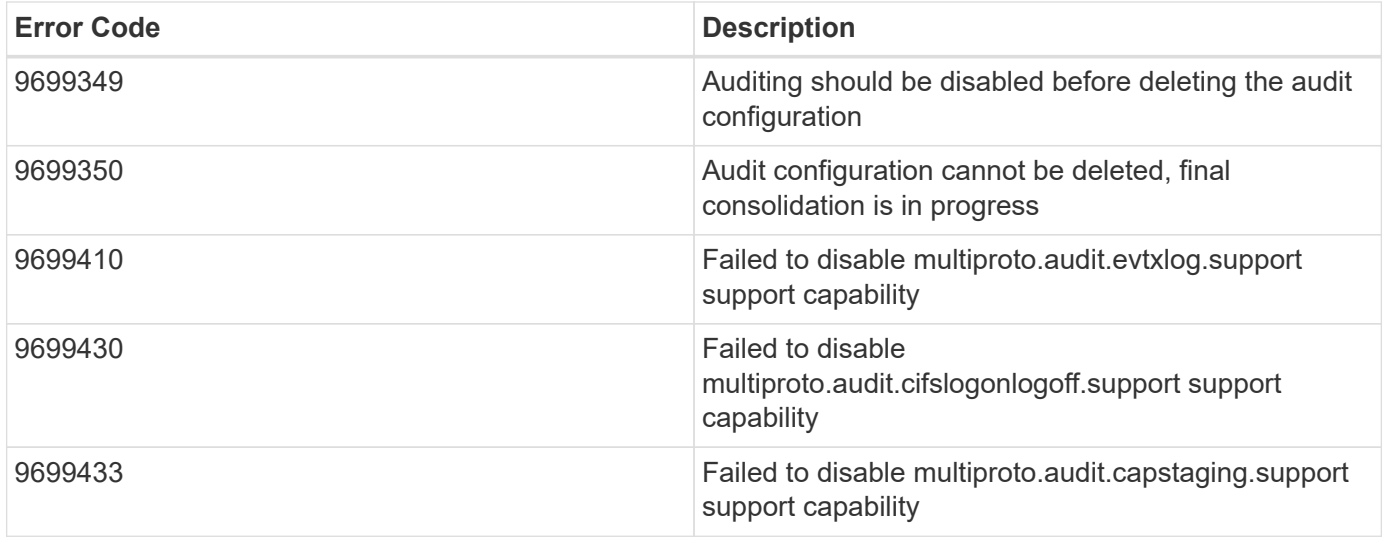

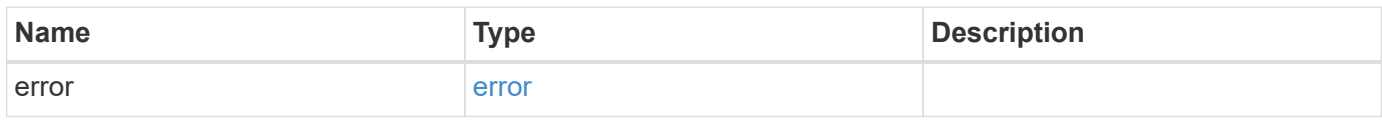

#### **Example error**

```
{
   "error": {
     "arguments": {
       "code": "string",
       "message": "string"
      },
      "code": "4",
     "message": "entry doesn't exist",
      "target": "uuid"
   }
}
```
#### **Definitions**
## **See Definitions**

### error\_arguments

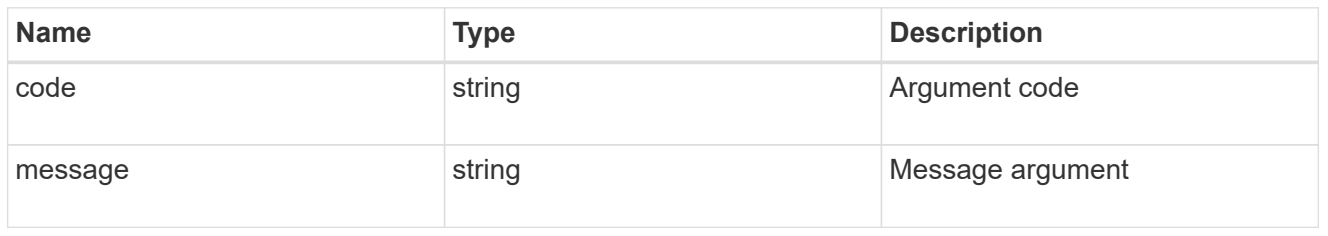

#### error

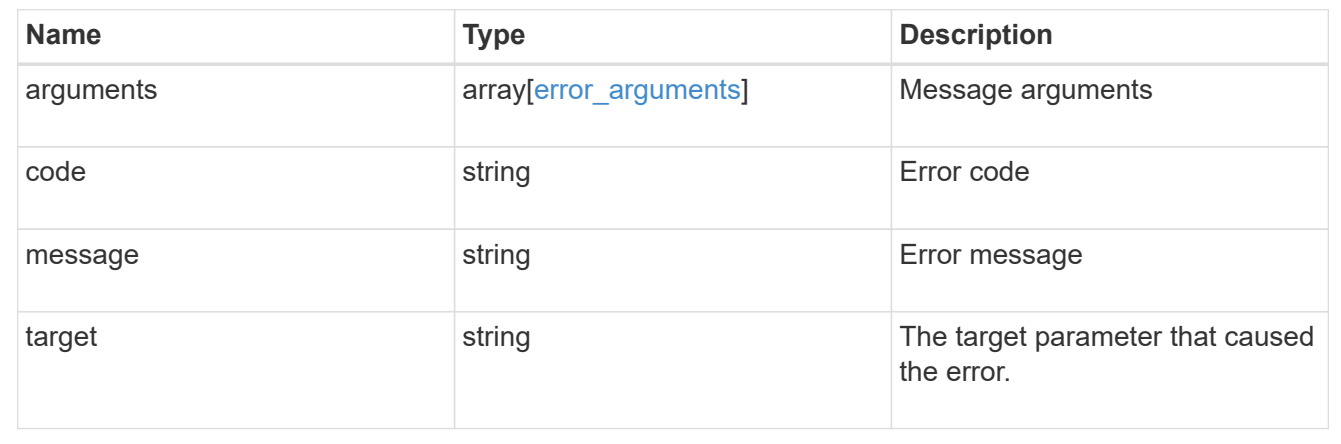

## **Retrieve the audit configuration for an SVM**

GET /protocols/audit/{svm.uuid}

## **Introduced In:** 9.6

Retrieves an audit configuration for an SVM.

## **Related ONTAP commands**

• vserver audit show

### **Learn more**

• [DOC /protocols/audit](https://docs.netapp.com/us-en/ontap-restapi-9101/{relative_path}protocols_audit_endpoint_overview.html)

## **Parameters**

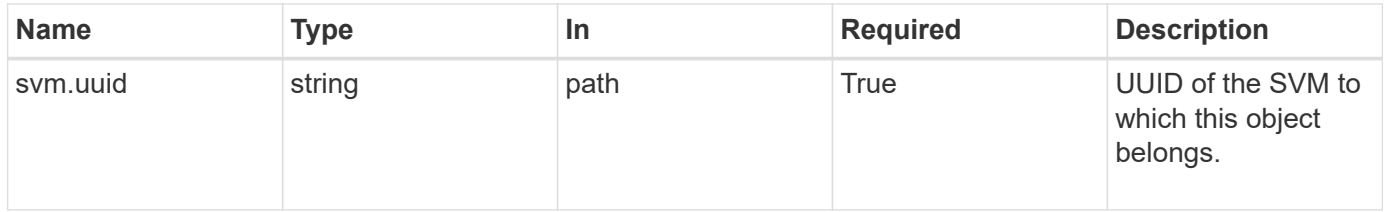

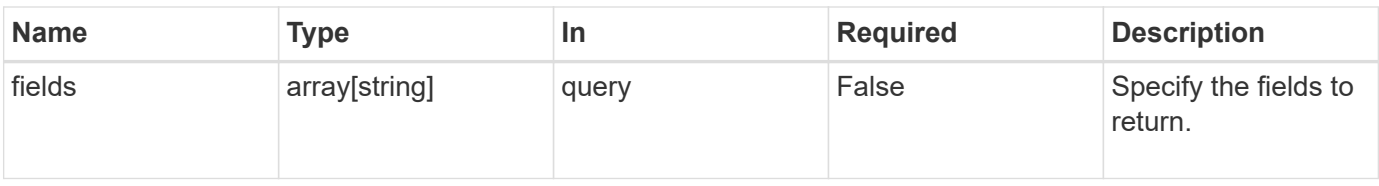

## **Response**

Status: 200, Ok

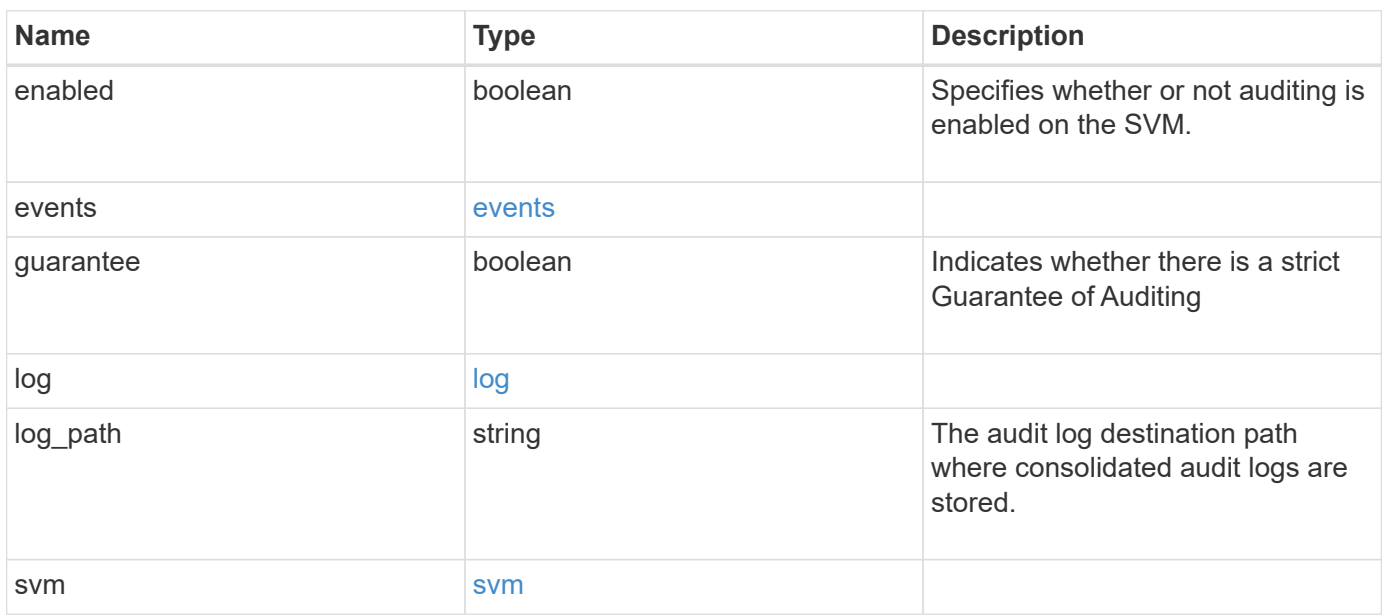

#### **Example response**

```
{
    "guarantee": "",
    "log": {
      "_links": {
         "self": {
         "href": "/api/resourcelink"
       }
      },
      "format": "xml",
      "retention": {
        "duration": "P4DT12H30M5S"
      },
      "rotation": {
        "schedule": {
          "days": {
          },
           "hours": {
          },
          "minutes": {
          },
           "months": {
          },
          "weekdays": {
          }
        }
      }
    },
    "svm": {
      "_links": {
        "self": {
         "href": "/api/resourcelink"
        }
      },
    "name": "svm1",
      "uuid": "02c9e252-41be-11e9-81d5-00a0986138f7"
    }
}
```
### **Error**

Status: Default, Error

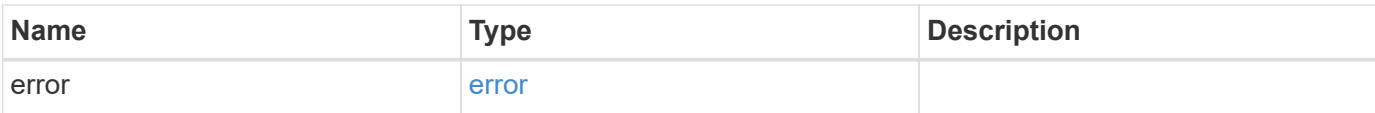

## **Example error**

```
{
   "error": {
     "arguments": {
       "code": "string",
       "message": "string"
      },
      "code": "4",
     "message": "entry doesn't exist",
     "target": "uuid"
   }
}
```
## **Definitions**

## **See Definitions**

events

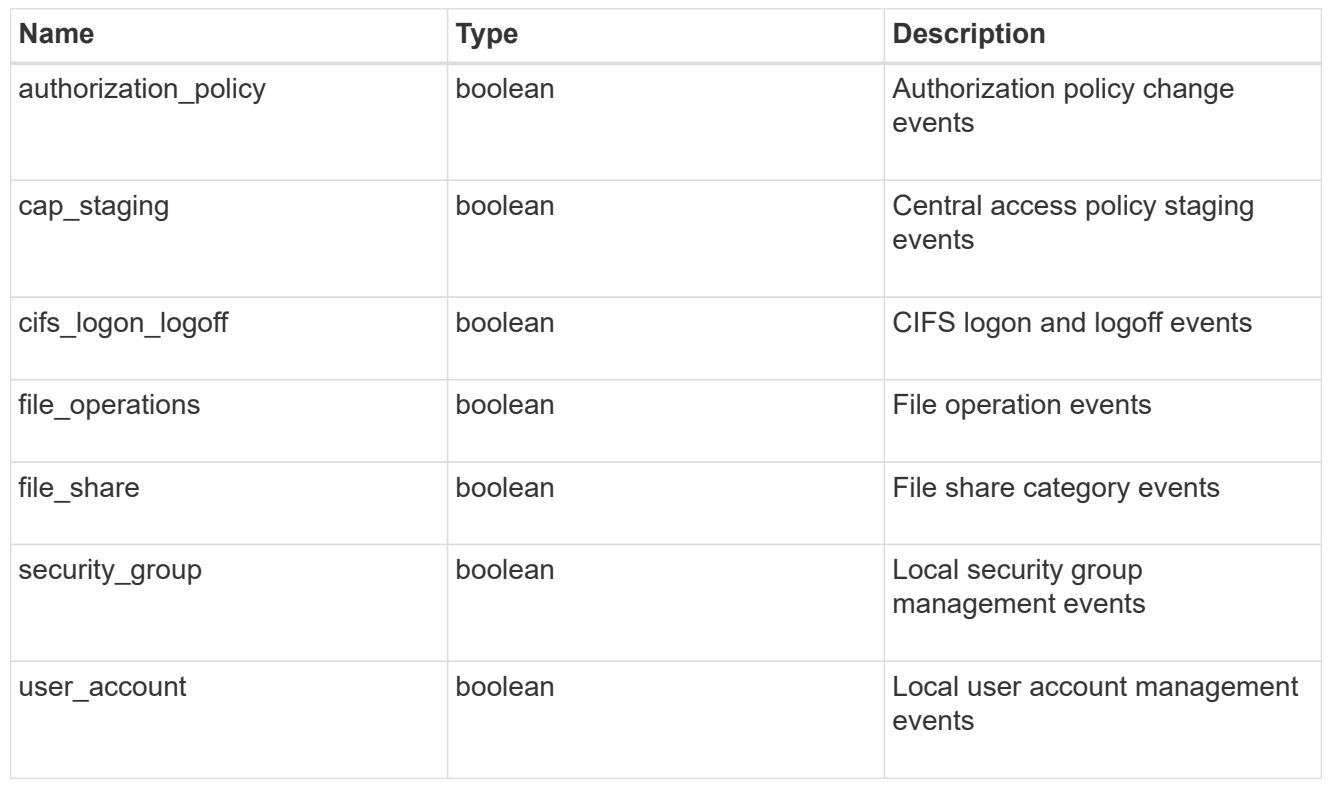

### href

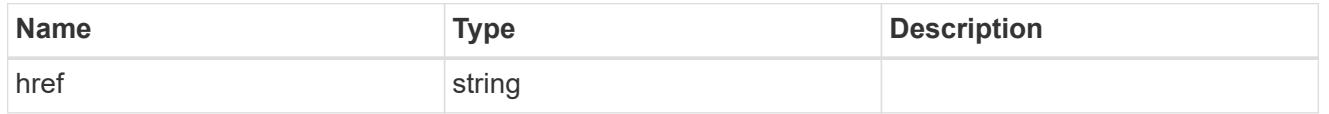

## $_{\rm \_}$ links

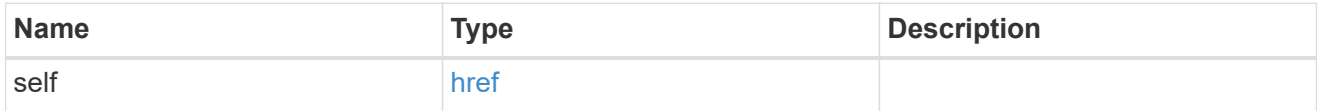

### retention

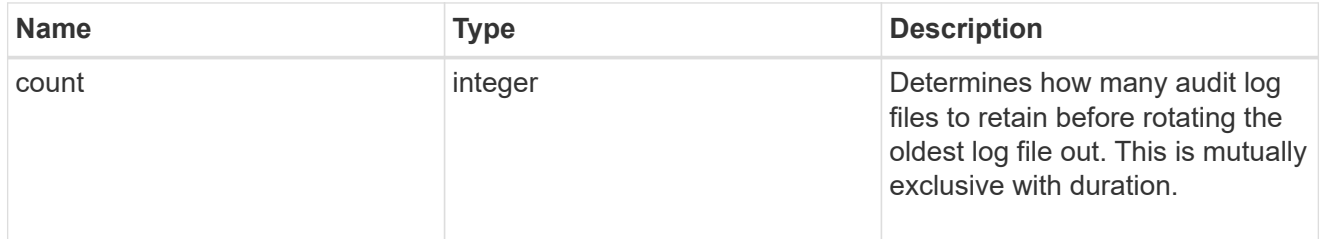

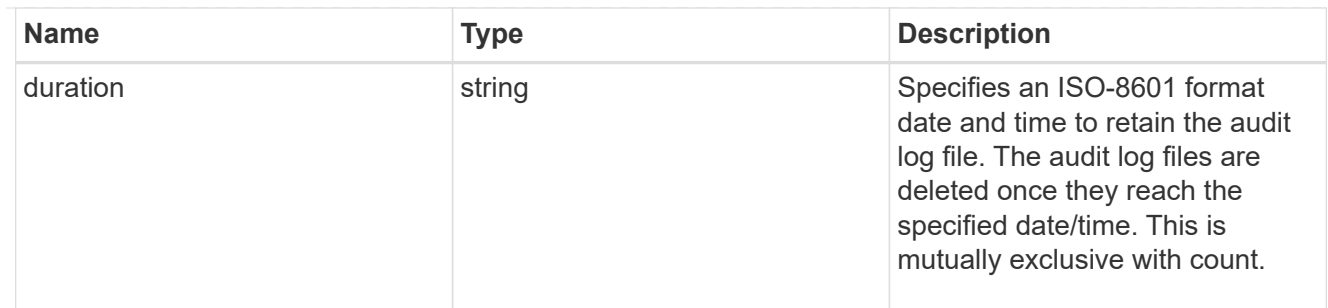

audit schedule

Rotates the audit logs based on a schedule by using the time-based rotation parameters in any combination. The rotation schedule is calculated by using all the time-related values.

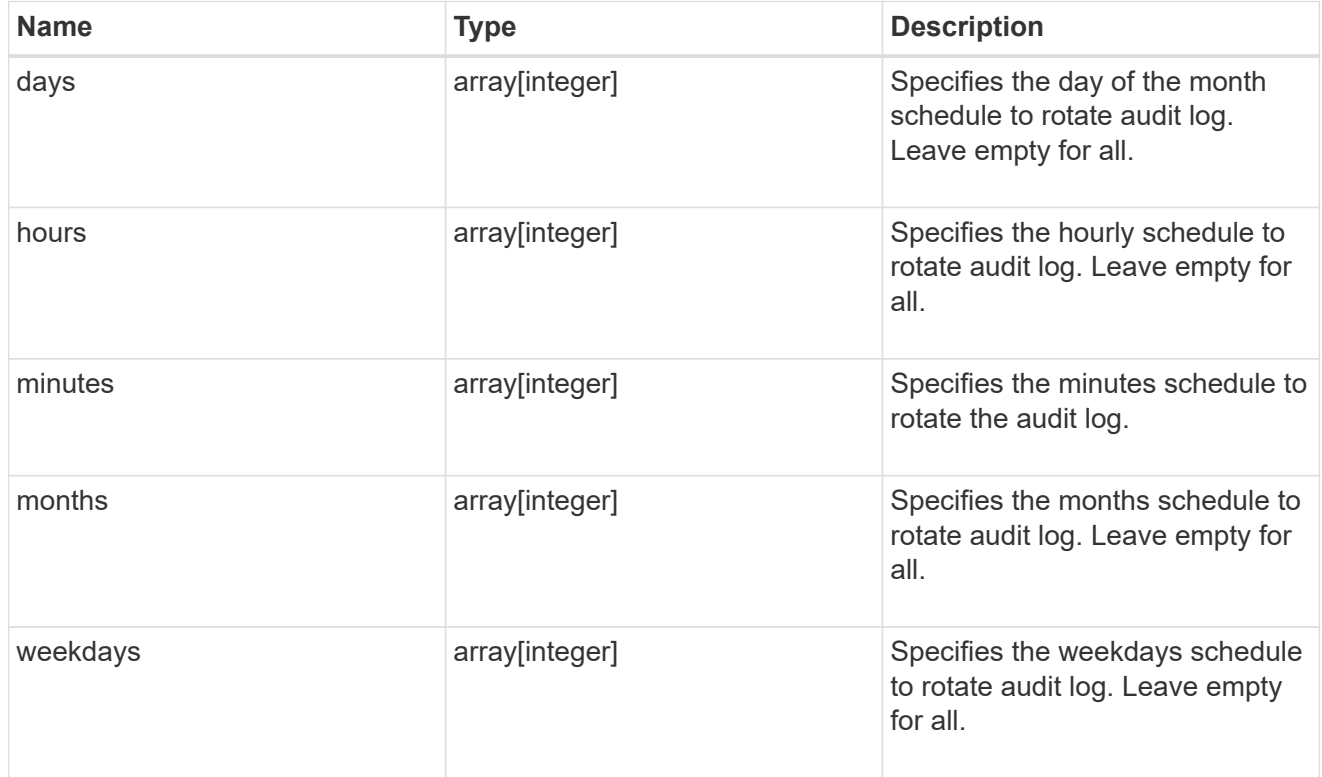

### rotation

Audit event log files are rotated when they reach a configured threshold log size or are on a configured schedule. When an event log file is rotated, the scheduled consolidation task first renames the active converted file to a time-stamped archive file, and then creates a new active converted event log file.

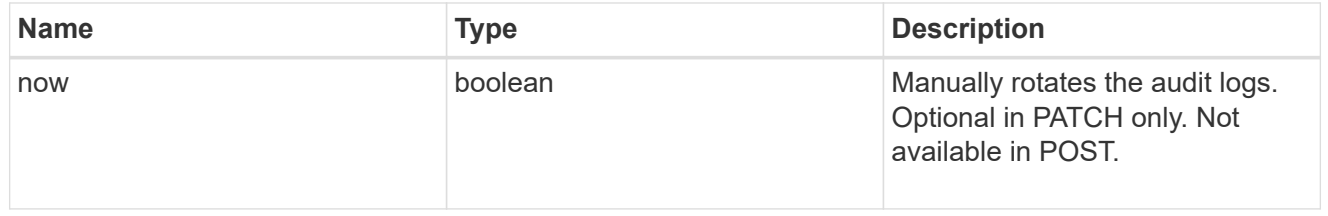

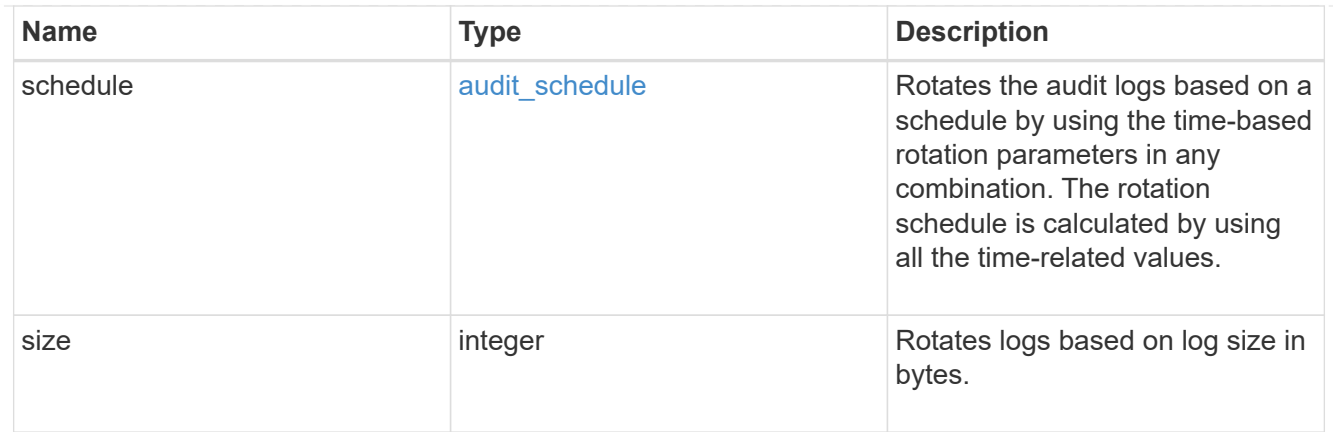

log

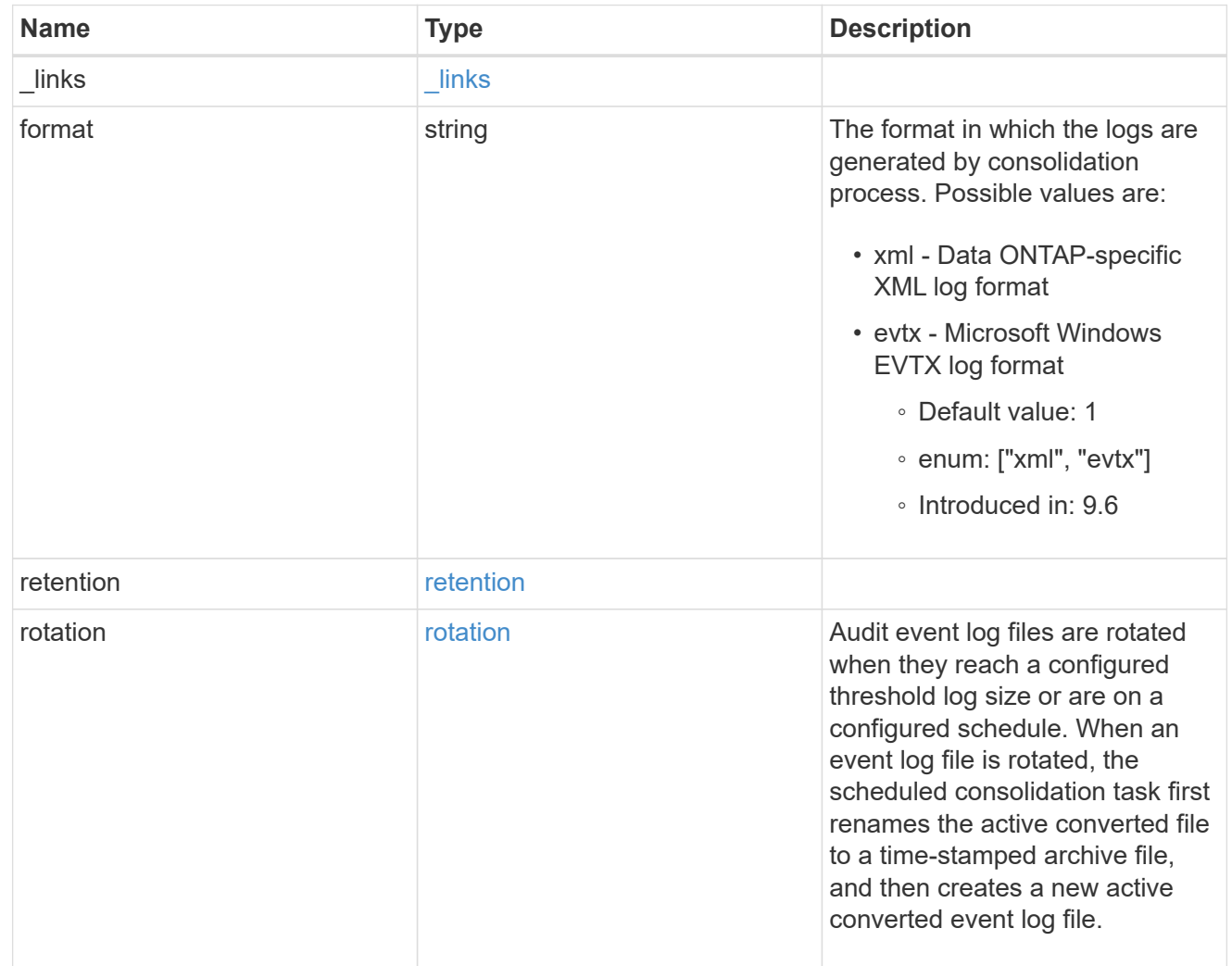

### svm

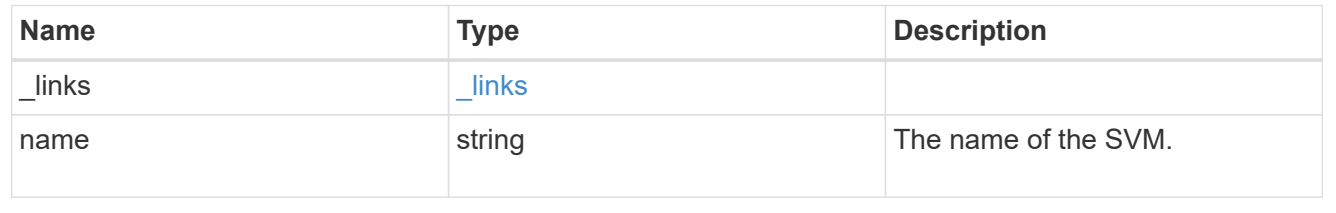

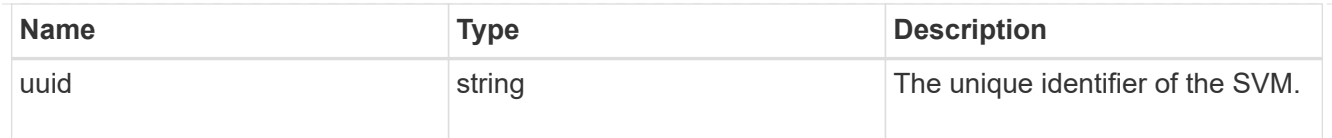

## error\_arguments

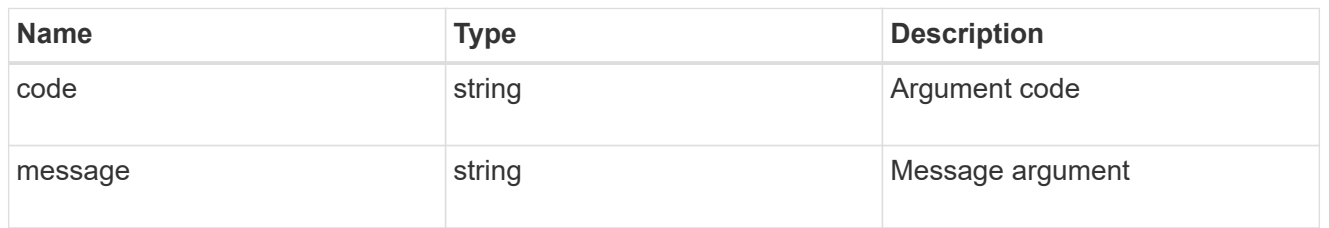

error

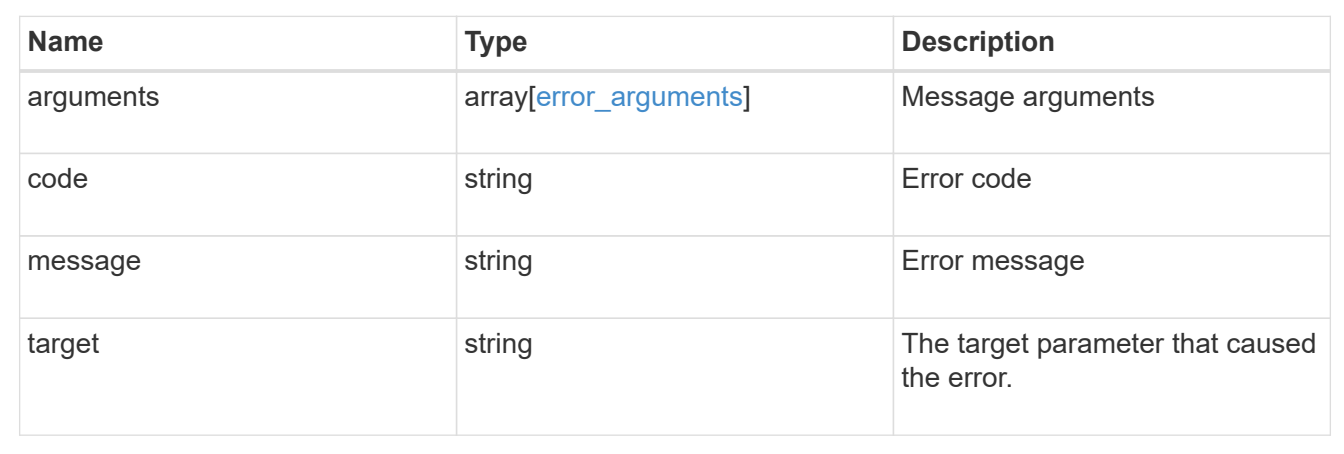

## **Update the audit configuration for an SVM**

PATCH /protocols/audit/{svm.uuid}

## **Introduced In:** 9.6

Updates an audit configuration for an SVM.

## **Related ONTAP commands**

• vserver audit modify

### **Learn more**

• [DOC /protocols/audit](https://docs.netapp.com/us-en/ontap-restapi-9101/{relative_path}protocols_audit_endpoint_overview.html)

## **Parameters**

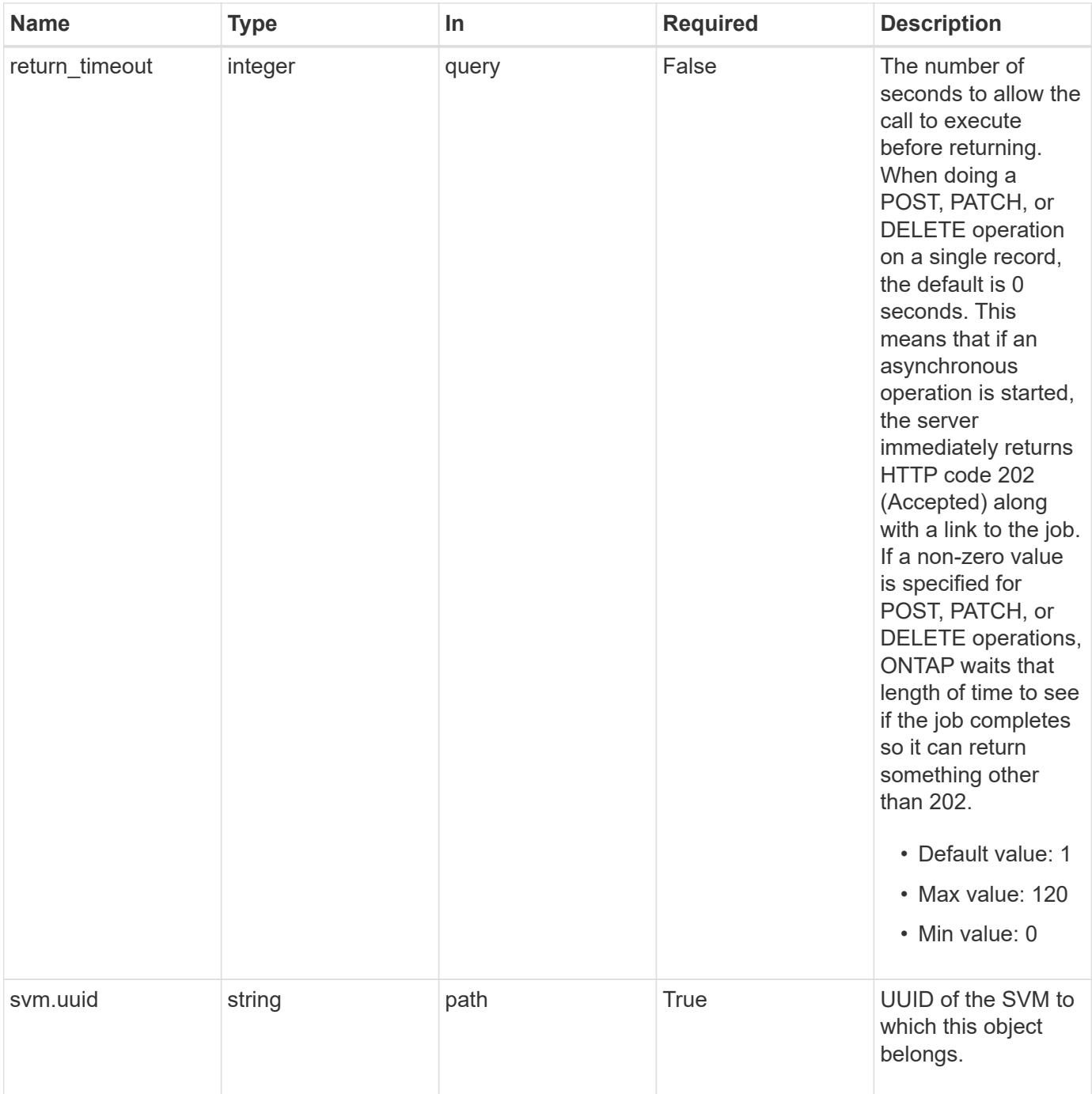

## **Request Body**

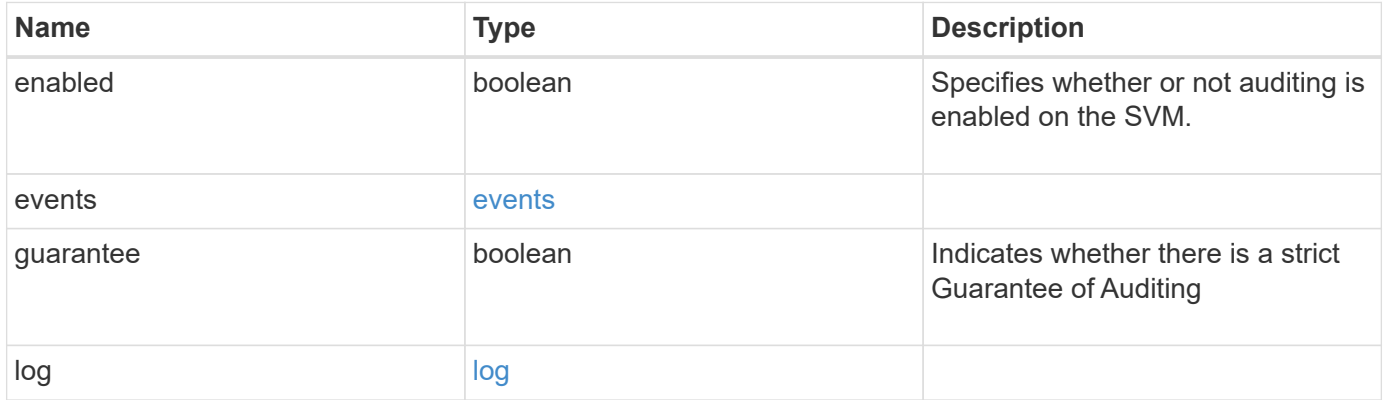

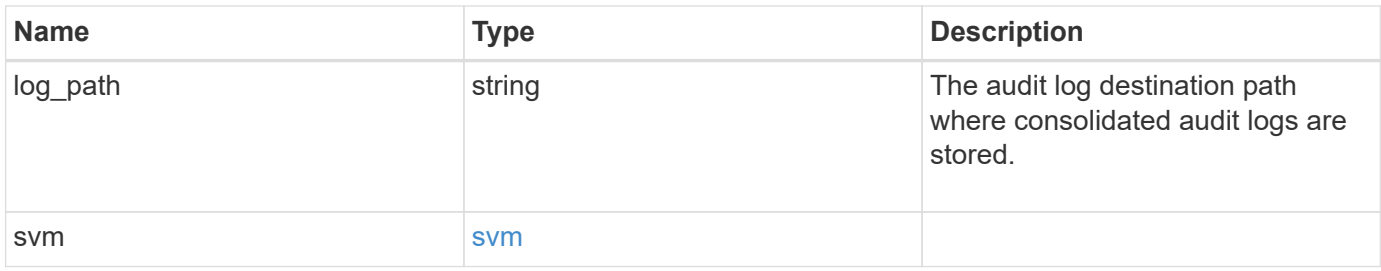

#### **Example request**

```
{
    "guarantee": "",
    "log": {
      "_links": {
         "self": {
          "href": "/api/resourcelink"
        }
      },
      "format": "xml",
      "retention": {
        "duration": "P4DT12H30M5S"
      },
      "rotation": {
        "schedule": {
           "days": {
           },
           "hours": {
           },
           "minutes": {
           },
           "months": {
           },
           "weekdays": {
          }
         }
      }
    },
    "svm": {
      "_links": {
        "self": {
          "href": "/api/resourcelink"
        }
      },
    "name": "svm1",
      "uuid": "02c9e252-41be-11e9-81d5-00a0986138f7"
    }
}
```
### **Response**

Status: 202, Accepted

Status: Default

## ONTAP Error Response Codes

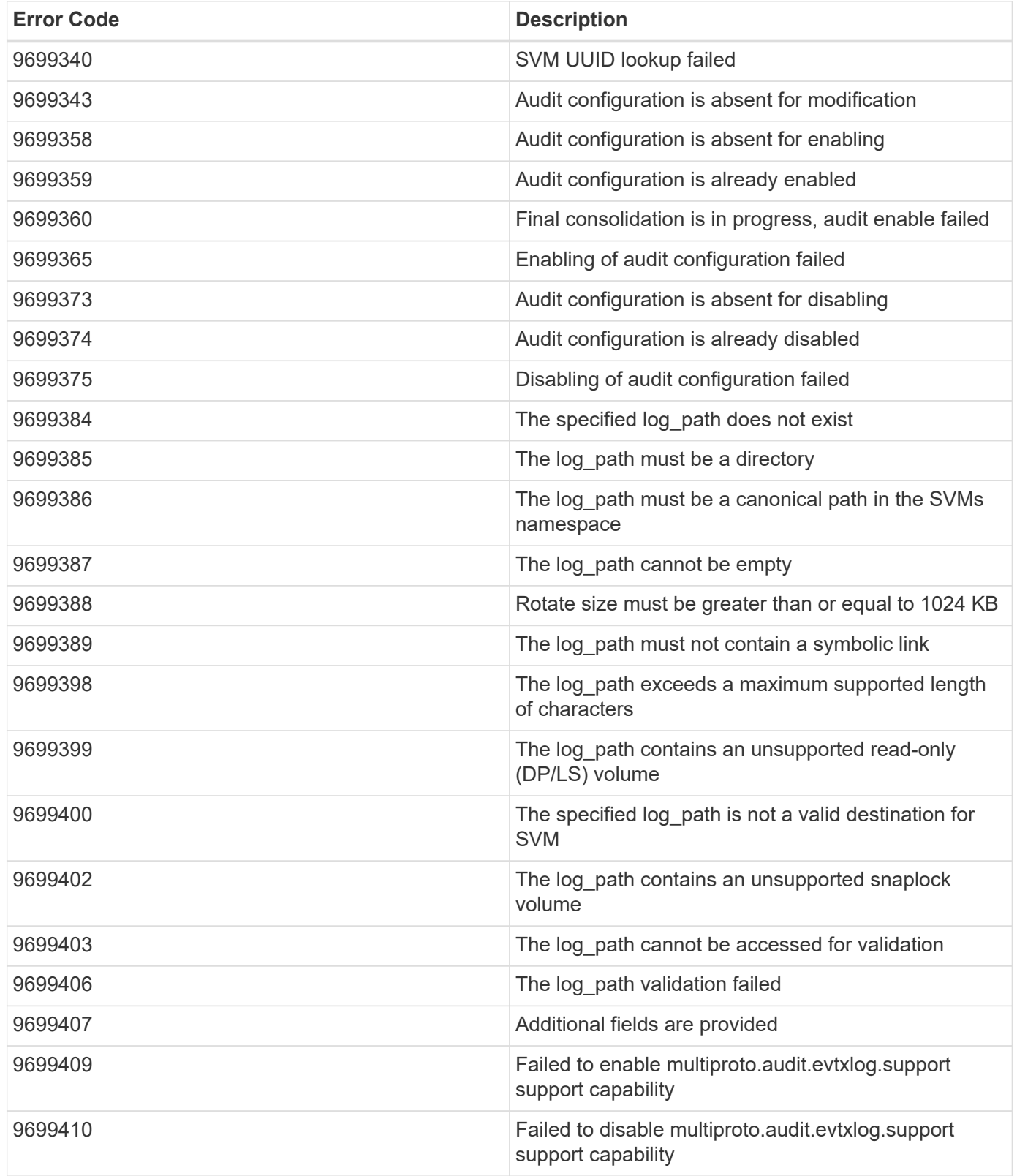

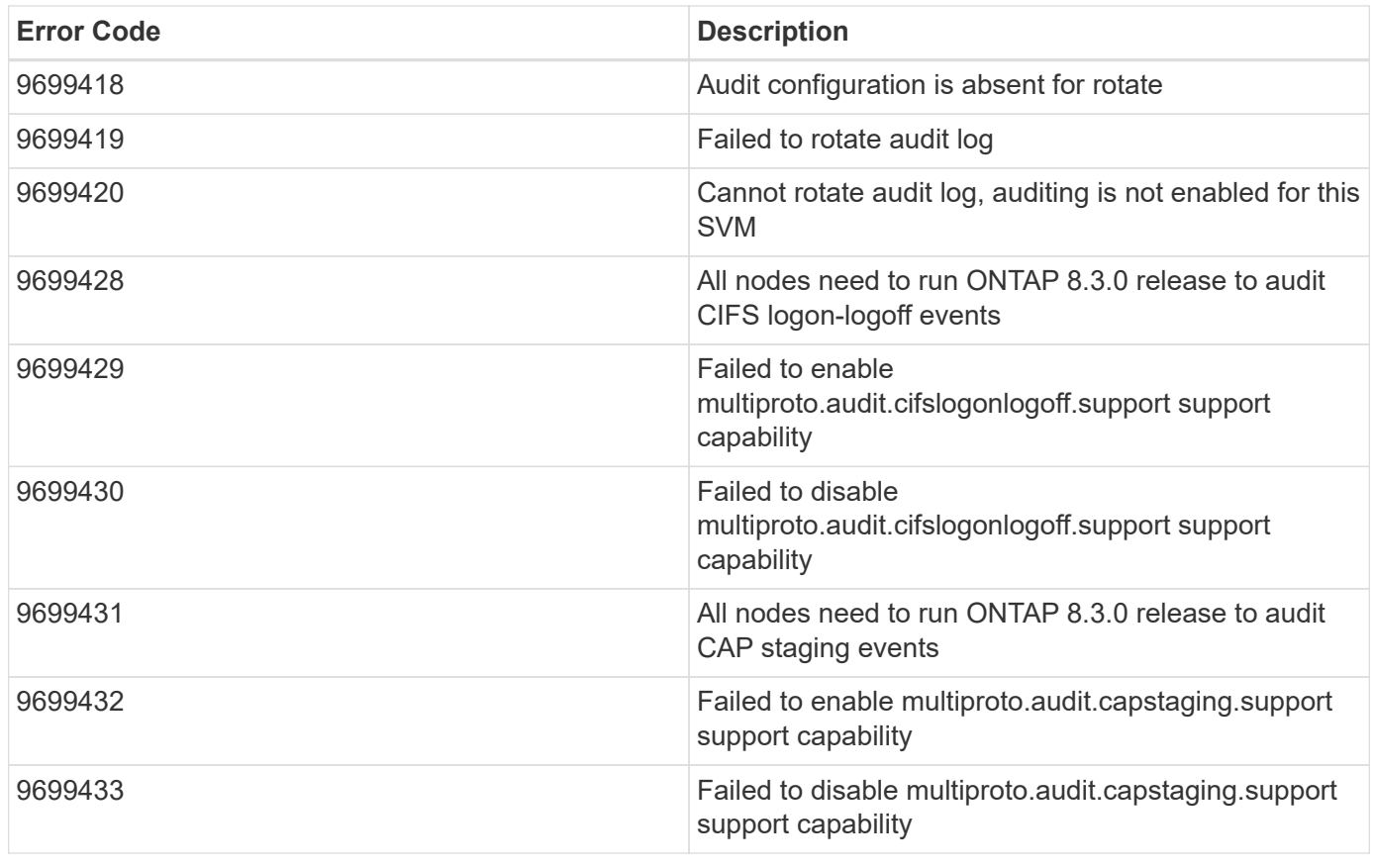

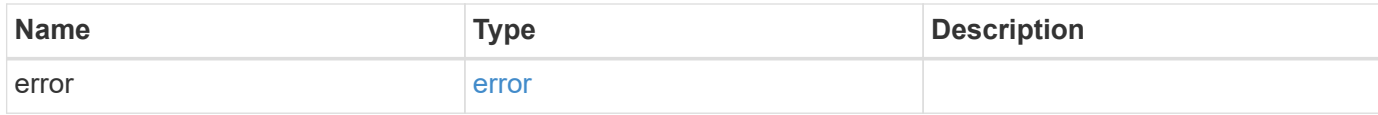

## **Example error**

```
{
   "error": {
     "arguments": {
       "code": "string",
       "message": "string"
      },
      "code": "4",
      "message": "entry doesn't exist",
     "target": "uuid"
   }
}
```
## **Definitions**

## **See Definitions**

events

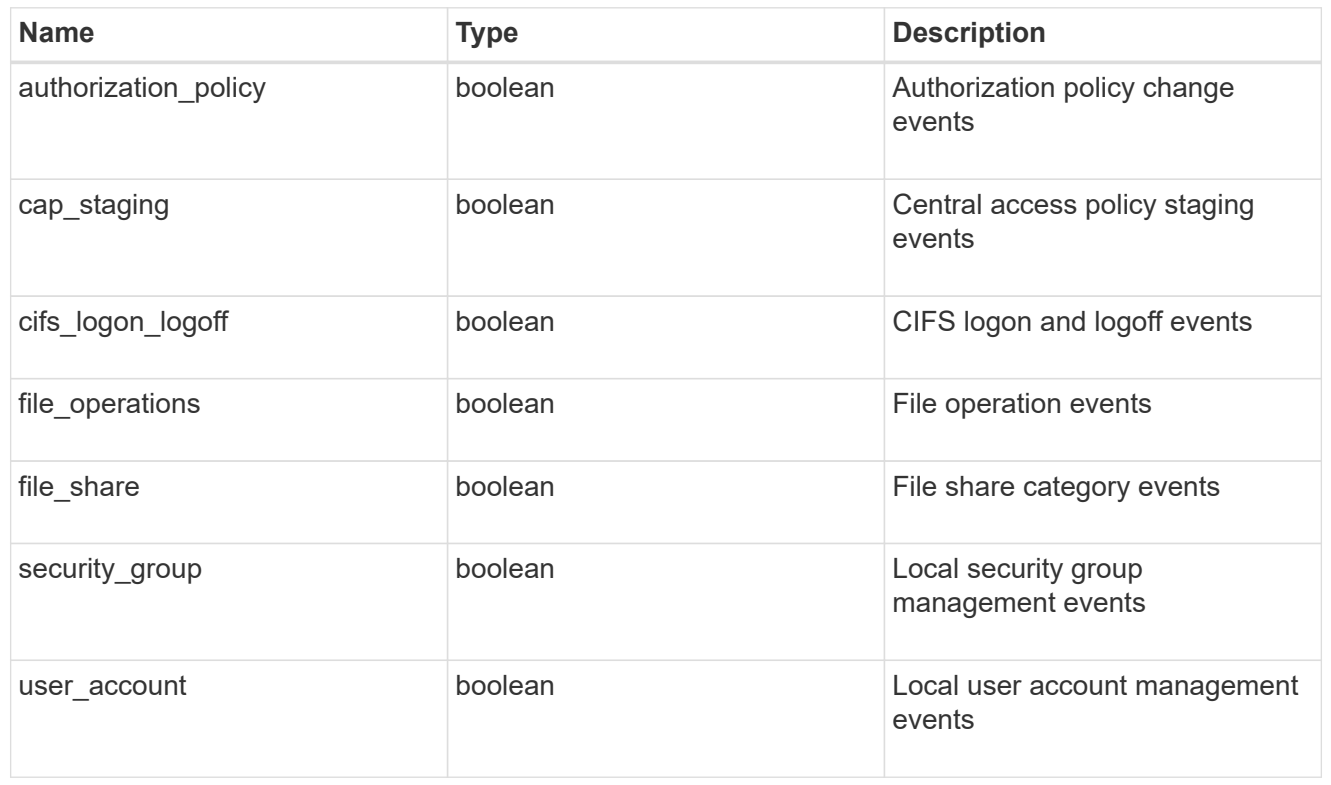

### href

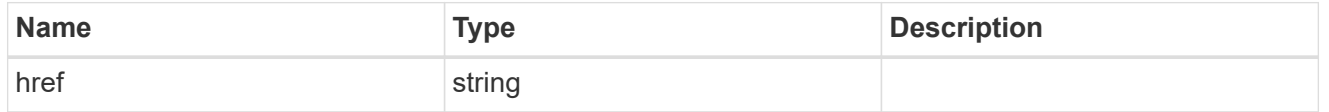

## $_{\rm \_}$ links

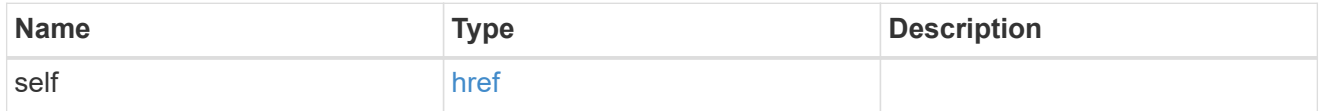

### retention

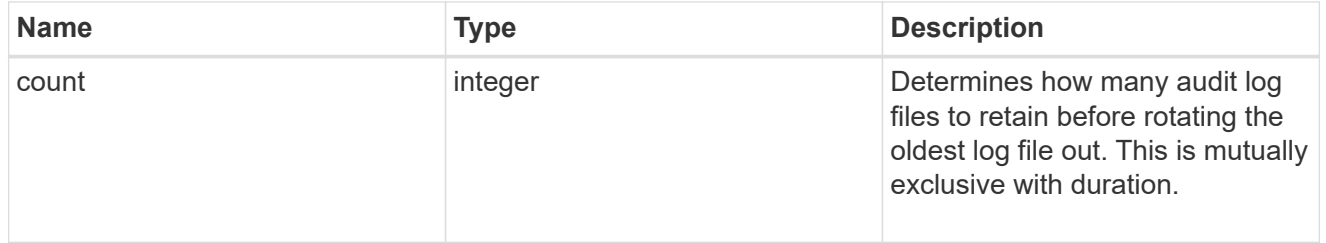

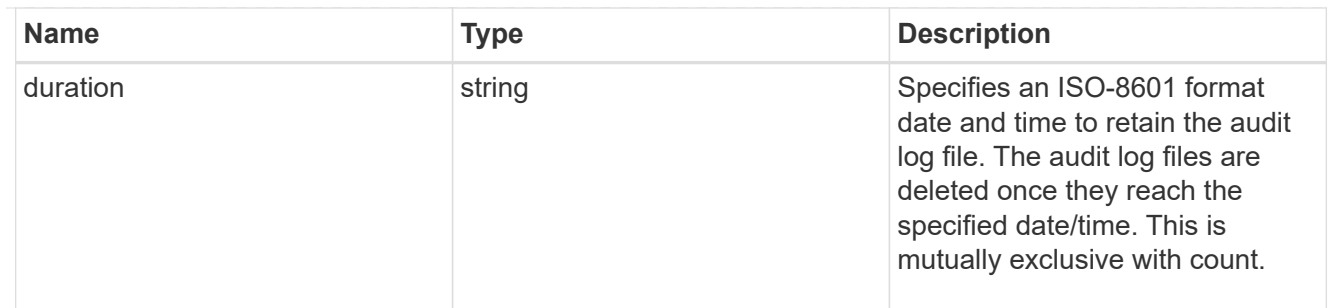

audit schedule

Rotates the audit logs based on a schedule by using the time-based rotation parameters in any combination. The rotation schedule is calculated by using all the time-related values.

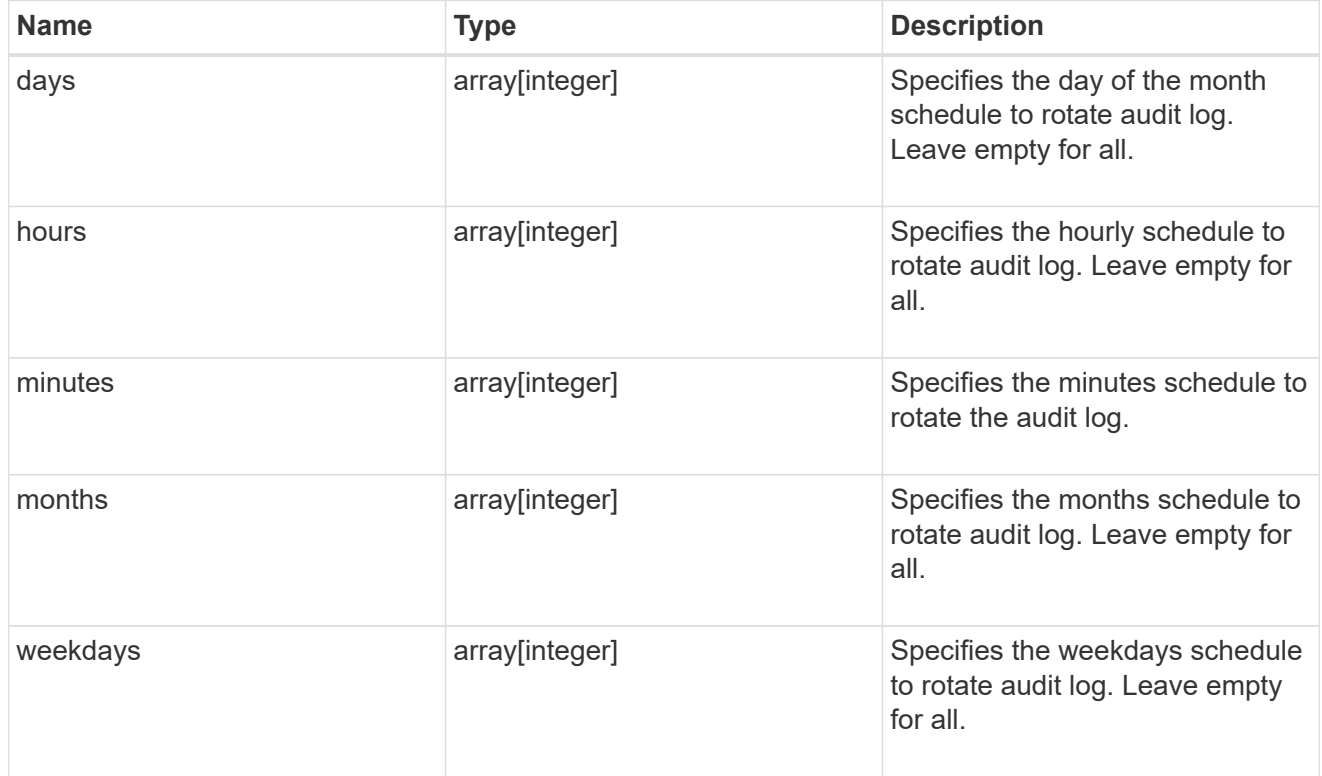

### rotation

Audit event log files are rotated when they reach a configured threshold log size or are on a configured schedule. When an event log file is rotated, the scheduled consolidation task first renames the active converted file to a time-stamped archive file, and then creates a new active converted event log file.

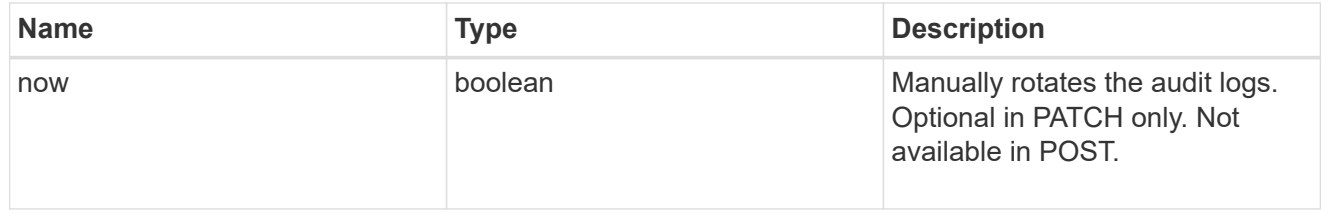

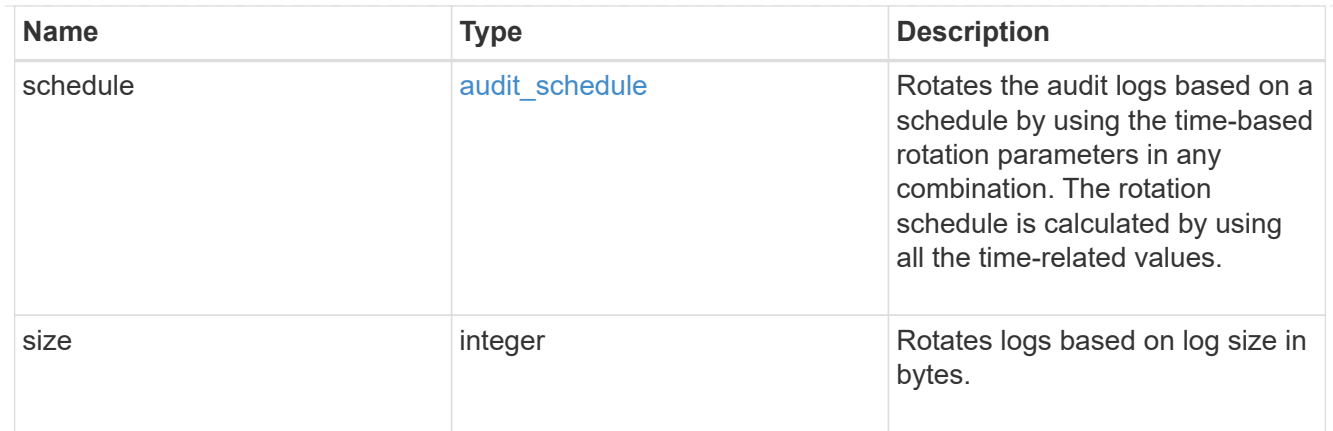

log

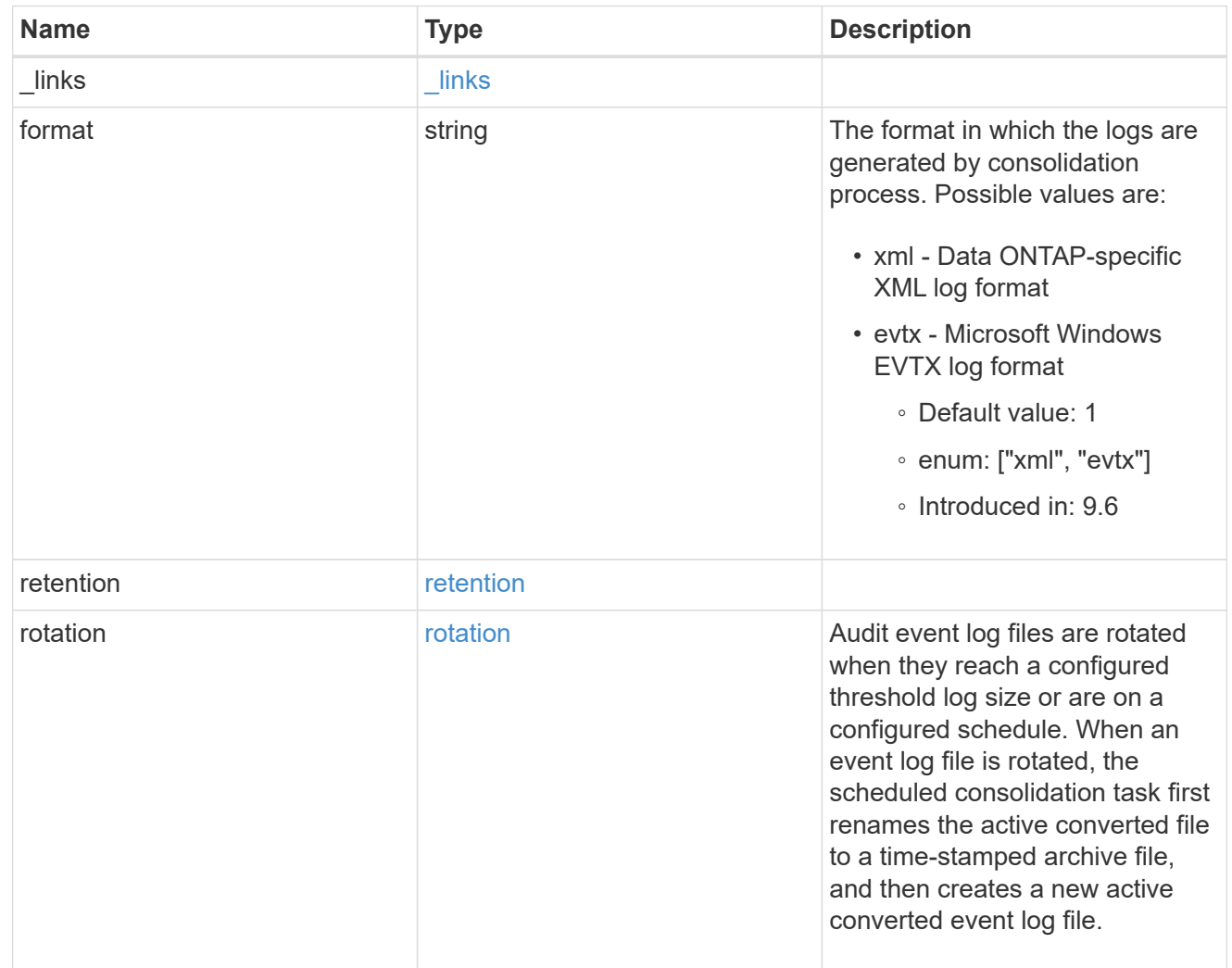

## svm

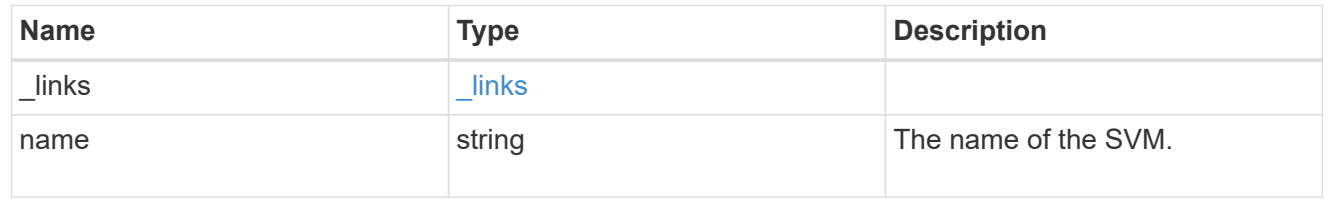

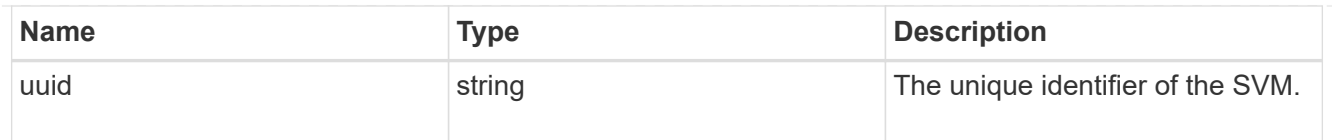

audit

Auditing for NAS events is a security measure that enables you to track and log certain CIFS and NFS events on SVMs.

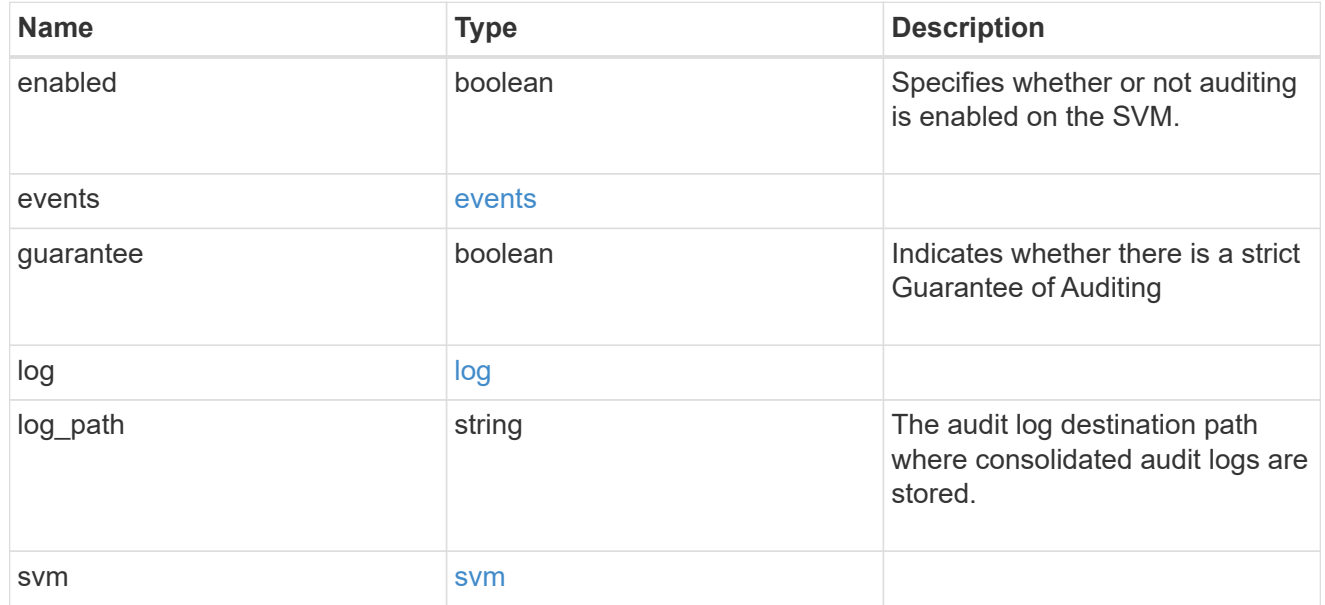

## error\_arguments

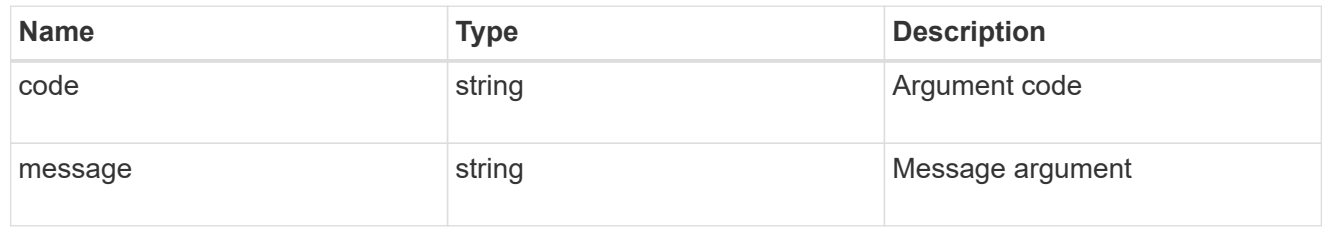

### error

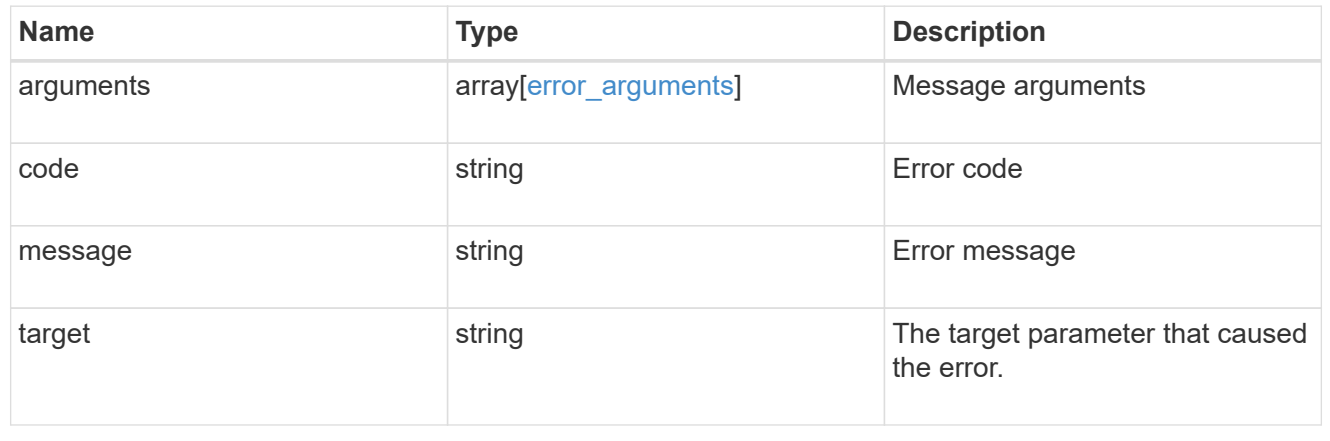

# **Manage S3 audit configurations**

## **Protocols audit svm.uuid object-store endpoint overview**

## **Overview**

S3 events auditing is a security measure that enables you to track and log certain S3 events on storage virtual machines (SVMs). You can track potential security problems and provides evidence of any security breaches.

## **Examples**

### **Creating an S3 audit entry with log rotation size and log retention count**

To create an S3 audit entry with log rotation size and log retention count, use the following API. Note the *return\_records=true* query parameter is used to obtain the newly created entry in the response.

```
# The API:
POST /api/protocols/audit/{svm.uuid}/object-store/
# The call:
curl -X POST "https://<mgmt-ip>/api/protocols/audit/ec650e97-156e-11e9-
abcb-005056bbd0bf/object-store?return_records=true" -H "accept:
application/json" -H "Content-Type: application/json" -d "{ \"enabled\":
true, \"events\": { \"data\": false, \"management\": false}, \"log\": {
\"format\": \"json\", \"retention\": { \"count\": 10 }, \"rotation\": {
\"size\": 2048000 }}, \"log_path\": \"/\"}"
# The response:
{
"records": [
    {
      "svm": {
        "uuid": "ec650e97-156e-11e9-abcb-005056bbd0bf",
        "name": "vs1"
      },
      "enabled": true,
      "events": {
        "data": false,
        "management": false
      },
      "log": {
        "format": "json",
        "rotation": {
          "size": 2048000
        },
        "retention": {
           "count": 10,
          "duration": "0s"
        }
      },
      "log_path": "/"
    }
\frac{1}{2}"num_records": 1
}
```
#### **Creating an S3 audit entry with log rotation schedule and log retention duration**

To create an S3 audit entry with log rotation schedule and log retention duration, use the following API. Note that the *return* records=true query parameter is used to obtain the newly created entry in the response.

```
# The API:
POST /api/protocols/audit/{svm.uuid}/object-store/
# The call:
curl -X POST "https://<mgmt-ip>/api/protocols/audit/a8d64674-13fc-11e9-
87b1-005056a7ae7e/object-store?return_records=true" -H "accept:
application/json" -H "Content-Type: application/json" -d "{ \"enabled\":
false, \text{``events''}: \{\ \text{``data''}: \ \text{true}, \ \text{``manager''}: \ \text{true} \}, \ \text{``log''}: \ \{\}\"format\": \"json\", \"retention\": { \"duration\": \"P4DT12H30M5S\" },
\"rotation\": { \"schedule\": { \"days\": [1, 5, 10, 15], \"hours\": [0,
1, 6, 12, 18, 23], \"minutes\": [10, 15, 30, 45, 59], \"months\": [0],
\"weekdays\": [0, 2, 5] } } }, \"log_path\": \"/\"}"
# The response:
{
"records": [
    {
      "svm": {
         "uuid": "a8d64674-13fc-11e9-87b1-005056a7ae7e",
       "name": "vs3"
      },
      "enabled": true,
      "events": {
         "data": true,
         "management": true
      },
      "log": {
         "format": "json",
         "rotation": {
           "schedule": {
              "minutes": [
                10,
                15,
                30,
                45,
                59
            \frac{1}{2}  "hours": [
              0<sub>r</sub>  1,
                6,
                12,
                18,
                23
            \frac{1}{\sqrt{2}}
```

```
  "weekdays": [
                        0<sub>r</sub>  2,
5 (1992) 1994 (1995) 1995 (1996) 1995 (1996) 1995 (1996) 1995 (1996) 1995 (1996) 1995 (1996) 1996 (1996) 1996 (
                    \left| \ \right|,
                      "days": [
                         1,
                          5,
                          10,
                         15
                    \frac{1}{2}  "months": [
                      \overline{0}  ]
                 }
              },
              "retention": {
                 "count": 0,
                "duration": "P4DT12H30M5S"
             }
          },
          "log_path": "/"
     }
\frac{1}{\sqrt{2}}"num_records": 1
}
```
### **Retrieving an S3 audit configuration for all SVMs in the cluster**

```
# The API:
GET /api/protocols/audit/{svm.uuid}/object-store/
# The call:
curl -X GET "https://<mgmt-ip>/api/protocols/audit/*/object-
store?fields=*&return_records=true&return_timeout=15" -H "accept:
application/json"
# The response:
{
"records": [
    {
      "svm": {
```

```
  "uuid": "ec650e97-156e-11e9-abcb-005056bbd0bf",
    "name": "vs1"
    },
    "enabled": true,
    "events": {
     "data": false,
     "management": false
    },
    "log": {
      "format": "json",
      "rotation": {
        "size": 2048000
      },
      "retention": {
        "count": 10,
        "duration": "0s"
     }
    },
    "log_path": "/"
  },
  {
    "svm": {
      "uuid": "a8d64674-13fc-11e9-87b1-005056a7ae7e",
     "name": "vs3"
    },
    "enabled": true,
    "events": {
     "data": true,
     "management": true
    },
    "log": {
      "format": "json",
      "rotation": {
         "schedule": {
           "minutes": [
            10,
            15,
            30,
            45,
             59
         \frac{1}{2}  "hours": [
           0,  1,
             6,
             12,
```

```
  18,
                          23
                    \frac{1}{\sqrt{2}}  "weekdays": [
                        0, 0  2,
5 (b) (b) (b) (b) (b) (b) (b) (b) (b) (b) (b) (b) (b) (b) (b) (b) (b) (b) (b) (b) (b) (b) (b) (b) (b) (b) (b) (b) (b) (b) (b) (b) (b) (b) (b) (b) (b)
                    \frac{1}{2}  "days": [
                          1,
                          5,
                         10,
                         15
                    \frac{1}{\sqrt{2}}  "months": [
0
                      ]
  }
              },
              "retention": {
                  "count": 0,
                  "duration": "P4DT12H30M5S"
              }
          },
          "log_path": "/"
     }
\frac{1}{\sqrt{2}}"num_records": 2
}
```
### **Retrieving specific entries with event list as data and management event for an SVM**

The configuration returned is identified by the events in the list of S3 audit configurations of an SVM.

```
# The API:
GET /api/protocols/audit/{svm.uuid}/object-store/
# The call:
curl -X GET "https://<mgmt-ip>/api/protocols/audit/*/object-
store?events.data=true&events.management=true&return records=true&return t
imeout=15" -H "accept: application/json"
# The response:
{
"records": [
    {
      "svm": {
        "uuid": "ec650e97-156e-11e9-abcb-005056bbd0bf",
        "name": "vs1"
      },
      "events": {
        "data": true,
        "management":true
     }
    },
    {
      "svm": {
        "uuid": "a8d64674-13fc-11e9-87b1-005056a7ae7e",
      "name": "vs3"
      },
      "events": {
        "data": true,
        "management": true
      }
   }
\frac{1}{\sqrt{2}}"num_records": 2
}
```
#### **Retrieving a specific S3 audit configuration of an SVM**

The configuration returned is identified by the UUID of its SVM.

```
# The API:
GET /api/protocols/audit/{svm.uuid}/object-store/
# The call:
curl -X GET "https://<mgmt-ip>/api/protocols/audit/ec650e97-156e-11e9-
abcb-005056bbd0bf/object-store/" -H "accept: application/json"
# The response:
{
"svm": {
    "uuid": "ec650e97-156e-11e9-abcb-005056bbd0bf",
   "name": "vs1"
},
"enabled": true,
"events": {
    "data": false,
   "management": false
},
"log": {
    "format": "json",
    "rotation": {
     "size": 2048000
   },
    "retention": {
     "count": 10,
     "duration": "0s"
    }
},
"log_path": "/"
}
```
#### **Updating a specific S3 audit configuration of an SVM**

The configuration is identified by the UUID of its SVM and the provided information is updated.

```
# The API:
PATCH /api/protocols/audit/{svm.uuid}/object-store/
# The call:
curl -X PATCH "https://<mgmt-ip>/api/protocols/audit/ec650e97-156e-11e9-
abcb-005056bbd0bf/object-store/" -H "accept: application/json" -H
"Content-Type: application/json" -d "{ \"enabled\": false}"
```
### **Deleting a specific S3 audit configuration of an SVM**

The entry to be deleted is identified by the UUID of its SVM.

```
# The API:
DELETE /api/protocols/audit/{svm.uuid}/object-store/
```

```
# The call:
curl -X DELETE "https://<mgmt-ip>/api/protocols/audit/ec650e97-156e-11e9-
abcb-005056bbd0bf/object-store" -H "accept: application/json"
```
## **Delete an S3 audit configuration**

```
DELETE /protocols/audit/{svm.uuid}/object-store
```
**Introduced In:** 9.10

Deletes an S3 audit configuration.

### **Related ONTAP commands**

- vserver object-store-server audit disable
- vserver object-store-server audit delete

#### **Learn more**

• [DOC /protocols/audit/{svm.uuid}/object-store](https://docs.netapp.com/us-en/ontap-restapi-9101/{relative_path}protocols_audit_svm.uuid_object-store_endpoint_overview.html)

### **Parameters**

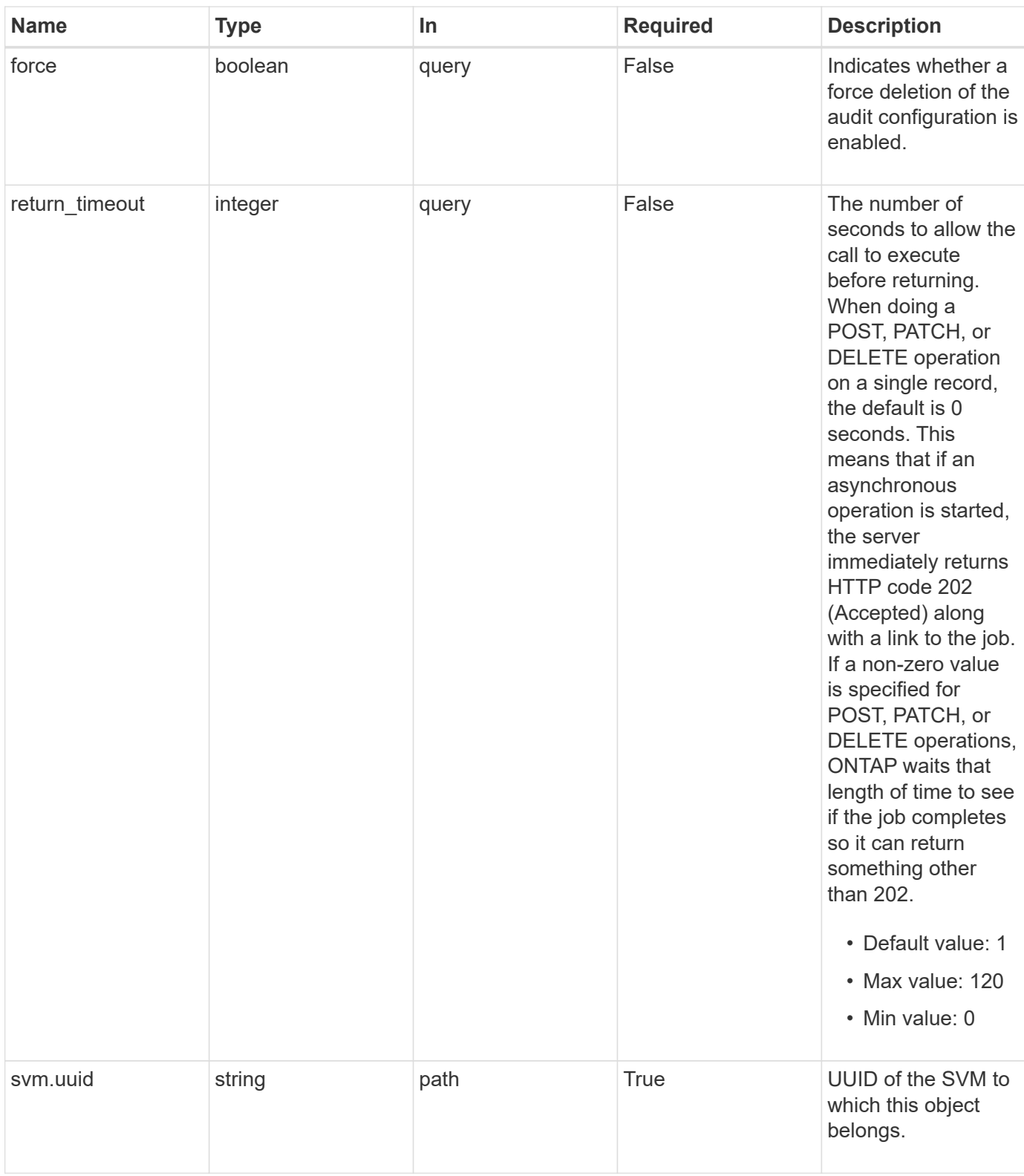

## **Response**

Status: 202, Accepted

Status: Default

## ONTAP Error Response Codes

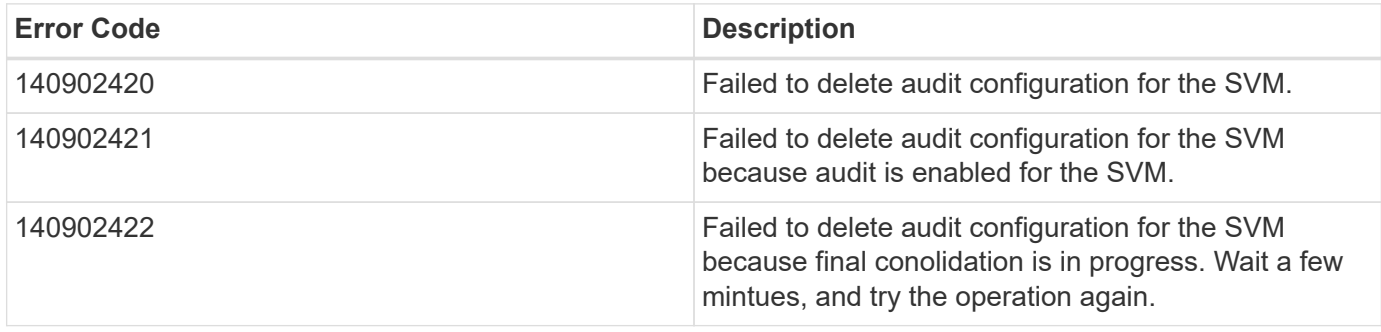

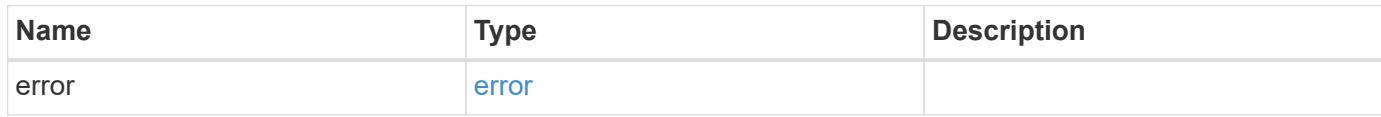

## **Example error**

```
{
   "error": {
     "arguments": {
       "code": "string",
       "message": "string"
      },
      "code": "4",
      "message": "entry doesn't exist",
      "target": "uuid"
   }
}
```
## **Definitions**

### **See Definitions**

error\_arguments

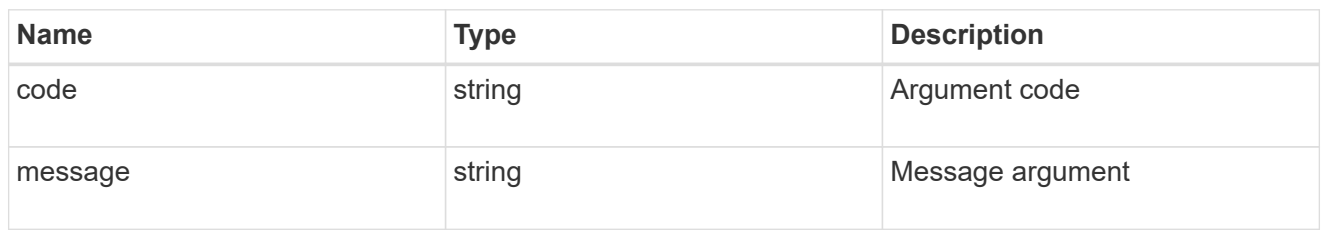

error

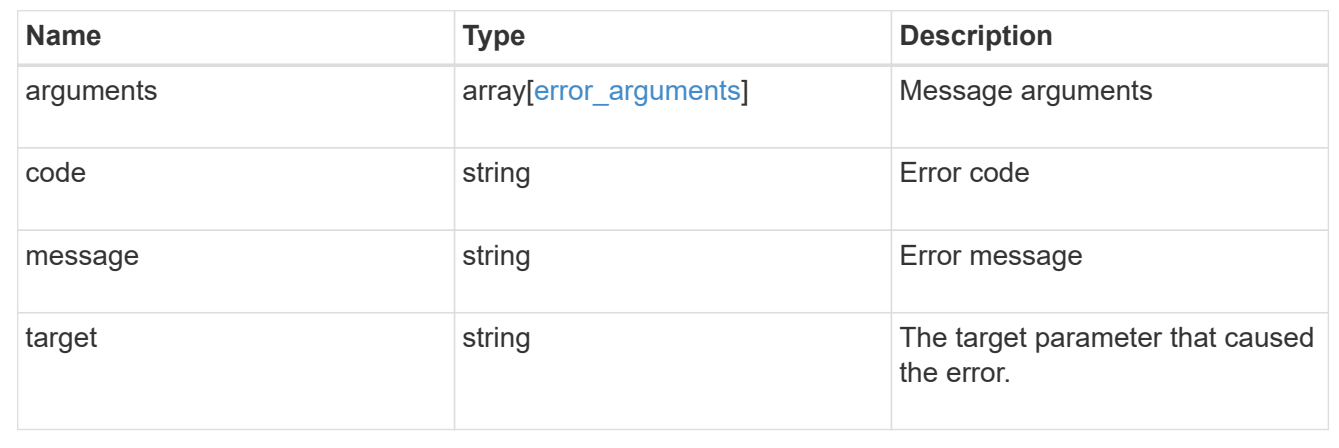

## **Retrieve S3 audit configurations**

GET /protocols/audit/{svm.uuid}/object-store

**Introduced In:** 9.10

Retrieves S3 audit configurations.

## **Related ONTAP commands**

• vserver object-store-server audit show

## **Learn more**

• [DOC /protocols/audit/{svm.uuid}/object-store](https://docs.netapp.com/us-en/ontap-restapi-9101/{relative_path}protocols_audit_svm.uuid_object-store_endpoint_overview.html)

## **Parameters**

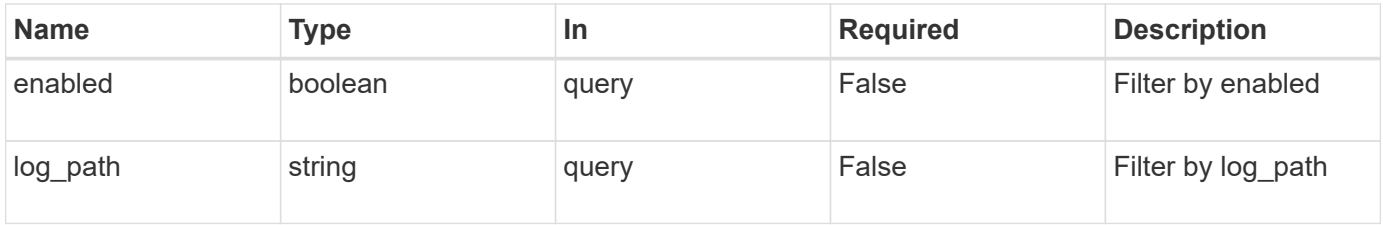

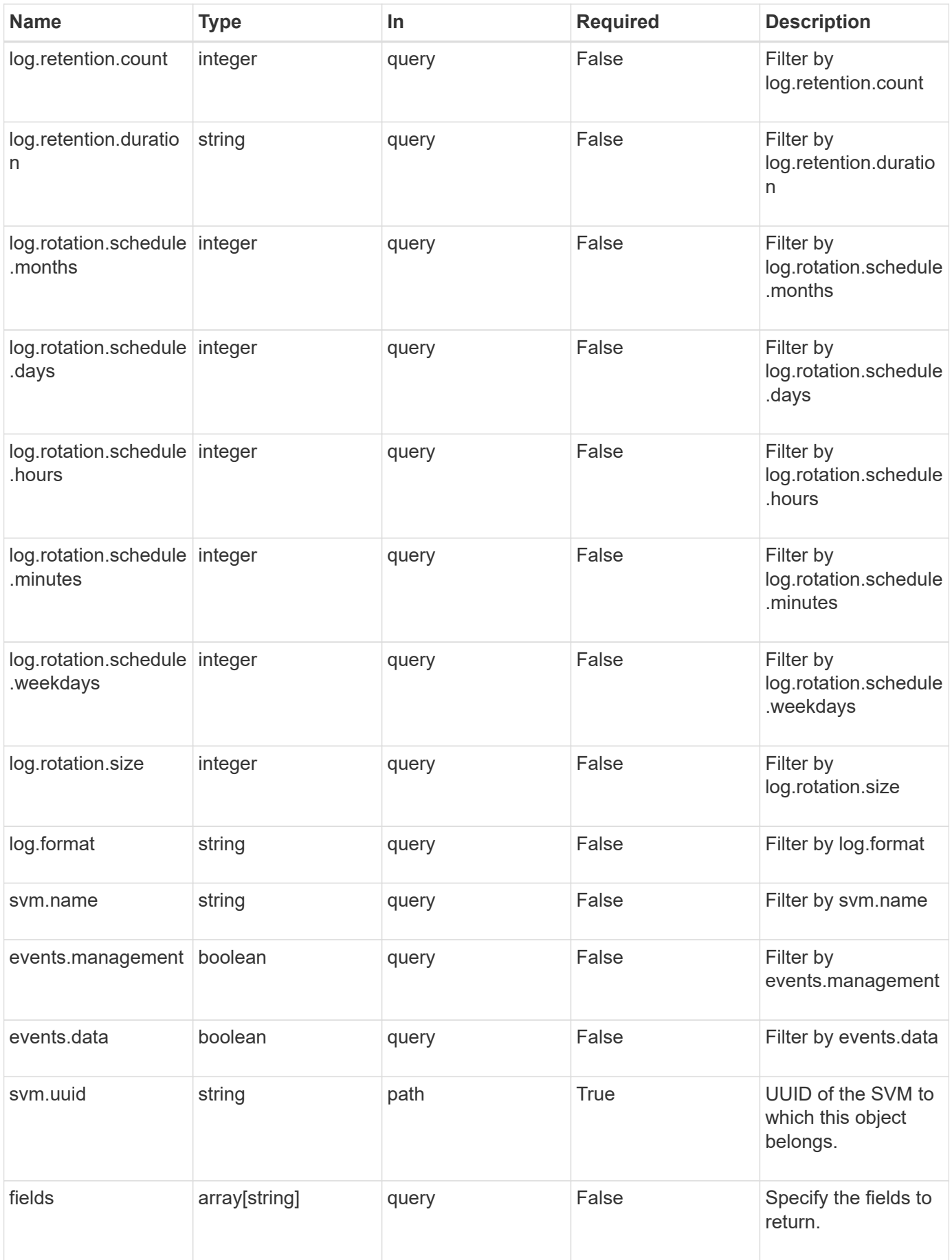

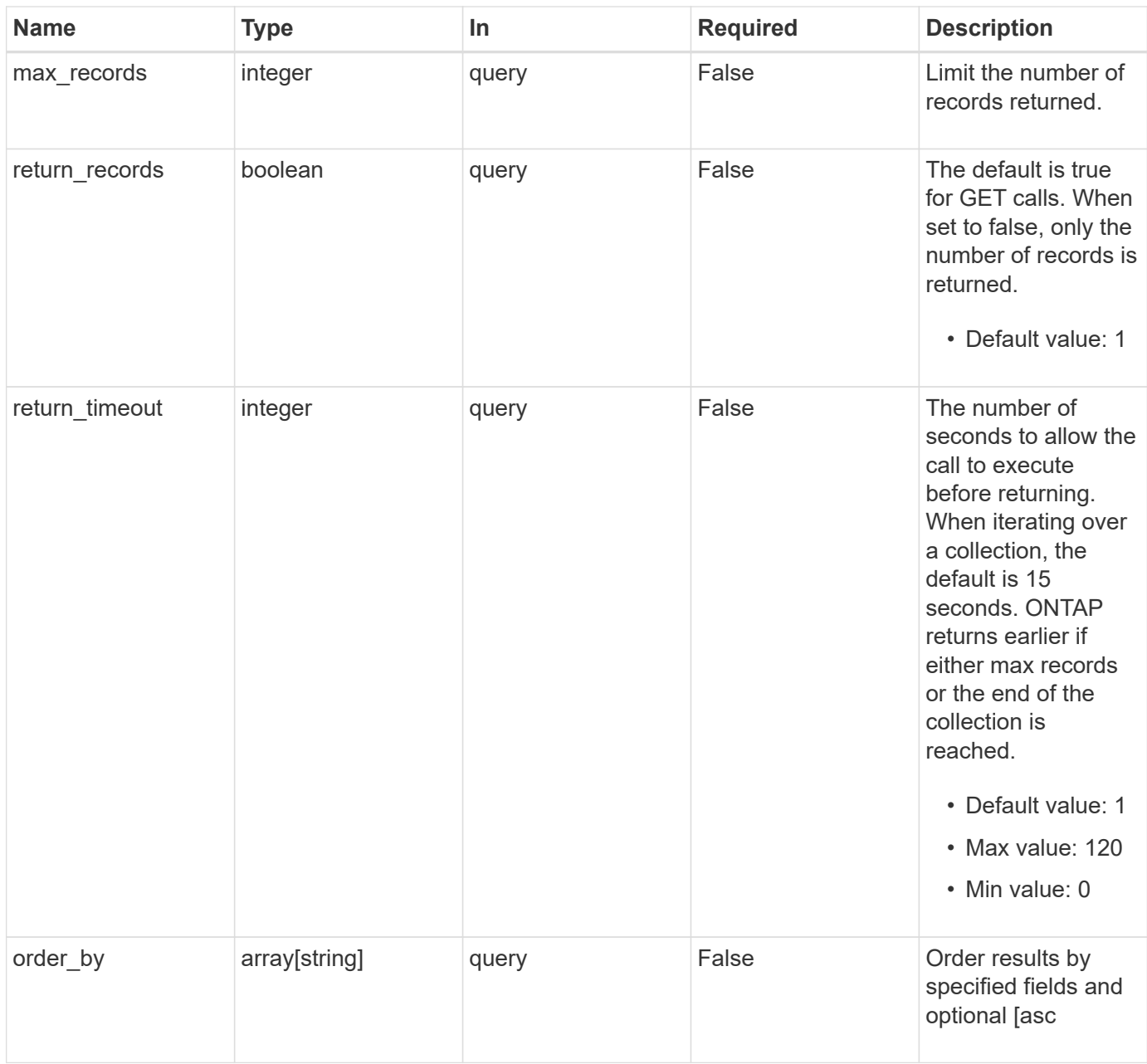

## **Response**

Status: 200, Ok

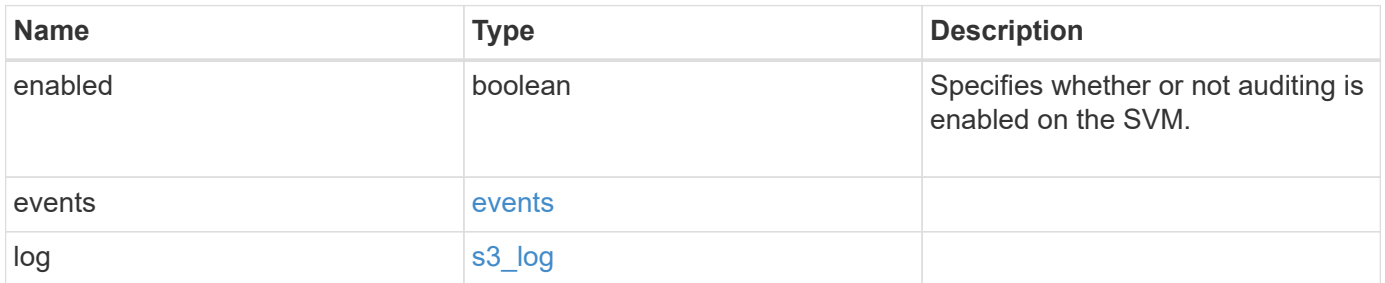

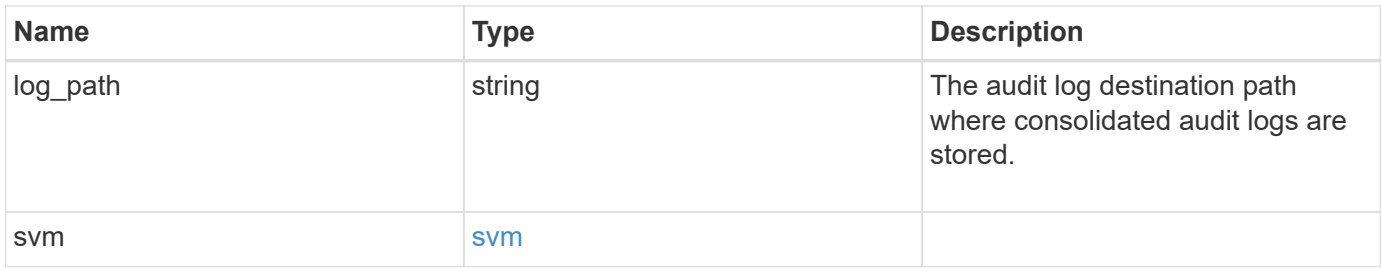

**Example response**

```
{
    "log": {
      "_links": {
        "self": {
          "href": "/api/resourcelink"
       }
      },
      "format": "json",
      "retention": {
       "duration": "P4DT12H30M5S"
      },
      "rotation": {
        "schedule": {
          "days": {
          },
          "hours": {
          },
          "minutes": {
          },
           "months": {
          },
          "weekdays": {
           }
        }
      }
    },
    "svm": {
      "_links": {
        "self": {
          "href": "/api/resourcelink"
        }
      },
      "name": "svm1",
      "uuid": "02c9e252-41be-11e9-81d5-00a0986138f7"
   }
}
```
### **Error**

Status: Default, Error

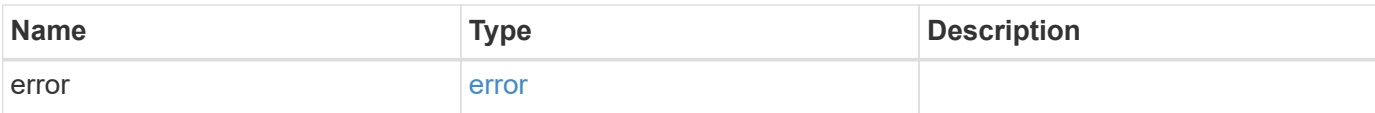

## **Example error**

```
{
   "error": {
     "arguments": {
       "code": "string",
       "message": "string"
      },
      "code": "4",
     "message": "entry doesn't exist",
     "target": "uuid"
   }
}
```
## **Definitions**

## **See Definitions**

events

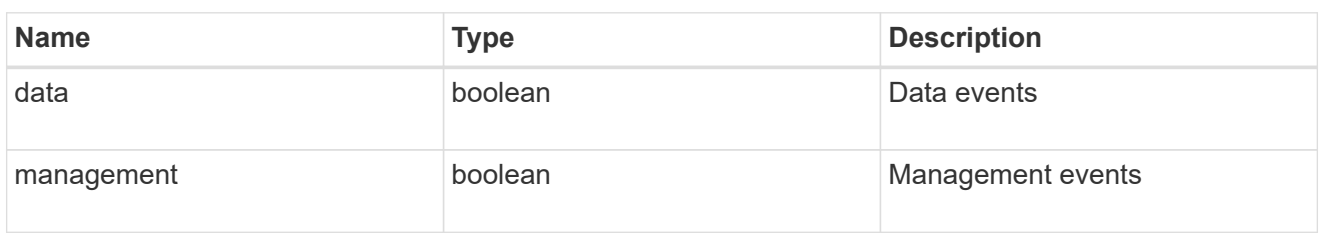

### href

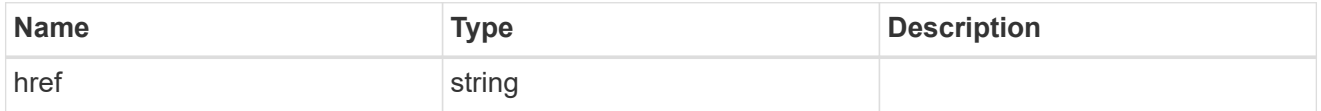

\_links

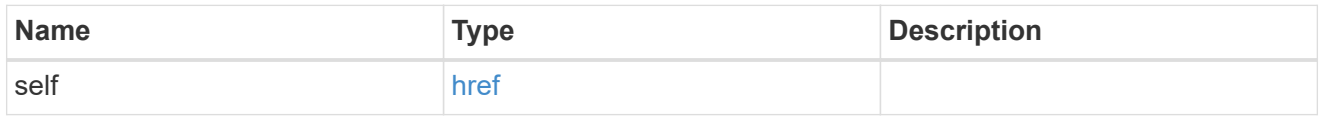

## retention

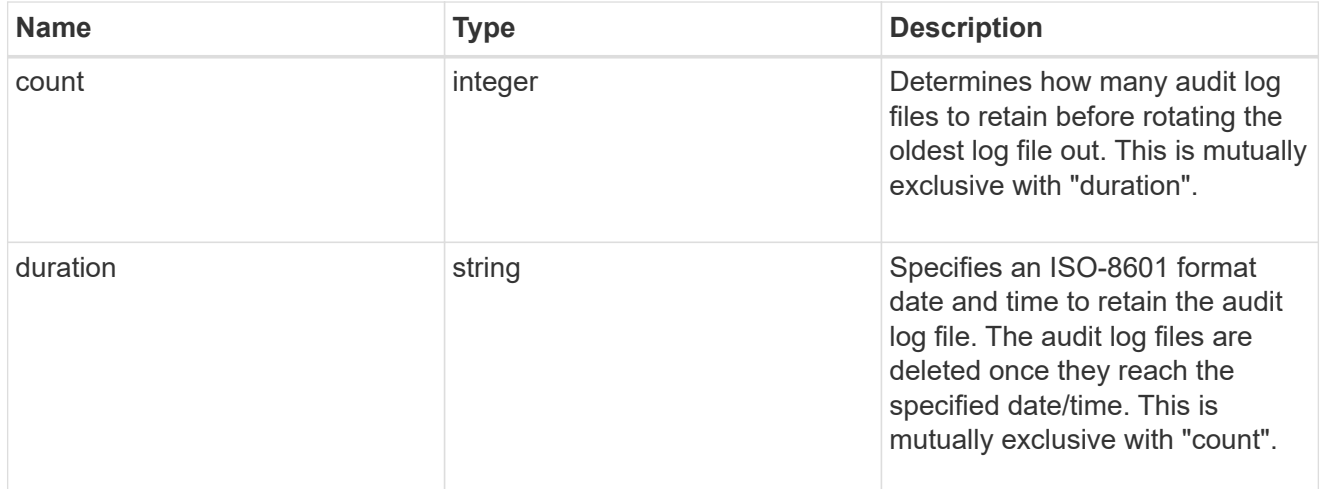

## audit\_schedule

Rotates the audit logs based on a schedule by using the time-based rotation parameters in any combination. The rotation schedule is calculated by using all the time-related values.

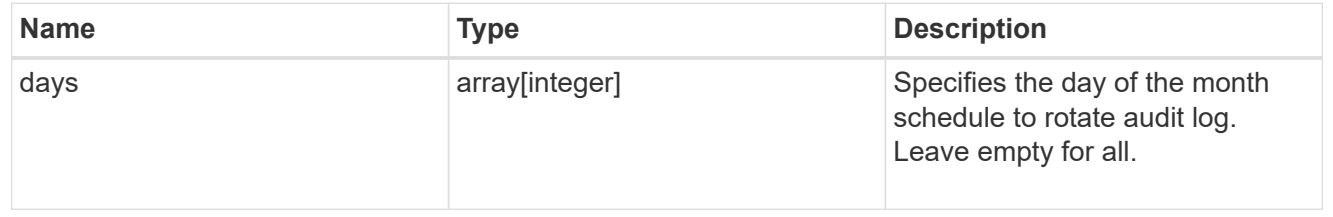

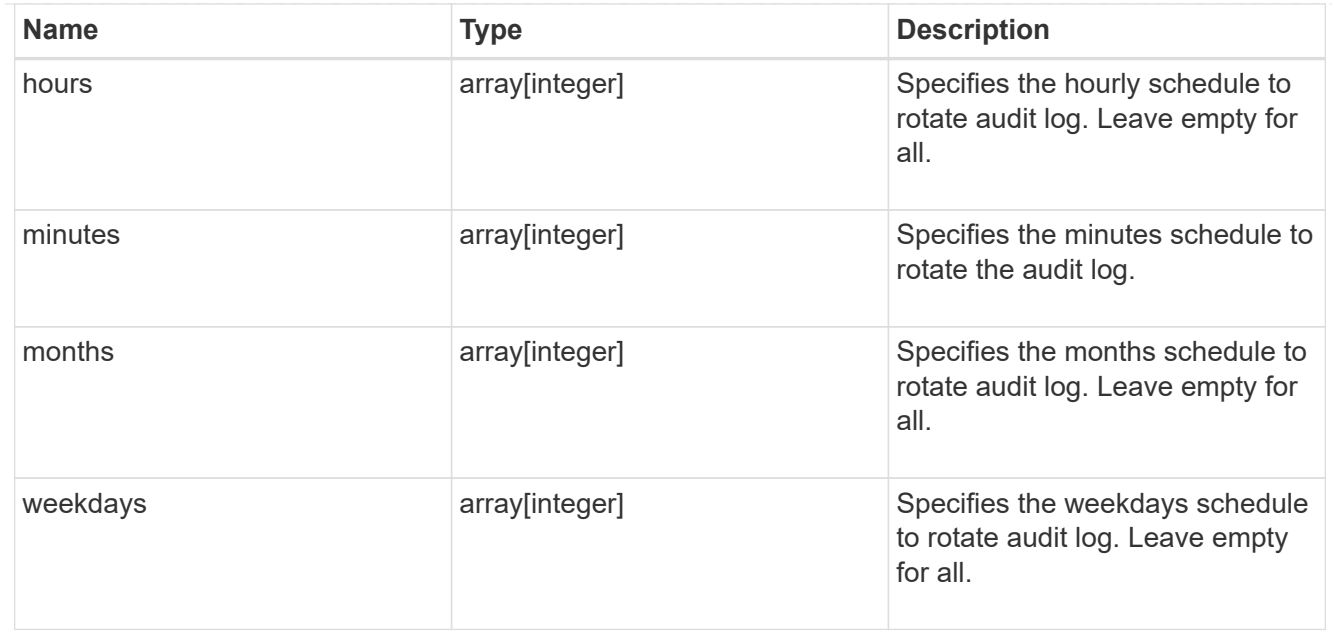

### rotation

Audit event log files are rotated when they reach a configured threshold log size or are on a configured schedule. When an event log file is rotated, the scheduled consolidation task first renames the active converted file to a time-stamped archive file, and then creates a new active converted event log file.

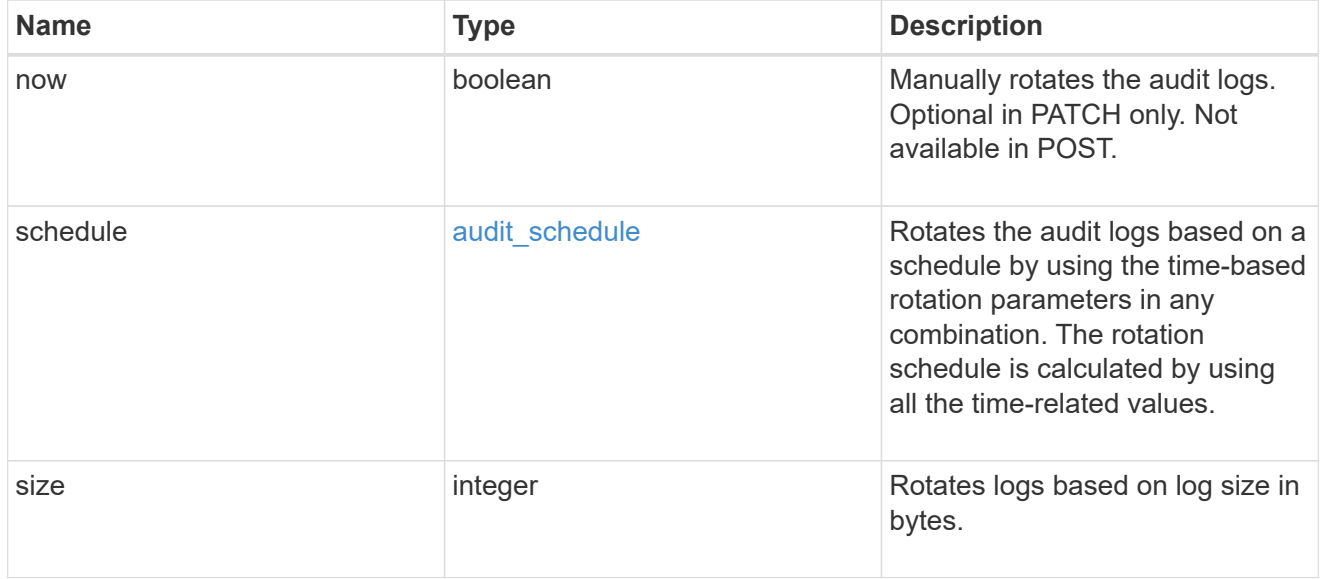

## s3\_log

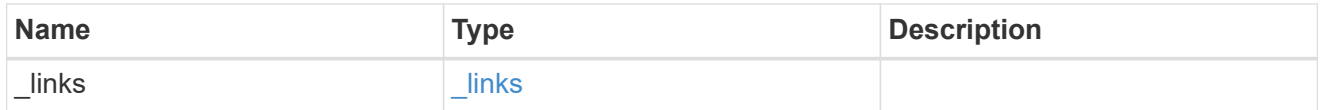
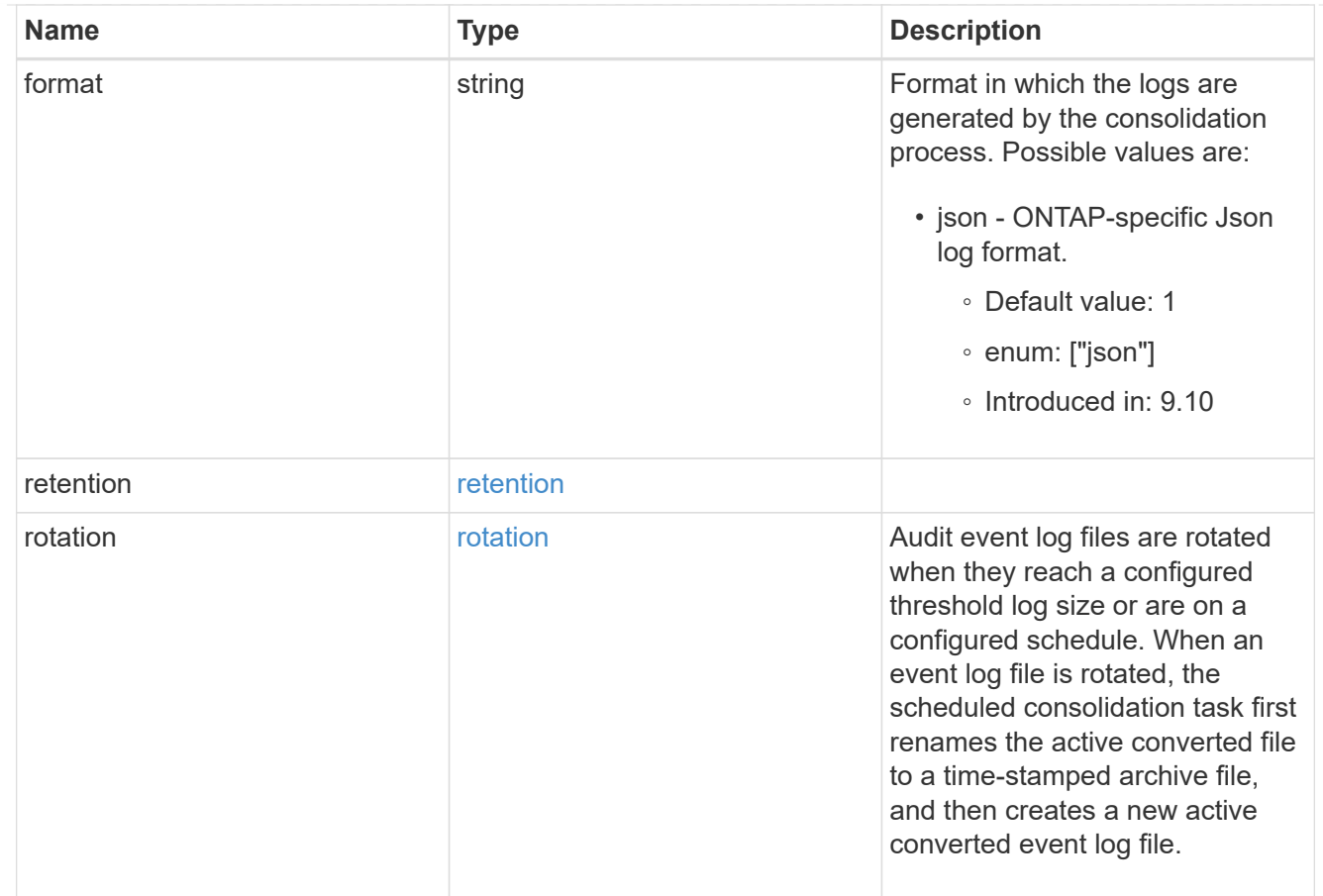

#### svm

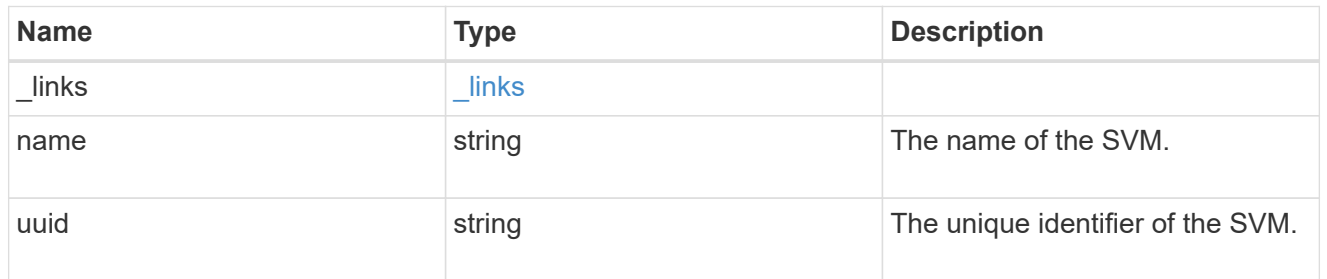

# error\_arguments

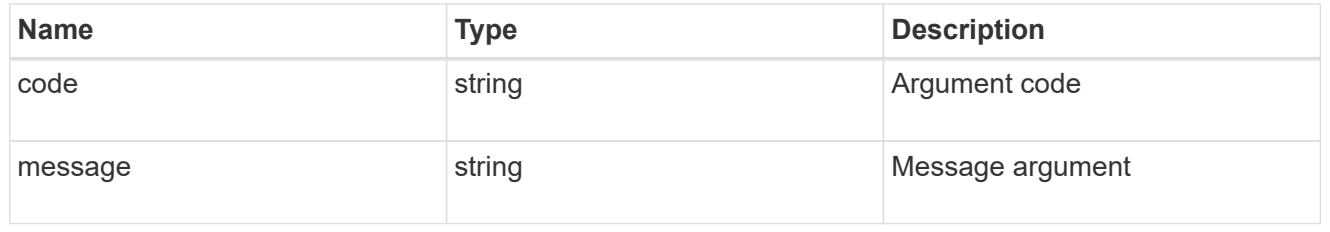

#### error

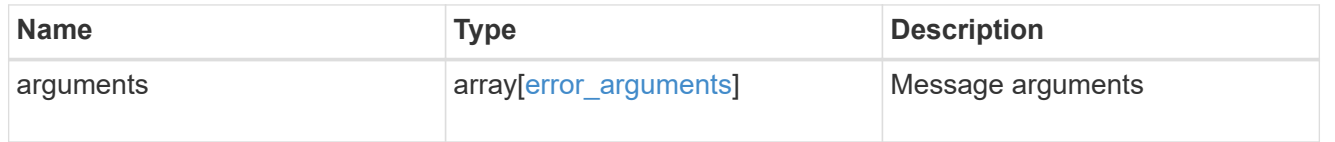

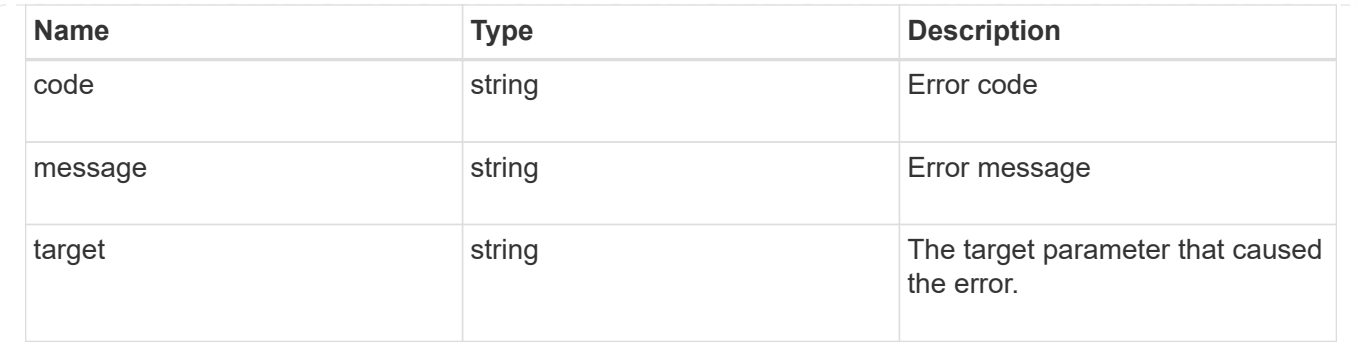

# **Update the S3 audit configuration for an SVM**

PATCH /protocols/audit/{svm.uuid}/object-store

## **Introduced In:** 9.10

Updates an S3 audit configuration for an SVM.

#### **Important notes**

• events - Not specifying either data or management is equivalent to setting it to false.

#### **Related ONTAP commands**

• vserver object-store-server audit modify

#### **Learn more**

• [DOC /protocols/audit/{svm.uuid}/object-store](https://docs.netapp.com/us-en/ontap-restapi-9101/{relative_path}protocols_audit_svm.uuid_object-store_endpoint_overview.html)

#### **Parameters**

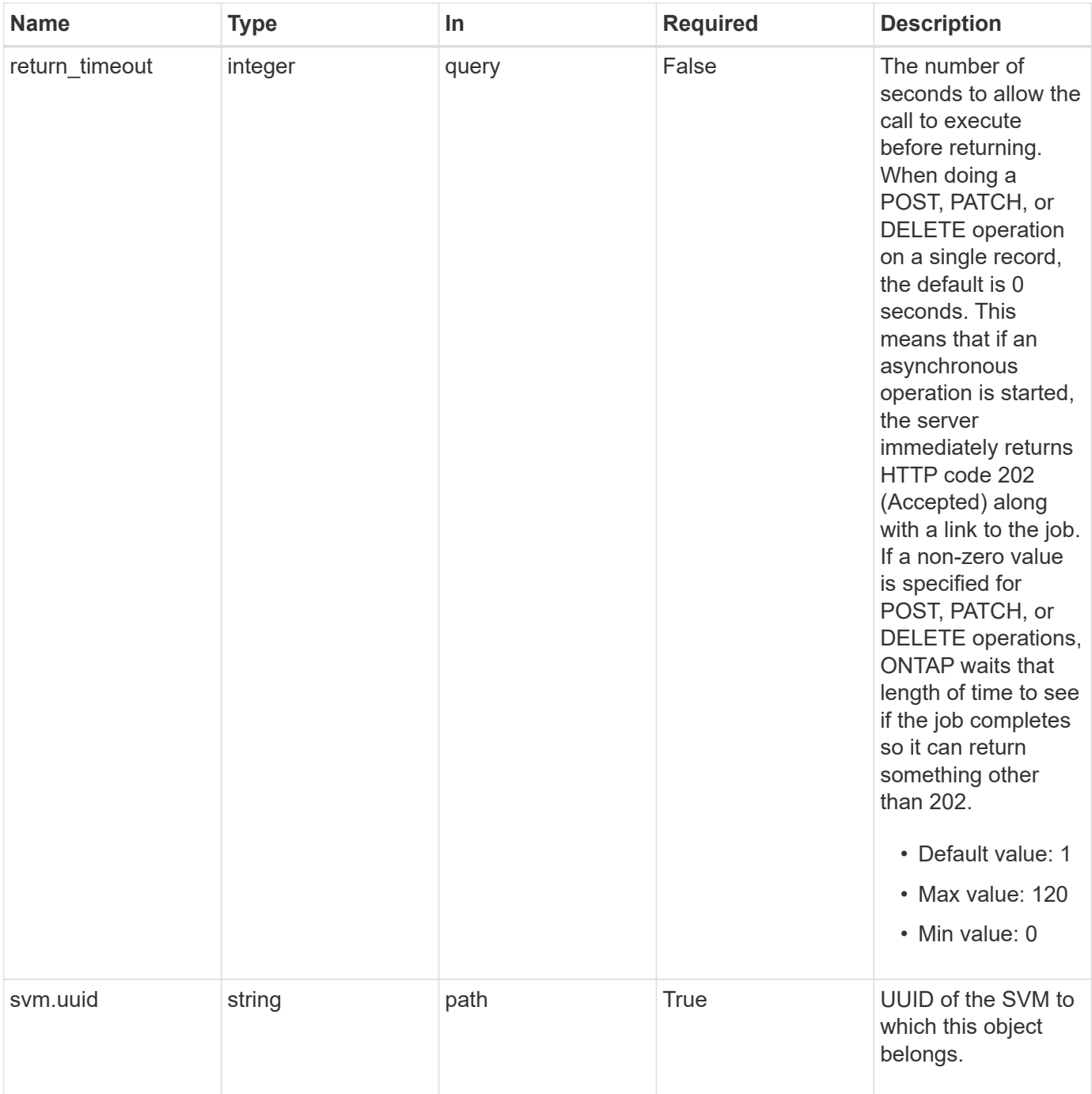

# **Request Body**

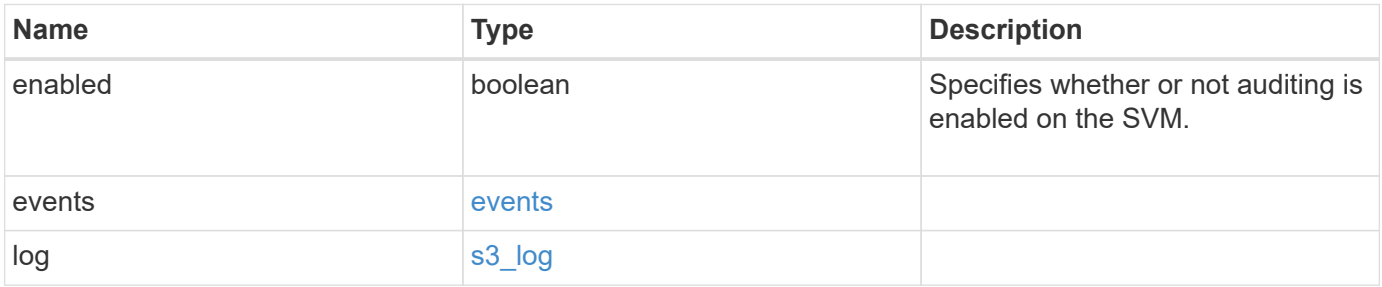

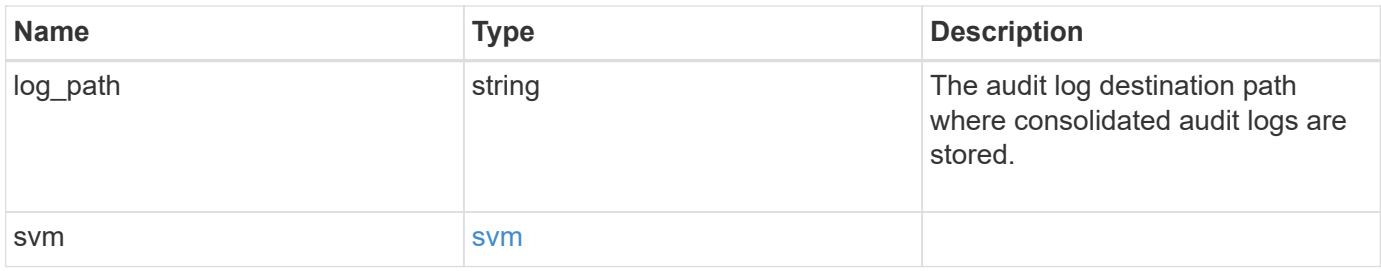

**Example request**

```
{
    "log": {
      "_links": {
        "self": {
          "href": "/api/resourcelink"
        }
      },
      "format": "json",
      "retention": {
        "duration": "P4DT12H30M5S"
      },
      "rotation": {
        "schedule": {
           "days": {
           },
           "hours": {
           },
           "minutes": {
           },
           "months": {
           },
           "weekdays": {
           }
        }
      }
    },
    "svm": {
      "_links": {
        "self": {
          "href": "/api/resourcelink"
        }
      },
    "name": "svm1",
      "uuid": "02c9e252-41be-11e9-81d5-00a0986138f7"
   }
}
```
#### **Response**

Status: 202, Accepted

Status: Default

# ONTAP Error Response Codes

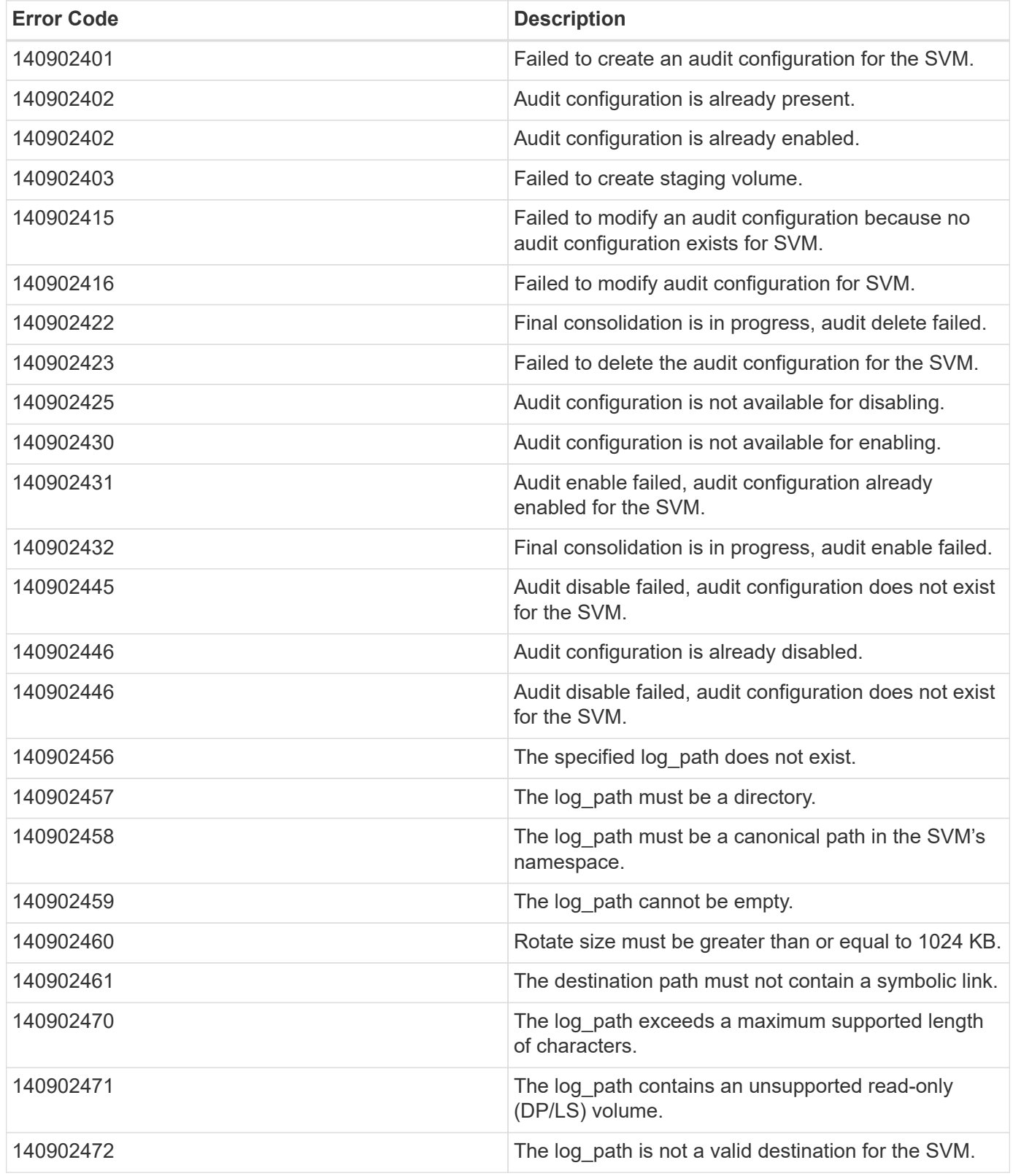

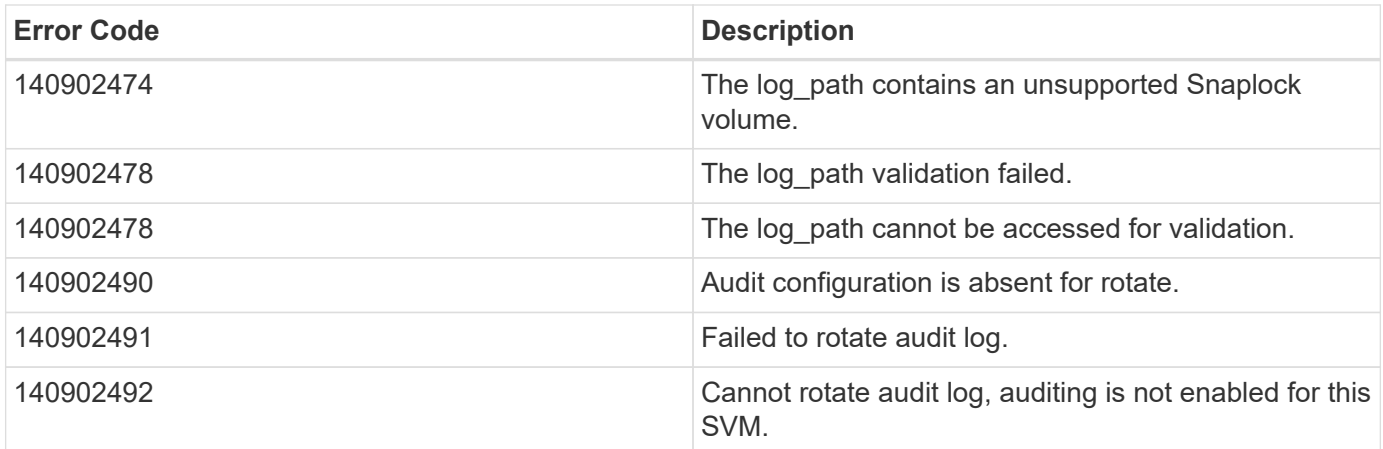

#### ONTAP Error Response Codes

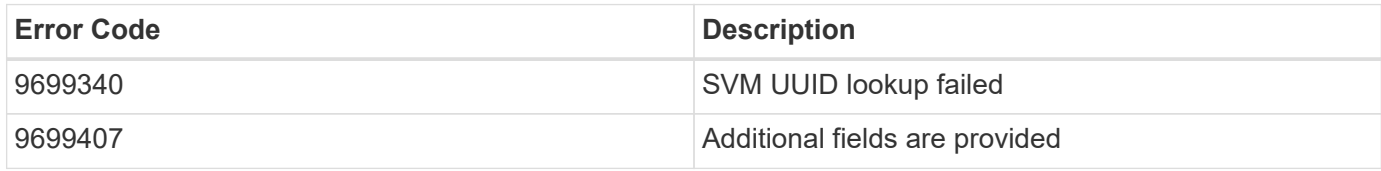

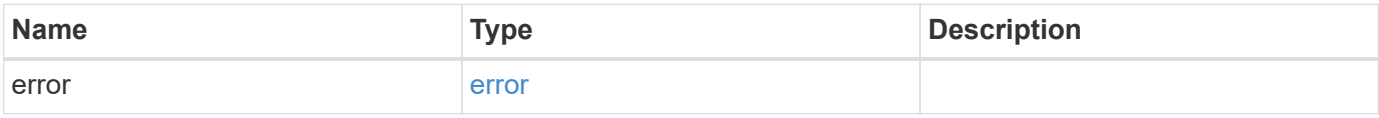

# **Example error**

```
{
   "error": {
     "arguments": {
       "code": "string",
       "message": "string"
      },
      "code": "4",
      "message": "entry doesn't exist",
      "target": "uuid"
   }
}
```
#### **Definitions**

#### **See Definitions**

events

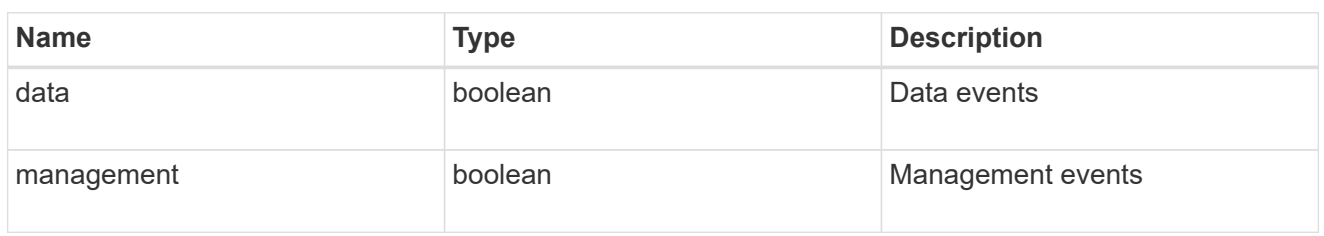

#### href

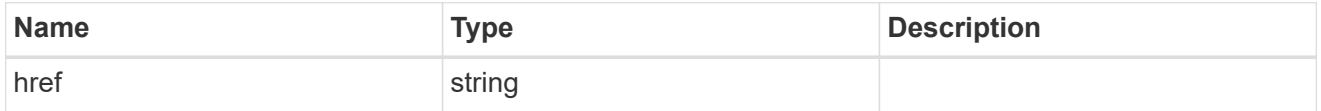

\_links

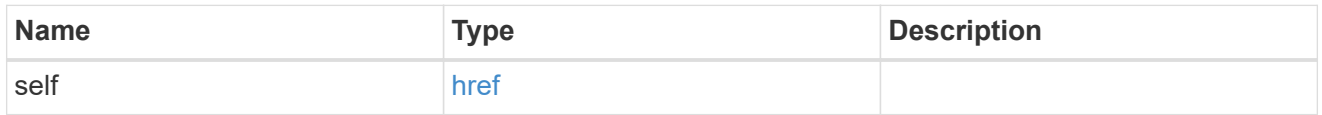

#### retention

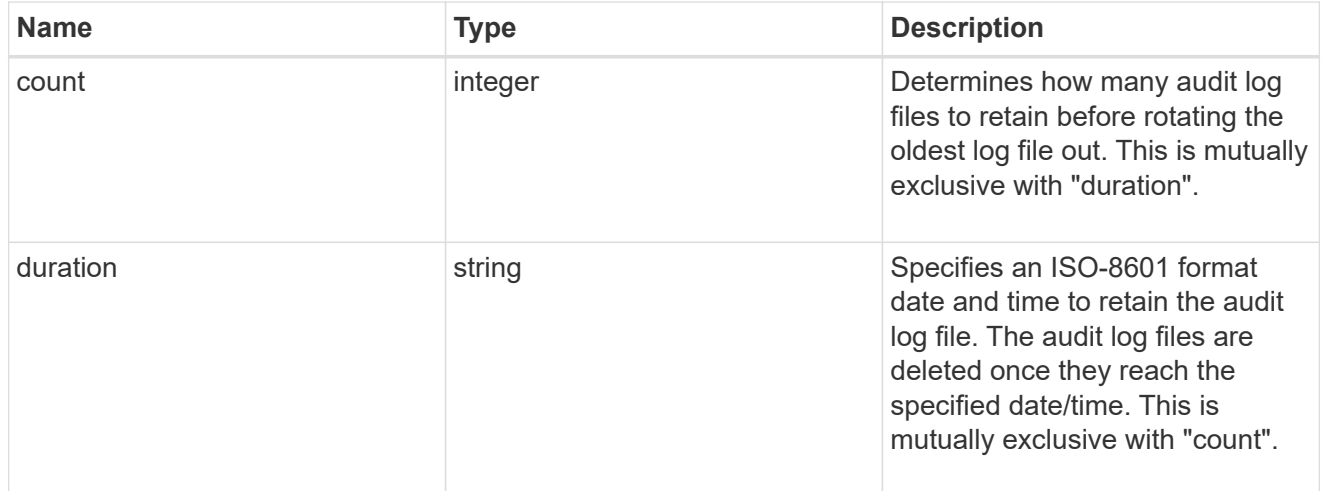

#### audit\_schedule

Rotates the audit logs based on a schedule by using the time-based rotation parameters in any combination. The rotation schedule is calculated by using all the time-related values.

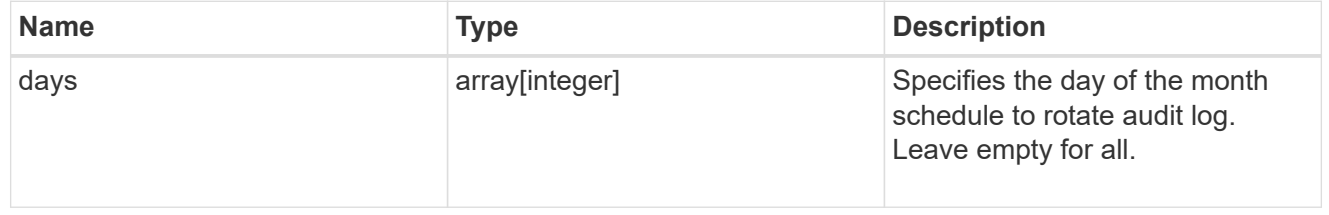

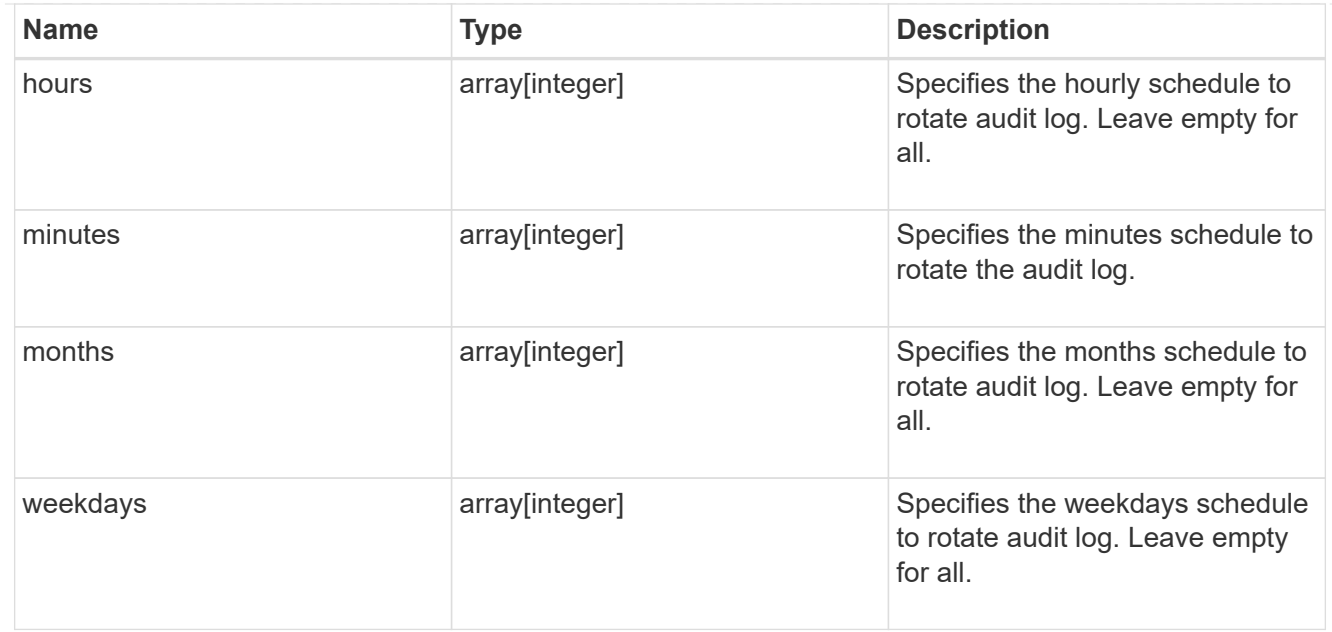

#### rotation

Audit event log files are rotated when they reach a configured threshold log size or are on a configured schedule. When an event log file is rotated, the scheduled consolidation task first renames the active converted file to a time-stamped archive file, and then creates a new active converted event log file.

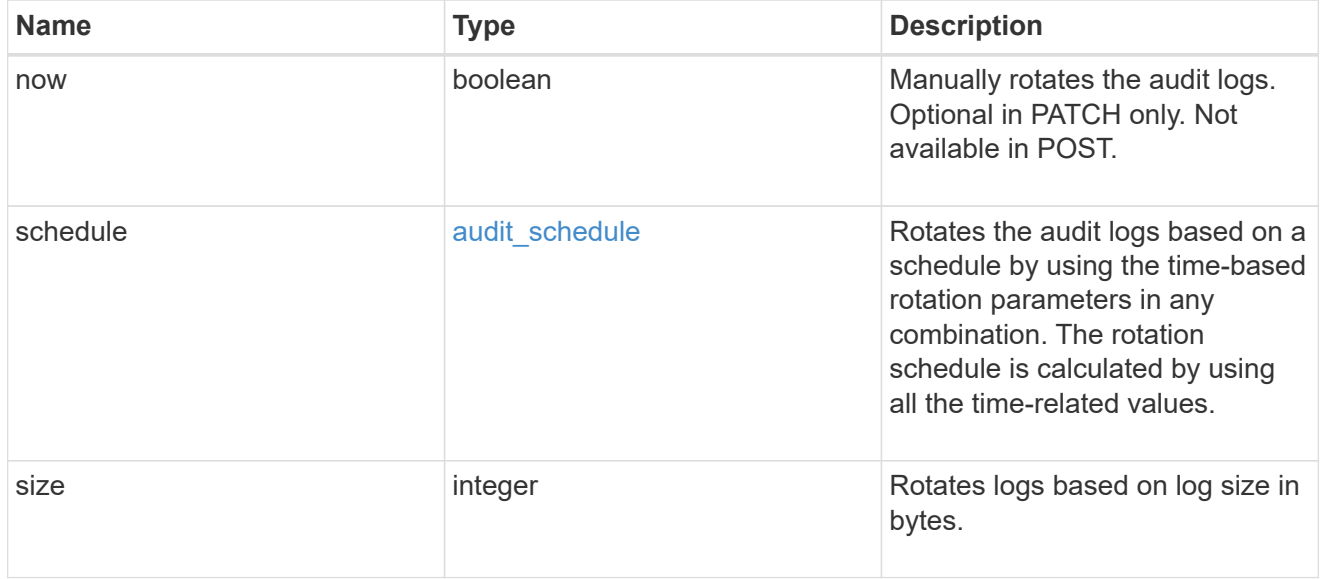

#### s3\_log

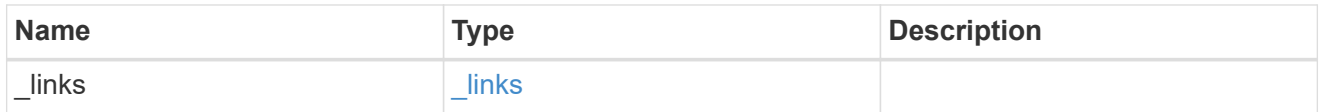

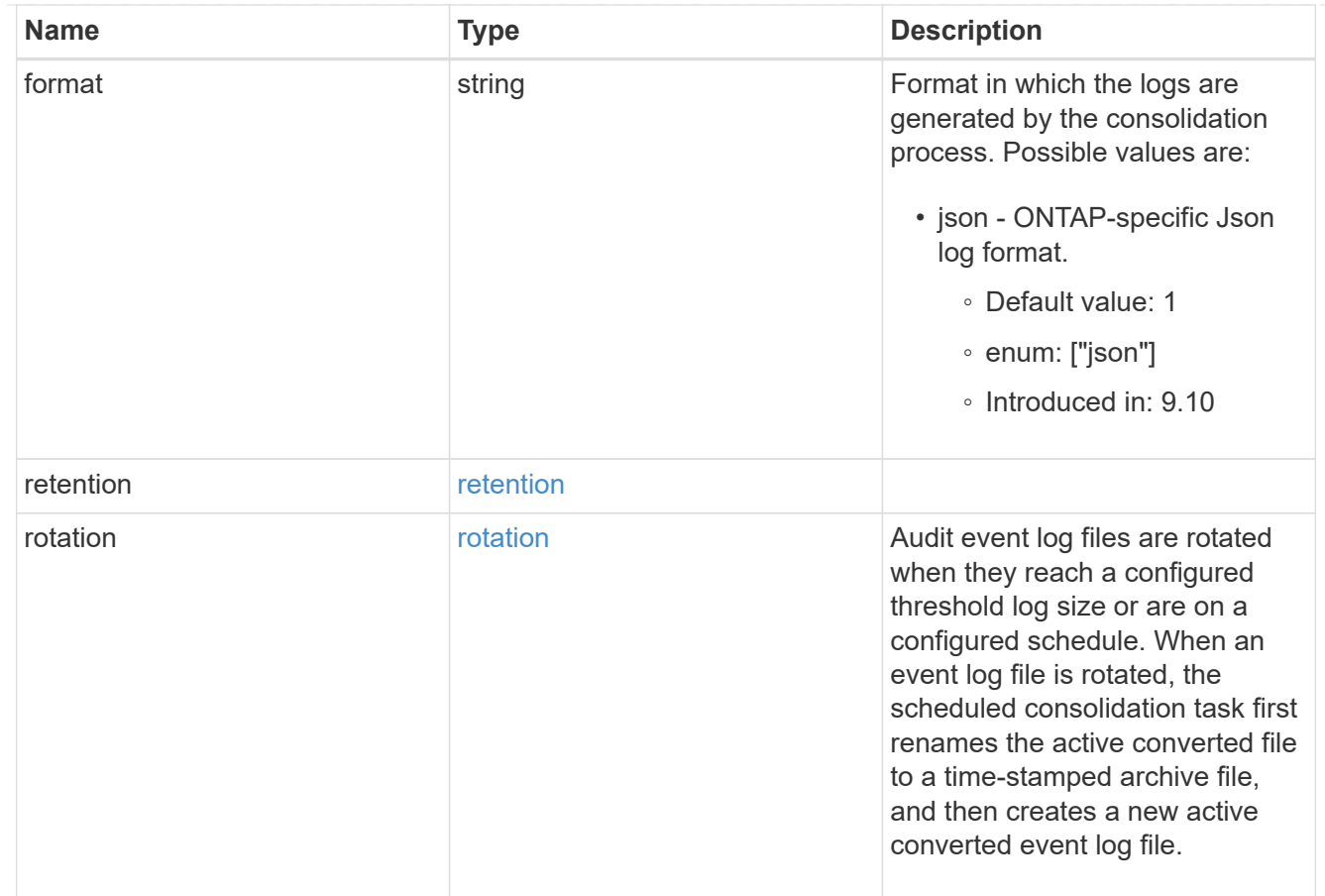

#### svm

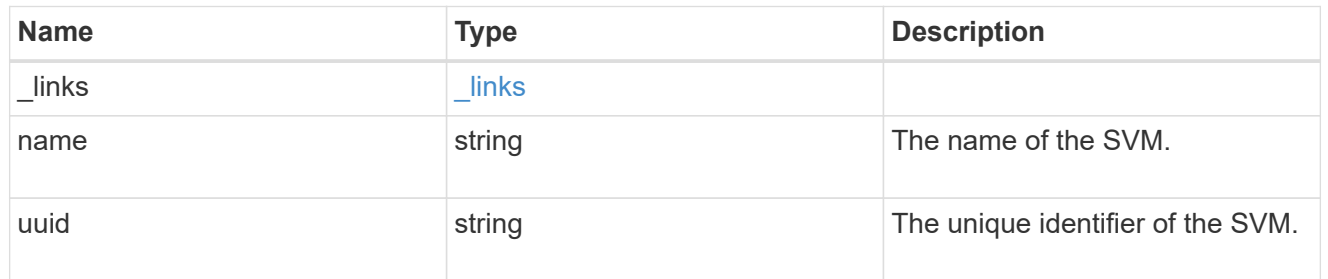

# s3\_audit

Auditing for NAS events is a security measure that enables you to track and log certain S3 events on SVMs.

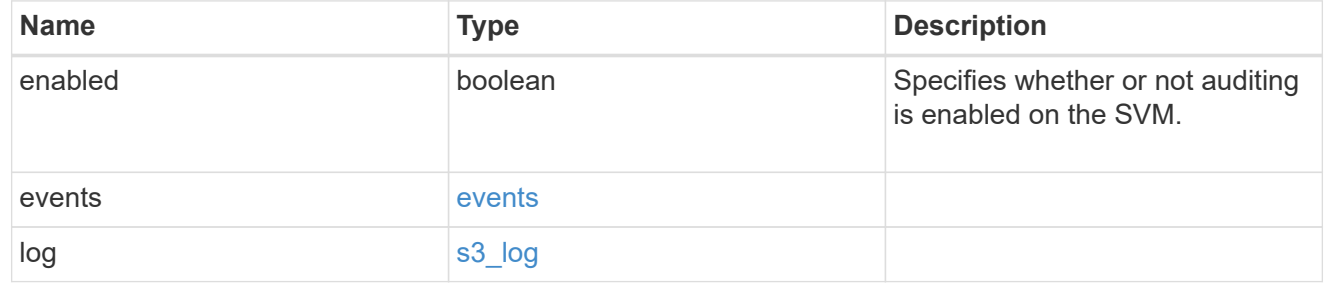

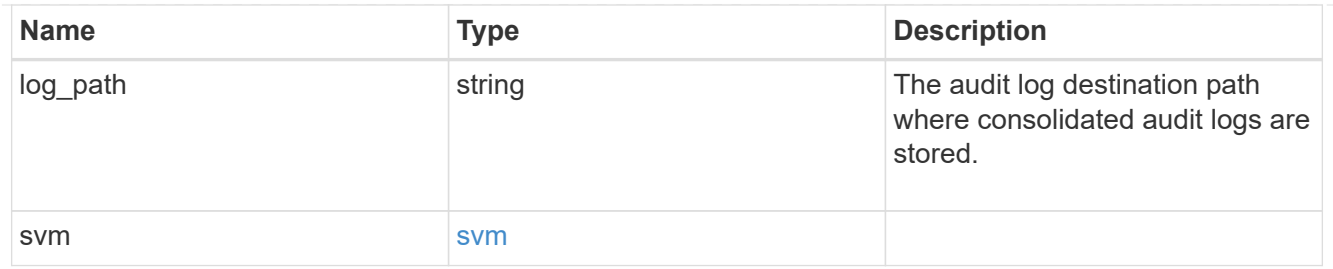

error\_arguments

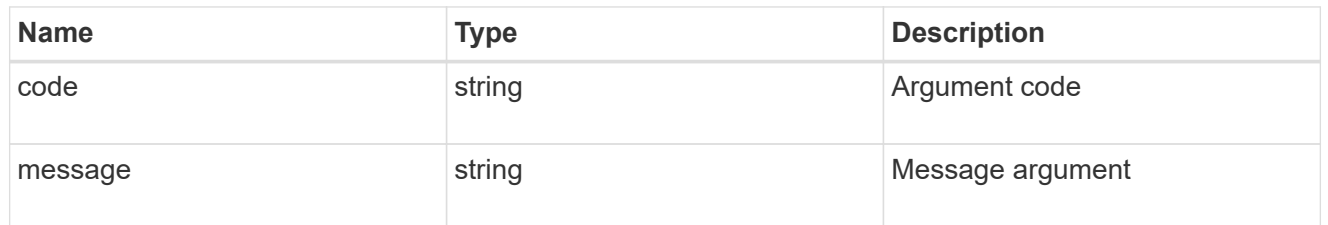

error

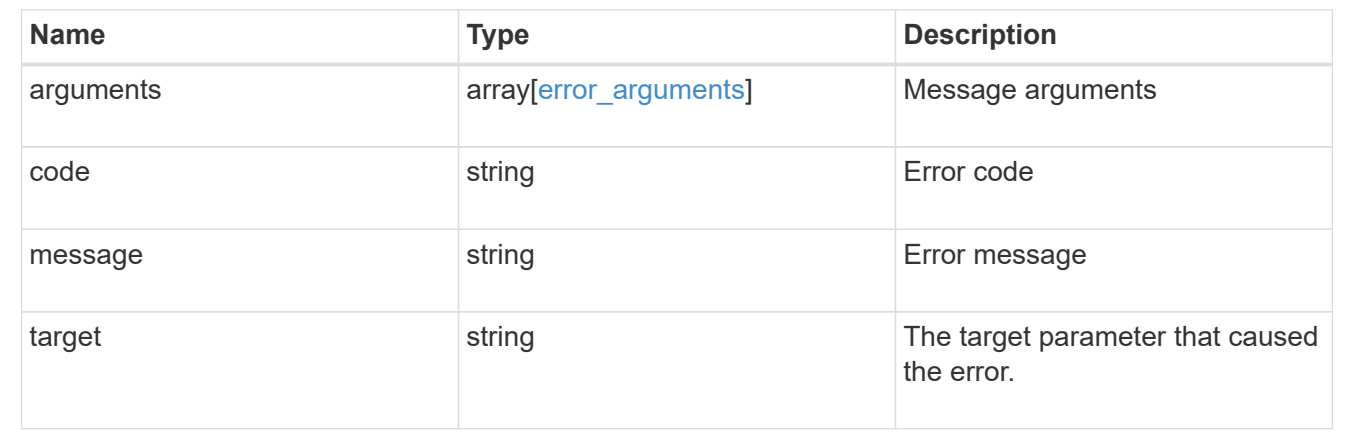

# **Create an S3 audit configuration**

POST /protocols/audit/{svm.uuid}/object-store

#### **Introduced In:** 9.10

Creates an S3 audit configuration.

# **Required properties**

• log\_path - Path in the owning SVM namespace that is used to store audit logs.

# **Default property values**

If not specified in POST, the following default property values are assigned:

- enabled *true*
- events.data *true*
- events.management *false*
- log.format *json*
- log.retention.count *0*
- log.retention.duration *PT0S*
- log.rotation.size *100MB*
- log.rotation.now *false*

#### **Related ONTAP commands**

- vserver object-store-server audit create
- vserver object-store-server audit enable

#### **Learn more**

• [DOC /protocols/audit/{svm.uuid}/object-store](https://docs.netapp.com/us-en/ontap-restapi-9101/{relative_path}protocols_audit_svm.uuid_object-store_endpoint_overview.html)

#### **Parameters**

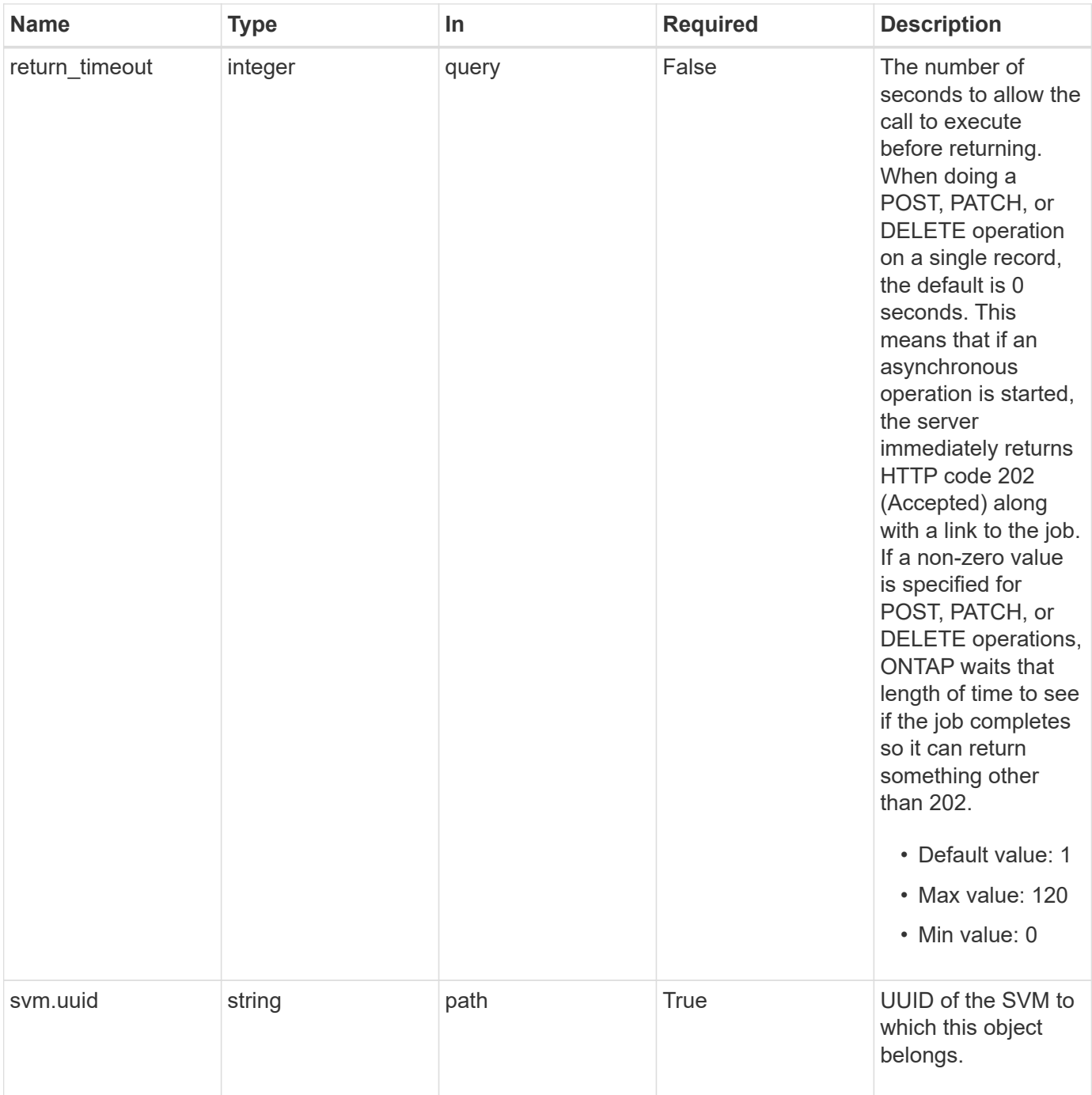

# **Request Body**

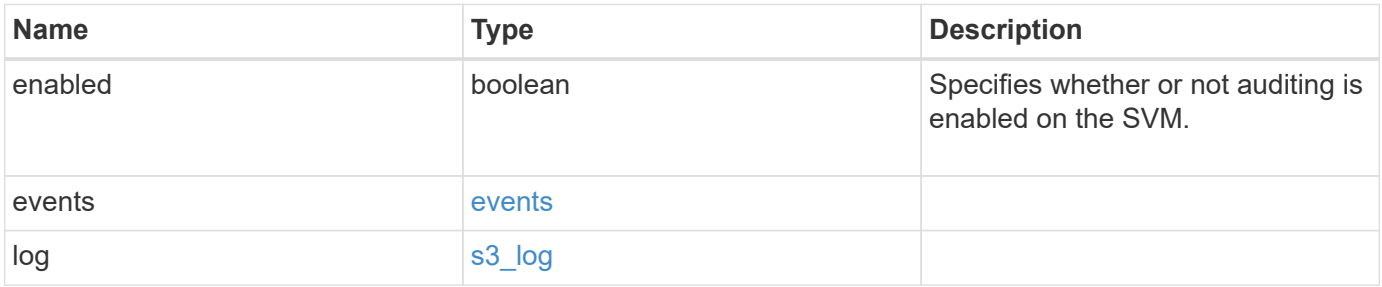

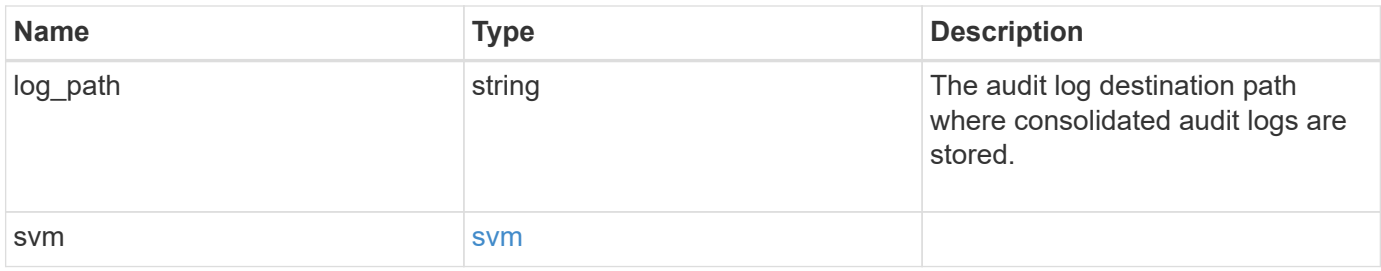

**Example request**

```
{
    "log": {
      "_links": {
        "self": {
          "href": "/api/resourcelink"
        }
      },
      "format": "json",
      "retention": {
        "duration": "P4DT12H30M5S"
      },
      "rotation": {
        "schedule": {
           "days": {
           },
           "hours": {
           },
           "minutes": {
           },
           "months": {
           },
           "weekdays": {
           }
        }
      }
    },
    "svm": {
      "_links": {
        "self": {
          "href": "/api/resourcelink"
        }
      },
    "name": "svm1",
      "uuid": "02c9e252-41be-11e9-81d5-00a0986138f7"
   }
}
```
#### **Response**

Status: 202, Accepted

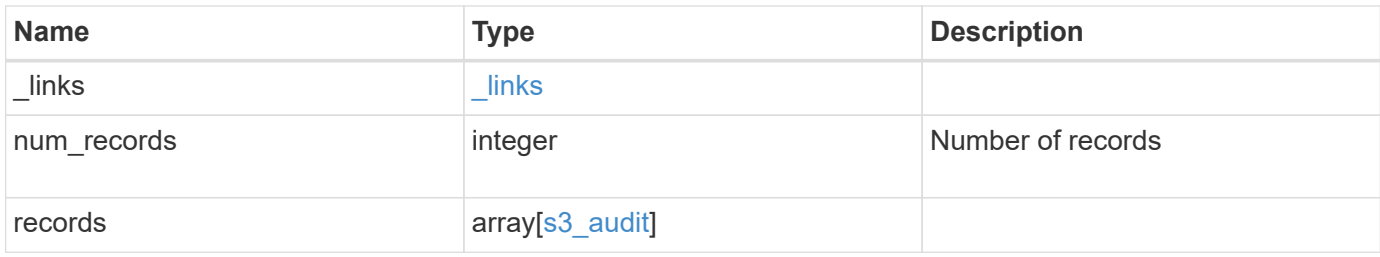

**Example response**

```
{
  " links": {
      "next": {
        "href": "/api/resourcelink"
      },
      "self": {
       "href": "/api/resourcelink"
      }
    },
    "records": {
      "log": {
        "_links": {
          "self": {
            "href": "/api/resourcelink"
          }
        },
        "format": "json",
        "retention": {
          "duration": "P4DT12H30M5S"
        },
        "rotation": {
          "schedule": {
             "days": {
             },
             "hours": {
             },
             "minutes": {
             },
             "months": {
             },
             "weekdays": {
  }
           }
        }
      },
      "svm": {
        "_links": {
          "self": {
            "href": "/api/resourcelink"
          }
        },
      "name": "svm1",
        "uuid": "02c9e252-41be-11e9-81d5-00a0986138f7"
      }
```
}

}

#### **Error**

Status: Default

# ONTAP Error Response Codes

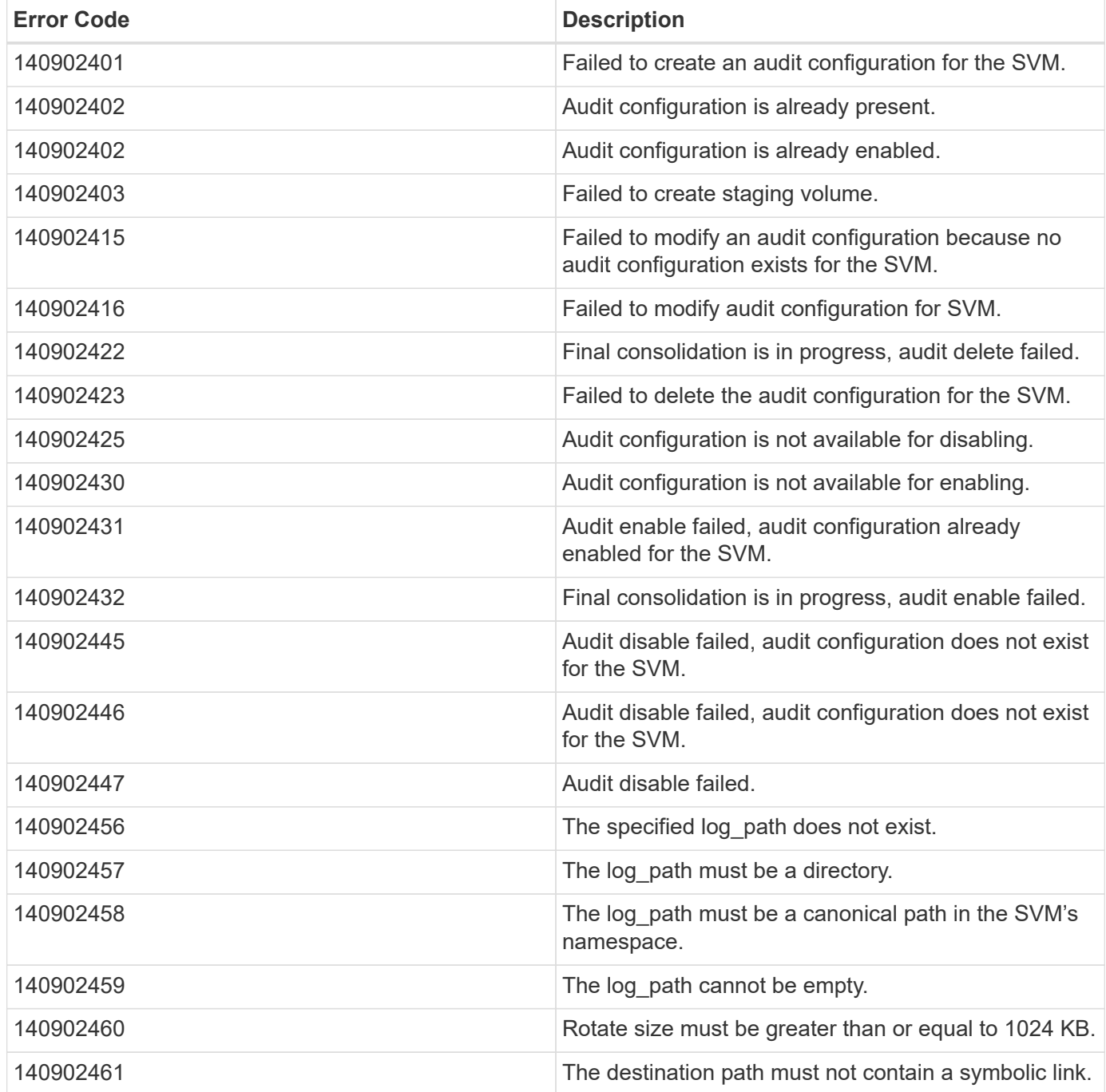

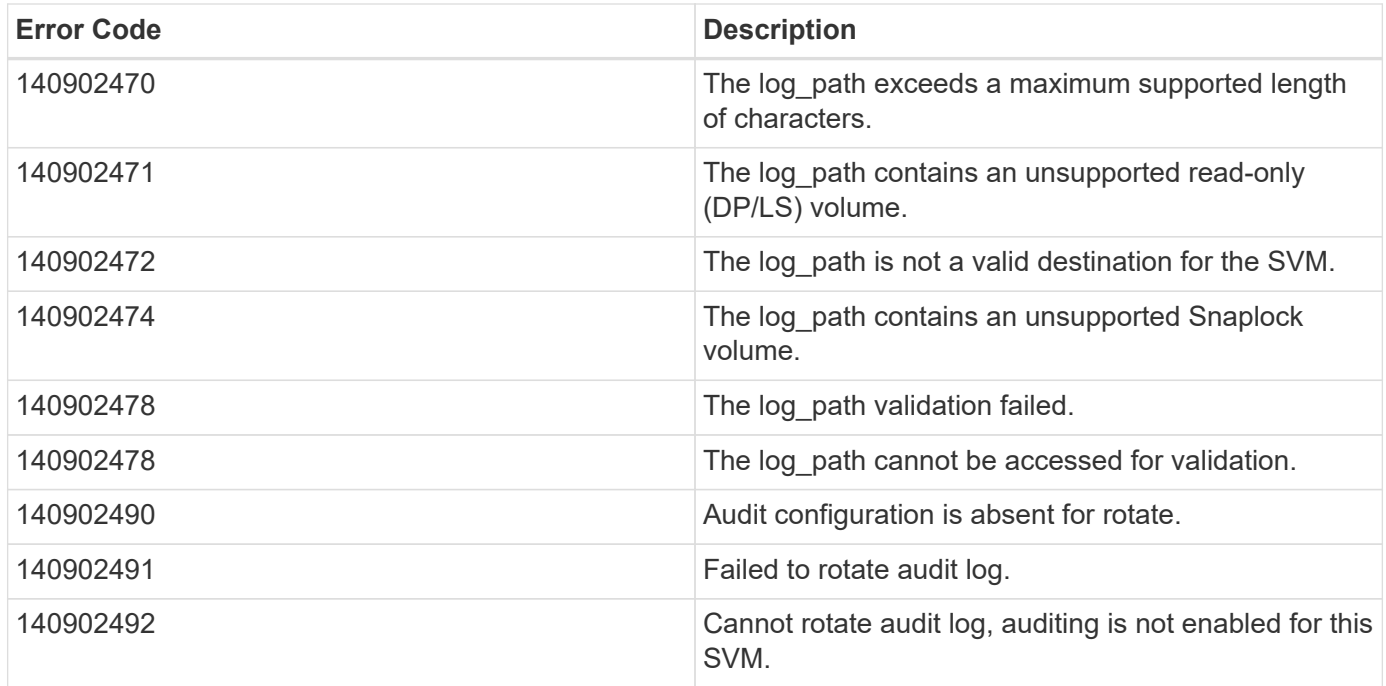

# ONTAP Error Response Codes

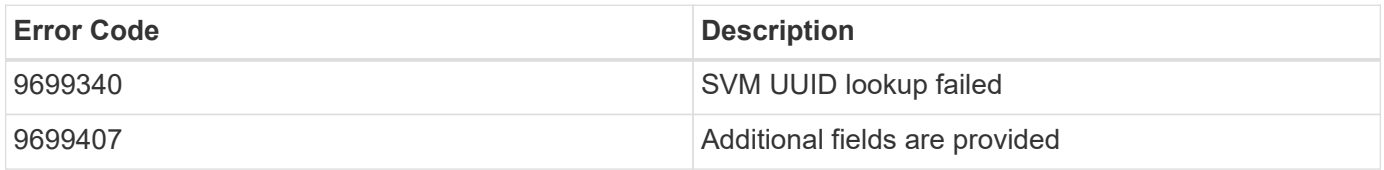

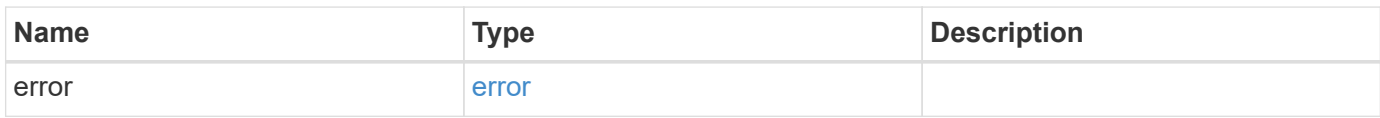

#### **Example error**

```
{
   "error": {
     "arguments": {
       "code": "string",
       "message": "string"
      },
      "code": "4",
      "message": "entry doesn't exist",
      "target": "uuid"
    }
}
```
#### **Definitions**

#### **See Definitions**

events

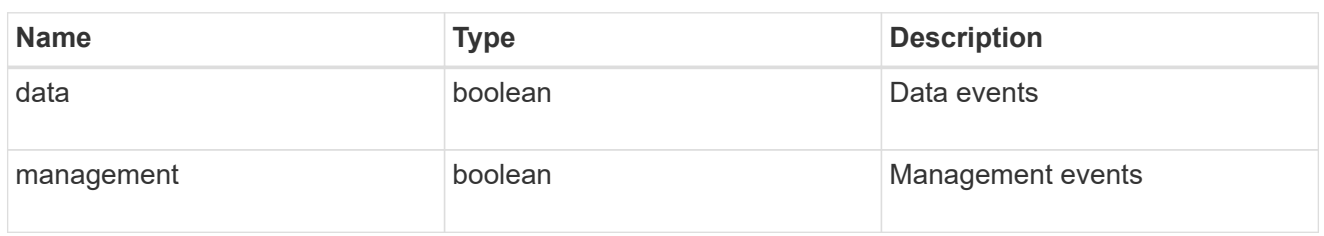

#### href

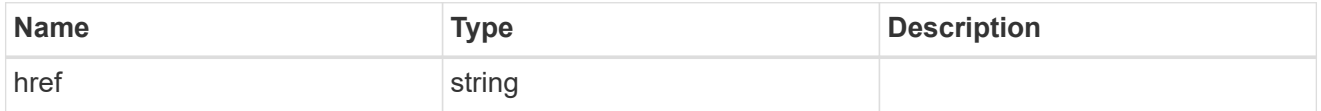

\_links

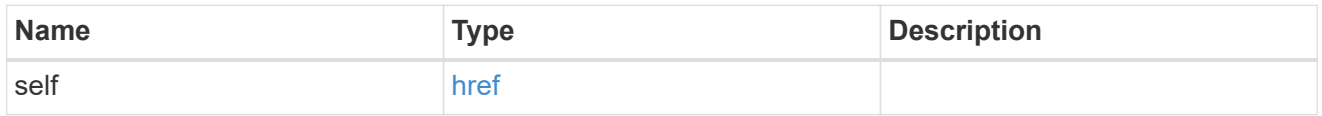

#### retention

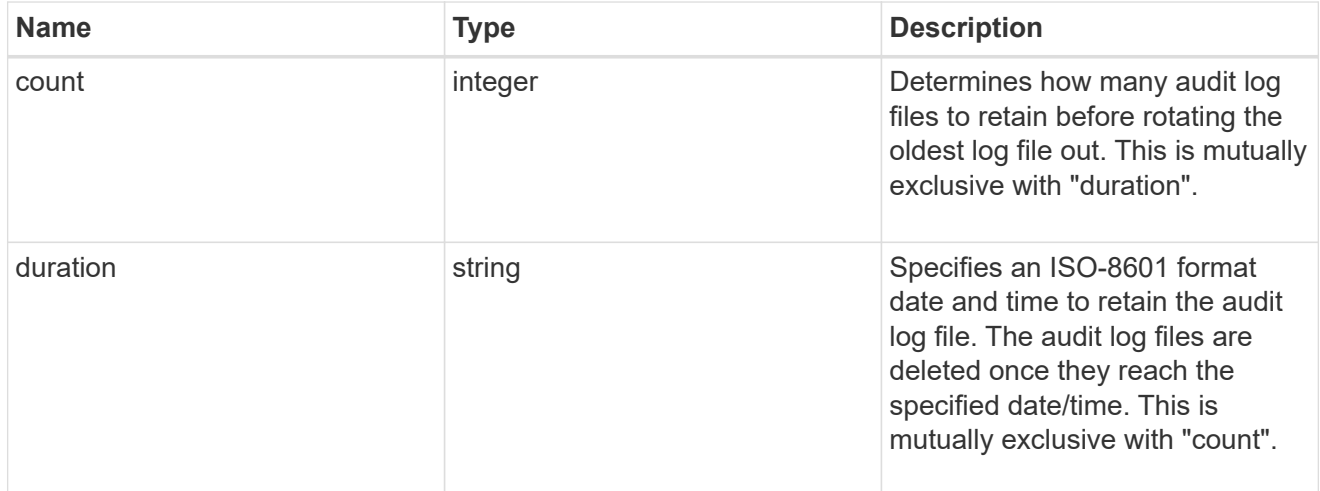

#### audit\_schedule

Rotates the audit logs based on a schedule by using the time-based rotation parameters in any combination. The rotation schedule is calculated by using all the time-related values.

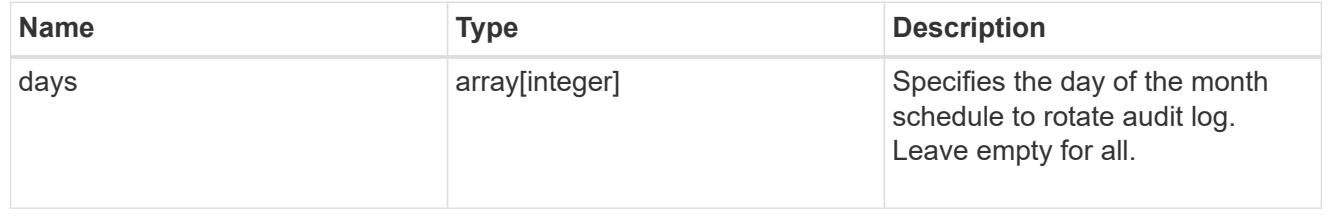

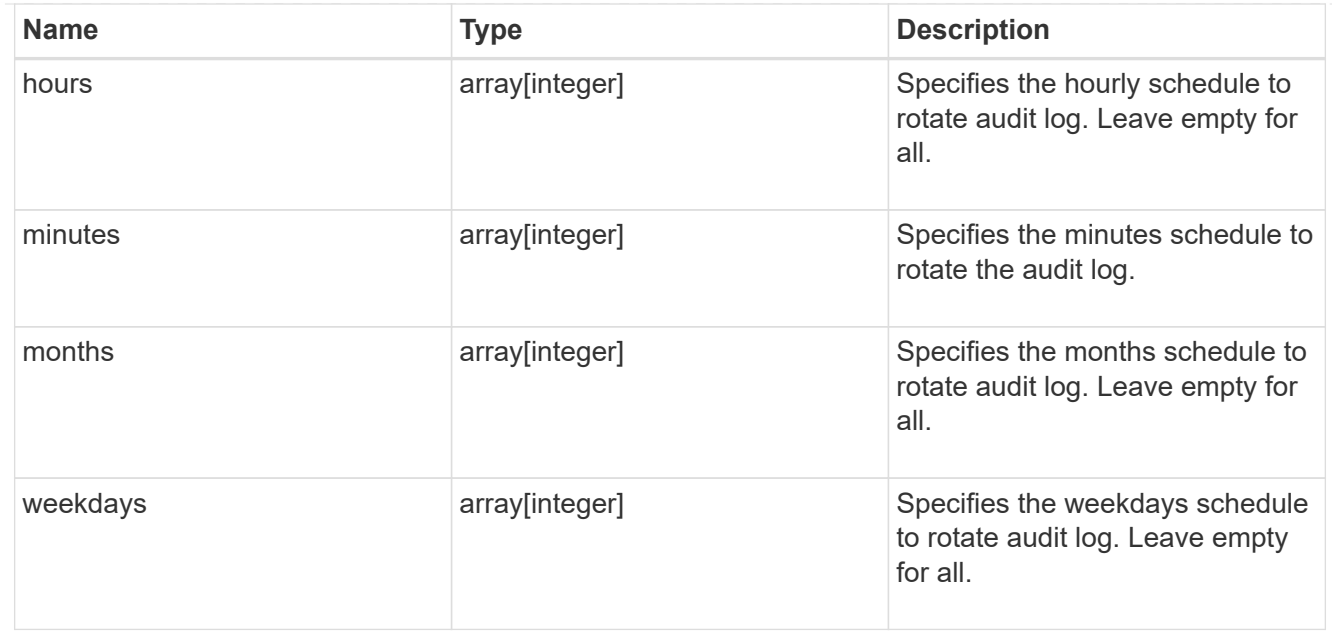

#### rotation

Audit event log files are rotated when they reach a configured threshold log size or are on a configured schedule. When an event log file is rotated, the scheduled consolidation task first renames the active converted file to a time-stamped archive file, and then creates a new active converted event log file.

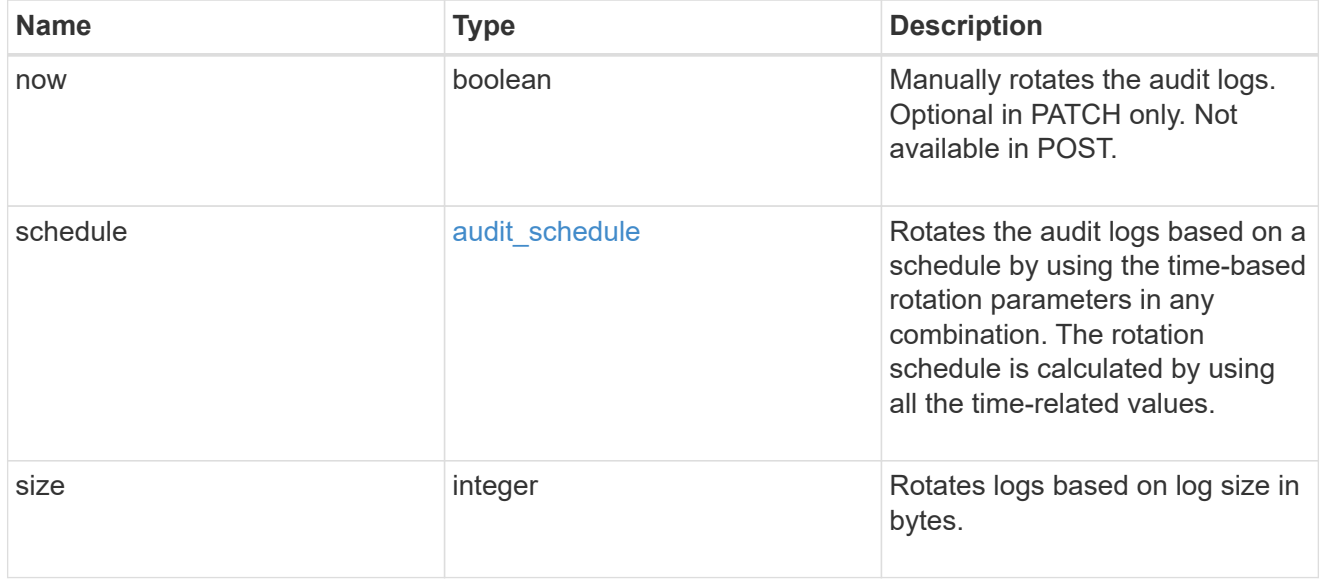

#### s3\_log

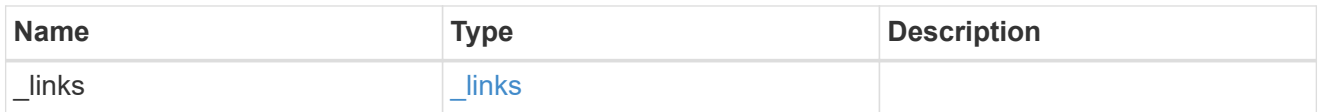

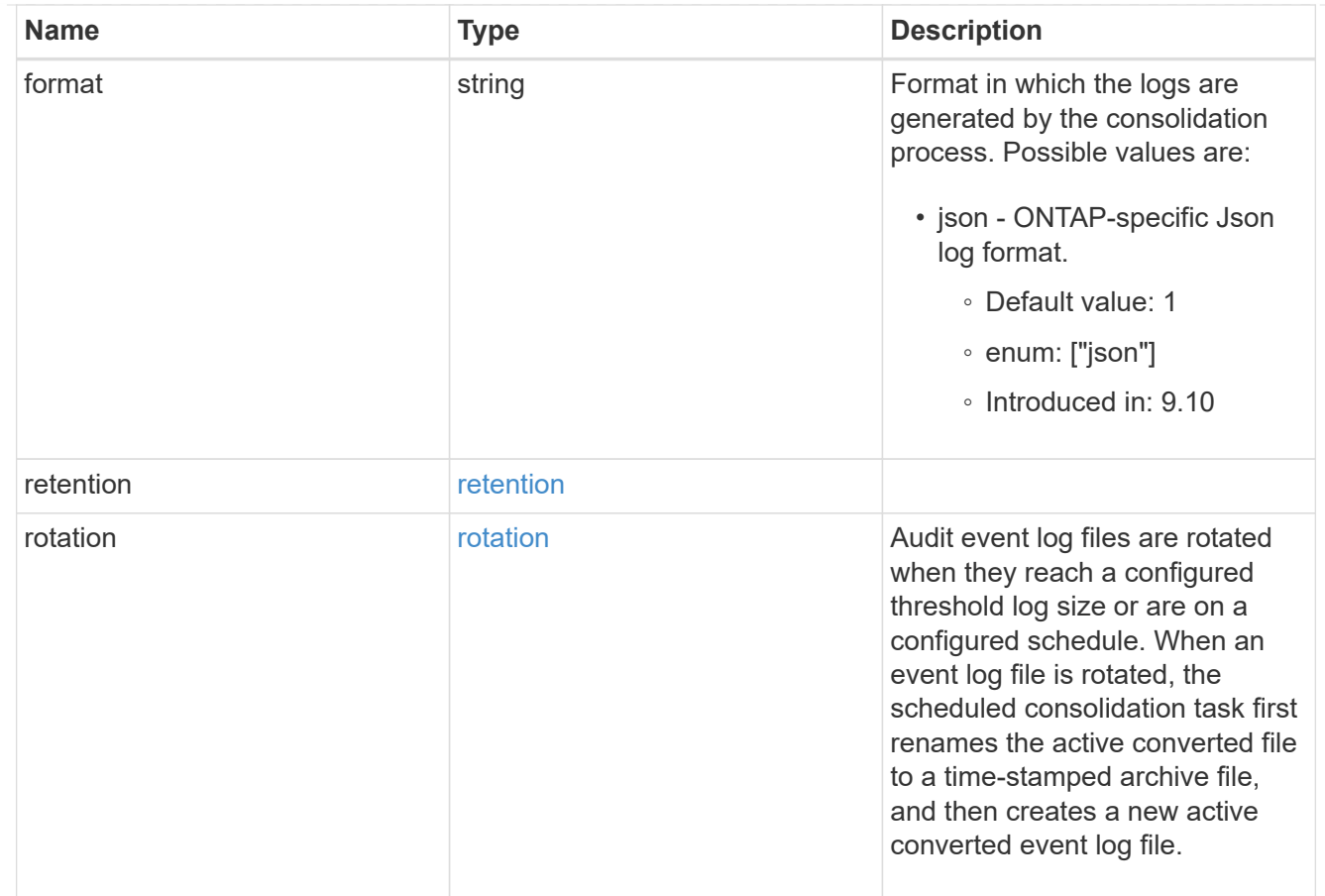

#### svm

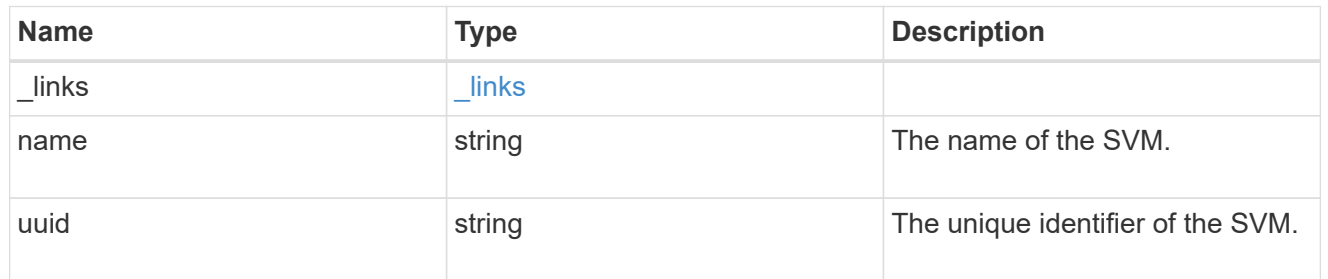

# s3\_audit

Auditing for NAS events is a security measure that enables you to track and log certain S3 events on SVMs.

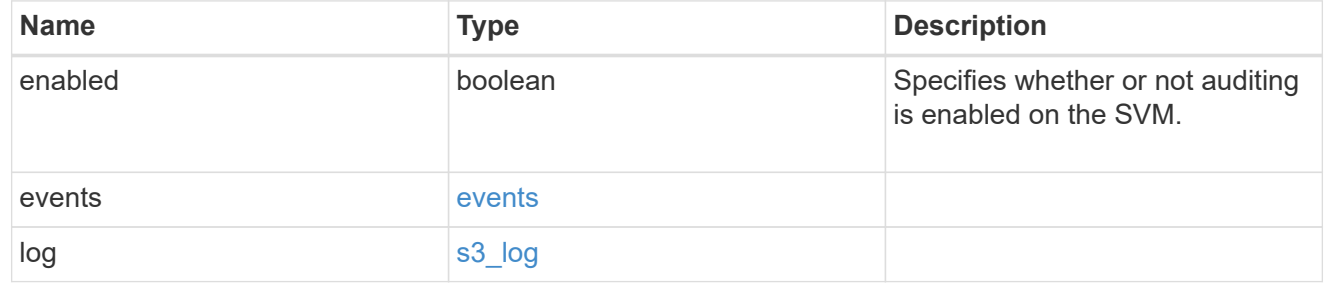

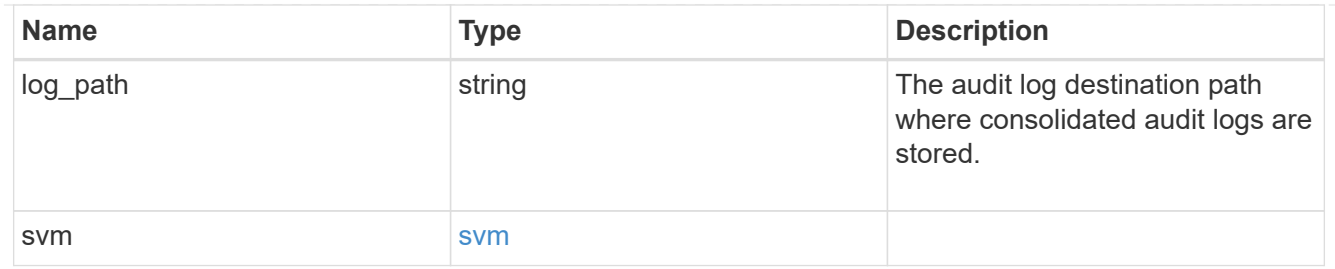

\_links

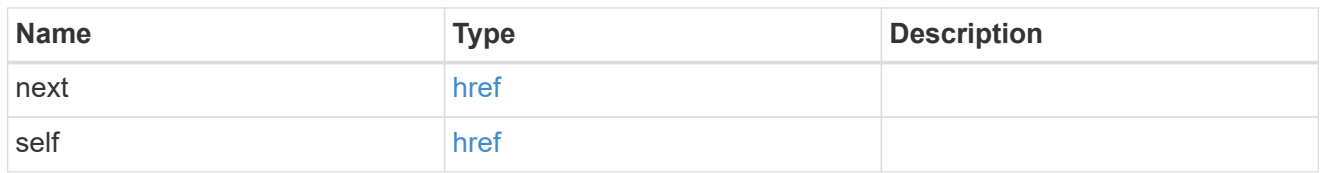

## error\_arguments

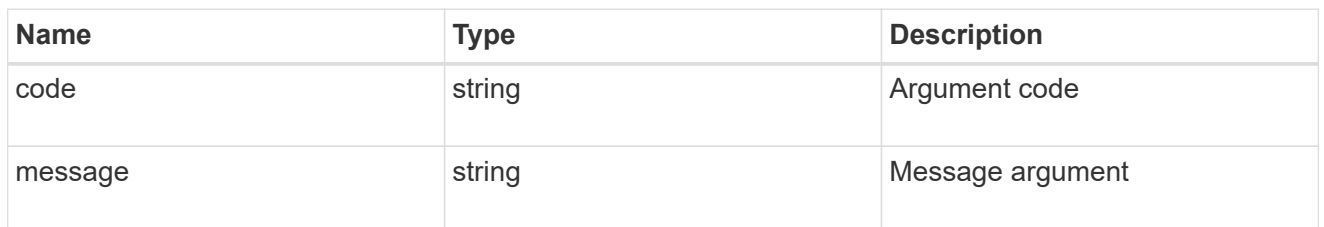

error

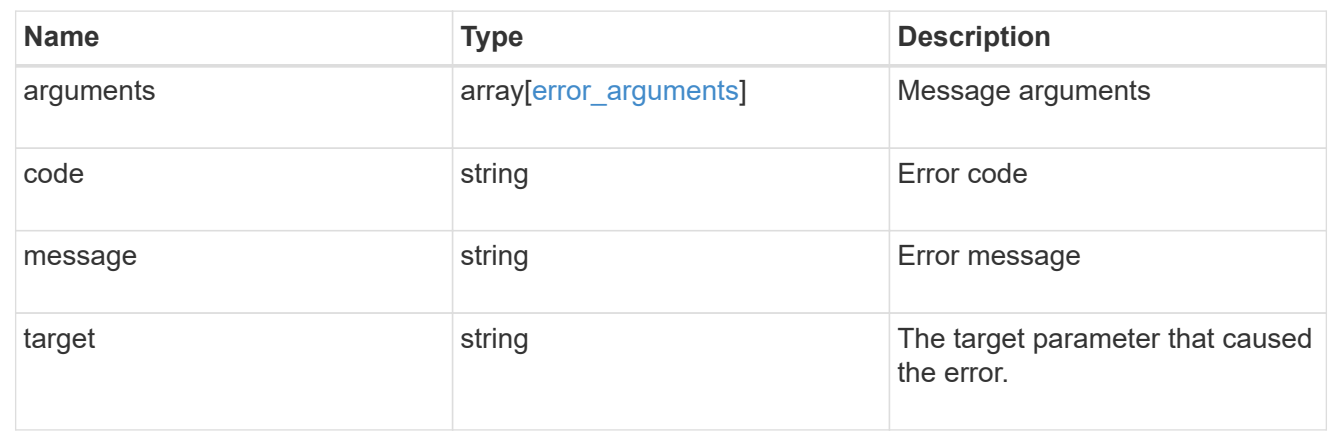

# **View CIFS domain-related information**

# **Protocols CIFS domains endpoint overview**

**Overview**

Displays CIFS domain-related information of all SVMs.

# **Examples**

```
# The API:
GET /api/protocols/cifs/domains
# The call:
curl -X GET "https://<mgmt-ip>/api/protocols/cifs/domains/?fields=*" -H
"accept: application/json"
# The response:
{
"records": [
    {
      "svm": {
        "uuid": "09cc9c9a-c7df-11eb-af15-0050568e403e",
        "name": "vs1"
      },
    "name mapping": {
        "trusted_domains": [
           "SERVER02.COM",
          "SERVER03.COM"
        ]
      },
    "trust relationships": [
        {
           "node": {
             "name": "vsNode1",
             "uuid": "a64c0906-c7dd-11eb-af15-0050568e403e"
           },
         "home domain": "SERVER02.COM",
           "trusted_domains": [
            "SERVER02.COM"
  ]
         },
         {
           "node": {
            "name": "vsNode2",
             "uuid": "4d9400f0-c84b-11eb-90ab-0050568e7324"
           },
         "home_domain": "SERVER02.COM",
           "trusted_domains": [
            "SERVER02.COM"
          ]
        }
    \vert,
```

```
"discovered servers": [
        {
           "node": {
             "name": "vsNode2",
             "uuid": "4d9400f0-c84b-11eb-90ab-0050568e7324"
           },
           "domain": "server02.com",
         "server type": "kerberos",
         "server name": "scspb0659002001",
           "server_ip": "192.168.20.1",
           "preference": "preferred",
          "state": "undetermined"
        },
        {
           "node": {
           "name": "vsNode2",
             "uuid": "4d9400f0-c84b-11eb-90ab-0050568e7324"
           },
           "domain": "server02.com",
         "server type": "ms ldap",
         "server name": "scspb0659002001",
           "server_ip": "192.168.20.1",
           "preference": "preferred",
          "state": "undetermined"
        },
\{  "node": {
            "name": "vsNode2",
             "uuid": "4d9400f0-c84b-11eb-90ab-0050568e7324"
           },
           "domain": "server02.com",
         "server type": "ms dc",
         "server name": "scspb0659002001",
           "server_ip": "192.168.20.1",
           "preference": "preferred",
           "state": "undetermined"
        }
    \frac{1}{\sqrt{2}}  "preferred_dcs": [
     \left\{ \begin{array}{c} \end{array} \right\}  "fqdn": "server02.com",
          "server_ip": "192.168.20.1"
        }
    \frac{1}{2}"password schedule": {
      "schedule enabled": false,
```

```
"schedule_weekly_interval": 6,
      "schedule_randomized_minute": 120,
      "schedule_description": "Sun@1:00"
   }
  },
  {
    "svm": {
      "uuid": "6dd78167-c907-11eb-b2bf-0050568e7324",
      "name": "vs2"
    },
  "name mapping": {
      "trusted_domains": [
        "SERVER03.COM",
        "SERVER04.COM"
      ]
    },
  "trust relationships": [
      {
        "node": {
        "name": "vsNode1",
          "uuid": "a64c0906-c7dd-11eb-af15-0050568e403e"
        },
      "home_domain": "SERVER02.COM",
        "trusted_domains": [
          "SERVER02.COM"
        ]
      },
      {
        "node": {
          "name": "vsNode2",
          "uuid": "4d9400f0-c84b-11eb-90ab-0050568e7324"
        },
      "home_domain": "SERVER02.COM",
        "trusted_domains": [
          "SERVER02.COM"
        ]
      }
  \frac{1}{\sqrt{2}}"discovered servers": [
      {
        "node": {
          "name": "vsNode2",
          "uuid": "4d9400f0-c84b-11eb-90ab-0050568e7324"
        },
        "domain": "server02.com",
      "server type": "kerberos",
```

```
  "server_name": "scspb0659002001",
           "server_ip": "192.168.20.1",
           "preference": "preferred",
           "state": "undetermined"
        },
        {
           "node": {
            "name": "vsNode2",
             "uuid": "4d9400f0-c84b-11eb-90ab-0050568e7324"
           },
           "domain": "server02.com",
         "server type": "ms ldap",
         "server name": "scspb0659002001",
           "server_ip": "192.168.20.1",
           "preference": "preferred",
           "state": "undetermined"
        },
\{  "node": {
            "name": "vsNode2",
             "uuid": "4d9400f0-c84b-11eb-90ab-0050568e7324"
           },
           "domain": "server02.com",
         "server type": "ms dc",
         "server name": "scspb0659002001",
           "server_ip": "192.168.20.1",
           "preference": "preferred",
          "state": "undetermined"
        }
    \frac{1}{2}  "preferred_dcs": [
       {
           "fqdn": "server02.com",
           "server_ip": "192.168.20.1"
        }
    \frac{1}{2}"password schedule": {
      "schedule enabled": false,
        "schedule_weekly_interval": 4,
      "schedule randomized minute": 120,
        "schedule_description": "Tue@1:00"
      }
    }
\frac{1}{2},
"num_records": 2
}
```
GET /protocols/cifs/domains

#### **Introduced In:** 9.10

Retrieves the CIFS domain-related information of all SVMs.

#### **Related ONTAP commands**

- vserver cifs domain preferred-dc show
- vserver cifs domain trusts show
- vserver cifs domain discovered-servers show
- vserver cifs domain name-mapping-search show
- vserver cifs domain schedule show

#### **Learn more**

• [DOC /protocols/cifs/domains](https://docs.netapp.com/us-en/ontap-restapi-9101/{relative_path}protocols_cifs_domains_endpoint_overview.html)

#### **Parameters**

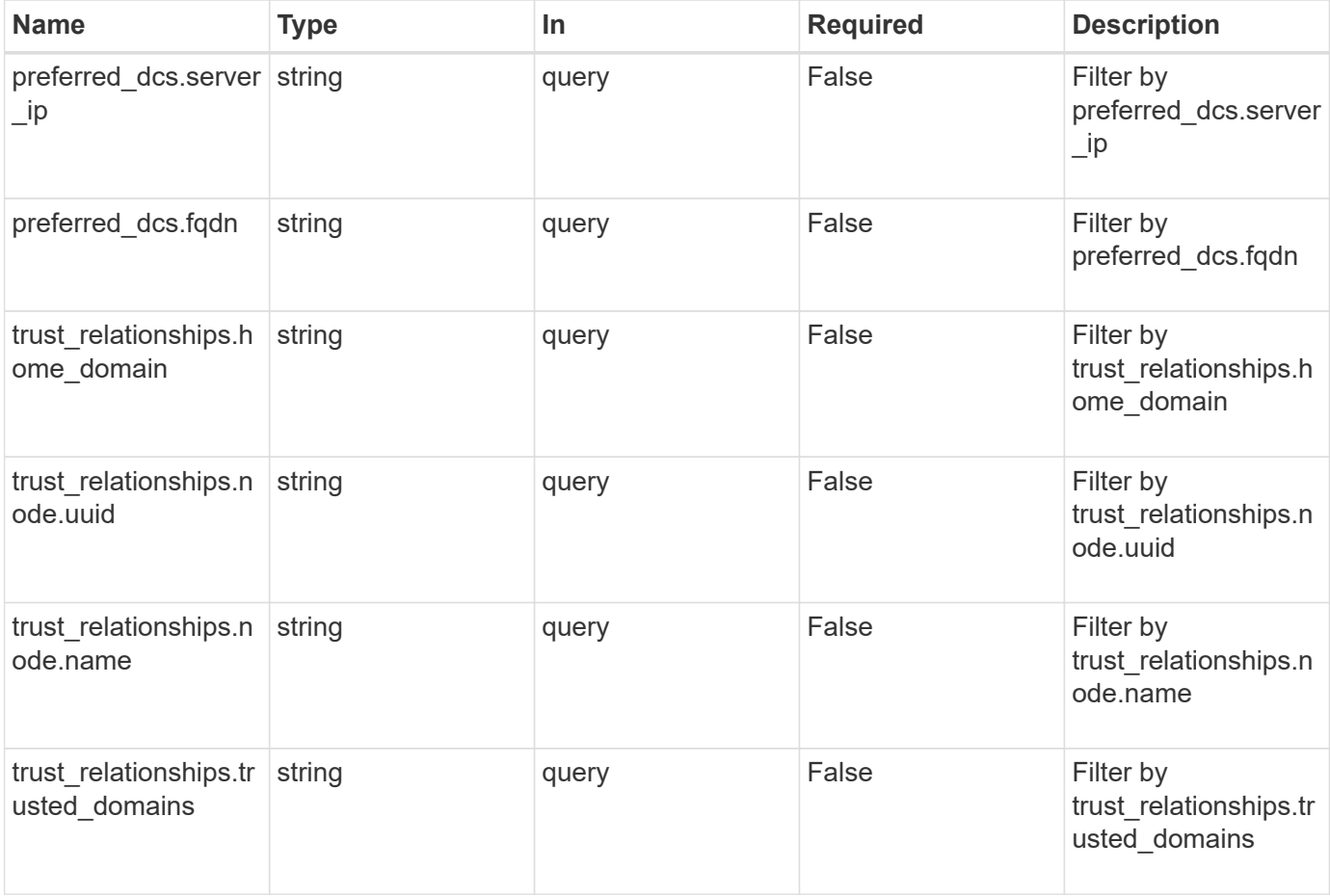

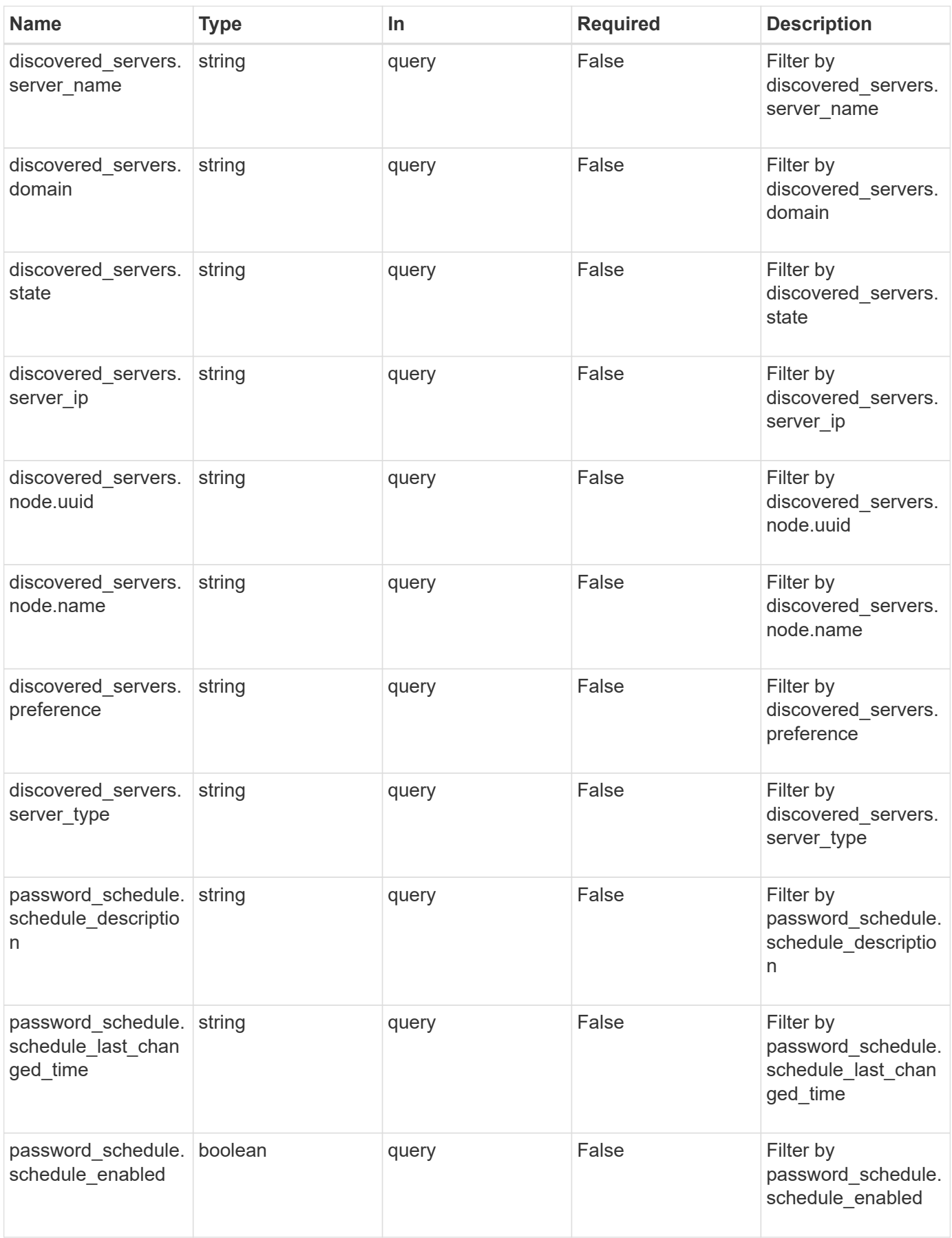

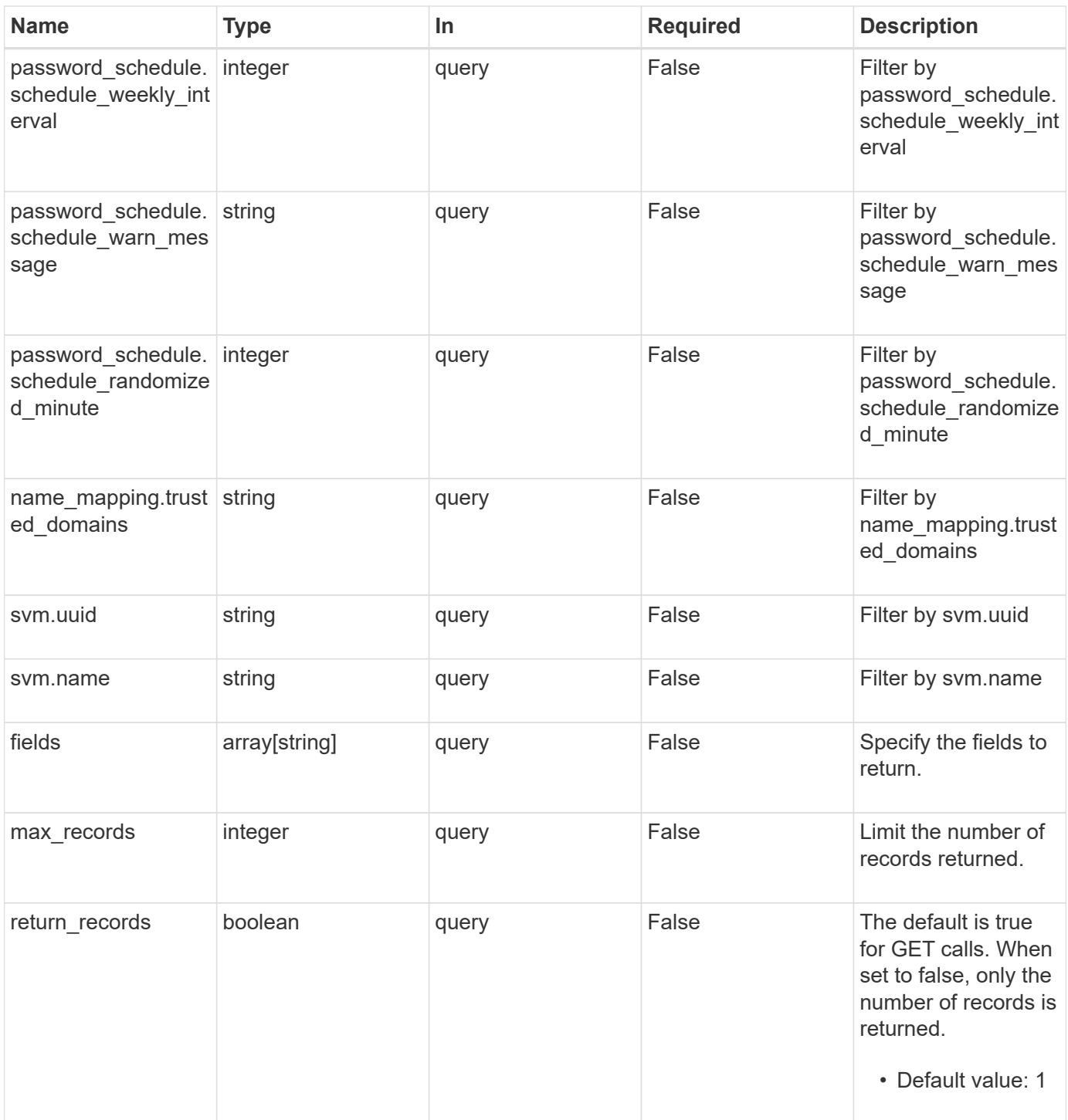

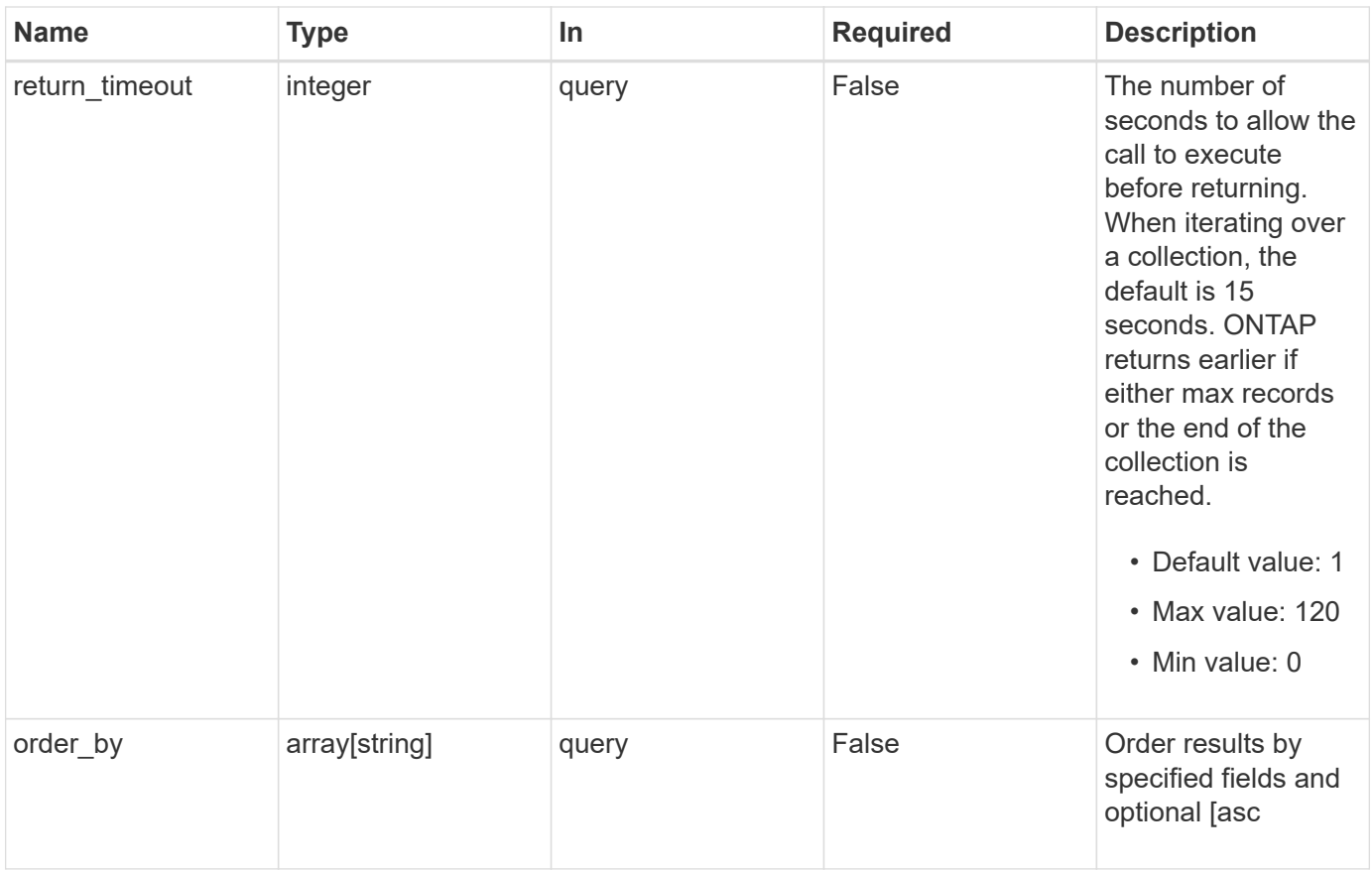

## **Response**

Status: 200, Ok

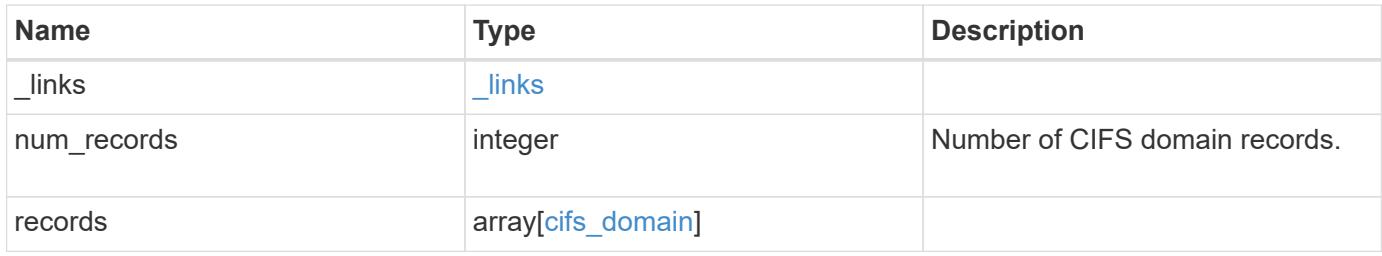

**Example response**

```
{
 " links": {
      "next": {
       "href": "/api/resourcelink"
      },
      "self": {
       "href": "/api/resourcelink"
      }
   },
   "records": {
    "discovered servers": {
        "domain": "test.com",
        "node": {
        " links": {
            "self": {
              "href": "/api/resourcelink"
            }
          },
          "name": "node1",
          "uuid": "1cd8a442-86d1-11e0-ae1c-123478563412"
        },
        "preference": "unknown",
      "server_type": "unknown",
        "state": "ok"
      },
    "name mapping": {
       "trusted_domains": {
       }
      },
    "preferred dcs": {
       "fqdn": "test.com",
       "server_ip": "4.4.4.4"
      },
      "svm": {
        "_links": {
          "self": {
            "href": "/api/resourcelink"
          }
        },
      "name": "svm1",
        "uuid": "02c9e252-41be-11e9-81d5-00a0986138f7"
      },
    "trust relationships": {
        "node": {
```

```
  "_links": {
            "self": {
              "href": "/api/resourcelink"
            }
          },
          "name": "node1",
          "uuid": "1cd8a442-86d1-11e0-ae1c-123478563412"
        },
      "trusted domains": {
        }
      }
   }
}
```
#### **Error**

Status: Default, Error

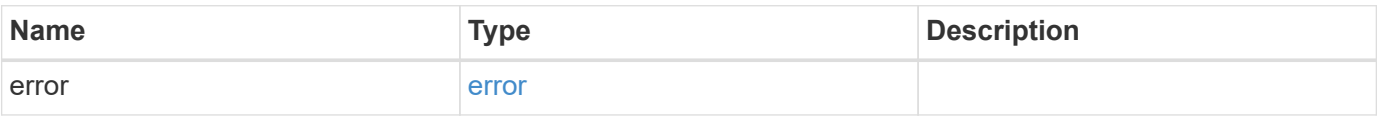

#### **Example error**

```
{
    "error": {
     "arguments": {
       "code": "string",
       "message": "string"
      },
      "code": "4",
      "message": "entry doesn't exist",
      "target": "uuid"
   }
}
```
#### **Definitions**

#### **See Definitions**

href

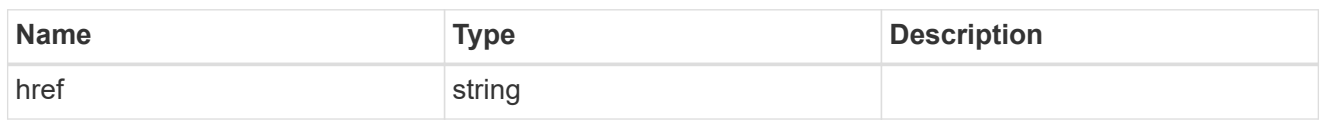

\_links

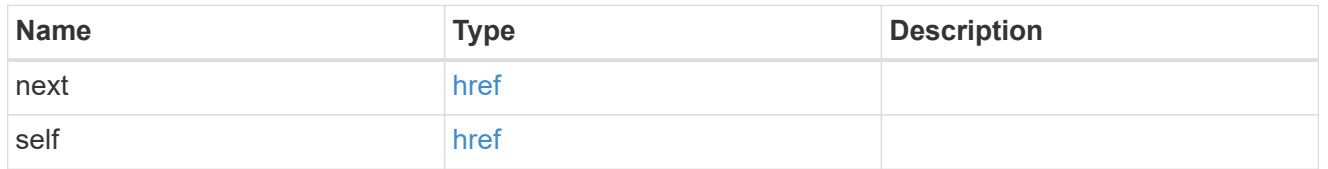

 $_{\perp}$ links

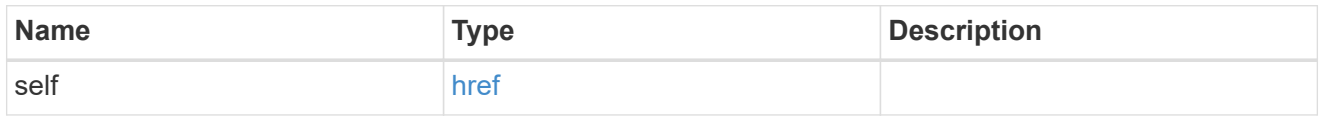

#### node

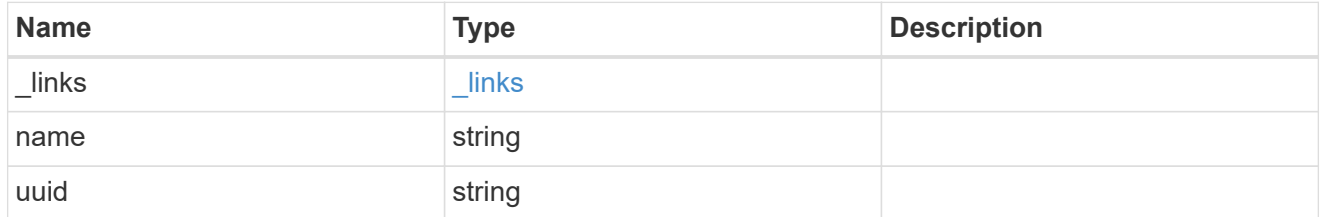

discovered\_servers

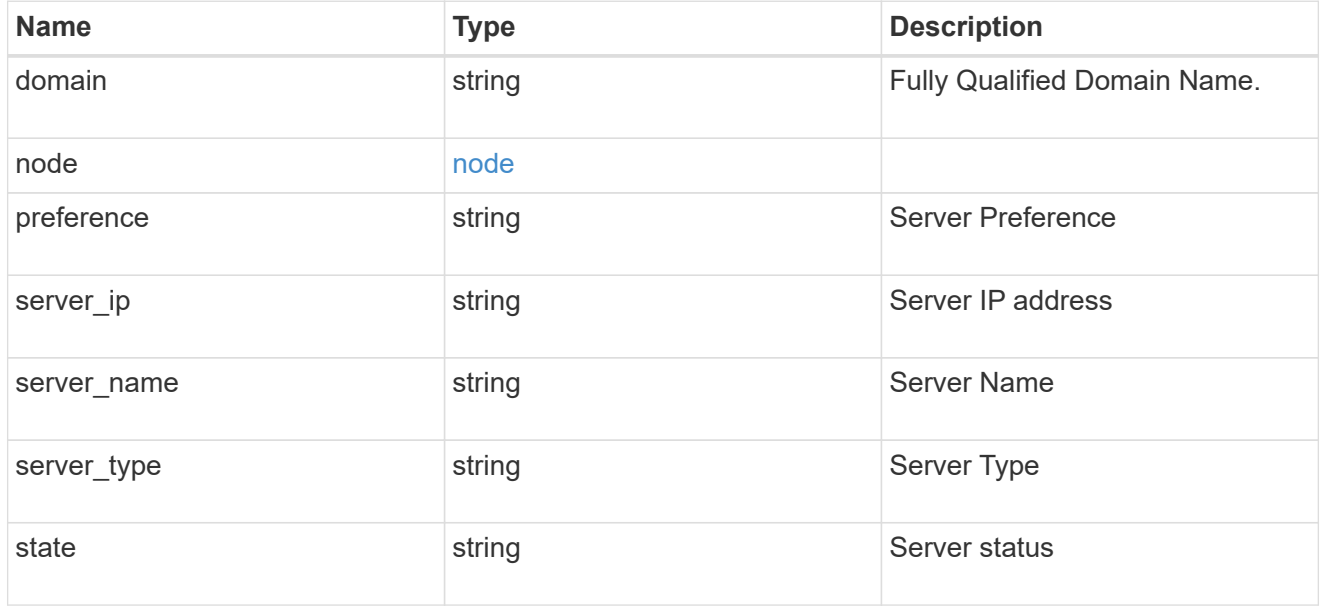

name\_mapping

Specifies the name mapping search records.

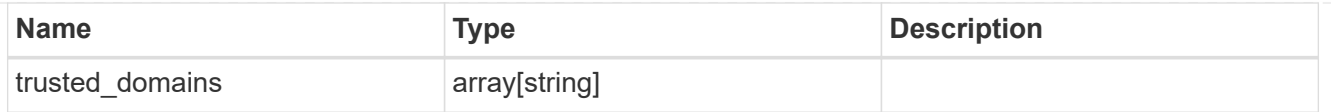

# password\_schedule

Specifies the password schedule records.

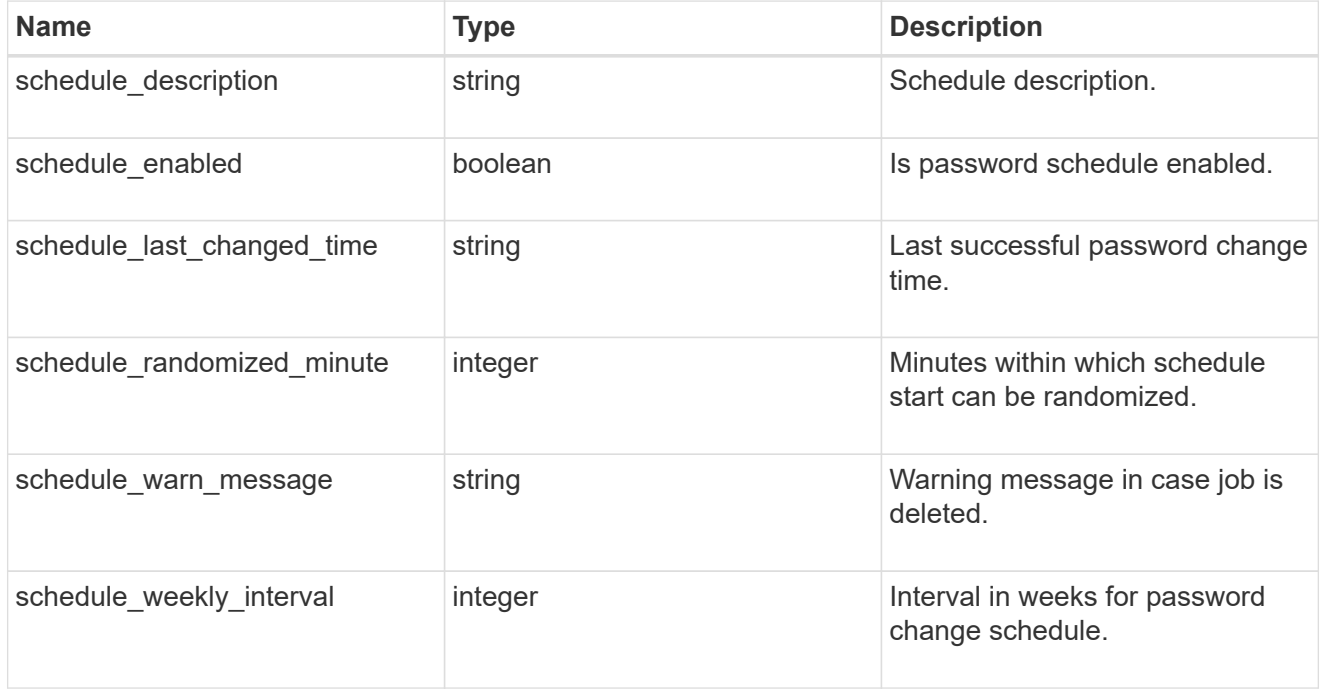

# preferred\_dcs

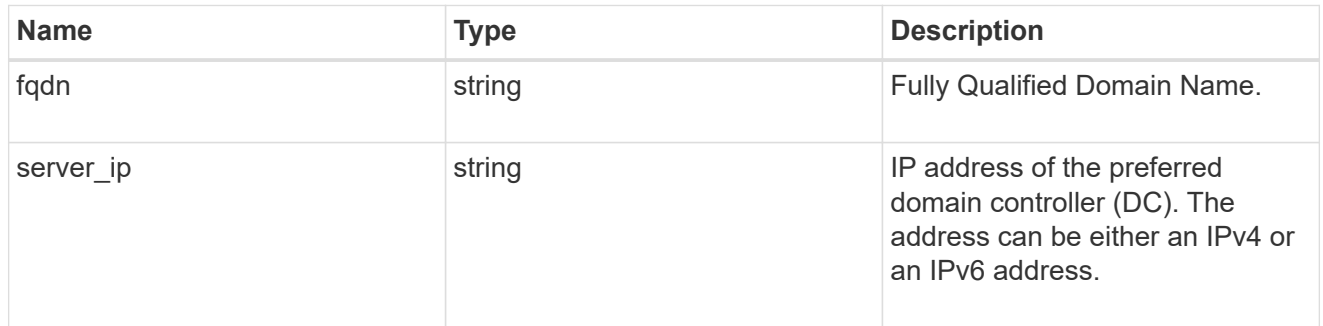

#### svm

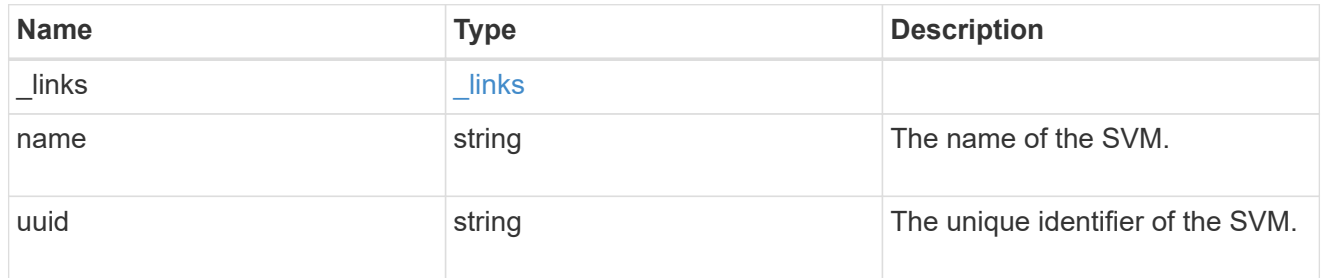

trust\_relationships

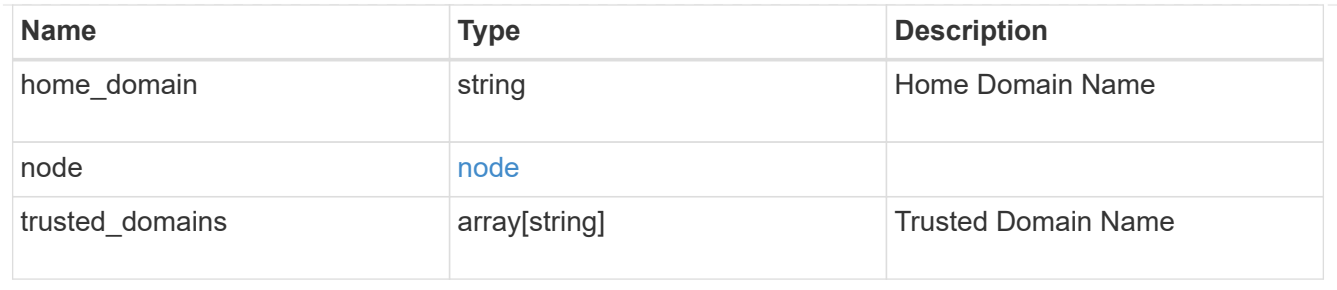

# cifs\_domain

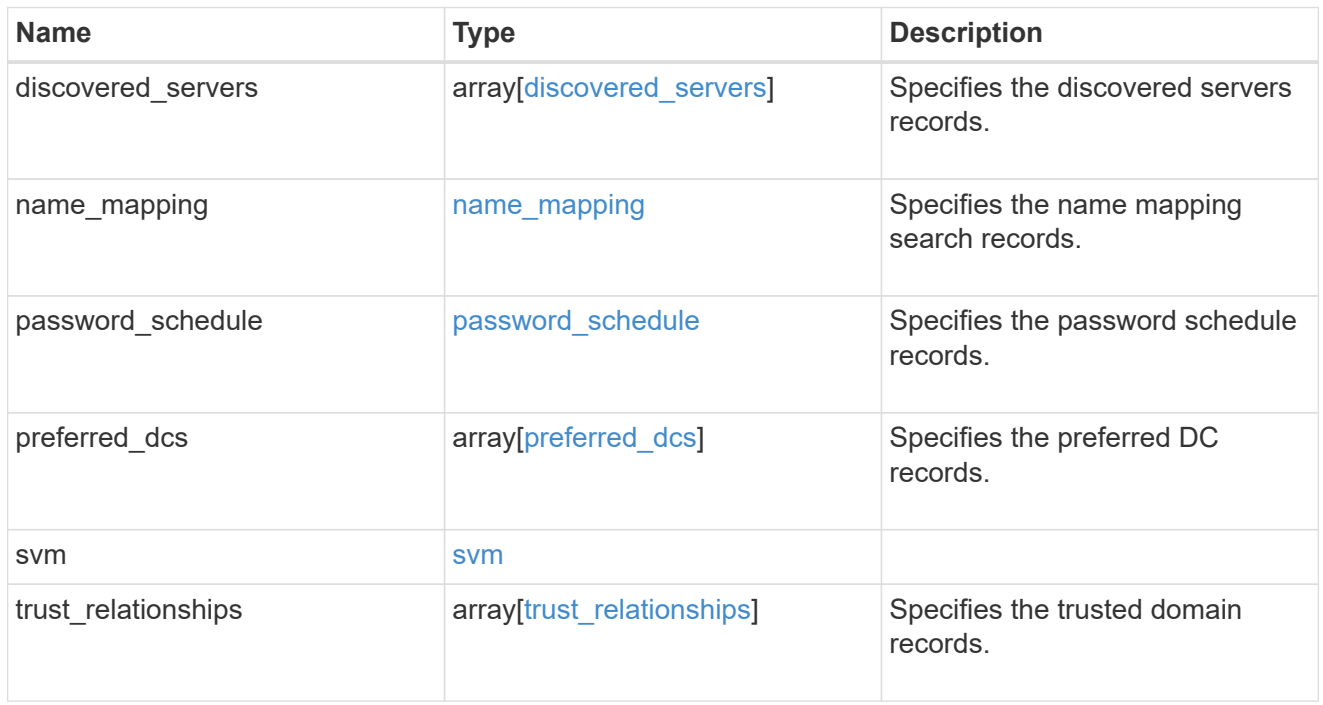

# error\_arguments

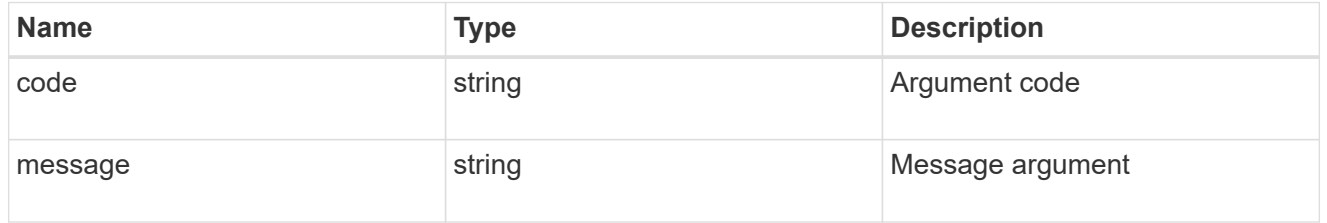

#### error

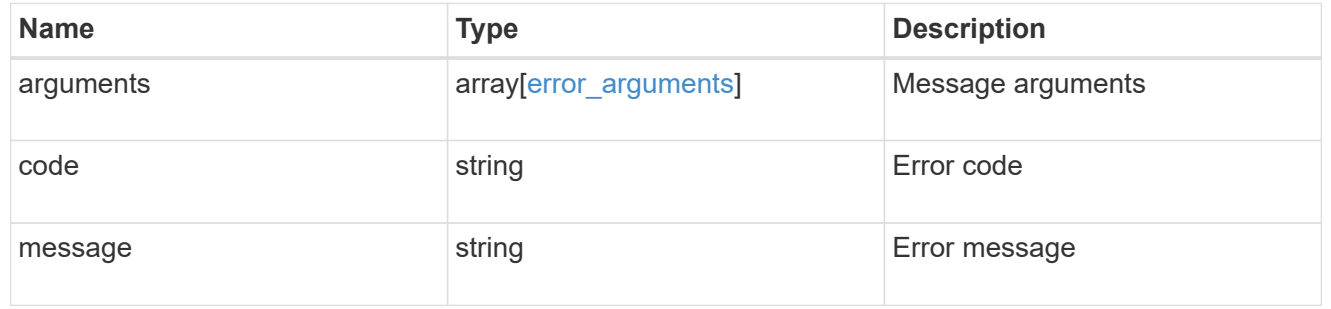
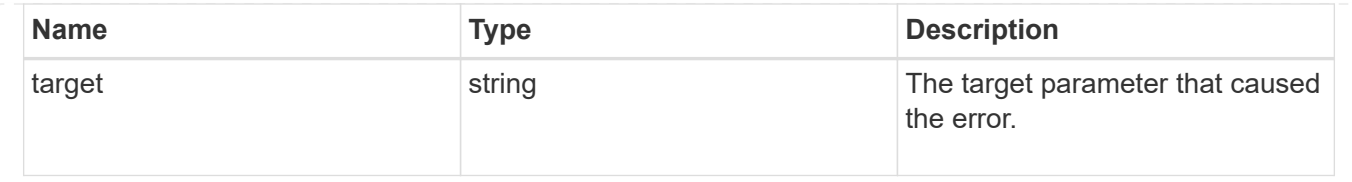

# **View CIFS domain-related information (specific SVM)**

# **Protocols CIFS domains svm.uuid endpoint overview**

### **Overview**

Displays CIFS domain-related information of the specified SVM.

### **Examples**

**Retrieving all the fields of CIFS domain configurations of a specific SVM**

```
# The API:
GET /api/protocols/cifs/domains/{svm.uuid}
# The call:
curl -X GET "https://<mgmt-ip>/api/protocols/cifs/domains/6dd78167-c907-
11eb-b2bf-0050568e7324" -H "accept: application/json"
# The response:
{
"svm": {
    "uuid": "6dd78167-c907-11eb-b2bf-0050568e7324",
    "name": "vs2"
},
"name mapping": {
   "trusted_domains": [
     "SERVER03.COM",
      "SERVER04.COM"
   ]
},
"trust relationships": [
   {
      "node": {
        "name": "vsNode2",
        "uuid": "4d9400f0-c84b-11eb-90ab-0050568e7324"
      },
    "home_domain": "SERVER02.COM",
      "trusted_domains": [
```

```
  "SERVER02.COM"
      ]
   }
],
"discovered_servers": [
    {
      "node": {
        "name": "vsNode2",
        "uuid": "4d9400f0-c84b-11eb-90ab-0050568e7324"
      },
      "domain": "server02.com",
    "server type": "kerberos",
    "server name": "scspb0659002001",
      "server_ip": "192.168.20.1",
      "preference": "preferred",
      "state": "undetermined"
    },
    {
      "node": {
        "name": "vsNode2",
        "uuid": "4d9400f0-c84b-11eb-90ab-0050568e7324"
      },
      "domain": "server02.com",
    "server type": "ms ldap",
    "server name": "scspb0659002001",
      "server_ip": "192.168.20.1",
      "preference": "preferred",
      "state": "undetermined"
    },
    {
      "node": {
        "name": "vsNode2",
        "uuid": "4d9400f0-c84b-11eb-90ab-0050568e7324"
      },
      "domain": "server02.com",
    "server type": "ms dc",
    "server_name": "scspb0659002001",
      "server_ip": "192.168.20.1",
      "preference": "preferred",
      "state": "undetermined"
    }
\frac{1}{\sqrt{2}}"preferred_dcs": [
   {
      "fqdn": "server02.com",
      "server_ip": "192.168.20.1"
```

```
  }
\frac{1}{2},
"password schedule": {
    "schedule_enabled": false,
    "schedule_weekly_interval": 4,
  "schedule randomized minute": 120,
    "schedule_description": "Tue@1:00"
}
}
```
**Applying rediscover\_trusts query parameter and retrieving all the fields of CIFS domain configurations**

```
# The API:
GET /api/protocols/cifs/domains/{svm.uuid}?rediscover_trusts=true
# The call:
curl -X GET "https://<mgmt-ip>/api/protocols/cifs/domains/6dd78167-c907-
11eb-b2bf-0050568e7324?rediscover_trusts=true" -H "accept:
application/json"
# The response:
{
"svm": {
    "uuid": "6dd78167-c907-11eb-b2bf-0050568e7324",
   "name": "vs2"
},
"name mapping": {
    "trusted_domains": [
     "SERVER03.COM",
      "SERVER04.COM"
 \overline{1}},
"trust relationships": [
    {
      "node": {
        "name": "vsNode1",
        "uuid": "a64c0906-c7dd-11eb-af15-0050568e403e"
      },
    "home_domain": "SERVER02.COM",
      "trusted_domains": [
        "SERVER02.COM"
      ]
```

```
  },
    {
      "node": {
        "name": "vsNode2",
        "uuid": "4d9400f0-c84b-11eb-90ab-0050568e7324"
      },
    "home_domain": "SERVER02.COM",
      "trusted_domains": [
        "SERVER02.COM"
    \Box  }
\frac{1}{\sqrt{2}}"discovered_servers": [
    {
      "node": {
        "name": "vsNode2",
        "uuid": "4d9400f0-c84b-11eb-90ab-0050568e7324"
      },
      "domain": "server02.com",
    "server type": "kerberos",
    "server name": "scspb0659002001",
      "server_ip": "192.168.20.1",
      "preference": "preferred",
      "state": "undetermined"
    },
    {
      "node": {
        "name": "vsNode2",
        "uuid": "4d9400f0-c84b-11eb-90ab-0050568e7324"
      },
      "domain": "server02.com",
    "server type": "ms ldap",
    "server name": "scspb0659002001",
      "server_ip": "192.168.20.1",
      "preference": "preferred",
      "state": "undetermined"
    },
    {
      "node": {
      "name": "vsNode2",
        "uuid": "4d9400f0-c84b-11eb-90ab-0050568e7324"
      },
      "domain": "server02.com",
    "server type": "ms dc",
    "server_name": "scspb0659002001",
      "server_ip": "192.168.20.1",
```

```
  "preference": "preferred",
      "state": "undetermined"
    }
],
"preferred_dcs": [
    {
      "fqdn": "server02.com",
      "server_ip": "192.168.20.1"
    }
\frac{1}{2}"password_schedule": {
  "schedule enabled": false,
  "schedule weekly interval": 4,
  "schedule randomized minute": 120,
    "schedule_description": "Tue@1:00"
}
}
```
### **Retrieve the CIFS domain-related information for an SVM**

```
GET /protocols/cifs/domains/{svm.uuid}
```
#### **Introduced In:** 9.10

Retrieves the CIFS domain-related information of the specified SVM.

#### **Important notes**

GET operation with query parameter rediscover trusts and reset discovered servers returns available CIFS domain configurations and also triggers trusts rediscovery and discovered servers reset asynchronously for that SVM.

#### **Related ONTAP commands**

- vserver cifs domain preferred-dc show
- vserver cifs domain trusts show
- vserver cifs domain discovered-servers show
- vserver cifs domain name-mapping-search show
- vserver cifs domain schedule show

#### **Learn more**

• [DOC /protocols/cifs/domains/{svm.uuid}](https://docs.netapp.com/us-en/ontap-restapi-9101/{relative_path}protocols_cifs_domains_svm.uuid_endpoint_overview.html)

### **Parameters**

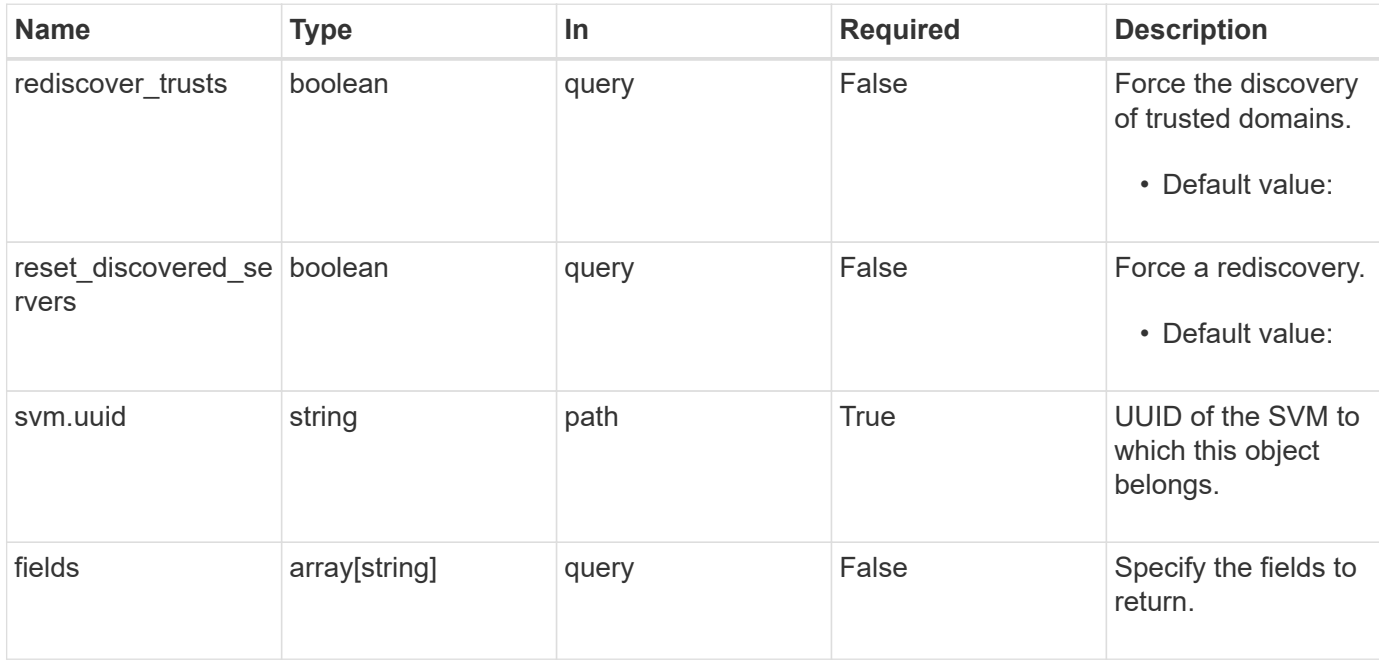

### **Response**

Status: 200, Ok

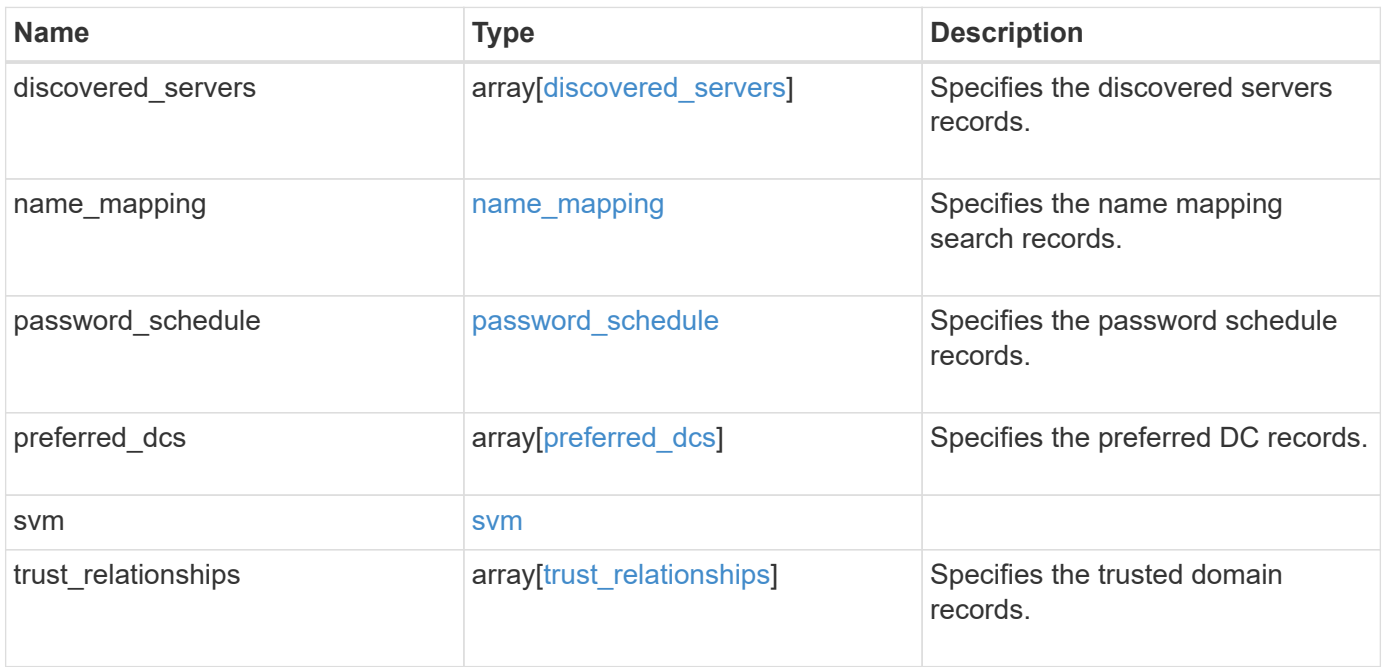

```
{
 "discovered servers": {
      "domain": "test.com",
      "node": {
      " links": {
          "self": {
             "href": "/api/resourcelink"
          }
        },
      "name": "node1",
        "uuid": "1cd8a442-86d1-11e0-ae1c-123478563412"
      },
      "preference": "unknown",
    "server type": "unknown",
     "state": "ok"
    },
  "name mapping": {
     "trusted_domains": {
     }
   },
   "preferred_dcs": {
      "fqdn": "test.com",
      "server_ip": "4.4.4.4"
    },
    "svm": {
      "_links": {
        "self": {
          "href": "/api/resourcelink"
        }
      },
    "name": "svm1",
      "uuid": "02c9e252-41be-11e9-81d5-00a0986138f7"
    },
  "trust relationships": {
      "node": {
        "_links": {
          "self": {
            "href": "/api/resourcelink"
          }
        },
        "name": "node1",
        "uuid": "1cd8a442-86d1-11e0-ae1c-123478563412"
      },
    "trusted domains": {
```
 } }

}

### **Error**

Status: Default

### ONTAP Error Response Codes

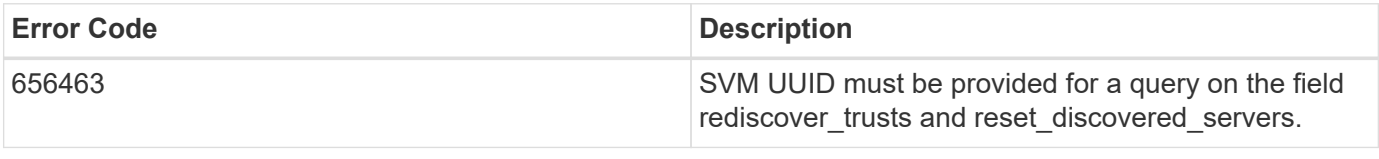

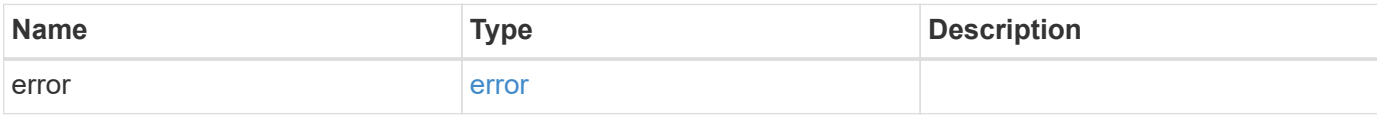

### **Example error**

```
{
   "error": {
     "arguments": {
       "code": "string",
       "message": "string"
      },
      "code": "4",
      "message": "entry doesn't exist",
      "target": "uuid"
   }
}
```
### **Definitions**

### **See Definitions**

href

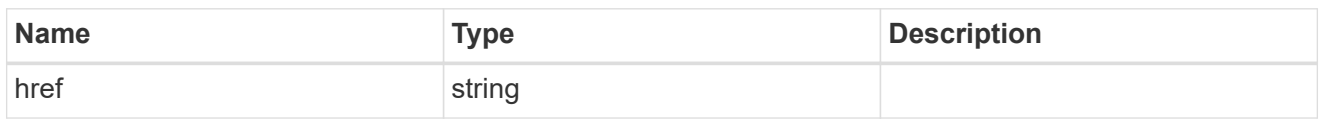

\_links

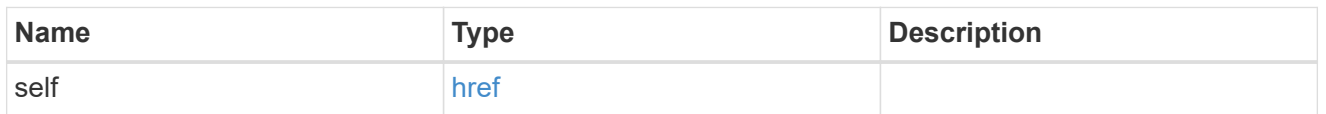

### node

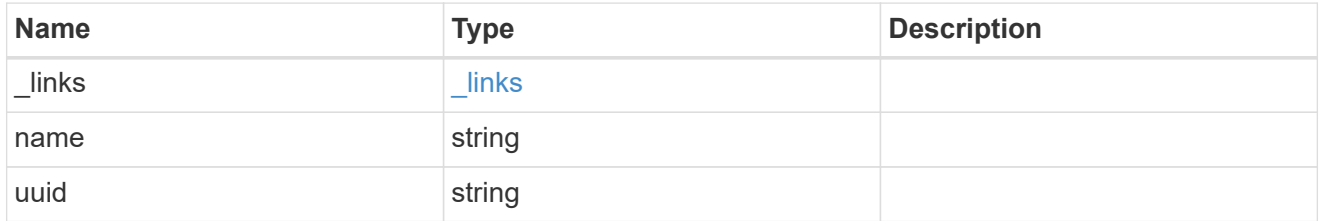

### discovered\_servers

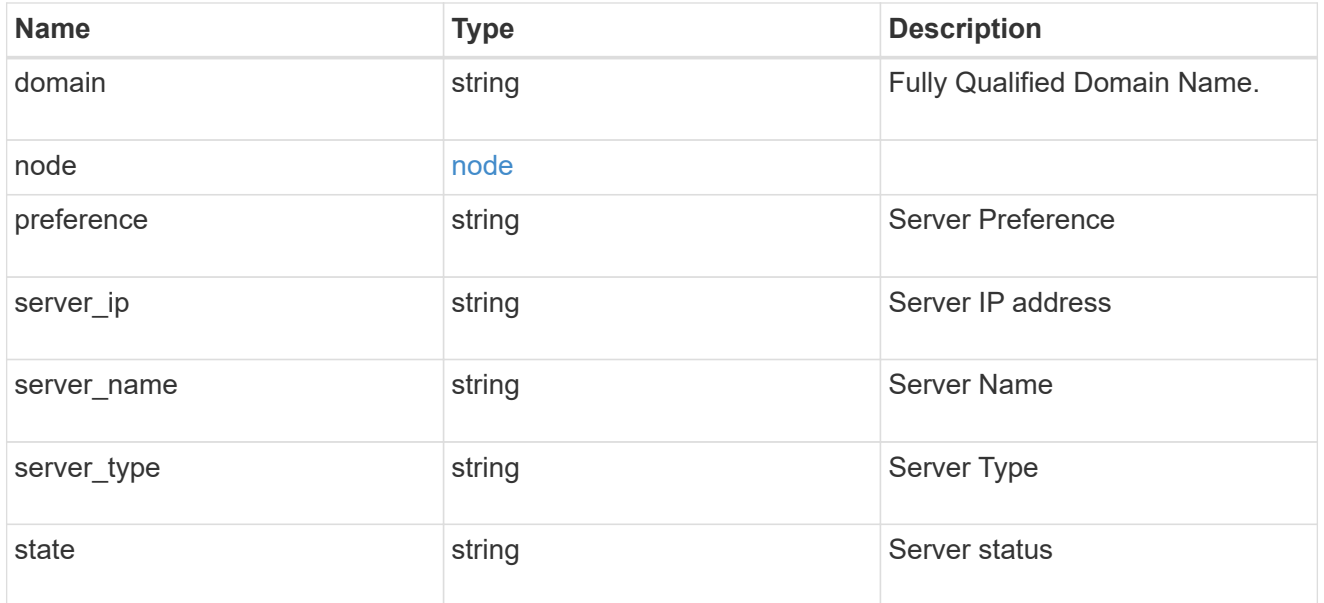

name\_mapping

Specifies the name mapping search records.

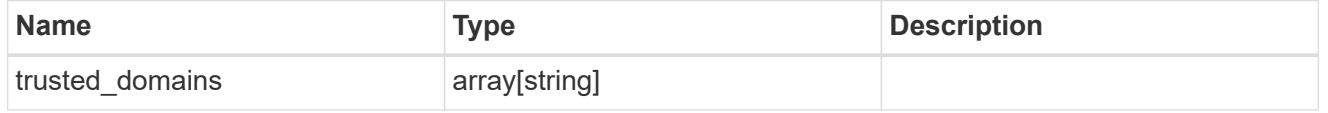

password\_schedule

Specifies the password schedule records.

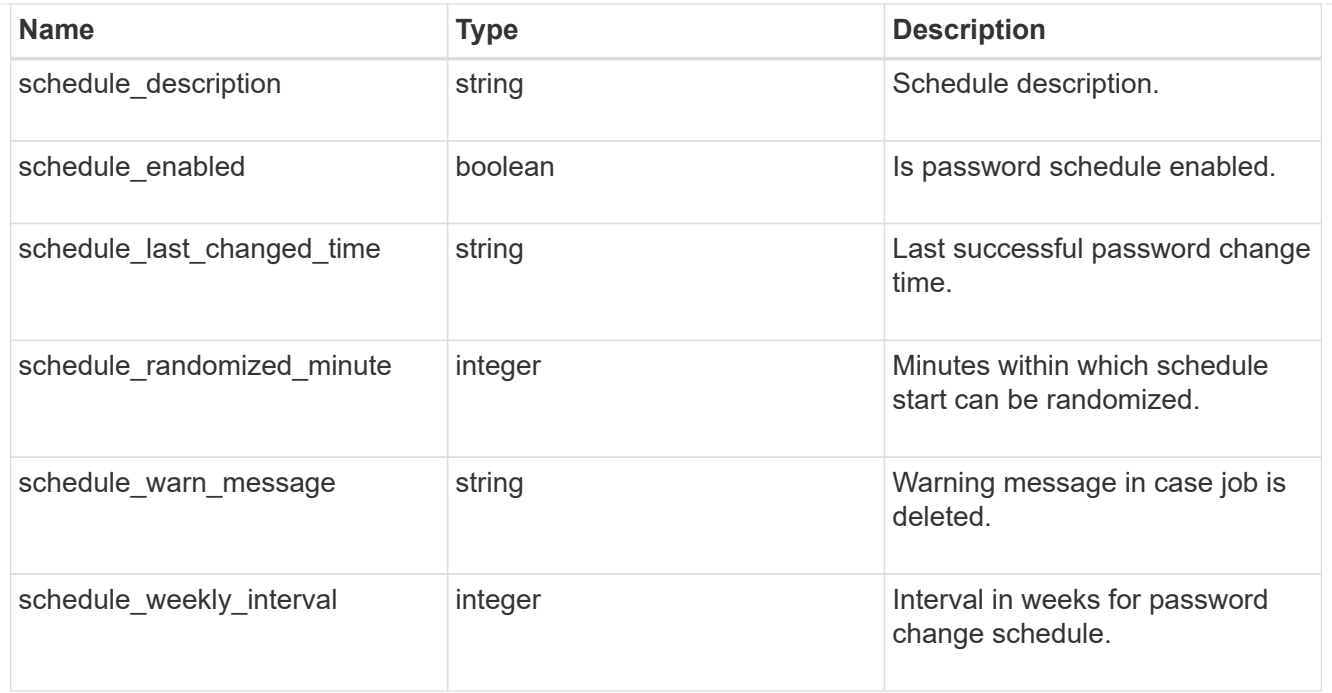

### preferred\_dcs

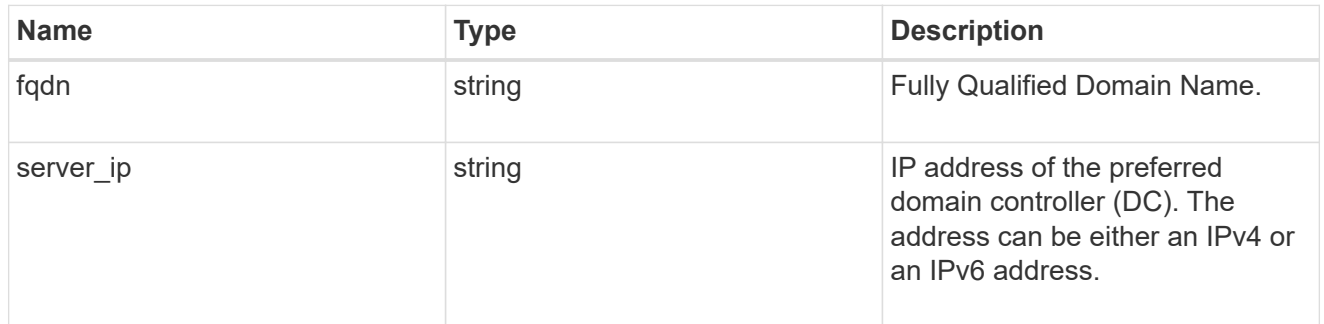

#### svm

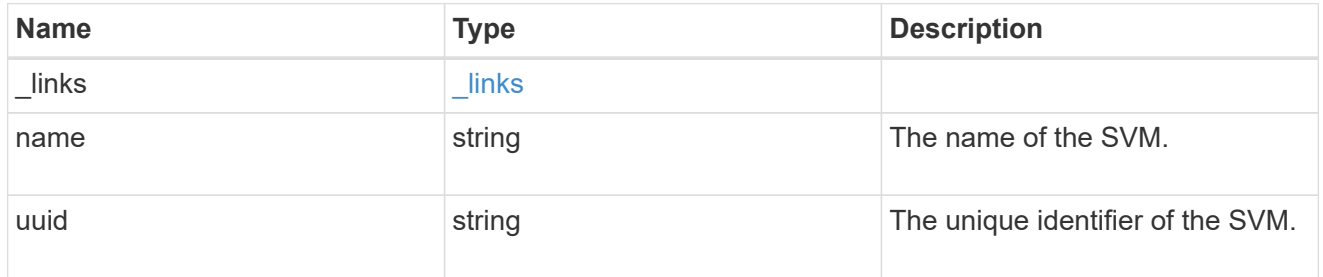

### trust\_relationships

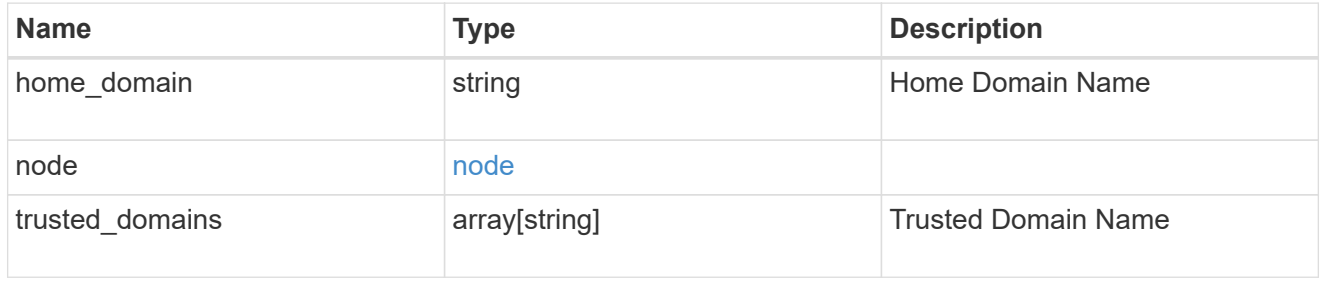

error\_arguments

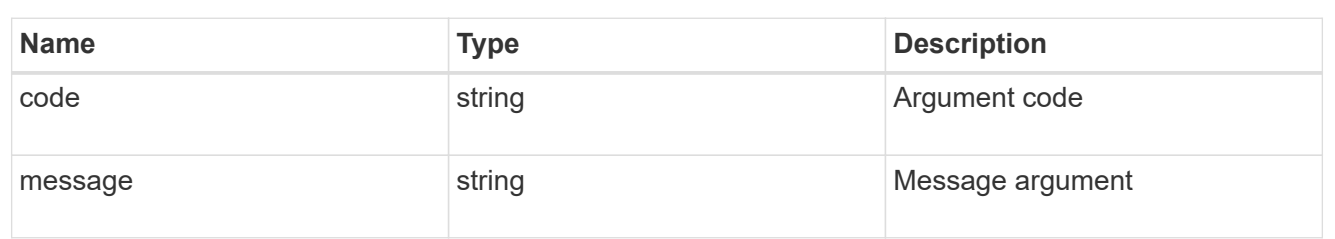

error

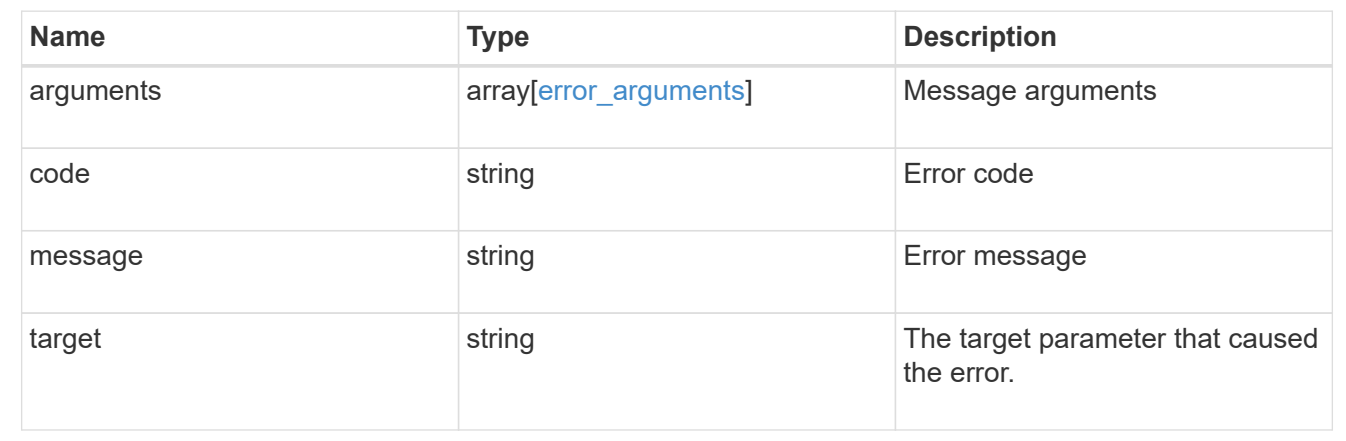

# **Manage CIFS DC configuration**

# **Protocols CIFS domains svm.uuid preferred-domain-controllers endpoint overview**

### **Overview**

You can use this API to display a CIFS domain preferred DC configuration of an SVM.

### **Retrieving all CIFS domain preferred DC configurations of an SVM**

The CIFS domain preferred DC GET endpoint retrieves all the configurations for a specific SVM.

### **Examples**

**Retrieving all the fields of all CIFS domain preferred DC configurations of an SVM**

```
# The API:
GET /api/protocols/cifs/domains/{svm.uuid}/preferred-domain-controllers
# The call:
curl -X GET "https://<mgmt-ip>/api/protocols/cifs/domains/1226670c-abc9-
11eb-8de3-0050568eb0c4/preferred-domain-controllers/?fields=*" -H "accept:
application/json"
# The response:
{
  "records": [
{
    "svm": {
      "uuid": "1226670c-abc9-11eb-8de3-0050568eb0c4",
      "name": "svm1"
    },
    "fqdn": "host1",
    "server_ip": "4.4.4.4"
},
{
    "svm": {
     "uuid": "1226670c-abc9-11eb-8de3-0050568eb0c4",
     "name": "svm1"
    },
    "fqdn": "host2",
    "server_ip": "11.11.11.11"
}
\frac{1}{\sqrt{2}} "num_records": 2
}
```
**Retrieving the CIFS domain preferred DC configuration of a specific SVM, "fqdn" and "server\_ip"**

```
# The API:
GET /api/protocols/cifs/domains/{svm.uuid}/preferred-domain-
controllers/{fqdn}/{server ip}
# The call:
curl -X GET "https://<mgmt-ip>/api/protocols/cifs/domains/1226670c-abc9-
11eb-8de3-0050568eb0c4/preferred-domain-controllers/host1/4.4.4.4" -H
"accept: application/json"
# The response:
{
"svm": {
    "uuid": "1226670c-abc9-11eb-8de3-0050568eb0c4",
    "name": "svm1"
},
"fqdn": "host1",
"server_ip": "4.4.4.4"
}
```
### **Creating a new CIFS domain preferred DC configuration**

The CIFS domain preferred DC POST endpoint creates a new configuration. Both bulk and instance POST is supported.

#### **Examples**

#### **Creating a single CIFS domain preferred DC configuration**

```
# The API:
POST /api/protocols/cifs/domains/{svm.uuid}/preferred-domain-controllers
# The call:
curl -X POST "https://<mgmt-ip>/api/protocols/cifs/domains/1226670c-abc9-
11eb-8de3-0050568eb0c4/preferred-domain-
controllers?skip_config_validation=true&return_records=false" -H "accept:
application/json" -H "Content-Type: application/json" -d "{ \"fqdn\":
\forall"testing.com\nu, \nu"server ip\nu: \nu1.1.1.1\nu
```
#### **Deleting an existing CIFS domain preferred DC configuration**

The CIFS domain preferred DC DELETE endpoint deletes an existing configuration. Both bulk and instance delete is supported.

#### **Examples**

**Deleting the CIFS domain preferred DC configuration of a specific SVM, "fqdn" and "server\_ip"**

```
# The API:
DELETE /api/protocols/cifs/domains/{svm.uuid}/preferred-domain-
controllers/{fqdn}/{server ip}
# The call:
curl -X DELETE "https://<mgmt-ip>/api/protocols/cifs/domains/1226670c-
abc9-11eb-8de3-0050568eb0c4/preferred-domain-controllers/sample/4.4.4.4"
```

```
### Deleting the CIFS domain preferred DC configurations of a specific SVM
and "fqdn"
```

```
# The API:
DELETE /api/protocols/cifs/domains/{svm.uuid}/preferred-domain-controllers
# The call:
```

```
curl -X DELETE "https://<mgmt-ip>/api/protocols/cifs/domains/1226670c-
abc9-11eb-8de3-0050568eb0c4/preferred-domain-controllers/?fqdn=sampl"
```
#### **Deleting all CIFS domain preferred DC configurations of a specific SVM**

```
# The API:
DELETE /api/protocols/cifs/domains/{svm.uuid}/preferred-domain-controllers
# The call:
curl -X DELETE "https://<mgmt-ip>/api/protocols/cifs/domains/1226670c-
abc9-11eb-8de3-0050568eb0c4/preferred-domain-controllers/?fqdn=*"
```

```
# The API:
DELETE /api/protocols/cifs/domains/{svm.uuid}/preferred-domain-controllers
# The call:
curl -X DELETE "https://<mgmt-ip>/api/protocols/cifs/domains/1226670c-
abc9-11eb-8de3-0050568eb0c4/preferred-domain-
controllers/?fqdn=sample&server_ip=3.3.3.3|4.4.4.4|1.1.1.1|
2.2.2.2"
```
**Deleting the CIFS domain preferred DC configurations of a specifc SVM and set of "server\_ips"**

```
# The API:
DELETE /api/protocols/cifs/domains/{svm.uuid}/preferred-domain-controllers
# The call:
curl -X DELETE "https://<mgmt-ip>/api/protocols/cifs/domains/1226670c-
abc9-11eb-8de3-0050568eb0c4/preferred-domain-
controllers/?server_ip=3.3.3.3|4.4.4.4|1.1.1.1|2.2.2.2"
```
### **Retrieve the CIFS domain preferred DC configuration for an SVM**

GET /protocols/cifs/domains/{svm.uuid}/preferred-domain-controllers

#### **Introduced In:** 9.10

Retrieves the CIFS domain preferred DC configuration of an SVM.

#### **Related ONTAP commands**

• vserver cifs domain preferred-dc show

#### **Learn more**

• [DOC /protocols/cifs/domains/{svm.uuid}/preferred-domain-controllers](https://docs.netapp.com/us-en/ontap-restapi-9101/{relative_path}protocols_cifs_domains_svm.uuid_preferred-domain-controllers_endpoint_overview.html)

#### **Parameters**

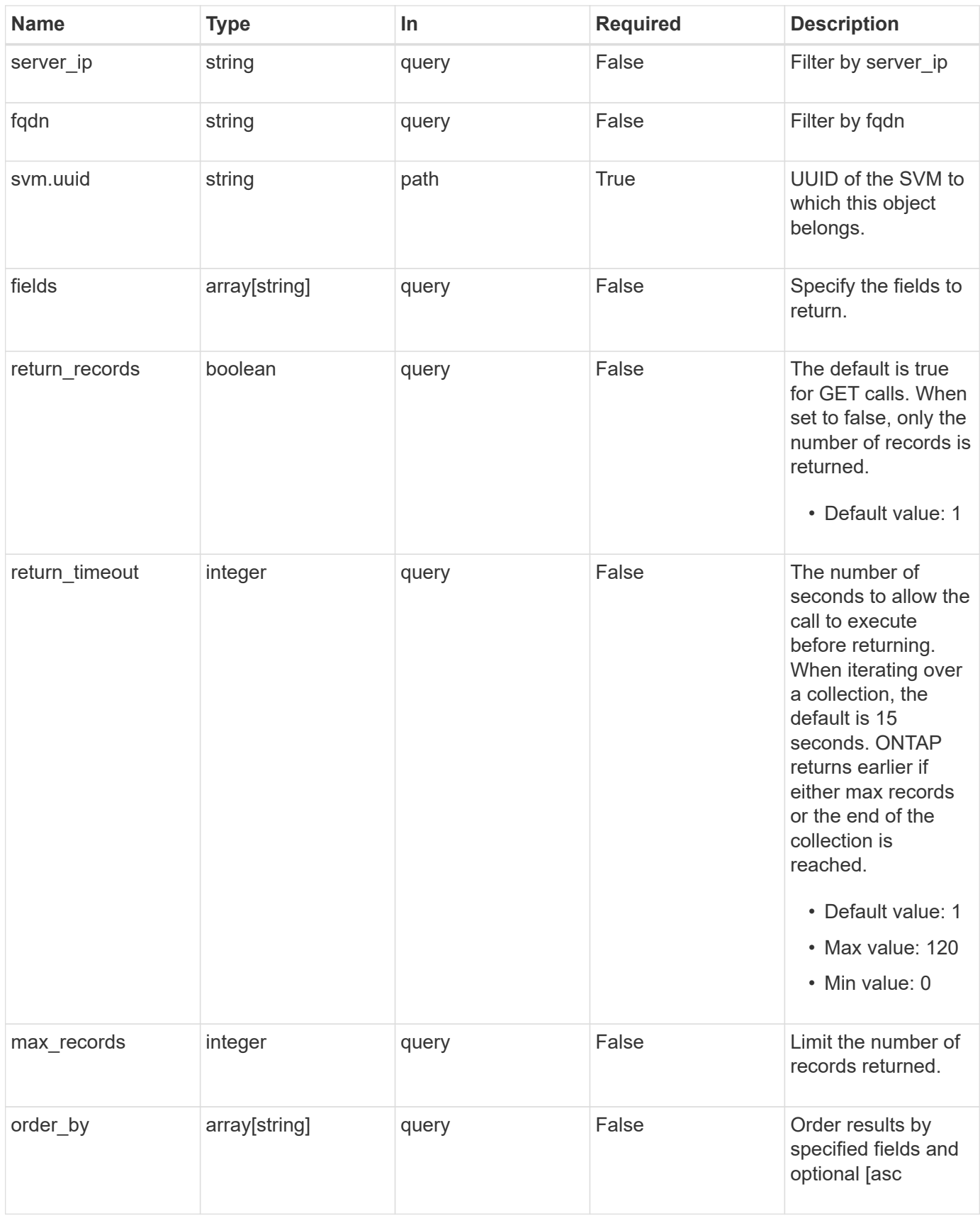

# **Response**

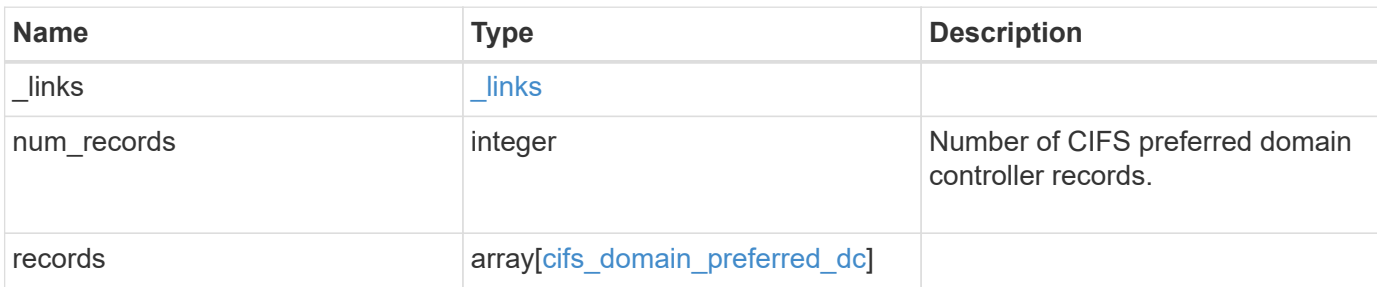

### **Example response**

```
{
   "_links": {
     "next": {
       "href": "/api/resourcelink"
      },
      "self": {
       "href": "/api/resourcelink"
      }
   },
   "records": {
     "fqdn": "test.com",
     "server_ip": "4.4.4.4"
   }
}
```
#### **Error**

Status: Default, Error

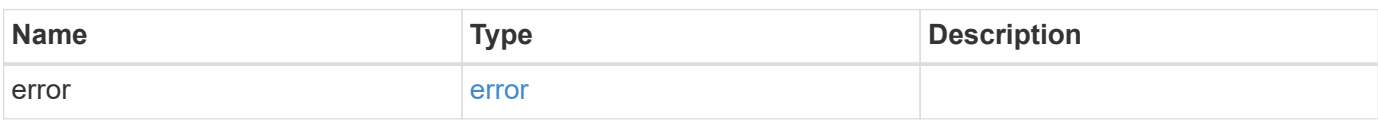

### **Example error**

```
{
   "error": {
     "arguments": {
       "code": "string",
      "message": "string"
     },
     "code": "4",
     "message": "entry doesn't exist",
     "target": "uuid"
   }
}
```
### **Definitions**

### **See Definitions**

href

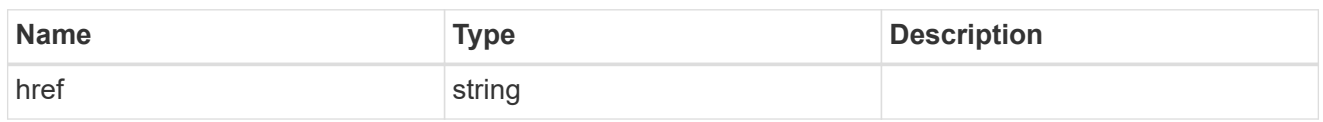

\_links

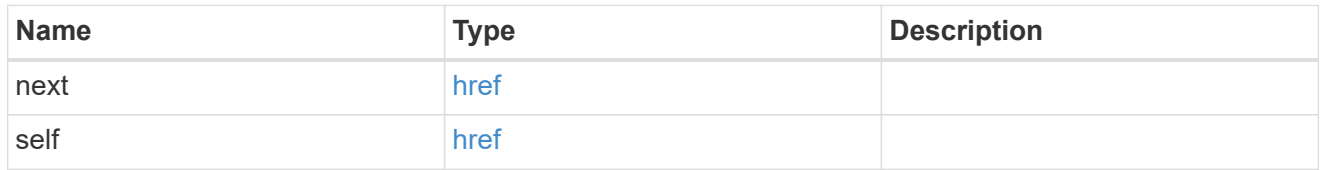

### cifs\_domain\_preferred\_dc

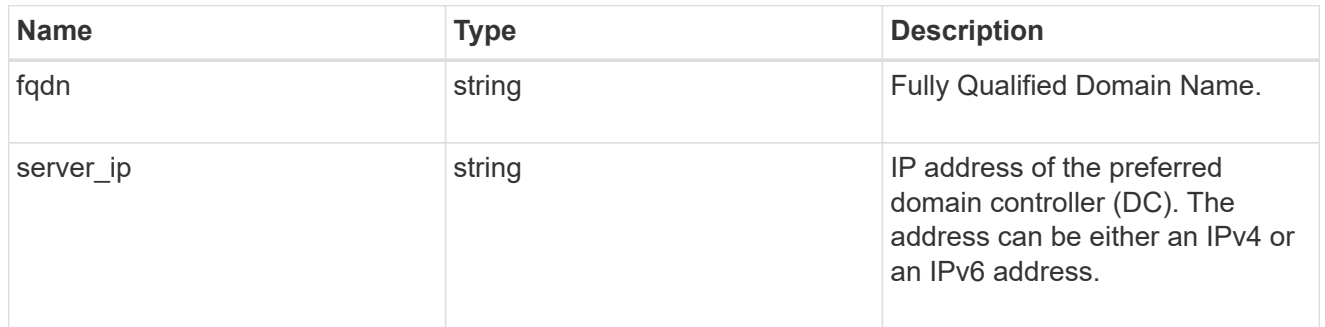

### error\_arguments

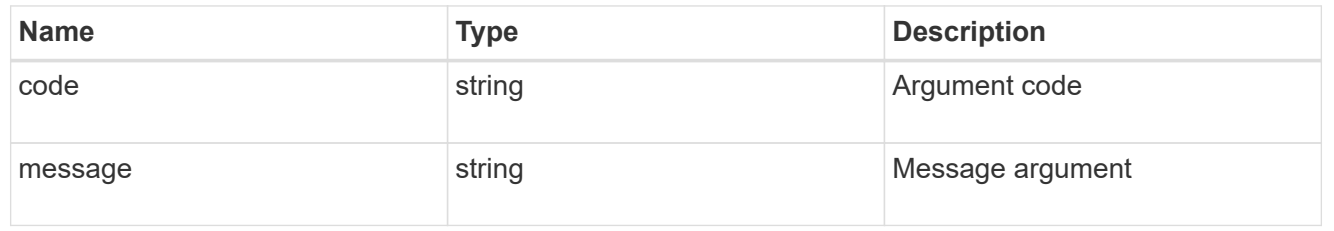

### error

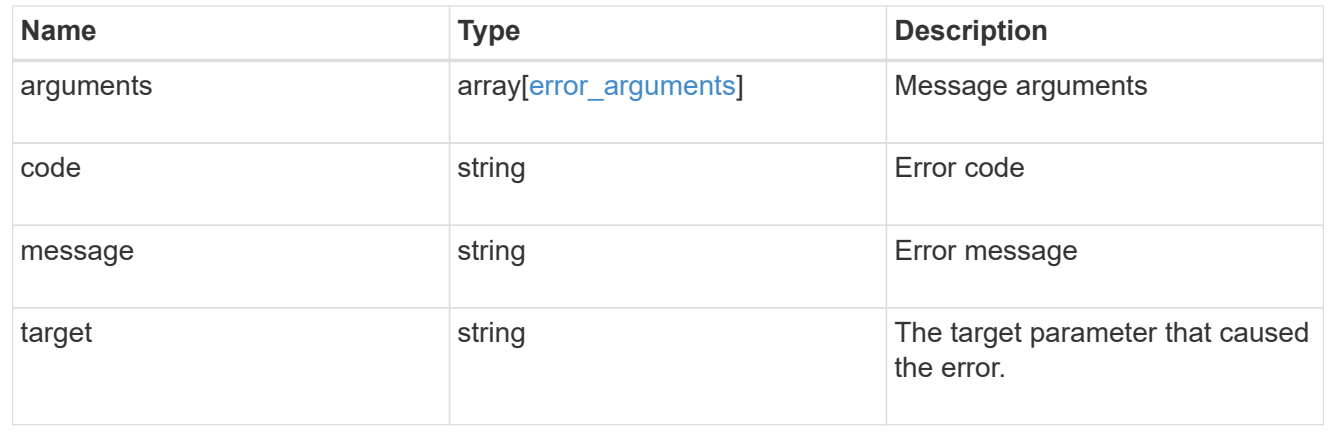

# **Create the CIFS domain preferred DC configuration for an SVM**

POST /protocols/cifs/domains/{svm.uuid}/preferred-domain-controllers

### **Introduced In:** 9.10

Creates a CIFS preferred DC configuration for an SVM.

### **Important notes**

• In the case of bulk POST requests, the create operation should be performed serially since there can be interdependence between records. In order to avoid issues, it is advisable to always use the query parameter "serial records=true".

### **Required properties**

- svm.uuid Existing SVM in which to create the preferred-dc.
- domain Fully Qualified Domain Name.
- server ip IPv4/IPv6 address of the Preferred Domain Controller.

### **The following parameters are optional:**

• skip\_config\_validation

### **Related ONTAP commands**

• vserver cifs domain preferred-dc add

#### **Learn more**

• [DOC /protocols/cifs/domains/{svm.uuid}/preferred-domain-controllers](https://docs.netapp.com/us-en/ontap-restapi-9101/{relative_path}protocols_cifs_domains_svm.uuid_preferred-domain-controllers_endpoint_overview.html)

### **Parameters**

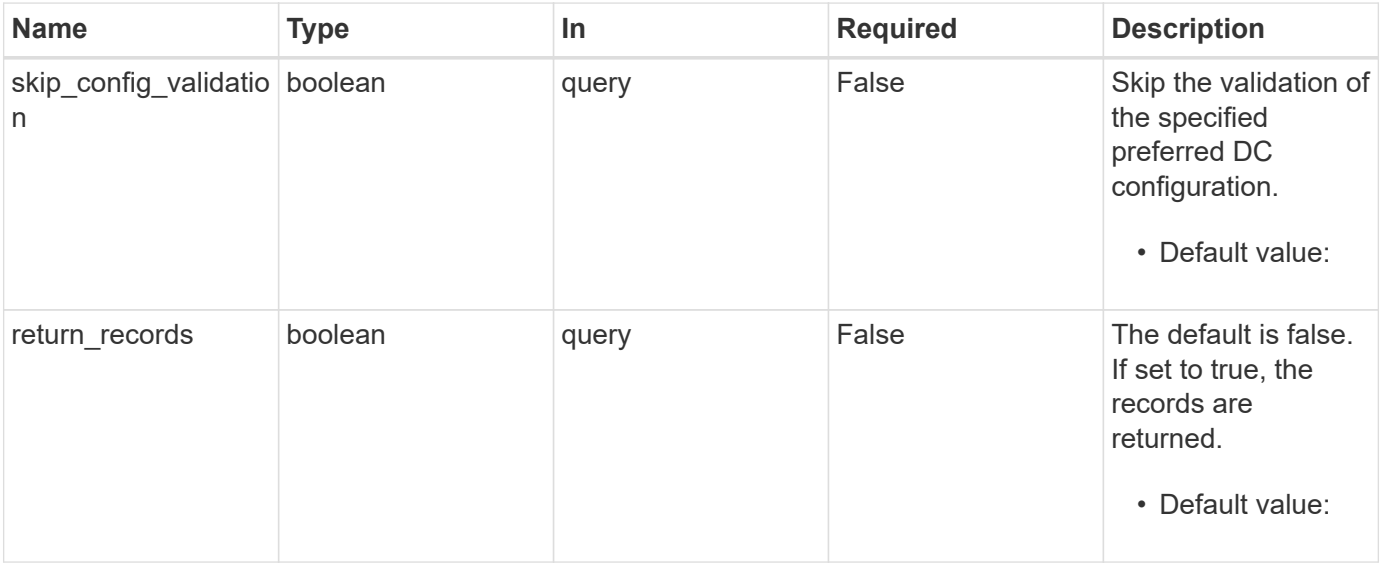

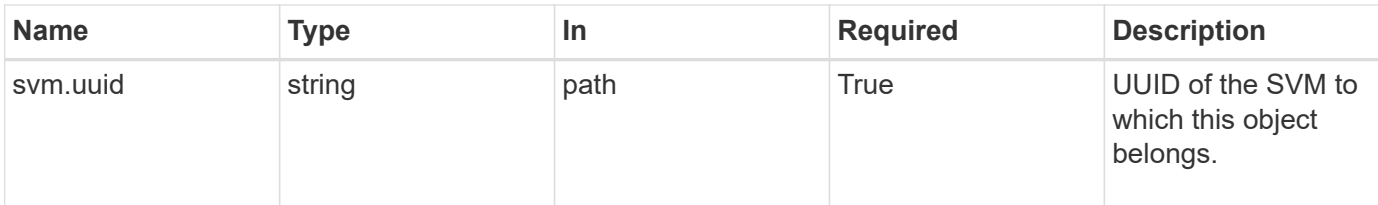

### **Request Body**

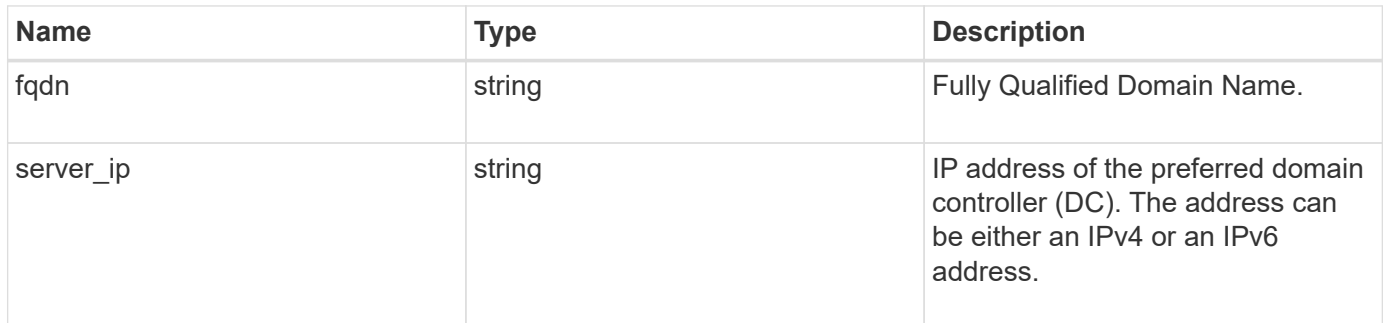

## **Example request**

```
{
   "fqdn": "test.com",
   "server_ip": "4.4.4.4"
}
```
### **Response**

```
Status: 201, Created
```
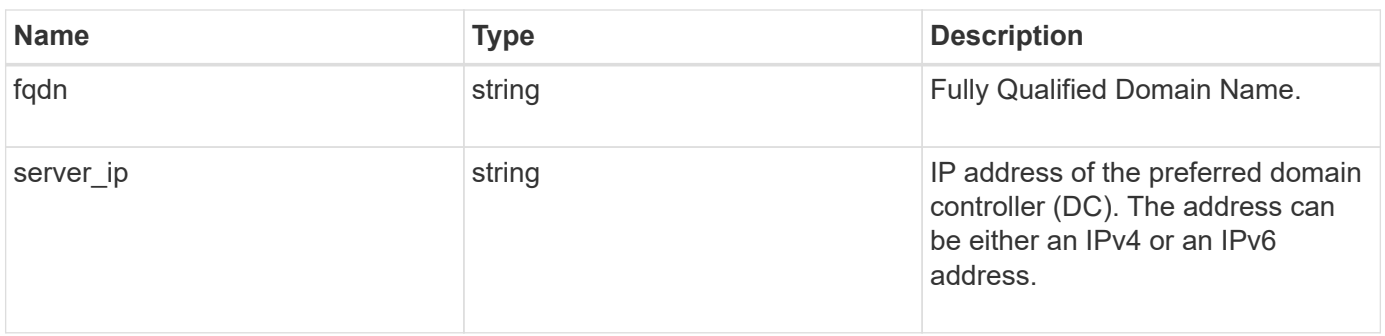

```
{
   "fqdn": "test.com",
   "server_ip": "4.4.4.4"
}
```
### **Error**

Status: Default

### ONTAP Error Response Codes

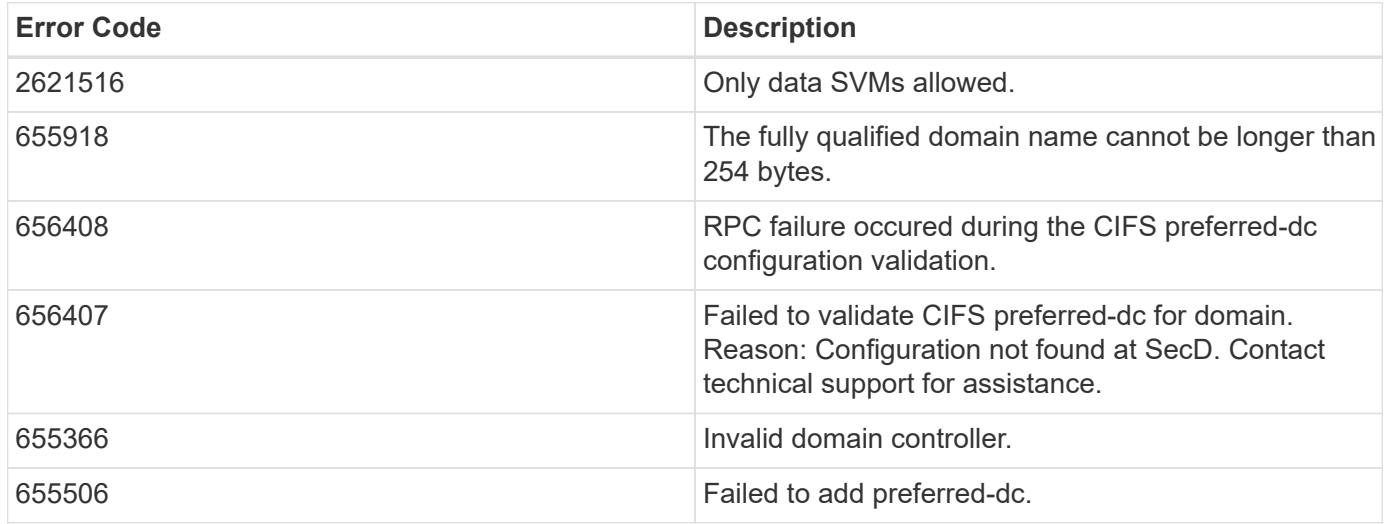

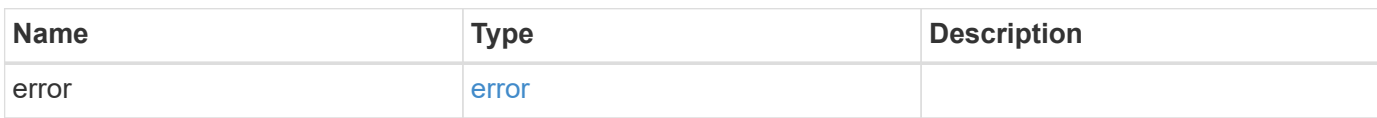

### **Example error**

```
{
   "error": {
     "arguments": {
       "code": "string",
      "message": "string"
     },
     "code": "4",
     "message": "entry doesn't exist",
     "target": "uuid"
   }
}
```
### **Definitions**

#### **See Definitions**

#### cifs\_domain\_preferred\_dc

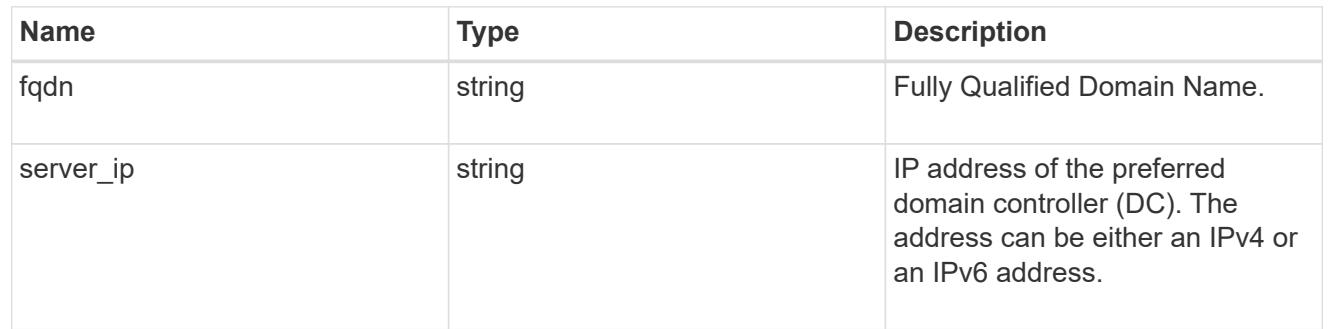

#### error\_arguments

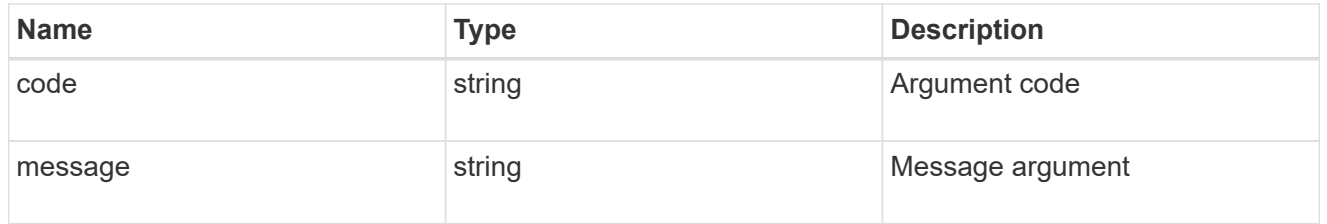

error

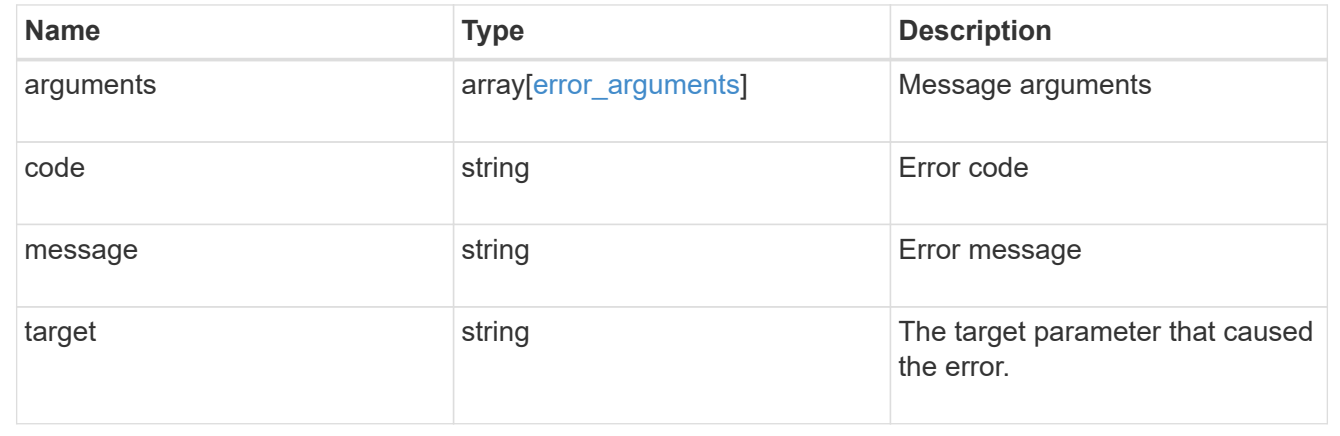

### **Delete the CIFS domain preferred DC configuration for an SVM and domain**

DELETE /protocols/cifs/domains/{svm.uuid}/preferred-domaincontrollers/{fqdn}/{server ip}

#### **Introduced In:** 9.10

Deletes the CIFS domain preferred DC configuration of the specified SVM and domain.

#### **Related ONTAP commands**

```
• vserver cifs domain preferred-dc delete
```
### **Learn more**

• [DOC /protocols/cifs/domains/{svm.uuid}/preferred-domain-controllers](https://docs.netapp.com/us-en/ontap-restapi-9101/{relative_path}protocols_cifs_domains_svm.uuid_preferred-domain-controllers_endpoint_overview.html)

### **Parameters**

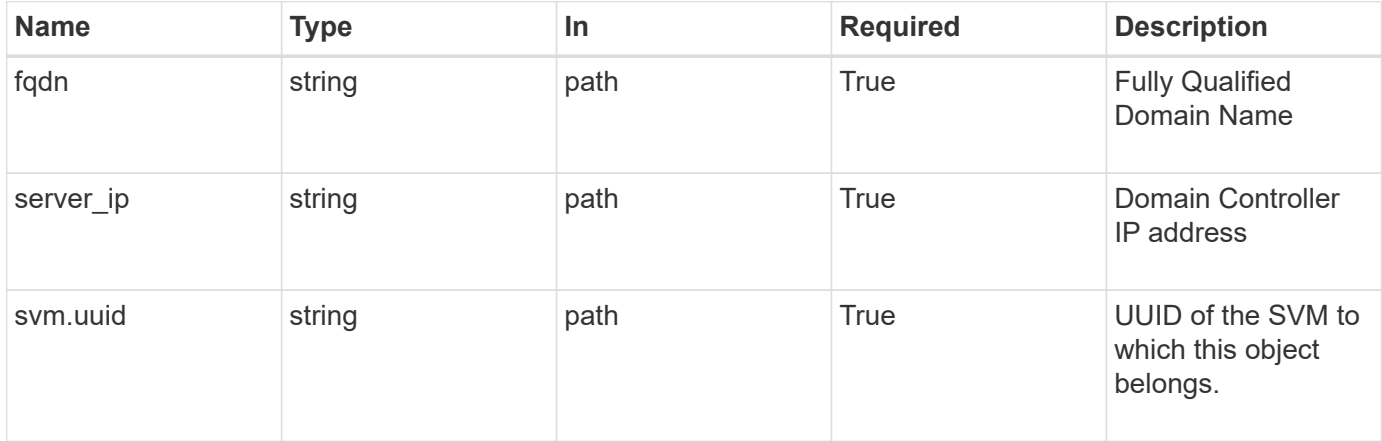

### **Response**

Status: 200, Ok

### **Error**

Status: Default

### ONTAP Error Response Codes

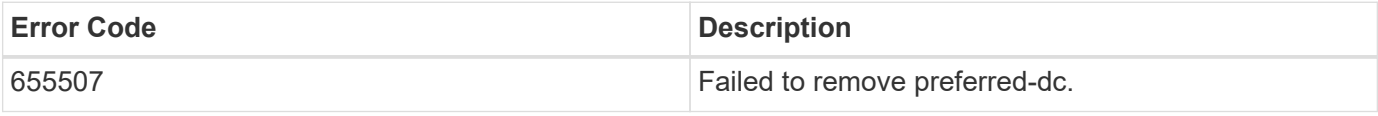

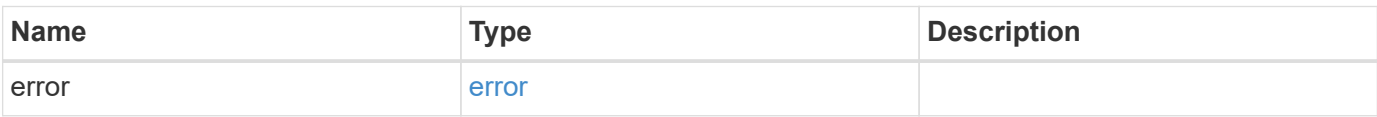

#### **Example error**

```
{
   "error": {
      "arguments": {
        "code": "string",
       "message": "string"
      },
      "code": "4",
      "message": "entry doesn't exist",
      "target": "uuid"
   }
}
```
### **Definitions**

### **See Definitions**

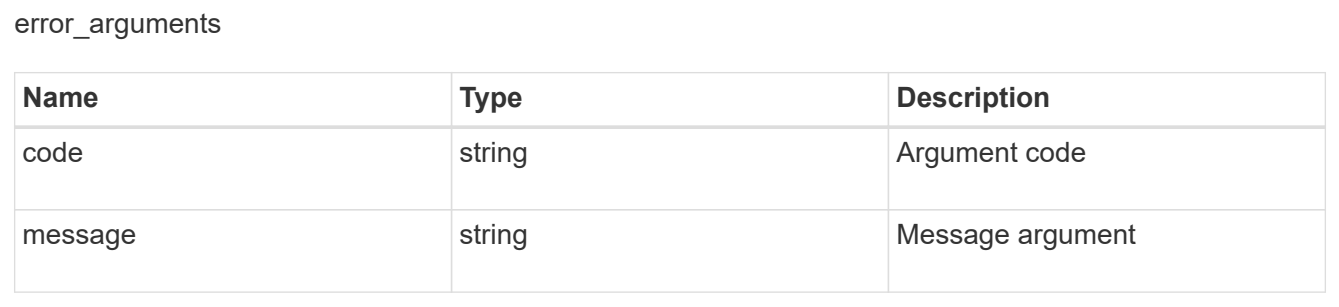

#### error

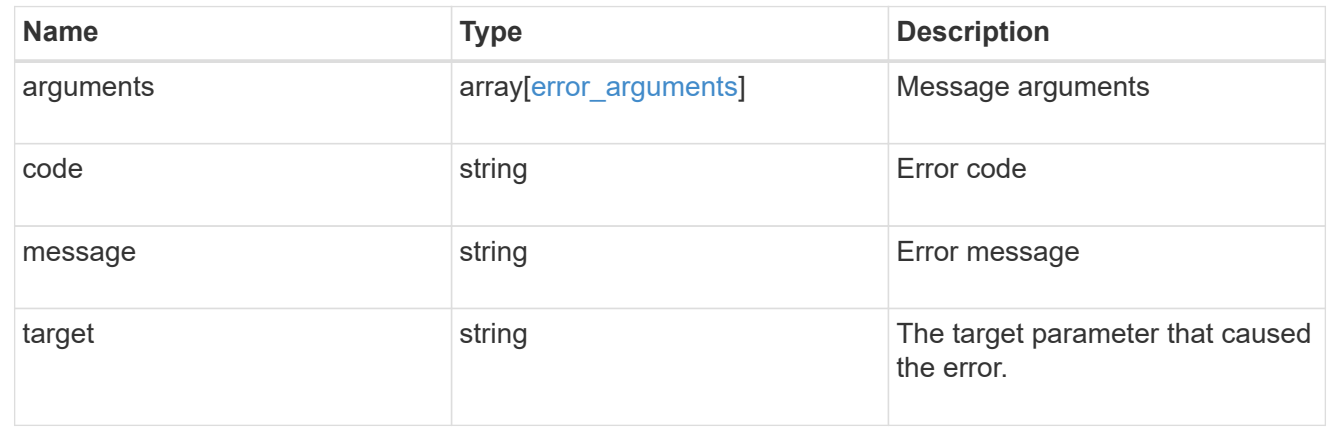

# **Retrieve the CIFS domain preferred DC configuration for an SVM and domain**

GET /protocols/cifs/domains/{svm.uuid}/preferred-domaincontrollers/{fqdn}/{server ip}

### **Introduced In:** 9.10

Retrieves the CIFS domain preferred DC configuration of an SVM.

### **Related ONTAP commands**

• vserver cifs domain preferred-dc show

### **Learn more**

• [DOC /protocols/cifs/domains/{svm.uuid}/preferred-domain-controllers](https://docs.netapp.com/us-en/ontap-restapi-9101/{relative_path}protocols_cifs_domains_svm.uuid_preferred-domain-controllers_endpoint_overview.html)

### **Parameters**

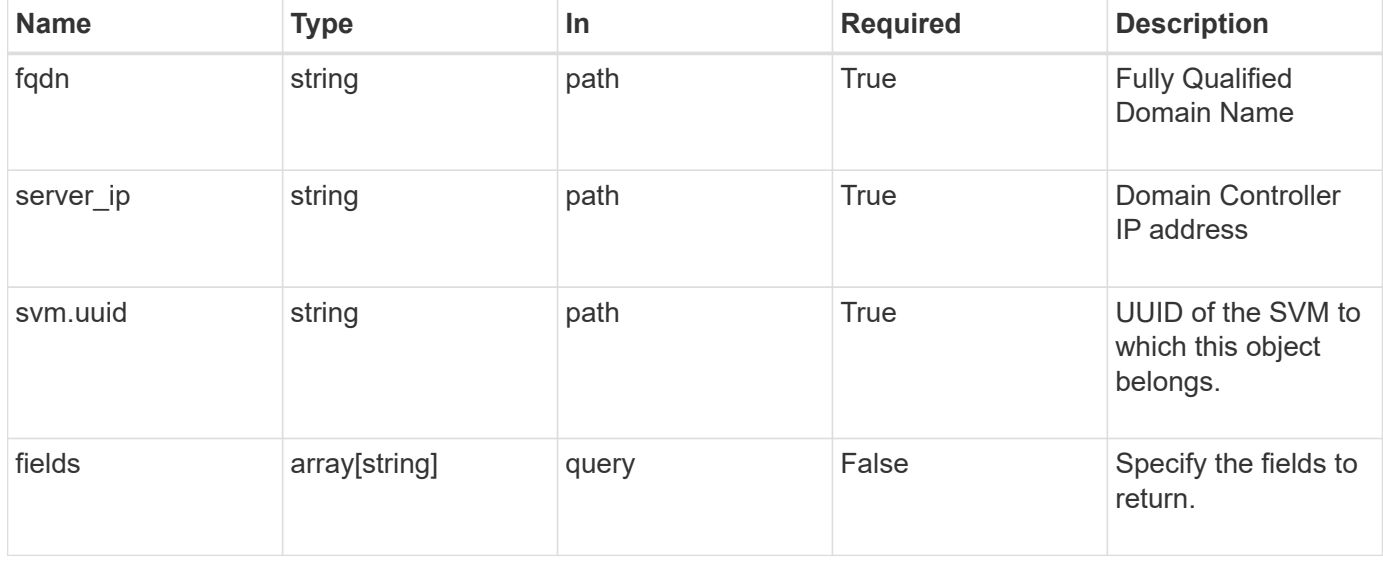

### **Response**

Status: 200, Ok

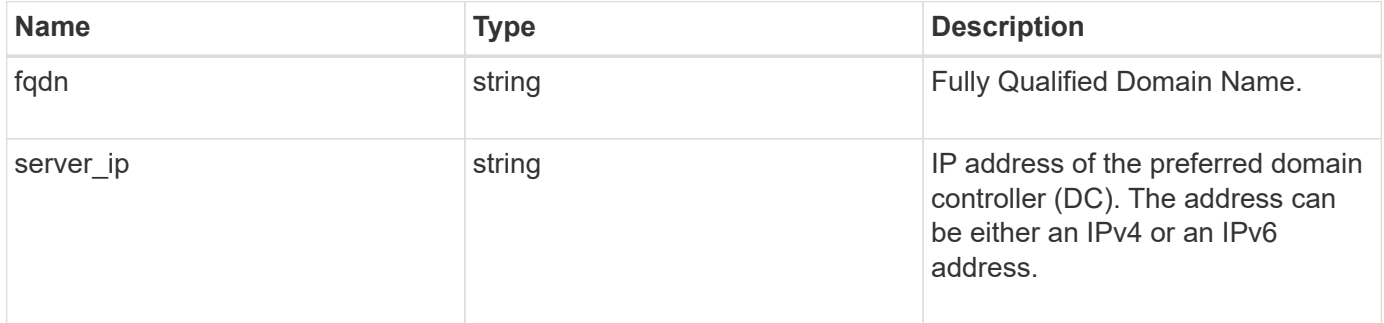

#### **Example response**

```
{
   "fqdn": "test.com",
   "server_ip": "4.4.4.4"
}
```
### **Error**

```
Status: Default, Error
```
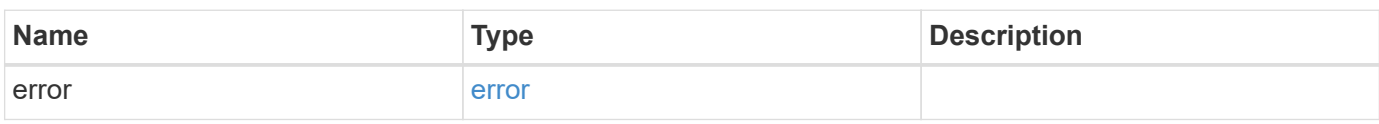

### **Example error**

```
{
   "error": {
     "arguments": {
       "code": "string",
       "message": "string"
      },
      "code": "4",
     "message": "entry doesn't exist",
      "target": "uuid"
   }
}
```
### **Definitions**

#### **See Definitions**

error\_arguments

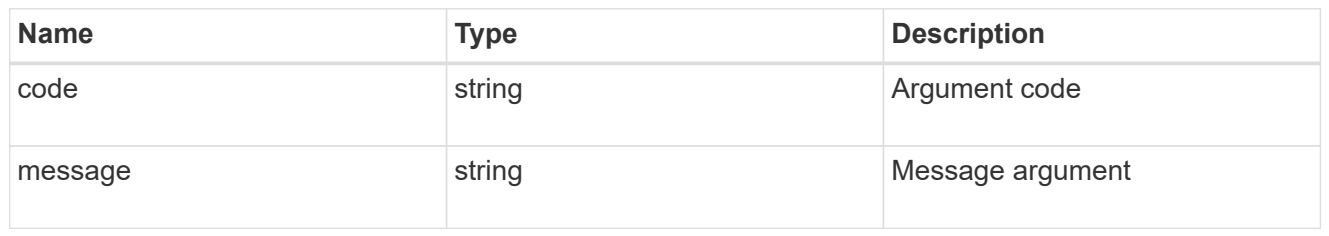

error

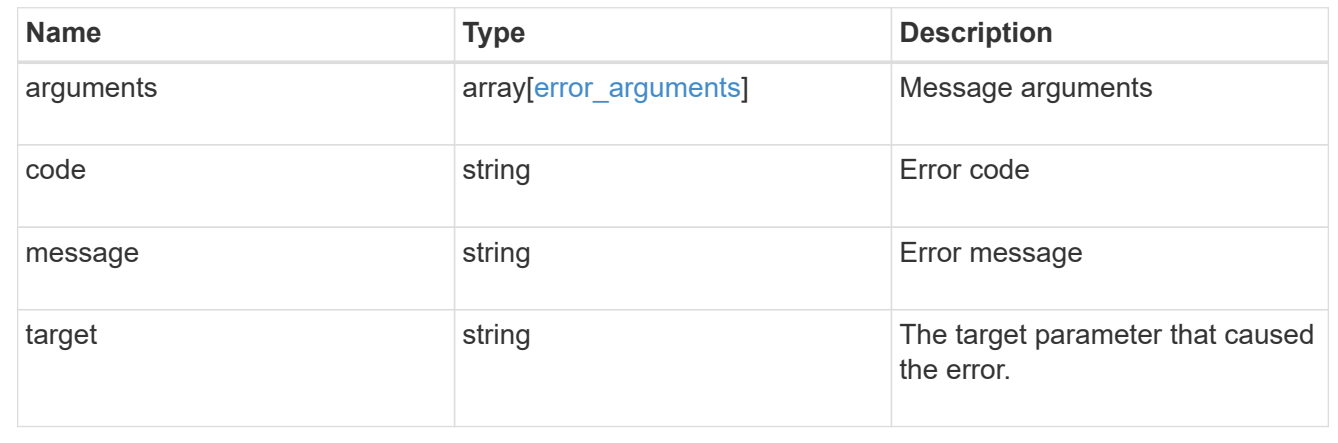

# **Manage home directory search paths**

# **Protocols CIFS home-directory search-paths endpoint overview**

#### **Overview**

ONTAP home directory functionality can be used to create home directories for SMB users on the CIFS server and automatically offer each user a dynamic share to their home directory without creating an individual SMB share for each user.

The home directory search path is a set of absolute paths from the root of an SVM that directs ONTAP to search for home directories. If there are multiple search paths, ONTAP tries them in the order specified until it finds a valid path. To use the CIFS home directories feature, at least one home directory search path must be added for an SVM.

#### **Examples**

#### **Creating a home directory search path**

To create a home directory search path, use the following API. Note the *return\_records=true* query parameter used to obtain the newly created entry in the response.

```
# The API:
POST /api/protocols/cifs/home-directory/search-paths
# The call:
curl -X POST "https://<mgmt-ip>/api/protocols/cifs/home-directory/search-
paths?return records=true" -H "accept: applicaion/json" -H "Content-Type:
application/json" -d "{ \"path\": \"/\", \"svm\": { \"name\": \"vs1\",
\"uuid\": \"a41fd873-ecf8-11e8-899d-0050568e9333\" }}"
# The response:
{
"num_records": 1,
"records": [
    {
      "svm": {
        "uuid": "a41fd873-ecf8-11e8-899d-0050568e9333",
        "name": "vs1"
      },
    "path": "/"
    }
]
}
```
**Retrieving the CIFS home directory search paths configuration for all SVMs in the cluster**

```
# The API:
GET /protocols/cifs/home-directory/search-paths
# The call:
curl -X GET "https://<mgmt-ip>/api/protocols/cifs/home-directory/search-
paths?fields=*&return_records=true&return_timeout=15" -H "accept:
application/json"
# The response:
{
"records": [
    {
      "svm": {
        "uuid": "2d96f9aa-f4ce-11e8-b075-0050568e278e",
        "name": "vs1"
      },
      "index": 1,
      "path": "/"
```

```
  },
    {
       "svm": {
         "uuid": "2d96f9aa-f4ce-11e8-b075-0050568e278e",
         "name": "vs1"
       },
         "index": 2,
         "path": "/a"
    },
    {
       "svm": {
         "uuid": "4f23449b-f4ce-11e8-b075-0050568e278e",
         "name": "vs2"
      },
       "index": 1,
       "path": "/"
    },
    {
       "svm": {
         "uuid": "4f23449b-f4ce-11e8-b075-0050568e278e",
         "name": "vs2"
       },
       "index": 2,
       "path": "/1"
    }
\frac{1}{\sqrt{2}}"num_records": 4
}
```
#### **Retrieving a specific home directory searchpath configuration for an SVM**

The configuration returned is identified by the UUID of its SVM and the index (position) in the list of search paths that is searched to find a home directory of a user.

```
# The API:
GET /api/protocols/home-directory/search-paths/{svm.uuid}/{index}
# The call:
curl -X GET "https://<mgmt-ip>/api/protocols/cifs/home-directory/search-
paths/2d96f9aa-f4ce-11e8-b075-0050568e278e/2" -H "accept:
application/json"
# The response:
{
"svm": {
    "uuid": "2d96f9aa-f4ce-11e8-b075-0050568e278e",
    "name": "vs1"
},
"index": 2,
"path": "/a"
}
```
#### **Reordering a specific home drectory search path in the list**

An entry in the home directory search path list can be reordered to a new positin by specifying the 'new\_index' field. The reordered configuration is identified by the UUID of its SVM and the index.

```
# The API:
PATCH /api/protocols/cifs/home-directory/search-paths/{svm.uuid}/{index}
# The call:
curl -X PATCH "https://<mgmt-ip>/api/protocols/cifs/home-directory/search-
paths/2d96f9aa-f4ce-11e8-b075-0050568e278e/2?new_index=1" -H "accept:
application/json"
```
#### **Removing a specific home directory search path for an SVM**

The entry being removed is identified by the UUID of its SVM and the index.

```
# The API:
DELETE /api/protocols/cifs/home-directory/search-paths/{svm.uuid}/{index}
# The call:
curl -X DELETE "https://<mgmt-ip>/api/protocols/cifs/home-
directory/search-paths/2d96f9aa-f4ce-11e8-b075-0050568e278e/2" -H "accept:
application/json"
```
# **Retrieve CIFS home directory search paths**

GET /protocols/cifs/home-directory/search-paths

### **Introduced In:** 9.6

Retrieves CIFS home directory search paths.

### **Related ONTAP commands**

• cifs server home-directory search-path show

### **Learn more**

• [DOC /protocols/cifs/home-directory/search-paths](https://docs.netapp.com/us-en/ontap-restapi-9101/{relative_path}protocols_cifs_home-directory_search-paths_endpoint_overview.html)

### **Parameters**

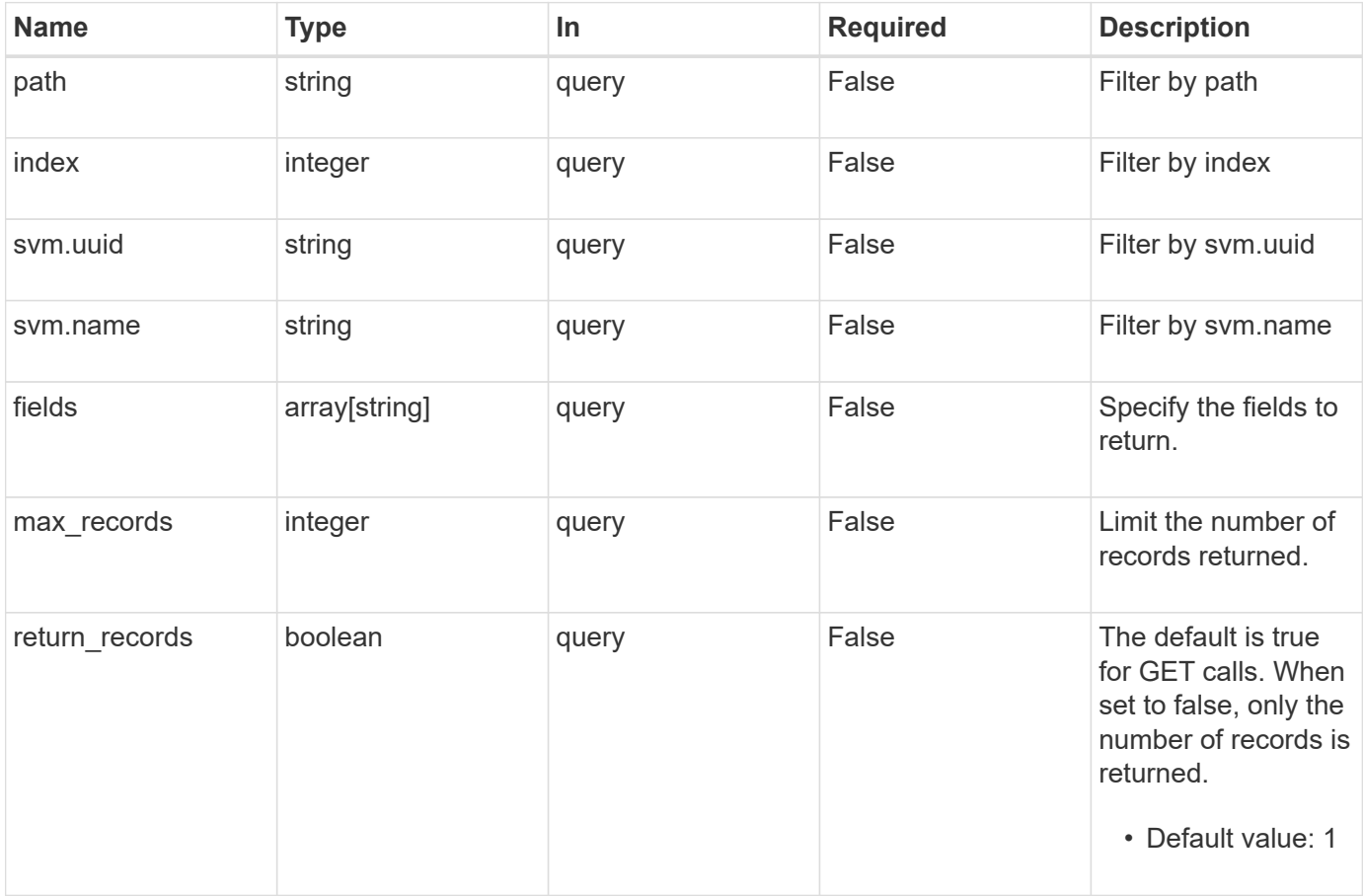

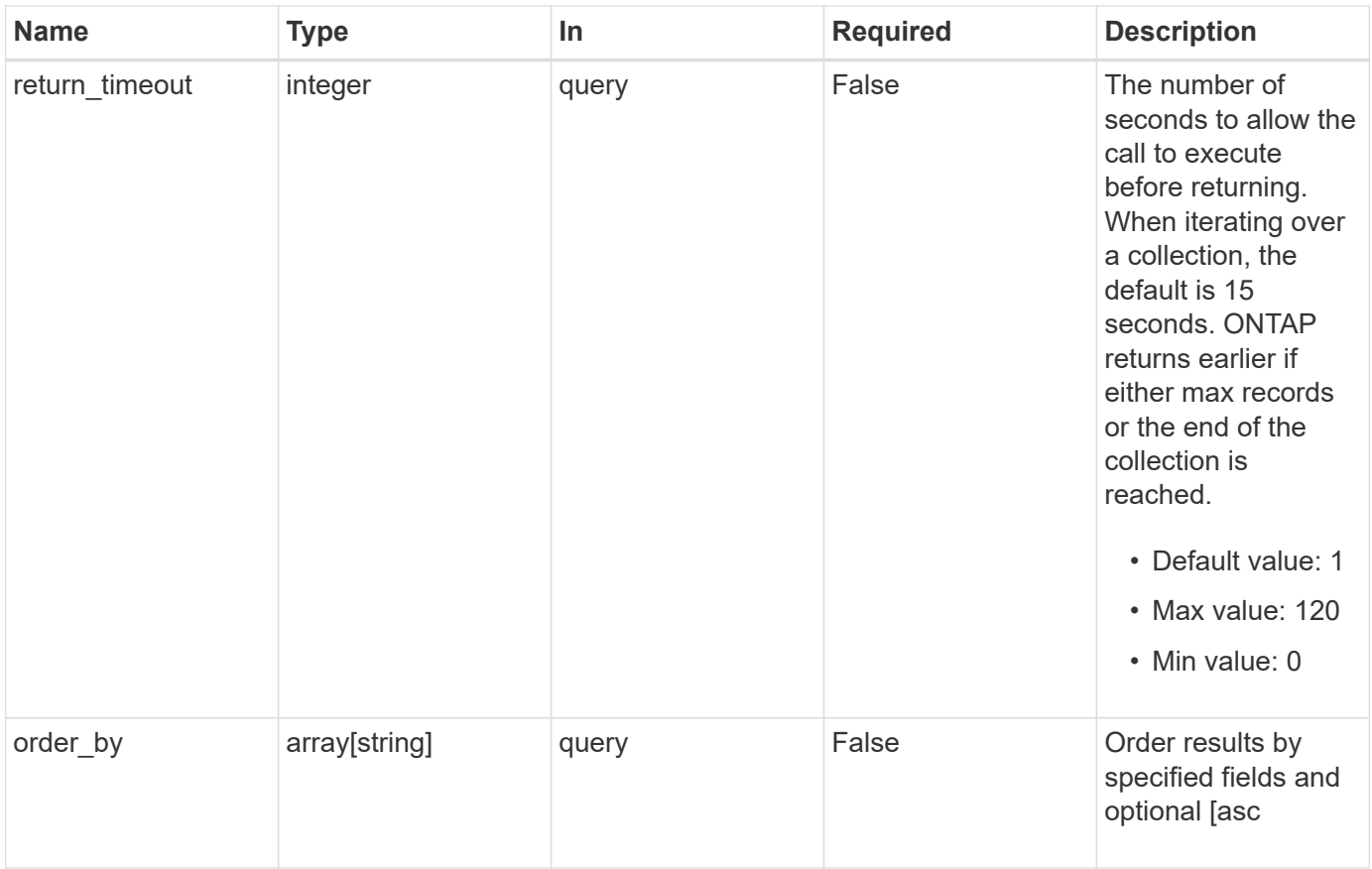

### **Response**

Status: 200, Ok

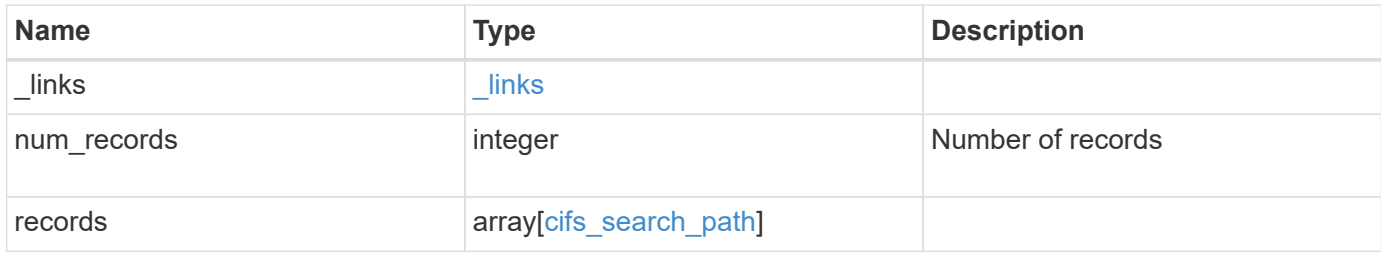

**Example response**

```
{
   "_links": {
      "next": {
        "href": "/api/resourcelink"
      },
      "self": {
       "href": "/api/resourcelink"
      }
   },
   "records": {
      "index": 0,
      "path": "/HomeDirectory/EngDomain",
      "svm": {
       "_links": {
         "self": {
            "href": "/api/resourcelink"
          }
        },
      "name": "svm1",
        "uuid": "02c9e252-41be-11e9-81d5-00a0986138f7"
      }
   }
}
```
### **Error**

Status: Default, Error

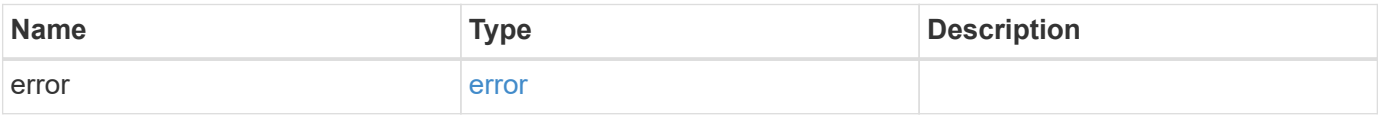

### **Example error**

```
{
   "error": {
     "arguments": {
       "code": "string",
      "message": "string"
     },
     "code": "4",
     "message": "entry doesn't exist",
     "target": "uuid"
   }
}
```
### **Definitions**
href

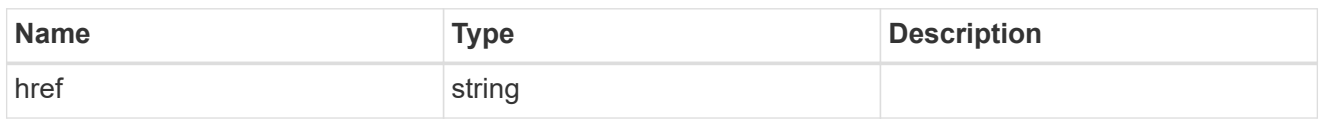

**Links** 

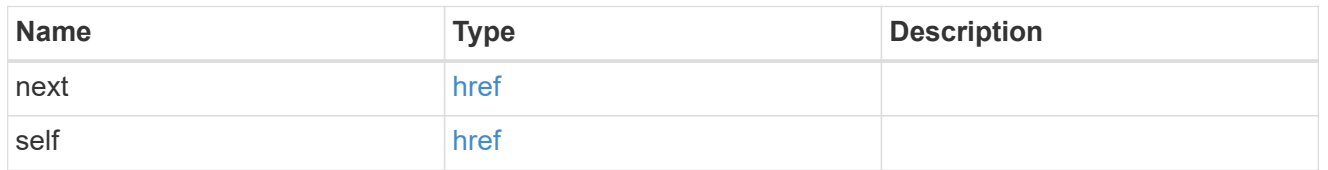

\_links

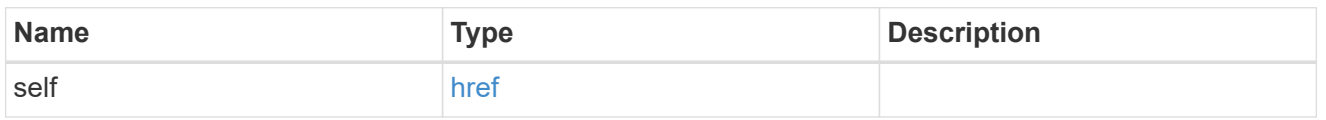

svm

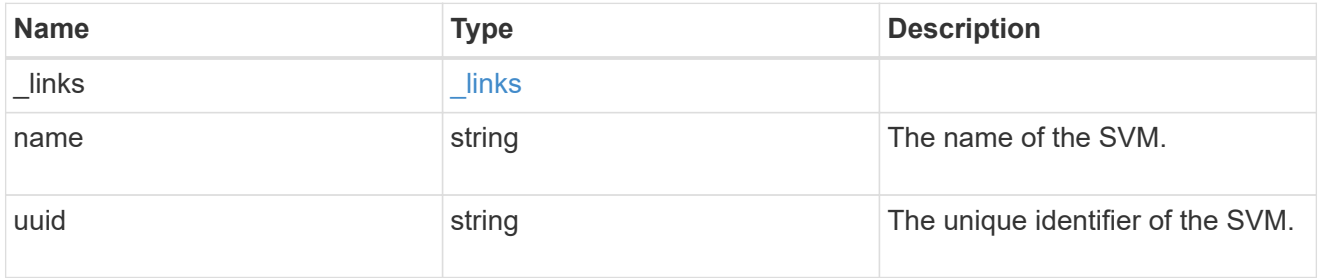

cifs\_search\_path

This is a list of CIFS home directory search paths. When a CIFS client connects to a home directory share, these paths are searched in the order indicated by the position field to find the home directory of the connected CIFS client.

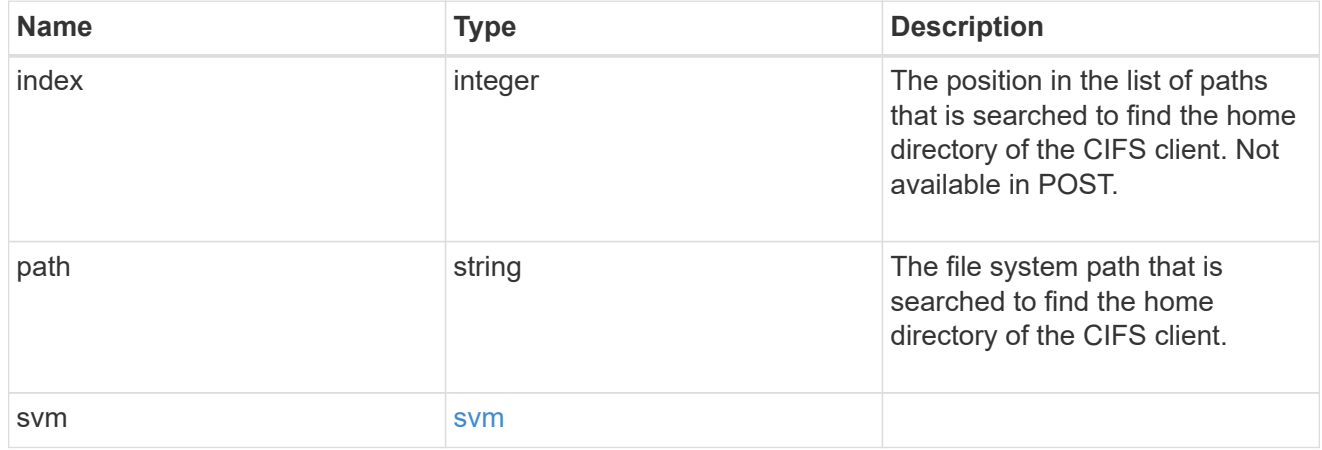

#### error\_arguments

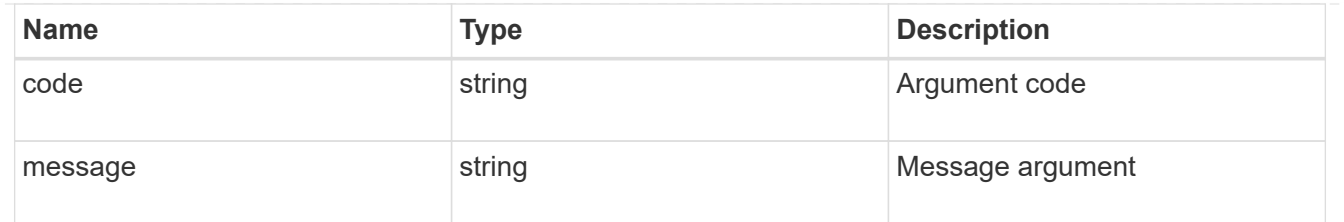

error

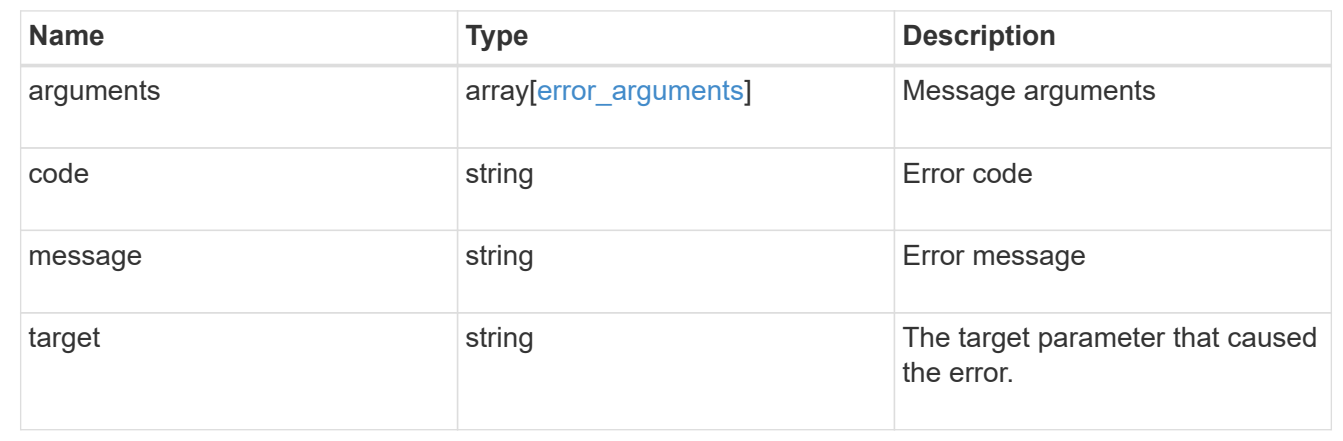

# **Create a home directory search path**

POST /protocols/cifs/home-directory/search-paths

### **Introduced In:** 9.6

Creates a home directory search path.

### **Required properties**

- svm.uuid or svm.name Existing SVM in which to create the home directory search path.
- path Path in the owning SVM namespace that is used to search for home directories.

### **Related ONTAP commands**

• cifs server home-directory search-path add

#### **Learn more**

• [DOC /protocols/cifs/home-directory/search-paths](https://docs.netapp.com/us-en/ontap-restapi-9101/{relative_path}protocols_cifs_home-directory_search-paths_endpoint_overview.html)

### **Parameters**

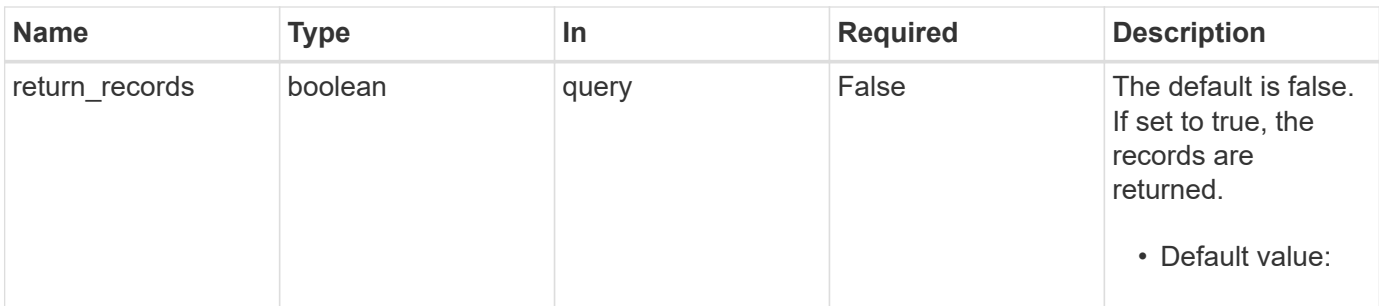

### **Request Body**

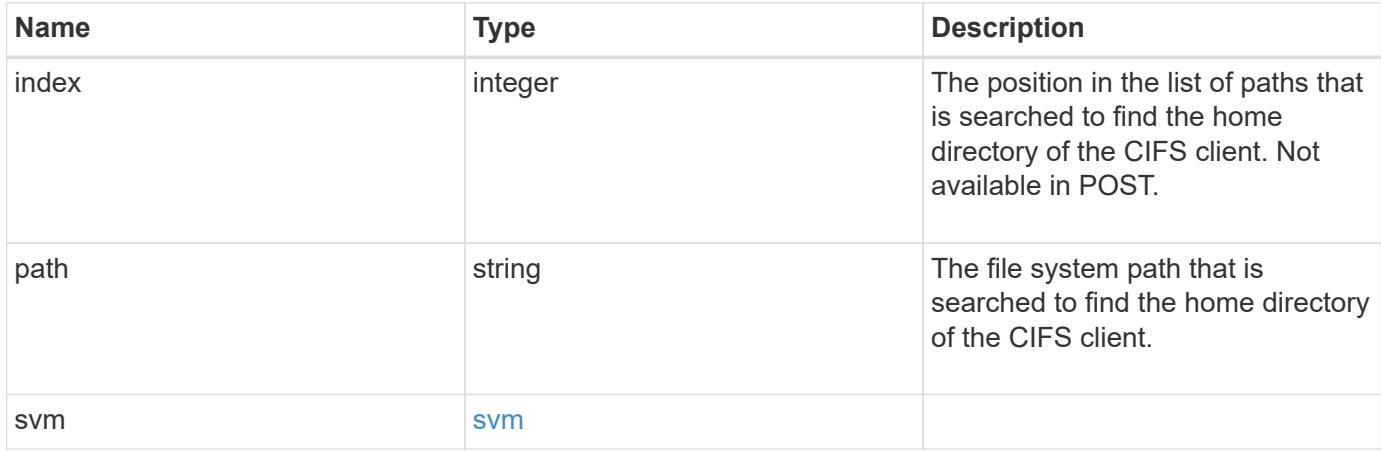

### **Example request**

```
{
   "index": 0,
    "path": "/HomeDirectory/EngDomain",
    "svm": {
      "_links": {
        "self": {
          "href": "/api/resourcelink"
        }
      },
      "name": "svm1",
      "uuid": "02c9e252-41be-11e9-81d5-00a0986138f7"
   }
}
```
### **Response**

Status: 201, Created

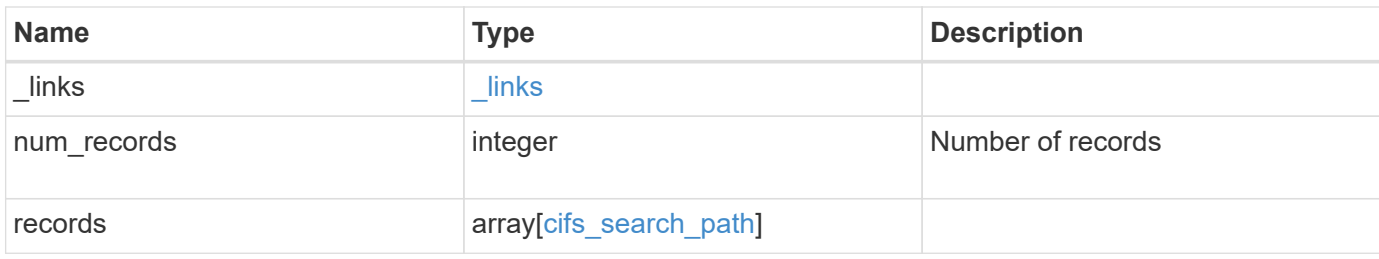

### **Example response**

```
{
  " links": {
      "next": {
       "href": "/api/resourcelink"
      },
      "self": {
       "href": "/api/resourcelink"
      }
    },
    "records": {
      "index": 0,
      "path": "/HomeDirectory/EngDomain",
      "svm": {
        "_links": {
          "self": {
            "href": "/api/resourcelink"
          }
        },
      "name": "svm1",
        "uuid": "02c9e252-41be-11e9-81d5-00a0986138f7"
      }
    }
}
```
### **Error**

Status: Default

#### ONTAP Error Response Codes

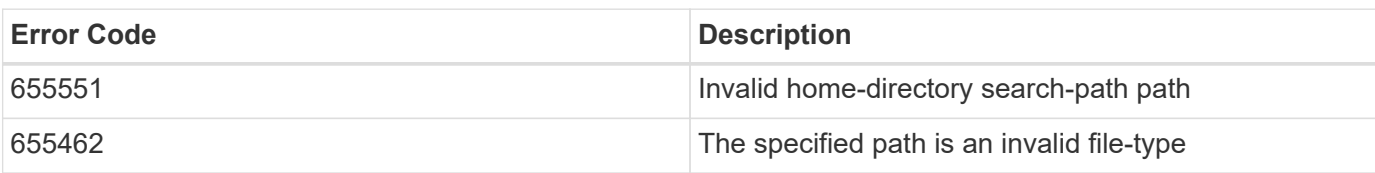

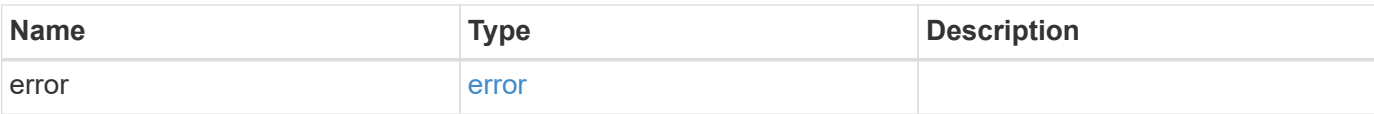

### **Example error**

```
{
   "error": {
     "arguments": {
       "code": "string",
       "message": "string"
      },
      "code": "4",
     "message": "entry doesn't exist",
     "target": "uuid"
   }
}
```
href

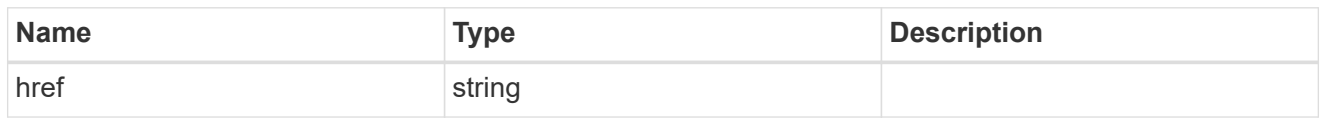

\_links

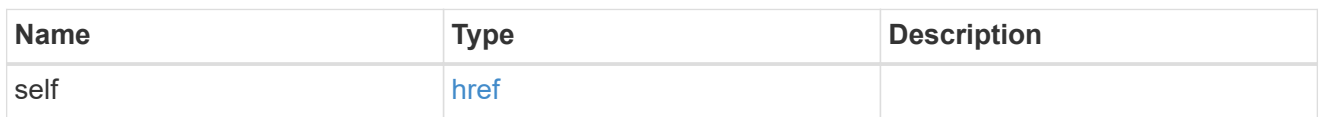

svm

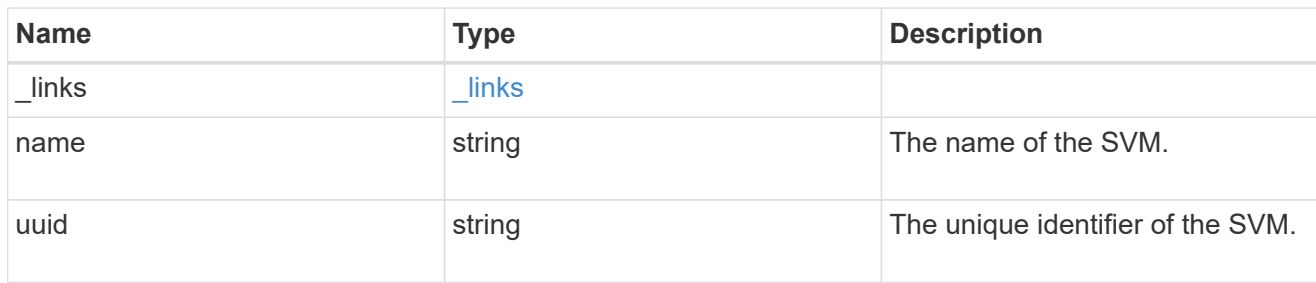

### cifs\_search\_path

This is a list of CIFS home directory search paths. When a CIFS client connects to a home directory share, these paths are searched in the order indicated by the position field to find the home directory of the connected CIFS client.

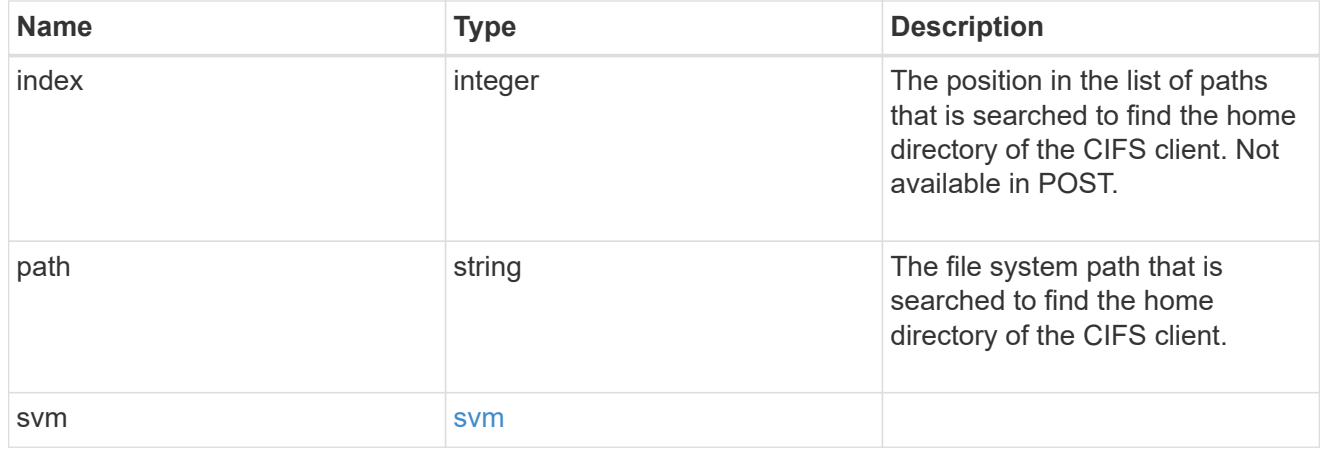

\_links

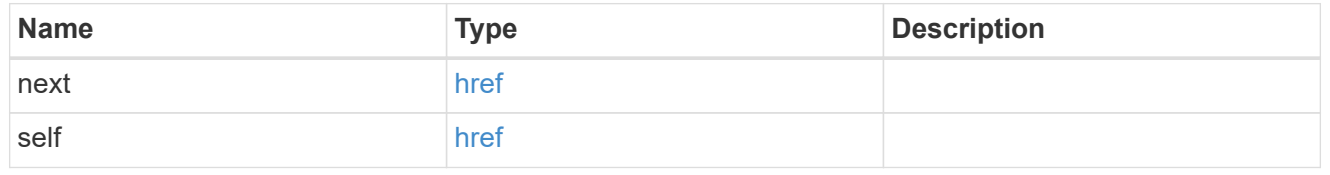

error\_arguments

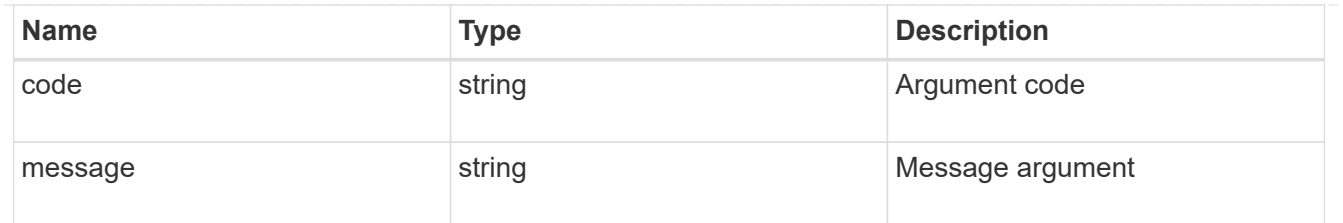

error

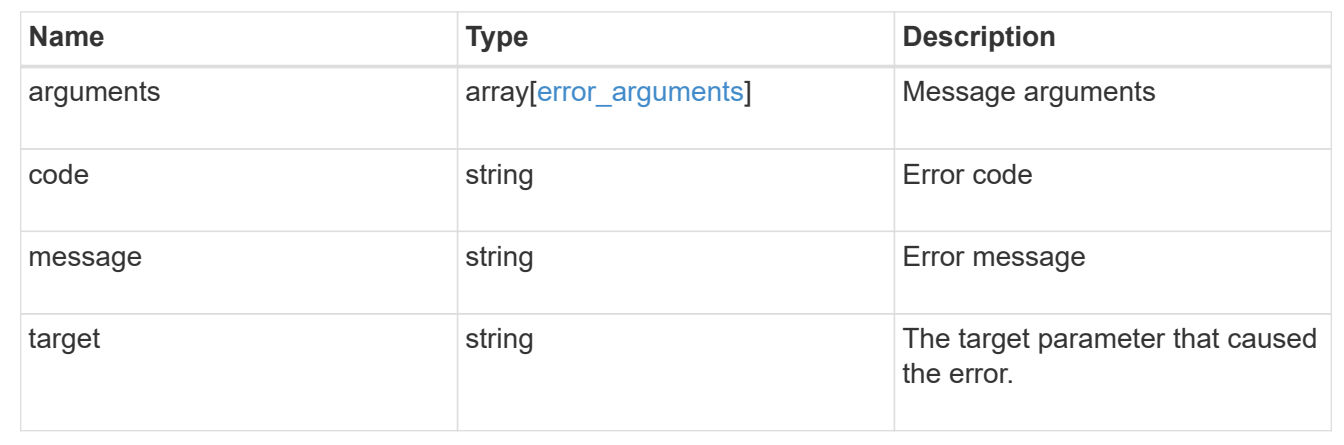

# **Delete a CIFS home directory search path**

DELETE /protocols/cifs/home-directory/search-paths/{svm.uuid}/{index}

### **Introduced In:** 9.6

Deletes a CIFS home directory search path.

### **Related ONTAP commands**

• cifs server home-directory search-path remove

### **Learn more**

• [DOC /protocols/cifs/home-directory/search-paths](https://docs.netapp.com/us-en/ontap-restapi-9101/{relative_path}protocols_cifs_home-directory_search-paths_endpoint_overview.html)

#### **Parameters**

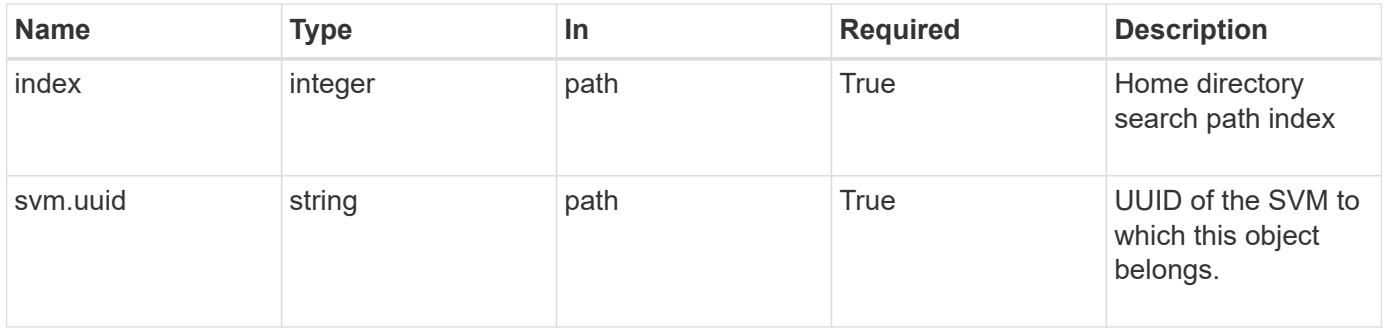

### **Response**

Status: 200, Ok

### **Error**

Status: Default, Error

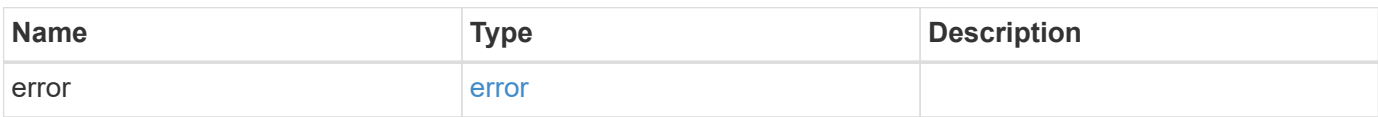

### **Example error**

```
{
   "error": {
     "arguments": {
       "code": "string",
       "message": "string"
      },
      "code": "4",
     "message": "entry doesn't exist",
     "target": "uuid"
   }
}
```
error\_arguments

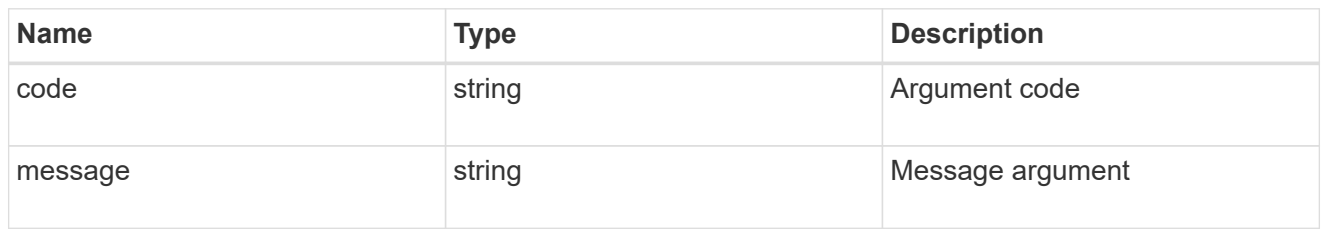

error

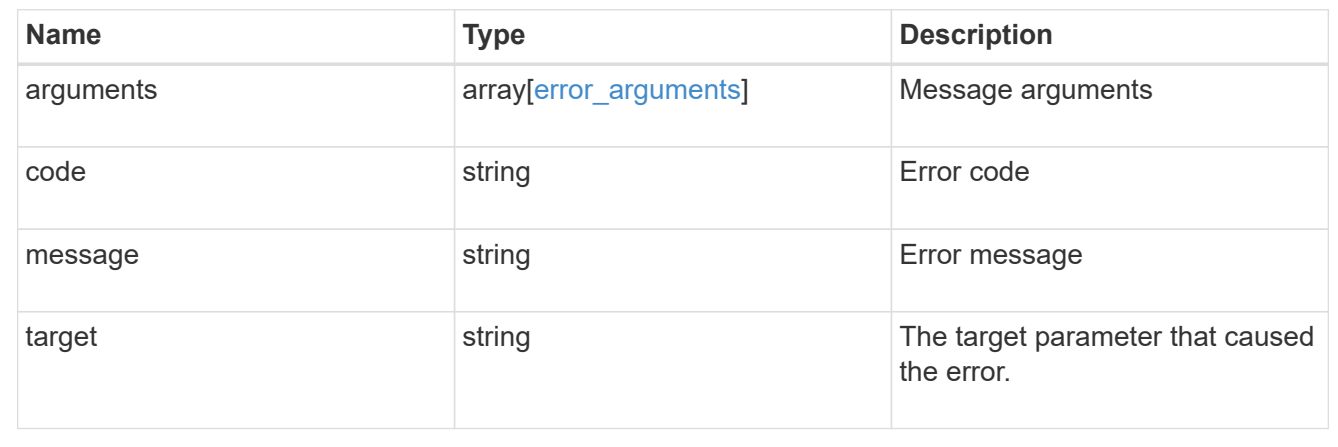

# **Retrieve a CIFS home directory search path for an SVM**

GET /protocols/cifs/home-directory/search-paths/{svm.uuid}/{index}

### **Introduced In:** 9.6

Retrieves a CIFS home directory search path of an SVM.

### **Related ONTAP commands**

• cifs server home-directory search-path show

### **Learn more**

• [DOC /protocols/cifs/home-directory/search-paths](https://docs.netapp.com/us-en/ontap-restapi-9101/{relative_path}protocols_cifs_home-directory_search-paths_endpoint_overview.html)

### **Parameters**

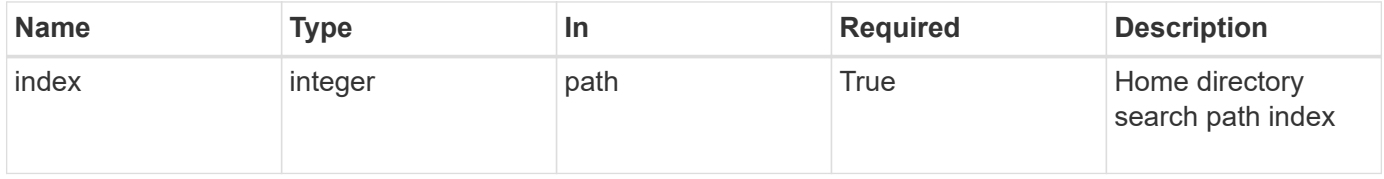

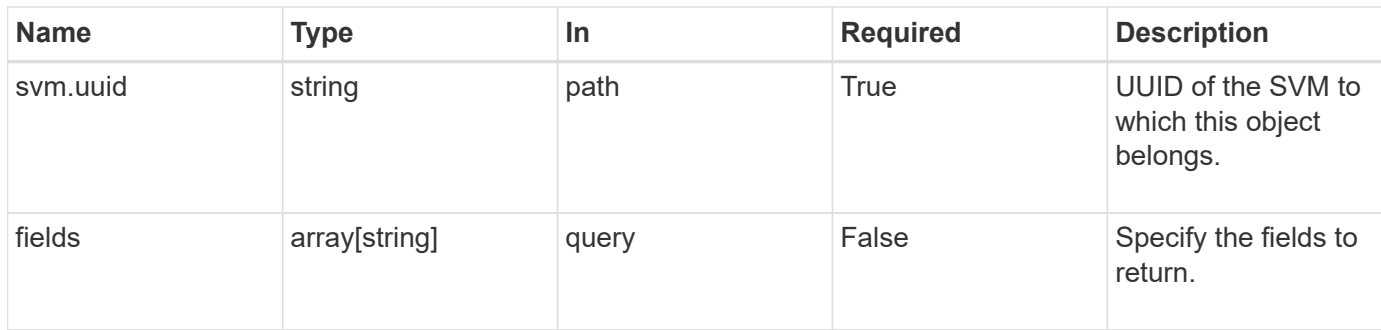

### **Response**

Status: 200, Ok

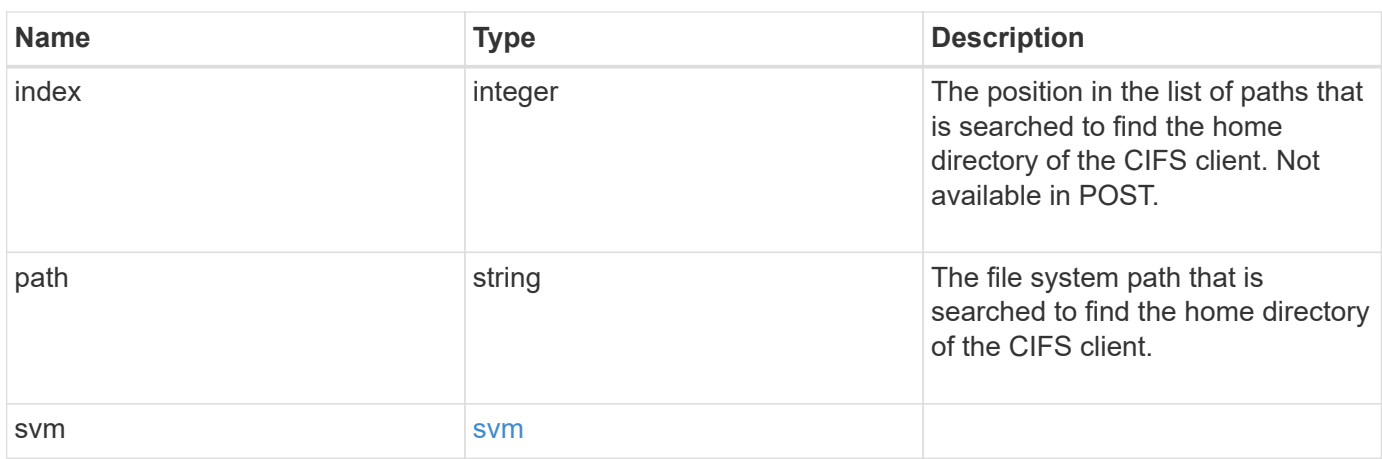

### **Example response**

```
{
    "index": 0,
   "path": "/HomeDirectory/EngDomain",
    "svm": {
     "_links": {
       "self": {
          "href": "/api/resourcelink"
       }
      },
    "name": "svm1",
     "uuid": "02c9e252-41be-11e9-81d5-00a0986138f7"
    }
}
```
### **Error**

```
Status: Default, Error
```
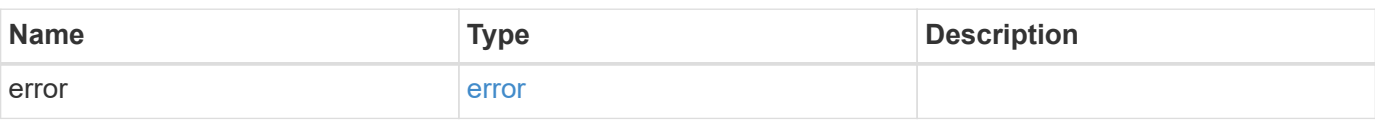

### **Example error**

```
{
   "error": {
     "arguments": {
     "code": "string",
       "message": "string"
     },
      "code": "4",
      "message": "entry doesn't exist",
     "target": "uuid"
   }
}
```
href

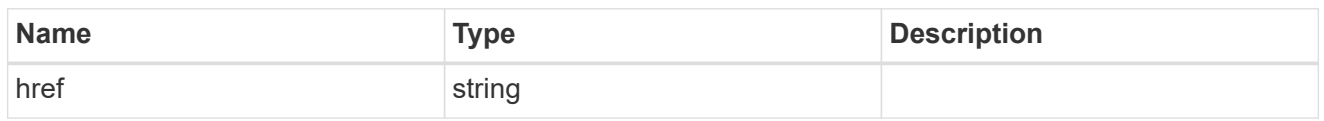

**Links** 

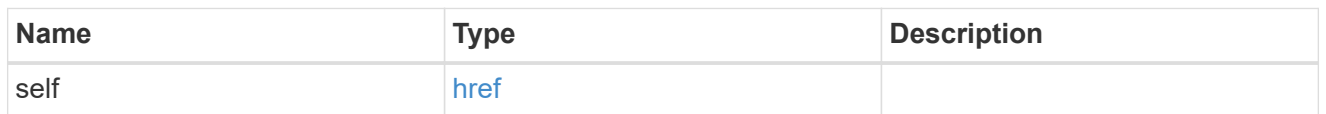

#### svm

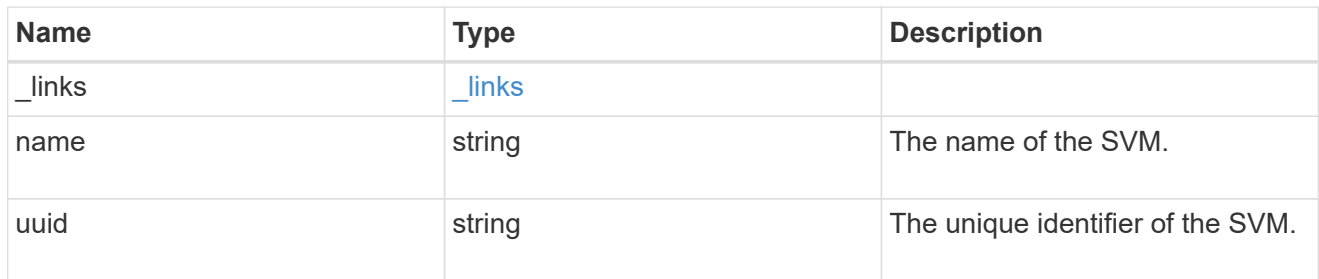

### error\_arguments

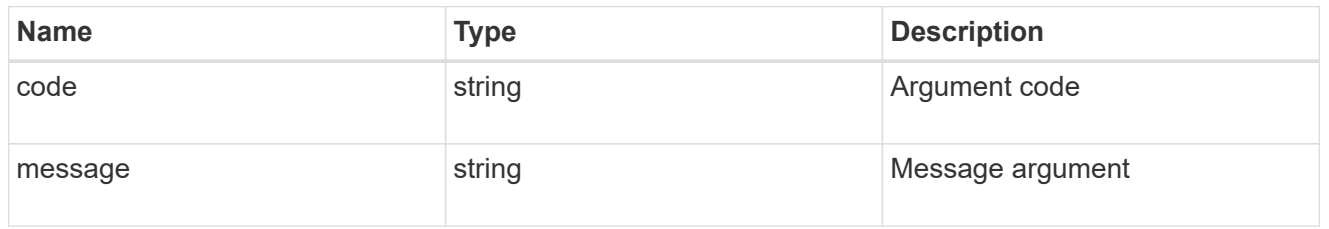

#### error

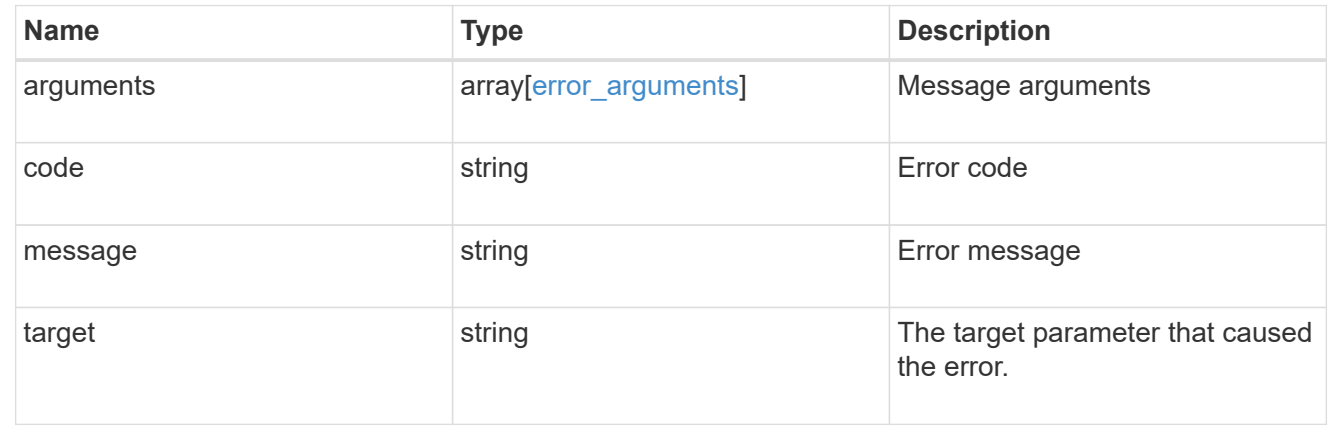

# **Re-order a CIFS home directory search path**

PATCH /protocols/cifs/home-directory/search-paths/{svm.uuid}/{index}

### **Introduced In:** 9.6

Reorders a CIFS home directory search path.

### **Related ONTAP commands**

• cifs server home-directory search-path reorder

### **Learn more**

• [DOC /protocols/cifs/home-directory/search-paths](https://docs.netapp.com/us-en/ontap-restapi-9101/{relative_path}protocols_cifs_home-directory_search-paths_endpoint_overview.html)

### **Parameters**

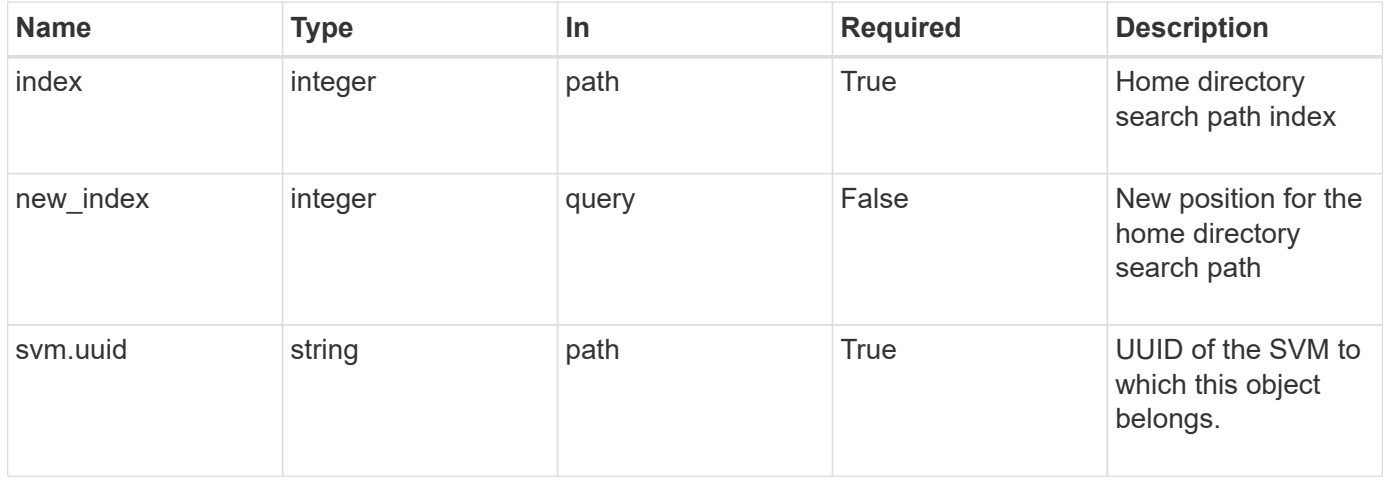

### **Response**

Status: 200, Ok

### **Error**

Status: Default

### ONTAP Error Response Codes

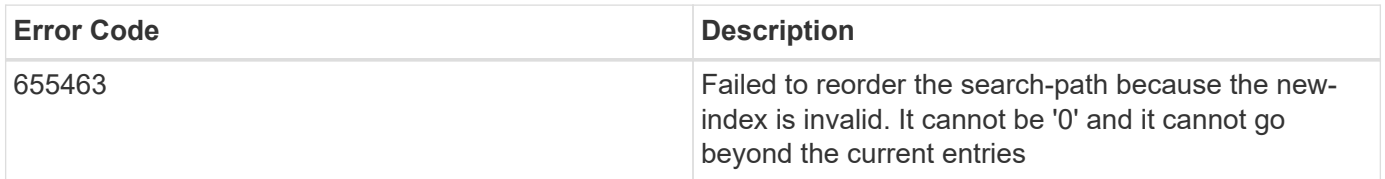

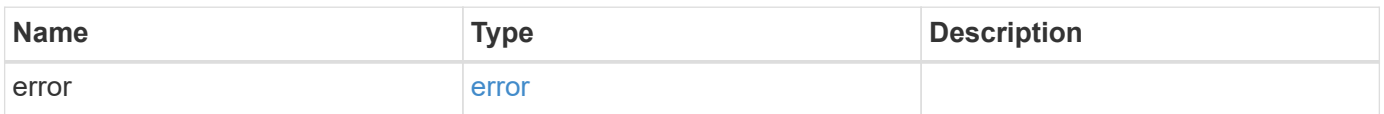

#### **Example error**

```
{
   "error": {
     "arguments": {
       "code": "string",
       "message": "string"
      },
      "code": "4",
      "message": "entry doesn't exist",
      "target": "uuid"
   }
}
```
### **Definitions**

### **See Definitions**

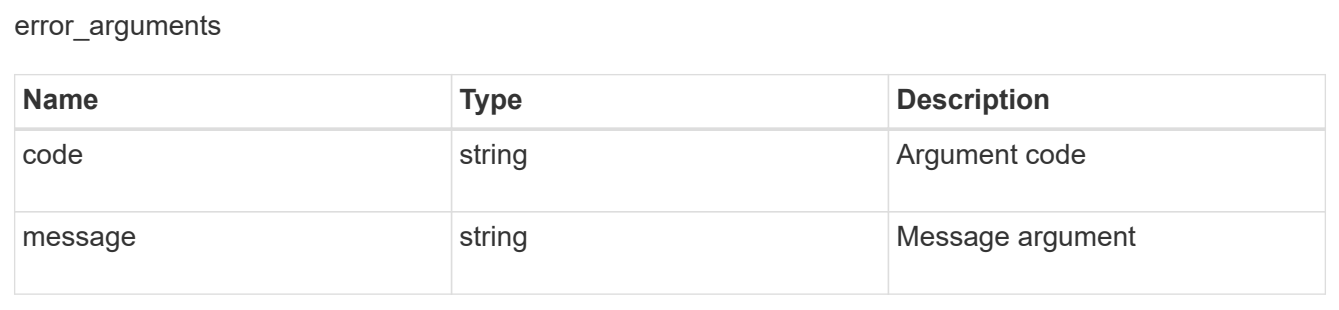

#### error

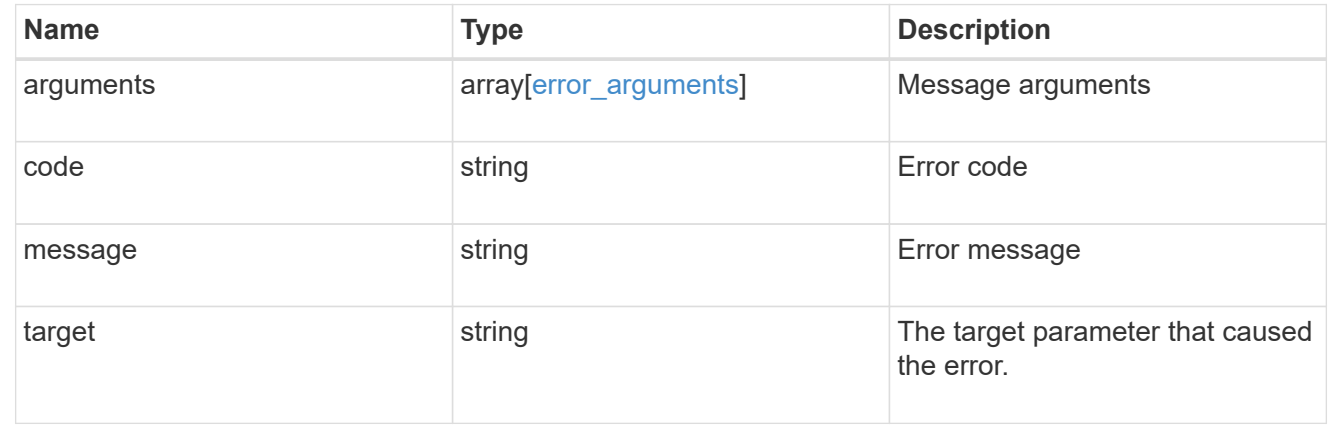

# **Manage local groups**

**Protocols CIFS local-groups endpoint overview**

### **Overview**

The CIFS server can use local groups for authorization when determining share, file and directory access rights. You can use this API to display local group information and to control local group configurations.

### **Retrieving local group information**

The local group GET endpoint retrieves all of the local groups configurations for data SVMs.

### **Examples**

#### **Retrieving all of the fields for all of the local group configurations**

The local group GET endpoint retrieves all of the local groups configurations for data SVMs.

```
# The API:
/api/protocols/cifs/local-groups
# The call:
curl -X GET "https://<mgmt-ip>/api/protocols/cifs/local-groups?fields=**"
-H "accept: application/json"
# The response:
{
"records": [
    {
      "svm": {
        "uuid": "b009a9e7-4081-b576-7575-ada21efcaf16",
        "name": "vs1"
      },
      "sid": "S-1-5-32-544",
      "name": "BUILTIN\\Administrators",
      "description": "Built-in Administrators group",
      "members": [
        {
           "name": "CIFS_SERVER\\Administrator"
        },
        {
           "name": "AD_DOMAIN\\Domain Admins"
        }
      ]
    },
    {
      "svm": {
        "uuid": "b009a9e7-4081-b576-7575-ada21efcaf16",
        "name": "vs1"
      },
      "sid": "S-1-5-32-545",
```

```
  "name": "BUILTIN\\Users",
    "description": "All users",
    "members": [
      {
        "name": "AD_DOMAIN\\Domain Users"
      }
    ]
  },
  {
    "svm": {
      "uuid": "b009a9e7-4081-b576-7575-ada21efcaf16",
      "name": "vs1"
    },
    "sid": "S-1-5-32-546",
    "name": "BUILTIN\\Guests",
    "description": "Built-in Guests Group",
    "members": [
      {
        "name": "SACHILDAP02\\Domain Guests"
      }
    ]
  },
  {
    "svm": {
      "uuid": "b009a9e7-4081-b576-7575-ada21efcaf16",
      "name": "vs1"
    },
    "sid": "S-1-5-32-547",
    "name": "BUILTIN\\Power Users",
    "description": "Restricted administrative privileges"
  },
  {
    "svm": {
      "uuid": "b009a9e7-4081-b576-7575-ada21efcaf16",
      "name": "vs1"
    },
    "sid": "S-1-5-32-551",
    "name": "BUILTIN\\Backup Operators",
    "description": "Backup Operators group"
  },
  {
    "svm": {
      "uuid": "b009a9e7-4081-b576-7575-ada21efcaf16",
     "name": "vs1"
    },
    "sid": "S-1-5-21-256008430-3394229847-3930036330-1001",
```

```
"name": "CIFS SERVER\\group2",
    "description": "local group2"
  },
  {
    "svm": {
      "uuid": "5060077c-5be6-11eb-90b7-0050568e5169",
      "name": "vs2"
    },
    "sid": "S-1-5-32-544",
    "name": "BUILTIN\\Administrators",
    "description": "Built-in Administrators group",
    "members": [
      {
        "name": "VS2.CIFS\\Administrator"
      },
      {
        "name": "VS2.CIFS\\user3"
      },
      {
         "name": "SACHILDAP02\\Domain Admins"
      }
    ]
  },
  {
    "svm": {
      "uuid": "5060077c-5be6-11eb-90b7-0050568e5169",
      "name": "vs2"
    },
    "sid": "S-1-5-32-545",
    "name": "BUILTIN\\Users",
    "description": "All users",
    "members": [
      {
         "name": "SACHILDAP02\\Domain Users"
      }
    ]
  },
  {
    "svm": {
      "uuid": "5060077c-5be6-11eb-90b7-0050568e5169",
      "name": "vs2"
    },
    "sid": "S-1-5-32-546",
    "name": "BUILTIN\\Guests",
    "description": "Built-in Guests Group",
    "members": [
```

```
  {
           "name": "SACHILDAP02\\Domain Guests"
        }
      ]
    },
    {
      "svm": {
        "uuid": "5060077c-5be6-11eb-90b7-0050568e5169",
        "name": "vs2"
      },
      "sid": "S-1-5-32-547",
      "name": "BUILTIN\\Power Users",
      "description": "Restricted administrative privileges"
    },
    {
      "svm": {
        "uuid": "5060077c-5be6-11eb-90b7-0050568e5169",
        "name": "vs2"
      },
      "sid": "S-1-5-32-551",
      "name": "BUILTIN\\Backup Operators",
      "description": "Backup Operators group"
    },
    {
      "svm": {
        "uuid": "5060077c-5be6-11eb-90b7-0050568e5169",
        "name": "vs2"
      },
      "sid": "S-1-5-21-1625922807-3304708894-3529444428-1001",
    "name": "CIFS SERVER\\group1",
      "description": "local group1"
    }
\frac{1}{2},
"num_records": 12
}
```
**Retrieving a local group configuration of a specific SVM and group**

```
# The API:
/api/protocols/cifs/local-groups/{svm.uuid}/{sid}
# The call:
curl -X GET "https://<mgmt-ip>/api/protocols/cifs/local-groups/25b363a6-
2971-11eb-88e1-0050568eefd4/S-1-5-21-256008430-3394229847-3930036330-1001"
-H "accept: application/json"
# The response:
{
"svm": {
    "uuid": "25b363a6-2971-11eb-88e1-0050568eefd4",
    "name": "vs1"
},
"sid": "S-1-5-21-256008430-3394229847-3930036330-1001",
"name": "CIFS SERVER\\group1",
"description": "local group"
}
```
### **Creating a local group configuration**

The local group POST endpoint creates a local group configuration for the specified SVM.

#### **Example**

```
# The API:
/api/protocols/cifs/local-groups
# The call:
curl -X POST "https://<mgmt-ip>/api/protocols/cifs/local-groups" -H
"accept: application/json" -H "Content-Type: application/json" -d '{
"svm": {"uuid": "179d3c85-7053-11e8-b9b8-005056b41bd1"}, "name":
"group1"}'
```
#### **Updating a local group configuration**

The local group PATCH endpoint updates the name and description of the specified local group and the specified SVM.

#### **Example**

**Update the local group name from 'group1' to 'group2'**

```
# The API:
/api/protocols/local-groups/{svm.uuid}/{sid}
# The call:
curl -X PATCH "https://<mgmt-ip>/api/protocols/cifs/local-groups/179d3c85-
7053-11e8-b9b8-005056b41bd1/S-1-5-21-256008430-3394229847-3930036330-1257"
-H "accept: application/json" -H "Content-Type: application/json" -d '{
"name": "group2", "description": "local group"}'
```
#### **Deleting a local group configuration**

The local group DELETE endpoint deletes the specified local group of the specified SVM.

#### **Example**

#### **Delete the local group 'group1'**

```
# The API:
/api/protocols/cifs/local-groups/{svm.uuid}/{sid}
# The call:
curl -X DELETE "https://<mgmt-ip>/api/protocols/cifs/local-
groups/179d3c85-7053-11e8-b9b8-005056b41bd1/S-1-5-21-256008430-3394229847-
3930036330-1001" -H "accept: application/json"
```
### **Retrieve local groups for all SVMs**

GET /protocols/cifs/local-groups

#### **Introduced In:** 9.9

Retrieves the local groups for all of the SVMs.

#### **Advanced properties**

• members

#### **Related ONTAP commands**

- vserver cifs users-and-groups local-group show
- vserver cifs users-and-groups local-group show-members

#### **Learn more**

• [DOC /protocols/cifs/local-groups](https://docs.netapp.com/us-en/ontap-restapi-9101/{relative_path}protocols_cifs_local-groups_endpoint_overview.html)

### **Parameters**

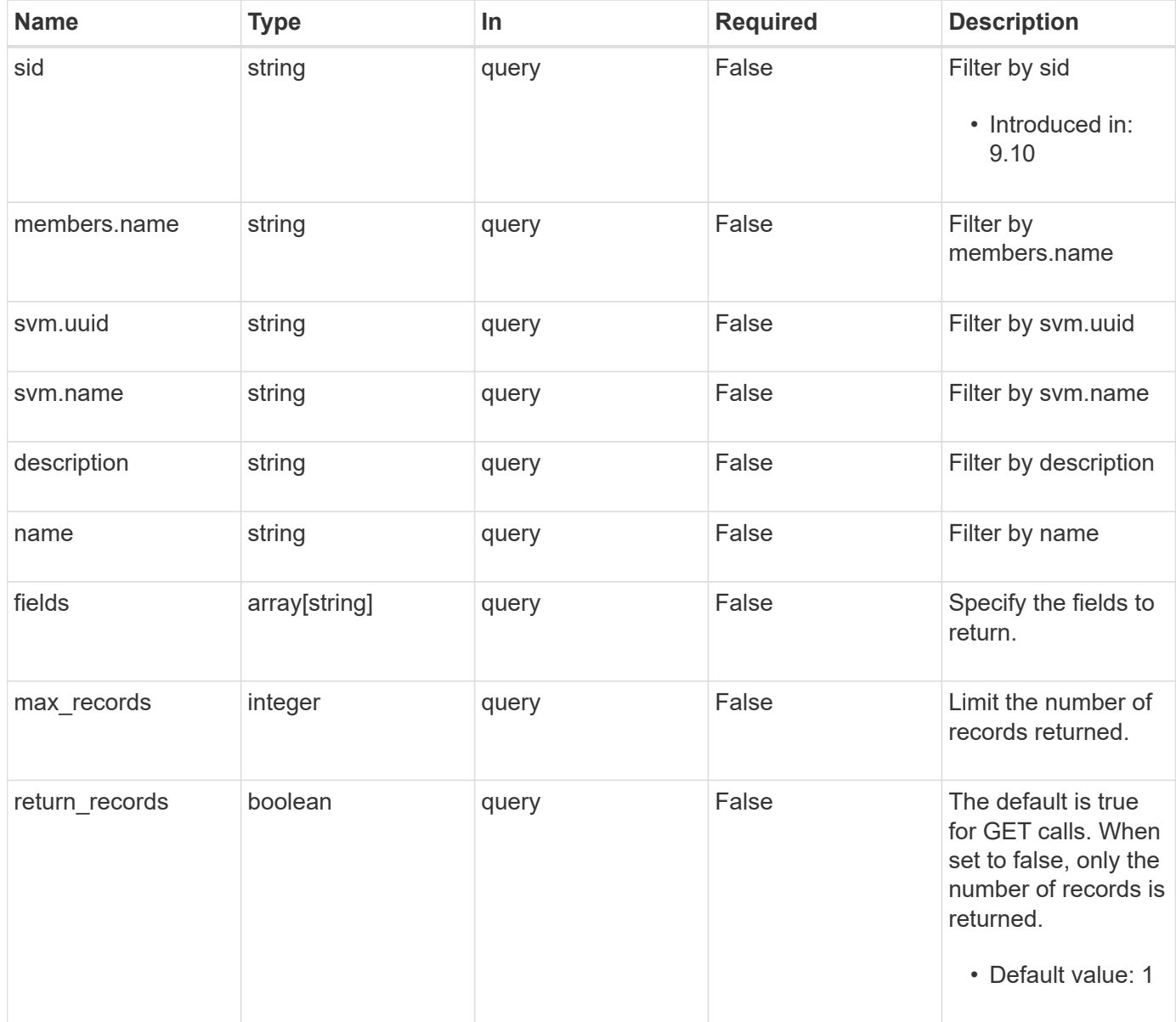

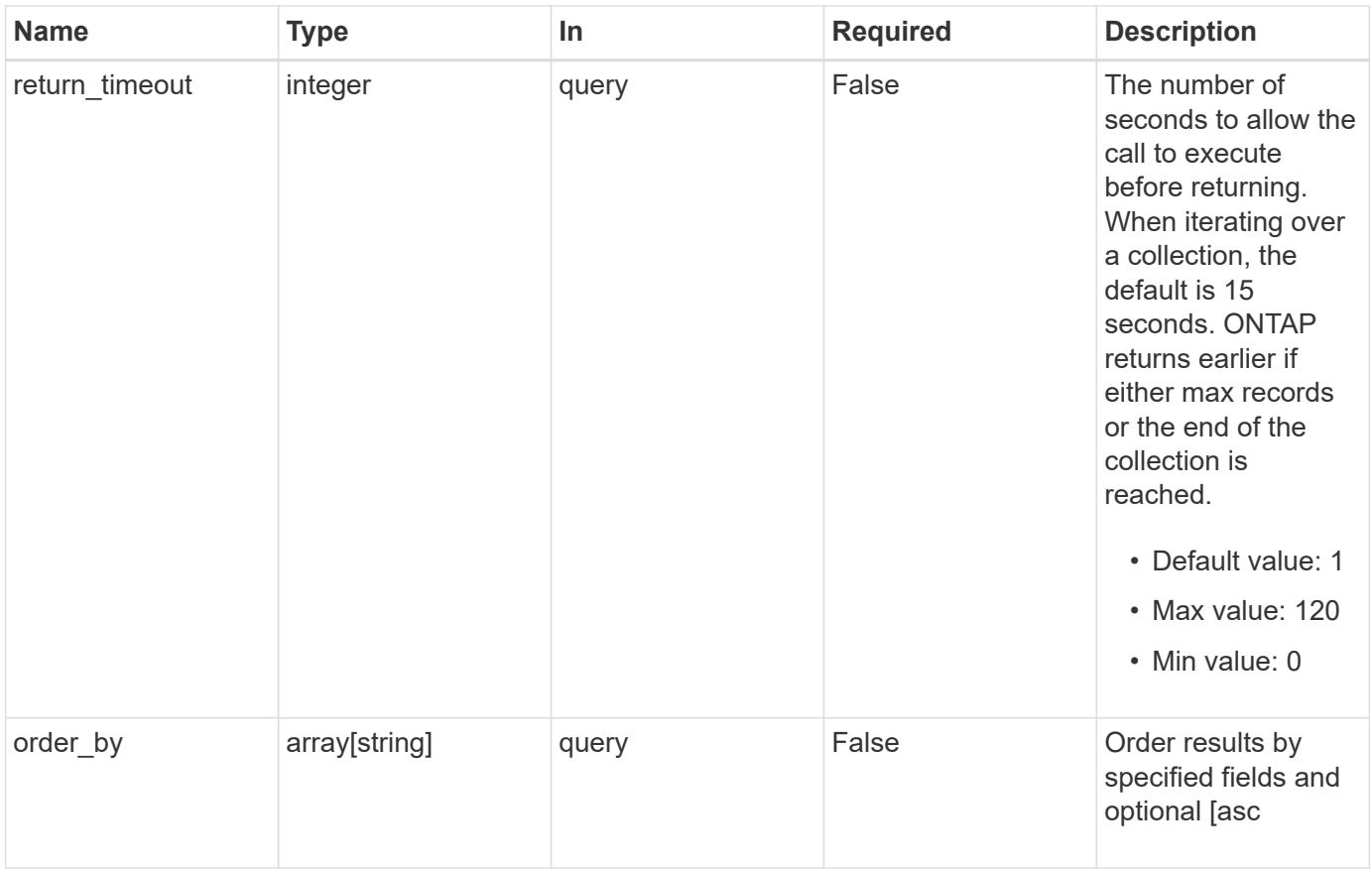

### **Response**

Status: 200, Ok

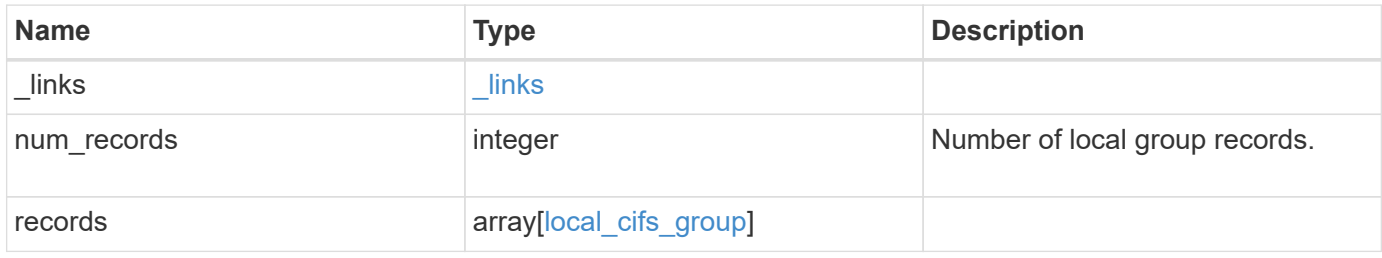

**Example response**

```
{
    "_links": {
      "next": {
        "href": "/api/resourcelink"
      },
      "self": {
       "href": "/api/resourcelink"
      }
    },
    "records": {
      "_links": {
        "self": {
          "href": "/api/resourcelink"
        }
      },
      "description": "This is a local group",
      "members": {
      },
    "name": "SMB_SERVER01\\group",
      "sid": "S-1-5-21-256008430-3394229847-3930036330-1001",
      "svm": {
        "_links": {
          "self": {
            "href": "/api/resourcelink"
          }
        },
      "name": "svm1",
        "uuid": "02c9e252-41be-11e9-81d5-00a0986138f7"
      }
    }
}
```
### **Error**

Status: Default, Error

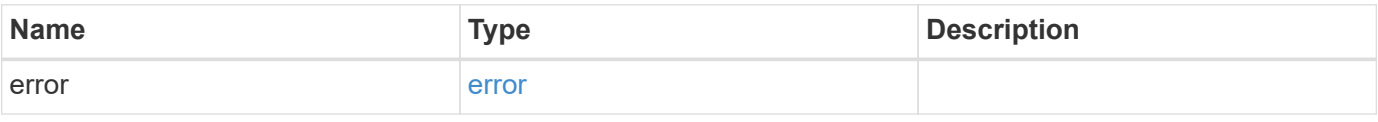

### **Example error**

```
{
   "error": {
     "arguments": {
       "code": "string",
      "message": "string"
     },
     "code": "4",
     "message": "entry doesn't exist",
     "target": "uuid"
   }
}
```
href

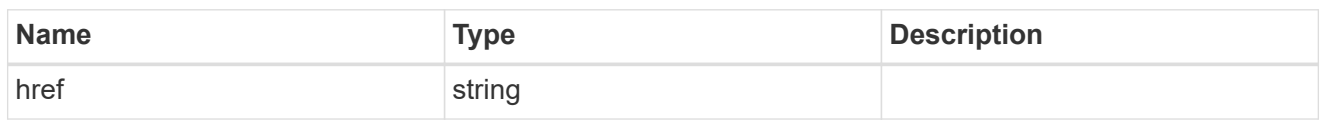

\_links

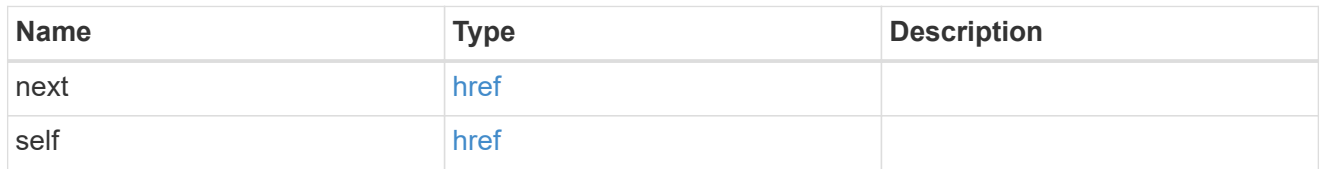

\_links

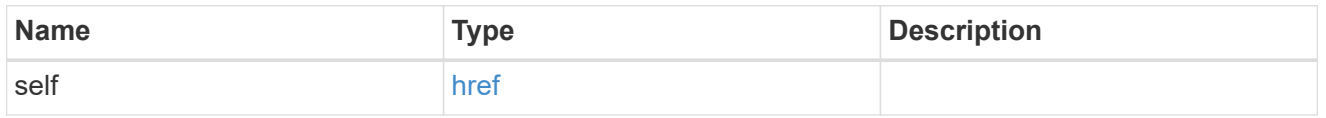

### members

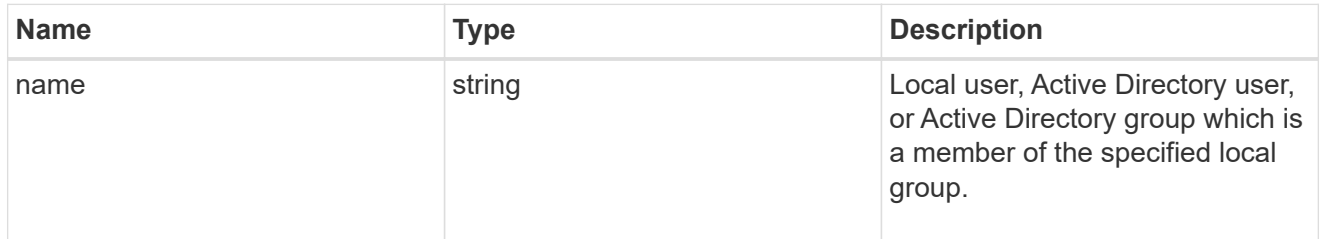

#### svm

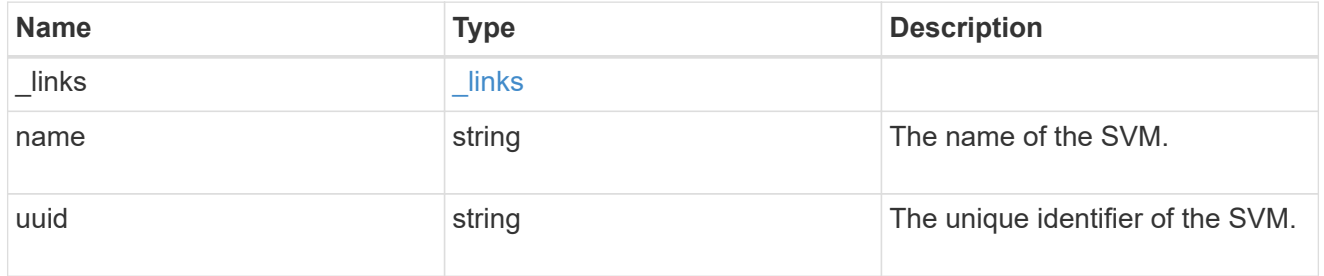

# local\_cifs\_group

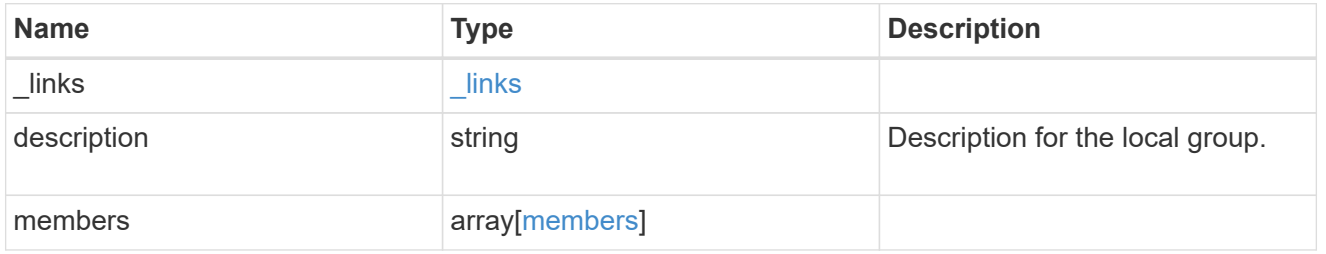

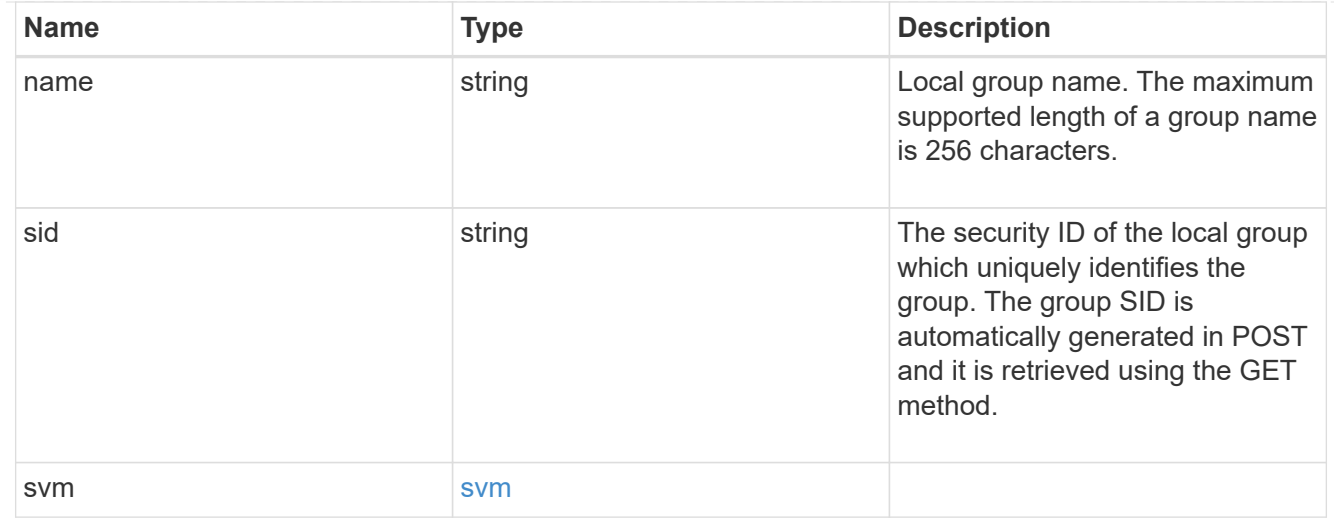

### error\_arguments

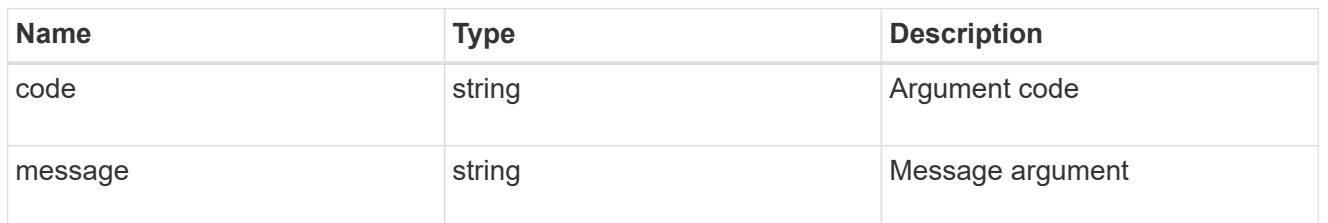

error

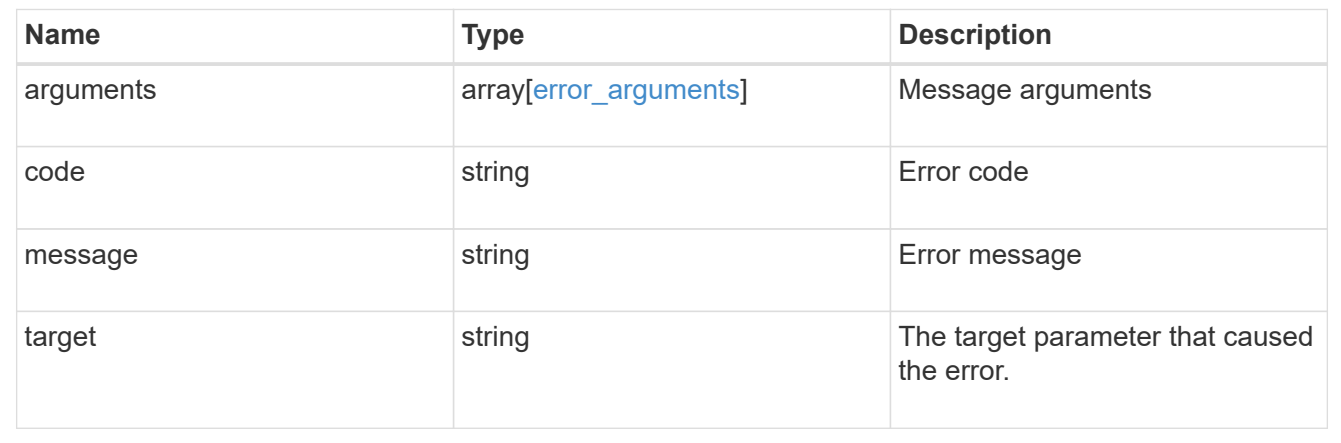

# **Create a local group configuration for an SVM**

POST /protocols/cifs/local-groups

### **Introduced In:** 9.9

Creates the local group configuration for the specified SVM.

### **Important notes**

- The group name can contain up to 256 characters.
- The group name cannot be terminated by a period.

• The group name does not support any of the following characters: " / ? [], :  $\vert$  < > + = ; ? \* @ or ASCII characters in the range 1-31.

### **Required properties**

- svm.uuid or svm.name Existing SVM in which to create the local group.
- name Name of the local group.

### **Related ONTAP commands**

• vserver cifs users-and-groups local-group create

#### **Learn more**

• [DOC /protocols/cifs/local-groups](https://docs.netapp.com/us-en/ontap-restapi-9101/{relative_path}protocols_cifs_local-groups_endpoint_overview.html)

### **Parameters**

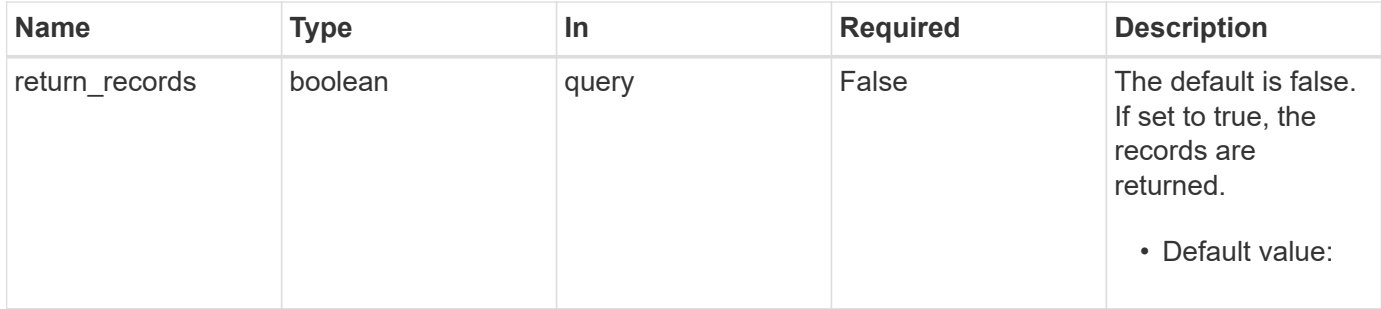

### **Request Body**

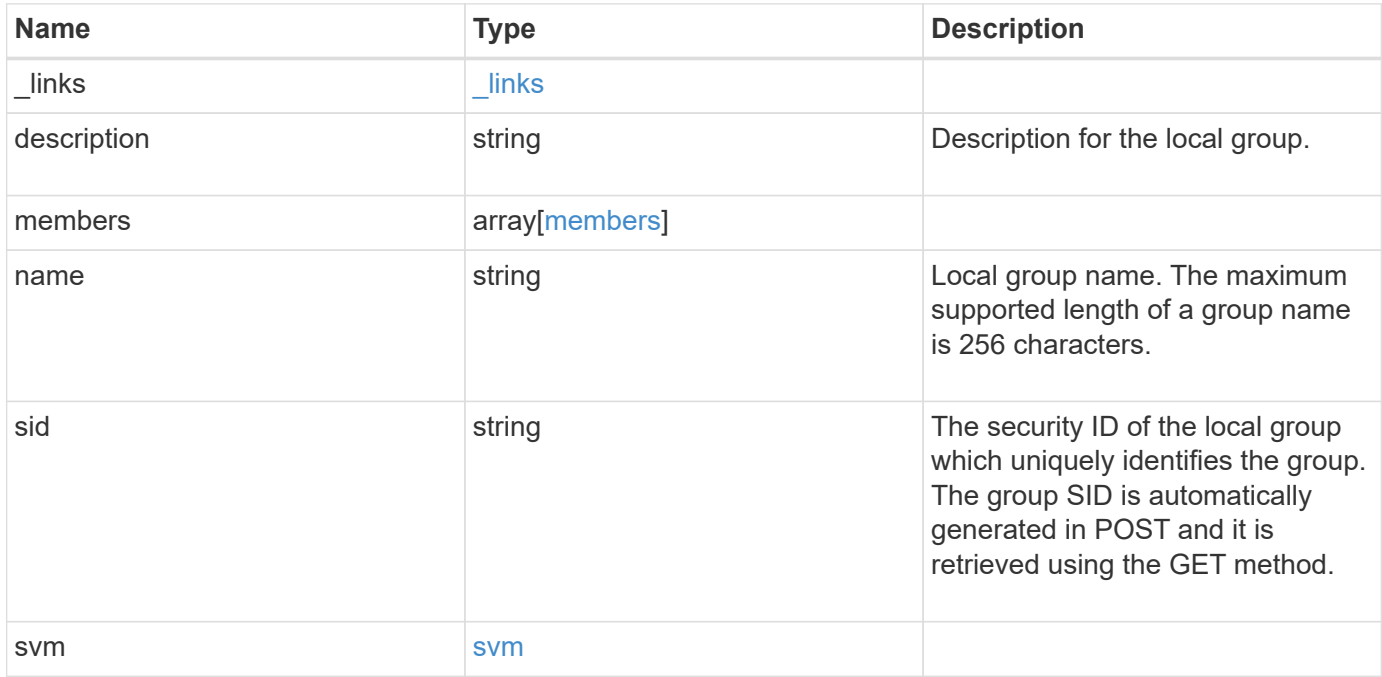

**Example request**

```
{
    "_links": {
      "self": {
        "href": "/api/resourcelink"
     }
    },
    "description": "This is a local group",
    "members": {
    },
  "name": "SMB SERVER01\\group",
    "sid": "S-1-5-21-256008430-3394229847-3930036330-1001",
    "svm": {
      "_links": {
        "self": {
          "href": "/api/resourcelink"
        }
      },
    "name": "svm1",
      "uuid": "02c9e252-41be-11e9-81d5-00a0986138f7"
   }
}
```
### **Response**

Status: 201, Created

#### **Error**

Status: Default

### ONTAP Error Response Codes

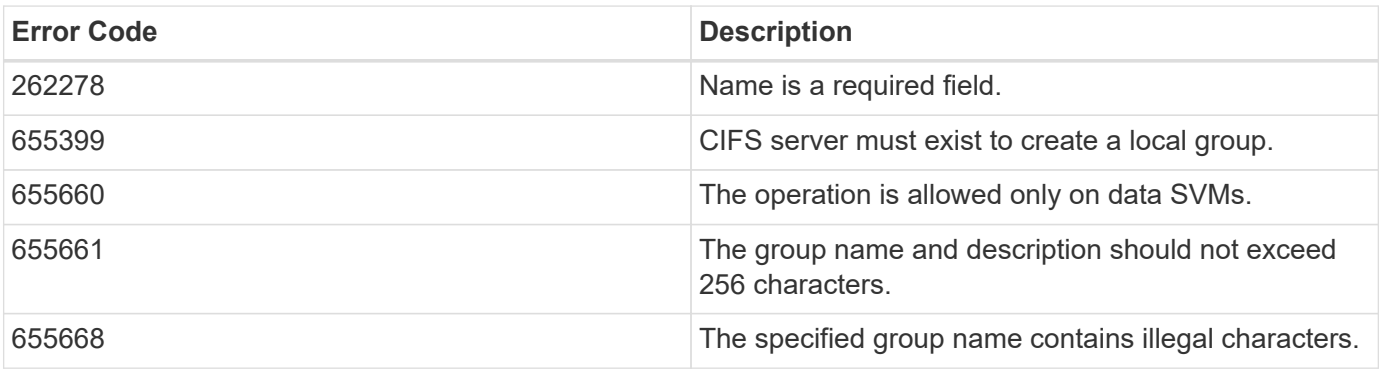

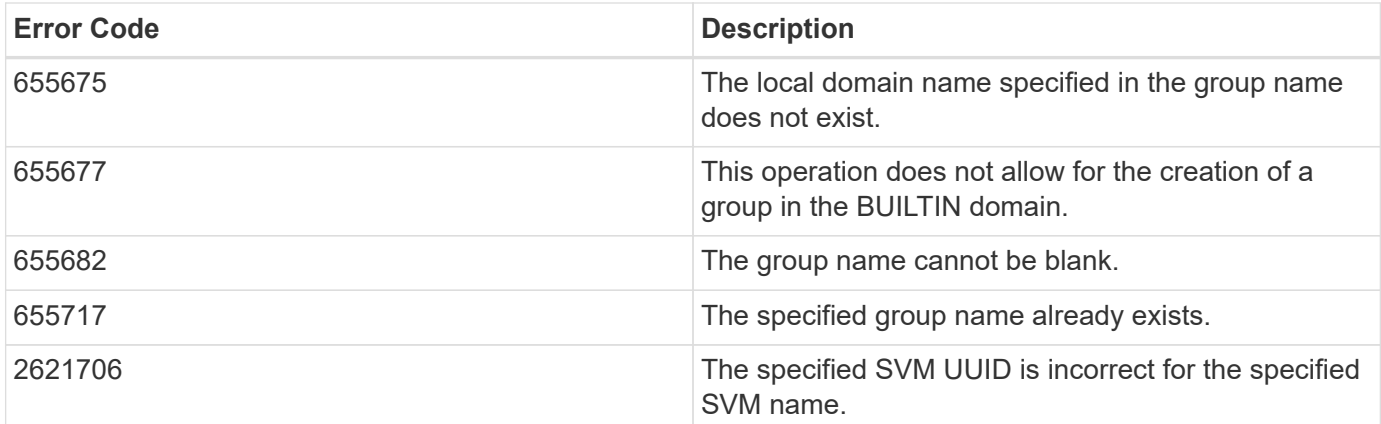

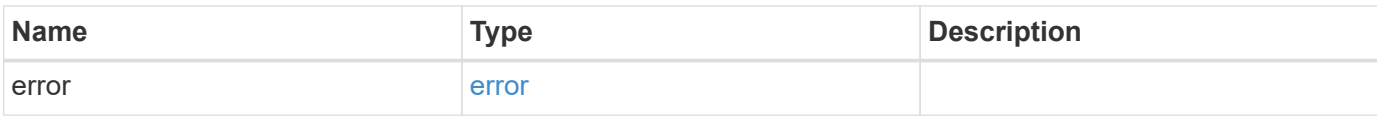

### **Example error**

```
{
   "error": {
     "arguments": {
       "code": "string",
       "message": "string"
      },
      "code": "4",
      "message": "entry doesn't exist",
     "target": "uuid"
   }
}
```
href

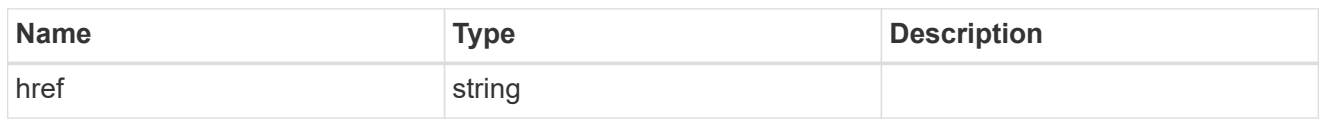

\_links

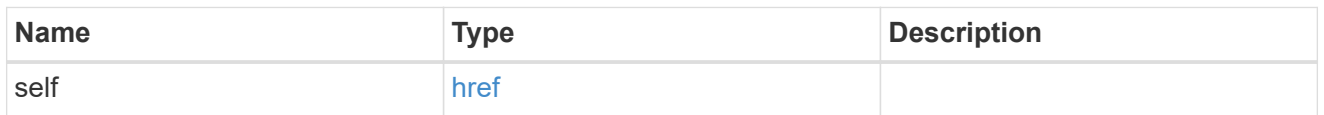

### members

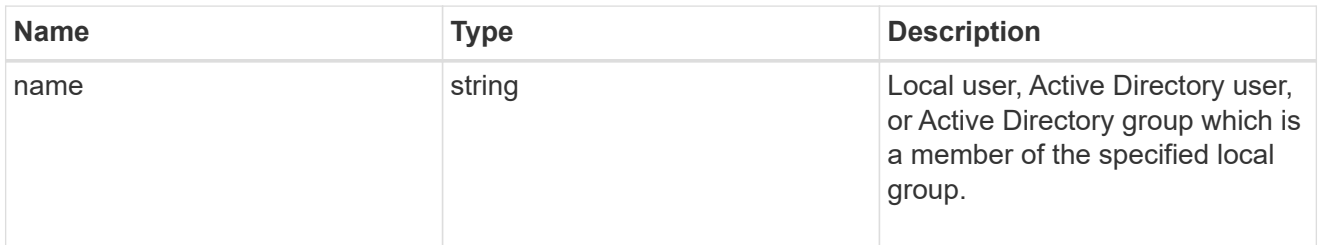

#### svm

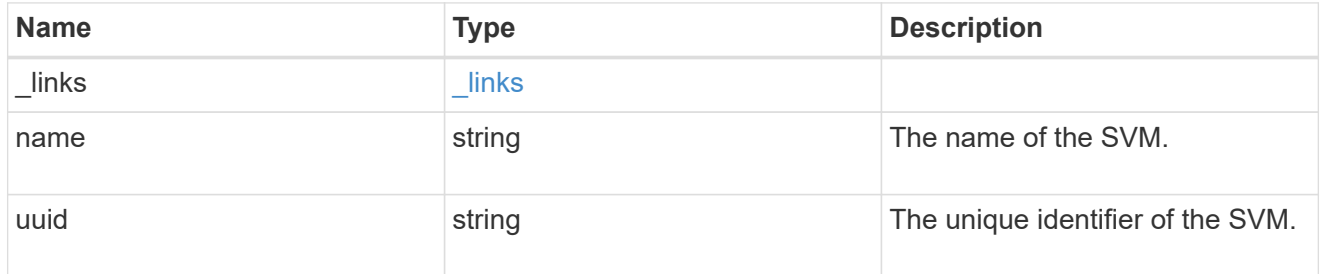

# local\_cifs\_group

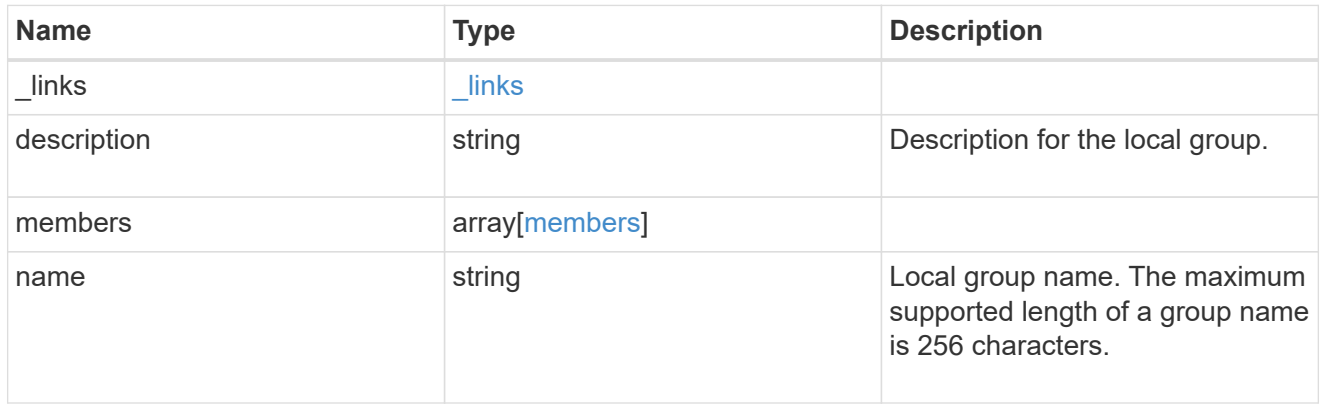

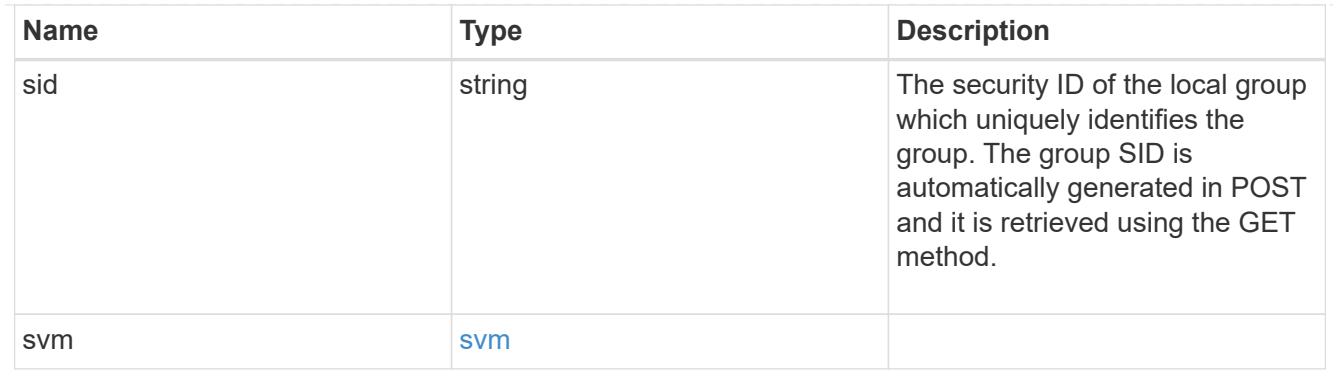

#### error\_arguments

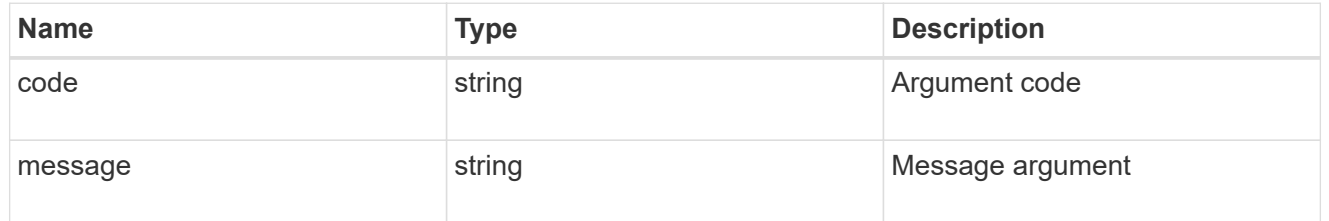

error

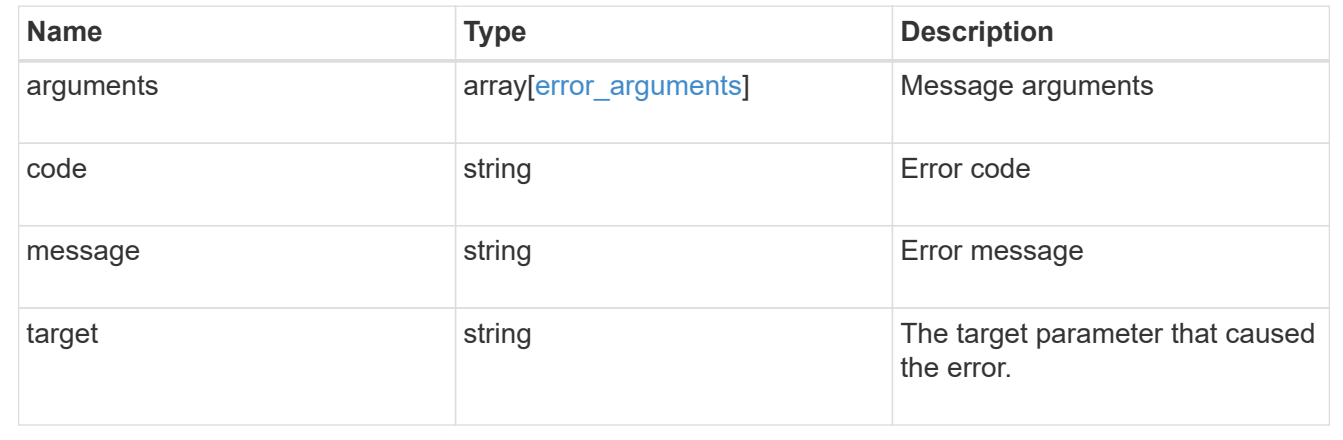

# **Delete a local group configuration for an SVM**

DELETE /protocols/cifs/local-groups/{svm.uuid}/{sid}

**Introduced In:** 9.10

Deletes a local group configuration for the specified SVM.

### **Related ONTAP commands**

• vserver cifs users-and-groups local-group delete

### **Learn more**

• [DOC /protocols/cifs/local-groups](https://docs.netapp.com/us-en/ontap-restapi-9101/{relative_path}protocols_cifs_local-groups_endpoint_overview.html)

### **Parameters**

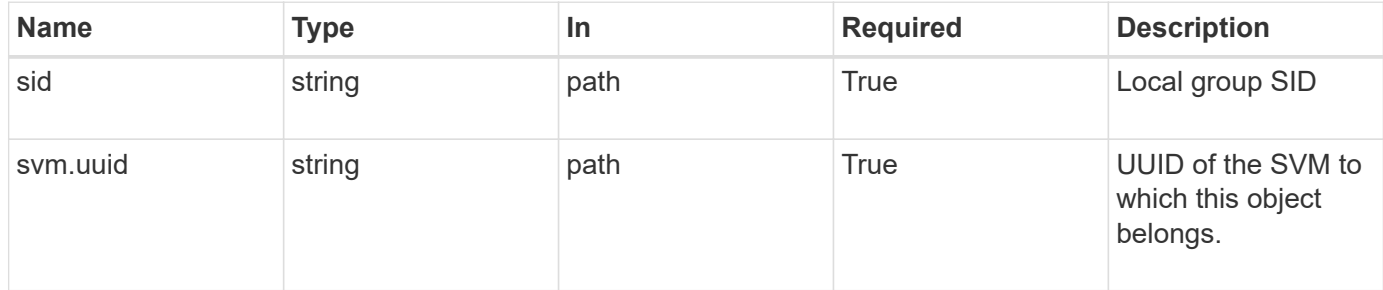

### **Response**

Status: 200, Ok

### **Error**

Status: Default, Error

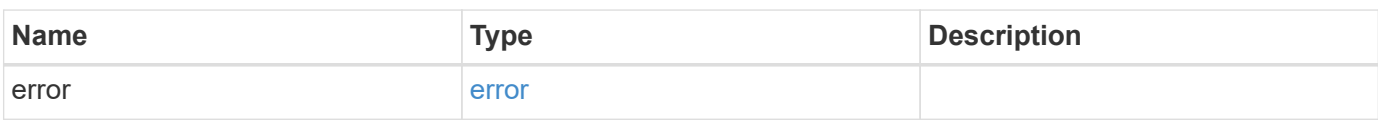

#### **Example error**

```
{
   "error": {
      "arguments": {
       "code": "string",
       "message": "string"
      },
      "code": "4",
      "message": "entry doesn't exist",
     "target": "uuid"
   }
}
```
error\_arguments

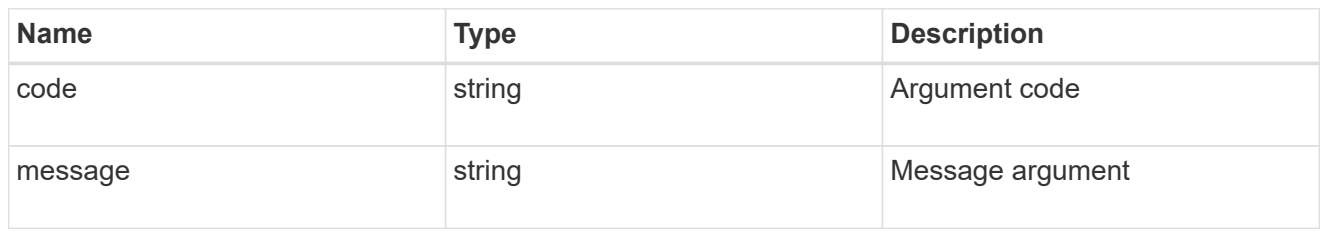

error

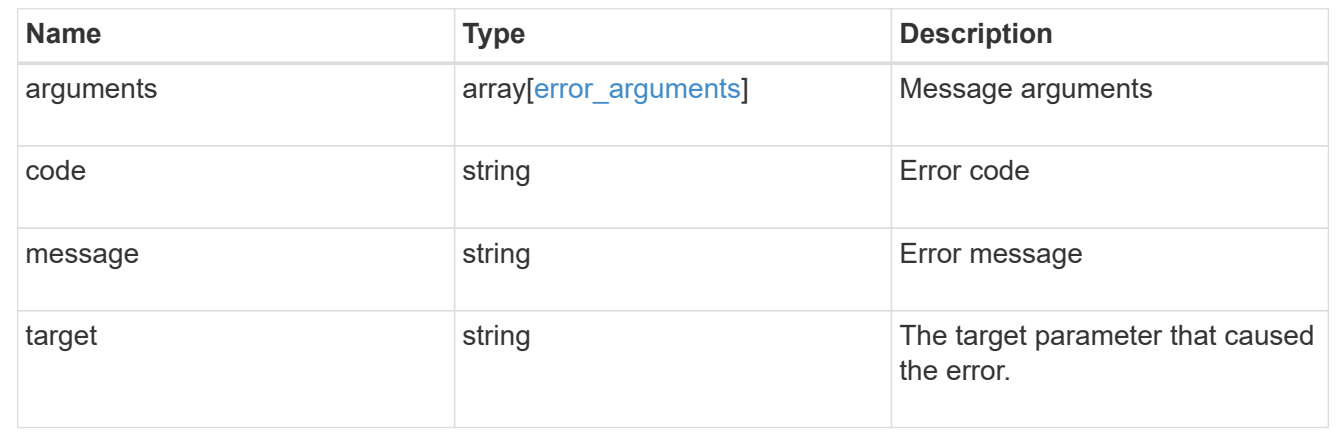

# **Retrieve local group information for a group and SVM**

GET /protocols/cifs/local-groups/{svm.uuid}/{sid}

### **Introduced In:** 9.10

Retrieves local group information for the specified group and SVM.

### **Advanced properties**

• members

#### **Related ONTAP commands**

- vserver cifs users-and-groups local-group show
- vserver cifs users-and-groups local-group show-members

### **Learn more**

• [DOC /protocols/cifs/local-groups](https://docs.netapp.com/us-en/ontap-restapi-9101/{relative_path}protocols_cifs_local-groups_endpoint_overview.html)

#### **Parameters**

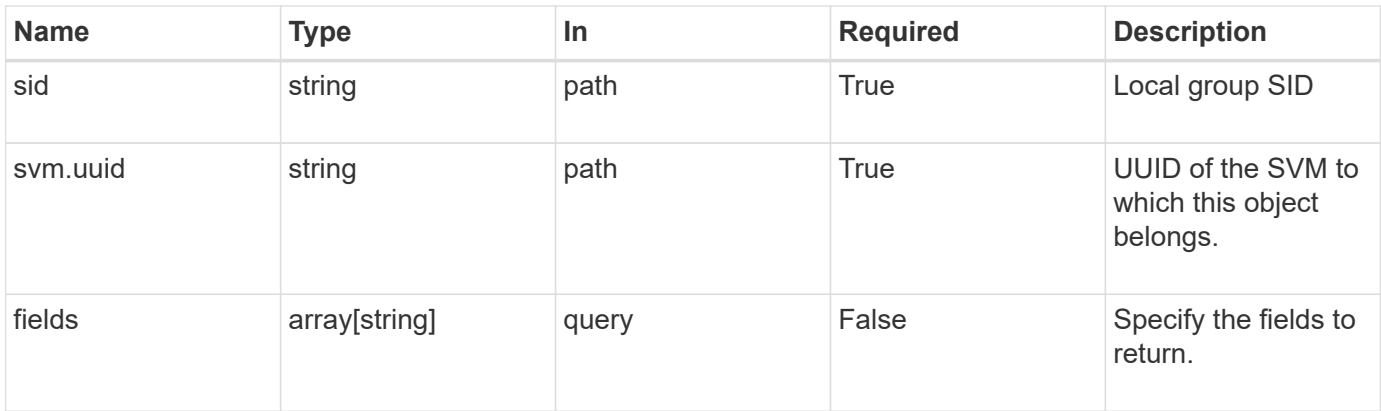

### **Response**

Status: 200, Ok

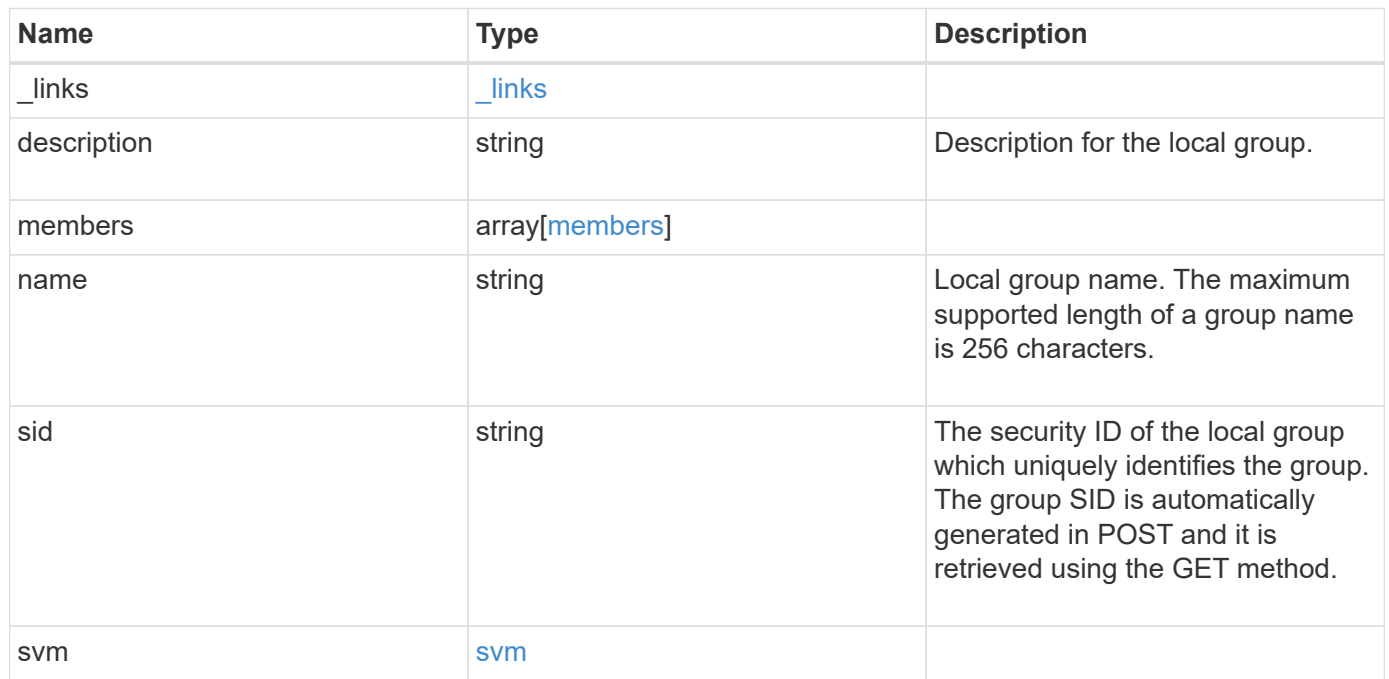

**Example response**

```
{
    "_links": {
      "self": {
        "href": "/api/resourcelink"
     }
    },
    "description": "This is a local group",
    "members": {
    },
  "name": "SMB SERVER01\\group",
    "sid": "S-1-5-21-256008430-3394229847-3930036330-1001",
    "svm": {
      "_links": {
        "self": {
          "href": "/api/resourcelink"
        }
      },
      "name": "svm1",
      "uuid": "02c9e252-41be-11e9-81d5-00a0986138f7"
   }
}
```
### **Error**

error [error](#error)

```
Status: Default, Error
Name Type Type Description
```
### **Example error**

```
{
   "error": {
     "arguments": {
       "code": "string",
      "message": "string"
     },
     "code": "4",
     "message": "entry doesn't exist",
     "target": "uuid"
   }
}
```
href

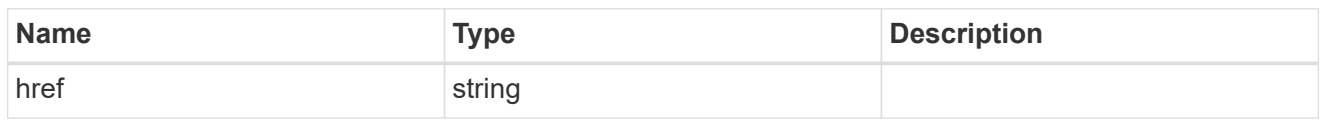

\_links

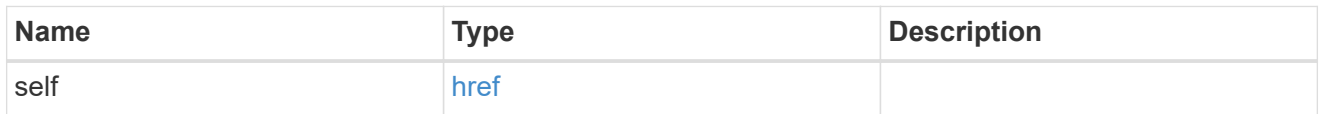

# members

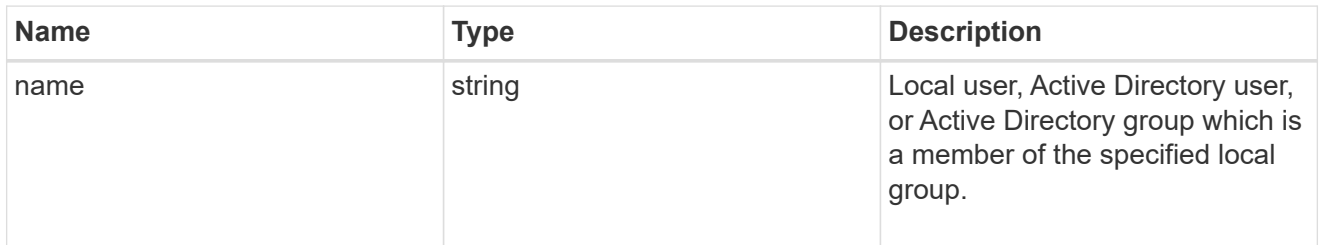

### svm

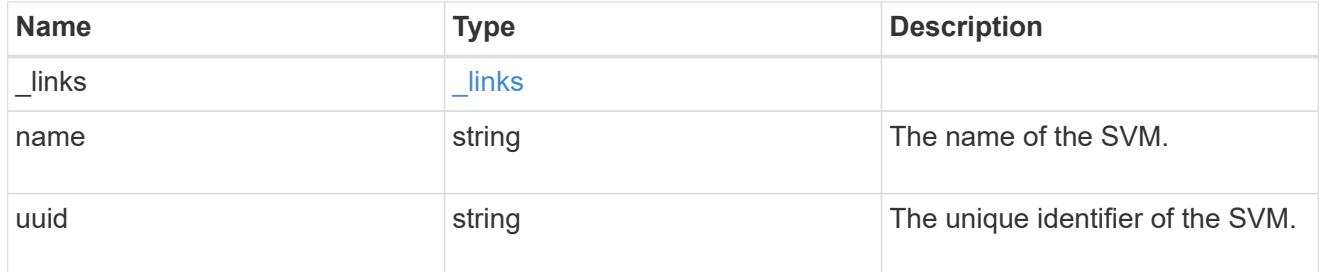

# error\_arguments

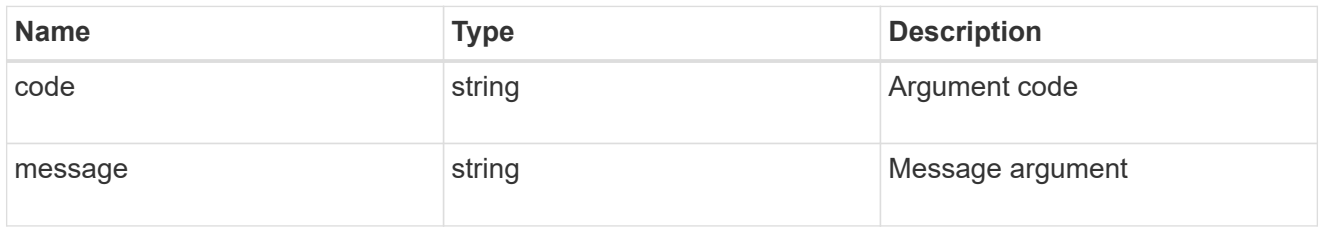

### error

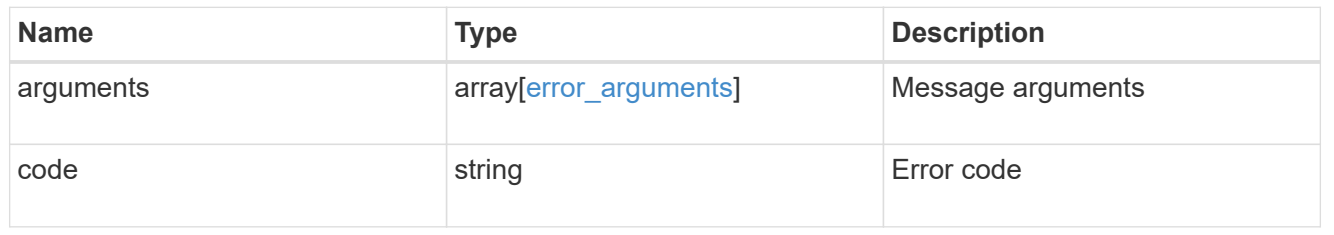

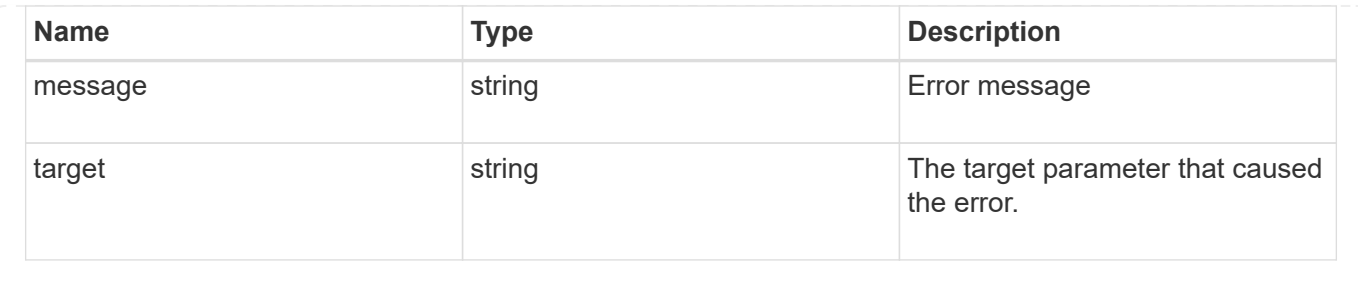

# **Update local group information for a group in an SVM**

PATCH /protocols/cifs/local-groups/{svm.uuid}/{sid}

### **Introduced In:** 9.10

Updates the local group information of the specified group in the specified SVM. This API can also be used to rename a local group.

### **Related ONTAP commands**

- vserver cifs users-and-groups local-group modify
- vserver cifs users-and-groups local-group rename

### **Learn more**

• [DOC /protocols/cifs/local-groups](https://docs.netapp.com/us-en/ontap-restapi-9101/{relative_path}protocols_cifs_local-groups_endpoint_overview.html)

### **Parameters**

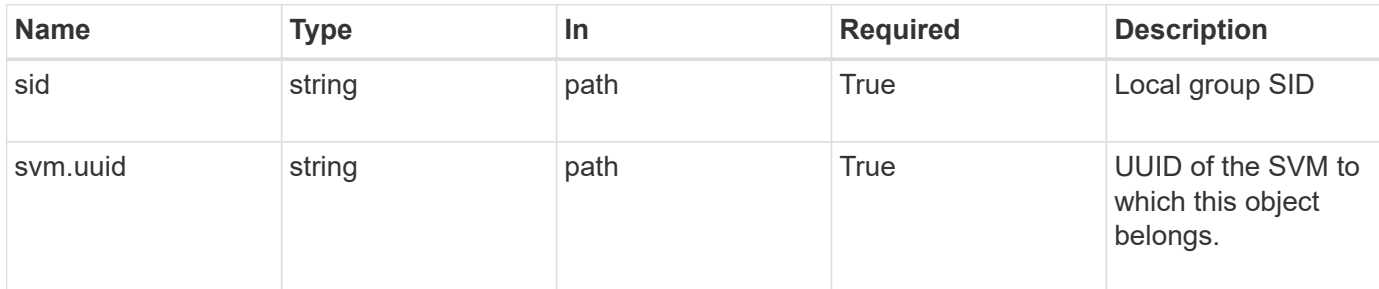

# **Request Body**

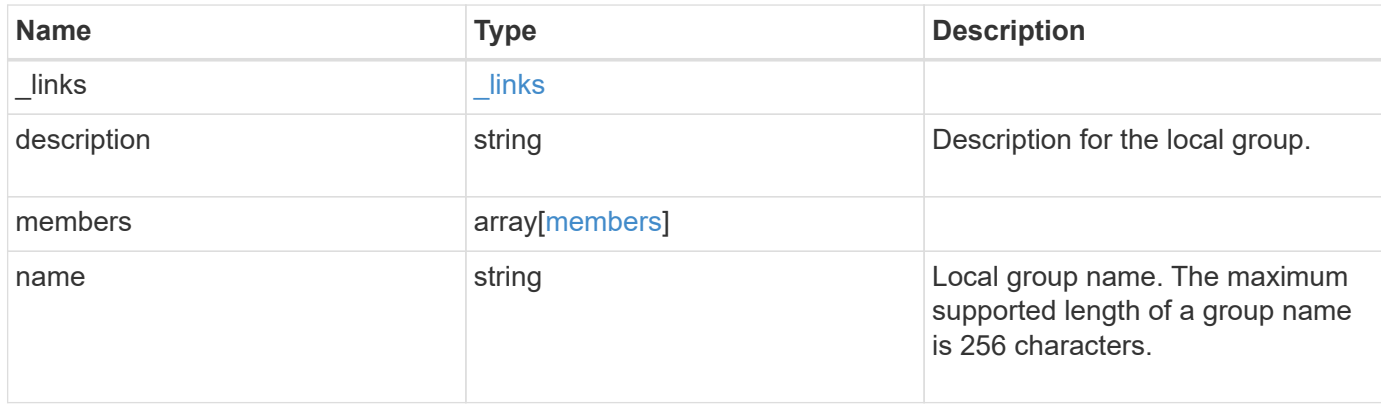

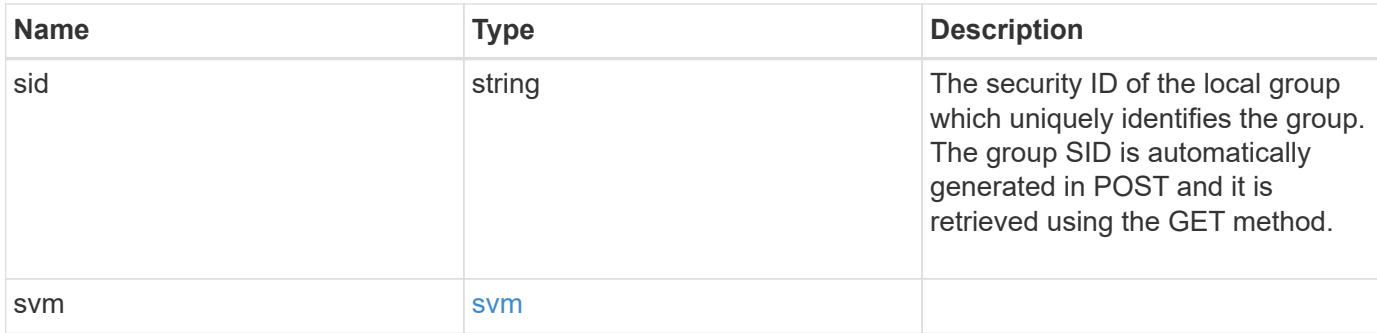

### **Example request**

```
{
    "_links": {
     "self": {
       "href": "/api/resourcelink"
     }
    },
    "description": "This is a local group",
    "members": {
    },
  "name": "SMB SERVER01\\group",
    "sid": "S-1-5-21-256008430-3394229847-3930036330-1001",
    "svm": {
     "_links": {
       "self": {
          "href": "/api/resourcelink"
       }
      },
    "name": "svm1",
      "uuid": "02c9e252-41be-11e9-81d5-00a0986138f7"
   }
}
```
### **Response**

Status: 200, Ok

## **Error**

Status: Default

ONTAP Error Response Codes

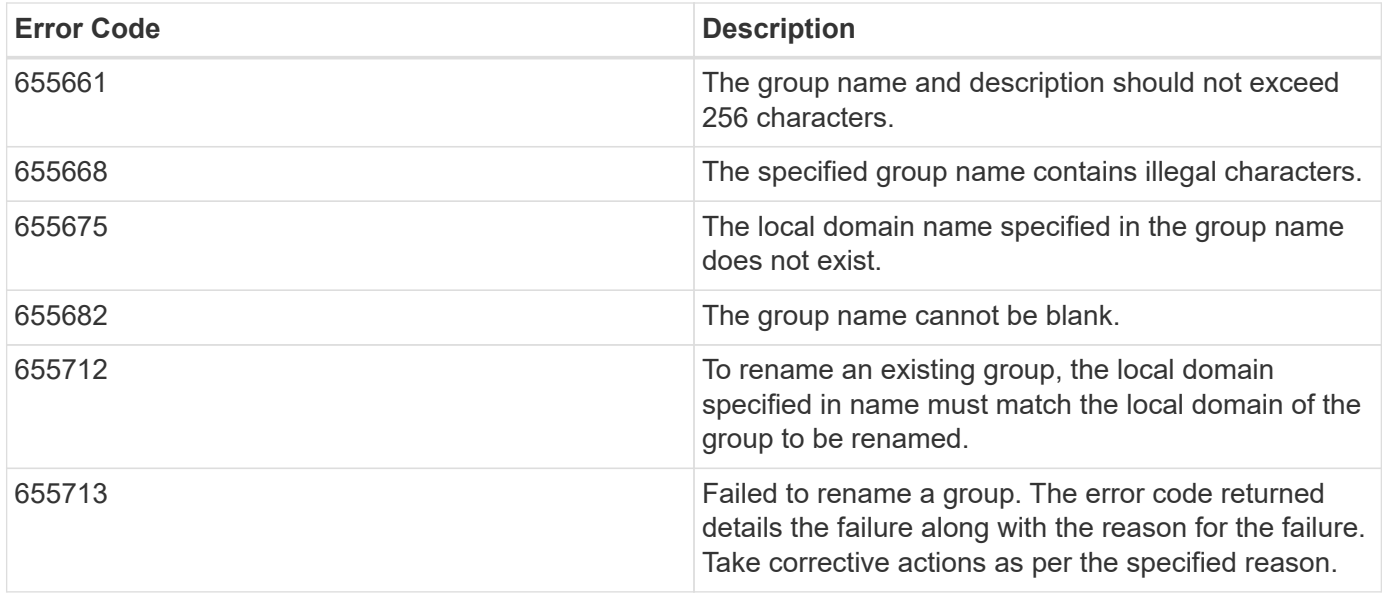

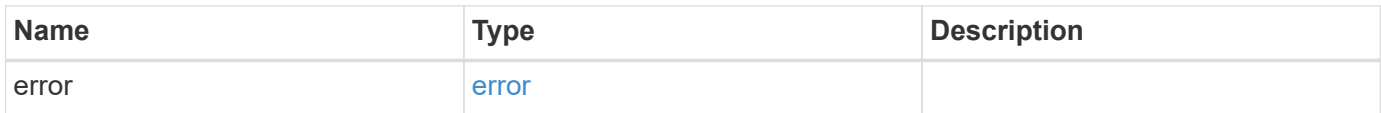

# **Example error**

```
{
   "error": {
     "arguments": {
     "code": "string",
       "message": "string"
      },
      "code": "4",
     "message": "entry doesn't exist",
      "target": "uuid"
   }
}
```
# **Definitions**

href

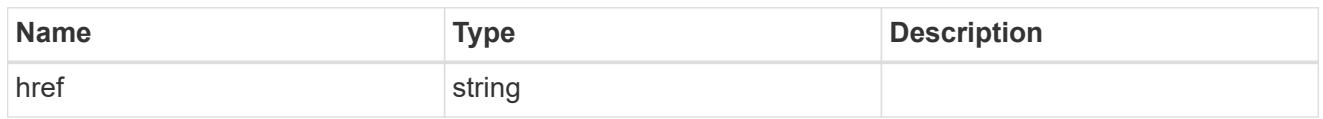

\_links

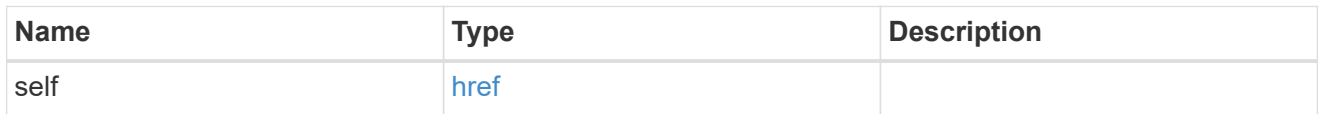

# members

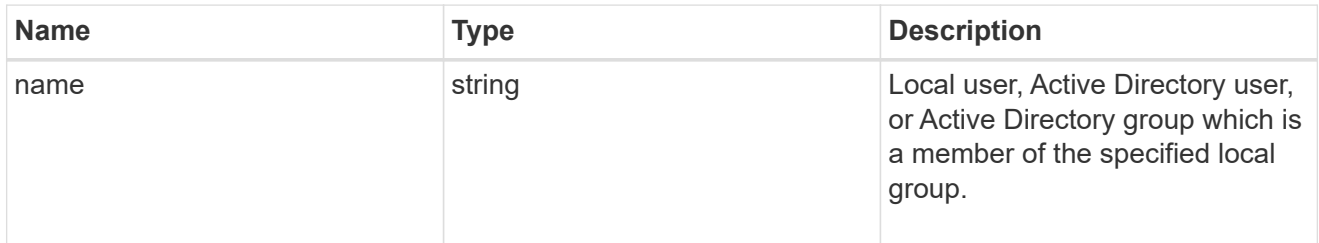

### svm

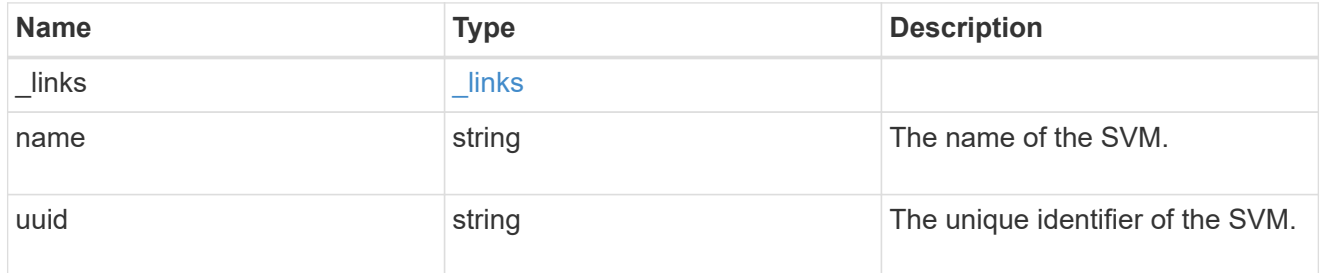

# local\_cifs\_group

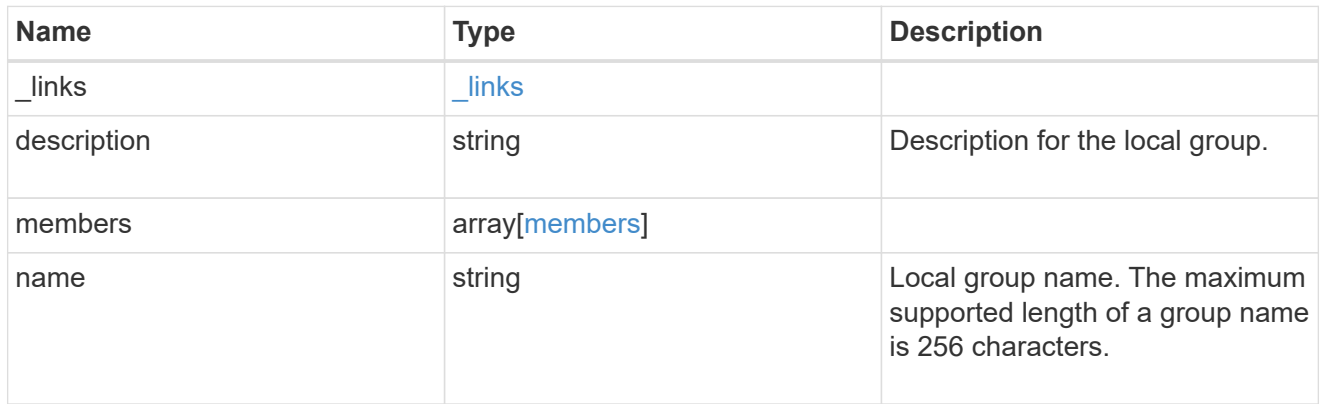

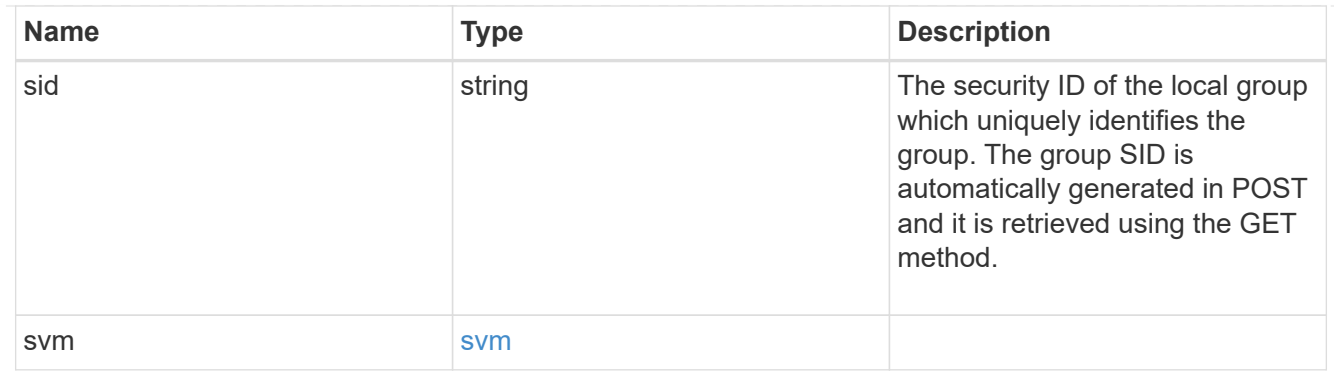

### error\_arguments

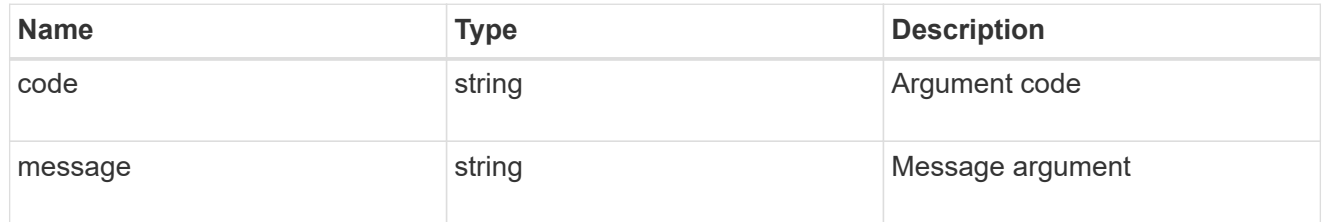

error

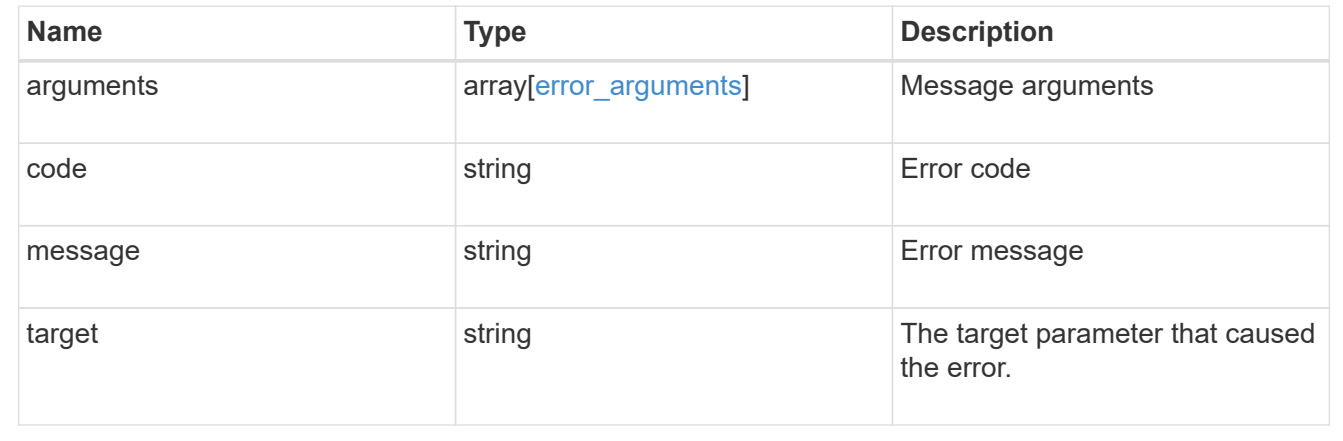

# **Manage local group members**

# **Protocols CIFS local-groups svm.uuid local\_cifs\_group.sid members endpoint overview**

### **Overview**

You can use this API to display local group members and to add or delete local users, Active Directory users and/or Active Directory groups to a local group of an SVM.

### **Examples**

### **Retrieving the members of a specific local group**

```
# The API:
/api/protocols/cifs/local-groups/{svm.uuid}/{local_cifs_group.sid}/members
# The call:
curl -X GET "https://<mgmt-ip>/api/protocols/cifs/local-groups/2ebec9c7-
28be-11eb-95f4-0050568ed0a2/S-1-5-21-256008430-3394229847-3930036330-
1257/members" -H "accept: application/json"
# The response:
{
"records": [
    {
      "name": "CIFS_SERVER1\\user1"
    },
    {
      "name": "CIFS_SERVER1\\user2"
    }
\frac{1}{2}"num_records": 2
}
```
### **Adding members to a local group**

The local group members POST endpoint adds local users, Active Directory users and/or Active Directory groups to the specified local group and the SVM.

#### **Adding local users to a group**

```
# The API:
/api/protocols/cifs/local-groups/{svm.uuid}/{local_cifs_group.sid}/members
# The call:
curl -X POST "https://<mgmt-ip>/api/protocols/cifs/local-groups/179d3c85-
7053-11e8-b9b8-005056b41bd1/S-1-5-21-256008430-3394229847-3930036330-
1001/members" -H "accept: application/json" -H "Content-Type:
application/json" -d '{ "records": [ { "name": "user1" }, { "name":
"user2"} ] }'
```
#### **Deleting local users from the local group of a specific SVM**

#### **Example**

**Delete the local users 'user1' and 'user2' from the specified local group**

```
# The API:
/api/protocols/cifs/local-groups/{svm.uuid}/{local_cifs_group.sid}/members
# The call:
curl -X DELETE "https://<mgmt-ip>/api/protocols/cifs/local-
groups/179d3c85-7053-11e8-b9b8-005056b41bd1/S-1-5-21-256008430-3394229847-
3930036330-1001/members" -H "accept: application/json" -d '{ "records": [
{ "name": "user1"}, { "name": "user2"} ] }'
```
# **Delete local users or Active Directory users and groups from a local group and SVM**

```
DELETE /protocols/cifs/local-groups/{svm.uuid}/{local_cifs_group.sid}/members
```
#### **Introduced In:** 9.10

Deletes the local users, Active Directory users and/or Active Directory groups from the specified local group and SVM.

### **Related ONTAP commands**

```
• vserver cifs users-and-groups local-group remove-members
```
### **Learn more**

• [DOC /protocols/cifs/local-groups/{svm.uuid}/{local\\_cifs\\_group.sid}/members](https://docs.netapp.com/us-en/ontap-restapi-9101/{relative_path}protocols_cifs_local-groups_svm.uuid_local_cifs_group.sid_members_endpoint_overview.html)

### **Parameters**

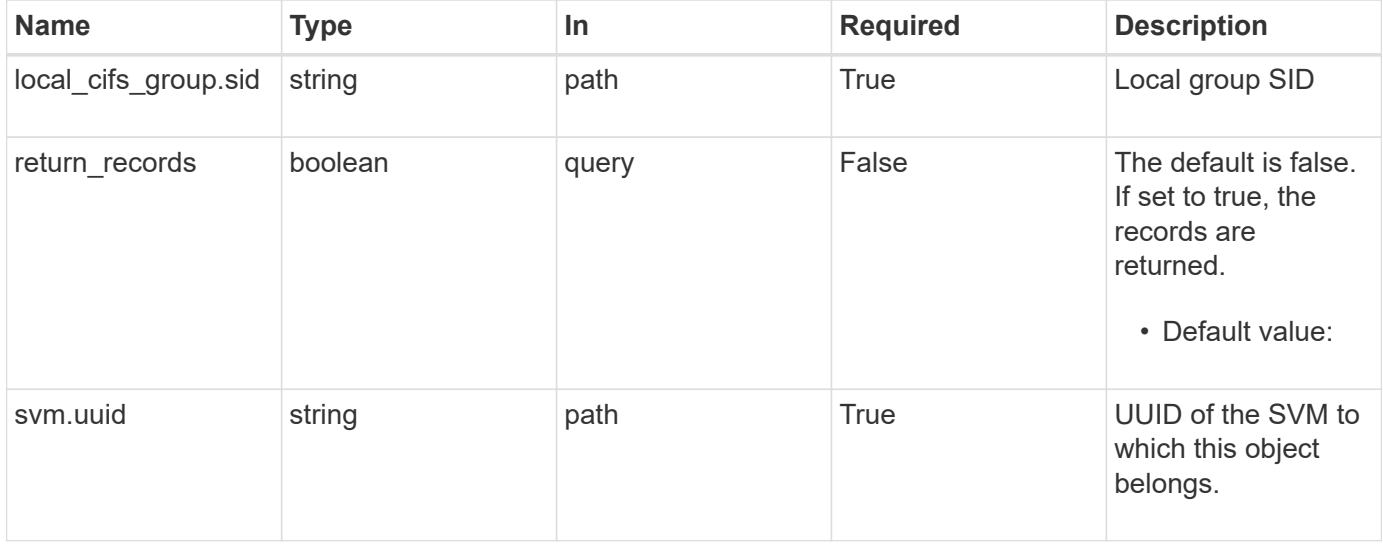

#### **Request Body**

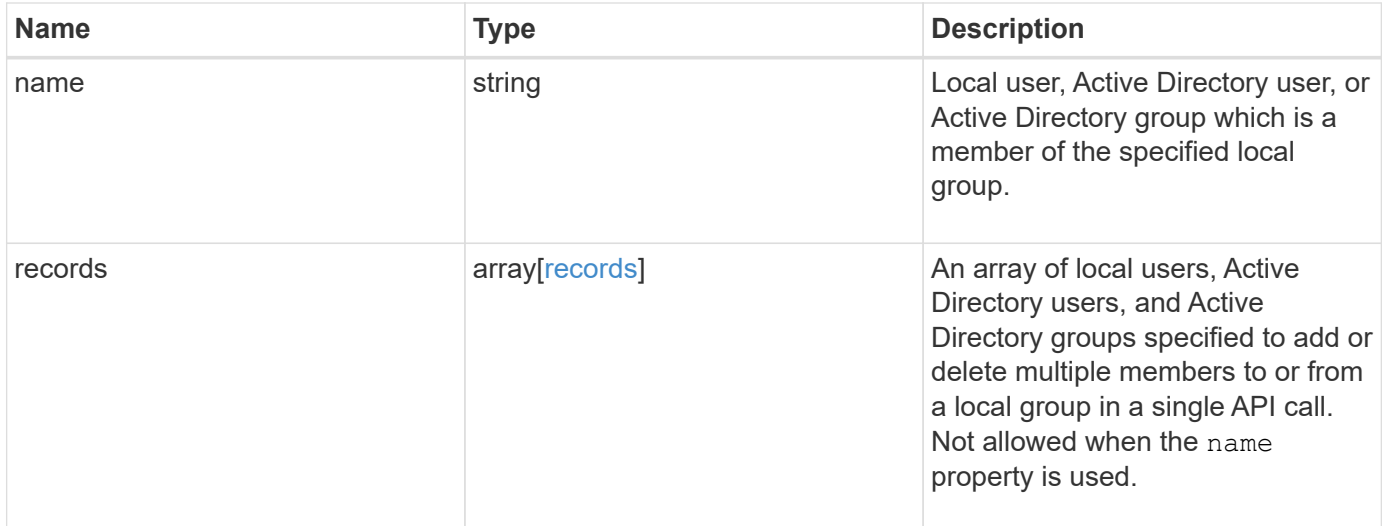

### **Example request**

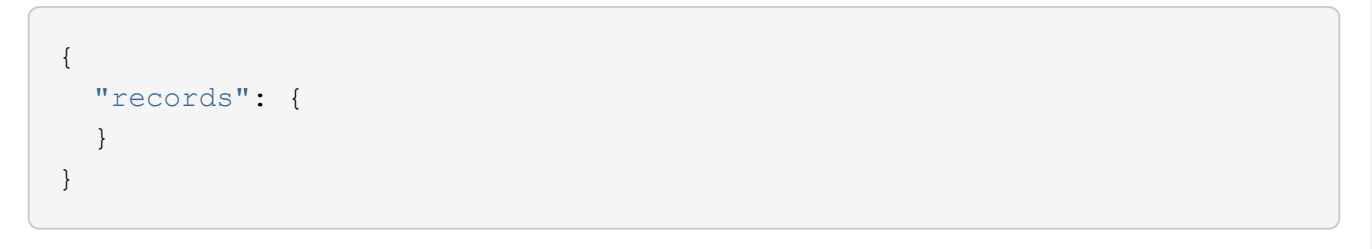

### **Response**

Status: 200, Ok

### **Error**

Status: Default, Error ontap error response codes | error code | description | | ---------- | ----------- | | 655673 | failed to resolve the member to be deleted from the specified group. | | 655719 | failed to delete a member from the specified group. the error code returned details the failure along with the reason for the failure. take corrective actions as per the specified reason. | | 655742 | the "records" field must not be specified when a single user is to be deleted. | | 655743 | svm uuid and cifs local group sid are invalid fields for the "records" parameter. |

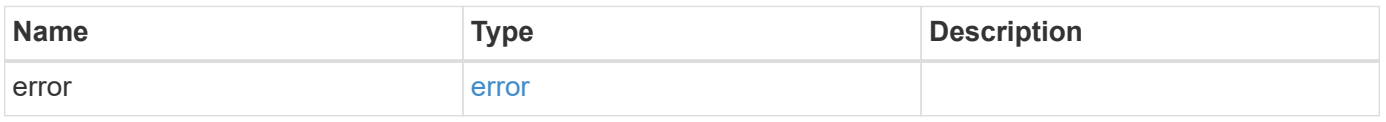

# **Example error**

```
{
   "error": {
     "arguments": {
       "code": "string",
      "message": "string"
     },
     "code": "4",
     "message": "entry doesn't exist",
     "target": "uuid"
   }
}
```
# **Definitions**

records

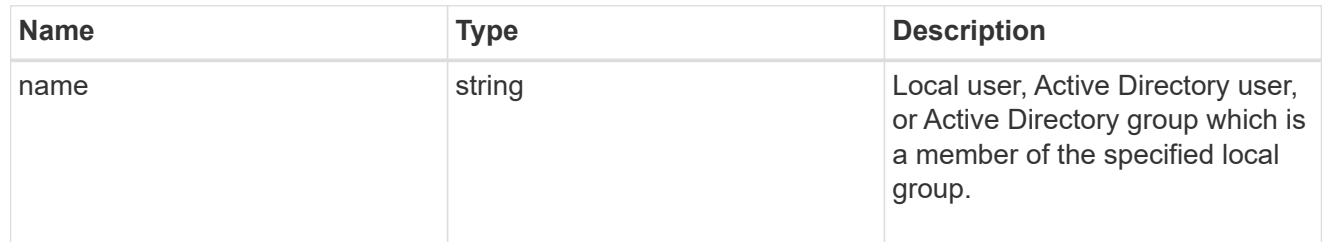

# local\_cifs\_group\_members

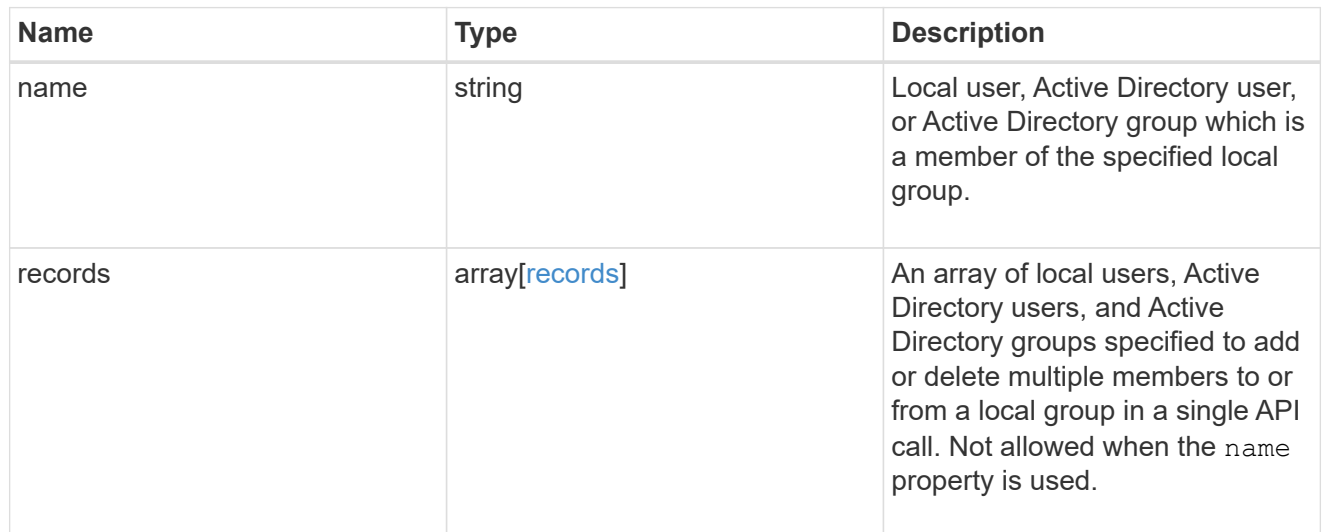

# error\_arguments

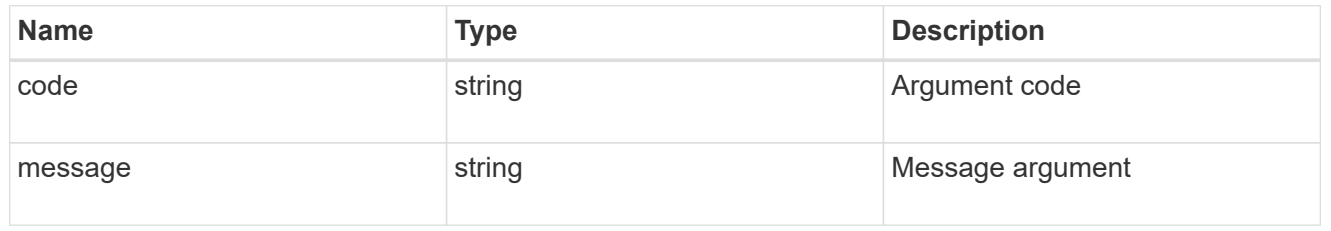

#### error

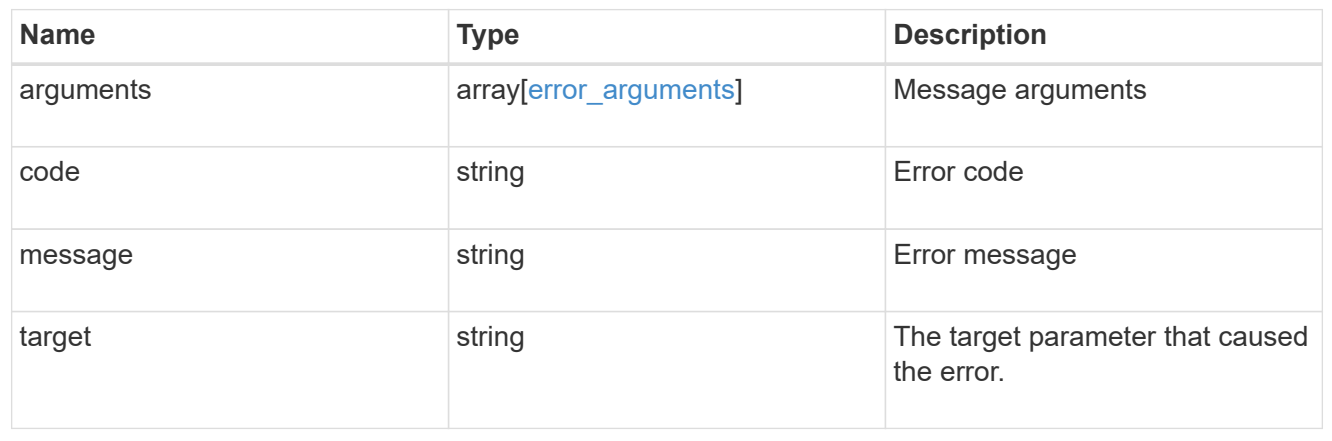

# **Retrieve local users and Active Directory users and groups that belong to a local group and SVM**

GET /protocols/cifs/local-groups/{svm.uuid}/{local\_cifs\_group.sid}/members

### **Introduced In:** 9.10

Retrieves local users, Active Directory users and Active Directory groups which are members of the specified local group and SVM.

### **Related ONTAP commands**

• vserver cifs users-and-groups local-group show-members

### **Learn more**

• [DOC /protocols/cifs/local-groups/{svm.uuid}/{local\\_cifs\\_group.sid}/members](https://docs.netapp.com/us-en/ontap-restapi-9101/{relative_path}protocols_cifs_local-groups_svm.uuid_local_cifs_group.sid_members_endpoint_overview.html)

### **Parameters**

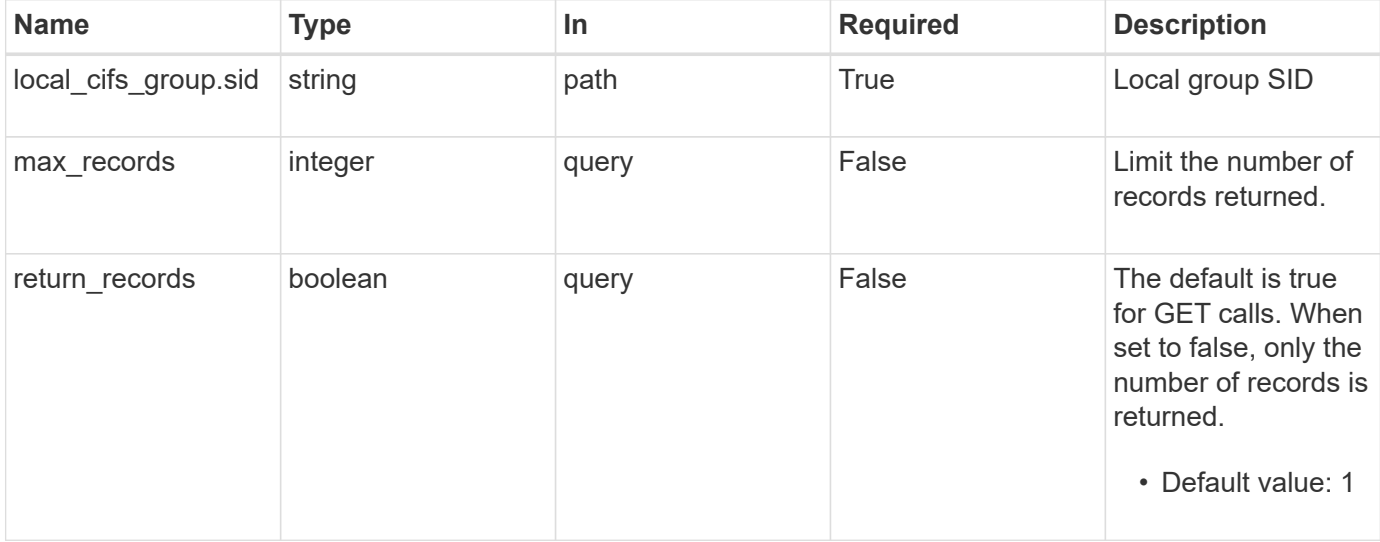

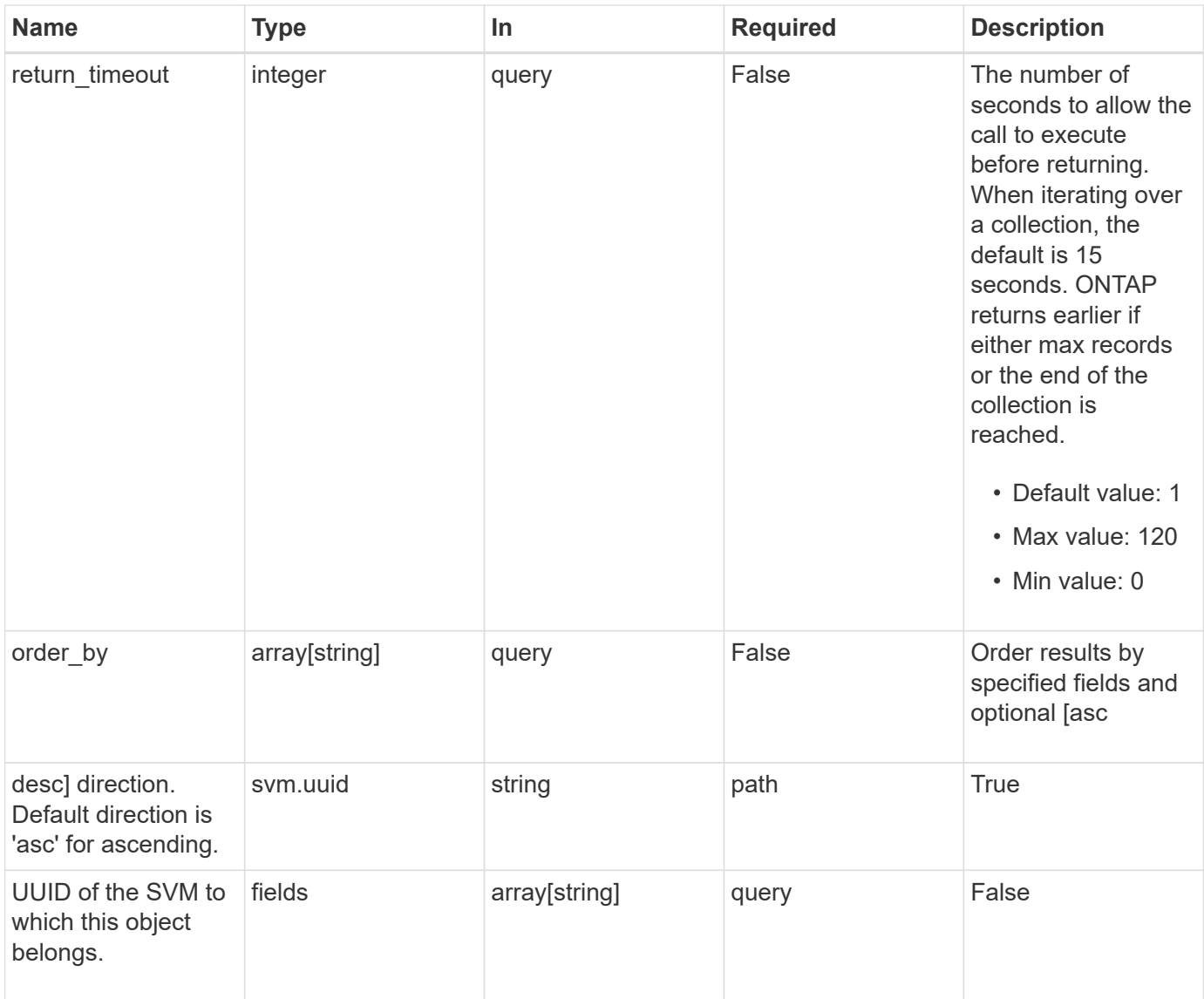

# **Response**

Status: 200, Ok

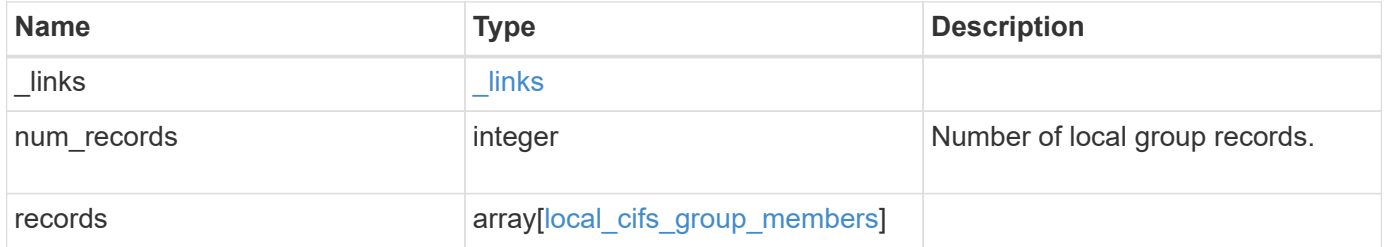

```
Example response
```

```
{
    "_links": {
      "next": {
       "href": "/api/resourcelink"
      },
      "self": {
       "href": "/api/resourcelink"
      }
    },
    "records": {
     "records": {
     }
    }
}
```
## **Error**

```
Status: Default, Error
```
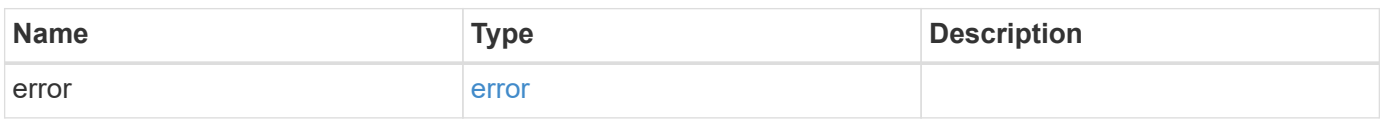

### **Example error**

```
{
   "error": {
     "arguments": {
       "code": "string",
       "message": "string"
      },
      "code": "4",
      "message": "entry doesn't exist",
     "target": "uuid"
    }
}
```
# **Definitions**

href

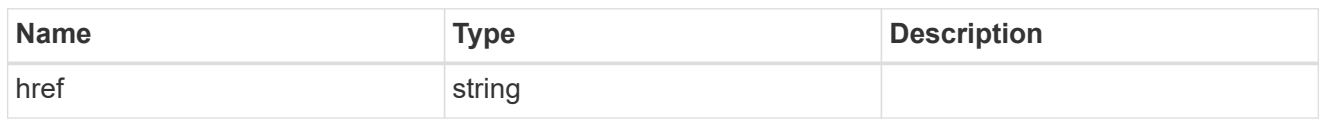

\_links

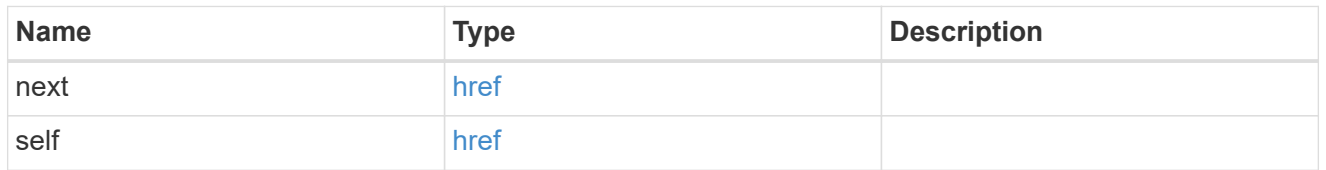

### records

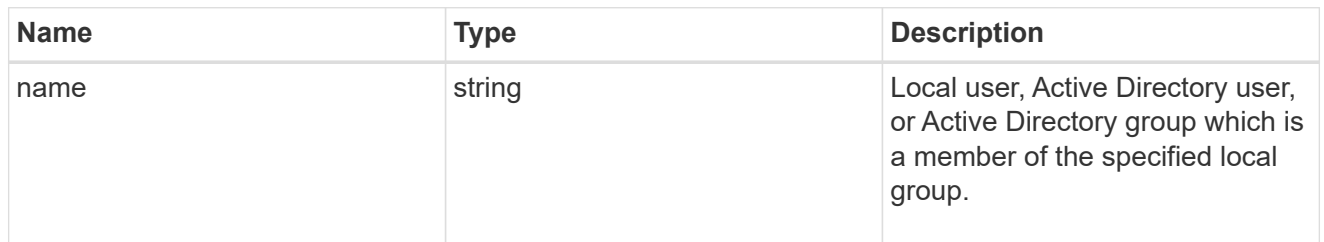

# local\_cifs\_group\_members

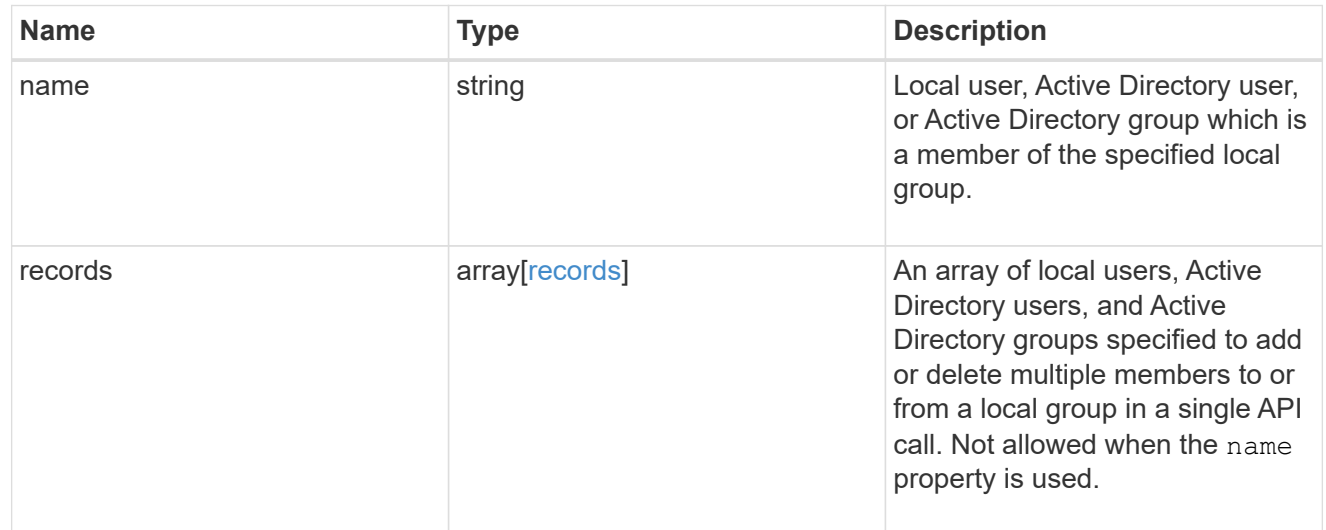

# error\_arguments

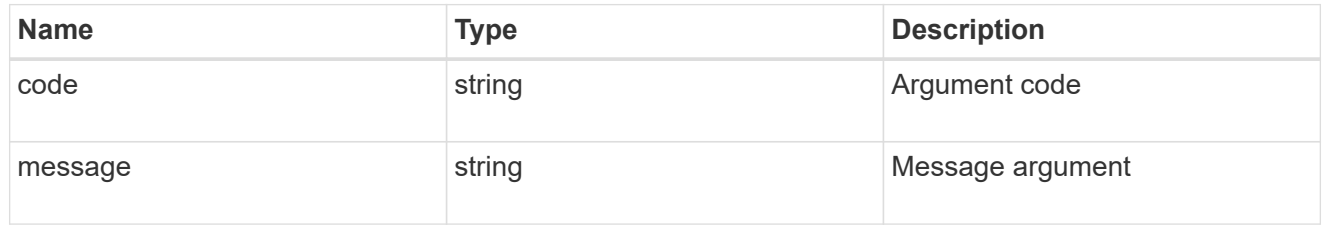

error

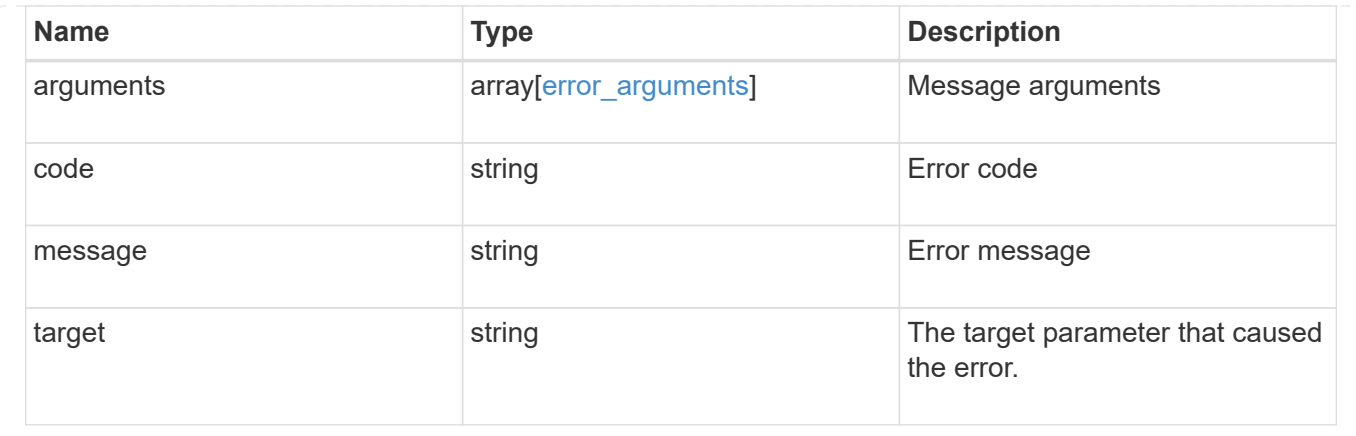

# **Add local users and Active Directory users and groups to a local group and SVM**

POST /protocols/cifs/local-groups/{svm.uuid}/{local\_cifs\_group.sid}/members

## **Introduced In:** 9.10

Adds local users, Active Directory users and Active Directory groups to the specified local group and SVM.

### **Important note**

• Specified members are appended to the existing list of members.

### **Required properties**

- svm.uuid or svm.name Existing SVM for which members are added to local group.
- local cifs group.sid Security ID of the local group to which members are added.
- name or records Local users, Active Directory users, or Active Directory groups to be added to a particular local group.

### **Related ONTAP commands**

• vserver cifs users-and-groups local-group add-members

### **Learn more**

• [DOC /protocols/cifs/local-groups/{svm.uuid}/{local\\_cifs\\_group.sid}/members](https://docs.netapp.com/us-en/ontap-restapi-9101/{relative_path}protocols_cifs_local-groups_svm.uuid_local_cifs_group.sid_members_endpoint_overview.html)

### **Parameters**

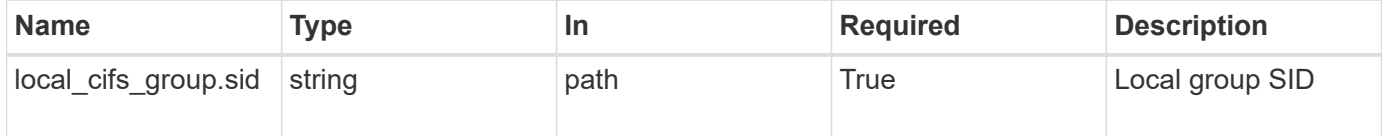

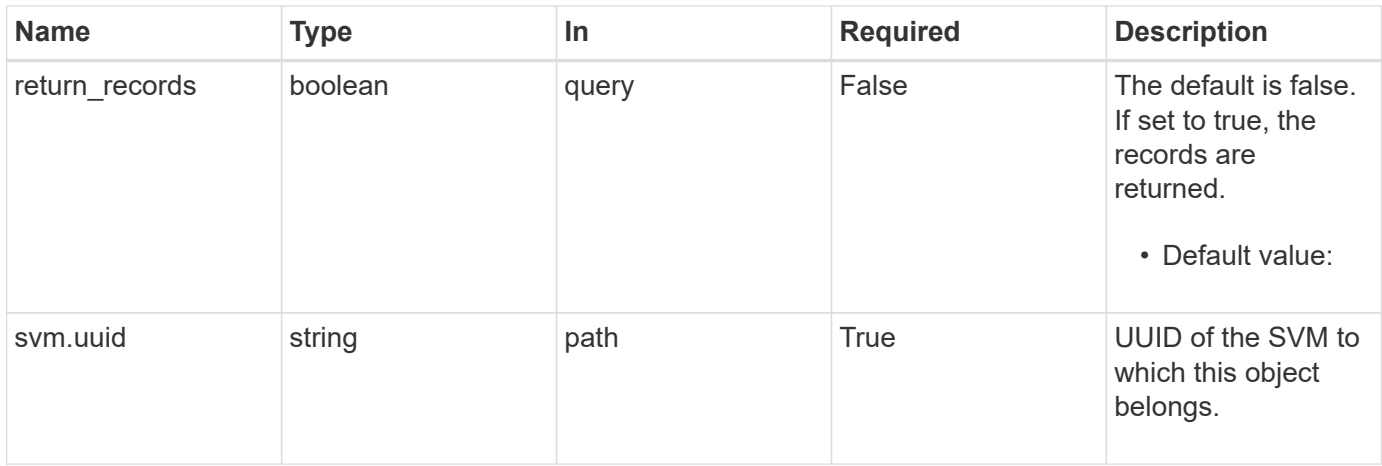

# **Request Body**

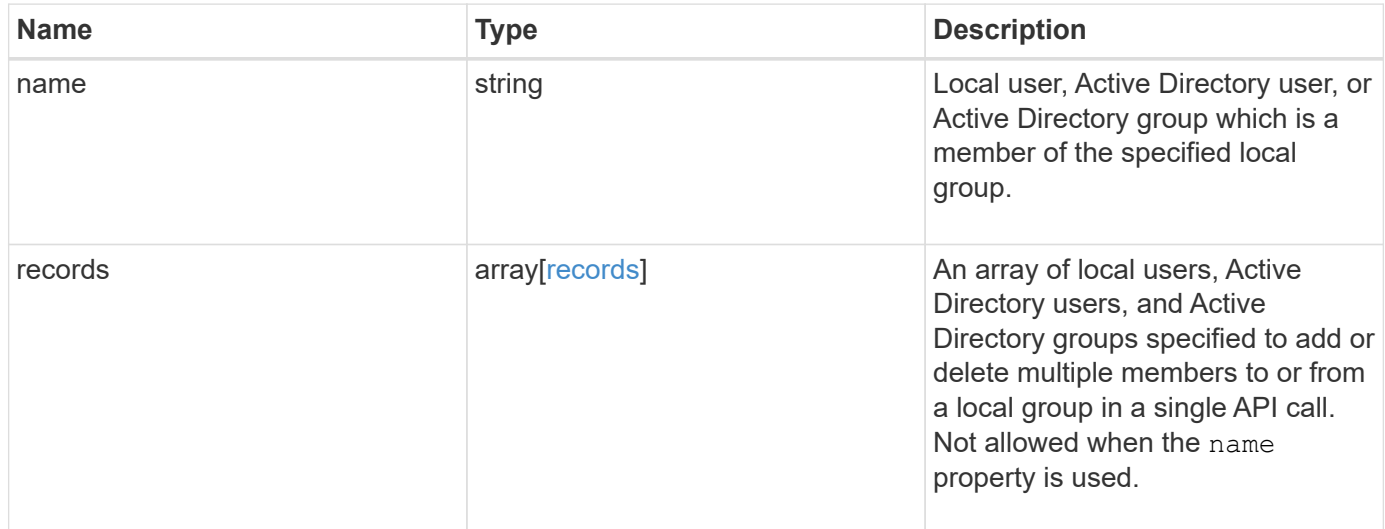

# **Example request**

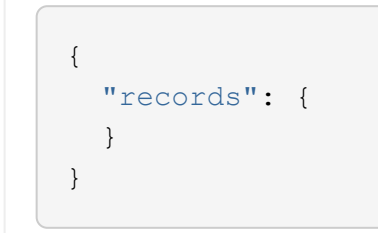

# **Response**

Status: 201, Created

# **Error**

Status: Default

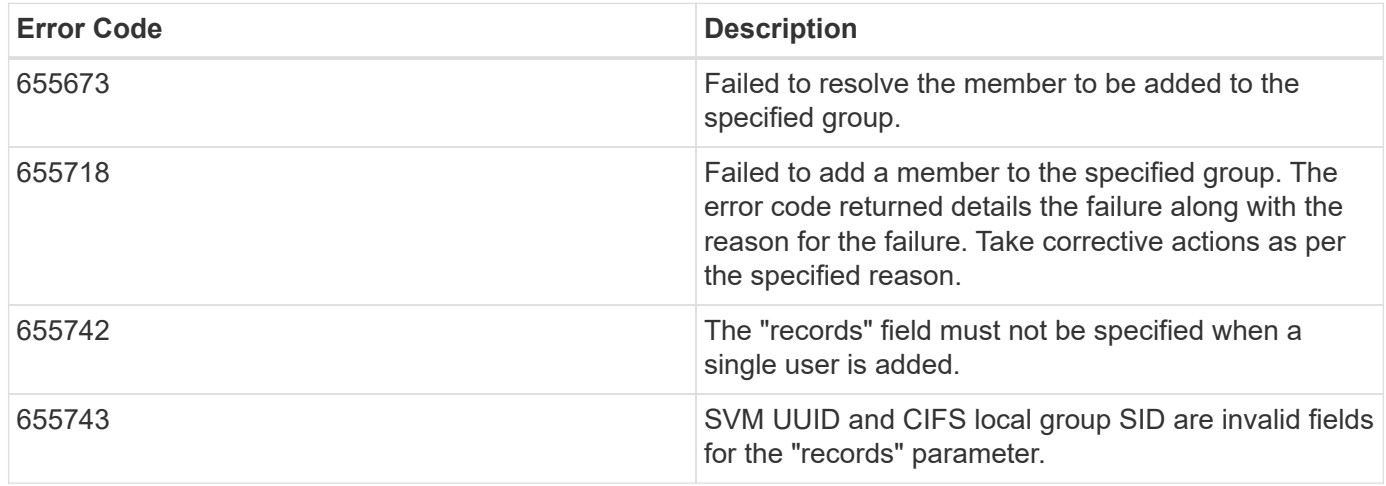

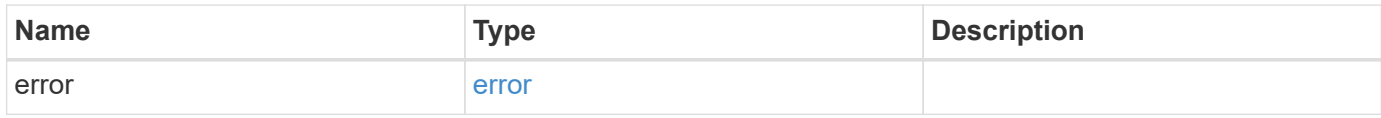

# **Example error**

```
{
   "error": {
     "arguments": {
       "code": "string",
       "message": "string"
      },
     "code": "4",
     "message": "entry doesn't exist",
     "target": "uuid"
   }
}
```
# **Definitions**

records

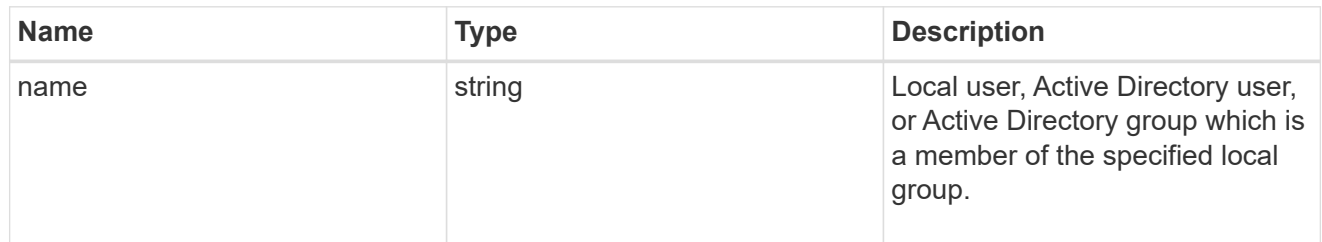

# local\_cifs\_group\_members

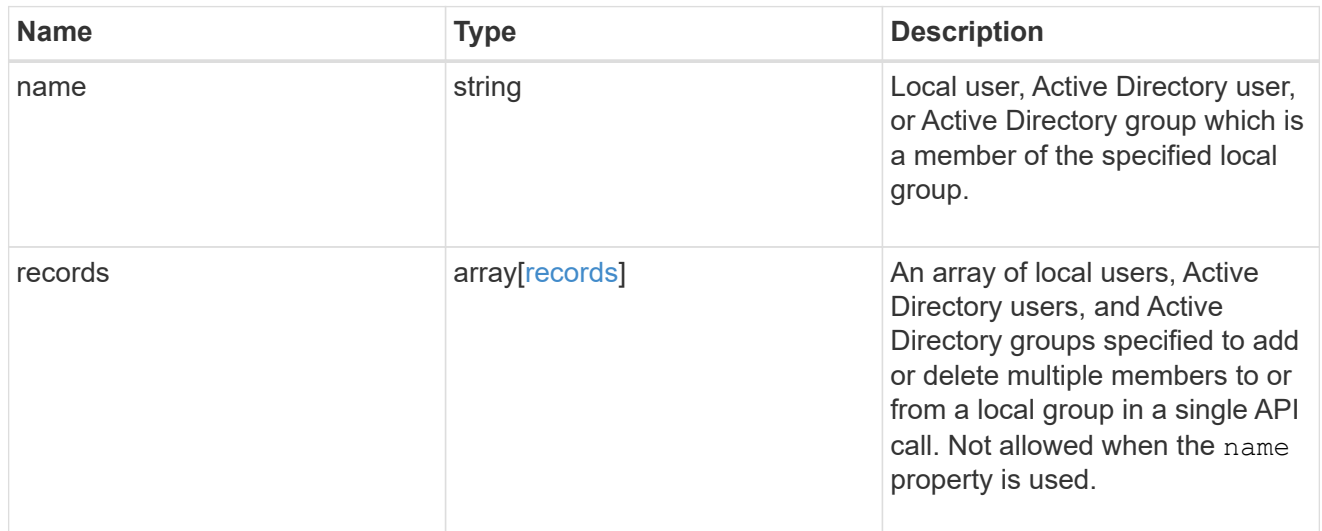

# error\_arguments

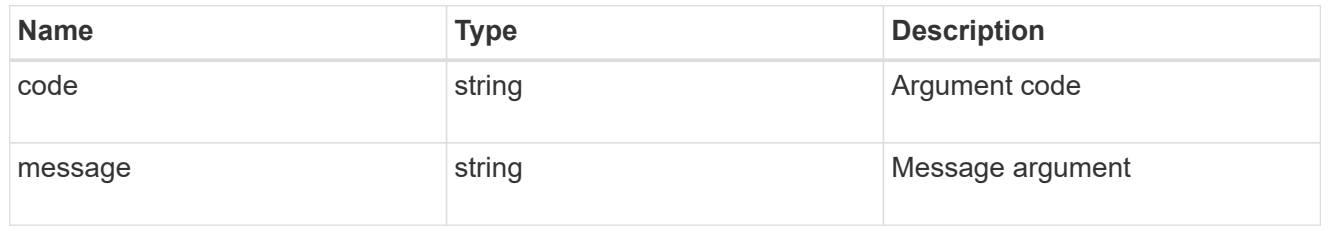

#### error

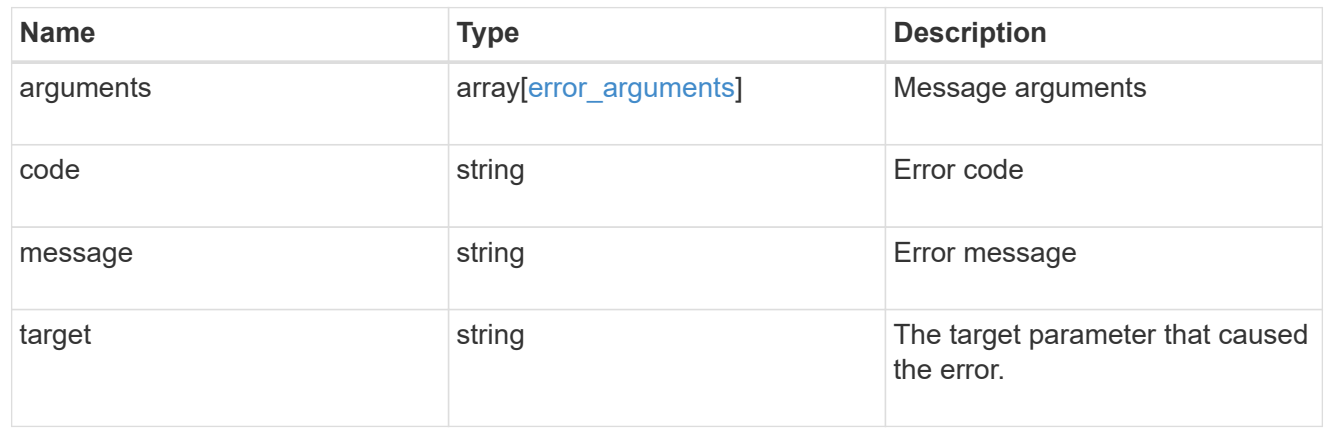

# **Delete a local user, or Active Directory user or group from a local group and SVM**

DELETE /protocols/cifs/localgroups/{svm.uuid}/{local\_cifs\_group.sid}/members/{name}

### **Introduced In:** 9.10

Deletes the local user, Active Directory user and/or Active Directory group from the specified local group and SVM.

### **Related ONTAP commands**

• vserver cifs users-and-groups local-group remove-members

### **Learn more**

• [DOC /protocols/cifs/local-groups/{svm.uuid}/{local\\_cifs\\_group.sid}/members](https://docs.netapp.com/us-en/ontap-restapi-9101/{relative_path}protocols_cifs_local-groups_svm.uuid_local_cifs_group.sid_members_endpoint_overview.html)

### **Parameters**

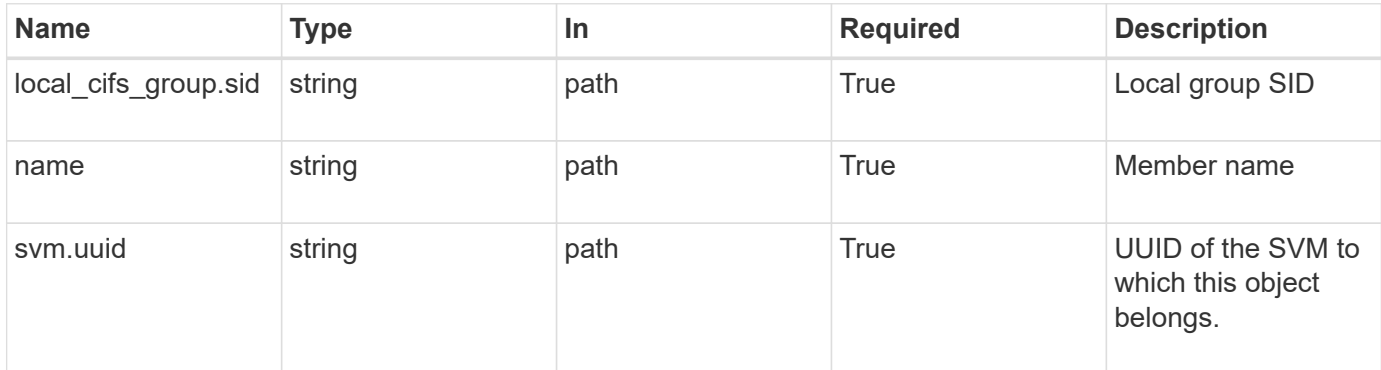

### **Response**

```
Status: 200, Ok
```
### **Error**

Status: Default, Error ontap error response codes | error code | description | | ---------- | ----------- | | 655673 | failed to resolve the member to be deleted from the specified group. | | 655719 | failed to delete a member from the specified group. the error code returned details the failure along with the reason for the failure. take corrective actions as per the specified reason. |

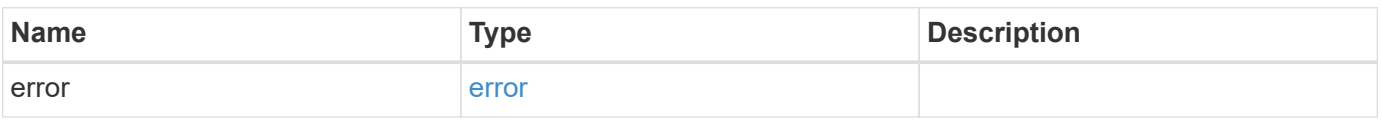

#### **Example error**

```
{
    "error": {
      "arguments": {
        "code": "string",
        "message": "string"
      },
      "code": "4",
      "message": "entry doesn't exist",
      "target": "uuid"
   }
}
```
### **Definitions**

# **See Definitions**

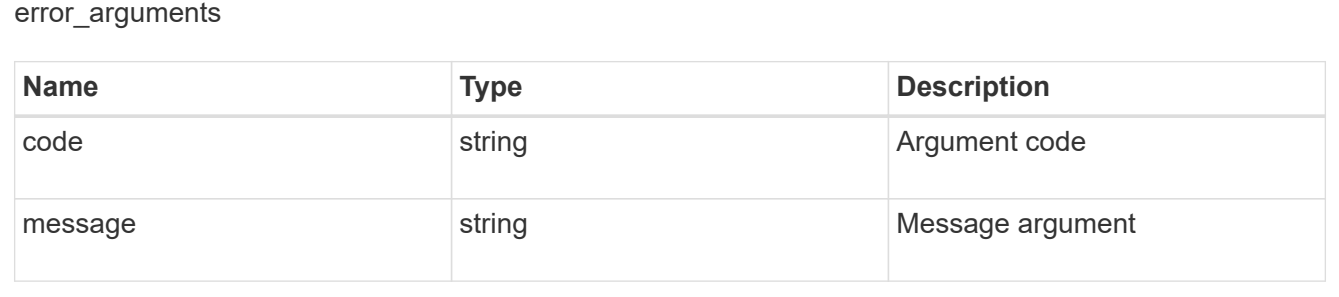

### error

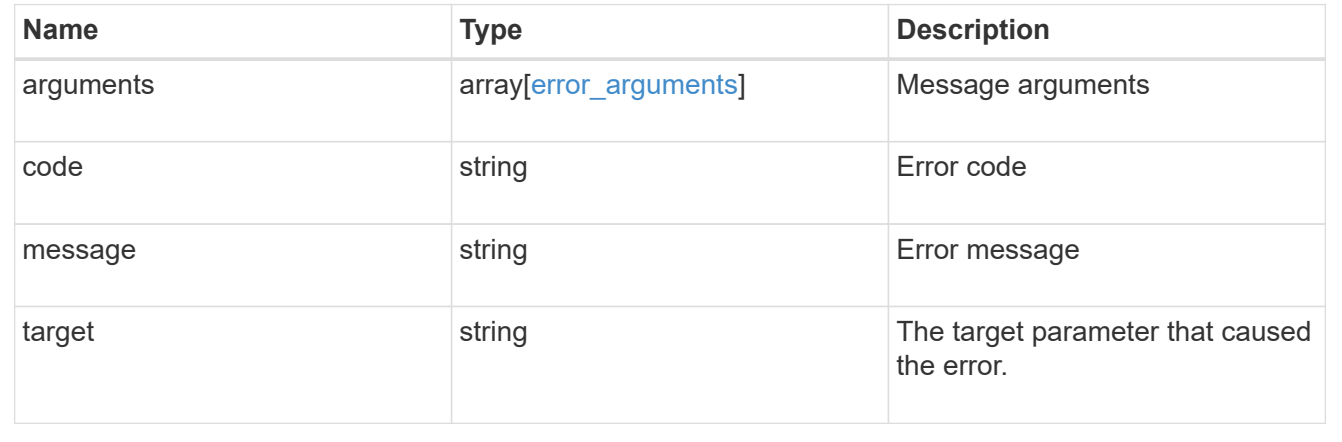

# **Retrieve a local user, Active Directory user or group belonging to a local group and SVM**

GET /protocols/cifs/local-groups/{svm.uuid}/{local cifs group.sid}/members/{name}

## **Introduced In:** 9.10

Retrieves local user, Active Directory user and Active Directory group which is member of the specified local group and SVM.

### **Related ONTAP commands**

• vserver cifs users-and-groups local-group show-members

### **Learn more**

• [DOC /protocols/cifs/local-groups/{svm.uuid}/{local\\_cifs\\_group.sid}/members](https://docs.netapp.com/us-en/ontap-restapi-9101/{relative_path}protocols_cifs_local-groups_svm.uuid_local_cifs_group.sid_members_endpoint_overview.html)

### **Parameters**

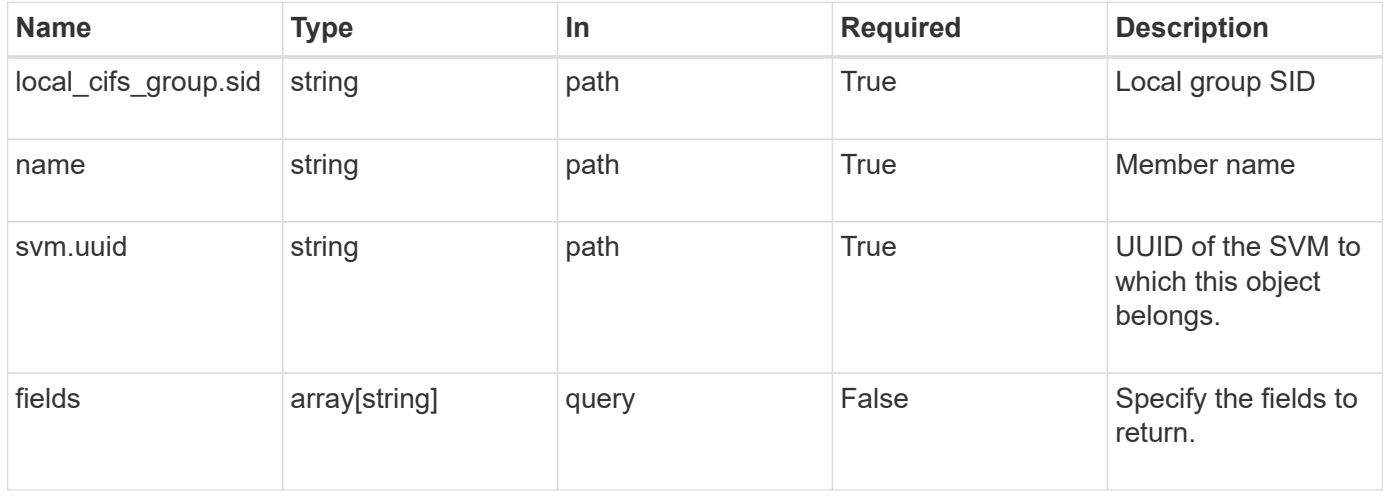

### **Response**

Status: 200, Ok

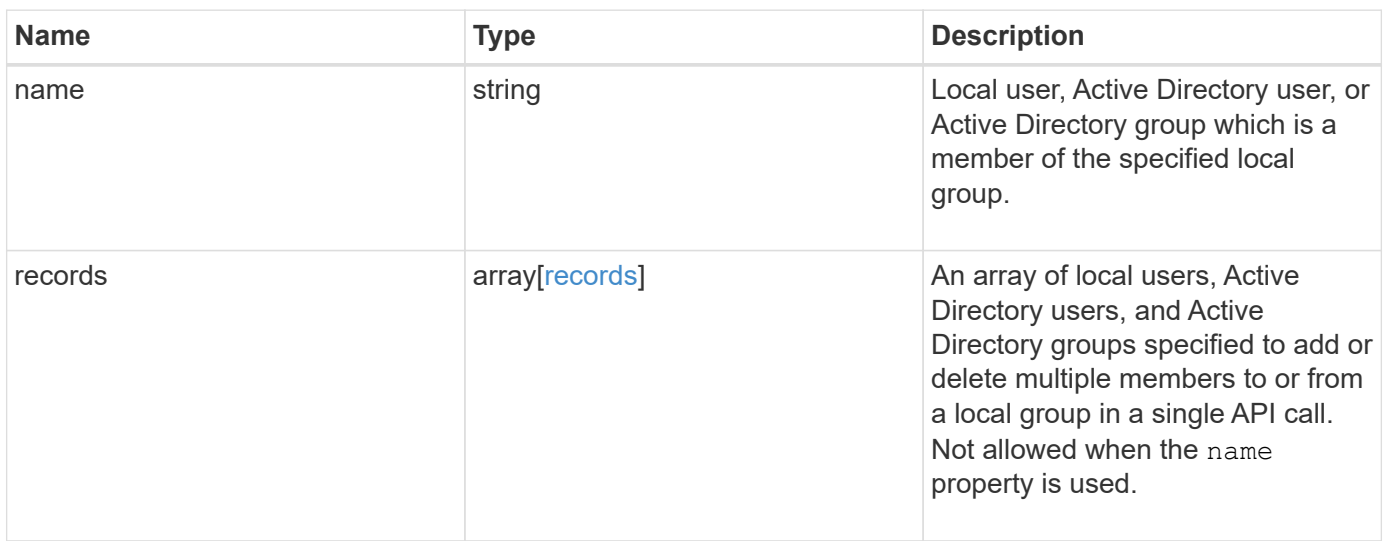

### **Example response**

```
{
  "records": {
   }
}
```
# **Error**

```
Status: Default, Error
```
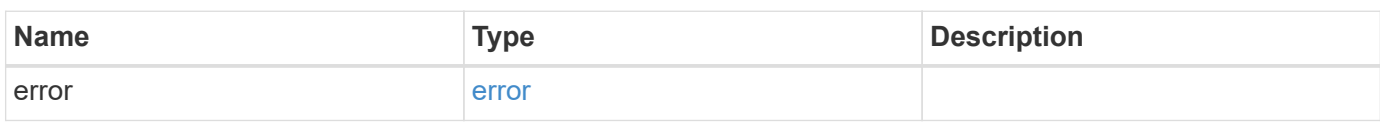

# **Example error**

```
{
   "error": {
     "arguments": {
       "code": "string",
       "message": "string"
      },
      "code": "4",
     "message": "entry doesn't exist",
     "target": "uuid"
   }
}
```
## **Definitions**

records

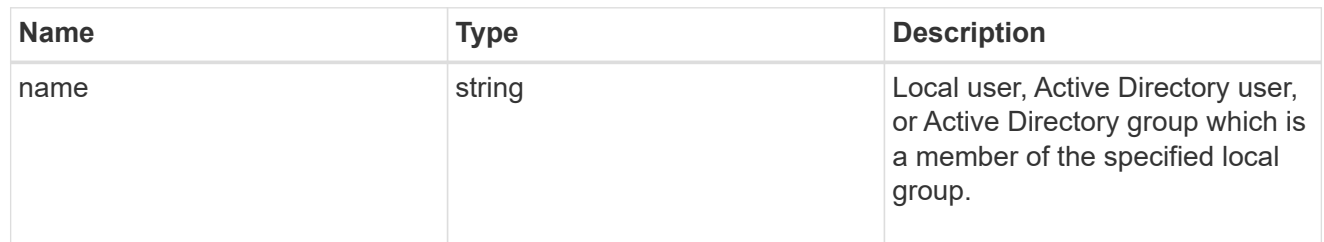

error\_arguments

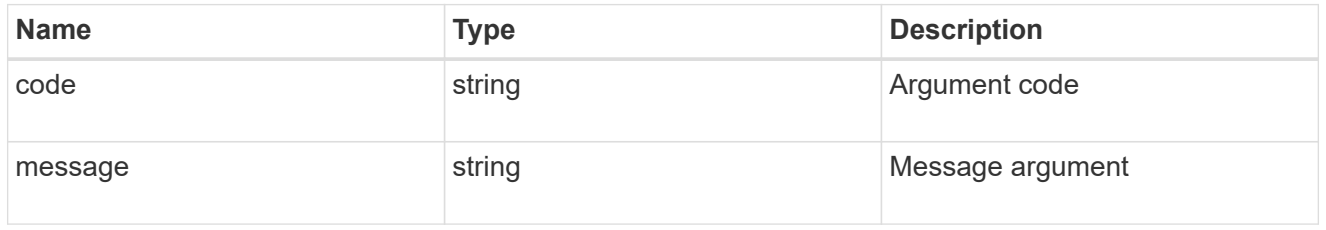

error

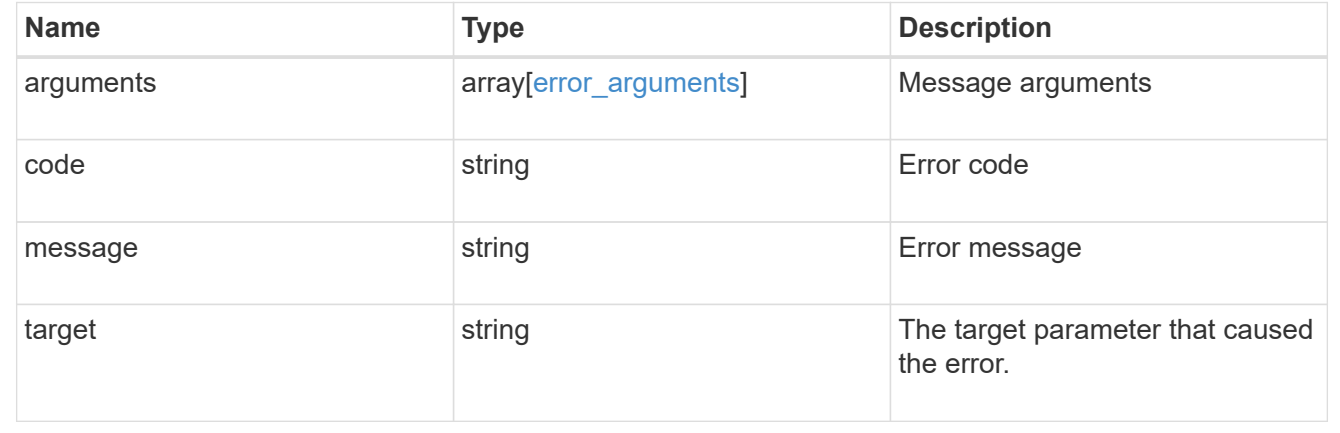

# **Manage local users**

# **Protocols CIFS local-users endpoint overview**

## **Overview**

The CIFS server can use local users for CIFS authentication. The local users can also be used for authorization when determining both share and file/directory access rights to data residing on the storage virtual machine (SVM). You can use this API to display local user information and to control local user configurations.

## **Retrieving local user information**

You can use the local user GET endpoint to retrieve all of the local user configurations for data SVMs.

### **Examples**

**Retrieving all of the fields for local user configurations for all SVMs**

```
# The API:
/api/protocols/cifs/local-users
# The call:
curl -X GET "https://<mgmt-ip>/api/protocols/cifs/local-users?fields=**"
-H "accept: application/json"
# The response:
{
"records": [
    {
      "svm": {
        "uuid": "25b363a6-2971-11eb-88e1-0050568eefd4",
        "name": "vs1"
      },
      "sid": "S-1-5-21-256008430-3394229847-3930036330-500",
      "name": "CIFS_SERVER1\\Administrator",
      "full_name": "",
      "description": "Built-in administrator account",
    "account disabled": false,
      "membership": [
        {
           "name": "BUILTIN\\Administrators",
          "sid": "S-1-5-32-544"
        }
      ]
    },
    {
      "svm": {
        "uuid": "25b363a6-2971-11eb-88e1-0050568eefd4",
        "name": "vs1"
      },
      "sid": "S-1-5-21-256008430-3394229847-3930036330-1001",
    "name": "CIFS SERVER1\\user1",
    "full name": "local user1",
      "description": "This is CIFS local user",
    "account disabled": false
    },
    {
      "svm": {
        "uuid": "25b363a6-2971-11eb-88e1-0050568eefd4",
```

```
  "name": "vs1"
    },
    "sid": "S-1-5-21-256008430-3394229847-3930036330-1002",
  "name": "CIFS SERVER1\\user2",
  "full name": "local user2",
    "description": "This is CIFS local user",
  "account disabled": false,
    "membership": [
      {
      "name": "CIFS SERVER1\\grp1",
        "sid": "S-1-5-21-256008430-3394229847-3930036330-1001"
      },
      {
      "name": "CIFS SERVER1\\grp2",
        "sid": "S-1-5-21-256008430-3394229847-3930036330-1002"
      }
    ]
  },
  {
    "svm": {
      "uuid": "3f479a01-2971-11eb-88e1-0050568eefd4",
      "name": "vs2"
    },
    "sid": "S-1-5-21-1625922807-3304708894-3529444428-500",
  "name": "CIFS SERVER2\\Administrator",
  "full_name": "",
    "description": "Built-in administrator account",
  "account disabled": false,
    "membership": [
      {
        "name": "BUILTIN\\Administrators",
        "sid": "S-1-5-32-544"
      }
    ]
  },
  {
    "svm": {
      "uuid": "3f479a01-2971-11eb-88e1-0050568eefd4",
      "name": "vs2"
    },
    "sid": "S-1-5-21-1625922807-3304708894-3529444428-1001",
  "name": "CIFS SERVER2\\user1",
  "full name": "local user1",
    "description": "This is CIFS local user",
  "account disabled": false
  }
```

```
],
"num_records": 5
}
```
### **Retrieving the local user configuration of a specific SVM**

```
# The API:
/api/protocols/cifs/local-users
# The call:
curl -X GET "https://<mgmt-ip>/api/protocols/cifs/local-
users?svm.uuid=25b363a6-2971-11eb-88e1-0050568eefd4&fields=**" -H "accept:
application/json"
# The response:
{
"records": [
    {
      "svm": {
        "uuid": "25b363a6-2971-11eb-88e1-0050568eefd4",
        "name": "vs1"
      },
      "sid": "S-1-5-21-256008430-3394229847-3930036330-500",
    "name": "CIFS SERVER1\\Administrator",
    "full_name": "",
      "description": "Built-in administrator account",
    "account disabled": false,
      "membership": [
        {
          "name": "BUILTIN\\Administrators",
          "sid": "S-1-5-32-544"
        }
      ]
    },
    {
      "svm": {
        "uuid": "25b363a6-2971-11eb-88e1-0050568eefd4",
        "name": "vs1"
      },
      "sid": "S-1-5-21-256008430-3394229847-3930036330-1001",
    "name": "CIFS SERVER1\\user1",
    "full name": "local user1",
```

```
  "description": "This is CIFS local user",
    "account disabled": false
    },
    {
      "svm": {
        "uuid": "25b363a6-2971-11eb-88e1-0050568eefd4",
        "name": "vs1"
      },
      "sid": "S-1-5-21-256008430-3394229847-3930036330-1002",
    "name": "CIFS SERVER1\\user2",
    "full name": "local user2",
      "description": "This is CIFS local user",
    "account disabled": false,
      "membership": [
        {
         "name": "CIFS SERVER1\\grp1",
          "sid": "S-1-5-21-256008430-3394229847-3930036330-1001"
        },
        {
        "name": "CIFS SERVER1\\grp2",
          "sid": "S-1-5-21-256008430-3394229847-3930036330-1002"
        }
      ]
    },
\frac{1}{\sqrt{2}}"num_records": 3
}
```
**Retrieving a local user configuration of a specific SVM and user**

```
# The API:
/api/protocols/cifs/local-users/{svm.uuid}/{sid}
# The call:
curl -X GET "https://<mgmt-ip>/api/protocols/cifs/local-users/25b363a6-
2971-11eb-88e1-0050568eefd4/S-1-5-21-1625922807-3304708894-3529444428-
1001" -H "accept: application/json"
# The response:
{
"svm": {
   "uuid": "25b363a6-2971-11eb-88e1-0050568eefd4",
   "name": "vs1"
},
"sid": "S-1-5-21-256008430-3394229847-3930036330-1001",
"name": "CIFS SERVER1\\user1",
"full name": "local user1",
"description": "This is CIFS local user",
"account disabled": false
}
```
### **Creating a local user configuration**

The local user POST endpoint creates a local user configuration for the specified SVM.

#### **Examples**

#### **Creating a local user configuration with all fields specified**

```
# The API:
/api/protocols/cifs/local-users
# The call:
curl -X POST "https://<mgmt-ip>/api/protocols/cifs/local-users" -H
"accept: application/json" -H "Content-Type: application/json" -d "{
\"account_disabled\": false, \"description\": \"This is local user.\",
\Upsilon"full_name\": \Upsilon"user name\", \"name\": \"SMB_SERVER01\\\\user\",
\"password\": \"netapp1N\", \"svm\": { \"name\": \"vs1\", \"uuid\":
\"25b363a6-2971-11eb-88e1-0050568eefd4\" }}"
```

```
# The API:
/api/protocols/cifs/local-users
# The call:
curl -X POST "https://<mgmt-ip>/api/protocols/cifs/local-users" -H
"accept: application/json" -d "{ \"name\": \"user1\", \"password\":
\"netapp1N\", \"svm\": { \"uuid\": \"25b363a6-2971-11eb-88e1-
0050568eefd4\" }}"
```
### **Updating a local user configuration**

The local user PATCH endpoint updates the local user configuration for the specified user and SVM.

#### **Updating a local user name and password**

```
# The API:
/api/protocols/cifs/local-users/{svm.uuid}/{sid}
# The call:
curl -X PATCH "https://<mgmt-ip>/api/protocols/cifs/local-users/25b363a6-
2971-11eb-88e1-0050568eefd4/S-1-5-21-1625922807-3304708894-3529444428-
1001" -H "accept: application/json" -d "{ \"name\": \"new user1\",
\"password\": \"netapp1Net\" }"
```
#### **Deleting a local user configuration**

The local user DELETE endpoint deletes the specified local user for the specified SVM. The following example shows a DELETE operation:

```
# The API:
/api/protocols/cifs/local-users/{svm.uuid}/{sid}
# The call:
curl -X DELETE "https://<mgmt-ip>/api/protocols/cifs/local-users/25b363a6-
2971-11eb-88e1-0050568eefd4/S-1-5-21-1625922807-3304708894-3529444428-
1001" -H "accept: application/json"
```
# **Retrieve local users for all SVMs**

GET /protocols/cifs/local-users

## **Introduced In:** 9.9

Retrieves local users for all of the SVMs. Local groups to which this user belongs to are also displayed.

### **Advanced properties**

• membership

### **Related ONTAP commands**

- vserver cifs users-and-groups local-user show
- vserver cifs users-and-groups local-user show-membership

#### **Learn more**

• [DOC /protocols/cifs/local-users](https://docs.netapp.com/us-en/ontap-restapi-9101/{relative_path}protocols_cifs_local-users_endpoint_overview.html)

### **Parameters**

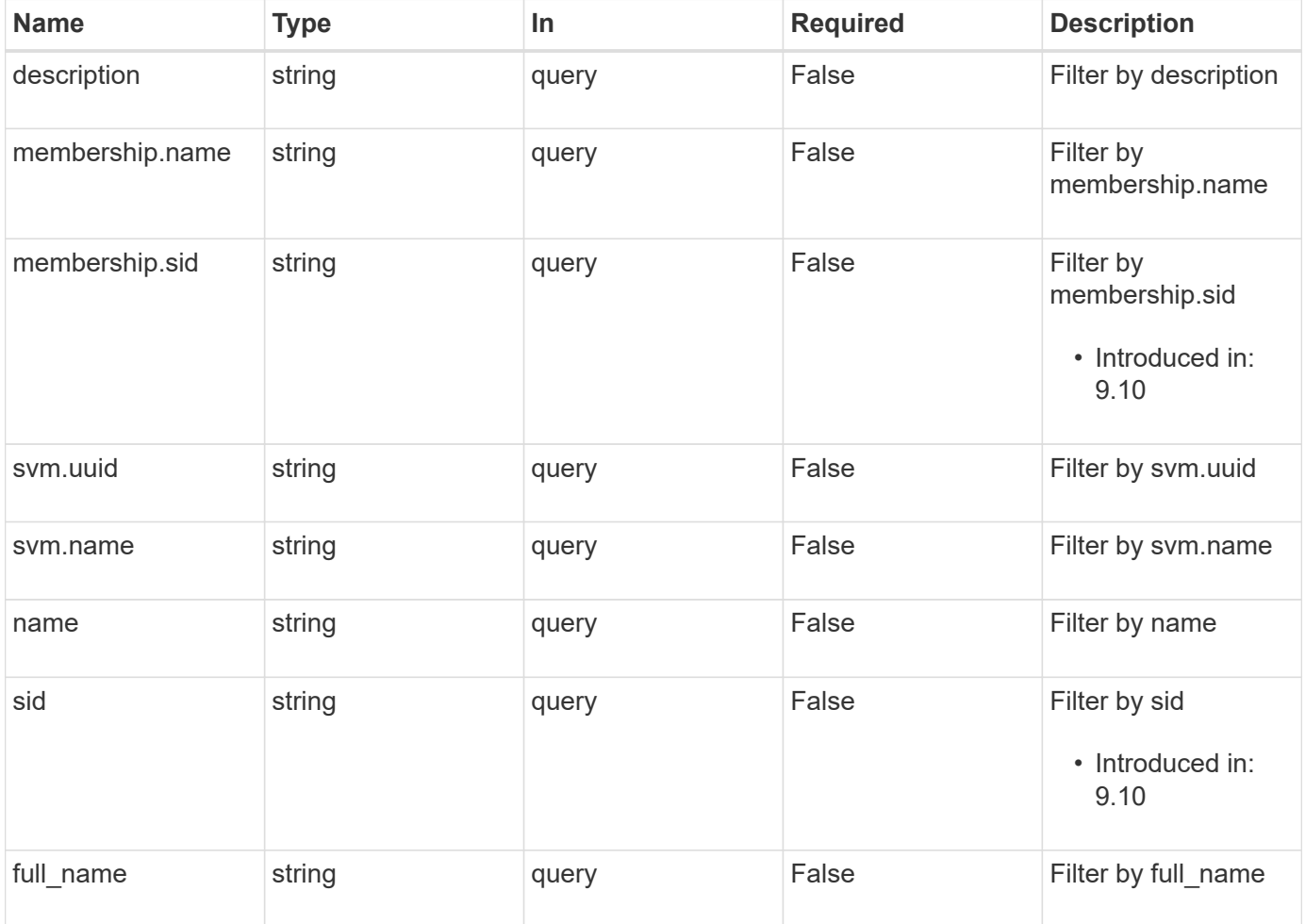

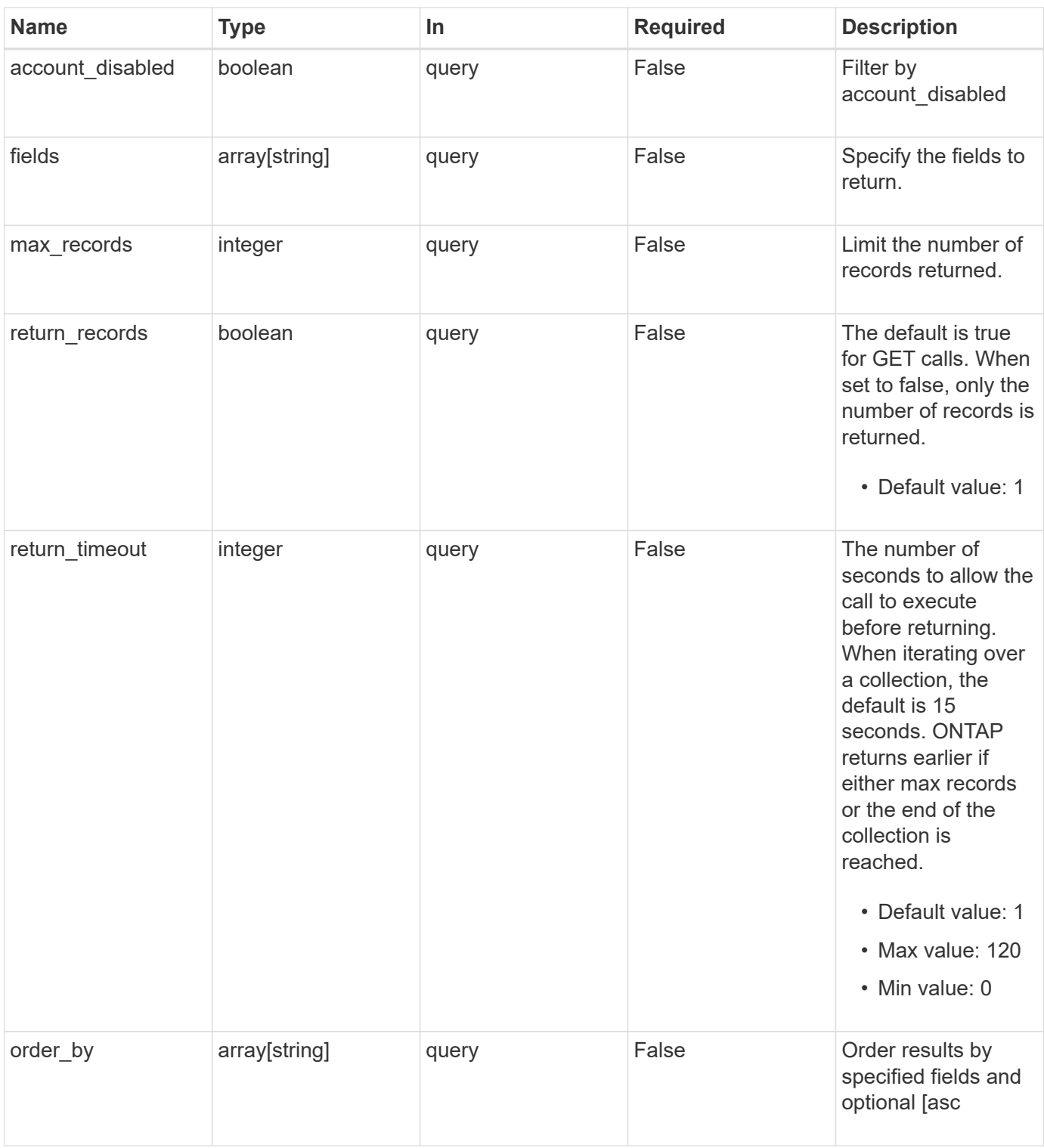

# **Response**

Status: 200, Ok

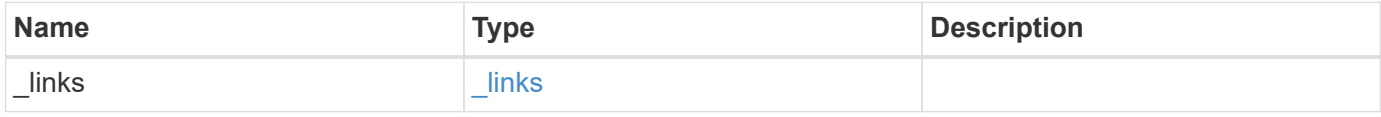

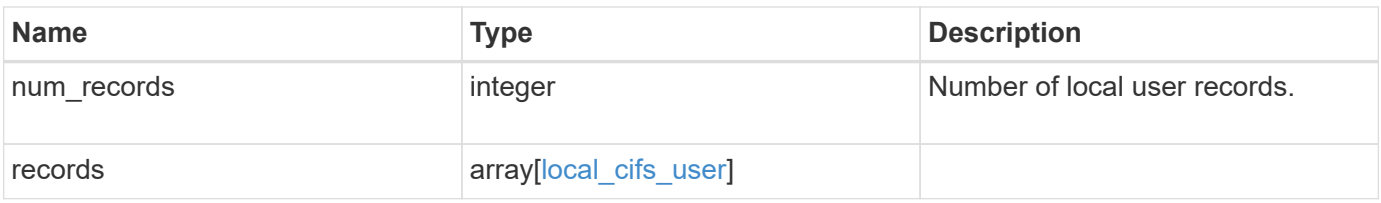

**Example response**

```
{
  " links": {
      "next": {
        "href": "/api/resourcelink"
      },
      "self": {
       "href": "/api/resourcelink"
      }
    },
    "records": {
      "_links": {
        "self": {
          "href": "/api/resourcelink"
        }
      },
      "description": "This is local user.",
    "full name": "user name",
      "membership": {
        "_links": {
          "self": {
            "href": "/api/resourcelink"
          }
        },
      "name": "SMB SERVER01\\group",
        "sid": "S-1-5-21-256008430-3394229847-3930036330-1001"
      },
    "name": "SMB SERVER01\\user",
      "sid": "S-1-5-21-256008430-3394229847-3930036330-1001",
      "svm": {
        "_links": {
          "self": {
             "href": "/api/resourcelink"
          }
        },
      "name": "svm1",
        "uuid": "02c9e252-41be-11e9-81d5-00a0986138f7"
      }
    }
}
```
**Error**

Status: Default, Error

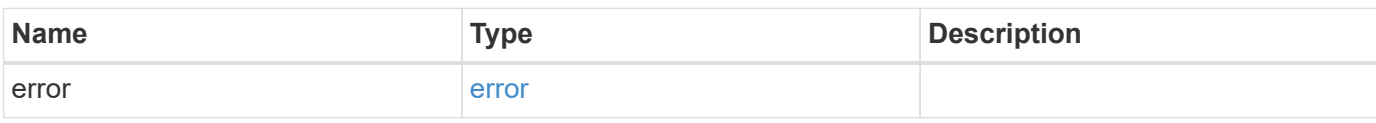

**Example error**

```
{
   "error": {
     "arguments": {
       "code": "string",
       "message": "string"
     },
      "code": "4",
      "message": "entry doesn't exist",
     "target": "uuid"
   }
}
```
**Definitions**

href

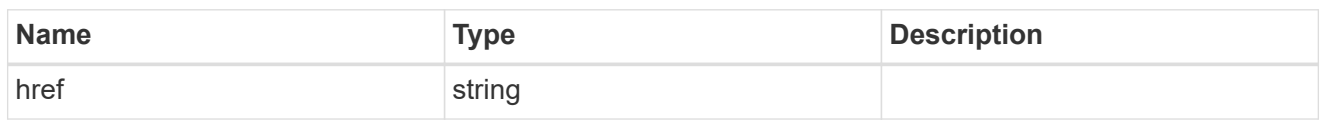

\_links

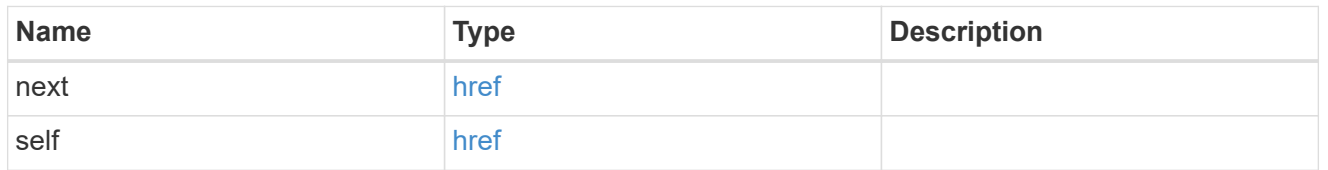

 $\_$ links

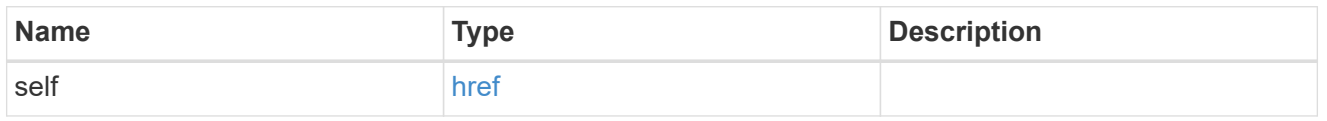

# membership

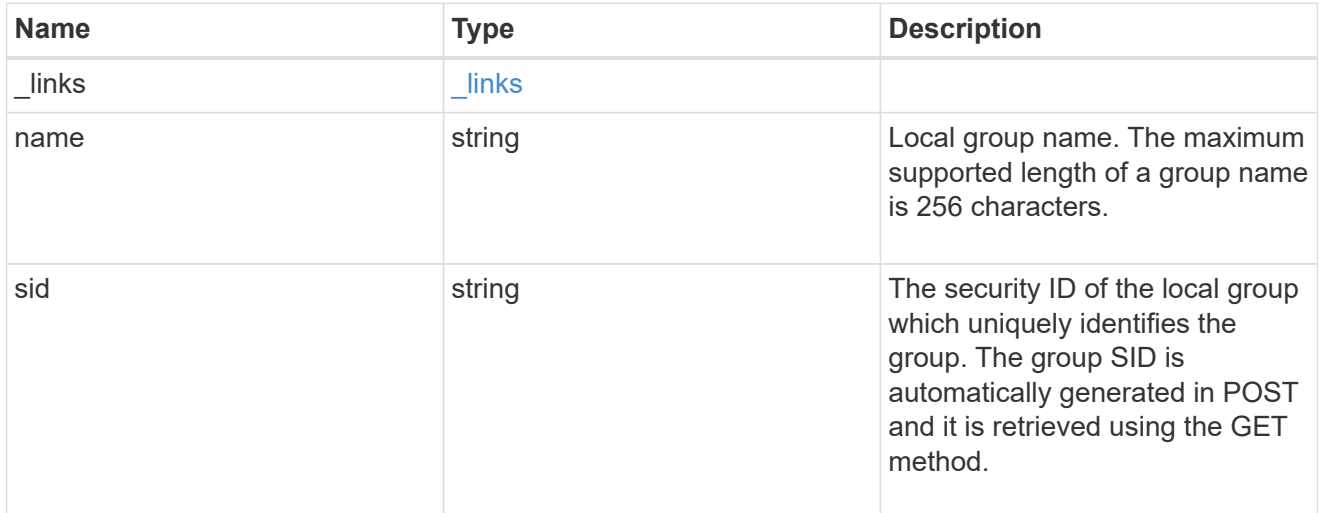

### svm

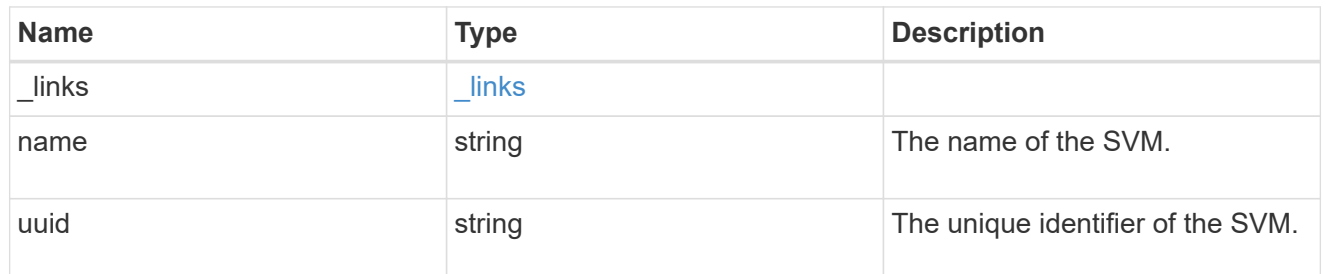

local\_cifs\_user
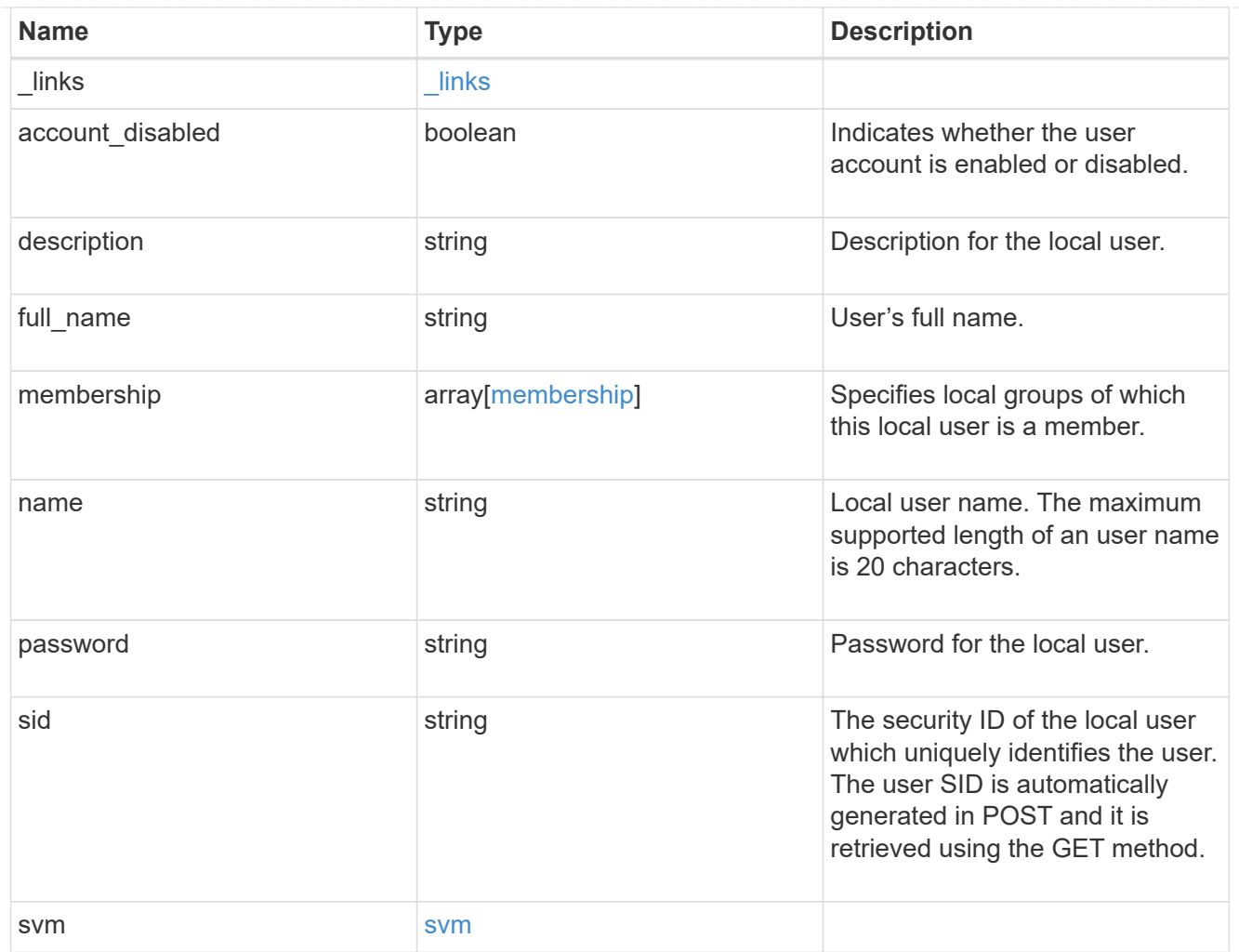

## error\_arguments

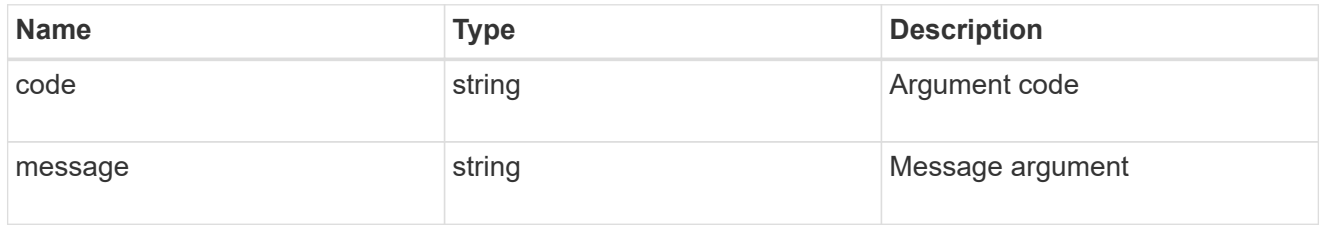

#### error

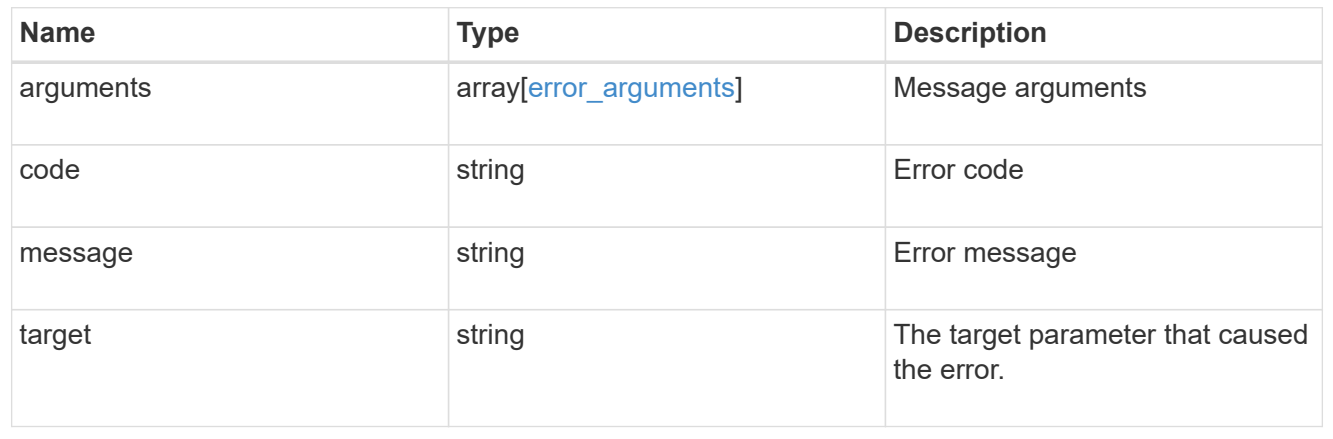

# **Create local user configuration for an SVM**

POST /protocols/cifs/local-users

## **Introduced In:** 9.9

Creates the local user configuration for an SVM.

## **Important notes**

- The user name can contain up to 20 characters.
- The user name cannot be terminated by a period.
- The user name does not support any of the following characters: "/? [], :  $\vert \vert \vert <$  > + = ; ? \* @ or ASCII characters in the range 1-31.
- The password must be at least six characters in length and must not contain the user account name.
- The password must contain characters from three of the following four categories:
- English uppercase characters (A through Z)
- English lowercase characters (a through z)
- Base 10 digits (0 through 9)
- Special characters:  $\sim$ ! @ # 0 ^ & \* \_ + = ` ? \| ( ) [ ] : ; "' < > , . ? /

## **Required properties**

- svm.uuid or svm.name Existing SVM in which to create the local user.
- name Name of the local user.
- password Password for the local user.

## **Default property values**

If not specified in POST, the following default property value is assigned:

• account\_disabled - false

## **Related ONTAP commands**

• vserver cifs users-and-groups local-user create

## **Learn more**

• [DOC /protocols/cifs/local-users](https://docs.netapp.com/us-en/ontap-restapi-9101/{relative_path}protocols_cifs_local-users_endpoint_overview.html)

## **Parameters**

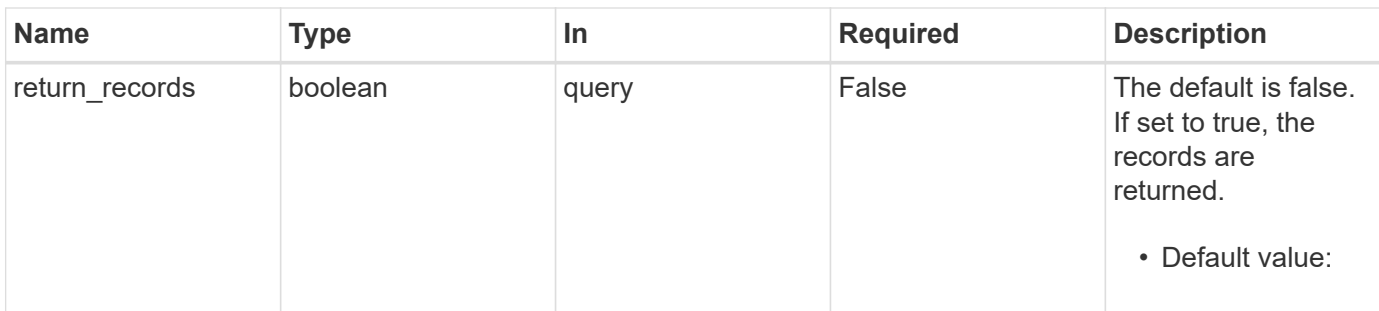

## **Request Body**

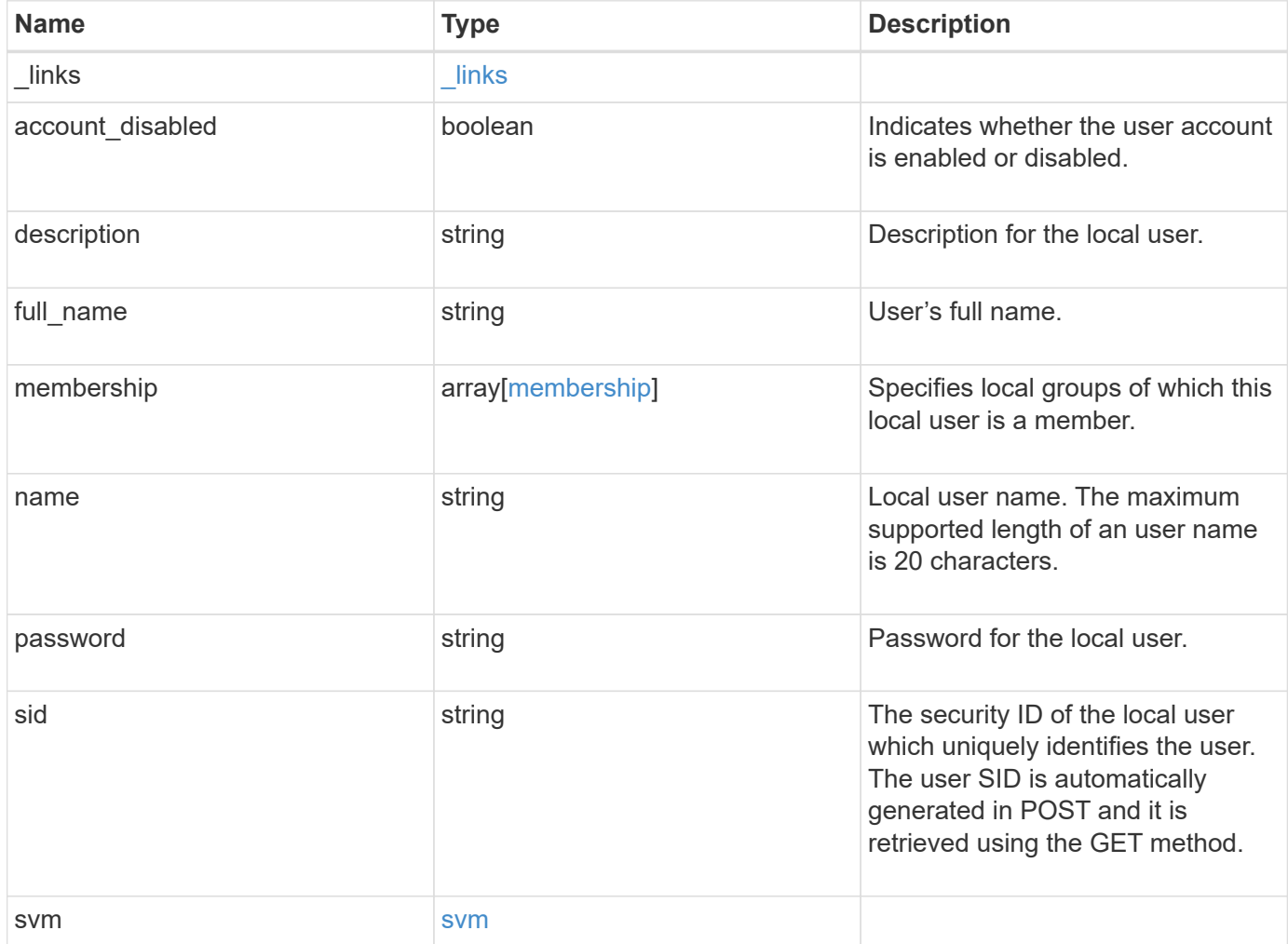

**Example request**

```
{
  " links": {
      "self": {
        "href": "/api/resourcelink"
     }
    },
  "description": "This is local user.",
  "full name": "user name",
    "membership": {
      "_links": {
        "self": {
          "href": "/api/resourcelink"
        }
      },
      "name": "SMB_SERVER01\\group",
      "sid": "S-1-5-21-256008430-3394229847-3930036330-1001"
    },
  "name": "SMB SERVER01\\user",
    "sid": "S-1-5-21-256008430-3394229847-3930036330-1001",
    "svm": {
      "_links": {
       "self": {
          "href": "/api/resourcelink"
       }
      },
    "name": "svm1",
      "uuid": "02c9e252-41be-11e9-81d5-00a0986138f7"
   }
}
```
## **Response**

```
Status: 201, Created
```
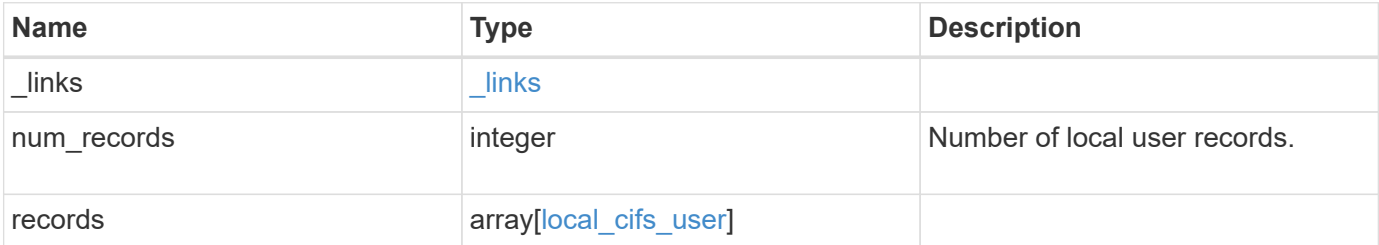

**Example response**

```
{
  " links": {
      "next": {
        "href": "/api/resourcelink"
      },
      "self": {
       "href": "/api/resourcelink"
      }
    },
    "records": {
      "_links": {
        "self": {
          "href": "/api/resourcelink"
        }
      },
      "description": "This is local user.",
    "full name": "user name",
      "membership": {
        "_links": {
          "self": {
            "href": "/api/resourcelink"
          }
        },
      "name": "SMB SERVER01\\group",
        "sid": "S-1-5-21-256008430-3394229847-3930036330-1001"
      },
    "name": "SMB SERVER01\\user",
      "sid": "S-1-5-21-256008430-3394229847-3930036330-1001",
      "svm": {
        "_links": {
          "self": {
             "href": "/api/resourcelink"
          }
        },
      "name": "svm1",
        "uuid": "02c9e252-41be-11e9-81d5-00a0986138f7"
      }
    }
}
```
Status: Default

## ONTAP Error Response Codes

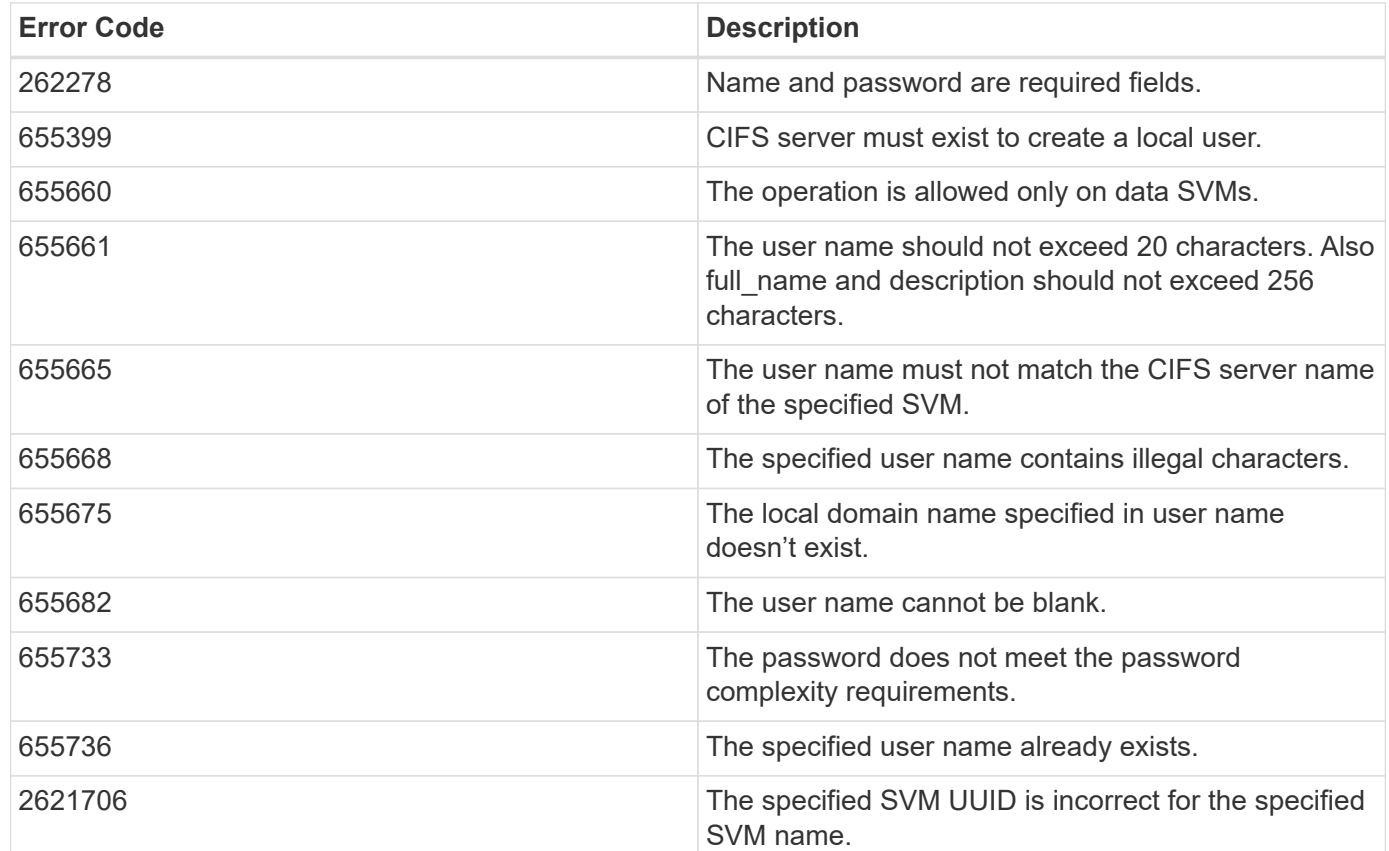

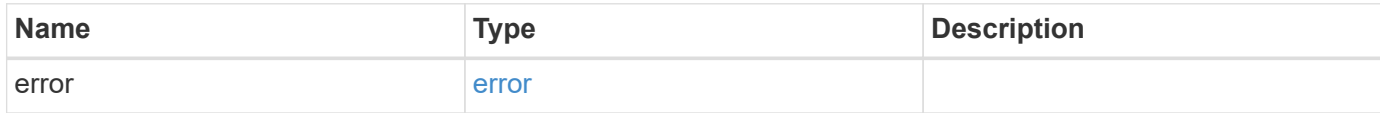

## **Example error**

```
{
   "error": {
     "arguments": {
       "code": "string",
      "message": "string"
     },
     "code": "4",
     "message": "entry doesn't exist",
     "target": "uuid"
   }
}
```
## **Definitions**

## **See Definitions**

href

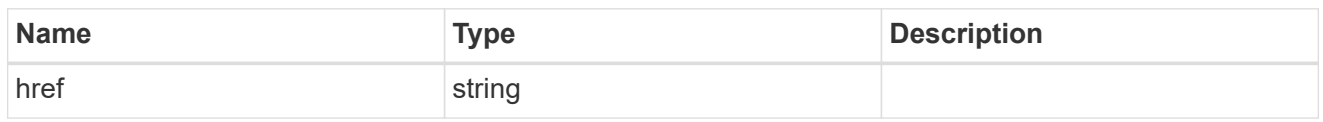

\_links

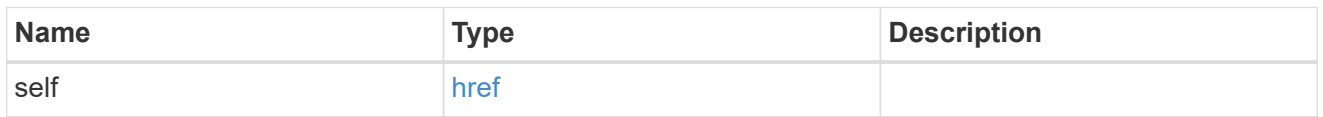

## membership

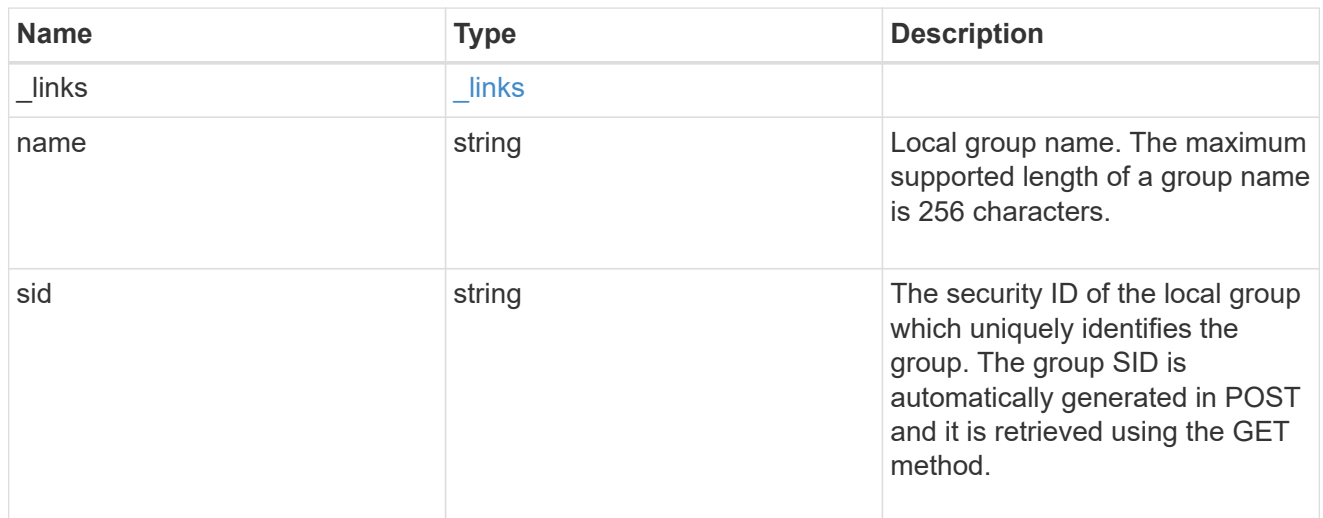

## svm

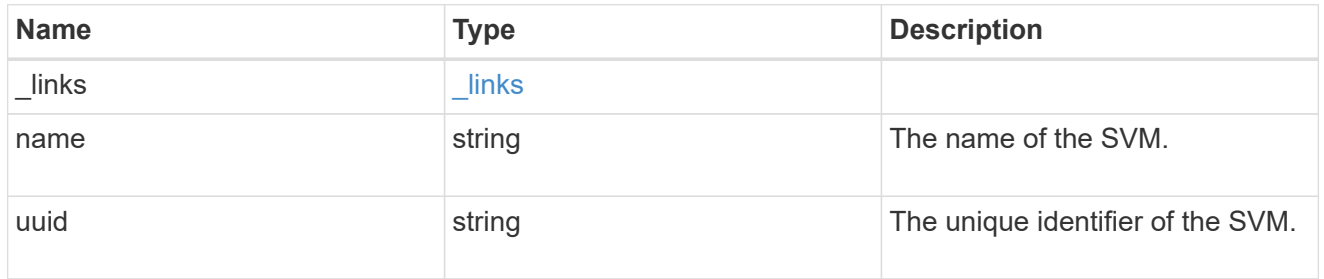

## local\_cifs\_user

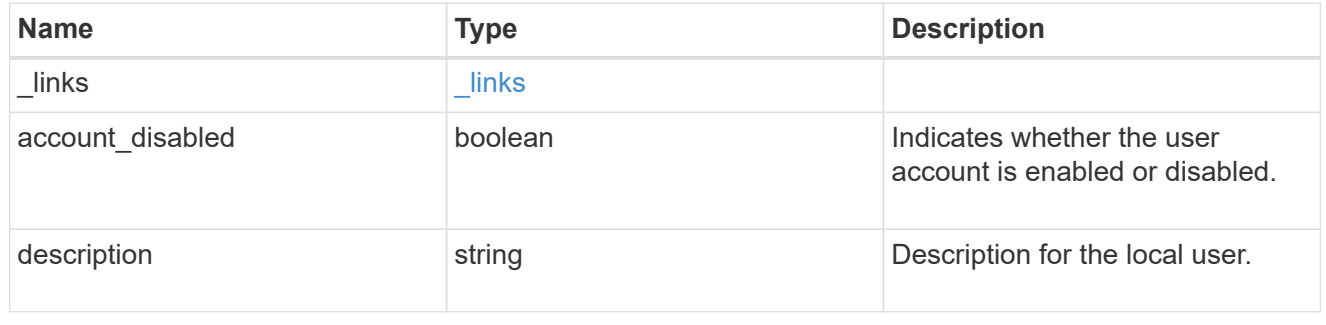

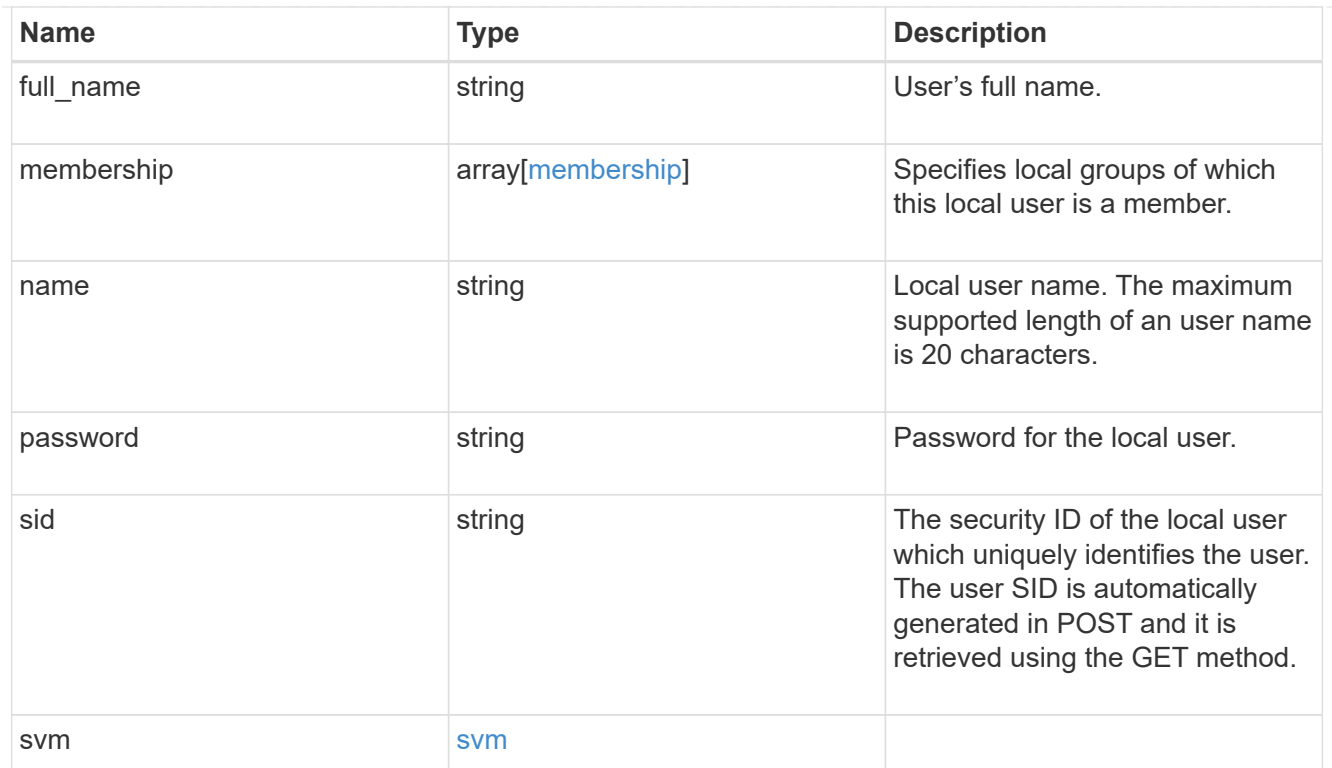

## $_{\perp}$ links

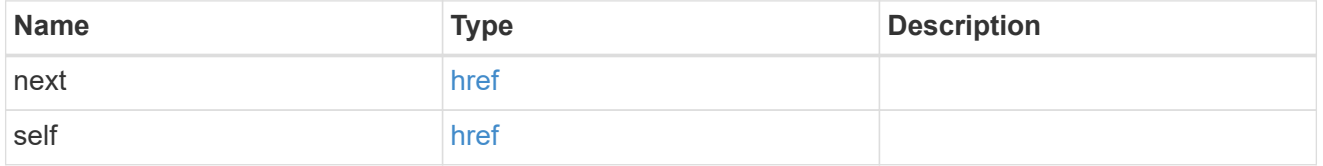

## error\_arguments

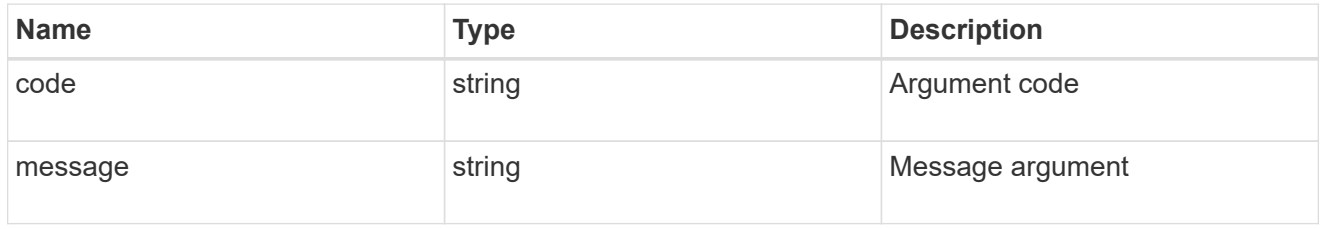

#### error

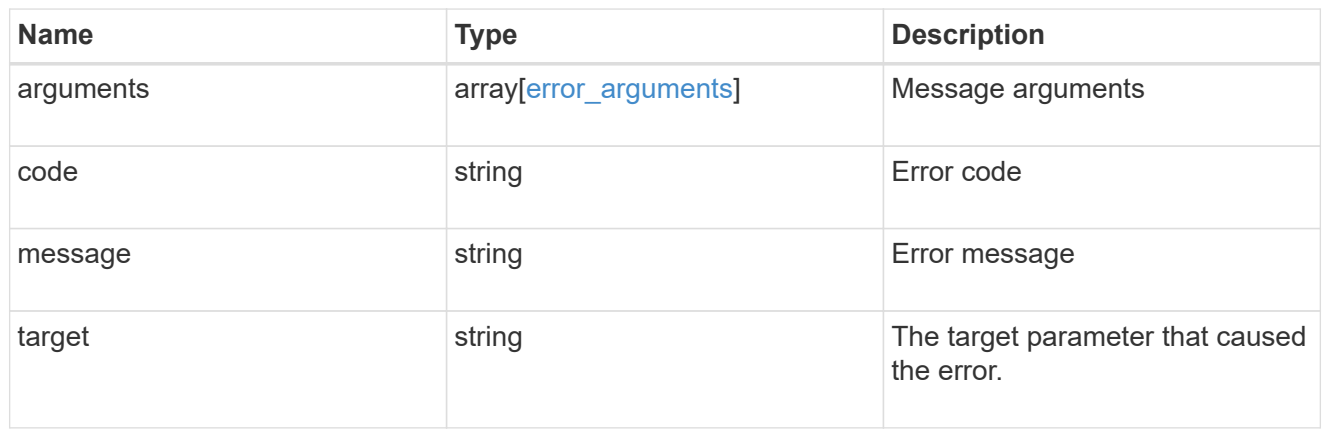

# **Delete local user configuration for an SVM**

DELETE /protocols/cifs/local-users/{svm.uuid}/{sid}

## **Introduced In:** 9.10

Deletes a local user configuration for the specified SVM.

## **Related ONTAP commands**

• vserver cifs users-and-groups local-user delete

#### **Learn more**

• [DOC /protocols/cifs/local-users](https://docs.netapp.com/us-en/ontap-restapi-9101/{relative_path}protocols_cifs_local-users_endpoint_overview.html)

## **Parameters**

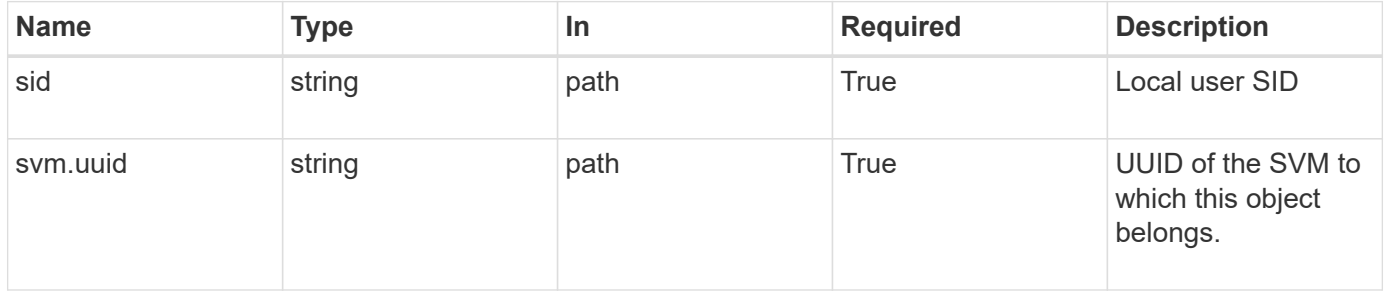

## **Response**

Status: 200, Ok

## **Error**

Status: Default

## ONTAP Error Response Codes

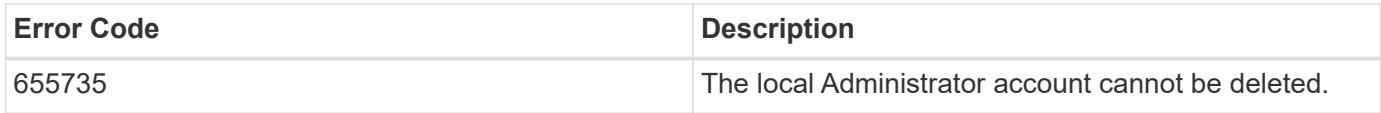

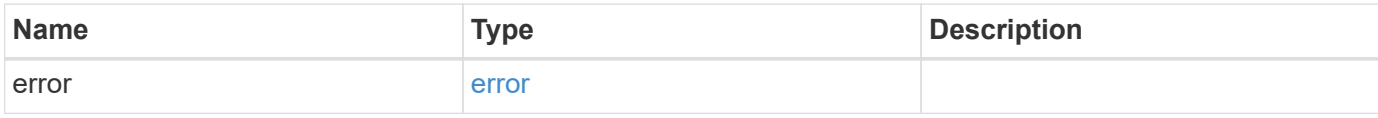

#### **Example error**

```
{
   "error": {
      "arguments": {
        "code": "string",
       "message": "string"
      },
      "code": "4",
      "message": "entry doesn't exist",
      "target": "uuid"
   }
}
```
## **Definitions**

## **See Definitions**

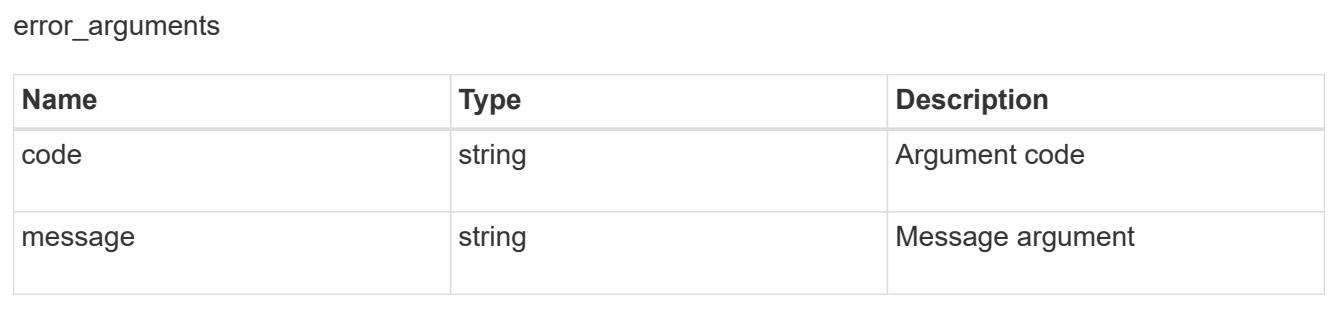

## error

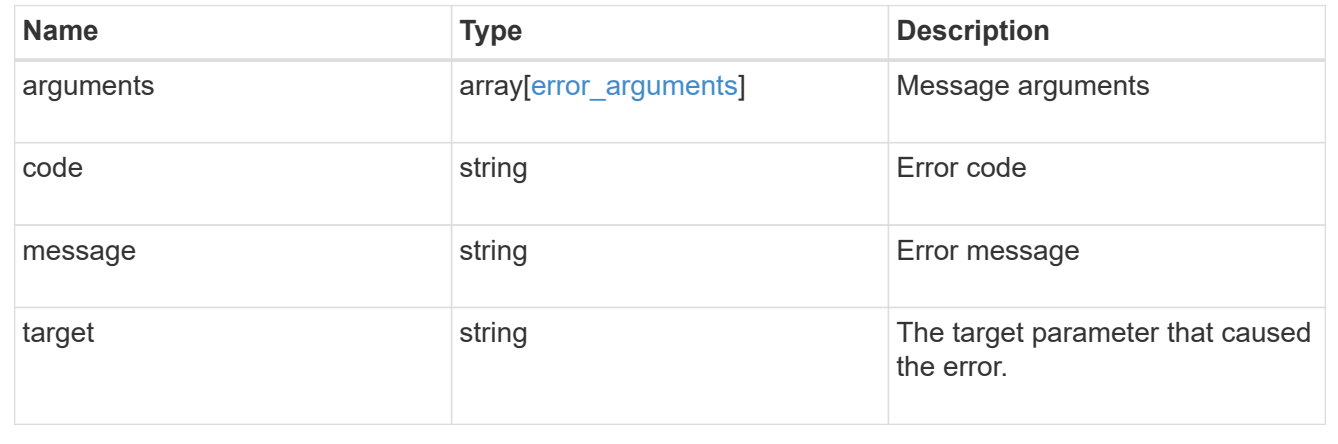

# **Retrieve local user information for a user and SVM**

GET /protocols/cifs/local-users/{svm.uuid}/{sid}

## **Introduced In:** 9.10

Retrieves local user information for the specified user and SVM.

## **Advanced properties**

• membership

## **Related ONTAP commands**

- vserver cifs users-and-groups local-user show
- vserver cifs users-and-groups local-user show-membership

## **Learn more**

• [DOC /protocols/cifs/local-users](https://docs.netapp.com/us-en/ontap-restapi-9101/{relative_path}protocols_cifs_local-users_endpoint_overview.html)

## **Parameters**

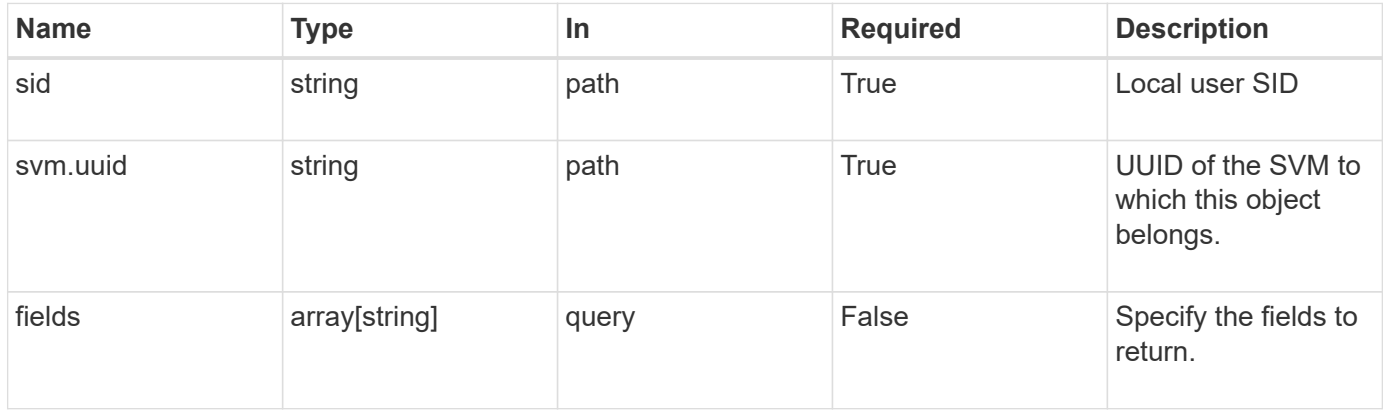

## **Response**

Status: 200, Ok

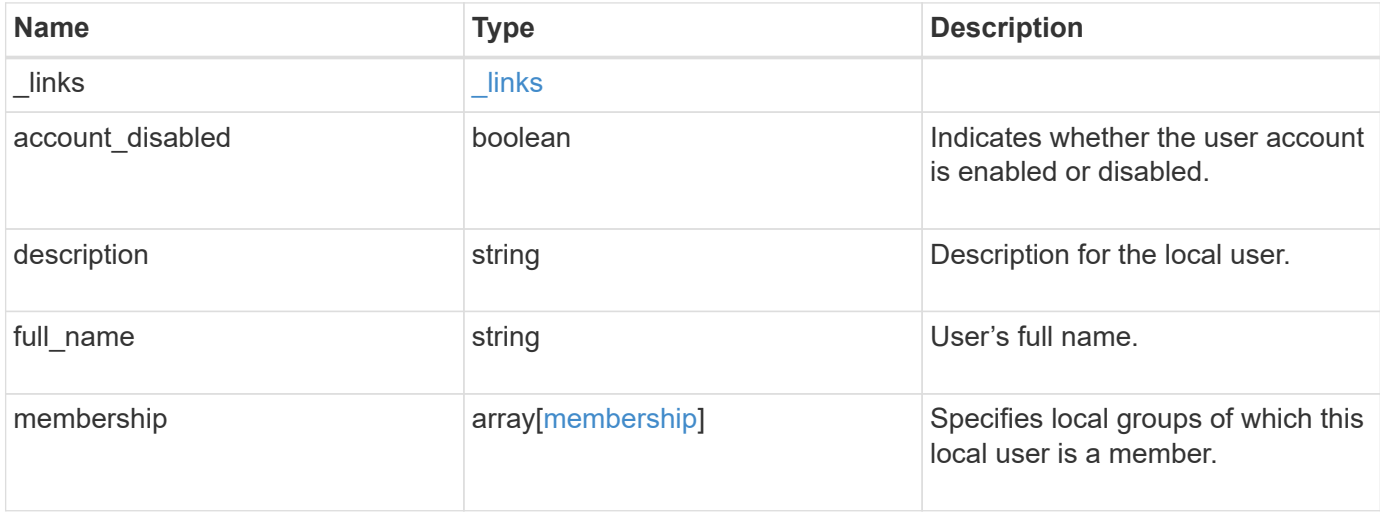

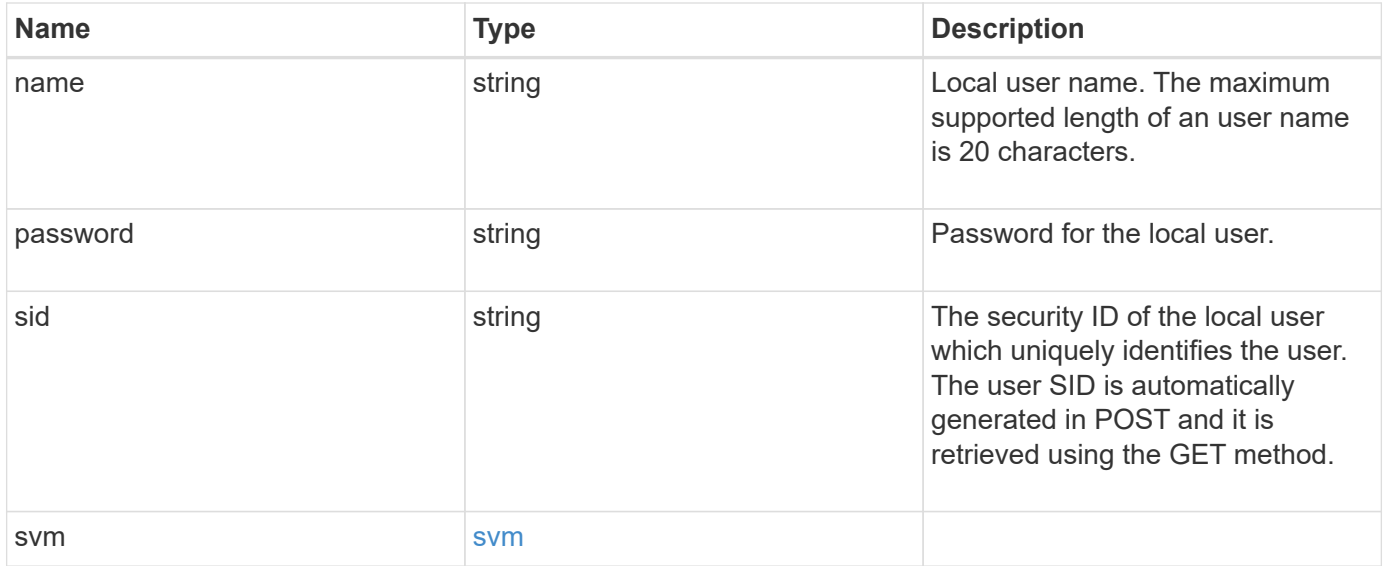

**Example response**

```
{
  " links": {
      "self": {
        "href": "/api/resourcelink"
     }
    },
  "description": "This is local user.",
  "full name": "user name",
    "membership": {
      "_links": {
        "self": {
          "href": "/api/resourcelink"
       }
      },
      "name": "SMB_SERVER01\\group",
      "sid": "S-1-5-21-256008430-3394229847-3930036330-1001"
    },
  "name": "SMB SERVER01\\user",
    "sid": "S-1-5-21-256008430-3394229847-3930036330-1001",
    "svm": {
      "_links": {
       "self": {
          "href": "/api/resourcelink"
       }
      },
    "name": "svm1",
      "uuid": "02c9e252-41be-11e9-81d5-00a0986138f7"
   }
}
```
## **Error**

```
Status: Default, Error
```
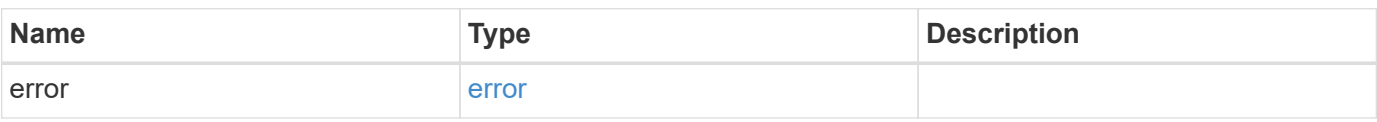

## **Example error**

```
{
   "error": {
     "arguments": {
       "code": "string",
      "message": "string"
     },
     "code": "4",
     "message": "entry doesn't exist",
     "target": "uuid"
   }
}
```
## **Definitions**

## **See Definitions**

href

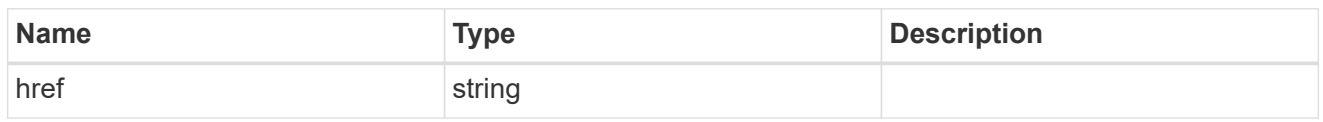

\_links

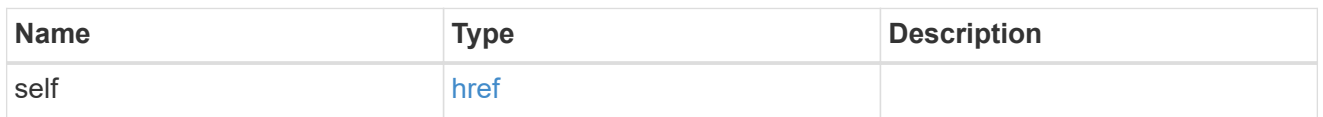

## membership

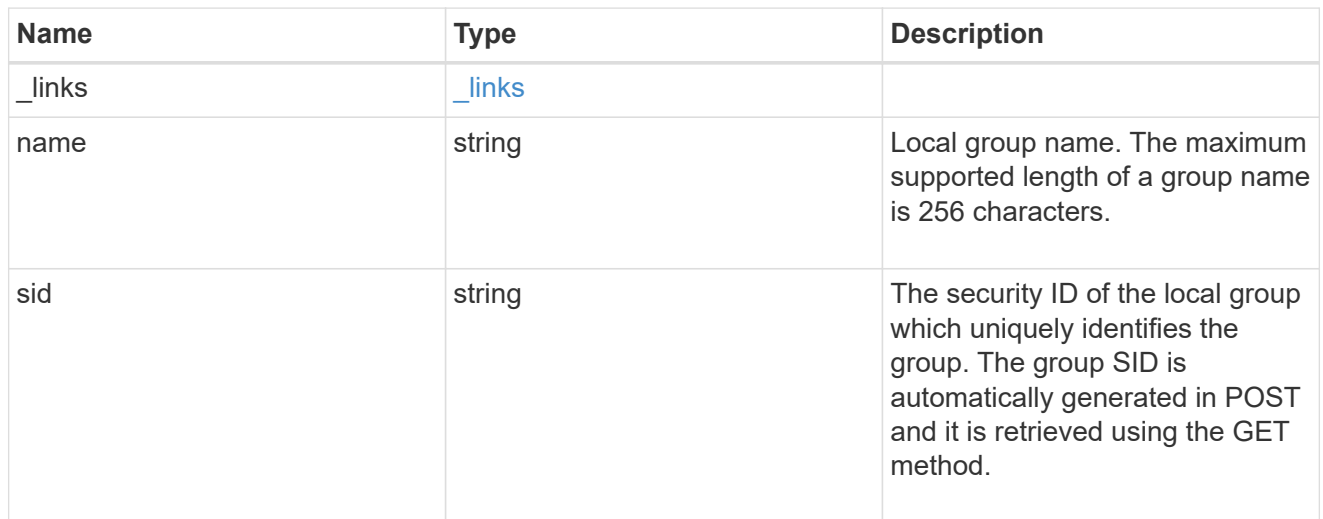

## svm

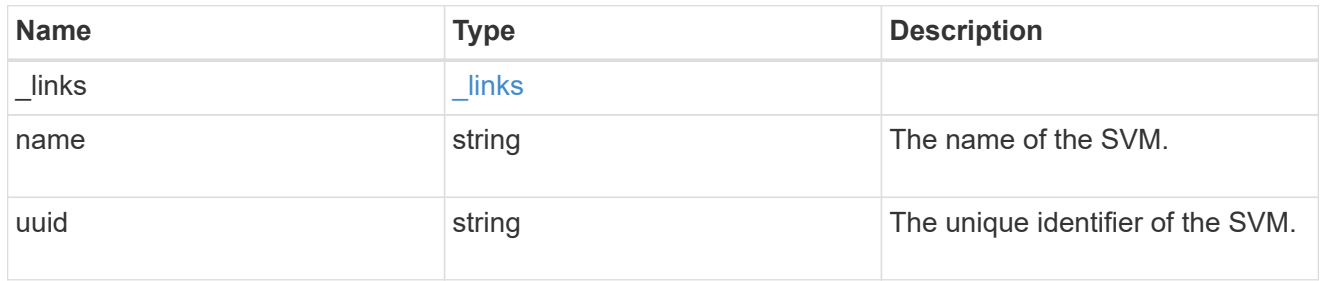

## error\_arguments

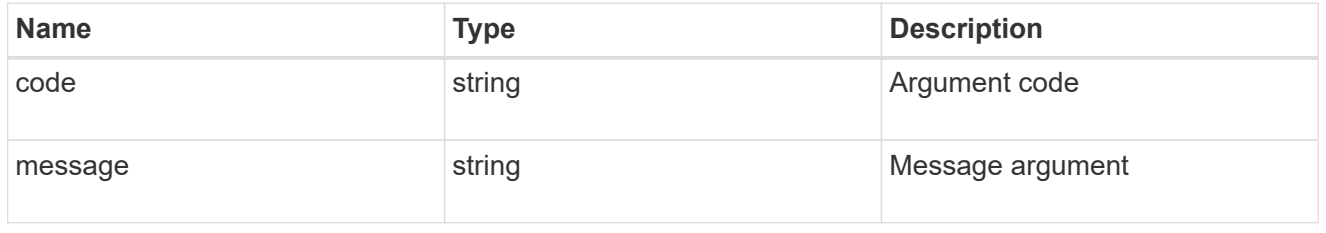

error

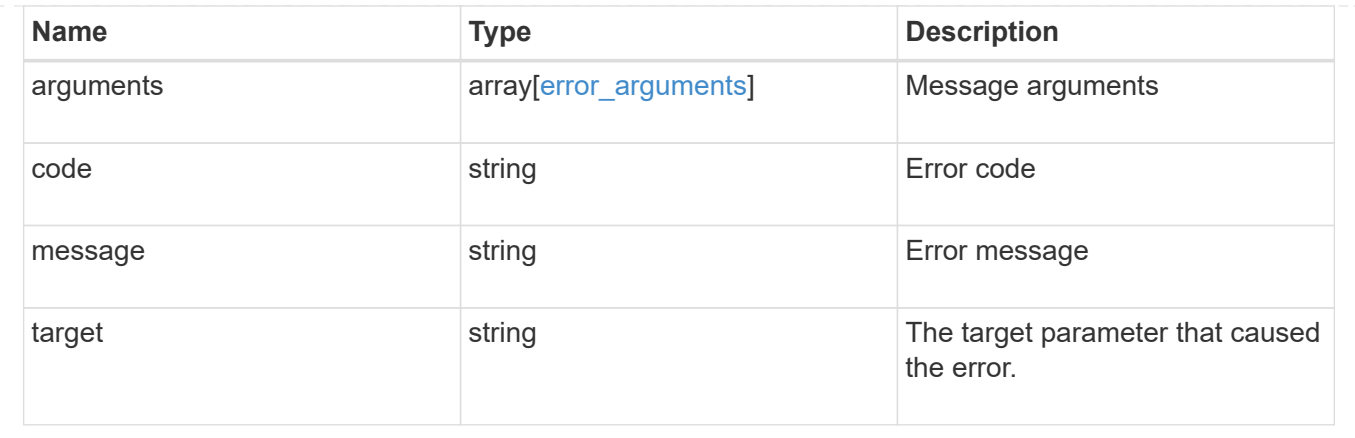

## **Update local user information for a user and SVM**

```
PATCH /protocols/cifs/local-users/{svm.uuid}/{sid}
```
## **Introduced In:** 9.10

Updates local user information for the specified user and SVM. The PATCH endpoint is also used to rename a user and to set the password for the user.

## **Related ONTAP commands**

- vserver cifs users-and-groups local-user modify
- vserver cifs users-and-groups local-user rename
- vserver cifs users-and-groups local-user set-password

## **Learn more**

• [DOC /protocols/cifs/local-users](https://docs.netapp.com/us-en/ontap-restapi-9101/{relative_path}protocols_cifs_local-users_endpoint_overview.html)

## **Parameters**

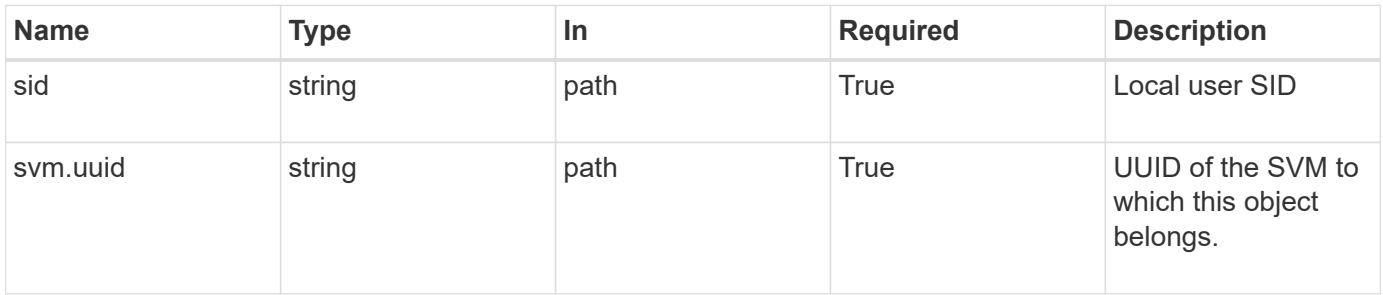

## **Request Body**

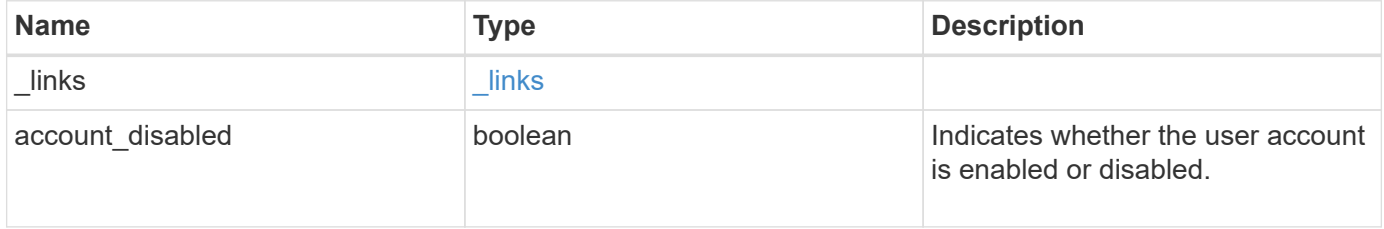

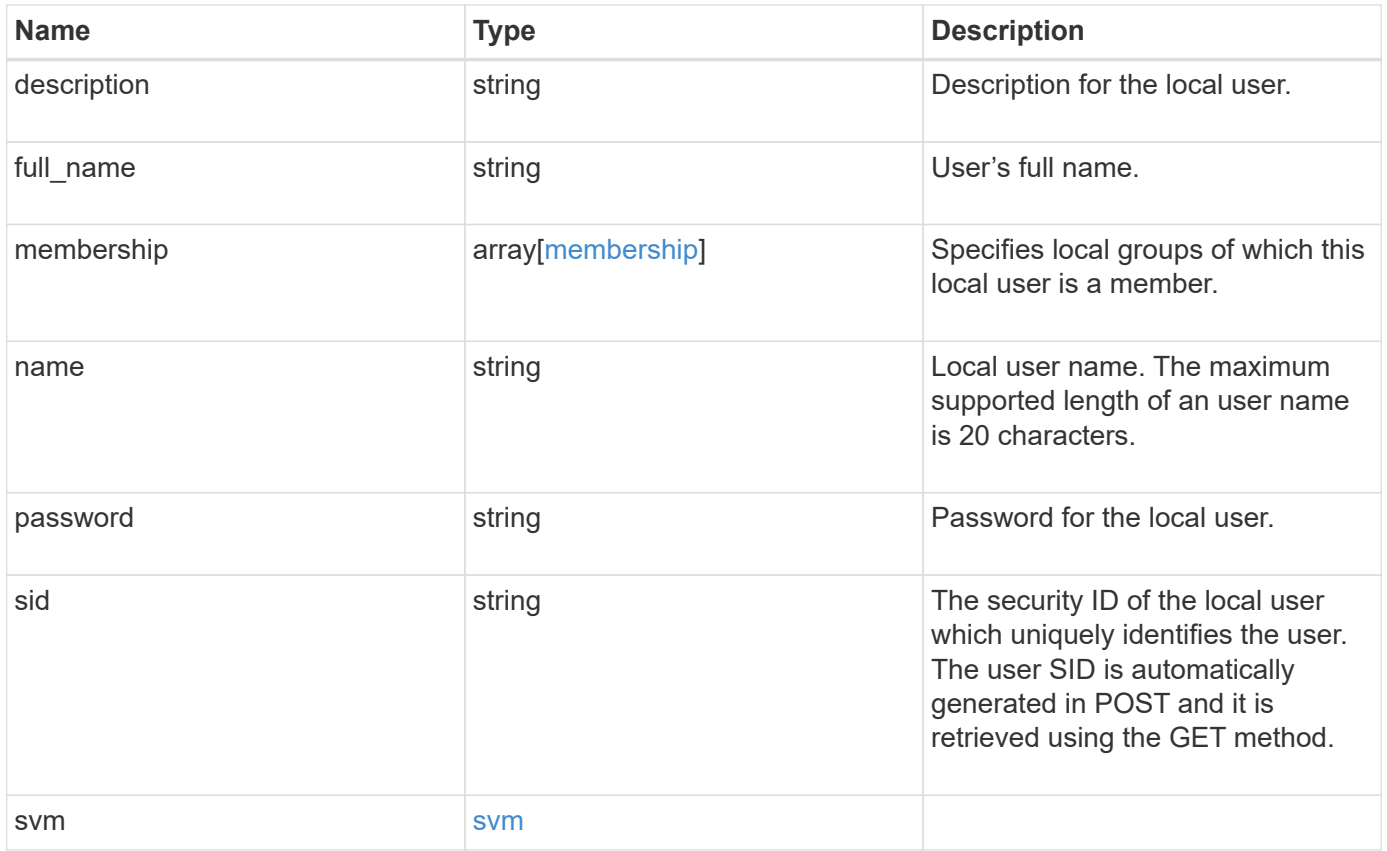

**Example request**

```
{
  " links": {
      "self": {
        "href": "/api/resourcelink"
      }
    },
  "description": "This is local user.",
  "full name": "user name",
    "membership": {
      "_links": {
        "self": {
          "href": "/api/resourcelink"
        }
      },
      "name": "SMB_SERVER01\\group",
      "sid": "S-1-5-21-256008430-3394229847-3930036330-1001"
    },
  "name": "SMB SERVER01\\user",
    "sid": "S-1-5-21-256008430-3394229847-3930036330-1001",
    "svm": {
      "_links": {
       "self": {
          "href": "/api/resourcelink"
        }
      },
      "name": "svm1",
      "uuid": "02c9e252-41be-11e9-81d5-00a0986138f7"
   }
}
```
## **Response**

Status: 200, Ok

## **Error**

Status: Default

ONTAP Error Response Codes

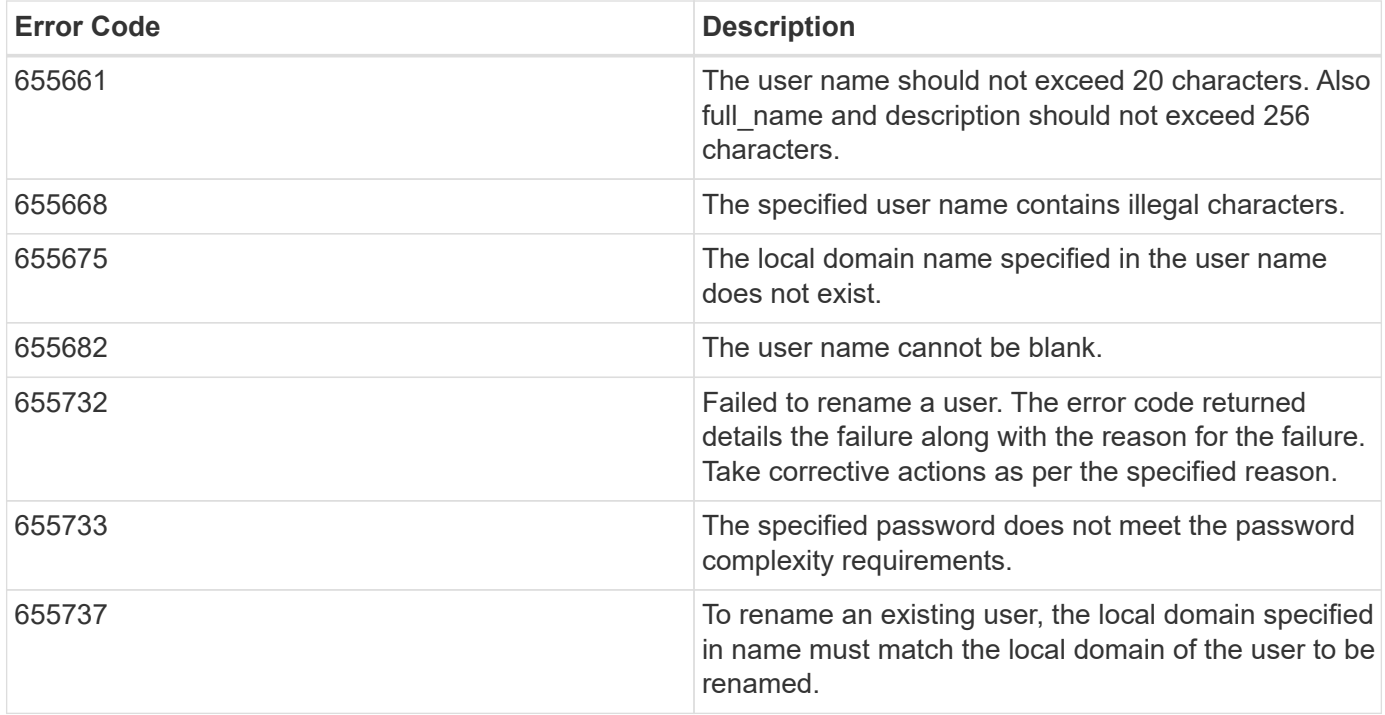

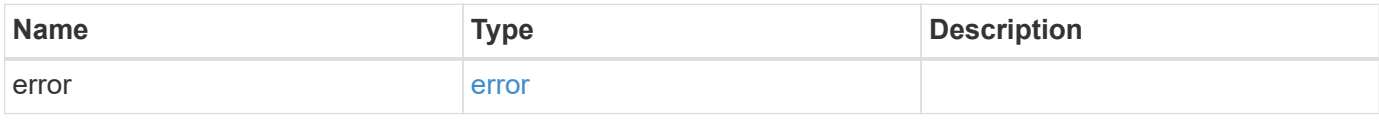

## **Example error**

```
{
   "error": {
     "arguments": {
     "code": "string",
       "message": "string"
      },
     "code": "4",
     "message": "entry doesn't exist",
     "target": "uuid"
   }
}
```
## **Definitions**

## **See Definitions**

href

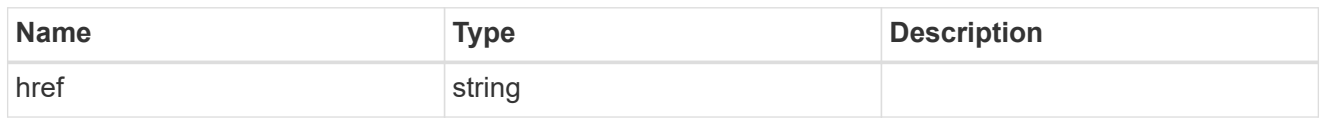

\_links

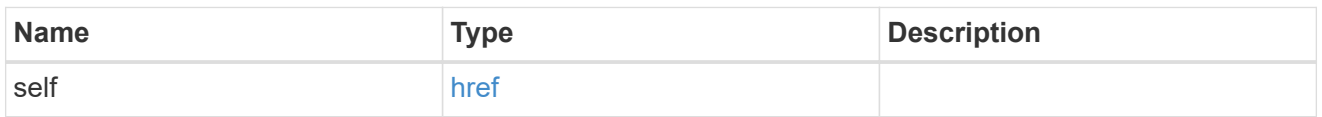

## membership

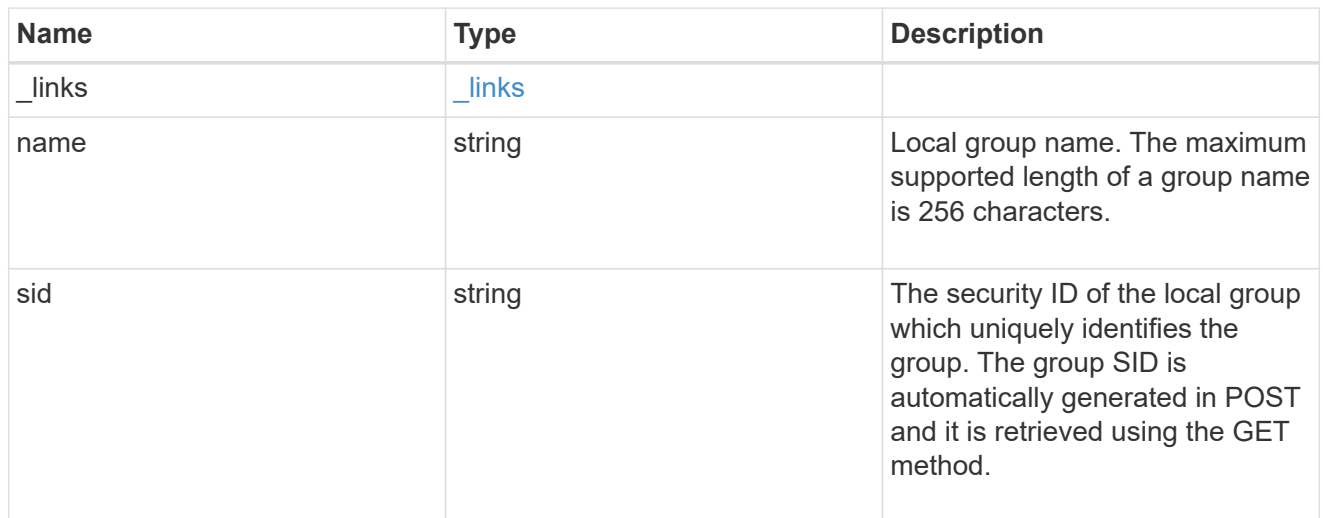

## svm

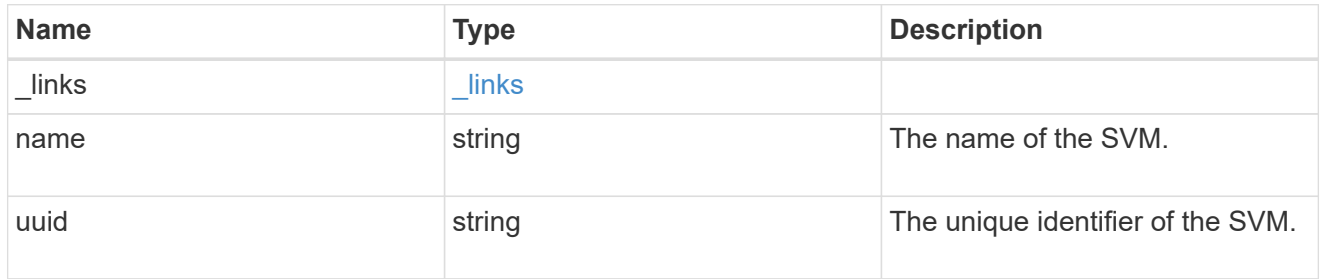

## local\_cifs\_user

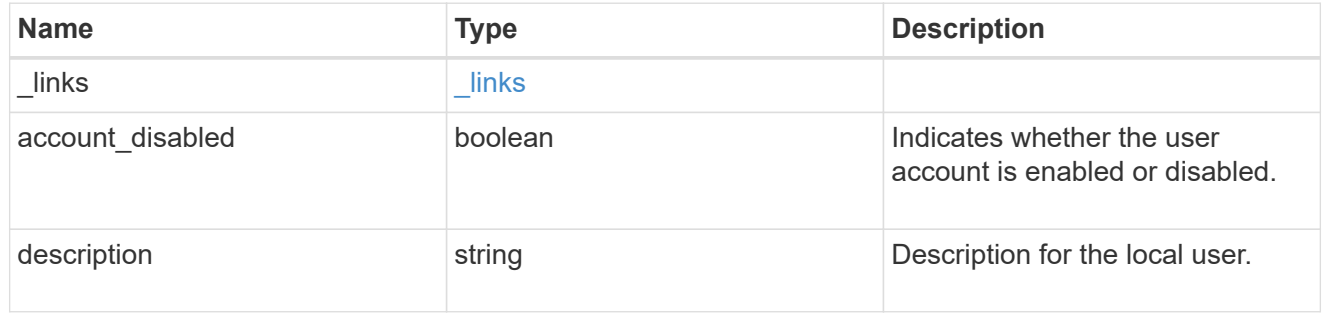

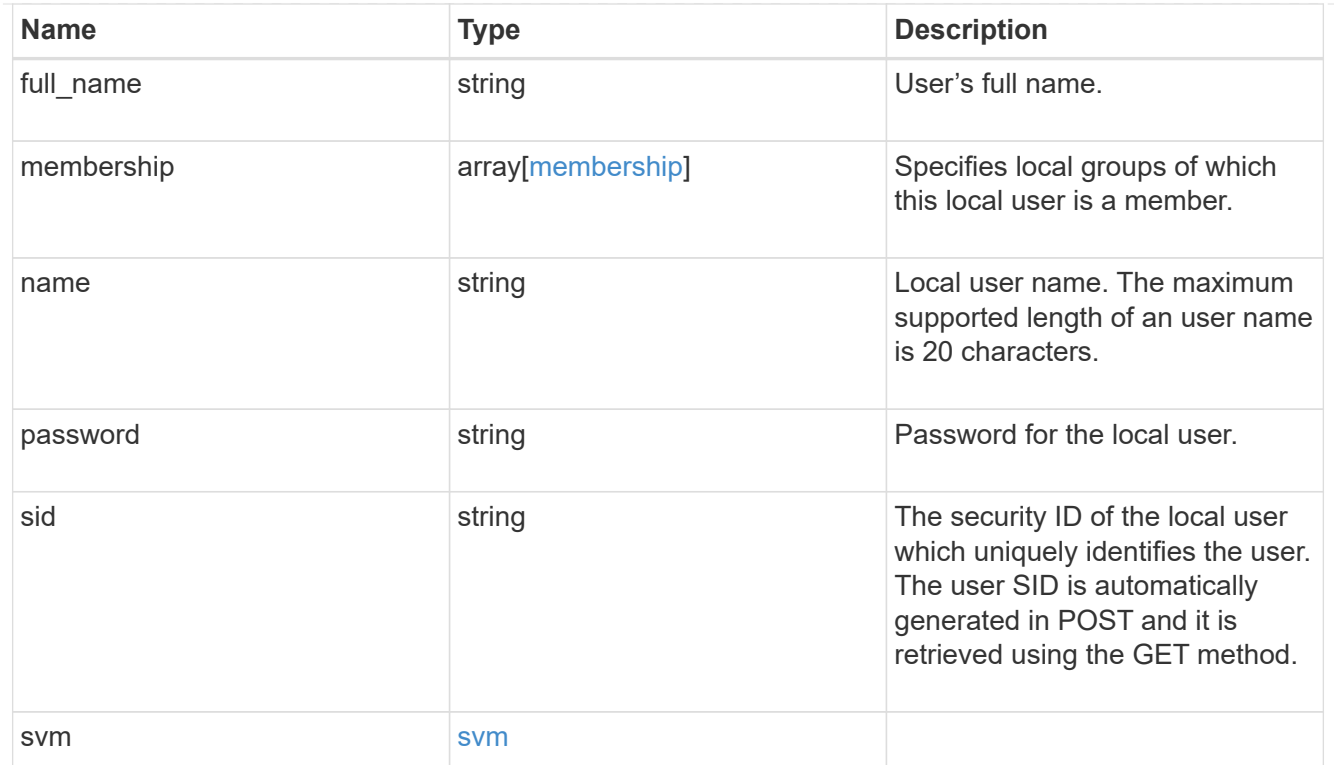

## error\_arguments

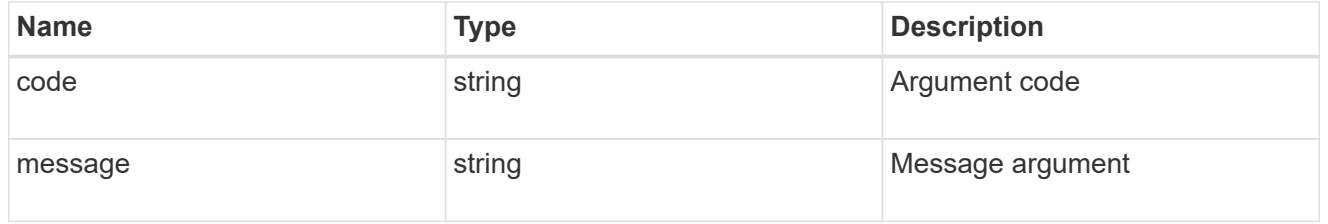

#### error

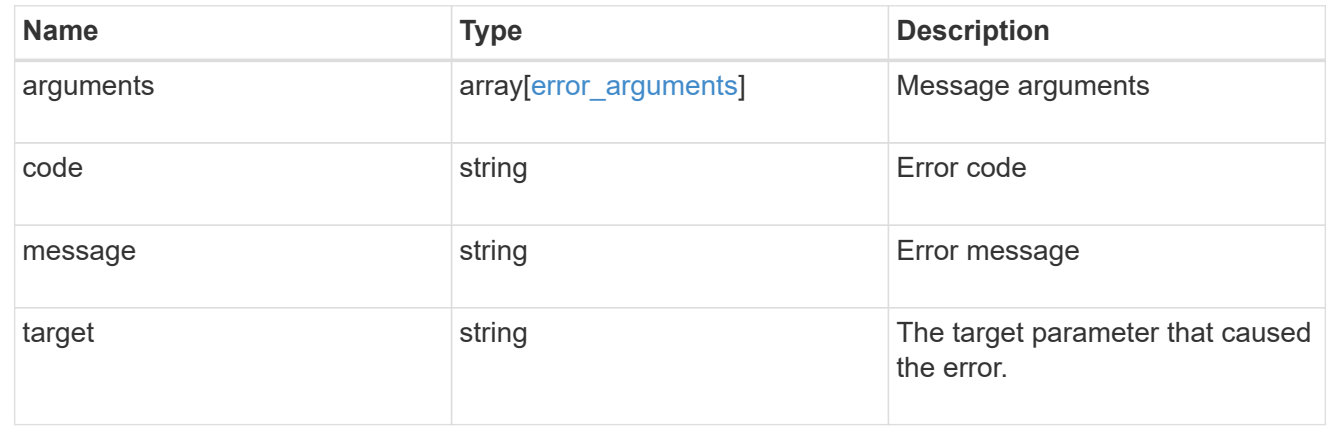

# **Manage CIFS services**

**Protocols CIFS services endpoint overview**

## **Overview**

A CIFS server is necessary to provide SMB clients with access to the Storage Virtual Machine (SVM). Before you begin, the following prerequisites must be in place:

- At least one SVM LIF must exist on the SVM.
- The LIFs must be able to connect to the DNS servers configured on the SVM and to an Active Directory domain controller of the domain to which you want to join the CIFS server.
- The DNS servers must contain the service location records that are needed to locate the Active Directory domain services.
- The cluster time must be synchronized to within five minutes of the Active Directory domain controller.

## **Performance monitoring**

Performance of the SVM can be monitored by the metric. \* and statistics. \* properties. These show the performance of the SVM in terms of IOPS, latency and throughput. The metric. \* properties denote an average whereas statistics.\* properties denote a real-time monotonically increasing value aggregated across all nodes.

## **Information on the CIFS server**

You must keep the following in mind when creating the CIFS server:

- The CIFS server name might or might not be the same as the SVM name.
- The CIFS server name can be up to 15 characters in length.
- The following characters are not allowed:  $@# * () = + [] \i, : " , < > \i, ?$
- You must use the FQDN when specifying the domain.
- The default is to add the CIFS server machine account to the Active Directory "CN=Computer" object.
- You can choose to add the CIFS server to a different organizational unit (OU) by specifying the "organizational\_unit" parameter. When specifying the OU, do not specify the domain portion of the distinguished name; only specify the OU or CN portion of the distinguished name. ONTAP appends the value provided for the required "-domain" parameter onto the value provided for the "-ou" parameter to create the Active Directory distinguished name, which is used when joining the Active Directory domain.
- You can optionally choose to add a text comment of up to 48 characters about the CIFS server. If there is a space in the comment text, you must enclose the entire string in quotation marks.
- You can optionally choose to add a comma-delimited list of one or more NetBIOS aliases for the CIFS server.
- The initial administrative status of the CIFS server is "up".
- The <i>large-mtu</i> and <em>multichannel</em> features are enabled for the new CIFS server.
- If LDAP is configured with the *use\_start\_tls* and *session\_security* features, the new CIFS server will also have this property set.

## **Examples**

## **Creating a CIFS server**

To create a CIFS server, use the following API. Note the *return\_records=true* query parameter used to obtain the newly created entry in the response.

```
# The API:
POST /api/protocols/cifs/services
```

```
# The call:
curl -X POST "https://<mgmt-
ip>/api/protocols/cifs/services?return_timeout=10&return_records=true" -H
"accept: application/json" -H "authorization: Basic YWRtaW46bmV0YXBwMSE="
-H "Content-Type: application/json" -d "{ \"ad domain\": { \"fqdn\":
\"ontapavc.com\", \"organizational_unit\": \"CN=Computers\", \"password\":
\"cifs*123\", \"user\": \"administrator\" }, \"comment\": \"This CIFS
Server Belongs to CS Department\", \"default unix user\": \"string\",
\"enabled\": true, \"metric\": {}, \"name\": \"CIFS1\", \"netbios\": {
\"aliases\": [ \"ALIAS 1\", \"ALIAS 2\", \"ALIAS 3\" ], \"enabled\":
false, \"wins servers\": [ \"10.224.65.20\", \"10.224.65.21\" ] },
\"options\": { \"admin to root mapping\": true, \"advanced sparse file\":
true, \"copy offload\": true, \"fake open\": true, \"fsctl trim\": true,
\"junction reparse\": true, \"large mtu\": true, \"multichannel\": true,
\"null user windows name\": \"string\", \"path component cache\": true,
\"referral\": false, \"smb credits\": 128, \"widelink reparse versions\":
[ \lceil \ \text{smbl}\rceil ] }, \text{security}\rceil: { \lceil \ \text{encrypt}\rceil dc connection\lceil \ \text{r: false}\rceil\"kdc_encryption\": false, \"restrict_anonymous\": \"no_enumeration\",
\"session security\": \"none\", \"smb encryption\": false,
\"smb signing\": false, \"use ldaps\": false, \"use start tls\": false },
\"statistics\": {}, \"svm\": { \"name\": \"vs1\", \"uuid\": \"e0c20d9c-
96cd-11eb-97da-0050568e684d\" }}"
```

```
# The response:
{
"num records": 1,
"records": [
    {
      "svm": {
        "uuid": "e0c20d9c-96cd-11eb-97da-0050568e684d",
        "name": "vs1"
      },
      "name": "CIFS1",
    "ad domain": {
        "fqdn": "ONTAPAVC.COM",
        "organizational_unit": "CN=Computers"
      },
      "enabled": true,
      "comment": "This CIFS Server Belongs to CS Department",
      "security": {
        "restrict_anonymous": "no_enumeration",
      "smb signing": false,
```

```
"smb_encryption": false,
  "kdc encryption": false,
  "aes netlogon enabled": false,
  "try ldap channel binding": false,
    "referral_enabled": false,
  "Im compatibility level": "lm_ntlm_ntlmv2_krb",
  "encrypt dc connection": false,
  "use start tls": false,
  "session security": "none",
    "use_ldaps": false
  },
  "netbios": {
    "aliases": [
      "ALIAS_1",
      "ALIAS_2",
      "ALIAS_3"
  \frac{1}{\sqrt{2}}  "wins_servers": [
     "10.224.65.20",
     "10.224.65.21"
  \frac{1}{\sqrt{2}}  "enabled": false
  },
"default unix user": "string",
  "metric": {
    "timestamp": "2021-04-06T18:07:15Z",
    "duration": "PT15S",
    "status": "ok",
    "throughput": {
      "read": 0,
      "write": 0,
      "total": 0
    },
    "iops": {
     "read": 0,
      "write": 0,
      "other": 0,
      "total": 0
    },
    "latency": {
      "read": 0,
     "write": 0,
      "other": 0,
      "total": 0
   }
  },
```

```
  "statistics": {
         "timestamp": "2021-04-06T18:11:35Z",
        "status": "ok",
      "throughput raw": {
           "read": 0,
          "write": 0,
          "total": 0
        },
      "iops raw": {
          "read": 0,
          "write": 0,
          "other": 0,
          "total": 0
        },
      "latency raw": {
           "read": 0,
          "write": 0,
           "other": 0,
          "total": 0
        }
      },
      "options": {
      "advanced sparse file": true,
        "referral": false,
        "widelink_reparse_versions": [
          "smb1"
      \frac{1}{2}  "multichannel": true,
      "path component cache": true,
      "null user windows name": "string",
      "junction reparse": true,
      "fsctl trim": true,
      "large mtu": true,
        "fake_open": true,
      "smb credits": 128,
      "admin to root mapping": true,
      "copy offload": true
      }
    }
\frac{1}{\sqrt{2}}"job": {
    "uuid": "825a0b4b-9703-11eb-8cc1-0050568e684d",
    "_links": {
      "self": {
        "href": "/api/cluster/jobs/825a0b4b-9703-11eb-8cc1-0050568e684d"
      }
```
}

#### **Retrieving the full CIFS server configuration for all SVMs in the cluster**

```
# The API:
GET /api/protocols/cifs/services
# The call:
curl -X GET "https://<mgmt-
ip>/api/protocols/cifs/services?fields=*&return_records=true&return_timeou
t=15" -H "accept: application/json" -H "authorization: Basic
YWRtaW46bmV0YXBwMSE="
# The response:
{
"records": [
    {
      "svm": {
        "uuid": "e0c20d9c-96cd-11eb-97da-0050568e684d",
        "name": "vs1"
      },
      "name": "CIFS1",
    "ad domain": {
        "fqdn": "ONTAPAVC.COM",
        "organizational_unit": "CN=Computers"
      },
      "enabled": true,
      "comment": "This CIFS Server Belongs to CS Department",
      "security": {
        "restrict_anonymous": "no_enumeration",
      "smb signing": false,
      "smb encryption": false,
      "kdc encryption": false,
      "aes netlogon enabled": false,
      "try ldap channel binding": false,
        "referral_enabled": false,
      "Im compatibility level": "lm_ntlm_ntlmv2_krb",
      "encrypt dc connection": false,
      "use start tls": false,
      "session security": "none",
```

```
  "use_ldaps": false
      },
      "netbios": {
         "aliases": [
           "ALIAS_1",
           "ALIAS_2",
           "ALIAS_3"
       \frac{1}{\sqrt{2}}  "wins_servers": [
          "10.224.65.20",
          "10.224.65.21"
        ],
         "enabled": false
      },
    "default unix user": "string",
      "options": {
       "advanced sparse file": true,
         "referral": false,
         "widelink_reparse_versions": [
           "smb1"
       \frac{1}{\sqrt{2}}  "multichannel": true,
       "path component cache": true,
       "null user windows name": "string",
       "junction reparse": true,
       "fsctl trim": true,
       "large_mtu": true,
       "fake open": true,
       "smb credits": 128,
       "admin_to_root_mapping": true,
         "copy_offload": true
      }
    }
\frac{1}{\sqrt{2}}"num_records": 1
}
```
**Retrieving CIFS server configuration details for a specific SVM**

```
# The API:
GET /api/protocols/cifs/services/{svm.uuid}
```

```
# The call:
curl -X GET "https://<mgmt-ip>/api/protocols/cifs/services/e0c20d9c-96cd-
11eb-97da-0050568e684d" -H "accept: application/json" -H "authorization:
Basic YWRtaW46bmV0YXBwMSE="
# The response:
{
"svm": {
    "uuid": "e0c20d9c-96cd-11eb-97da-0050568e684d",
   "name": "vs1"
},
"name": "CIFS1",
"ad domain": {
   "fqdn": "ONTAPAVC.COM",
   "organizational_unit": "CN=Computers"
},
"enabled": true,
"comment": "This CIFS Server Belongs to CS Department",
"security": {
    "restrict_anonymous": "no_enumeration",
  "smb signing": false,
  "smb encryption": false,
  "kdc encryption": false,
  "aes netlogon enabled": false,
  "try ldap channel binding": false,
    "referral_enabled": false,
  "Im compatibility level": "lm_ntlm_ntlmv2_krb",
  "encrypt dc connection": false,
  "use start tls": false,
  "session security": "none",
    "use_ldaps": false
},
"netbios": {
    "aliases": [
     "ALIAS_1",
     "ALIAS_2",
      "ALIAS_3"
  \left| \ \right|,
    "wins_servers": [
     "10.224.65.20",
     "10.224.65.21"
  \left| \ \right|,
    "enabled": false
},
"default unix user": "string",
"options": {
```

```
"advanced sparse file": true,
    "referral": false,
    "widelink_reparse_versions": [
      "smb1"
 \vert,
    "multichannel": true,
  "path component cache": true,
 "null user windows name": "string",
  "junction reparse": true,
  "fsctl trim": true,
 "large mtu": true,
 "fake open": true,
  "smb credits": 128,
  "admin to root mapping": true,
  "copy offload": true
}
}
```
#### **Updating CIFS server properties for the specified SVM**

```
# The API:
PATCH /api/protocols/cifs/services/{svm.uuid}
# The call:
curl -X PATCH "https://<mgmt-ip>/api/protocols/cifs/services/e0c20d9c-
96cd-11eb-97da-0050568e684d" -H "accept: application/json" -H
"authorization: Basic YWRtaW46bmV0YXBwMSE=" -H "Content-Type:
application/json" -d "{ \"comment\": \"CIFS SERVER MODIFICATION\"}"
```
#### **Removing a CIFS server for a specific SVM**

To delete a CIFS server, use the following API. This will delete the CIFS server along with other CIFS configurations such as CIFS share, share ACLs, homedir search-path, and so on.

```
# The API:
DELETE /api/protocols/cifs/services/{svm.uuid}
# The call:
curl -X DELETE "https://<mgmt-ip>/api/protocols/cifs/services/e0c20d9c-
96cd-11eb-97da-0050568e684d" -H "accept: application/json" -H
"authorization: Basic YWRtaW46bmV0YXBwMSE=" -H "Content-Type:
application/json" -d "{ \"ad domain\": { \"fqdn\": \"ontapavc.com\",
\"organizational_unit\": \"CN=Computers\", \"password\": \"cifs*123\",
\"user\": \"administrator\" }}"
```
## **Retrieve CIFS servers**

GET /protocols/cifs/services

## **Introduced In:** 9.6

Retrieves CIFS servers.

## **Expensive properties**

There is an added cost to retrieving values for these properties. They are not included by default in GET results and must be explicitly requested using the fields query parameter. See [Requesting specific fields](https://docs.netapp.com/us-en/ontap-restapi-9101/{relative_path}getting_started_with_the_ontap_rest_api.html#Requesting_specific_fields) to learn more.

- statistics.\*
- metric.\*

## **Related ONTAP commands**

- vserver cifs server show
- vserver cifs server options show
- vserver cifs server security show

## **Learn more**

• [DOC /protocols/cifs/services](https://docs.netapp.com/us-en/ontap-restapi-9101/{relative_path}protocols_cifs_services_endpoint_overview.html)

#### **Parameters**

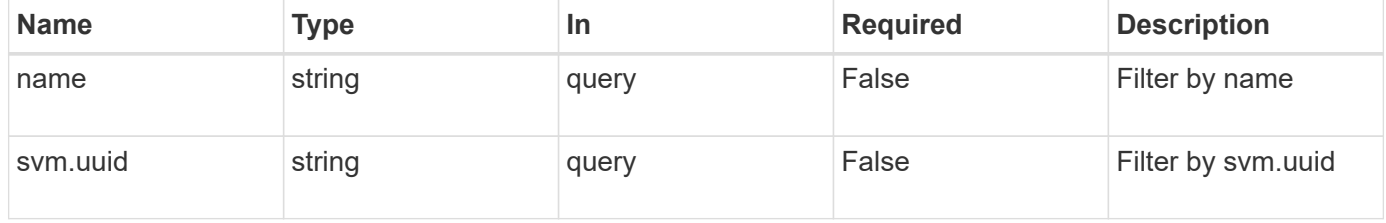

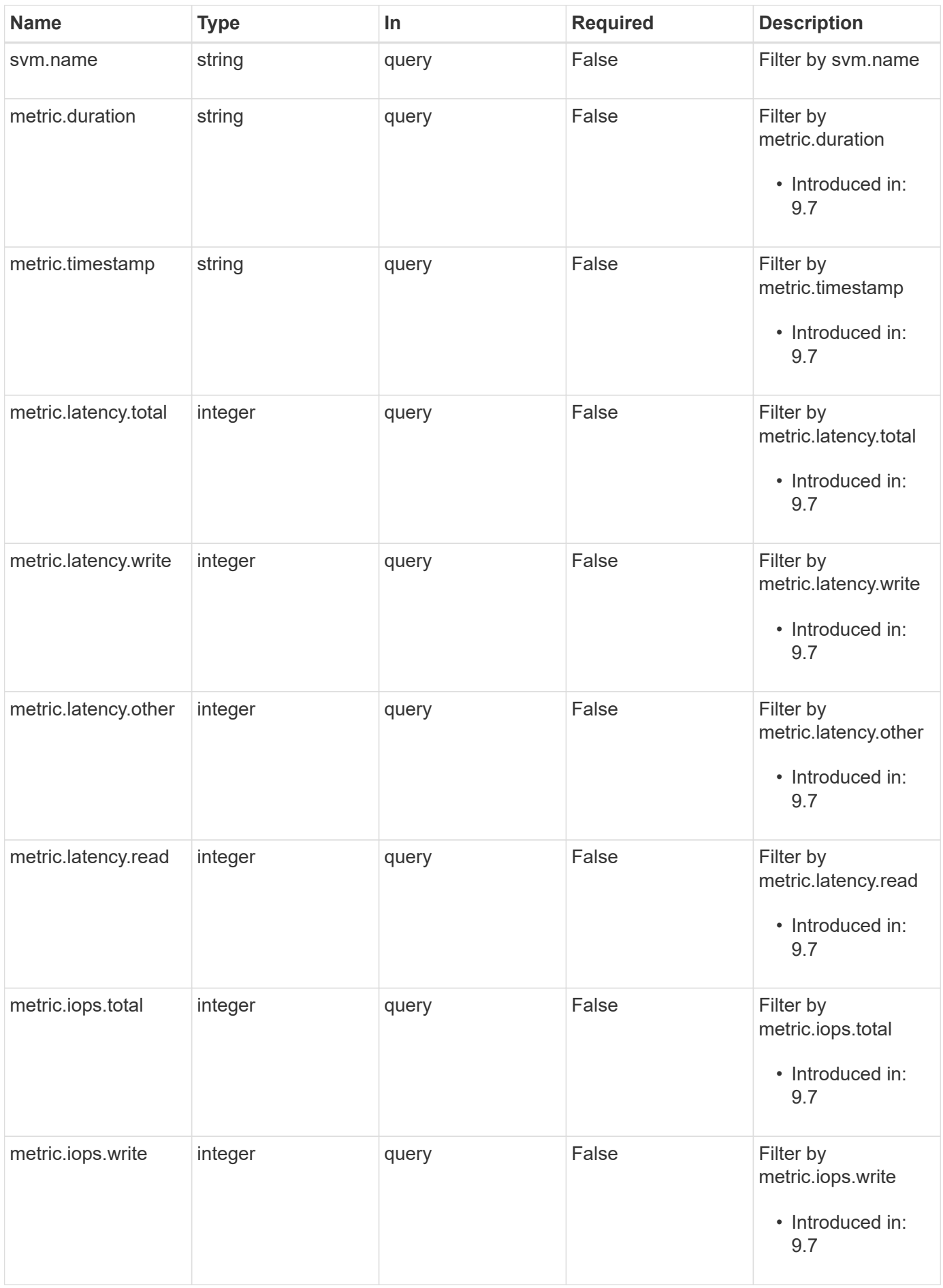

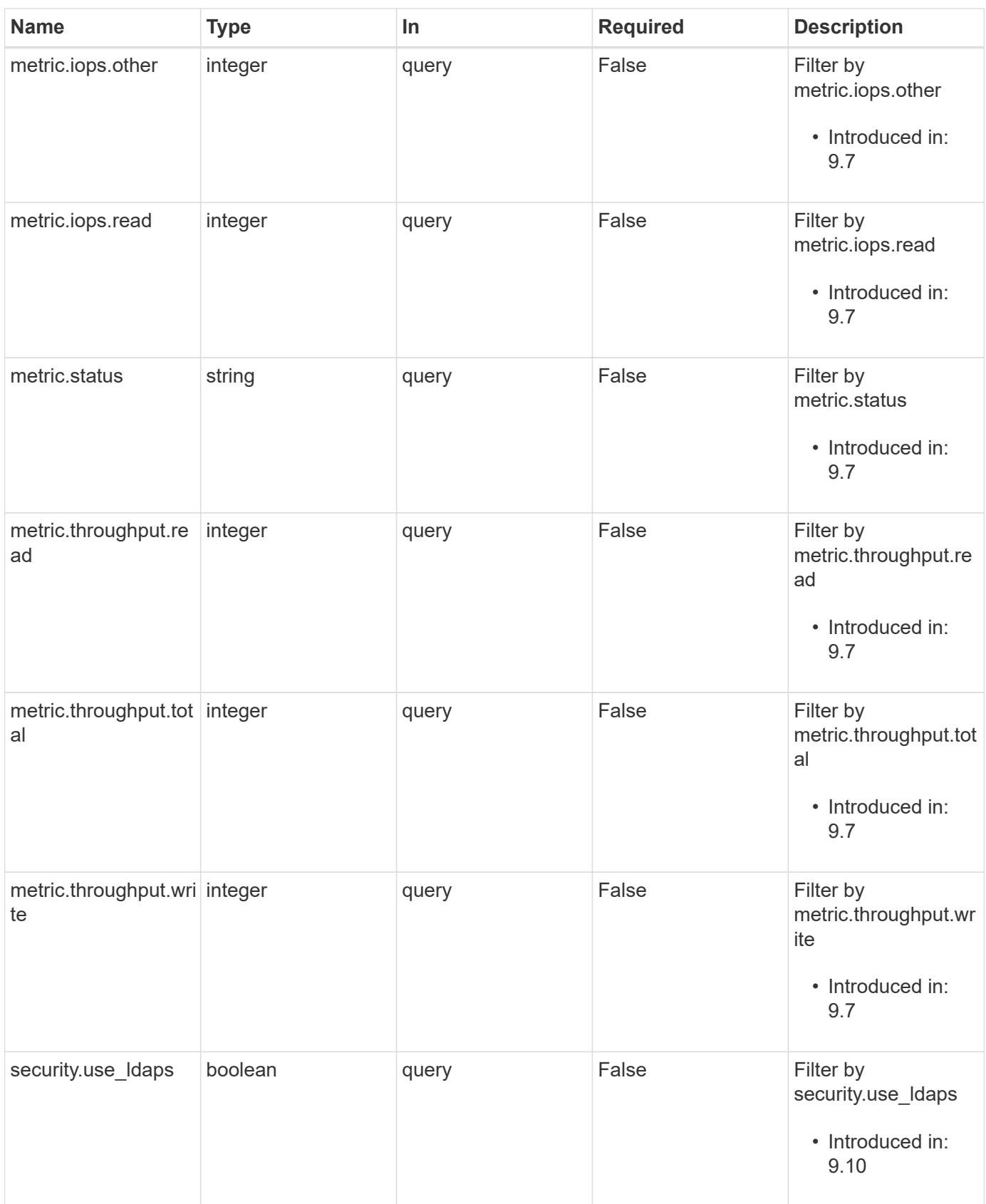

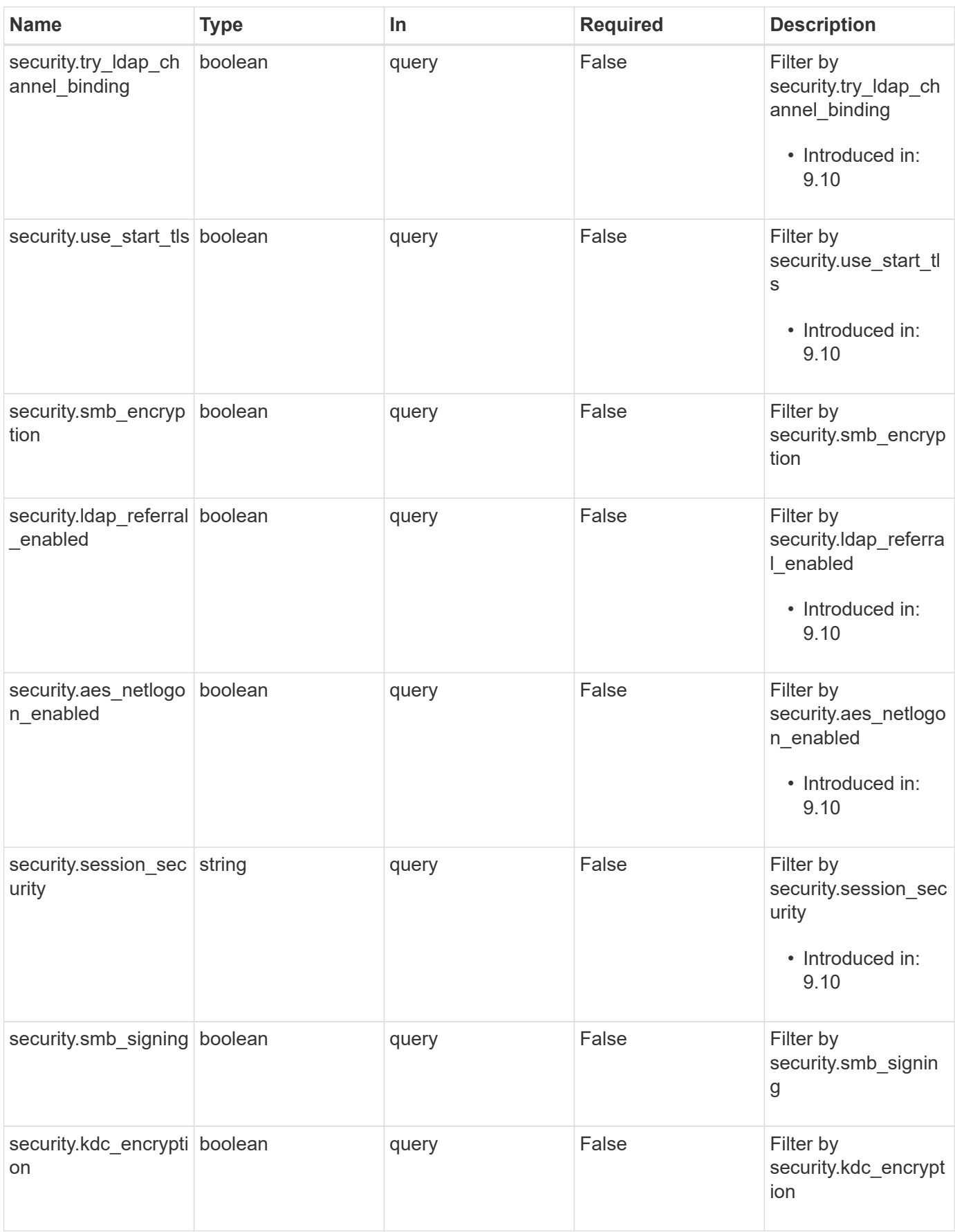

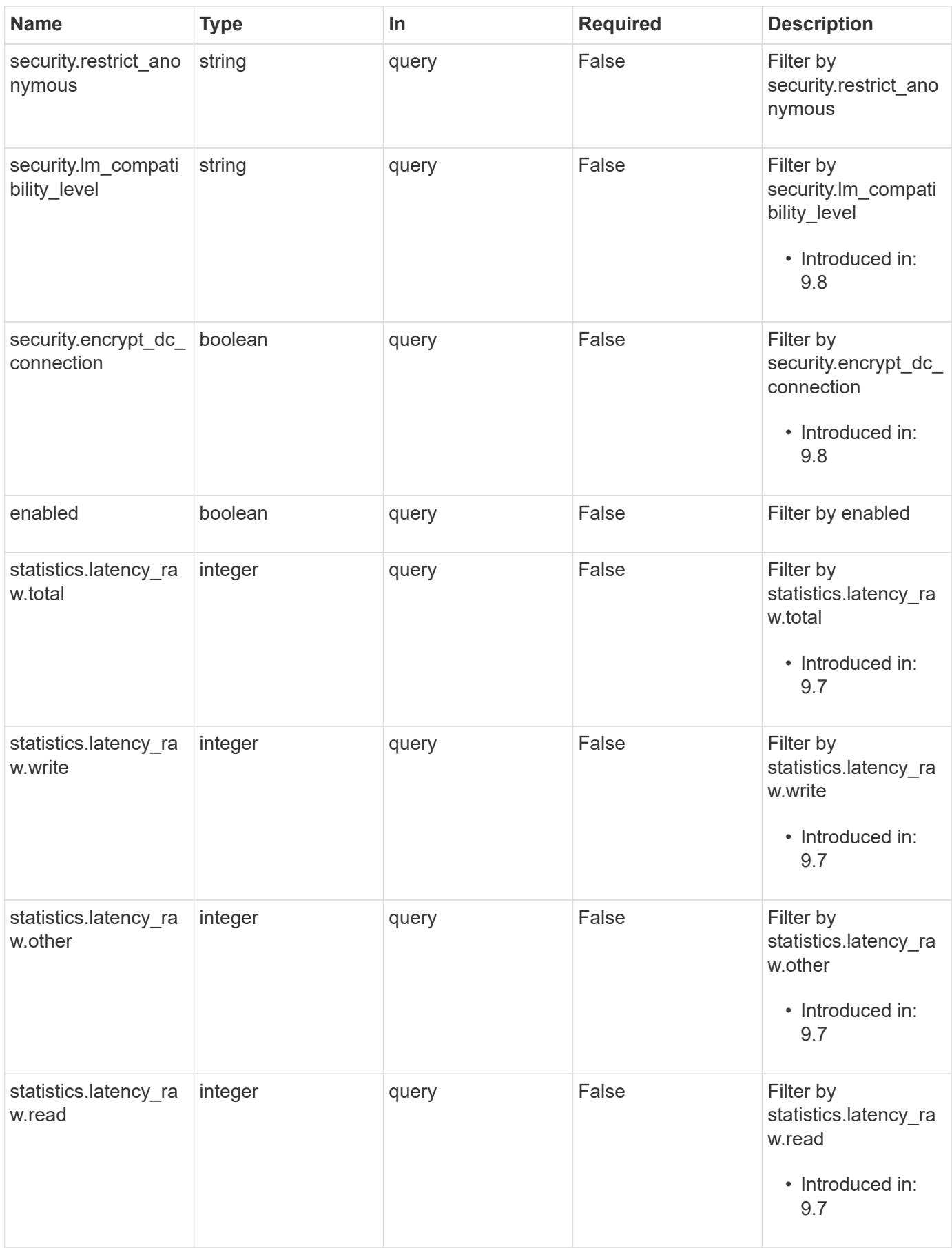

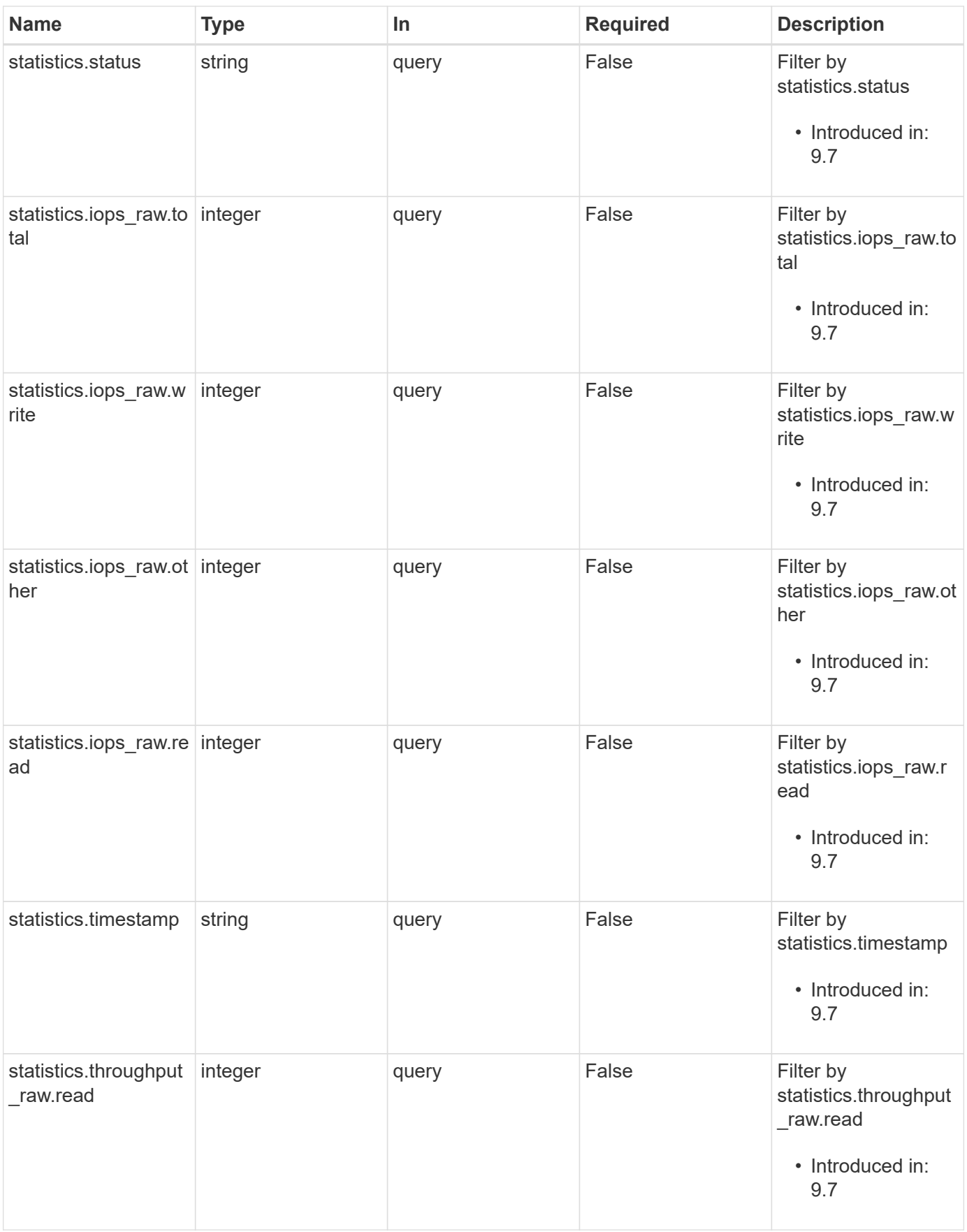
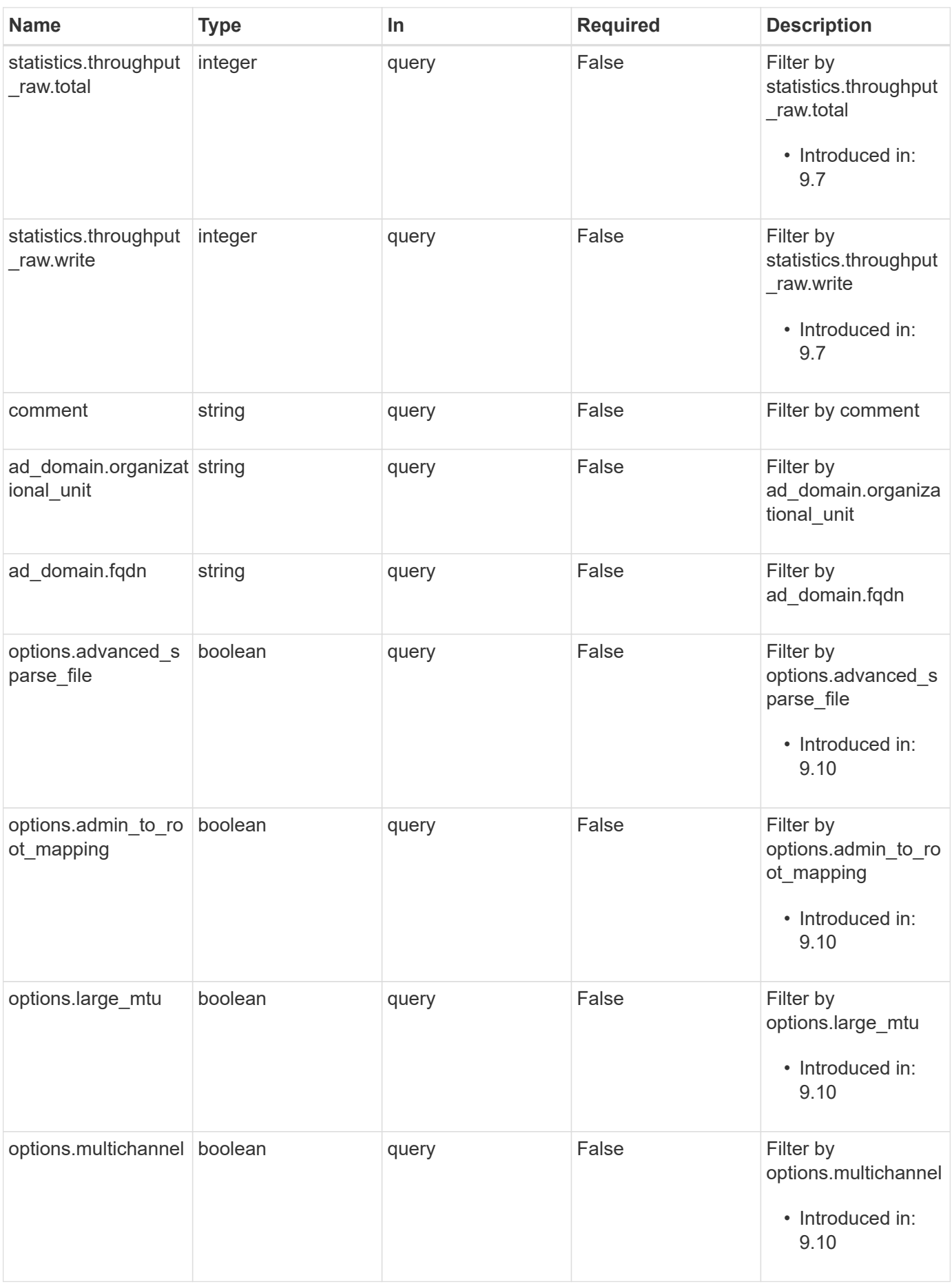

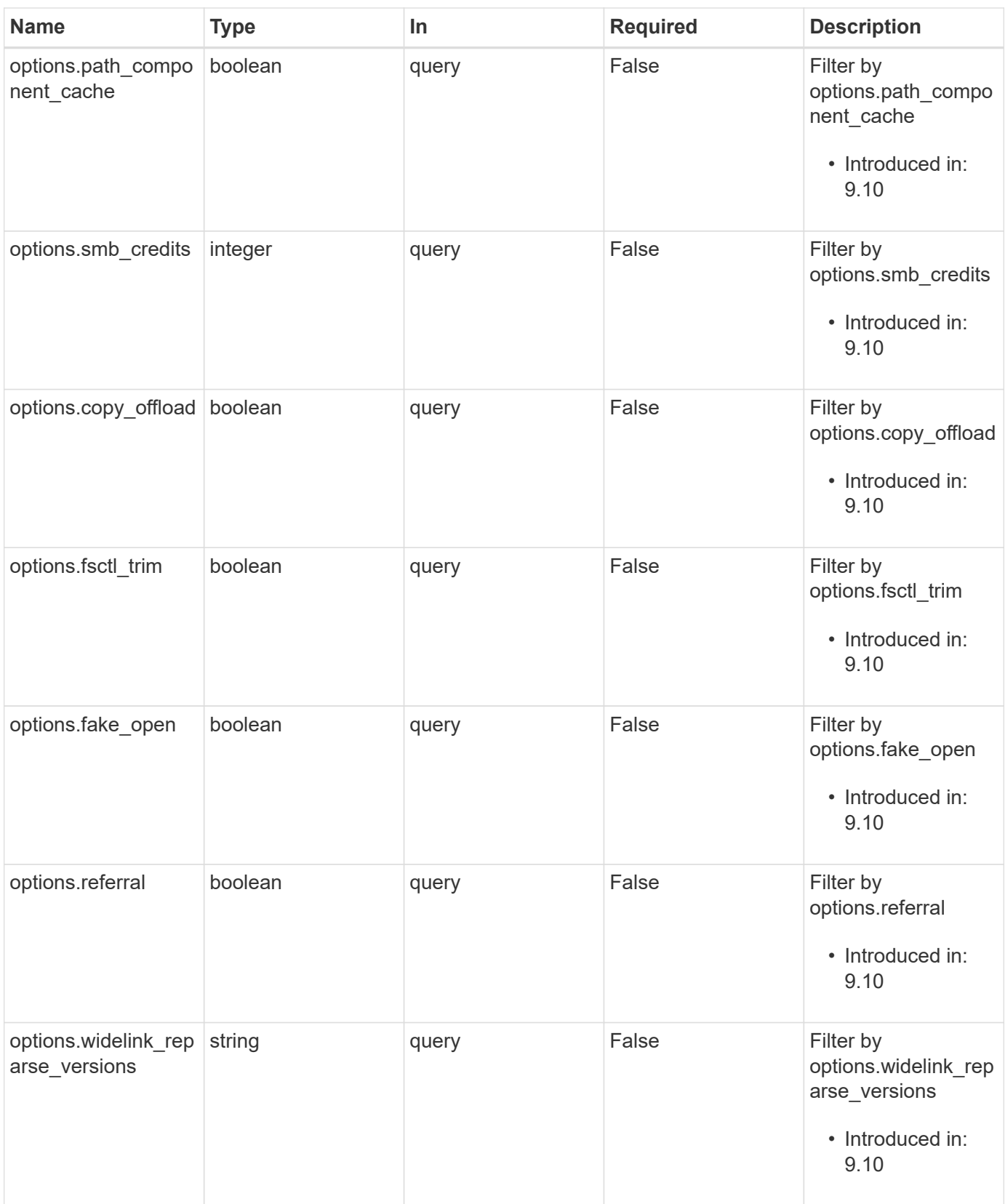

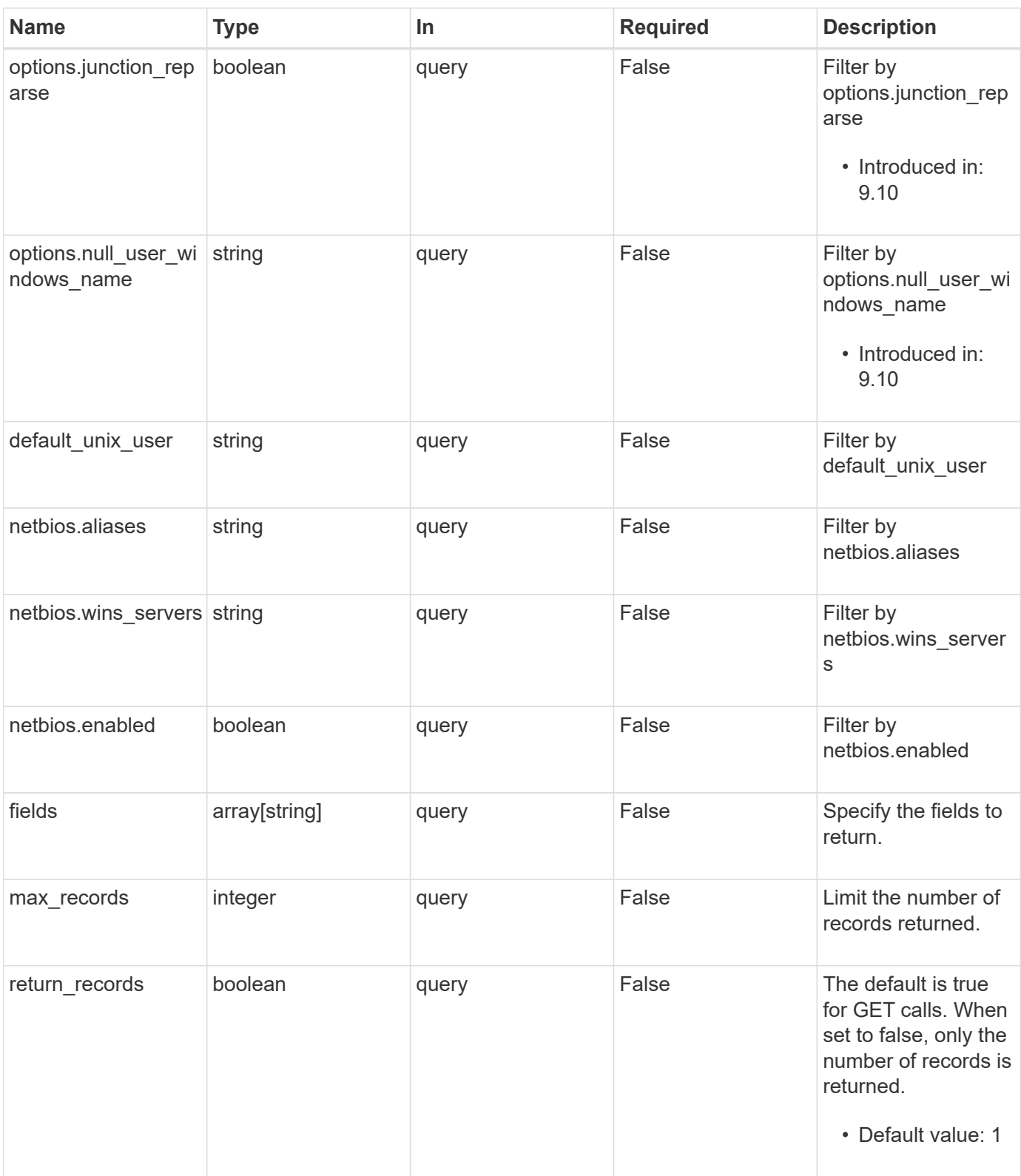

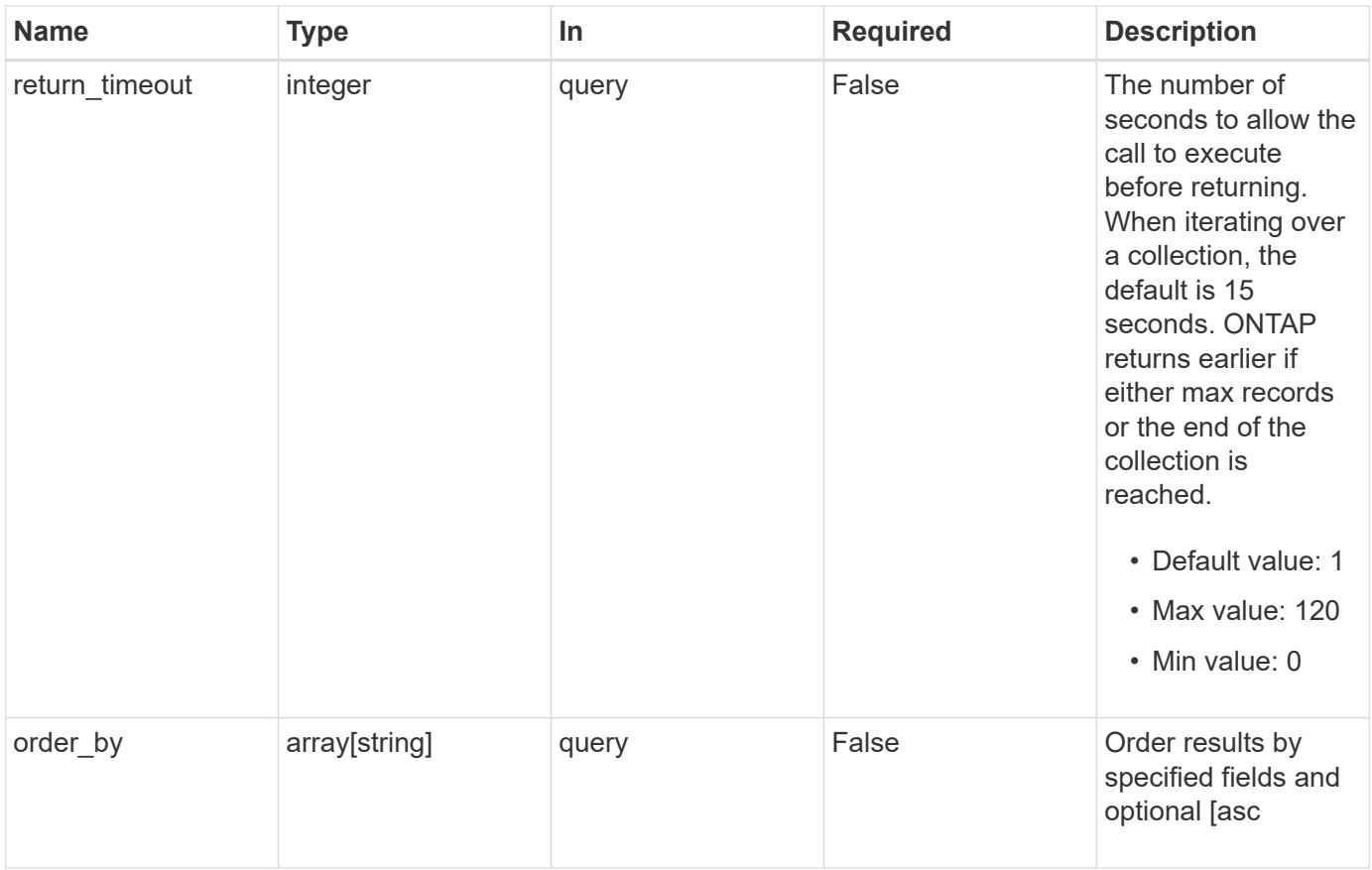

### **Response**

Status: 200, Ok

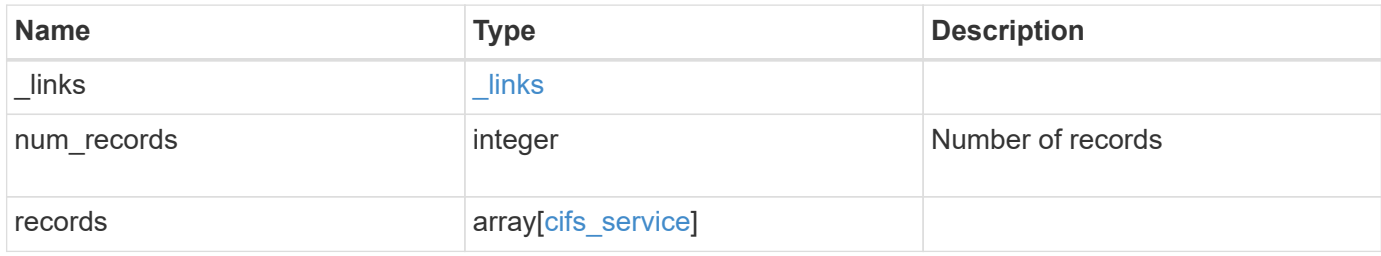

**Example response**

```
{
    "_links": {
      "next": {
        "href": "/api/resourcelink"
      },
      "self": {
       "href": "/api/resourcelink"
      }
    },
    "records": {
      "_links": {
        "self": {
          "href": "/api/resourcelink"
        }
      },
    "ad domain": {
       "fqdn": "example.com"
      },
      "comment": "This CIFS Server Belongs to CS Department",
      "metric": {
        "_links": {
          "self": {
             "href": "/api/resourcelink"
          }
        },
        "duration": "PT15S",
        "iops": {
          "read": 200,
          "total": 1000,
          "write": 100
        },
        "latency": {
          "read": 200,
          "total": 1000,
          "write": 100
        },
        "status": "ok",
        "throughput": {
          "read": 200,
          "total": 1000,
          "write": 100
        },
        "timestamp": "2017-01-25T11:20:13Z"
      },
```

```
"name": "CIFS1",
  "netbios": {
    "aliases": [
     "ALIAS_1",
     "ALIAS_2",
     "ALIAS_3"
  \frac{1}{\sqrt{2}}  "wins_servers": [
     "10.224.65.20",
     "10.224.65.21"
   ]
  },
  "options": {
   "smb_credits": 128,
   "widelink_reparse_versions": [
      "smb1"
   ]
  },
  "security": {
 "Im compatibility level": "Im ntlm ntlmv2 krb",
   "restrict_anonymous": "no_restriction",
 "session security": "none"
  },
  "statistics": {
  "iops raw": {
     "read": 200,
     "total": 1000,
     "write": 100
    },
  "latency raw": {
     "read": 200,
     "total": 1000,
     "write": 100
    },
    "status": "ok",
  "throughput raw": {
     "read": 200,
     "total": 1000,
     "write": 100
    },
    "timestamp": "2017-01-25T11:20:13Z"
  },
  "svm": {
   "_links": {
     "self": {
        "href": "/api/resourcelink"
```

```
  }
        },
      "name": "svm1",
        "uuid": "02c9e252-41be-11e9-81d5-00a0986138f7"
      }
   }
}
```
### **Error**

Status: Default, Error

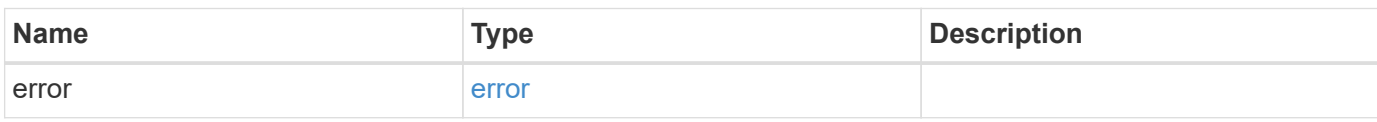

# **Example error**

```
{
   "error": {
     "arguments": {
     "code": "string",
       "message": "string"
      },
     "code": "4",
     "message": "entry doesn't exist",
     "target": "uuid"
   }
}
```
### **Definitions**

#### **See Definitions**

href

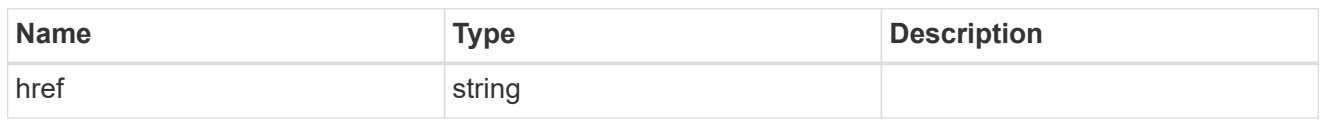

\_links

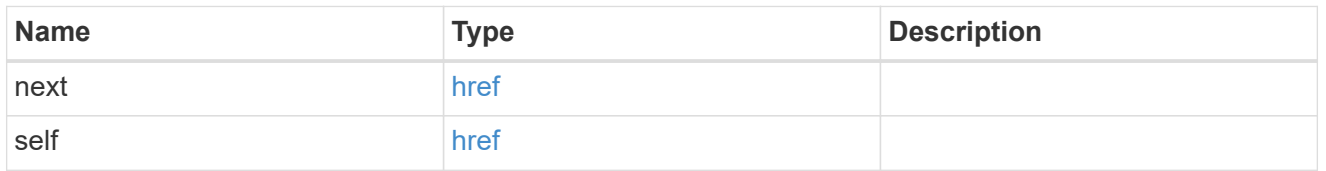

 $_{\perp}$ links

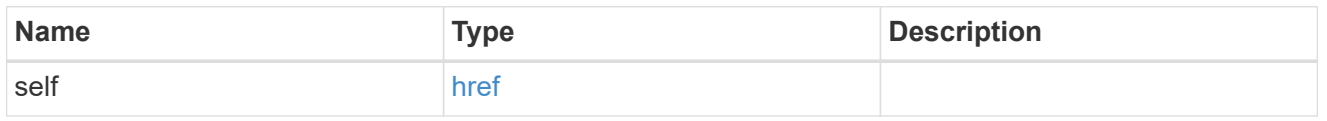

## ad\_domain

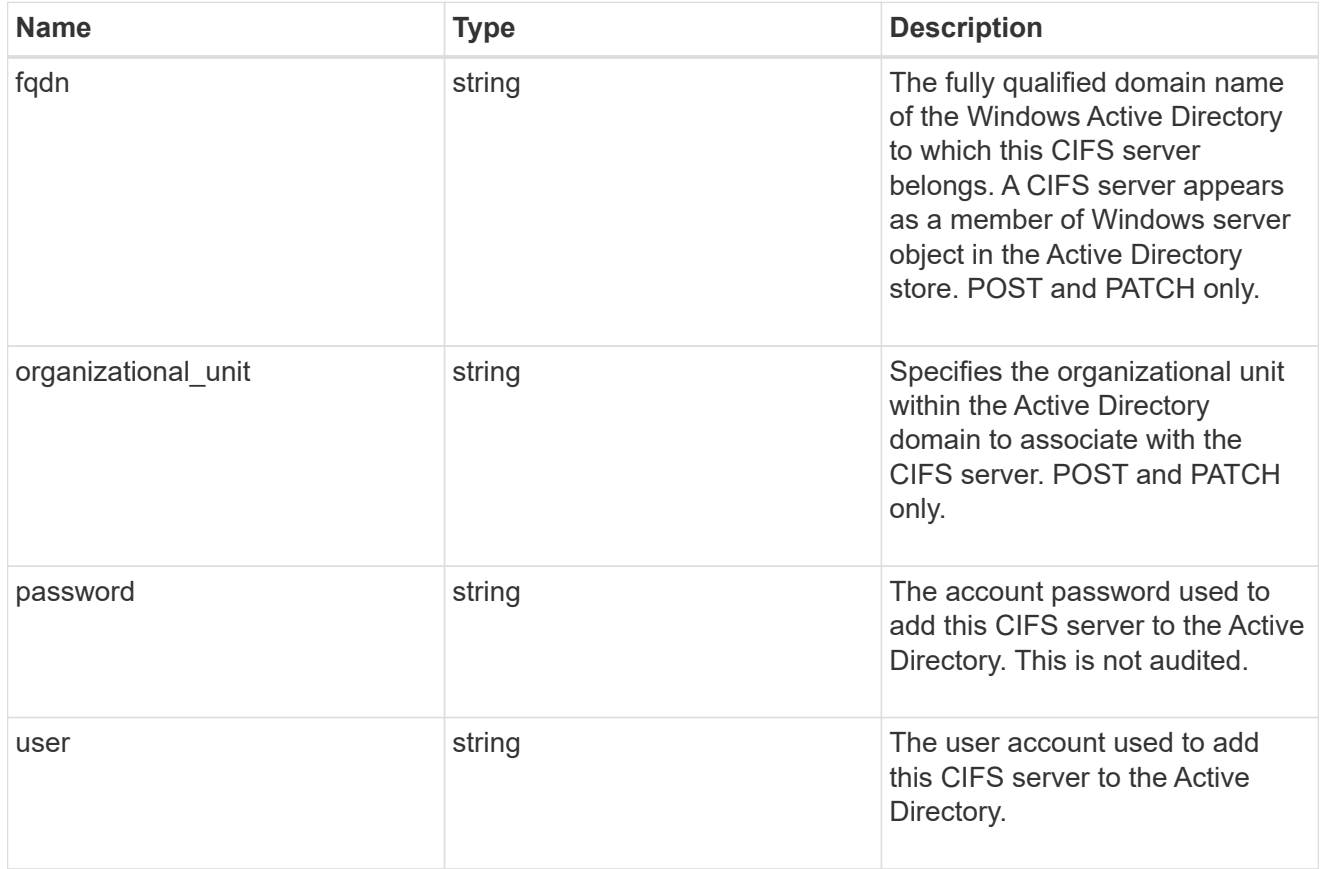

iops

The rate of I/O operations observed at the storage object.

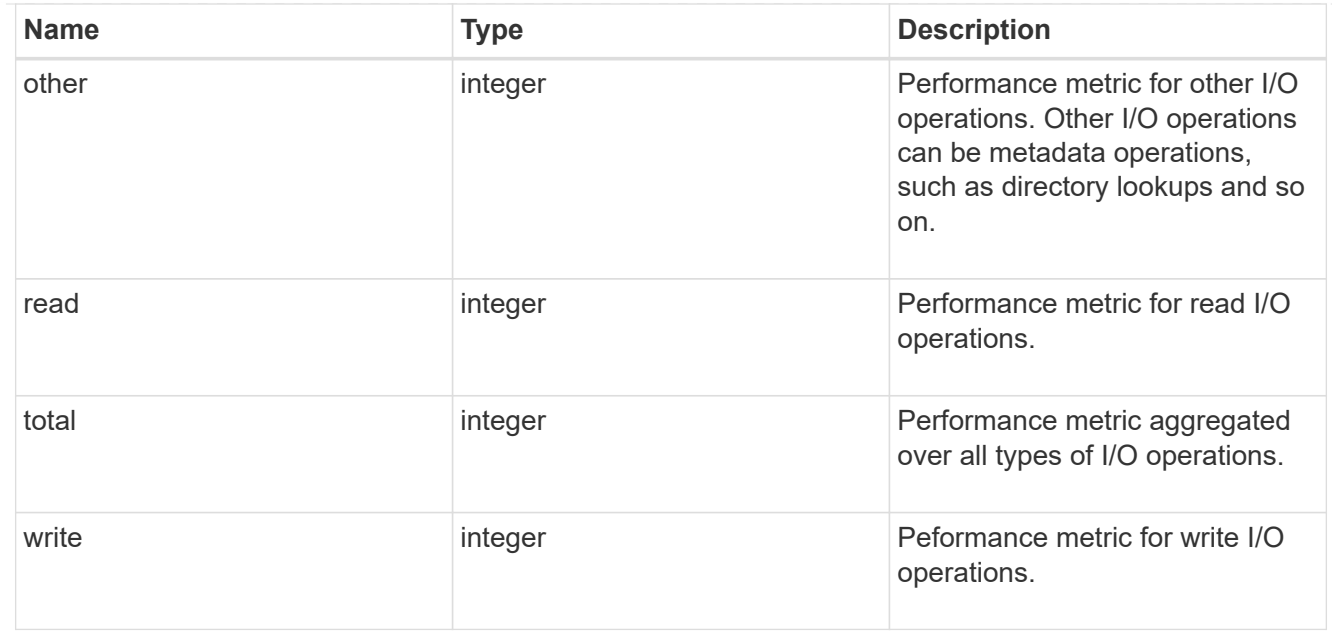

# latency

The round trip latency in microseconds observed at the storage object.

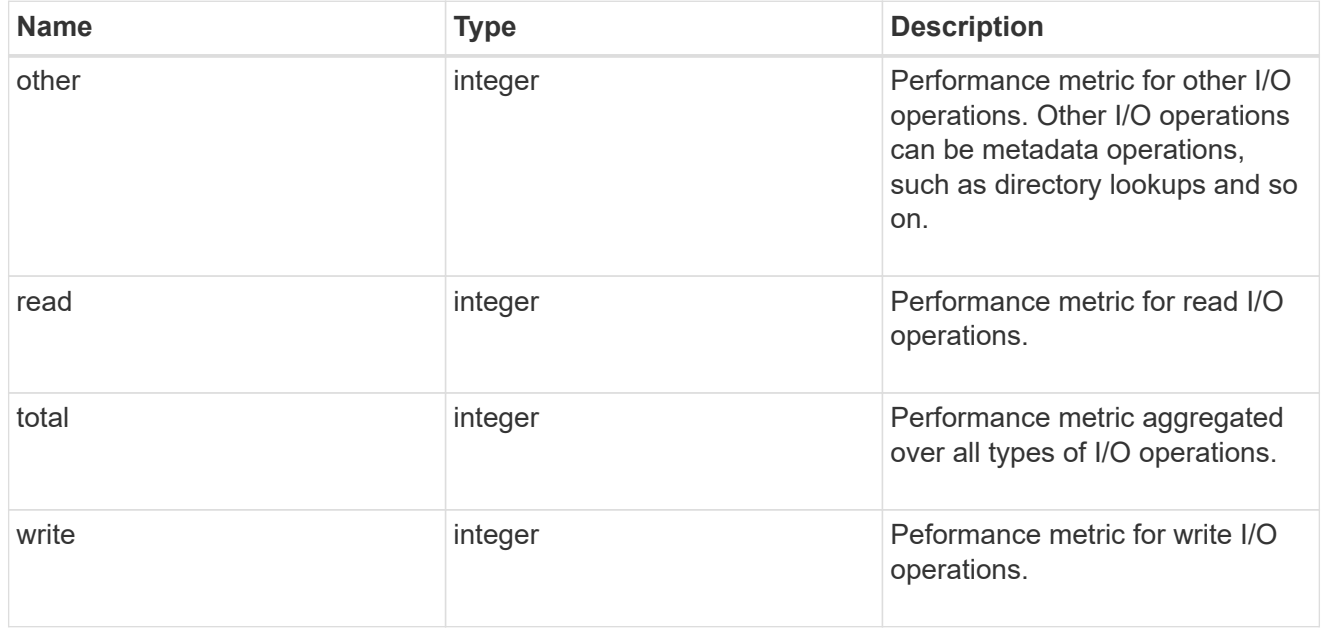

# throughput

The rate of throughput bytes per second observed at the storage object.

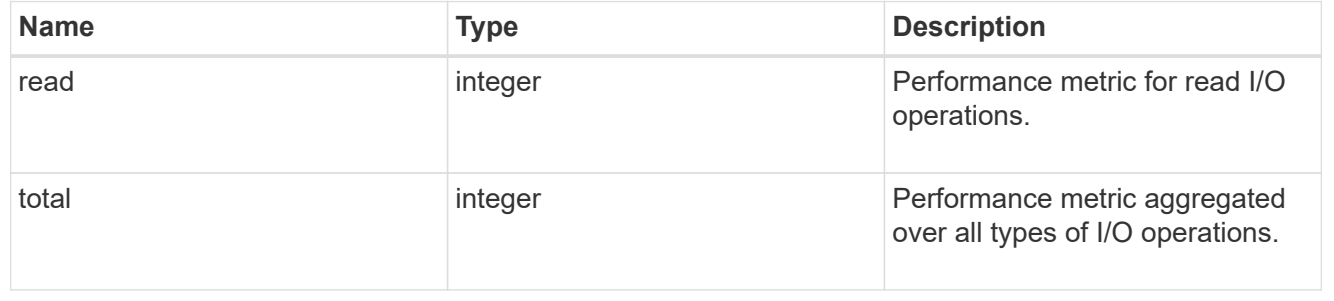

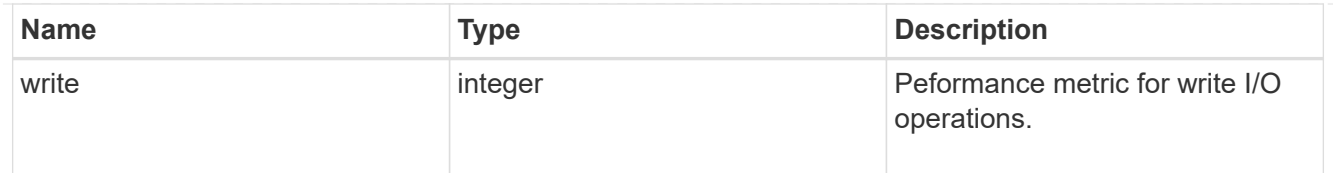

### metric

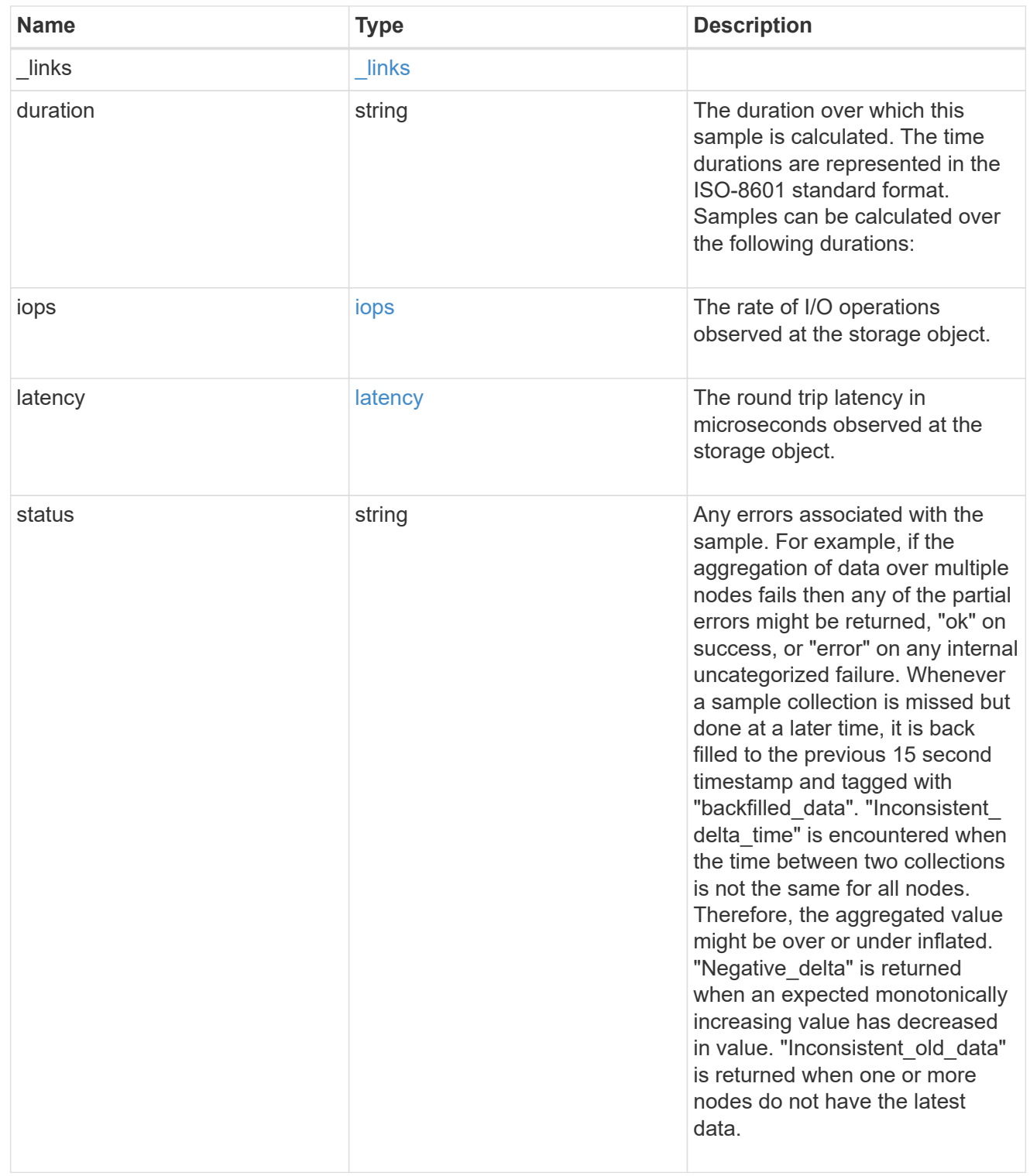

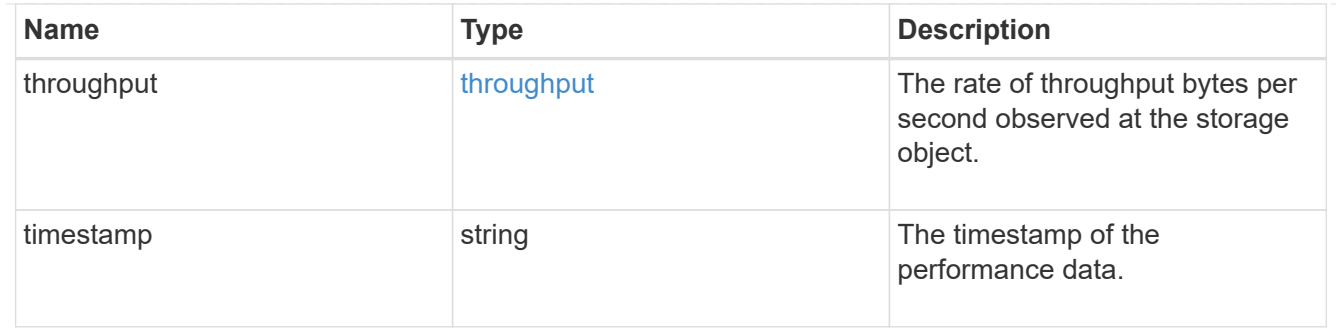

### cifs\_netbios

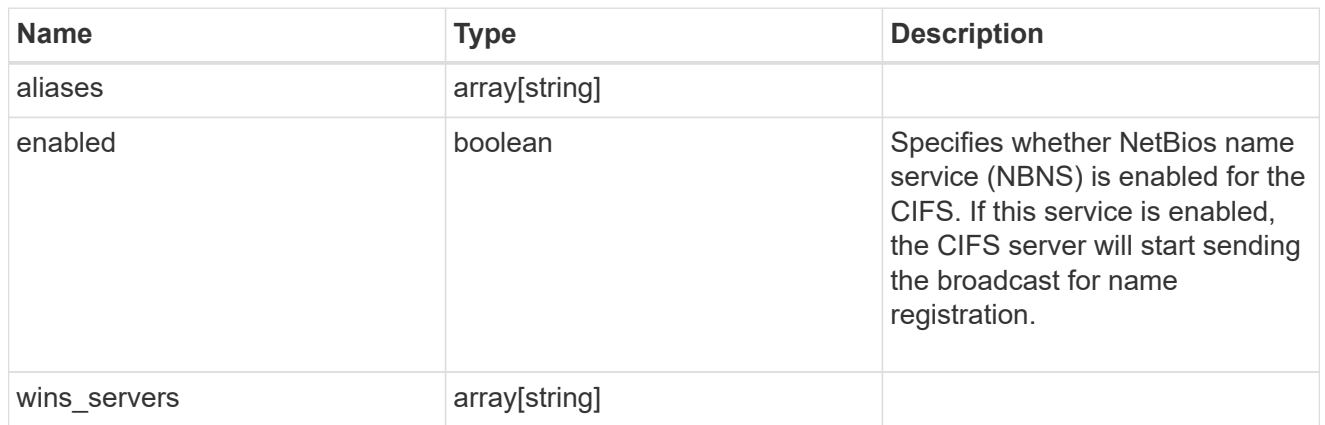

## cifs\_service\_options

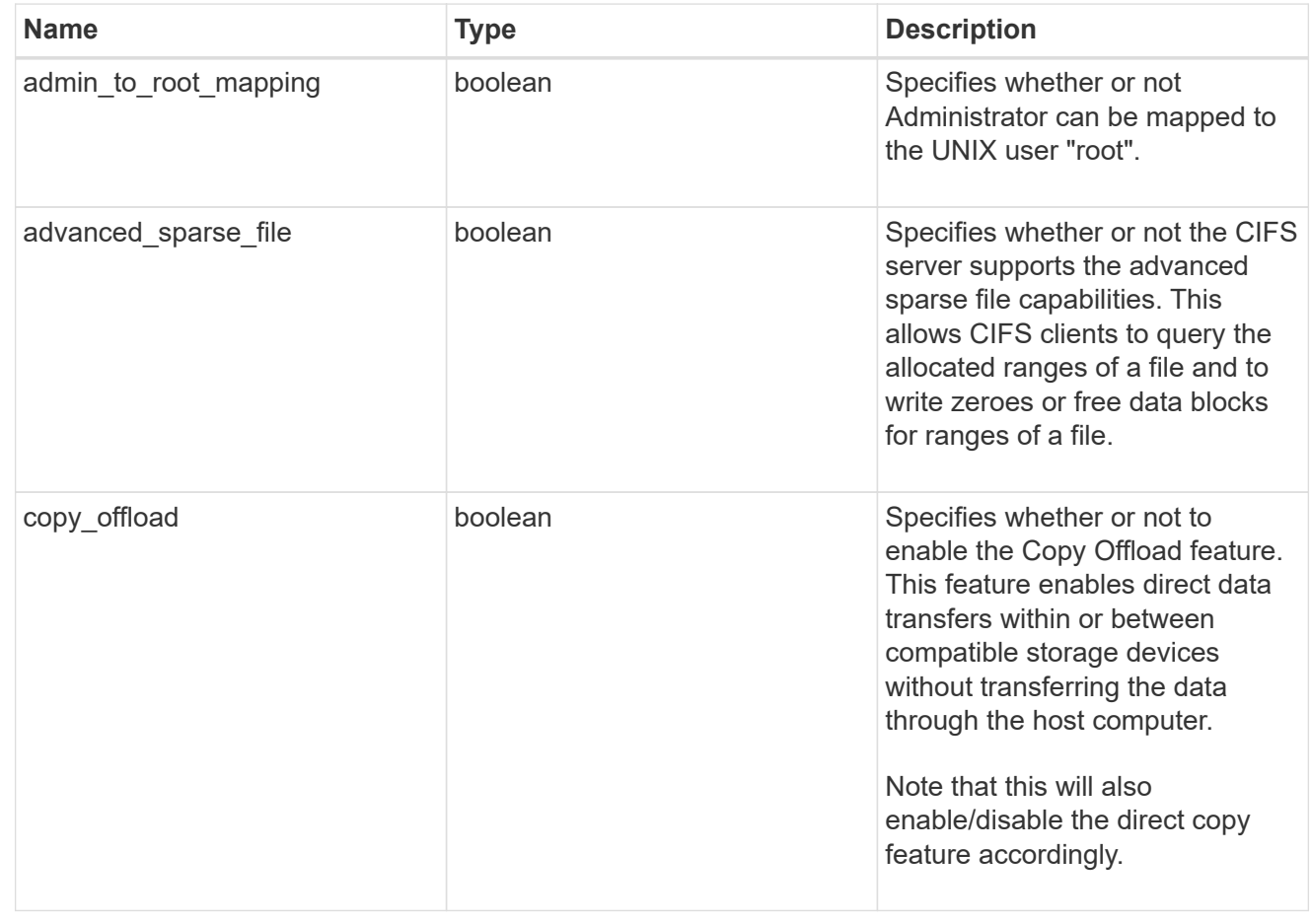

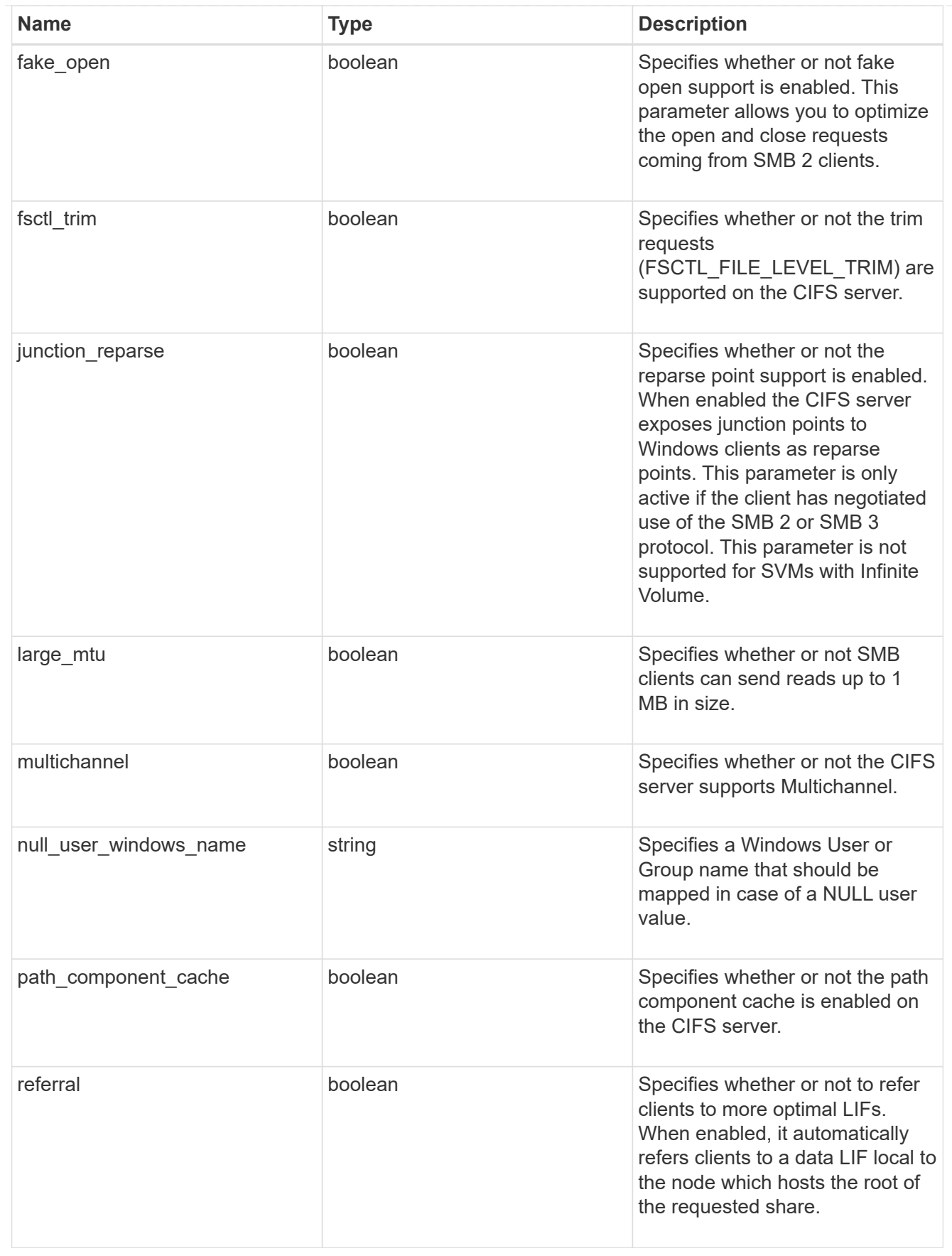

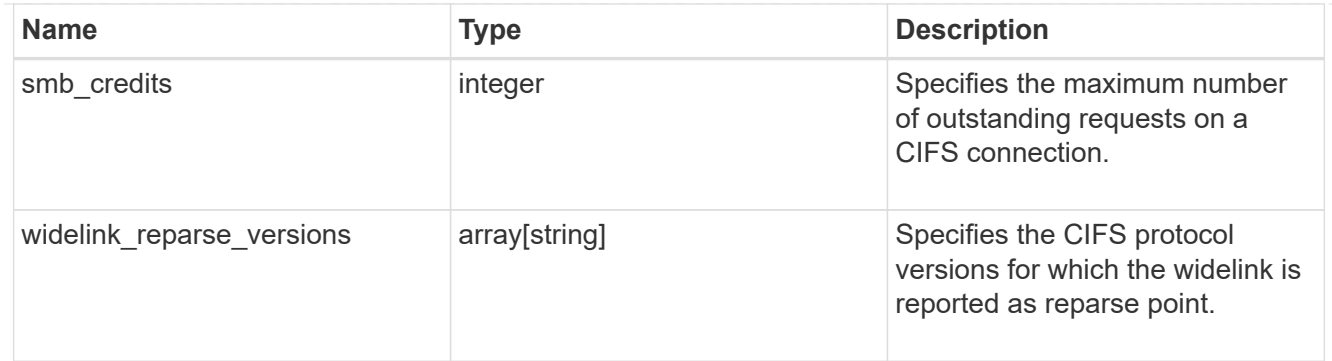

# cifs\_service\_security

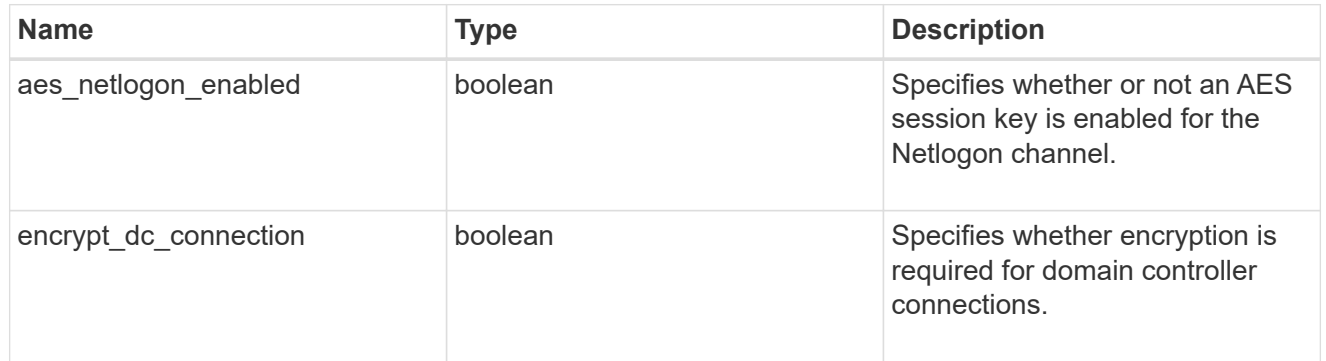

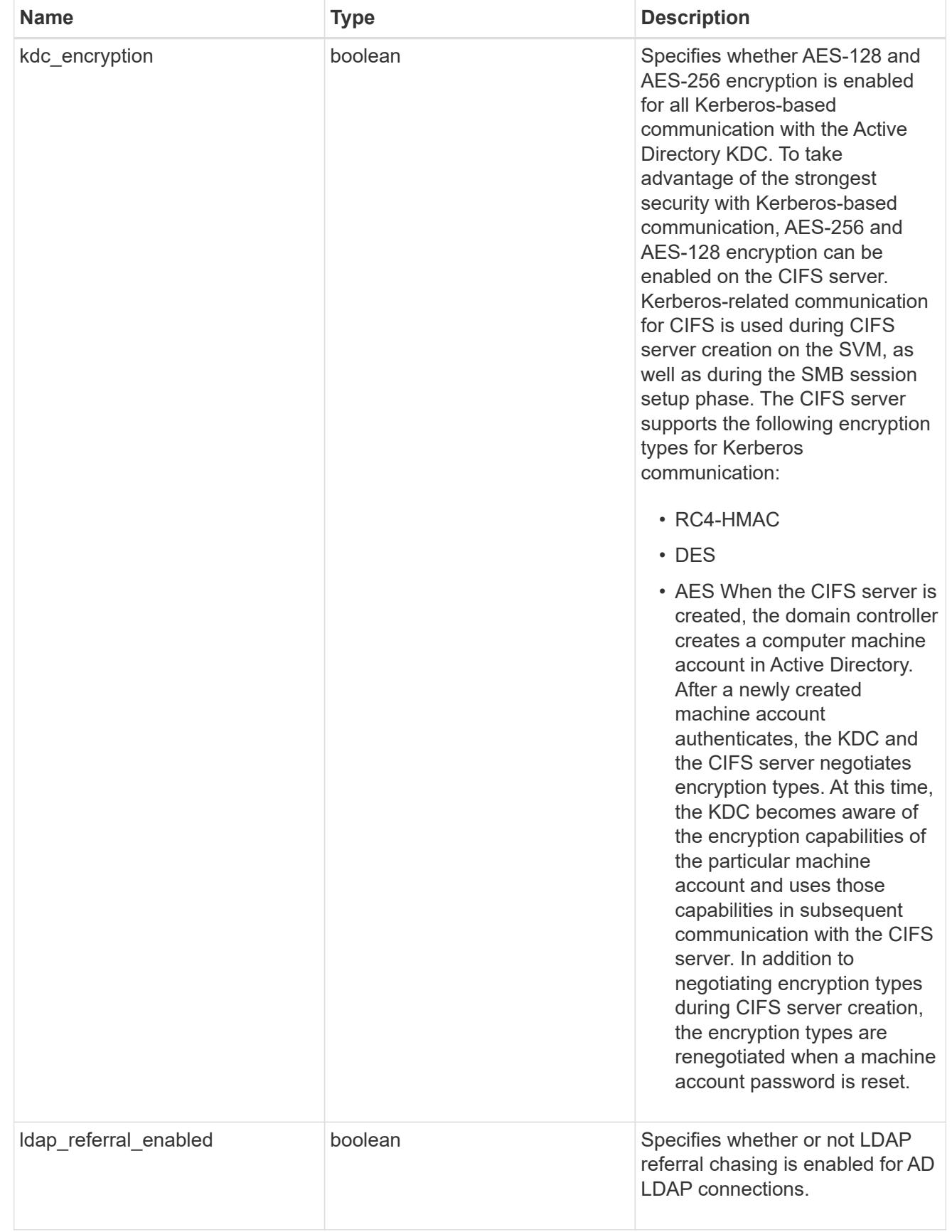

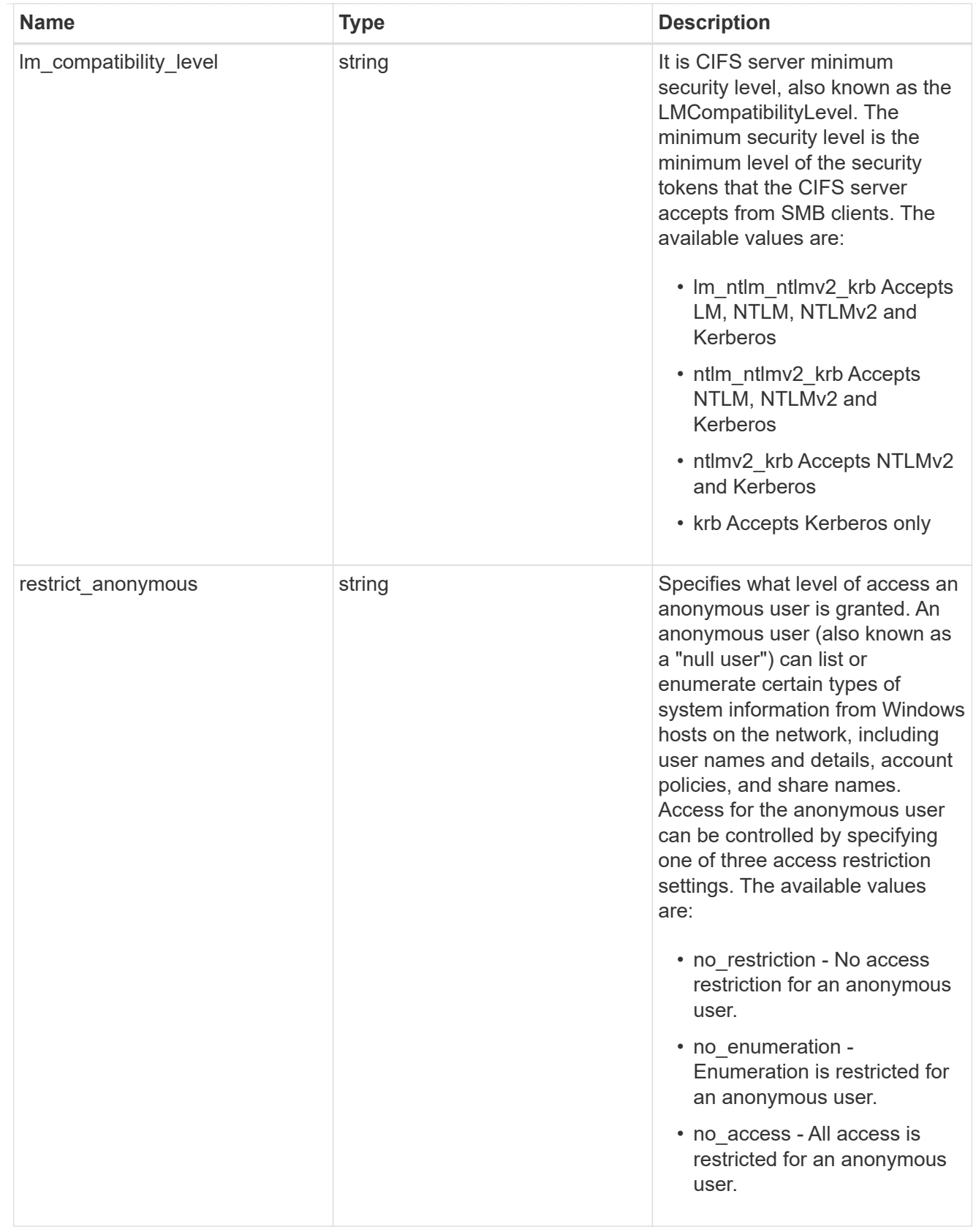

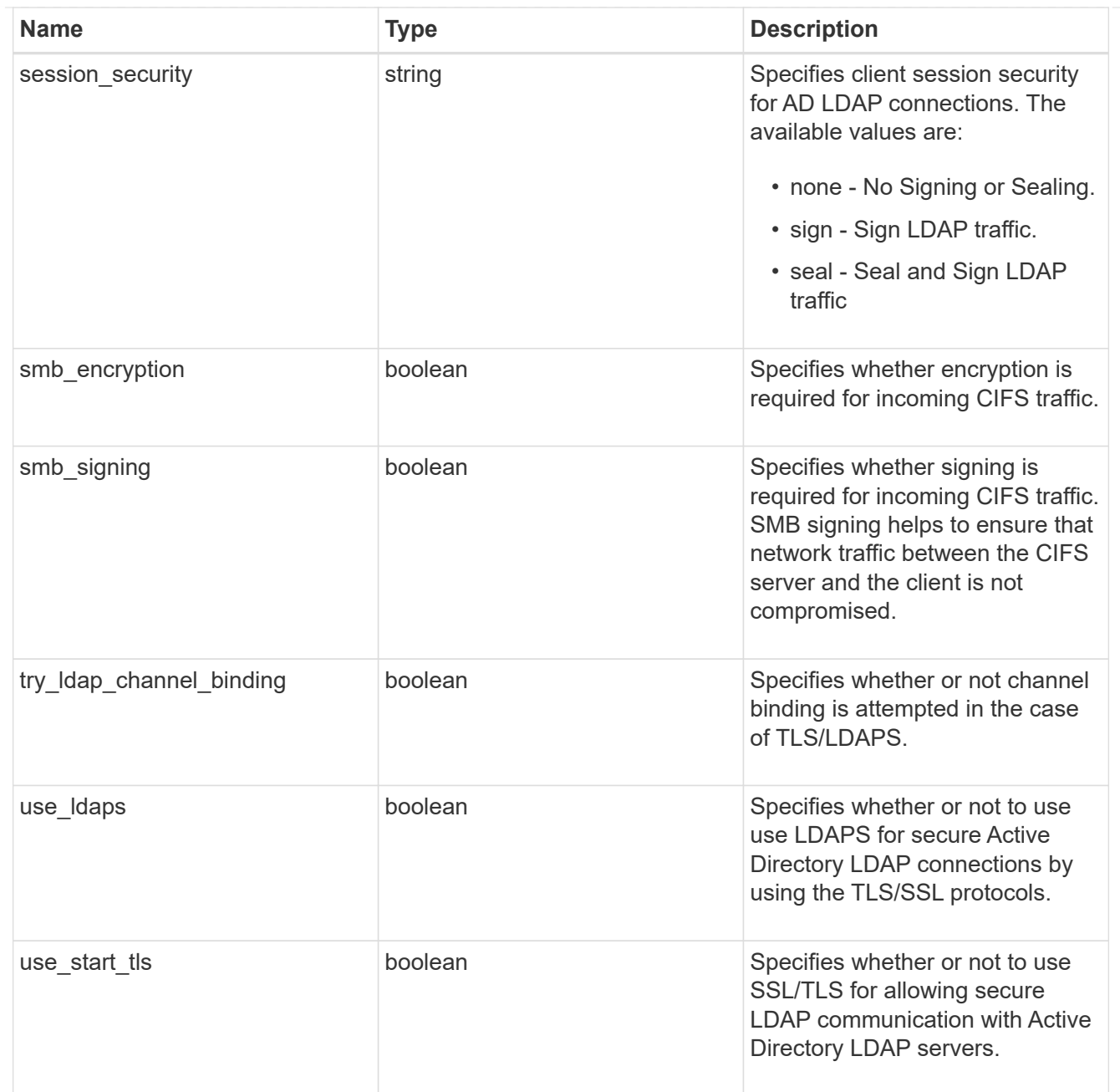

### iops\_raw

The number of I/O operations observed at the storage object. This should be used along with delta time to calculate the rate of I/O operations per unit of time.

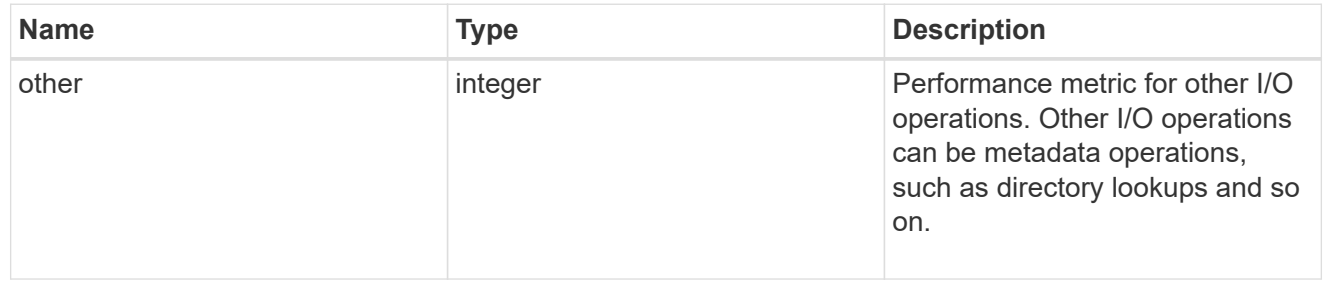

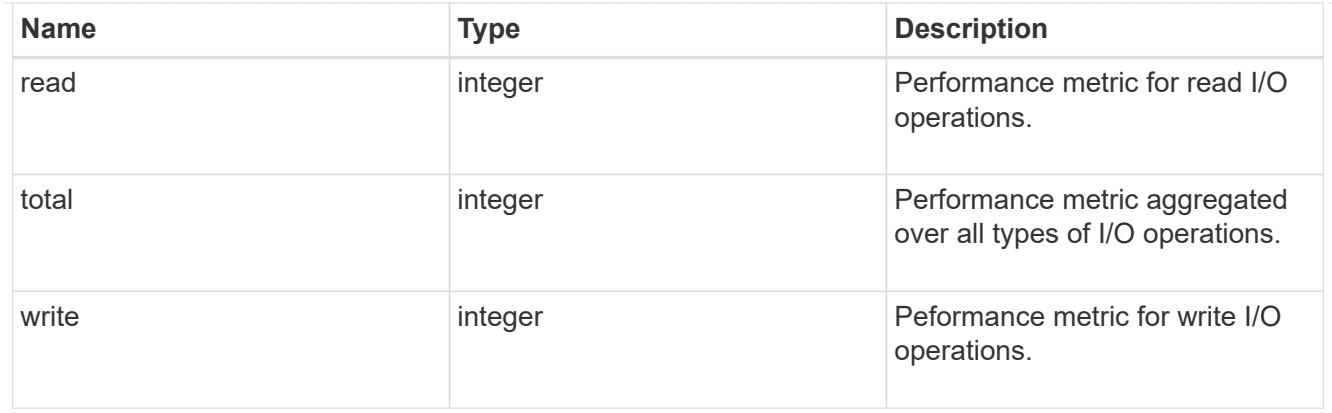

#### latency\_raw

The raw latency in microseconds observed at the storage object. This should be divided by the raw IOPS value to calculate the average latency per I/O operation.

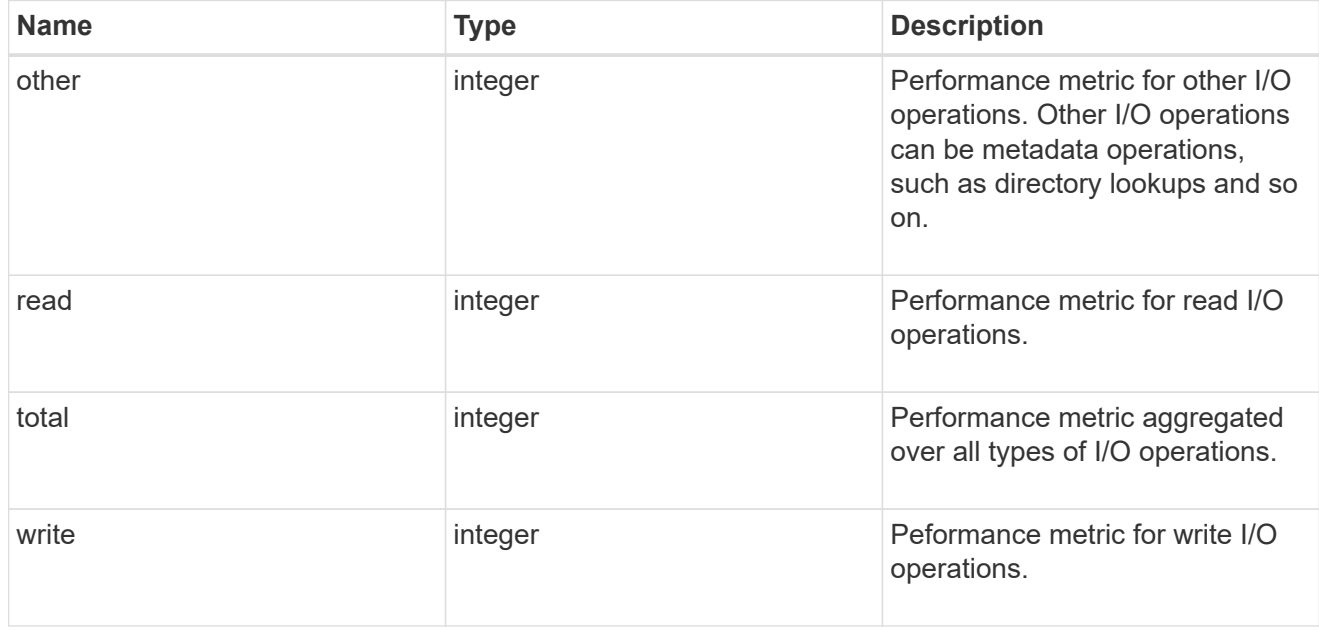

### throughput\_raw

Throughput bytes observed at the storage object. This should be used along with delta time to calculate the rate of throughput bytes per unit of time.

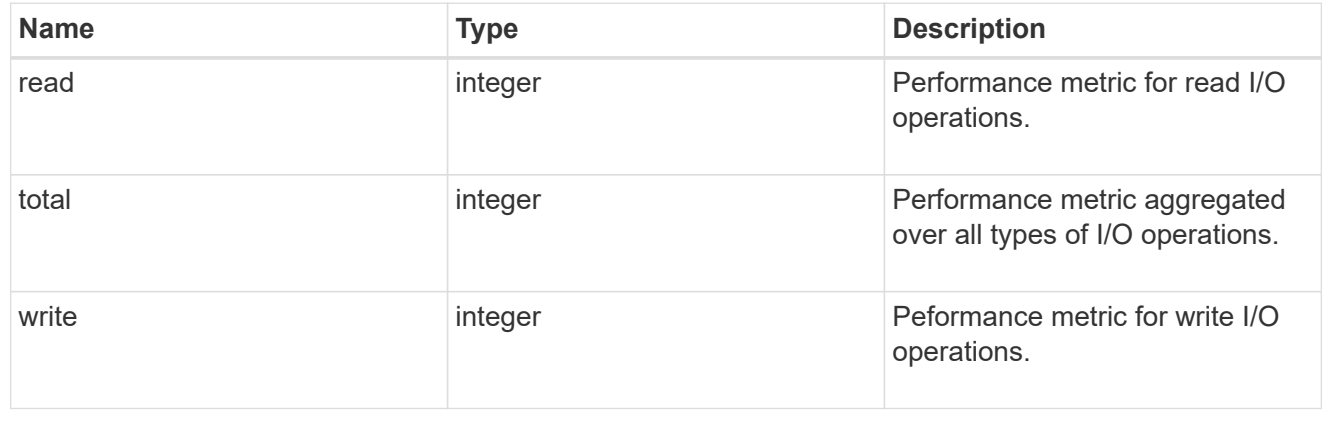

### statistics

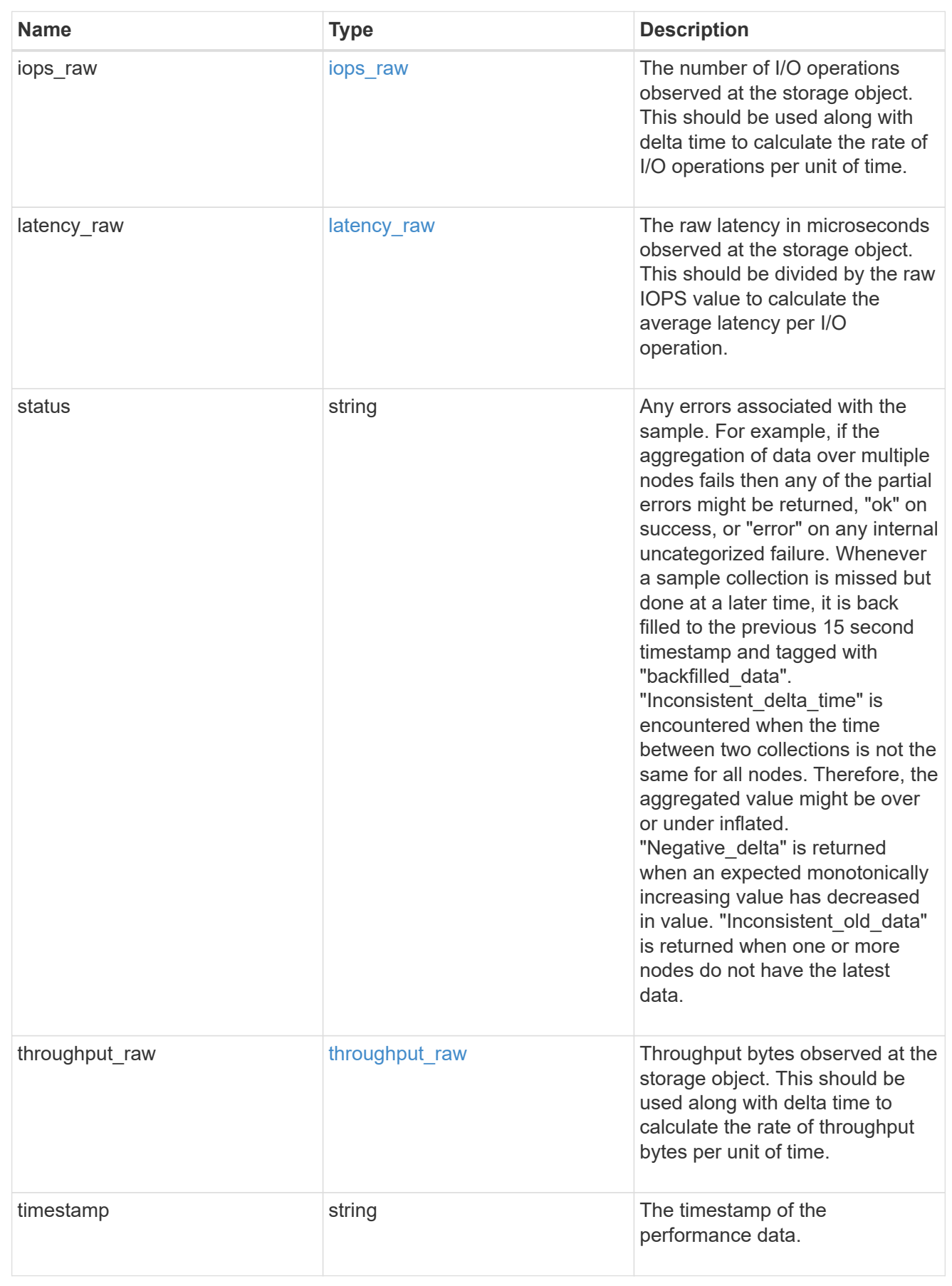

svm

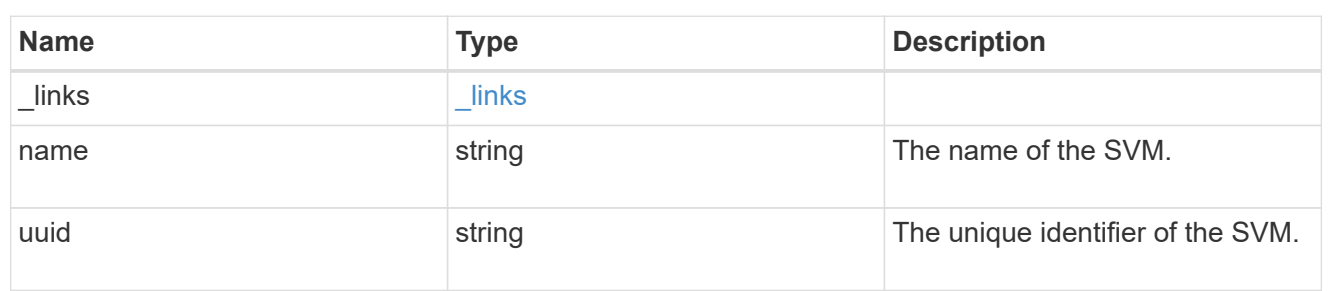

cifs\_service

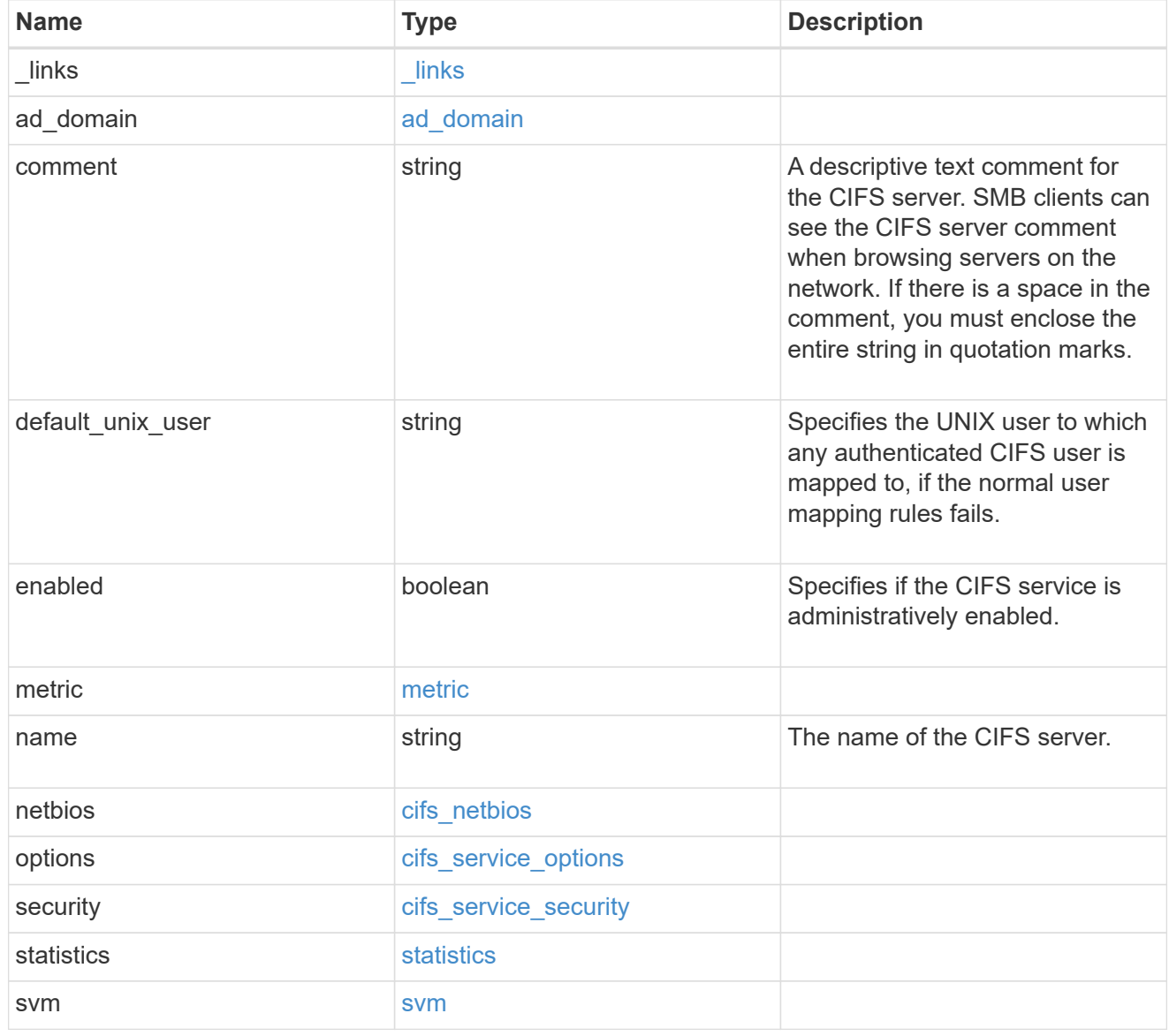

### error\_arguments

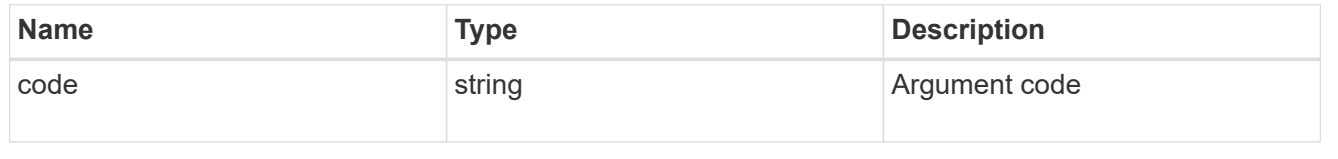

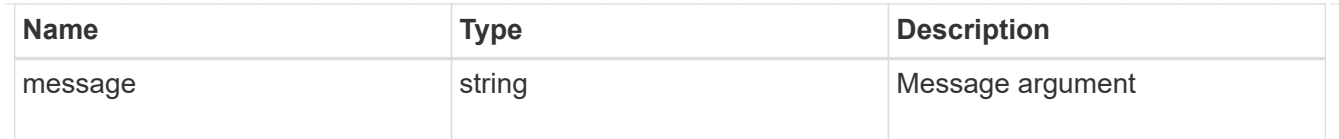

#### error

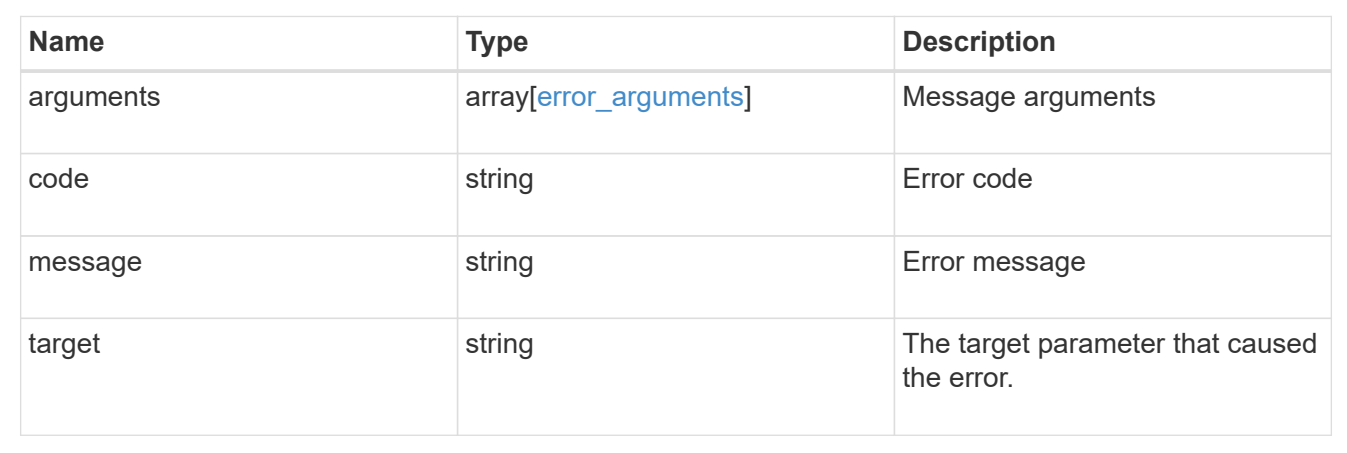

# **Create a CIFS server**

POST /protocols/cifs/services

#### **Introduced In:** 9.6

Creates a CIFS server. Each SVM can have one CIFS server.

#### **Important notes**

- The CIFS server name might or might not be the same as the SVM name.
- The CIFS server name can contain up to 15 characters.
- The CIFS server name does not support the following characters:  $@# * () = + [] \$ ; : ", < > / ?

### **Required properties**

- svm.uuid or svm.name Existing SVM in which to create the CIFS server.
- name Name of the CIFS server.
- ad domain.fqdn Fully qualified domain name of the Windows Active Directory to which this CIFS server belongs.
- ad domain.user User account with the access to add the CIFS server to the Active Directory.
- ad domain.password Account password used to add this CIFS server to the Active Directory.

#### **Recommended optional properties**

- comment Add a text comment of up to 48 characters about the CIFS server.
- netbios.aliases Add a comma-delimited list of one or more NetBIOS aliases for the CIFS server.
- netbios.wins servers Add a list of Windows Internet Name Server (WINS) addresses that manage

and map the NetBIOS name of the CIFS server to their network IP addresses. The IP addresses must be IPv4 addresses.

### **Default property values**

If not specified in POST, the following default property values are assigned:

- ad\_domain.organizational\_unit *CN=Computers*
- enabled *true*
- restrict\_anonymous *no\_enumeration*
- smb\_signing *false*
- smb\_encryption *false*
- encrypt\_dc\_connection *false*
- kdc\_encryption *false*
- default\_unix\_user *pcuser*
- \* netbios enabled *false* However, if either "netbios.wins-server" or "netbios.aliases" is set during POST and if netbios enabled is not specified then netbios enabled is set to true.
- aes\_netlogon\_enabled *false*
- try\_ldap\_channel\_binding *true*
- ldap\_referral\_enabled *false*

### **Related ONTAP commands**

- vserver cifs server create
- vserver cifs server options modify
- vserver cifs security modify
- vserver cifs server add-netbios-aliases

#### **Learn more**

• [DOC /protocols/cifs/services](https://docs.netapp.com/us-en/ontap-restapi-9101/{relative_path}protocols_cifs_services_endpoint_overview.html)

#### **Parameters**

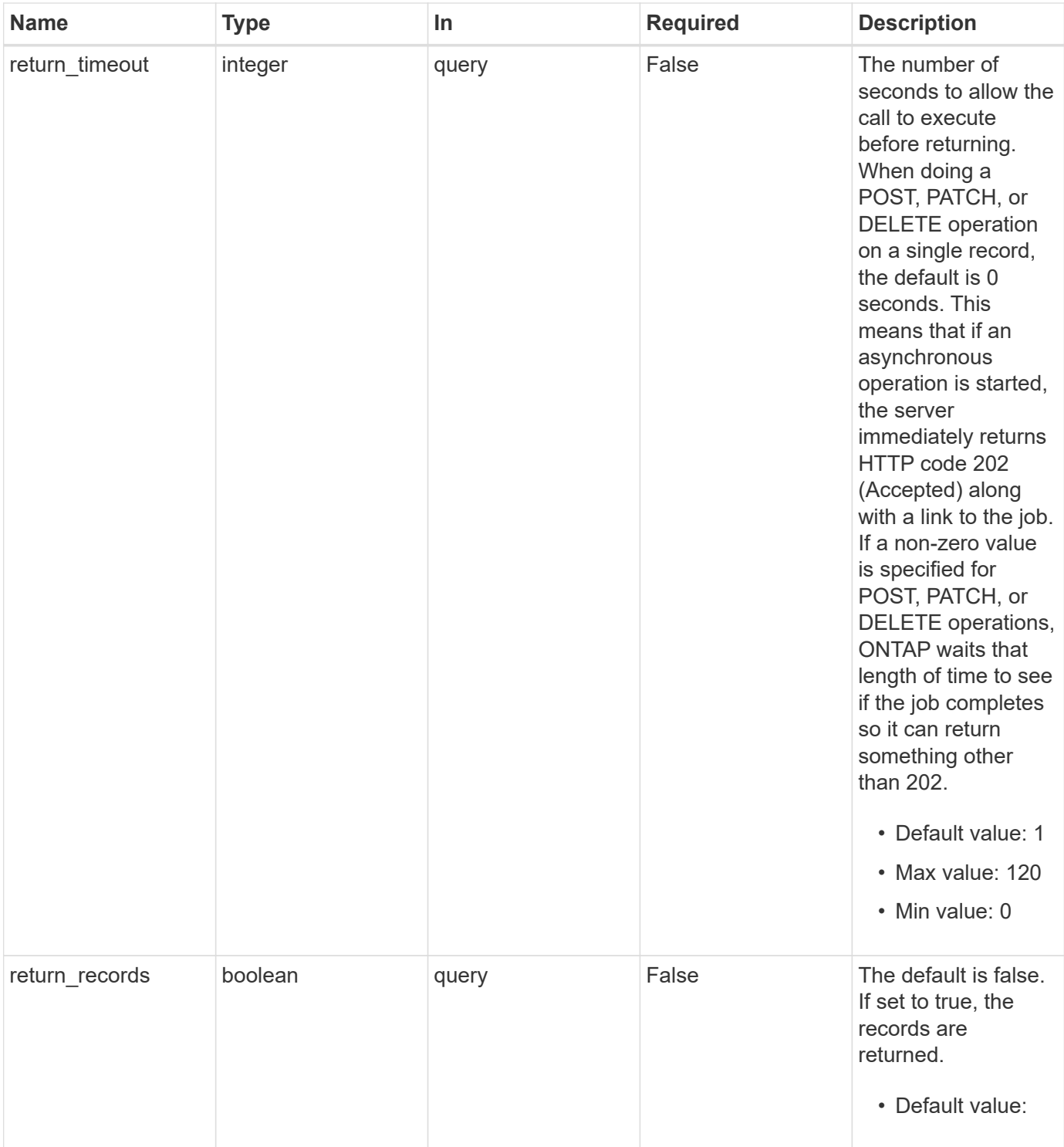

# **Request Body**

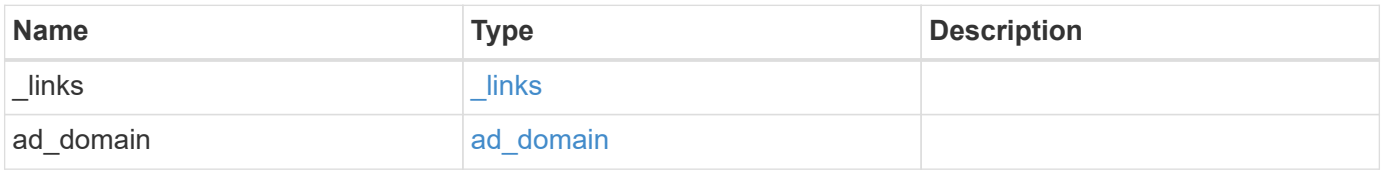

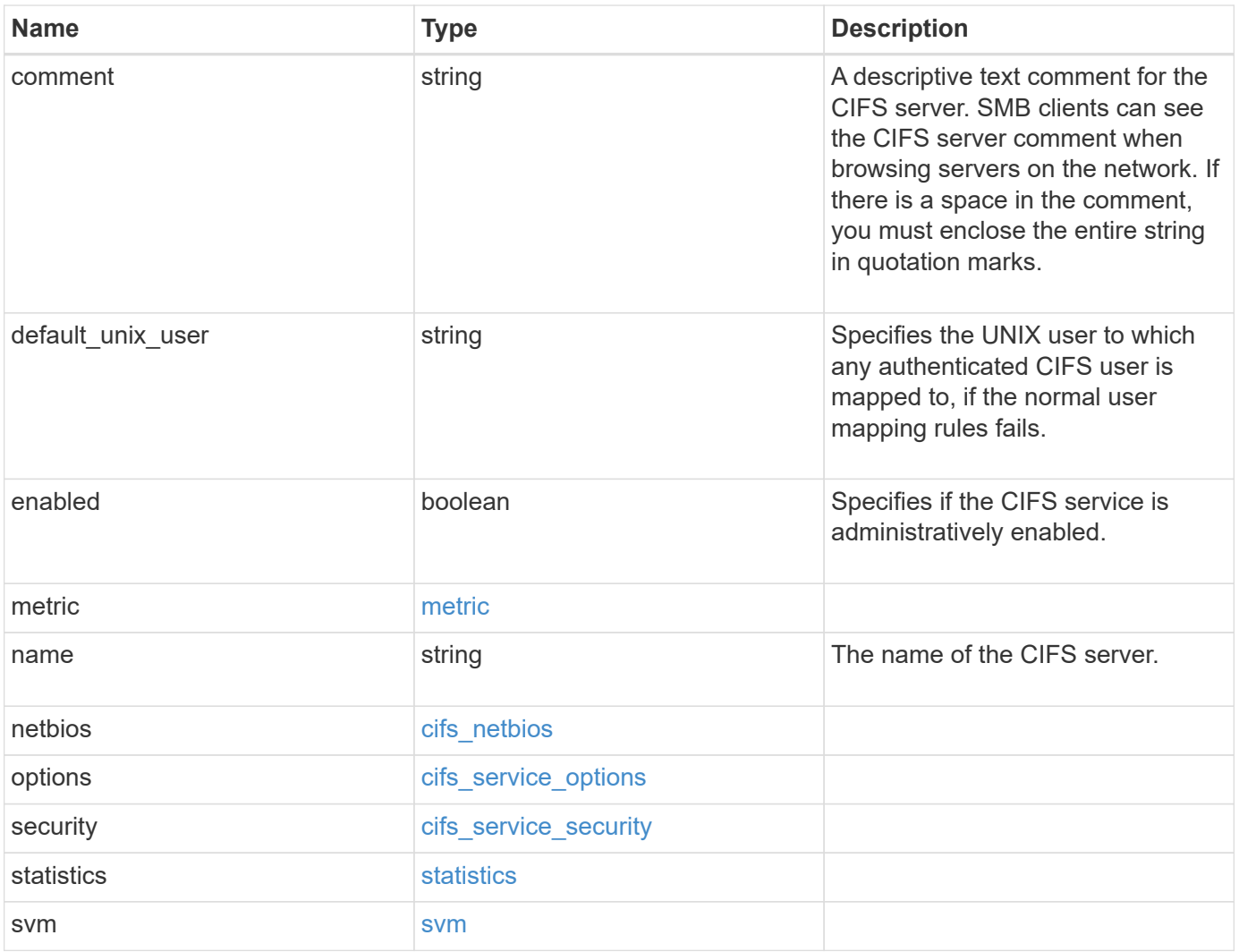

**Example request**

```
{
 " links": {
      "self": {
       "href": "/api/resourcelink"
     }
   },
  "ad domain": {
     "fqdn": "example.com"
   },
    "comment": "This CIFS Server Belongs to CS Department",
   "metric": {
      "_links": {
        "self": {
         "href": "/api/resourcelink"
       }
      },
      "duration": "PT15S",
      "iops": {
       "read": 200,
       "total": 1000,
       "write": 100
      },
      "latency": {
       "read": 200,
       "total": 1000,
       "write": 100
      },
      "status": "ok",
      "throughput": {
       "read": 200,
       "total": 1000,
       "write": 100
      },
      "timestamp": "2017-01-25T11:20:13Z"
   },
 "name": "CIFS1",
   "netbios": {
      "aliases": [
       "ALIAS_1",
       "ALIAS_2",
        "ALIAS_3"
    \frac{1}{\sqrt{2}}  "wins_servers": [
        "10.224.65.20",
```

```
  "10.224.65.21"
      ]
    },
    "options": {
      "smb_credits": 128,
     "widelink_reparse_versions": [
       "smb1"
      ]
    },
    "security": {
    "Im compatibility level": "Im ntlm ntlmv2 krb",
      "restrict_anonymous": "no_restriction",
   "session security": "none"
    },
    "statistics": {
    "iops raw": {
       "read": 200,
       "total": 1000,
       "write": 100
      },
    "latency raw": {
       "read": 200,
       "total": 1000,
       "write": 100
      },
      "status": "ok",
    "throughput raw": {
       "read": 200,
       "total": 1000,
        "write": 100
      },
      "timestamp": "2017-01-25T11:20:13Z"
    },
    "svm": {
     "_links": {
       "self": {
          "href": "/api/resourcelink"
       }
      },
    "name": "svm1",
      "uuid": "02c9e252-41be-11e9-81d5-00a0986138f7"
   }
}
```
### **Response**

Status: 202, Accepted

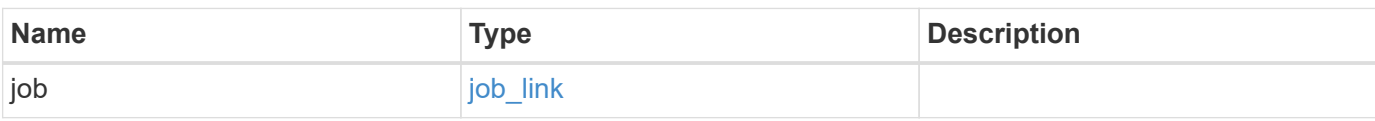

### **Example response**

```
{
    "job": {
   " links": {
       "self": {
         "href": "/api/resourcelink"
       }
      },
      "uuid": "string"
   }
}
```
#### **Error**

Status: Default

## ONTAP Error Response Codes

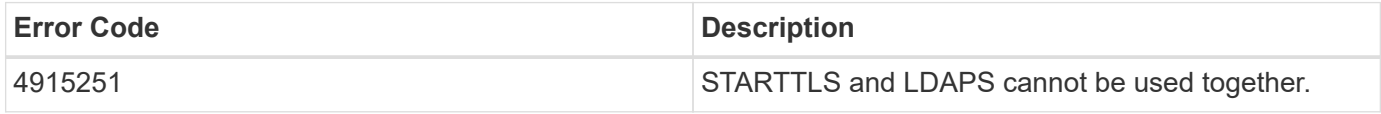

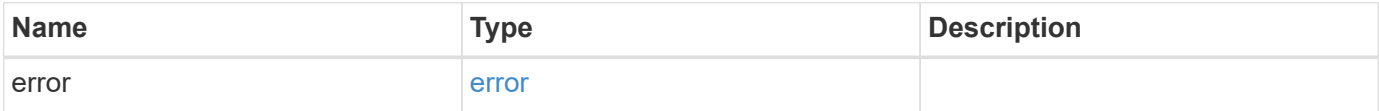

### **Example error**

```
{
   "error": {
     "arguments": {
       "code": "string",
      "message": "string"
     },
     "code": "4",
     "message": "entry doesn't exist",
     "target": "uuid"
   }
}
```
## **Definitions**

#### **See Definitions**

href

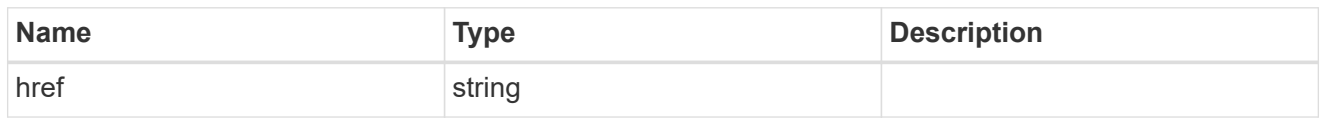

\_links

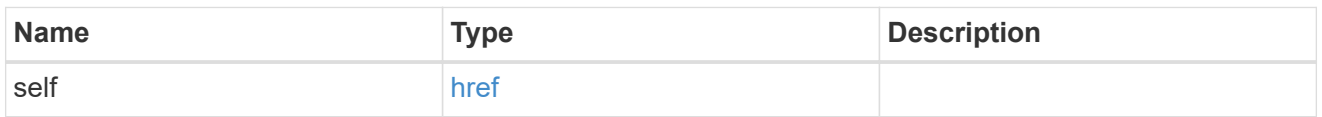

## ad\_domain

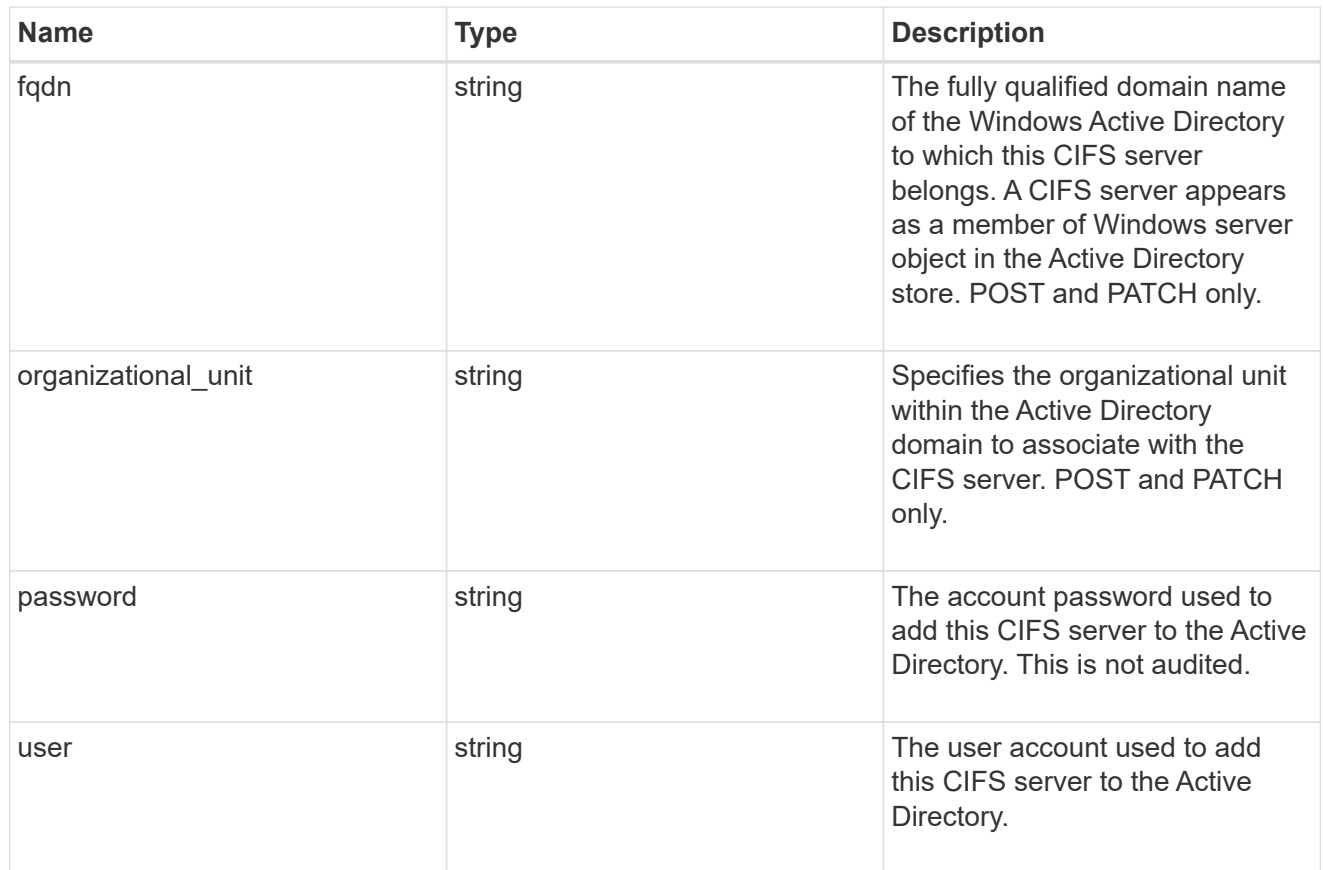

## iops

The rate of I/O operations observed at the storage object.

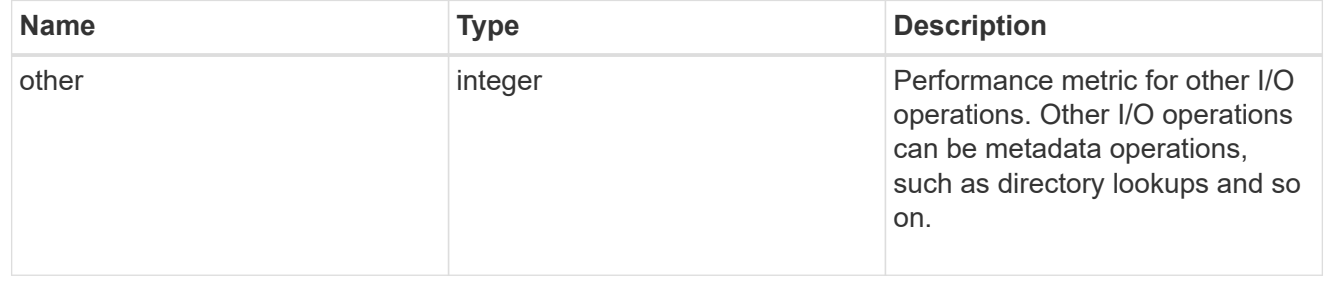

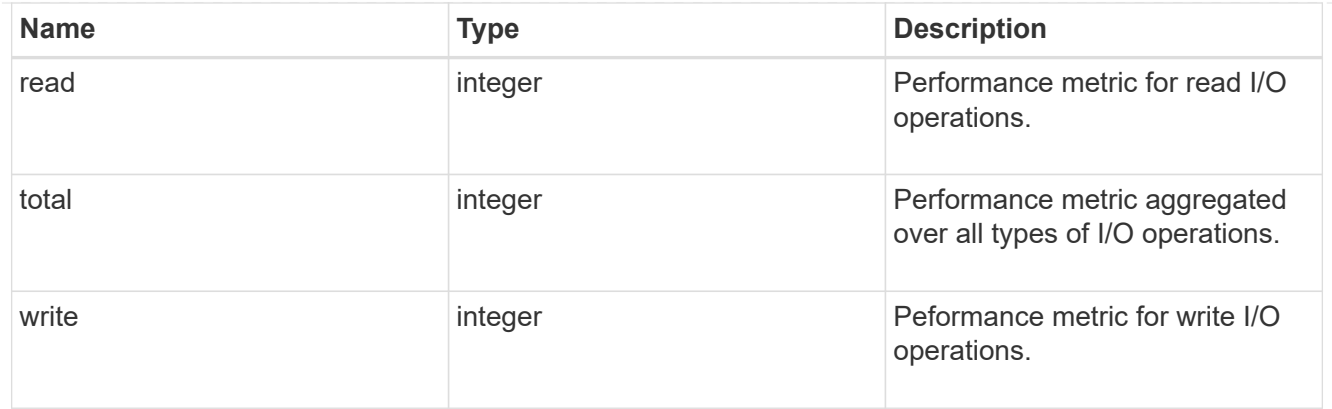

## latency

The round trip latency in microseconds observed at the storage object.

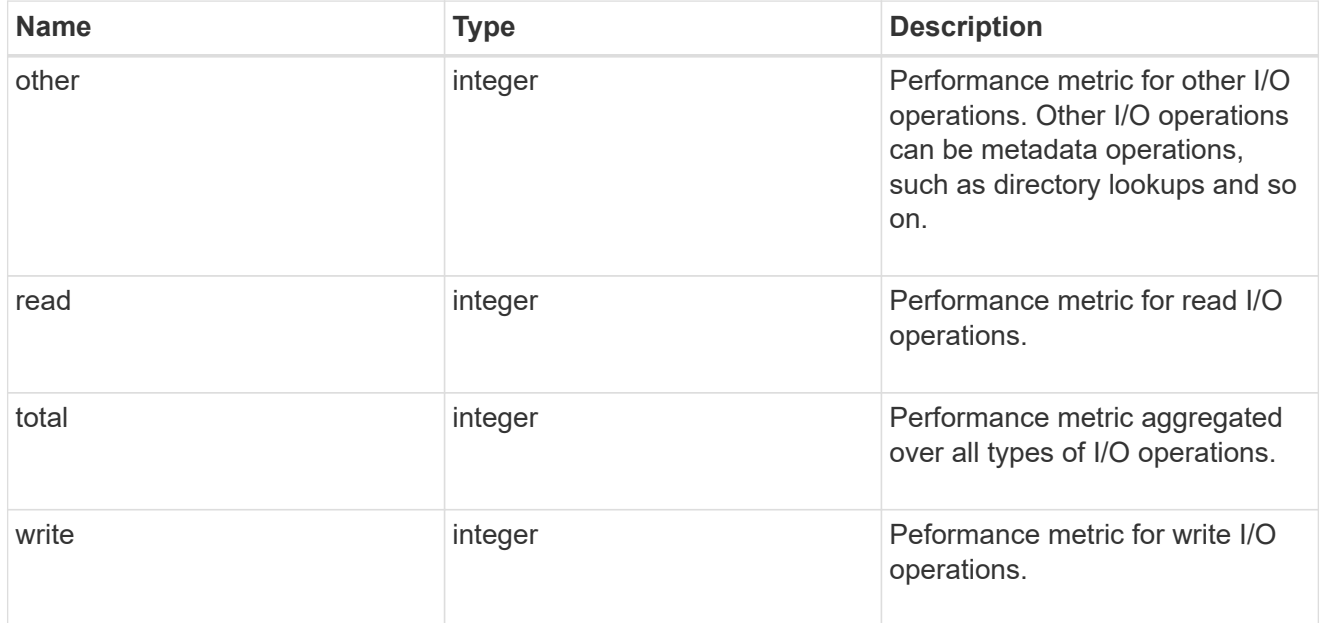

# throughput

The rate of throughput bytes per second observed at the storage object.

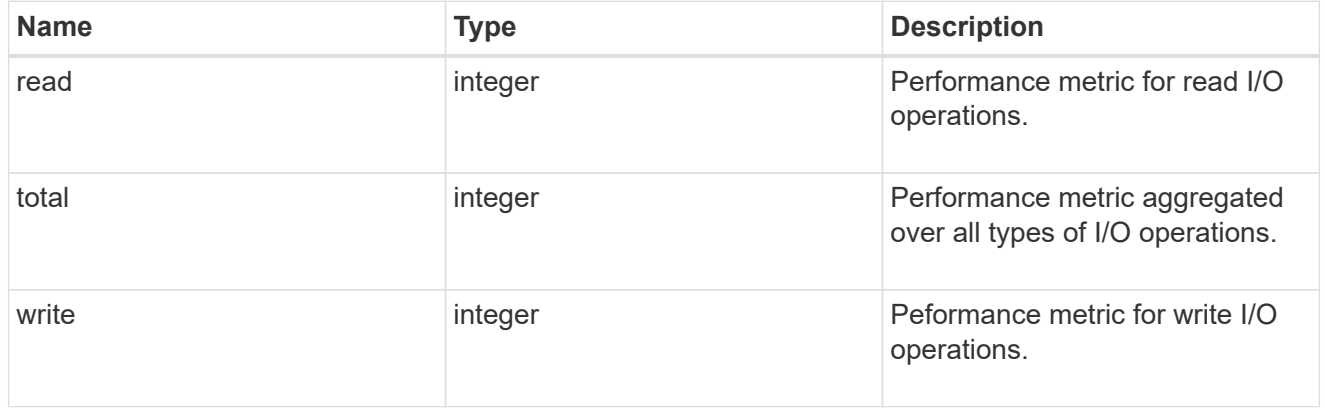

### metric

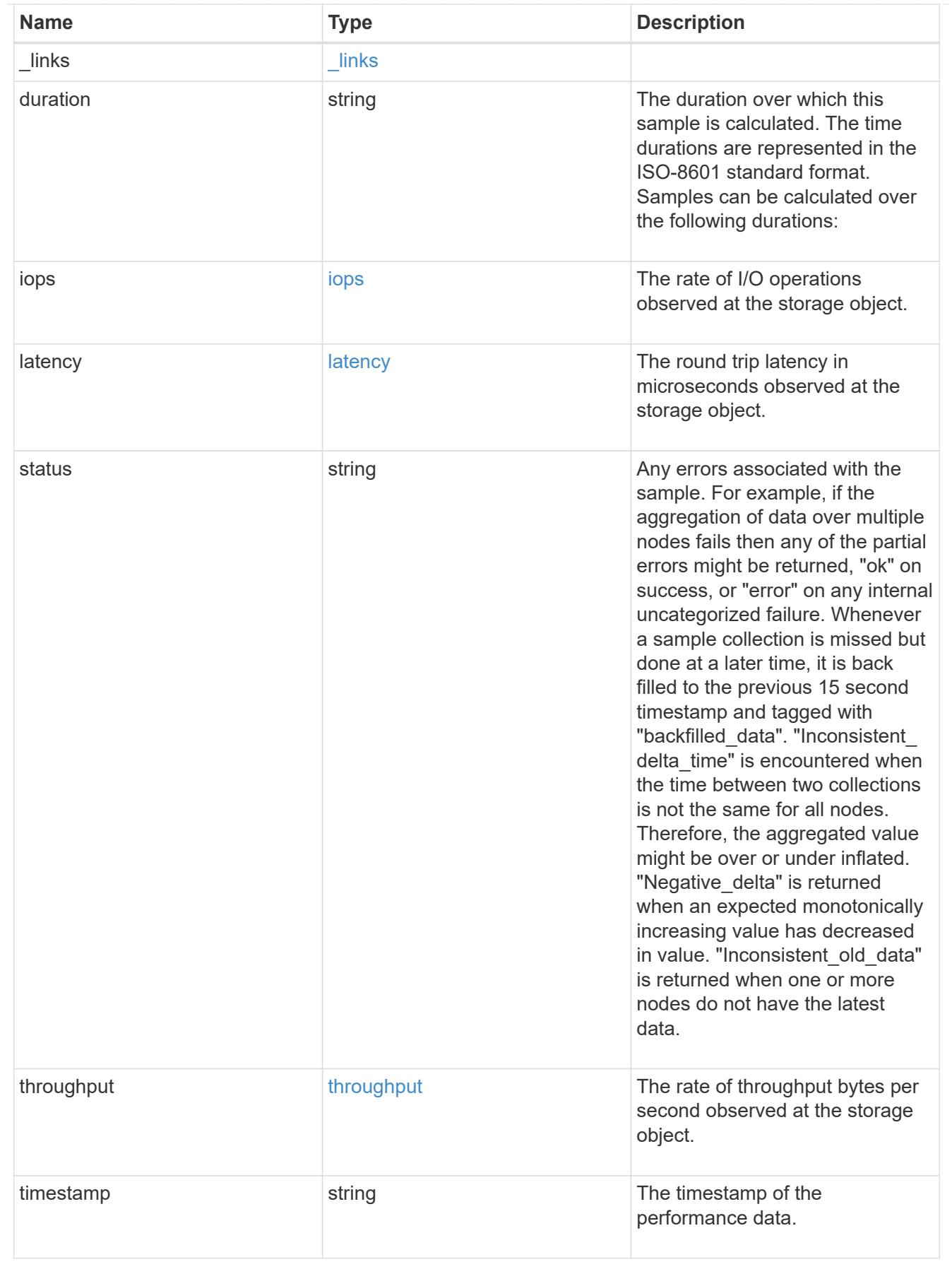

cifs\_netbios

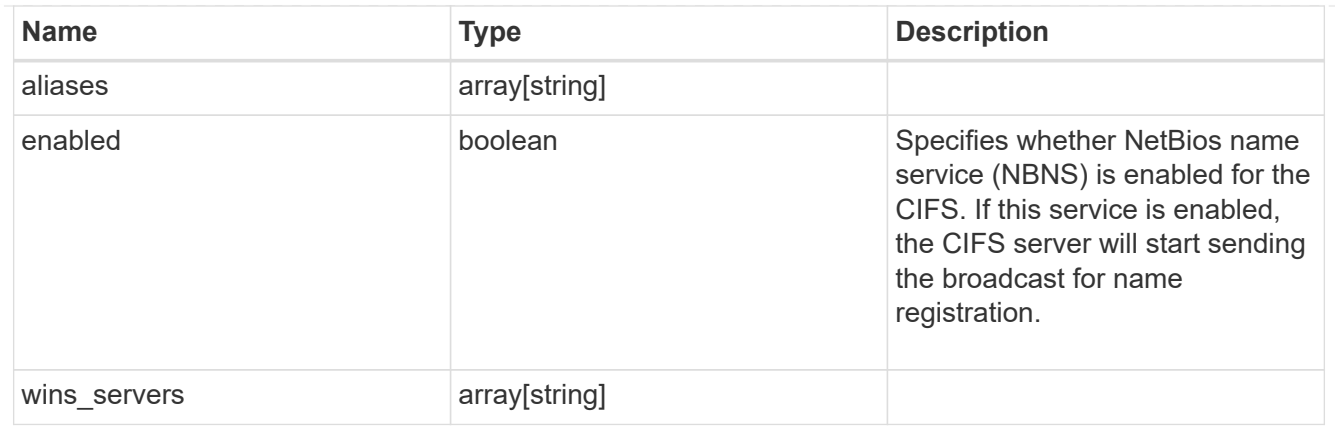

# cifs\_service\_options

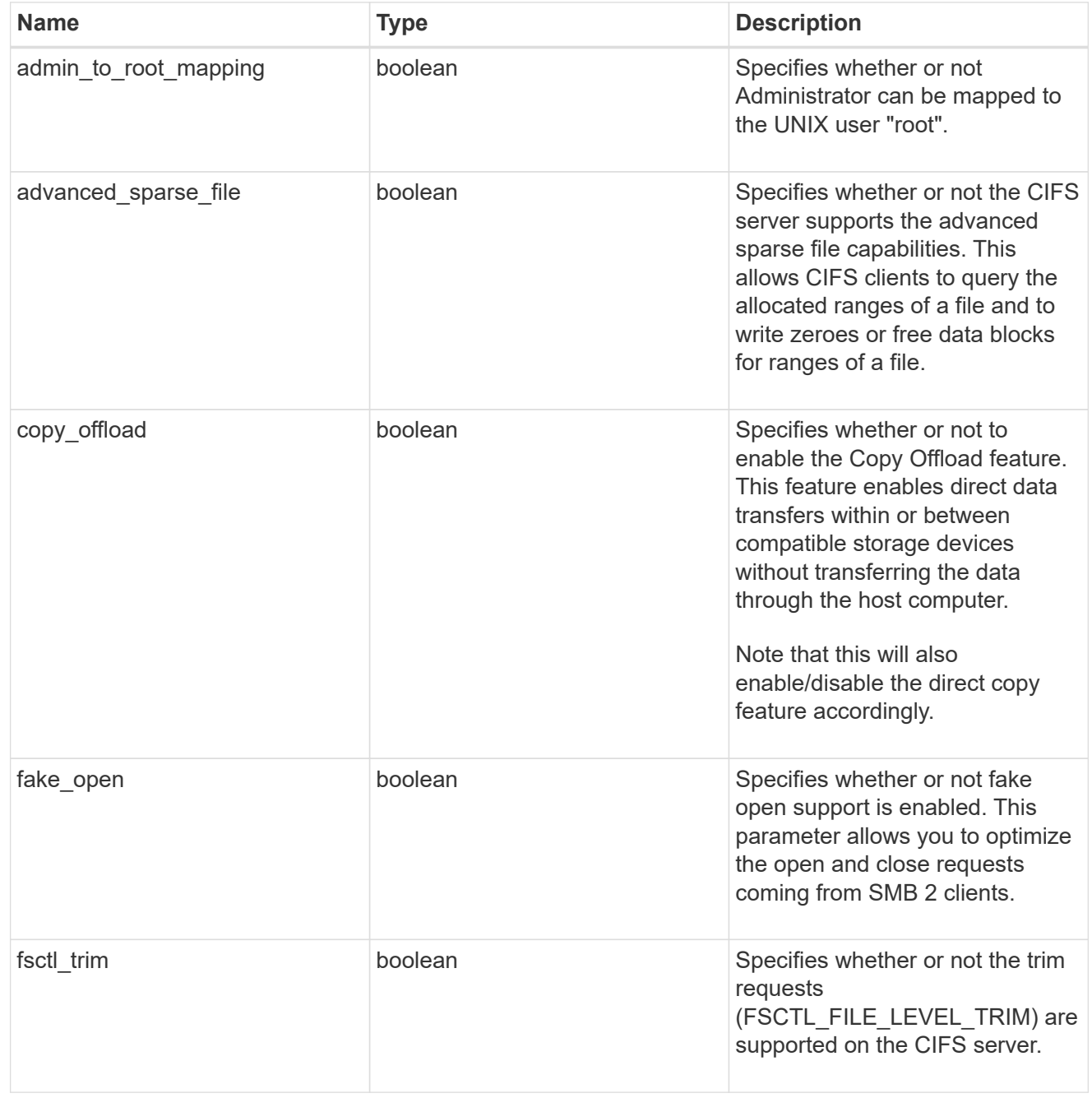

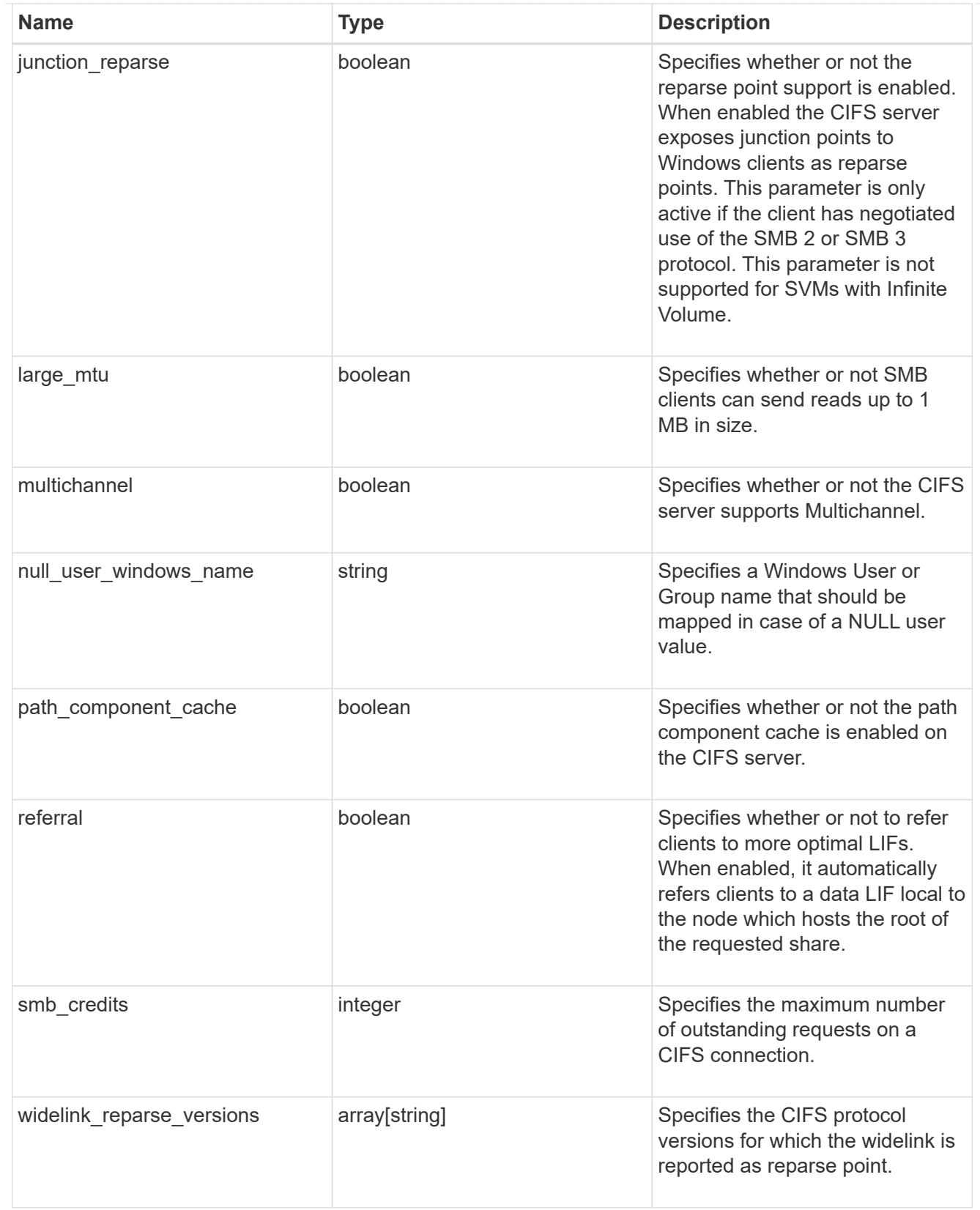

cifs\_service\_security

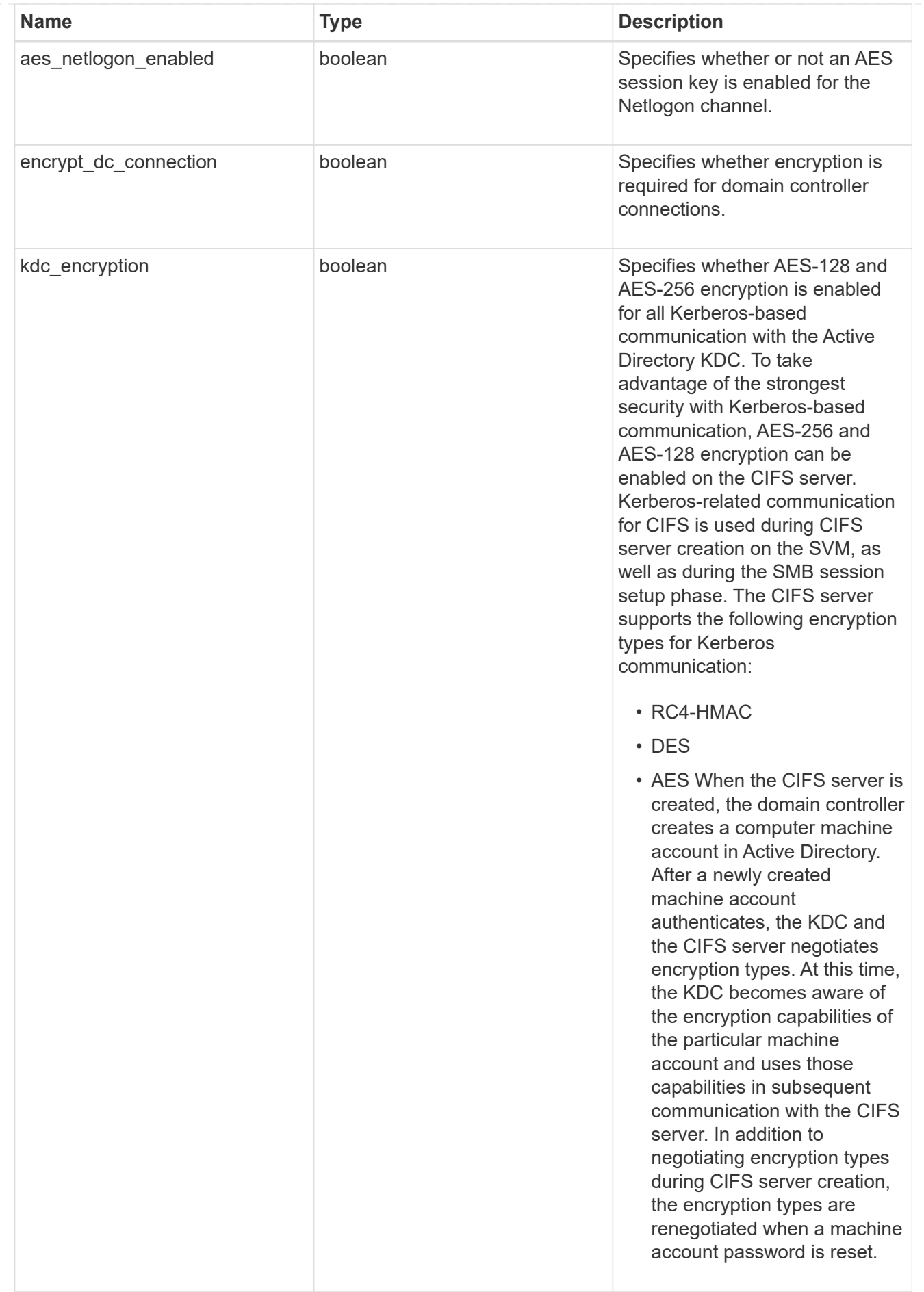

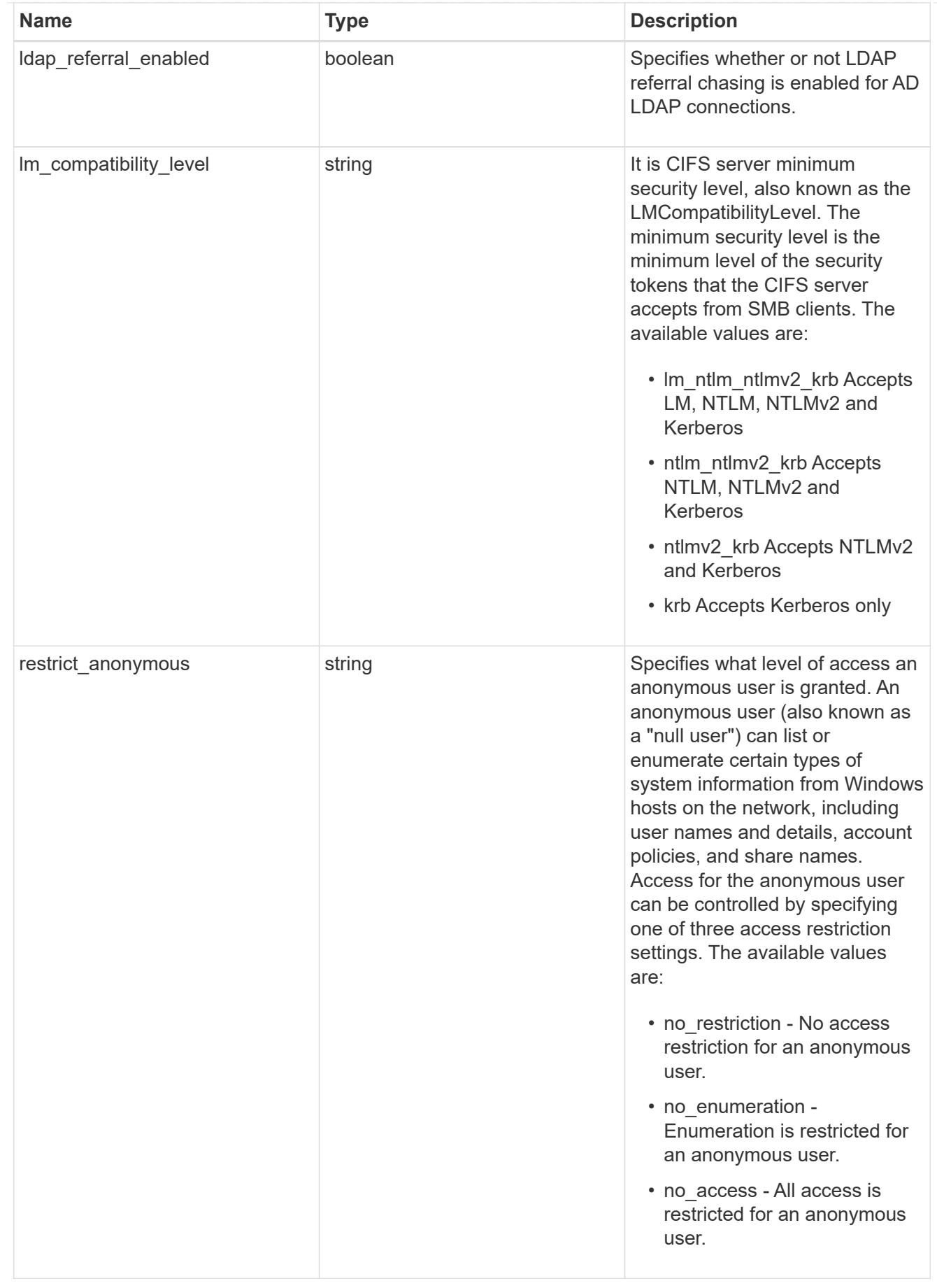

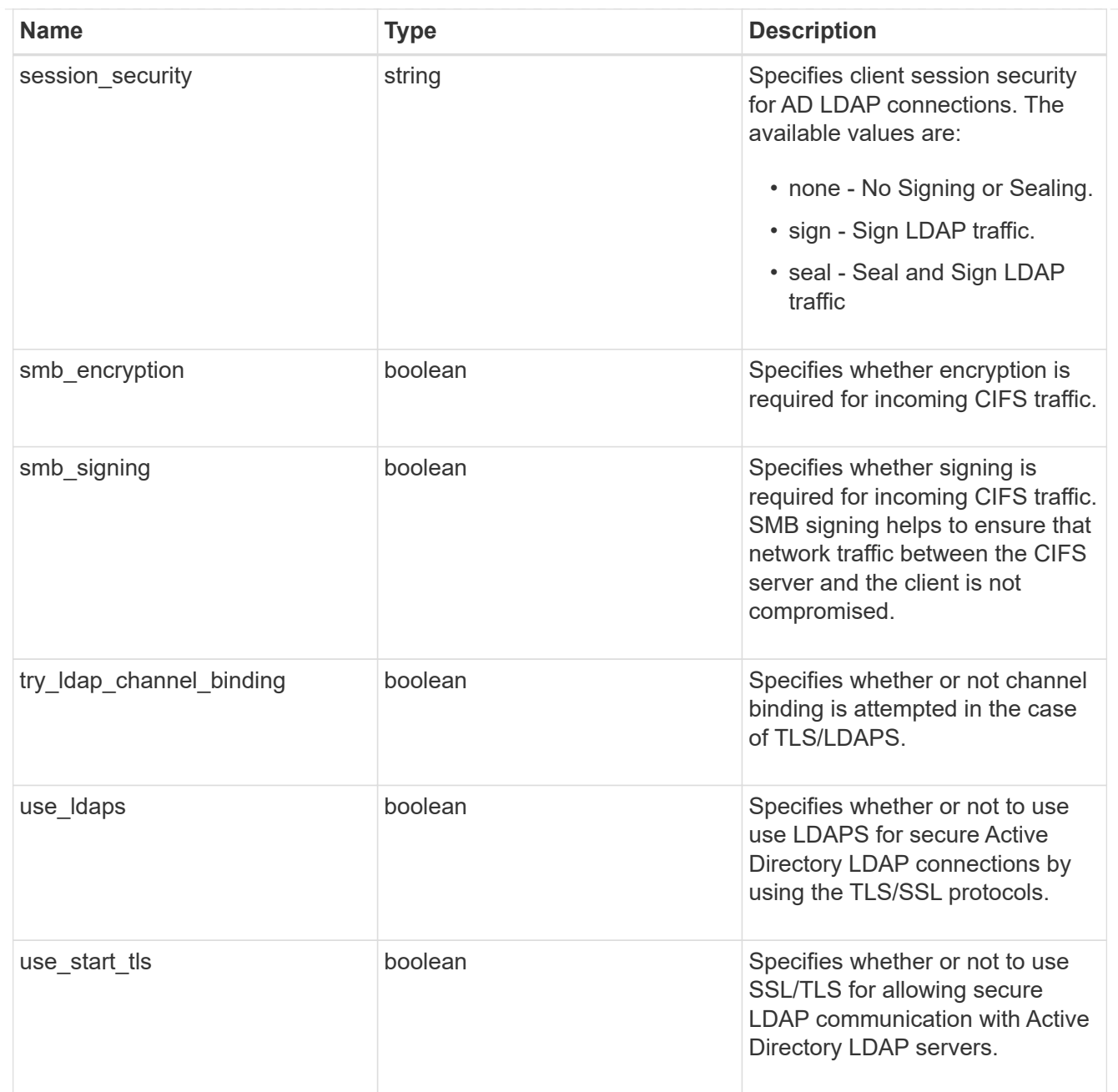

# iops\_raw

The number of I/O operations observed at the storage object. This should be used along with delta time to calculate the rate of I/O operations per unit of time.

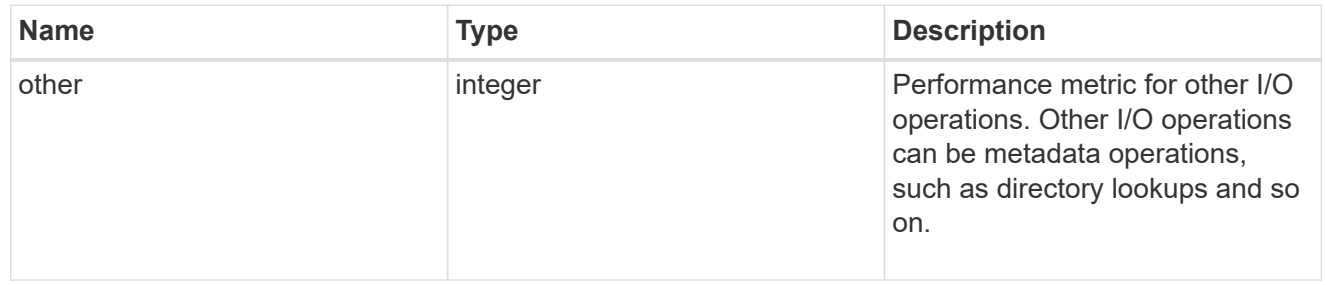

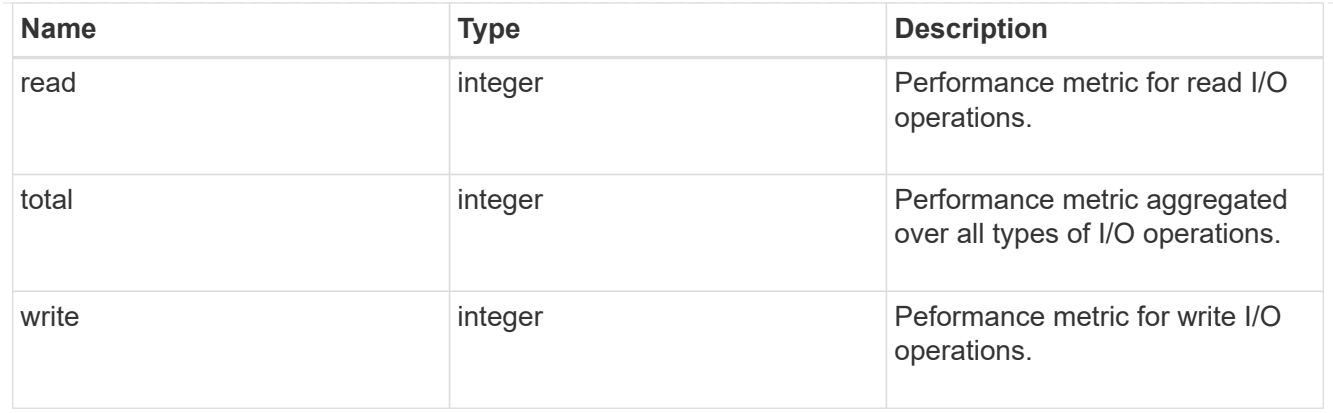

#### latency\_raw

The raw latency in microseconds observed at the storage object. This should be divided by the raw IOPS value to calculate the average latency per I/O operation.

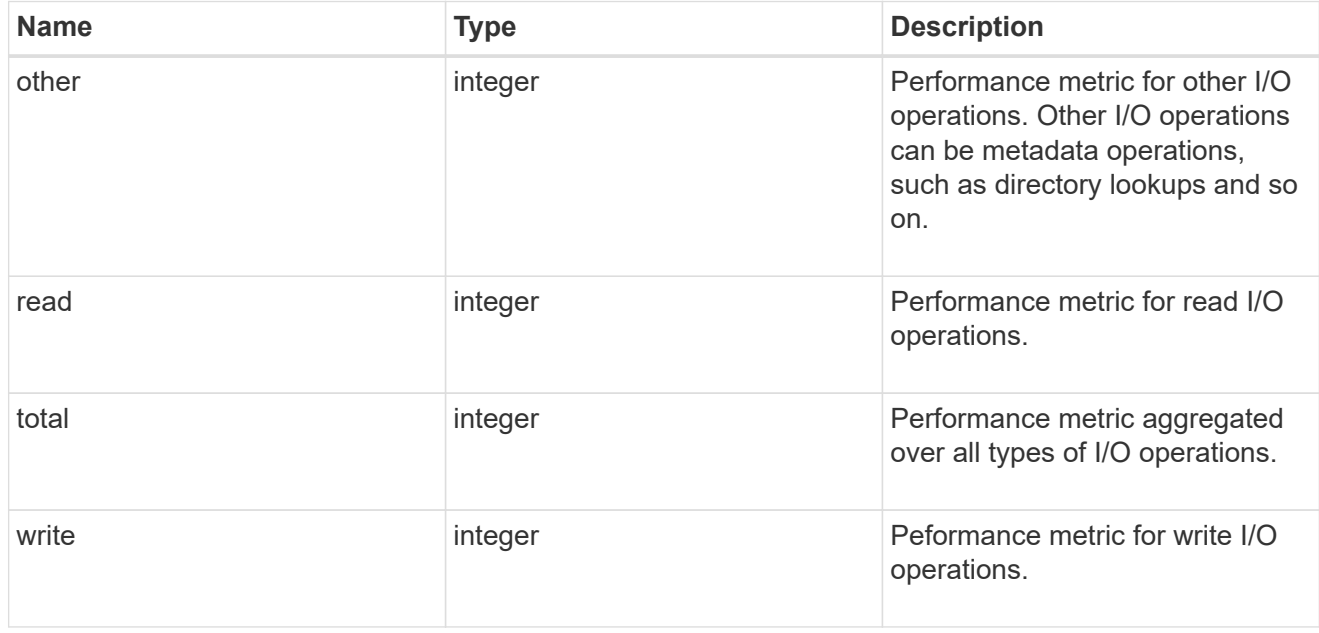

### throughput\_raw

Throughput bytes observed at the storage object. This should be used along with delta time to calculate the rate of throughput bytes per unit of time.

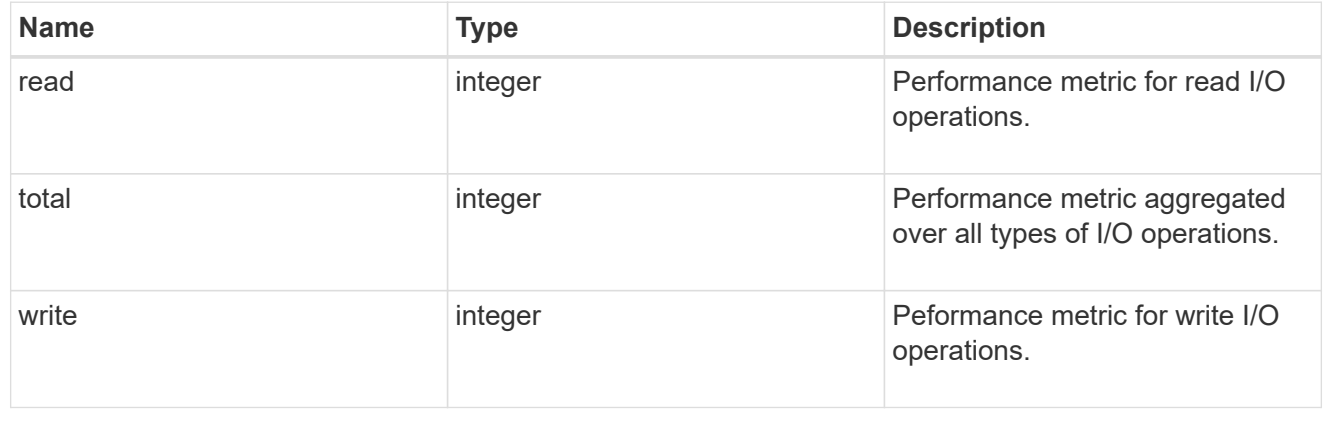
### statistics

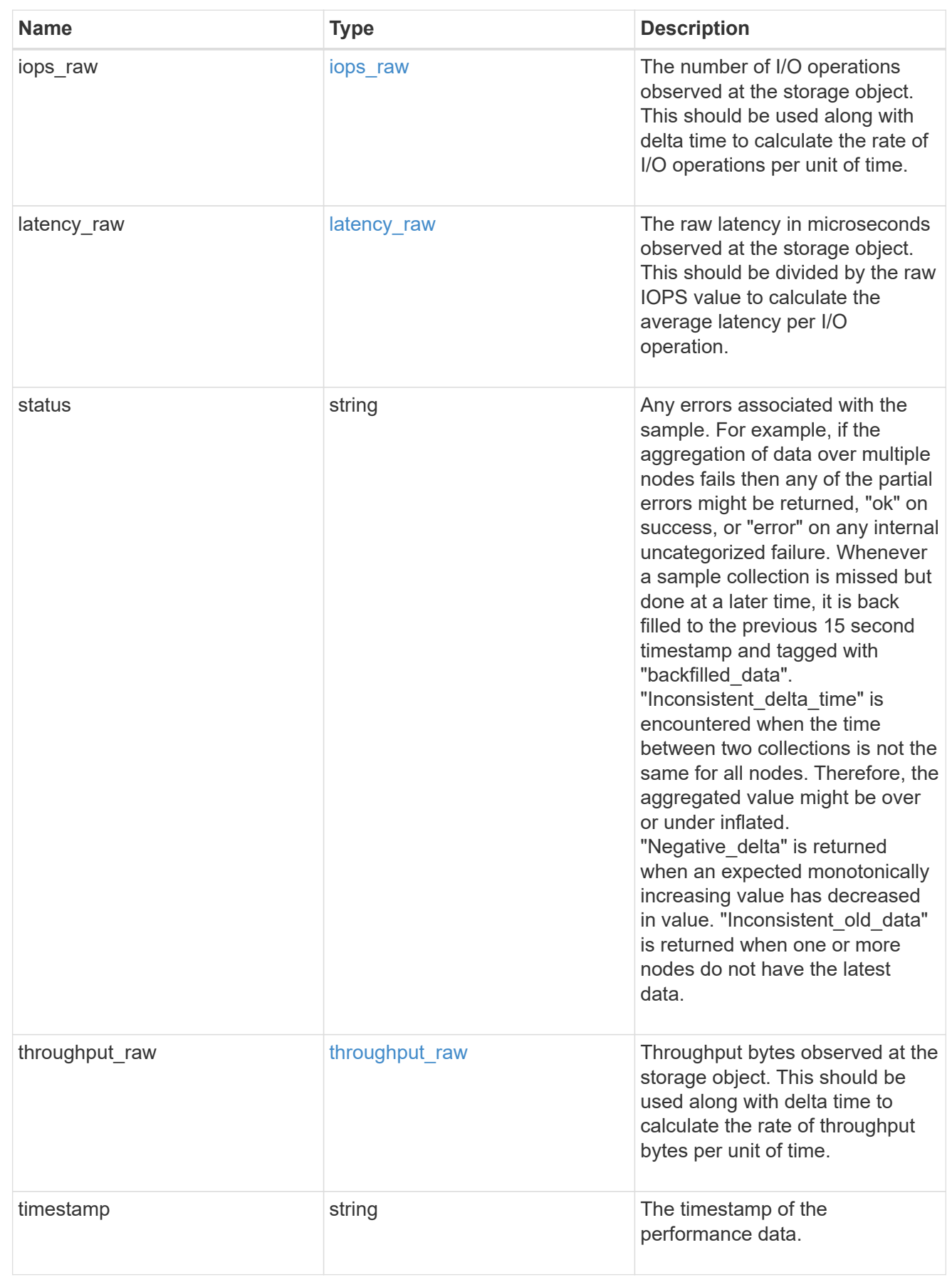

svm

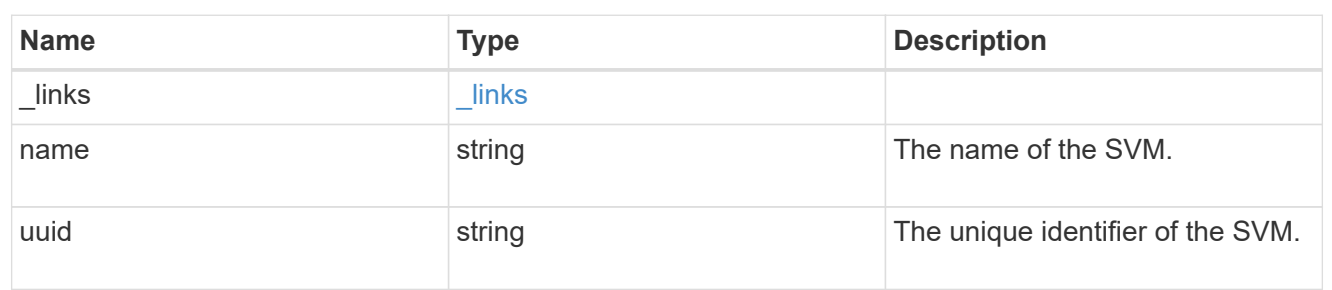

cifs\_service

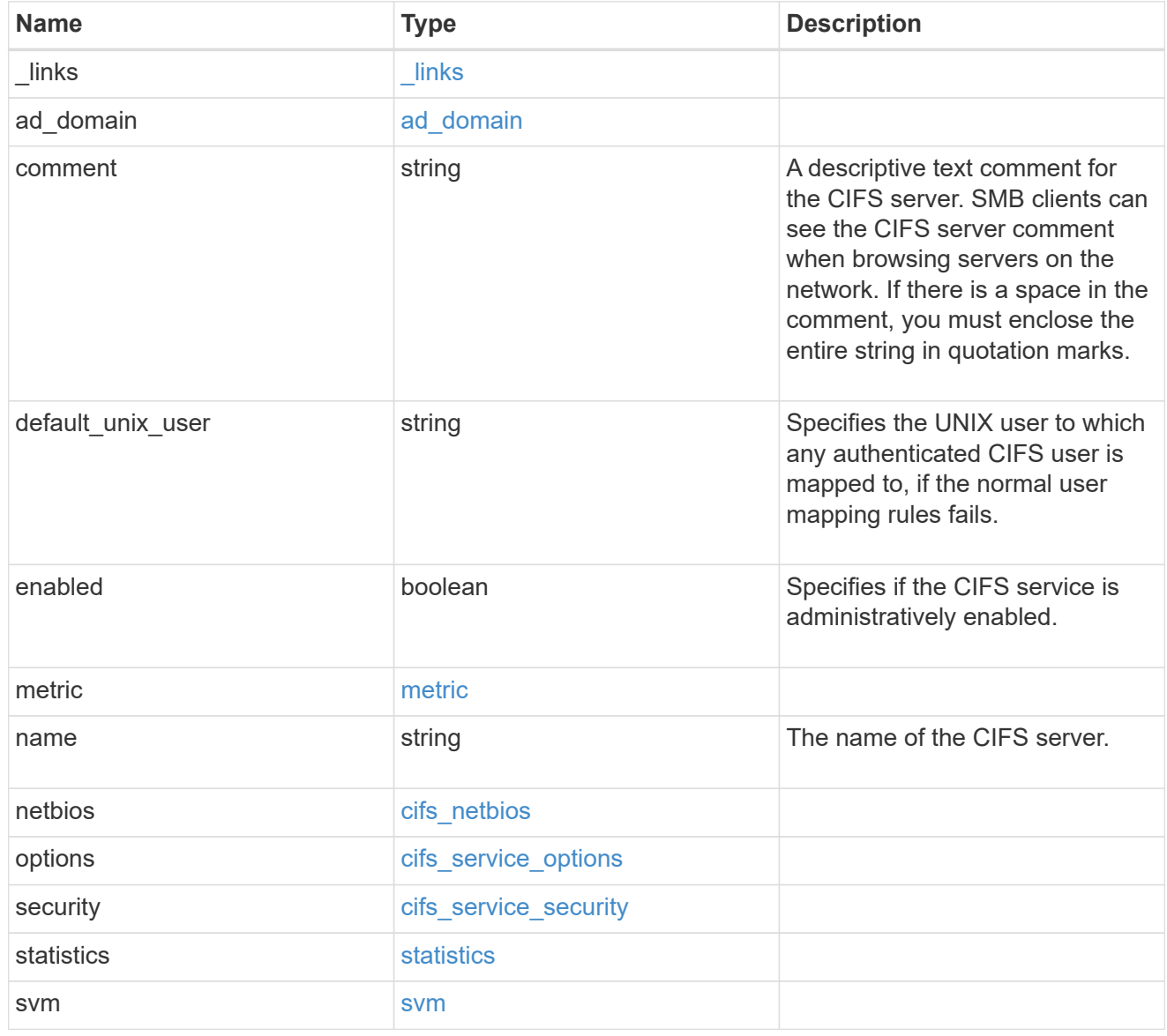

job\_link

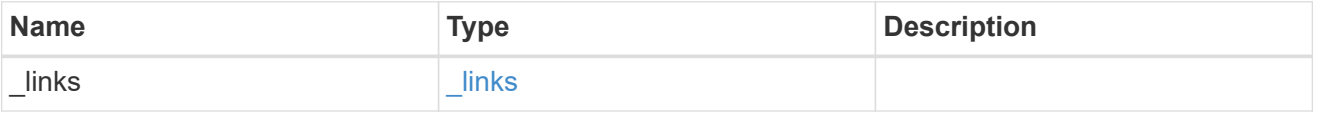

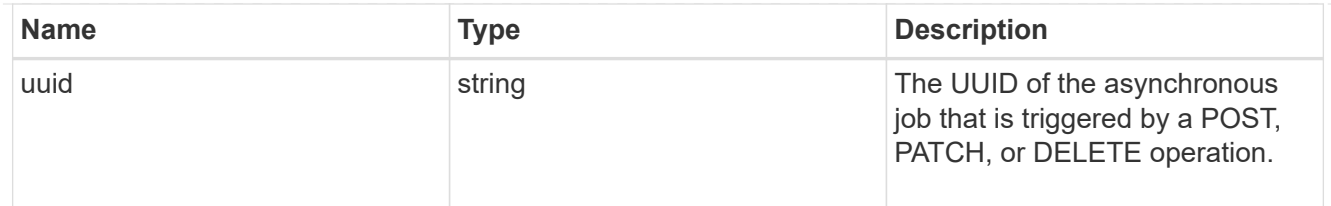

error\_arguments

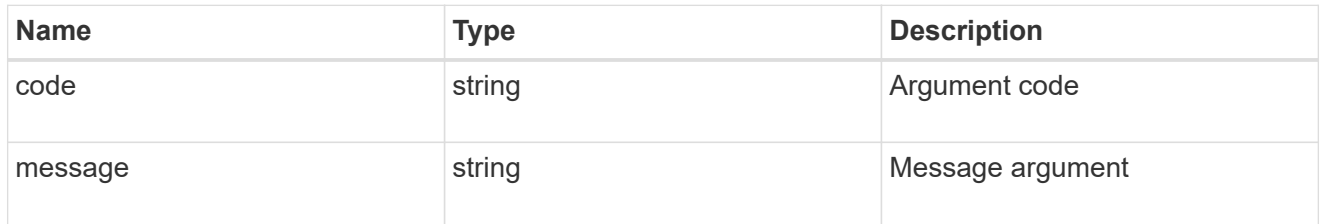

error

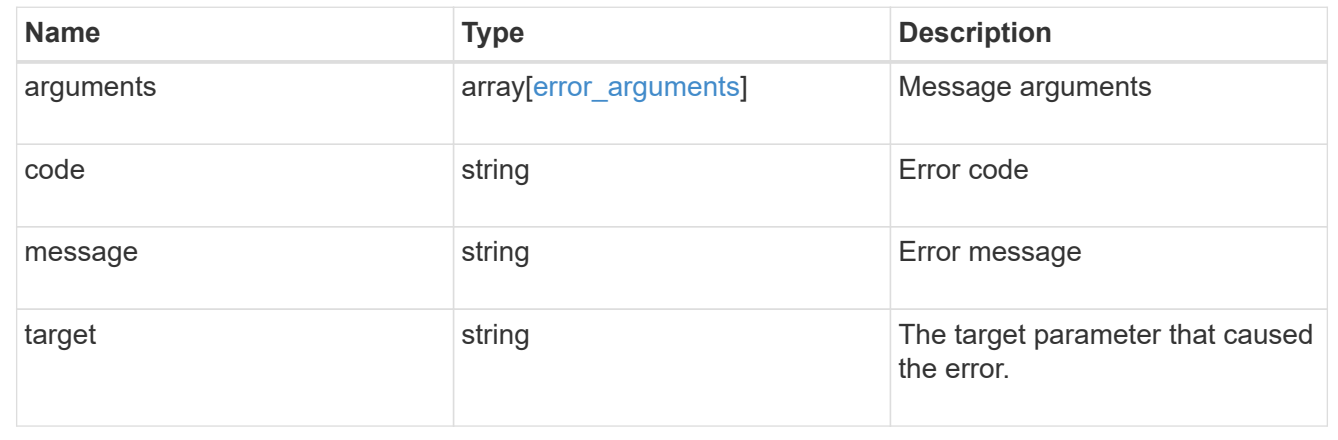

# **Delete a CIFS server and related configurations**

DELETE /protocols/cifs/services/{svm.uuid}

### **Introduced In:** 9.6

Deletes a CIFS server and related CIFS configurations.

### **Related ONTAP commands**

- vserver cifs server delete
- vserver cifs remove-netbios-aliases

#### **Learn more**

• [DOC /protocols/cifs/services](https://docs.netapp.com/us-en/ontap-restapi-9101/{relative_path}protocols_cifs_services_endpoint_overview.html)

## **Parameters**

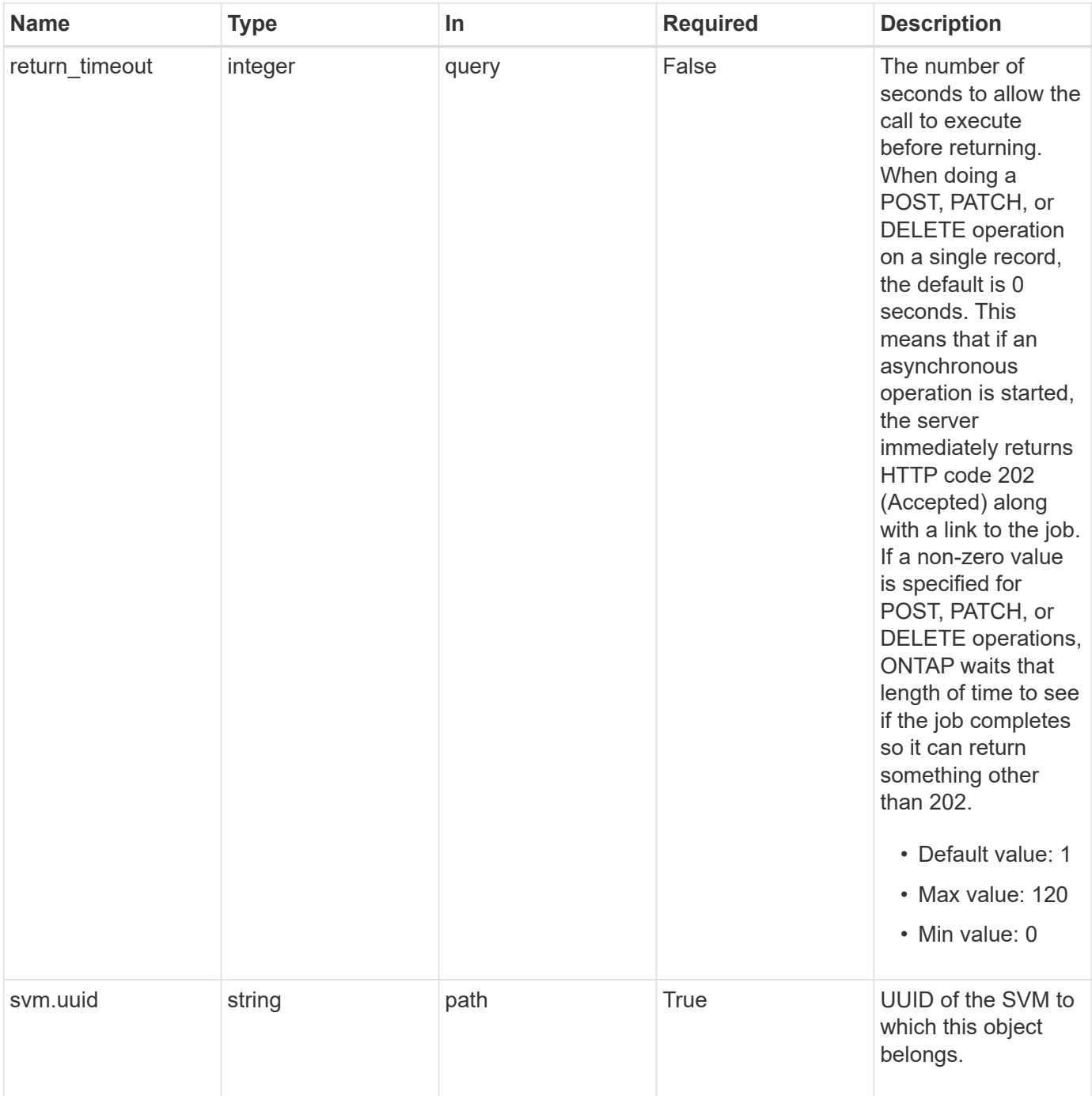

## **Request Body**

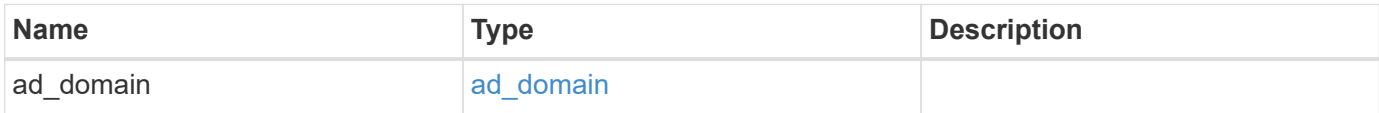

#### **Example request**

```
{
 "ad domain": {
    "fqdn": "example.com"
   }
}
```
### **Response**

```
Status: 202, Accepted
```
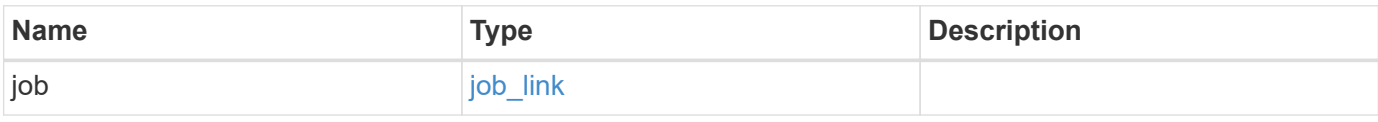

## **Example response**

```
{
   "job": {
     "_links": {
        "self": {
          "href": "/api/resourcelink"
        }
      },
      "uuid": "string"
   }
}
```
### **Error**

```
Status: Default, Error
```
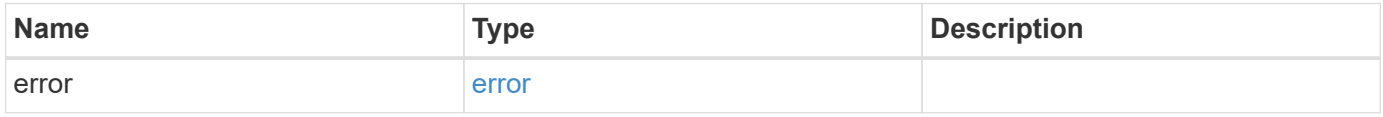

### **Example error**

```
{
   "error": {
     "arguments": {
       "code": "string",
      "message": "string"
     },
     "code": "4",
     "message": "entry doesn't exist",
     "target": "uuid"
   }
}
```
## **Definitions**

### **See Definitions**

### ad\_domain

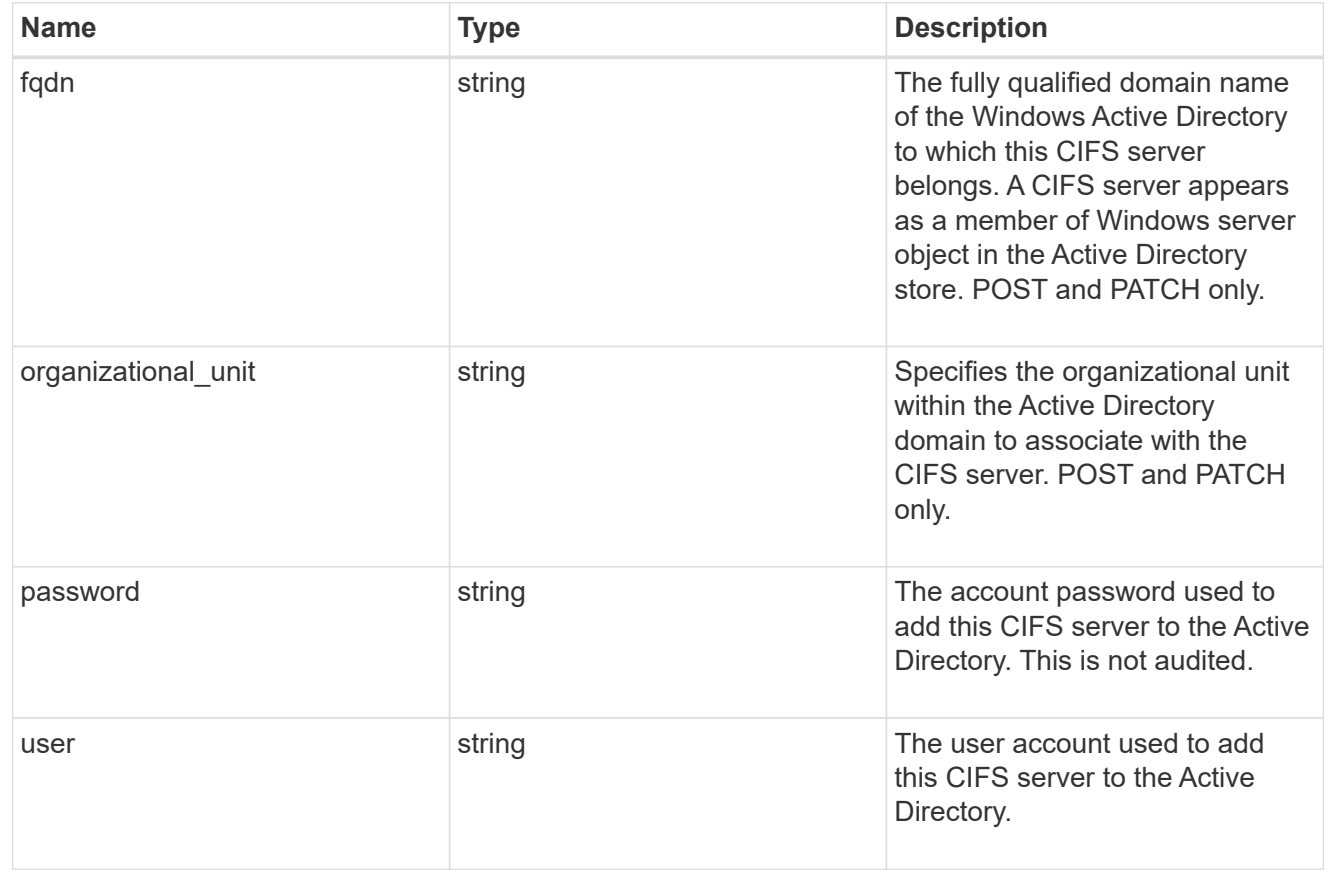

## cifs\_service\_delete

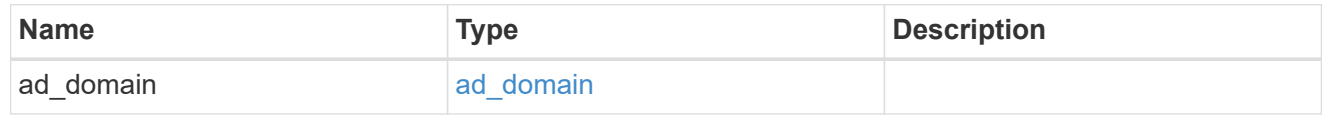

## href

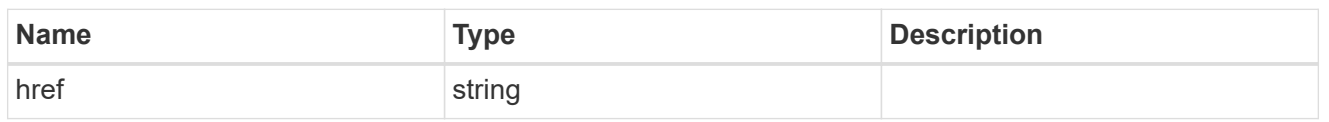

## $\_$ links

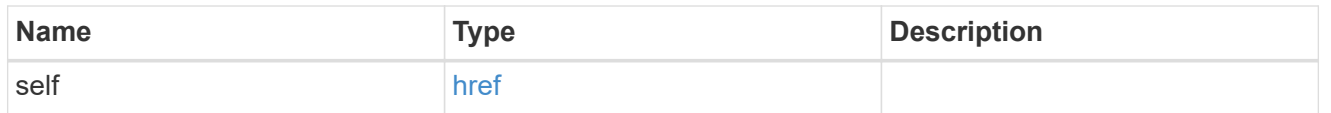

## job\_link

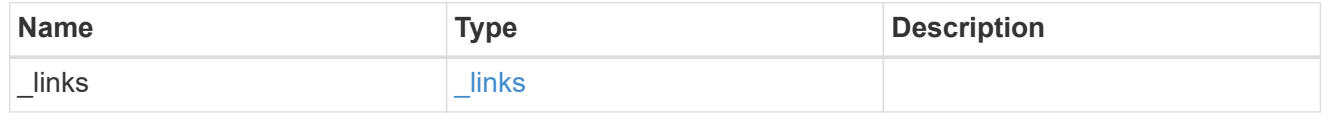

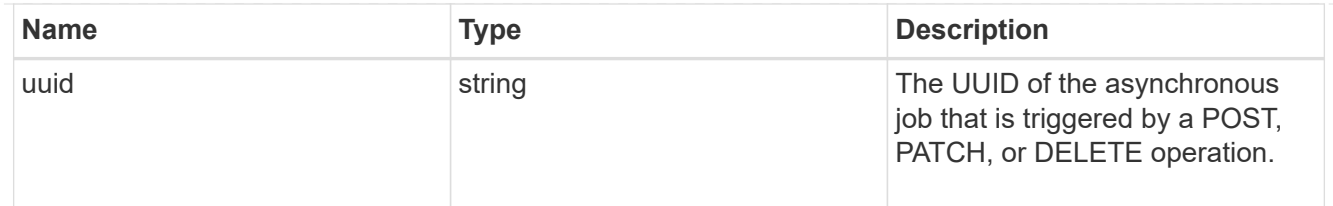

#### error\_arguments

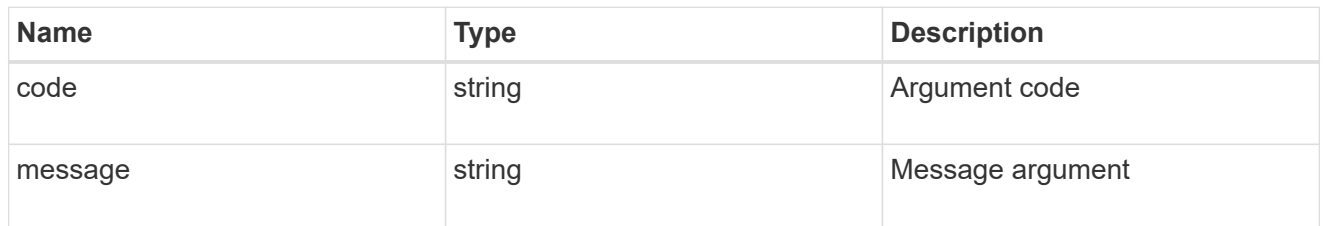

error

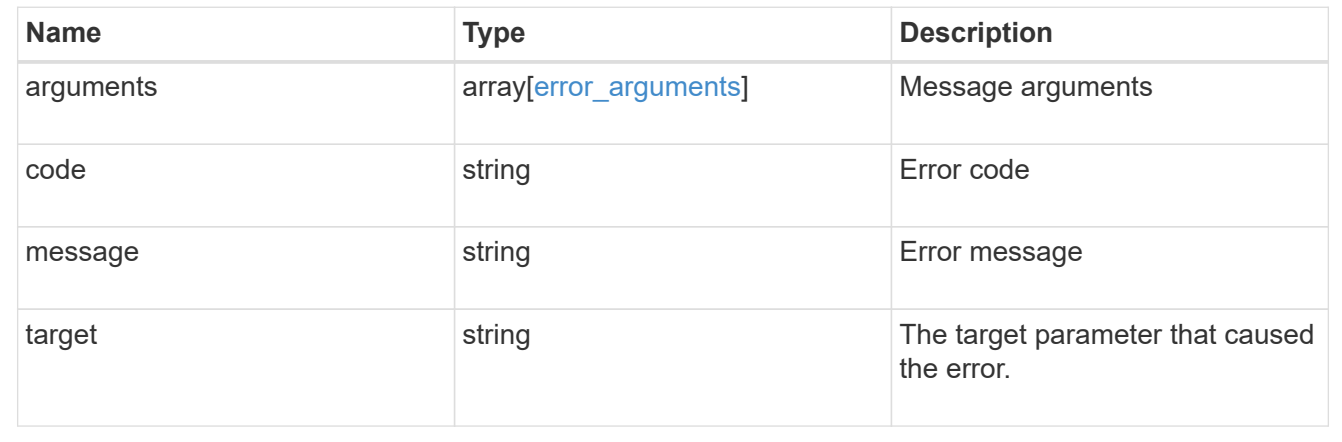

# **Retrieve a CIFS server**

GET /protocols/cifs/services/{svm.uuid}

### **Introduced In:** 9.6

Retrieves a CIFS server.

### **Related ONTAP commands**

- vserver cifs server show
- vserver cifs server options show
- vserver cifs server security show

### **Learn more**

• [DOC /protocols/cifs/services](https://docs.netapp.com/us-en/ontap-restapi-9101/{relative_path}protocols_cifs_services_endpoint_overview.html)

### **Parameters**

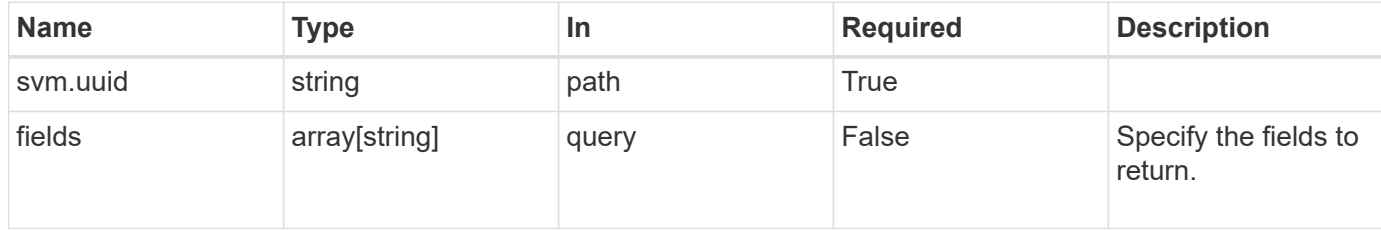

### **Response**

Status: 200, Ok

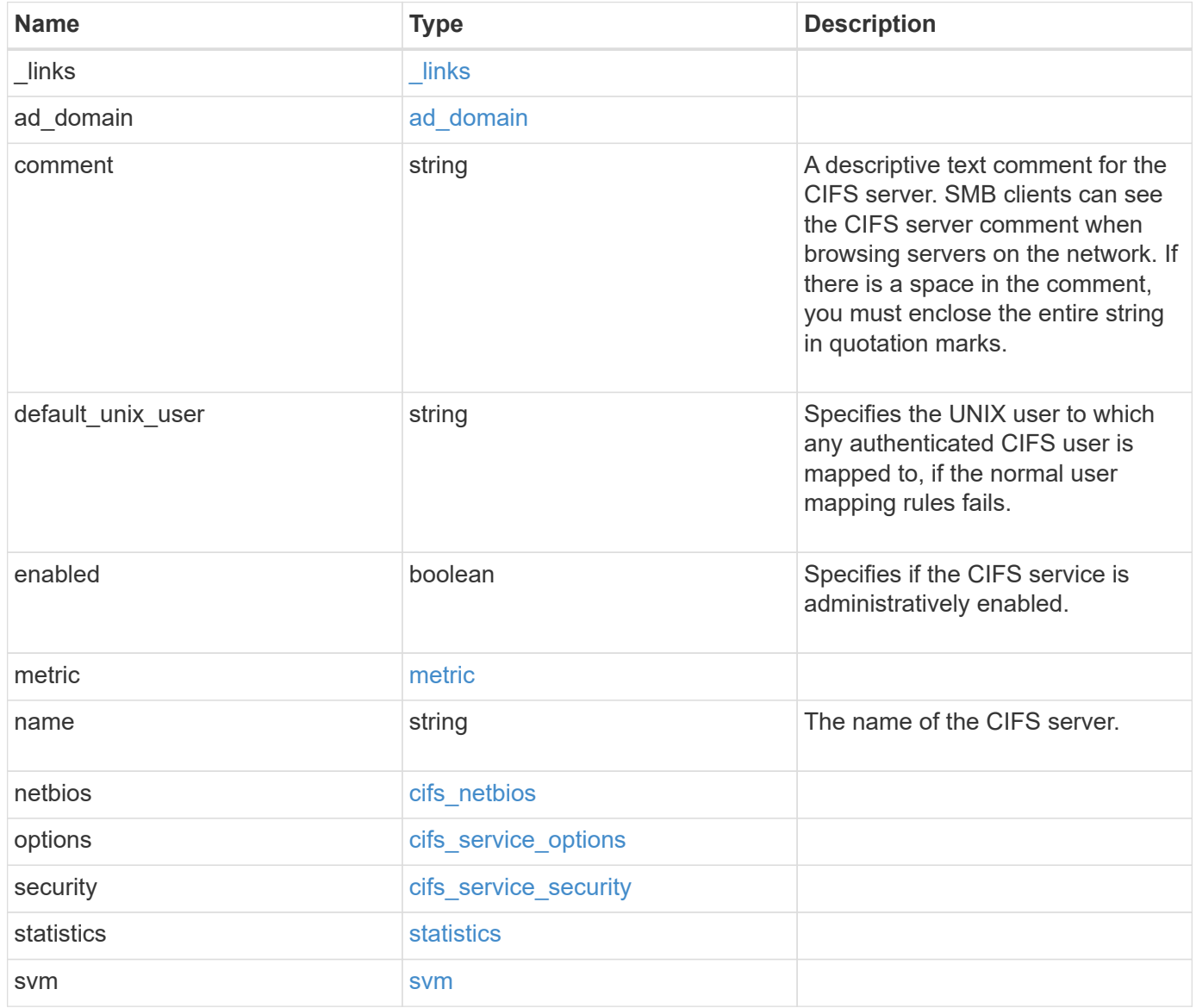

**Example response**

```
{
 " links": {
      "self": {
       "href": "/api/resourcelink"
     }
   },
  "ad domain": {
     "fqdn": "example.com"
   },
    "comment": "This CIFS Server Belongs to CS Department",
   "metric": {
      "_links": {
        "self": {
         "href": "/api/resourcelink"
       }
      },
      "duration": "PT15S",
      "iops": {
       "read": 200,
       "total": 1000,
       "write": 100
      },
      "latency": {
       "read": 200,
       "total": 1000,
       "write": 100
      },
      "status": "ok",
      "throughput": {
       "read": 200,
       "total": 1000,
       "write": 100
      },
      "timestamp": "2017-01-25T11:20:13Z"
   },
 "name": "CIFS1",
   "netbios": {
      "aliases": [
       "ALIAS_1",
       "ALIAS_2",
        "ALIAS_3"
    \frac{1}{2},
      "wins_servers": [
        "10.224.65.20",
```

```
  "10.224.65.21"
      ]
    },
    "options": {
      "smb_credits": 128,
      "widelink_reparse_versions": [
       "smb1"
      ]
    },
    "security": {
    "Im compatibility level": "Im ntlm ntlmv2 krb",
      "restrict_anonymous": "no_restriction",
   "session security": "none"
    },
    "statistics": {
    "iops raw": {
       "read": 200,
       "total": 1000,
       "write": 100
      },
    "latency raw": {
       "read": 200,
       "total": 1000,
       "write": 100
      },
      "status": "ok",
    "throughput raw": {
       "read": 200,
       "total": 1000,
        "write": 100
      },
      "timestamp": "2017-01-25T11:20:13Z"
    },
    "svm": {
     "_links": {
       "self": {
          "href": "/api/resourcelink"
       }
      },
    "name": "svm1",
      "uuid": "02c9e252-41be-11e9-81d5-00a0986138f7"
   }
}
```
**Error**

Status: Default, Error

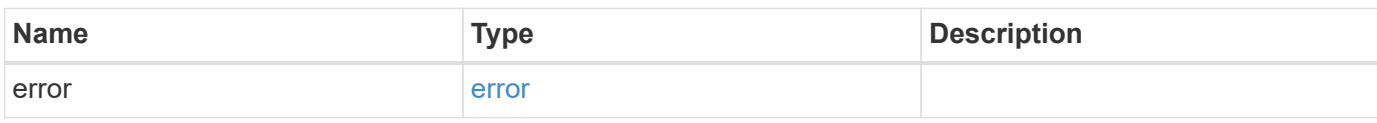

**Example error**

```
{
   "error": {
     "arguments": {
       "code": "string",
       "message": "string"
     },
      "code": "4",
      "message": "entry doesn't exist",
     "target": "uuid"
   }
}
```
**Definitions**

## **See Definitions**

href

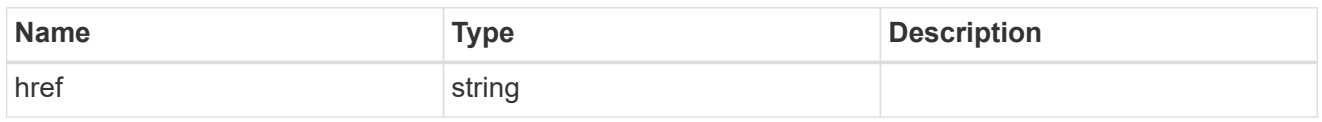

 $_{\perp}$ links

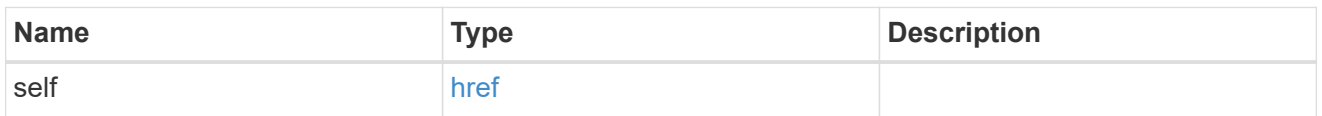

## ad\_domain

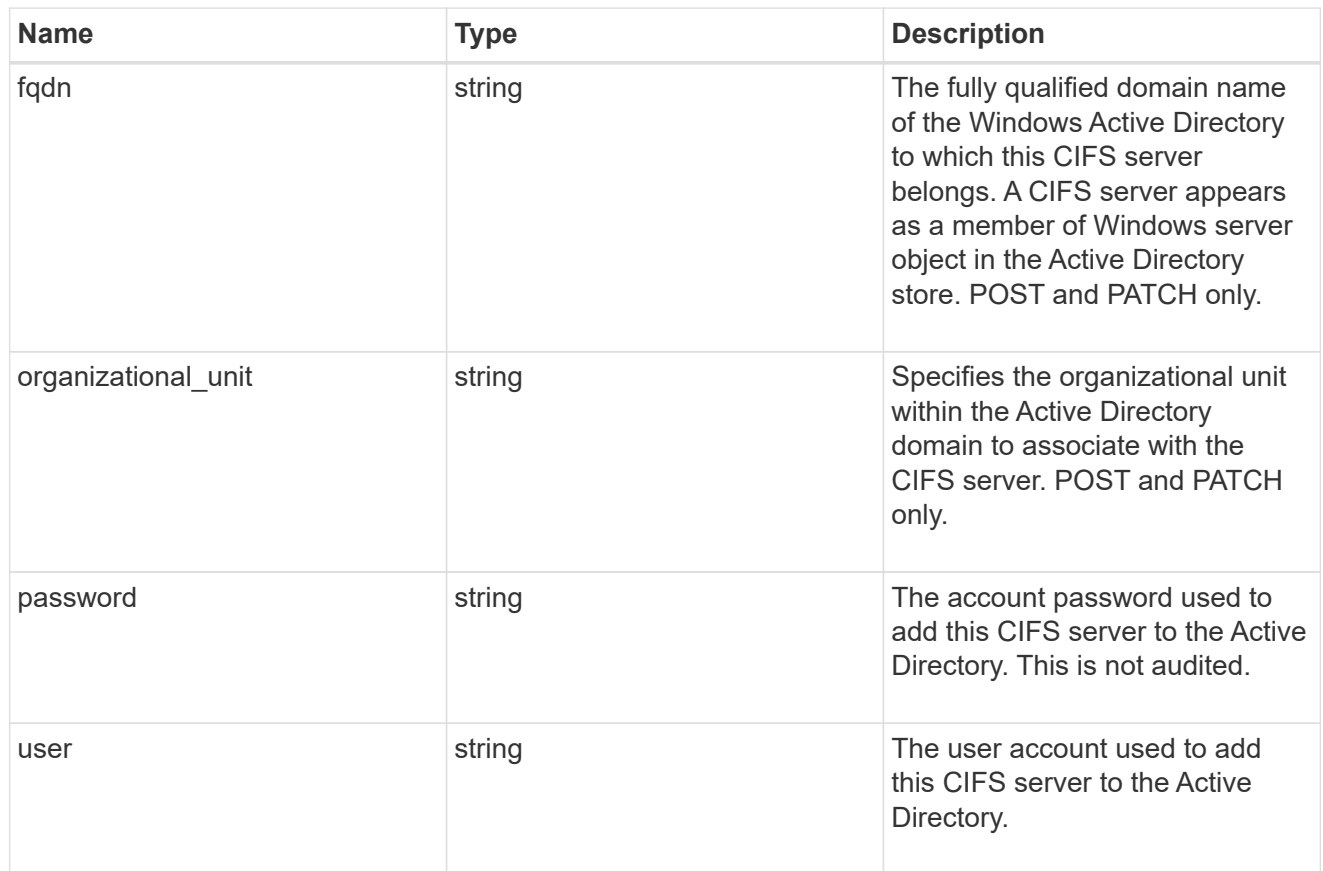

### iops

The rate of I/O operations observed at the storage object.

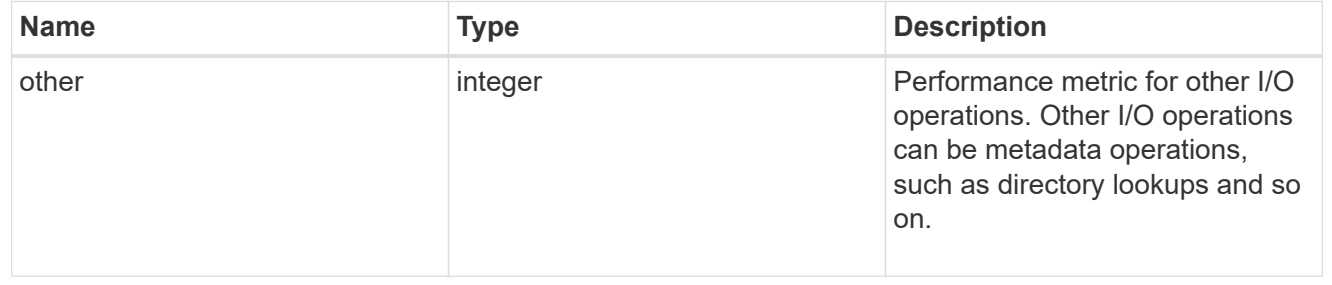

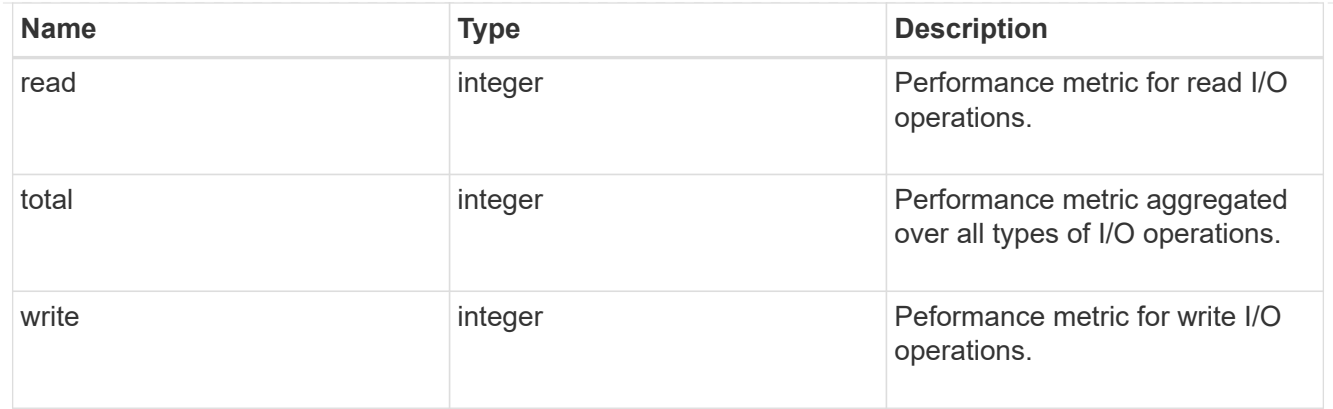

## latency

The round trip latency in microseconds observed at the storage object.

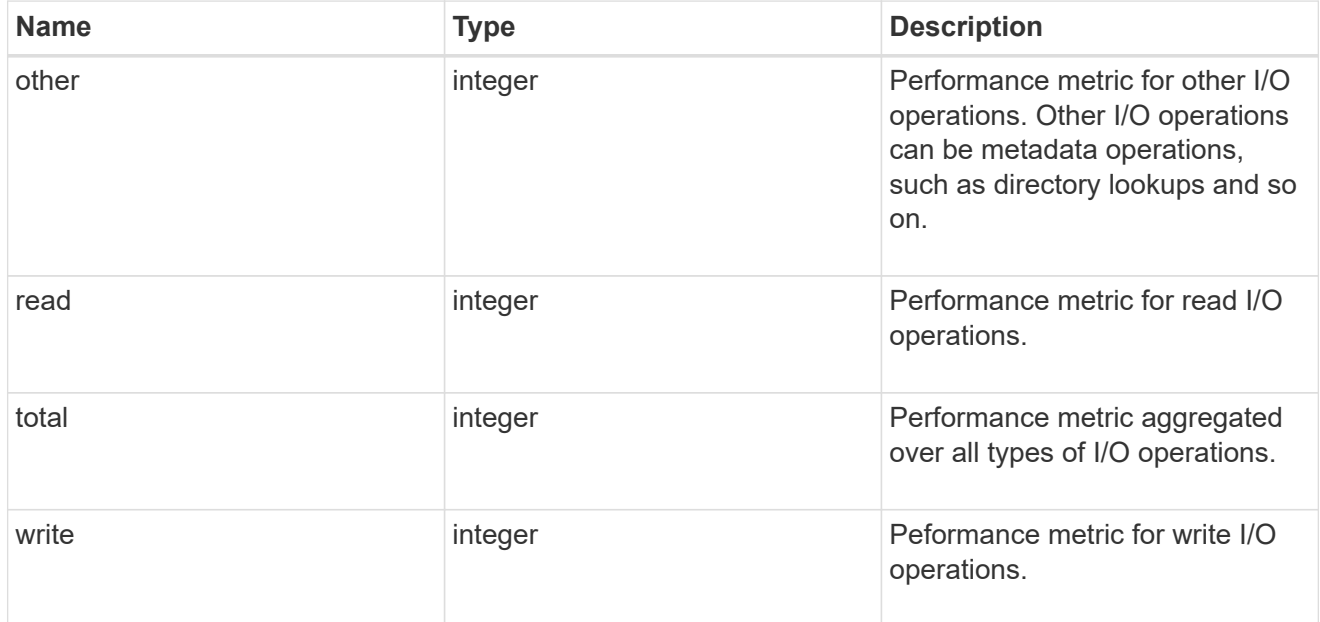

## throughput

The rate of throughput bytes per second observed at the storage object.

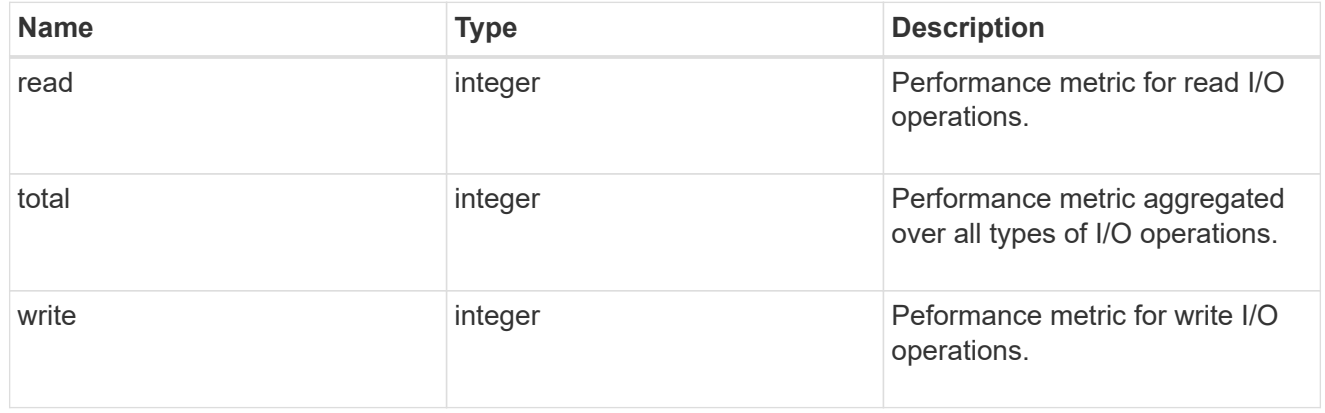

#### metric

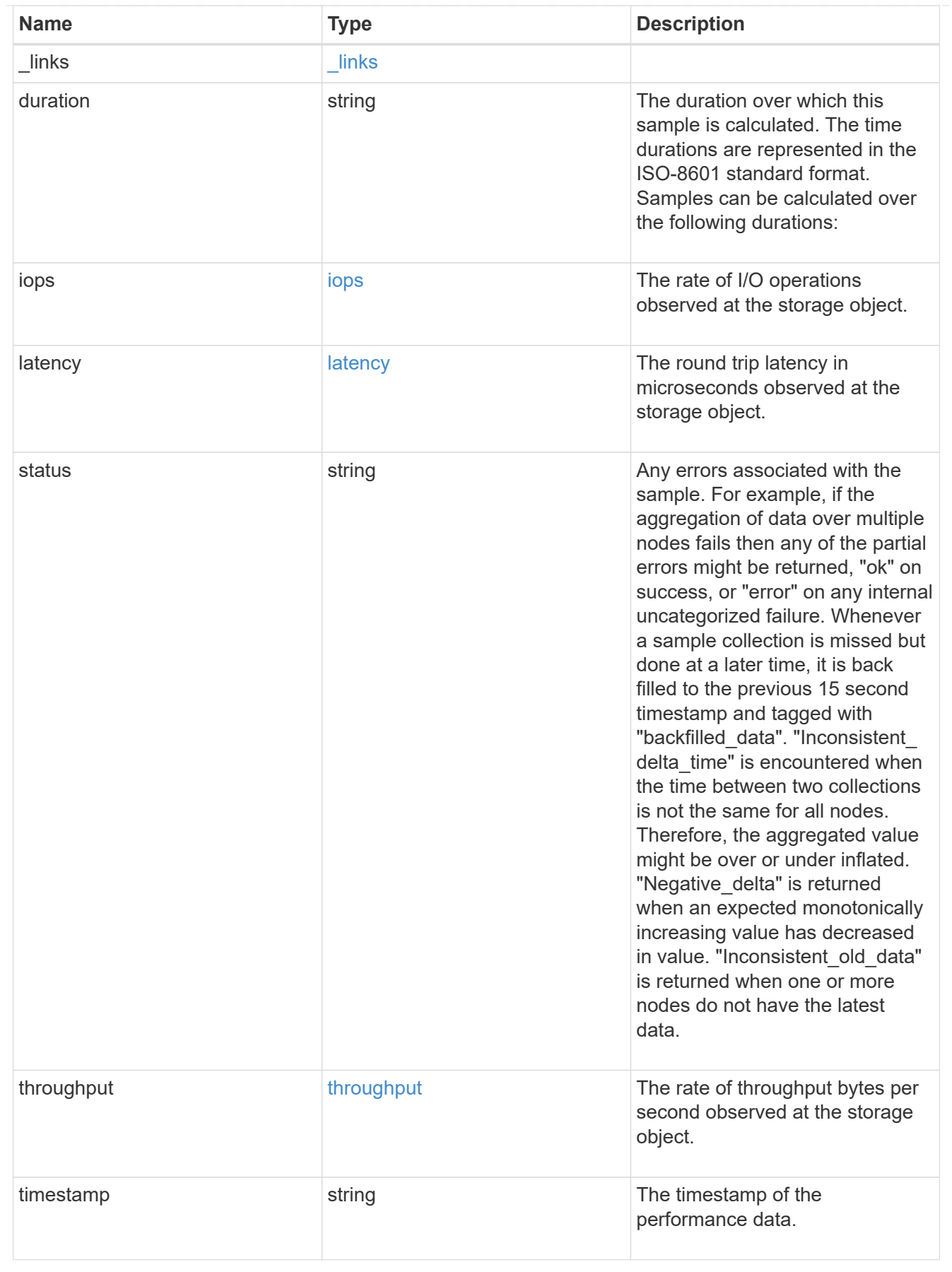

cifs\_netbios

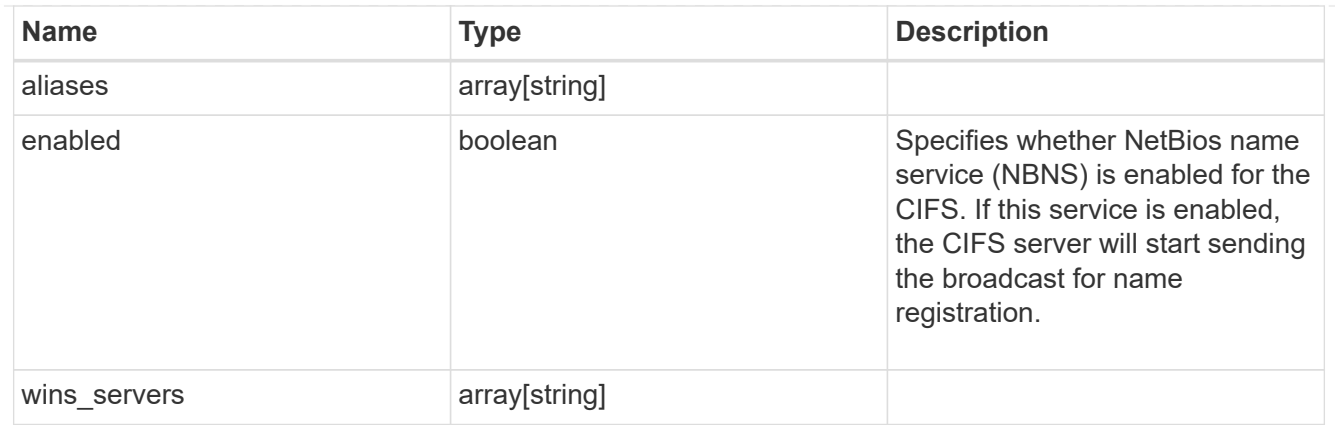

## cifs\_service\_options

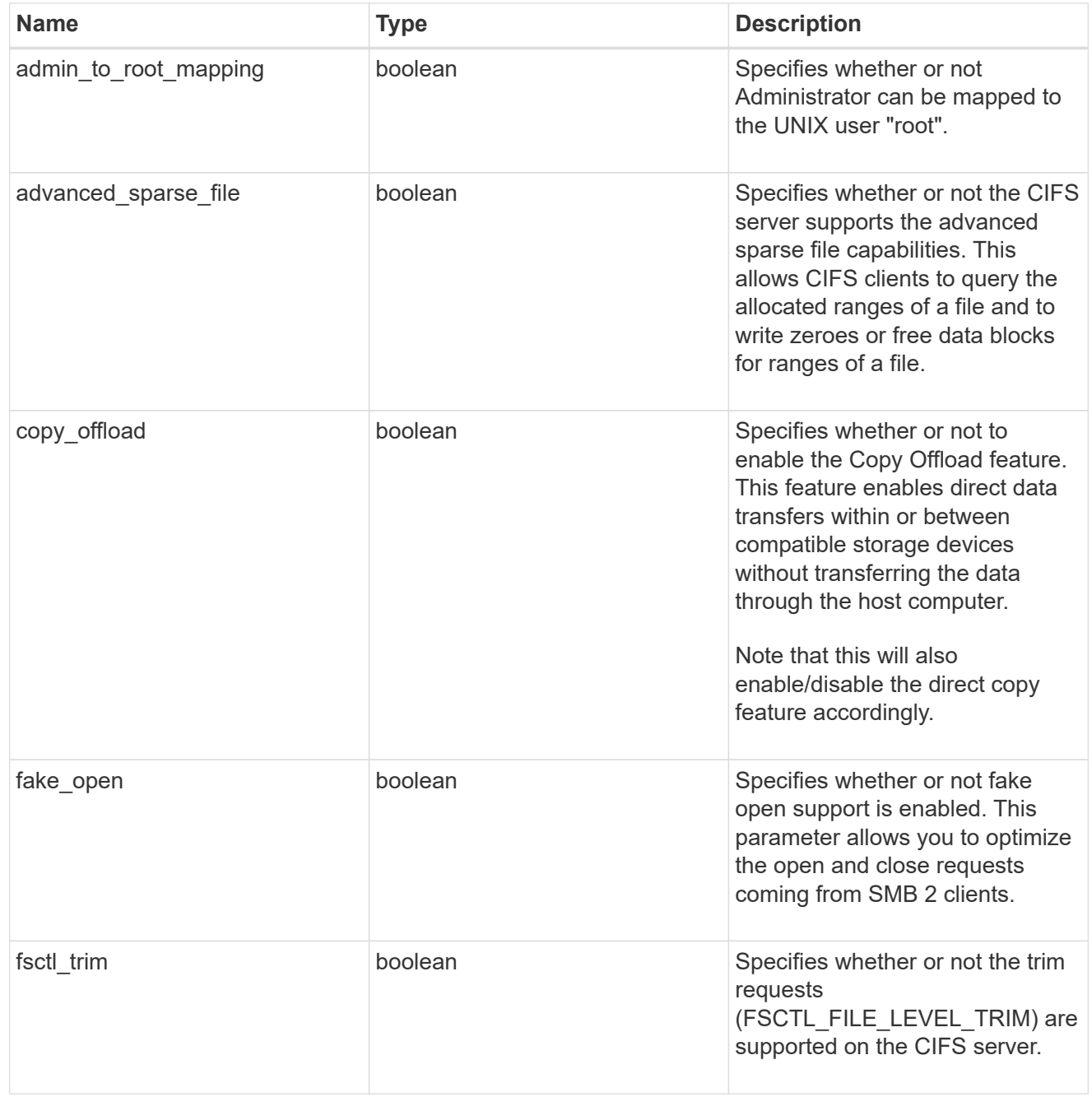

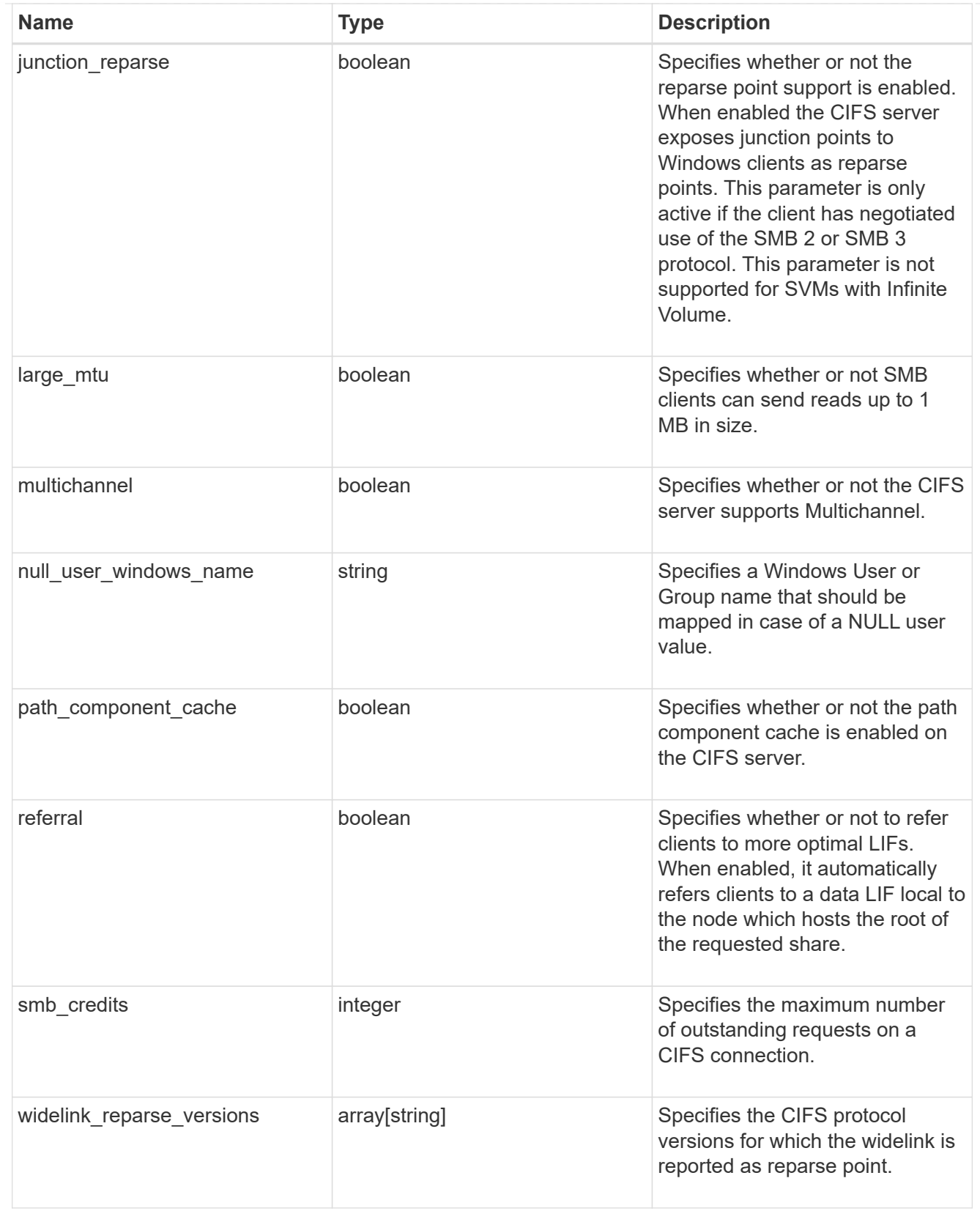

cifs\_service\_security

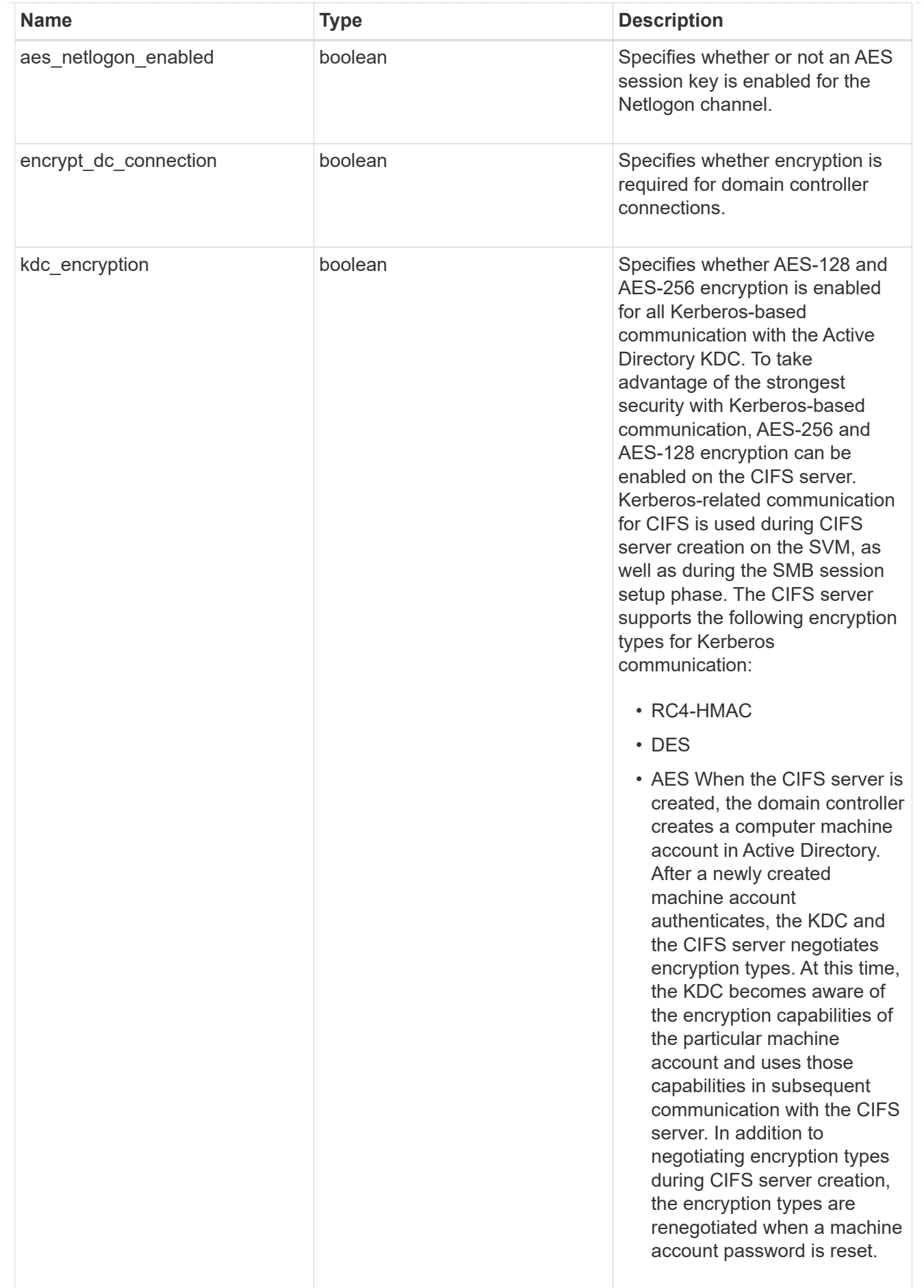

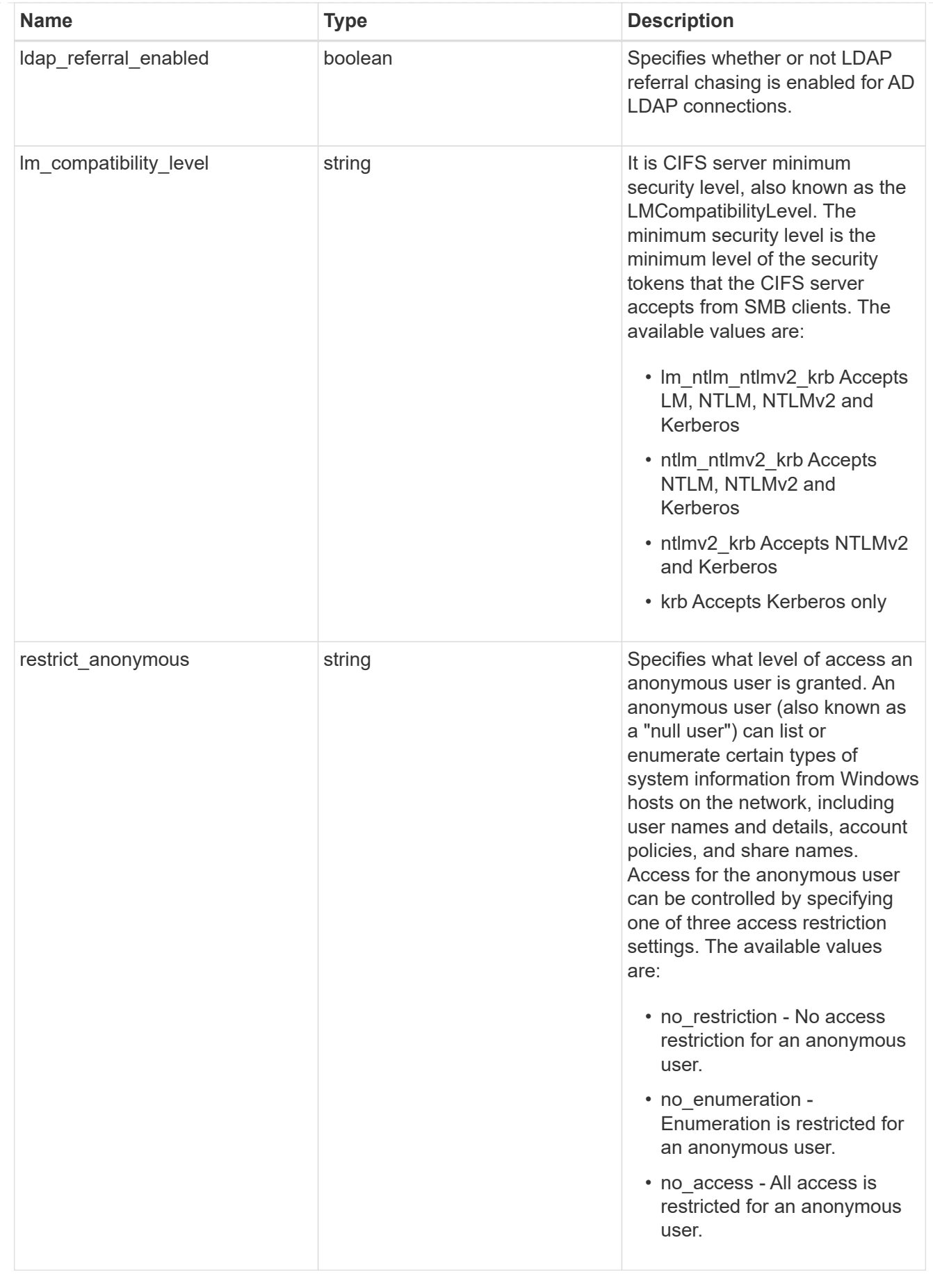

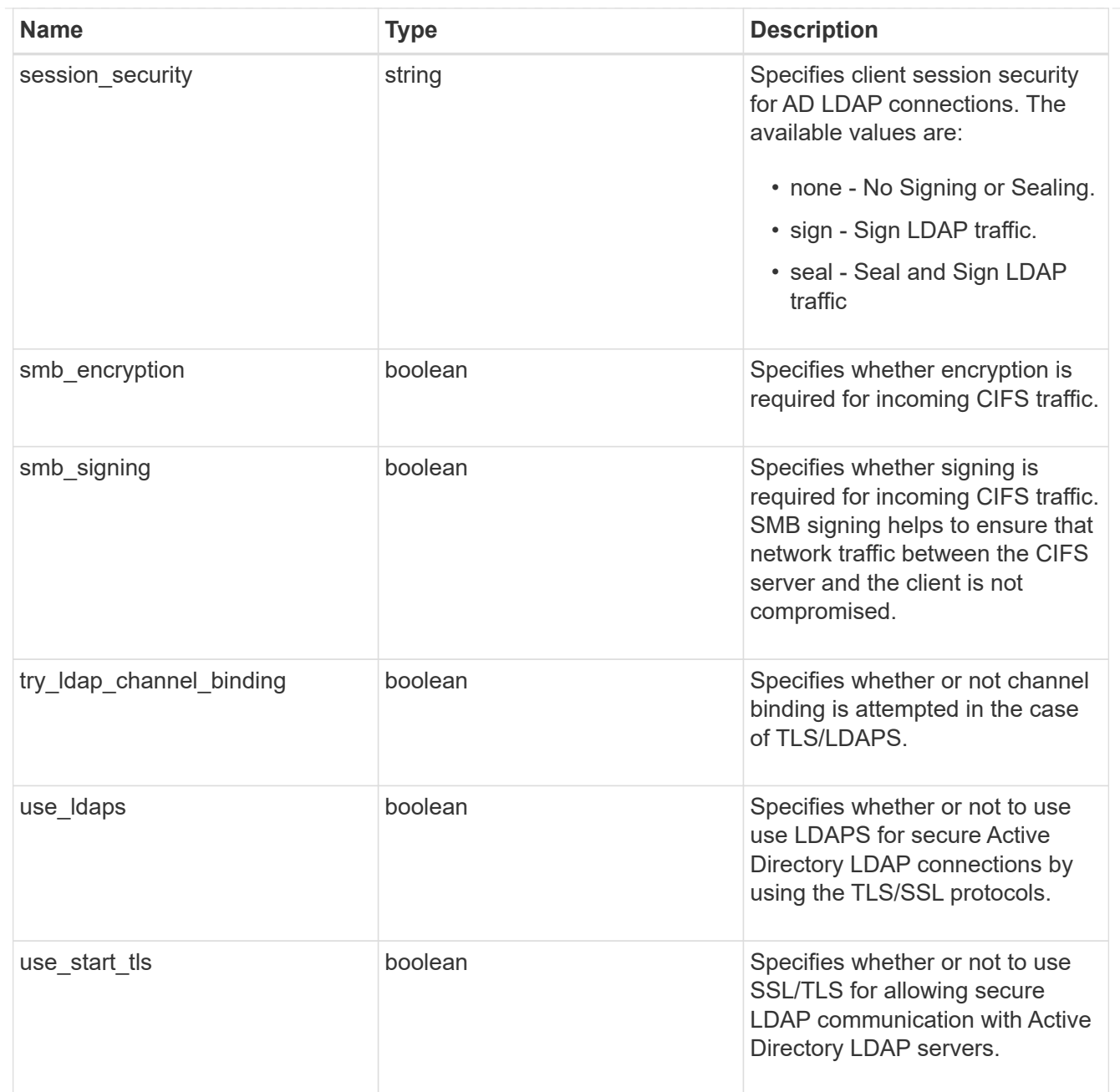

### iops\_raw

The number of I/O operations observed at the storage object. This should be used along with delta time to calculate the rate of I/O operations per unit of time.

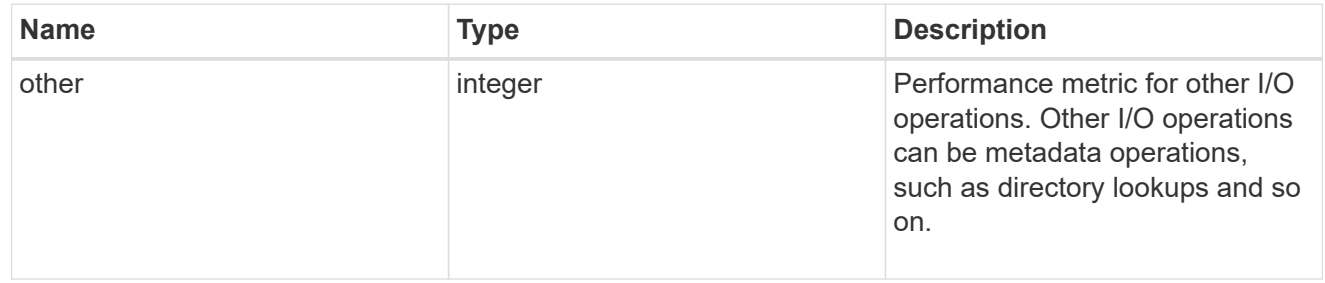

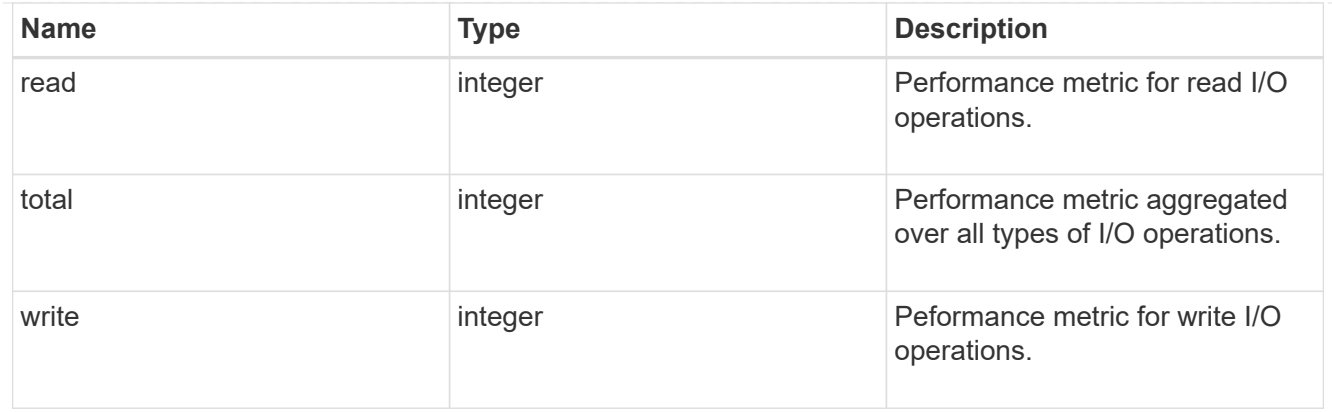

#### latency\_raw

The raw latency in microseconds observed at the storage object. This should be divided by the raw IOPS value to calculate the average latency per I/O operation.

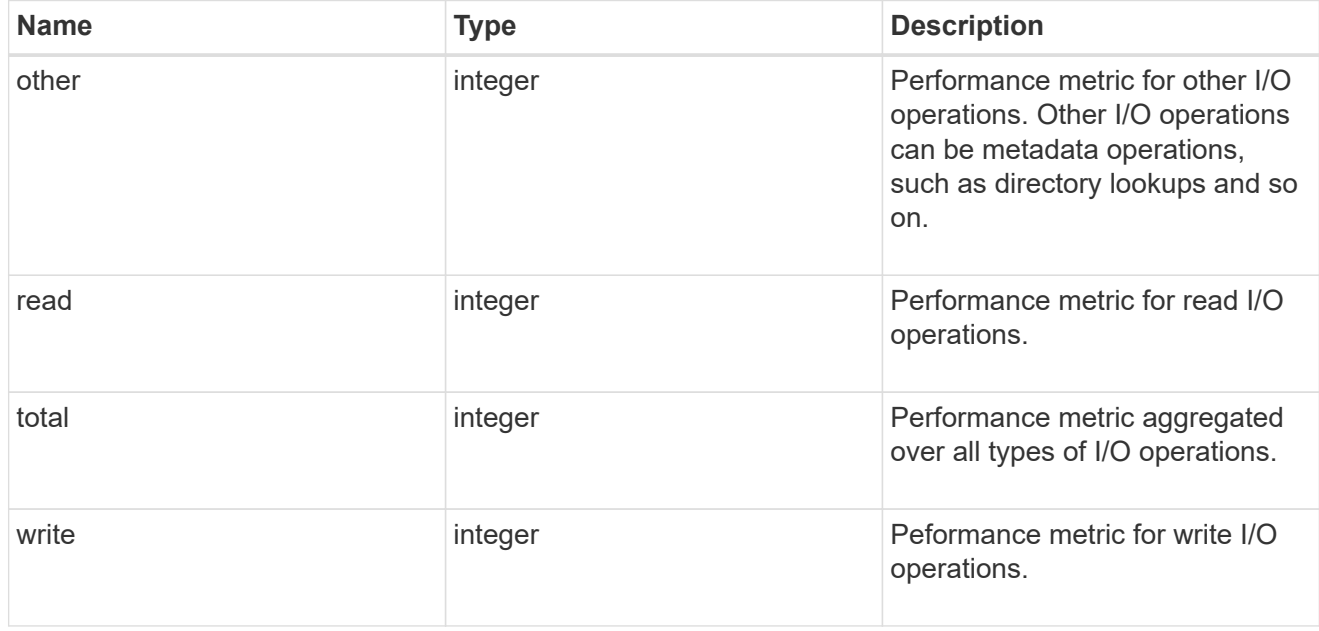

### throughput\_raw

Throughput bytes observed at the storage object. This should be used along with delta time to calculate the rate of throughput bytes per unit of time.

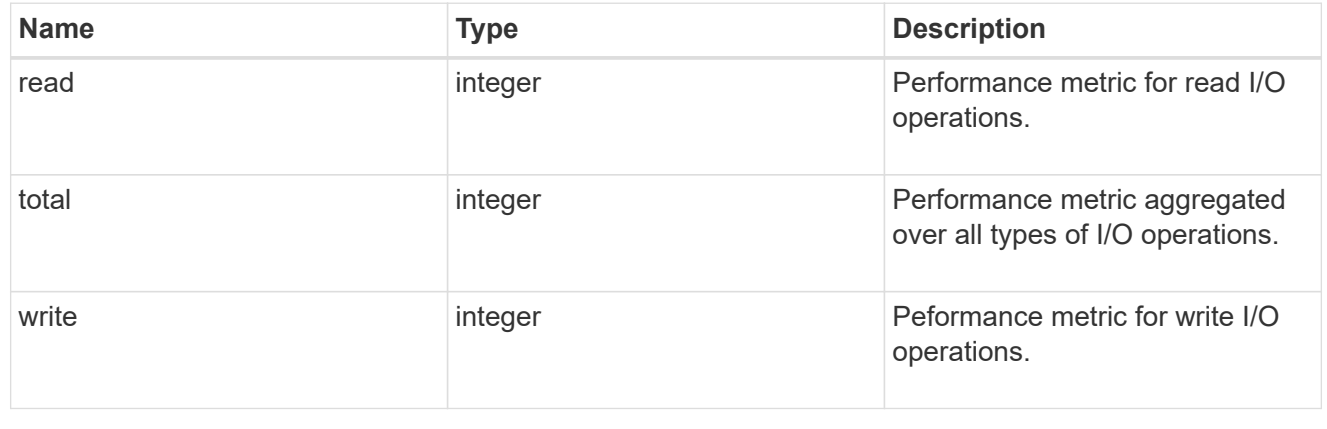

### statistics

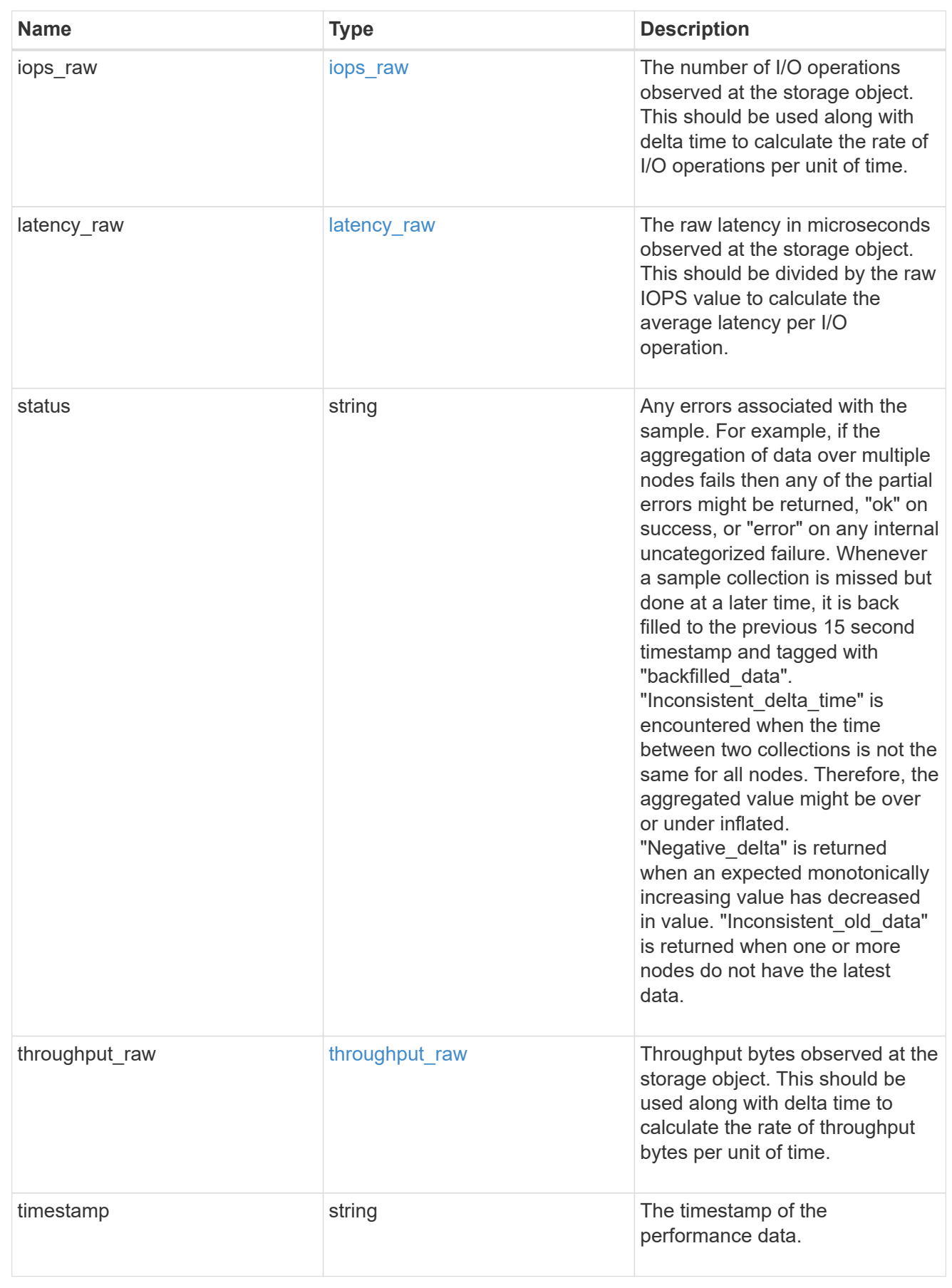

svm

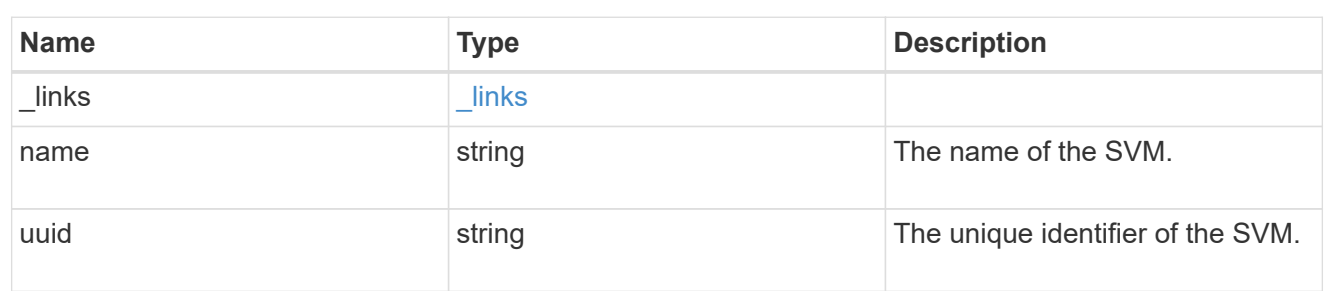

error\_arguments

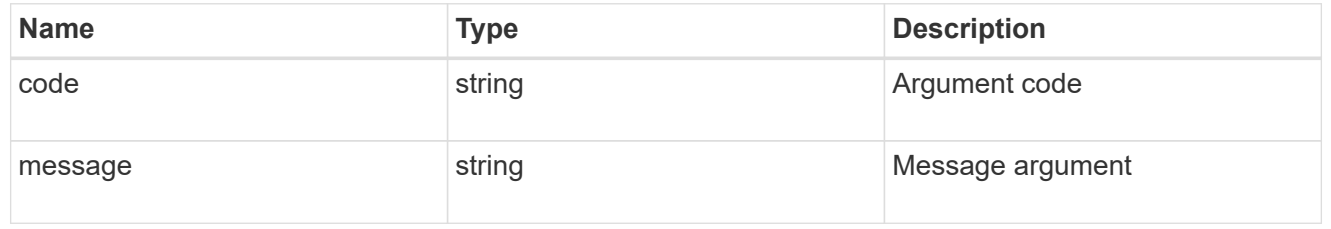

error

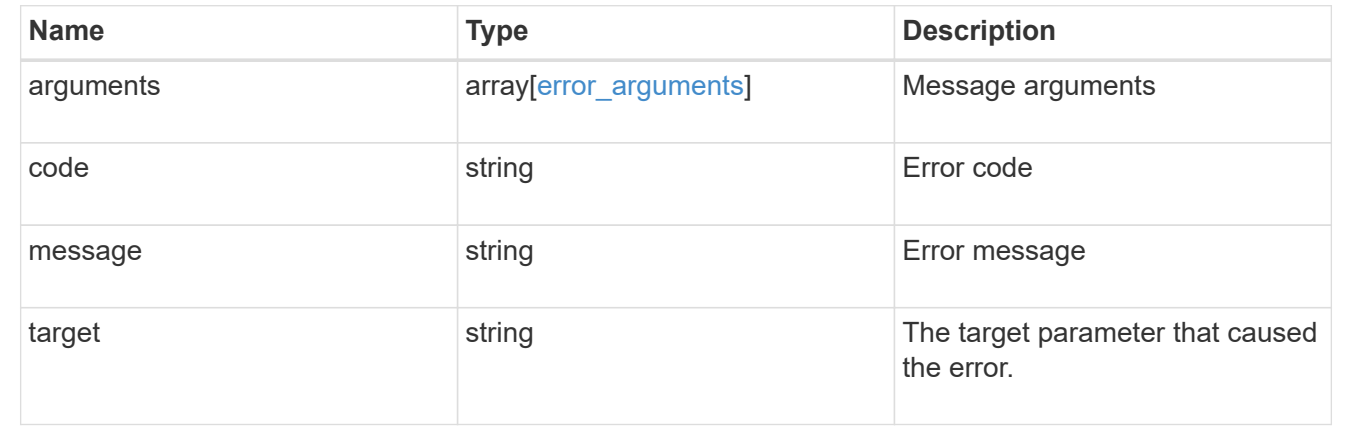

# **Update CIFS mandatory and optional parameters**

PATCH /protocols/cifs/services/{svm.uuid}

### **Introduced In:** 9.6

Updates both the mandatory and optional parameters of the CIFS configuration. Ensure the CIFS server is administratively disabled when renaming the CIFS server or modifying the *ad\_domain* properties.

### **Related ONTAP commands**

- vserver cifs server modify
- vserver cifs server options modify
- vserver cifs security modify
- vserver cifs server add-netbios-aliases

• vserver cifs server remove-netbios-aliases

### **Learn more**

• [DOC /protocols/cifs/services](https://docs.netapp.com/us-en/ontap-restapi-9101/{relative_path}protocols_cifs_services_endpoint_overview.html)

#### **Parameters**

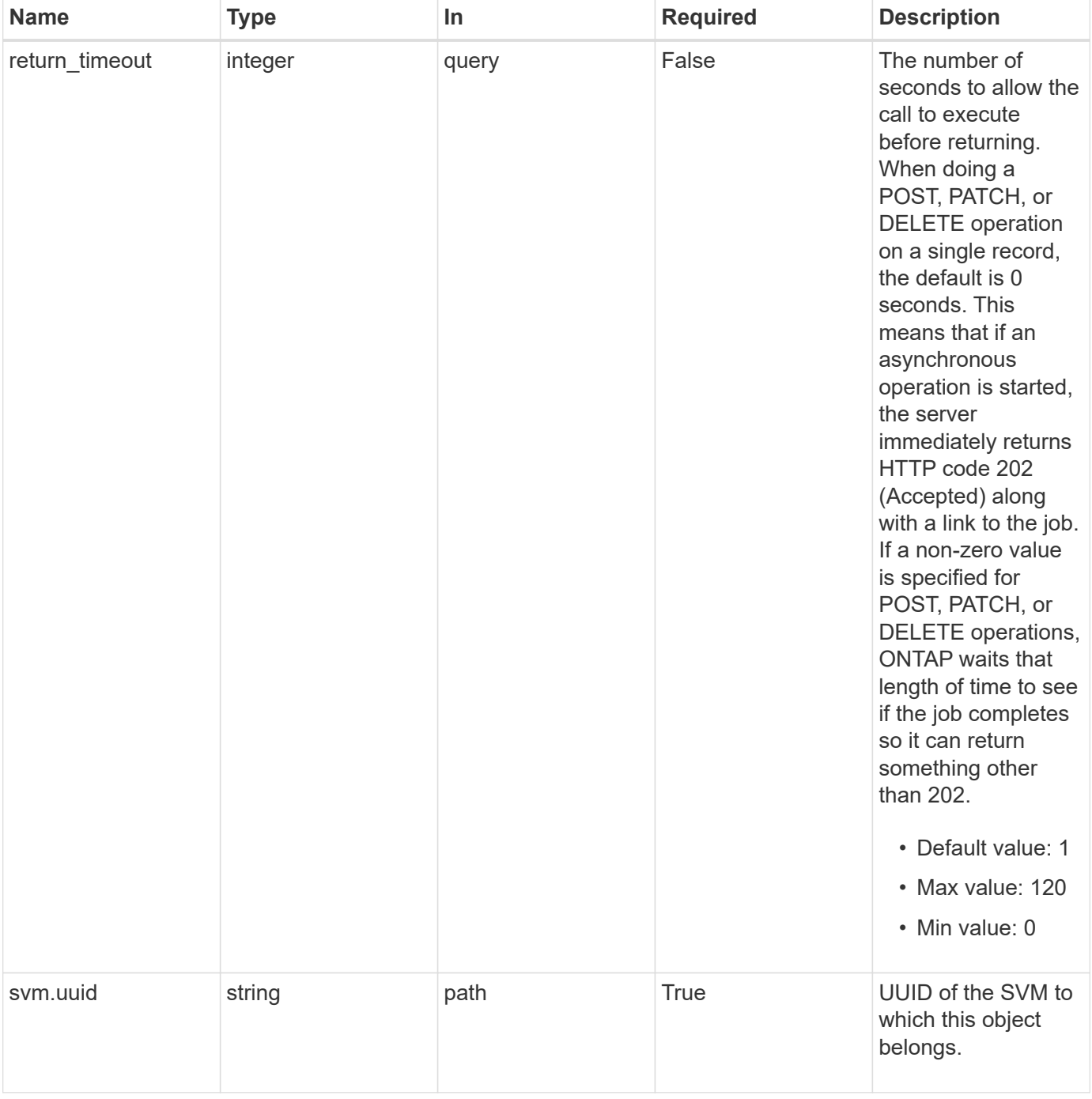

## **Request Body**

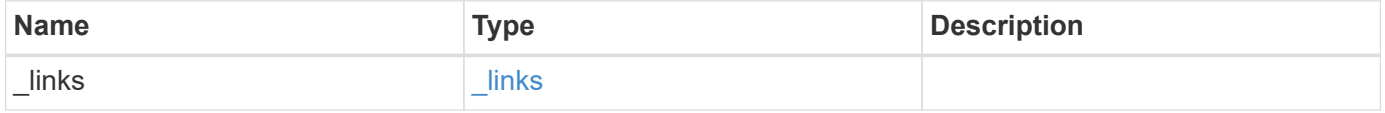

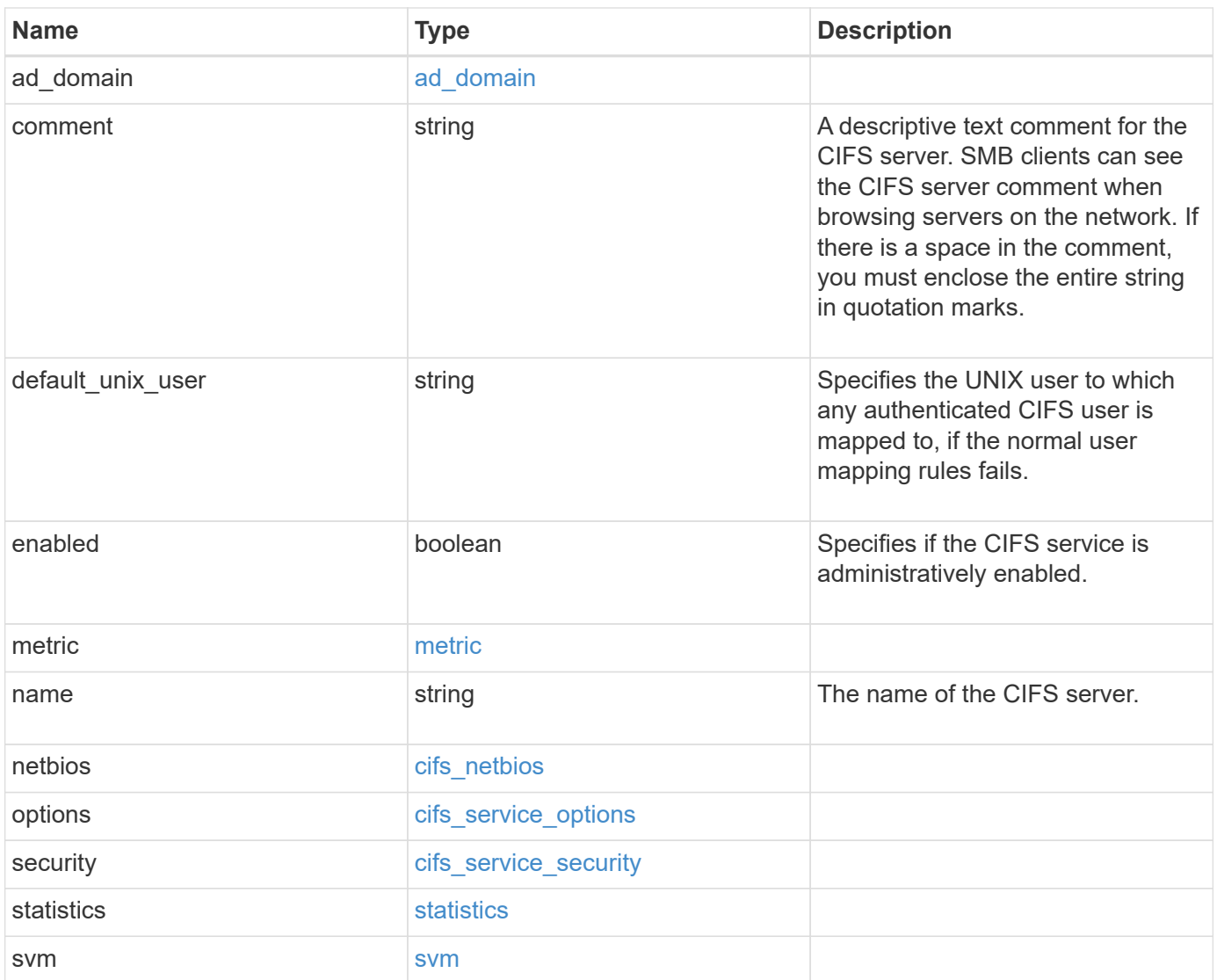

**Example request**

```
{
 " links": {
      "self": {
       "href": "/api/resourcelink"
     }
   },
  "ad domain": {
     "fqdn": "example.com"
   },
    "comment": "This CIFS Server Belongs to CS Department",
   "metric": {
      "_links": {
        "self": {
         "href": "/api/resourcelink"
       }
      },
      "duration": "PT15S",
      "iops": {
       "read": 200,
       "total": 1000,
       "write": 100
      },
      "latency": {
       "read": 200,
       "total": 1000,
       "write": 100
      },
      "status": "ok",
      "throughput": {
       "read": 200,
       "total": 1000,
       "write": 100
      },
      "timestamp": "2017-01-25T11:20:13Z"
   },
 "name": "CIFS1",
   "netbios": {
      "aliases": [
       "ALIAS_1",
       "ALIAS_2",
        "ALIAS_3"
    \frac{1}{\sqrt{2}}  "wins_servers": [
       "10.224.65.20",
```

```
  "10.224.65.21"
      ]
    },
    "options": {
      "smb_credits": 128,
      "widelink_reparse_versions": [
       "smb1"
      ]
    },
    "security": {
    "Im compatibility level": "Im ntlm ntlmv2 krb",
      "restrict_anonymous": "no_restriction",
   "session security": "none"
    },
    "statistics": {
    "iops raw": {
       "read": 200,
       "total": 1000,
       "write": 100
      },
    "latency raw": {
       "read": 200,
       "total": 1000,
       "write": 100
      },
      "status": "ok",
    "throughput raw": {
       "read": 200,
       "total": 1000,
        "write": 100
      },
      "timestamp": "2017-01-25T11:20:13Z"
    },
    "svm": {
     "_links": {
       "self": {
          "href": "/api/resourcelink"
       }
      },
    "name": "svm1",
      "uuid": "02c9e252-41be-11e9-81d5-00a0986138f7"
   }
}
```
### **Response**

Status: 202, Accepted

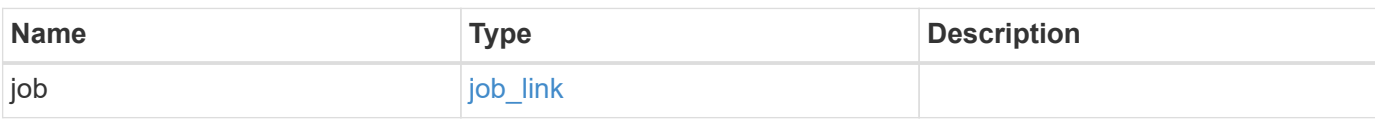

### **Example response**

```
{
    "job": {
   " links": {
       "self": {
         "href": "/api/resourcelink"
       }
      },
      "uuid": "string"
   }
}
```
#### **Error**

Status: Default

## ONTAP Error Response Codes

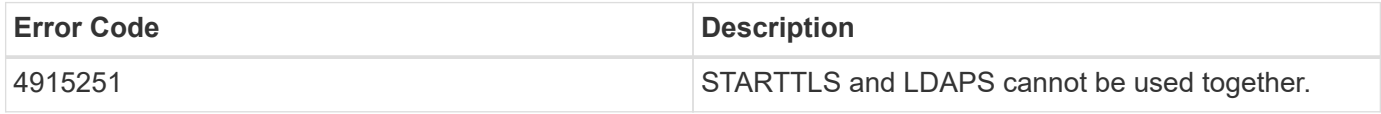

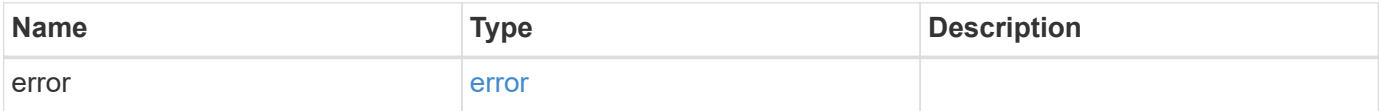

### **Example error**

```
{
   "error": {
     "arguments": {
       "code": "string",
      "message": "string"
     },
     "code": "4",
     "message": "entry doesn't exist",
     "target": "uuid"
   }
}
```
## **Definitions**

#### **See Definitions**

href

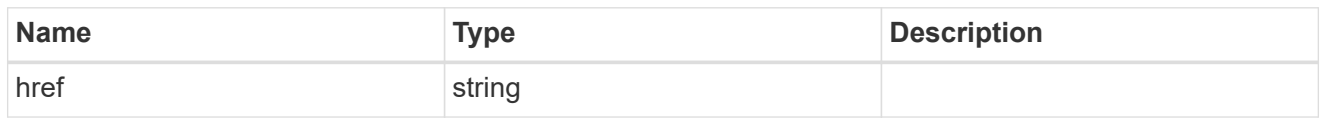

 $_{\perp}$ links

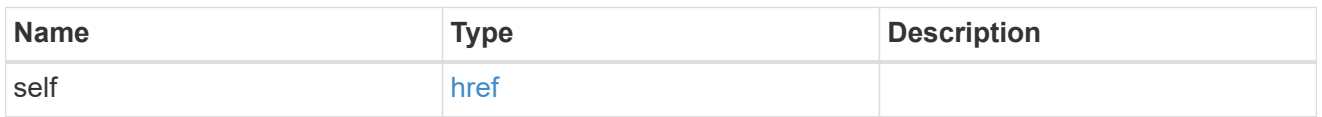

## ad\_domain

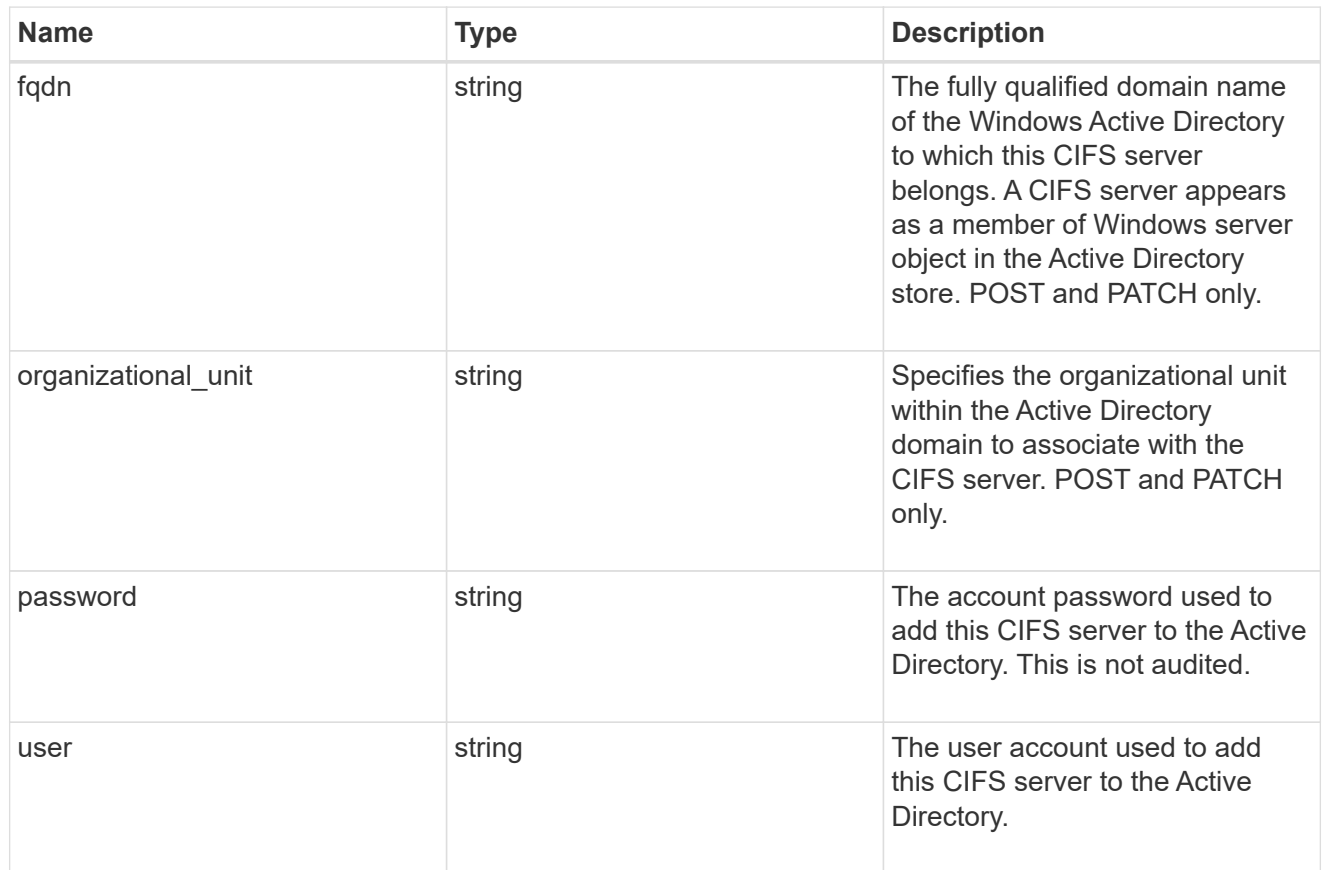

## iops

The rate of I/O operations observed at the storage object.

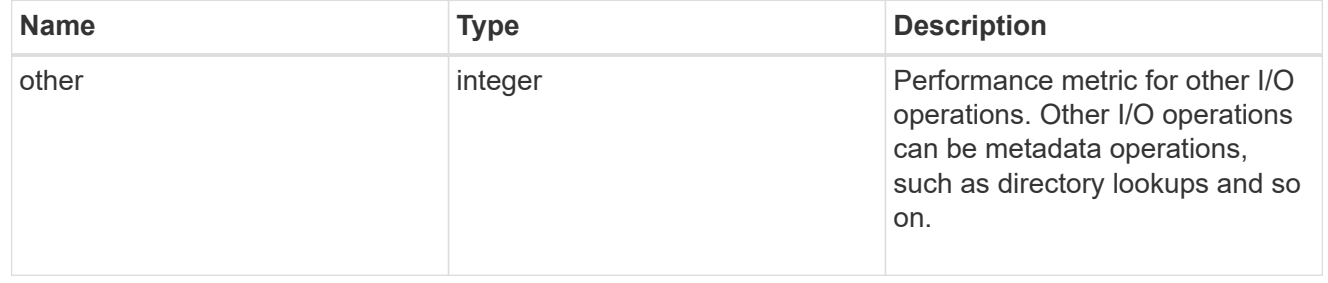

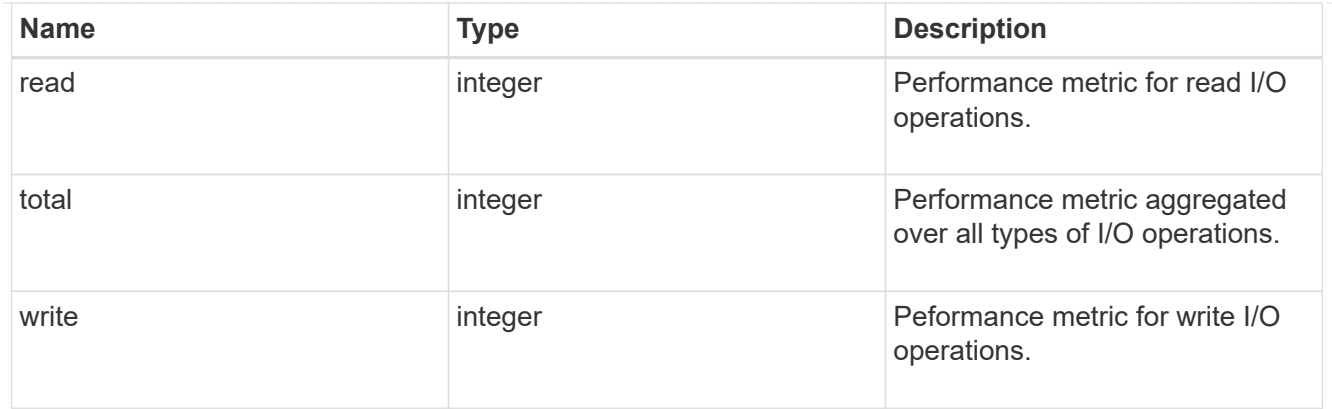

## latency

The round trip latency in microseconds observed at the storage object.

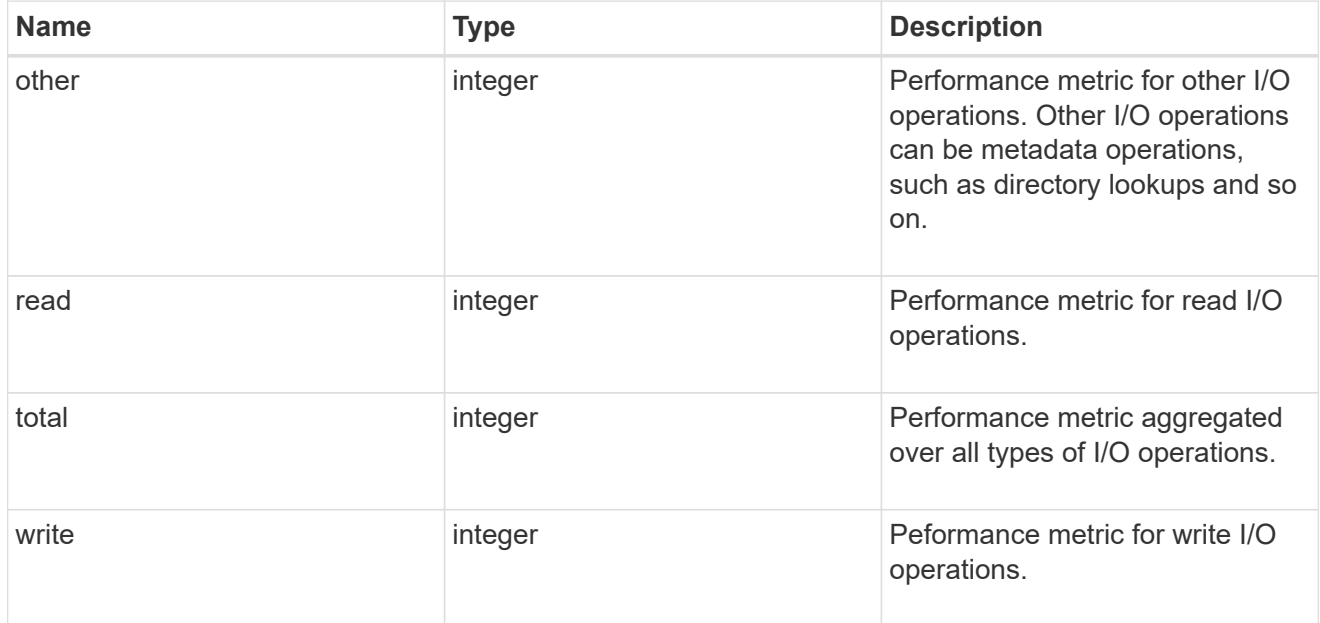

## throughput

The rate of throughput bytes per second observed at the storage object.

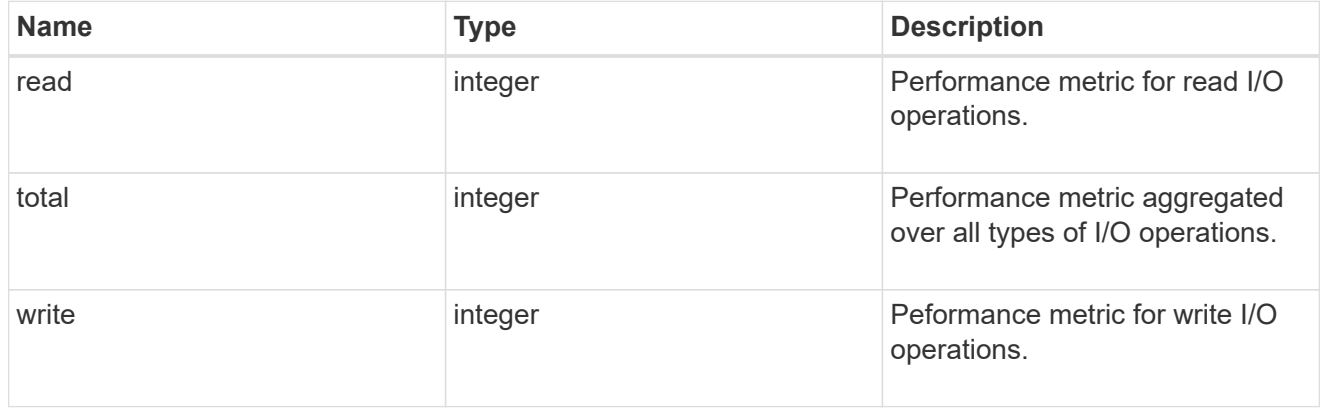

### metric

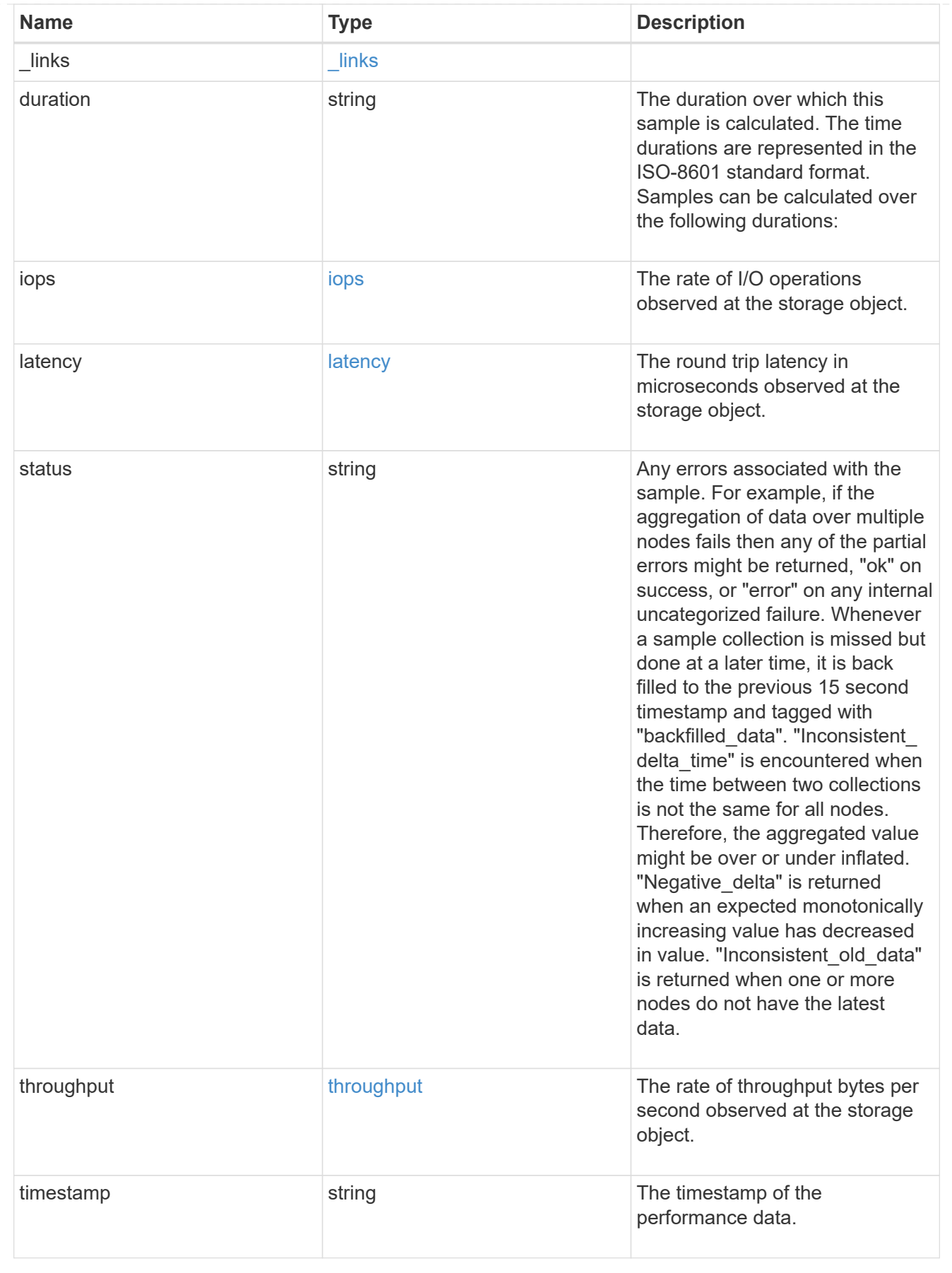

cifs\_netbios

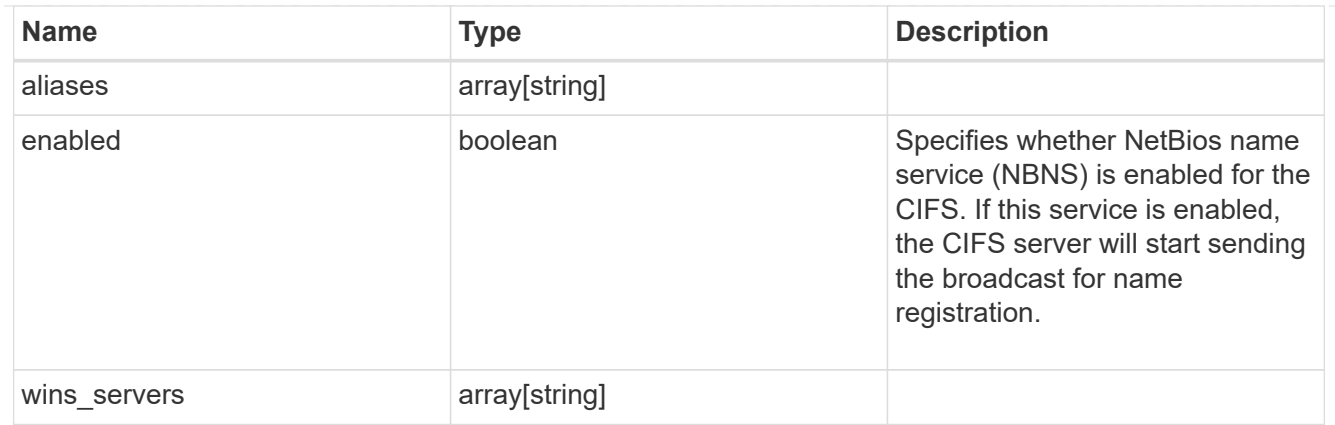

## cifs\_service\_options

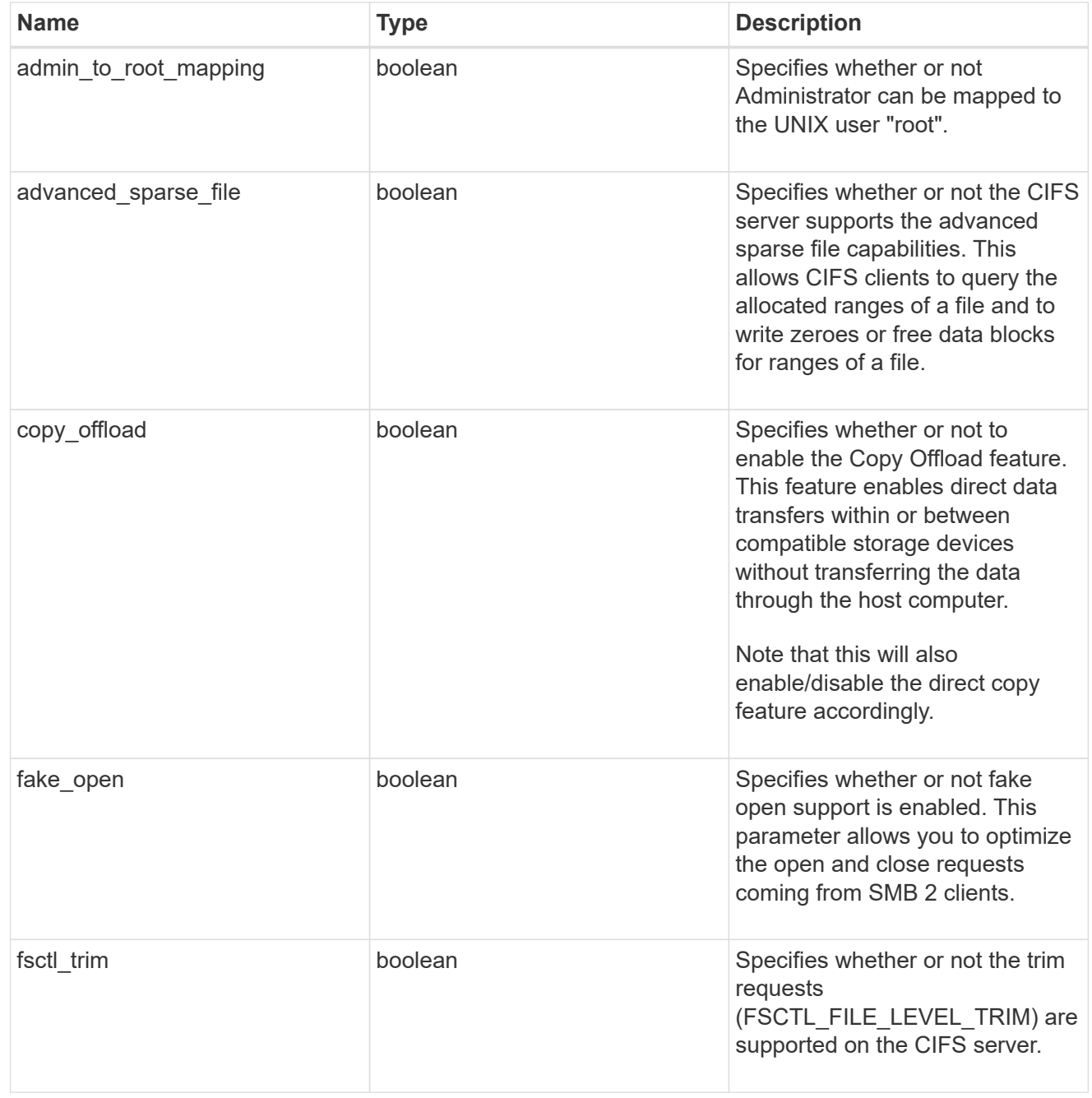

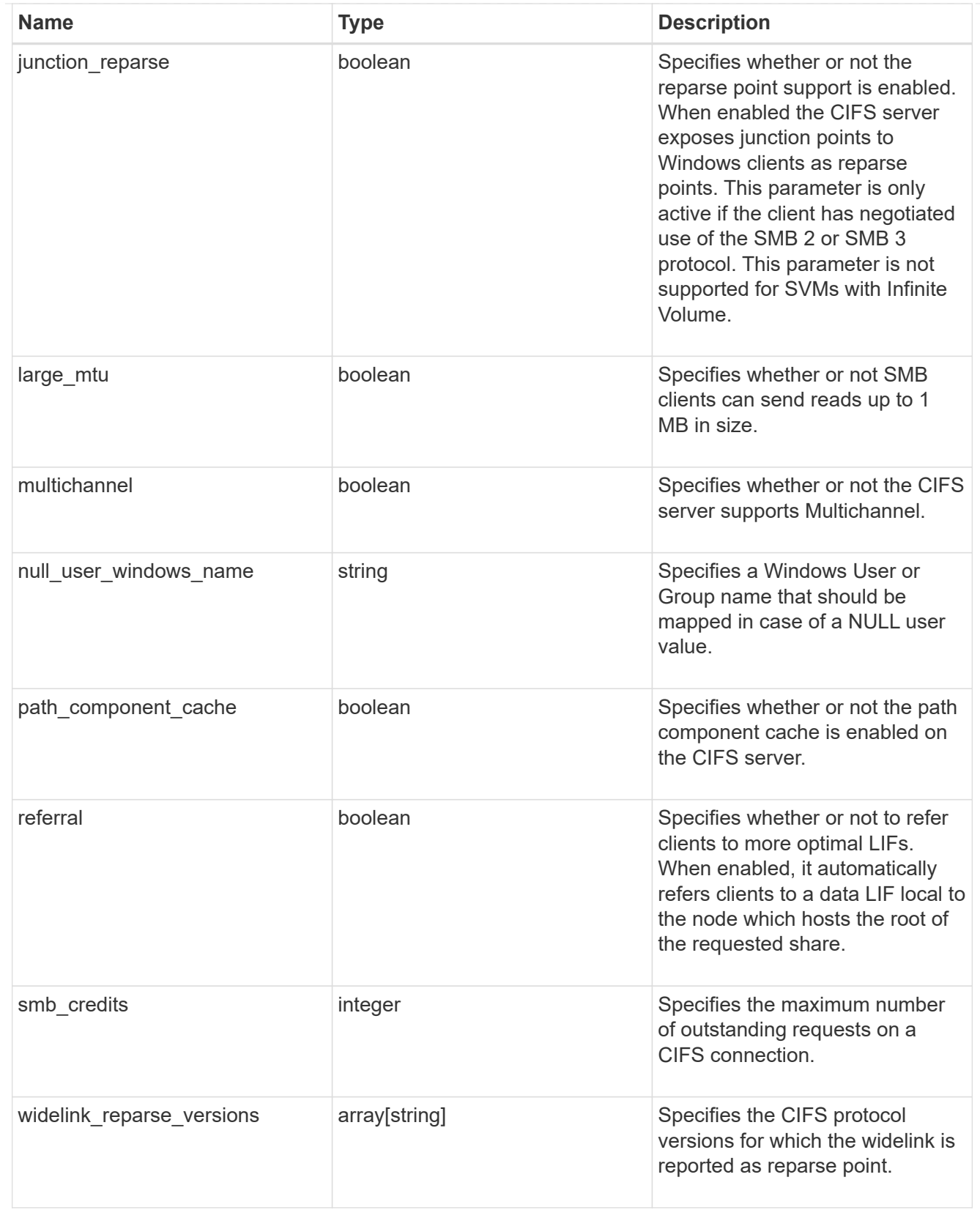

cifs\_service\_security

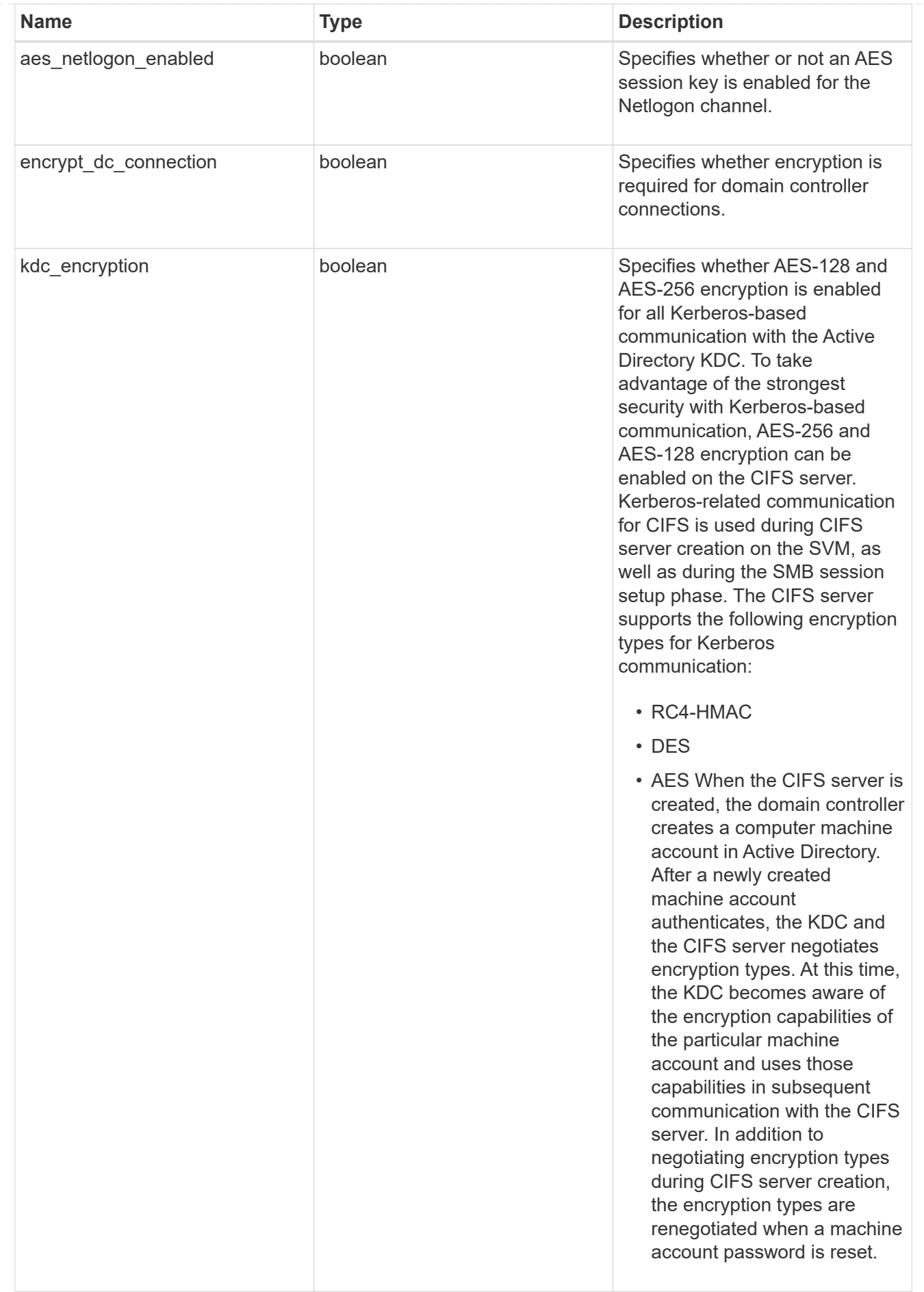

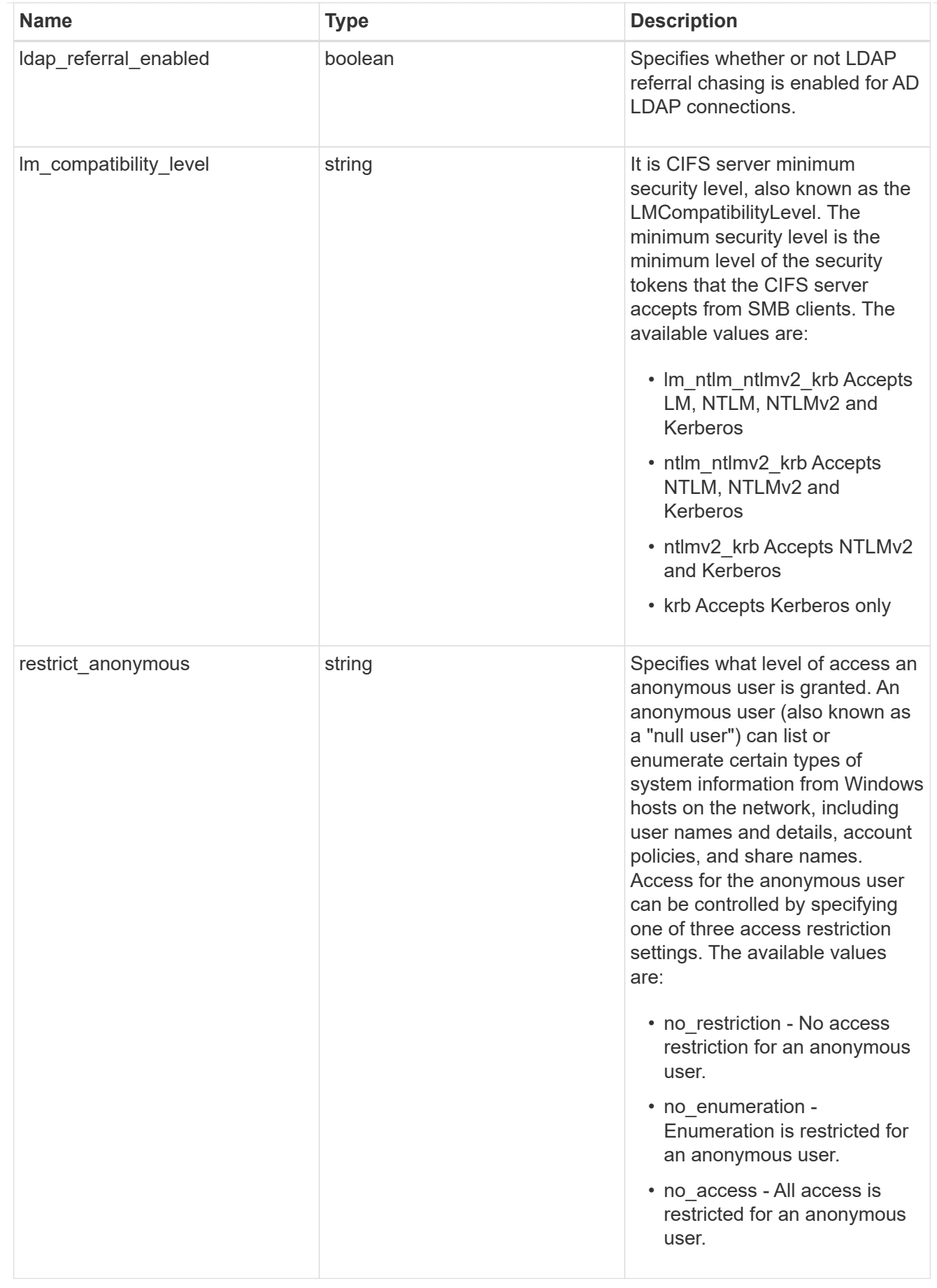
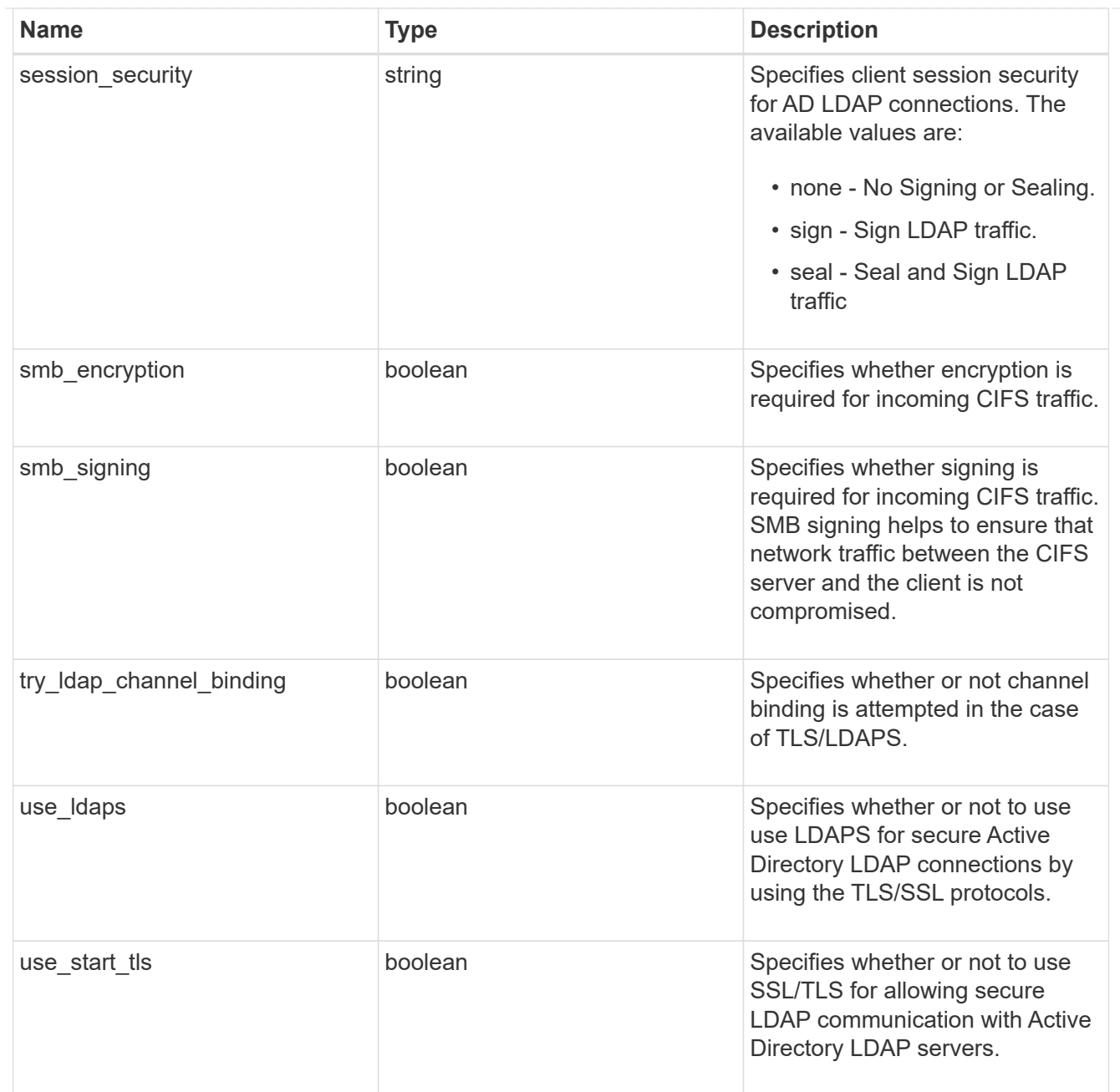

## iops\_raw

The number of I/O operations observed at the storage object. This should be used along with delta time to calculate the rate of I/O operations per unit of time.

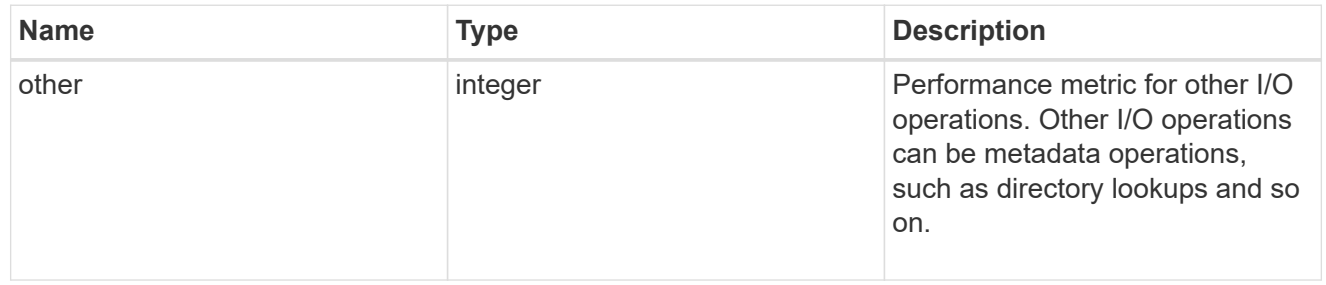

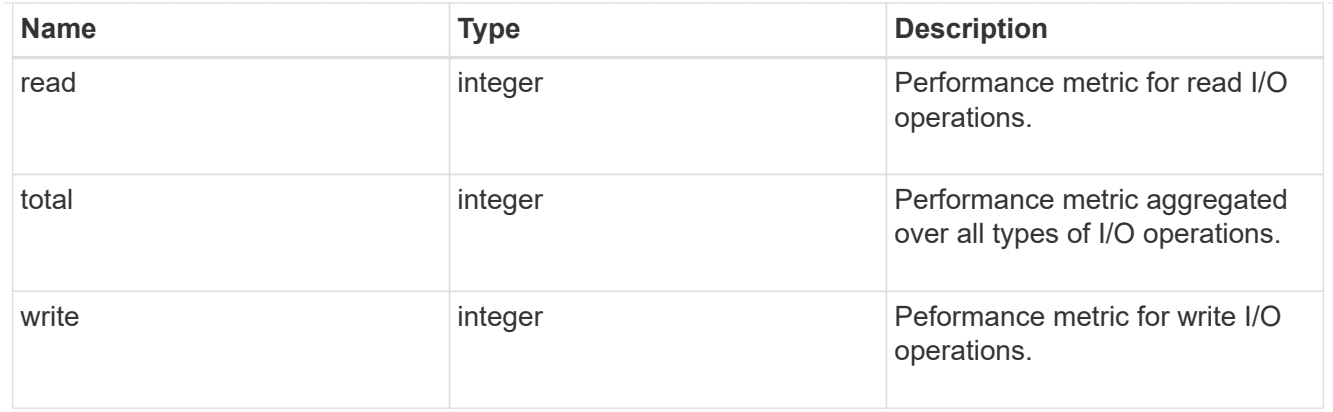

### latency\_raw

The raw latency in microseconds observed at the storage object. This should be divided by the raw IOPS value to calculate the average latency per I/O operation.

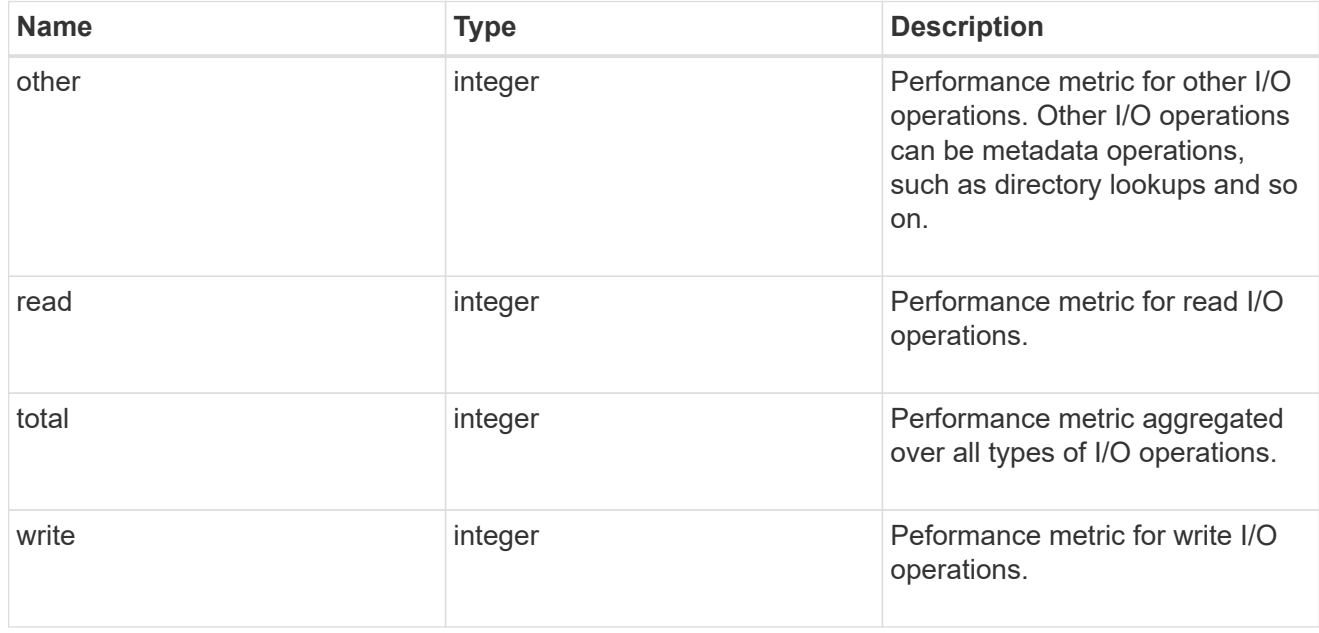

### throughput\_raw

Throughput bytes observed at the storage object. This should be used along with delta time to calculate the rate of throughput bytes per unit of time.

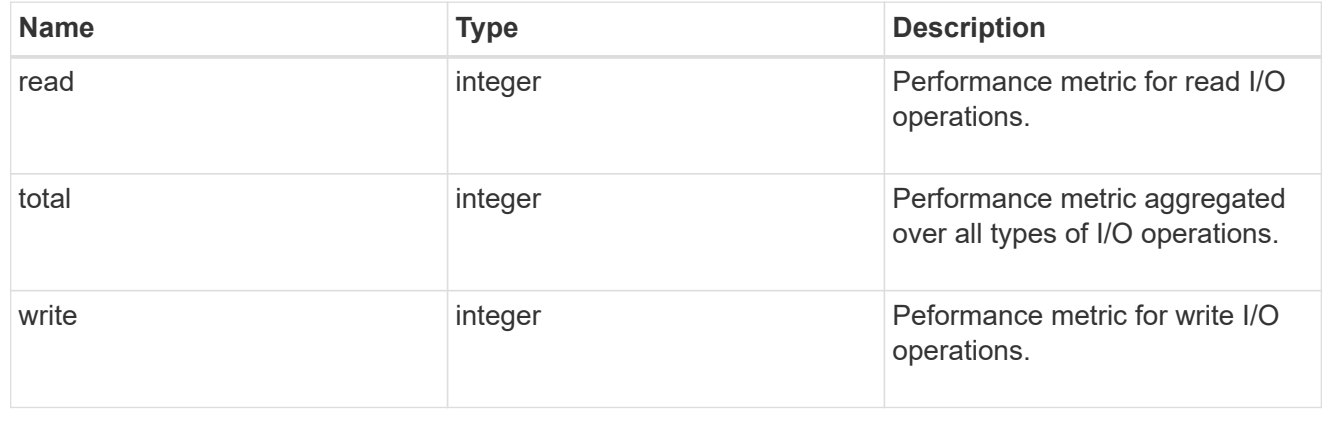

### statistics

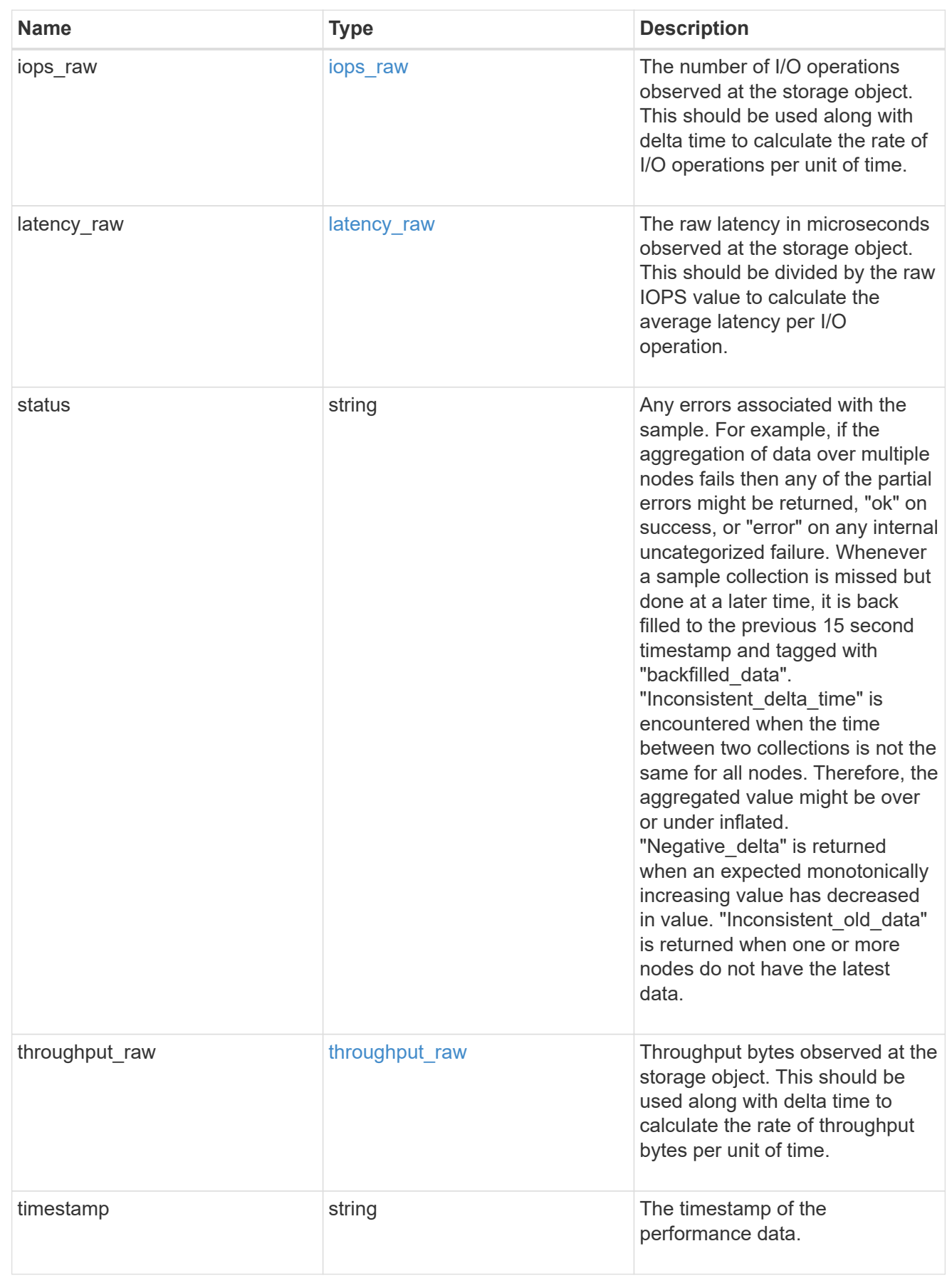

svm

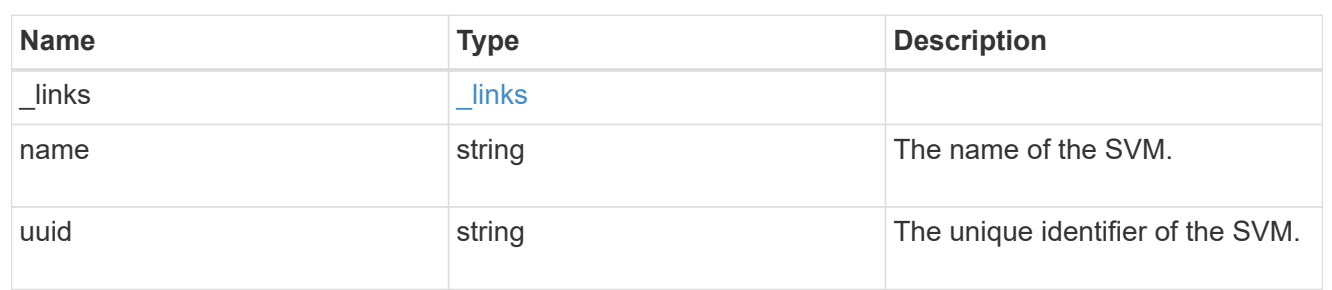

cifs\_service

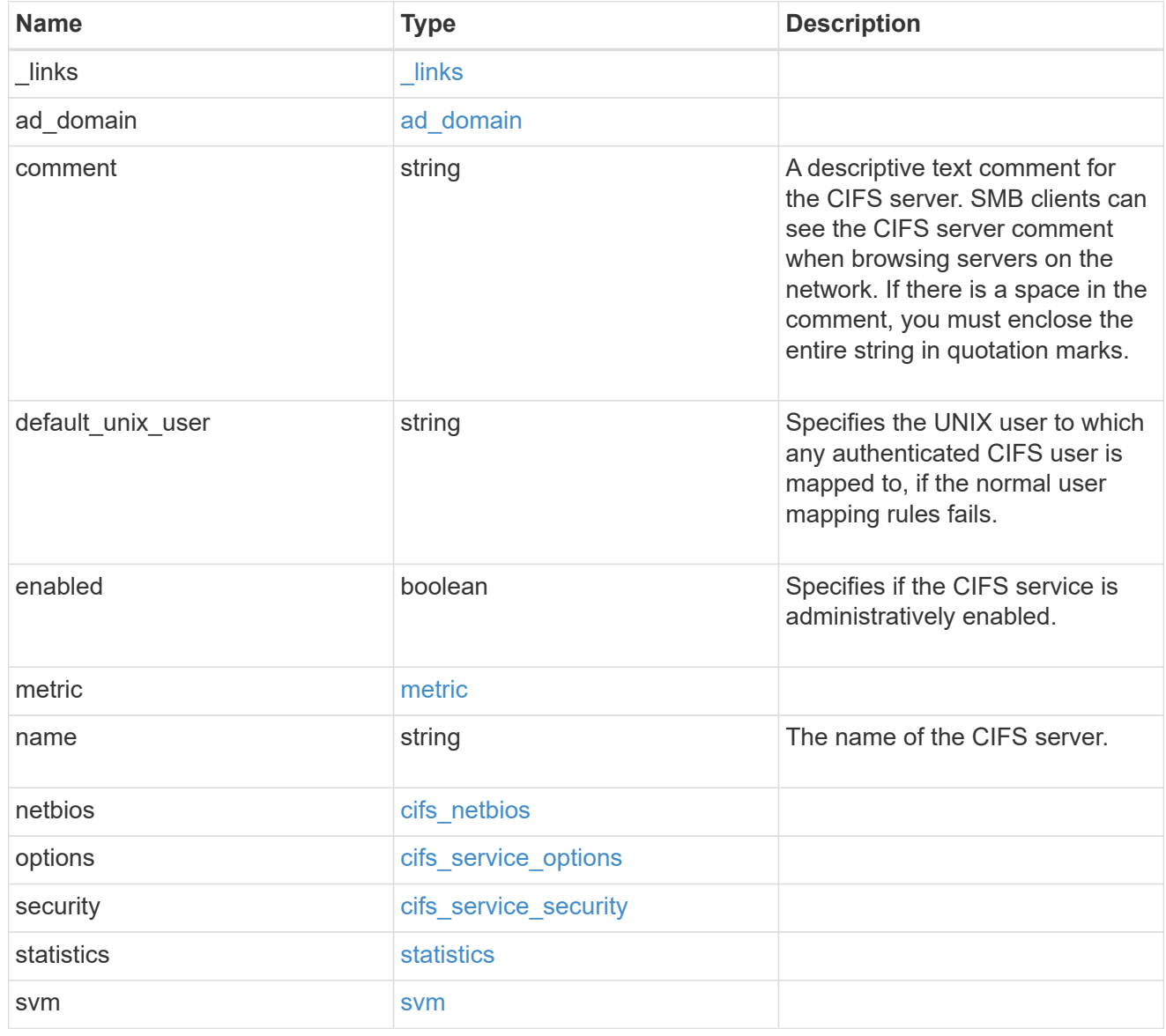

job\_link

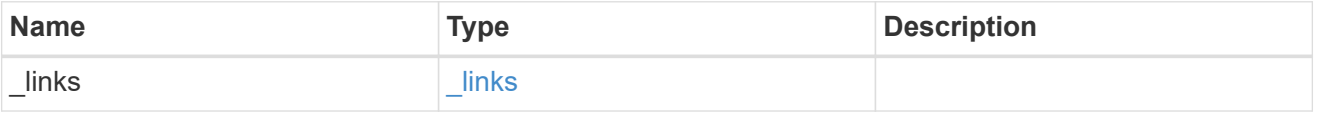

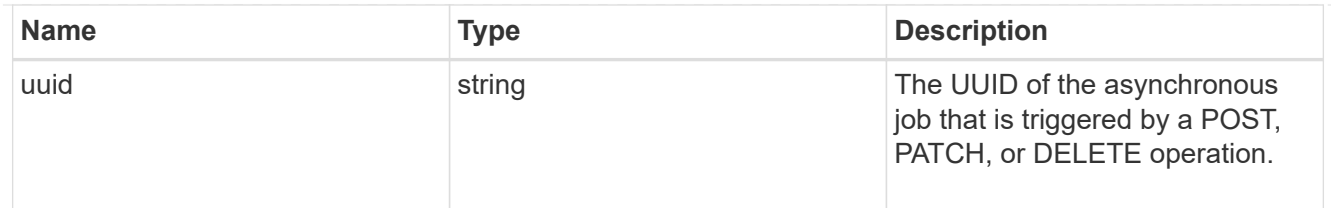

### error\_arguments

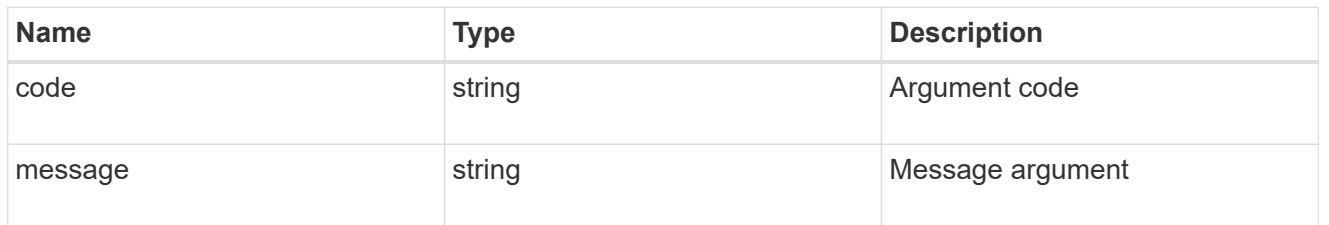

error

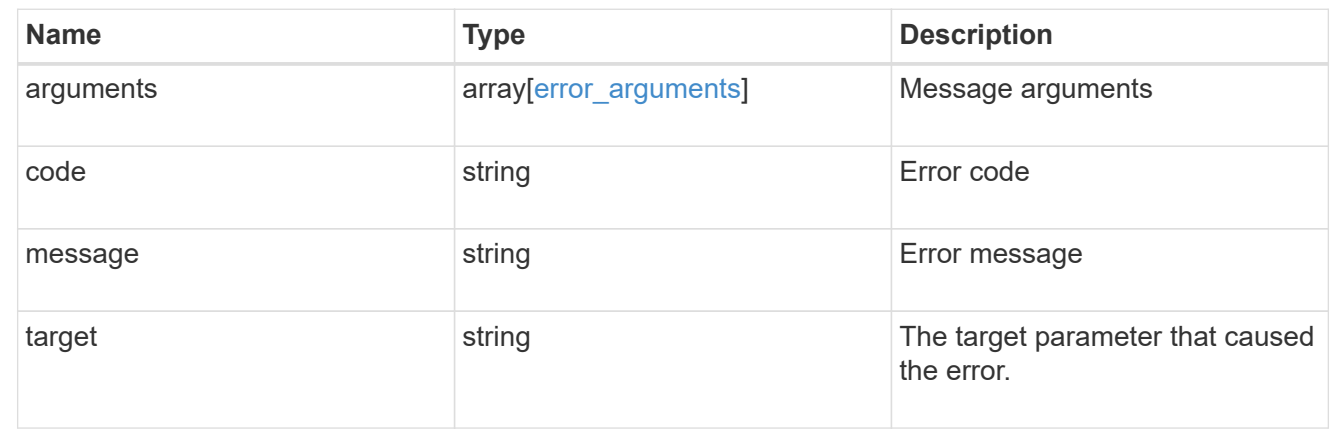

# **Retrieve CIFS protocol historical performance metrics for an SVM**

GET /protocols/cifs/services/{svm.uuid}/metrics

### **Introduced In:** 9.7

Retrieves historical performance metrics for the CIFS protocol of an SVM.

### **Parameters**

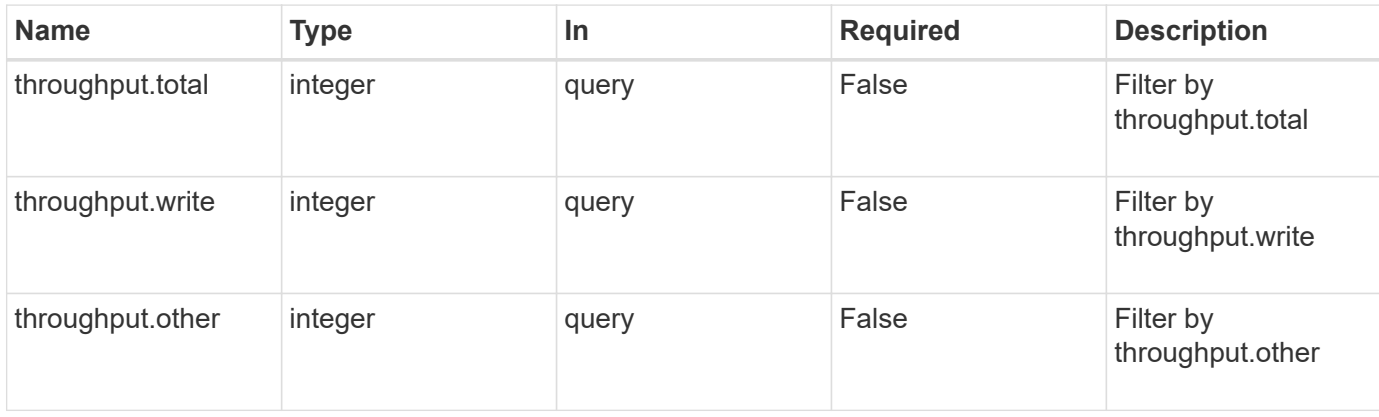

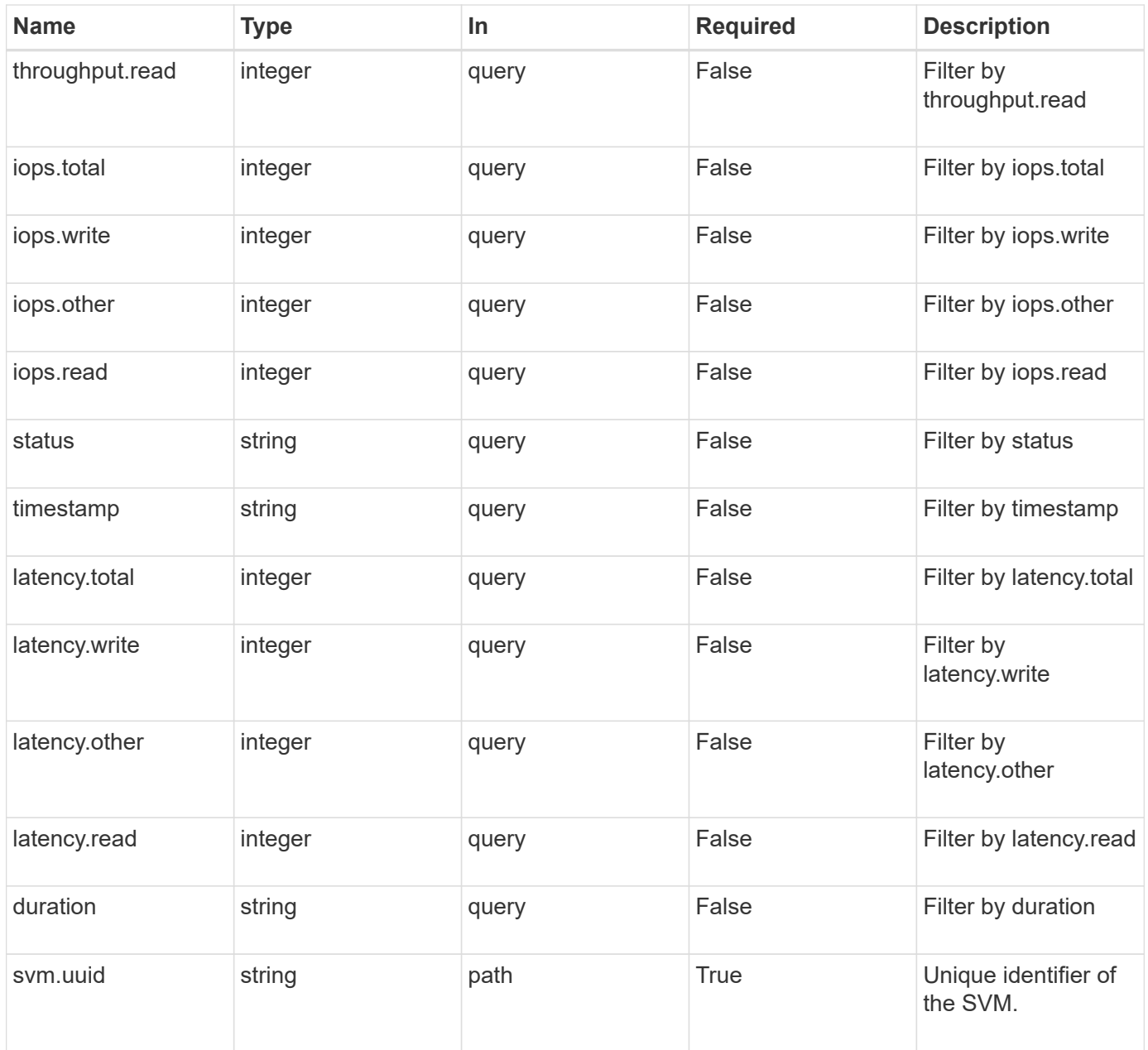

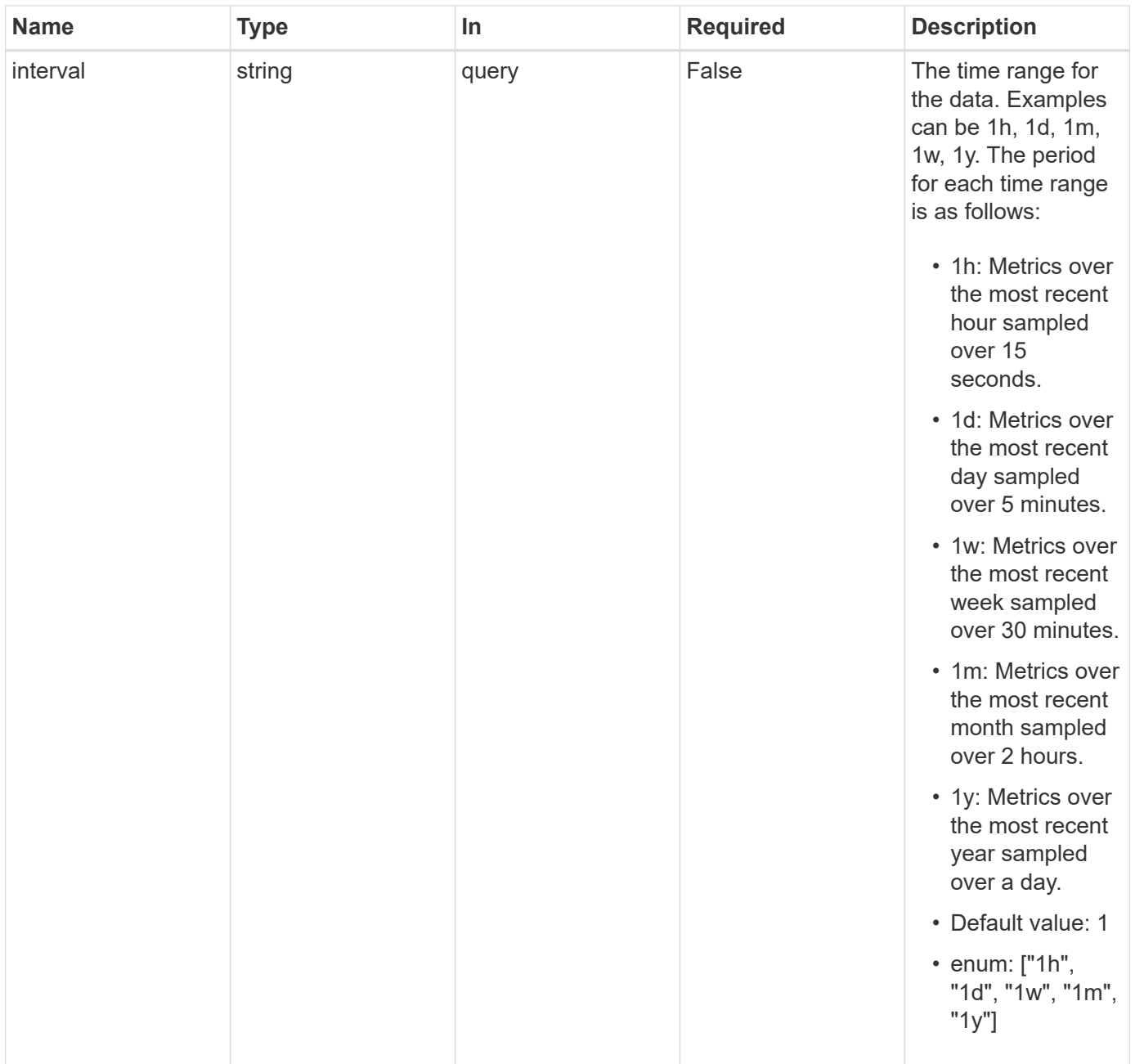

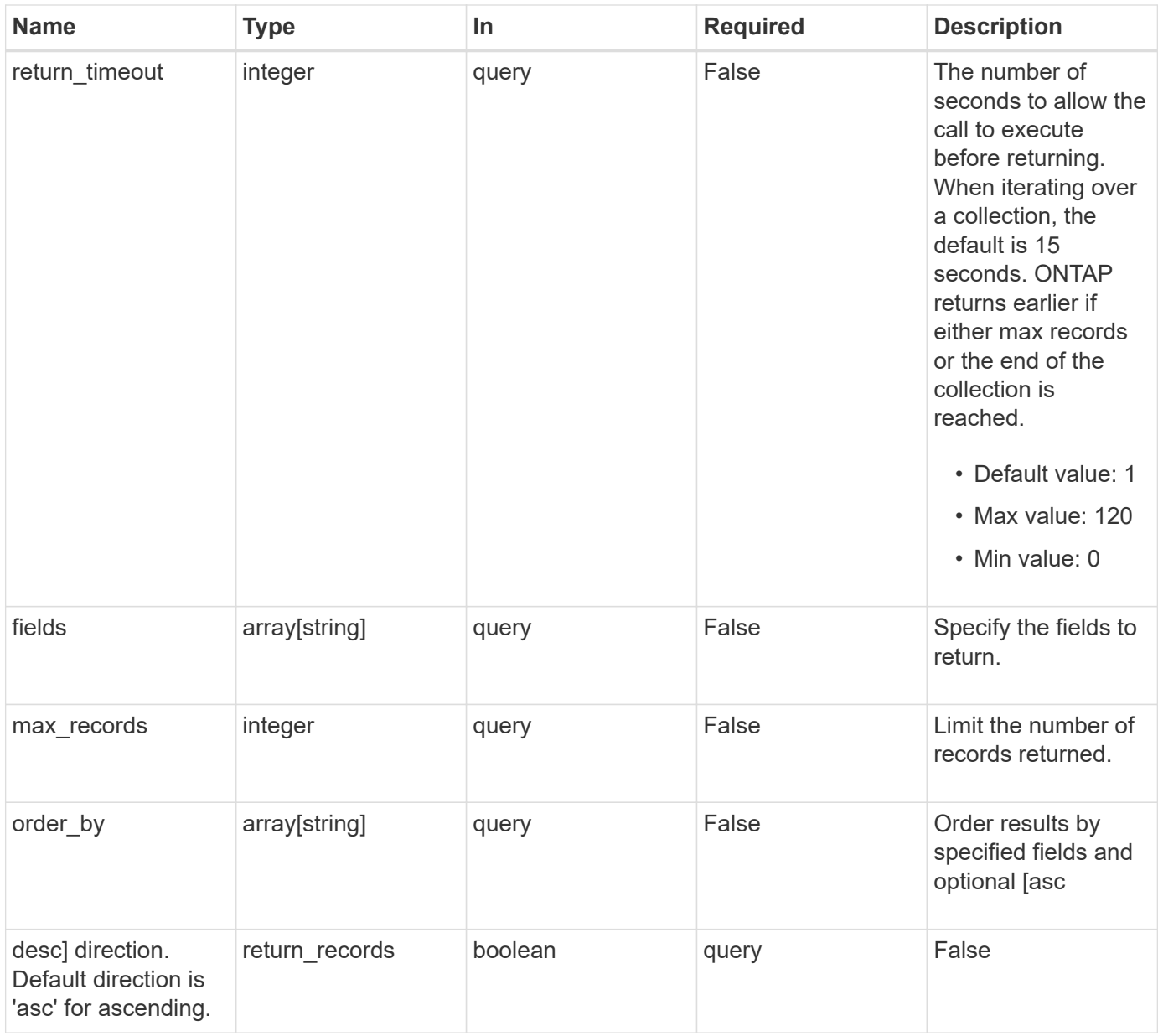

### **Response**

Status: 200, Ok

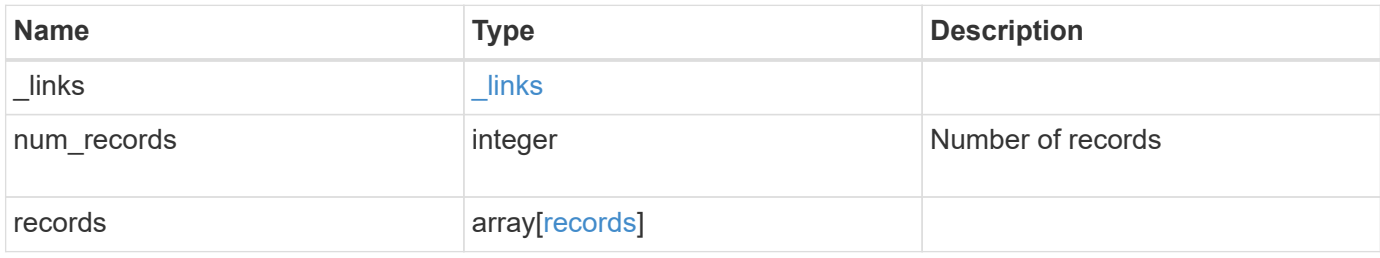

**Example response**

```
{
  " links": {
      "next": {
        "href": "/api/resourcelink"
      },
      "self": {
       "href": "/api/resourcelink"
      }
    },
    "records": {
      "_links": {
        "self": {
          "href": "/api/resourcelink"
        }
      },
      "duration": "PT15S",
      "iops": {
       "read": 200,
       "total": 1000,
        "write": 100
      },
      "latency": {
       "read": 200,
       "total": 1000,
       "write": 100
      },
      "status": "ok",
      "throughput": {
        "read": 200,
       "total": 1000,
       "write": 100
      },
      "timestamp": "2017-01-25T11:20:13Z"
    }
}
```
### **Error**

Status: Default, Error

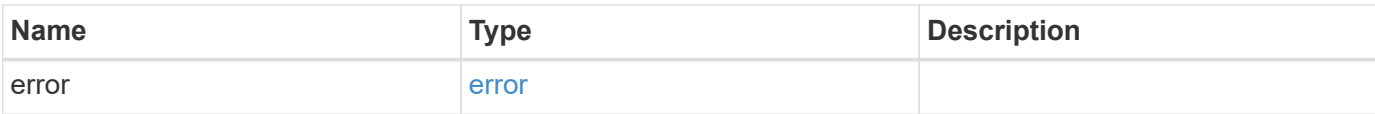

### **Example error**

```
{
   "error": {
     "arguments": {
       "code": "string",
       "message": "string"
      },
      "code": "4",
     "message": "entry doesn't exist",
     "target": "uuid"
   }
}
```
### **Definitions**

### **See Definitions**

href

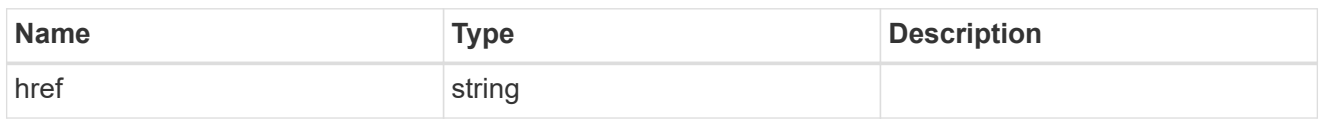

\_links

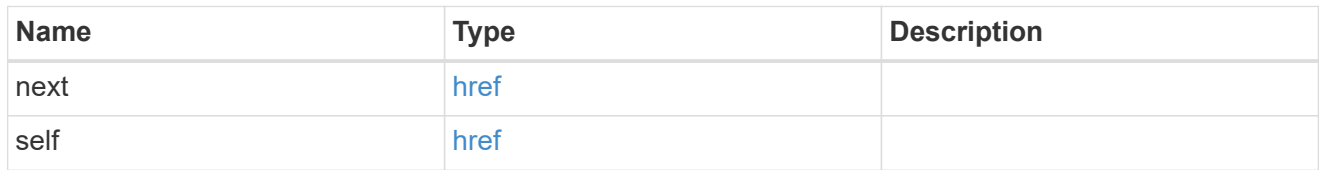

 $\_$ links

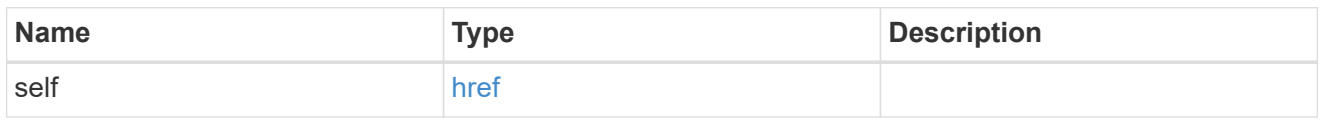

iops

The rate of I/O operations observed at the storage object.

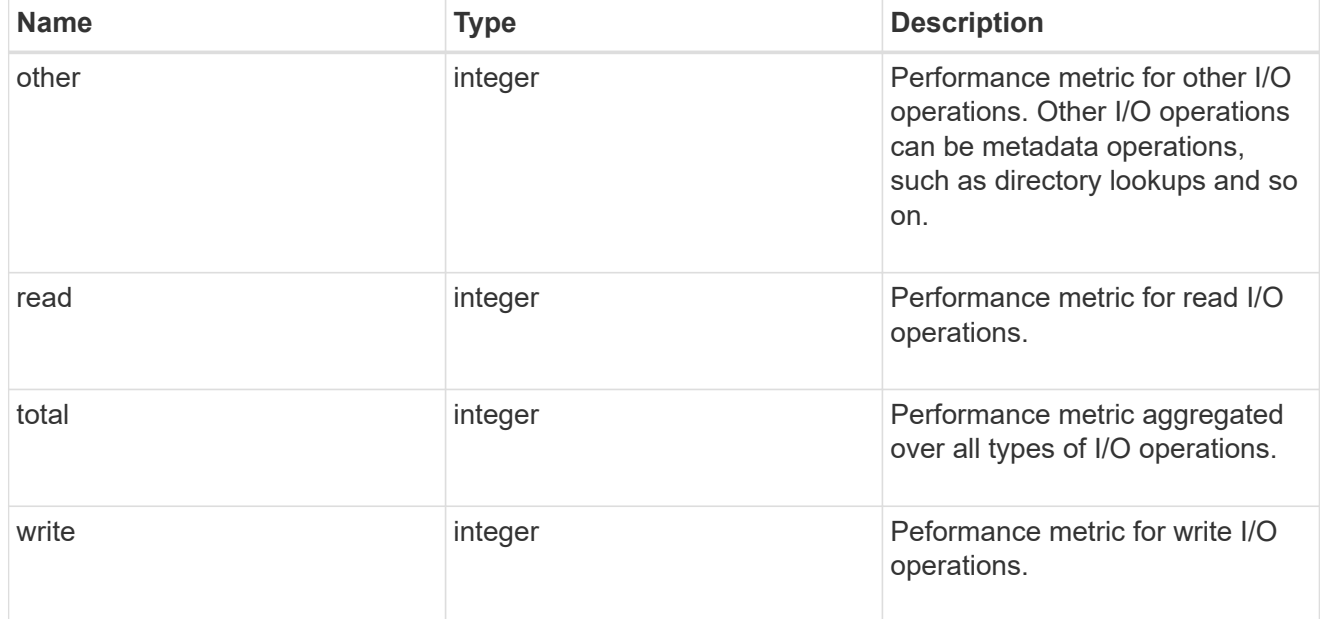

latency

The round trip latency in microseconds observed at the storage object.

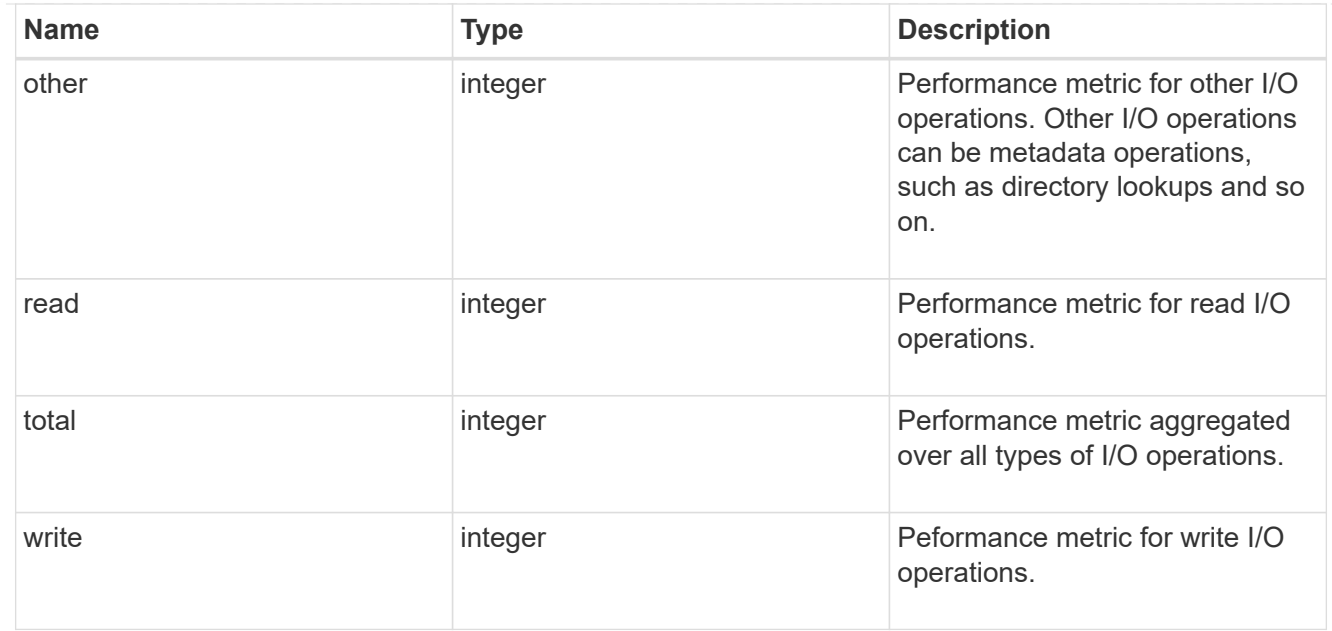

### throughput

The rate of throughput bytes per second observed at the storage object.

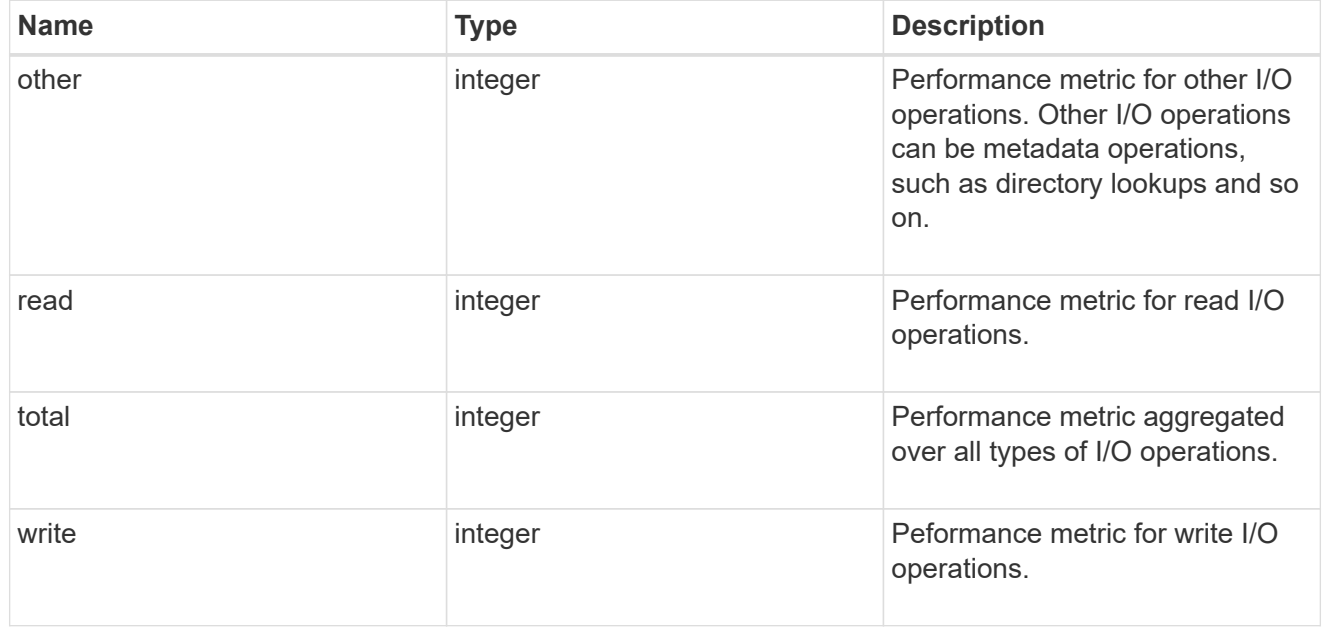

### records

Performance numbers, such as IOPS latency and throughput.

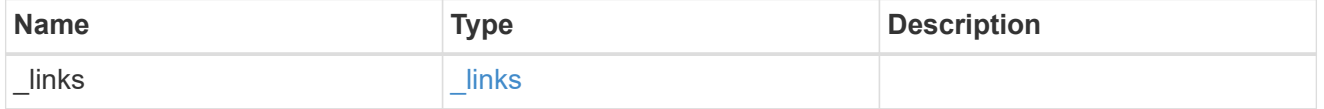

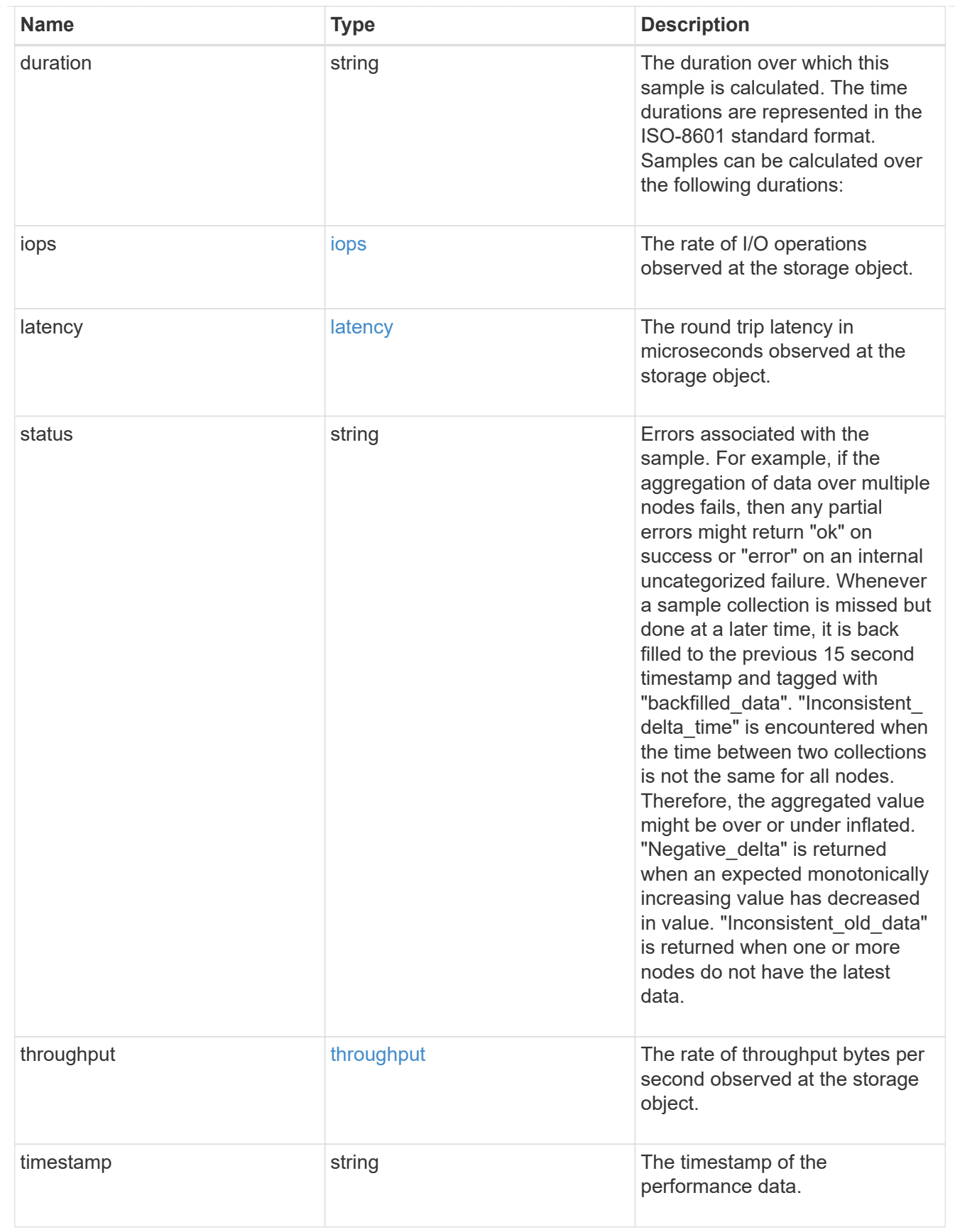

error\_arguments

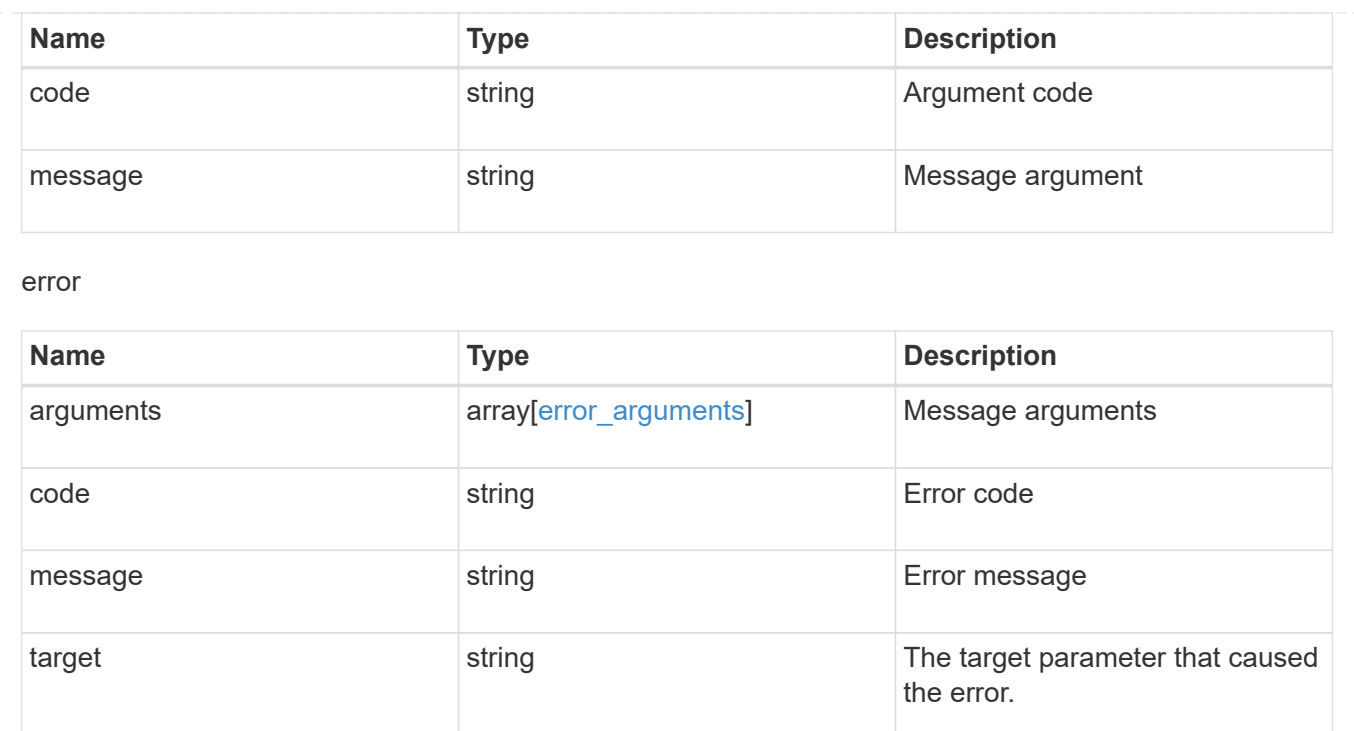

# **View CIFS active sessions**

### **Protocols CIFS sessions endpoint overview**

### **Overview**

ONTAP CIFS sessions show functionality is used to provide a list of currently established CIFS sessions with SMB Clients.

#### **Information on the CIFS session**

• List all the SMB sessions for SVM and the clients along with volume information on which the clients are using.

#### **Example**

#### **Retrieves established sessions information**

To retrieve the list of CIFS sessions, use the following API. Note that *return\_records=true*.

```
# The API:
GET /protocols/cifs/sessions
# The call:
curl -X GET "https://<cluster-mgmt-
ip>/api/protocols/cifs/sessions?return_timeout=15&return_records=true" -H
```

```
"accept: application/json"
# The response:
{
"records": [
    {
      "node": {
        "uuid": "85d46998-4e5d-11ea-afb1-0050568ec4e4",
        "name": "bkalyan-vsim1"
      },
      "svm": {
        "uuid": "fc824aa8-4e60-11ea-afb1-0050568ec4e4",
        "name": "vs1"
      },
      "identifier": 625718873227788300,
    "connection id": 91842,
      "lif_address": "10.140.70.197",
      "address": "10.74.7.182",
    "auth mechanism": "ntlmv2",
    "windows user": "NBCIFSQA2\\administrator",
    "unix user": "root",
      "shares": 1,
      "files": 2,
      "other": 0,
      "connected_time": "PT16H54M47S",
      "idle_time": "PT3S",
    "protocol version": "smb3 1",
    "continuously available": "unavailable",
    "is session signed": false,
    "smb encryption status": "unencrypted",
    "connection count": 1,
    "is large mtu enabled": true,
      "vol_names": [
        "vol12",
        "origin",
        "fg",
        "vol1"
    \frac{1}{2},
      "vol_uuids": [
        "954d697f-4e62-11ea-afb1-0050568ec4e4",
        "0f909e06-4e6e-11ea-afb1-0050568ec4e4",
        "08c27b7d-4e61-11ea-afb1-0050568ec4e4",
        "02f0a240-4e61-11ea-afb1-0050568ec4e4"
   \Box  },
    {
```

```
  "node": {
        "uuid": "85d46998-4e5d-11ea-afb1-0050568ec4e4",
        "name": "bkalyan-vsim1"
      },
      "svm": {
        "uuid": "fc824aa8-4e60-11ea-afb1-0050568ec4e4",
         "name": "vs1"
      },
      "identifier": 625718873227788500,
    "connection id": 92080,
      "lif_address": "10.140.70.197",
      "address": "10.140.133.97",
    "auth mechanism": "ntlmv2",
    "windows user": "NBCIFSQA2\\administrator",
    "unix user": "root",
      "shares": 1,
      "files": 1,
      "other": 0,
      "connected_time": "PT1M19S",
    "idle_time": "PT1M1S",
    "protocol version": "smb3",
      "continuously_available": "unavailable",
    "is session signed": false,
    "smb encryption status": "unencrypted",
    "connection count": 1,
    "is large mtu enabled": true,
      "vol_names": [
        "origin",
        "fg",
        "vol1"
    \vert,
      "vol_uuids": [
        "0f909e06-4e6e-11ea-afb1-0050568ec4e4",
        "08c27b7d-4e61-11ea-afb1-0050568ec4e4",
        "02f0a240-4e61-11ea-afb1-0050568ec4e4"
      ]
    }
\frac{1}{\sqrt{2}}"num_records": 2
```
#### **Retrieving CIFS server configuration details for a specific SVM**

}

```
# The API:
GET
/protocols/cifs/sessions/{node.uuid}/{svm.uuid}/{identifier}/{connection_i
d}
# The call:
curl -X GET "https://<cluster-mqmt-
ip>/api/protocols/cifs/sessions/85d46998-4e5d-11ea-afb1-
0050568ec4e4/fc824aa8-4e60-11ea-afb1-
0050568ec4e4/625718873227788300/91842?fields=*" -H "accept:
application/json" -H "authorization: Basic YWRtaW46bmV0YXBwMSE="
# The response:
{
"node": {
    "uuid": "85d46998-4e5d-11ea-afb1-0050568ec4e4",
    "name": "bkalyan-vsim1"
},
"svm": {
    "uuid": "fc824aa8-4e60-11ea-afb1-0050568ec4e4",
   "name": "vs1"
},
"identifier": 625718873227788300,
"connection id": 91842,
"lif_address": "10.140.70.197",
"address": "10.74.7.182",
"auth mechanism": "ntlmv2",
"windows user": "NBCIFSQA2\\administrator",
"unix user": "root",
"shares": 1,
"files": 2,
"other": 0,
"connected_time": "PT16H54M47S",
"idle_time": "PT3S",
"protocol version": "smb3 1",
"continuously_available": "unavailable",
"is session signed": false,
"smb encryption status": "unencrypted",
"connection count": 1,
"is large mtu enabled": true,
"vol_names": [
   "vol12",
   "origin",
   "fg",
    "vol1"
\left| \ \right|,
```

```
"vol_uuids": [
    "954d697f-4e62-11ea-afb1-0050568ec4e4",
    "0f909e06-4e6e-11ea-afb1-0050568ec4e4",
    "08c27b7d-4e61-11ea-afb1-0050568ec4e4",
    "02f0a240-4e61-11ea-afb1-0050568ec4e4"
]
}
```
#### **Removing all existing CIFS sessions for a specific node on a specific SVM**

To delete all the existing CIFS session, pass the identifier and connection ID as zero (0) in the following API. This will delete all of the CIFS sessions for the given SVM on the node.

```
# The API:
DELETE
/protocols/cifs/sessions/{node.uuid}/{svm.uuid}/{identifier}/{connection_i
d}
# The call:
curl -X DELETE "https://<cluster-mgmt-
ip>/api/protocols/cifs/sessions/85d46998-4e5d-11ea-afb1-
0050568ec4e4/fc824aa8-4e60-11ea-afb1-0050568ec4e4/0/0" -H "accept:
application/json" -H "authorization: Basic YWRtaW46bmV0YXBwMSE="
```
#### **Removing all CIFS sessions for a specific connection on a specific node on a specific SVM**

To delete a CIFS session, use the following API. This will delete the CIFS sessions for a given SVM on the node.

```
# The API:
DELETE
/protocols/cifs/sessions/{node.uuid}/{svm.uuid}/{identifier}/{connection_i
d}
# The call:
curl -X DELETE "https://<cluster-mgmt-
ip>/api/protocols/cifs/sessions/85d46998-4e5d-11ea-afb1-
0050568ec4e4/fc824aa8-4e60-11ea-afb1-0050568ec4e4/0/91842" -H "accept:
application/json" -H "authorization: Basic YWRtaW46bmV0YXBwMSE="
```
#### **Removing a specific CIFS session for a specific Node on a specific SVM**

To delete a specific CIFS session, use the following API. This will delete the specific CIFS session for the given SVM on the node.

```
# The API:
DELETE
/protocols/cifs/sessions/{node.uuid}/{svm.uuid}/{identifier}/{connection_i
d}
# The call:
curl -X DELETE "https://<cluster-mgmt-
ip>/api/protocols/cifs/sessions/85d46998-4e5d-11ea-afb1-
0050568ec4e4/fc824aa8-4e60-11ea-afb1-
0050568ec4e4/625718873227788300/91842" -H "accept: application/json" -H
"authorization: Basic YWRtaW46bmV0YXBwMSE="
```
### **Retrieve CIFS session information for all SVMs**

GET /protocols/cifs/sessions

#### **Introduced In:** 9.8

Retrieves the CIFS sessions information for all SVMs.

#### **Related ONTAP commands**

```
• vserver cifs session show -active-volumes
```
### **Learn more**

• [DOC /protocols/cifs/sessions](https://docs.netapp.com/us-en/ontap-restapi-9101/{relative_path}protocols_cifs_sessions_endpoint_overview.html)

### **Parameters**

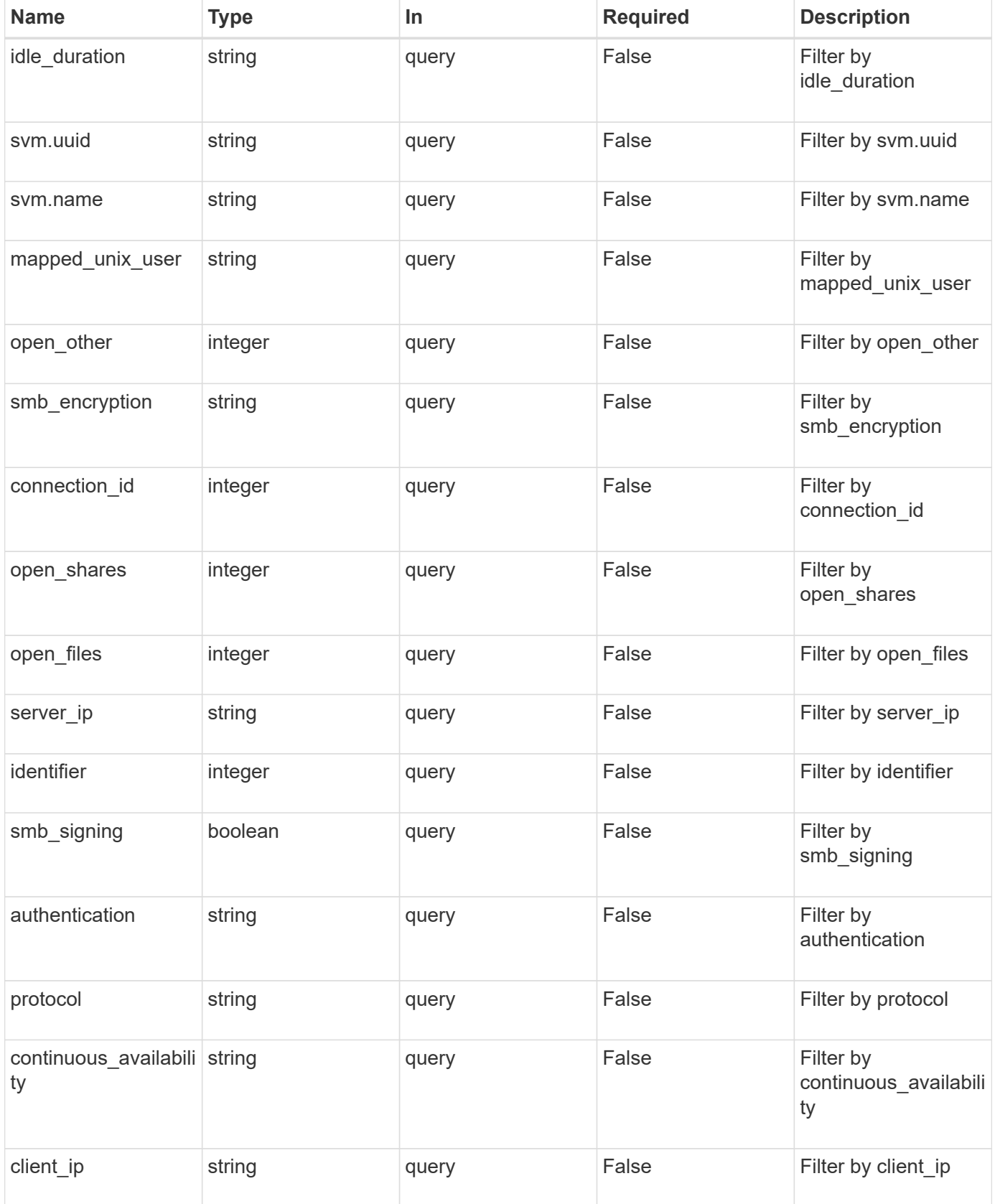

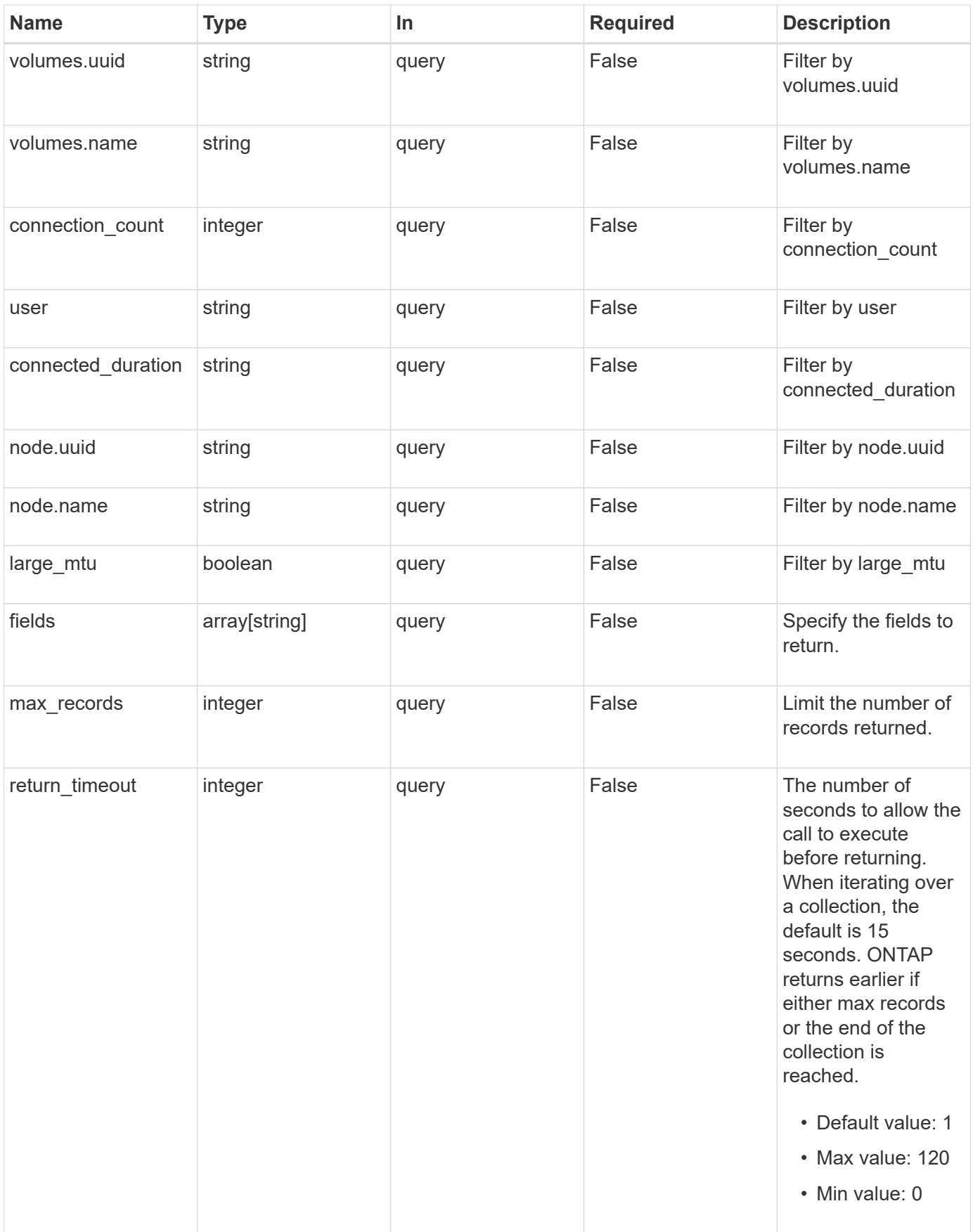

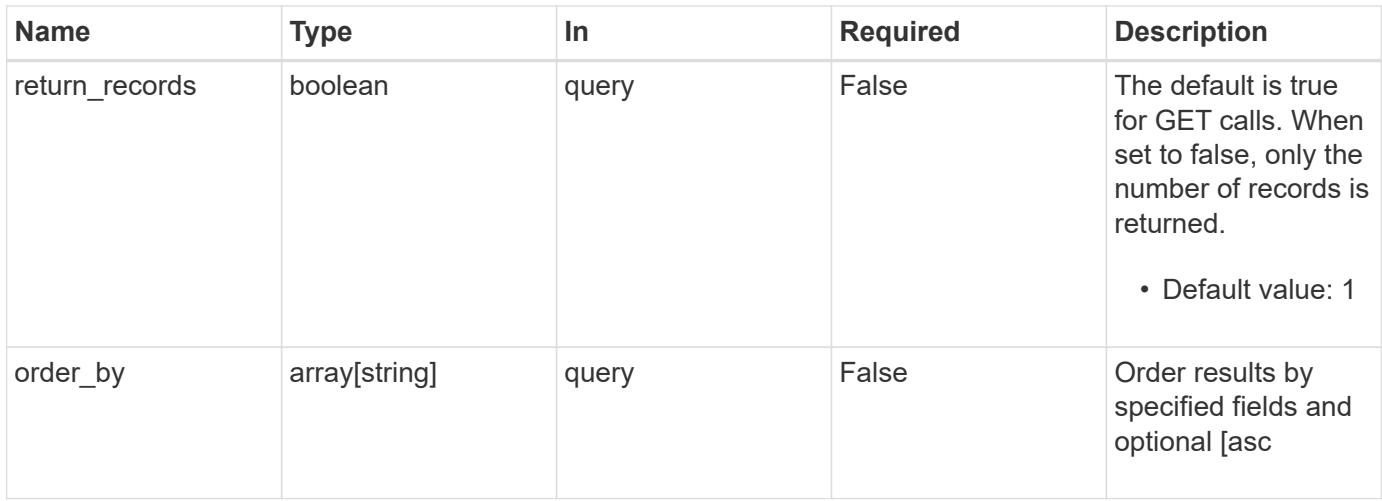

### **Response**

Status: 200, Ok

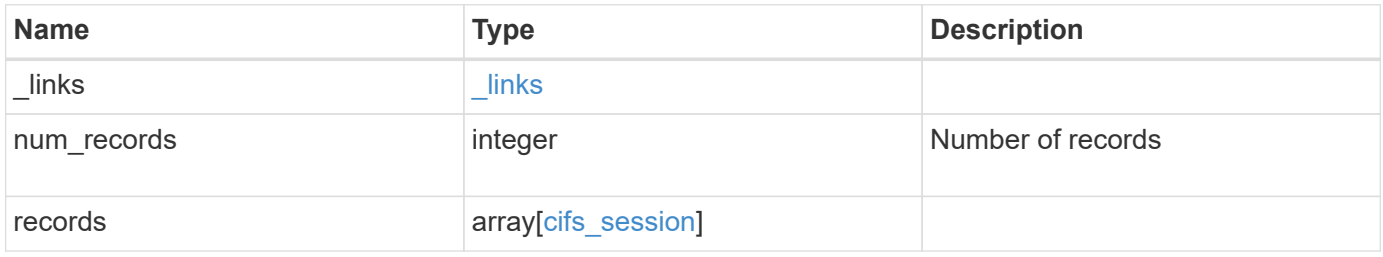

**Example response**

```
{
   "_links": {
      "next": {
        "href": "/api/resourcelink"
      },
      "self": {
       "href": "/api/resourcelink"
      }
   },
    "records": {
      "_links": {
        "self": {
          "href": "/api/resourcelink"
        }
      },
      "authentication": "ntlmv2",
    "client ip": "10.74.7.182",
      "connected_duration": "P4DT84H30M5S",
      "connection_count": 0,
      "connection_id": 22802,
    "continuous availability": "unavailable",
      "identifier": 4622663542519103507,
      "idle_duration": "P4DT84H30M5S",
    "large mtu": 1,
    "mapped unix user": "root",
      "node": {
        "_links": {
          "self": {
            "href": "/api/resourcelink"
          }
        },
        "name": "node1",
        "uuid": "1cd8a442-86d1-11e0-ae1c-123478563412"
      },
      "open_files": 0,
      "open_other": 0,
      "open_shares": 0,
      "protocol": "smb3_1",
    "server ip": "10.140.78.248",
    "smb encryption": "unencrypted",
    "smb signing": "",
      "svm": {
        "_links": {
          "self": {
```

```
  "href": "/api/resourcelink"
          }
        },
      "name": "svm1",
        "uuid": "02c9e252-41be-11e9-81d5-00a0986138f7"
      },
      "user": "NBCIFSQA2\\administrator",
      "volumes": {
        "_links": {
         "self": {
            "href": "/api/resourcelink"
         }
        },
      "name": "volume1",
        "uuid": "028baa66-41bd-11e9-81d5-00a0986138f7"
      }
    }
}
```
### **Error**

```
Status: Default, Error
```
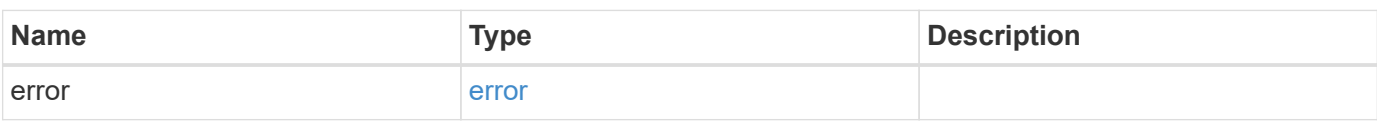

#### **Example error**

```
{
    "error": {
      "arguments": {
     "code": "string",
       "message": "string"
      },
      "code": "4",
      "message": "entry doesn't exist",
      "target": "uuid"
    }
}
```
### **Definitions**

### **See Definitions**

href

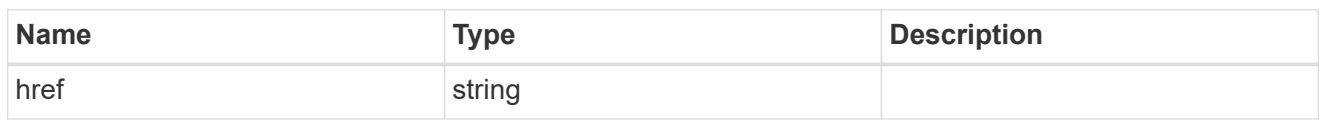

\_links

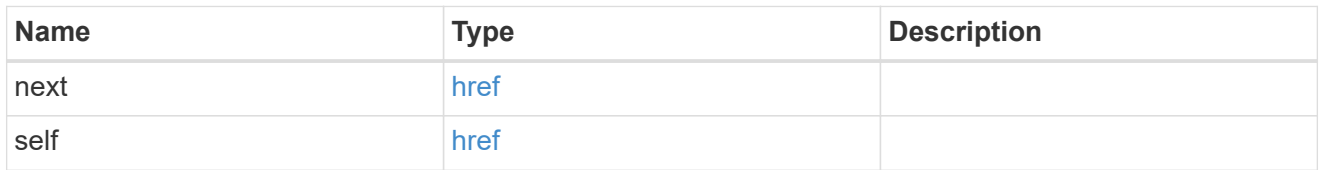

 $_{\perp}$ links

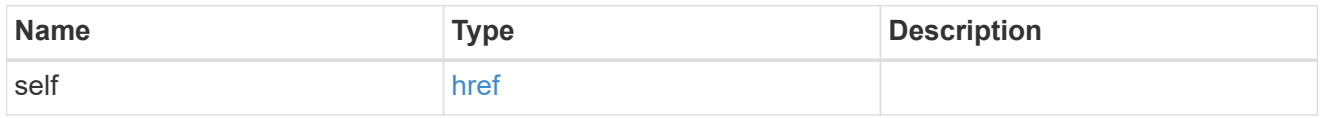

### node

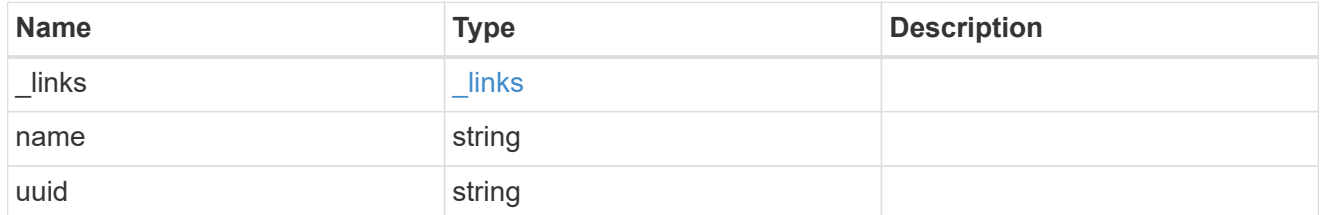

#### svm

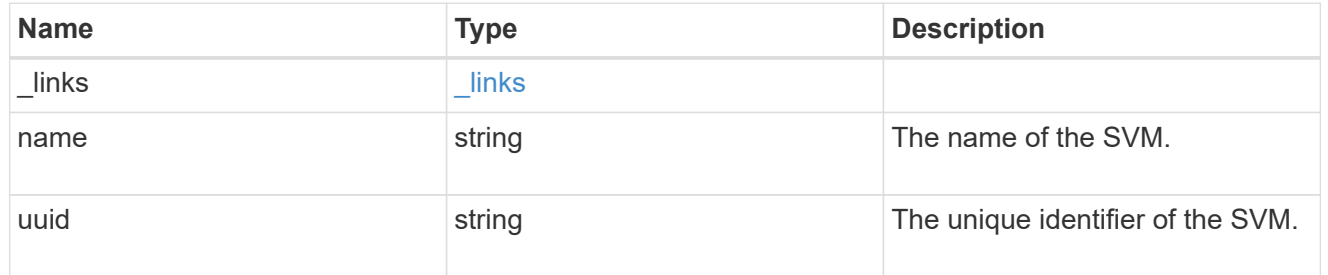

#### volumes

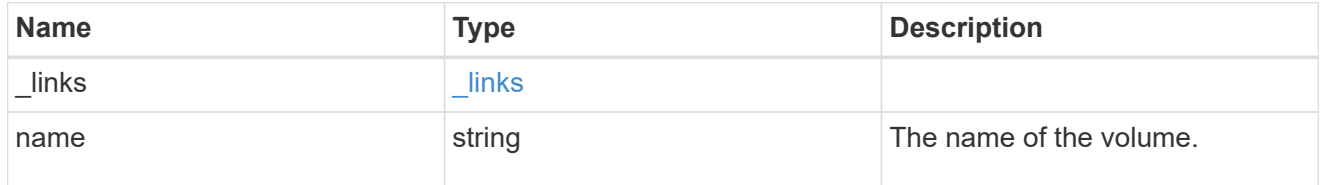

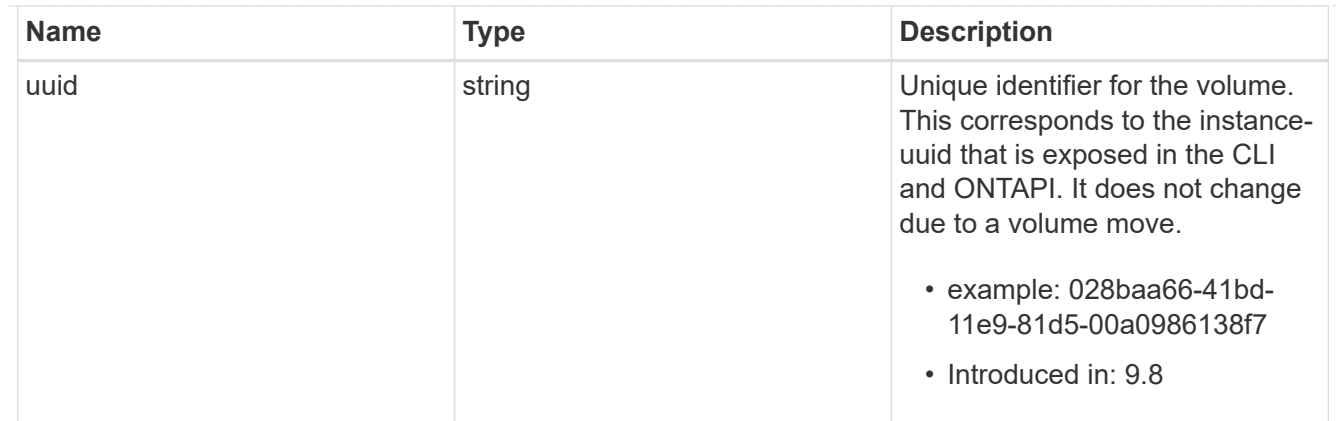

### cifs\_session

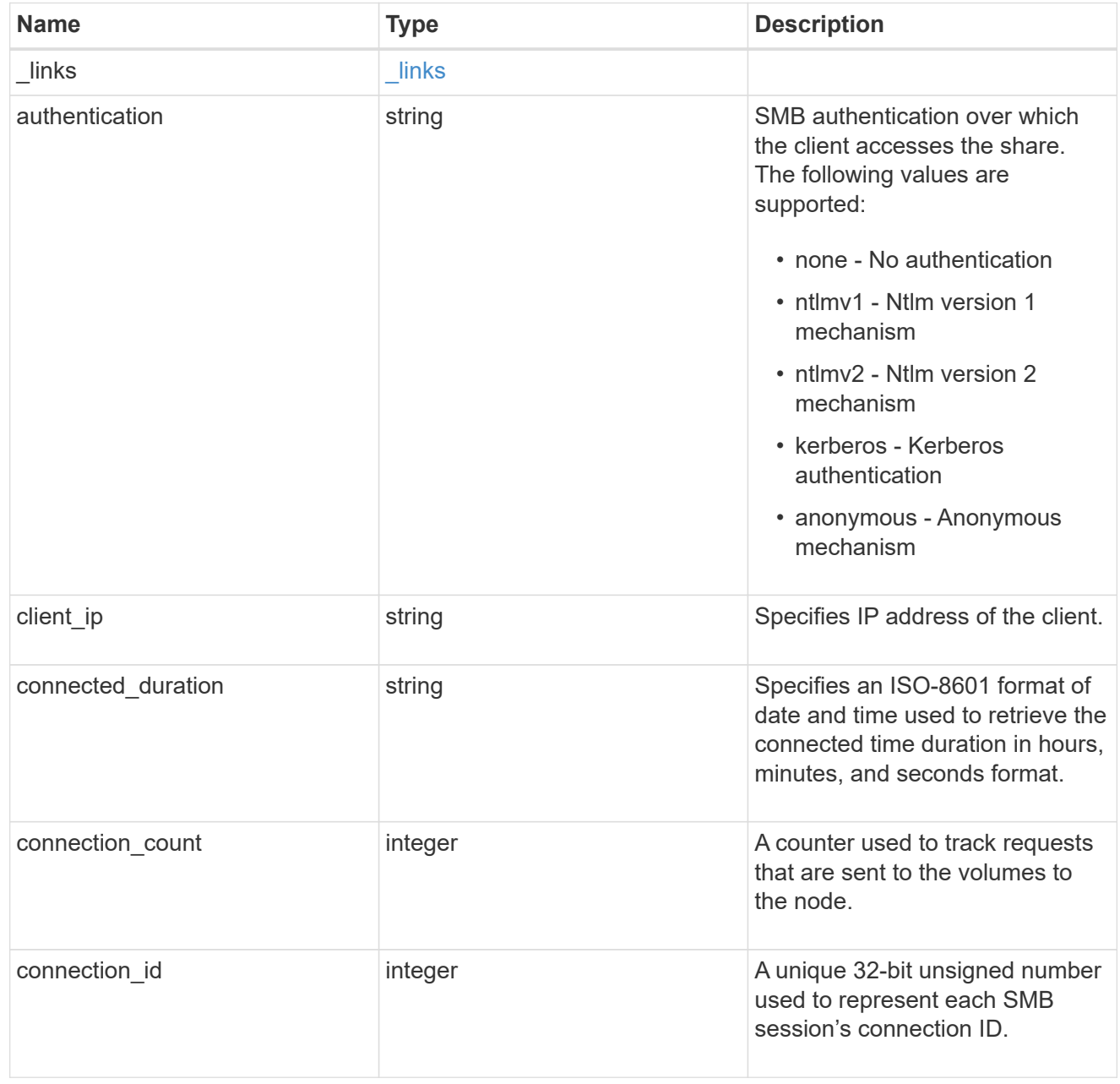

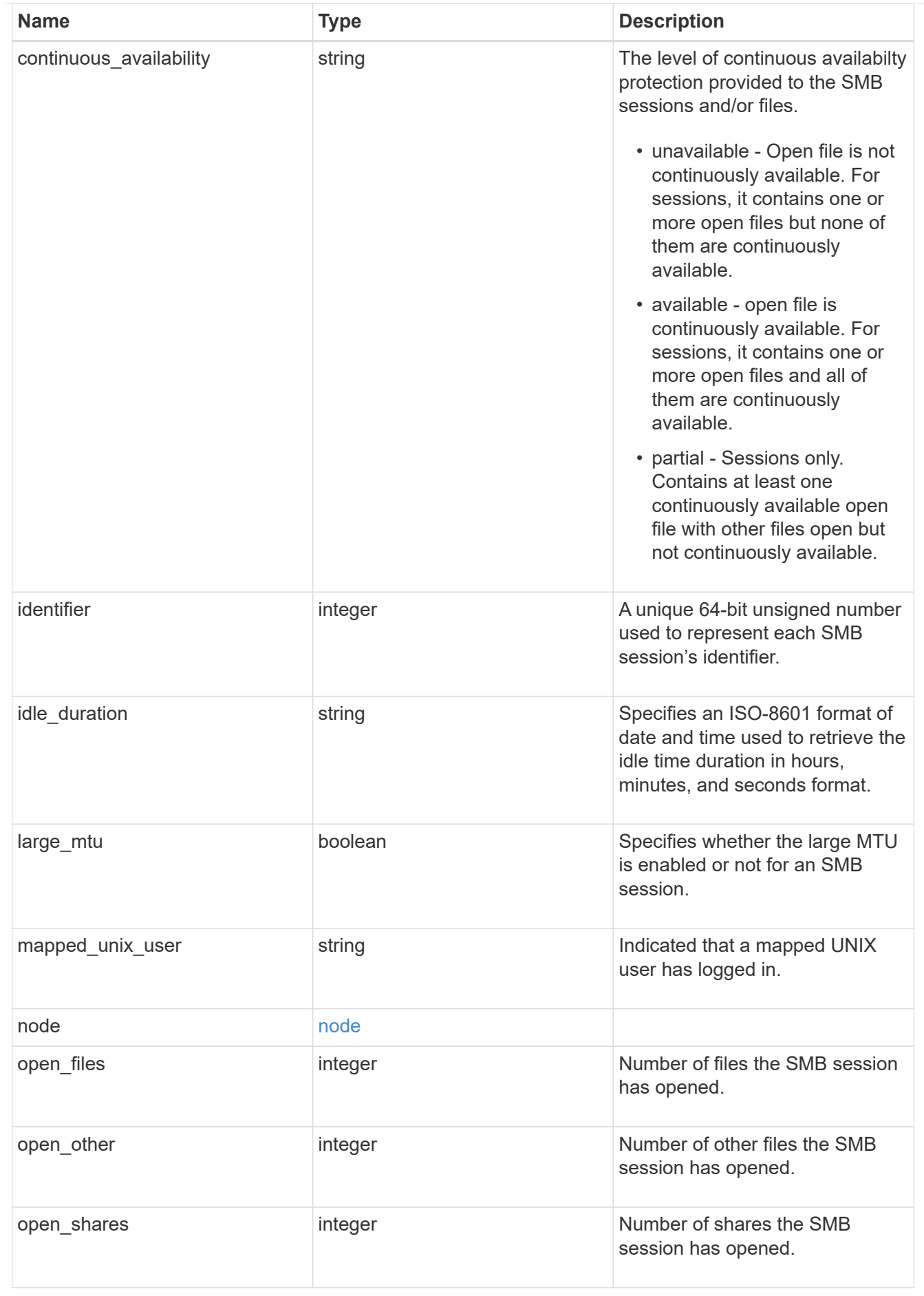

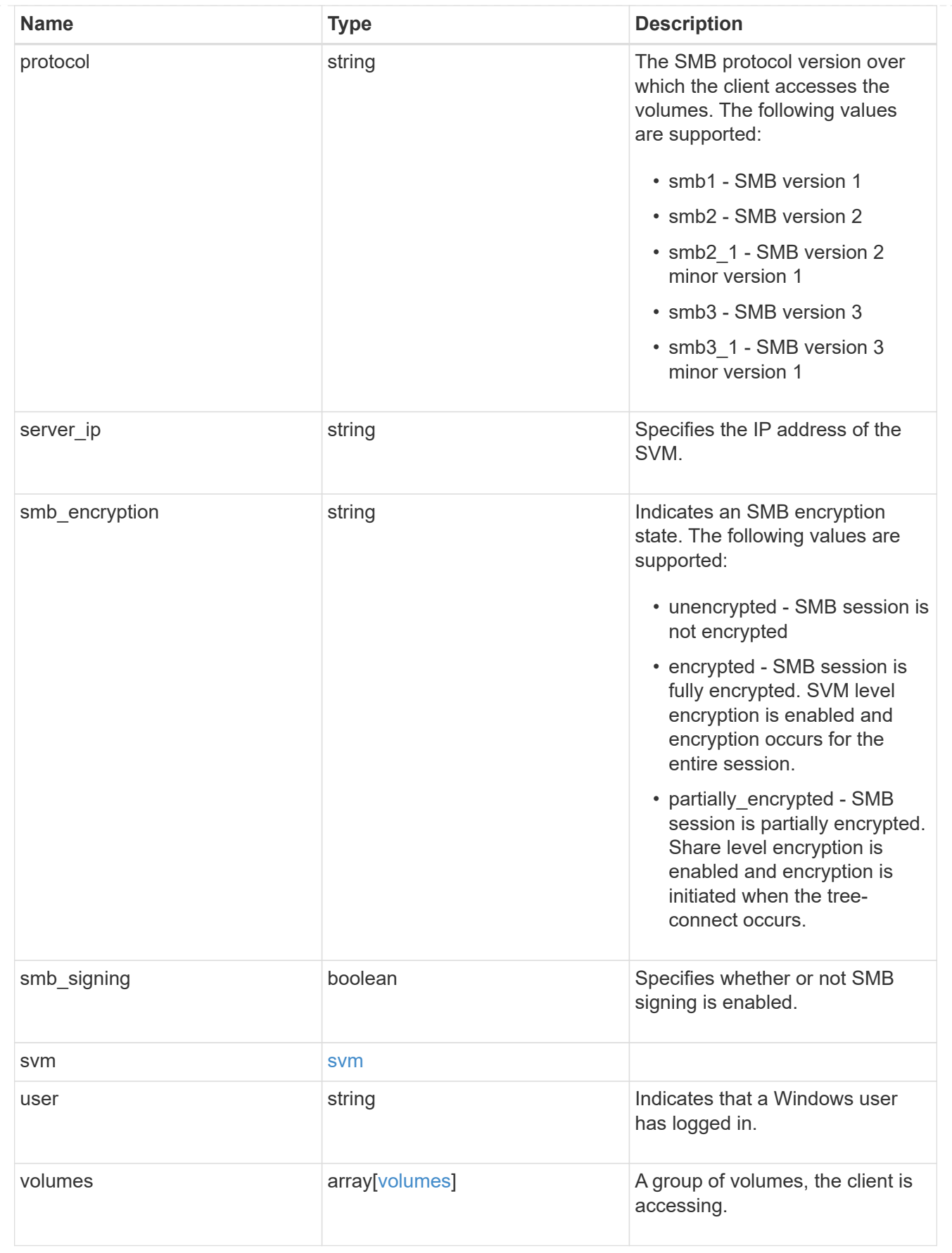

error\_arguments

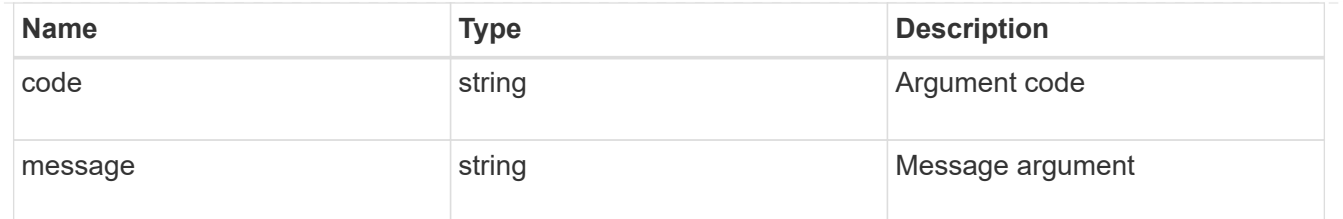

error

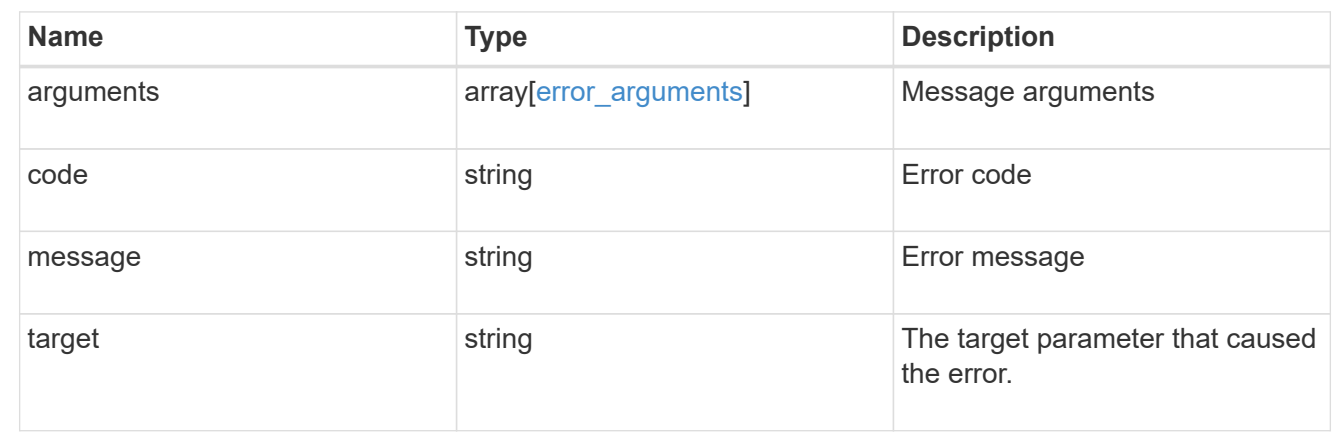

# **Delete SMB session information for an SVM node**

### DELETE

```
/protocols/cifs/sessions/{node.uuid}/{svm.uuid}/{identifier}/{connection_id}
```
### **Introduced In:** 9.9

Deletes SMB session information on a node for an SVM.

- To delete the specific SMB session information, pass the relavant SMB session's identifier and connection Id.
- To delete all the SMB session information on specific node and SVM, pass the both SMB session's identifier and connection Id as zero(0)
- To delete all the SMB session information on specific connection, pass the specific SMB session's Identifier value as zero(0).
- To delete all the SMB session information on specific Identifier alone is not allowed.

#### **Learn more**

• [DOC /protocols/cifs/sessions](https://docs.netapp.com/us-en/ontap-restapi-9101/{relative_path}protocols_cifs_sessions_endpoint_overview.html)

### **Parameters**

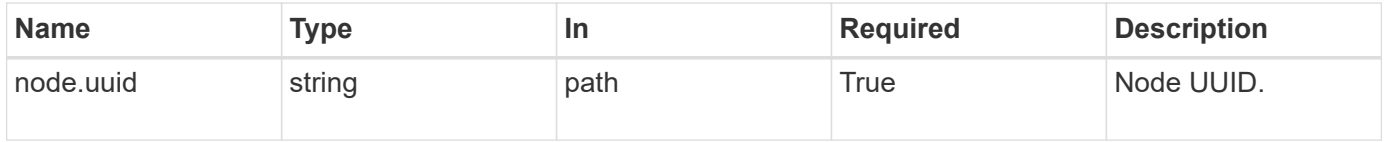

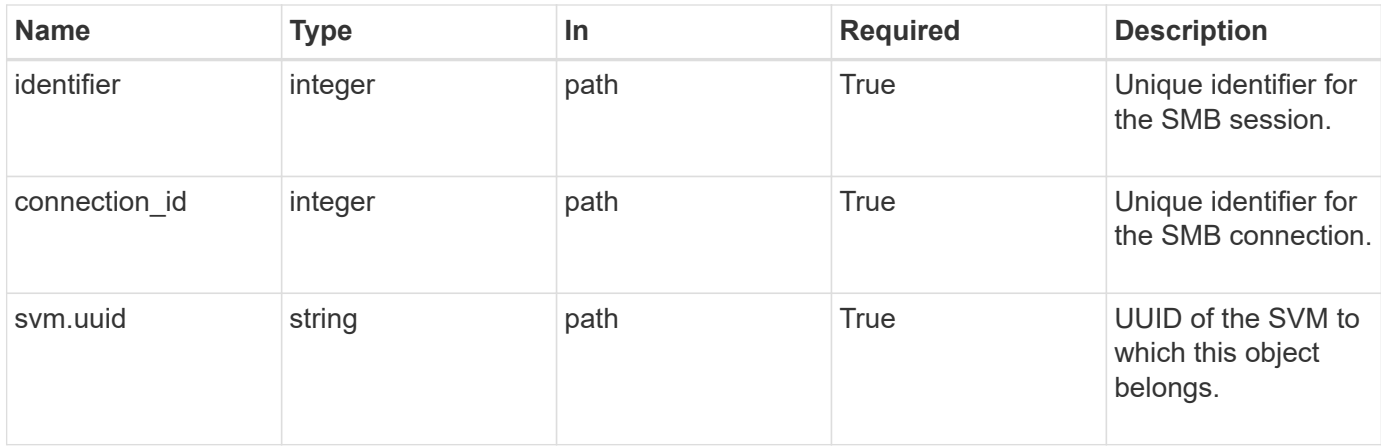

### **Response**

Status: 200, Ok

### **Error**

Status: Default

### ONTAP Error Response Codes

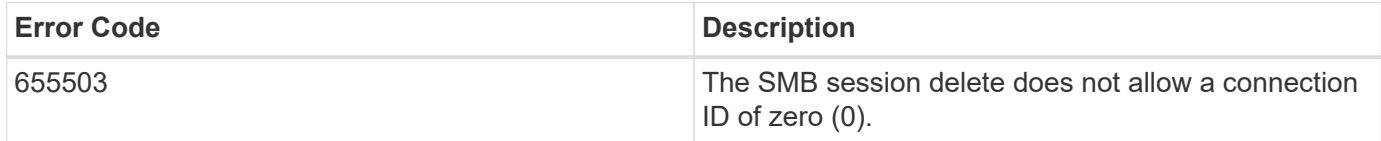

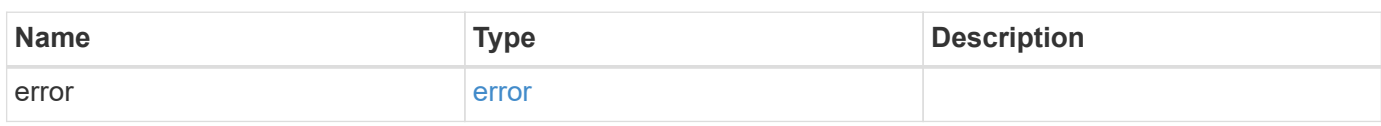

### **Example error**

```
{
    "error": {
      "arguments": {
        "code": "string",
        "message": "string"
      },
      "code": "4",
      "message": "entry doesn't exist",
      "target": "uuid"
    }
}
```
### **Definitions**

### **See Definitions**

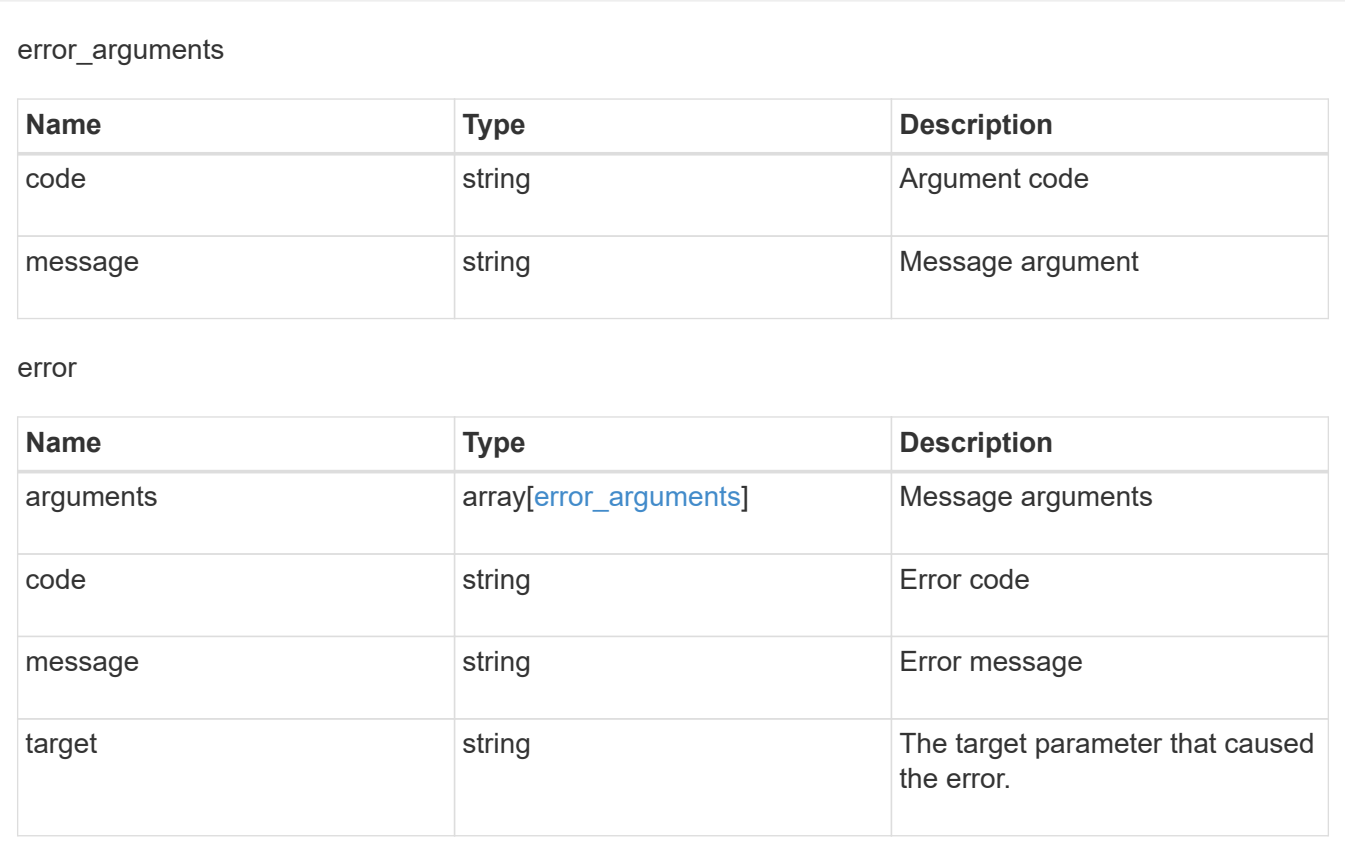

# **Retrieve SMB session information for an SMB connection in an SVM node**

GET /protocols/cifs/sessions/{node.uuid}/{svm.uuid}/{identifier}/{connection id}

### **Introduced In:** 9.8

Retrieves specific SMB session information for a specific SMB connection in a node on an SVM.

### **Learn more**

• [DOC /protocols/cifs/sessions](https://docs.netapp.com/us-en/ontap-restapi-9101/{relative_path}protocols_cifs_sessions_endpoint_overview.html)

#### **Parameters**

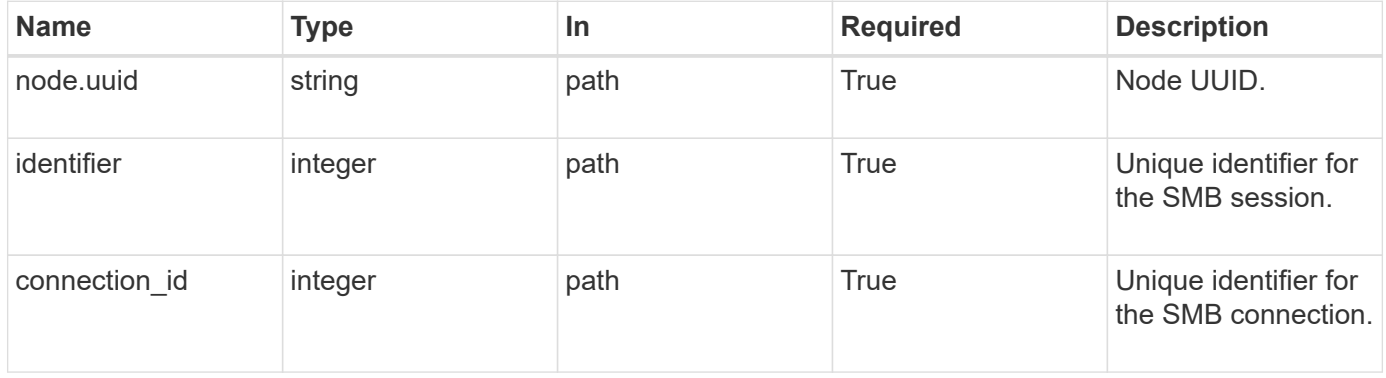

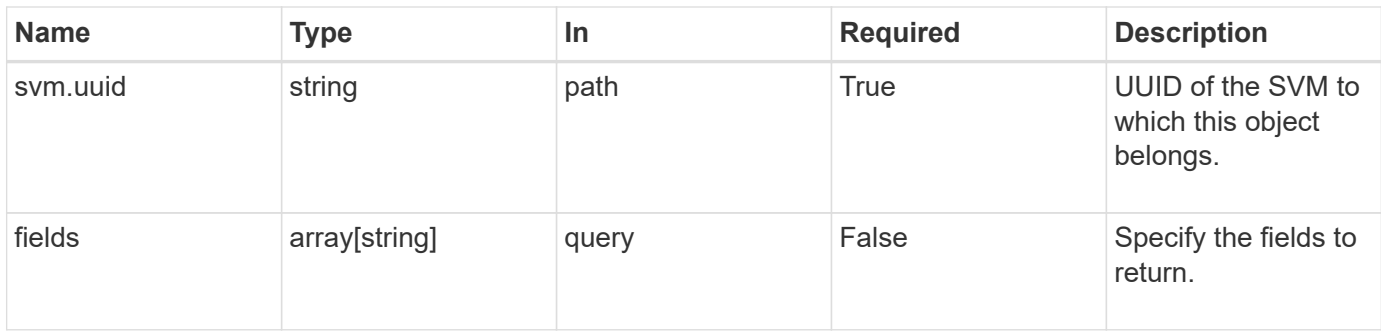

### **Response**

Status: 200, Ok

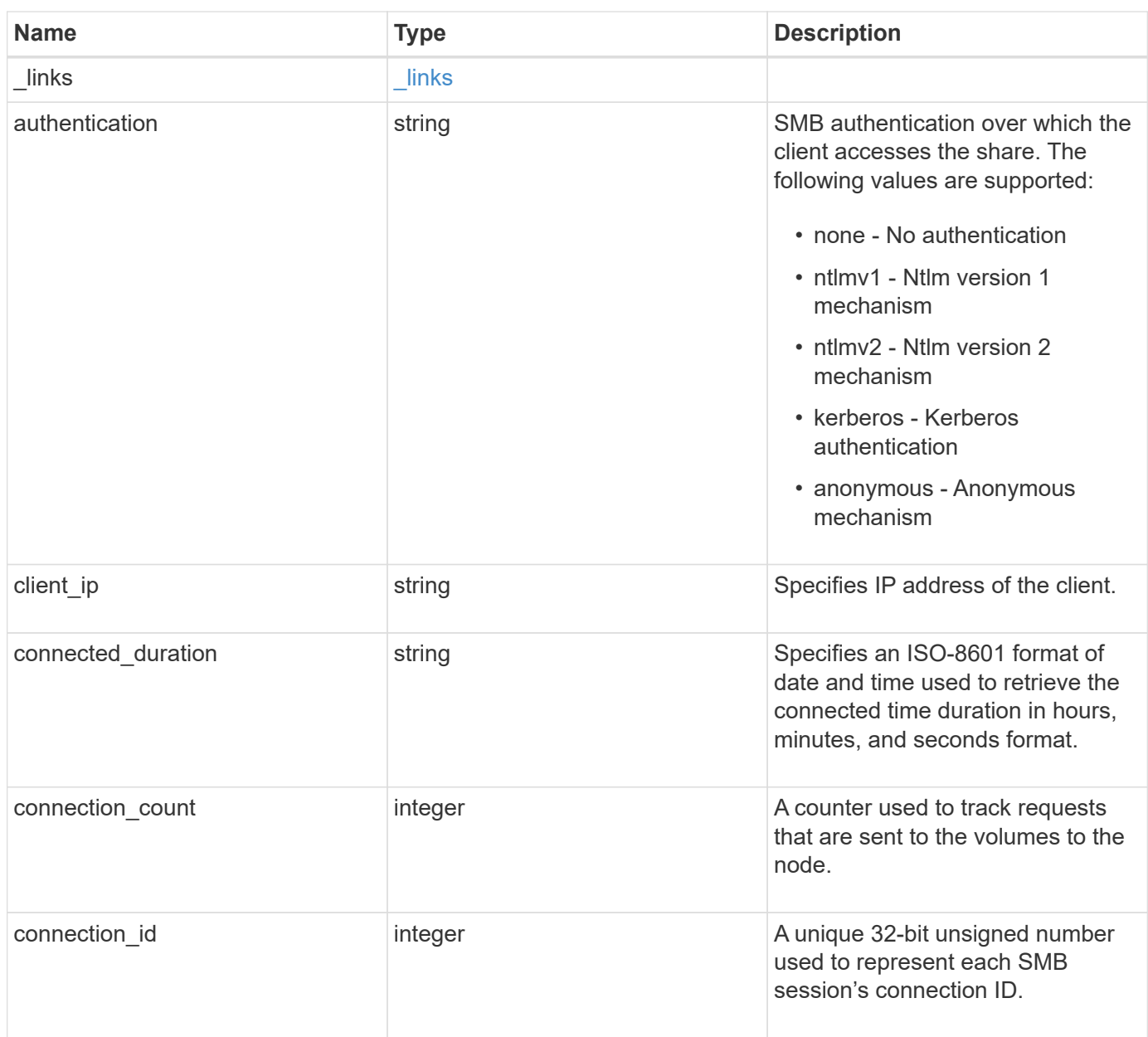

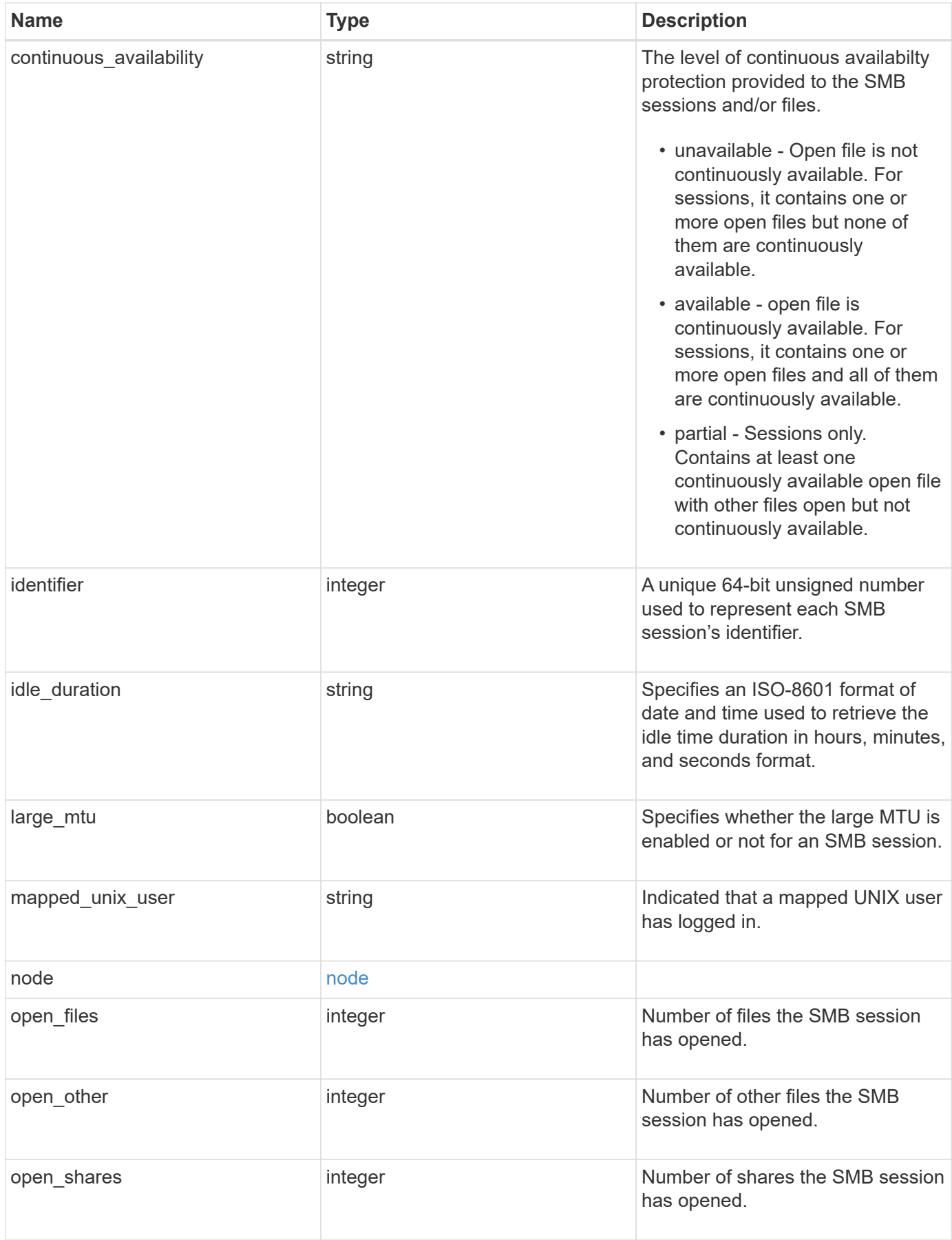

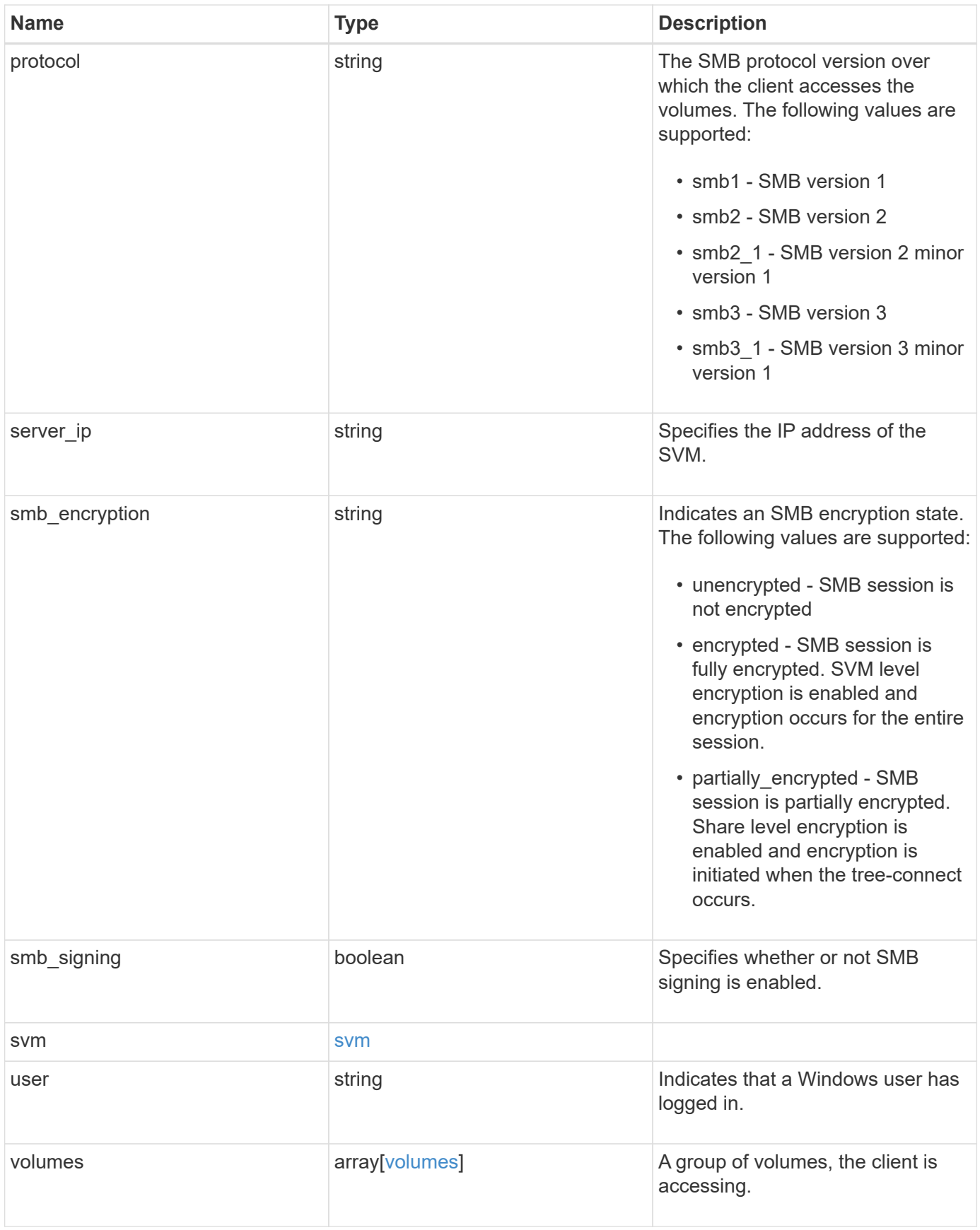

**Example response**

```
{
   "_links": {
     "self": {
       "href": "/api/resourcelink"
     }
   },
   "authentication": "ntlmv2",
 "client ip": "10.74.7.182",
   "connected_duration": "P4DT84H30M5S",
   "connection_count": 0,
   "connection_id": 22802,
   "continuous_availability": "unavailable",
   "identifier": 4622663542519103507,
 "idle_duration": "P4DT84H30M5S",
   "large_mtu": 1,
 "mapped unix user": "root",
   "node": {
     "_links": {
        "self": {
          "href": "/api/resourcelink"
       }
      },
     "name": "node1",
     "uuid": "1cd8a442-86d1-11e0-ae1c-123478563412"
   },
   "open_files": 0,
   "open_other": 0,
   "open_shares": 0,
   "protocol": "smb3_1",
   "server_ip": "10.140.78.248",
 "smb encryption": "unencrypted",
 "smb signing": "",
   "svm": {
    " links": {
        "self": {
          "href": "/api/resourcelink"
        }
      },
    "name": "svm1",
     "uuid": "02c9e252-41be-11e9-81d5-00a0986138f7"
    },
   "user": "NBCIFSQA2\\administrator",
   "volumes": {
      "_links": {
```
```
  "self": {
          "href": "/api/resourcelink"
       }
      },
    "name": "volume1",
      "uuid": "028baa66-41bd-11e9-81d5-00a0986138f7"
   }
}
```
### **Error**

```
Status: Default, Error
```
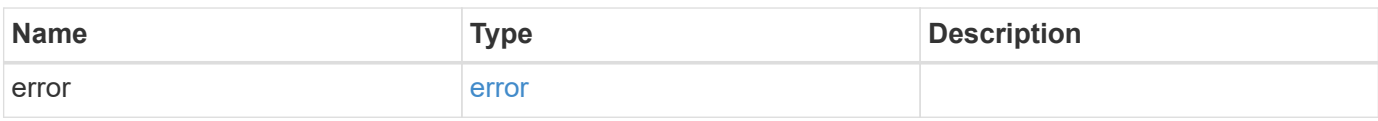

# **Example error**

```
{
   "error": {
      "arguments": {
     "code": "string",
       "message": "string"
      },
      "code": "4",
      "message": "entry doesn't exist",
     "target": "uuid"
   }
}
```
### **Definitions**

### **See Definitions**

href

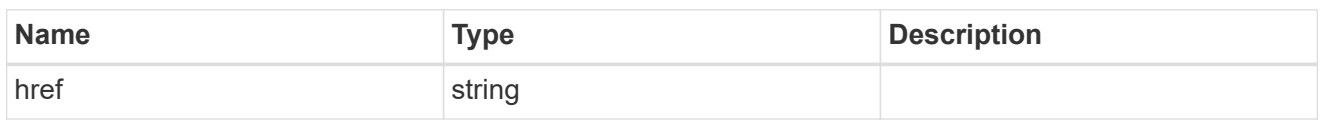

\_links

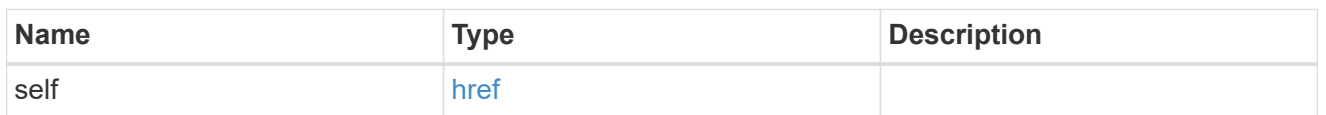

### node

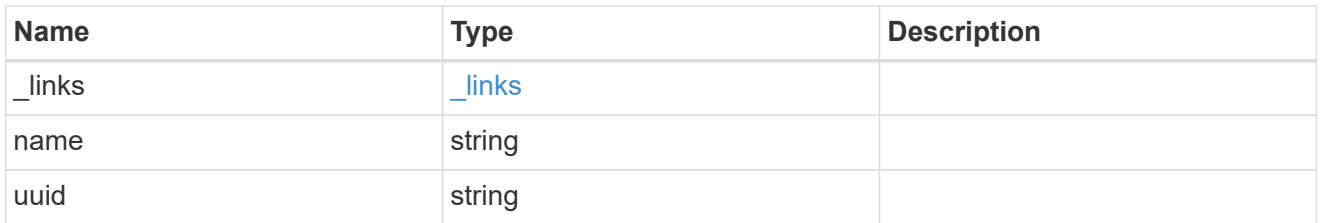

#### svm

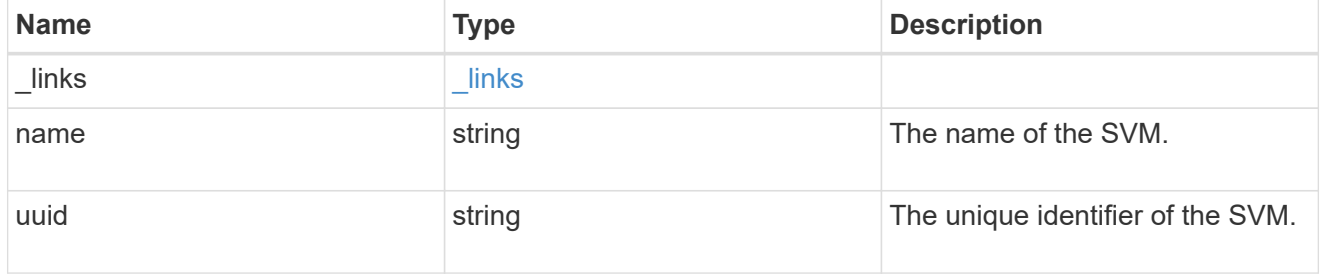

#### volumes

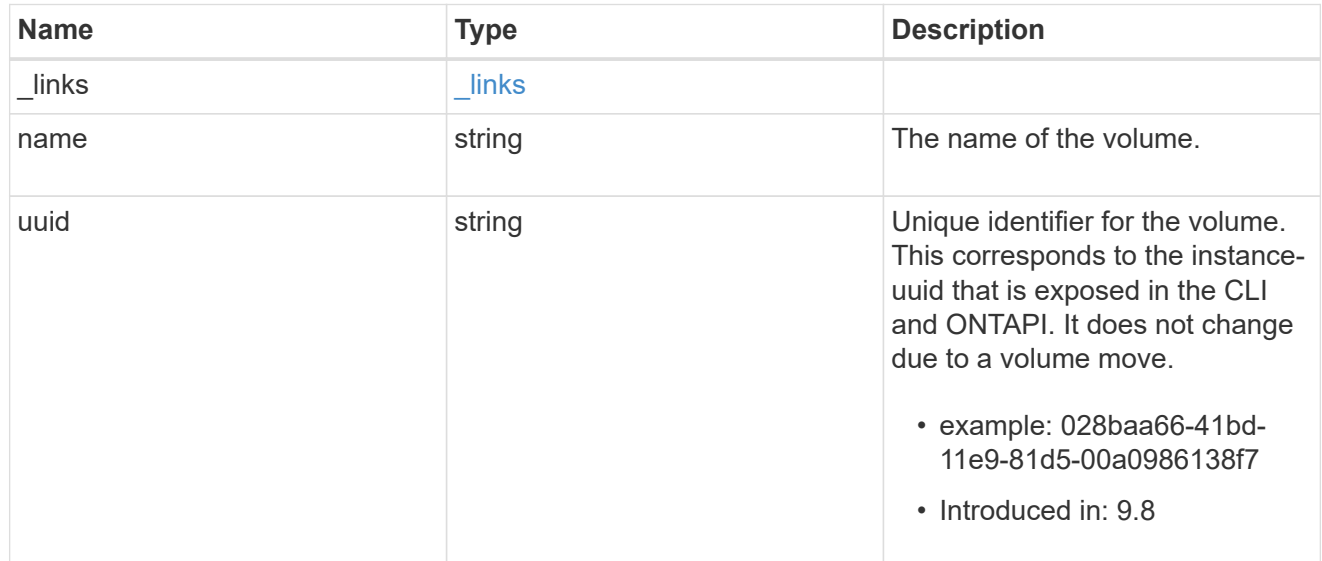

# error\_arguments

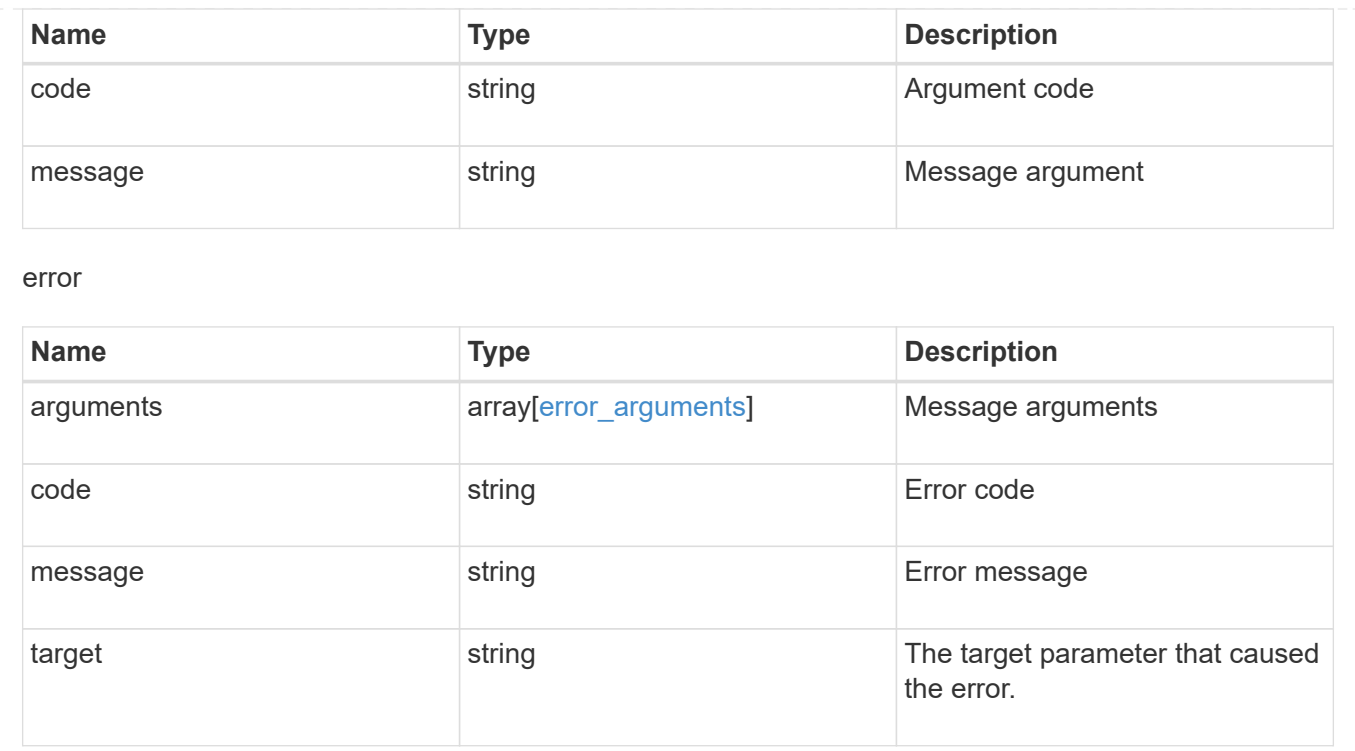

# **Manage CIFS shares**

# **Protocols CIFS shares endpoint overview**

### **Overview**

Before any users or applications can access data on the CIFS server over SMB, a CIFS share must be created with sufficient share permissions. CIFS share is a named access point in a volume which is tied to the CIFS server on the SVM. Before creating a CIFS share make sure that the path is valid within the scope of the SVM and that it is reachable.

Permissions can be assigned to this newly created share by specifying the 'acls' field. When a CIFS share is created, ONTAP creates a default ACL for this share with 'Full-Control' permissions for an 'Everyone' user.

### **Examples**

#### **Creating a CIFS share**

To create a CIFS share for a CIFS server, use the following API. Note the *return\_records=true* query parameter used to obtain the newly created entry in the response.

```
# The API:
POST /api/protocols/cifs/shares
# The call:
curl -X POST "https://<mgmt-
```

```
ip>/api/protocols/cifs/shares?return_records=true" -H "accept:
application/json" -H "Content-Type: application/json" -d "{
\"access_based_enumeration\": false, \"acls\": [ { \"permission\":
\"no access\", \"type\": \"unix user\", \"user or group\": \"root\" } ],
\Upsilon"change notify\Upsilon: true, \Upsilon"comment\Upsilon: \Upsilon"HR Department Share\Upsilon,
\"encryption\": false, \"home_directory\": false, \"name\": \"TEST\",
\Upsilon"oplocks\": true, \"no strict security\": true, \Upsilon"path\": \Upsilon"/\", \Upsilonsvm\":
{ \"name\": \"vs1\", \"uuid\": \"6d8e8870-8753-11eb-8d86-0050568ea61a\" },
\"unix_symlink\": \"local\", \"show_snapshot\": \"true\",
\"continuously available\": \"false\", \"namespace caching\": \"true\",
\"file_umask\": \"025\", \"dir_umask\": \"026\", \"offline_files\":
\"documents\", \"vscan_profile\": \"standard\",
\"force_group_for_create\": \"root\"}"
# The response:
{
"num records": 1,
"records": [
    {
      "svm": {
        "uuid": "6d8e8870-8753-11eb-8d86-0050568ea61a",
        "name": "vs1"
      },
      "name": "TEST",
      "path": "/",
      "comment": "HR Department Share",
    "home directory": false,
      "oplocks": true,
    "access based enumeration": false,
    "change notify": true,
      "encryption": false,
    "unix symlink": "local",
      "acls": [
        {
         "user or group": "root",
         "type": "unix user",
           "permission": "no_access",
          "winsid_unixId": "0"
        }
    \frac{1}{\sqrt{2}}"no strict security": true,
    "show_snapshot": true,
    "continuously available": false,
    "namespace caching": true,
    "file_umask": 25,
    "dir umask": 26,
```

```
  "offline_files": "documents",
      "vscan_profile": "standard",
    "force group for create": "root"
    }
]
}
```
#### **Retrieving CIFS Shares for all SVMs in the cluster**

```
# The API:
GET /api/protocols/cifs/shares
# The call:
curl -X GET "https://<mgmt-
ip>/api/protocols/cifs/shares?fields=*&return_records=true&return_timeout=
15" -H "accept application/hal+json"
# The response:
{
"records": [
    {
      "svm": {
        "uuid": "6d8e8870-8753-11eb-8d86-0050568ea61a",
        "name": "vs1",
        "_links": {
          "self": {
            "href": "/api/svm/svms/6d8e8870-8753-11eb-8d86-0050568ea61a"
  }
        }
      },
      "name": "c$",
      "path": "/",
    "home directory": false,
      "oplocks": true,
    "access based enumeration": false,
    "change notify": true,
      "encryption": false,
    "unix symlink": "local",
      "acls": [
        {
        "user or group": "BUILTIN\\Administrators",
          "type": "windows",
```

```
  "permission": "full_control"
        }
      ],
      "volume": {
      "name": "vol1",
        "uuid": "6f4fb33a-8753-11eb-8d86-0050568ea61a"
      },
    "show snapshot": false,
    "cache attribute": false,
    "continuously available": false,
    "namespace caching": false,
      "vscan_profile": "standard",
    " links": {
        "self": {
          "href": "/api/protocols/cifs/shares/6d8e8870-8753-11eb-8d86-
0050568ea61a/c%24"
       }
      }
   },
    {
      "svm": {
        "uuid": "6d8e8870-8753-11eb-8d86-0050568ea61a",
        "name": "vs1",
      " links": {
          "self": {
            "href": "/api/svm/svms/6d8e8870-8753-11eb-8d86-0050568ea61a"
  }
        }
      },
    "name": "ipc$",
    "path": ''/,
    "home directory": false,
      "oplocks": false,
    "access based enumeration": false,
    "change notify": false,
      "encryption": false,
      "volume": {
      "name": "vol1",
        "uuid": "6f4fb33a-8753-11eb-8d86-0050568ea61a"
      },
    "show snapshot": false,
    "cache attribute": false,
    "continuously available": false,
    "namespace caching": false,
    "vscan profile": "standard",
      "_links": {
```

```
  "self": {
          "href": "/api/protocols/cifs/shares/6d8e8870-8753-11eb-8d86-
0050568ea61a/ipc%24"
        }
     }
    },
    {
      "svm": {
        "uuid": "6d8e8870-8753-11eb-8d86-0050568ea61a",
        "name": "vs1",
        "_links": {
          "self": {
            "href": "/api/svm/svms/6d8e8870-8753-11eb-8d86-0050568ea61a"
          }
        }
      },
    "name": "TEST",
      "path": "/",
      "comment": "HR Department Share",
    "home directory": false,
      "oplocks": true,
    "access based enumeration": false,
    "change notify": true,
      "encryption": false,
    "unix symlink": "local",
      "acls": [
        {
        "user or group": "Everyone",
        "type": "windows",
          "permission": "full_control"
        },
        {
        "user or group": "root",
          "type": "unix_user",
          "permission": "no_access"
        }
    \frac{1}{2}  "volume": {
      "name": "vol1",
        "uuid": "6f4fb33a-8753-11eb-8d86-0050568ea61a"
      },
    "no strict security": true,
    "show snapshot": true,
    "cache attribute": true,
    "continuously available": false,
    "namespace caching": true,
```

```
  "file_umask": 25,
    "dir umask": 26,
      "offline_files": "documents",
      "vscan_profile": "standard",
      "force_group_for_create": "root",
    " \text{links" : }  "self": {
           "href": "/api/protocols/cifs/shares/6d8e8870-8753-11eb-8d86-
0050568ea61a/TEST"
       }
     }
   }
\frac{1}{2},
"num records": 3,
"_links": {
   "self": {
     "href":
"/api/protocols/cifs/shares?fields=*&return_records=true&return_timeout=15
"
   }
}
}
```
**Retrieving all CIFS Shares for all SVMs in the cluster for which the acls are configured for a "root" user**

```
# The API:
GET /api/protocols/cifs/shares
# The call:
curl -X GET "https://<mgmt-
ip>/api/protocols/cifs/shares?acls.user_or_group=root&fields=*&return_reco
rds=true&return_timeout=15" -H "accept: application/json"
# The response:
{
"records": [
   {
      "svm": {
        "uuid": "6d8e8870-8753-11eb-8d86-0050568ea61a",
       "name": "vs1"
      },
      "name": "TEST",
```

```
  "path": "/",
      "comment": "HR Department Share",
    "home directory": false,
      "oplocks": true,
    "access based enumeration": false,
    "change notify": true,
      "encryption": false,
    "unix symlink": "local",
      "acls": [
        {
         "user or group": "Everyone",
          "type": "windows",
          "permission": "full_control"
        },
\{"user or group": "root",
          "type": "unix_user",
          "permission": "no_access"
        }
    \frac{1}{2}  "volume": {
      "name": "vol1",
        "uuid": "6f4fb33a-8753-11eb-8d86-0050568ea61a"
      },
    "no strict security": true,
    "show snapshot": true,
    "cache attribute": true,
    "continuously available": false,
    "namespace caching": true,
    "file umask": 25,
    "dir umask": 26,
      "offline_files": "documents",
      "vscan_profile": "standard",
      "force_group_for_create": "root"
   }
\frac{1}{\sqrt{2}}"num_records": 1
```
#### **Retrieving a specific CIFS share configuration for an SVM**

}

The configuration being returned is identified by the UUID of its SVM and the name of the share.

```
# The API:
GET /api/protocols/cifs/shares/{svm.uuid}/{name}
```

```
# The call:
curl -X GET "https://<mgmt-ip>/api/protocols/cifs/shares/6d8e8870-8753-
11eb-8d86-0050568ea61a/TEST" -H "accept: application/json"
# The response:
{
"svm": {
    "uuid": "6d8e8870-8753-11eb-8d86-0050568ea61a",
    "name": "vs1"
},
"name": "TEST",
"path": "/",
"comment": "HR Department Share",
"home directory": false,
"oplocks": true,
"access based enumeration": false,
"change notify": true,
"encryption": false,
"unix symlink": "local",
"acls": [
    {
    "user or group": "Everyone",
      "type": "windows",
      "permission": "full_control"
    },
    {
   "user or group": "root",
     "type": "unix_user",
      "permission": "no_access"
   }
\frac{1}{\sqrt{2}}"volume": {
    "name": "vol1",
    "uuid": "6f4fb33a-8753-11eb-8d86-0050568ea61a"
},
"no strict security": true,
"show snapshot": true,
"cache attribute": true,
"continuously available": false,
"namespace caching": true,
"file_umask": 25,
"dir umask": 26,
"offline_files": "documents",
"vscan_profile": "standard",
"force group for create": "root"
}
```
The CIFS share being modified is identified by the UUID of its SVM and the CIFS share name. The CIFS share ACLs cannot be modified with this API.

```
# The API:
PATCH /api/protocols/cifs/shares/{svm.uuid}/{name}
# The call:
curl -X PATCH "https://<mgmt-ip>/api/protocols/cifs/shares/6d8e8870-8753-
11eb-8d86-0050568ea61a/TEST" -H "accept: application/json" -H "Content-
Type: application/json" -d "{ \"access based enumeration\": true,
\Upsilon"change notify\Upsilon: true, \Upsilon"comment\Upsilon": \UpsilonHR Department Share\Upsilon",
\"encryption\": false, \"oplocks\": true, \"no_strict_security\": true,
\"path\": \"/\", \"unix_symlink\": \"widelink\", \"show_snapshot\":
\"false\", \"continuously_available\": \"true\", \"namespace_caching\":
\forall"false\forall", \forall"file umask\forall": \forall"022\forall", \forall"dir umask\forall": \forall"022\forall",
\"offline_files\": \"programs\", \"vscan_profile\": \"no_scan\",
\"force_group_for_create\": \"root\"}"
```
#### **Removing a specific CIFS share for an SVM**

The CIFS share being removed is identified by the UUID of its SVM and the CIFS share name.

```
# The API:
DELETE /api/protocols/cifs/shares/{svm.uuid}/{name}
# The call:
curl -X DELETE "https://<mgmt-ip>/api/protocols/cifs/shares/6d8e8870-8753-
11eb-8d86-0050568ea61a/test" -H "accept: application/json"
```
# **Retrieve CIFS shares**

GET /protocols/cifs/shares

#### **Introduced In:** 9.6

Retrieves CIFS shares.

#### **Related ONTAP commands**

- vserver cifs share show
- vserver cifs share properties show

### **Learn more**

• [DOC /protocols/cifs/shares](https://docs.netapp.com/us-en/ontap-restapi-9101/{relative_path}protocols_cifs_shares_endpoint_overview.html)

#### **Parameters**

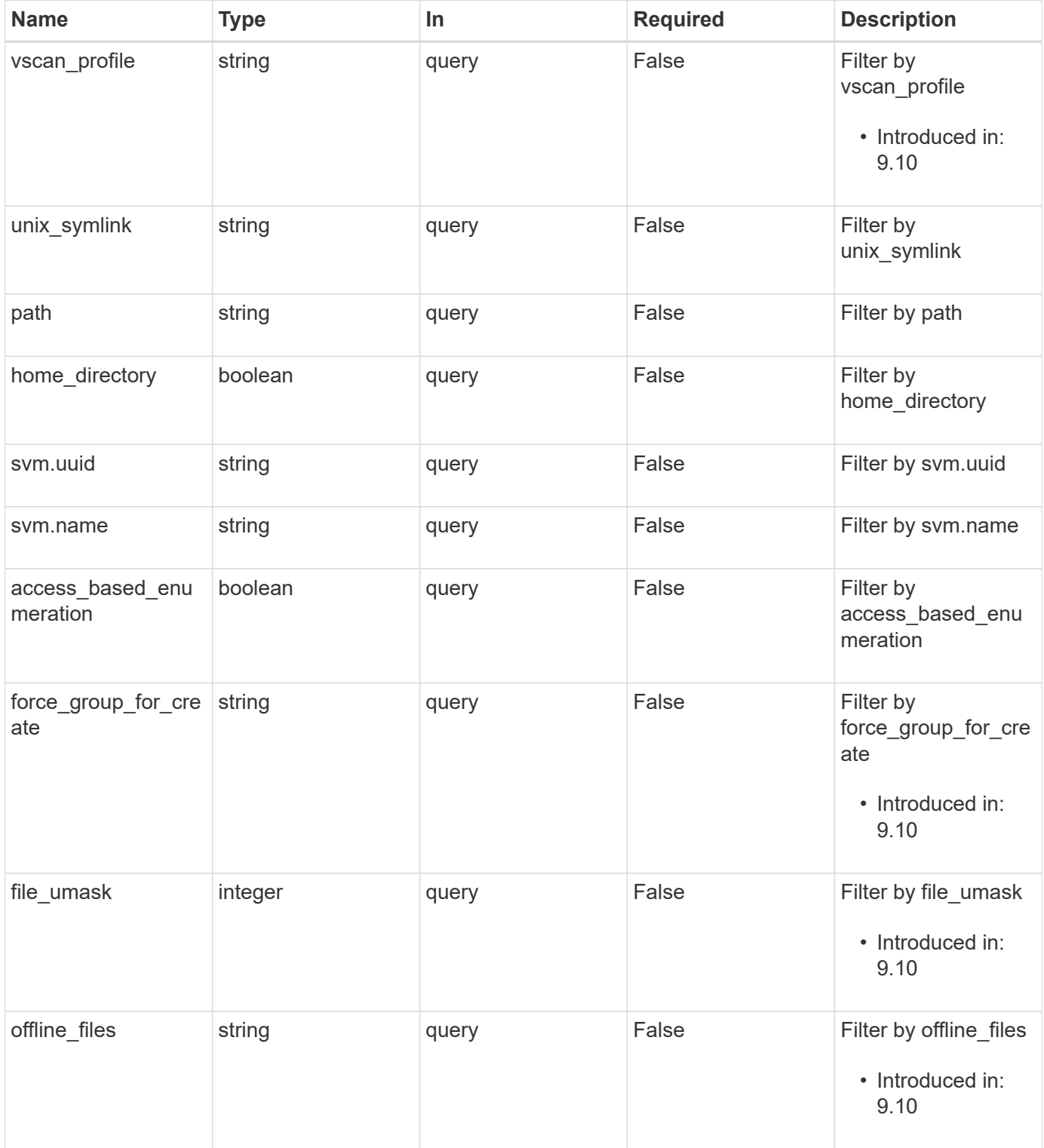

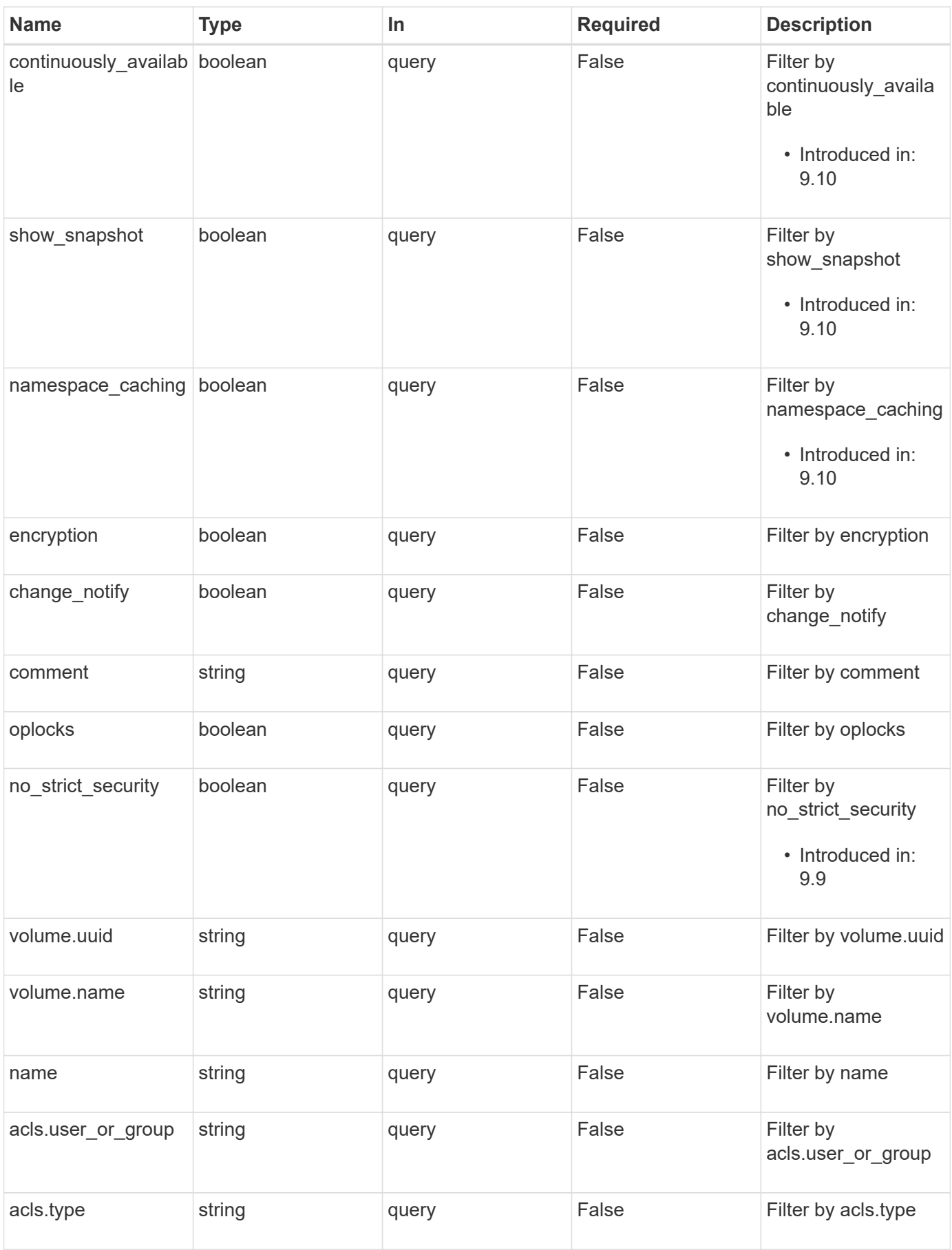

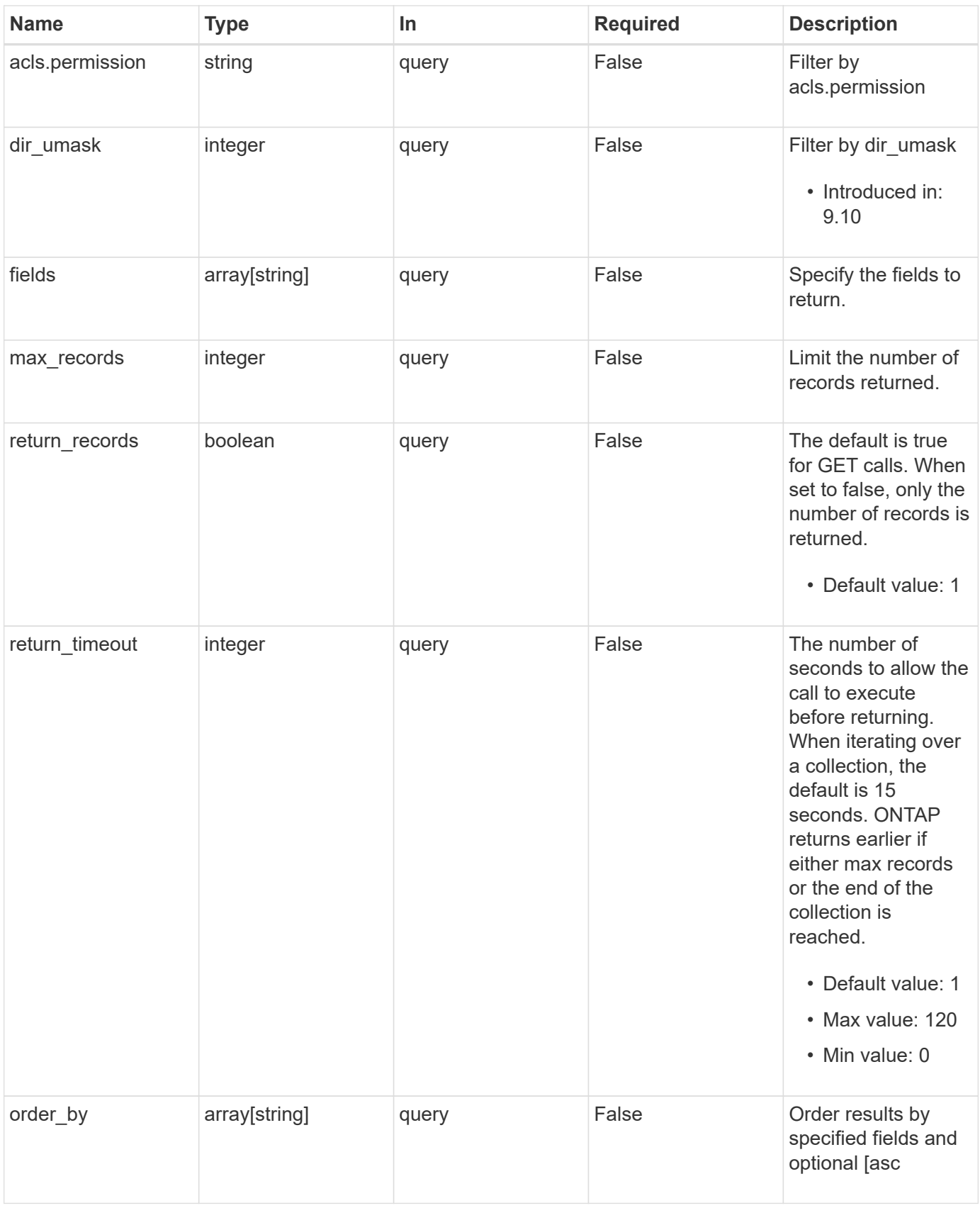

# **Response**

# Status: 200, Ok

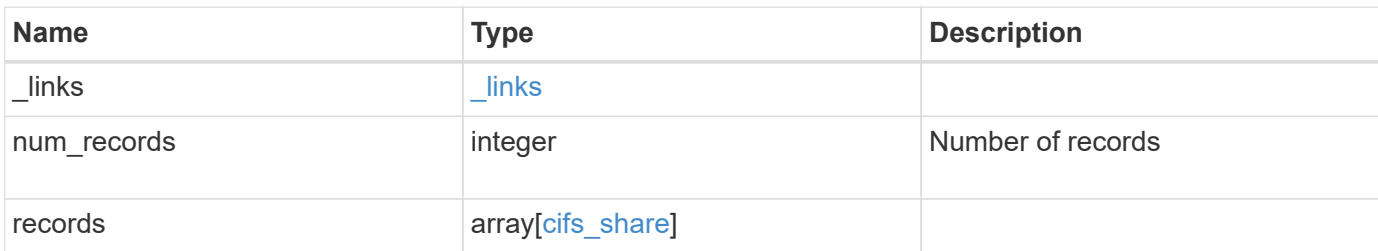

**Example response**

```
{
 " links": {
      "next": {
        "href": "/api/resourcelink"
      },
      "self": {
       "href": "/api/resourcelink"
      }
   },
    "records": {
      "_links": {
        "self": {
          "href": "/api/resourcelink"
        }
      },
      "acls": {
        "_links": {
          "self": {
            "href": "/api/resourcelink"
          }
        },
        "permission": "no_access",
       "type": "windows",
       "user_or_group": "ENGDOMAIN\\ad_user"
      },
      "comment": "HR Department Share",
      "dir_umask": 22,
      "file_umask": 22,
    "name": "HR_SHARE",
      "offline_files": "none",
    "path": "/volume 1/eng vol/",
      "svm": {
        "_links": {
          "self": {
            "href": "/api/resourcelink"
          }
        },
      "name": "svm1",
        "uuid": "02c9e252-41be-11e9-81d5-00a0986138f7"
      },
      "unix_symlink": "local",
      "volume": {
       "_links": {
          "self": {
```

```
  "href": "/api/resourcelink"
          }
        },
      "name": "volume1",
        "uuid": "028baa66-41bd-11e9-81d5-00a0986138f7"
      },
      "vscan_profile": "no_scan"
    }
}
```
# **Error**

```
Status: Default, Error
```
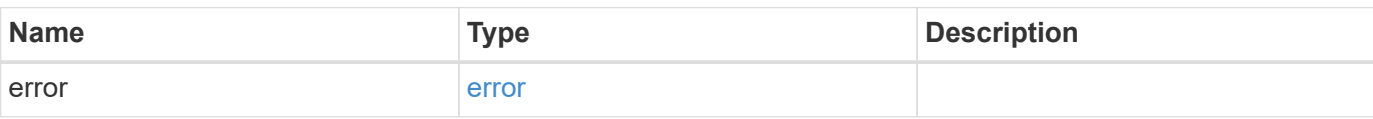

# **Example error**

```
{
   "error": {
     "arguments": {
       "code": "string",
       "message": "string"
      },
      "code": "4",
      "message": "entry doesn't exist",
      "target": "uuid"
   }
}
```
### **Definitions**

### **See Definitions**

href

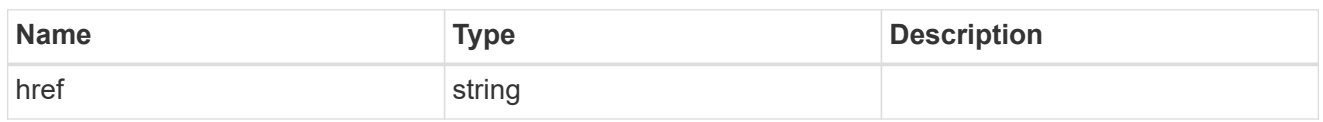

\_links

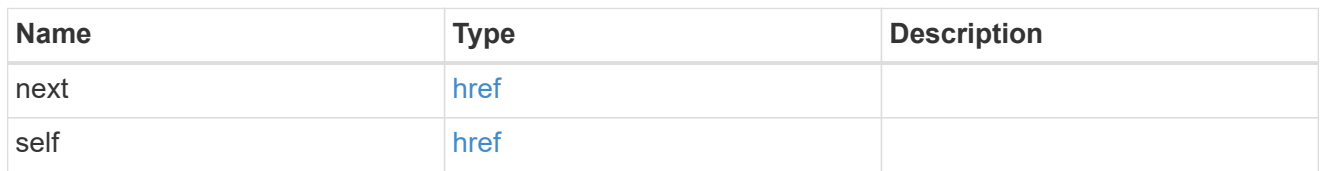

 $\_$ links

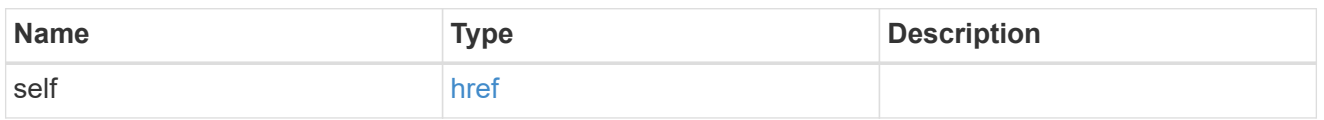

acls

The permissions that users and groups have on a CIFS share.

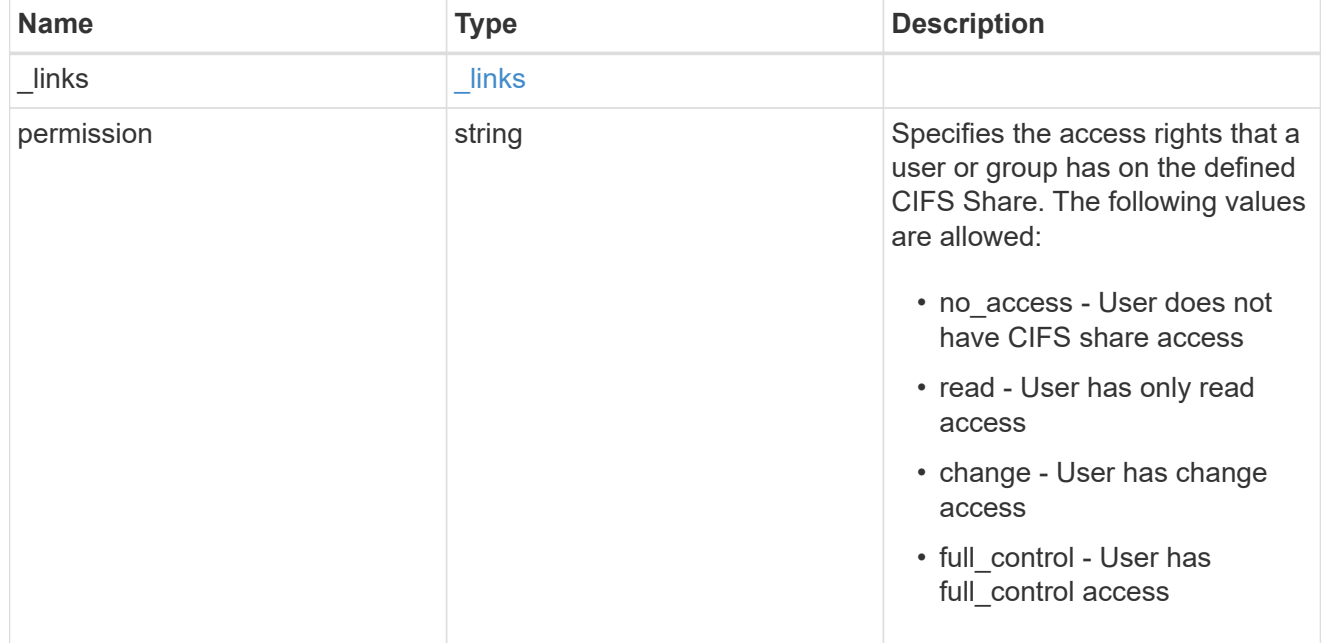

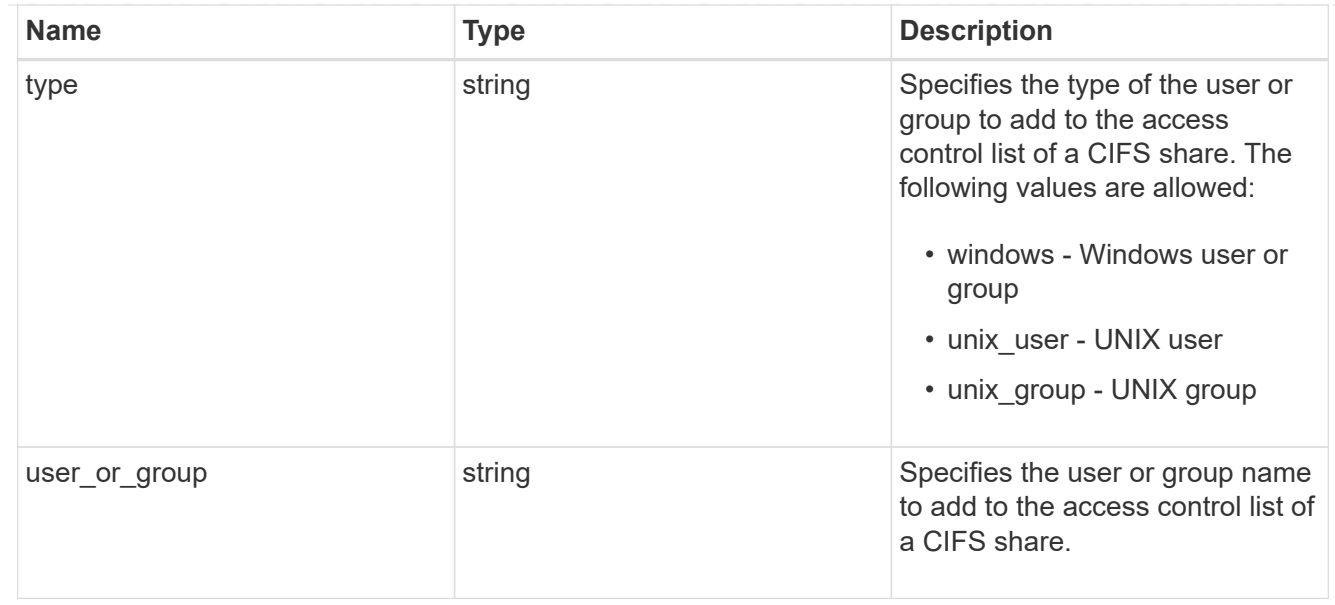

#### svm

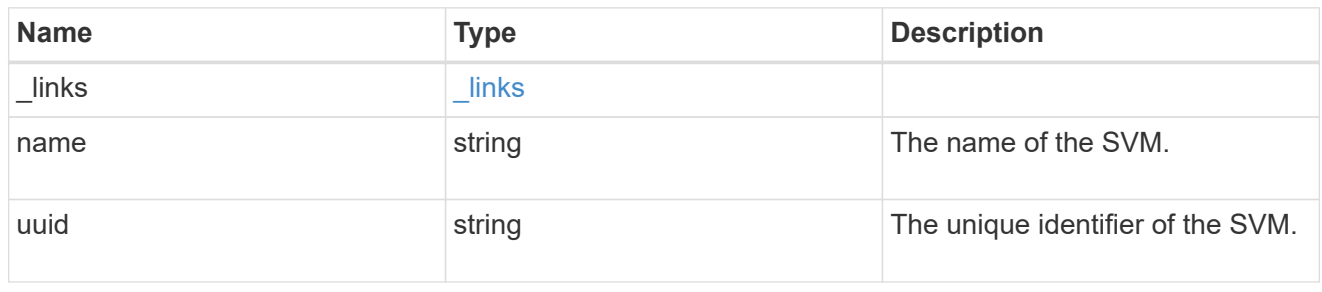

#### volume

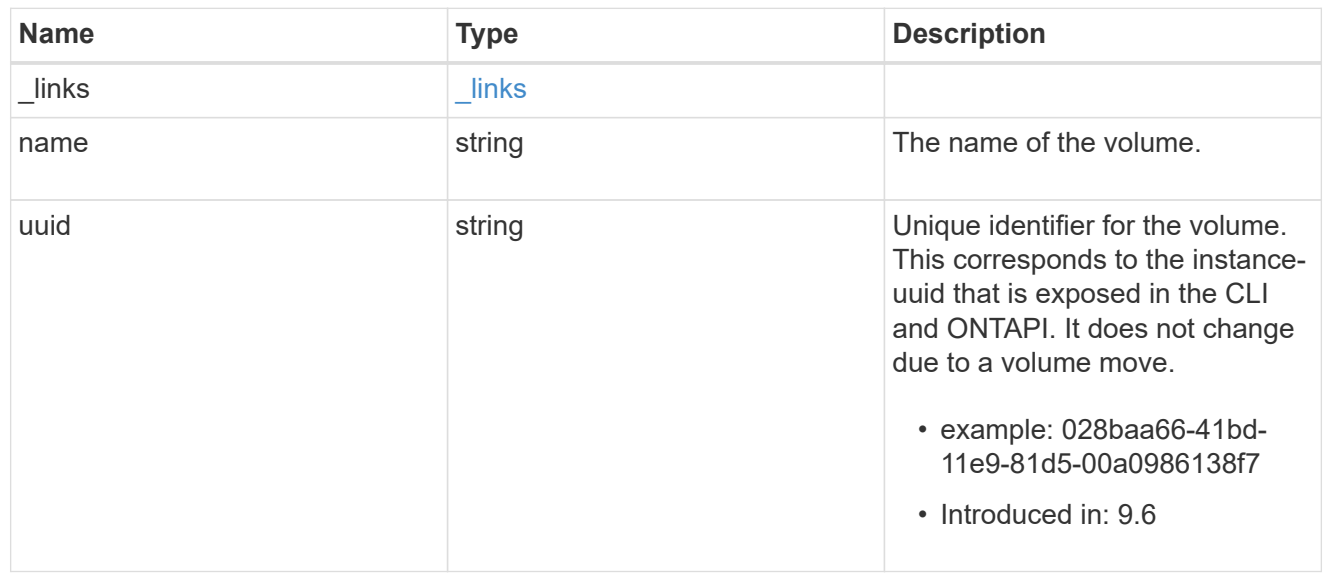

### cifs\_share

CIFS share is a named access point in a volume. Before users and applications can access data on the CIFS server over SMB, a CIFS share must be created with sufficient share permission. CIFS shares are tied to the CIFS server on the SVM. When a CIFS share is created, ONTAP creates a default ACL for the share with Full Control permissions for Everyone.

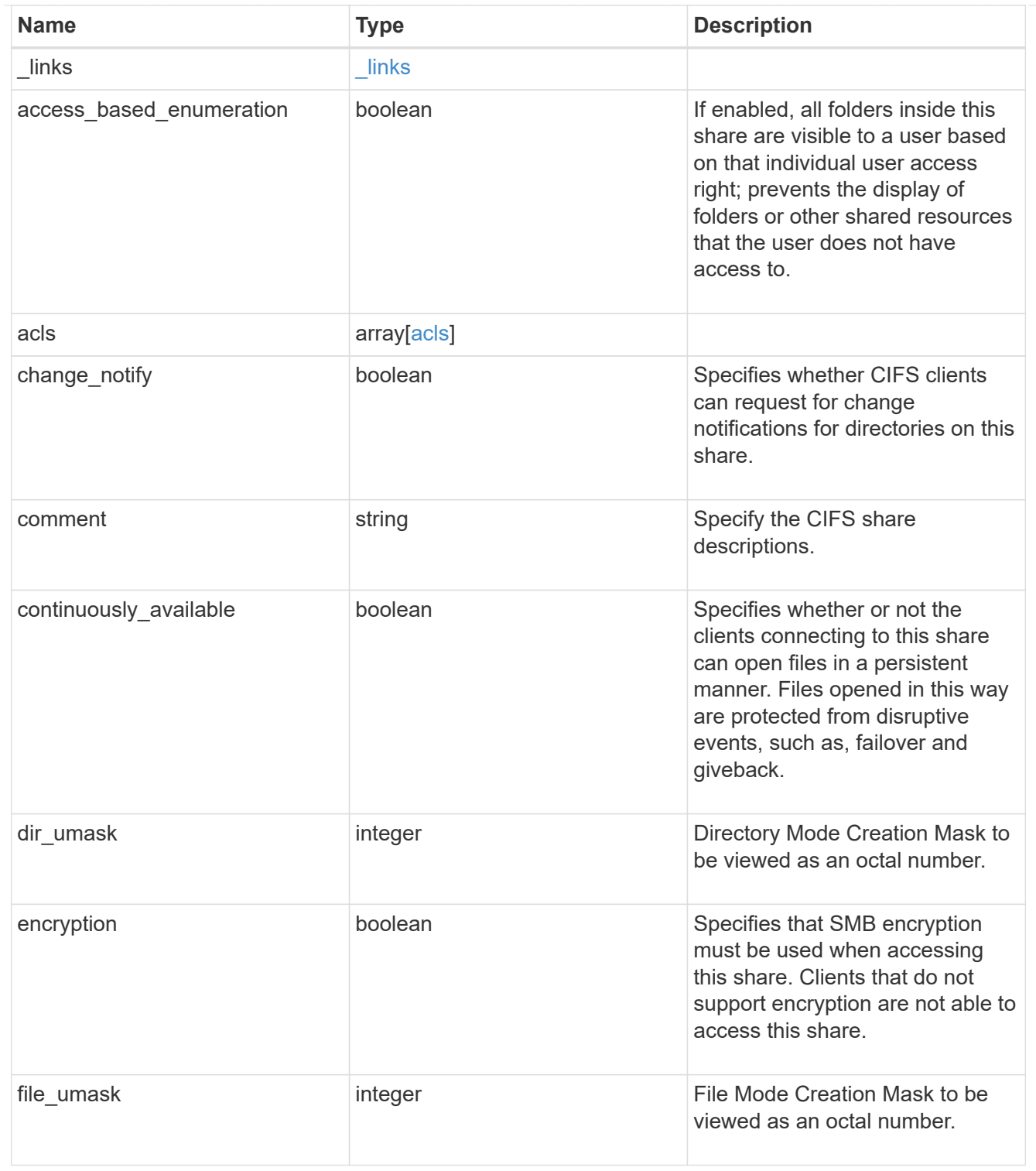

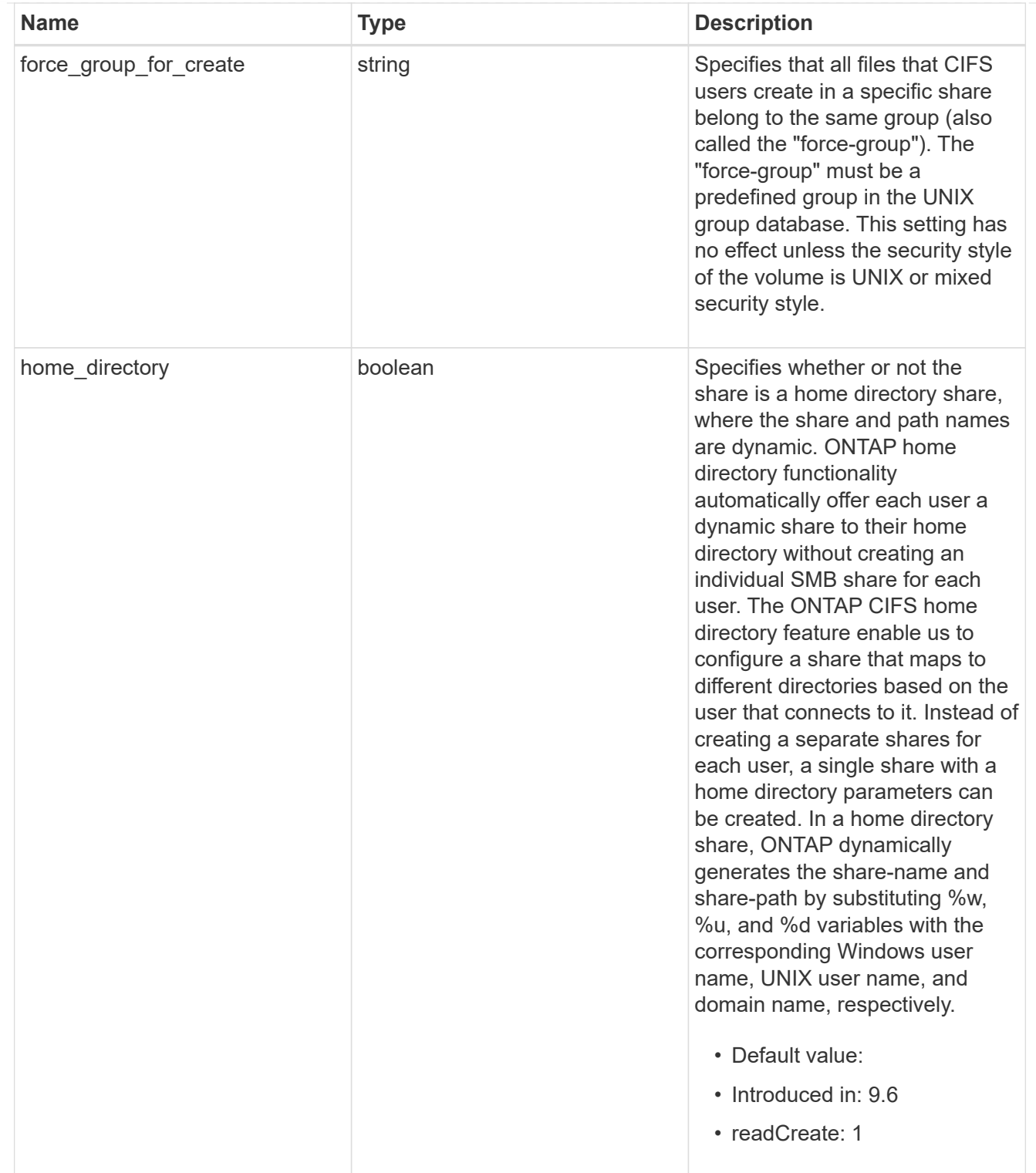

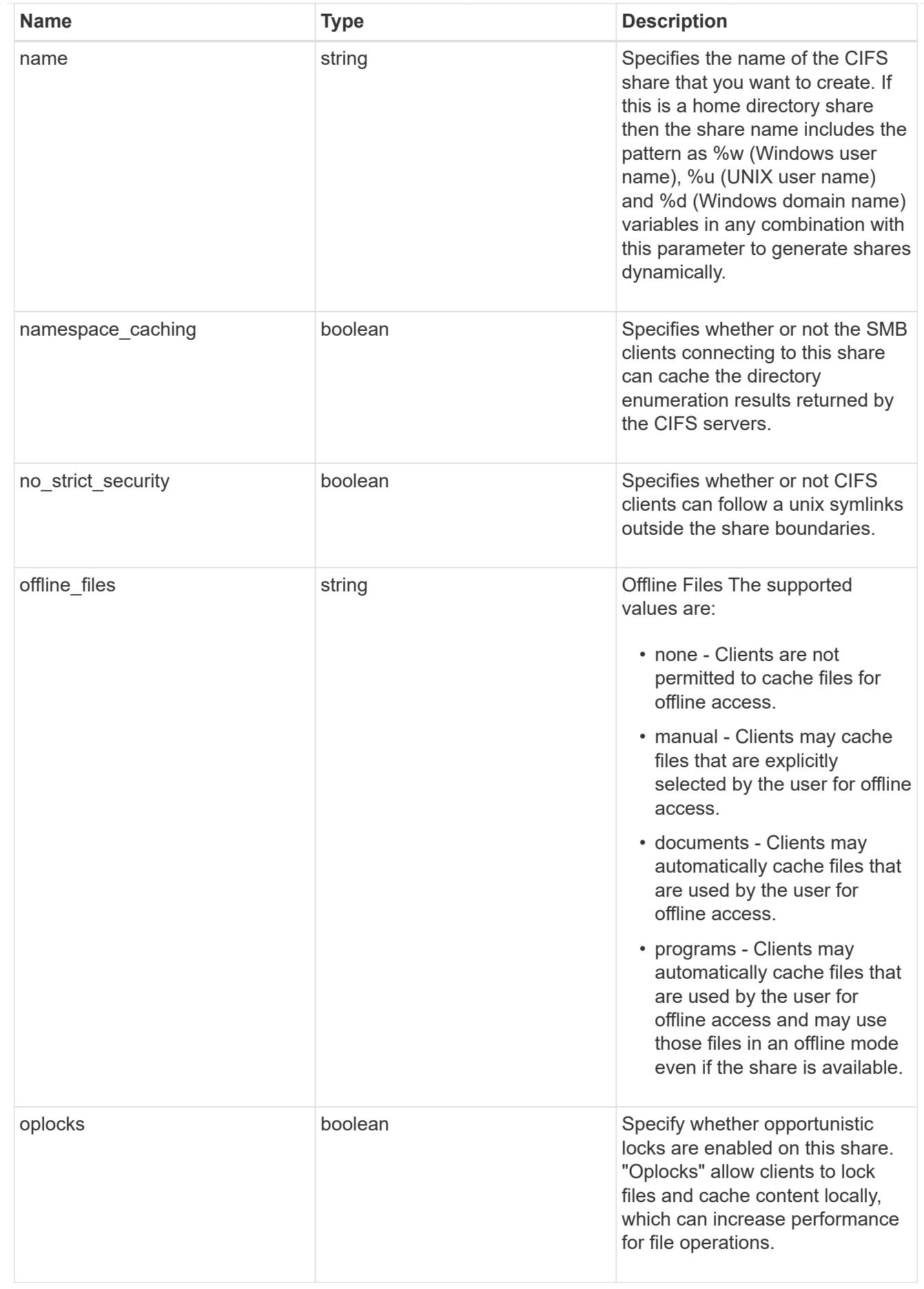

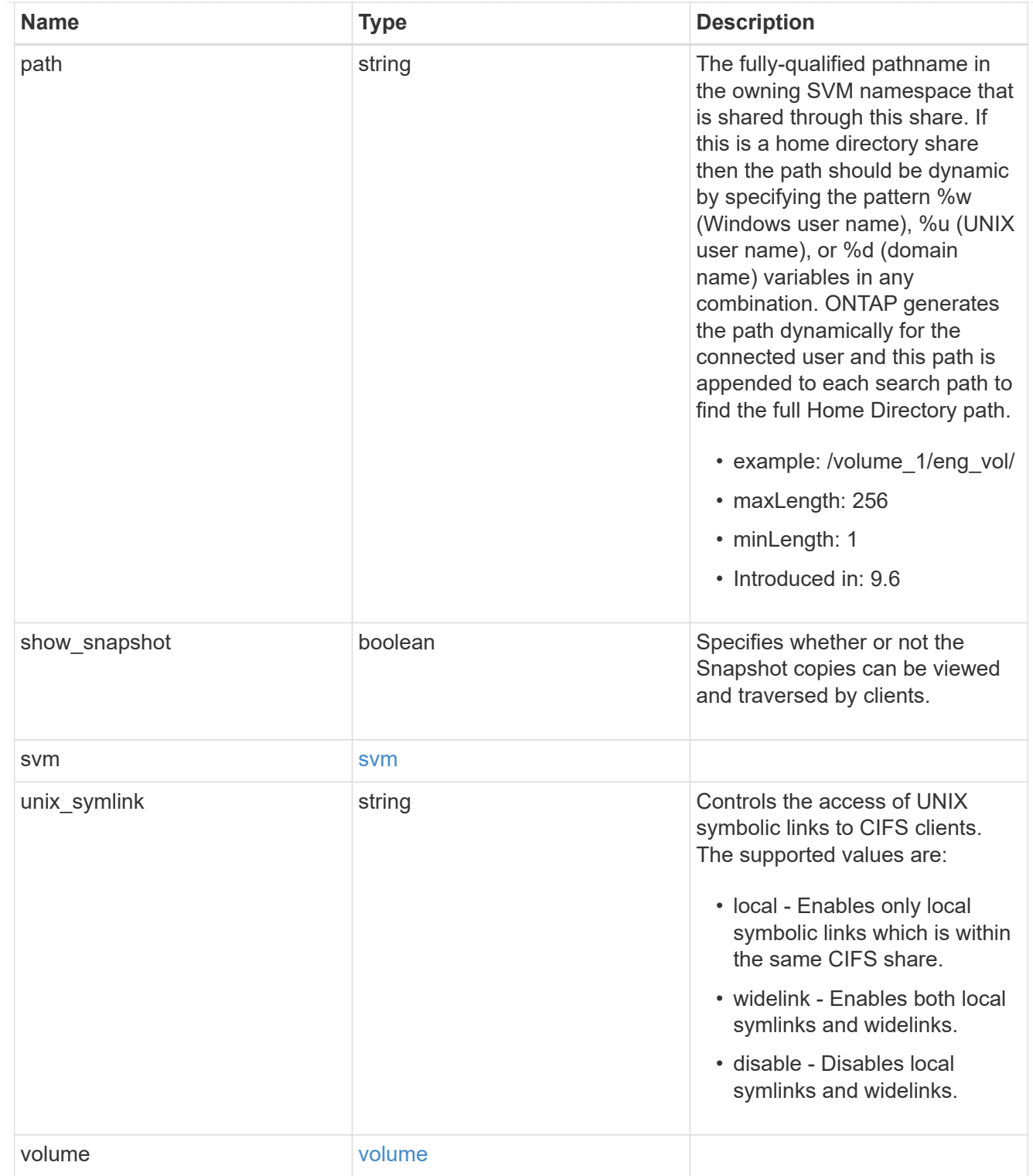

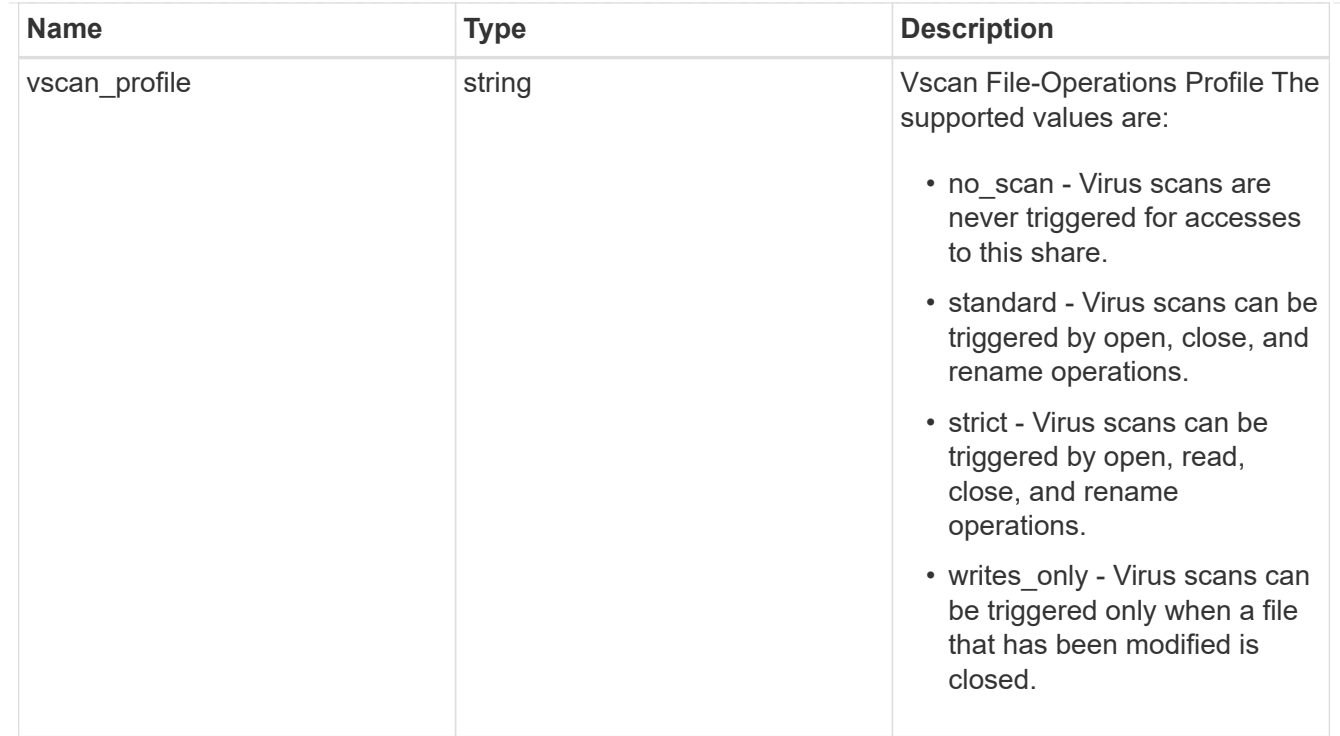

# error\_arguments

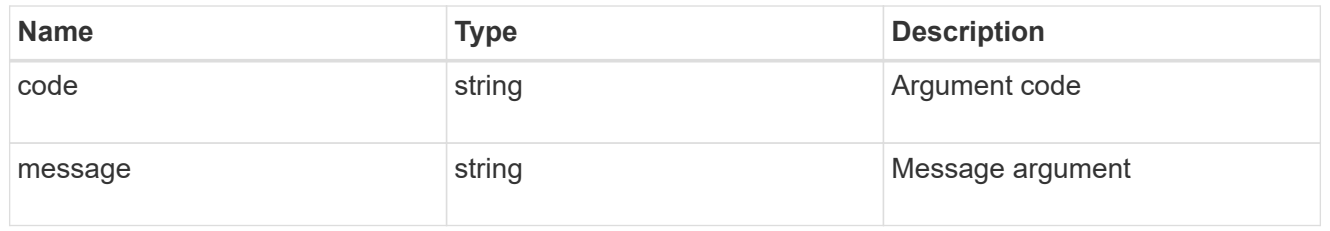

#### error

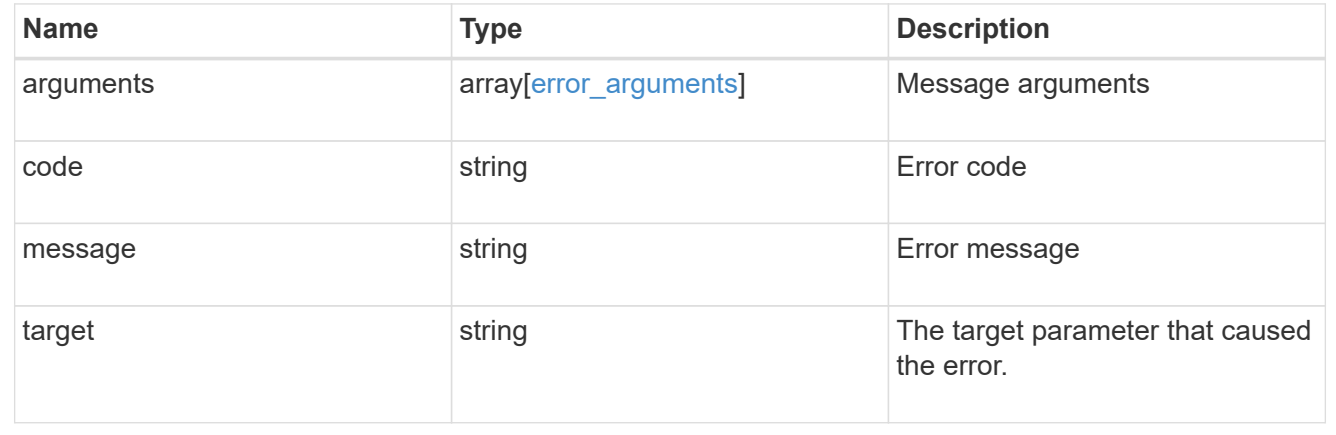

# **Create a CIFS share**

POST /protocols/cifs/shares

# **Introduced In:** 9.6

Creates a CIFS share.

# **Required properties**

- svm.uuid or svm.name Existing SVM in which to create the CIFS share.
- name Name of the CIFS share.
- path Path in the owning SVM namespace that is shared through this share.

### **Recommended optional properties**

- comment Optionally choose to add a text comment of up to 256 characters about the CIFS share.
- acls Optionally choose to add share permissions that users and groups have on the CIFS share.

#### **Default property values**

If not specified in POST, the following default property values are assigned:

- home\_directory *false*
- oplocks *true*
- access\_based\_enumeration *false*
- change\_notify *true*
- encryption *false*
- unix\_symlink *local*

#### **Related ONTAP commands**

- vserver cifs share create
- vserver cifs share properties add
- vserver cifs share access-control create

#### **Learn more**

• [DOC /protocols/cifs/shares](https://docs.netapp.com/us-en/ontap-restapi-9101/{relative_path}protocols_cifs_shares_endpoint_overview.html)

#### **Parameters**

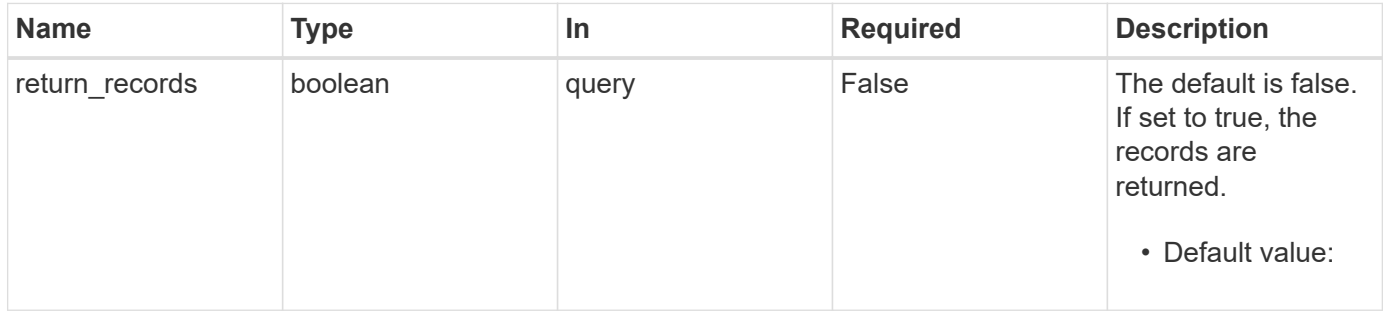

#### **Request Body**

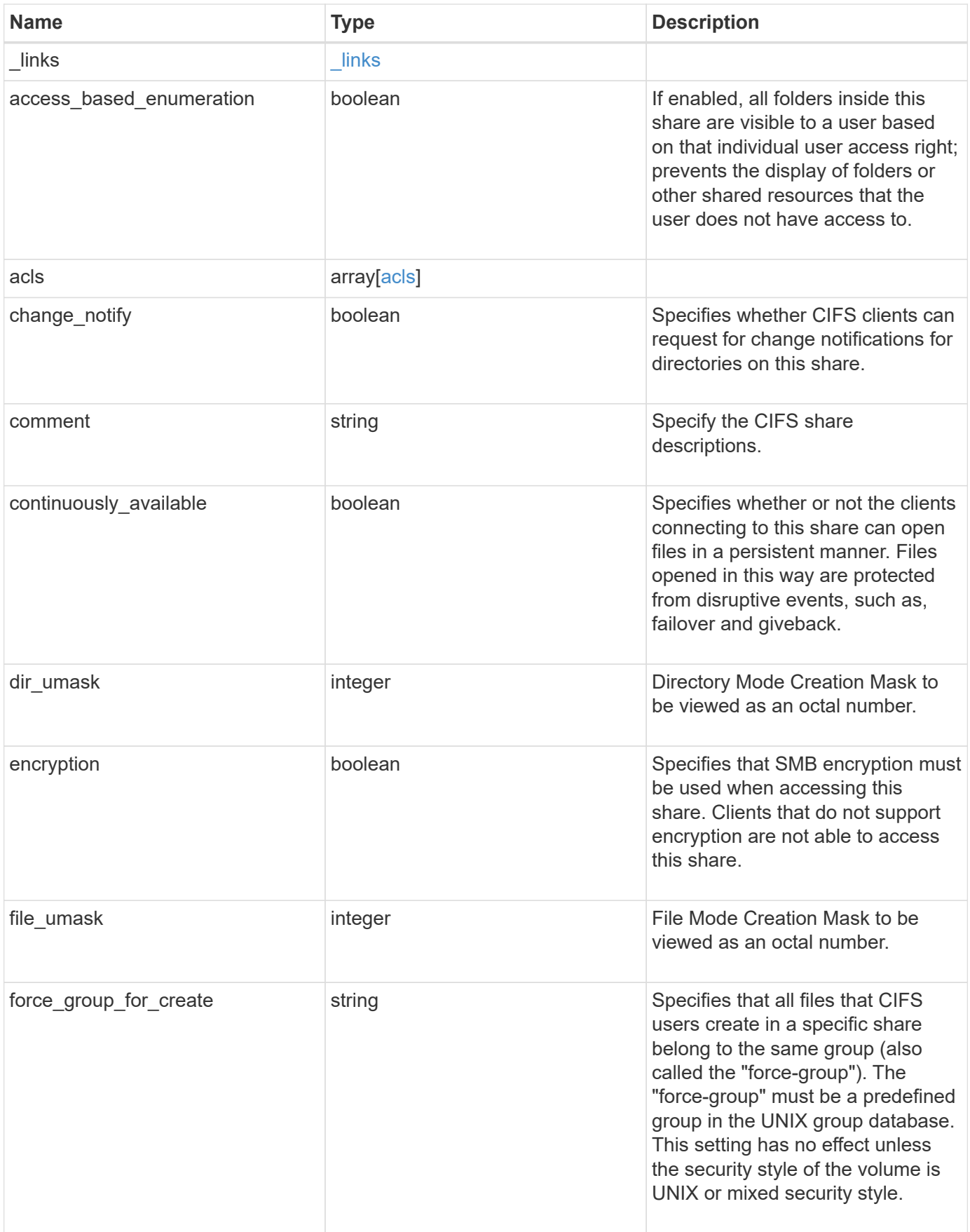

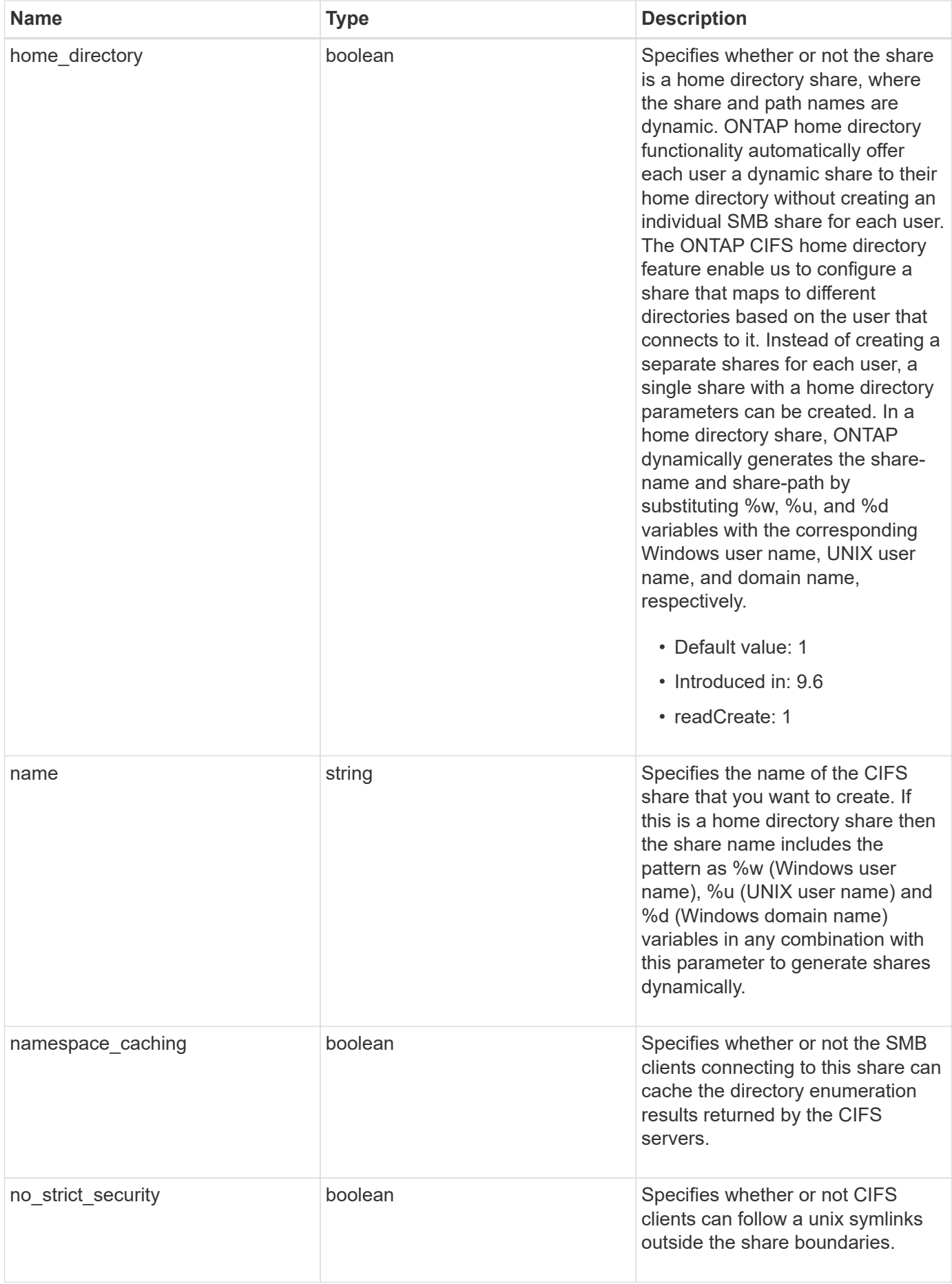

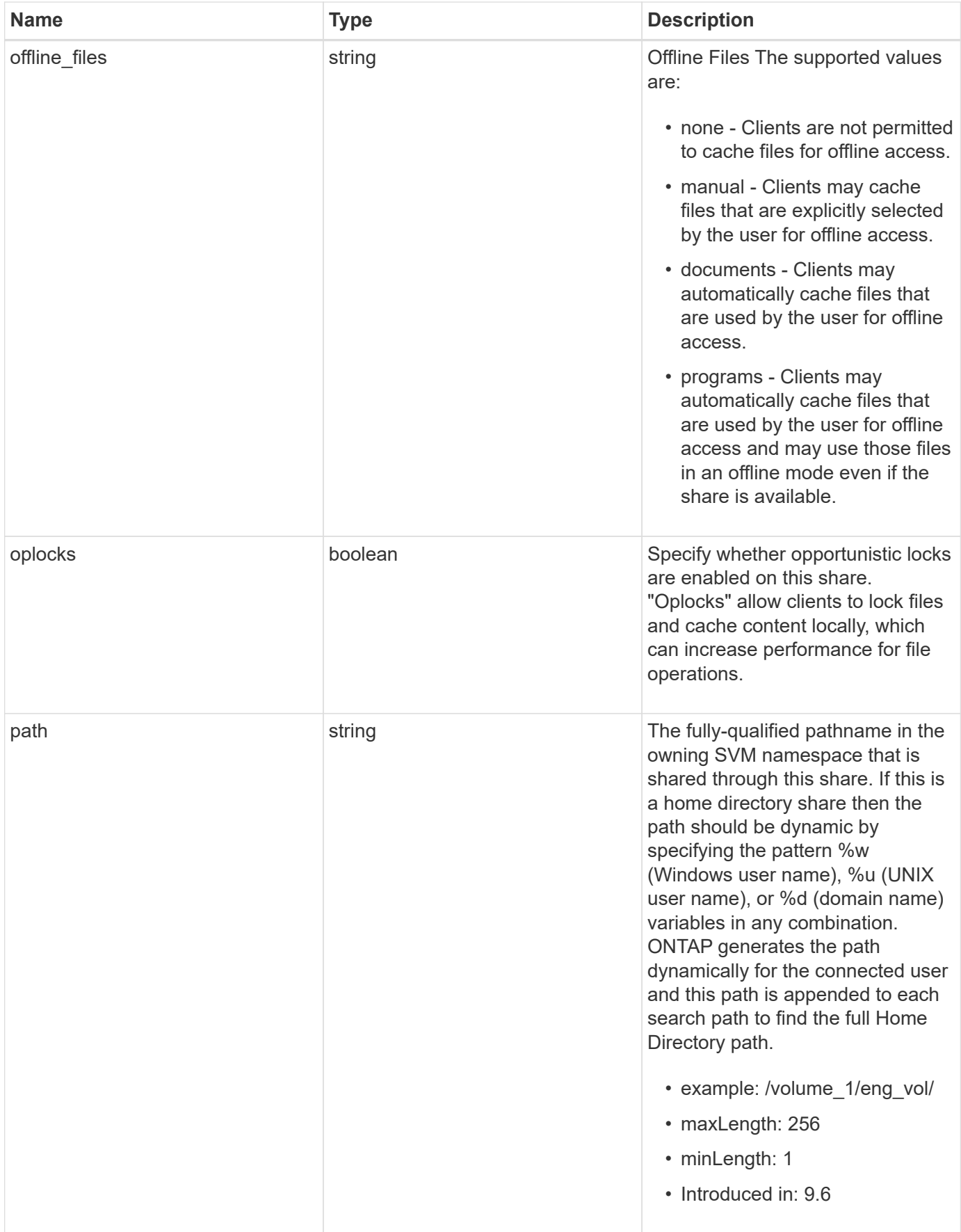

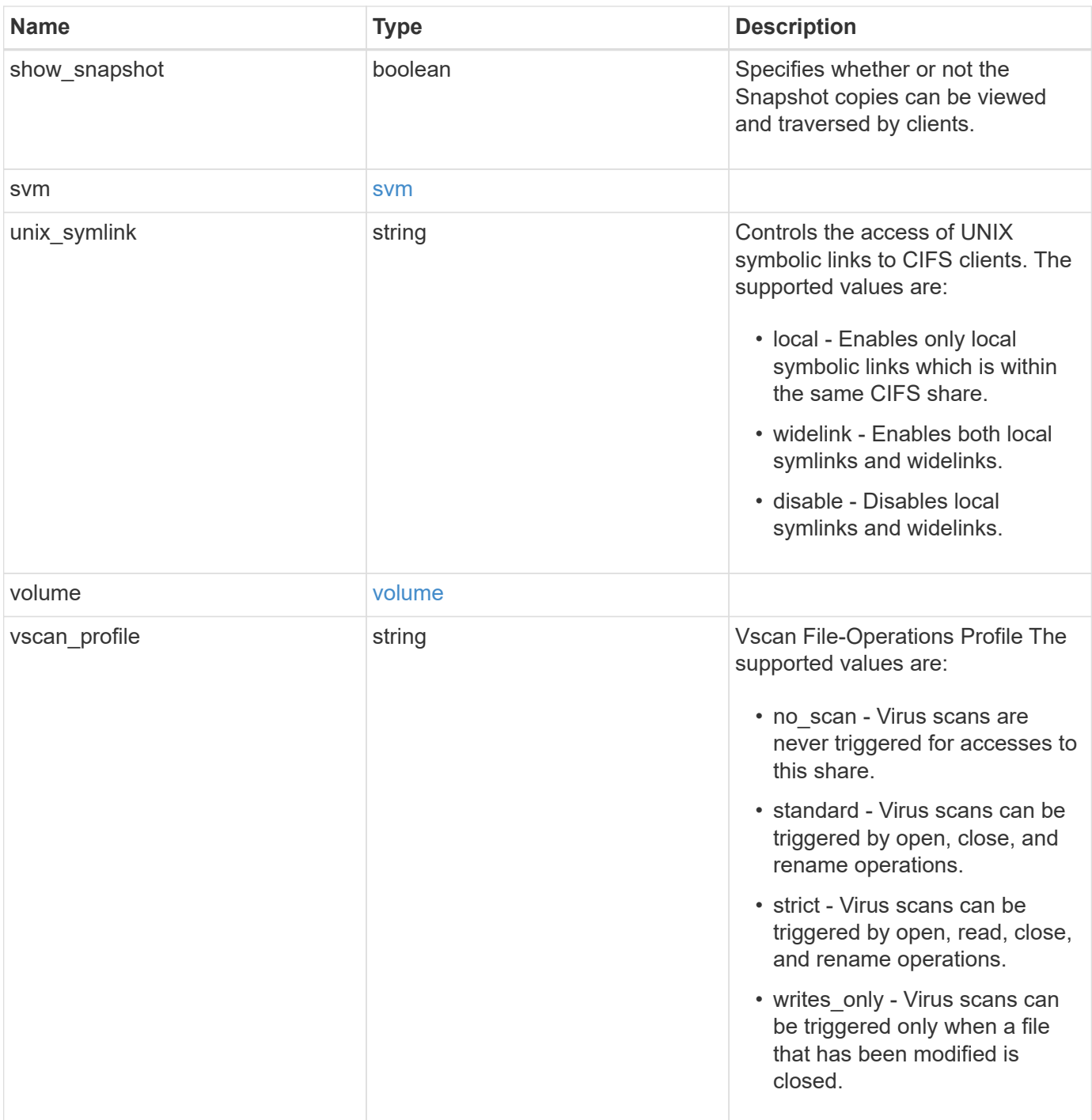

**Example request**

```
{
    "_links": {
      "self": {
        "href": "/api/resourcelink"
      }
    },
    "acls": {
     "_links": {
       "self": {
          "href": "/api/resourcelink"
       }
      },
      "permission": "no_access",
      "type": "windows",
    "user_or_group": "ENGDOMAIN\\ad_user"
    },
    "comment": "HR Department Share",
    "dir_umask": 22,
    "file_umask": 22,
  "name": "HR_SHARE",
    "offline_files": "none",
  "path": "/volume 1/eng vol/",
    "svm": {
      "_links": {
       "self": {
          "href": "/api/resourcelink"
        }
      },
    "name": "svm1",
      "uuid": "02c9e252-41be-11e9-81d5-00a0986138f7"
    },
  "unix symlink": "local",
    "volume": {
      "_links": {
        "self": {
          "href": "/api/resourcelink"
        }
      },
    "name": "volume1",
     "uuid": "028baa66-41bd-11e9-81d5-00a0986138f7"
    },
  "vscan profile": "no scan"
}
```
# **Response**

Status: 201, Created

# **Error**

Status: Default

# ONTAP Error Response Codes

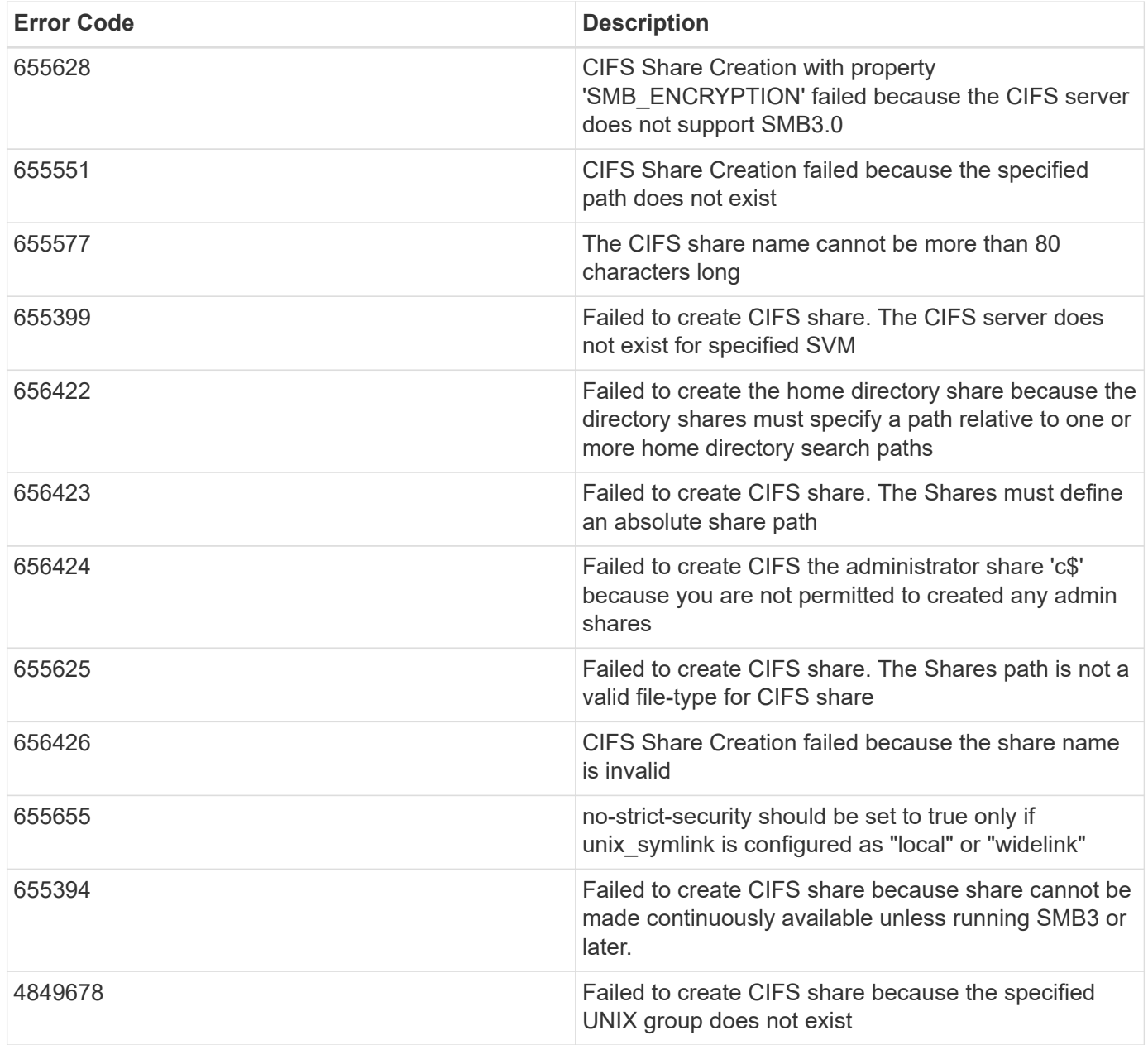

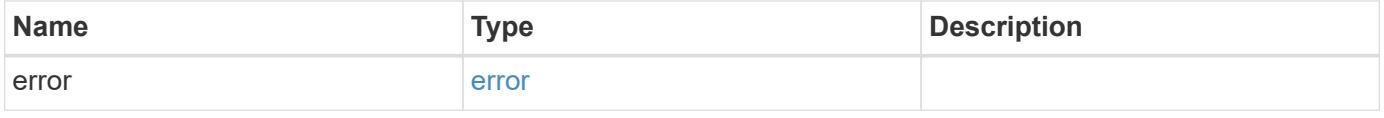

# **Example error**

```
{
   "error": {
     "arguments": {
       "code": "string",
      "message": "string"
     },
     "code": "4",
     "message": "entry doesn't exist",
     "target": "uuid"
   }
}
```
# **Definitions**

### **See Definitions**

href

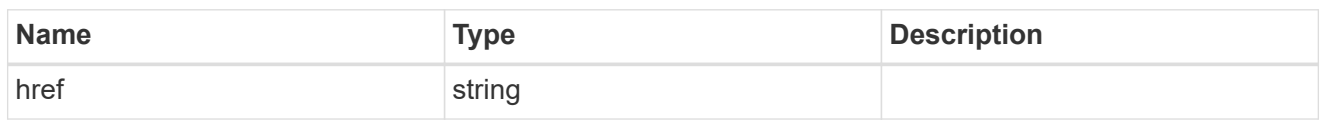

\_links

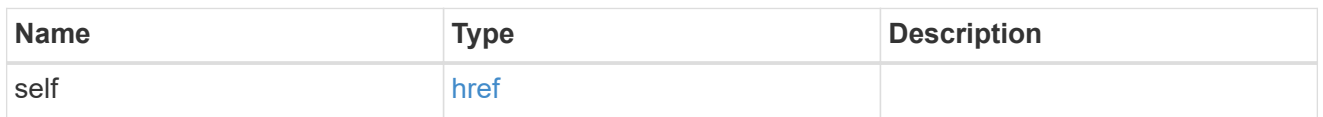

acls

The permissions that users and groups have on a CIFS share.

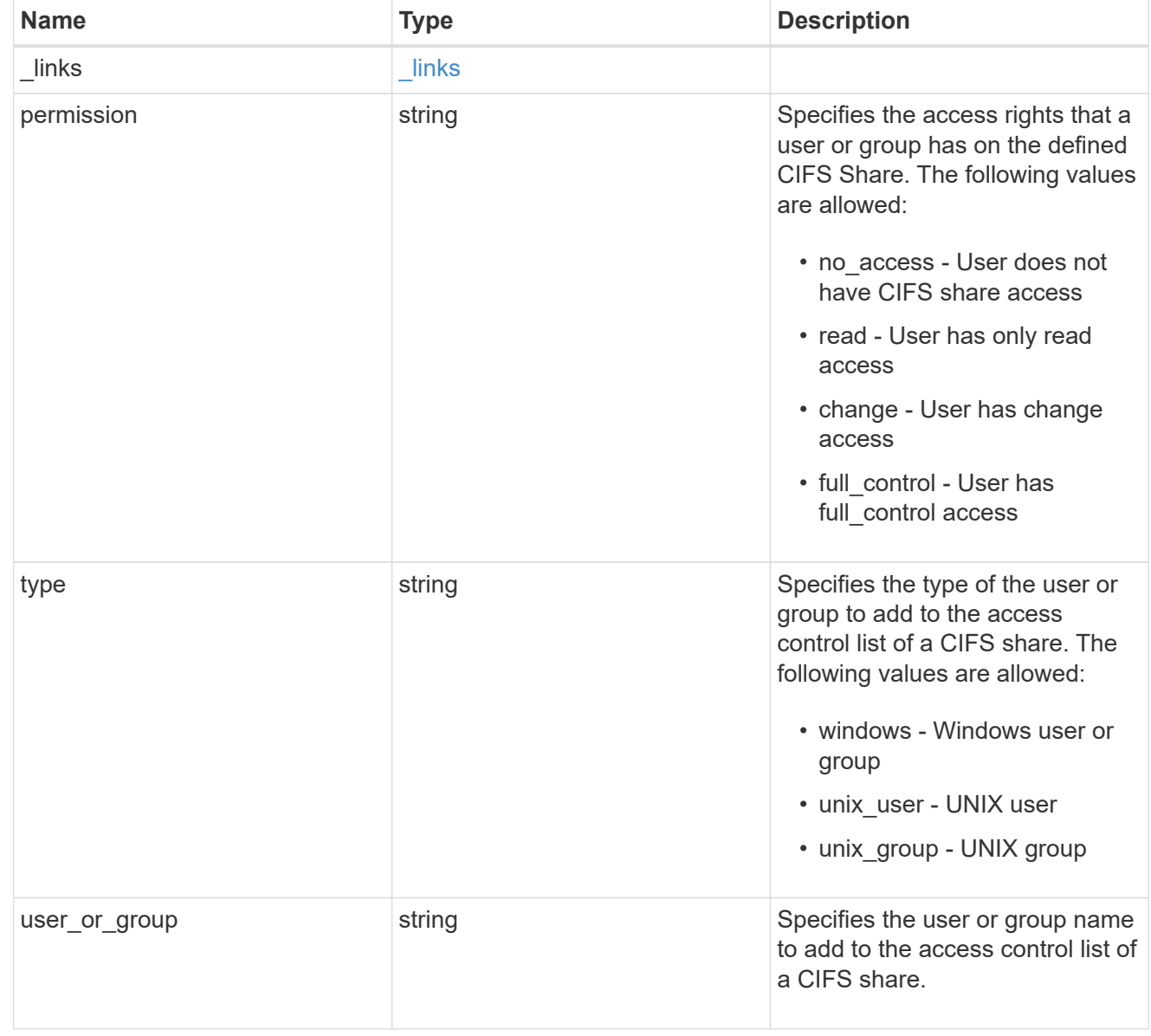

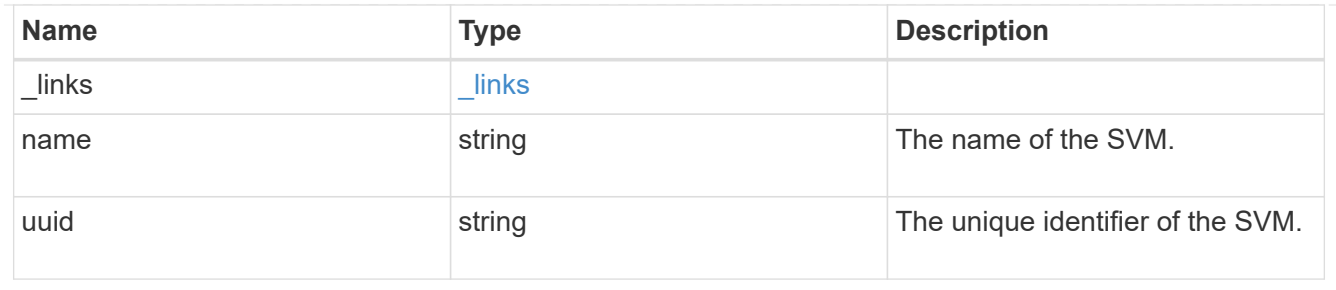

volume

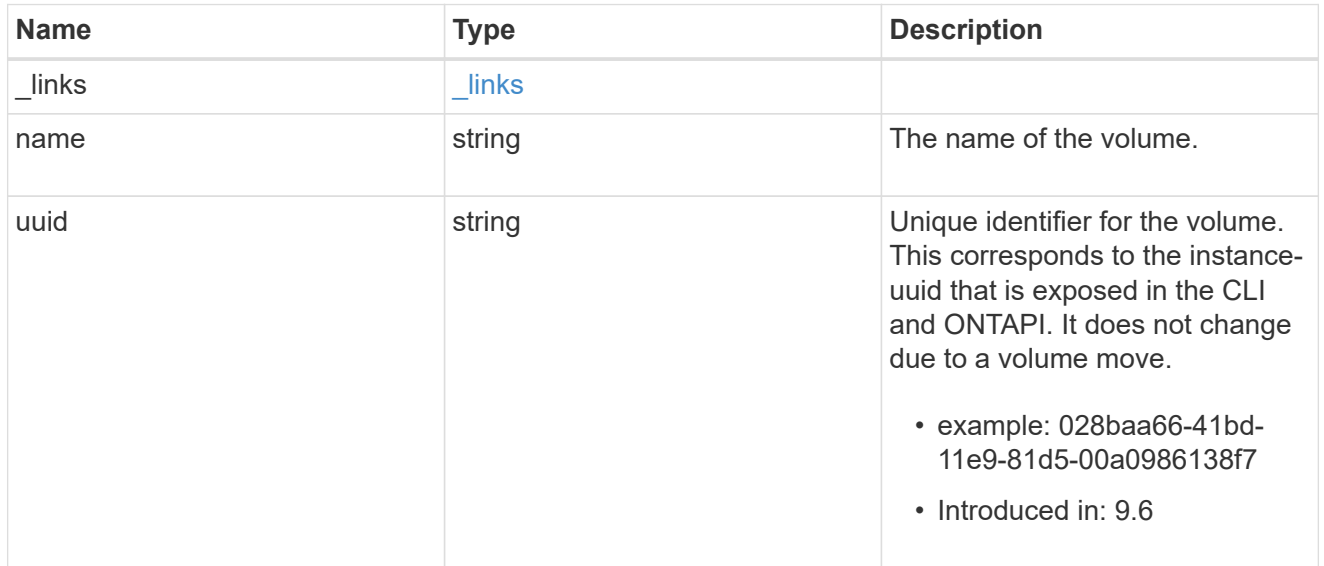

#### cifs\_share

CIFS share is a named access point in a volume. Before users and applications can access data on the CIFS server over SMB, a CIFS share must be created with sufficient share permission. CIFS shares are tied to the CIFS server on the SVM. When a CIFS share is created, ONTAP creates a default ACL for the share with Full Control permissions for Everyone.

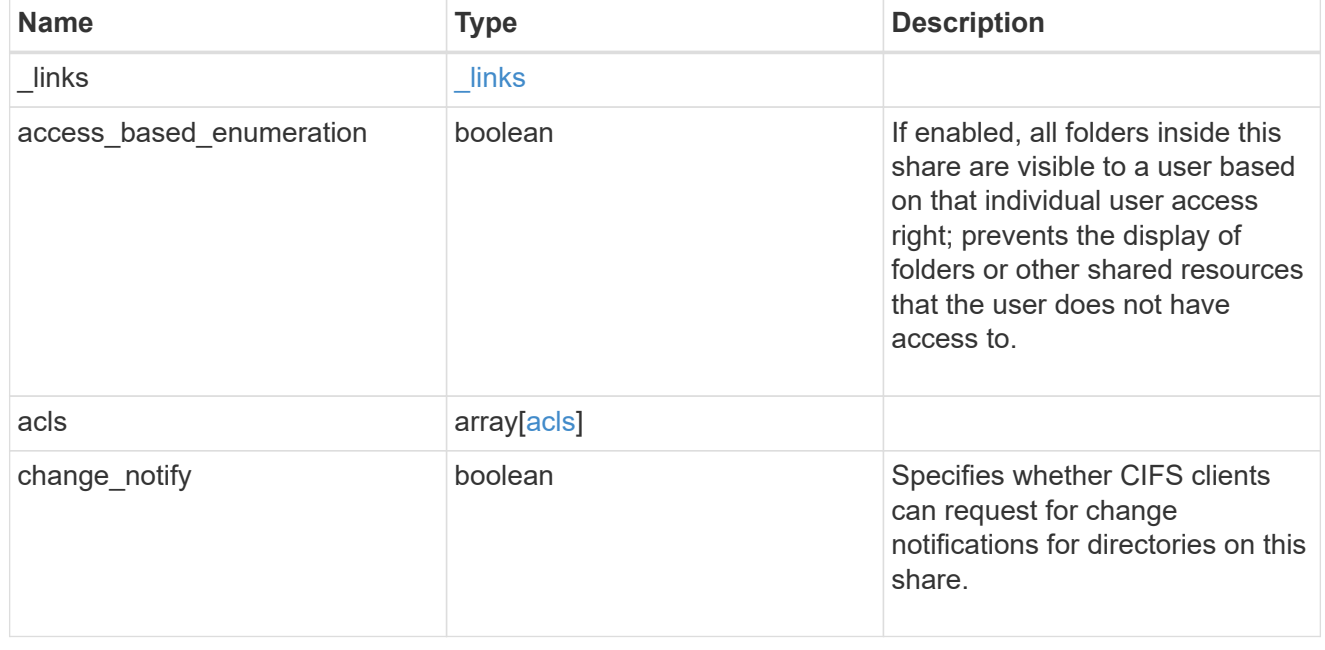

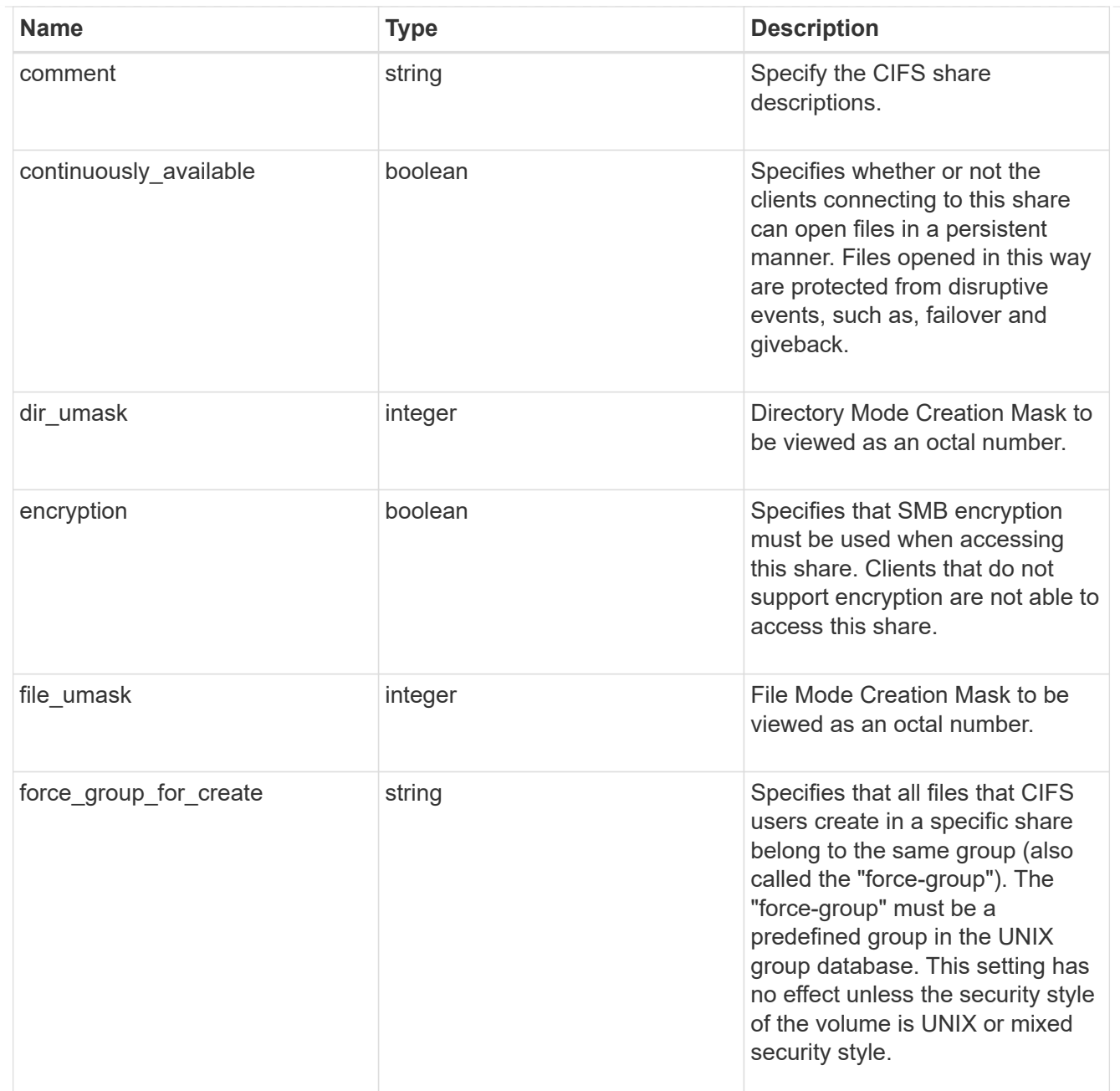

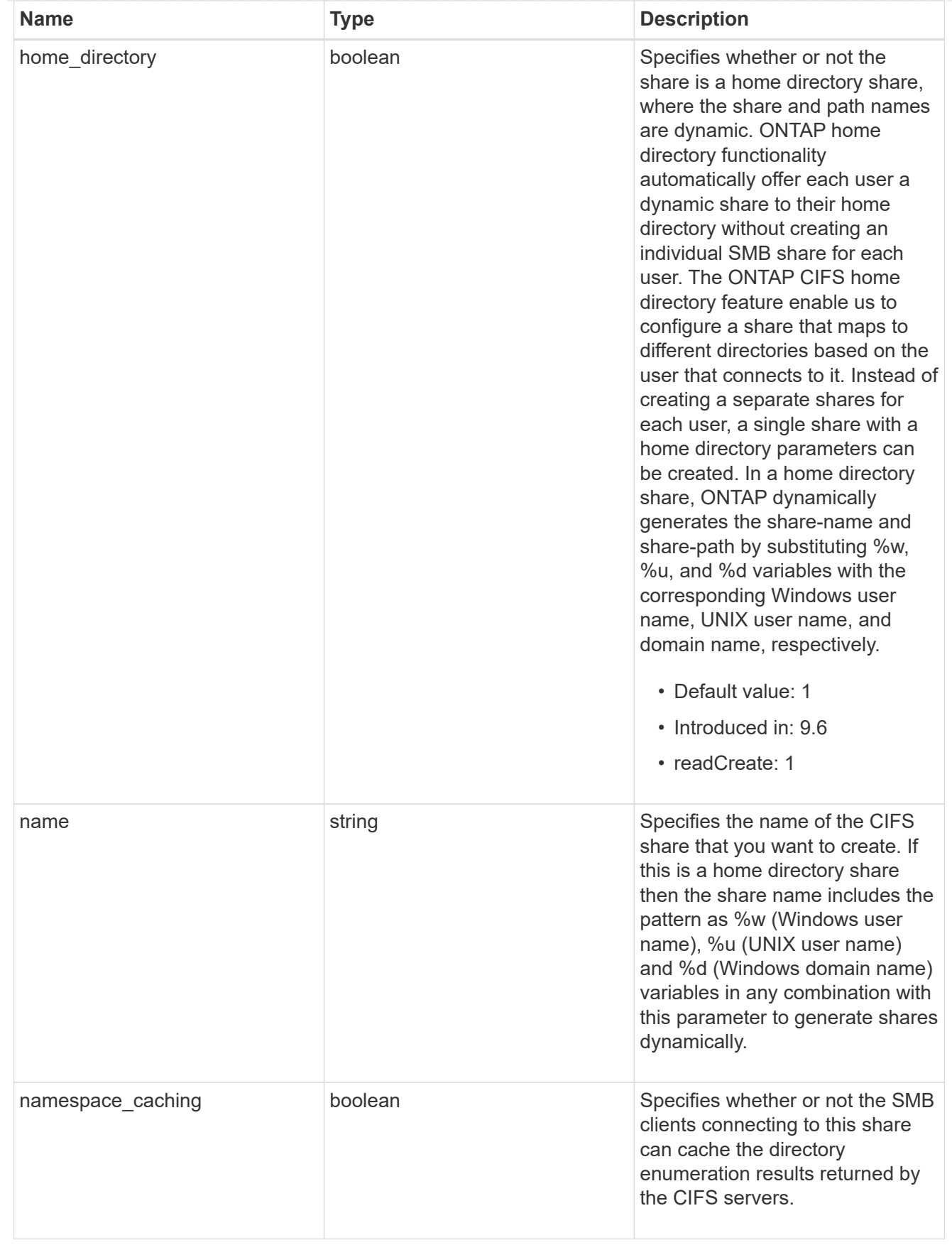
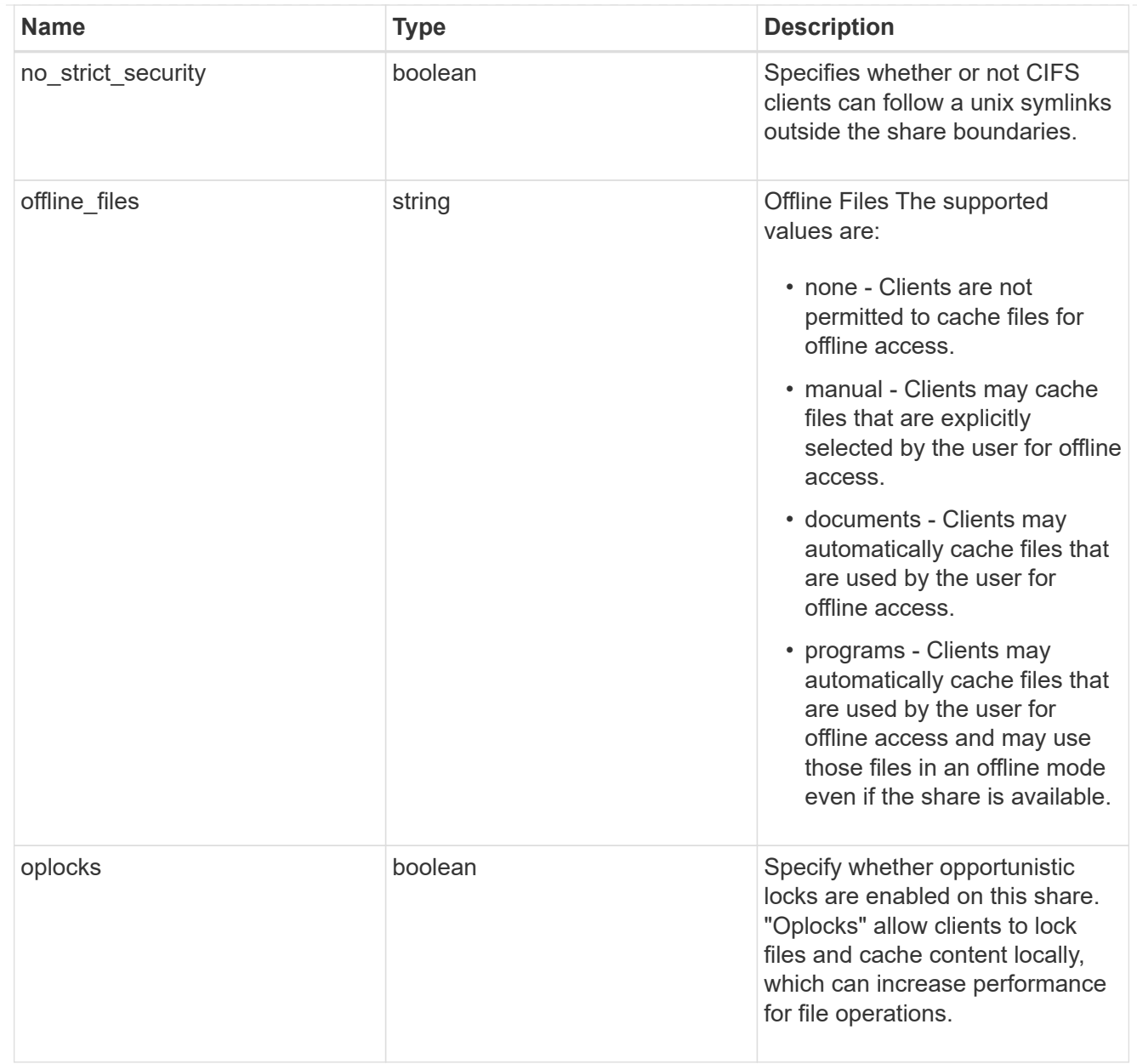

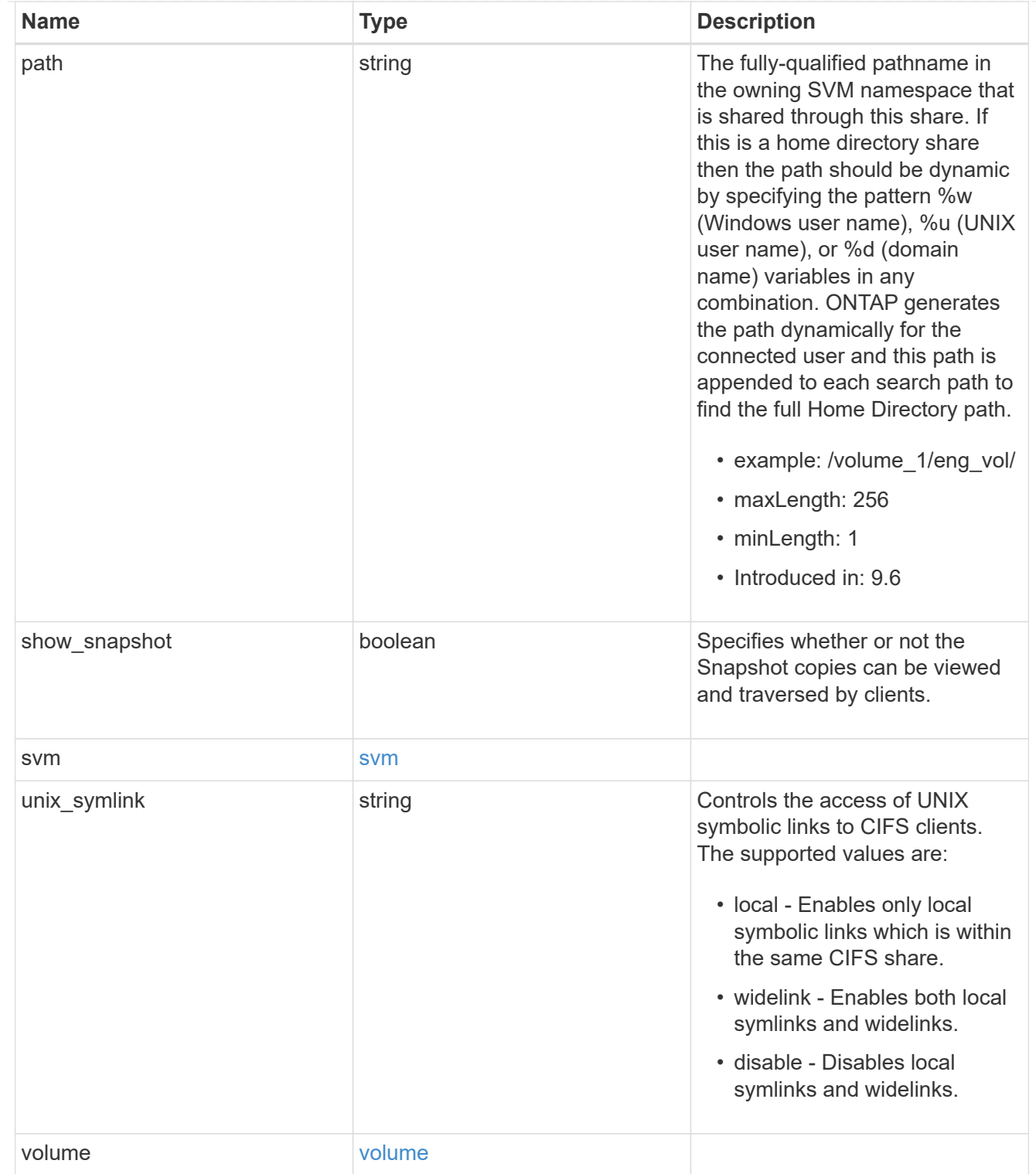

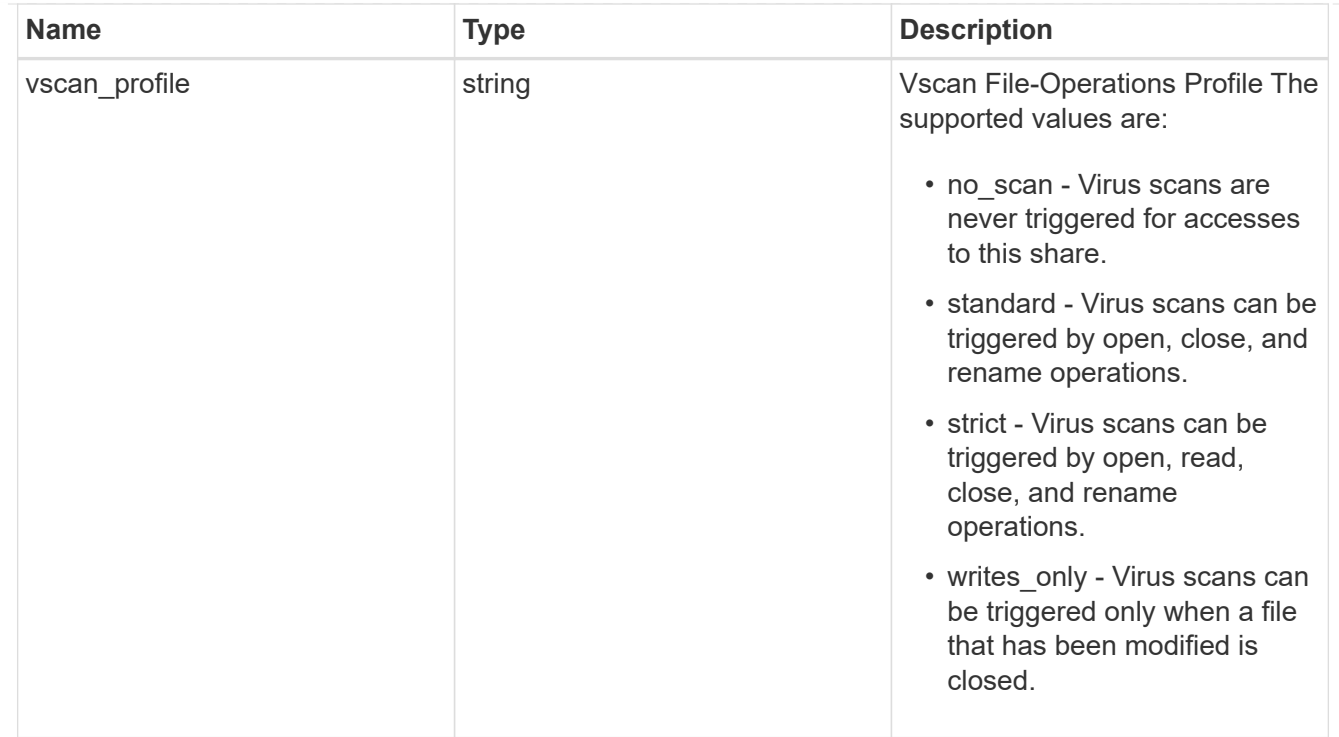

## error\_arguments

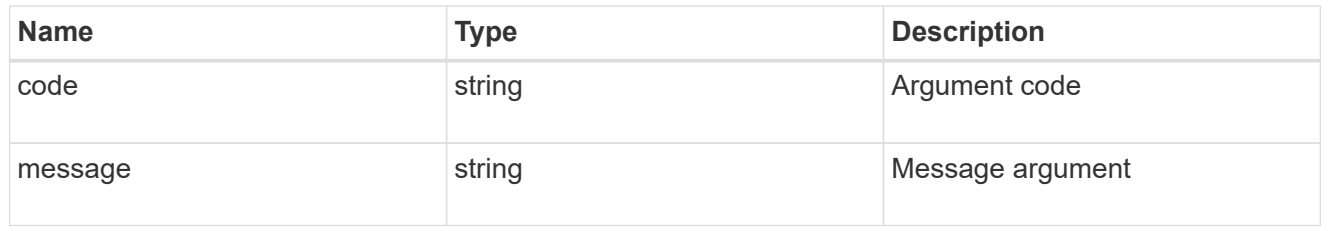

#### error

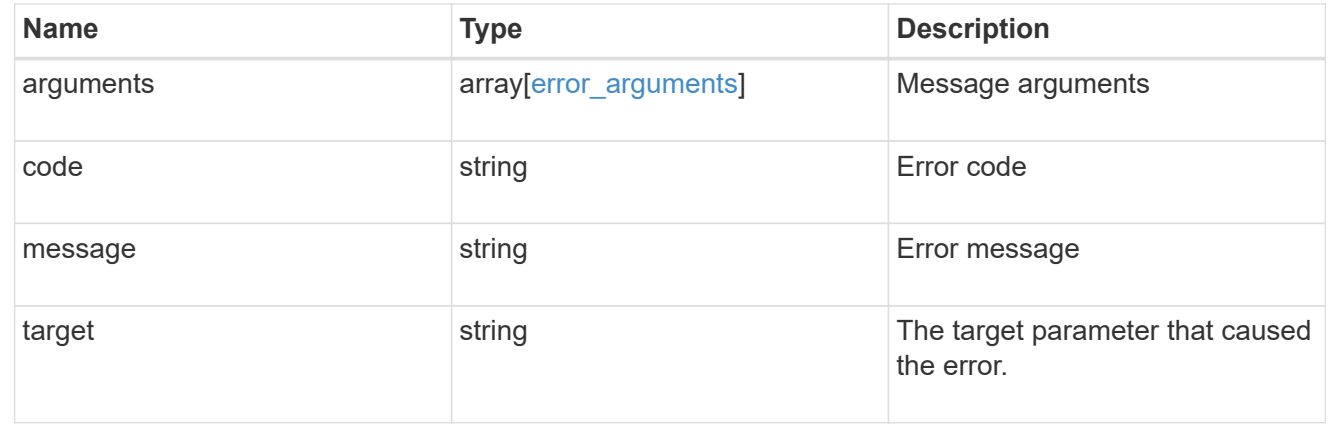

# **Delete a CIFS share**

DELETE /protocols/cifs/shares/{svm.uuid}/{name}

## **Introduced In:** 9.6

Deletes a CIFS share.

#### **Related ONTAP commands**

• vserver cifs share delete

## **Learn more**

• [DOC /protocols/cifs/shares](https://docs.netapp.com/us-en/ontap-restapi-9101/{relative_path}protocols_cifs_shares_endpoint_overview.html)

#### **Parameters**

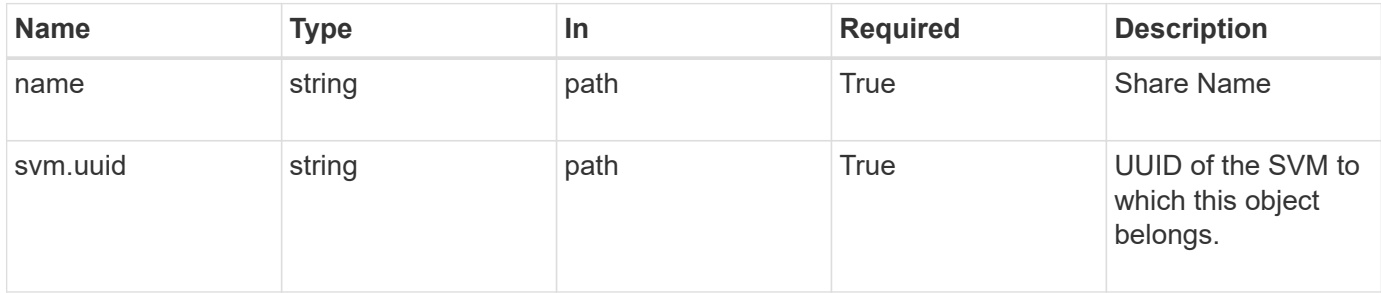

## **Response**

Status: 200, Ok

#### **Error**

Status: Default

## ONTAP Error Response Codes

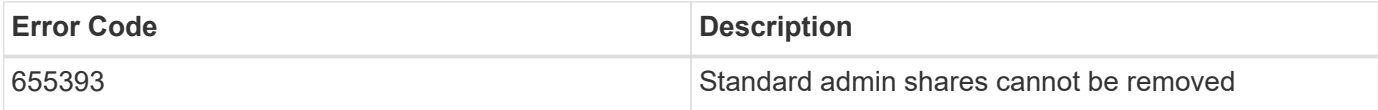

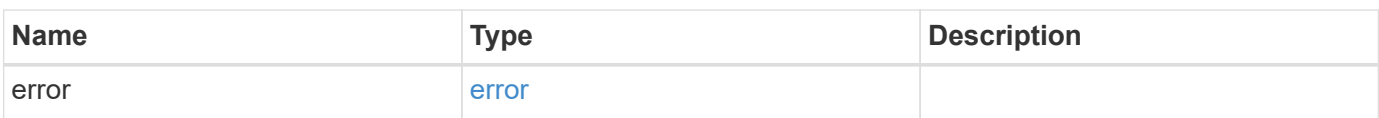

#### **Example error**

```
{
   "error": {
      "arguments": {
        "code": "string",
       "message": "string"
      },
      "code": "4",
      "message": "entry doesn't exist",
      "target": "uuid"
   }
}
```
## **Definitions**

## **See Definitions**

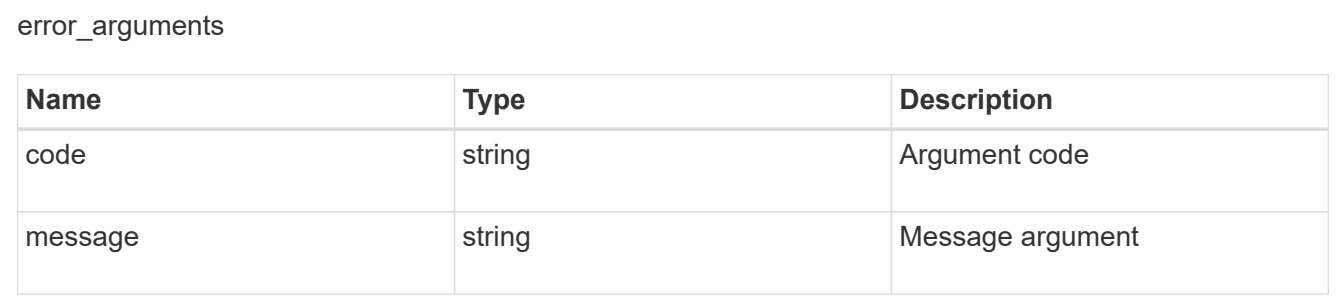

#### error

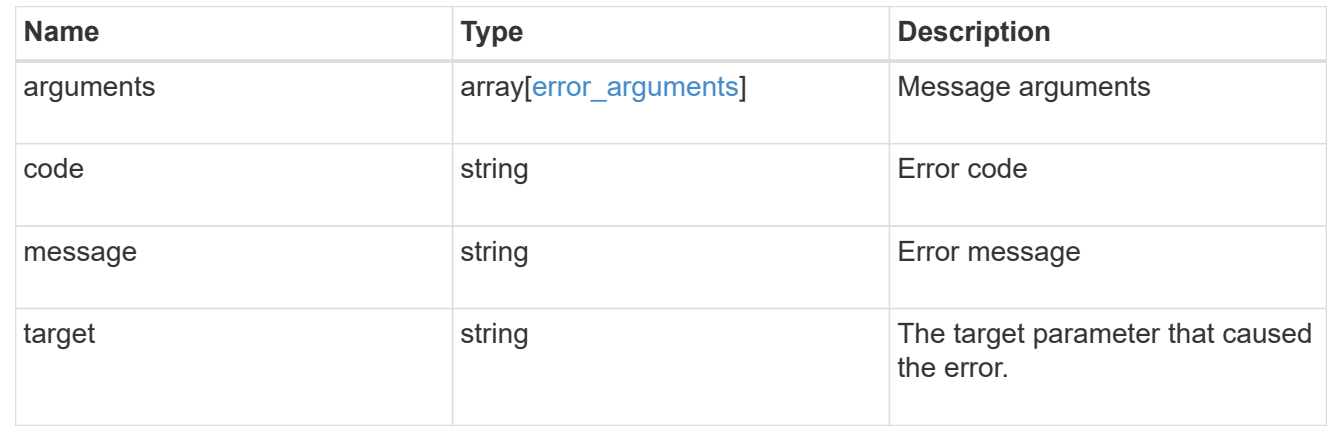

# **Retrieve a CIFS share**

GET /protocols/cifs/shares/{svm.uuid}/{name}

**Introduced In:** 9.6

Retrieves a CIFS share.

## **Related ONTAP commands**

- vserver cifs share show
- vserver cifs share properties show

## **Learn more**

• [DOC /protocols/cifs/shares](https://docs.netapp.com/us-en/ontap-restapi-9101/{relative_path}protocols_cifs_shares_endpoint_overview.html)

#### **Parameters**

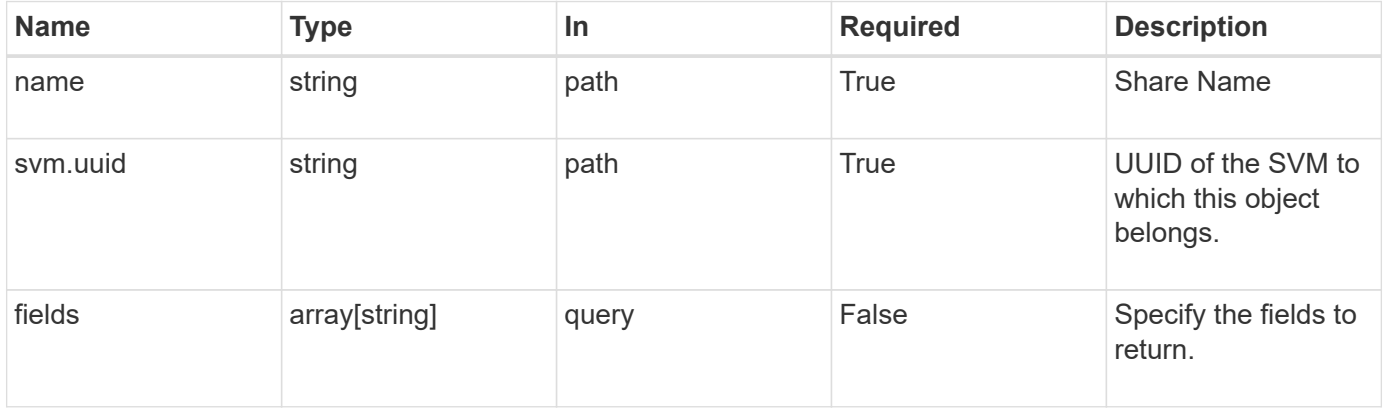

## **Response**

Status: 200, Ok

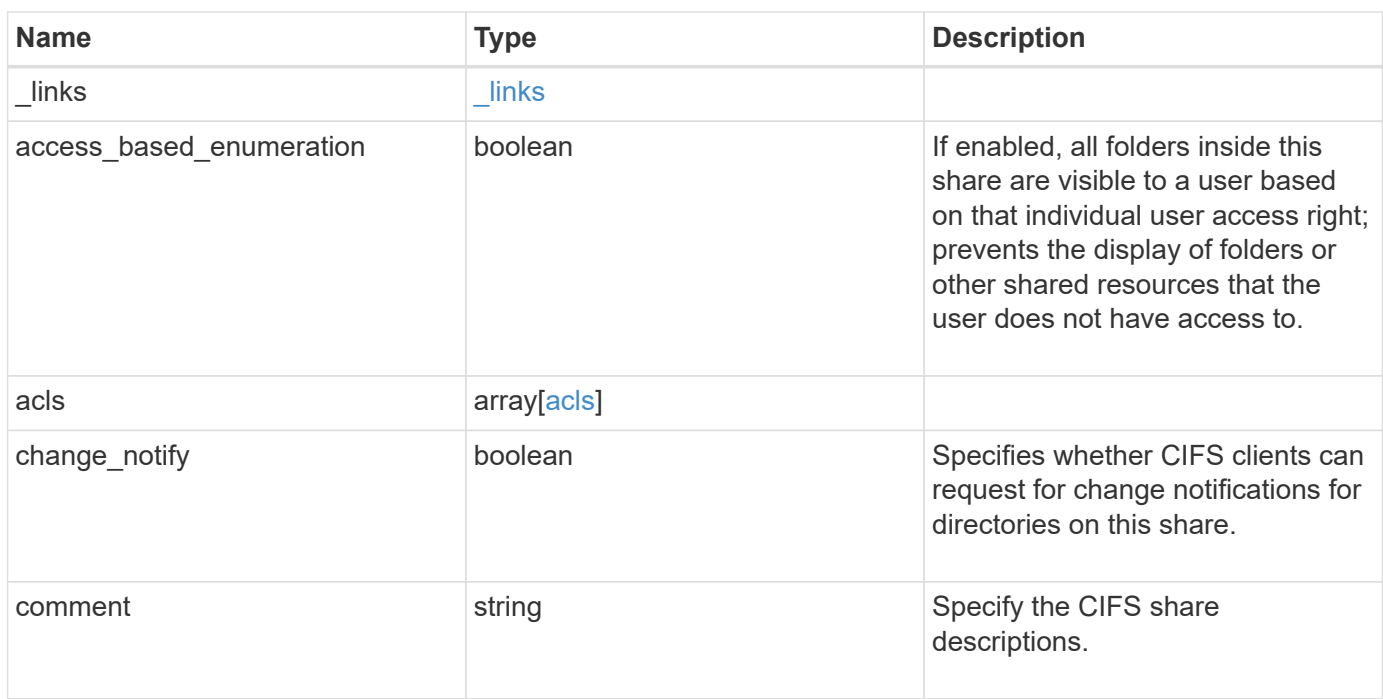

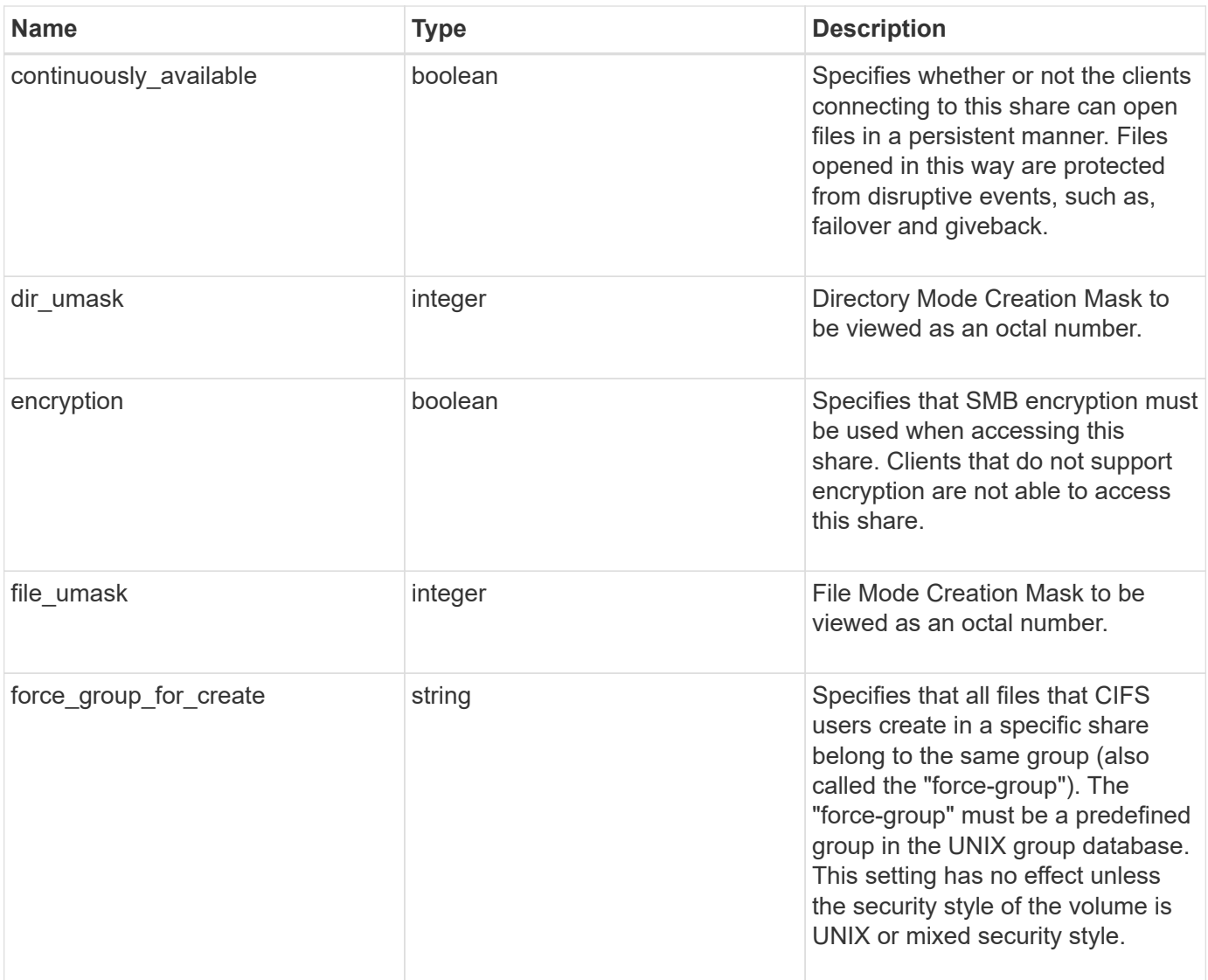

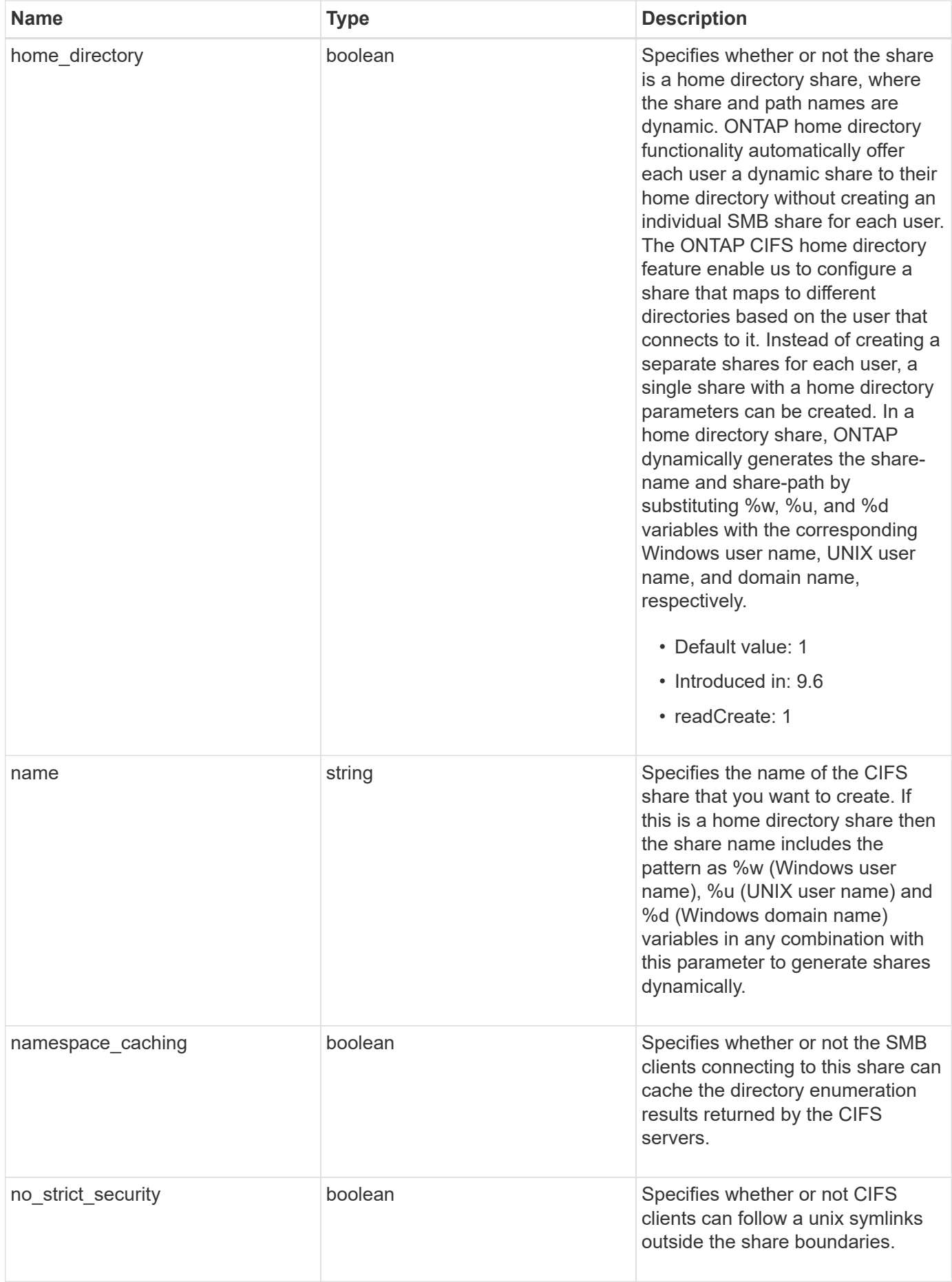

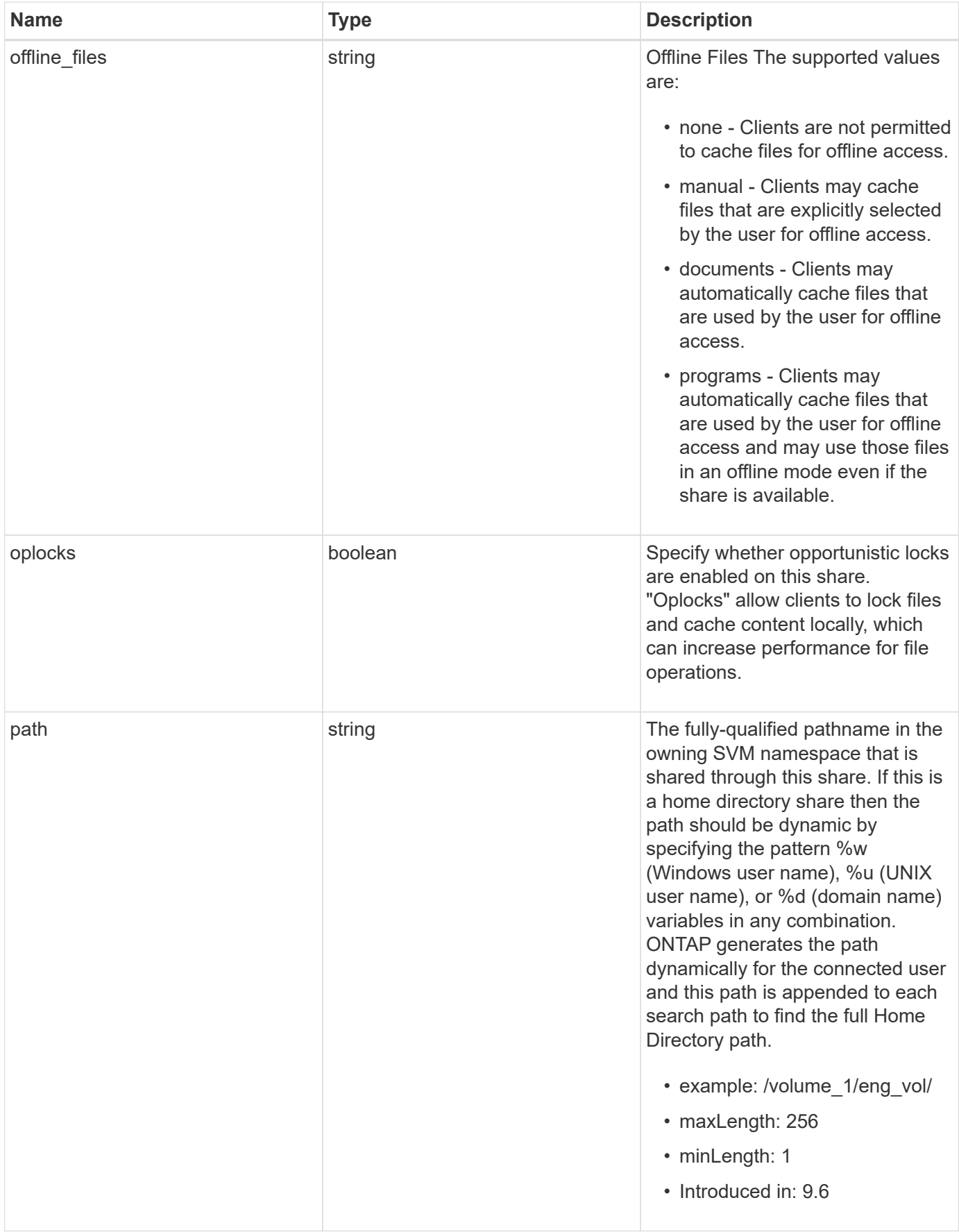

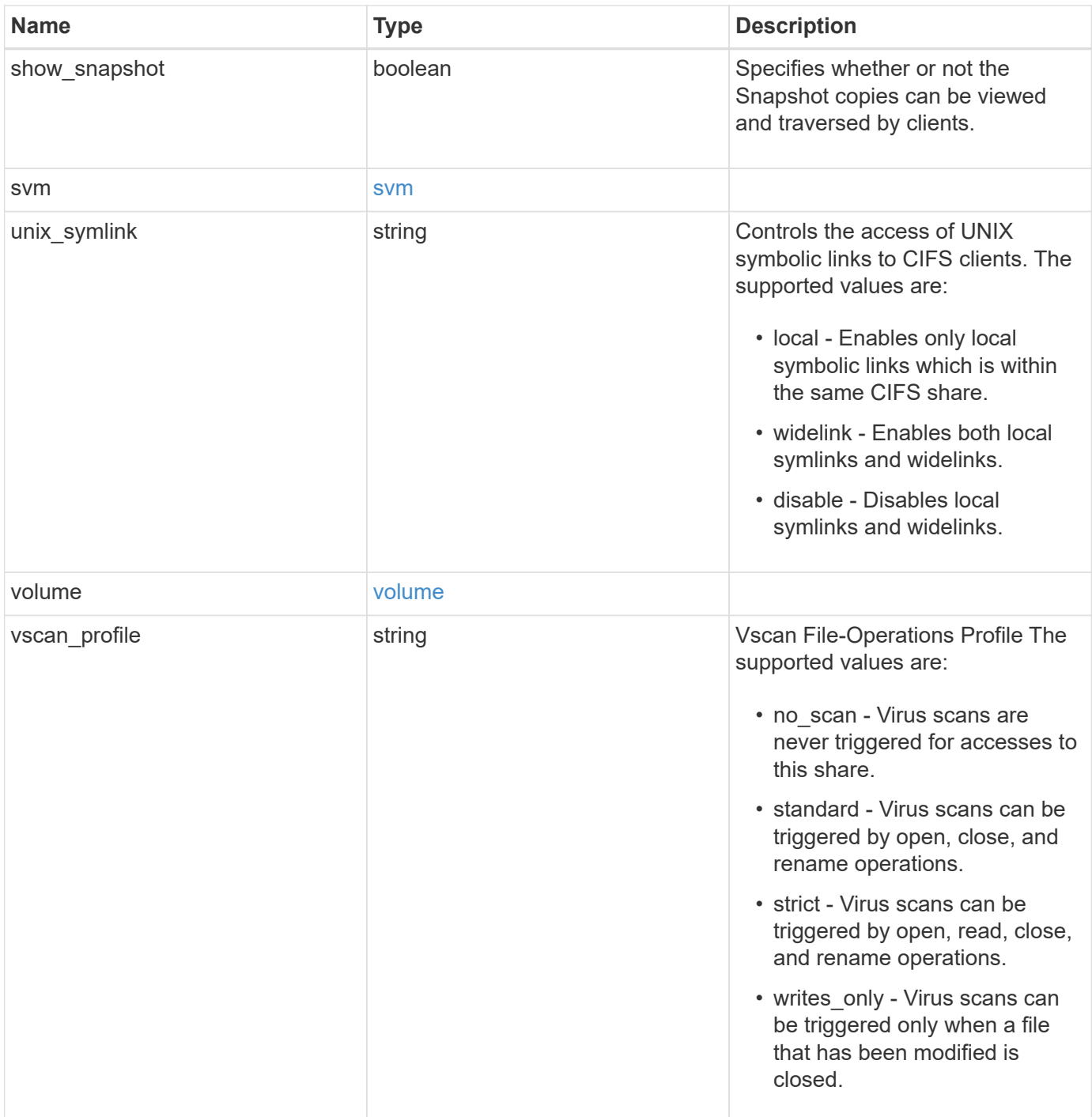

**Example response**

```
{
    "_links": {
      "self": {
        "href": "/api/resourcelink"
      }
    },
    "acls": {
      "_links": {
       "self": {
          "href": "/api/resourcelink"
       }
      },
      "permission": "no_access",
      "type": "windows",
    "user_or_group": "ENGDOMAIN\\ad_user"
    },
    "comment": "HR Department Share",
    "dir_umask": 22,
    "file_umask": 22,
  "name": "HR_SHARE",
    "offline_files": "none",
  "path": "/volume 1/eng vol/",
    "svm": {
      "_links": {
       "self": {
          "href": "/api/resourcelink"
        }
      },
      "name": "svm1",
      "uuid": "02c9e252-41be-11e9-81d5-00a0986138f7"
    },
  "unix symlink": "local",
    "volume": {
      "_links": {
        "self": {
          "href": "/api/resourcelink"
        }
      },
    "name": "volume1",
      "uuid": "028baa66-41bd-11e9-81d5-00a0986138f7"
    },
    "vscan_profile": "no_scan"
}
```
**Error**

Status: Default, Error

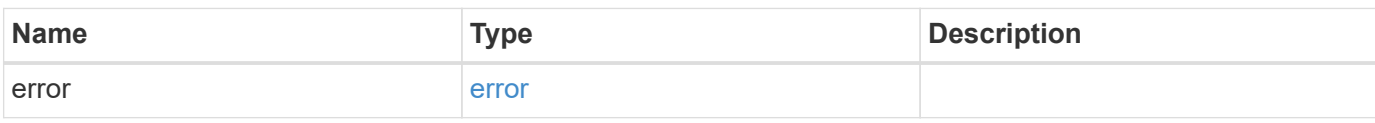

**Example error**

```
{
   "error": {
     "arguments": {
       "code": "string",
       "message": "string"
     },
      "code": "4",
      "message": "entry doesn't exist",
     "target": "uuid"
   }
}
```
**Definitions**

#### **See Definitions**

href

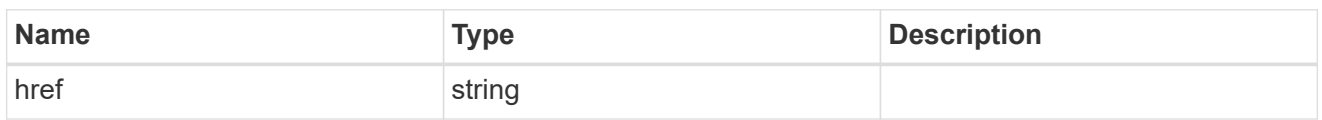

\_links

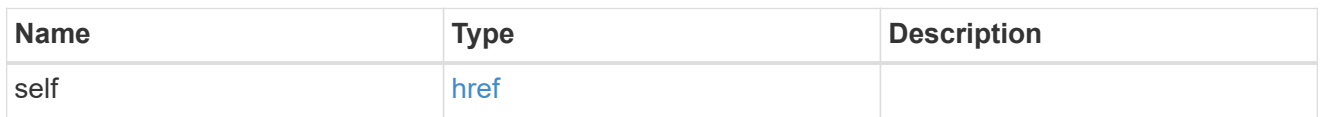

acls

The permissions that users and groups have on a CIFS share.

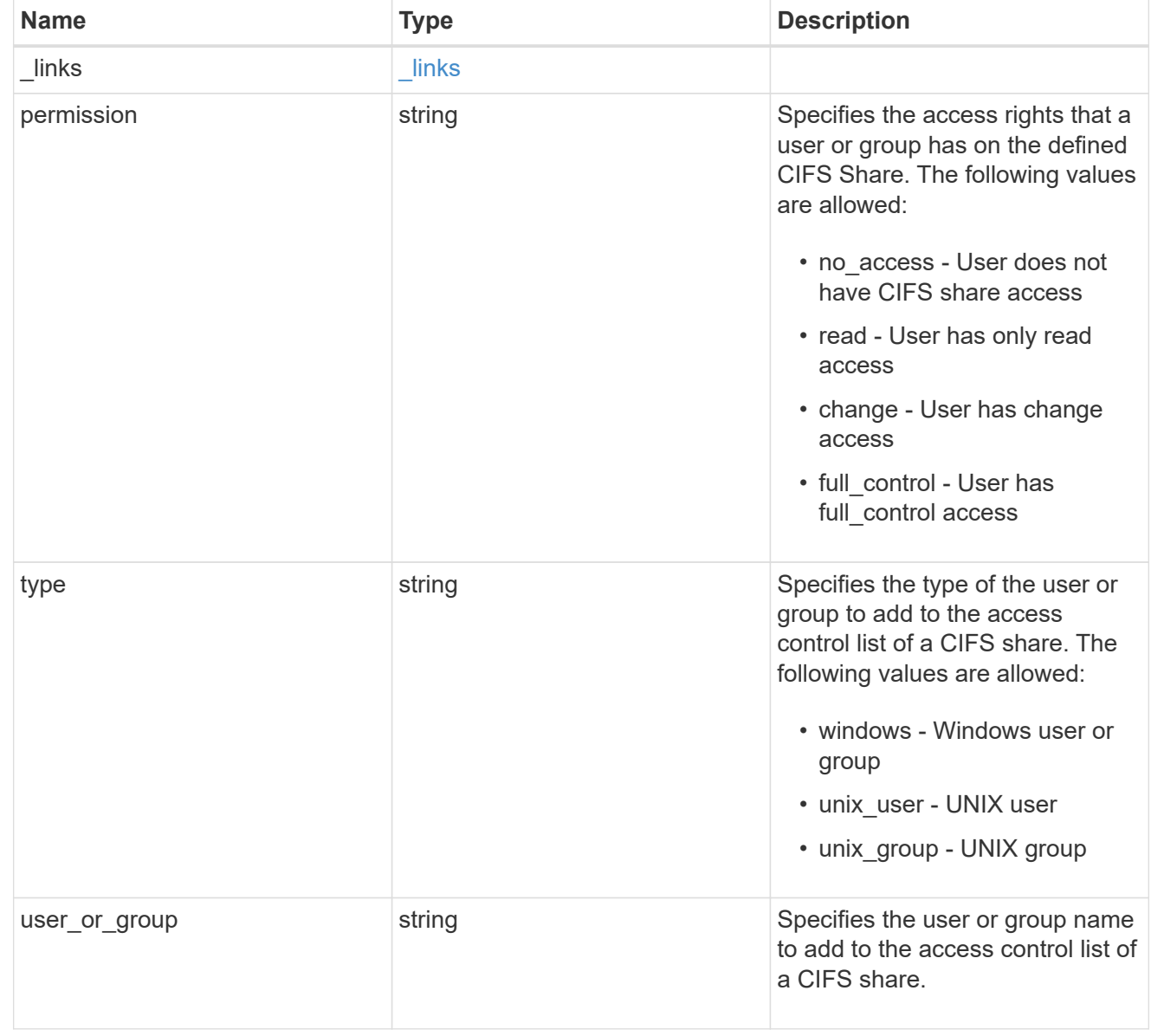

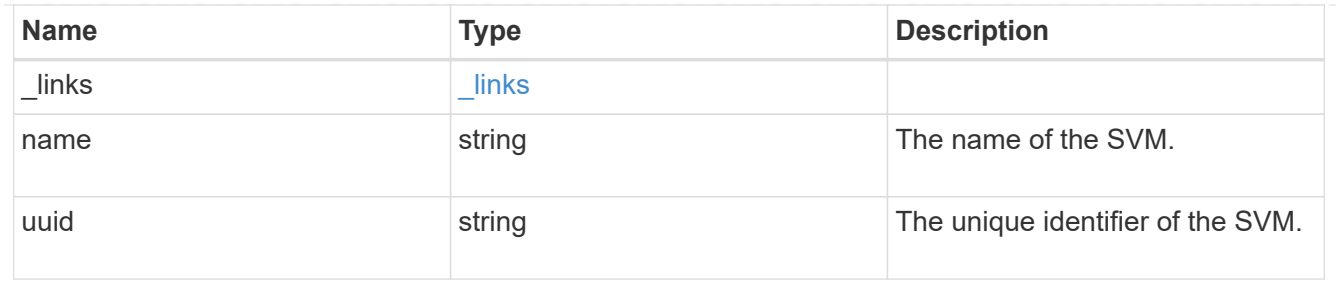

#### volume

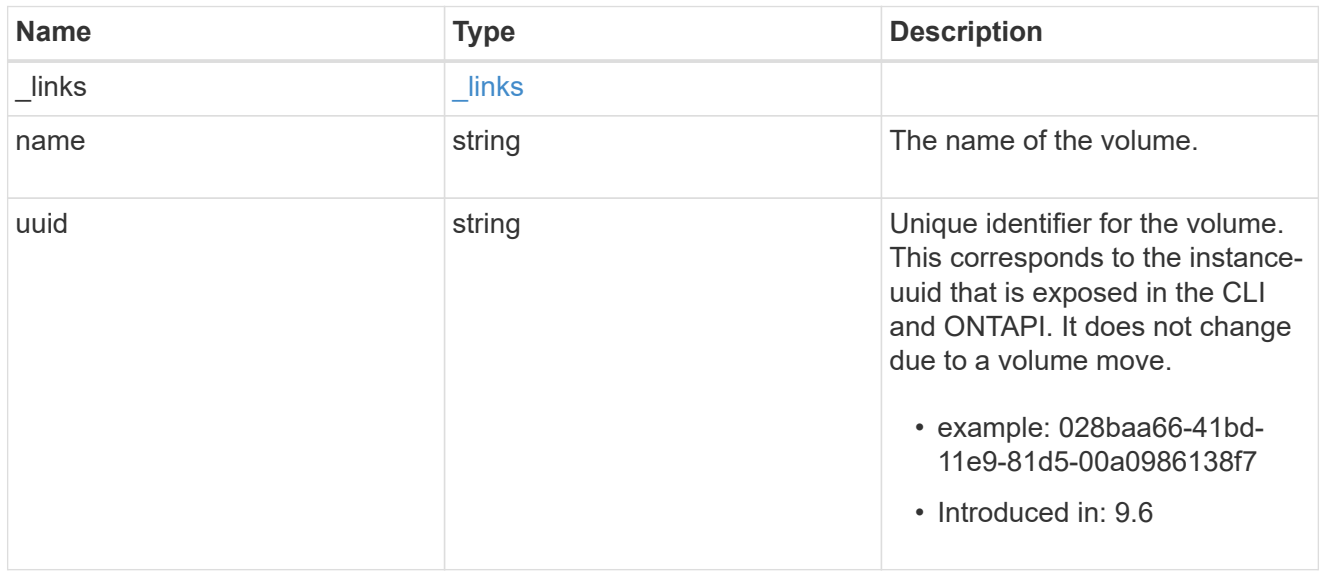

## error\_arguments

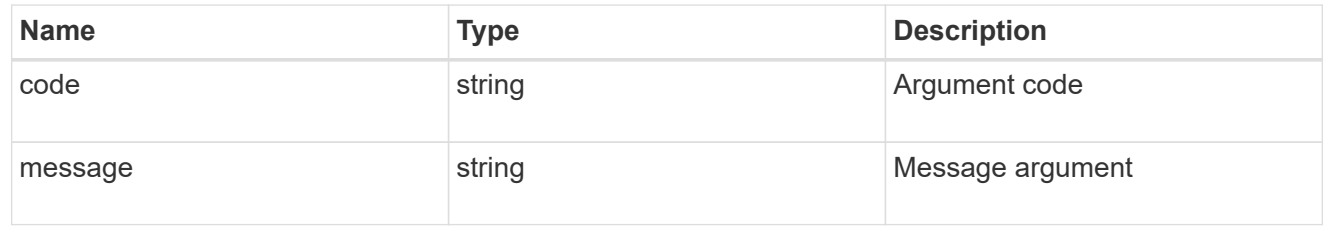

#### error

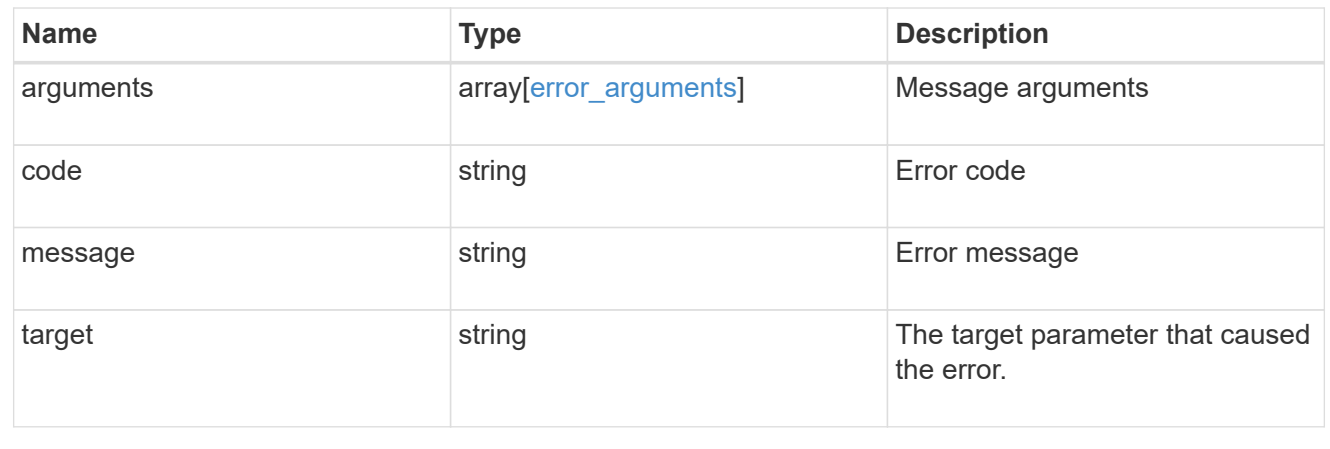

# **Update a CIFS share**

PATCH /protocols/cifs/shares/{svm.uuid}/{name}

## **Introduced In:** 9.6

Updates a CIFS share.

## **Related ONTAP commands**

- vserver cifs share modify
- vserver cifs share properties add
- vserver cifs share properties remove

#### **Learn more**

• [DOC /protocols/cifs/shares](https://docs.netapp.com/us-en/ontap-restapi-9101/{relative_path}protocols_cifs_shares_endpoint_overview.html)

#### **Parameters**

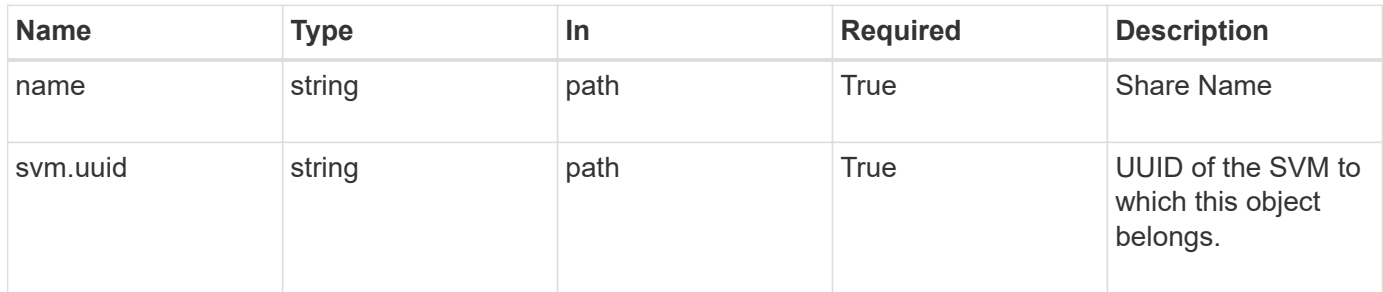

## **Request Body**

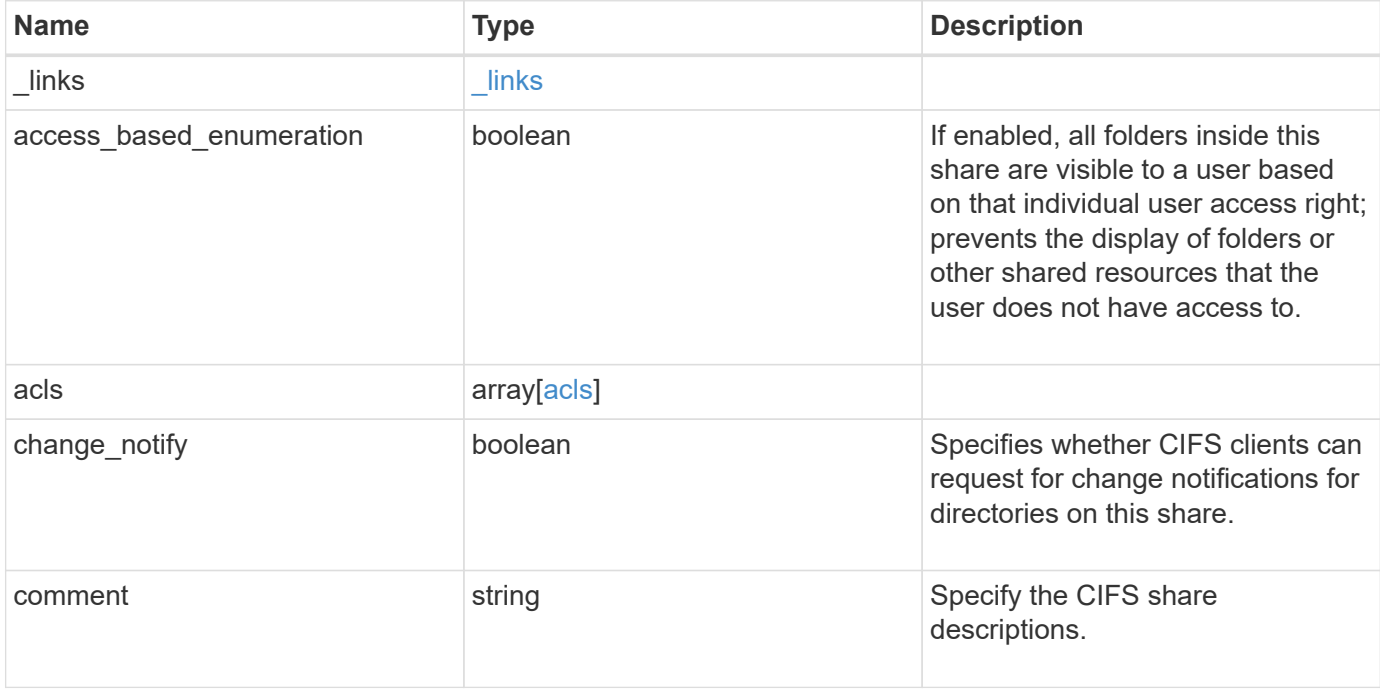

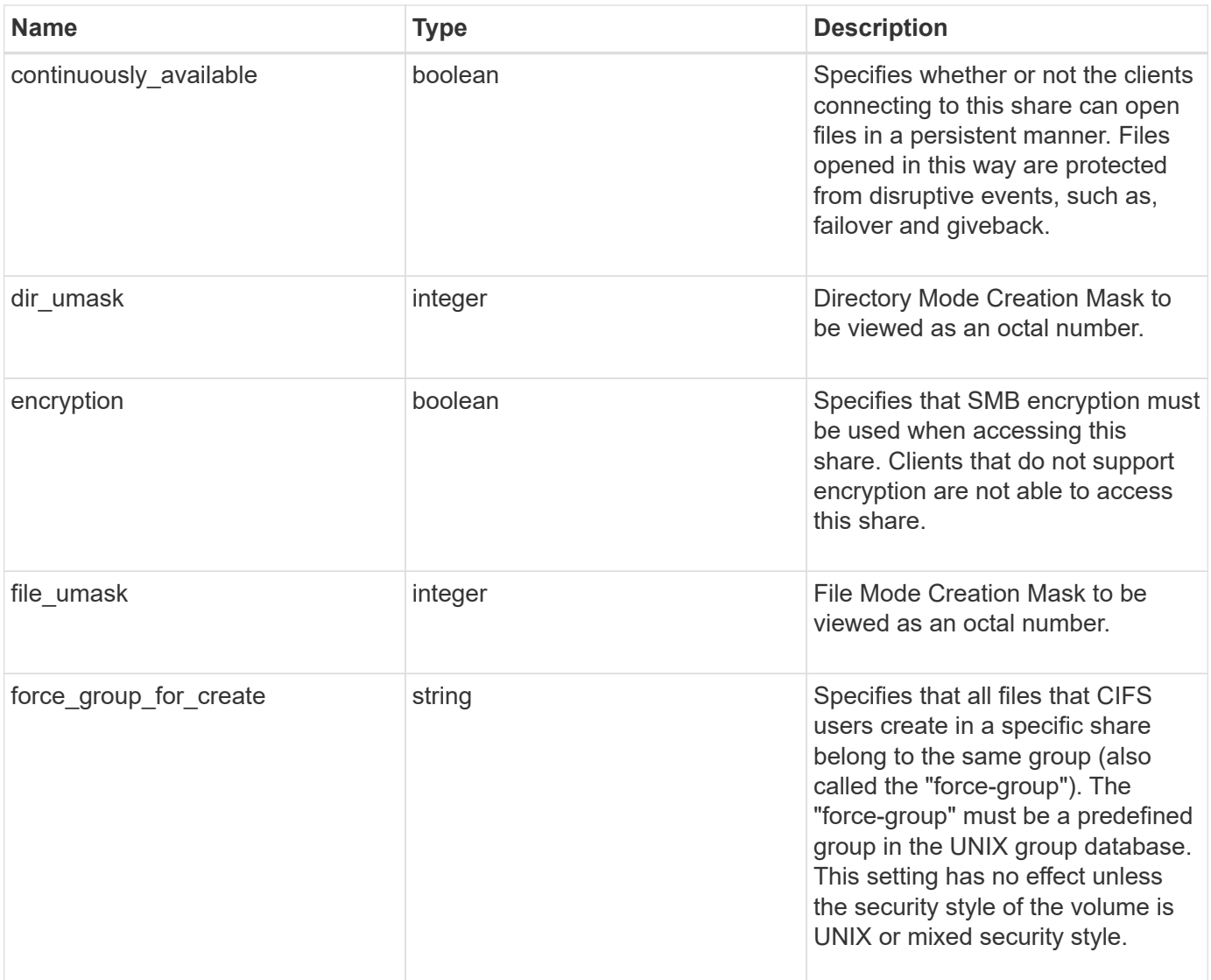

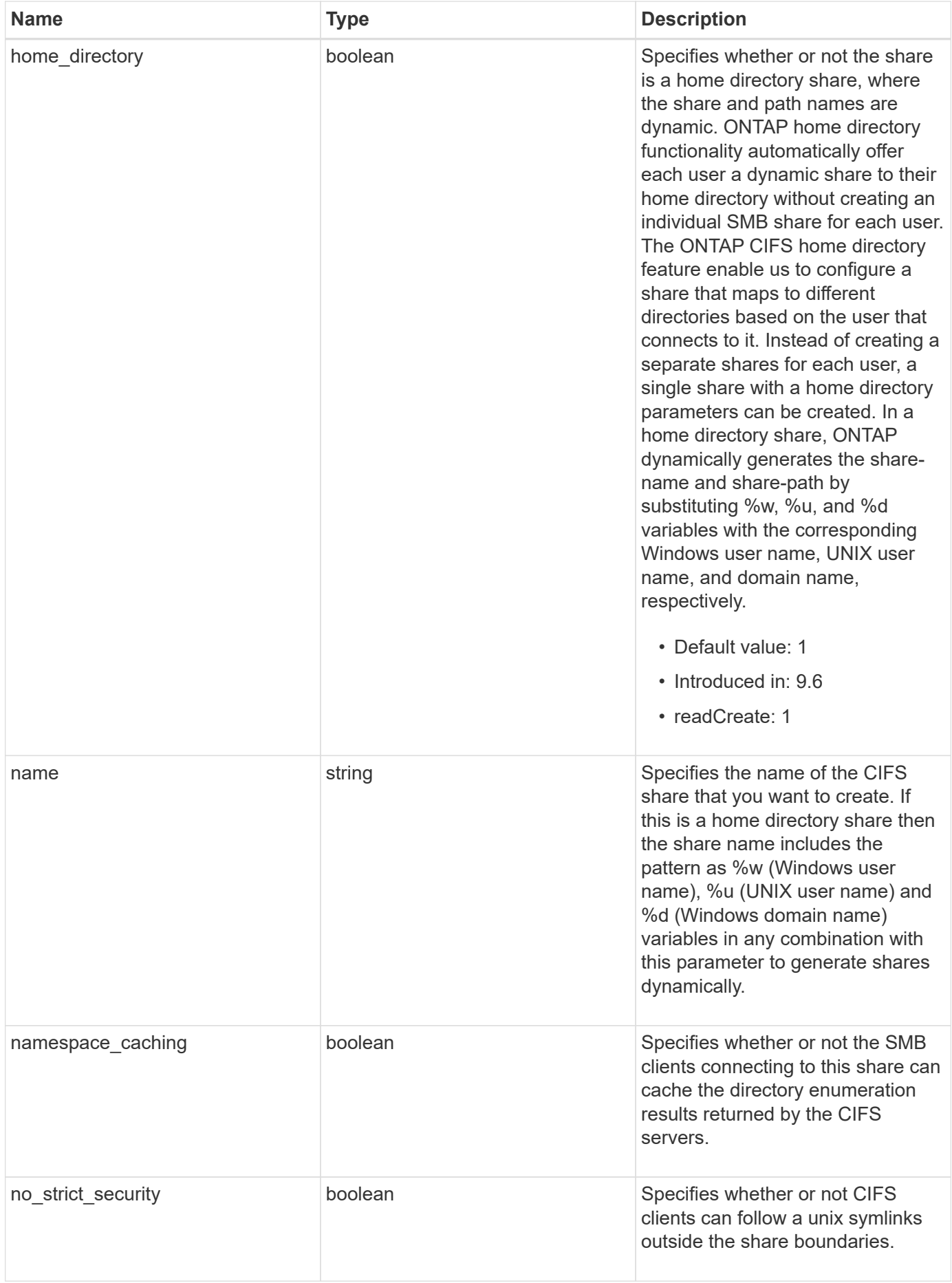

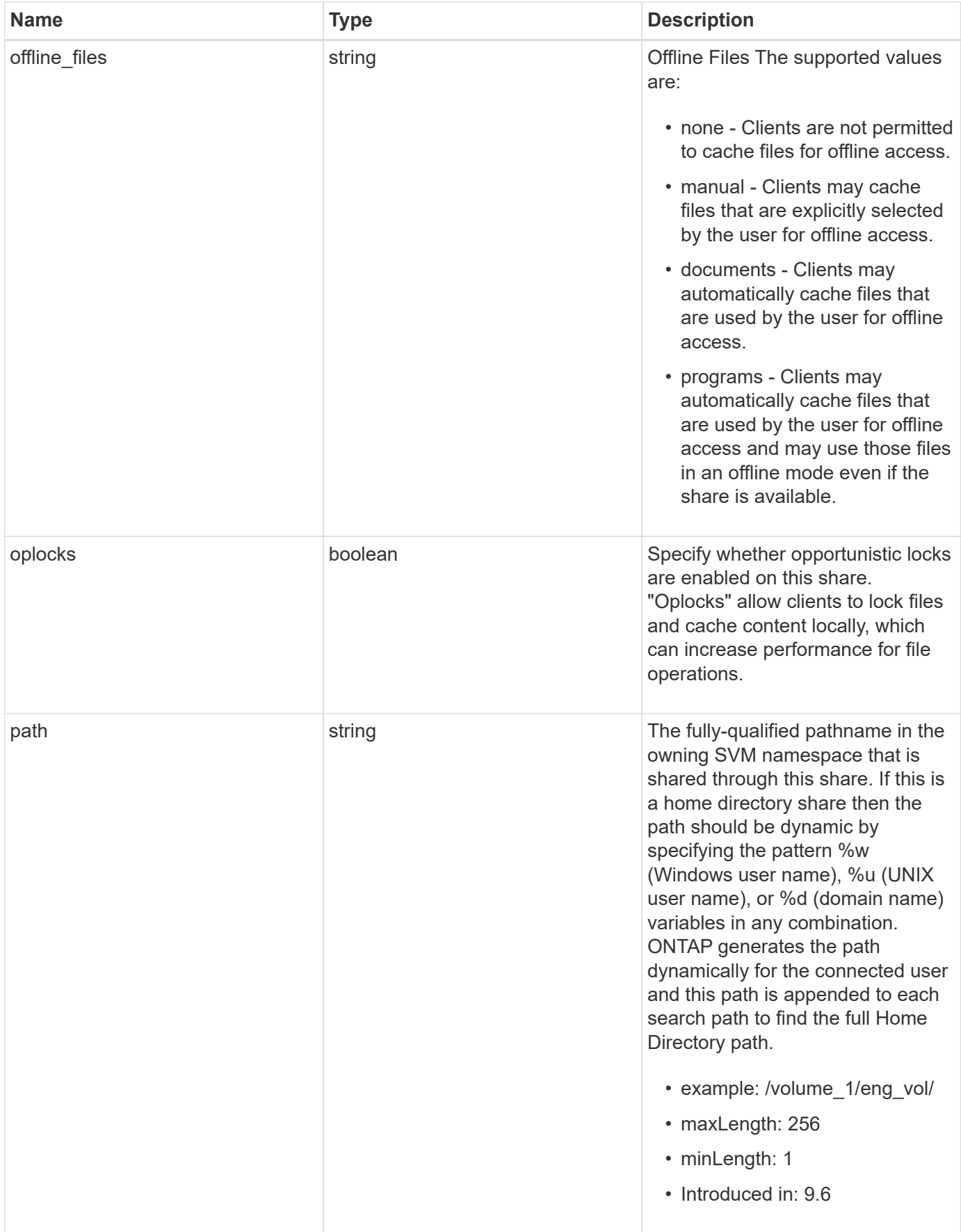

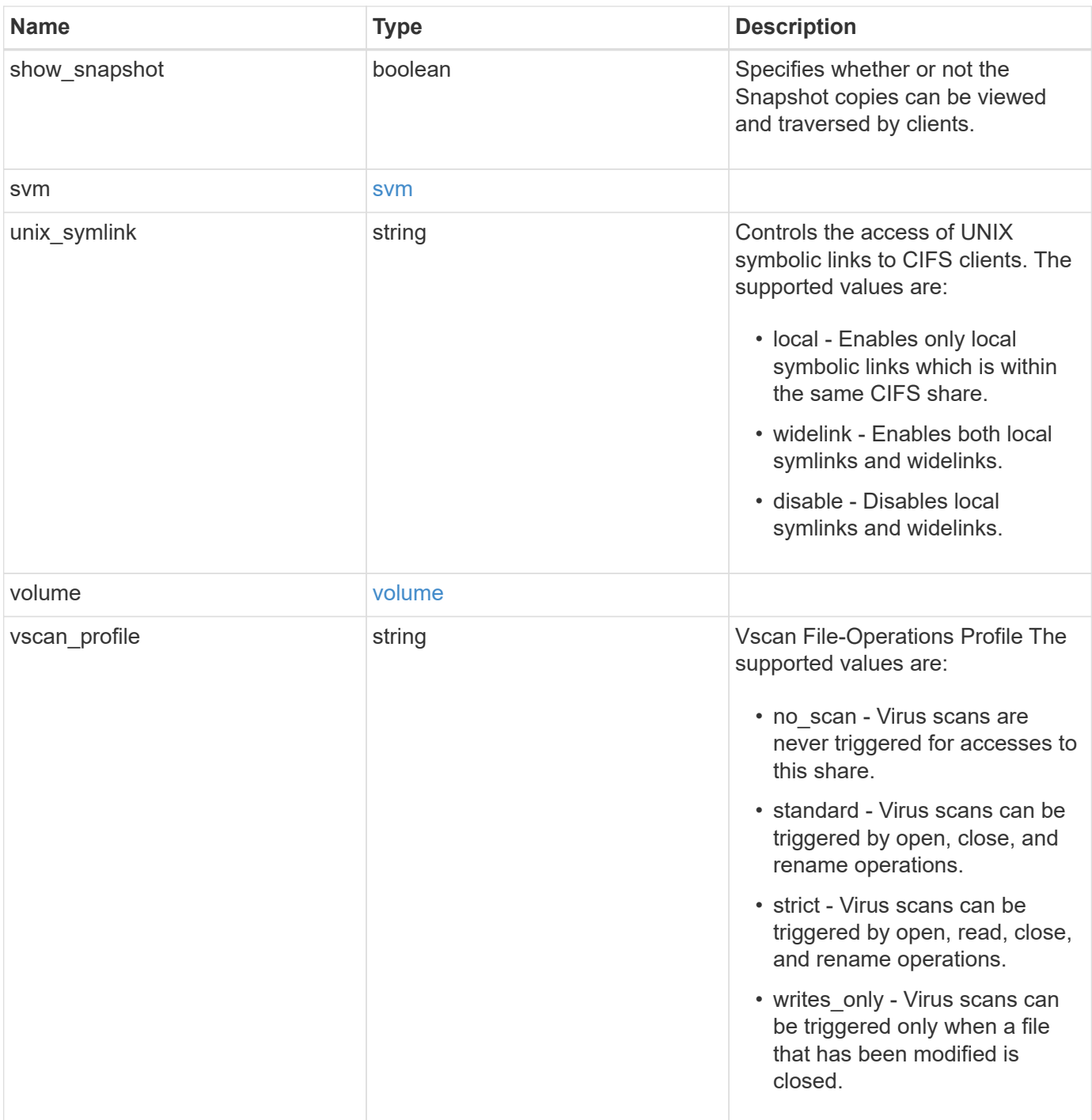

**Example request**

```
{
    "_links": {
      "self": {
        "href": "/api/resourcelink"
      }
    },
    "acls": {
      "_links": {
       "self": {
          "href": "/api/resourcelink"
       }
      },
      "permission": "no_access",
      "type": "windows",
    "user_or_group": "ENGDOMAIN\\ad_user"
    },
    "comment": "HR Department Share",
    "dir_umask": 22,
    "file_umask": 22,
  "name": "HR_SHARE",
    "offline_files": "none",
  "path": "/volume 1/eng vol/",
    "svm": {
      "_links": {
       "self": {
          "href": "/api/resourcelink"
        }
      },
      "name": "svm1",
      "uuid": "02c9e252-41be-11e9-81d5-00a0986138f7"
    },
  "unix symlink": "local",
    "volume": {
      "_links": {
        "self": {
          "href": "/api/resourcelink"
        }
      },
    "name": "volume1",
     "uuid": "028baa66-41bd-11e9-81d5-00a0986138f7"
    },
    "vscan_profile": "no_scan"
}
```
## **Response**

Status: 200, Ok

## **Error**

Status: Default

## ONTAP Error Response Codes

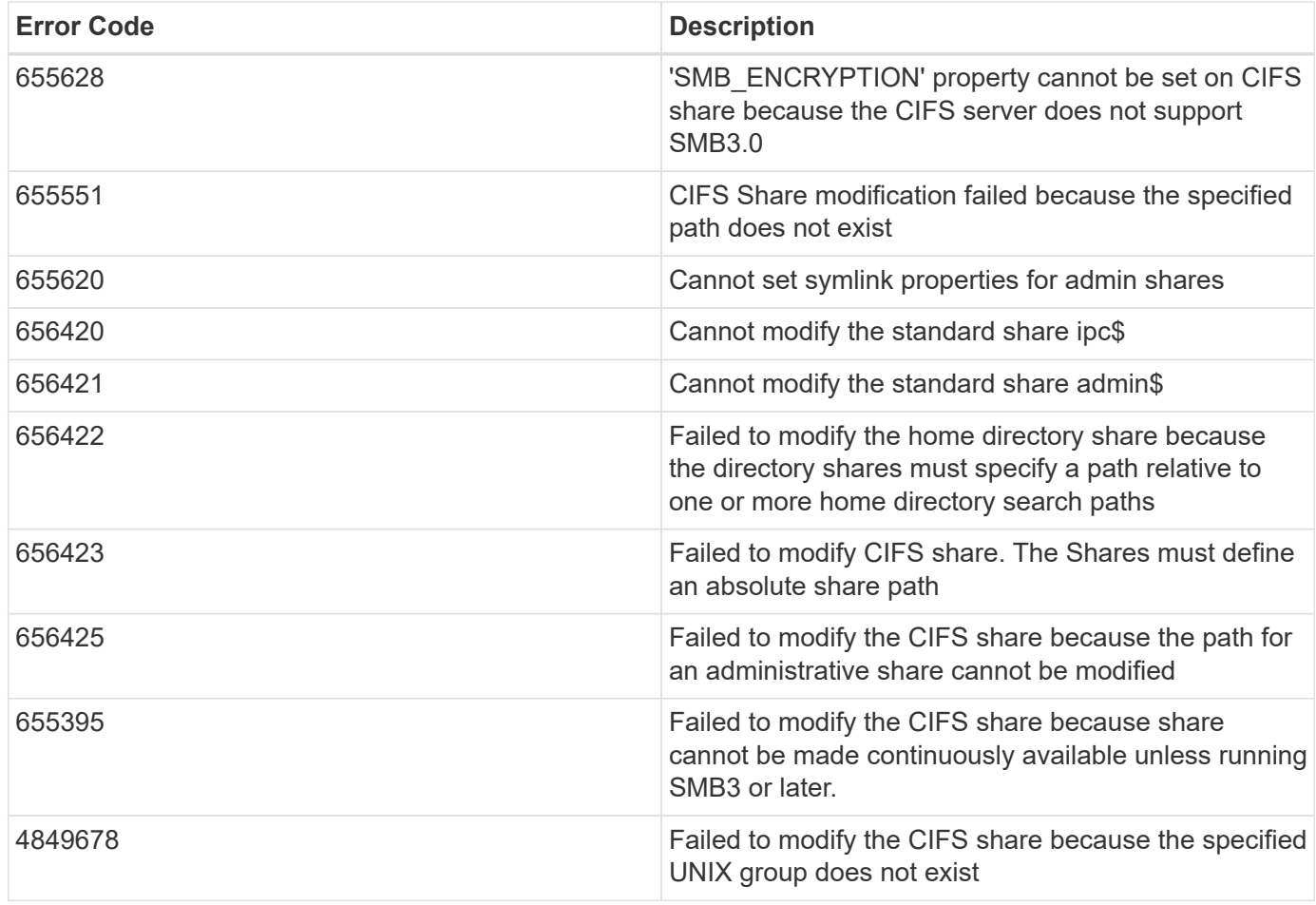

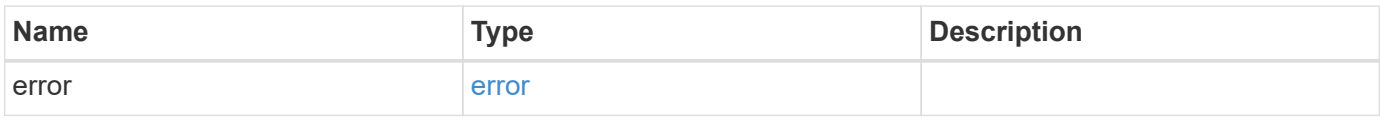

## **Example error**

```
{
   "error": {
     "arguments": {
       "code": "string",
      "message": "string"
     },
     "code": "4",
     "message": "entry doesn't exist",
     "target": "uuid"
   }
}
```
## **Definitions**

#### **See Definitions**

href

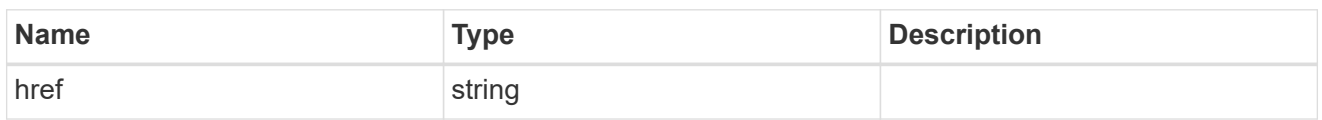

\_links

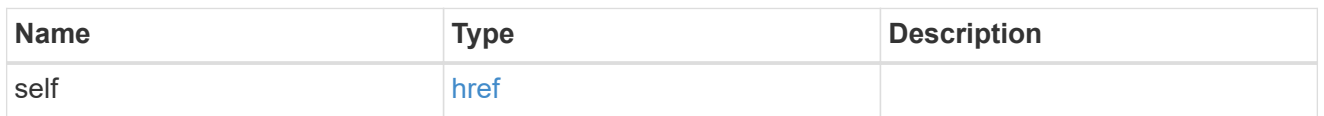

acls

The permissions that users and groups have on a CIFS share.

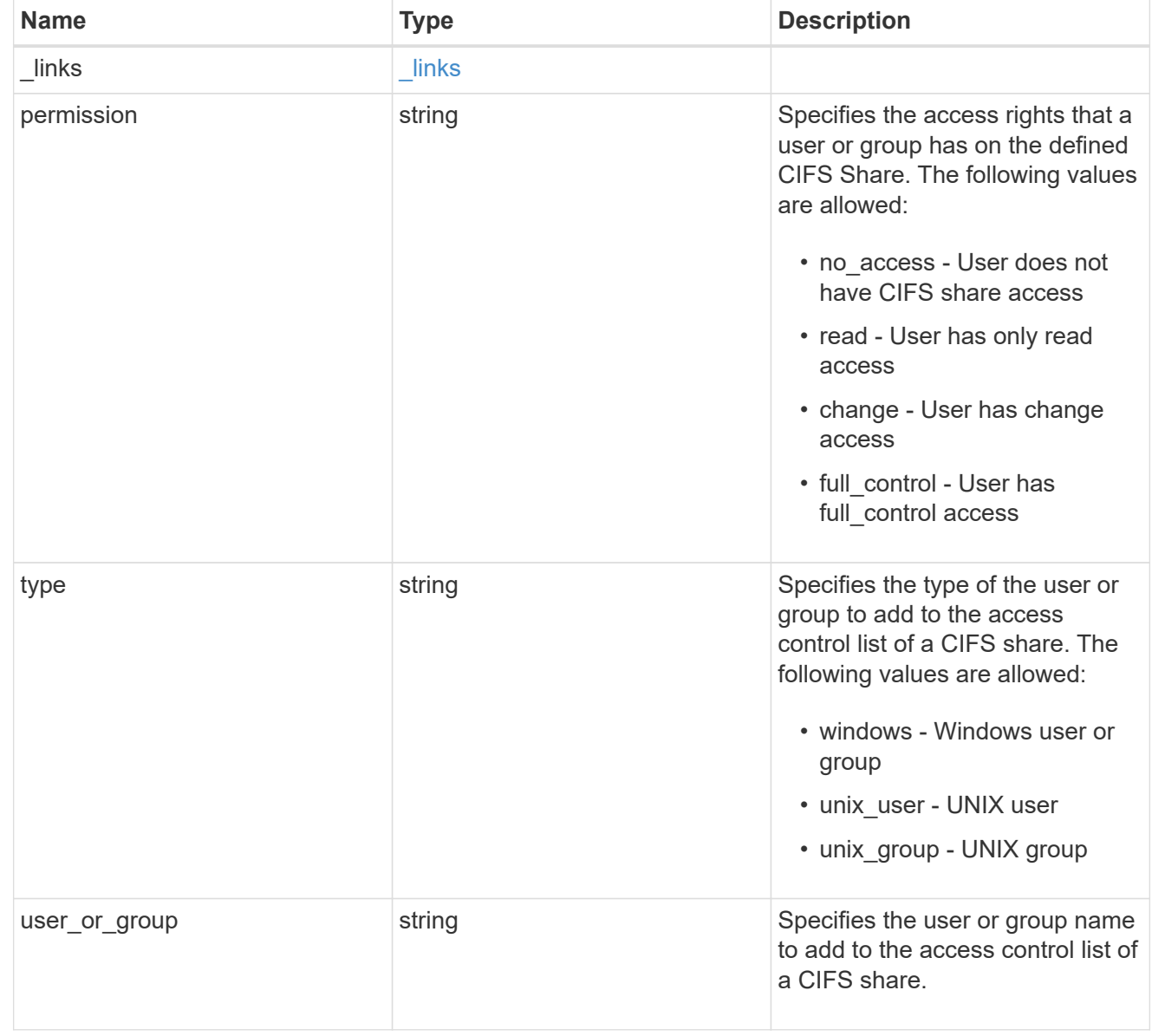

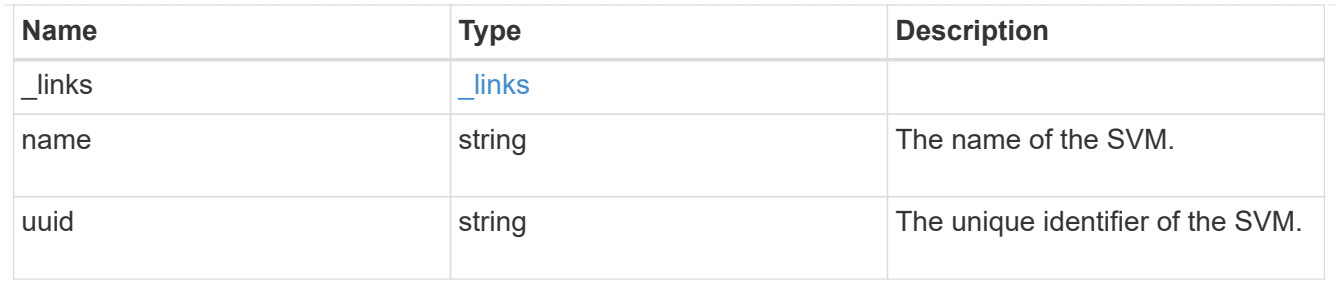

volume

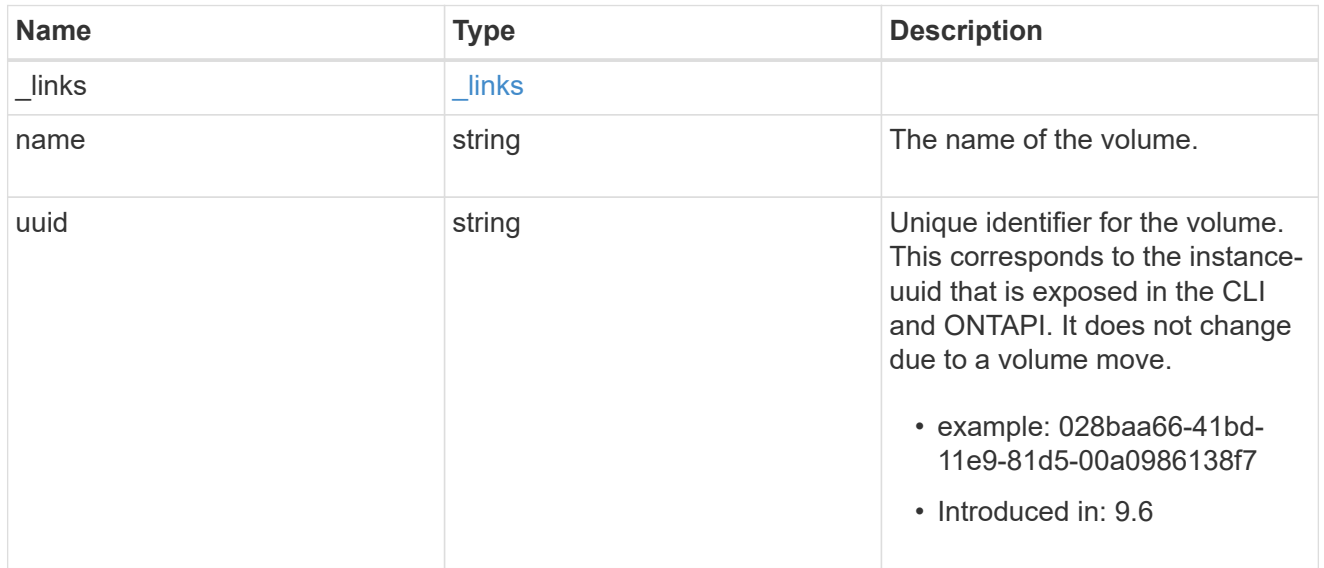

#### cifs\_share

CIFS share is a named access point in a volume. Before users and applications can access data on the CIFS server over SMB, a CIFS share must be created with sufficient share permission. CIFS shares are tied to the CIFS server on the SVM. When a CIFS share is created, ONTAP creates a default ACL for the share with Full Control permissions for Everyone.

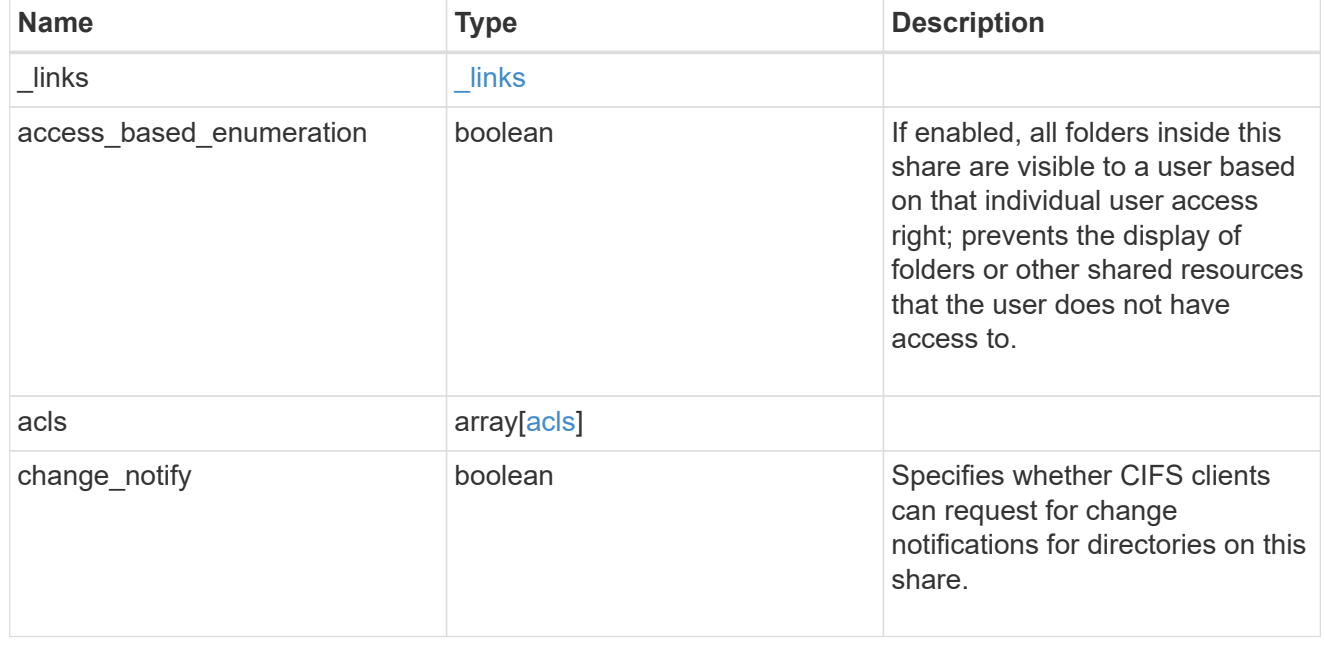

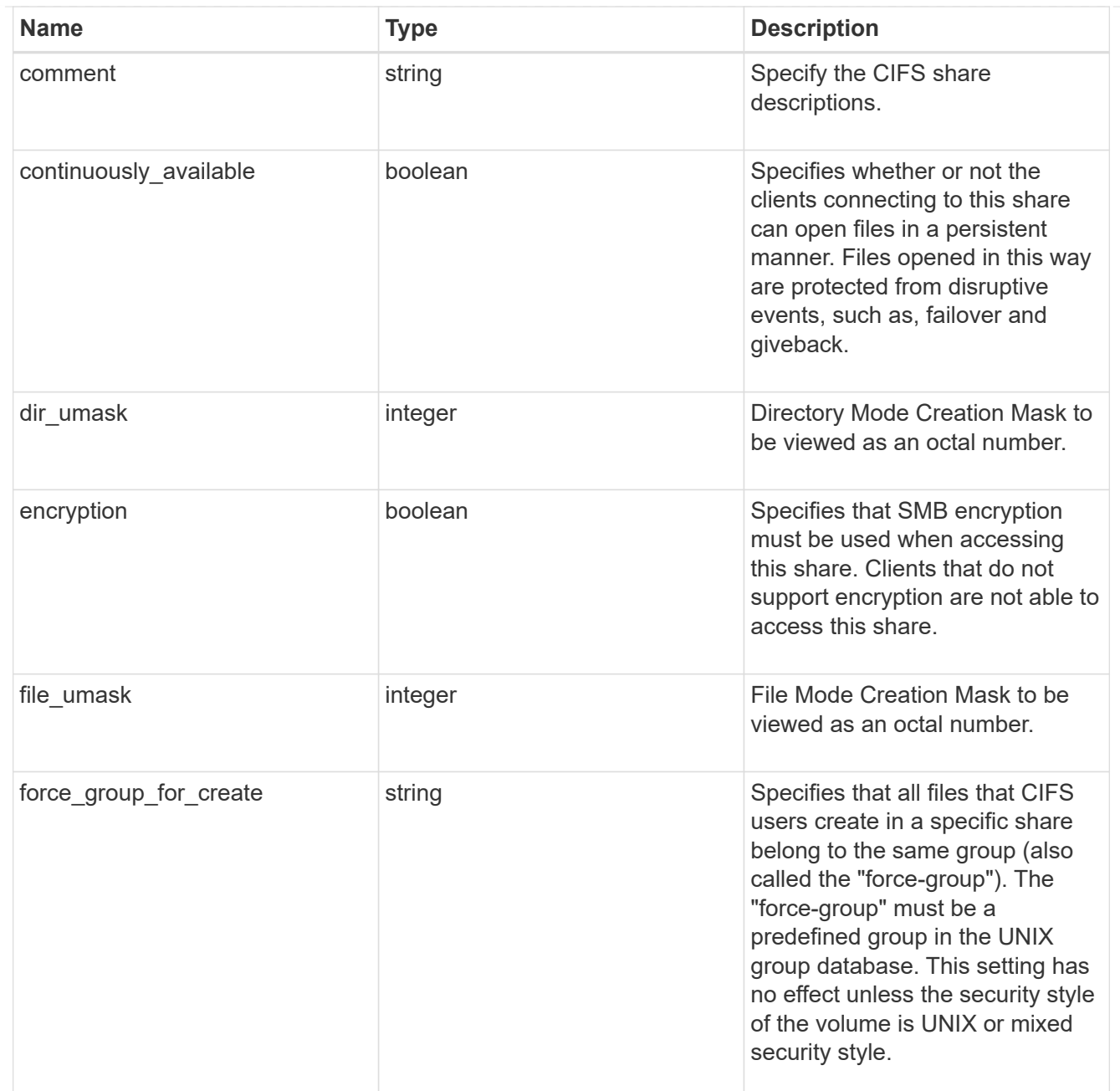

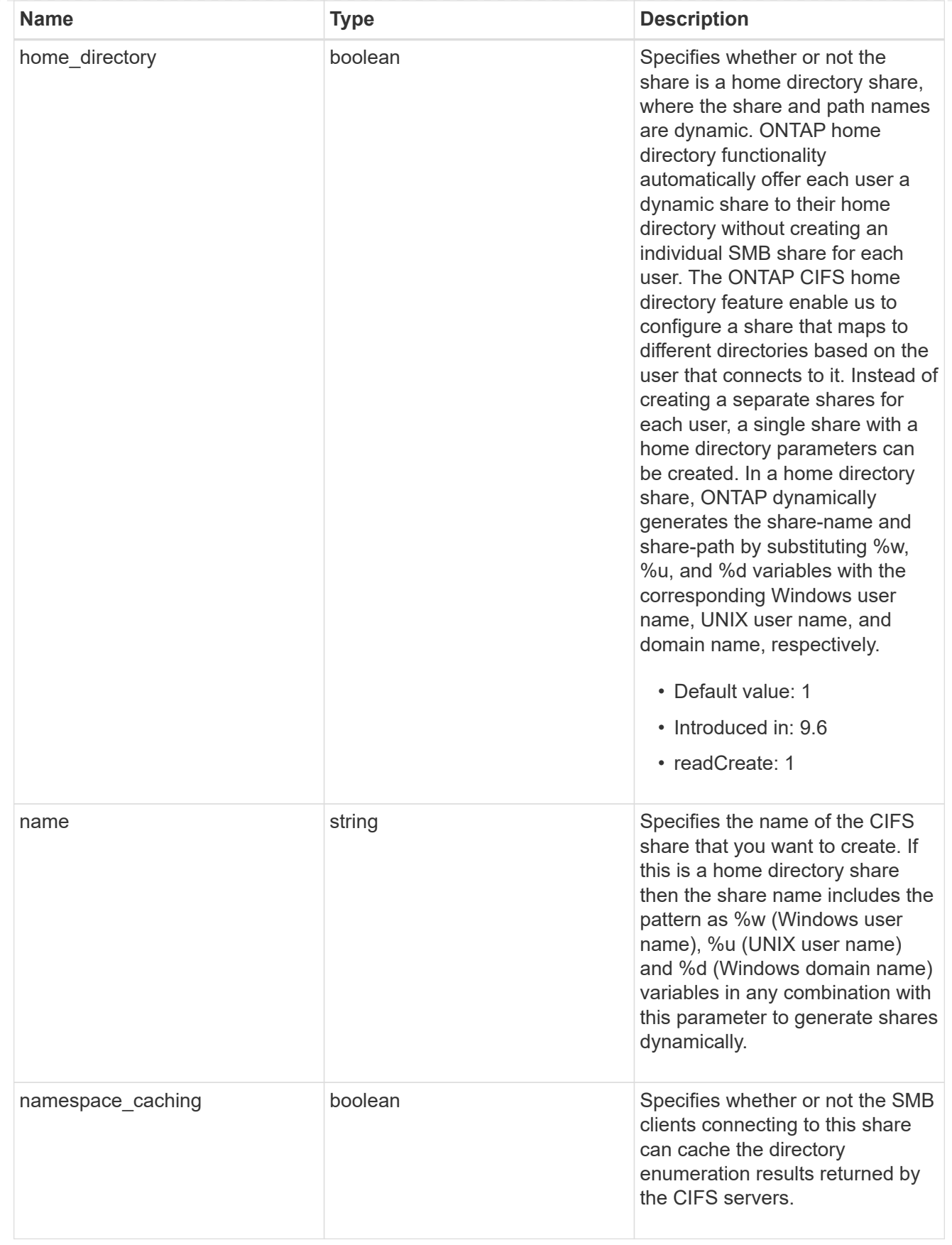

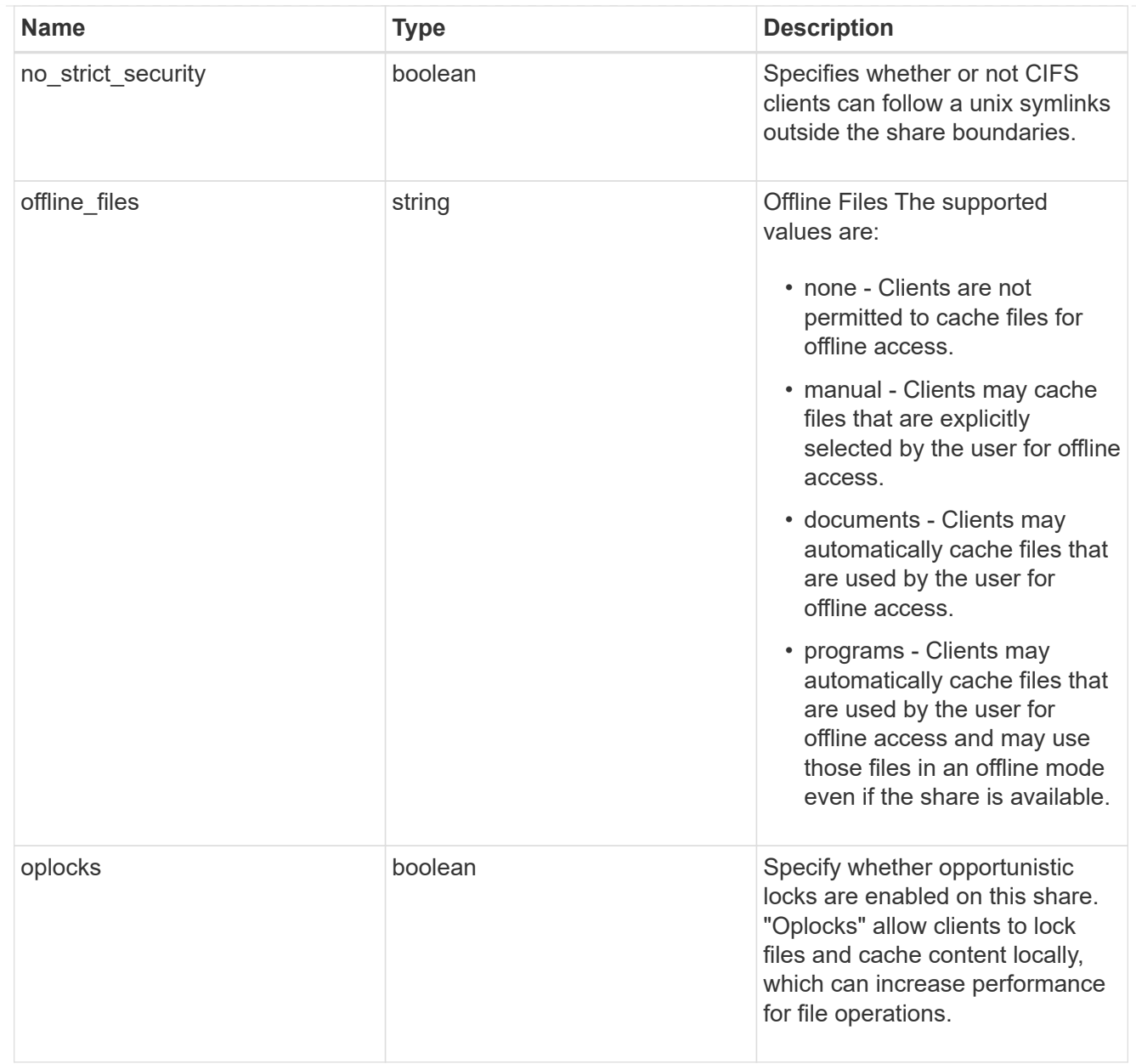

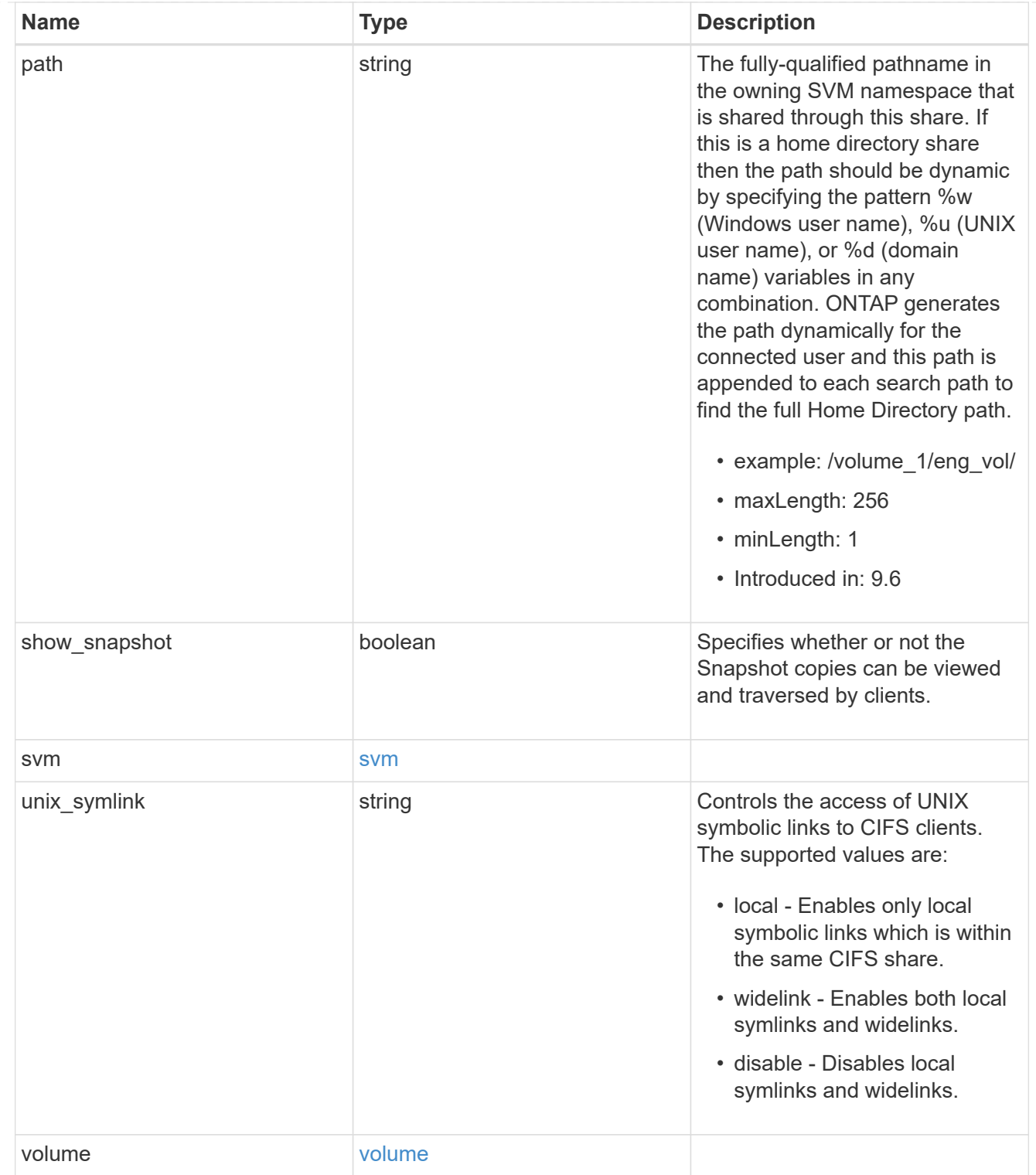

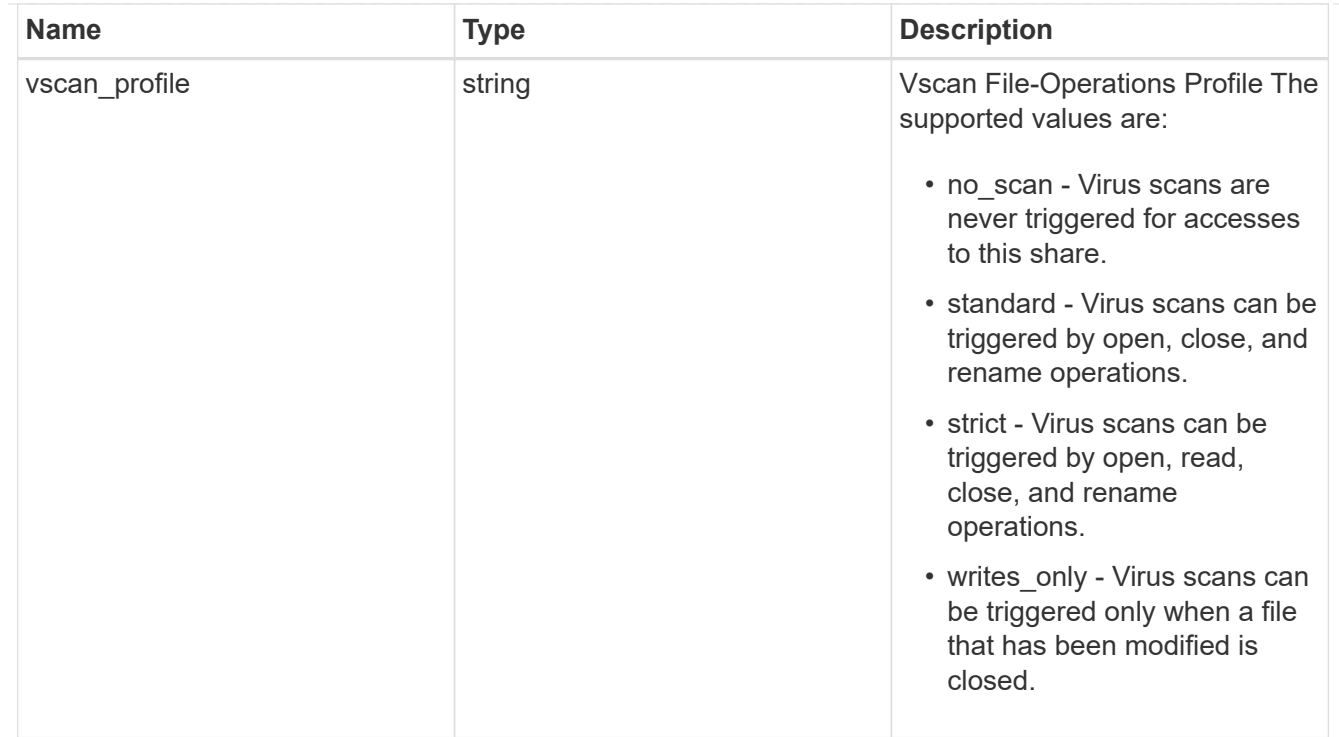

## error\_arguments

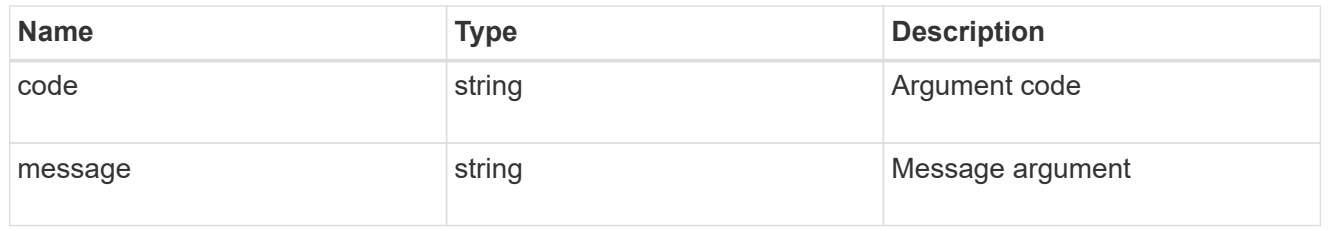

#### error

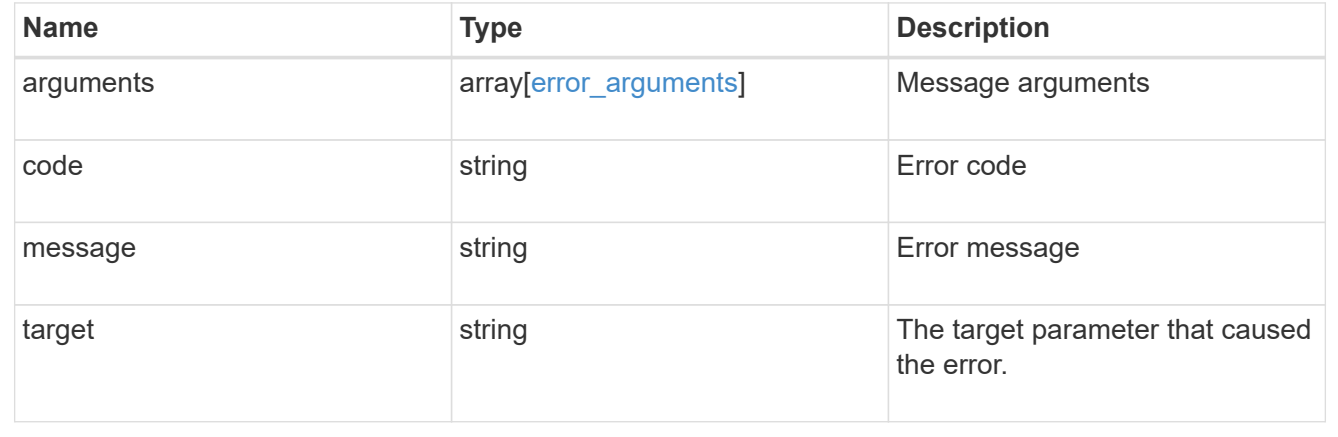

# **Manage share-level ACL**

**Protocols CIFS shares svm.uuid share acls endpoint overview**

#### **Overview**

Access to files and folders can be secured over a network by configuring share access control lists (ACLs) on CIFS shares. Share-level ACLs can be configured by using either Windows users and groups or UNIX users and groups. A share-level ACL consists of a list of access control entries (ACEs). Each ACE contains a user or group name and a set of permissions that determines user or group access to the share, regardless of the security style of the volume or gtree containing the share.

When an SMB user tries to access a share, ONTAP checks the share-level ACL to determine whether access should be granted. A share-level ACL only restricts access to files in the share; it never grants more access than the file level ACLs.

#### **Examples**

#### **Creating a CIFS share ACL**

To create a share ACL for a CIFS share, use the following API. Note the *return\_records=true* query parameter used to obtain the newly created entry in the response.

```
# The API:
POST /api/protocols/cifs/shares{svm.uuid}/{share}/acls
# The call:
curl -X POST "https://<mgmt-ip>/api/protocols/cifs/shares/000c5cd2-ebdf-
11e8-a96e-0050568ea3cb/sh1/acls?return_records=true" -H "accept:
application/json" -H "Content-Type: application/json" -d "{
\"permission\": \"no_access\", \"type\": \"windows\", \"user_or_group\":
\"root\"}"
# The response:
{
"num records": 1,
"records": [
    {
      "svm": {
        "name": "vs1"
      },
    "user or group": "root",
    "type": "windows",
      "permission": "no_access"
    }
]
}
```

```
# The API:
GET /api/protocols/cifs/shares/{svm.uuid}/{share}/acls
# The call:
curl -X GET "https://<mgmt-ip>/api/protocols/cifs/shares/000c5cd2-ebdf-
11e8-a96e-
0050568ea3cb/sh1/acls?fields=*&return_records=true&return_timeout=15" -H
"accept: application/json"
# The response:
{
"records": [
    {
      "svm": {
        "uuid": "000c5cd2-ebdf-11e8-a96e-0050568ea3cb",
        "name": "vs1"
      },
      "share": "sh1",
    "user or group": "Everyone",
    "type": "windows",
      "permission": "full_control"
    },
    {
      "svm": {
        "uuid": "000c5cd2-ebdf-11e8-a96e-0050568ea3cb",
        "name": "vs1"
      },
      "share": "sh1",
    "user or group": "root",
      "type": "windows",
      "permission": "no_access"
   }
\frac{1}{2},
"num_records": 2
}
```
**Retrieving a CIFS share ACLs for a user or a group of type Windows or type UNIX on a CIFS share for a specific SVM**

```
# The API:
GET
/api/protocols/cifs/shares/{svm.uuid}/{share}/acls/{user_or_group}/{type}
# The call:
curl -X GET "https://<mgmt-ip>/api/protocols/cifs/shares/000c5cd2-ebdf-
11e8-a96e-0050568ea3cb/sh1/acls/everyone/windows" -H "accept:
application/json"
# The response:
{
"svm": {
    "uuid": "000c5cd2-ebdf-11e8-a96e-0050568ea3cb",
    "name": "vs1"
},
"share": "sh1",
"user or group": "everyone",
"type": "windows",
"permission": "full_control"
}
```
#### **Updating a CIFS share ACLs of a user or group on a CIFS share for a specific SVM**

The CIFS share ACL being modified is identified by the UUID of its SVM, the CIFS share name, user or group name and the type of the user or group.

```
# The API:
PATCH
/api/protocols/cifs/shares/{svm.uuid}/{share}/acls/{user_or_group}/{type}
# The call:
curl -X PATCH "https://<mgmt-ip>/api/protocols/cifs/shares/000c5cd2-ebdf-
11e8-a96e-0050568ea3cb/sh1/acls/everyone/windows" -H "accept:
application/json" -H "Content-Type: application/json" -d "{
\"permission\": \"no_access\"}"
```
#### **Removing a CIFS share ACLs of a user or group on a CIFS Share for a specific SVM**

The CIFS share ACL being removed is identified by the UUID of its SVM, the CIFS share name, user or group name and the type of the user or group.

```
# The API:
DELETE
/api/protocols/cifs/shares/{svm.uuid}/{share}/acls/{user_or_group}/{type}
# The call:
curl -X DELETE "https://<mgmt-ip>/api/protocols/cifs/shares/000c5cd2-ebdf-
11e8-a96e-0050568ea3cb/sh1/acls/everyone/windows" -H "accept:
application/json"
```
# **Retrieve a share-level ACL on a CIFS share**

GET /protocols/cifs/shares/{svm.uuid}/{share}/acls

## **Introduced In:** 9.6

Retrieves the share-level ACL on a CIFS share.

## **Related ONTAP commands**

• vserver cifs share access-control show

#### **Learn more**

• [DOC /protocols/cifs/shares/{svm.uuid}/{share}/acls](https://docs.netapp.com/us-en/ontap-restapi-9101/{relative_path}protocols_cifs_shares_svm.uuid_share_acls_endpoint_overview.html)

#### **Parameters**

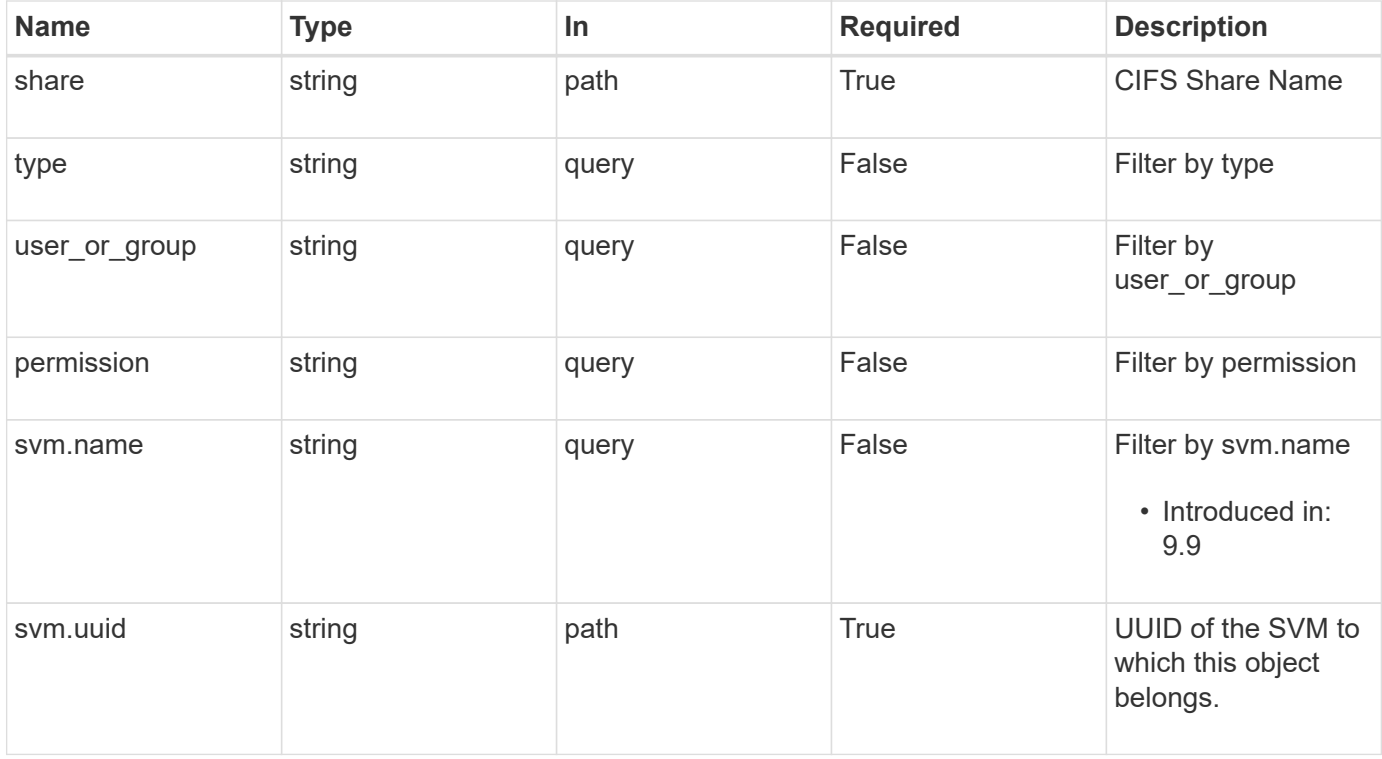

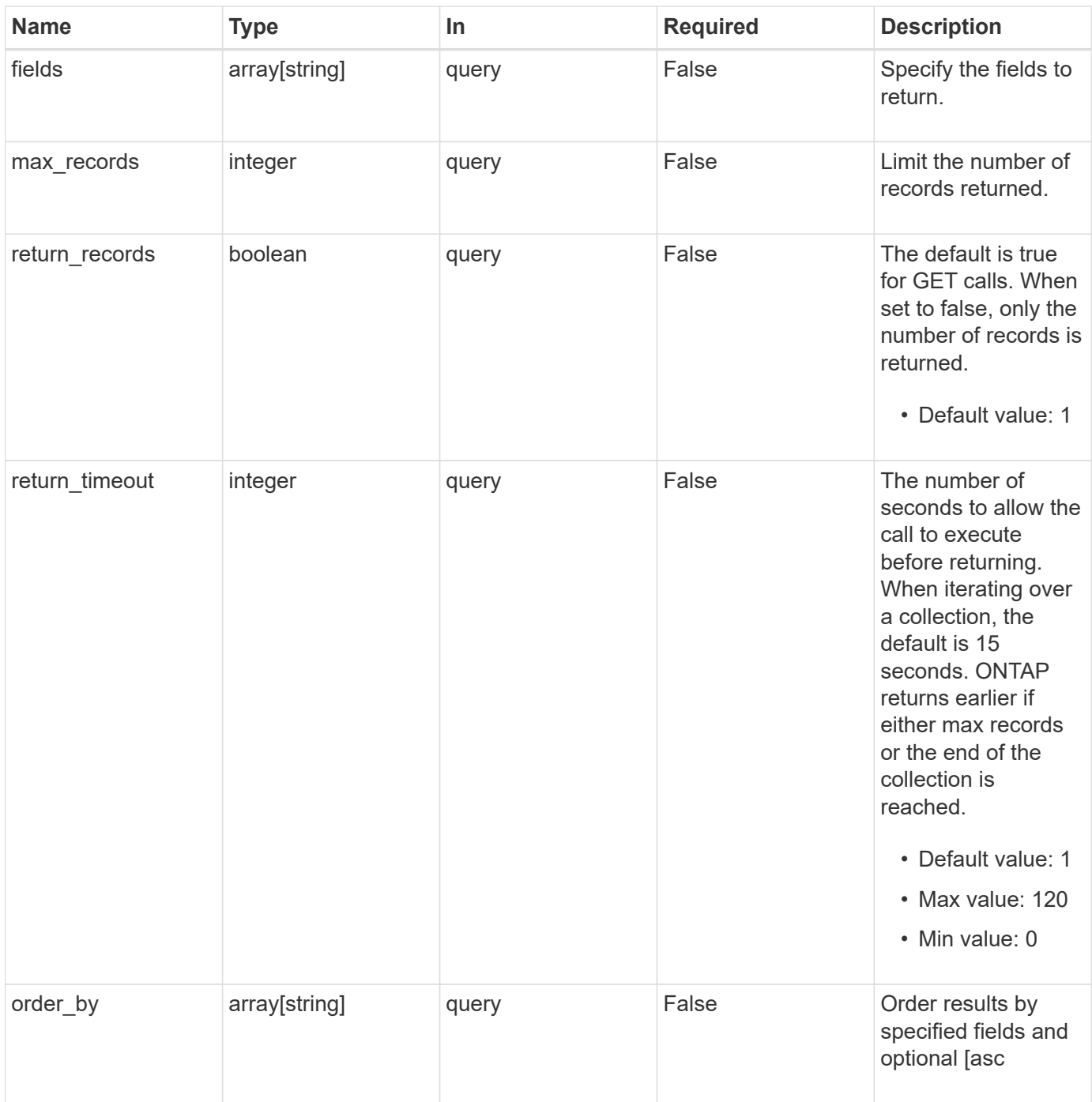

## **Response**

Status: 200, Ok

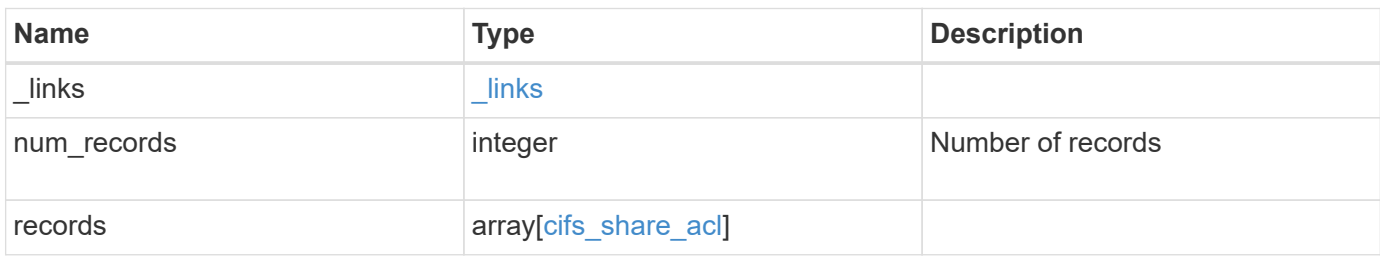

**Example response**

```
{
    "_links": {
      "next": {
        "href": "/api/resourcelink"
      },
      "self": {
       "href": "/api/resourcelink"
      }
    },
    "records": {
      "_links": {
        "self": {
          "href": "/api/resourcelink"
        }
      },
      "permission": "no_access",
      "share": "string",
      "svm": {
        "_links": {
          "self": {
            "href": "/api/resourcelink"
          }
        },
      "name": "svm1",
       "uuid": "02c9e252-41be-11e9-81d5-00a0986138f7"
      },
      "type": "windows",
    "user_or_group": "ENGDOMAIN\\ad_user"
    }
}
```
## **Error**

```
Status: Default, Error
```
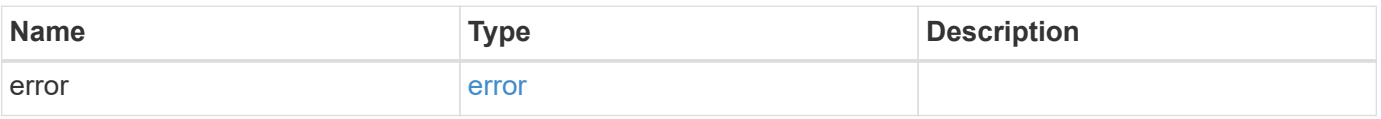

## **Example error**

```
{
   "error": {
     "arguments": {
       "code": "string",
      "message": "string"
     },
     "code": "4",
     "message": "entry doesn't exist",
     "target": "uuid"
   }
}
```
## **Definitions**
#### **See Definitions**

href

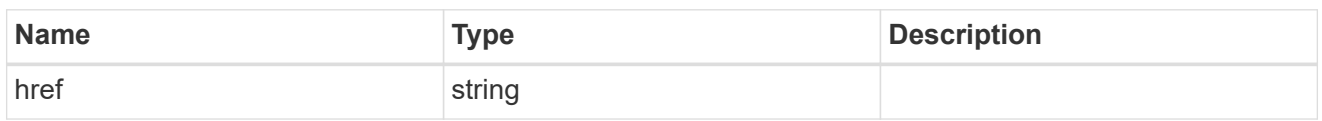

\_links

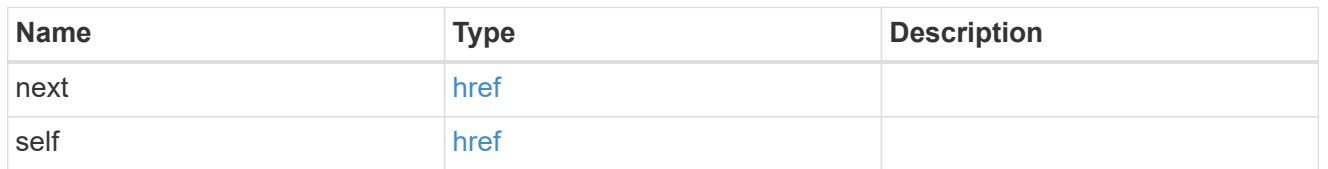

 $\_$ links

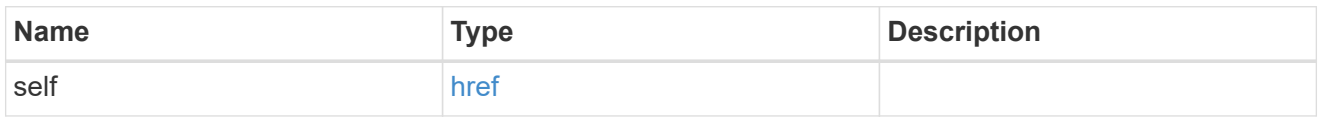

svm

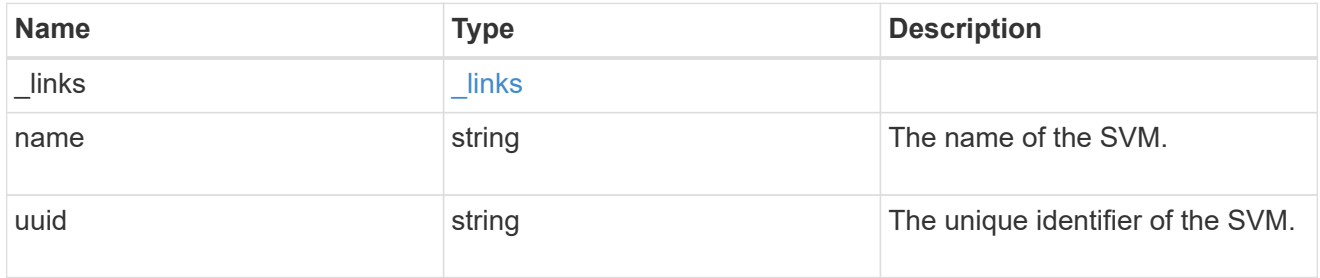

cifs\_share\_acl

The permissions that users and groups have on a CIFS share.

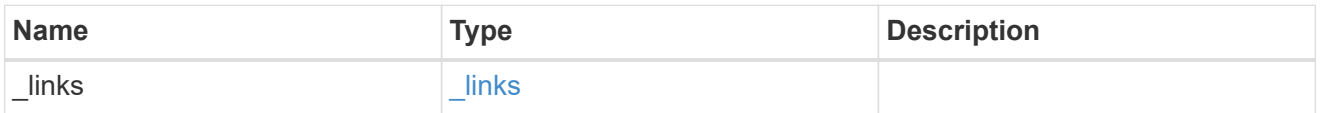

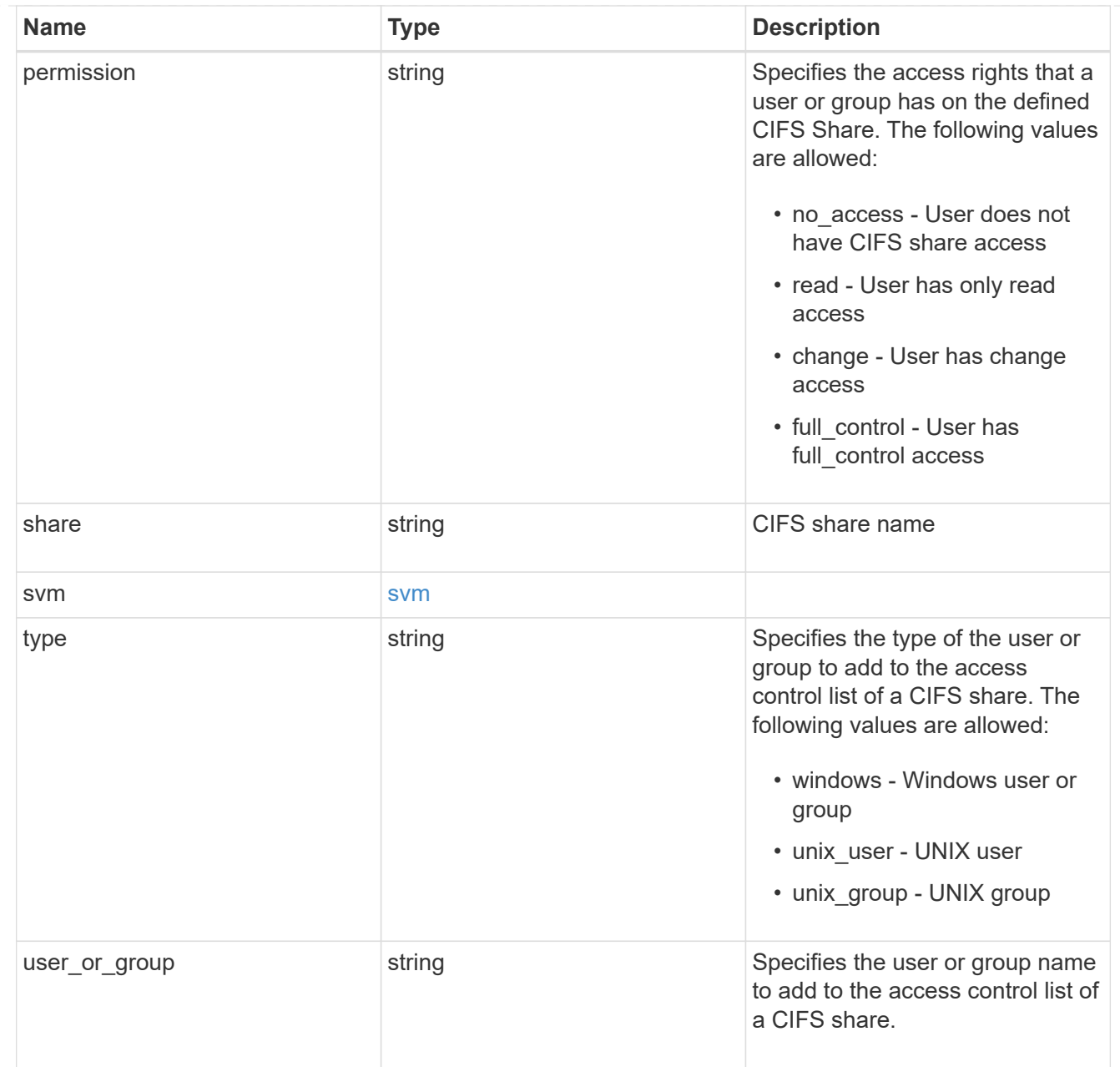

# error\_arguments

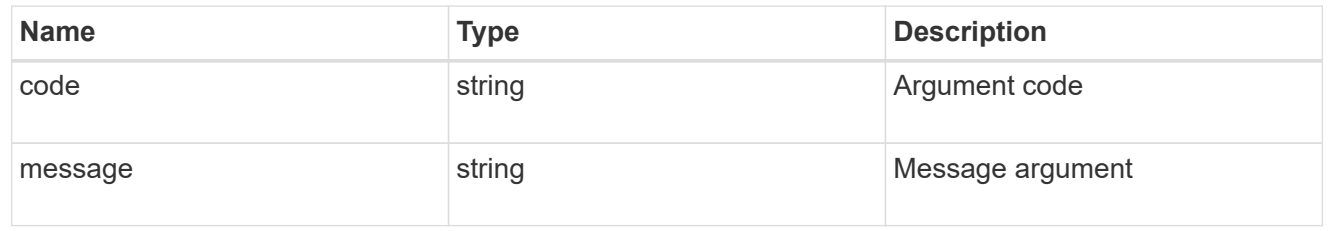

#### error

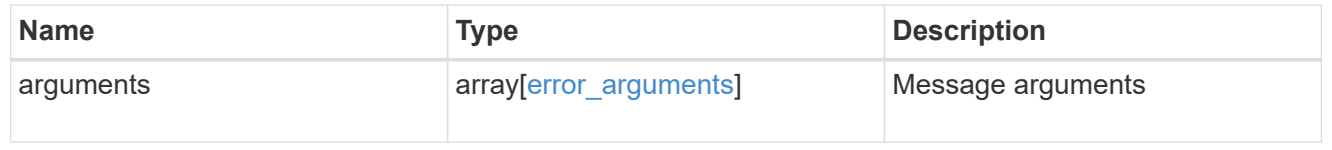

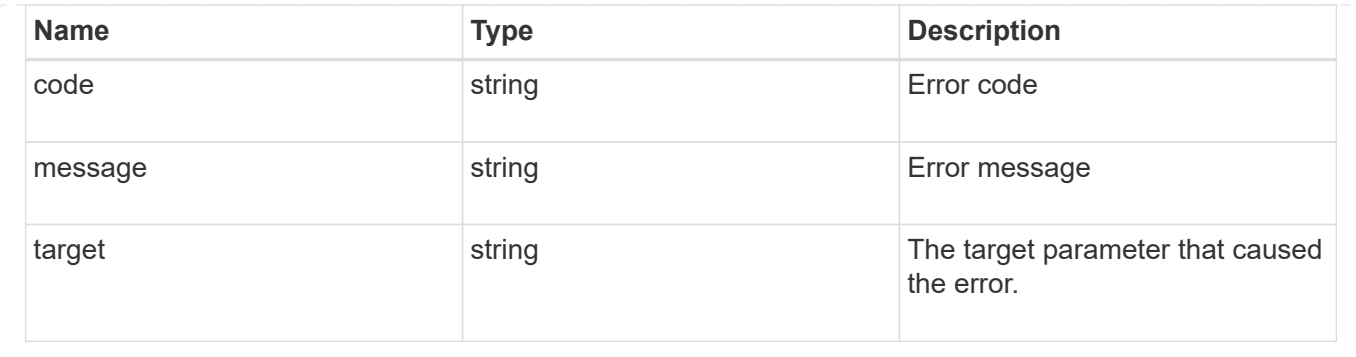

# **Create a share-level ACL on a CIFS share**

POST /protocols/cifs/shares/{svm.uuid}/{share}/acls

#### **Introduced In:** 9.6

Creates a share-level ACL on a CIFS share.

#### **Required properties**

- svm.uuid or svm.name Existing SVM in which to create the share acl.
- share Existing CIFS share in which to create the share acl.
- user or group Existing user or group name for which the acl is added on the CIFS share.
- permission Access rights that a user or group has on the defined CIFS share.

#### **Default property values**

• type - *windows*

#### **Related ONTAP commands**

• vserver cifs share access-control create

#### **Learn more**

• [DOC /protocols/cifs/shares/{svm.uuid}/{share}/acls](https://docs.netapp.com/us-en/ontap-restapi-9101/{relative_path}protocols_cifs_shares_svm.uuid_share_acls_endpoint_overview.html)

#### **Parameters**

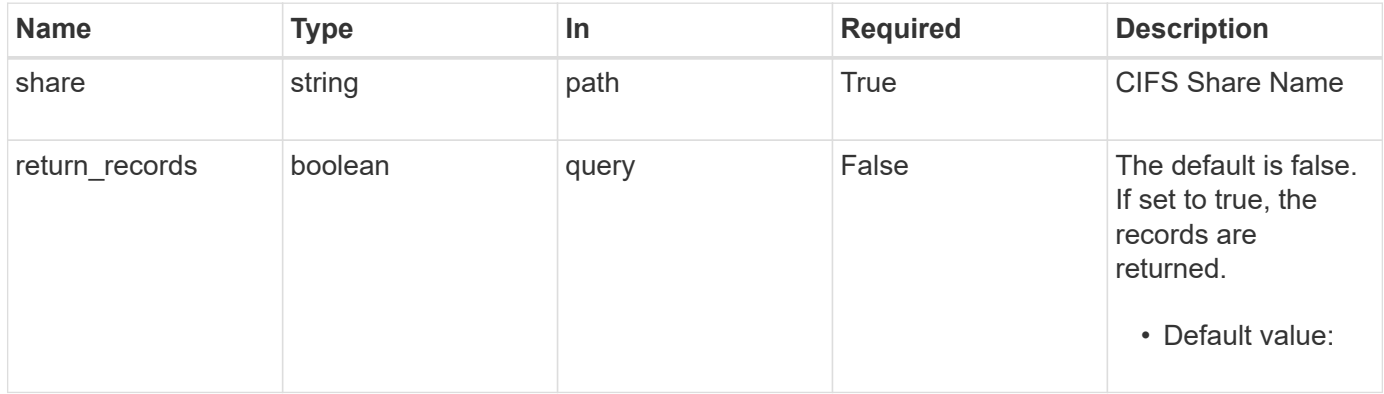

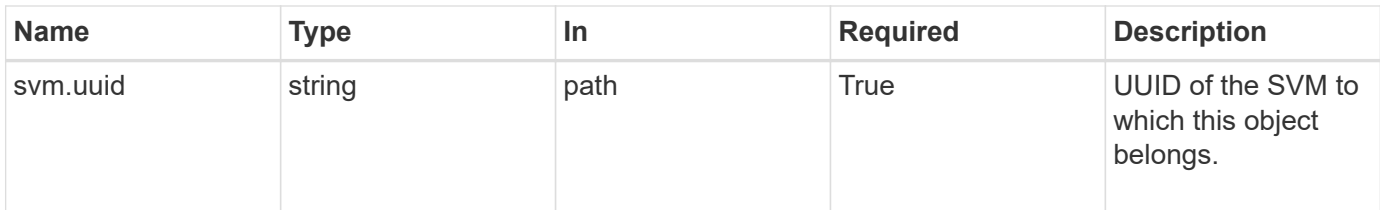

# **Request Body**

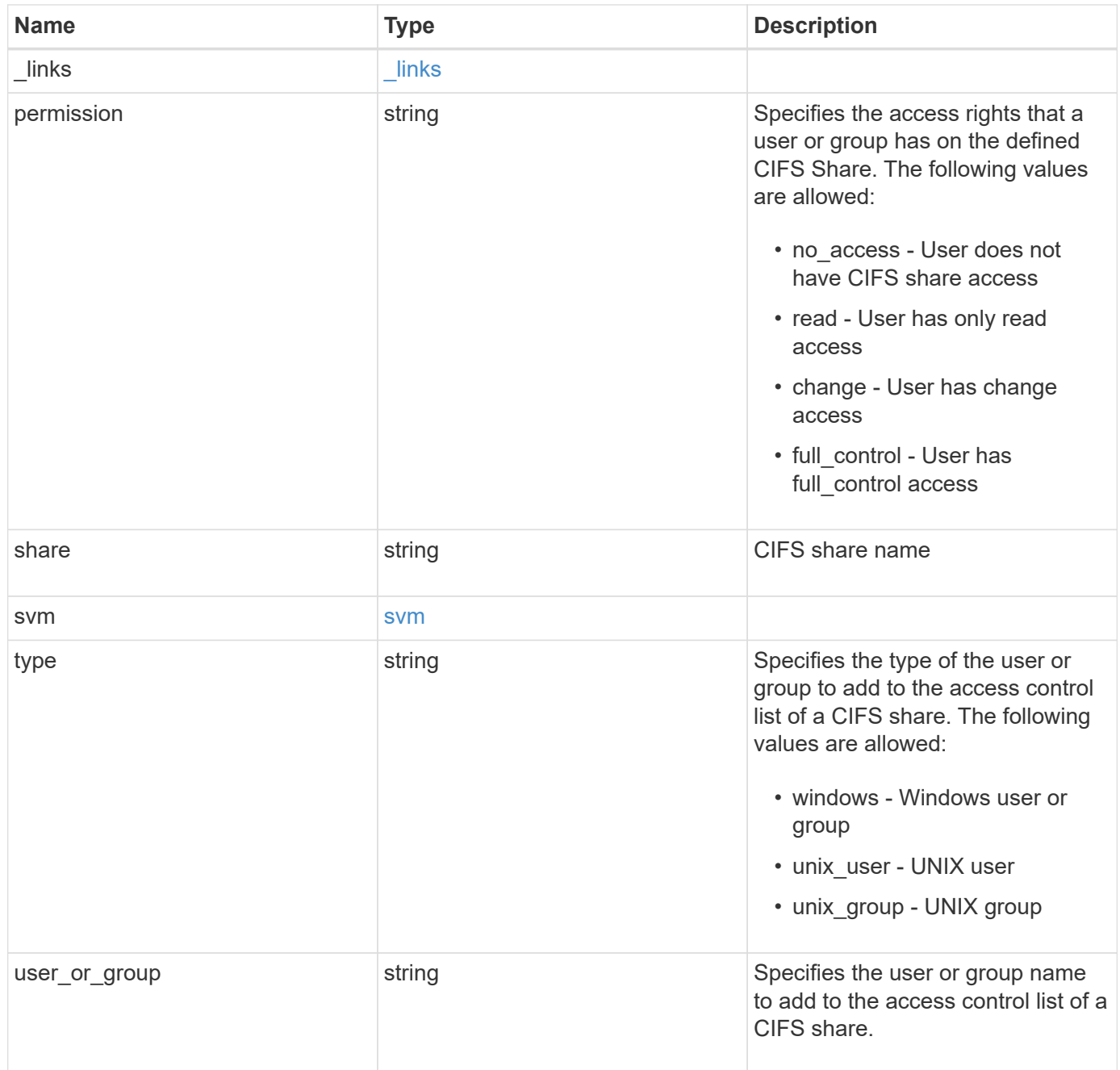

**Example request**

```
{
    "_links": {
      "self": {
        "href": "/api/resourcelink"
     }
    },
    "permission": "no_access",
    "share": "string",
    "svm": {
      "_links": {
        "self": {
          "href": "/api/resourcelink"
        }
      },
      "name": "svm1",
      "uuid": "02c9e252-41be-11e9-81d5-00a0986138f7"
    },
  "type": "windows",
  "user_or_group": "ENGDOMAIN\\ad_user"
}
```
# **Response**

Status: 201, Created

#### **Error**

Status: Default

#### ONTAP Error Response Codes

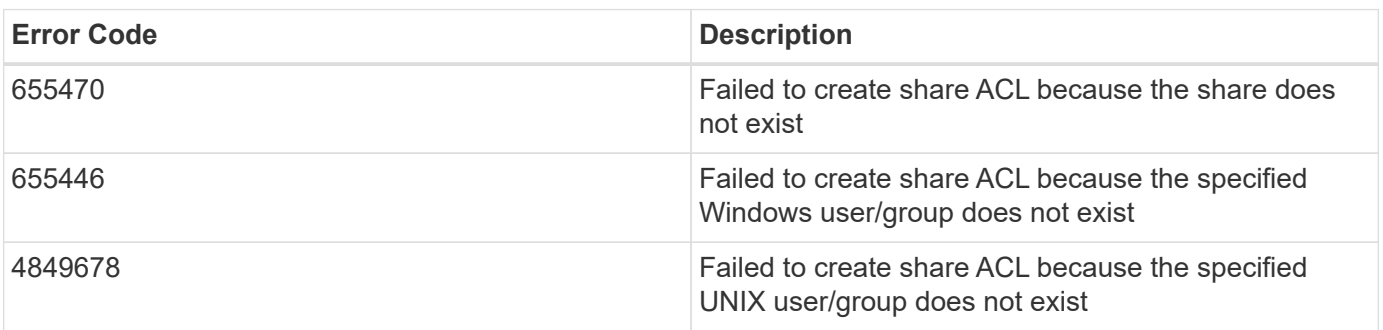

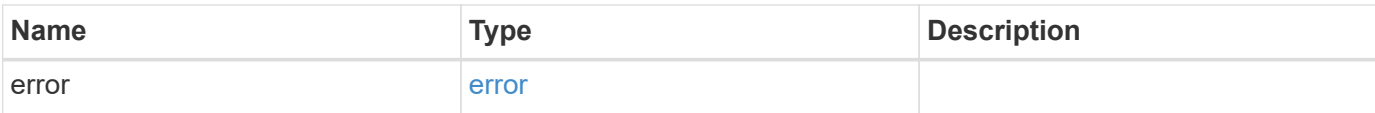

# **Example error**

```
{
   "error": {
     "arguments": {
       "code": "string",
       "message": "string"
      },
      "code": "4",
     "message": "entry doesn't exist",
     "target": "uuid"
   }
}
```
#### **Definitions**

# **See Definitions**

href

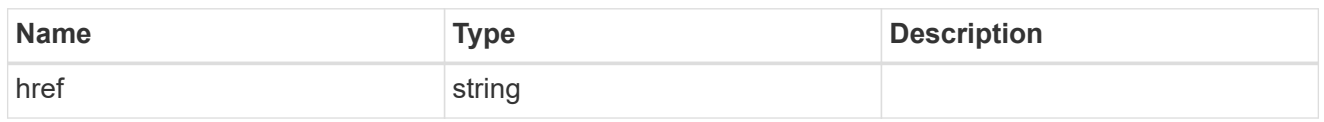

 $_{\perp}$ links

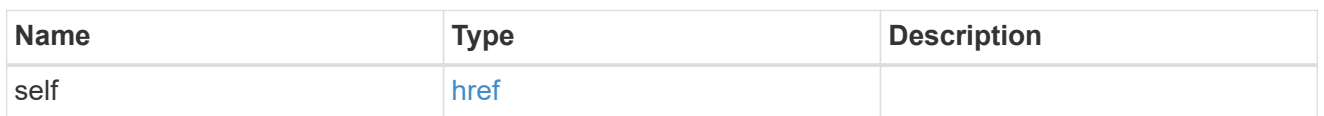

svm

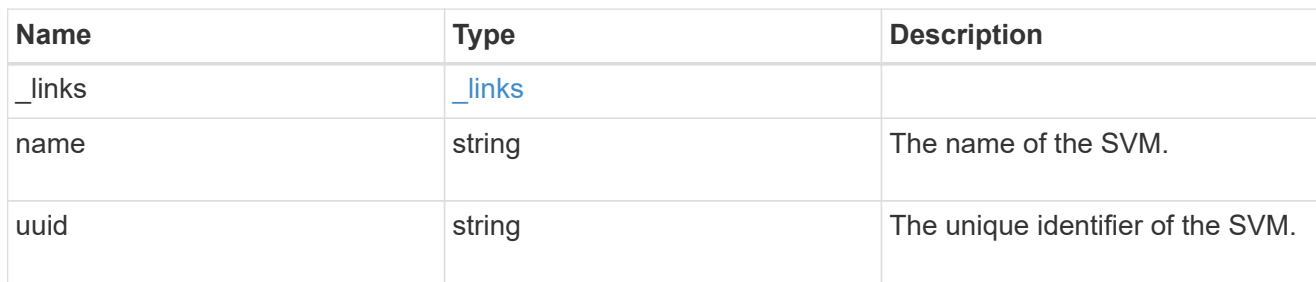

# cifs\_share\_acl

The permissions that users and groups have on a CIFS share.

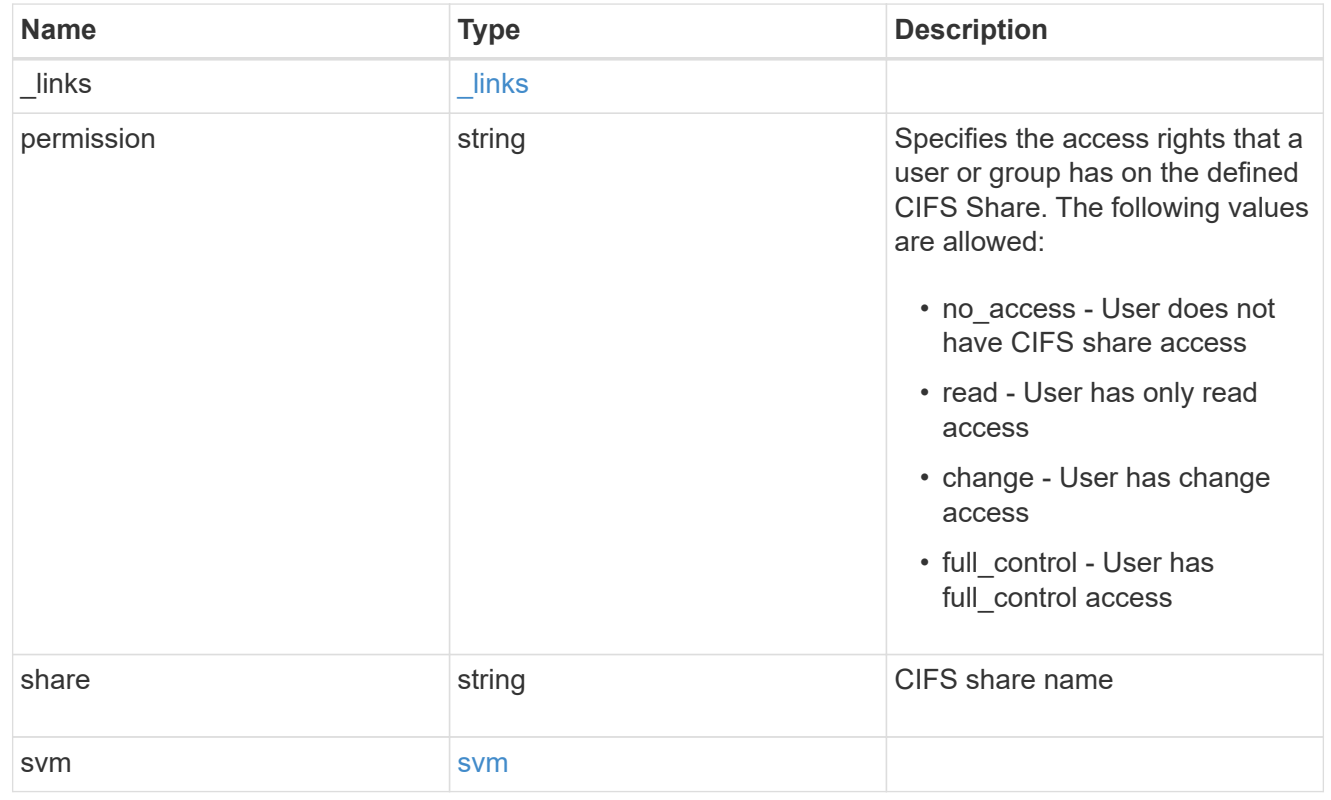

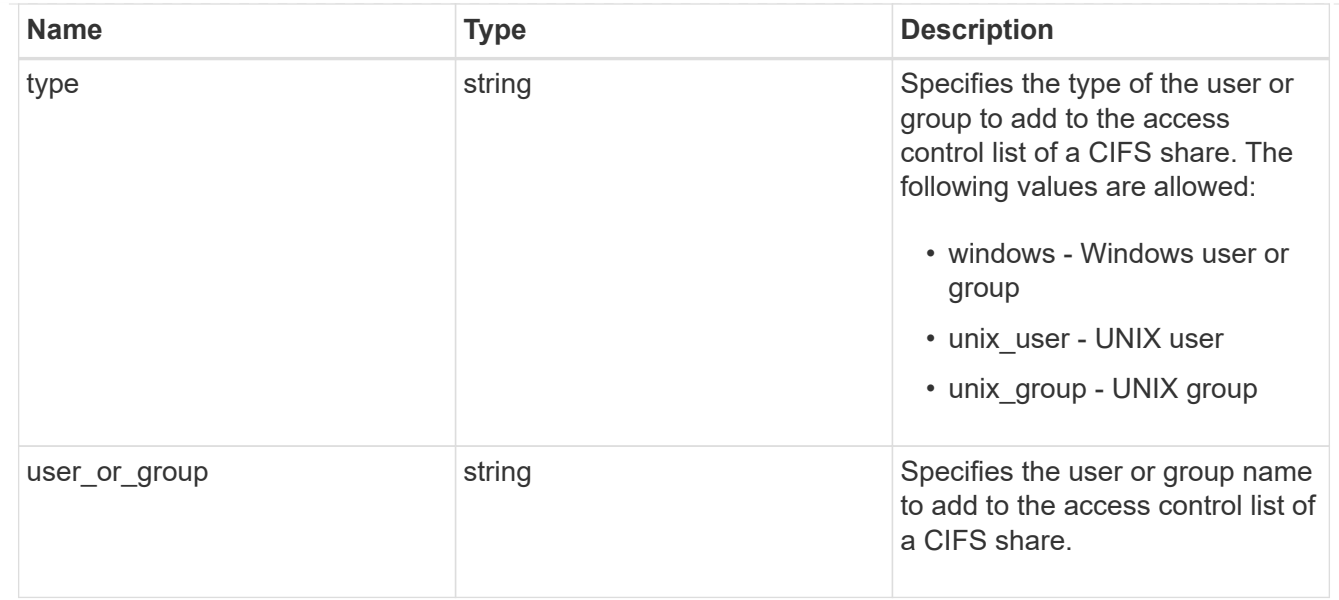

# error\_arguments

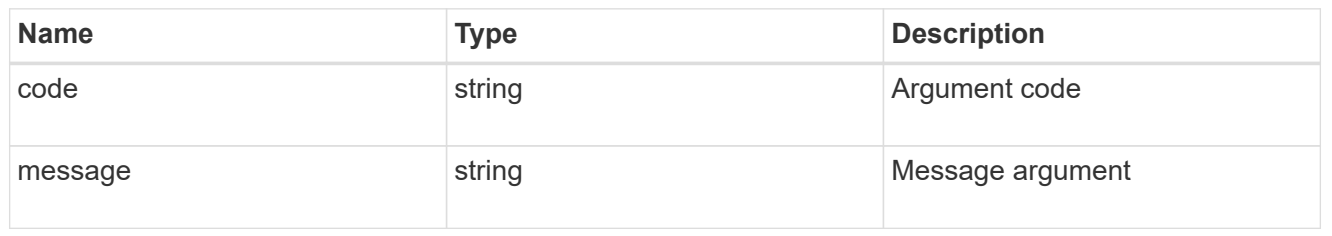

error

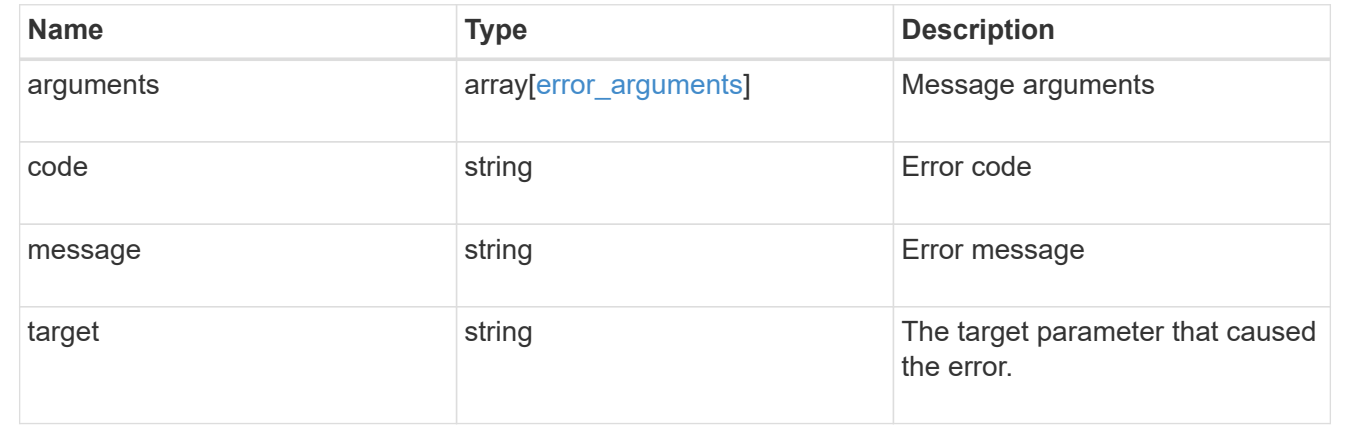

# **Delete a share-level ACL on a CIFS share**

DELETE /protocols/cifs/shares/{svm.uuid}/{share}/acls/{user\_or\_group}/{type}

#### **Introduced In:** 9.6

Deletes a share-level ACL on a CIFS share.

#### **Related ONTAP commands**

• vserver cifs share access-control delete

## **Learn more**

• [DOC /protocols/cifs/shares/{svm.uuid}/{share}/acls](https://docs.netapp.com/us-en/ontap-restapi-9101/{relative_path}protocols_cifs_shares_svm.uuid_share_acls_endpoint_overview.html)

#### **Parameters**

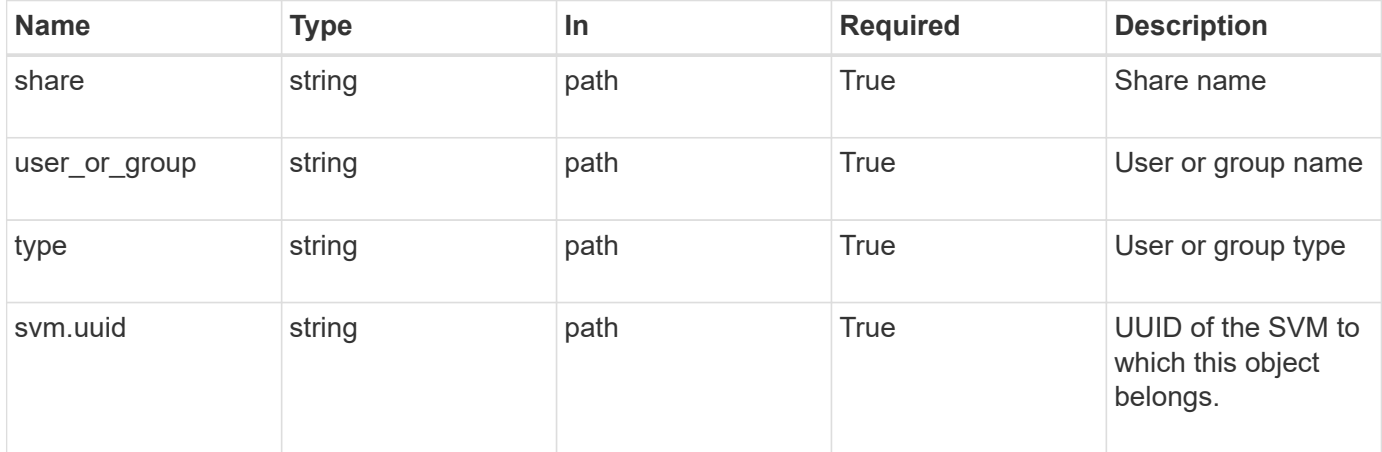

## **Response**

Status: 200, Ok

#### **Error**

Status: Default, Error

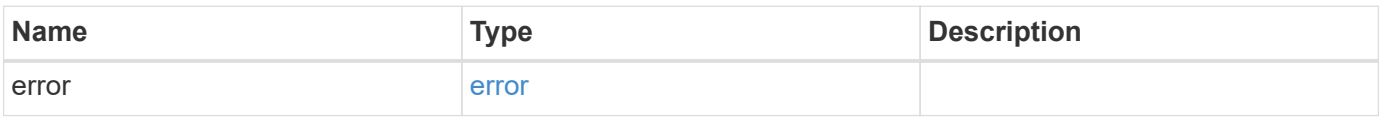

#### **Example error**

```
{
   "error": {
      "arguments": {
        "code": "string",
       "message": "string"
      },
      "code": "4",
      "message": "entry doesn't exist",
      "target": "uuid"
   }
}
```
#### **Definitions**

#### **See Definitions**

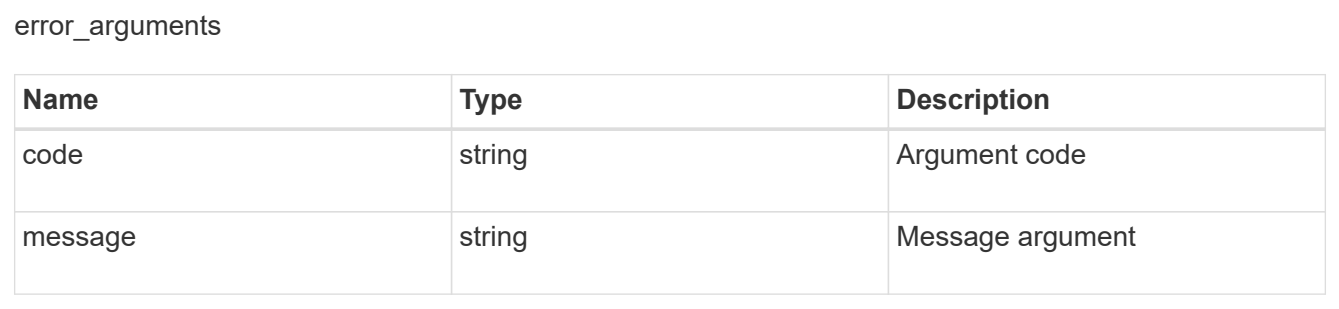

#### error

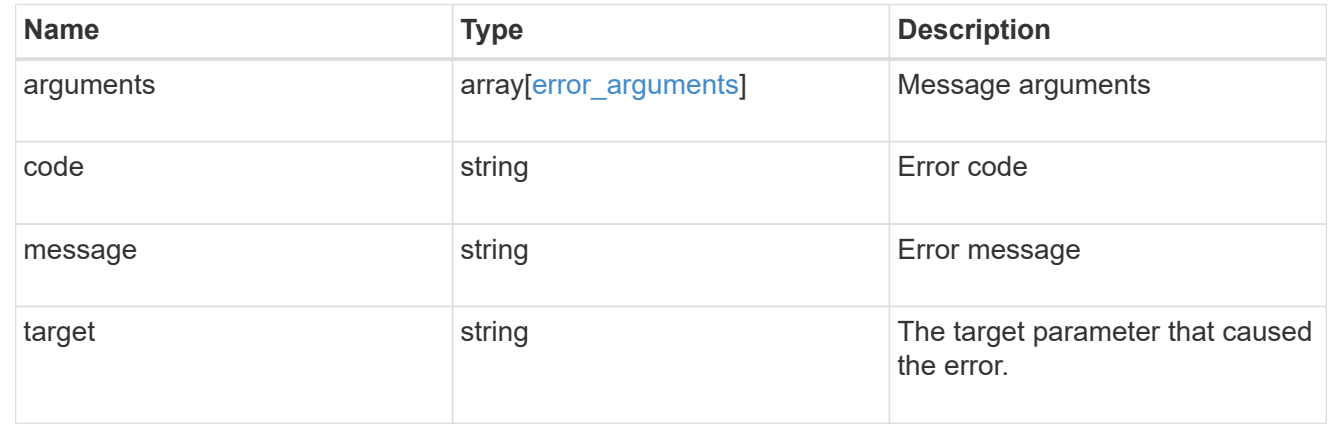

# **Retrieve a share-level ACL on a CIFS share for a user or group**

GET /protocols/cifs/shares/{svm.uuid}/{share}/acls/{user\_or\_group}/{type}

# **Introduced In:** 9.6

Retrieves the share-level ACL on CIFS share for a specified user or group.

# **Related ONTAP commands**

• vserver cifs share access-control show

# **Learn more**

• [DOC /protocols/cifs/shares/{svm.uuid}/{share}/acls](https://docs.netapp.com/us-en/ontap-restapi-9101/{relative_path}protocols_cifs_shares_svm.uuid_share_acls_endpoint_overview.html)

# **Parameters**

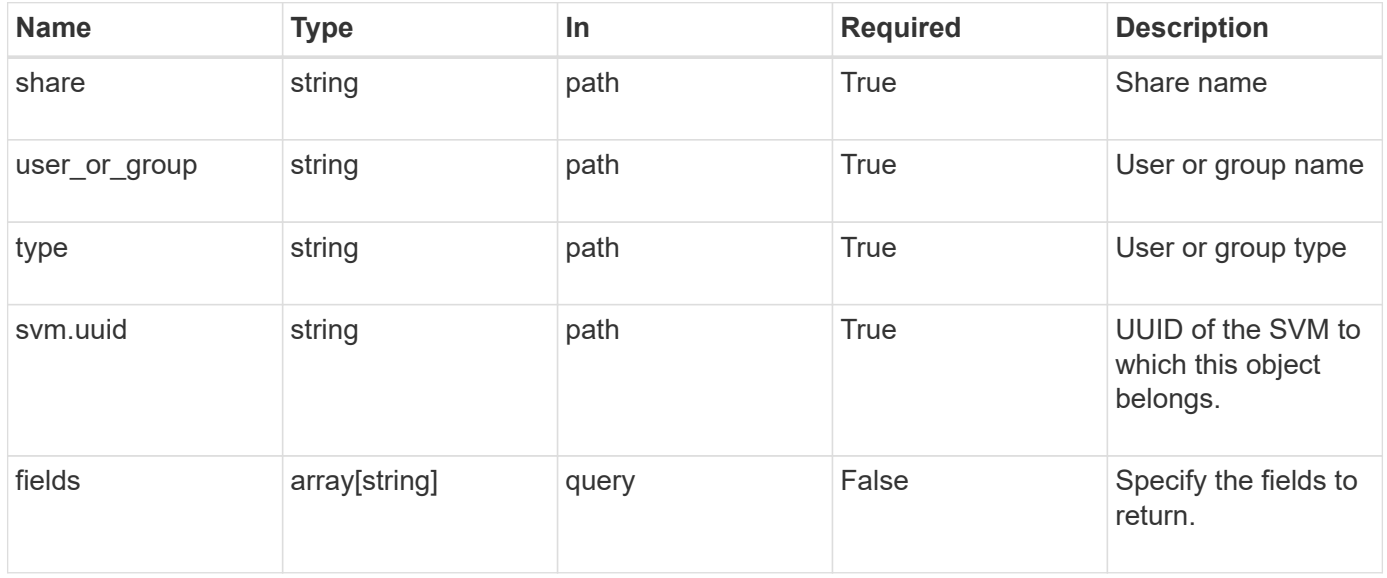

# **Response**

Status: 200, Ok

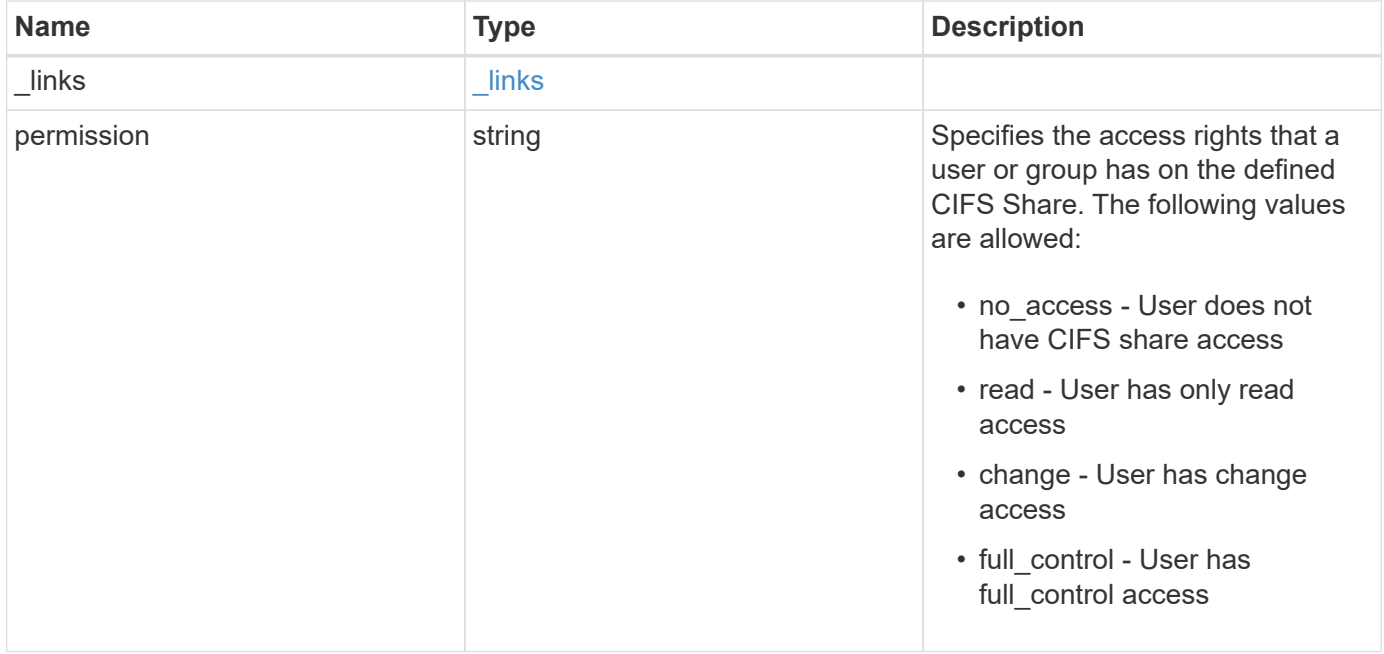

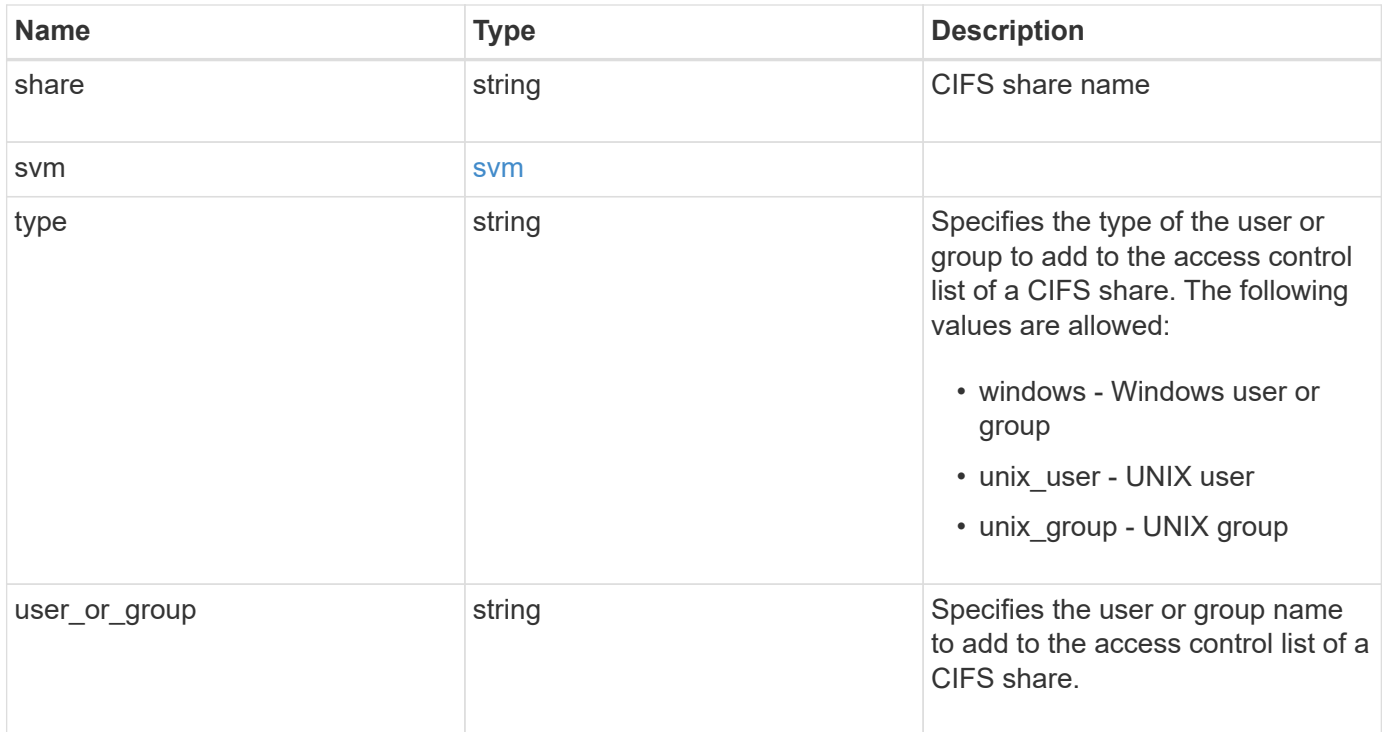

#### **Example response**

```
{
    "_links": {
     "self": {
       "href": "/api/resourcelink"
     }
    },
    "permission": "no_access",
    "share": "string",
    "svm": {
      "_links": {
       "self": {
          "href": "/api/resourcelink"
        }
      },
    "name": "svm1",
      "uuid": "02c9e252-41be-11e9-81d5-00a0986138f7"
    },
    "type": "windows",
    "user_or_group": "ENGDOMAIN\\ad_user"
}
```
**Error**

Status: Default, Error

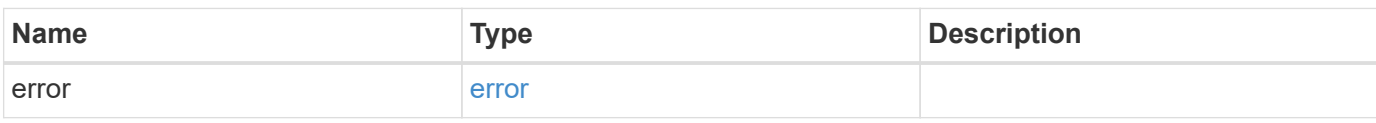

**Example error**

```
{
   "error": {
     "arguments": {
       "code": "string",
       "message": "string"
     },
     "code": "4",
      "message": "entry doesn't exist",
     "target": "uuid"
   }
}
```
# **Definitions**

#### **See Definitions**

href

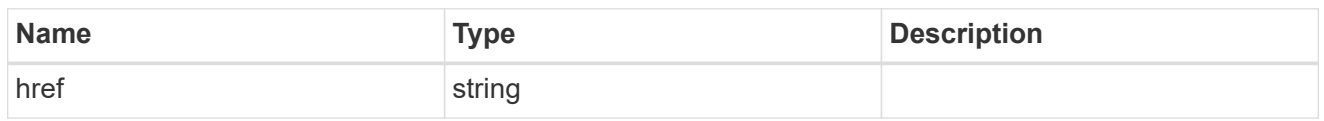

**Links** 

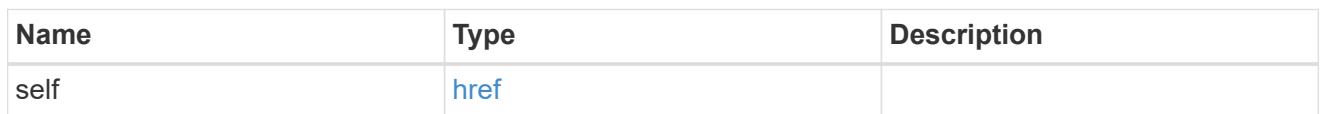

#### svm

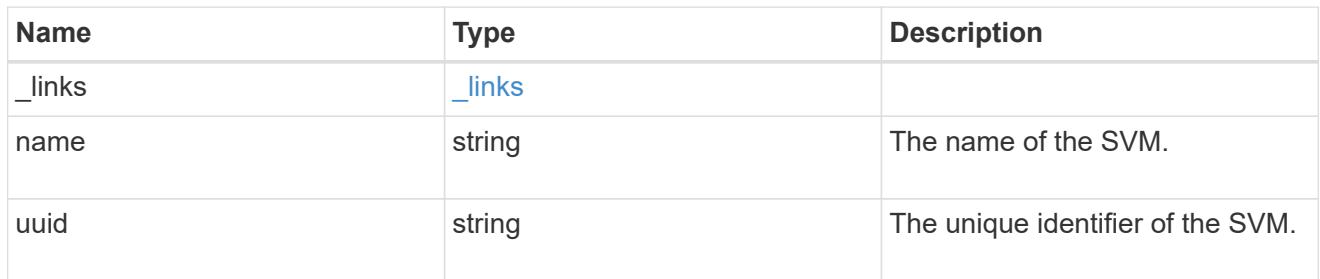

## error\_arguments

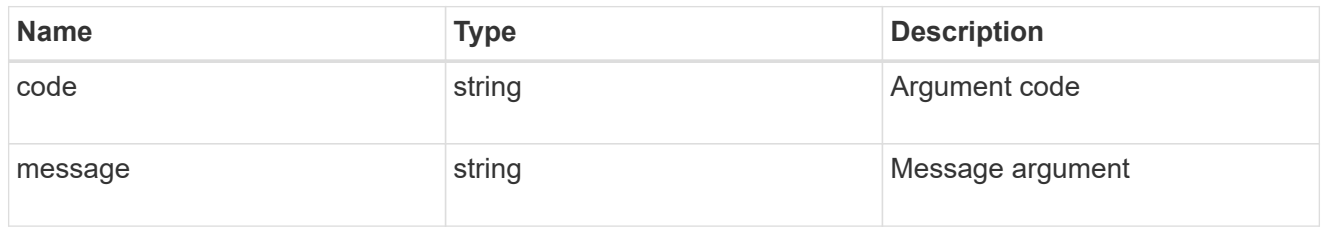

#### error

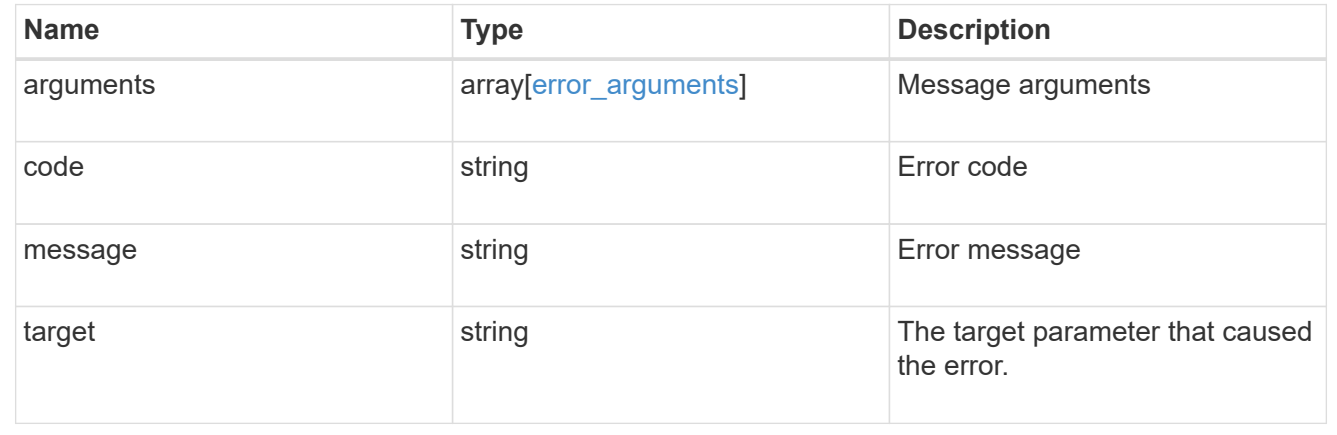

# **Update a share-level ACL on a CIFS share**

```
PATCH /protocols/cifs/shares/{svm.uuid}/{share}/acls/{user_or_group}/{type}
```
# **Introduced In:** 9.6

Updates a share-level ACL on a CIFS share.

#### **Related ONTAP commands**

• vserver cifs share access-control modify

#### **Learn more**

• [DOC /protocols/cifs/shares/{svm.uuid}/{share}/acls](https://docs.netapp.com/us-en/ontap-restapi-9101/{relative_path}protocols_cifs_shares_svm.uuid_share_acls_endpoint_overview.html)

#### **Parameters**

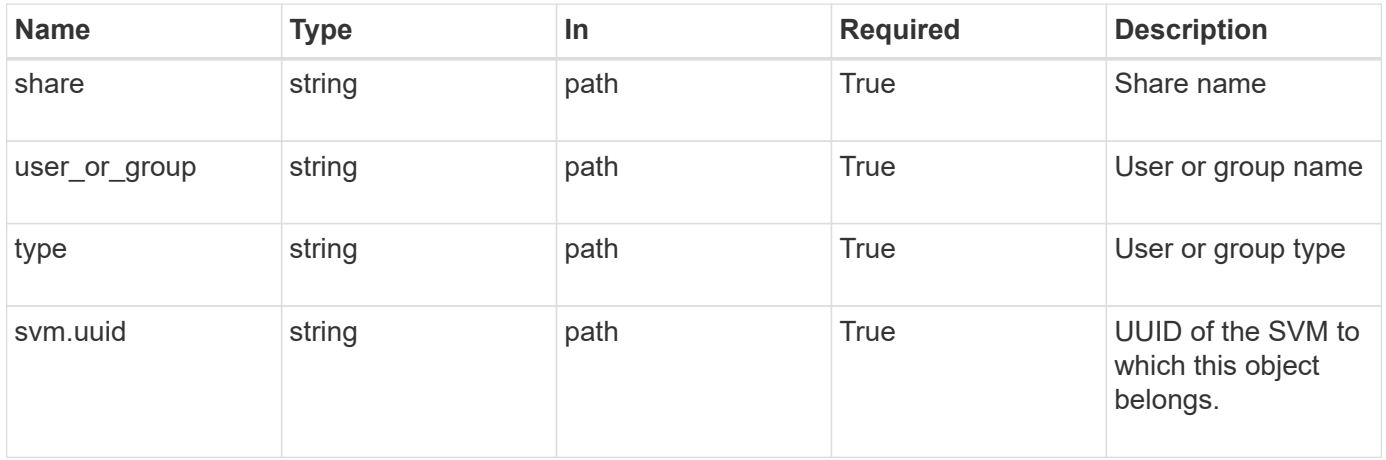

# **Request Body**

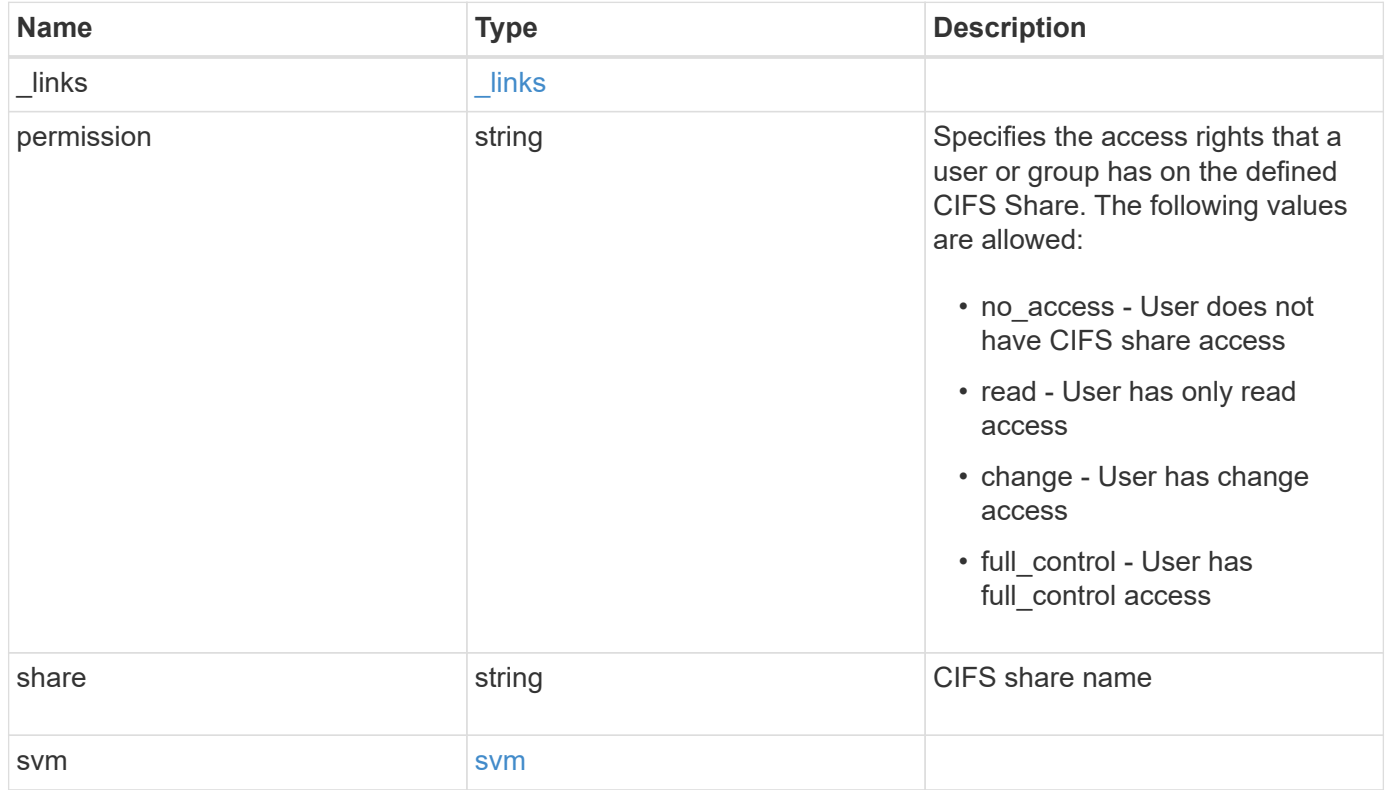

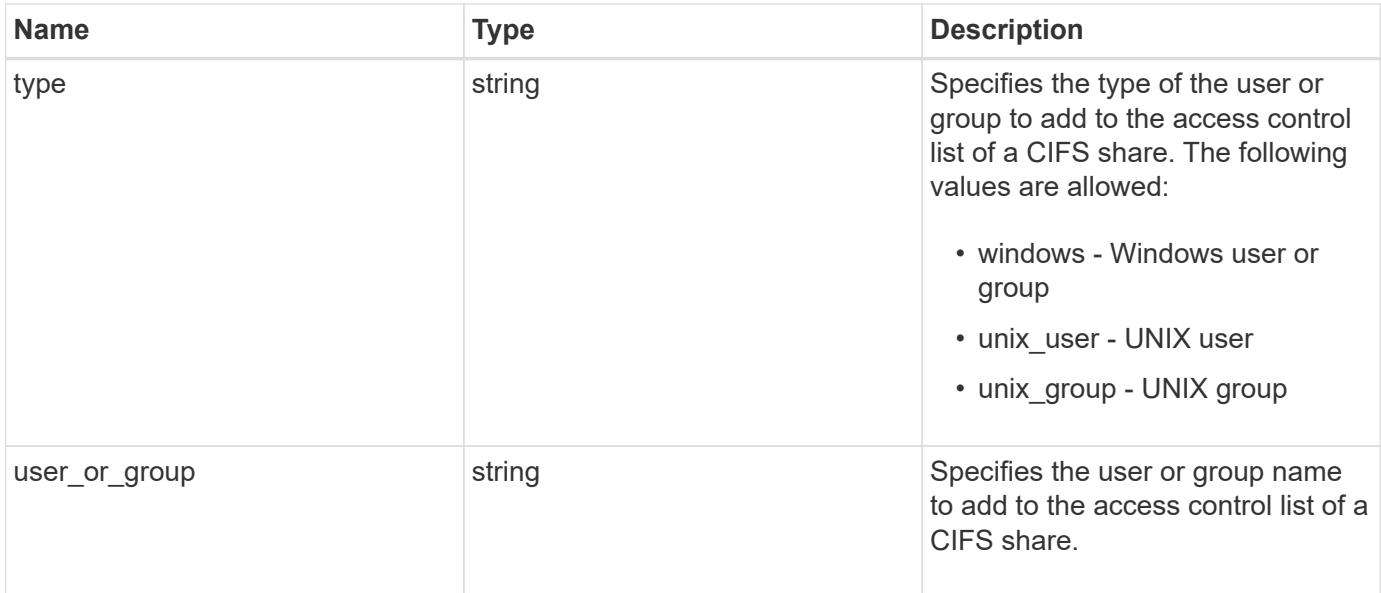

#### **Example request**

```
{
  " links": {
     "self": {
       "href": "/api/resourcelink"
     }
    },
    "permission": "no_access",
    "share": "string",
    "svm": {
     "_links": {
       "self": {
          "href": "/api/resourcelink"
        }
      },
    "name": "svm1",
      "uuid": "02c9e252-41be-11e9-81d5-00a0986138f7"
    },
    "type": "windows",
   "user_or_group": "ENGDOMAIN\\ad_user"
}
```
#### **Response**

Status: 200, Ok

Status: Default

## ONTAP Error Response Codes

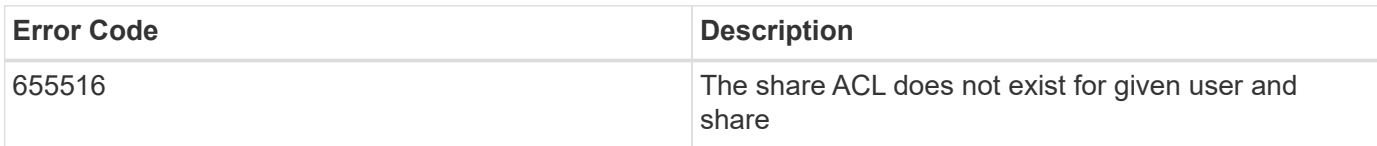

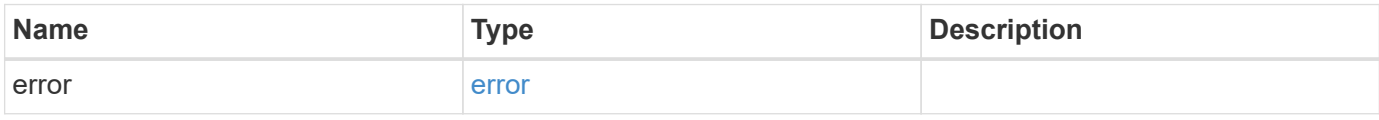

#### **Example error**

```
{
   "error": {
     "arguments": {
       "code": "string",
       "message": "string"
      },
      "code": "4",
      "message": "entry doesn't exist",
      "target": "uuid"
   }
}
```
#### **Definitions**

# **See Definitions**

href

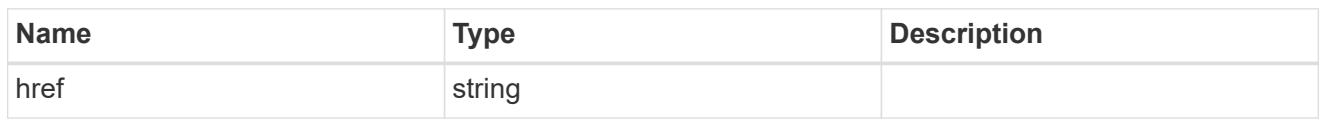

 $_{\perp}$ links

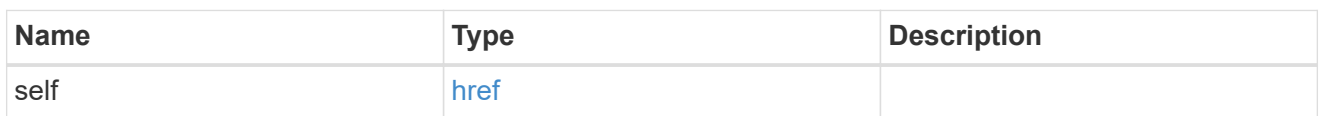

svm

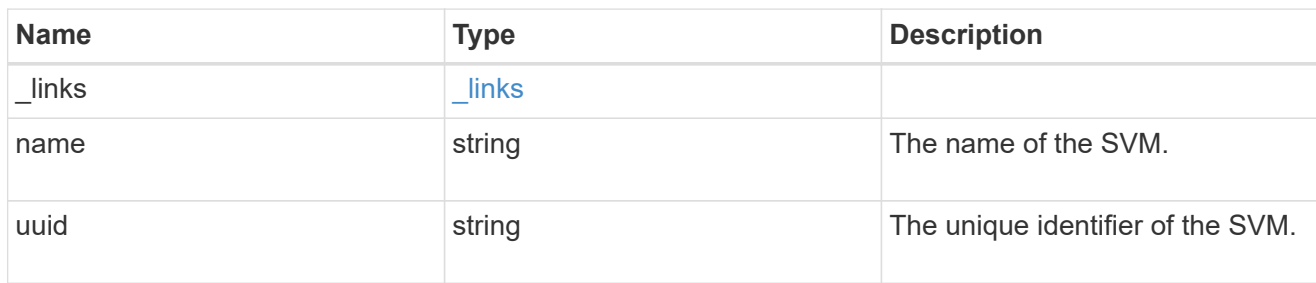

# cifs\_share\_acl

The permissions that users and groups have on a CIFS share.

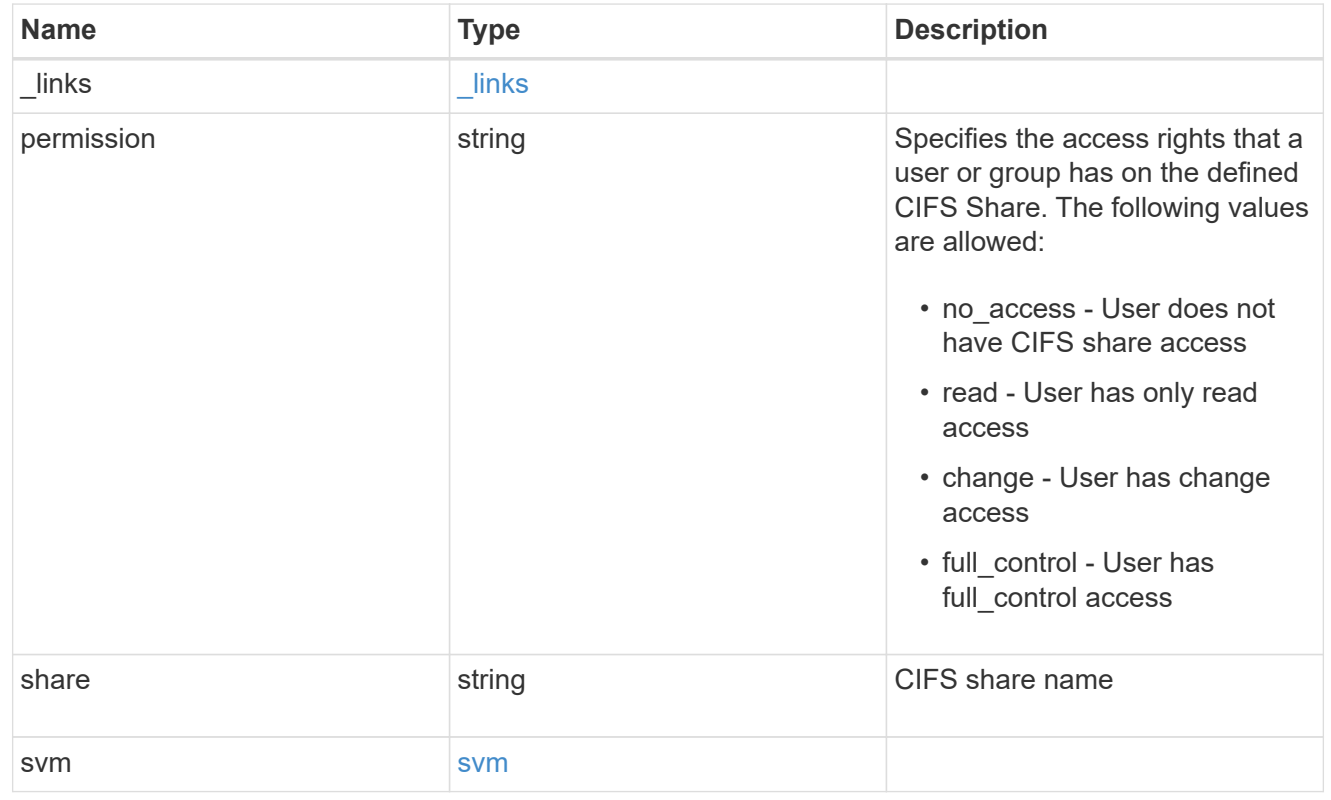

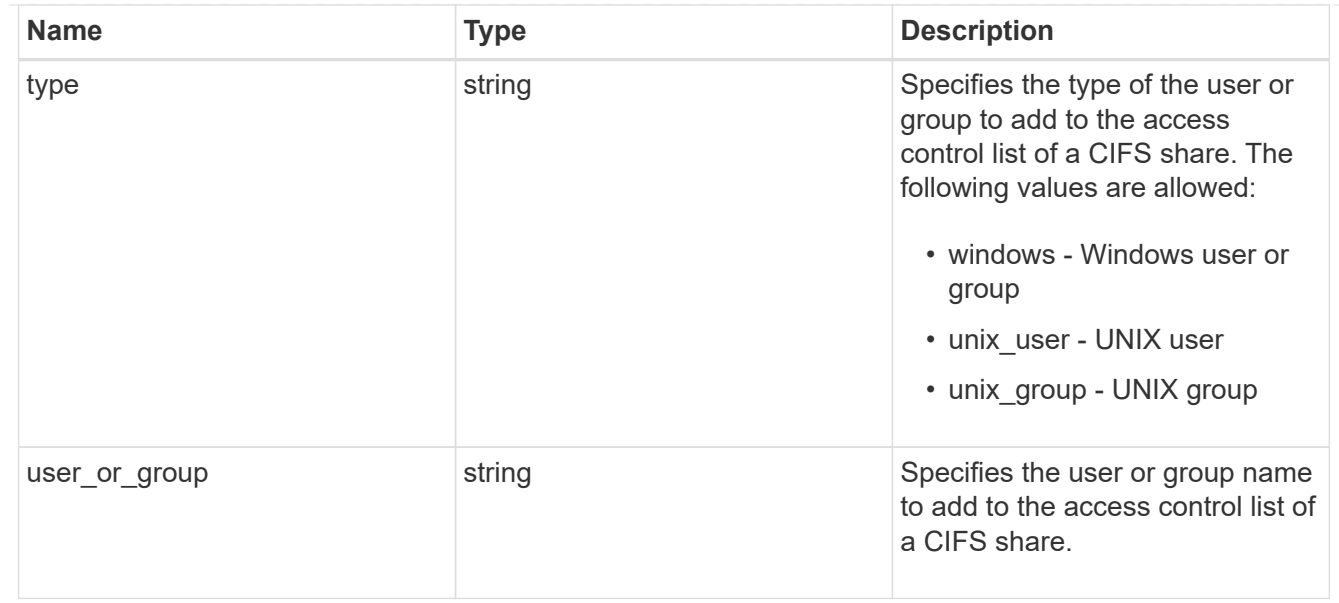

#### error\_arguments

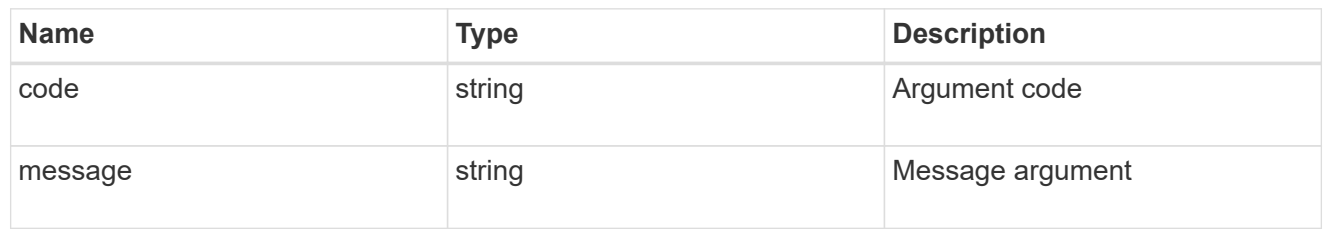

error

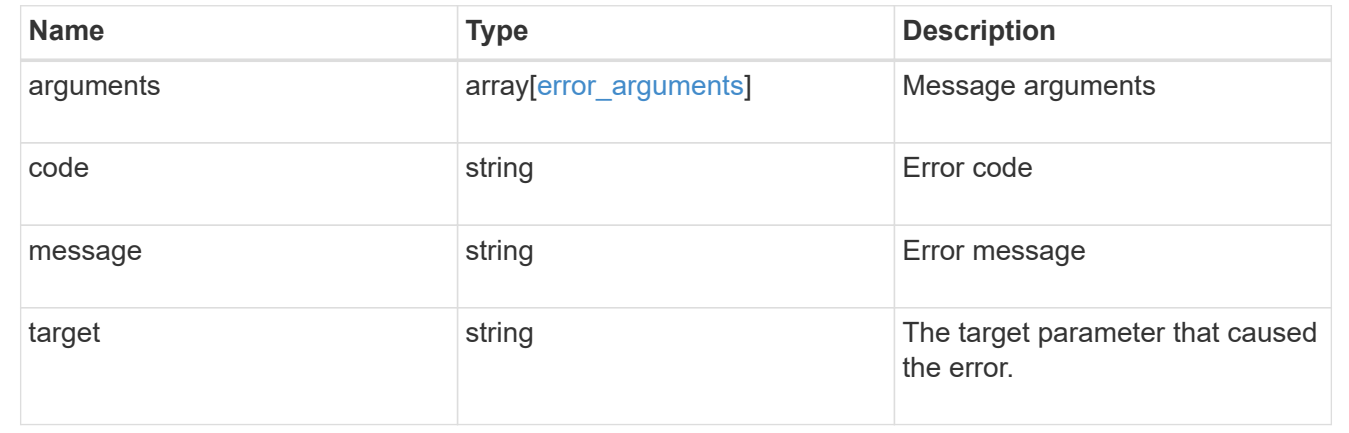

# **Manage CIFS UNIX symlink mapping**

# **Protocols CIFS unix-symlink-mapping endpoint overview**

# **Overview**

ONTAP allows both CIFS and NFS to access the same datastore. This datastore can contain symbolic links which are files, created by UNIX clients. It contains a reference to another file or directory. If an SMB client accesses a symbolic link, it is redirected to the target file or directory that the symbolic link refers to. The symbolic links can point to files within the volume that contain the share, or to files that are contained in other volumes on the Storage Virtual Machine (SVM), or even to volumes contained on other SVMs.

There are two types of symbolic links:

**Relative** A relative symbolic link contains a reference to the file or directory relative to its parent directory. Therefore, the path of the file it is referring to should not begin with a backslash (/). If you enable symbolic links on a share, relative symbolic links work without UNIX symlink mapping.

**Absolute** An absolute symbolic link contains a reference to a file or directory in the form of an absolute path. Therefore, the path of the file it is referring to should begin with a backslash (/). An absolute symbolic link can refer to a file or directory within or outside of the file system of the symbolic link. If the target is not in the same local file system, the symbolic link is called a "widelink". If the symbolic link is enabled on a share and absolute symbolic links do not work right away, the mapping between the UNIX path of the symbolic link to the destination CIFS path must be created. When creating absolute symbolic link mappings, locality could be either "local" or "widelink" and it must be specified. If UNIX symlink mapping is created for a file or directory which is outside of the local share but the locality is set to "local", ONTAP does not allow access to the target.

A UNIX symbolic link support could be added to SMB shares by specifying the *unix\_symlink* property during the creation of SMB shares or at any time by modifying the existing SMB *unix\_symlink* property. UNIX symbolic link support is enabled by default.

#### **Examples**

#### **Creating a UNIX symlink mapping for CIFS shares**

To create UNIX symlink mappings for SMB shares, use the following API. Note the *return\_records=true* query parameter used to obtain the newly created entry in the response.

```
# The API:
POST /api/protocols/cifs/unix-symlink-mapping
# The call:
curl -X POST "https://<mgmt-ip>/api/protocols/cifs/unix-symlink-
mapping?return_records=true" -H "accept: application/json" -H "Content-
Type: application/json" -d "{ \"svm\": { \"name\": \"vs1\", \"uuid\":
\"000c5cd2-ebdf-11e8-a96e-0050568ea3cb\" }, \"target\": {
\"home_directory\": false, \"locality\": \"local\", \"path\":
\"/dir1/dir2/\", \"server\": \"cifs123\", \"share\": \"sh1\" },
\"unix_path\": \"/mnt/eng_volume/\"}"
# The response:
{
"num records": 1,
"records": [
    {
      "svm": {
        "uuid": "000c5cd2-ebdf-11e8-a96e-0050568ea3cb",
      "name": "vs1"
      },
      "unix_path": "/mnt/eng_volume/",
      "target": {
        "share": "sh1",
        "path": "/dir1/dir2/",
        "server": "cifs123",
        "locality": "local",
      "home directory": false
      }
    }
]
}
```
**Retrieving UNIX symlink mappings for all SVMs in the cluster**

```
# The API:
GET /api/protocols/cifs/unix-symlink-mapping
# The call:
curl -X GET "https://<mgmt-ip>/api/protocols/cifs/unix-symlink-
mapping?fields=*&return_records=true&return_timeout=15" -H "accept:
application/hal+json"
```

```
# The response:
{
"records": [
    {
      "svm": {
        "uuid": "000c5cd2-ebdf-11e8-a96e-0050568ea3cb",
      "name": "vs1",
        "_links": {
          "self": {
             "href": "/api/svm/svms/000c5cd2-ebdf-11e8-a96e-0050568ea3cb"
          }
        }
      },
    "unix path": "/mnt/eng volume/",
      "target": {
        "share": "sh1",
        "path": "/dir1/dir2/",
        "server": "CIFS123",
        "locality": "local",
      "home directory": false
      },
      "_links": {
        "self": {
          "href": "/api/protocols/cifs/unix-symlink-mapping/000c5cd2-ebdf-
11e8-a96e-0050568ea3cb/%2Fmnt%2Feng_volume%2F"
        }
      }
    },
    {
      "svm": {
        "uuid": "1d30d1b1-ebdf-11e8-a96e-0050568ea3cb",
        "name": "vs2",
        "_links": {
          "self": {
             "href": "/api/svm/svms/1d30d1b1-ebdf-11e8-a96e-0050568ea3cb"
          }
        }
      },
    "unix path": "/mnt/eng volume/",
      "target": {
        "share": "ENG_SHARE",
        "path": "/dir1/dir2/",
        "server": "ENGCIFS",
        "locality": "widelink",
      "home directory": false
      },
```

```
  "_links": {
        "self": {
           "href": "/api/protocols/cifs/unix-symlink-mapping/1d30d1b1-ebdf-
11e8-a96e-0050568ea3cb/%2Fmnt%2Feng_volume%2F"
        }
      }
    }
],
"num_records": 2,
" links": {
    "self": {
      "href": "/api/protocols/cifs/unix-symlink-
mapping?fields=*&return_records=true&return_timeout=15"
    }
}
}
```
#### **Retrieving a specific UNIX symlink mapping for an SVM**

The mapping being returned is identified by the UUID of its SVM and the unix-path.

```
# The API:
GET /api/protocols/cifs/unix-symlink-mapping/{svm.uuid}/{unix_path}
# The call:
curl -X GET "https://<mgmt-ip>/api/protocols/cifs/unix-symlink-
mapping/000c5cd2-ebdf-11e8-a96e-0050568ea3cb/%2Fmnt%2Feng_volume%2F" -H
"accept: application/json"
# The response:
{
"svm": {
    "uuid": "000c5cd2-ebdf-11e8-a96e-0050568ea3cb",
 "name": "vs1"
},
"unix_path": "/mnt/eng_volume/",
"target": {
    "share": "sh1",
    "path": "/dir1/dir2/",
    "server": "CIFS123",
    "locality": "local",
  "home directory": false
}
}
```
#### **Updating a specific UNIX symlink mapping for an SVM**

The mapping being modified is identified by the UUID of its SVM and the unix-path.

```
# The API:
PATCH /api/protocols/cifs/unix-symlink-mapping/{svm.uuid}/{unix_path}
# The call:
curl -X PATCH "https://<mgmt-ip>/api/protocols/cifs/unix-symlink-
mapping/000c5cd2-ebdf-11e8-a96e-0050568ea3cb/%2Fmnt%2Feng_volume%2F" -H
"accept: application/json" -H "Content-Type: application/json" -d "{
\"target\": { \"home directory\": true, \"locality\": \"widelink\",
\"path\": \"/new_path/\", \"server\": \"HR_SERVER\", \"share\": \"sh2\"
}}"
```
#### **Removing a specific UNIX symlink mapping for an SVM**

The mapping being removed is identified by the UUID of its SVM and the unix-path.

```
# The API:
DELETE /api/protocols/cifs/unix-symlink-mapping/{svm.uuid}/{unix_path}
# The call:
curl -X DELETE "https://<mgmt-ip>/api/protocols/cifs/unix-symlink-
mapping/000c5cd2-ebdf-11e8-a96e-0050568ea3cb/%2Fmnt%2Feng_volume%2F" -H
"accept: application/json"
```
# **Retrieve UNIX symbolic link mappings for CIFS clients**

GET /protocols/cifs/unix-symlink-mapping

#### **Introduced In:** 9.6

Retrieves UNIX symbolic link mappings for CIFS clients.

#### **Related ONTAP commands**

• vserver cifs symlink show

#### **Learn more**

• [DOC /protocols/cifs/unix-symlink-mapping](https://docs.netapp.com/us-en/ontap-restapi-9101/{relative_path}protocols_cifs_unix-symlink-mapping_endpoint_overview.html)

#### **Parameters**

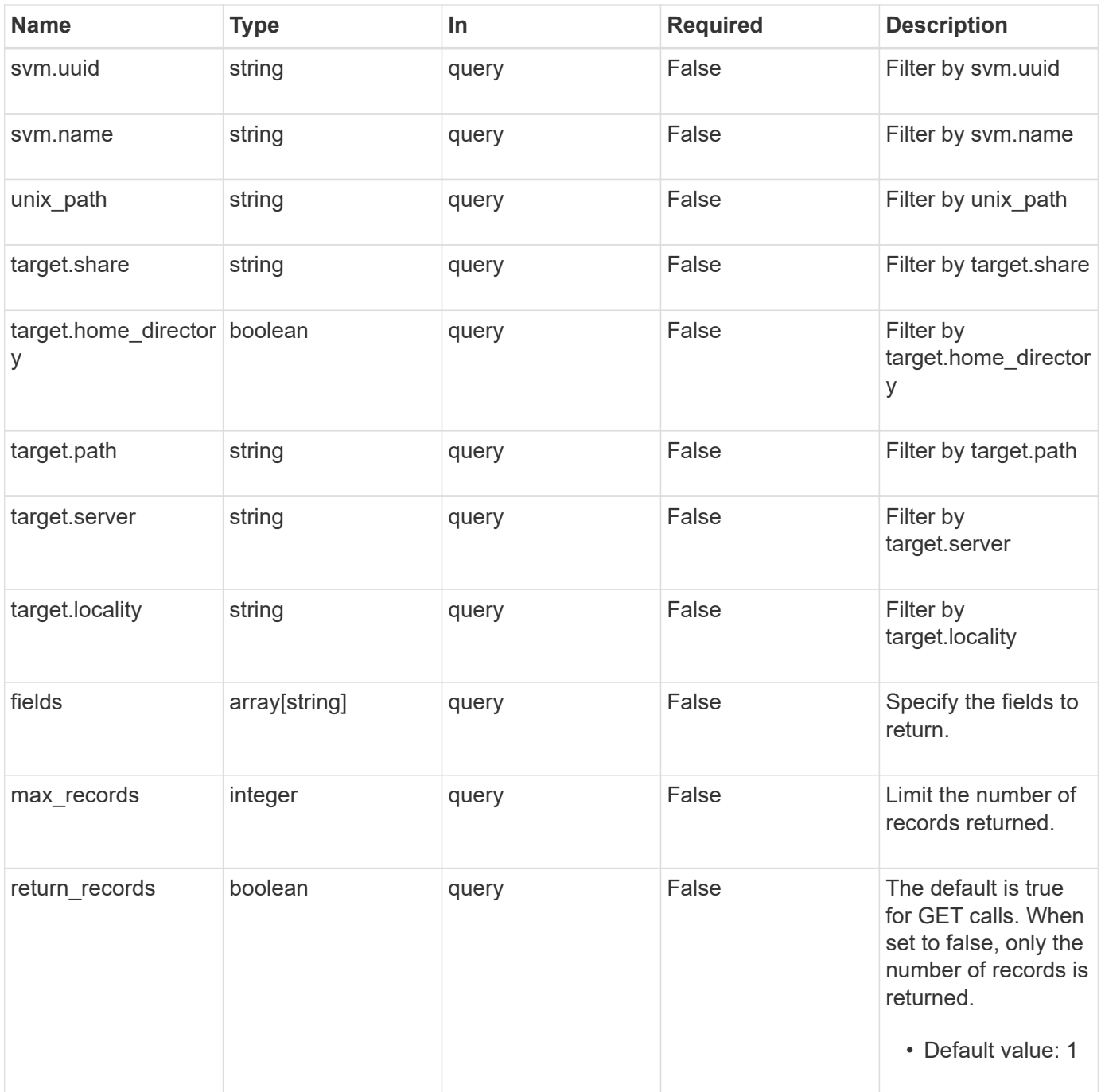

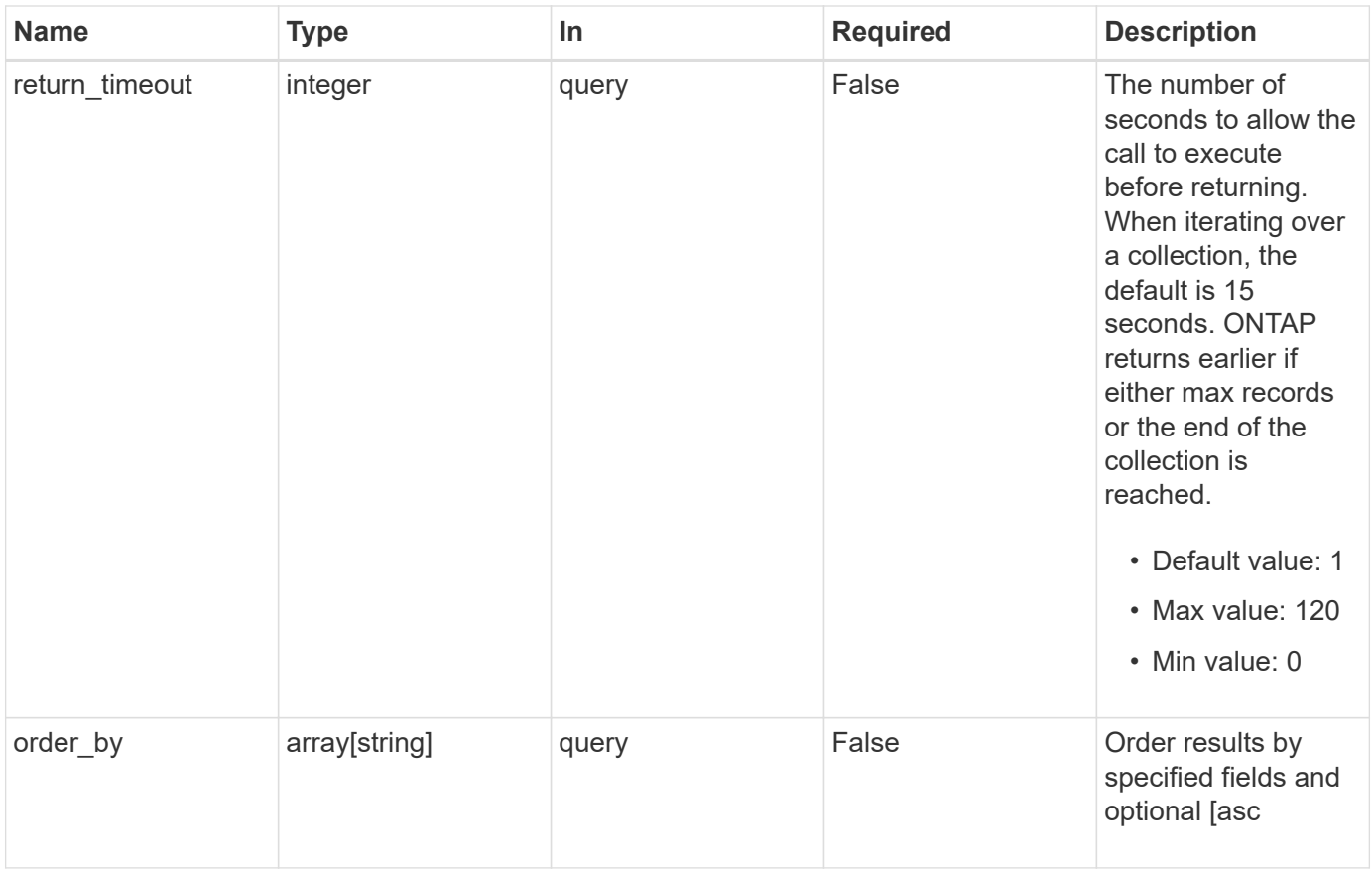

# **Response**

Status: 200, Ok

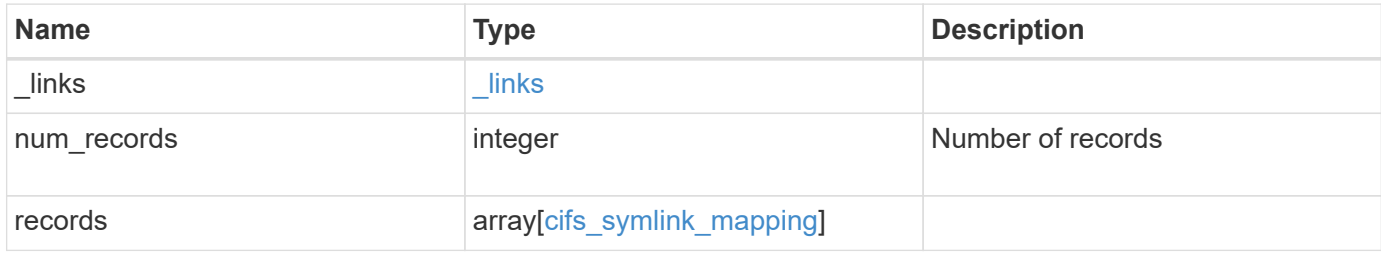

**Example response**

```
{
  " links": {
      "next": {
        "href": "/api/resourcelink"
      },
      "self": {
       "href": "/api/resourcelink"
      }
    },
    "records": {
      "_links": {
        "self": {
          "href": "/api/resourcelink"
        }
      },
      "svm": {
        "_links": {
          "self": {
            "href": "/api/resourcelink"
          }
        },
      "name": "svm1",
        "uuid": "02c9e252-41be-11e9-81d5-00a0986138f7"
      },
      "target": {
        "locality": "local",
       "path": "/dir1/dir2/",
        "server": "ENGCIFS",
        "share": "ENG_SHARE"
      },
    "unix_path": "/mnt/eng_volume/"
    }
}
```
#### **Error**

Status: Default, Error

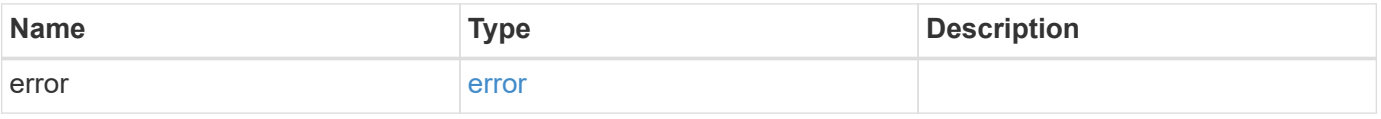

## **Example error**

```
{
   "error": {
     "arguments": {
       "code": "string",
      "message": "string"
     },
     "code": "4",
     "message": "entry doesn't exist",
     "target": "uuid"
   }
}
```
# **Definitions**

#### **See Definitions**

href

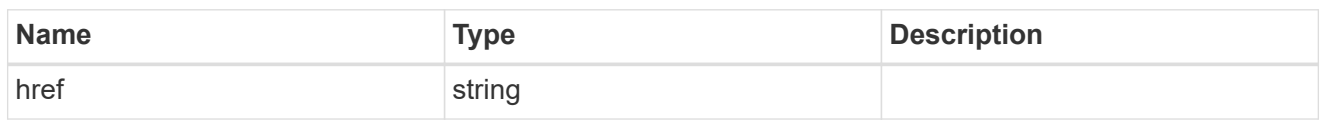

\_links

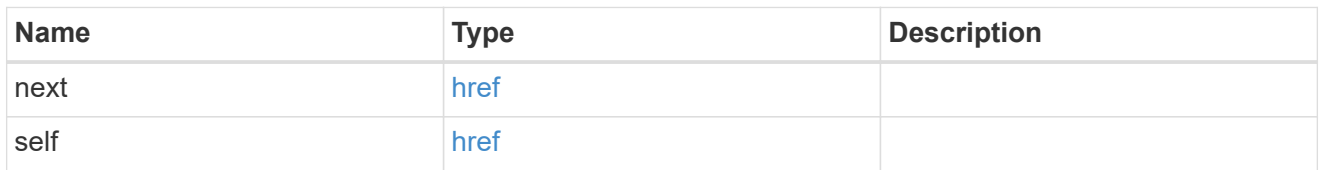

 $_{\perp}$ links

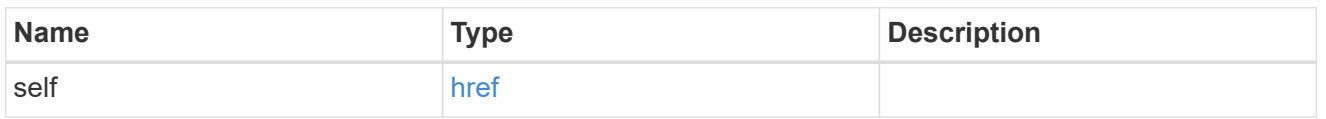

svm

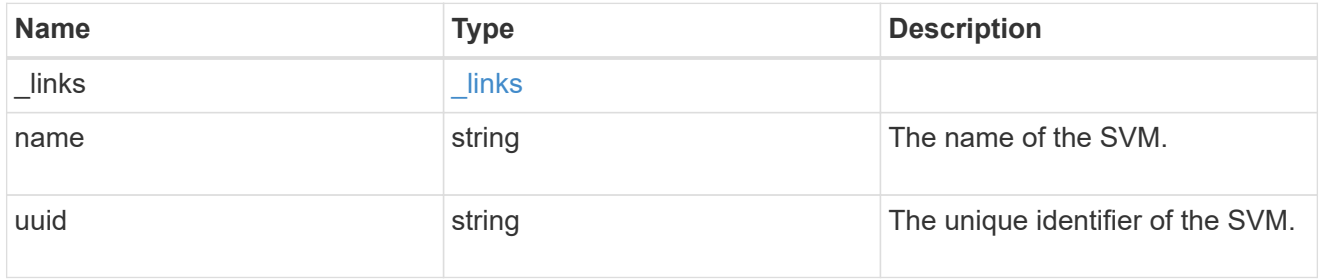

# cifs\_target

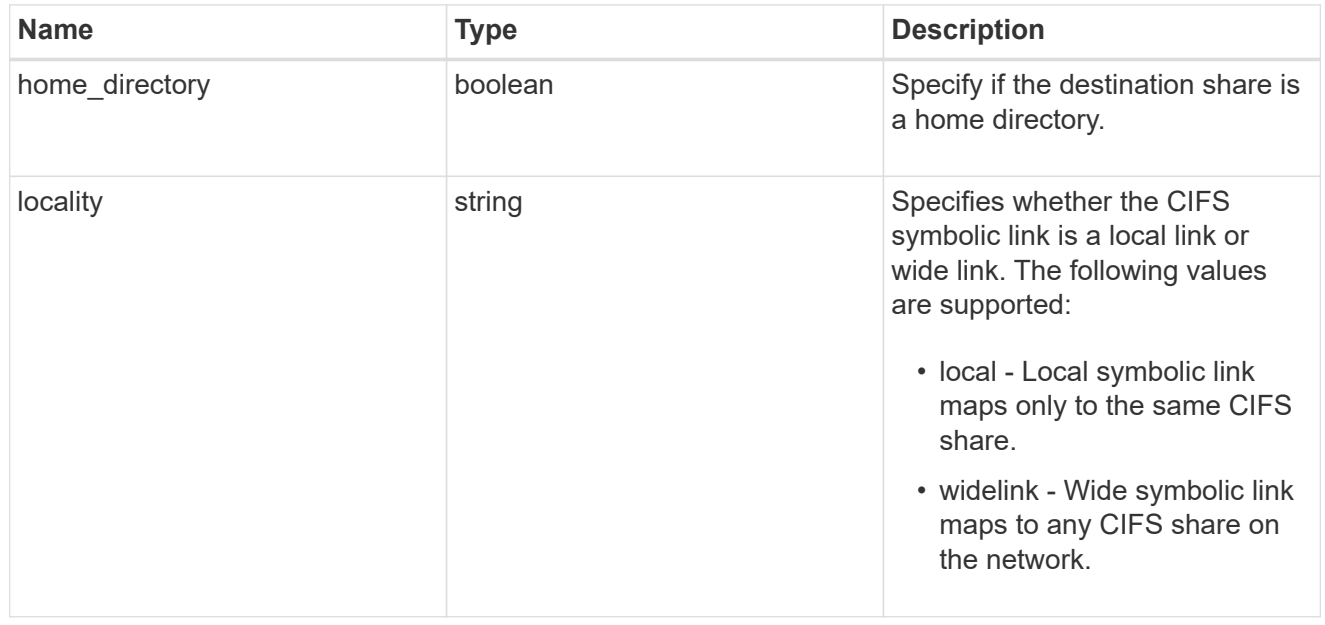

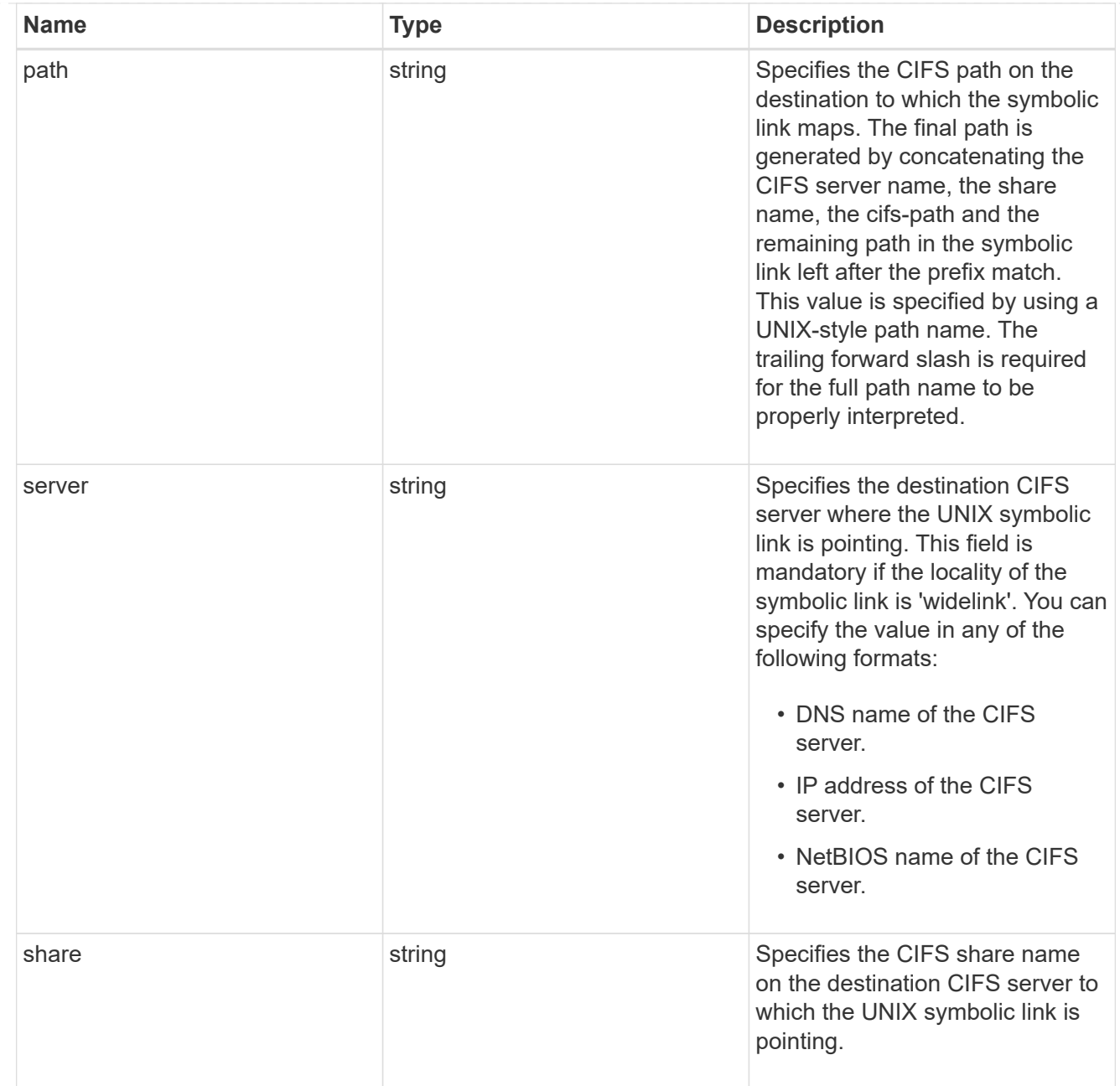

# cifs\_symlink\_mapping

ONTAP allows for both CIFS and NFS access to the same datastore. This datastore can contain symbolic links created by UNIX clients which can point anywhere from the perspective of the UNIX client. To Access such UNIX symlink from CIFS share, we need to create a CIFS symbolic link path mapping from a UNIX symlink and target it as a CIFS path.

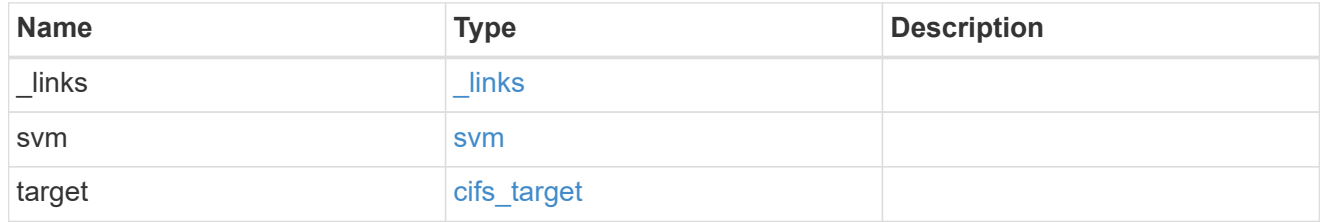

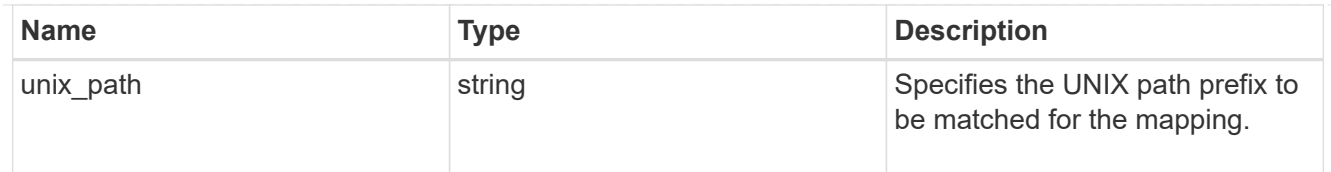

#### error\_arguments

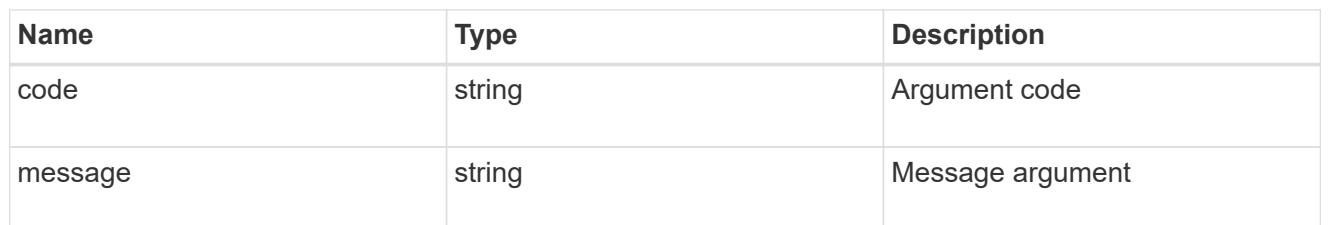

error

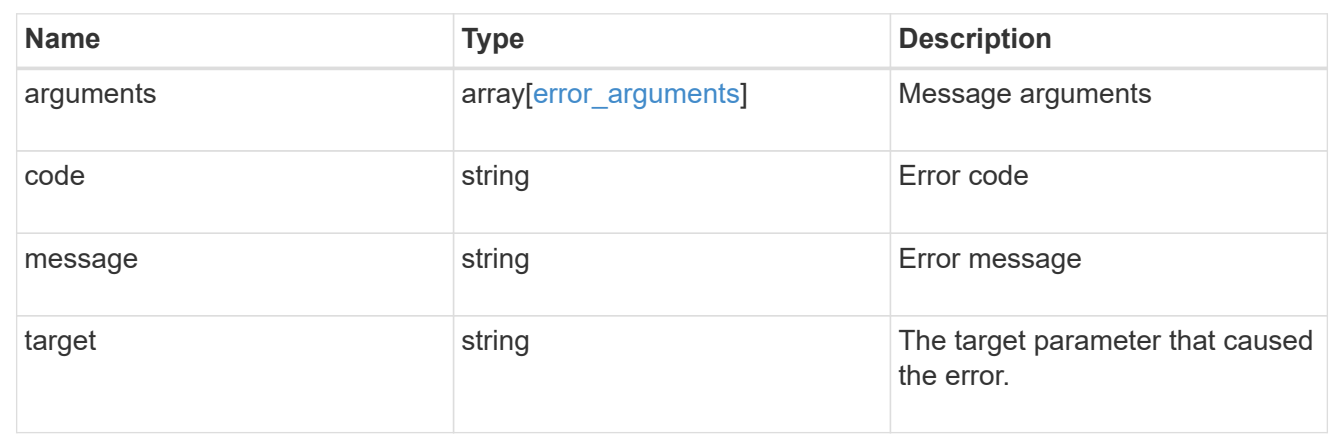

# **Create a UNIX symbolic link mapping for a CIFS client**

POST /protocols/cifs/unix-symlink-mapping

#### **Introduced In:** 9.6

Creates a UNIX symbolic link mapping for a CIFS client.

#### **Required properties**

- svm.uuid or svm.name Existing SVM in which to create the CIFS unix-symlink-mapping.
- unix path UNIX path to which the CIFS symlink mapping to be created.
- target.share CIFS share name on the destination CIFS server to which the UNIX symbolic link is pointing.
- target.path CIFS path on the destination to which the symbolic link maps.

#### **Default property values**

- target.server *Local\_NetBIOS\_Server\_Name*
- locality *local*

• home\_directory - *false*

# **Related ONTAP commands**

• vserver cifs symlink create

## **Learn more**

• [DOC /protocols/cifs/unix-symlink-mapping](https://docs.netapp.com/us-en/ontap-restapi-9101/{relative_path}protocols_cifs_unix-symlink-mapping_endpoint_overview.html)

#### **Parameters**

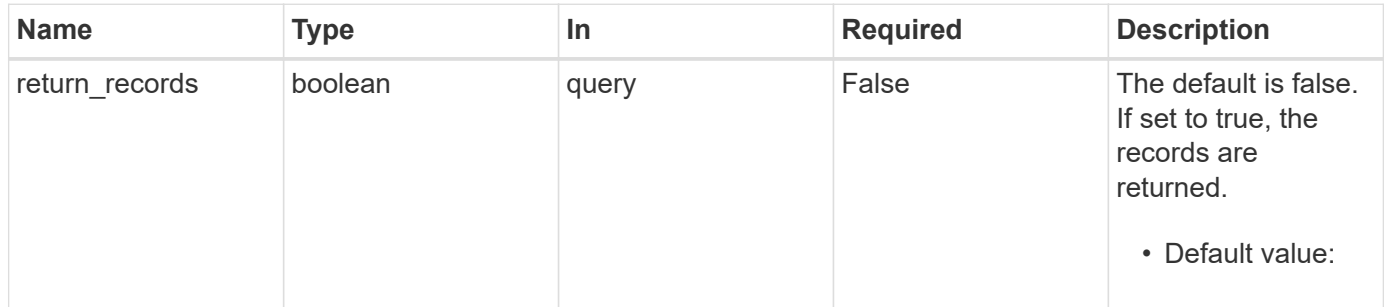

# **Request Body**

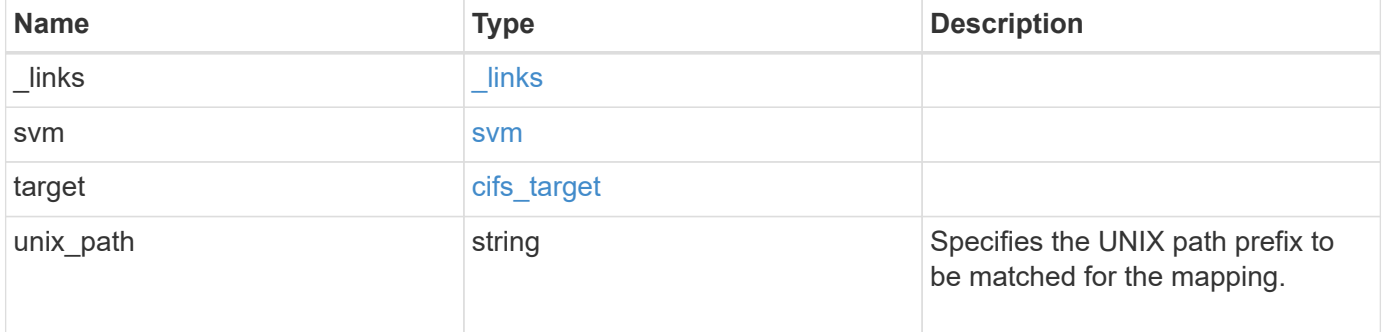

**Example request**

```
{
   "_links": {
      "self": {
       "href": "/api/resourcelink"
     }
    },
    "svm": {
     "_links": {
       "self": {
         "href": "/api/resourcelink"
       }
      },
    "name": "svm1",
      "uuid": "02c9e252-41be-11e9-81d5-00a0986138f7"
    },
    "target": {
     "locality": "local",
     "path": "/dir1/dir2/",
     "server": "ENGCIFS",
      "share": "ENG_SHARE"
    },
   "unix_path": "/mnt/eng_volume/"
}
```
# **Response**

Status: 201, Created

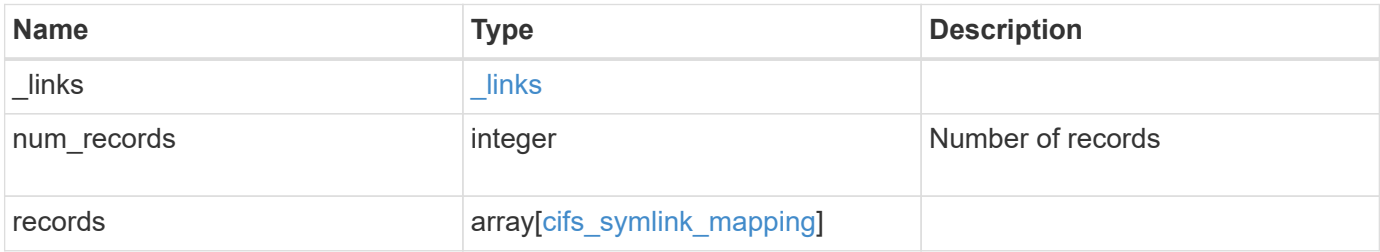

**Example response**

```
{
    "_links": {
      "next": {
        "href": "/api/resourcelink"
      },
      "self": {
       "href": "/api/resourcelink"
      }
    },
    "records": {
      "_links": {
        "self": {
          "href": "/api/resourcelink"
        }
      },
      "svm": {
        "_links": {
          "self": {
            "href": "/api/resourcelink"
          }
        },
      "name": "svm1",
        "uuid": "02c9e252-41be-11e9-81d5-00a0986138f7"
      },
      "target": {
        "locality": "local",
       "path": "/dir1/dir2/",
        "server": "ENGCIFS",
        "share": "ENG_SHARE"
      },
    "unix_path": "/mnt/eng_volume/"
    }
}
```
#### **Error**

Status: Default

ONTAP Error Response Codes

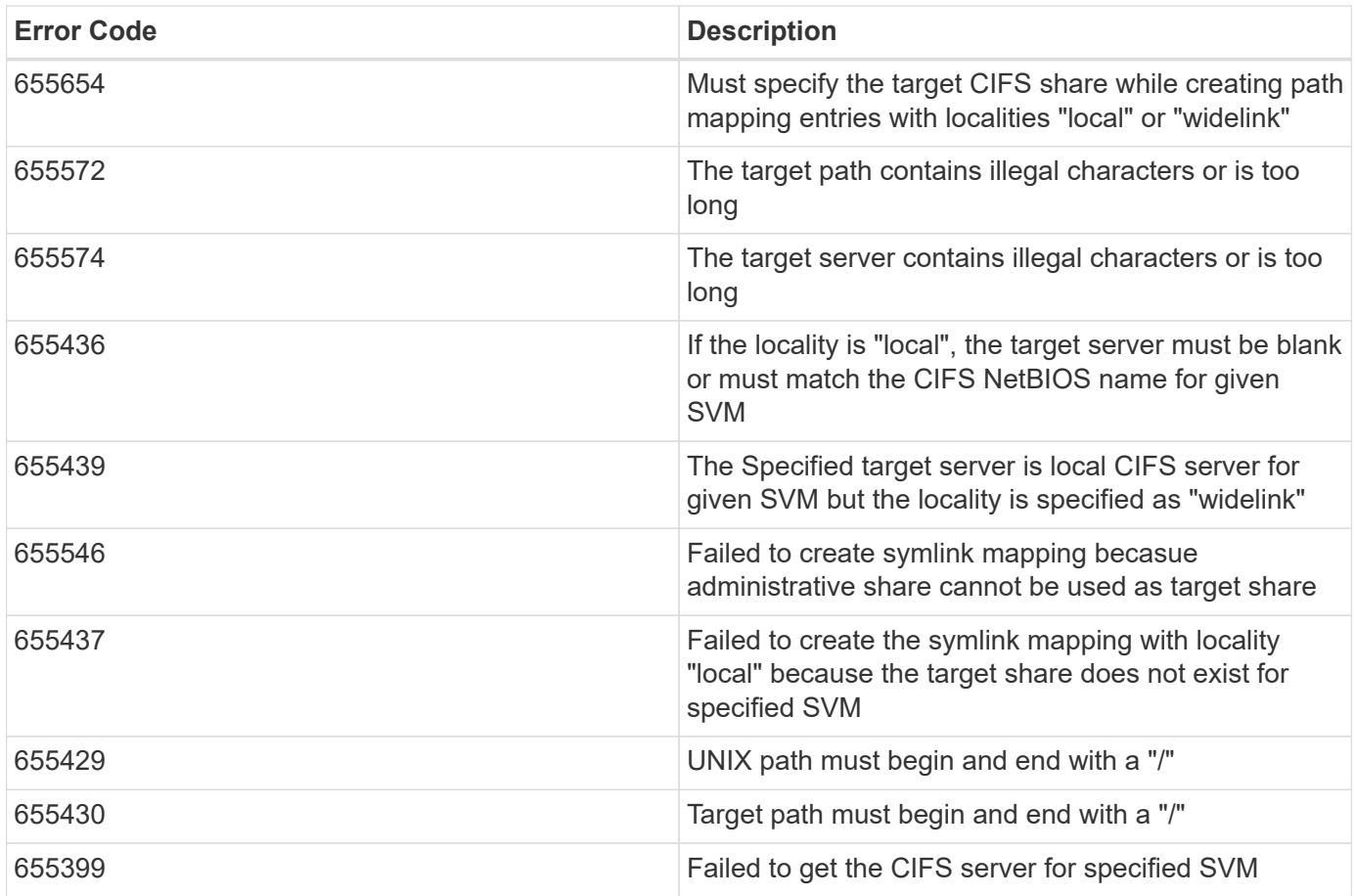

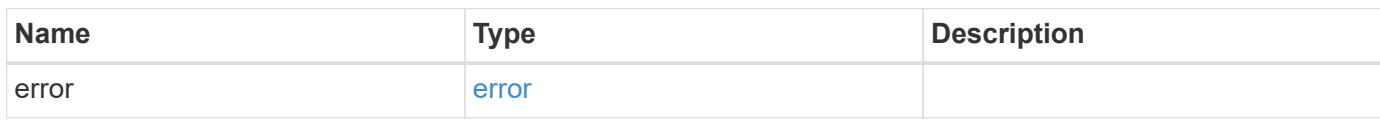

# **Example error**

```
{
   "error": {
     "arguments": {
       "code": "string",
       "message": "string"
      },
      "code": "4",
      "message": "entry doesn't exist",
     "target": "uuid"
   }
}
```
#### **Definitions**

#### **See Definitions**

href

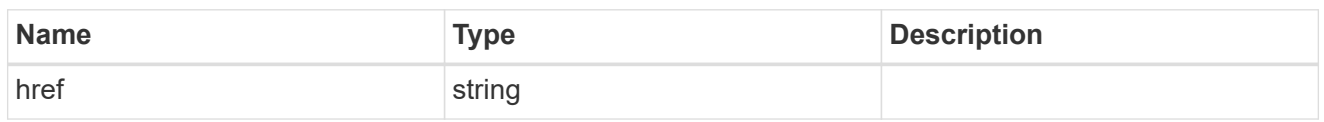

\_links

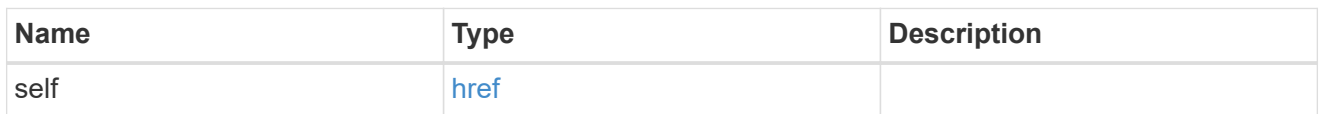

svm

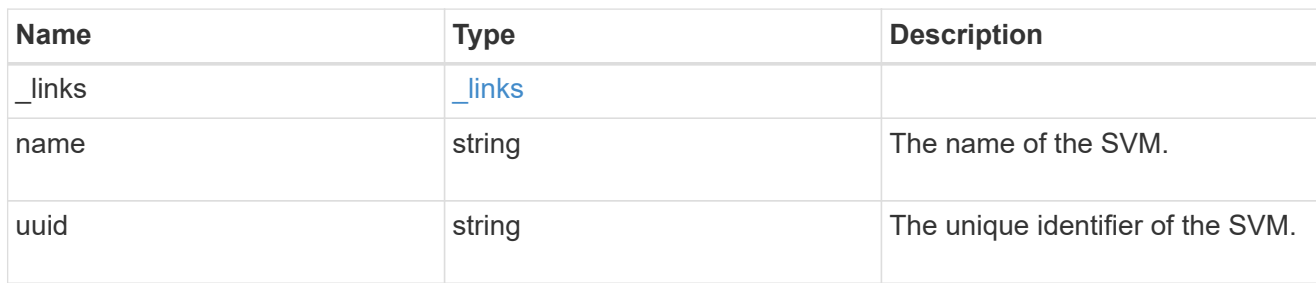

# cifs\_target

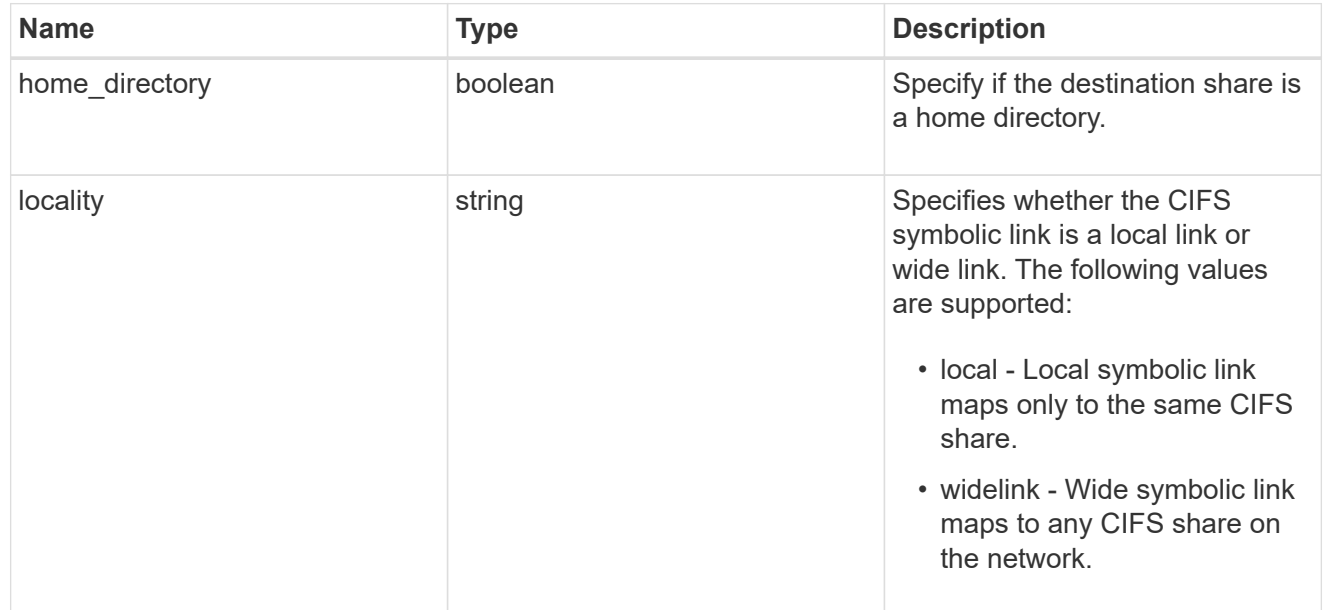
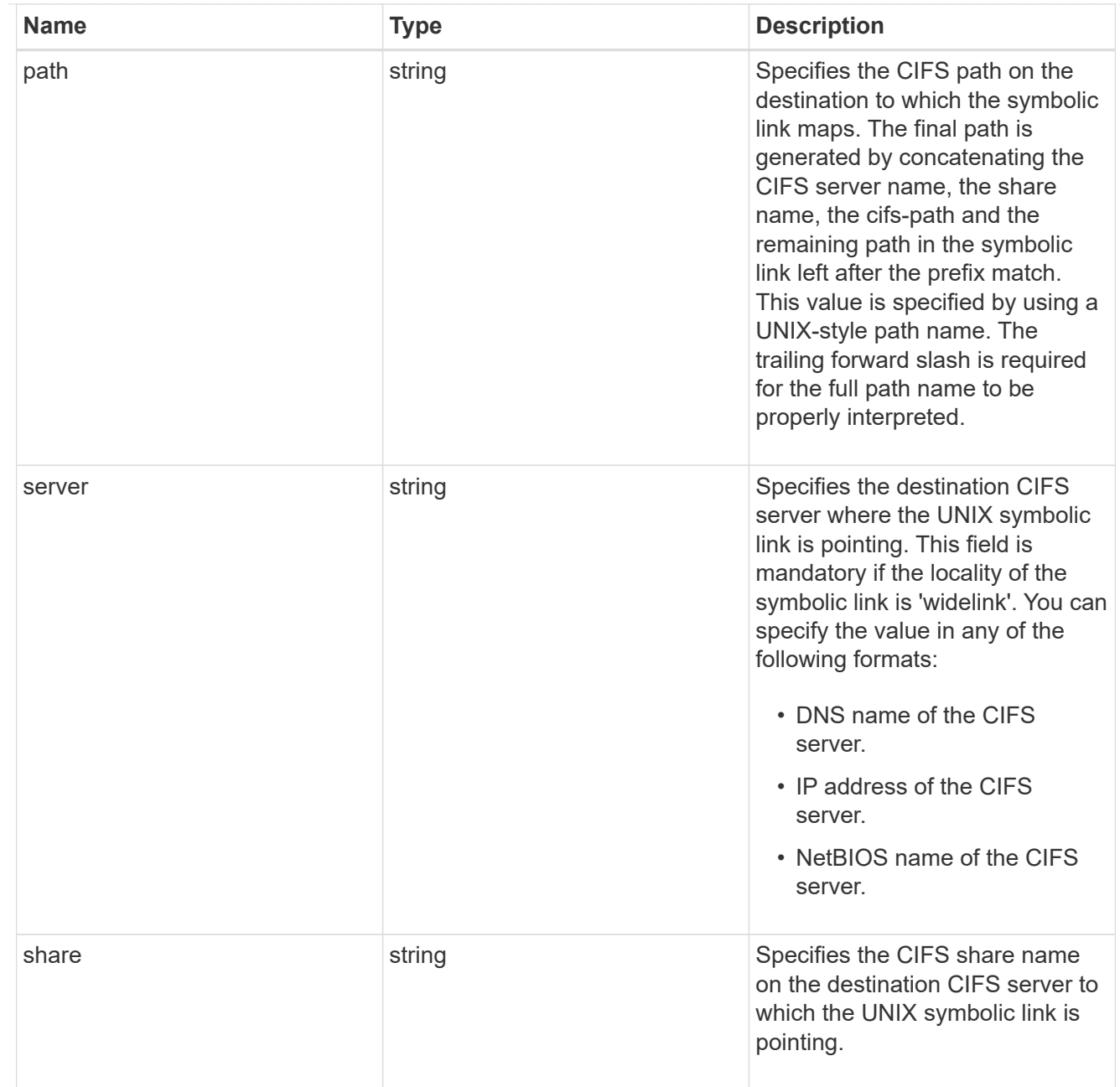

## cifs\_symlink\_mapping

ONTAP allows for both CIFS and NFS access to the same datastore. This datastore can contain symbolic links created by UNIX clients which can point anywhere from the perspective of the UNIX client. To Access such UNIX symlink from CIFS share, we need to create a CIFS symbolic link path mapping from a UNIX symlink and target it as a CIFS path.

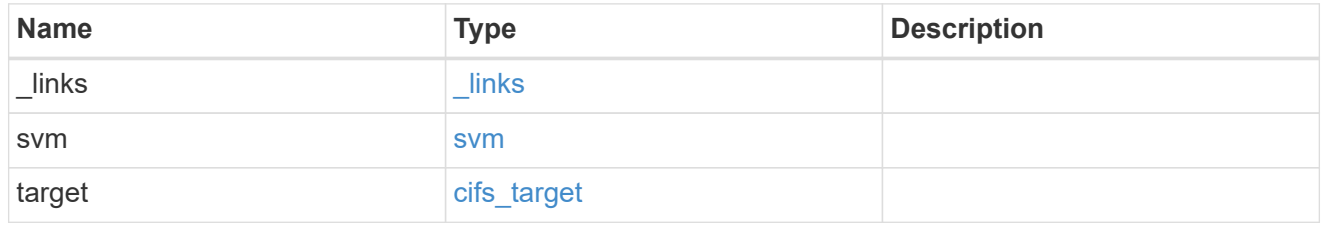

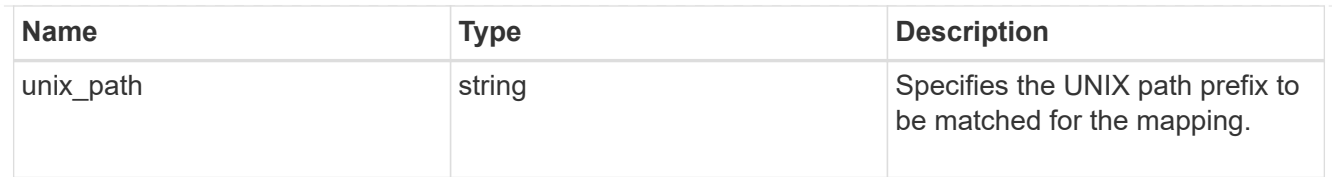

#### \_links

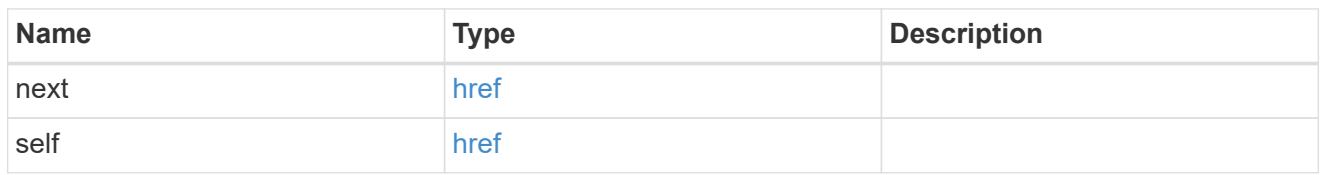

#### error\_arguments

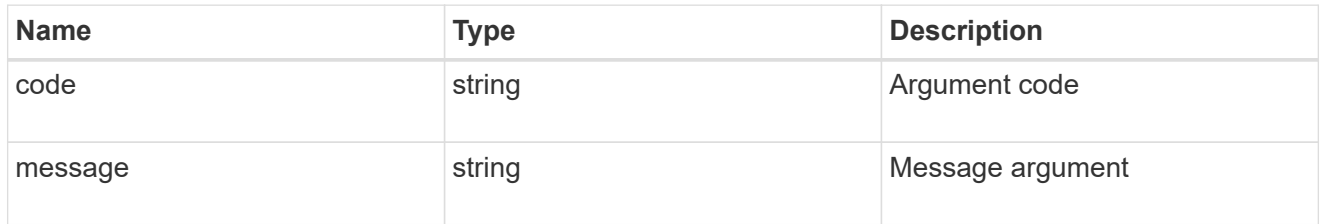

#### error

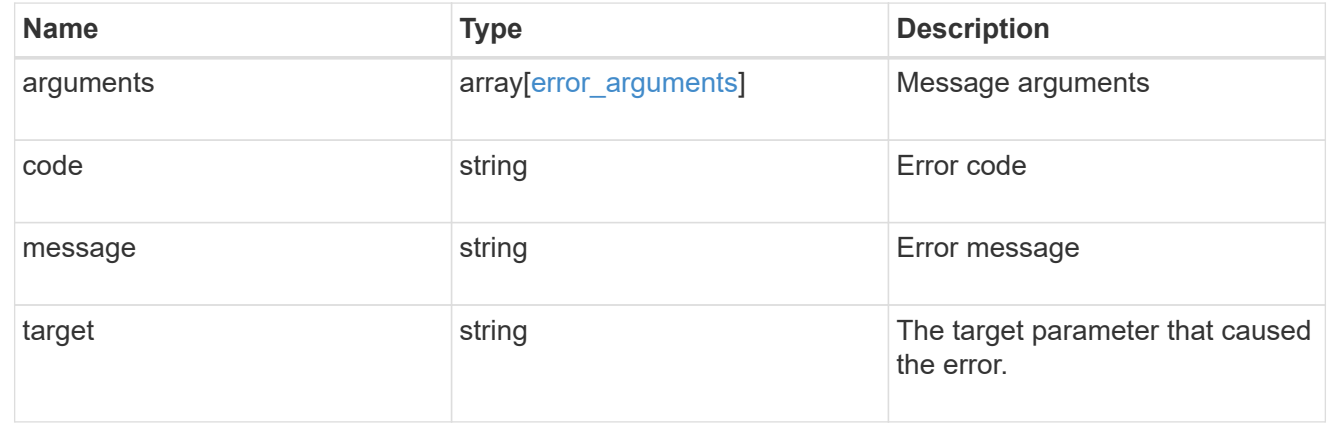

## **Delete a UNIX symbolic link mapping for CIFS clients**

DELETE /protocols/cifs/unix-symlink-mapping/{svm.uuid}/{unix\_path}

#### **Introduced In:** 9.6

Deletes the UNIX symbolic link mapping for CIFS clients.

## **Related ONTAP commands**

• vserver cifs symlink delete

## **Learn more**

• [DOC /protocols/cifs/unix-symlink-mapping](https://docs.netapp.com/us-en/ontap-restapi-9101/{relative_path}protocols_cifs_unix-symlink-mapping_endpoint_overview.html)

## **Parameters**

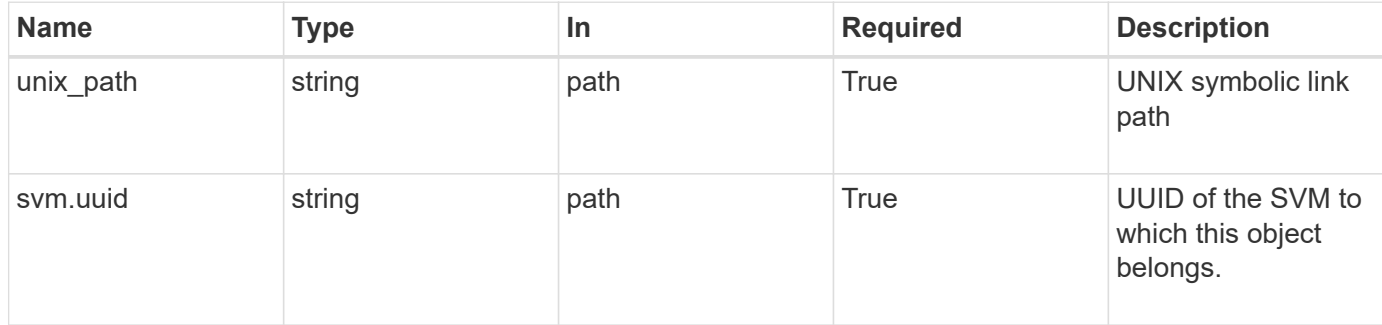

#### **Response**

Status: 200, Ok

#### **Error**

```
Status: Default, Error
```
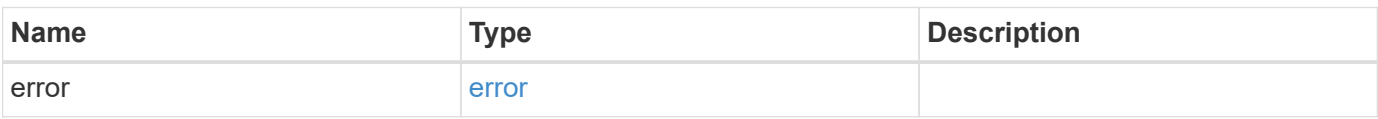

#### **Example error**

```
{
    "error": {
     "arguments": {
     "code": "string",
       "message": "string"
      },
      "code": "4",
      "message": "entry doesn't exist",
      "target": "uuid"
   }
}
```
## **Definitions**

#### **See Definitions**

error\_arguments

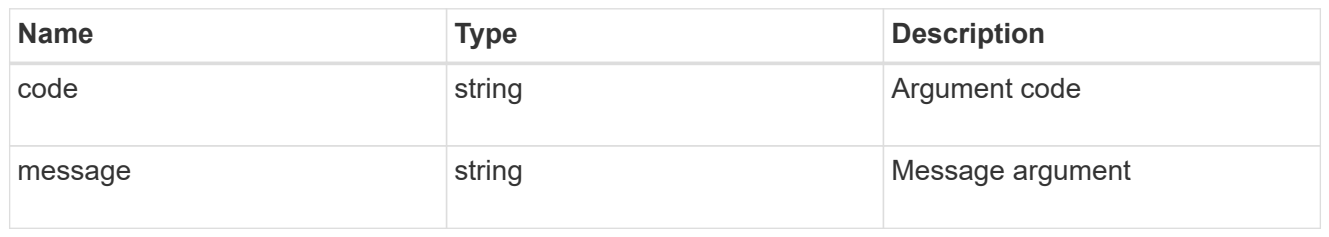

error

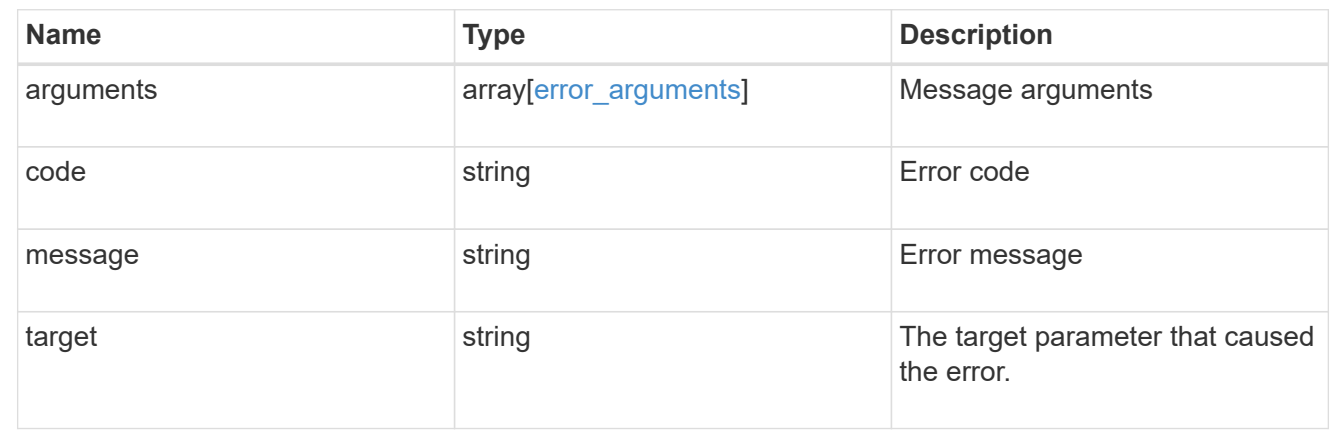

## **Retrieve a UNIX symbolic link mapping for CIFS clients**

GET /protocols/cifs/unix-symlink-mapping/{svm.uuid}/{unix\_path}

#### **Introduced In:** 9.6

Retrieves a UNIX symbolic link mapping for CIFS clients.

#### **Related ONTAP commands**

• vserver cifs symlink show

#### **Learn more**

• [DOC /protocols/cifs/unix-symlink-mapping](https://docs.netapp.com/us-en/ontap-restapi-9101/{relative_path}protocols_cifs_unix-symlink-mapping_endpoint_overview.html)

## **Parameters**

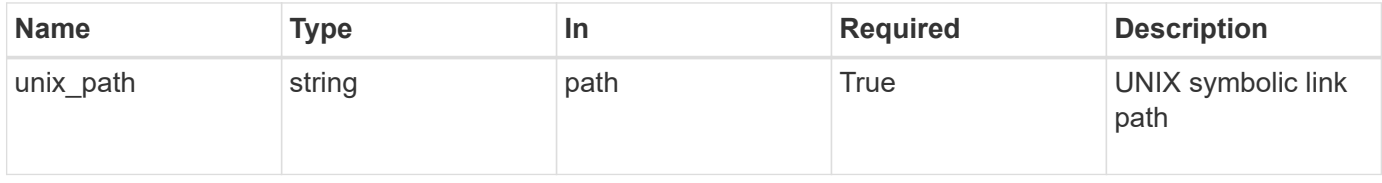

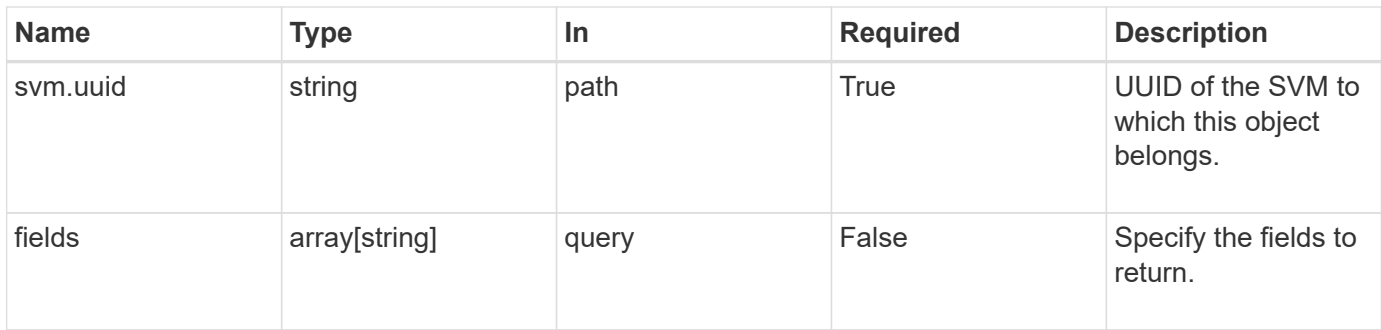

## **Response**

Status: 200, Ok

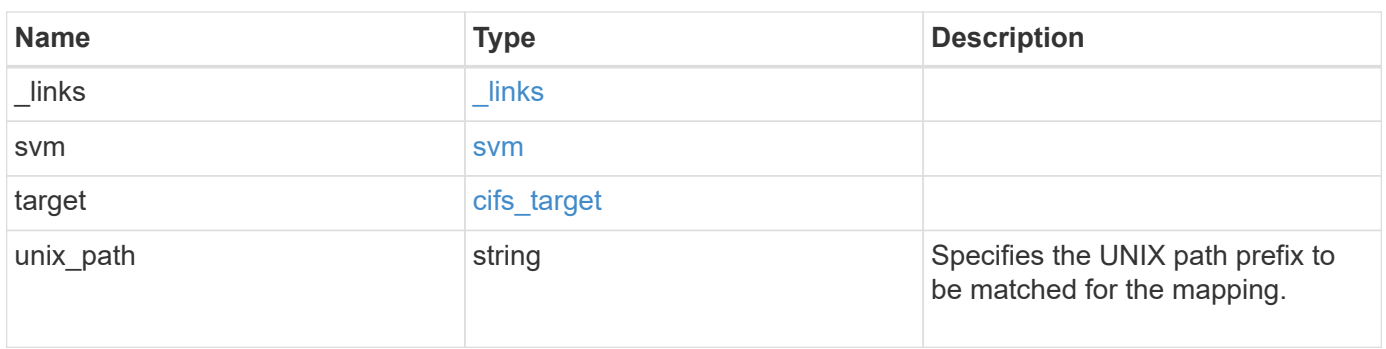

**Example response**

```
{
   "_links": {
      "self": {
       "href": "/api/resourcelink"
     }
    },
    "svm": {
     "_links": {
       "self": {
         "href": "/api/resourcelink"
       }
      },
    "name": "svm1",
      "uuid": "02c9e252-41be-11e9-81d5-00a0986138f7"
    },
    "target": {
     "locality": "local",
     "path": "/dir1/dir2/",
     "server": "ENGCIFS",
      "share": "ENG_SHARE"
    },
   "unix_path": "/mnt/eng_volume/"
}
```
## **Error**

Status: Default, Error

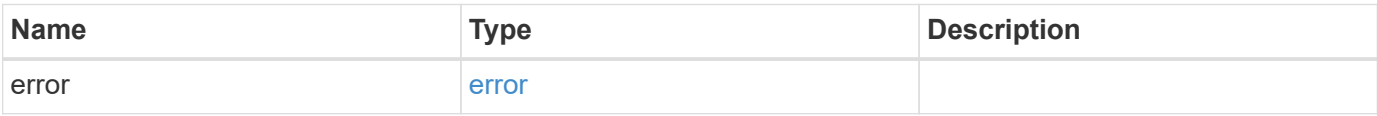

## **Example error**

```
{
   "error": {
     "arguments": {
       "code": "string",
      "message": "string"
     },
     "code": "4",
     "message": "entry doesn't exist",
     "target": "uuid"
   }
}
```
## **Definitions**

## **See Definitions**

href

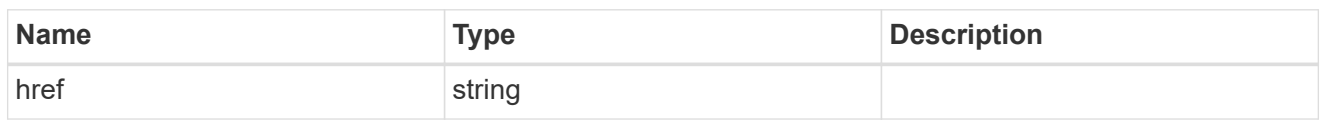

\_links

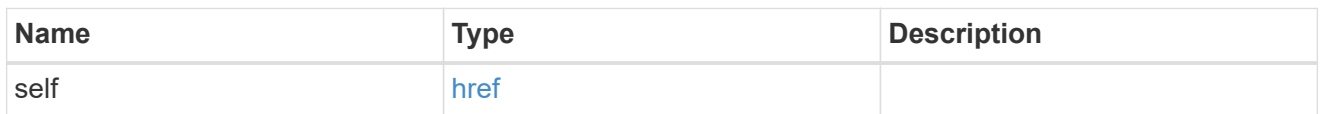

svm

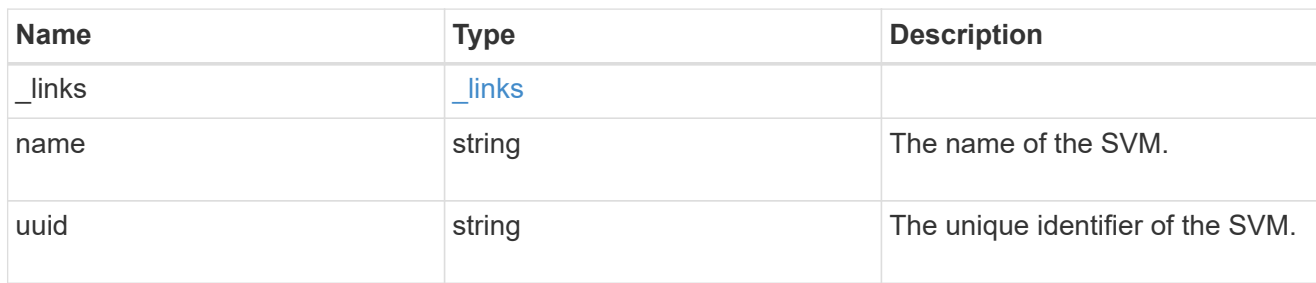

## cifs\_target

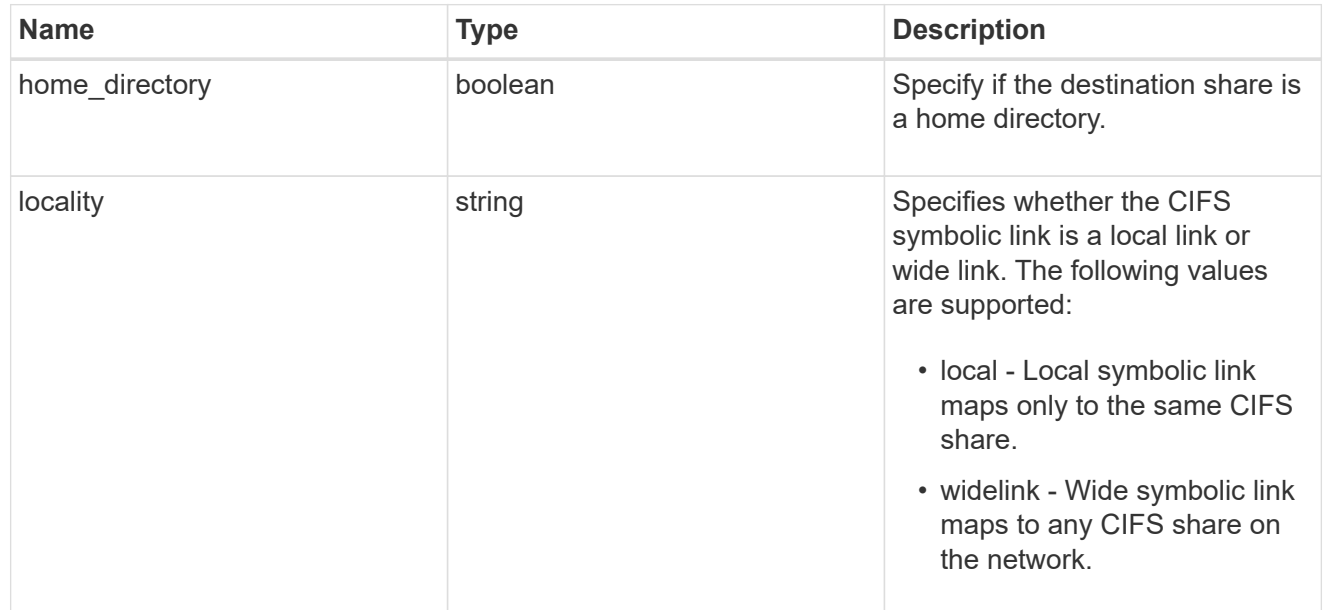

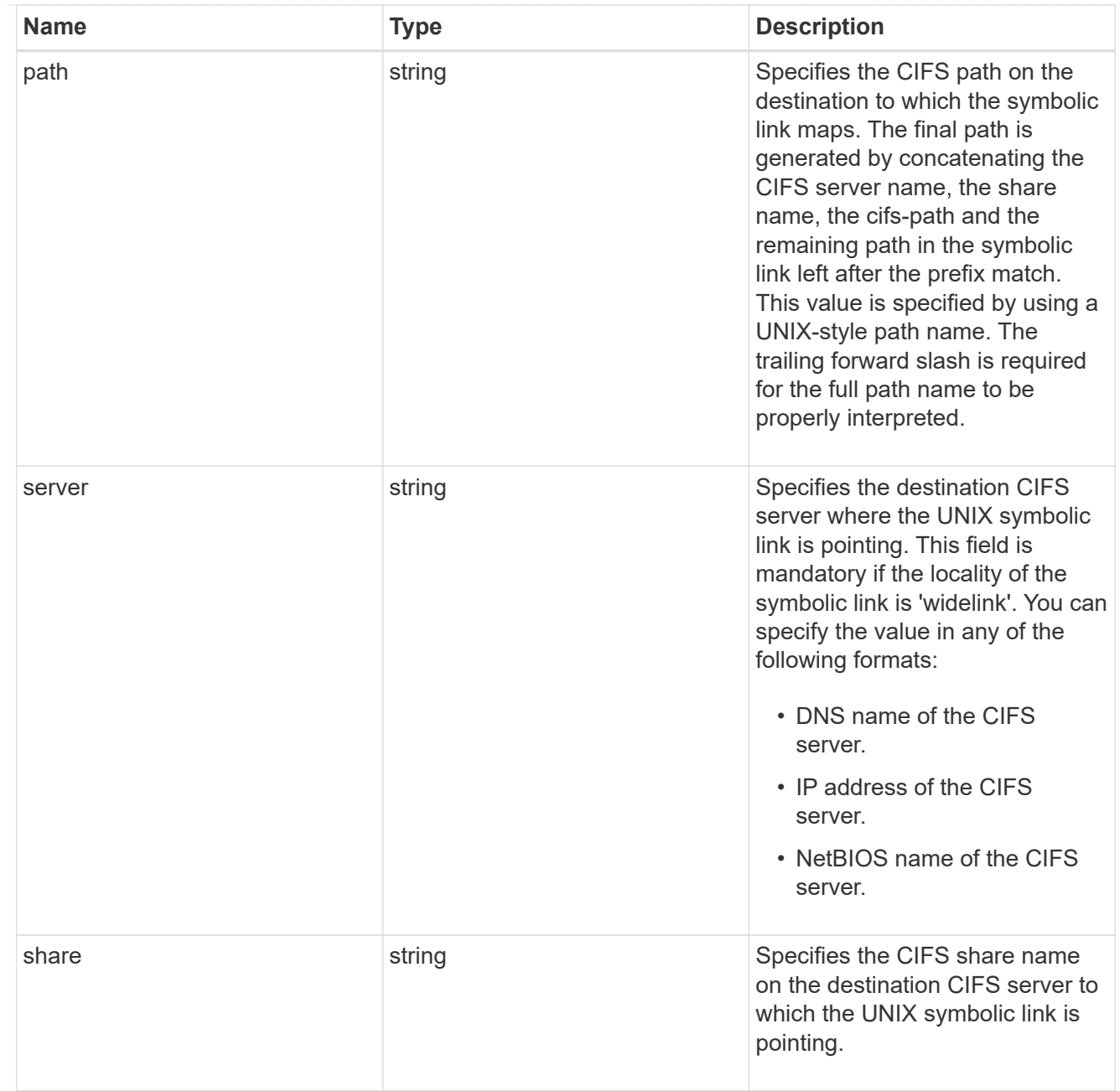

## error\_arguments

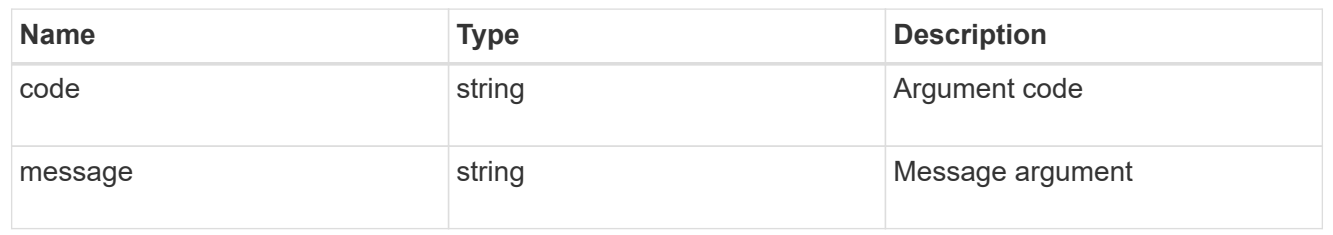

## error

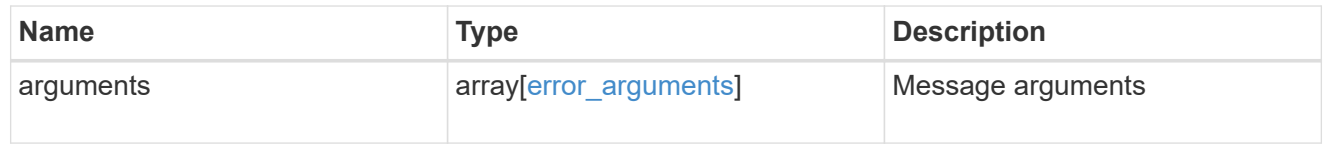

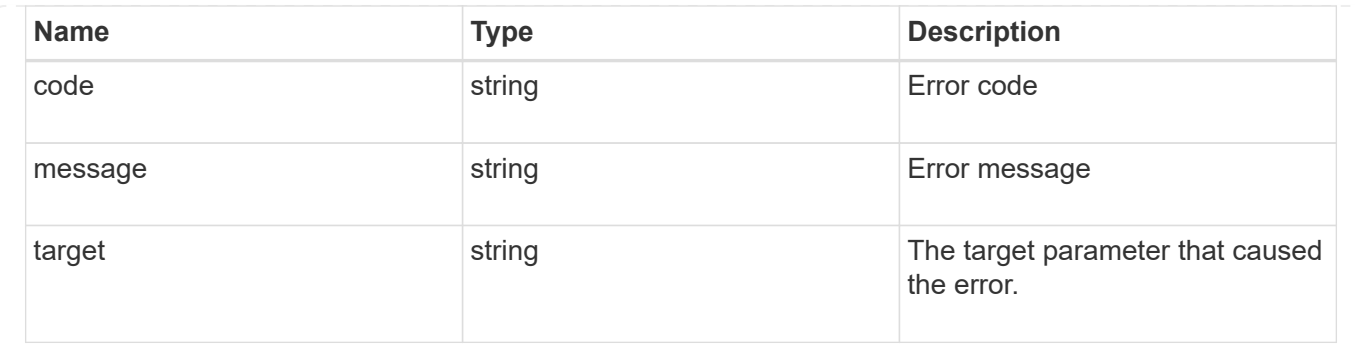

## **Update a UNIX symbolic link mapping for CIFS clients**

PATCH /protocols/cifs/unix-symlink-mapping/{svm.uuid}/{unix\_path}

## **Introduced In:** 9.6

Updates the UNIX symbolic link mapping for CIFS clients.

## **Related ONTAP commands**

• vserver cifs symlink modify

#### **Learn more**

• [DOC /protocols/cifs/unix-symlink-mapping](https://docs.netapp.com/us-en/ontap-restapi-9101/{relative_path}protocols_cifs_unix-symlink-mapping_endpoint_overview.html)

## **Parameters**

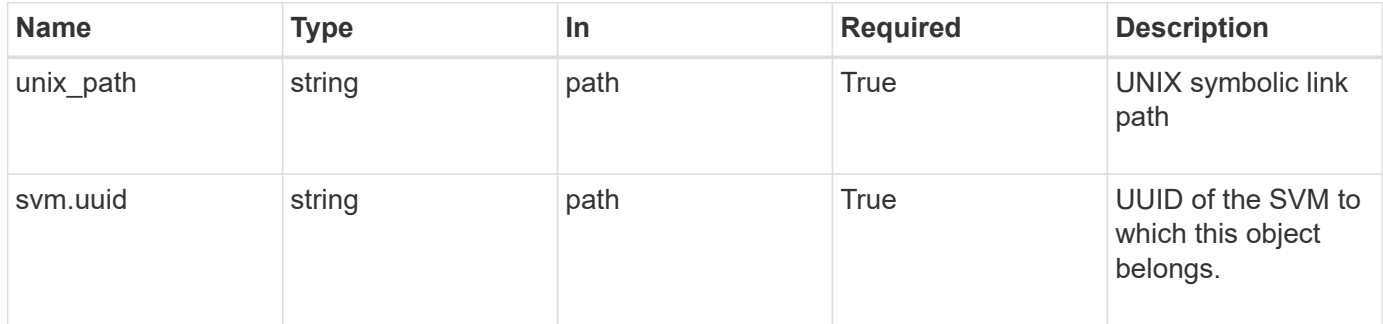

## **Request Body**

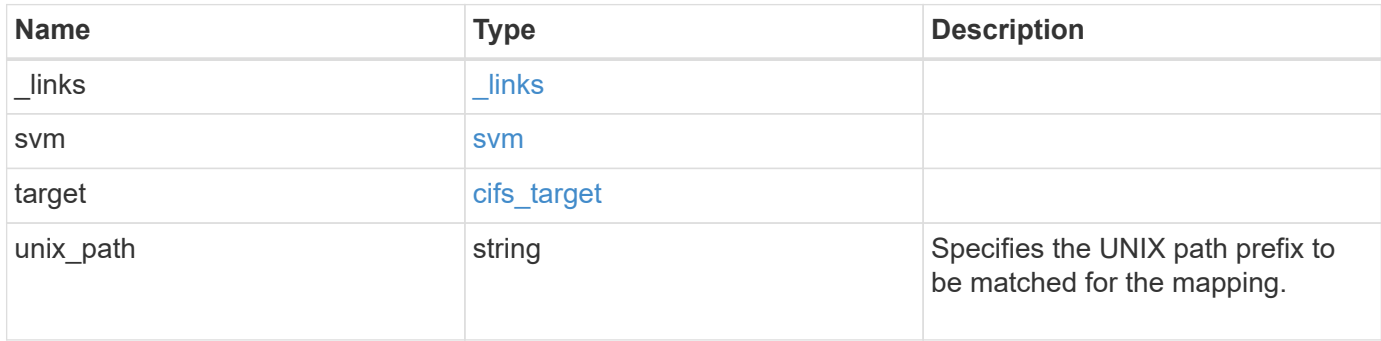

**Example request**

```
{
   "_links": {
      "self": {
       "href": "/api/resourcelink"
     }
   },
   "svm": {
     "_links": {
       "self": {
         "href": "/api/resourcelink"
       }
      },
    "name": "svm1",
      "uuid": "02c9e252-41be-11e9-81d5-00a0986138f7"
   },
   "target": {
     "locality": "local",
     "path": "/dir1/dir2/",
     "server": "ENGCIFS",
     "share": "ENG_SHARE"
   },
   "unix_path": "/mnt/eng_volume/"
}
```
## **Response**

Status: 200, Ok

## **Error**

Status: Default

## ONTAP Error Response Codes

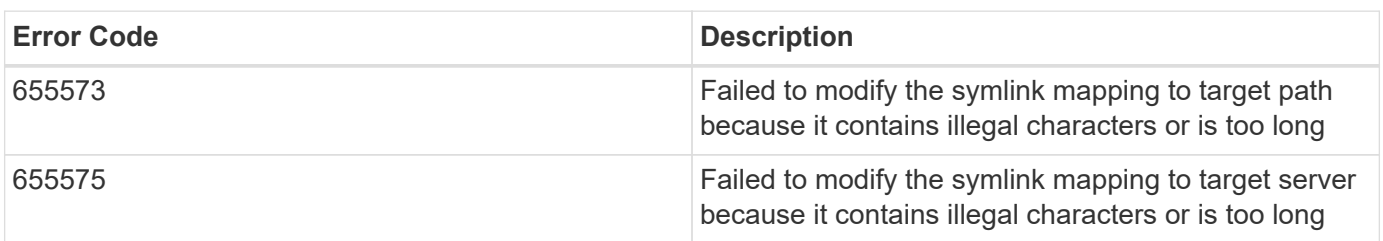

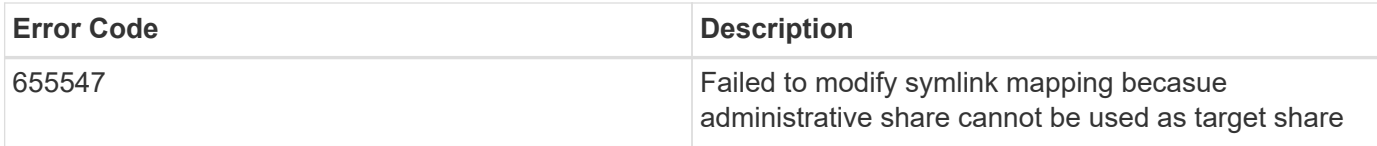

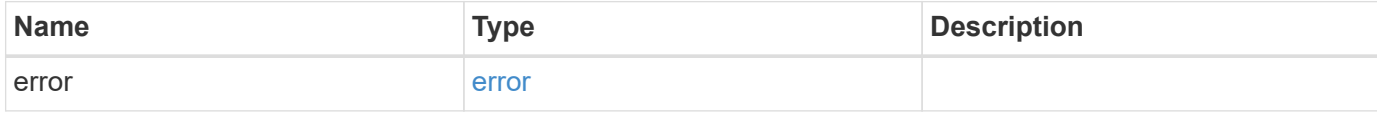

## **Example error**

```
{
   "error": {
     "arguments": {
       "code": "string",
       "message": "string"
     },
     "code": "4",
     "message": "entry doesn't exist",
     "target": "uuid"
   }
}
```
#### **Definitions**

## **See Definitions**

href

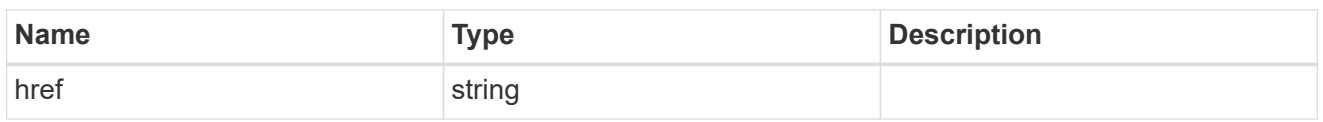

\_links

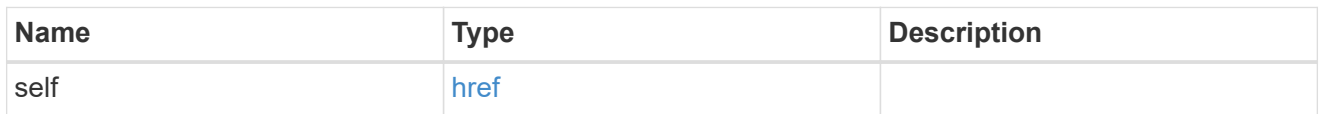

svm

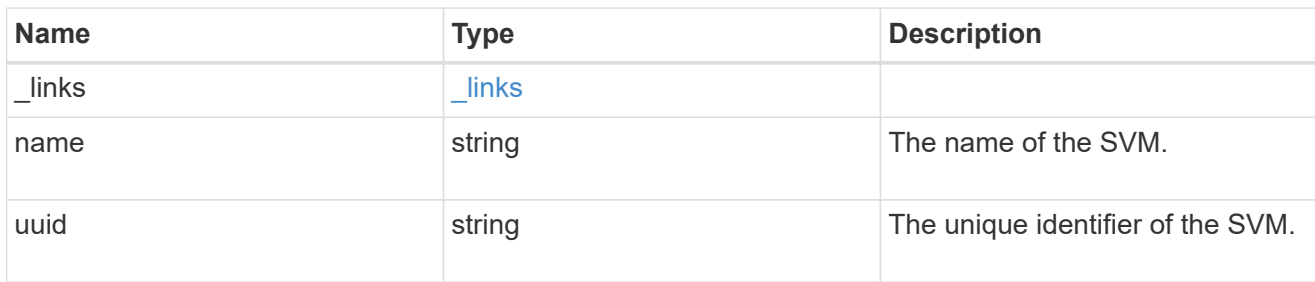

## cifs\_target

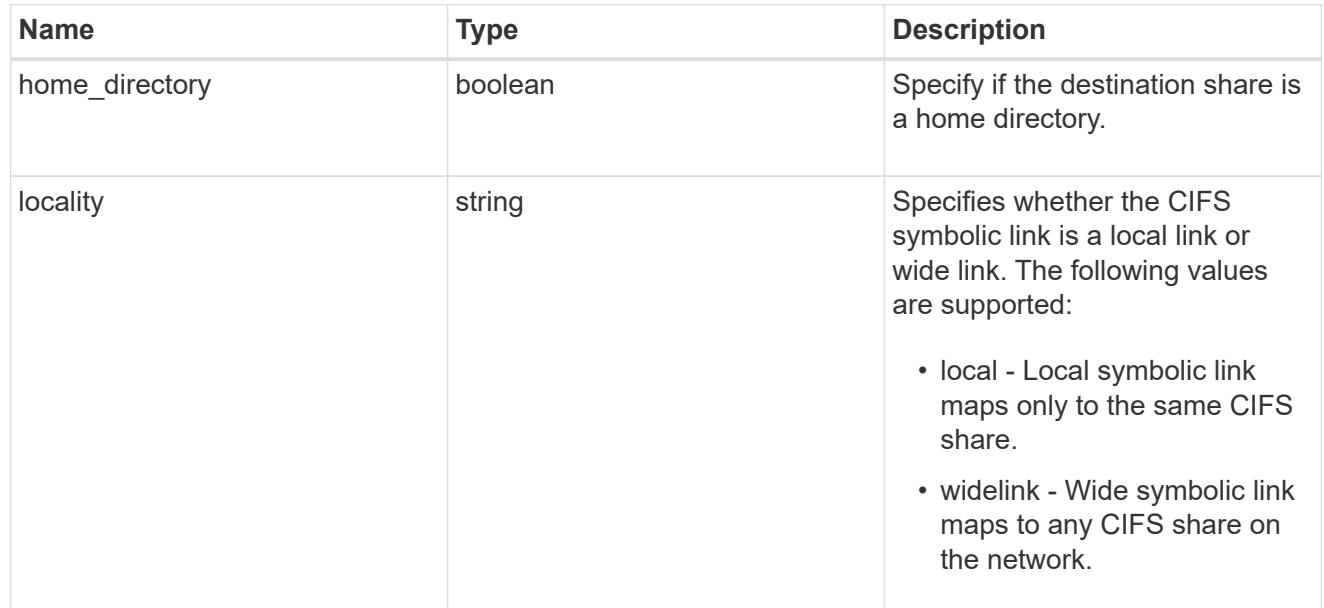

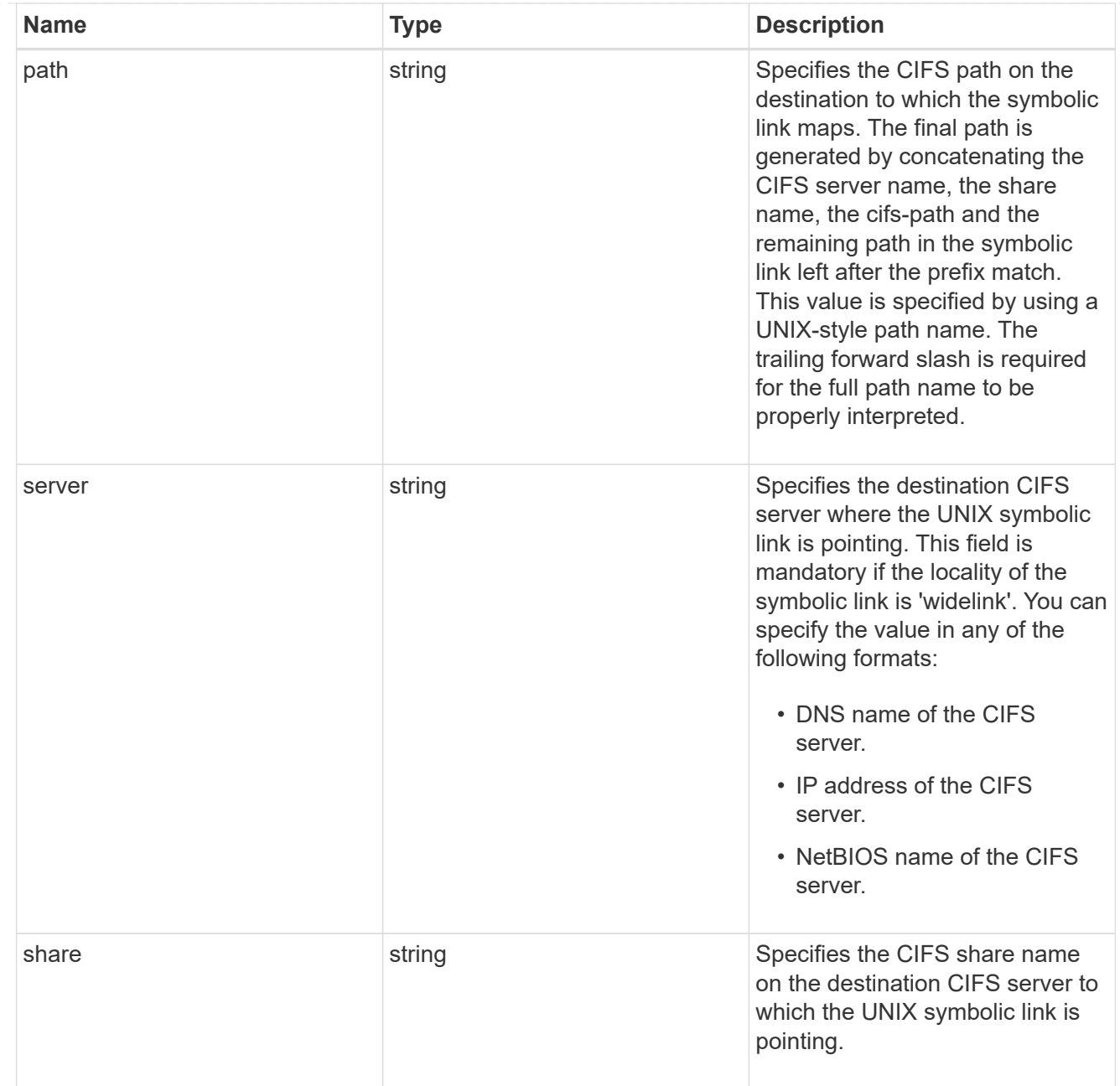

## cifs\_symlink\_mapping

ONTAP allows for both CIFS and NFS access to the same datastore. This datastore can contain symbolic links created by UNIX clients which can point anywhere from the perspective of the UNIX client. To Access such UNIX symlink from CIFS share, we need to create a CIFS symbolic link path mapping from a UNIX symlink and target it as a CIFS path.

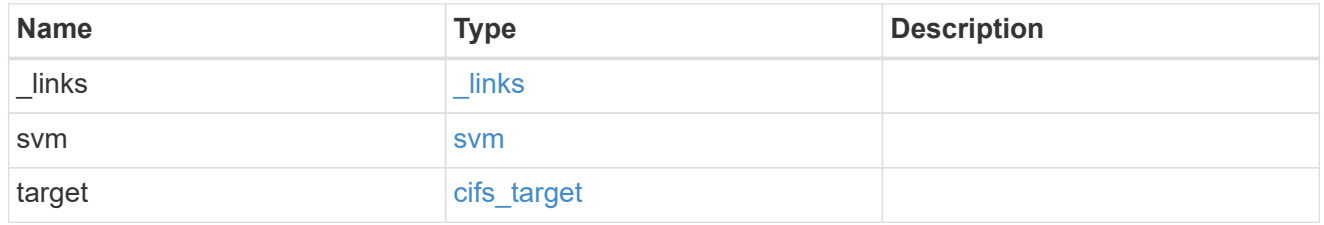

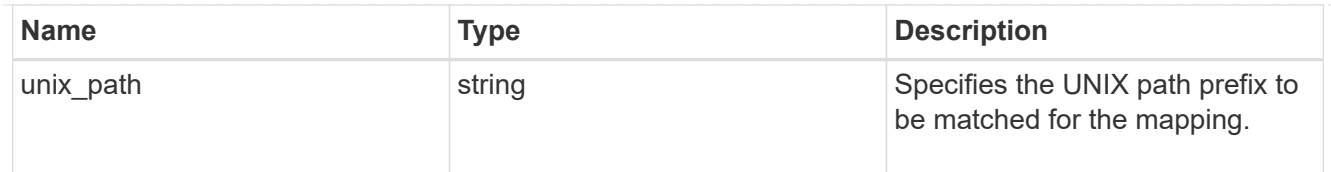

#### error\_arguments

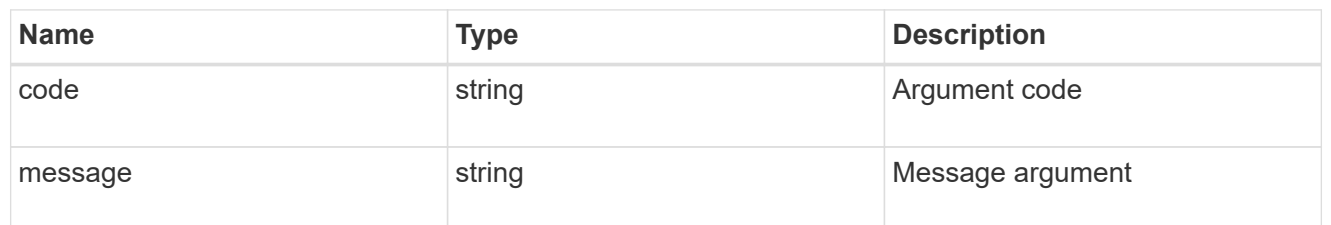

error

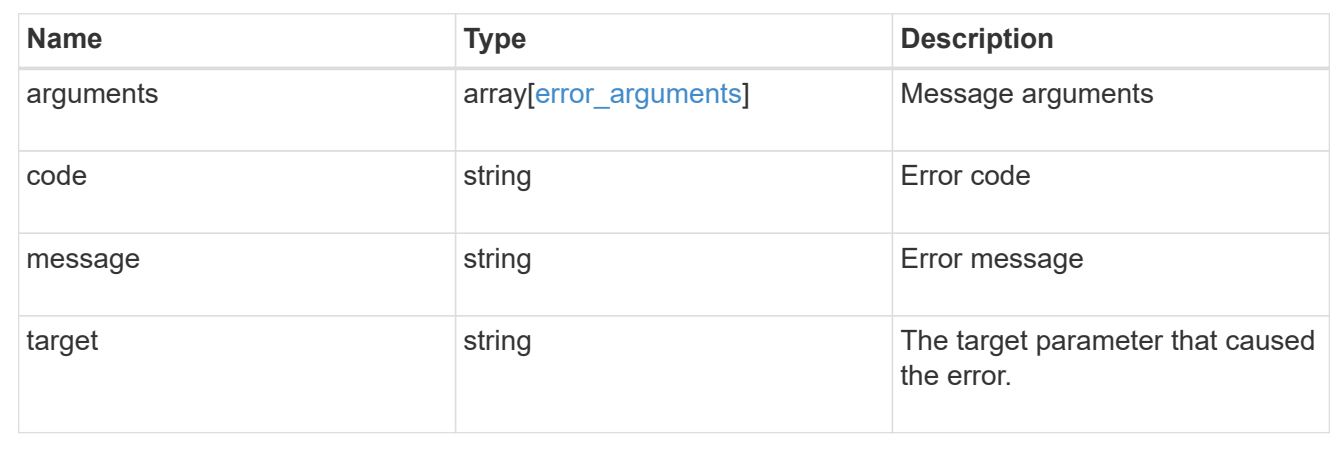

# **Manage CIFS user group privileges**

## **Protocols CIFS users-and-groups privileges endpoint overview**

#### **Overview**

Privileges associated with local or Active Directory users or groups defines the permissions for the specified user or group. You can use this API to display and/or control privileges of local or Active Directory users or groups.

## **Retrieving the privileges of a specific local or Active Directory user or group and an SVM**

The users and groups privileges GET endpoint retrieves privileges of the specified local or Active Directory user or group and the SVM.

#### **Examples**

**Retrieving the privileges of all of the users or groups of data SVMs.**

```
# The API:
/api/protocols/cifs/users-and-groups/privileges
# The call:
curl -X GET "https://<mgmt-ip>/api/protocols/cifs/users-and-
groups/privileges?fields=*" -H "accept: application/json"
# The response:
{
"records": [
    {
      "svm": {
        "uuid": "25b363a6-2971-11eb-88e1-0050568eefd4",
        "name": "vs1"
      },
      "name": "VS1.CIFS\\user1",
      "privileges": [
        "SeChangeNotifyPrivilege",
        "SeTakeOwnershipPrivilege"
      ]
    },
    {
      "svm": {
        "uuid": "25b363a6-2971-11eb-88e1-0050568eefd4",
        "name": "vs1"
      },
    "name": "ACTIVE DIRECTORY\\user",
      "privileges": [
        "SeBackupPrivilege",
        "SeTakeOwnershipPrivilege"
      ]
    },
    {
      "svm": {
        "uuid": "0ac79c37-3867-11eb-bece-0050568ed0a2",
        "name": "vs2"
      },
    "name": "VS2.CIFS\\group1",
      "privileges": [
        "SeSecurityPrivilege",
        "SeBackupPrivilege",
        "SeRestorePrivilege"
      ]
    }
]
}
```

```
# The API:
/api/protocols/cifs/users-and-groups/{svm.uuid}/{name}/privileges
# The call:
curl -X GET "https://<mgmt-ip>/api/protocols/cifs/users-and-
groups/privileges/25b363a6-2971-11eb-88e1-0050568eefd4/user1" -H "accept:
application/json"
# The response:
{
"svm": {
    "uuid": "25b363a6-2971-11eb-88e1-0050568eefd4",
    "name": "vs1"
},
"name": "VS1.CIFS\\user1",
"privileges": [
    "SeChangeNotifyPrivilege",
    "SeTakeOwnershipPrivilege"
]
}
```
## **Adding privileges to the local or Active Directory user or group**

The users and groups privileges POST endpoint adds privileges to the specified local or Active Directory user or group and the SVM.

#### **Adding the privileges to the local user 'user1'**

```
# The API:
/api/protocols/cifs/users-and-groups/privileges/{svm.uuid}/{name}
# The call:
curl -X POST "https://<mgmt-ip>/api/protocols/cifs/users-and-
groups/privileges/179d3c85-7053-11e8-b9b8-005056b41bd1/user1" -H "accept:
application/json" -H "Content-Type: application/json" -d '{ "privileges":
[ "SeSecurityPrivilege", "SeBackupPrivilege", "SeRestorePrivilege"] }'
```
## **Updating the privileges of the local or Active Directory user or group of a specific SVM**

**Example**

```
# The API:
/api/protocols/cifs/users-and-groups/privileges/{svm.uuid}/{name}
# The call:
curl -X PATCH "https://<mgmt-ip>/api/protocols/cifs/users-and-
groups/privileges/179d3c85-7053-11e8-b9b8-005056b41bd1/user1" -H "accept:
application/json" -d '{ "privileges": [ "SeRestorePrivilege",
"SeSecurityPrivilege"] }'
```
**Reset all the privileges associated with the local user 'user1' in SVM 'vs1'**

```
# The API:
/api/protocols/cifs/users-and-groups/privileges/{svm.uuid}/{name}
# The call:
curl -X PATCH "https://<mgmt-ip>/api/protocols/cifs/users-and-
groups/privileges/179d3c85-7053-11e8-b9b8-005056b41bd1/user1" -H "accept:
application/json" -d '{ "privileges": [ ] }'
```
## **Retrieve privileges for all local, or Active Directory users or groups and SVMs**

GET /protocols/cifs/users-and-groups/privileges

#### **Introduced In:** 9.9

Retrieves privileges of the specified local or Active Directory user or group and SVM.

#### **Related ONTAP commands**

• vserver cifs users-and-groups privilege show

#### **Learn more**

• [DOC /protocols/cifs/users-and-groups/privileges](https://docs.netapp.com/us-en/ontap-restapi-9101/{relative_path}protocols_cifs_users-and-groups_privileges_endpoint_overview.html)

#### **Parameters**

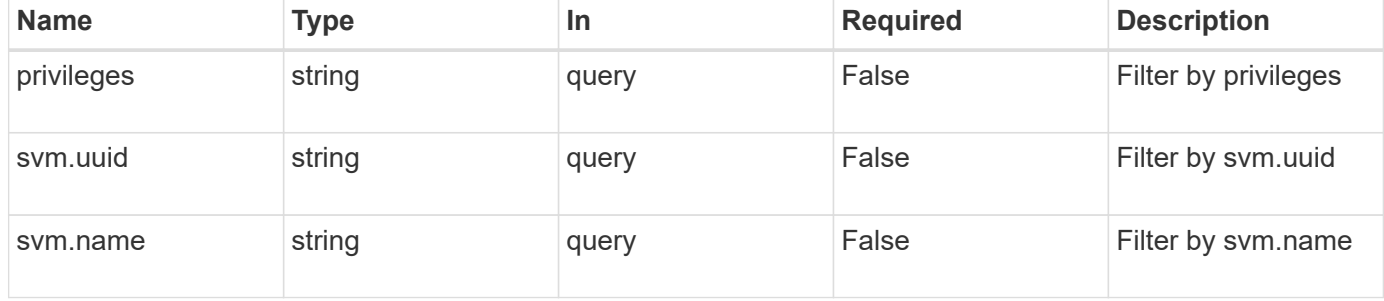

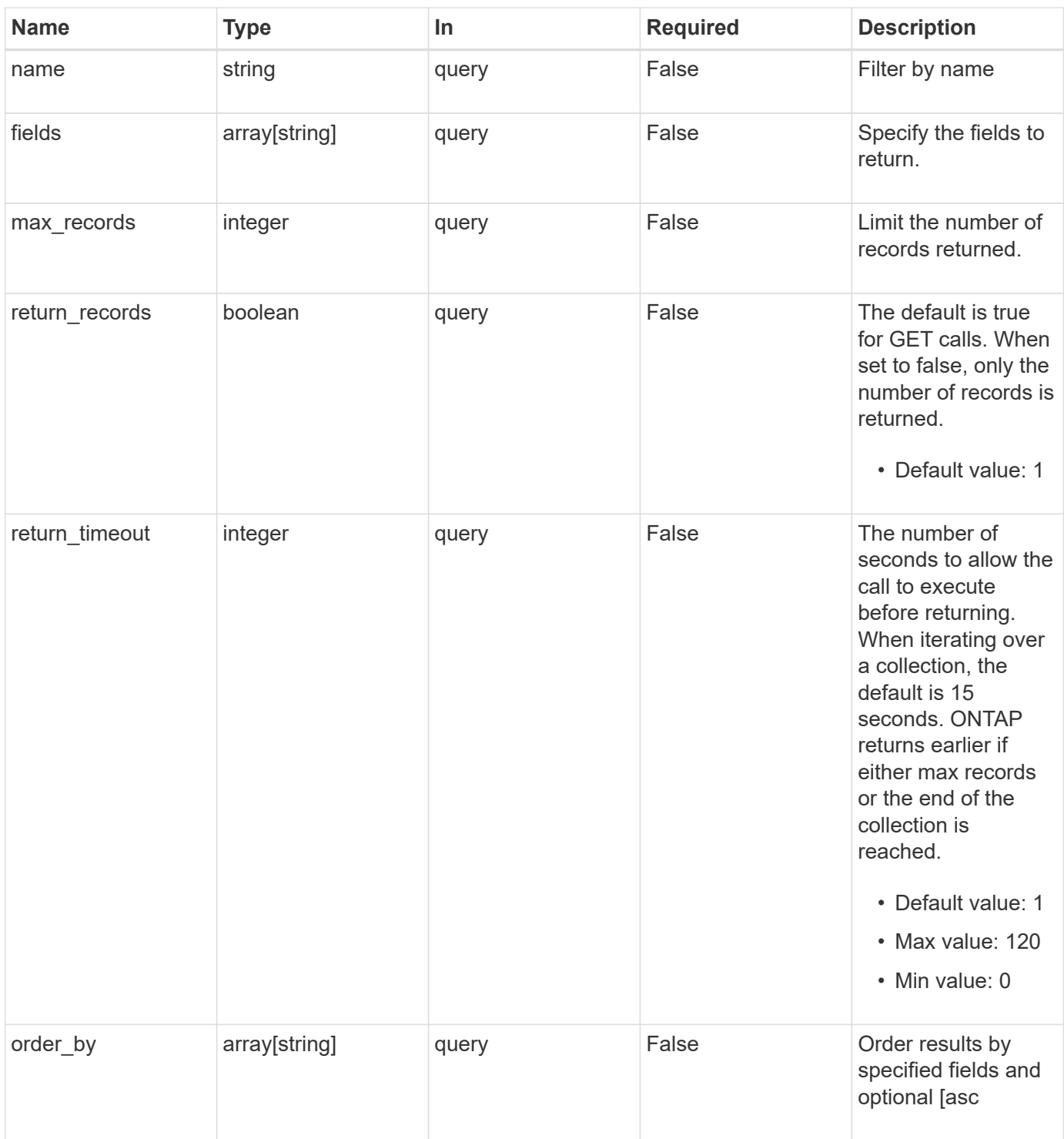

## **Response**

\_links [\\_links](#_links)

Status: 200, Ok **Name Type Description** 

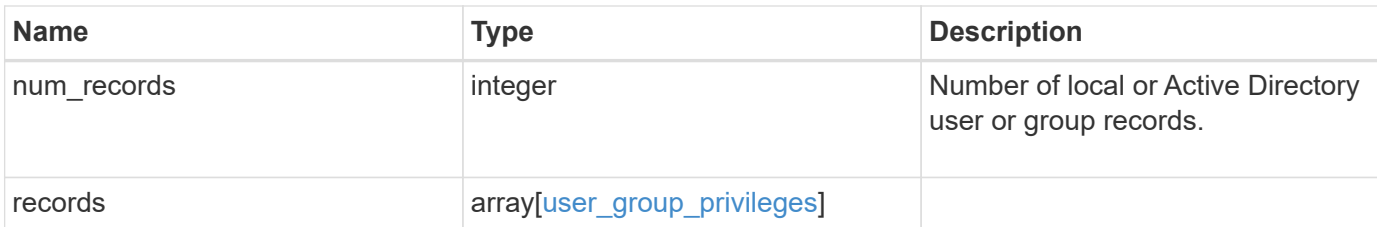

#### **Example response**

```
{
  " links": {
     "next": {
       "href": "/api/resourcelink"
      },
      "self": {
       "href": "/api/resourcelink"
     }
    },
    "records": {
      "_links": {
       "self": {
          "href": "/api/resourcelink"
        }
      },
    "name": "user1",
      "privileges": {
      },
      "svm": {
        "_links": {
          "self": {
             "href": "/api/resourcelink"
          }
        },
      "name": "svm1",
        "uuid": "02c9e252-41be-11e9-81d5-00a0986138f7"
      }
   }
}
```
## **Error**

Status: Default, Error

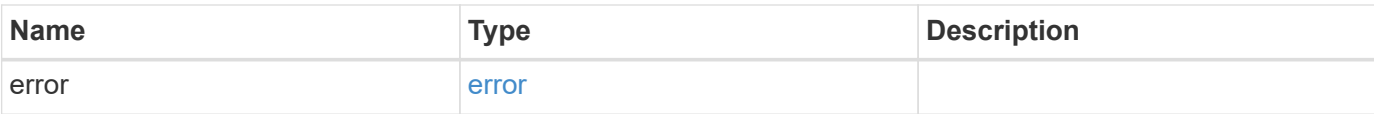

## **Example error**

```
{
   "error": {
     "arguments": {
       "code": "string",
       "message": "string"
      },
      "code": "4",
     "message": "entry doesn't exist",
     "target": "uuid"
   }
}
```
### **Definitions**

## **See Definitions**

href

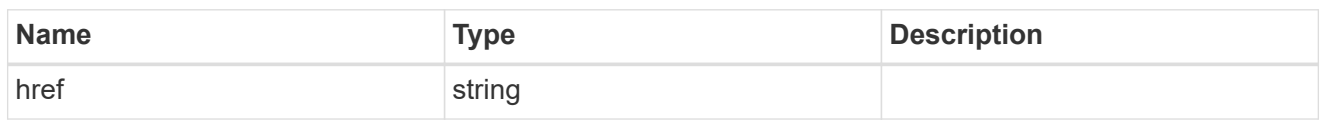

\_links

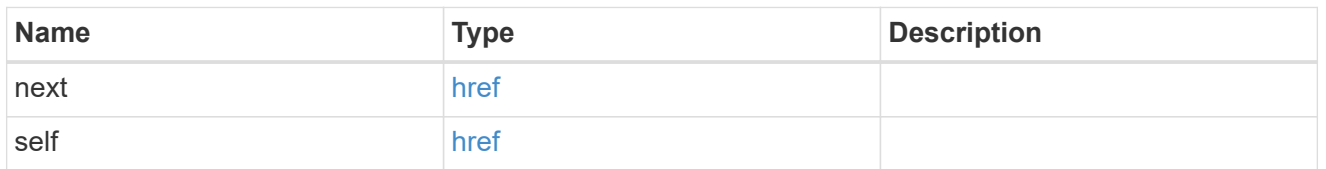

 $_{\perp}$ links

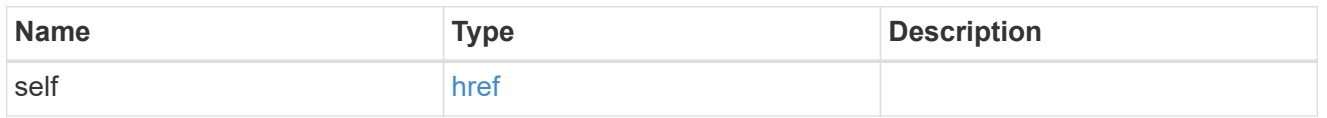

svm

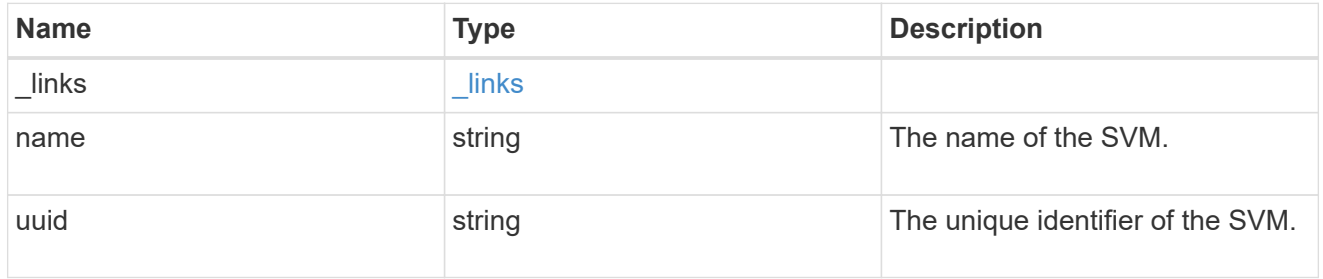

user\_group\_privileges

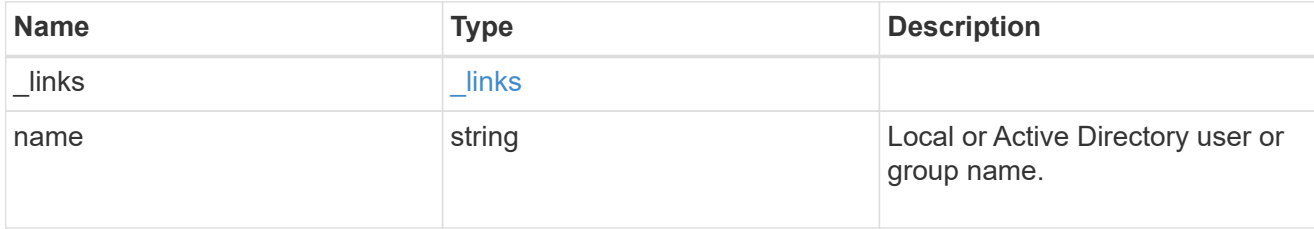

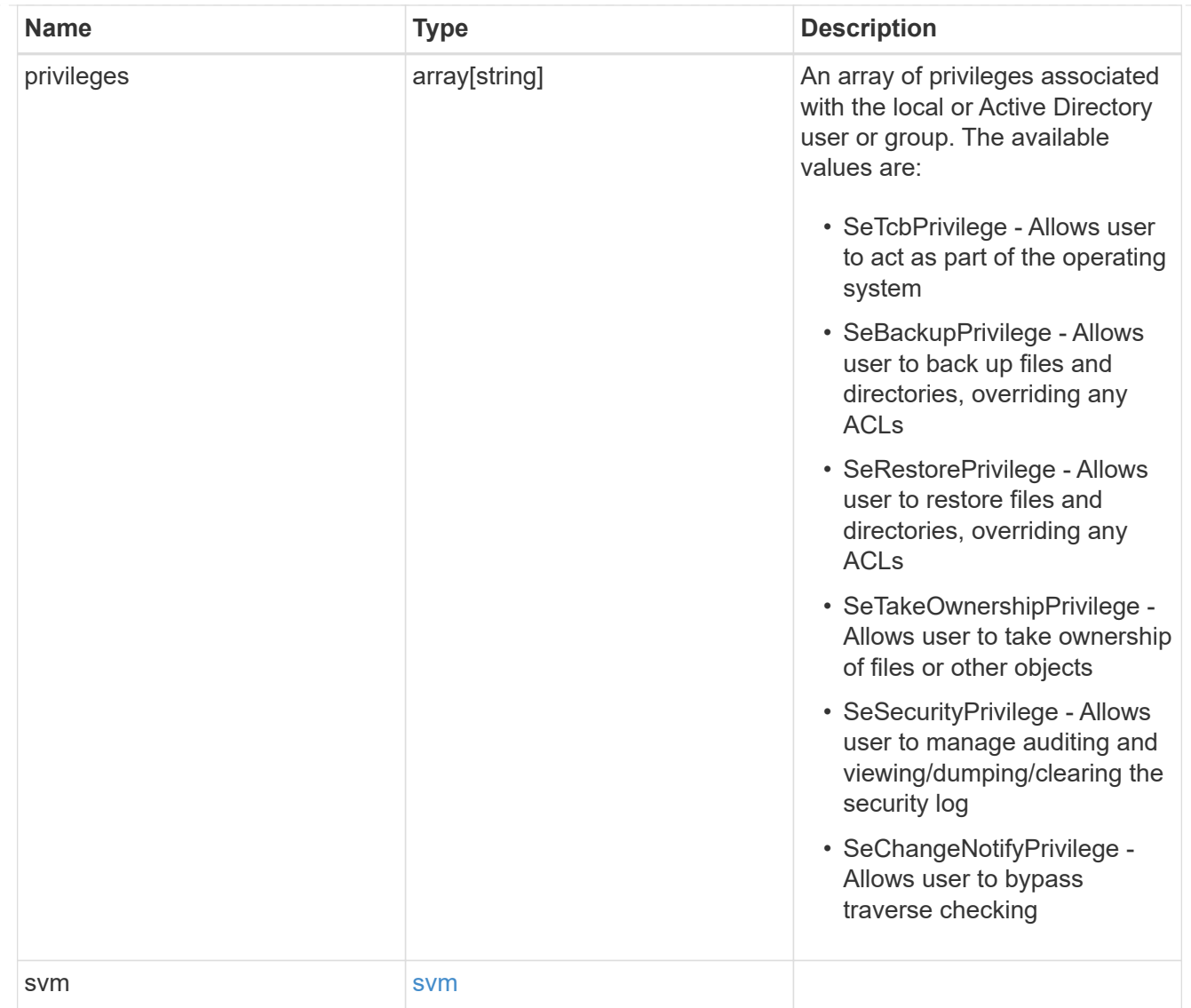

## error\_arguments

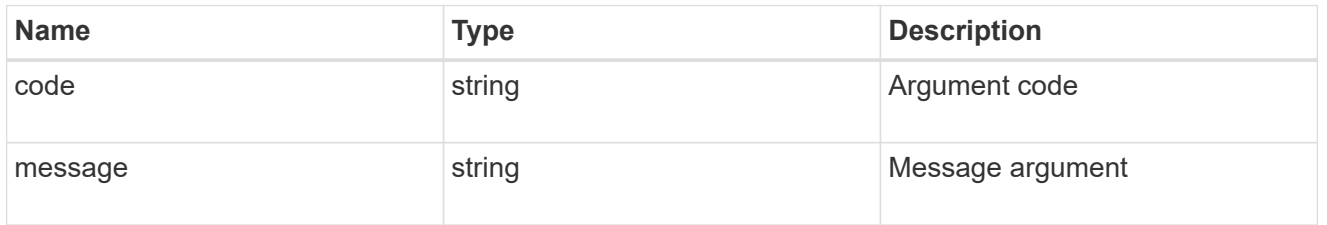

#### error

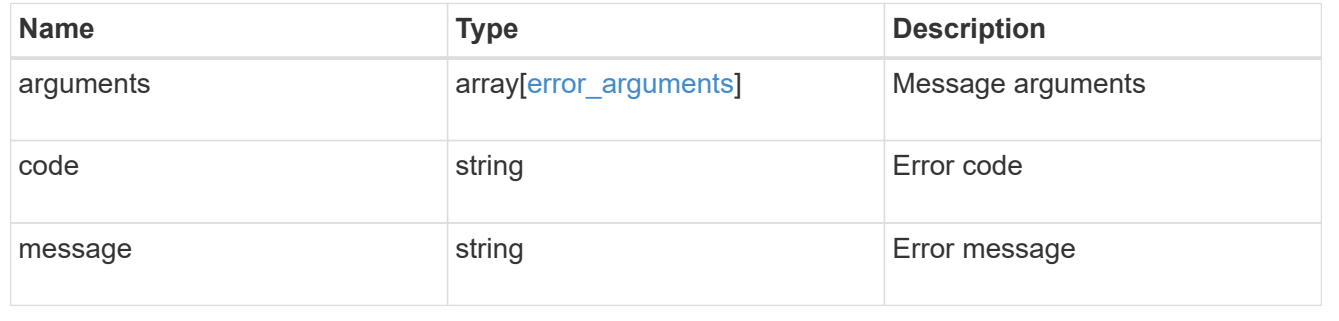

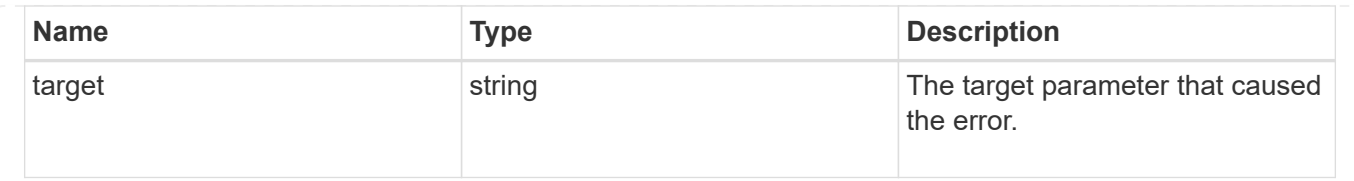

## **Add privileges to a local, or Active Directory user or group and SVM**

POST /protocols/cifs/users-and-groups/privileges

## **Introduced In:** 9.9

Adds privileges to the specified local or Active Directory user or group and SVM.

#### **Important note**

• Specified privileges are appended to the existing list of privileges.

#### **Required properties**

- svm.uuid or svm.name Existing SVM for which privileges are added to user or group.
- name Exising local or Active Directory user or group for which privileges are to be added.
- privileges List of privileges to be added to a user or group.

#### **Related ONTAP commands**

• vserver cifs users-and-groups privilege add-privilege

#### **Learn more**

• [DOC /protocols/cifs/users-and-groups/privileges](https://docs.netapp.com/us-en/ontap-restapi-9101/{relative_path}protocols_cifs_users-and-groups_privileges_endpoint_overview.html)

### **Parameters**

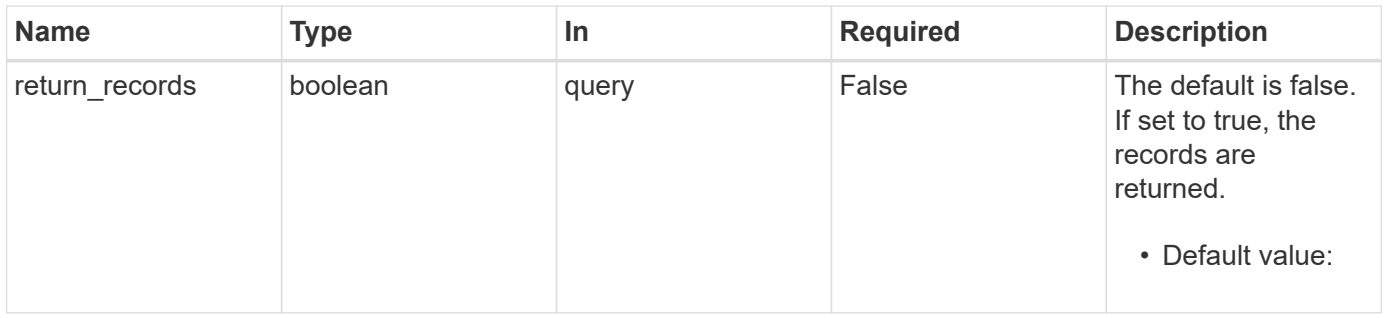

#### **Request Body**

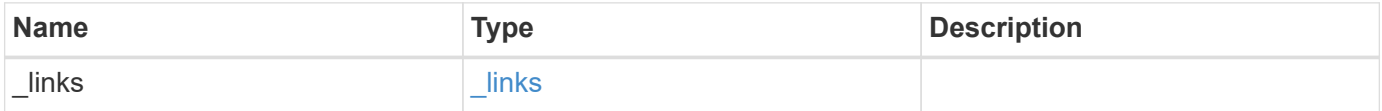

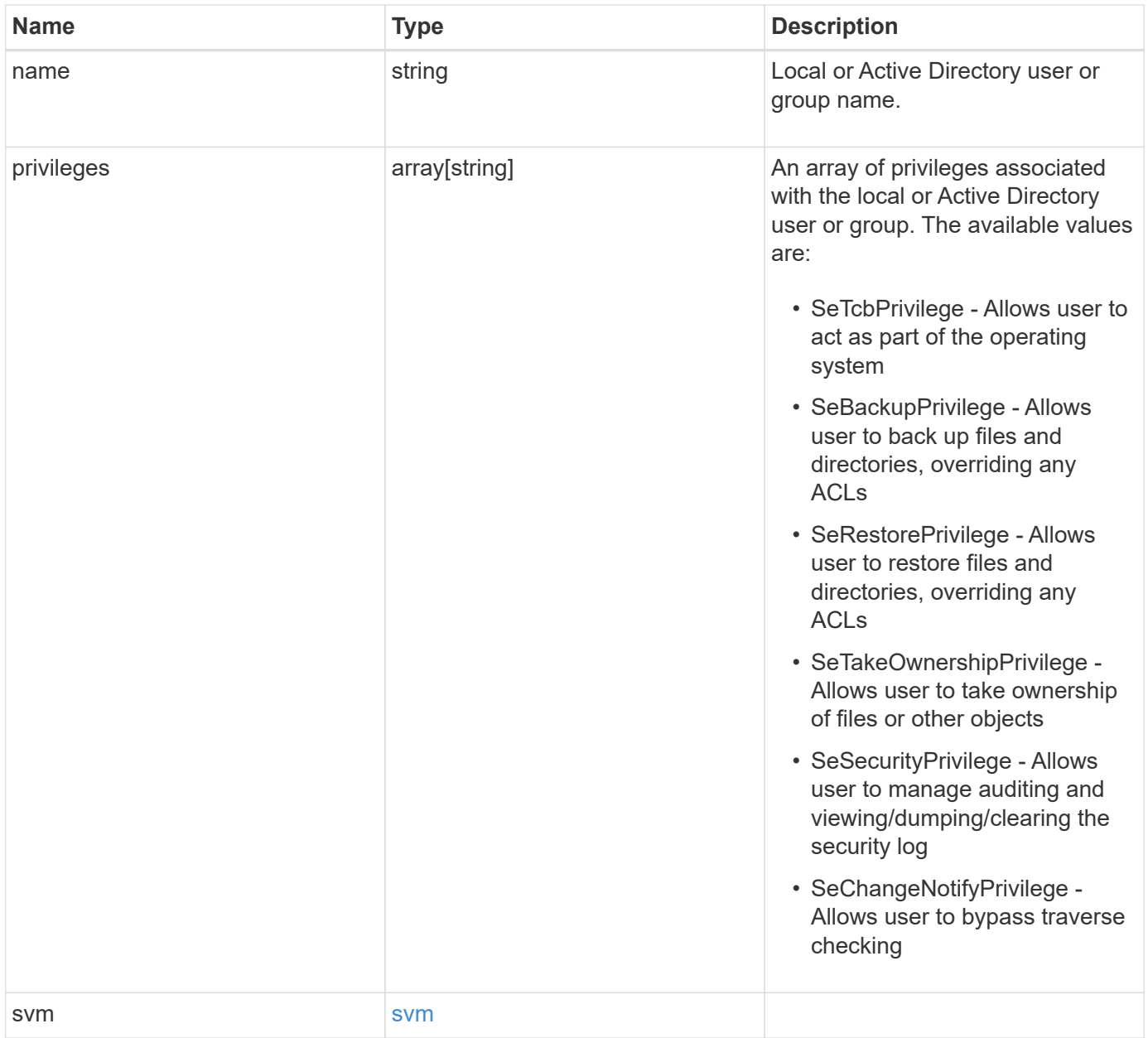

**Example request**

```
{
   "_links": {
      "self": {
        "href": "/api/resourcelink"
     }
    },
    "name": "user1",
    "privileges": {
    },
    "svm": {
     "_links": {
        "self": {
          "href": "/api/resourcelink"
        }
      },
      "name": "svm1",
      "uuid": "02c9e252-41be-11e9-81d5-00a0986138f7"
   }
}
```
## **Response**

Status: 201, Created

## **Error**

Status: Default

## ONTAP Error Response Codes

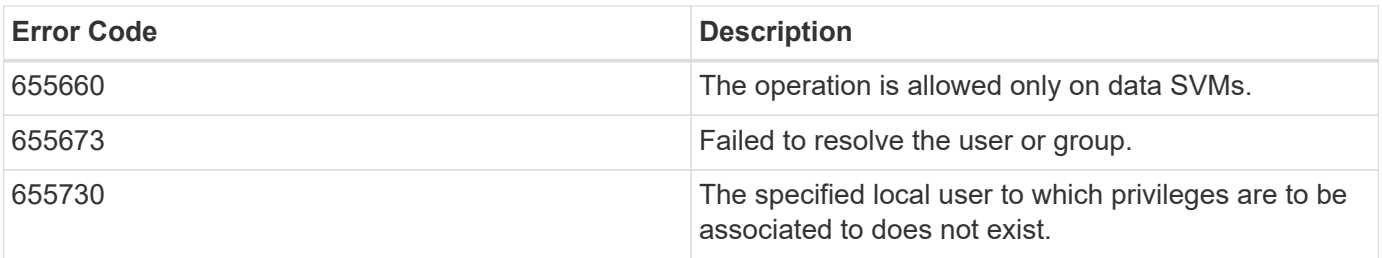

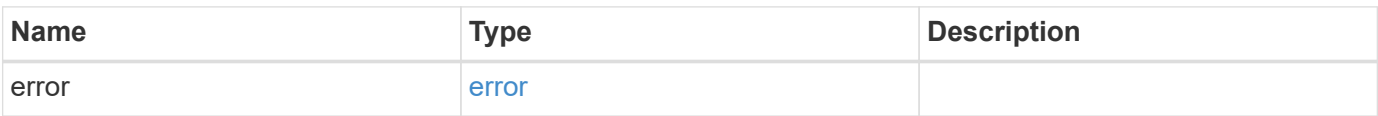

## **Example error**

```
{
   "error": {
     "arguments": {
       "code": "string",
      "message": "string"
     },
     "code": "4",
     "message": "entry doesn't exist",
     "target": "uuid"
   }
}
```
## **Definitions**

#### **See Definitions**

href

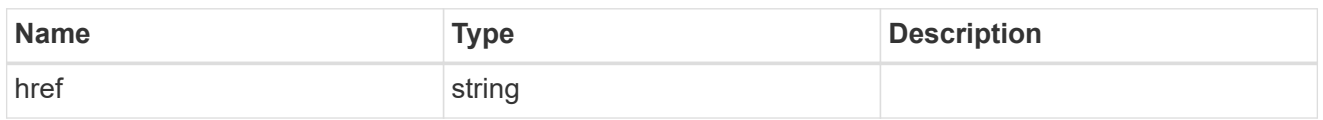

\_links

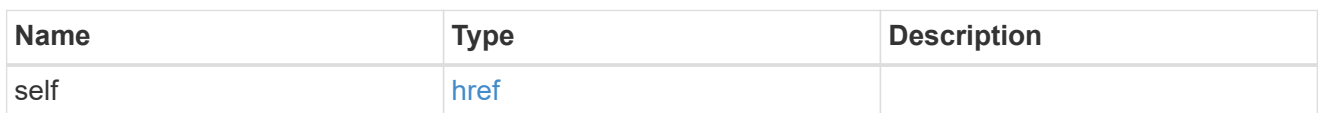

svm

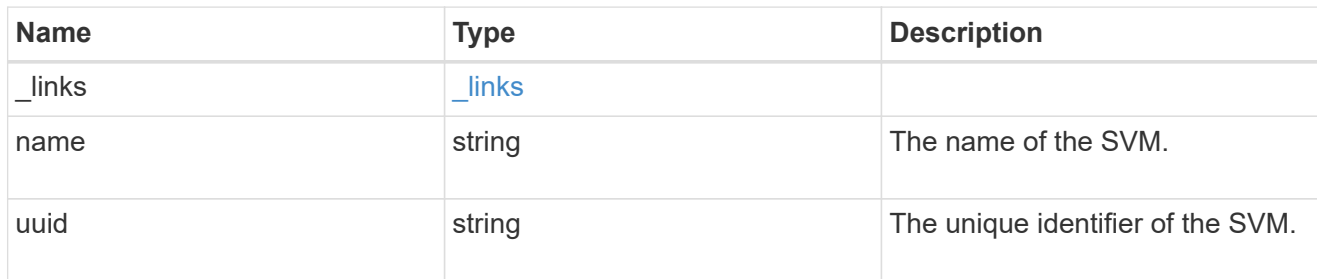

user\_group\_privileges

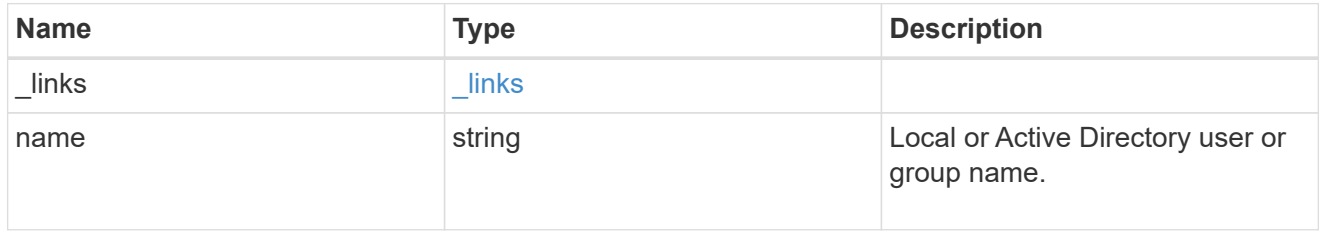

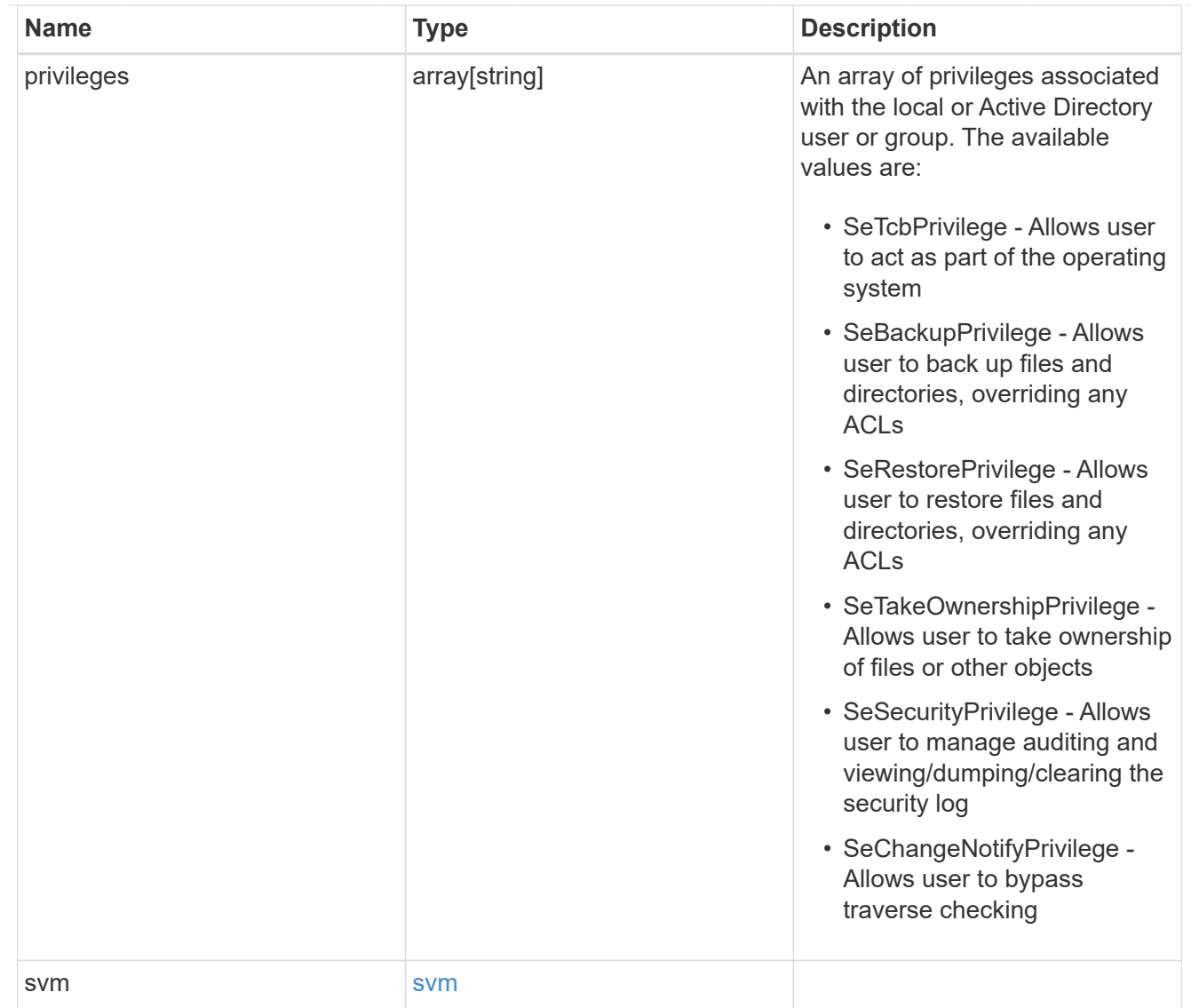

## error\_arguments

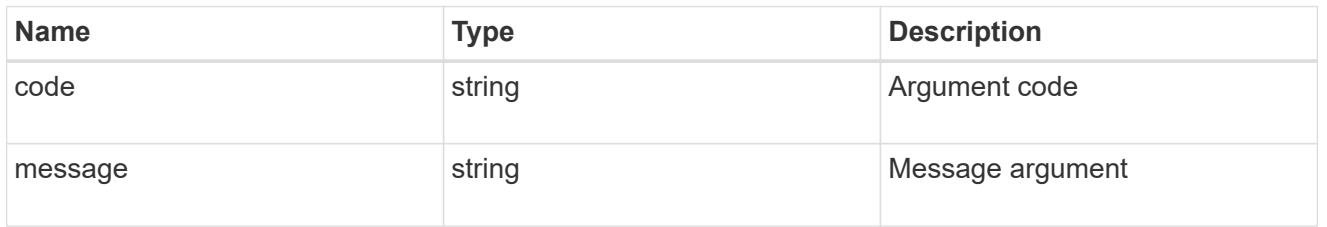

#### error

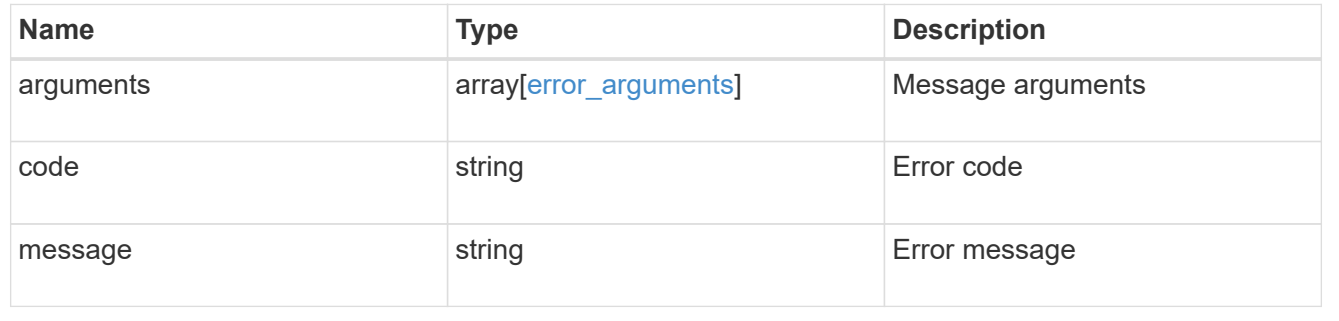

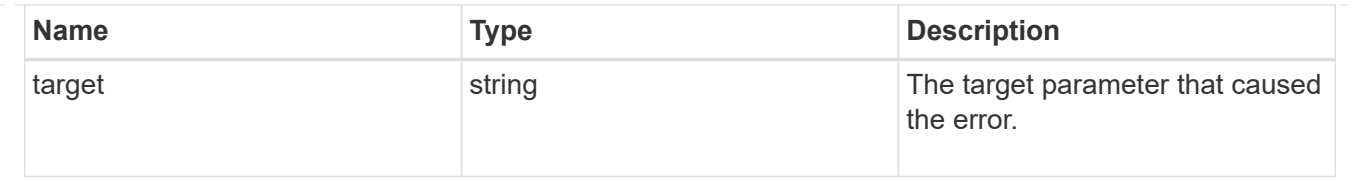

## **Retrieve privileges for a local, or Active Directory user or group and SVM**

GET /protocols/cifs/users-and-groups/privileges/{svm.uuid}/{name}

### **Introduced In:** 9.9

Retrieves privileges of the specified local or Active Directory user or group and SVM.

#### **Related ONTAP commands**

• vserver cifs users-and-groups privilege show

#### **Learn more**

• [DOC /protocols/cifs/users-and-groups/privileges](https://docs.netapp.com/us-en/ontap-restapi-9101/{relative_path}protocols_cifs_users-and-groups_privileges_endpoint_overview.html)

#### **Parameters**

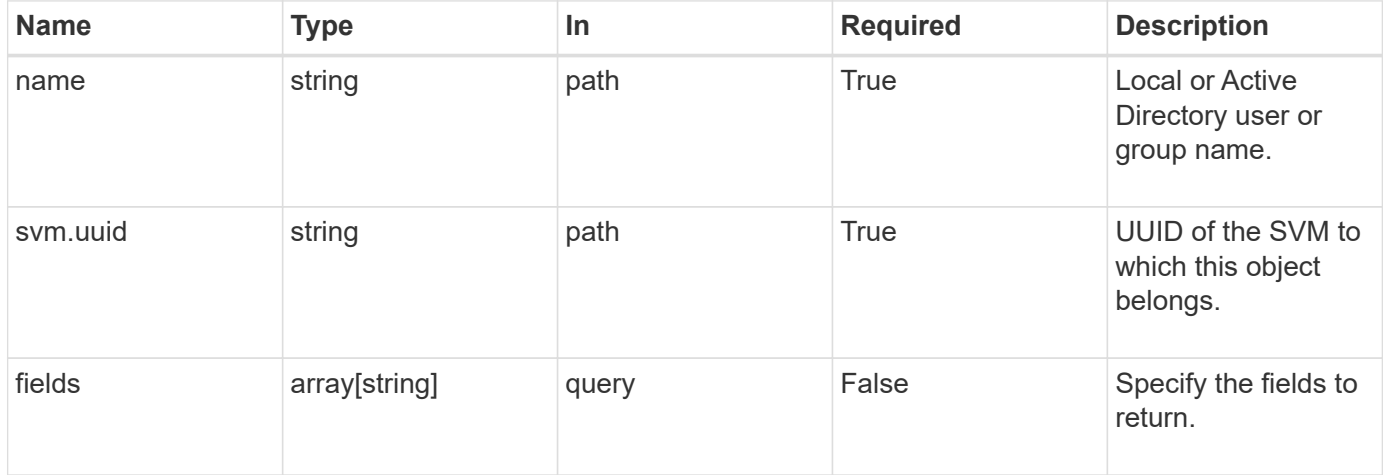

#### **Response**

```
Status: 200, Ok
```
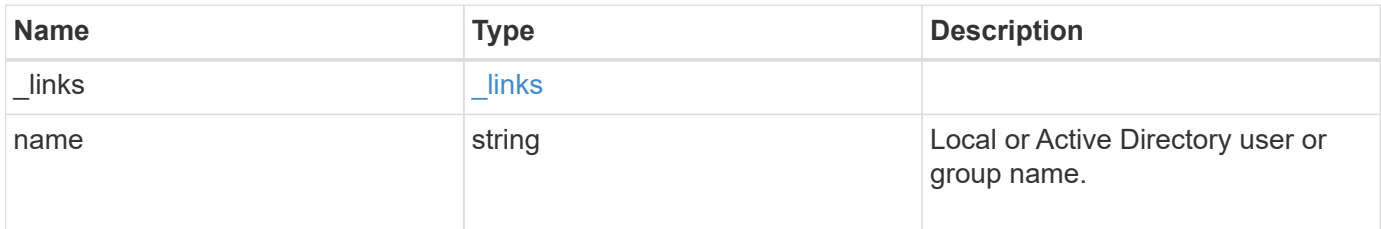

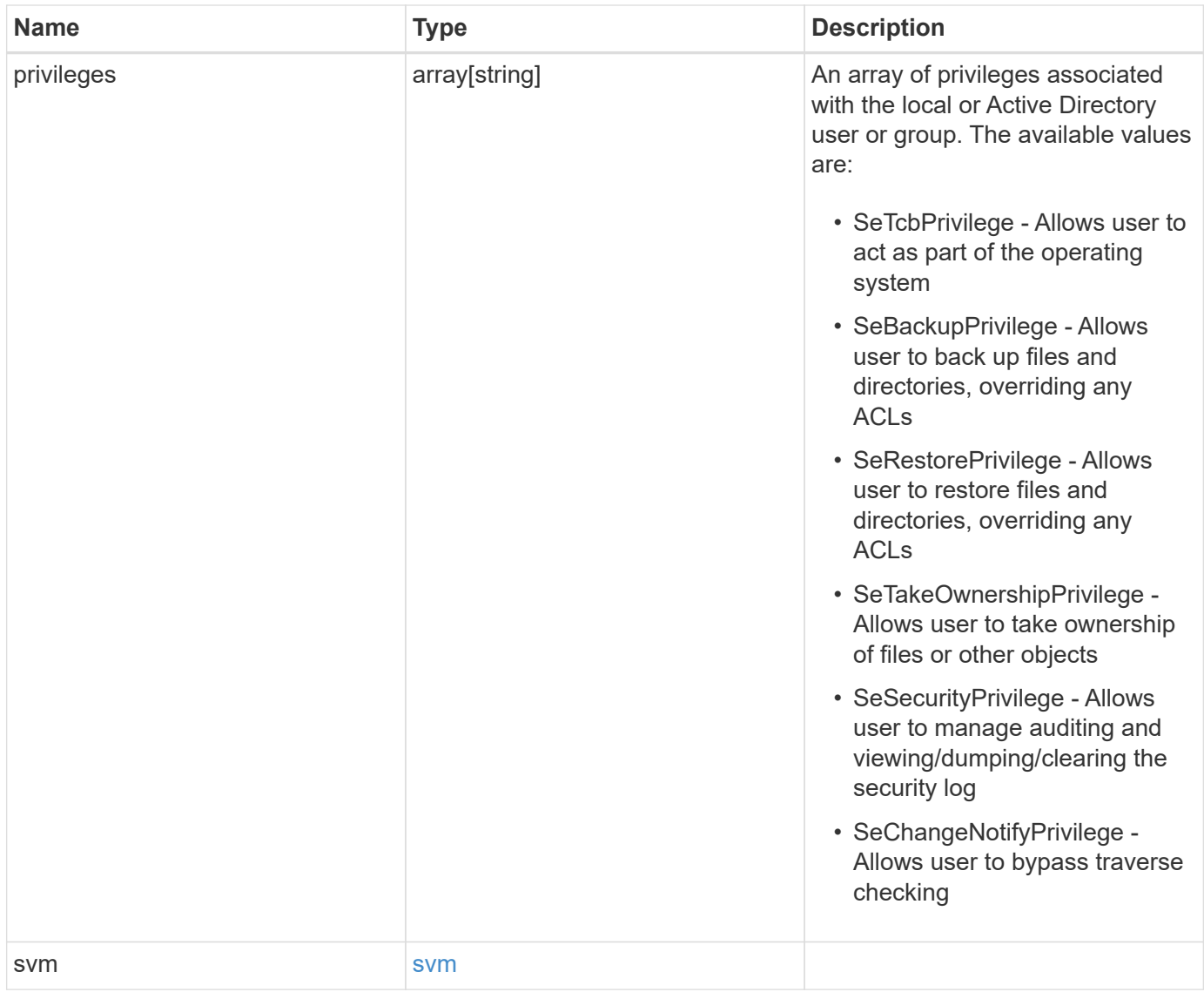

**Example response**

```
{
   "_links": {
      "self": {
       "href": "/api/resourcelink"
     }
    },
    "name": "user1",
    "privileges": {
    },
    "svm": {
   " links": {
        "self": {
          "href": "/api/resourcelink"
       }
      },
      "name": "svm1",
     "uuid": "02c9e252-41be-11e9-81d5-00a0986138f7"
   }
}
```
## **Error**

```
Status: Default, Error
```
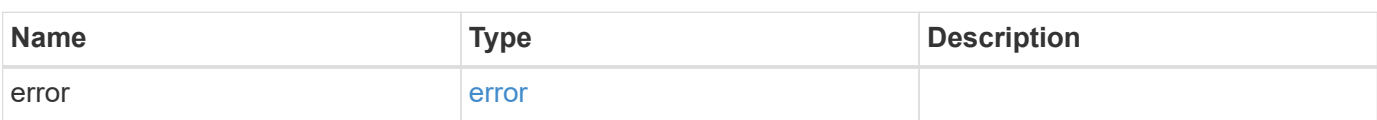

## **Example error**

```
{
   "error": {
     "arguments": {
       "code": "string",
      "message": "string"
     },
     "code": "4",
     "message": "entry doesn't exist",
     "target": "uuid"
   }
}
```
## **Definitions**

## **See Definitions**

href

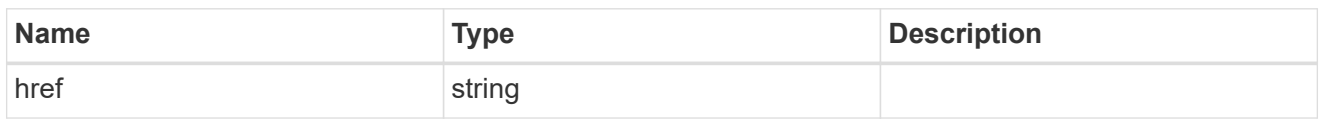

**Links** 

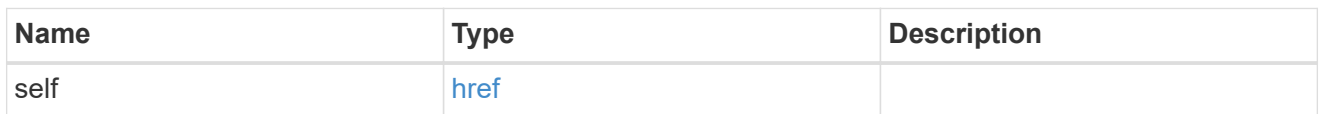

#### svm

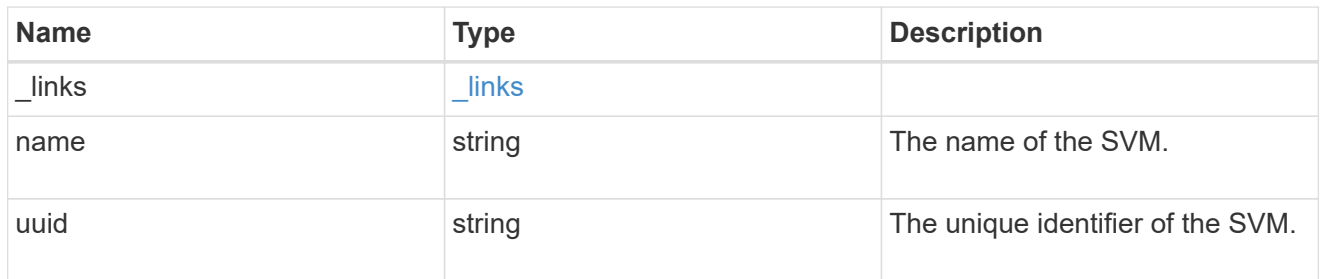

#### error\_arguments

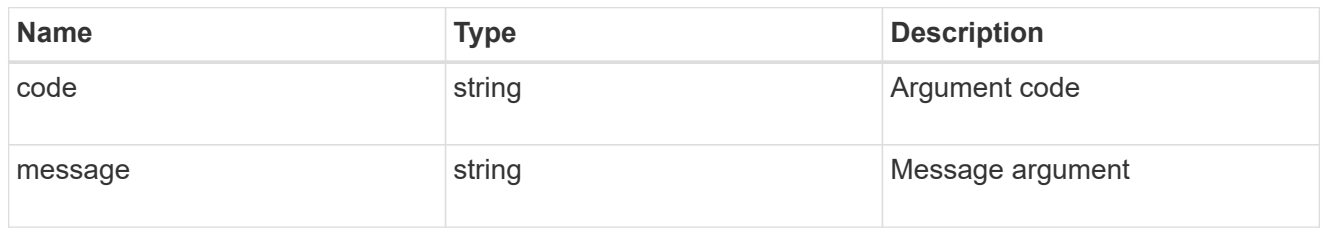

#### error

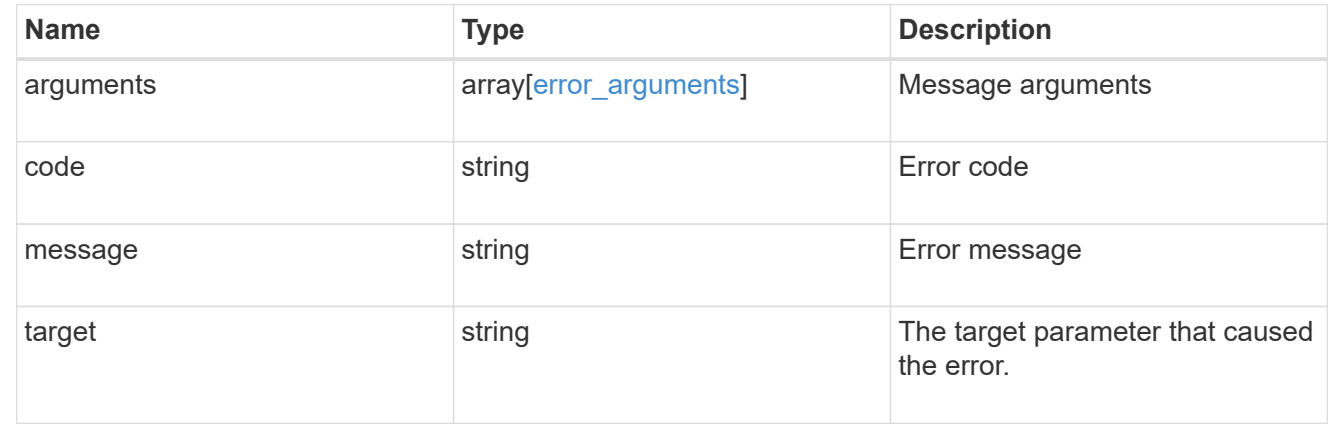

## **Update privileges for a local, or Active Directory user or group and SVM**

PATCH /protocols/cifs/users-and-groups/privileges/{svm.uuid}/{name}

#### **Introduced In:** 9.9

Updates privileges of the specified local or Active Directory user or group and SVM.

## **Important note**

- Specified privileges will replace all the existing privileges associated with the user or group.
- To reset privileges associated with the user or group, specify the privileges list as empty.

## **Related ONTAP commands**

• vserver cifs users-and-groups privilege reset-privilege

### **Learn more**

• [DOC /protocols/cifs/users-and-groups/privileges](https://docs.netapp.com/us-en/ontap-restapi-9101/{relative_path}protocols_cifs_users-and-groups_privileges_endpoint_overview.html)

#### **Parameters**

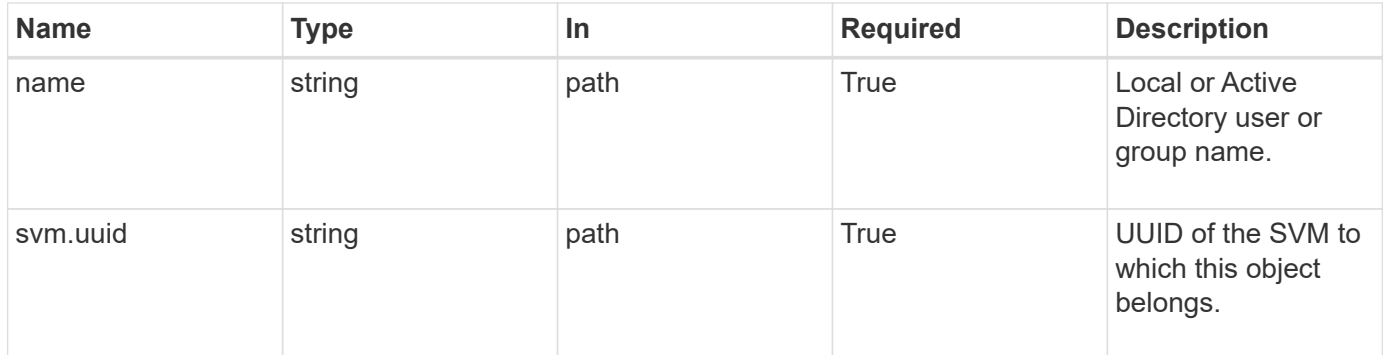

## **Request Body**

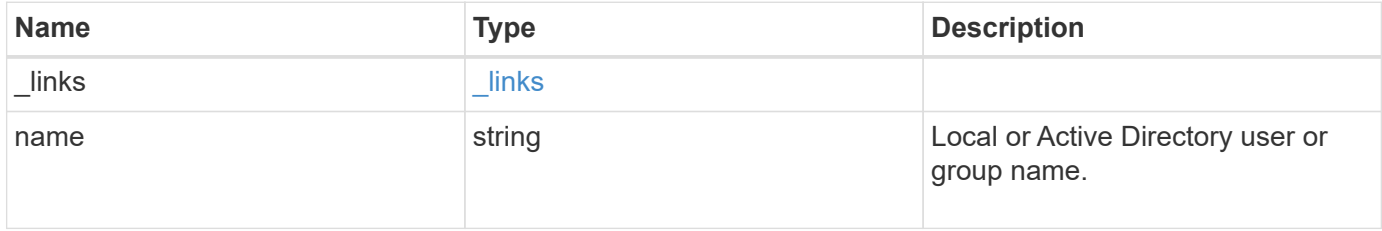

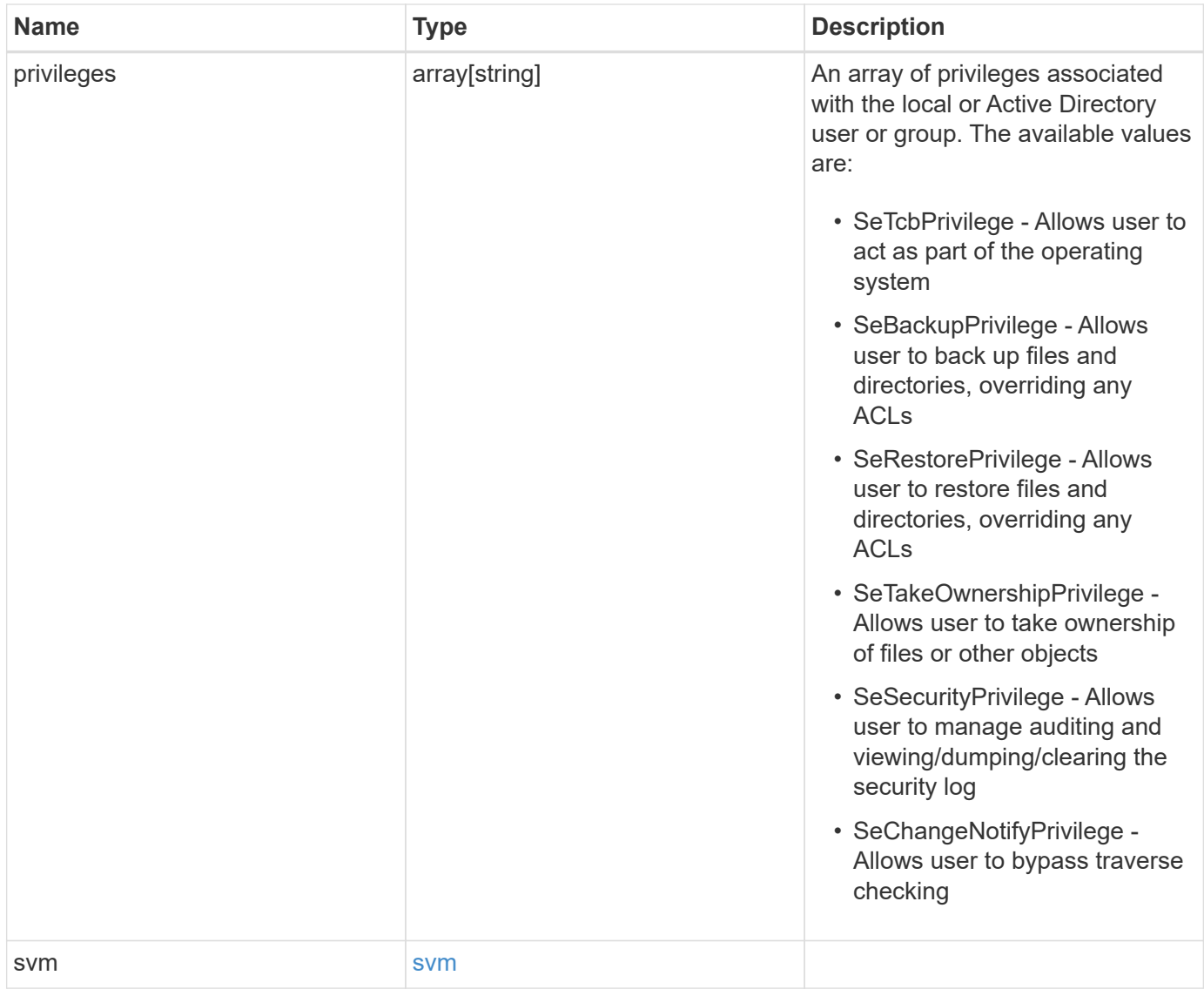
**Example request**

```
{
    "_links": {
      "self": {
        "href": "/api/resourcelink"
     }
    },
    "name": "user1",
    "privileges": {
    },
    "svm": {
      "_links": {
        "self": {
          "href": "/api/resourcelink"
        }
      },
      "name": "svm1",
      "uuid": "02c9e252-41be-11e9-81d5-00a0986138f7"
    }
}
```
### **Response**

Status: 200, Ok

### **Error**

Status: Default

### ONTAP Error Response Codes

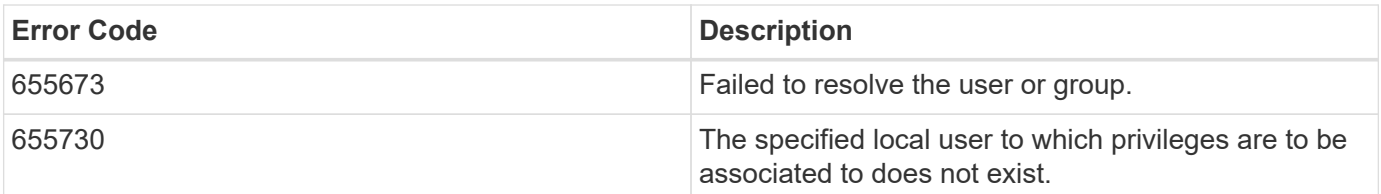

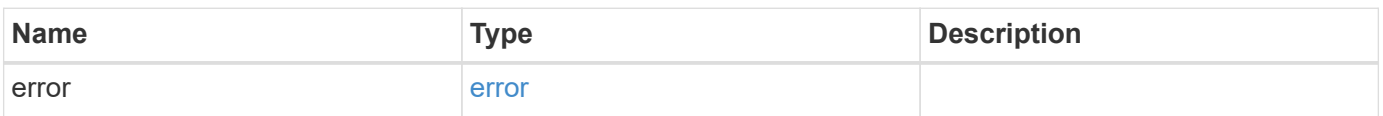

### **Example error**

```
{
   "error": {
     "arguments": {
       "code": "string",
      "message": "string"
     },
     "code": "4",
     "message": "entry doesn't exist",
     "target": "uuid"
   }
}
```
### **Definitions**

### **See Definitions**

href

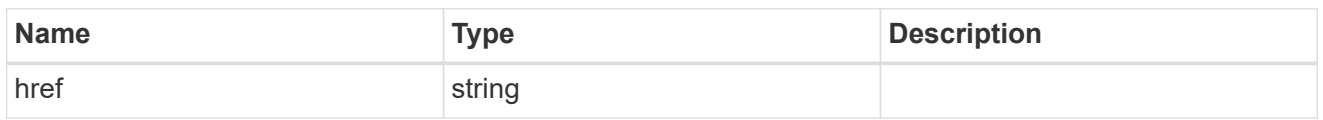

\_links

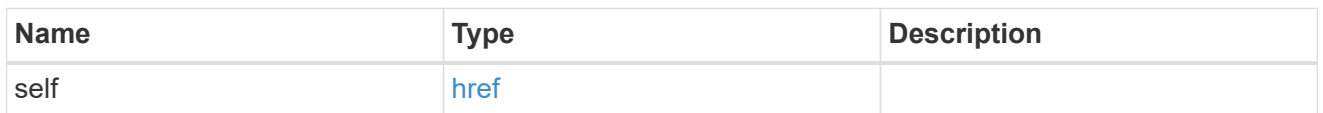

svm

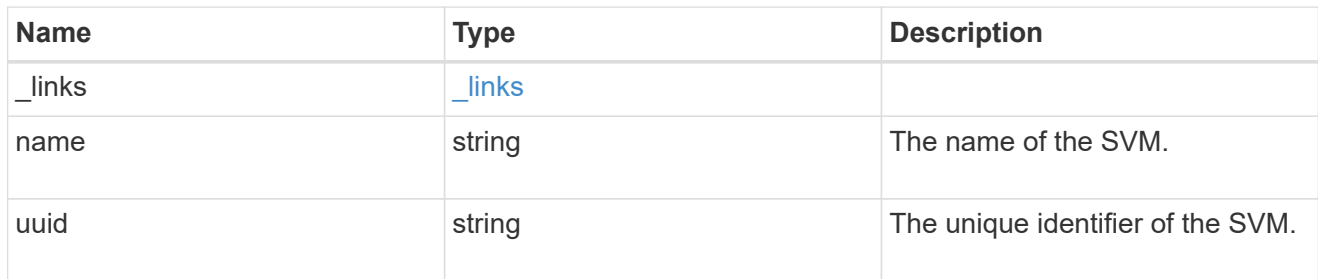

user\_group\_privileges

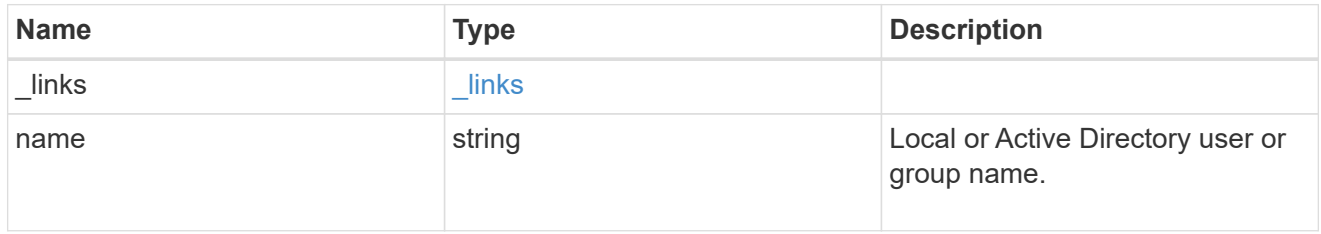

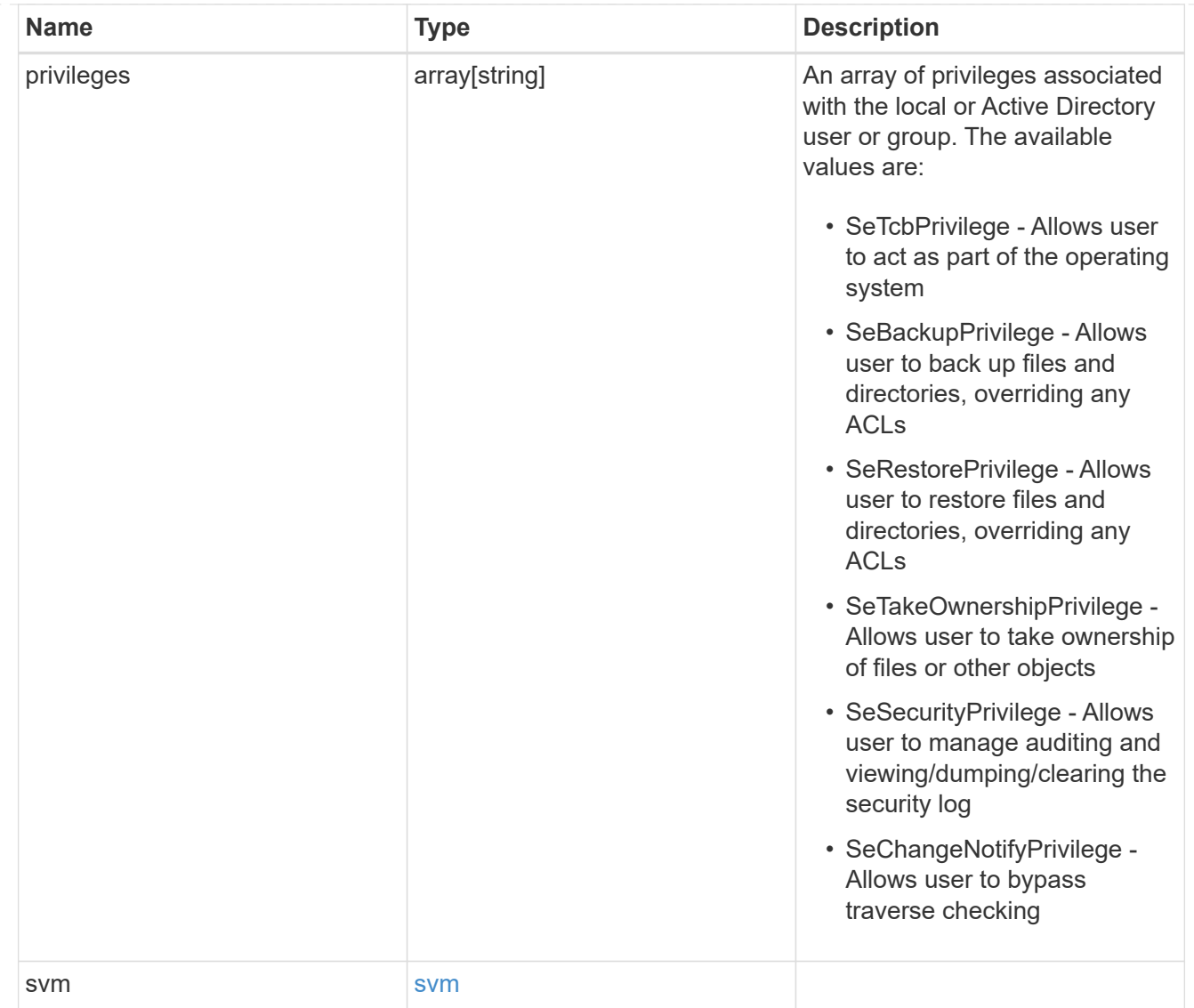

### error\_arguments

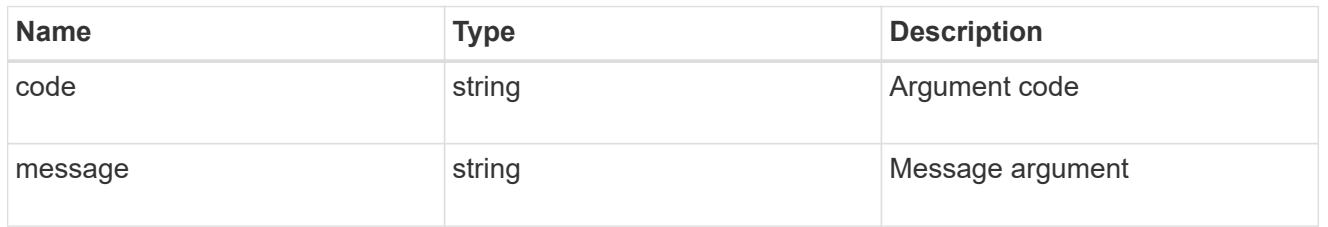

#### error

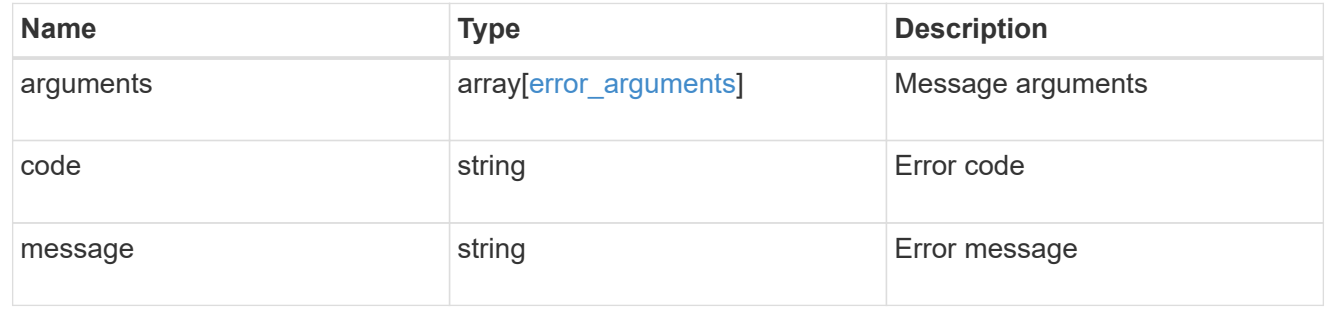

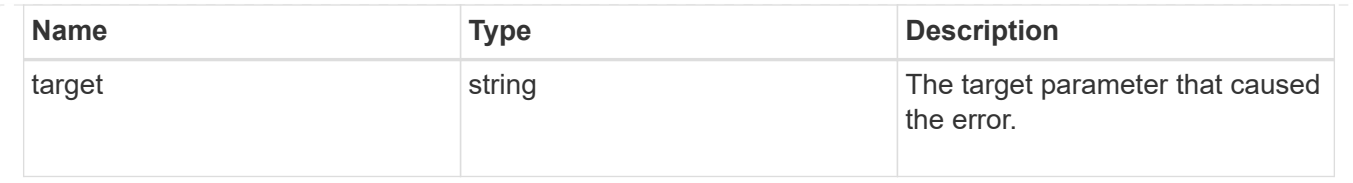

# **Retrieve trace results for access allowed or denied events**

GET /protocols/file-access-tracing/events

### **Introduced In:** 9.8

Retrieves the trace results for access allowed or denied events.

## **Related ONTAP commands**

• vserver security trace trace-result show

### **Parameters**

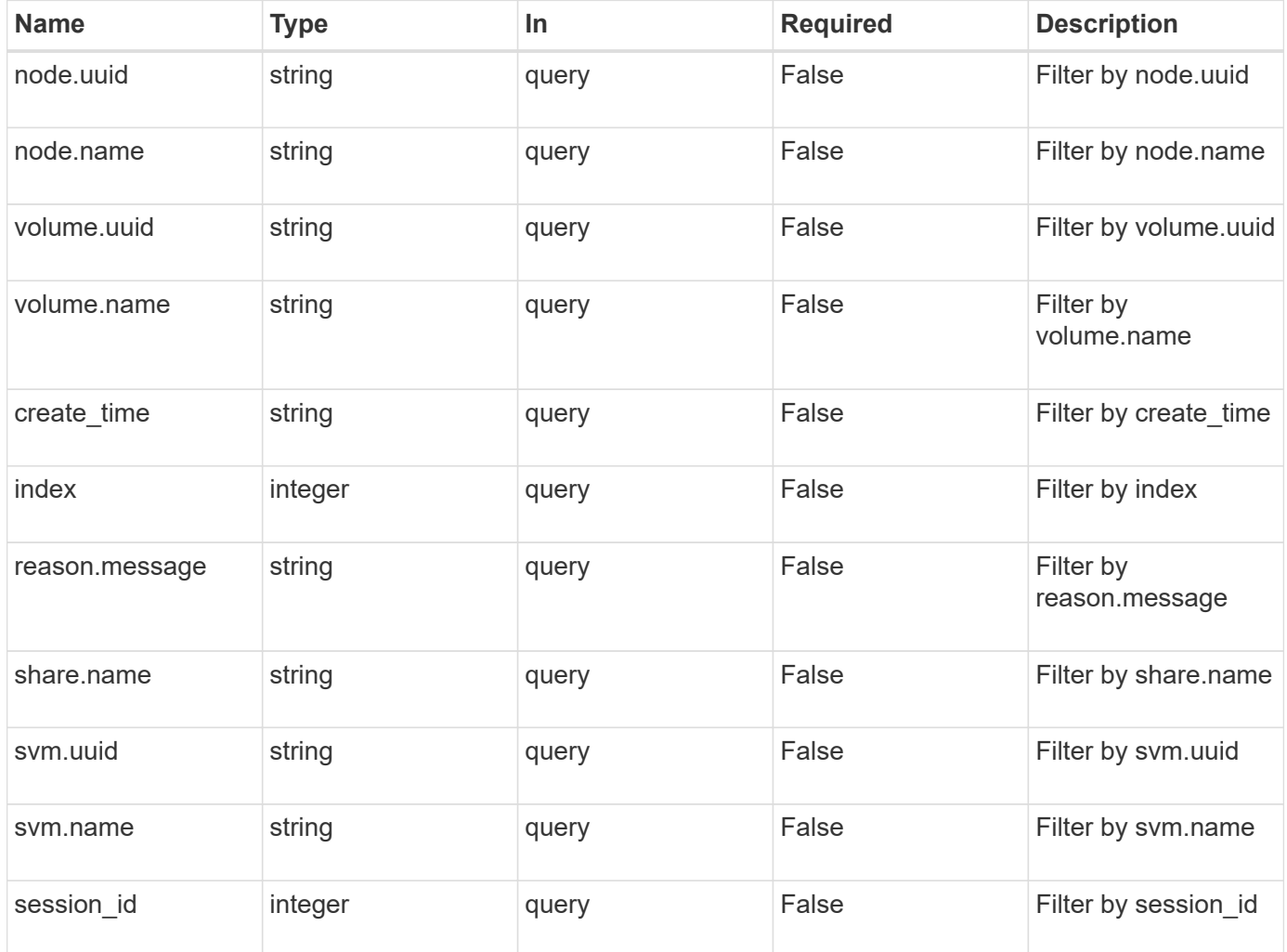

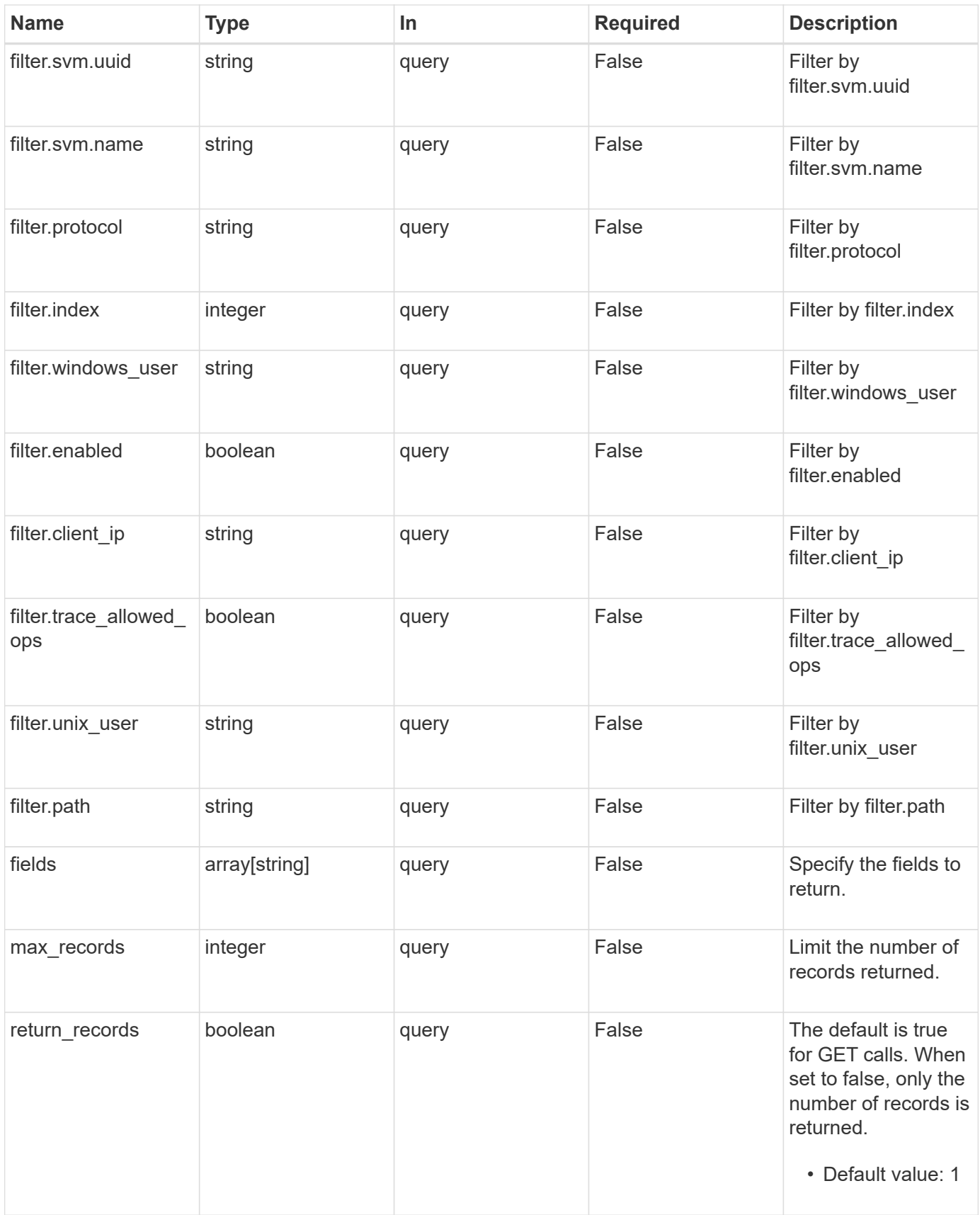

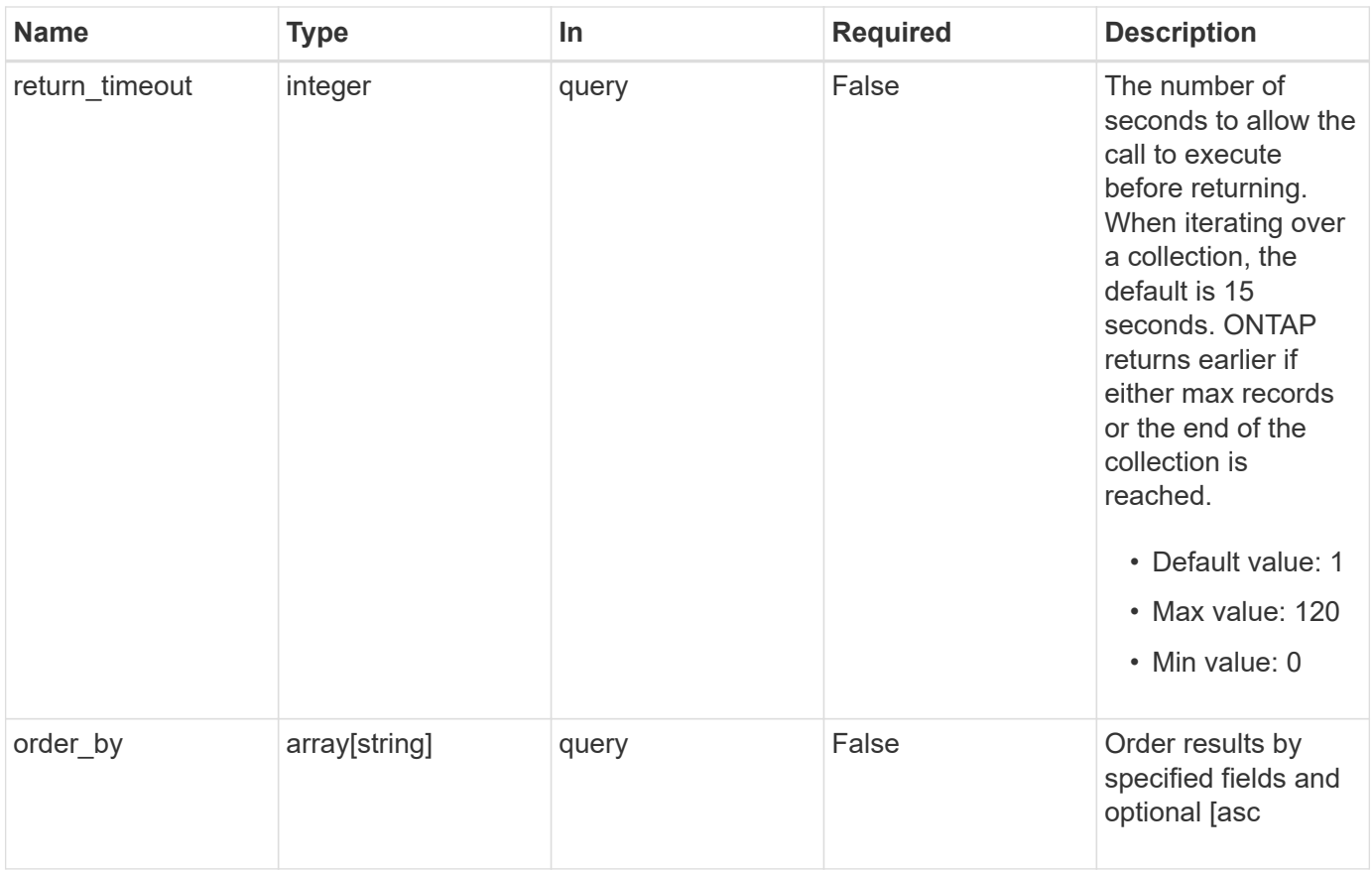

# **Response**

Status: 200, Ok

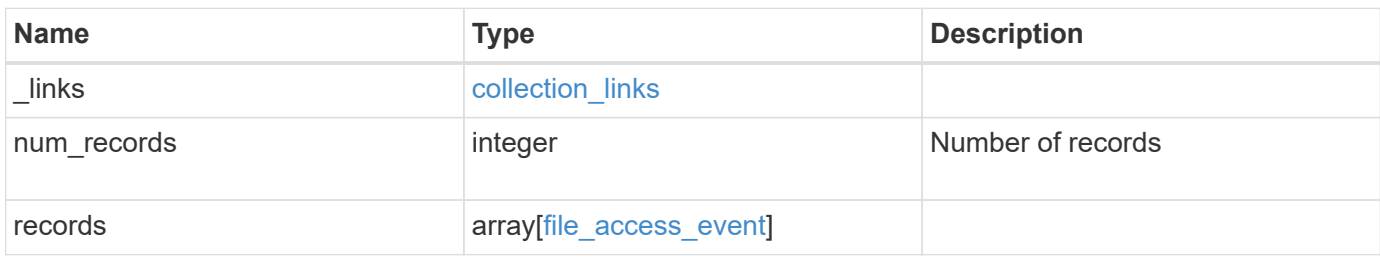

**Example response**

```
{
 " links": {
      "next": {
        "href": "/api/resourcelink"
      },
      "self": {
       "href": "/api/resourcelink"
      }
   },
   "records": {
      "_links": {
        "self": {
          "href": "/api/resourcelink"
        }
      },
      "create_time": "2018-06-04T19:00:00Z",
      "filter": {
      "client ip": "10.140.68.143",
        "index": 1,
        "path": "/dir1/dir2",
        "protocol": "cifs",
        "svm": {
          "_links": {
            "self": {
              "href": "/api/resourcelink"
            }
          },
        "name": "svm1",
          "uuid": "02c9e252-41be-11e9-81d5-00a0986138f7"
        },
      "unix user": "root",
        "windows_user": "cifs1/administrator"
      },
      "index": 1,
      "node": {
        "_links": {
          "self": {
            "href": "/api/resourcelink"
          }
        },
        "name": "node1",
        "uuid": "1cd8a442-86d1-11e0-ae1c-123478563412"
      },
      "reason": {
```

```
  "message": "Access is allowed because the operation is trusted
and no security is configured."
      },
      "session_id": 2628976282477527056,
      "share": {
        "_links": {
           "self": {
            "href": "/api/resourcelink"
          }
        },
        "name": "sh1"
      },
      "svm": {
        "_links": {
          "self": {
            "href": "/api/resourcelink"
          }
        },
      "name": "svm1",
        "uuid": "02c9e252-41be-11e9-81d5-00a0986138f7"
      },
      "volume": {
        "_links": {
          "self": {
            "href": "/api/resourcelink"
          }
        },
      "name": "volume1",
        "uuid": "028baa66-41bd-11e9-81d5-00a0986138f7"
      }
   }
}
```
# **Error**

```
Status: Default, Error
Name Type Type Description
error error
```
### **Example error**

```
{
   "error": {
     "arguments": {
       "code": "string",
      "message": "string"
     },
     "code": "4",
     "message": "entry doesn't exist",
     "target": "uuid"
   }
}
```
# **Definitions**

### **See Definitions**

href

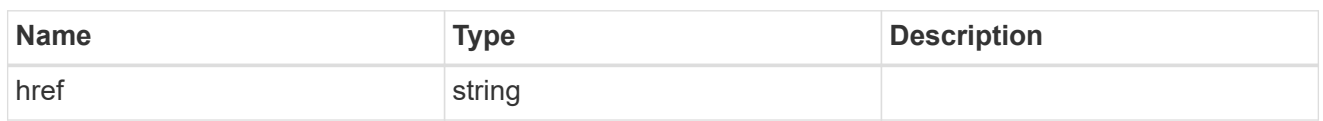

collection\_links

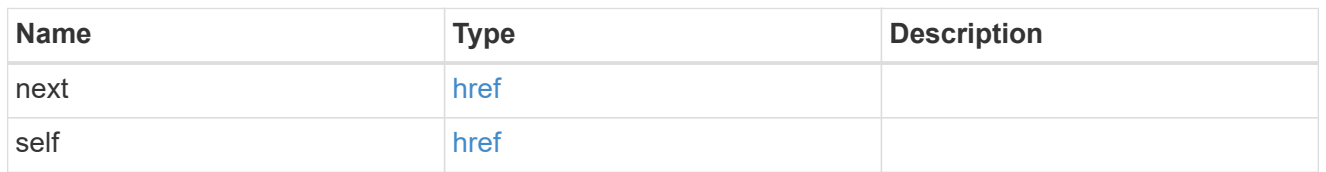

\_links

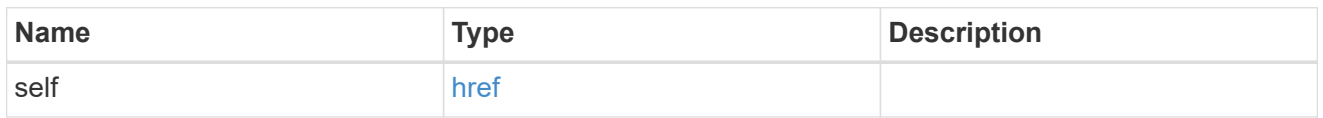

### svm\_reference

SVM, applies only to SVM-scoped objects.

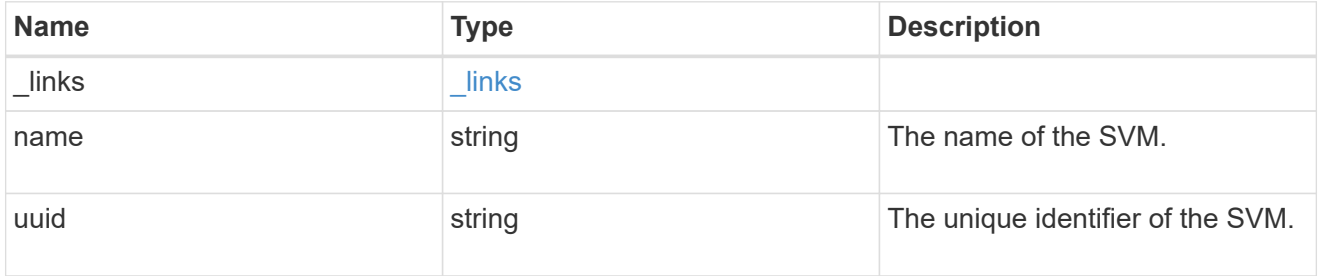

file\_access\_filter

ONTAP allows creation of filters for file access tracing for both CIFS and NFS. These filters have protocols, path, username and client IP based on which file access operations are logged.

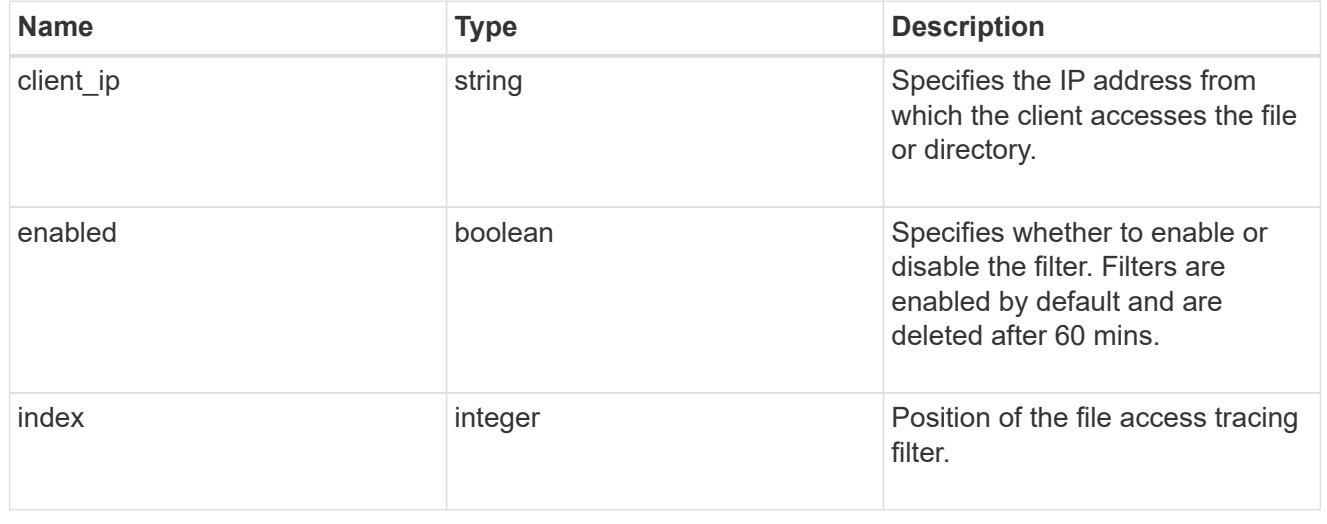

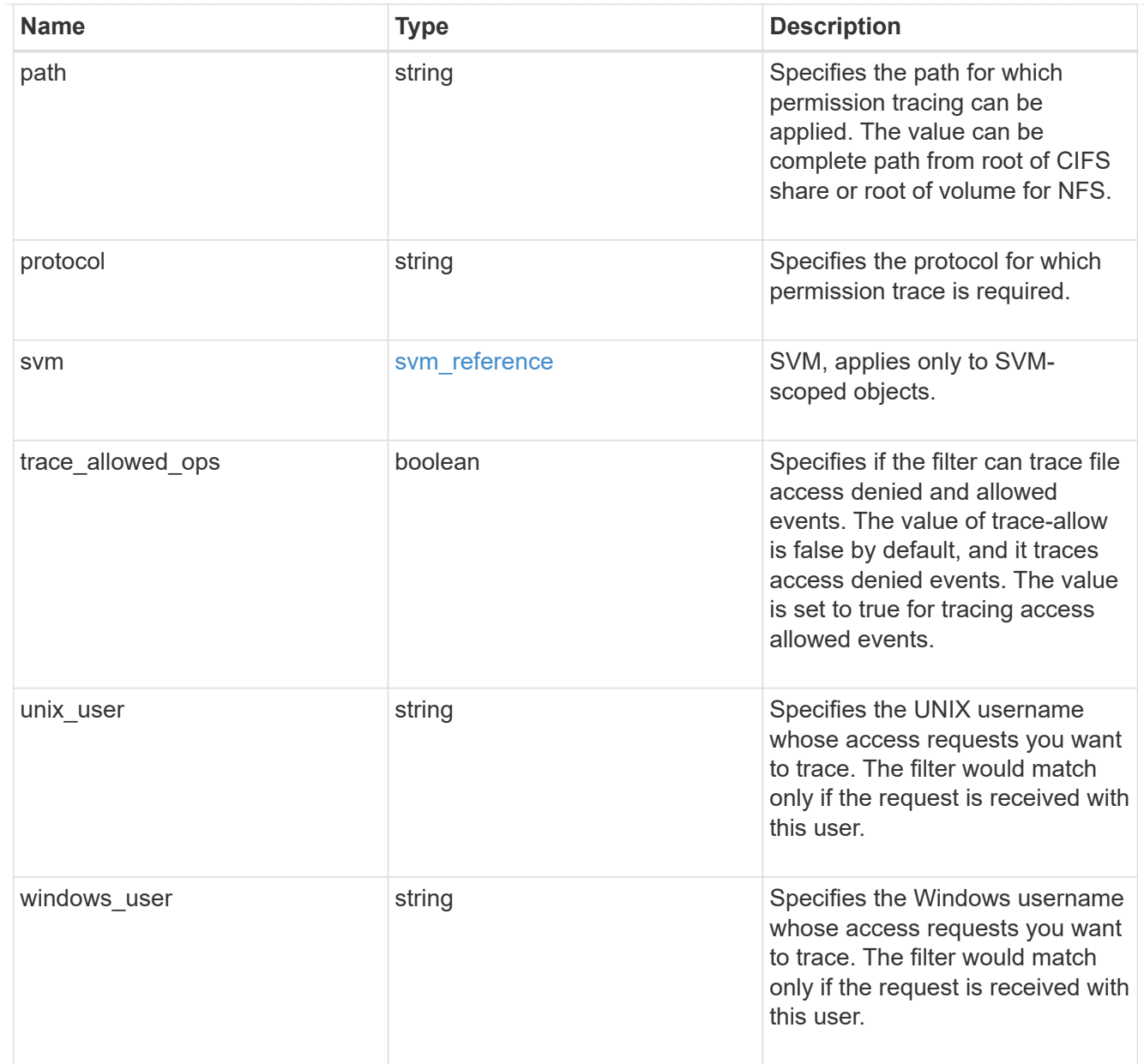

### node

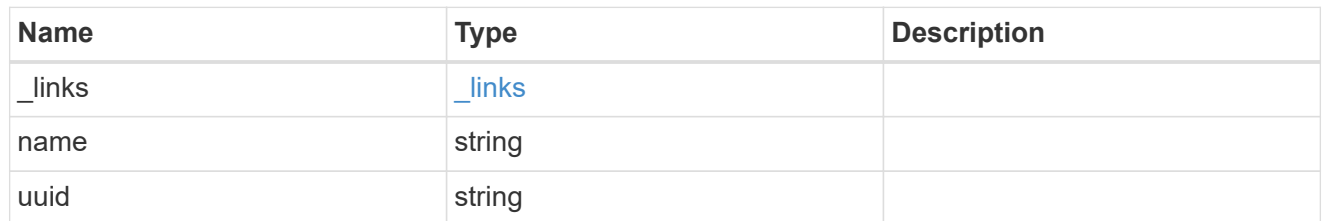

### reason

Displays the allowed or denied reason for the file access tracing events that are generated.

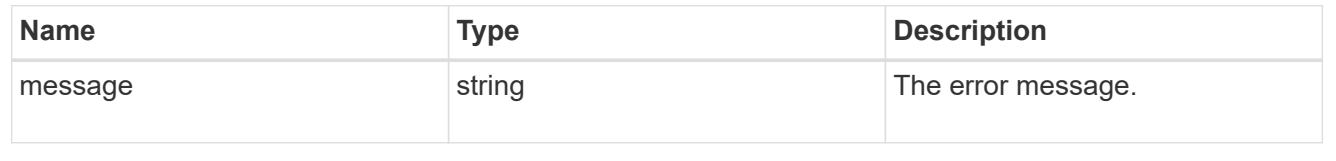

#### share

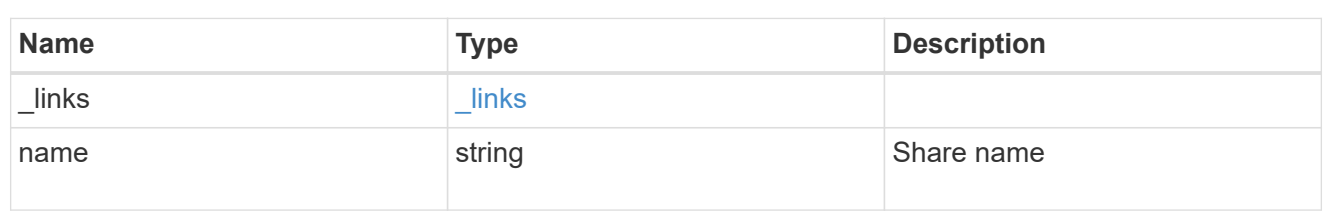

volume

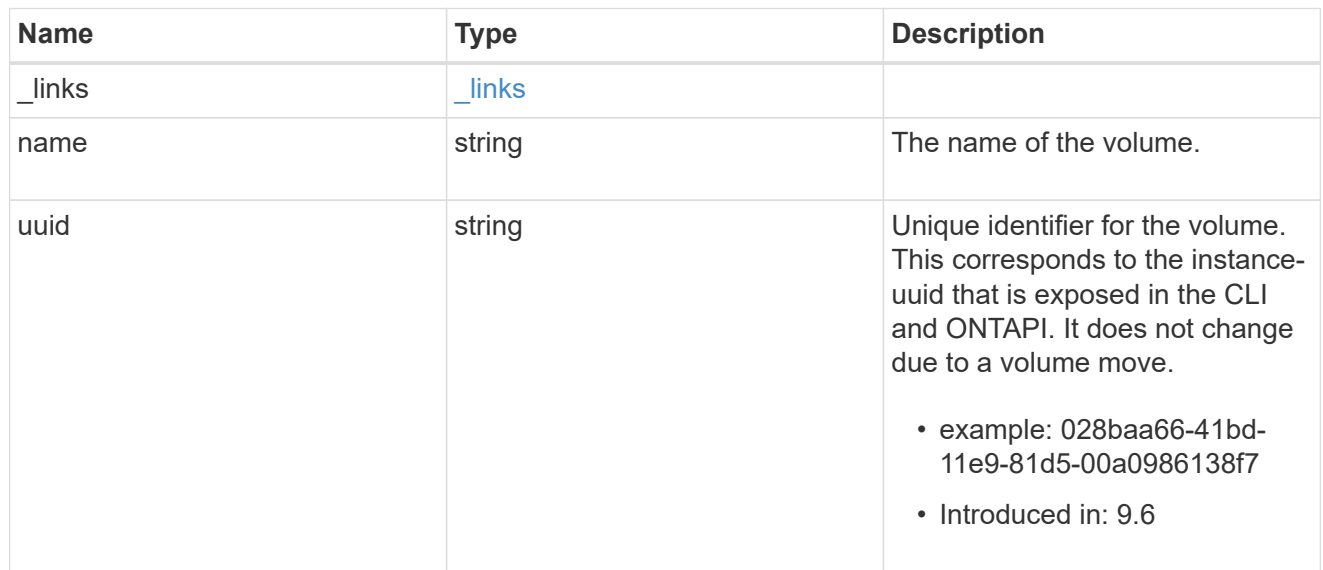

#### file\_access\_event

ONTAP generates the list of file access tracing records stored on the cluster. These records are generated in response to security trace filters applied. The list of trace events recorded depends on the parameters configured for the filter.

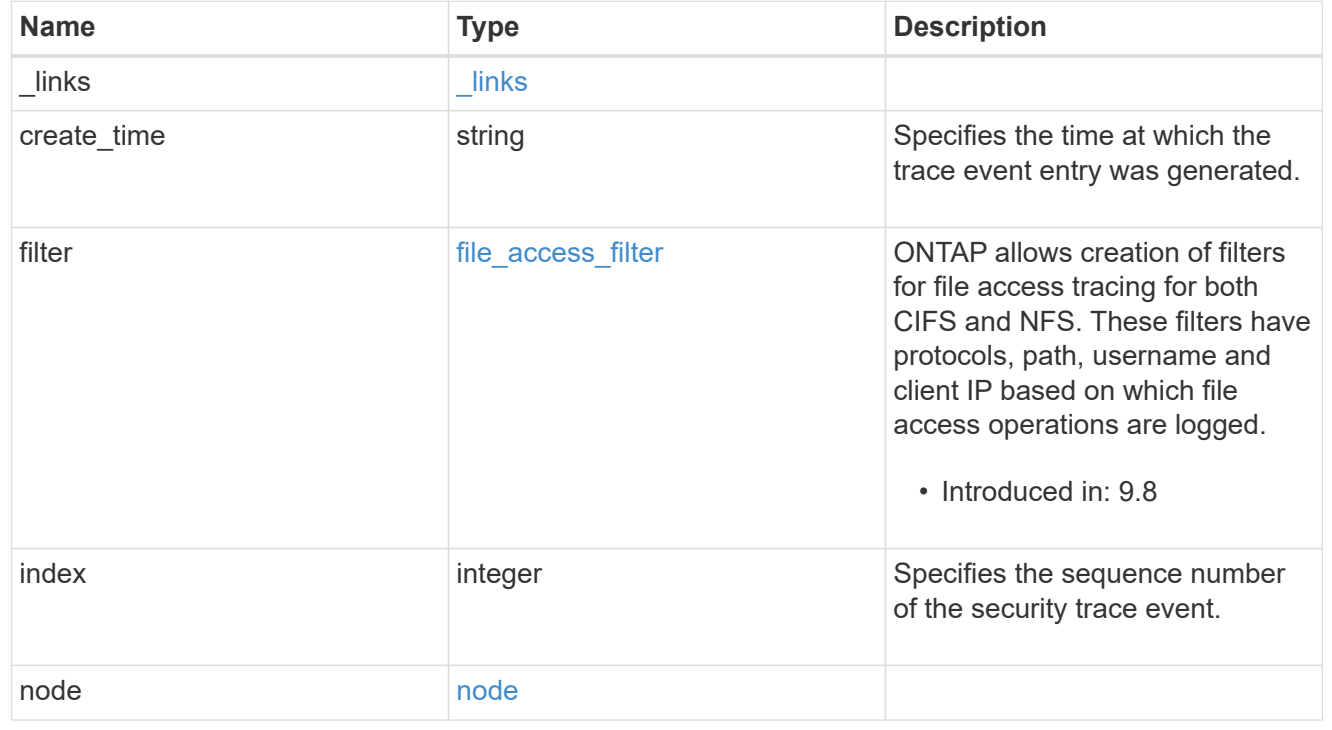

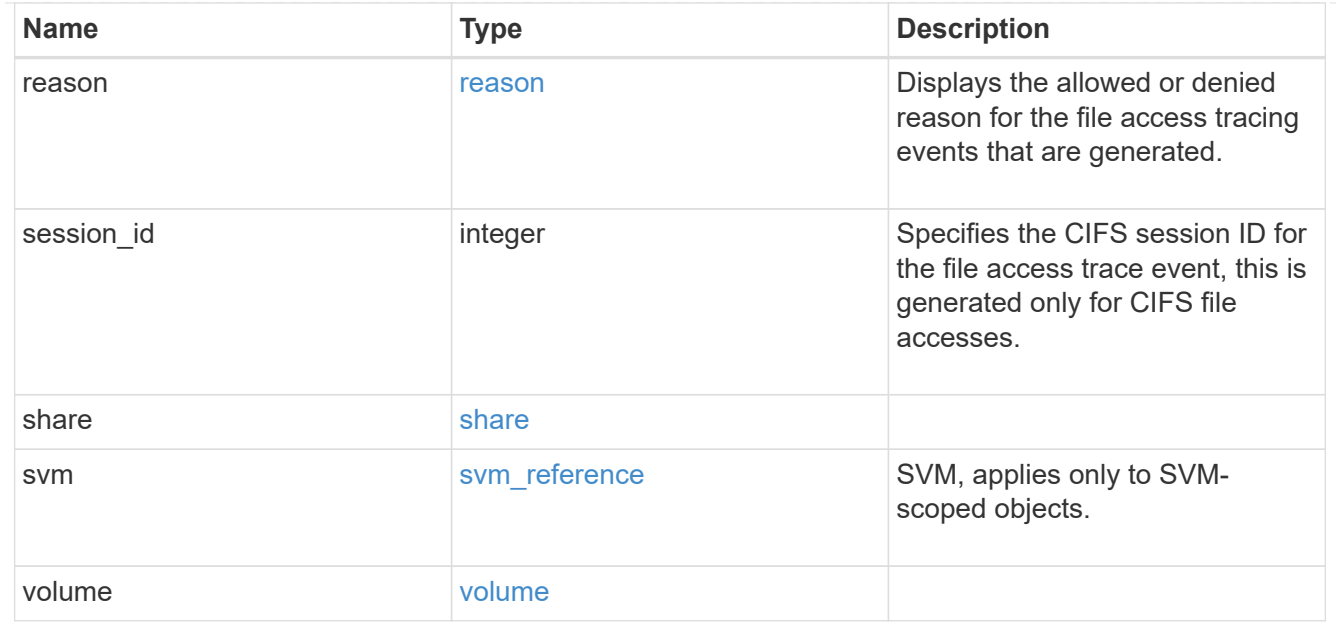

### error\_arguments

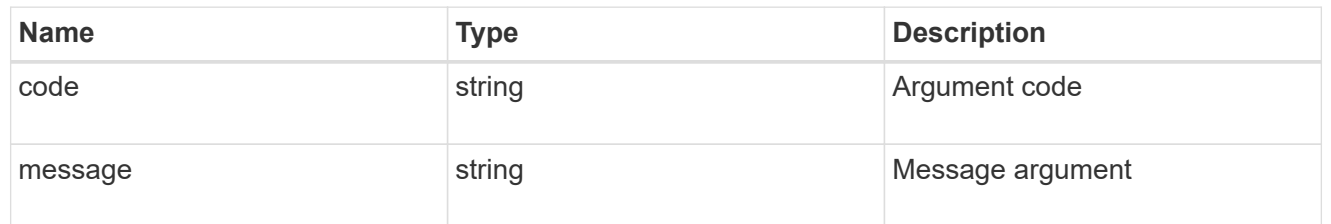

#### error

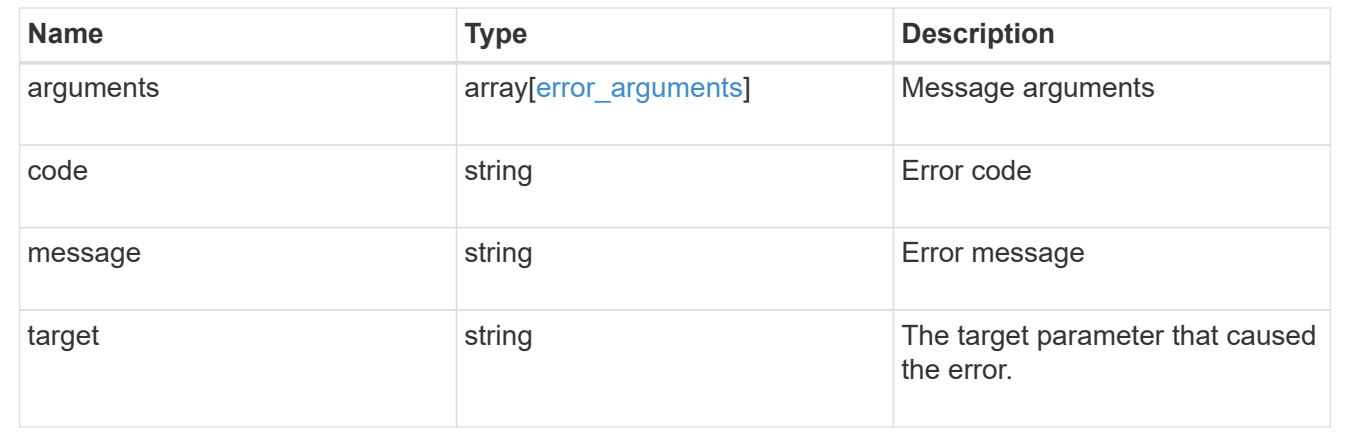

# **Delete trace results**

DELETE /protocols/file-access-tracing/events/{node.uuid}/{svm.uuid}/{index}

### **Introduced In:** 9.8

Deletes trace results.

# **Related ONTAP commands**

• vserver security trace result delete

## **Parameters**

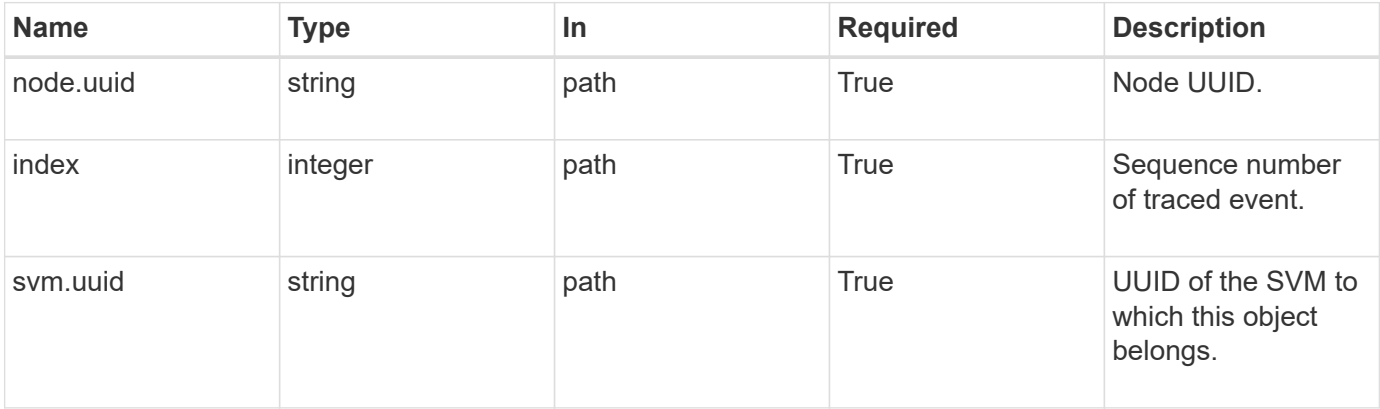

# **Response**

Status: 200, Ok

# **Error**

```
Status: Default, Error
```
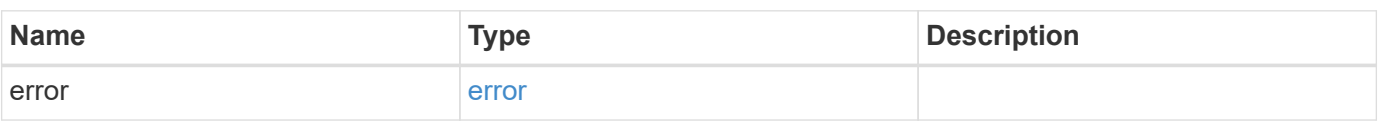

### **Example error**

```
{
   "error": {
     "arguments": {
     "code": "string",
       "message": "string"
      },
      "code": "4",
      "message": "entry doesn't exist",
      "target": "uuid"
   }
}
```
# **Definitions**

### **See Definitions**

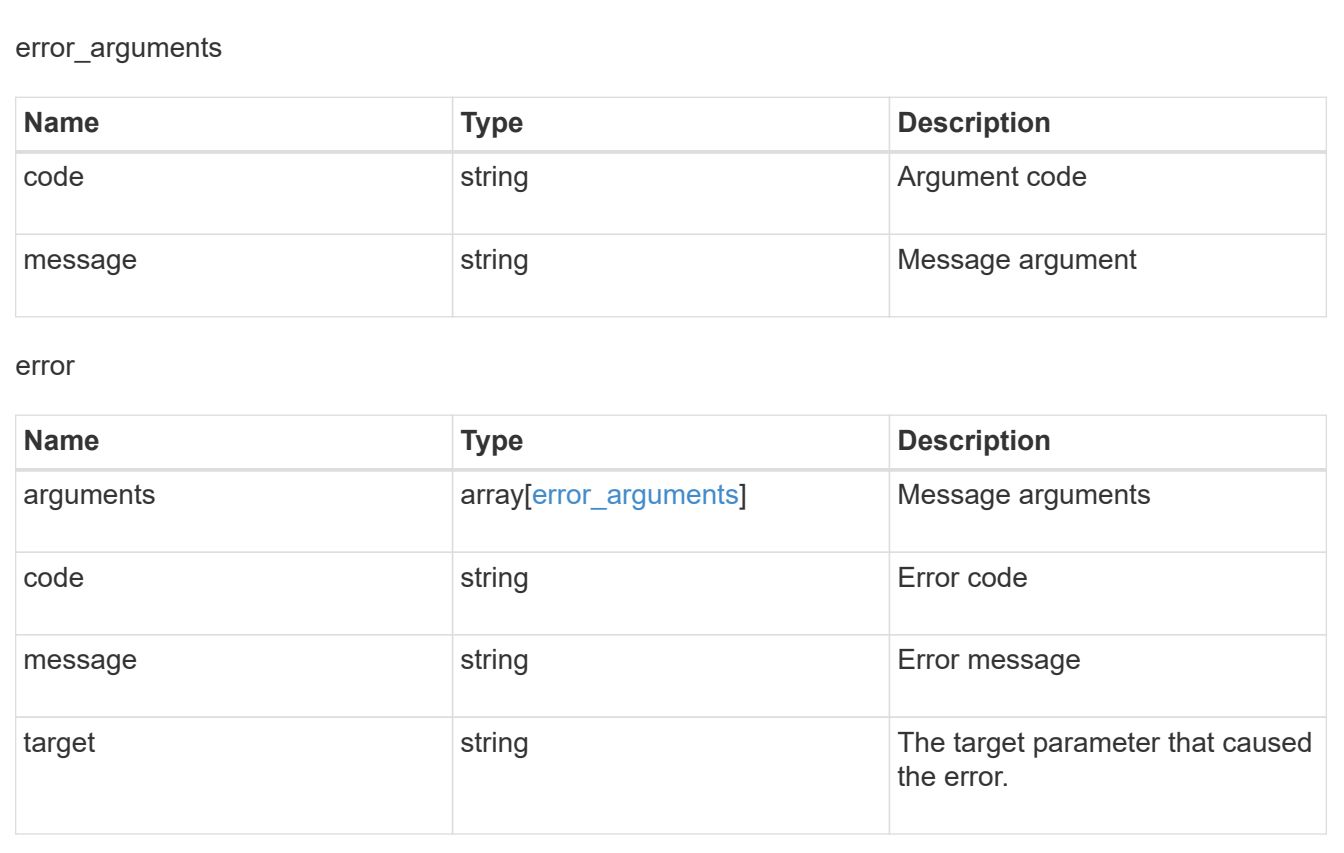

# **Retrieve trace results for a sequence number**

GET /protocols/file-access-tracing/events/{node.uuid}/{svm.uuid}/{index}

**Introduced In:** 9.8

Retrieves trace results for the specified sequence number.

## **Related ONTAP commands**

• vserver security trace trace-result show

# **Parameters**

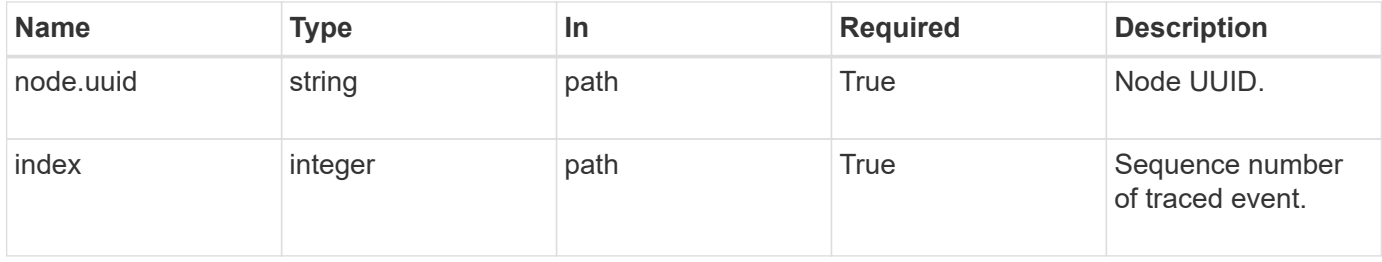

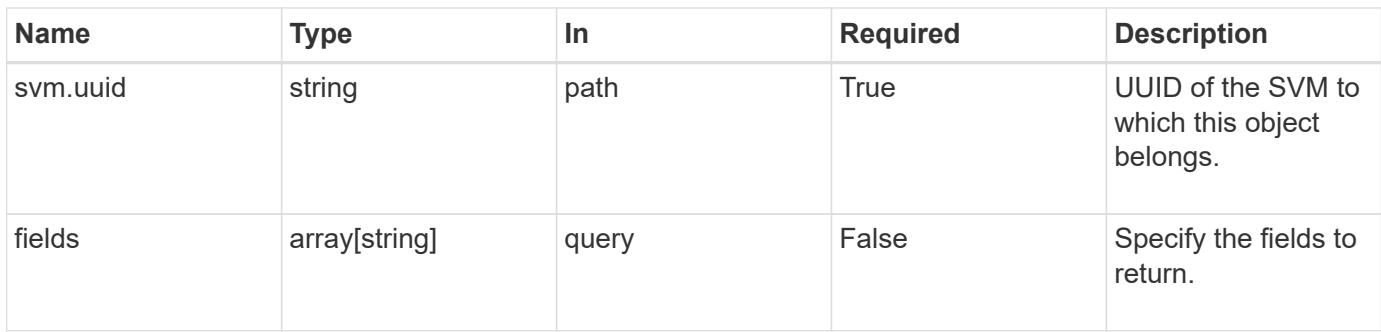

# **Response**

Status: 200, Ok

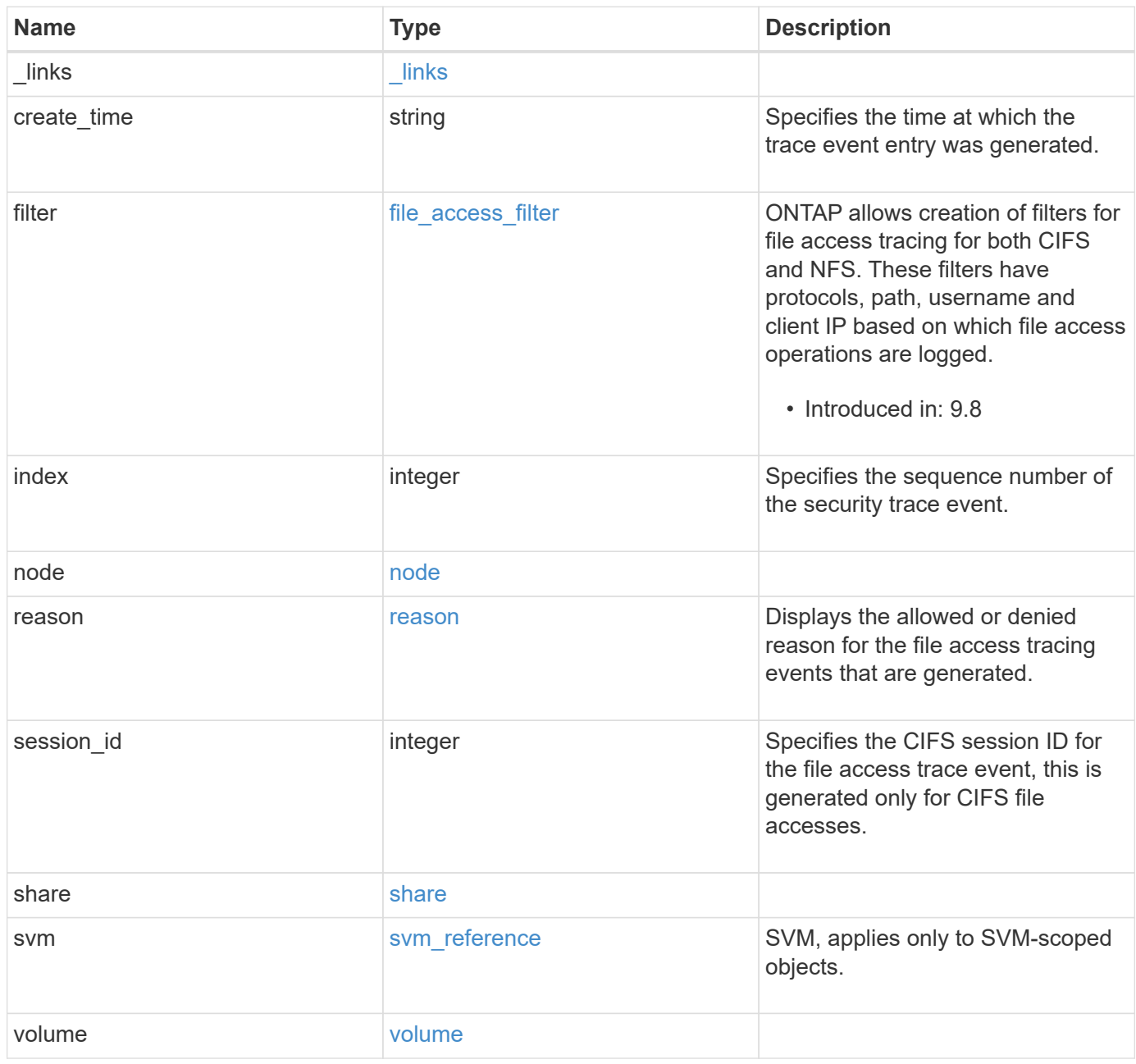

**Example response**

```
{
  " links": {
      "self": {
        "href": "/api/resourcelink"
      }
    },
  "create_time": "2018-06-04T19:00:00Z",
    "filter": {
    "client ip": "10.140.68.143",
      "index": 1,
      "path": "/dir1/dir2",
      "protocol": "cifs",
      "svm": {
        "_links": {
          "self": {
             "href": "/api/resourcelink"
          }
        },
      "name": "svm1",
        "uuid": "02c9e252-41be-11e9-81d5-00a0986138f7"
      },
    "unix user": "root",
      "windows_user": "cifs1/administrator"
    },
    "index": 1,
    "node": {
      "_links": {
        "self": {
          "href": "/api/resourcelink"
        }
      },
      "name": "node1",
      "uuid": "1cd8a442-86d1-11e0-ae1c-123478563412"
    },
    "reason": {
      "message": "Access is allowed because the operation is trusted and
no security is configured."
    },
    "session_id": 2628976282477527056,
    "share": {
    " links": {
        "self": {
          "href": "/api/resourcelink"
         }
```

```
  },
      "name": "sh1"
    },
    "svm": {
     "_links": {
       "self": {
         "href": "/api/resourcelink"
       }
      },
     "name": "svm1",
     "uuid": "02c9e252-41be-11e9-81d5-00a0986138f7"
    },
    "volume": {
      "_links": {
       "self": {
         "href": "/api/resourcelink"
       }
      },
    "name": "volume1",
     "uuid": "028baa66-41bd-11e9-81d5-00a0986138f7"
   }
}
```
## **Error**

Status: Default, Error

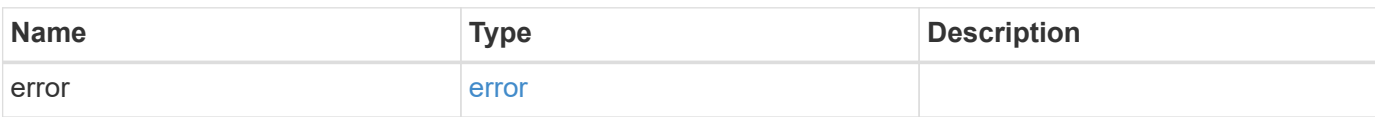

### **Example error**

```
{
   "error": {
     "arguments": {
       "code": "string",
      "message": "string"
     },
     "code": "4",
     "message": "entry doesn't exist",
     "target": "uuid"
   }
}
```
# **Definitions**

### **See Definitions**

href

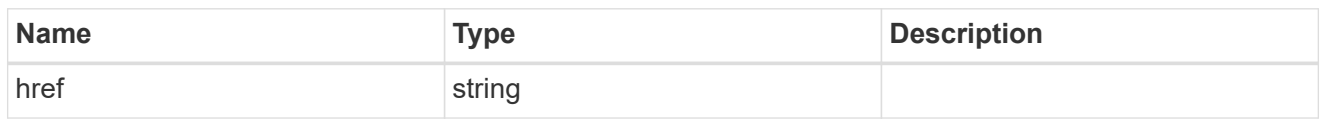

\_links

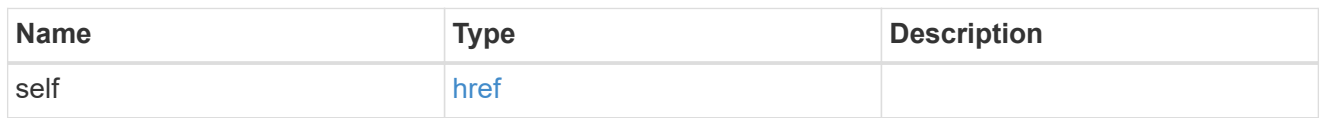

svm\_reference

SVM, applies only to SVM-scoped objects.

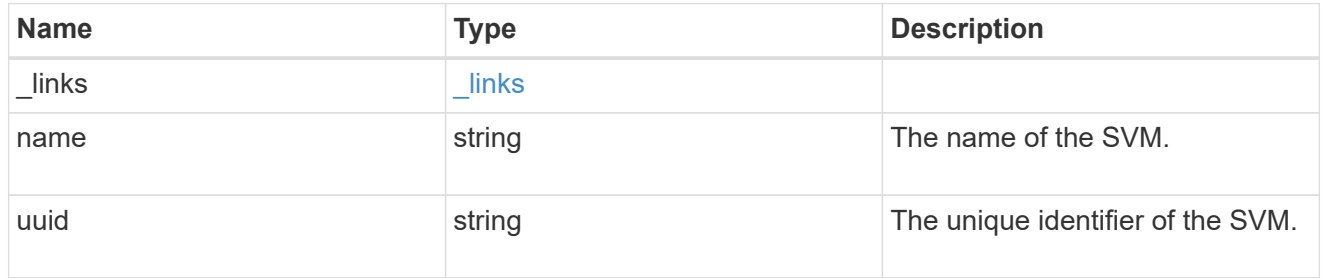

file\_access\_filter

ONTAP allows creation of filters for file access tracing for both CIFS and NFS. These filters have protocols, path, username and client IP based on which file access operations are logged.

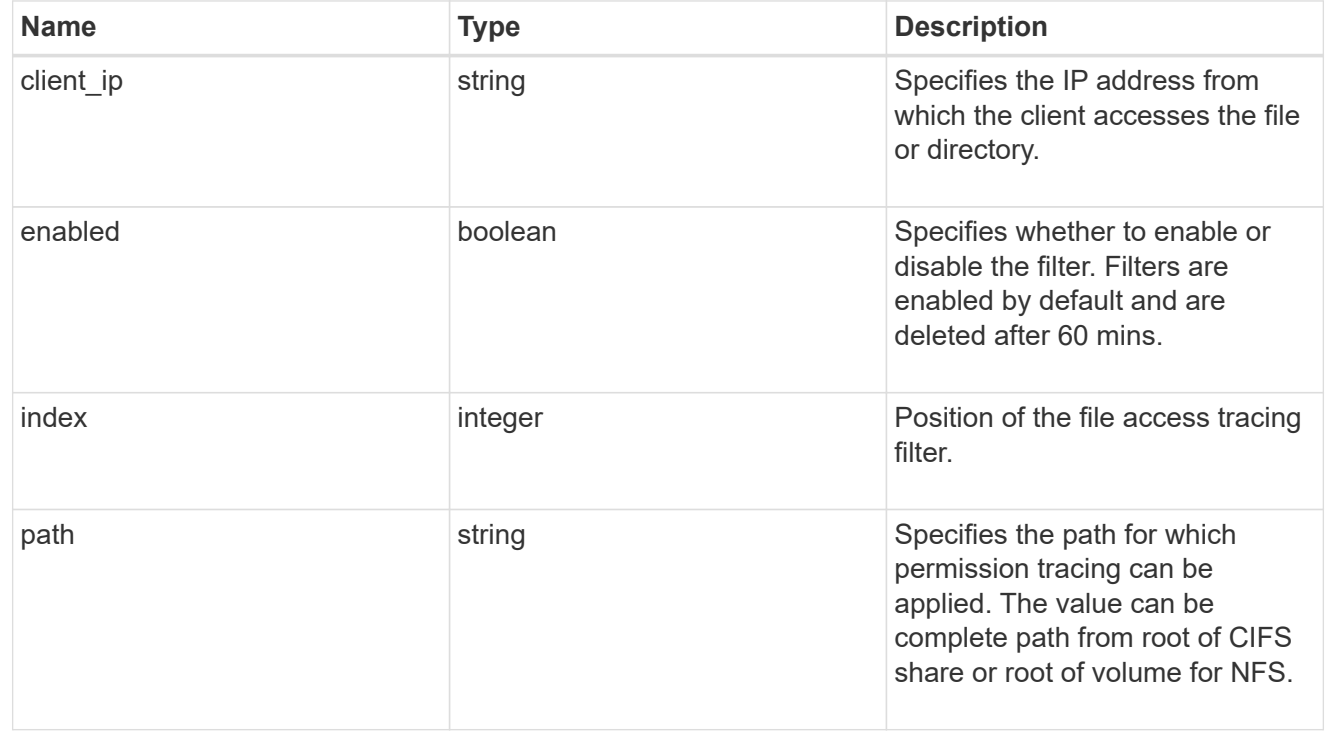

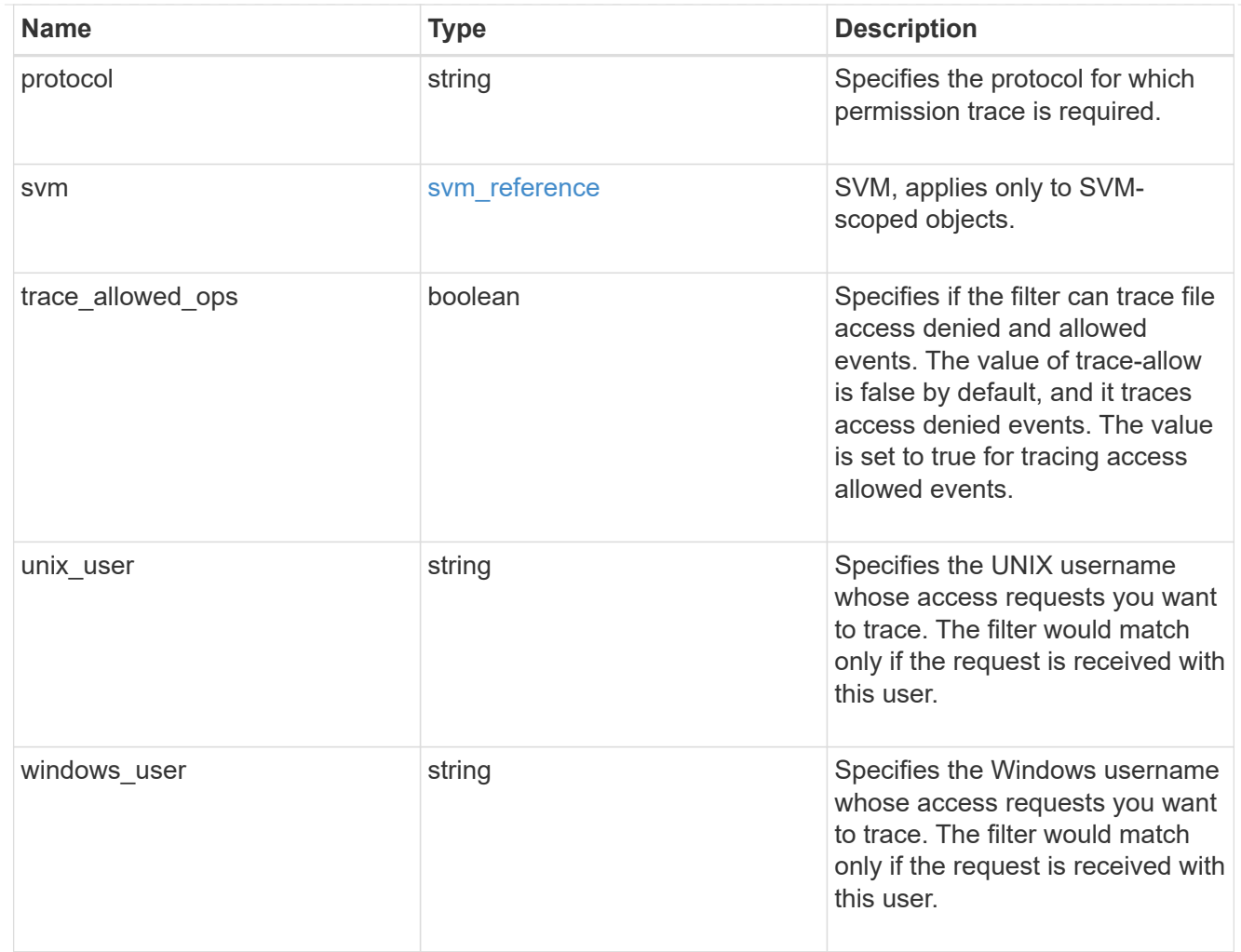

### node

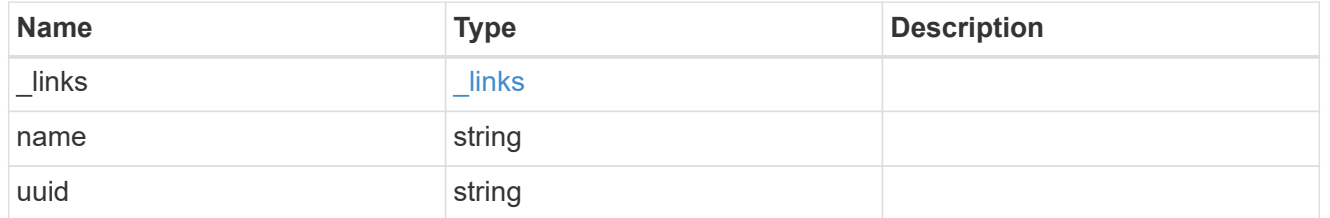

#### reason

Displays the allowed or denied reason for the file access tracing events that are generated.

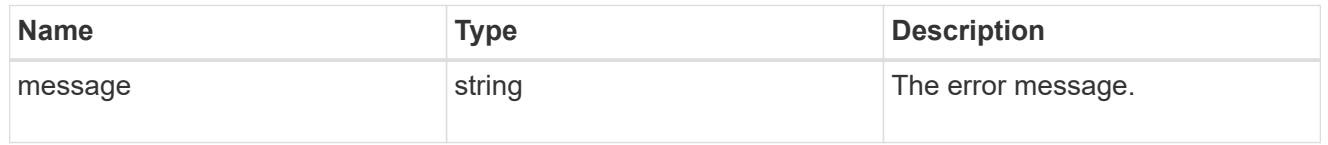

# share

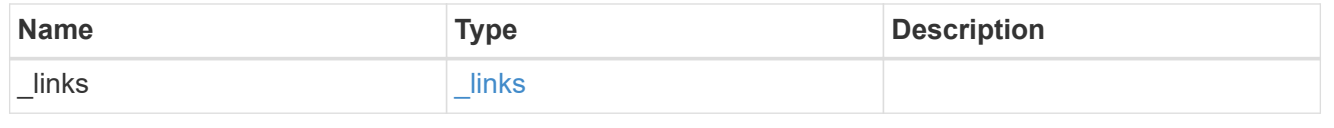

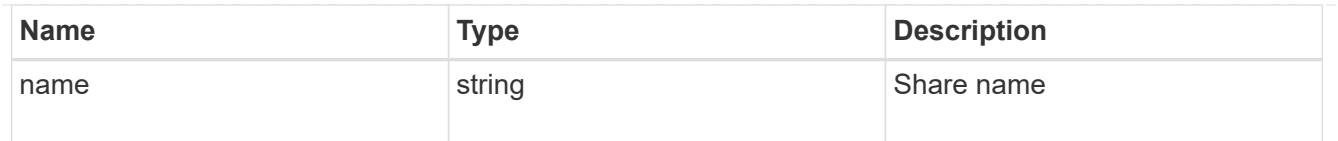

### volume

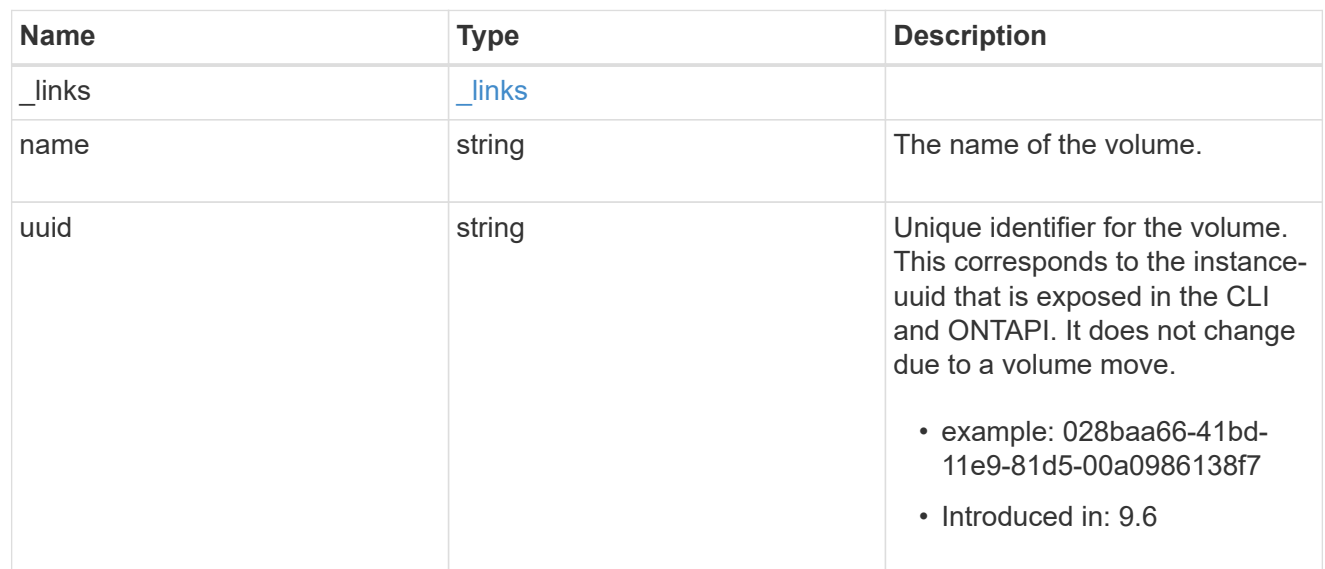

### error\_arguments

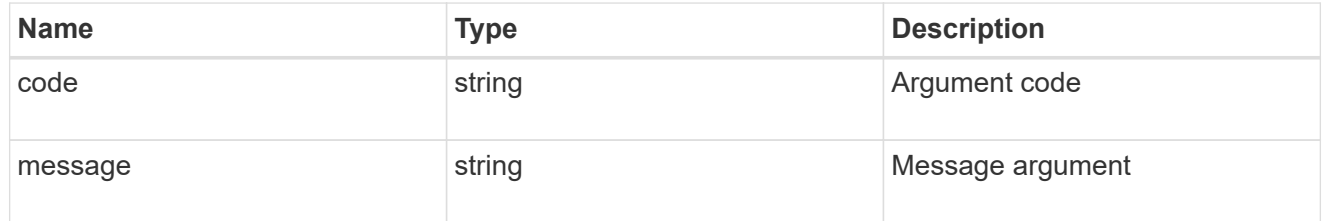

#### error

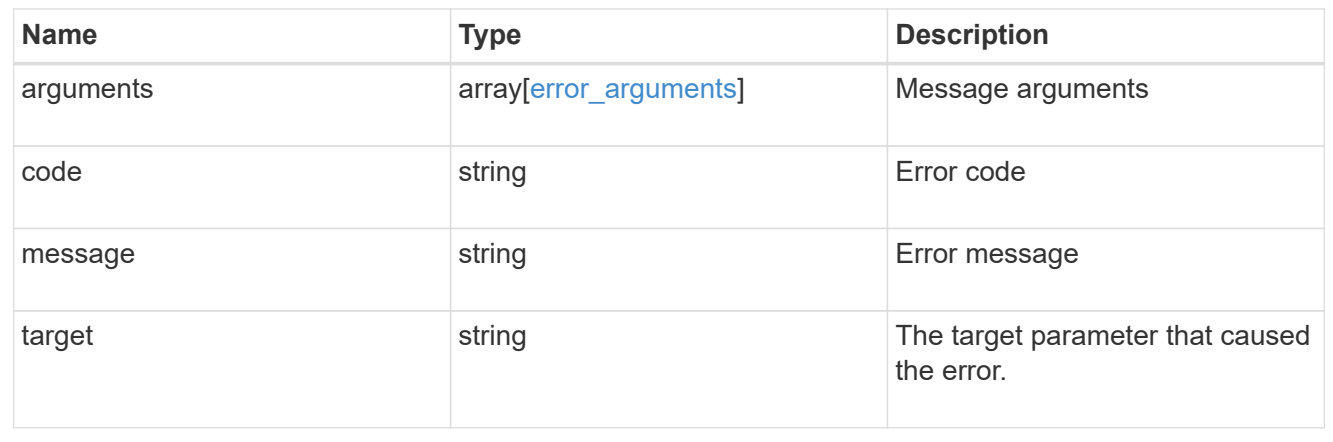

# **Retrieve information about security trace filter entries**

GET /protocols/file-access-tracing/filters

### **Introduced In:** 9.8

Retrieves information about security trace filter entries.

# **Related ONTAP commands**

• vserver security trace filter show

# **Parameters**

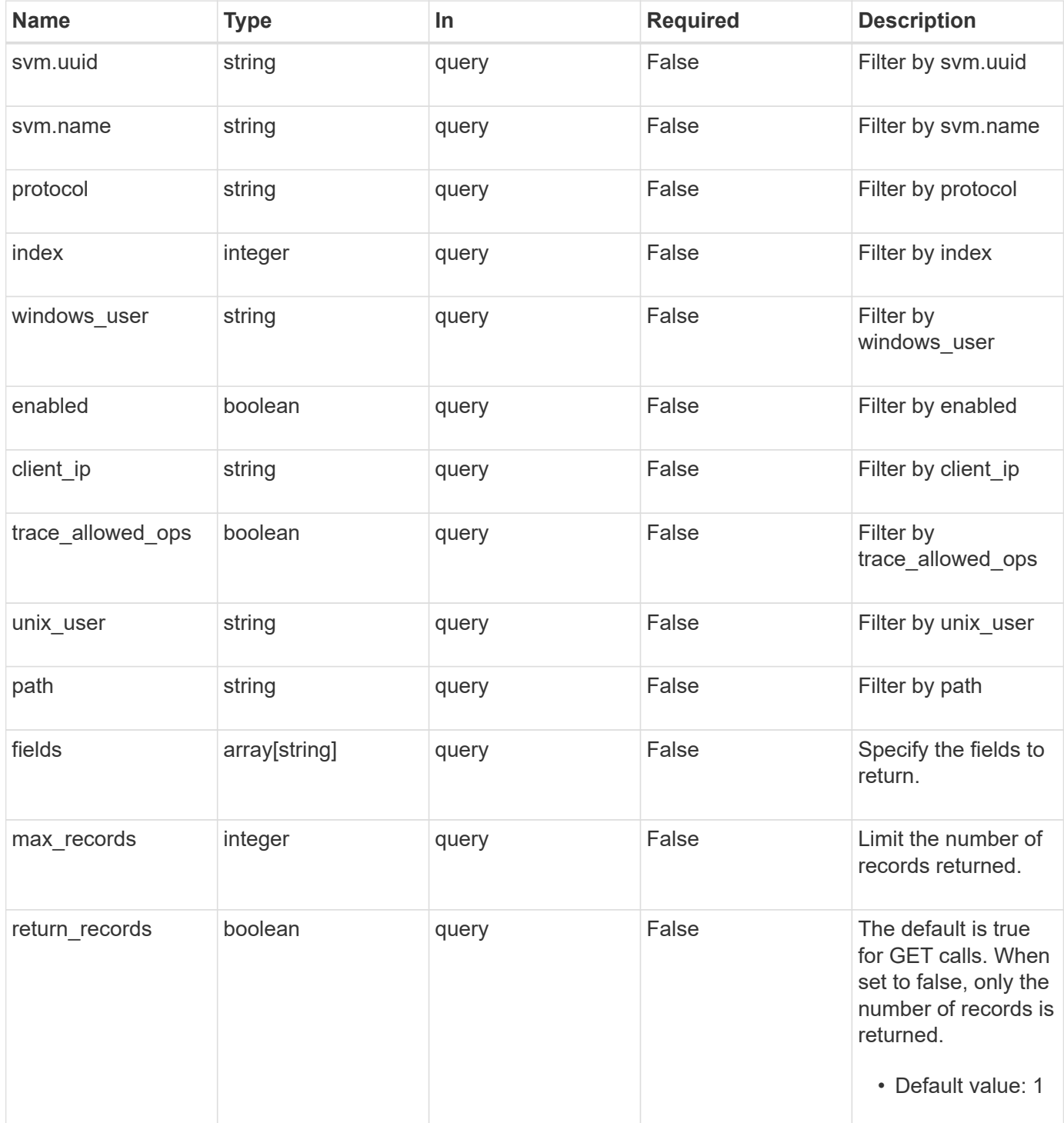

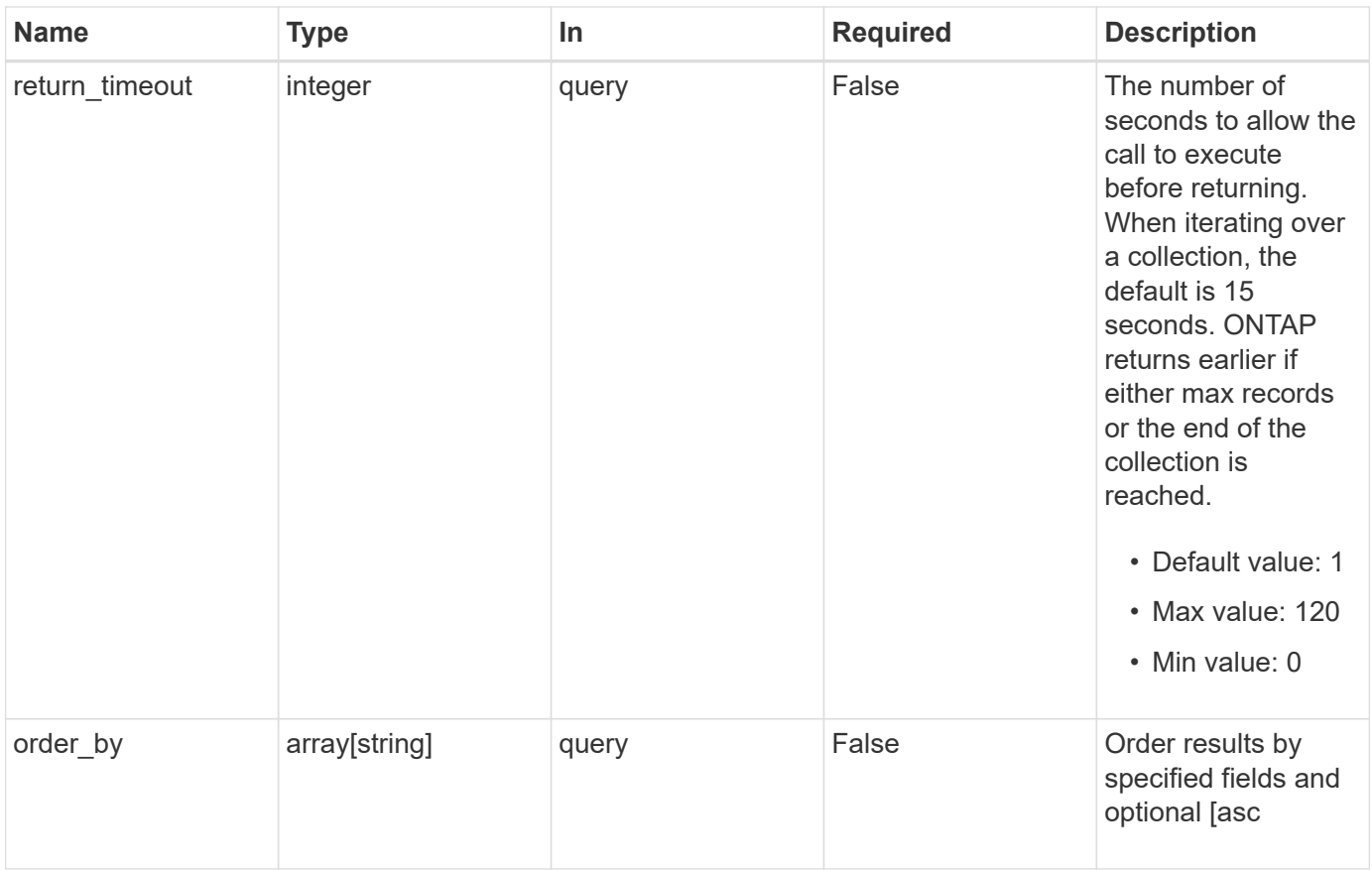

# **Response**

Status: 200, Ok

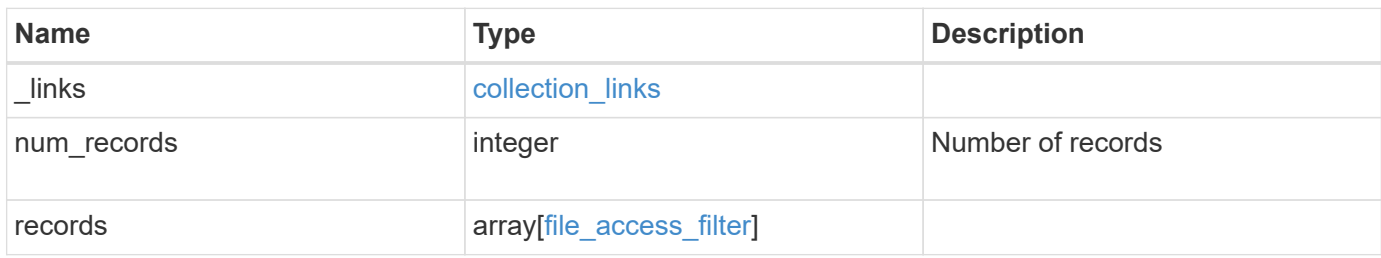

**Example response**

```
{
  " links": {
      "next": {
        "href": "/api/resourcelink"
      },
      "self": {
       "href": "/api/resourcelink"
      }
    },
    "records": {
    "client ip": "10.140.68.143",
      "index": 1,
      "path": "/dir1/dir2",
      "protocol": "cifs",
      "svm": {
        "_links": {
         "self": {
            "href": "/api/resourcelink"
          }
        },
      "name": "svm1",
        "uuid": "02c9e252-41be-11e9-81d5-00a0986138f7"
      },
    "unix user": "root",
    "windows user": "cifs1/administrator"
   }
}
```
# **Error**

Status: Default, Error

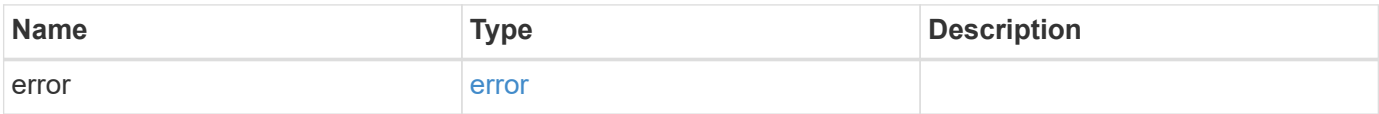

### **Example error**

```
{
   "error": {
     "arguments": {
       "code": "string",
      "message": "string"
     },
     "code": "4",
     "message": "entry doesn't exist",
     "target": "uuid"
   }
}
```
# **Definitions**

#### **See Definitions**

href

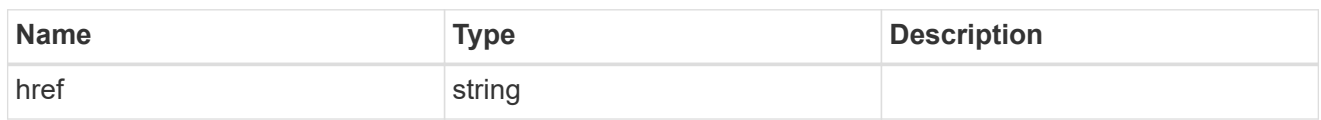

collection\_links

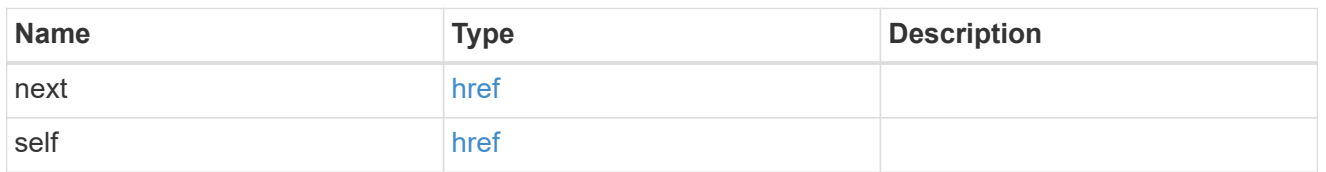

\_links

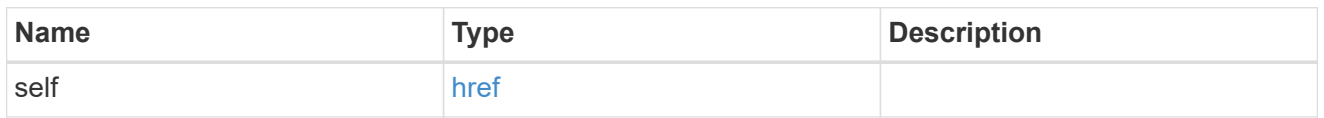

### svm\_reference

SVM, applies only to SVM-scoped objects.

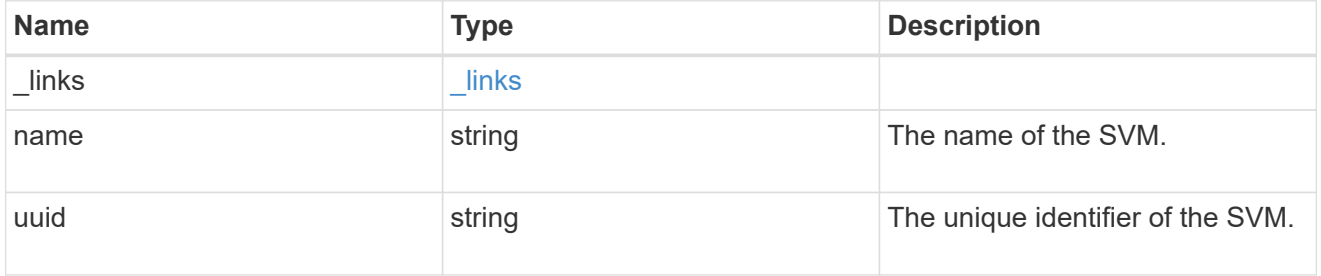

file\_access\_filter

ONTAP allows creation of filters for file access tracing for both CIFS and NFS. These filters have protocols, path, username and client IP based on which file access operations are logged.

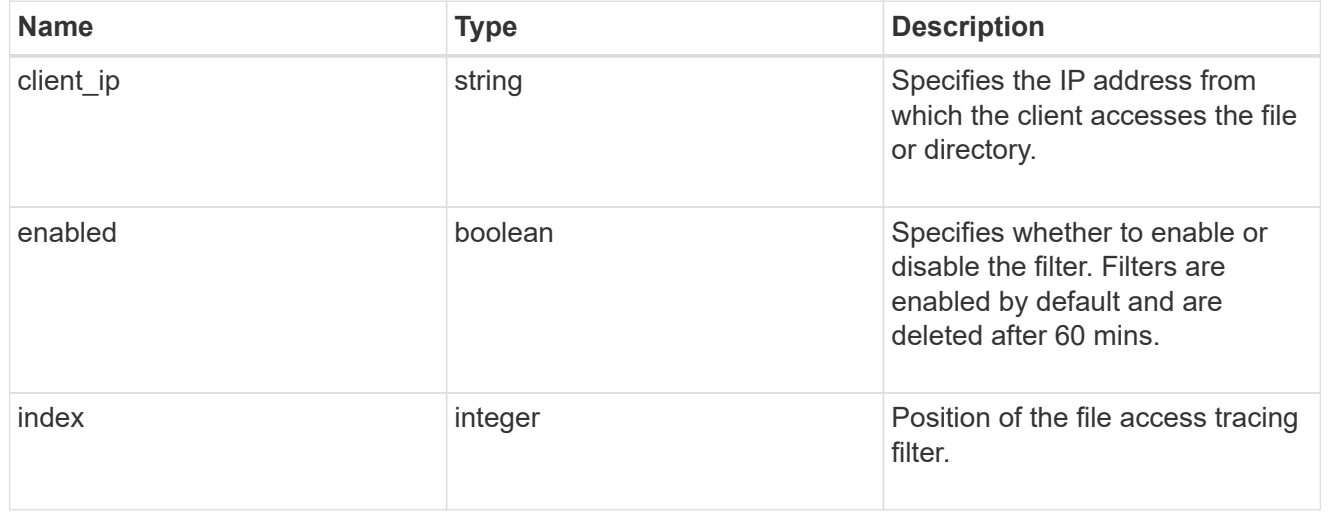

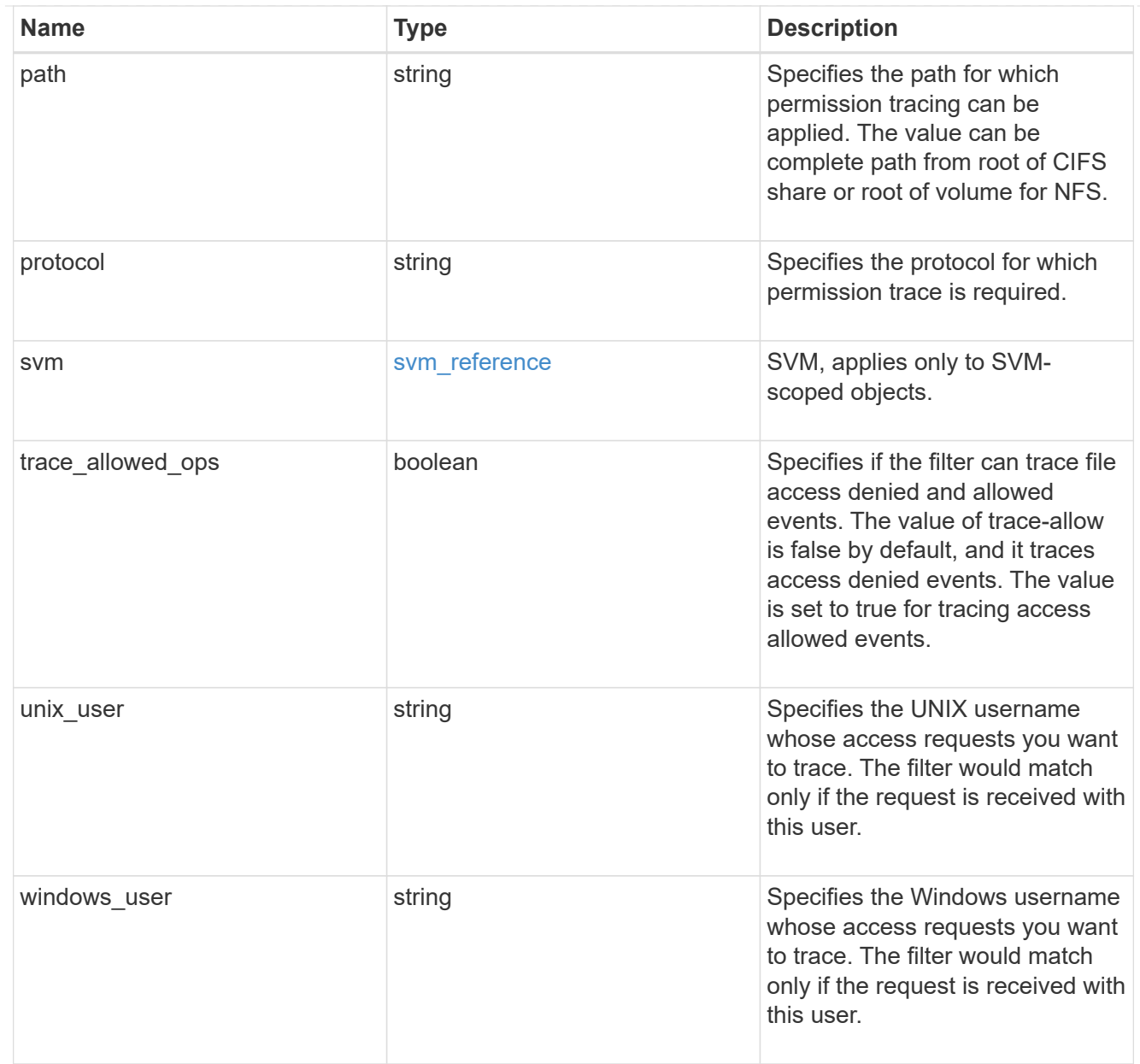

## error\_arguments

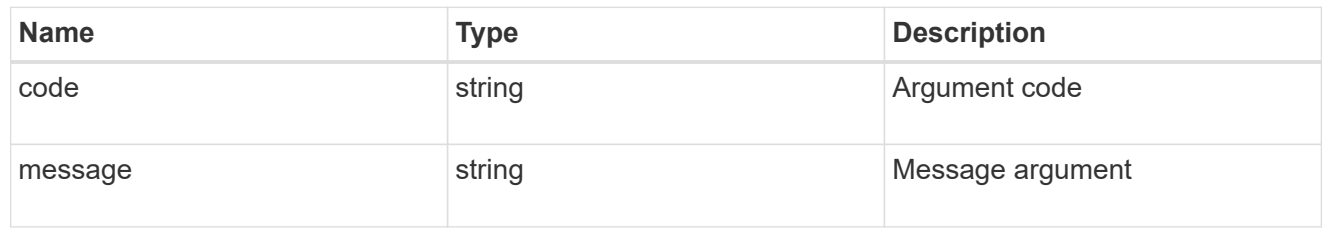

#### error

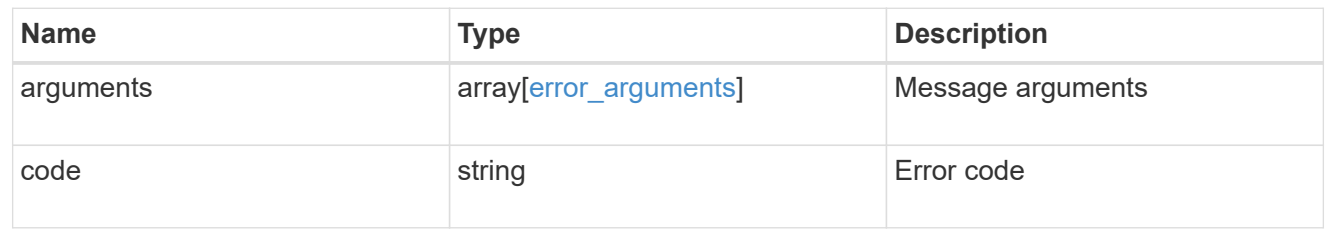

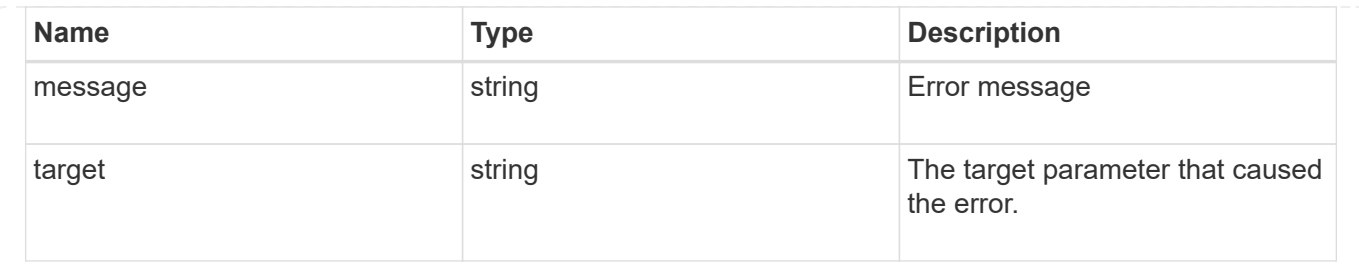

# **Creates security trace filter entries**

POST /protocols/file-access-tracing/filters

### **Introduced In:** 9.8

Creates security trace filter entries.

# **Related ONTAP commands**

• vserver security trace filter create

## **Parameters**

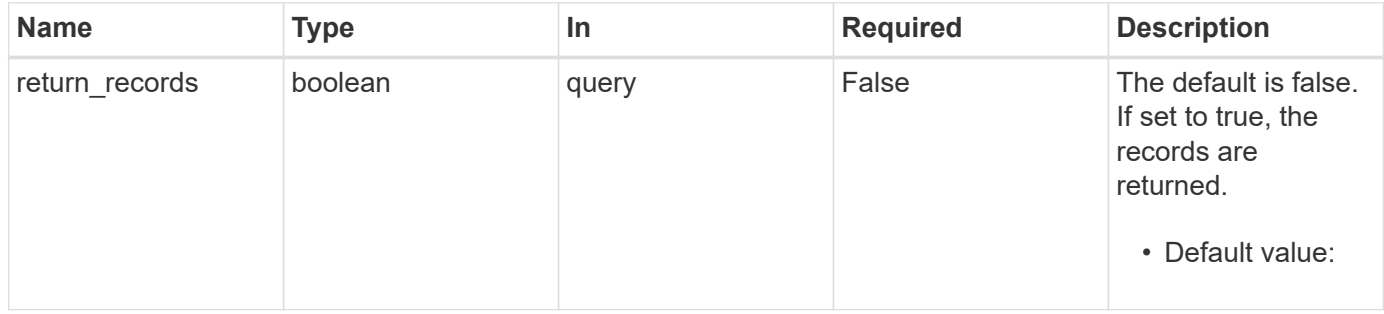

# **Request Body**

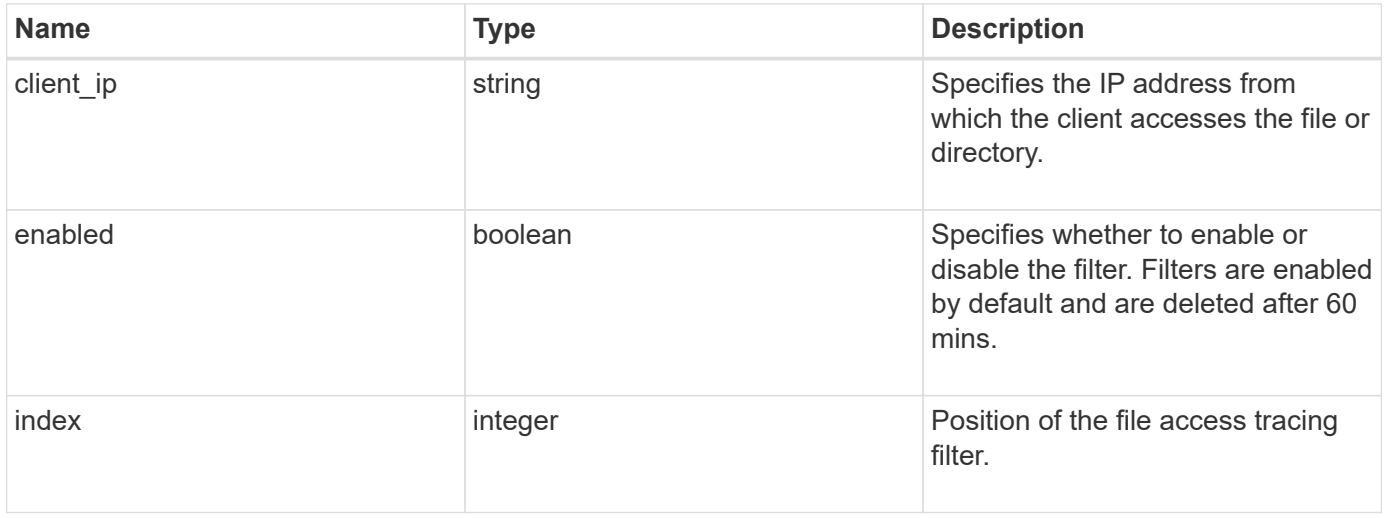

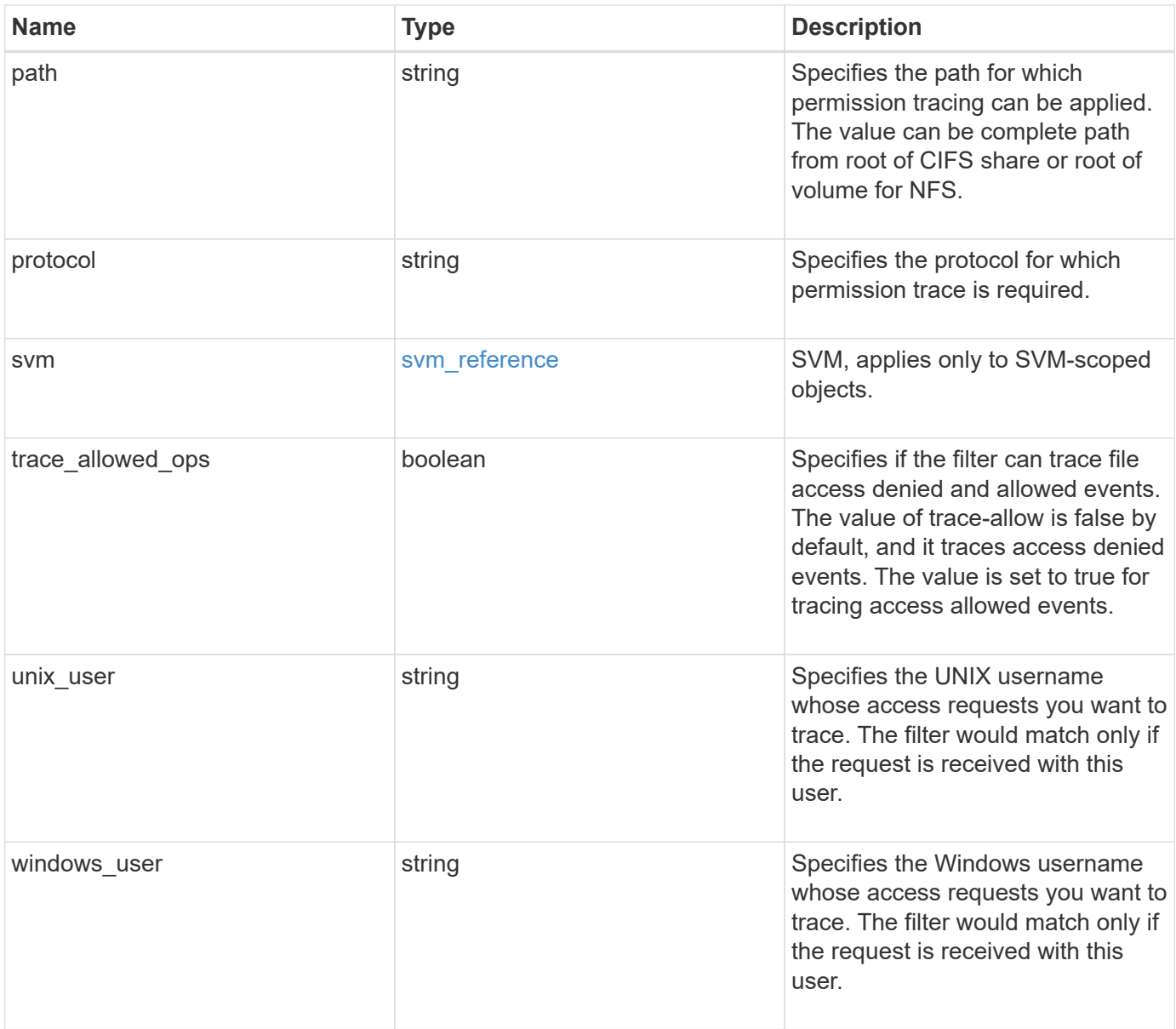

```
Example request
```

```
{
   "client_ip": "10.140.68.143",
   "index": 1,
    "path": "/dir1/dir2",
    "protocol": "cifs",
    "svm": {
      "_links": {
       "self": {
         "href": "/api/resourcelink"
       }
      },
    "name": "svm1",
     "uuid": "02c9e252-41be-11e9-81d5-00a0986138f7"
    },
    "unix_user": "root",
    "windows_user": "cifs1/administrator"
}
```
# **Response**

Status: 201, Created

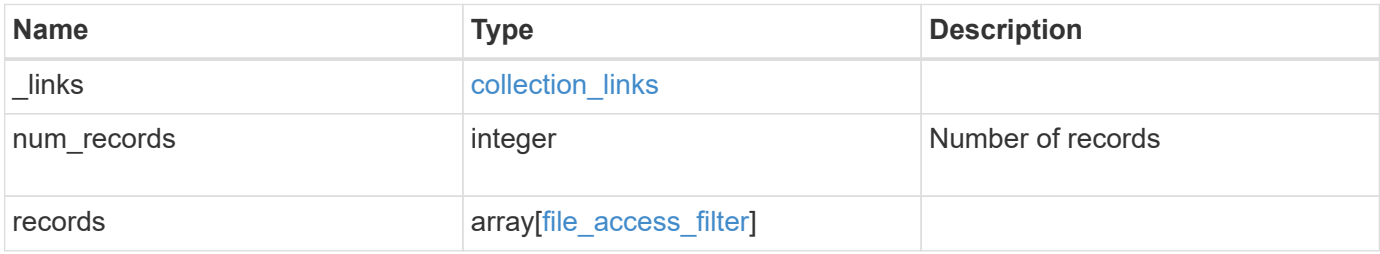

**Example response**

```
{
    "_links": {
      "next": {
        "href": "/api/resourcelink"
      },
      "self": {
       "href": "/api/resourcelink"
      }
    },
    "records": {
    "client ip": "10.140.68.143",
      "index": 1,
      "path": "/dir1/dir2",
      "protocol": "cifs",
      "svm": {
        "_links": {
         "self": {
            "href": "/api/resourcelink"
          }
        },
      "name": "svm1",
        "uuid": "02c9e252-41be-11e9-81d5-00a0986138f7"
      },
    "unix user": "root",
    "windows user": "cifs1/administrator"
   }
}
```
# **Error**

Status: Default, Error

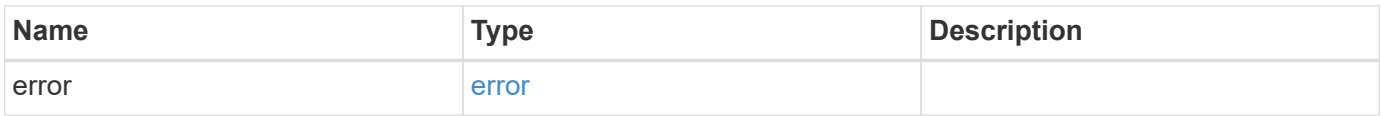

### **Example error**

```
{
   "error": {
     "arguments": {
       "code": "string",
      "message": "string"
     },
     "code": "4",
     "message": "entry doesn't exist",
     "target": "uuid"
   }
}
```
# **Definitions**

### **See Definitions**

href

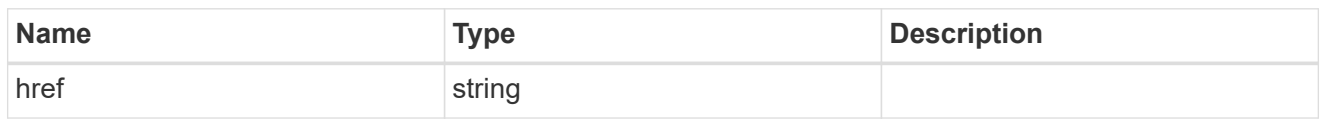

\_links

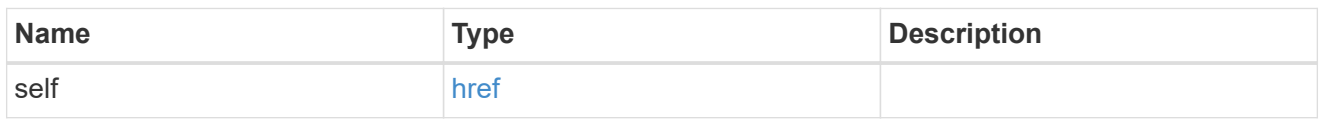

svm\_reference

SVM, applies only to SVM-scoped objects.

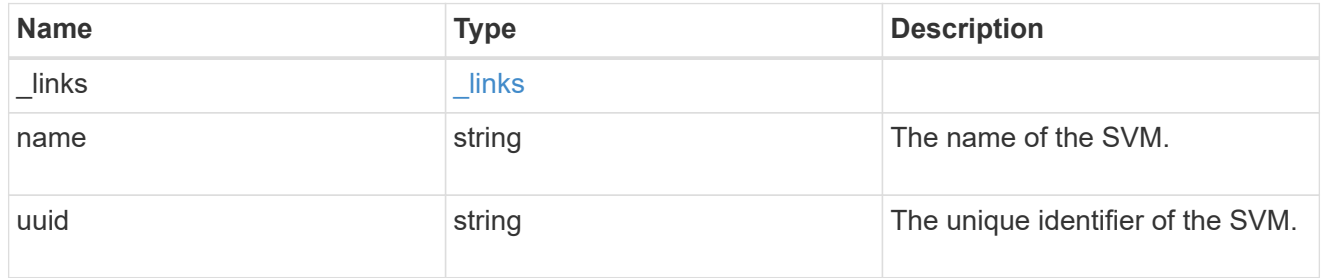

file\_access\_filter

ONTAP allows creation of filters for file access tracing for both CIFS and NFS. These filters have protocols, path, username and client IP based on which file access operations are logged.

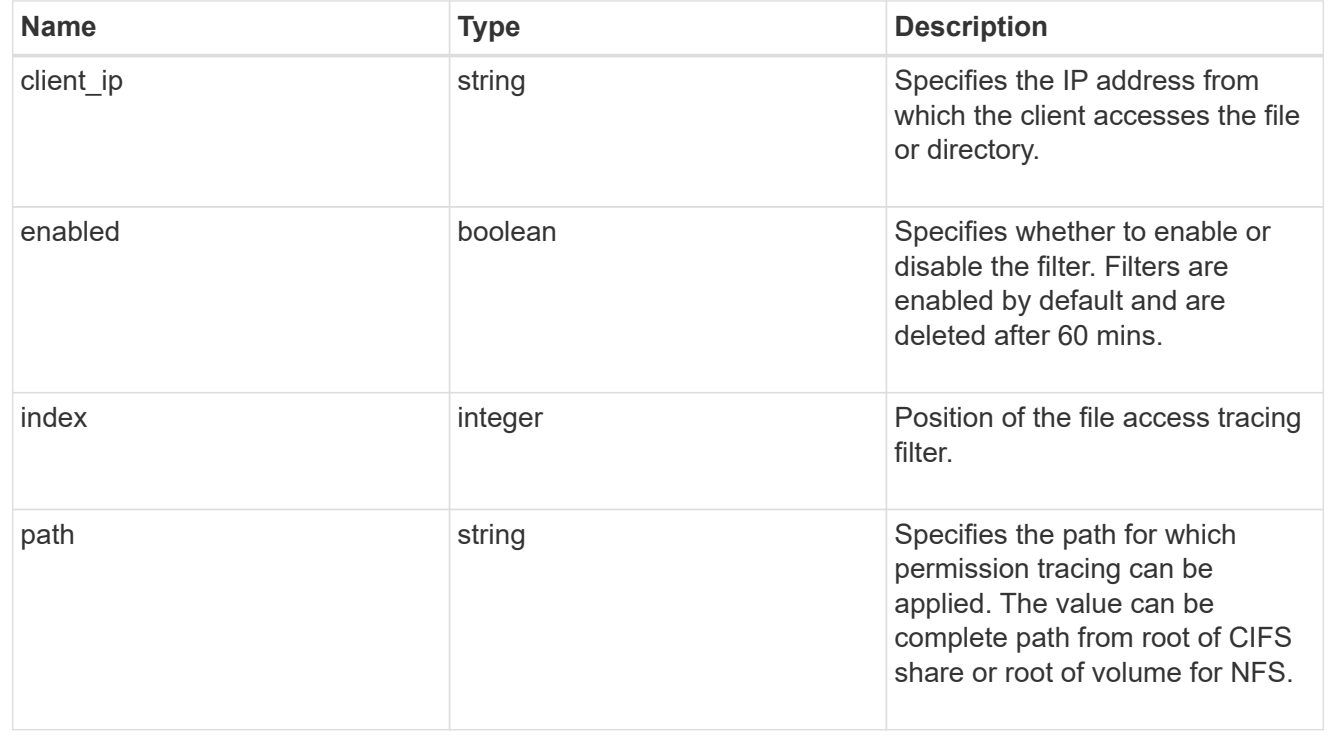

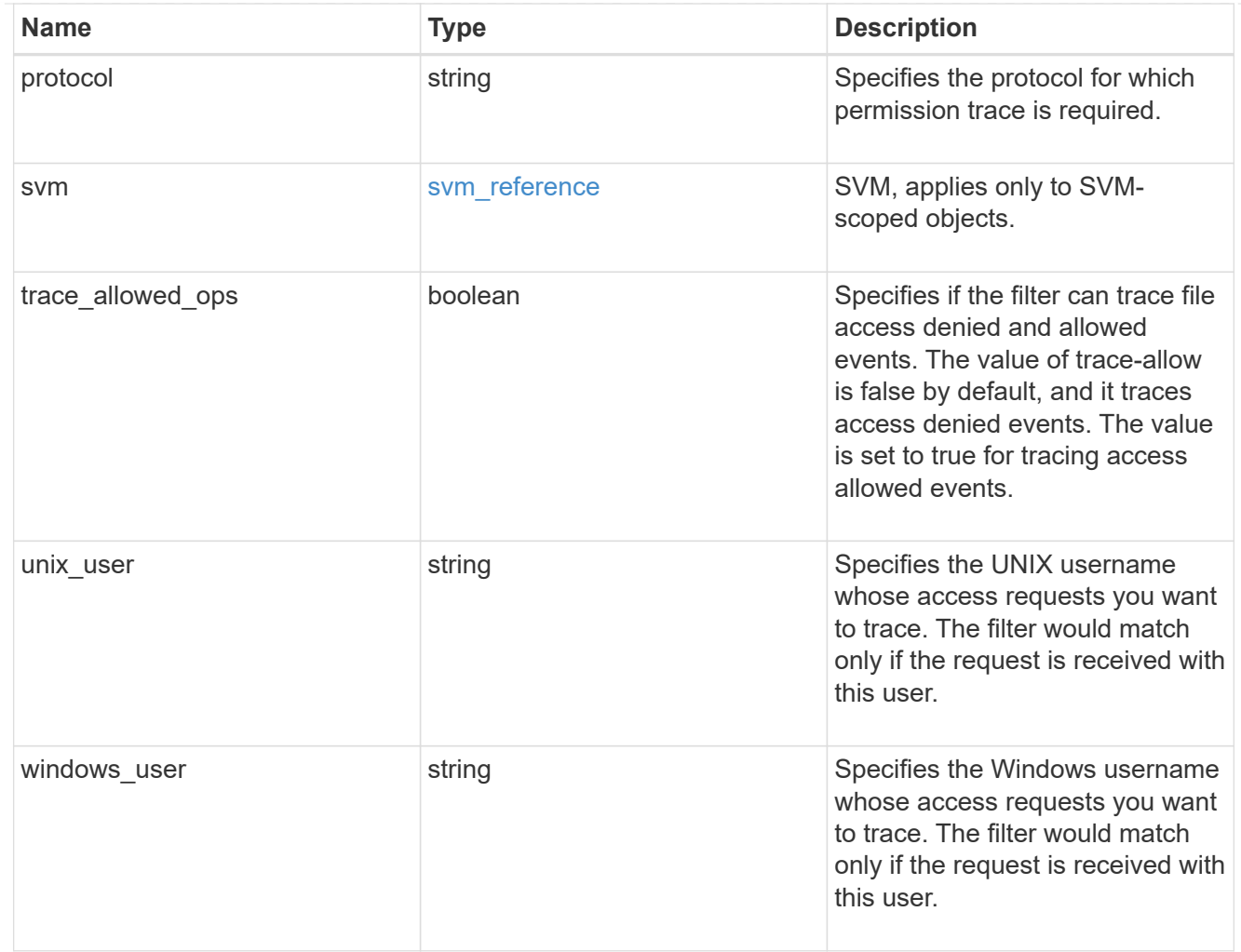

### collection\_links

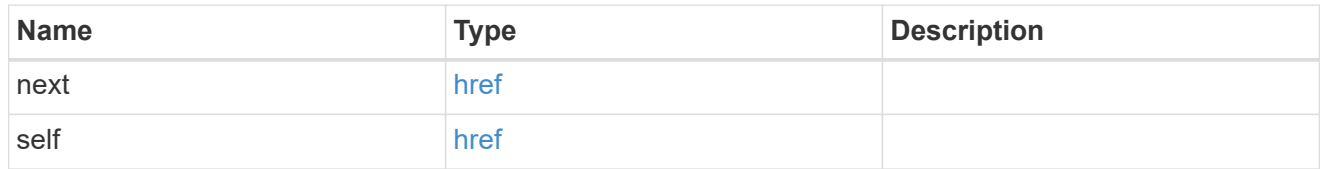

### error\_arguments

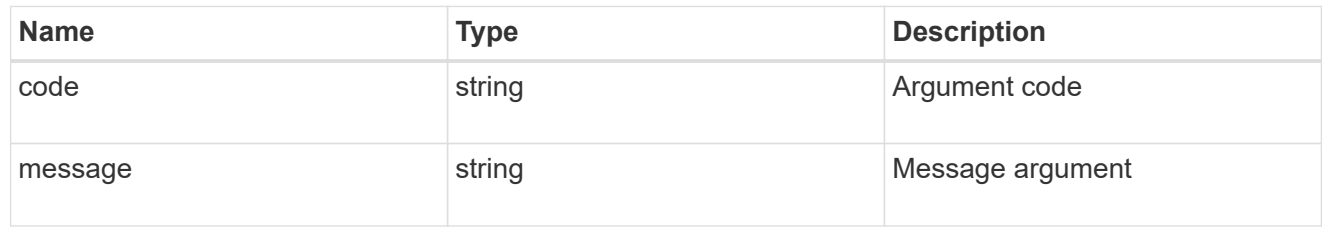

#### error

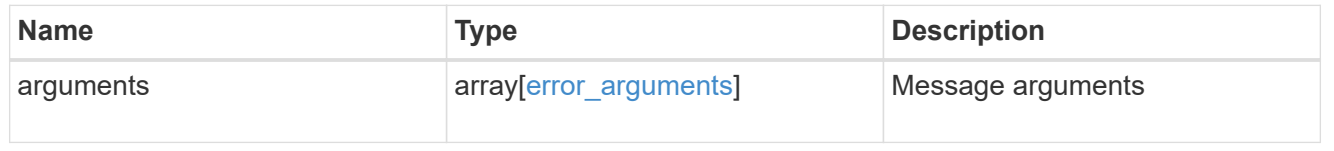
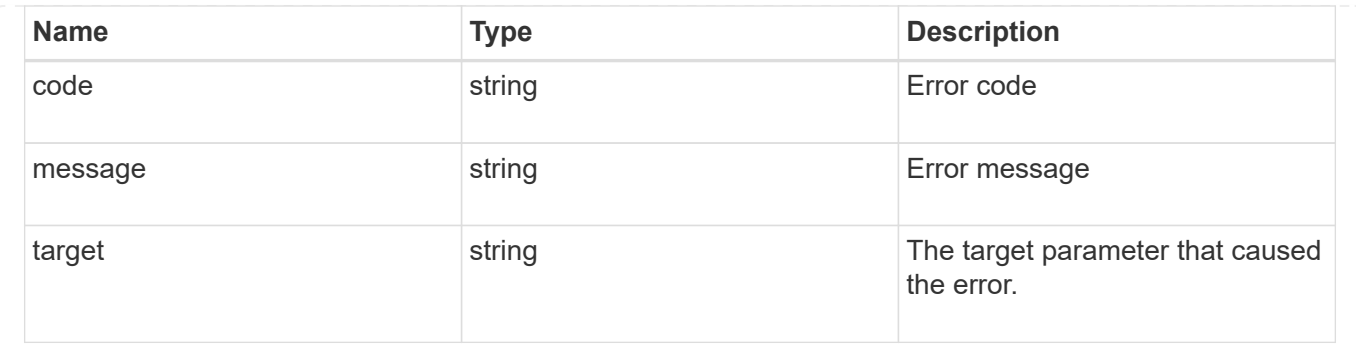

# **Delete security trace filters**

DELETE /protocols/file-access-tracing/filters/{svm.uuid}/{index}

**Introduced In:** 9.8

Deletes security trace filters.

# **Related ONTAP commands**

• vserver security trace filter delete

### **Parameters**

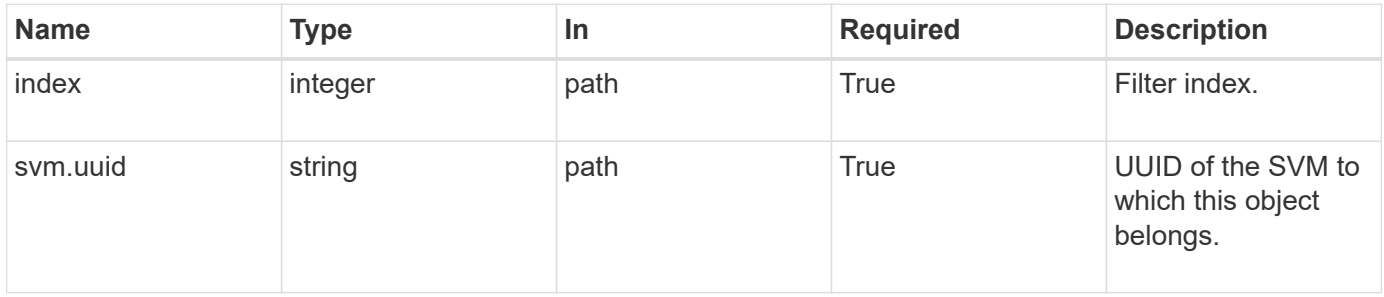

### **Response**

Status: 200, Ok

### **Error**

Status: Default, Error

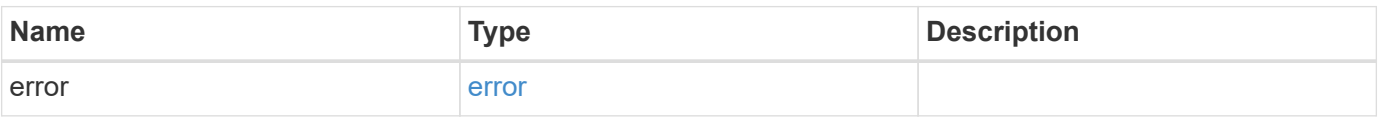

#### **Example error**

```
{
   "error": {
      "arguments": {
        "code": "string",
       "message": "string"
      },
      "code": "4",
      "message": "entry doesn't exist",
      "target": "uuid"
   }
}
```
# **Definitions**

#### **See Definitions**

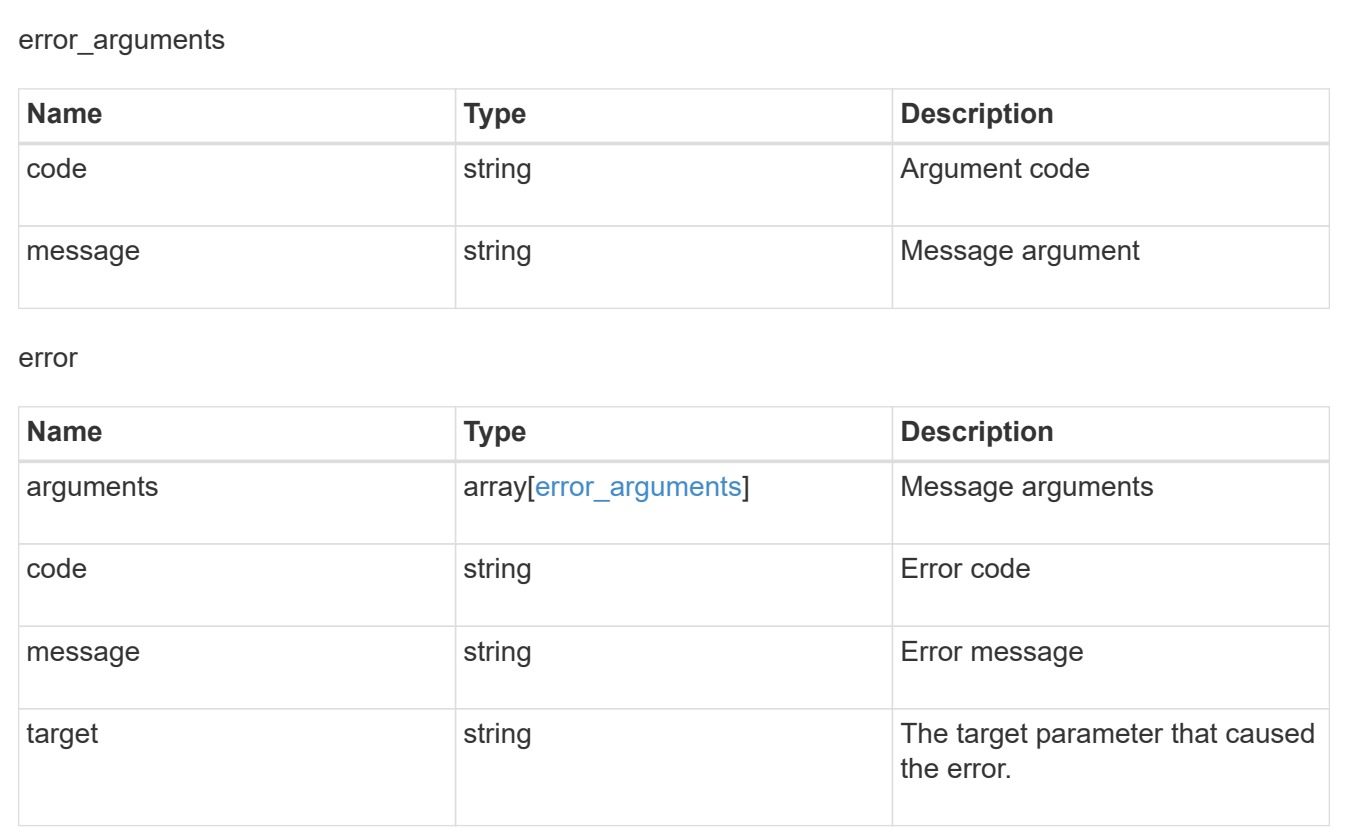

# **Retrieve information about security trace filter entries for an SVM**

GET /protocols/file-access-tracing/filters/{svm.uuid}/{index}

### **Introduced In:** 9.8

Retrieves information about security trace filter entries.

# **Related ONTAP commands**

• vserver security trace filter show

# **Parameters**

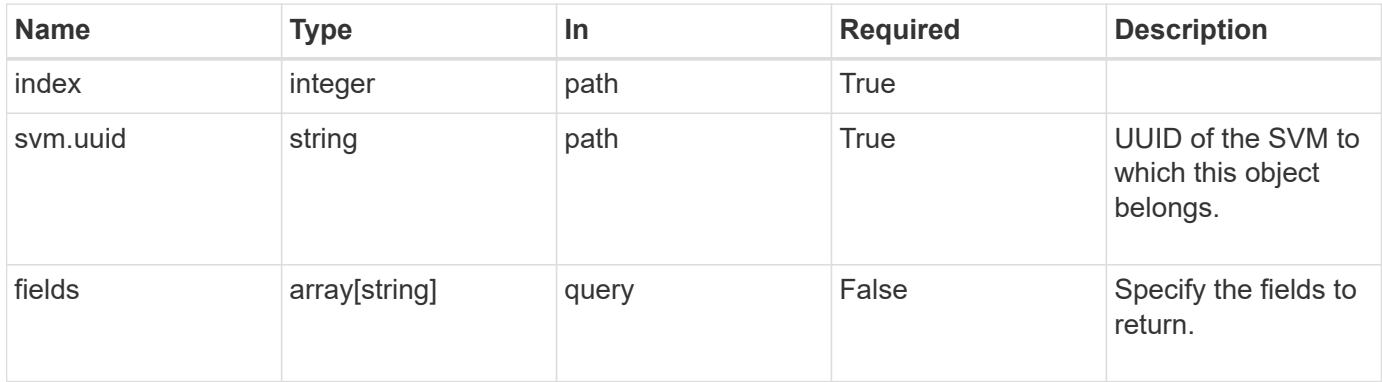

## **Response**

Status: 200, Ok

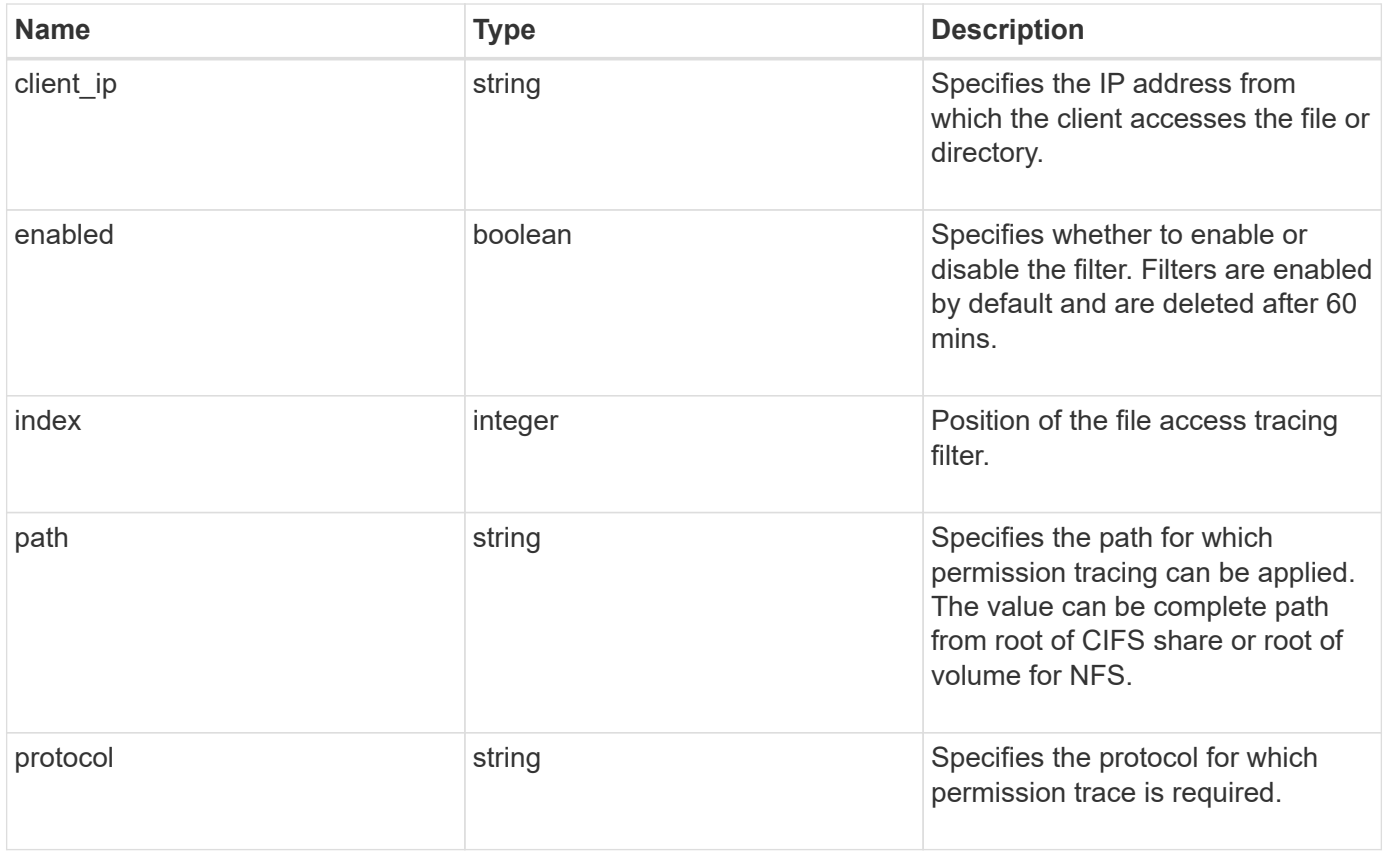

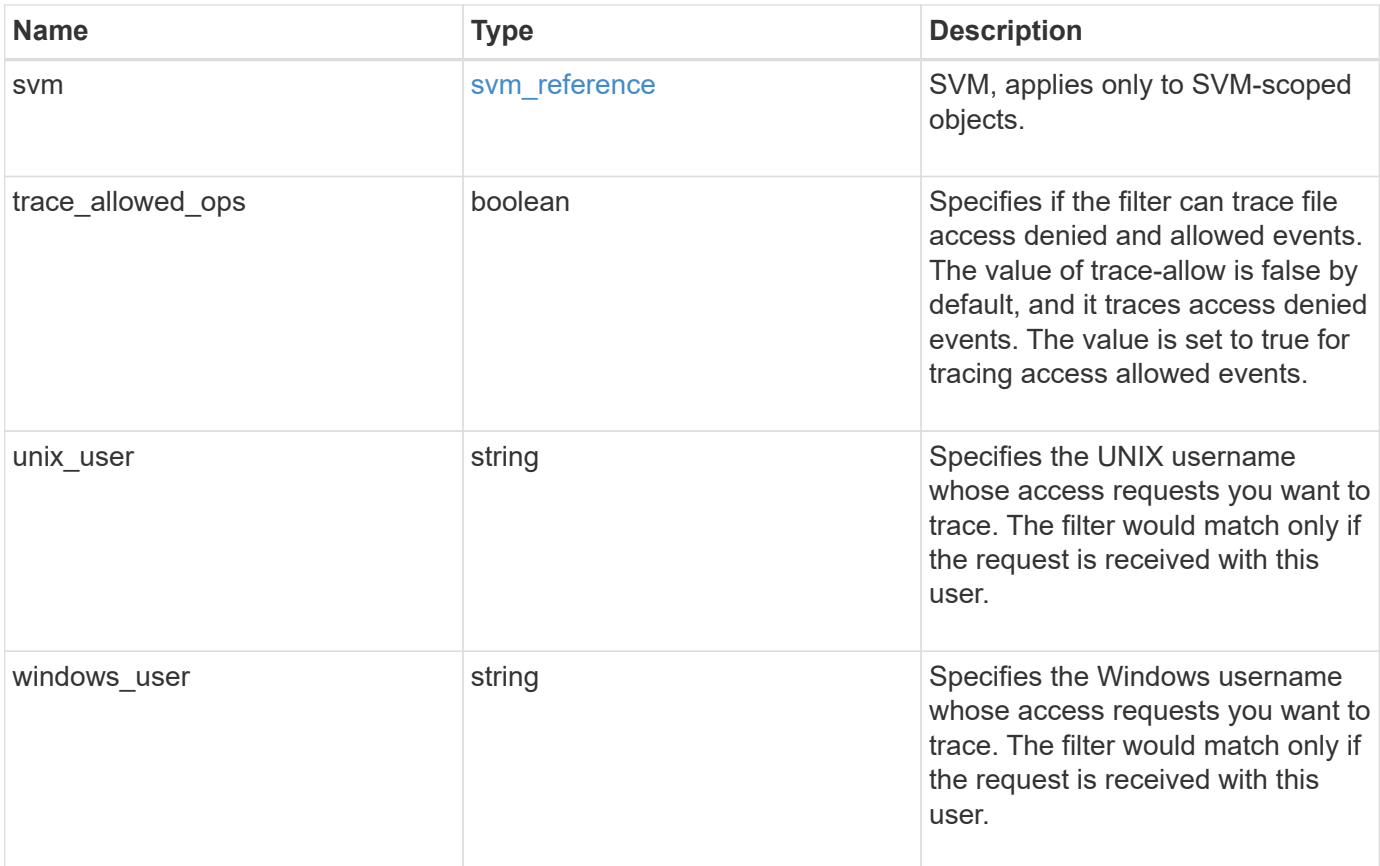

#### **Example response**

```
{
 "client ip": "10.140.68.143",
   "index": 1,
    "path": "/dir1/dir2",
    "protocol": "cifs",
    "svm": {
      "_links": {
       "self": {
         "href": "/api/resourcelink"
       }
      },
    "name": "svm1",
     "uuid": "02c9e252-41be-11e9-81d5-00a0986138f7"
    },
    "unix_user": "root",
    "windows_user": "cifs1/administrator"
}
```
## **Error**

Status: Default, Error

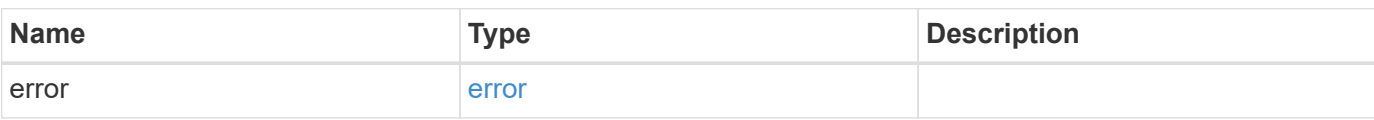

**Example error**

```
{
   "error": {
     "arguments": {
       "code": "string",
       "message": "string"
     },
     "code": "4",
     "message": "entry doesn't exist",
     "target": "uuid"
   }
}
```
# **Definitions**

#### **See Definitions**

href

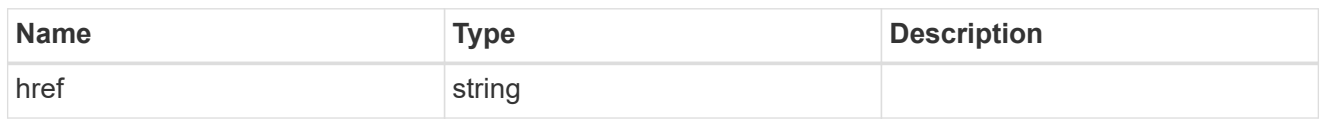

\_links

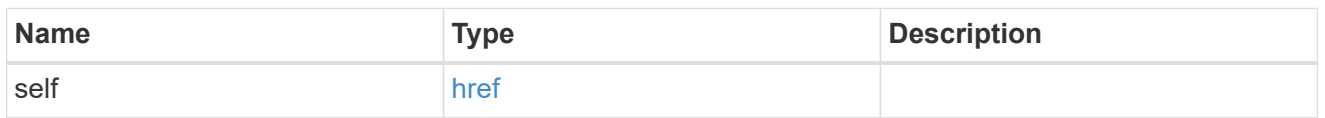

### svm\_reference

SVM, applies only to SVM-scoped objects.

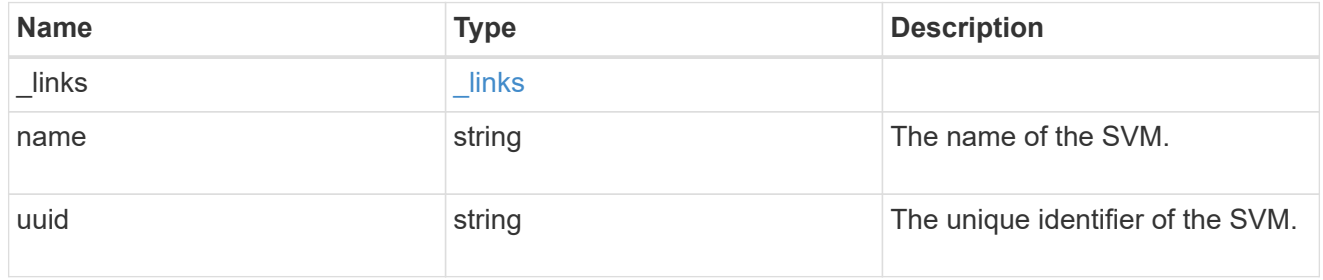

### error\_arguments

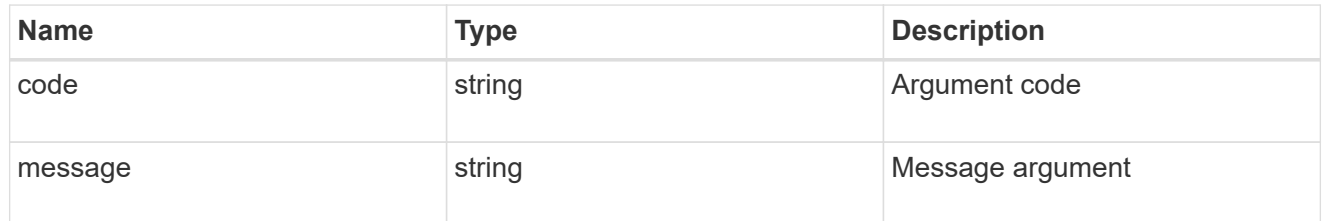

#### error

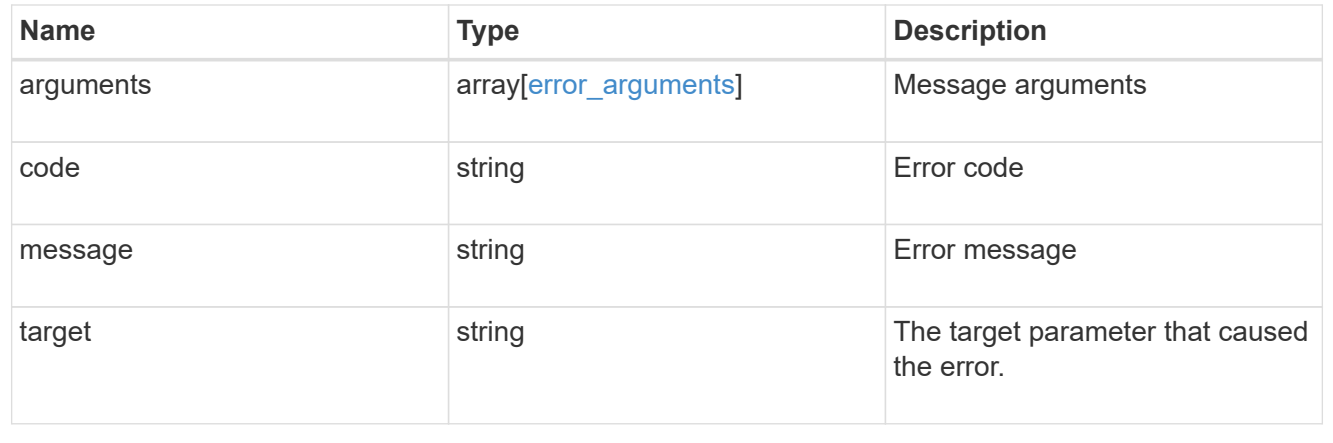

# **Update security trace filter entries**

PATCH /protocols/file-access-tracing/filters/{svm.uuid}/{index}

### **Introduced In:** 9.8

Updates security trace filter entries.

### **Related ONTAP commands**

• vserver security trace filter modify

# **Parameters**

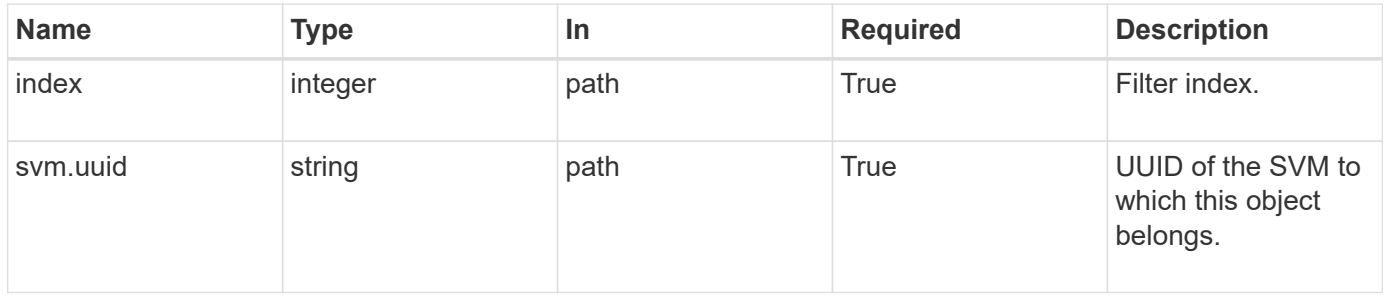

# **Request Body**

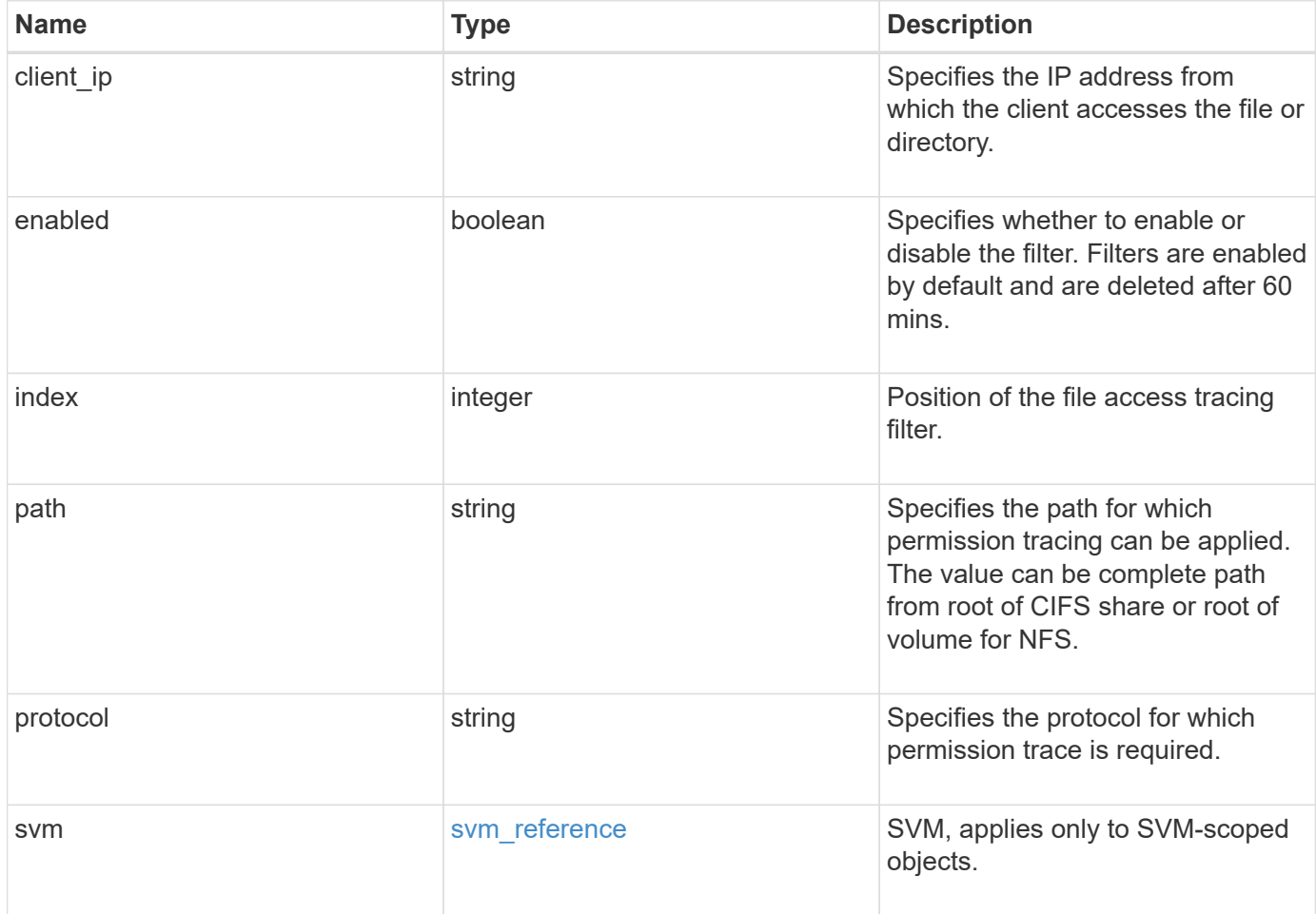

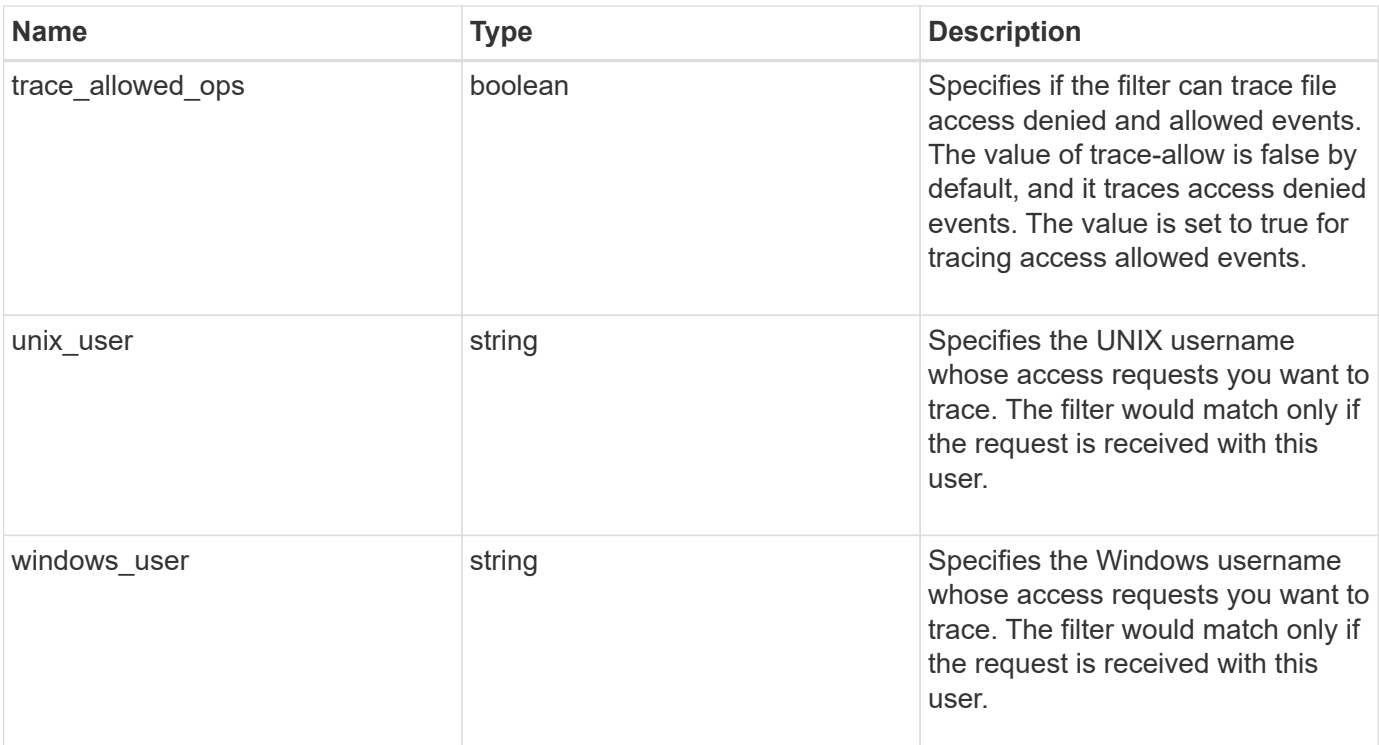

#### **Example request**

```
{
  "client ip": "10.140.68.143",
   "index": 1,
    "path": "/dir1/dir2",
    "protocol": "cifs",
    "svm": {
      "_links": {
        "self": {
          "href": "/api/resourcelink"
       }
      },
      "name": "svm1",
     "uuid": "02c9e252-41be-11e9-81d5-00a0986138f7"
    },
  "unix user": "root",
    "windows_user": "cifs1/administrator"
}
```
### **Response**

Status: 200, Ok

## **Error**

Status: Default, Error

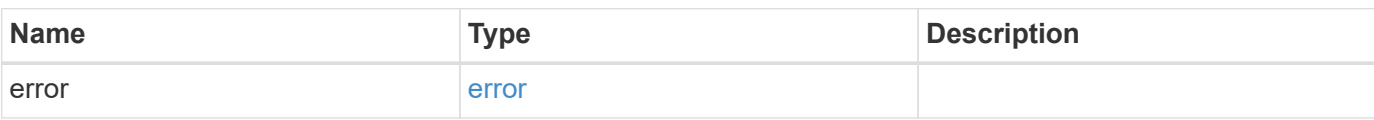

**Example error**

```
{
   "error": {
     "arguments": {
       "code": "string",
       "message": "string"
     },
     "code": "4",
     "message": "entry doesn't exist",
     "target": "uuid"
   }
}
```
# **Definitions**

#### **See Definitions**

href

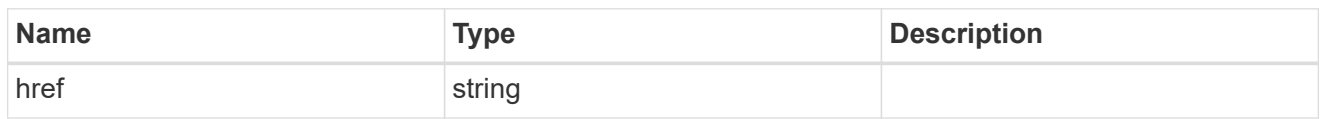

\_links

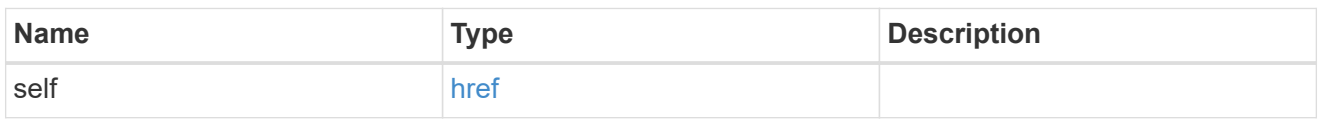

svm\_reference

SVM, applies only to SVM-scoped objects.

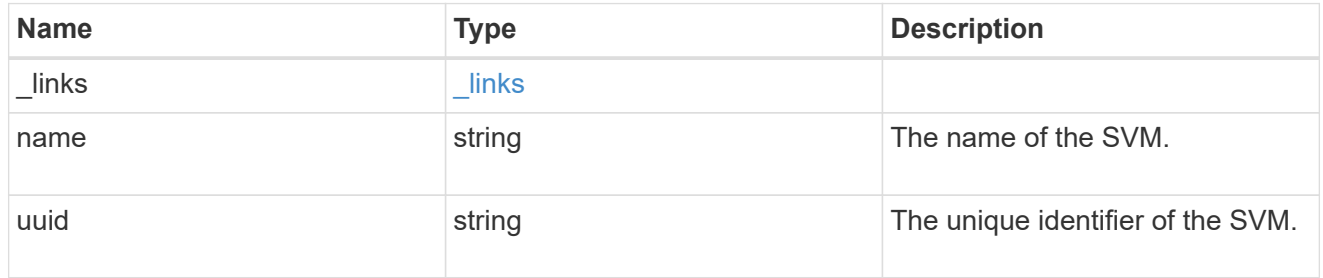

file\_access\_filter

ONTAP allows creation of filters for file access tracing for both CIFS and NFS. These filters have protocols, path, username and client IP based on which file access operations are logged.

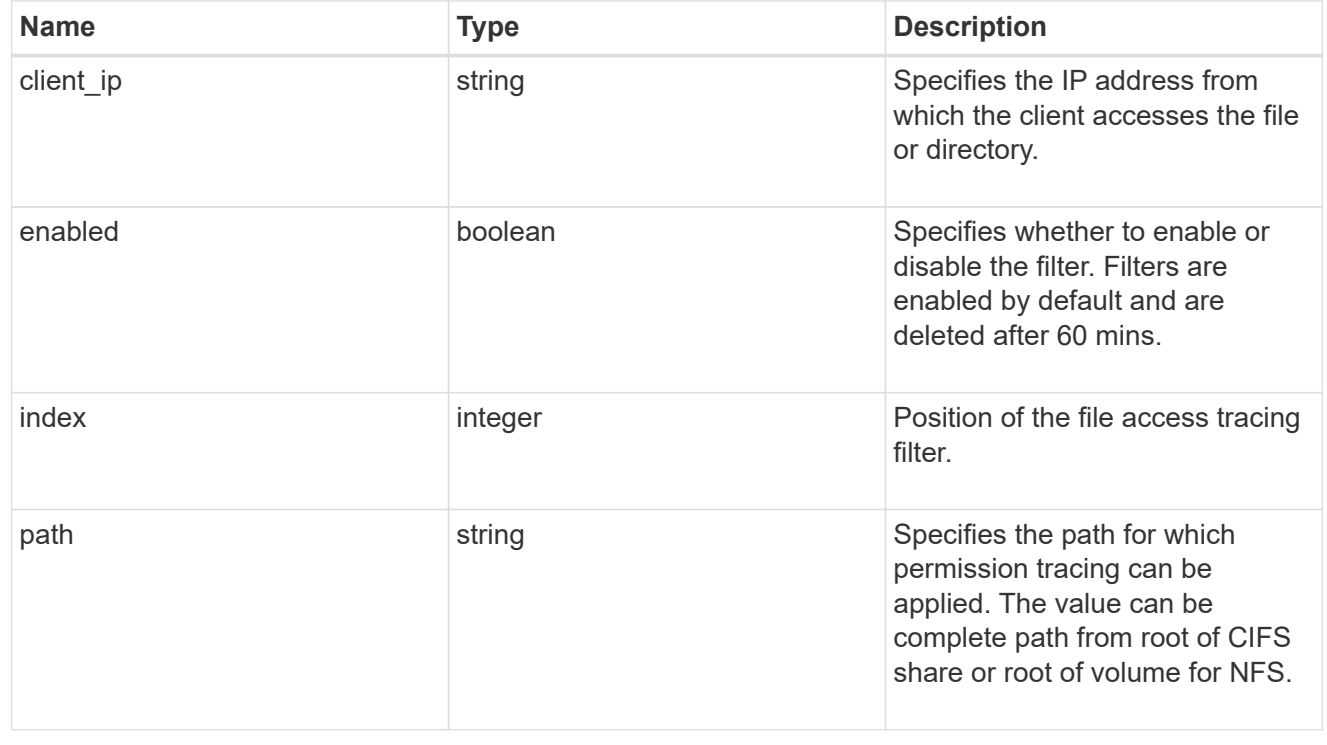

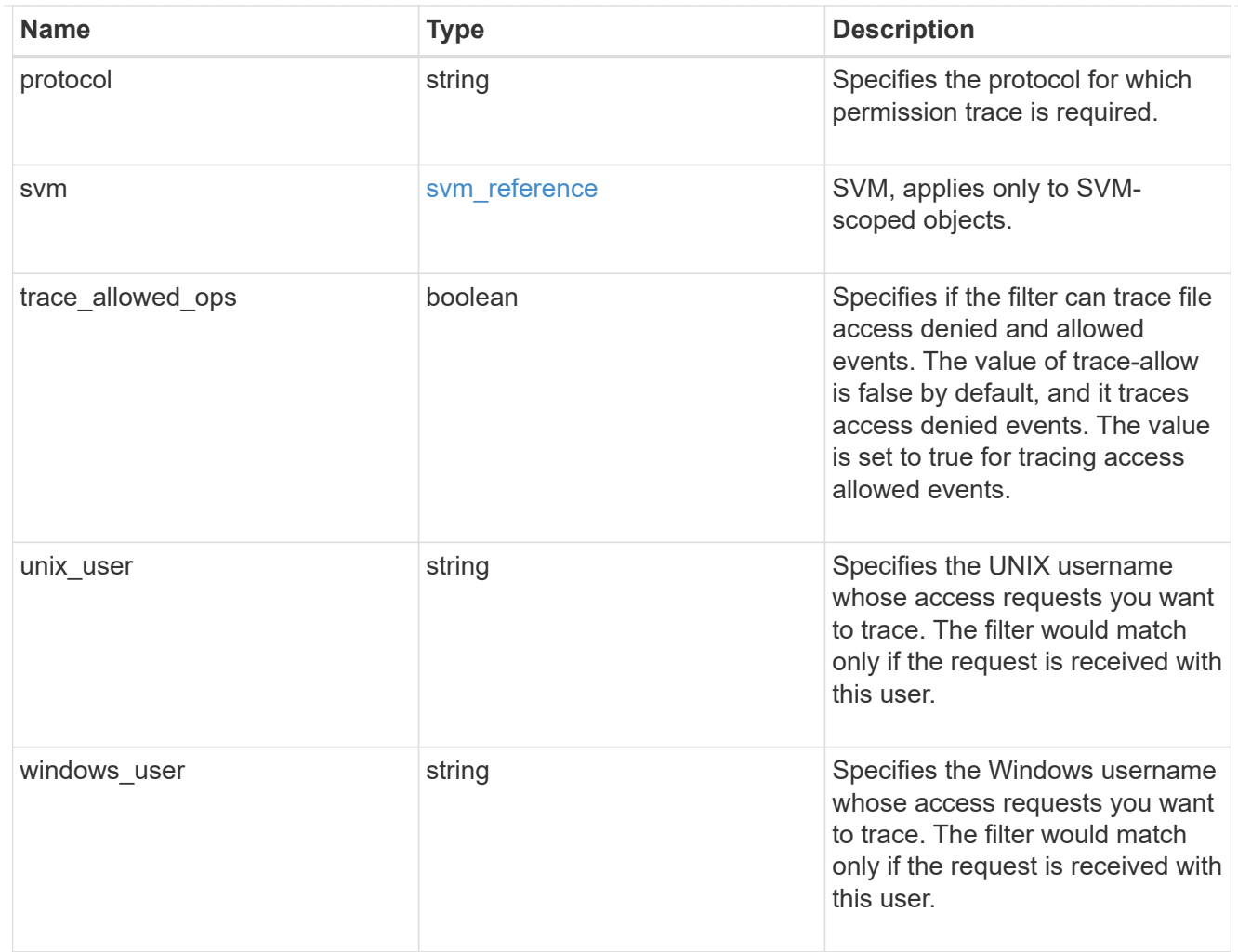

### error\_arguments

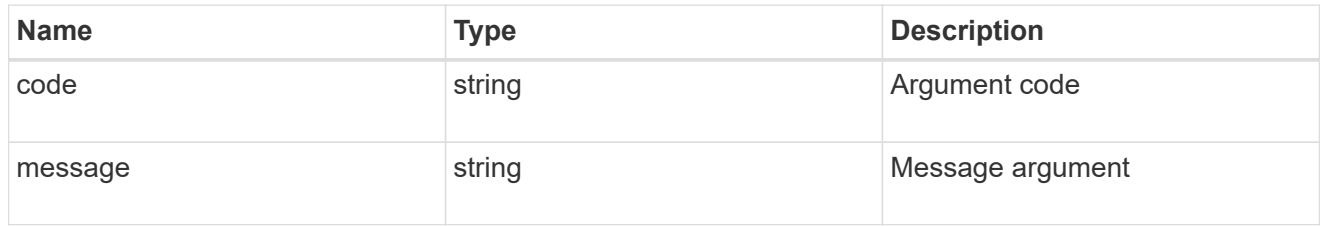

#### error

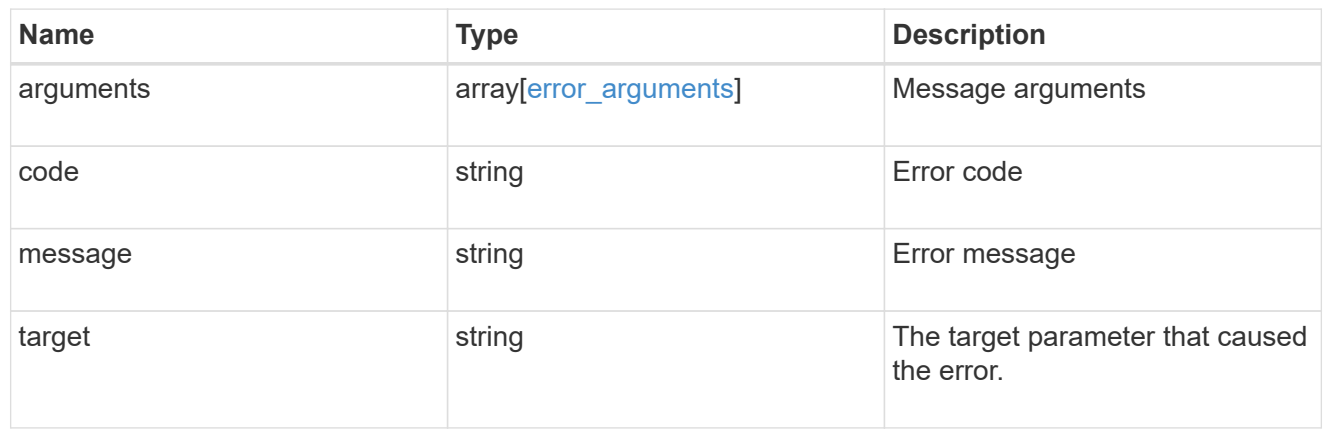

# **View file security permissions**

### **Protocols file-security effective-permissions svm.uuid path endpoint overview**

### **Overview**

This API displays the effective permission granted to a Windows or UNIX user on the specified file or folder path.

### **Examples**

**Retrieving the effective permission for the specified Windows user on the specified path of an SVM.**

```
= The API:
curl -X GET "https://10.63.26.252/api/protocols/file-security/effective-
permissions/cf5f271a-1beb-11ea-8fad-
005056bb645e/administrator/windows/%2F?share.name=sh1&return_records=true"
-H "accept: application/json" -H "authorization: Basic
YWRtaW46bmV0YXBwMSE="
= The response:
{
"svm": {
    "uuid": "cf5f271a-1beb-11ea-8fad-005056bb645e",
    "name": "vs1"
},
"user": "administrator",
"type": "windows",
"path": "/",
"share": {
    "path": "/"
},
"file_permission": [
    "read",
    "write",
    "append",
  "read_ea",
  "write ea",
    "execute",
  "delete child",
    "read_attributes",
  "write attributes",
    "delete",
  "read_control",
  "write dac",
```

```
  "write_owner",
    "synchronize",
    "system_security"
\frac{1}{\sqrt{2}}"share_permission": [
    "read",
  "read_ea",
    "execute",
  "read attributes",
  "read_control",
    "synchronize"
]
}
[[ID4efebc9034c0b68b1653ef01fd9b099f]]
= Retrieve effective security permissions on a file
[.api-doc-operation .api-doc-operation-get]#GET# [.api-doc-code-
block]#`/protocols/file-security/effective-permissions/{svm.uuid}/{path}`#
*Introduced In:* 9.8
Retrieves effective security permissions on a file.
== Related ONTAP commands
* `vserver security file-directory show-effective-permissions`
== Parameters
[cols=5*,options=header]
| == =|Name
|Type
|In
|Required
|Description
|path
|string
|path
```

```
|True
 a|File Path
 |user
 |string
 |query
 |True
 a|User_Name
 |share.name
 |string
 |query
 |False
 a|Share Name
 |type
 |string
 |query
 |False
 a|User Type
 |svm.uuid
 |string
 |path
 |True
 a|UUID of the SVM to which this object belongs.
 |fields
 |array[string]
 |query
 |False
 a|Specify the fields to return.
 |===== Response
Status: 200, Ok
```
[cols=3\*,options=header]  $| == =$ 

|Name |Type |Description |file\_permissions |array[string] a|Specifies the effective permission granted to a user on the specified file or folder path. |path |string a|Specifies the path of the file or the folder for which you want to display effective permissions. The path is relative to the SVM root volume. If "-share-name" is specified then path will be relative to the share path. |share |link:#share[share] a| |share\_permissions |array[string] a|Specifies the effective permission granted to a user on the specified file or folder path. |svm |link:#svm\_reference[svm\_reference] a|SVM, applies only to SVM-scoped objects. |type |string a|Specifies the user type. The following values are allowed: \* windows - Windows user \* unix - UNIX user |user |string a|Specifies the user for which effective permission needs to be displayed for the specified path.

```
.Example response
[%collapsible%closed]
====[source, json, subs=+macros]
{
    "file_permissions": {
    },
    "path": "/dir1/dir2",
  "share permissions": {
    },
    "svm": {
    " links": {
        "self": {
           "href": "/api/resourcelink"
        }
      },
      "name": "svm1",
      "uuid": "02c9e252-41be-11e9-81d5-00a0986138f7"
    },
    "type": "windows",
    "user": "cifs1/administrator"
}
====== Error
```
Status: Default, Ontap error response codes | error code | description | | ---------- | ----------- | | 655865 | the specified path cannot be used, if the file does not exist.|

```
[cols=3*,options=header]
| == =|Name
|Type
|Description
|error
|link:#error[error]
a|
| == =.Example error
```
 $| == =$ 

```
[%collapsible%closed]
====[source, json, subs=+macros]
{
    "error": {
      "arguments": {
        "code": "string",
        "message": "string"
      },
      "code": "4",
      "message": "entry doesn't exist",
     "target": "uuid"
   }
}
====== Definitions
[.api-def-first-level]
.See Definitions
[%collapsible%closed]
//Start collapsible Definitions block
=[#share]
[.api-collapsible-fifth-title]
share
[cols=3*,options=header]
| == =|Name
|Type
|Description
|name
|string
a|Displays the file or directory effective permission for the mentioned
user, only for files and directories contained where the
specified path is relative to the root of the specified share. If this
parameter is not specified, the SVM root volume is
taken as the default. If this parameter is specified, the effective share
permission of the user is also displayed.
Wildcard query characters are not supported.
```

```
|path
|string
```

```
a|Displays the CIFS share path.
|===[#href]
[.api-collapsible-fifth-title]
href
[cols=3*,options=header]
| == =|Name
|Type
|Description
|href
|string
a|
| == =[#_links]
[.api-collapsible-fifth-title]
_links
[cols=3*,options=header]
|===|Name
|Type
|Description
|self
|link:#href[href]
a|
|===[#svm_reference]
[.api-collapsible-fifth-title]
svm_reference
SVM, applies only to SVM-scoped objects.
```

```
[cols=3*,options=header]
| == =|Name
|Type
|Description
|_links
|link:#_links[_links]
a|
|name
|string
a|The name of the SVM.
|uuid
|string
a|The unique identifier of the SVM.
| == =[#error_arguments]
[.api-collapsible-fifth-title]
error_arguments
[cols=3*,options=header]
| == =|Name
|Type
|Description
|code
|string
a|Argument code
|message
|string
a|Message argument
|===[#error]
```

```
[.api-collapsible-fifth-title]
error
[cols=3*,options=header]
|===|Name
|Type
|Description
|arguments
|array[link:#error_arguments[error_arguments]]
a|Message arguments
|code
|string
a|Error code
|message
|string
a|Error message
|target
|string
a|The target parameter that caused the error.
| == =//end collapsible .Definitions block
====:leveloffset: -1
= Manage file security permissions and audit policies
:leveloffset: +1
[[ID2bcf3895c64088a8836a66f9bf3b1916]]
= Protocols file-security permissions svm.uuid path endpoint overview
```
== Overview

Using this API, You can manage NTFS file security and audit policies of file or directory without the need of a client. It works similar to what you could do with a cacls in windows client. It will create an NTFS security descriptor(SD) to which you can add access control entries (ACEs) to the discretionary access control list (DACL) and the system access control list (SACL). Generally, an SD contains following information:

\*\* Security identifiers (SIDs) for the owner and primary group of an object. A security identifier (SID) is a unique value of variable length used to identify a trustee. Each account has a unique SID issued by an authority, such as a Windows domain controller, and is stored in a security database.

\*\* A DACL identifies the trustees that are allowed or denied access to a securable object. When a process tries to access a securable object, the system checks the ACEs in the object's DACL to determine whether to grant access to it.

\*\* A SACL enables administrators to log attempts to access a secured object. Each ACE specifies the types of access attempts by a specified trustee that cause the system to generate a record in the security event log. An ACE in a SACL can generate audit records when an access attempt fails, when it succeeds, or both.

\*\* A set of control bits that qualify the meaning of a SD or its individual members.

Currently, in ONTAP CLI, creating and applying NTFS ACLs is a 5-step process:

\*\* Create an SD.

\*\* Add DACLs and SACLs to the NTFS SD. If you want to audit file and directory events, you must configure auditing on the Vserver, in addition, to adding a SACL to the SD.

\*\* Create a file/directory security policy. This step associates the policy with a SVM.

\*\* Create a policy task. A policy task refers to a single operation to apply to a file (or folder) or to a set of files (or folders). Among other things, the task defines which SD to apply to a path.

\*\* Apply a policy to the associated SVM.

This REST API to set the DACL/SACL is similar to the windows GUI. The approach used here has been simplified by combining all steps into a single step. The REST API uses only minimal and mandatory parameters to create access control entries (ACEs), which can be added to the discretionary access control list (DACL) and the system access control list (SACL). Based on information provided, SD is created and applied on the target path.

From 9.10.1, SLAG (Storage-Level Access Guard) ACLs can also be configured through these endpoints. SLAG is designed to be set on a volume or qtree. Storage-level security cannot be revoked from a client, not even by a system (Windows or UNIX) administrator. It is designed to be modified by storage administrators only, which precedes the share/export permission and the Windows ACLs or UNIX mode bits. Similiar to configuring filedirectory ACLs, configuring SLAG ACLs is also simplified by combining all steps into a single step.

== Examples

=== Creating a new SD

Use this endpoint to apply a fresh set of SACLs and DACLs. A new SD is created based on the input parameters and it replaces the old SD for the given target path:

```
\mathbf{r} \cdot \mathbf{r} \cdot \mathbf{r}
```

```
----
```

```
# The API:
POST /protocols/file-security/permissions/{svm.uuid}/{path}
```

```
# The call:
curl -X POST "https://10.140.101.39/api/protocols/file-
security/permissions/9479099d-5b9f-11eb-9c4e-
0050568e8682/%2Fparent?return timeout=0" -H "accept: application/json" -H
"authorization: Basic YWRtaW46bmV0YXBwMSE=" -H "Content-Type:
application/json" -d "{ \"acls\": [ { \"access\": \"access allow\",
\"advanced_rights\": { \"append data\": true, \"delete\": true,
\"delete child\": true, \"execute file\": true, \"full control\": true,
\"read_attr\": true, \"read_data\": true, \"read_ea\": true,
\"read perm\": true, \"write attr\": true, \"write data\": true,
\"write ea\": true, \"write owner\": true, \"write perm\": true },
```

```
\"apply_to\": { \"files\": true, \"sub_folders\": true, \"this_folder\":
true }, \langle"user\langle": \langle"administrator\langle" } ], \langle"control flags\langle": \langle"32788\rangle",
\"group\": \"S-1-5-21-2233347455-2266964949-1780268902-69700\",
\"ignore_paths\": [ \"/parent/child2\" ], \"owner\": \"S-1-5-21-
2233347455-2266964949-1780268902-69304\", \"propagation_mode\":
\"propagate\"}"
# The response:
{
"job": {
    "uuid": "3015c294-5bbc-11eb-9c4e-0050568e8682",
    "_links": {
      "self": {
        "href": "/api/cluster/jobs/3015c294-5bbc-11eb-9c4e-0050568e8682"
      }
    }
}
}
---\mathbf{I}^{\top}\mathbf{I}^{\top}\mathbf{I} .
=== Configuring a new set of SLAG DACLs and SACLs
Use this endpoint to apply a fresh set of SLAG DACLs and SACLs. A new SD
is created based on the input parameters and it replaces the old SLAG
pemissions for the given target path:
\mathbf{I}^{\top}\mathbf{I}^{\top}\mathbf{I}^{\top}----
# The API:
POST /protocols/file-security/permissions/{svm.uuid}/{path}
# The call:
curl -X POST "https://<mgmt-ip>/api/protocols/file-
security/permissions/9f738ac5-c502-11eb-b82c-
0050568e5902/%2Ftest vol?return timeout=0" -H "accept: application/json"
-H "Content-Type: application/json" -d "{ \"access control\": \"slag\",
\forall"acls\forall": [ { \forall "access\forall": \forall "access allow\forall",
\"advanced_rights\": { \"append_data\": true, \"delete\":
true, \"delete child\": true, \"execute file\": true,
\"full control\": true, \Upsilon \"read attr\": true, \Upsilon \"read data\":
true, \Upsilon \"read_ea\": true, \Upsilon \"read_perm\": true,
\forall "write attr\forall": true, \forall "write data\forall": true, \forall "write ea\forall":
```

```
true, \forall "write_owner\": true, \forall "write_perm\": true },
\forall"apply to\forall": { \forall"files\forall": true, \forall"sub folders\forall": true,
\"this_folder\": true \qquad, \"user\": \"user1\" },{
\"access\": \"audit success\", \"advanced rights\": {
\"append data\": true, \"delete\": true, \"delete child\":
true, \vee \"execute_file\": true, \vee \"full_control\": true,
\"read_attr\": true, \"read_data\": true, \"read_ea\": true,
\"read_perm\": true, \"write_attr\": true, \"write_data\":
true, \forall "write_ea\": true, \forall "write_owner\": true,
\verb|Write_perm|" : true | , \verb|Wapply_to|" : { \verb|Write_perm|" : true,\forall"sub_folders\": true, \forall"this_folder\": true }, \forall"user\":
\forall"user2\forall" } ]}"
# The response:
{
"job": {
   "uuid": "9938d743-d566-11eb-ad60-0050568e5902",
    "_links": {
     "self": {
        "href": "/api/cluster/jobs/9938d743-d566-11eb-ad60-0050568e5902"
     }
   }
}
}
----
\mathbf{I}^{\top}\mathbf{I}^{\top}\mathbf{I}^{\top}=== Retrieving file permissions
Use this endpoint to retrieve all the security and auditing information of
a directory or file:
\mathbf{I}^{\top}\mathbf{I}^{\top}\mathbf{I}^{\top}----
# The API:
GET /protocols/file-security/permissions/{svm.uuid}/{path}
# The call:
curl -X GET "https://10.140.101.39/api/protocols/file-
security/permissions/9479099d-5b9f-11eb-9c4e-0050568e8682/%2Fparent" -H
"accept: application/json" -H "authorization: Basic YWRtaW46bmV0YXBwMSE="
# The response:
{
```

```
"svm": {
    "uuid": "9479099d-5b9f-11eb-9c4e-0050568e8682",
   "name": "vs1"
},
"path": "/parent",
"owner": "BUILTIN\\Administrators",
"group": "BUILTIN\\Administrators",
"control_flags": "0x8014",
"acls": [
   {
      "user": "BUILTIN\\Administrators",
      "access": "access_allow",
    "apply to": {
        "files": true,
      "sub folders": true,
      "this folder": true
      },
    "advanced rights": {
      "append data": true,
        "delete": true,
      "delete child": true,
      "execute file": true,
      "full control": true,
      "read attr": true,
        "read_data": true,
      "read ea": true,
        "read_perm": true,
      "write attr": true,
      "write data": true,
      "write ea": true,
      "write owner": true,
        "synchronize": true,
        "write_perm": true
      },
      "access_control": "file_directory"
    },
    {
      "user": "BUILTIN\\Users",
    "access": "access allow",
    "apply to": {
        "files": true,
        "sub_folders": true,
      "this folder": true
      },
    "advanced rights": {
      "append data": true,
```

```
  "delete": true,
    "delete child": true,
    "execute file": true,
    "full control": true,
    "read attr": true,
    "read data": true,
    "read ea": true,
      "read_perm": true,
      "write_attr": true,
    "write data": true,
    "write ea": true,
    "write owner": true,
      "synchronize": true,
     "write_perm": true
    },
  "access control": "file directory"
  },
  {
    "user": "CREATOR OWNER",
    "access": "access_allow",
  "apply to": {
     "files": true,
    "sub folders": true,
    "this folder": true
    },
    "advanced_rights": {
    "append data": true,
      "delete": true,
    "delete child": true,
    "execute file": true,
    "full control": true,
    "read attr": true,
    "read data": true,
      "read_ea": true,
    "read perm": true,
    "write attr": true,
    "write data": true,
    "write ea": true,
    "write owner": true,
      "synchronize": true,
      "write_perm": true
    },
  "access control": "file directory"
  },
  {
    "user": "Everyone",
```

```
  "access": "access_allow",
  "apply to": {
      "files": true,
     "sub_folders": true,
    "this folder": true
   },
  "advanced rights": {
    "append data": true,
      "delete": true,
    "delete child": true,
    "execute file": true,
    "full control": true,
    "read attr": true,
    "read data": true,
    "read ea": true,
      "read_perm": true,
      "write_attr": true,
    "write data": true,
    "write ea": true,
    "write owner": true,
      "synchronize": true,
     "write_perm": true
   },
 "access_control": "file_directory"
  },
  {
   "user": "NT AUTHORITY\\SYSTEM",
   "access": "access_allow",
 "apply to": {
     "files": true,
   "sub folders": true,
    "this folder": true
   },
    "advanced_rights": {
    "append data": true,
      "delete": true,
    "delete child": true,
    "execute file": true,
    "full control": true,
    "read attr": true,
    "read data": true,
    "read ea": true,
      "read_perm": true,
    "write attr": true,
    "write data": true,
    "write ea": true,
```

```
  "write_owner": true,
      "synchronize": true,
      "write_perm": true
    },
    "access_control": "file_directory"
  },
  {
    "user": "user1",
    "access": "access_allow",
  "apply to": {
    "sub folders": true,
    "this folder": true
    },
    "advanced_rights": {
    "append data": true,
      "delete": true,
    "delete child": true,
    "execute file": true,
    "full control": true,
    "read attr": true,
      "read_data": true,
    "read ea": true,
      "read_perm": true,
    "write attr": true,
    "write data": true,
    "write ea": true,
      "write_owner": true,
      "synchronize": true,
      "write_perm": true
    },
  "access control": "slag"
  },
  {
    "user": "user1",
    "access": "access_allow",
  "apply to": {
      "files": true,
    },
  "advanced rights": {
    "append data": true,
      "delete": true,
    "delete child": true,
    "execute file": true,
    "full control": true,
    "read attr": true,
      "read_data": true,
```

```
  "read_ea": true,
      "read_perm": true,
    "write attr": true,
    "write data": true,
    "write ea": true,
    "write owner": true,
      "synchronize": true,
      "write_perm": true
    },
  "access control": "slag"
  },
  {
   "user": "user2",
  "access": "audit success",
  "apply to": {
      "sub_folders": true,
     "this_folder": true
    },
  "advanced rights": {
    "append data": true,
      "delete": true,
    "delete child": true,
    "execute file": true,
    "full control": true,
    "read attr": true,
    "read data": true,
    "read ea": true,
    "read perm": true,
    "write attr": true,
    "write data": true,
    "write ea": true,
    "write owner": true,
      "synchronize": true,
      "write_perm": true
    },
    "access_control": "slag"
  },
  {
    "user": "user2",
  "access": "audit success",
  "apply to": {
     "files": true,
    },
  "advanced rights": {
    "append data": true,
      "delete": true,
```

```
  "delete_child": true,
         "execute_file": true,
       "full control": true,
       "read attr": true,
         "read_data": true,
         "read_ea": true,
         "read_perm": true,
       "write attr": true,
       "write data": true,
       "write ea": true,
       "write owner": true,
         "synchronize": true,
         "write_perm": true
       },
     "access control": "slag"
    }
\frac{1}{\sqrt{2}}"inode": 64,
"security style": "mixed",
"effective_style": "ntfs",
"dos attributes": "10",
"text dos attr": "----D---",
"user_id": "0",
"group_id": "0",
"mode bits": 777,
"text_mode_bits": "rwxrwxrwx"
}
----
\mathbf{I} , \mathbf{I} , \mathbf{I}=== Updating SD-specific information
Use this end point to update the following information:
** Primary owner of the file/directory.
** Primary group of the file/directory.
** Control flags associated with with SD of the file/directory.
\mathbf{r} \cdot \mathbf{r} \cdot \mathbf{r}----
# The API:
```

```
PATCH /protocols/file-security/permissions/{svm.uuid}/{path}
# The call:
curl -X PATCH "https://10.140.101.39/api/protocols/file-
security/permissions/9479099d-5b9f-11eb-9c4e-
0050568e8682/%2Fparent?return_timeout=0" -H "accept: application/json" -H
"authorization: Basic YWRtaW46bmV0YXBwMSE=" -H "Content-Type:
application/json" -d "{ \"control flags\": \"32788\", \"group\":
\"everyone\", \"owner\": \"user1\"}"
# The Response:
{
"job": {
    "uuid": "6f89e612-5bbd-11eb-9c4e-0050568e8682",
    "_links": {
      "self": {
         "href": "/api/cluster/jobs/6f89e612-5bbd-11eb-9c4e-0050568e8682"
      }
   }
}
}
----
\mathbf{I} , \mathbf{I} , \mathbf{I}=== Removing all SLAG ACLs
Use this end point to remove all SLAG ACLs.
\mathbf{I}^{\top}\mathbf{I}^{\top}\mathbf{I}----
# The API:
DELETE /protocols/file-security/permissions/{svm.uuid}/{path}
# The call:
curl -X DELETE "https://<mgmt-ip>/api/protocols/file-
security/permissions/713f569f-d4bc-11eb-b24a-
005056ac6ce1/%2Ftest_vol?access_control=slag"
---\mathbf{I}^{\top}\mathbf{I}^{\top}\mathbf{I} .
=== Adding a single file-directory DACL/SACL ACE
Use this endpoint to add a single SACL/DACL ACE for a new user or for an
```

```
existing user with a different access type (allow or deny). The given ACE
is merged with an existing SACL/DACL and based on the type of
"`propagation-mode`", it is reflected to the child object:
\mathbf{I} \cdot \mathbf{I} \cdot \mathbf{I}---# The API:
POST /protocols/file-security/permissions/{svm.uuid}/{path}/acl
# The call:
curl -X POST "https://10.140.101.39/api/protocols/file-
security/permissions/9479099d-5b9f-11eb-9c4e-
0050568e8682/%2Fparent/acl?return_timeout=0&return_records=false" -H
"accept: application/json" -H "authorization: Basic YWRtaW46bmV0YXBwMSE="
-H "Content-Type: application/json" -d "{ \"access\": \"access allow\",
\Upsilon"apply to\": { \"files\": true, \"sub folders\": true, \"this folder\":
true }, \"ignore paths\": [ \"/parent/child2\" ], \"propagation mode\":
\"propagate\", \"rights\": \"read\", \"user\": \"himanshu\"}"
# The Response:
{
"job": {
    "uuid": "26185a2f-5bbe-11eb-9c4e-0050568e8682",
  " links": {
      "self": {
        "href": "/api/cluster/jobs/26185a2f-5bbe-11eb-9c4e-0050568e8682"
      }
    }
}
}
----
\mathbf{I} \cdot \mathbf{I} \cdot \mathbf{I}=== Adding a single SLAG DACL/SACL ACE
Use this endpoint to add a single SLAG SACL/DACL ACE to an existing set of
ACLs for a user or for an existing user with a different access type
(allow or deny).
\mathbf{I}^{\top}\mathbf{I}^{\top}\mathbf{I} .
----
# The API:
```

```
POST /protocols/file-security/permissions/{svm.uuid}/{path}/acl
# The call:
curl -X POST "https://<mgmt-ip>/api/protocols/file-
security/permissions/713f569f-d4bc-11eb-b24a-
005056ac6ce1/%2Ftest_vol/acl?return_timeout=0&return_records=false" -H
"accept: application/json" -H "authorization: Basic YWRtaW46bmV0YXBwMSE="
-H "Content-Type: application/json" -d "{ \"access\": \"access allow\",
\"access_control\": \"slag\", \"advanced_rights\": { \"append_data\":
true, \"delete\": true, \"delete child\": true, \"execute file\":
true, \"full_control\": true, \"read_attr\": true, \"read_data\":
true, \forall 'read ea\forall ': true, \forall 'read perm\forall ': true, \forall 'write attr\forall ':
true, \"write_data\": true, \"write_ea\": true, \"write_owner\":
true, \forall 'write perm\forall ': true }, \forall 'apply to\forall : { \forall 'files\forall ': true,
\"sub_folders\": true, \"this_folder\": true }, \"user\": \"user1\"}"
# The Response:
{
"i  "uuid": "7fa5f53f-d570-11eb-b24a-005056ac6ce1",
    "_links": {
     "self": {
        "href": "/api/cluster/jobs/7fa5f53f-d570-11eb-b24a-005056ac6ce1"
     }
    }
}
}
----
\mathbf{I} \cdot \mathbf{I} \cdot \mathbf{I}=== Updating existing SACL/DACL ACE
Use this endpoint to update the rights/advanced rights for an existing
user, for a specified path. You cannot update the access type using this
end point. Based on the type of "`propagation-mode`", it is reflected to
the child object:
\mathbf{I}^{\top}\mathbf{I}^{\top}\mathbf{I}^{\top}----
# The API:
PATCH /protocols/file-security/permissions/{svm.uuid}/{path}/acl/{user}
The Call:
curl -X PATCH "https://10.140.101.39/api/protocols/file-
```

```
security/permissions/9479099d-5b9f-11eb-9c4e-
0050568e8682/%2Fparent/acl/himanshu?return_timeout=0" -H "accept:
application/json" -H "authorization: Basic YWRtaW46bmV0YXBwMSE=" -H
"Content-Type: application/json" -d "{ \"access\": \"access_allow\",
\"advanced_rights\": { \"append_data\": true, \"delete\": true,
\Upsilon"delete child\Upsilon: true, \Upsilon"execute file\Upsilon: true, \Upsilon"full_control\Upsilon: true,
\"read attr\": false, \"read data\": false, \"read ea\": false,
\"read perm\": false, \"write attr\": true, \"write data\": true,
\"write ea\": true, \"write owner\": true, \"write perm\": true },
\"apply to\": { \"files\": true, \"sub folders\": true, \"this folder\":
true }, \"ignore paths\": [ \"/parent/child2\" ], \"propagation mode\":
\"propagate\"}"
The Response:
{
"job": {
    "uuid": "72067401-5bbf-11eb-9c4e-0050568e8682",
  " links": {
     "self": {
        "href": "/api/cluster/jobs/72067401-5bbf-11eb-9c4e-0050568e8682"
      }
   }
}
}
----
\mathbf{I}^{\top}\mathbf{I}^{\top}\mathbf{I}^{\top}=== Updating an existing SLG SACL/DACL ACE
Use this endpoint to update the SLAG rights/advanced rights for an
existing user, for a specified path. You cannot update the access type
using this end point.
\mathbf{I} , \mathbf{I} , \mathbf{I}---# The API:
PATCH /protocols/file-security/permissions/{svm.uuid}/{path}/acl/{user}
The Call:
curl -X PATCH "https://<mgmt-ip>/api/protocols/file-
security/permissions/713f569f-d4bc-11eb-b24a-
005056ac6ce1/%2Ftest_vol/acl/user1?return_records=false&return_timeout=0"
-H "accept: application/json" -H "authorization: Basic
YWRtaW46bmV0YXBwMSE=" -H "Content-Type: application/json" -d "{
\"access\": \"access_allow\", \"access_control\": \"slag\",
```

```
\forall"apply to\forall": { \forall"files\forall": true, \forall"sub folders\forall": true,
\"this_folder\": true }, \"rights\": \"read\"}"
The Response:
{
"job": {
    "uuid": "3d21abcd-d571-11eb-b24a-005056ac6ce1",
  " links": {
      "self": {
         "href": "/api/cluster/jobs/3d21abcd-d571-11eb-b24a-005056ac6ce1"
     }
   }
}
}
----
\mathbf{I} , \mathbf{I} , \mathbf{I} ,
=== Deleting an existing SACL/DACL ACE
Use this endpoint to delete any of the existing rights/advanced_rights for
a user. Based on the type of "`propagation-mode`", it is reflected to the
child object:
\mathbf{I}^{\top}\mathbf{I}^{\top}\mathbf{I}^{\top}----
# The API:
DELETE /protocols/file-security/permissions/{svm.uuid}/{path}/acl/{user}
# The call:
curl -X DELETE "https://10.140.101.39/api/protocols/file-
security/permissions/9479099d-5b9f-11eb-9c4e-
0050568e8682/%2Fparent/acl/himanshu?return_timeout=0" -H "accept:
application/json" -H "authorization: Basic YWRtaW46bmV0YXBwMSE=" -H
"Content-Type: application/json" -d "{ \"access\": \"access_allow\",
\"apply to\": { \"files\": true, \"sub folders\": true, \"this folder\":
true }, \"ignore paths\": [ \"/parent/child2\" ], \"propagation mode\":
\"propagate\"}"
# The response:
{
"job": {
    "uuid": "e5683b61-5bbf-11eb-9c4e-0050568e8682",
  " \text{links" : }  "self": {
```

```
  "href": "/api/cluster/jobs/e5683b61-5bbf-11eb-9c4e-0050568e8682"
      }
   }
}
}
----
\mathbf{I}^{\top}\mathbf{I}^{\top}\mathbf{I} .
=== Deleting an existing SLAG SACL/DACL ACE
Use this endpoint to delete any SLAG ACE for a user.
\mathbf{I}^{\top}\mathbf{I}^{\top}\mathbf{I}---# The API:
DELETE /protocols/file-security/permissions/{svm.uuid}/{path}/acl/{user}
# The call:
curl -X DELETE "https://<mgmt-ip>/api/protocols/file-
security/permissions/713f569f-d4bc-11eb-b24a-
005056ac6ce1/%2Ftest_vol/acl/user1?return_records=false&return_timeout=0"
-H "accept: application/json" -H "authorization: Basic
YWRtaW46bmV0YXBwMSE=" -H "Content-Type: application/json" -d "{
\"access\": \"access allow\", \"access control\": \"slag\",
\forall"apply to\forall": { \forall"files\forall": true, \forall"sub folders\forall": true,
\"this_folder\": true }}"
# The response:
{
"i  "uuid": "10c29534-d572-11eb-b24a-005056ac6ce1",
  " links": {
      "self": {
         "href": "/api/cluster/jobs/10c29534-d572-11eb-b24a-005056ac6ce1"
      }
   }
}
}
----
\mathbf{I} . \mathbf{I}
```
```
[[ID1c6b32d0462757ddecbac4b7b56f7c00]]
= Remove all SLAG ACLs for a path
[.api-doc-operation .api-doc-operation-delete]#DELETE# [.api-doc-code-
block]#`/protocols/file-security/permissions/{svm.uuid}/{path}`#
*Introduced In:* 9.10
:doctype: book
Remove all SLAG ACLs for specified path. Bulk deletion is supported only
for SLAG
= Related ONTAP Commands
* `vserver security file-directory remove-slag`
== Parameters
[cols=5*,options=header]
| == =|Name
|Type
|In
|Required
|Description
|path
|string
|path
|True
a|target path
|access_control
|string
|query
|False
a|Remove all SLAG ACLs. Currently bulk deletion of file-directory ACLs is
not supported.
* enum: ["slag"]
```

```
|svm.uuid
|string
|path
|True
a|UUID of the SVM to which this object belongs.
| == =
```
== Response

Status: 200, Ok

== Error

Status: Default, Error

```
[cols=3*,options=header]
| == =|Name
|Type
|Description
|error
|link:#error[error]
a|
| == =.Example error
[%collapsible%closed]
=[source,json,subs=+macros]
{
    "error": {
      "arguments": {
        "code": "string",
        "message": "string"
      },
      "code": "4",
      "message": "entry doesn't exist",
      "target": "uuid"
    }
}
```

```
====== Definitions
[.api-def-first-level]
.See Definitions
[%collapsible%closed]
//Start collapsible Definitions block
====[#error arguments]
[.api-collapsible-fifth-title]
error_arguments
[cols=3*,options=header]
|===|Name
|Type
|Description
|code
|string
a|Argument code
|message
|string
a|Message argument
| == =[#error]
[.api-collapsible-fifth-title]
error
[cols=3*,options=header]
|===|Name
|Type
|Description
|arguments
|array[link:#error_arguments[error_arguments]]
a|Message arguments
```

```
|code
|string
a|Error code
|message
|string
a|Error message
|target
|string
a|The target parameter that caused the error.
| == =//end collapsible .Definitions block
====[[ID8a123981eb408a8d78f57887ed857d59]]
= Retrieve file permissions
[.api-doc-operation .api-doc-operation-get]#GET# [.api-doc-code-
block]#`/protocols/file-security/permissions/{svm.uuid}/{path}`#
*Introduced In:* 9.9
Retrieves file permissions
== Related ONTAP commands
* `vserver security file-directory show`
== Parameters
[cols=5*,options=header]
|===|Name
|Type
|In
|Required
```

```
|Description
|path
|string
|path
|True
a|target path
|fields
|array[string]
|query
|False
a|Specify the fields to return.
|svm.uuid
|string
|path
|True
a|UUID of the SVM to which this object belongs.
| == === Response
```

```
Status: 200, Ok
```

```
[cols=3*,options=header]
|===|Name
|Type
|Description
|access_control
|string
a|An Access Control Level specifies the access control of the task to be
applied. Valid values
are "file-directory" or "Storage-Level Access Guard (SLAG)". SLAG is used
to apply the
specified security descriptors with the task for the volume or qtree.
Otherwise, the
security descriptors are applied on files and directories at the specified
path.
The value slag is not supported on FlexGroups volumes. The default value
is "file-directory".
```
|acls |array[link:#acl[acl]] a|A discretionary access security list (DACL) identifies the trustees that are allowed or denied access to a securable object. When a process tries to access a securable object, the system checks the access control entries (ACEs) in the object's DACL to determine whether to grant access to it. |control\_flags |string a|Specifies the control flags in the SD. It is a Hexadecimal Value. |dos\_attributes |string a|Specifies the file attributes on this file or directory. | effective style |string a|Specifies the effective style of the SD. The following values are supported: \* unix - UNIX style \* ntfs - NTFS style \* mixed - Mixed style \* unified - Unified style |group |string a|Specifies the owner's primary group. You can specify the owner group using either a group name or SID. |group\_id |string a|Specifies group ID on this file or directory. |ignore\_paths |array[string] a|Specifies that permissions on this file or directory cannot be replaced.

|inode |integer a|Specifies the File Inode number. |mode\_bits |integer a|Specifies the mode bits on this file or directory. |owner |string a|Specifies the owner of the SD. You can specify the owner using either a user name or security identifier (SID). The owner of the SD can modify the permissions on the file (or folder) or files (or folders) to which the SD is applied and can give other users the right to take ownership of the object or objects to which the SD is applied. |propagation\_mode |string a|Specifies how to propagate security settings to child subfolders and files. This setting determines how child files/folders contained within a parent folder inherit access control and audit information from the parent folder. The available values are: \* propogate - propagate inheritable permissions to all subfolders and files \* replace - replace existing permissions on all subfolders and files with inheritable permissions |security\_style |string a|Specifies the security style of the SD. The following values are supported: \* unix - UNIX style \* ntfs - NTFS style \* mixed - Mixed style \* unified - Unified style

```
|text_dos_attr
|string
a|Specifies the textual format of file attributes on this file or
directory.
|text_mode_bits
|string
a|Specifies the textual format of mode bits on this file or directory.
|user_id
|string
a|Specifies user ID of this file or directory.
| == =.Example response
[%collapsible%closed]
====[source,json,subs=+macros]
{
  "access control": "file directory",
    "acls": {
      "access": "access_allow",
    "access control": "file directory",
      "inherited": 1,
      "rights": "full_control",
      "user": "S-1-5-21-2233347455-2266964949-1780268902-69304"
    },
  "control flags": "8014",
  "dos attributes": "10",
    "effective_style": "mixed",
    "group": "S-1-5-21-2233347455-2266964949-1780268902-69700",
    "group_id": "2",
    "ignore_paths": [
      "/dir1/dir2/",
      "/parent/dir3"
  \left| \ \right|,
    "inode": 64,
  "mode bits": 777,
    "owner": "S-1-5-21-2233347455-2266964949-1780268902-69304",
    "propagation_mode": "propagate",
```

```
  "security_style": "ntfs",
  "text dos attr": "---A----",
  "text mode bits": "rwxrwxrwx",
    "user_id": "10"
}
====== Error
```
Status: Default, Error

```
[cols=3*,options=header]
| == =|Name
|Type
|Description
|error
|link:#error[error]
a|
| == =.Example error
[%collapsible%closed]
====[source, json, subs=+macros]
{
    "error": {
      "arguments": {
        "code": "string",
        "message": "string"
      },
      "code": "4",
      "message": "entry doesn't exist",
     "target": "uuid"
   }
}
====
== Definitions
[.api-def-first-level]
.See Definitions
[%collapsible%closed]
```

```
//Start collapsible Definitions block
====
[#advanced rights]
[.api-collapsible-fifth-title]
advanced_rights
Specifies the advanced access right controlled by the ACE for the account
specified.
 You can specify more than one "advanced-rights" value by using a comma-
delimited list.
[cols=3*,options=header]
| == =|Name
|Type
|Description
|append_data
|boolean
a|Append DAta
|delete
|boolean
a|Delete
|delete_child
|boolean
a|Delete Child
|execute_file
|boolean
a|Execute File
|full_control
|boolean
a|Full Control
|read_attr
|boolean
a|Read Attributes
```
|read\_data |boolean a|Read Data

|read\_ea |boolean a|Read Extended Attributes

|read\_perm |boolean a|Read Permissions

|synchronize |boolean a|Synchronize

|write\_attr |boolean a|Write Attributes

|write\_data |boolean a|Write Data

|write\_ea |boolean a|Write Extended Attributes

|write\_owner |boolean a|Write Owner

|write\_perm |boolean a|Write Permission

 $| == =$ 

```
[#apply_to]
[.api-collapsible-fifth-title]
apply_to
Specifies where to apply the DACL or SACL entries.
You can specify more than one value by using a comma-delimited list.
[cols=3*,options=header]
|===|Name
|Type
|Description
|files
|boolean
a|Apply to Files
|sub_folders
|boolean
a|Apply to all sub-folders
|this_folder
|boolean
a|Apply only to this folder
| == =[#acl]
[.api-collapsible-fifth-title]
acl
An ACE is an element in an access control list (ACL).
An ACL can have zero or more ACEs. Each ACE controls or monitors access to
an object by a specified trustee.
[cols=3*,options=header]
| == =|Name
|Type
```

```
|Description
|access
|string
a|Specifies whether the ACL is for DACL or SACL.
The available values are:
* access allow - DACL for allow access
* access deny - DACL for deny access
* access_allowed_callback - CALLBACK for allowed access<br>* access denied callback - CALLBACK for denied access
* access denied callback - CALLBACK for denied access
* access allowed callback object - CALLBACK OBJECT for allowed access
* access_denied_callback_object - CALLBACK OBJECT for denied access
* system audit callback - SYSTEM Audit Callback ace
* system_audit_callback_object - SYSTEM Audit Callback Object ace
* system resource attribute - SYSTEM Resource Attribute
* system scoped_policy_id - SYSTEM Scope Policy ID
* audit success - SACL for success access
* audit failure - SACL for failure access
* audit success and failure - SACL for both success and failure
access
|access_control
|string
a|An Access Control Level specifies the access control of the task to be
applied. Valid values
are "file-directory" or "Storage-Level Access Guard (SLAG)". SLAG is used
to apply the
specified security descriptors with the task for the volume or qtree.
Otherwise, the security
descriptors are applied on files and directories at the specified path.
The value slag is not
supported on FlexGroups volumes. The default value is "file-directory".
|advanced_rights
|link:#advanced_rights[advanced_rights]
a|Specifies the advanced access right controlled by the ACE for the
account specified.
 You can specify more than one "advanced-rights" value by using a comma-
delimited list.
|apply_to
```
|link:#apply\_to[apply\_to]

```
a|Specifies where to apply the DACL or SACL entries.
You can specify more than one value by using a comma-delimited list.
|inherited
|boolean
a|Indicates whether or not the ACE flag is inherited.
|rights
|string
a|Specifies the access right controlled by the ACE for the account
specified.
The "rights" parameter is mutually exclusive with the "advanced rights"
parameter. If you specify the "rights" parameter, you can specify one
of the following "rights" values:
|user
|string
a|Specifies the account to which the ACE applies.
You can specify either name or SID.
|===[#error arguments]
[.api-collapsible-fifth-title]
error_arguments
[cols=3*,options=header]
| == =|Name
|Type
|Description
|code
|string
a|Argument code
|message
|string
a|Message argument
```

```
| == =[#error]
[.api-collapsible-fifth-title]
error
[cols=3*,options=header]
| == =|Name
|Type
|Description
|arguments
|array[link:#error_arguments[error_arguments]]
a|Message arguments
|code
|string
a|Error code
|message
|string
a|Error message
|target
|string
a|The target parameter that caused the error.
| == =//end collapsible .Definitions block
====[[ID956f00abf261f1c3b255231dc98c7f31]]
= Update the SD information
[.api-doc-operation .api-doc-operation-patch]#PATCH# [.api-doc-code-
block]#`/protocols/file-security/permissions/{svm.uuid}/{path}`#
```

```
*Introduced In:* 9.9
Updates SD specific Information. For example, owner, group and control-
flags. SD specific information of SLAG ACLs is not modifiable.
== Related ONTAP commands
* `vserver security file-directory ntfs modify`
== Parameters
[cols=5*,options=header]
| == =|Name
|Type
|In
|Required
|Description
|path
|string
|path
|True
a|target path
|return_timeout
|integer
|query
|False
a|The number of seconds to allow the call to execute before returning.
When doing a POST, PATCH, or DELETE operation on a single record, the
default is 0 seconds. This means that if an asynchronous operation is
started, the server immediately returns HTTP code 202 (Accepted) along
with a link to the job. If a non-zero value is specified for POST, PATCH,
or DELETE operations, ONTAP waits that length of time to see if the job
completes so it can return something other than 202.
* Default value: 1
* Max value: 120
* Min value: 0
|svm.uuid
|string
```

```
|path
|True
a|UUID of the SVM to which this object belongs.
|===== Request Body
[cols=3*,options=header]
| == =|Name
|Type
|Description
|access_control
|string
a|An Access Control Level specifies the access control of the task to be
applied. Valid values
are "file-directory" or "Storage-Level Access Guard (SLAG)". SLAG is used
to apply the
specified security descriptors with the task for the volume or qtree.
Otherwise, the
security descriptors are applied on files and directories at the specified
path.
The value slag is not supported on FlexGroups volumes. The default value
is "file-directory".
|acls
|array[link:#acl[acl]]
a|A discretionary access security list (DACL) identifies the trustees that
are allowed or denied access
to a securable object. When a process tries to access a securable
object, the system checks the access control entries (ACEs) in the
object's DACL to determine whether to grant access to it.
|control_flags
|string
a|Specifies the control flags in the SD. It is a Hexadecimal Value.
|dos_attributes
|string
a|Specifies the file attributes on this file or directory.
```
|effective\_style |string a|Specifies the effective style of the SD. The following values are supported: \* unix - UNIX style \* ntfs - NTFS style \* mixed - Mixed style \* unified - Unified style |group |string a|Specifies the owner's primary group. You can specify the owner group using either a group name or SID. |group\_id |string a|Specifies group ID on this file or directory. |ignore\_paths |array[string] a|Specifies that permissions on this file or directory cannot be replaced. |inode |integer a|Specifies the File Inode number. |mode\_bits |integer a|Specifies the mode bits on this file or directory. |owner |string a|Specifies the owner of the SD. You can specify the owner using either a user name or security identifier (SID). The owner of the SD can modify the permissions on the file (or folder) or files (or folders) to which the SD is applied and can give other users the right to take ownership

of the object or objects to which the SD is applied. |propagation\_mode |string a|Specifies how to propagate security settings to child subfolders and files. This setting determines how child files/folders contained within a parent folder inherit access control and audit information from the parent folder. The available values are: \* propogate - propagate inheritable permissions to all subfolders and files \* replace - replace existing permissions on all subfolders and files with inheritable permissions |security\_style |string a|Specifies the security style of the SD. The following values are supported: \* unix - UNIX style \* ntfs - NTFS style \* mixed - Mixed style \* unified - Unified style |text\_dos\_attr |string a|Specifies the textual format of file attributes on this file or directory. |text\_mode\_bits |string a|Specifies the textual format of mode bits on this file or directory. |user\_id |string a|Specifies user ID of this file or directory.

 $|===$ 

```
.Example request
[%collapsible%closed]
=[source,json,subs=+macros]
{
  "access control": "file directory",
    "acls": {
      "access": "access_allow",
      "access_control": "file_directory",
      "inherited": 1,
      "rights": "full_control",
      "user": "S-1-5-21-2233347455-2266964949-1780268902-69304"
    },
  "control flags": "8014",
  "dos attributes": "10",
    "effective_style": "mixed",
    "group": "S-1-5-21-2233347455-2266964949-1780268902-69700",
  "group id": "2",
    "ignore_paths": [
      "/dir1/dir2/",
      "/parent/dir3"
  \left| \ \right|,
    "inode": 64,
  "mode bits": 777,
    "owner": "S-1-5-21-2233347455-2266964949-1780268902-69304",
    "propagation_mode": "propagate",
    "security_style": "ntfs",
    "text_dos_attr": "---A----",
  "text mode bits": "rwxrwxrwx",
    "user_id": "10"
}
====== Response
```
Status: 202, Accepted

```
[cols=3*,options=header]
| == =|Name
|Type
|Description
|job
|link:#job_link[job_link]
a|
| == =.Example response
[%collapsible%closed]
====[source,json,subs=+macros]
{
    "job": {
      "_links": {
        "self": {
          "href": "/api/resourcelink"
        }
      },
      "uuid": "string"
   }
}
====== Error
```
## Status: Default, Error

```
[cols=3*,options=header]
| == =|Name
|Type
|Description
|error
|link:#error[error]
a|
\mid \, == =
```

```
.Example error
[%collapsible%closed]
====[source,json,subs=+macros]
{
    "error": {
      "arguments": {
        "code": "string",
       "message": "string"
      },
      "code": "4",
      "message": "entry doesn't exist",
      "target": "uuid"
   }
}
====== Definitions
[.api-def-first-level]
.See Definitions
[%collapsible%closed]
//Start collapsible Definitions block
====[#advanced rights]
[.api-collapsible-fifth-title]
advanced_rights
Specifies the advanced access right controlled by the ACE for the account
specified.
 You can specify more than one "advanced-rights" value by using a comma-
delimited list.
[cols=3*,options=header]
| == =|Name
|Type
|Description
|append_data
|boolean
a|Append DAta
```
|delete |boolean a|Delete |delete\_child |boolean a|Delete Child |execute\_file |boolean a|Execute File |full\_control |boolean a|Full Control |read\_attr |boolean a|Read Attributes |read\_data |boolean a|Read Data |read\_ea |boolean a|Read Extended Attributes |read\_perm |boolean a|Read Permissions |synchronize

|boolean a|Synchronize

|write\_attr |boolean

```
a|Write Attributes
|write_data
|boolean
a|Write Data
|write_ea
|boolean
a|Write Extended Attributes
|write_owner
|boolean
a|Write Owner
|write_perm
|boolean
a|Write Permission
|===[#apply to]
[.api-collapsible-fifth-title]
apply_to
Specifies where to apply the DACL or SACL entries.
You can specify more than one value by using a comma-delimited list.
[cols=3*,options=header]
|===|Name
|Type
|Description
|files
|boolean
a|Apply to Files
|sub_folders
|boolean
```

```
a|Apply to all sub-folders
|this_folder
|boolean
a|Apply only to this folder
| == =[#acl]
[.api-collapsible-fifth-title]
acl
An ACE is an element in an access control list (ACL).
An ACL can have zero or more ACEs. Each ACE controls or monitors access to
an object by a specified trustee.
[cols=3*,options=header]
| == =|Name
|Type
|Description
|access
|string
a|Specifies whether the ACL is for DACL or SACL.
The available values are:
* access_allow - DACL for allow access
* access deny \rightarrow DACL for deny access
* access_allowed_callback - CALLBACK for allowed access
* access_denied_callback - CALLBACK for denied access
* access allowed callback object - CALLBACK OBJECT for allowed access
* access_denied_callback_object - CALLBACK OBJECT for denied access
* system audit callback - SYSTEM Audit Callback ace
* system_audit_callback_object - SYSTEM Audit Callback Object ace
* system_resource_attribute - SYSTEM Resource Attribute
* system_scoped_policy_id - SYSTEM Scope Policy ID
* audit success - SACL for success access
* audit failure - SACL for failure access
* audit success and failure - SACL for both success and failure
access
```
|access\_control |string a|An Access Control Level specifies the access control of the task to be applied. Valid values are "file-directory" or "Storage-Level Access Guard (SLAG)". SLAG is used to apply the specified security descriptors with the task for the volume or qtree. Otherwise, the security descriptors are applied on files and directories at the specified path. The value slag is not supported on FlexGroups volumes. The default value is "file-directory". |advanced\_rights |link:#advanced\_rights[advanced\_rights] a|Specifies the advanced access right controlled by the ACE for the account specified. You can specify more than one "advanced-rights" value by using a commadelimited list. |apply\_to |link:#apply\_to[apply\_to] a|Specifies where to apply the DACL or SACL entries. You can specify more than one value by using a comma-delimited list. |inherited |boolean a|Indicates whether or not the ACE flag is inherited. |rights |string a|Specifies the access right controlled by the ACE for the account specified. The "rights" parameter is mutually exclusive with the "advanced rights" parameter. If you specify the "rights" parameter, you can specify one of the following "rights" values: |user |string a|Specifies the account to which the ACE applies. You can specify either name or SID.

```
| == =[#file directory security]
[.api-collapsible-fifth-title]
file directory security
Manages New Technology File System (NTFS) security and NTFS audit
policies.
[cols=3*,options=header]
| == =|Name
|Type
|Description
|access_control
|string
a|An Access Control Level specifies the access control of the task to be
applied. Valid values
are "file-directory" or "Storage-Level Access Guard (SLAG)". SLAG is used
to apply the
specified security descriptors with the task for the volume or qtree.
Otherwise, the
security descriptors are applied on files and directories at the specified
path.
The value slag is not supported on FlexGroups volumes. The default value
is "file-directory".
|acls
|array[link:#acl[acl]]
a|A discretionary access security list (DACL) identifies the trustees that
are allowed or denied access
to a securable object. When a process tries to access a securable
object, the system checks the access control entries (ACEs) in the
object's DACL to determine whether to grant access to it.
|control_flags
|string
a|Specifies the control flags in the SD. It is a Hexadecimal Value.
|dos_attributes
|string
```
a|Specifies the file attributes on this file or directory. |effective\_style |string a|Specifies the effective style of the SD. The following values are supported: \* unix - UNIX style \* ntfs - NTFS style \* mixed - Mixed style \* unified - Unified style |group |string a|Specifies the owner's primary group. You can specify the owner group using either a group name or SID. |group\_id |string a|Specifies group ID on this file or directory. |ignore\_paths |array[string] a|Specifies that permissions on this file or directory cannot be replaced. |inode |integer a|Specifies the File Inode number. |mode\_bits |integer a|Specifies the mode bits on this file or directory. |owner |string a|Specifies the owner of the SD. You can specify the owner using either a user name or security identifier (SID). The owner of the SD can modify the permissions on the file (or folder) or files (or folders) to which the SD

is applied and can give other users the right to take ownership of the object or objects to which the SD is applied. |propagation\_mode |string a|Specifies how to propagate security settings to child subfolders and files. This setting determines how child files/folders contained within a parent folder inherit access control and audit information from the parent folder. The available values are: \* propogate - propagate inheritable permissions to all subfolders and files \* replace - replace existing permissions on all subfolders and files with inheritable permissions |security\_style |string a|Specifies the security style of the SD. The following values are supported: \* unix - UNIX style \* ntfs - NTFS style \* mixed - Mixed style \* unified - Unified style |text\_dos\_attr |string a|Specifies the textual format of file attributes on this file or directory. |text\_mode\_bits |string a|Specifies the textual format of mode bits on this file or directory. |user\_id |string a|Specifies user ID of this file or directory.

 $| == =$ 

```
[#href]
[.api-collapsible-fifth-title]
href
[cols=3*,options=header]
| == =|Name
|Type
|Description
|href
|string
a|
| == =[#_links]
[.api-collapsible-fifth-title]
_links
[cols=3*,options=header]
| == =|Name
|Type
|Description
|self
|link:#href[href]
a|
| == =[#job_link]
[.api-collapsible-fifth-title]
job_link
[cols=3*,options=header]
| == =|Name
|Type
|Description
|_links
```

```
|link:#_links[_links]
a|
|uuid
|string
a|The UUID of the asynchronous job that is triggered by a POST, PATCH, or
DELETE operation.
| == =[#error arguments]
[.api-collapsible-fifth-title]
error_arguments
[cols=3*,options=header]
| == =|Name
|Type
|Description
|code
|string
a|Argument code
|message
|string
a|Message argument
| == =[#error]
[.api-collapsible-fifth-title]
error
[cols=3*,options=header]
| == =|Name
|Type
|Description
|arguments
|array[link:#error_arguments[error_arguments]]
```

```
a|Message arguments
|code
|string
a|Error code
|message
|string
a|Error message
|target
|string
a|The target parameter that caused the error.
| == =//end collapsible .Definitions block
====[[ID00c82b2c8ebe9452de28a171141ebc23]]
= Apply an SD to a path
[.api-doc-operation .api-doc-operation-post]#POST# [.api-doc-code-
block]#`/protocols/file-security/permissions/{svm.uuid}/{path}`#
*Introduced In:* 9.9
Applies an SD to the given path.
You must keep the following points in mind while using these endpoints:
* Either SLAG ACL/s or file-directory ACL/s can be configured in one API
call. Both cannot be configured in the same API call.
* SLAG applies to all files and/or directories in a volume hence,
inheritance is not required to be propagated.
* Set access control field to slag while configuring SLAG ACLs.
* Set access control field to file directory while configuring file-
directory ACLs. By Default access control field is set to file directory.
* For SLAG, valid apply to combinations are "this-folder, sub-folders",
"files", "this-folder, sub-folders, files".
```

```
== Related ONTAP commands
* `vserver security file-directory ntfs create`
* `vserver security file-directory ntfs dacl add`
* `vserver security file-directory ntfs sacl add`
* `vserver security file-directory policy create`
* `vserver security file-directory policy task add`
* `vserver security file-directory apply`
== Parameters
[cols=5*,options=header]
| == =|Name
|Type
|In
|Required
|Description
|path
|string
|path
|True
a|target path
|return_timeout
|integer
|query
|False
a|The number of seconds to allow the call to execute before returning.
When doing a POST, PATCH, or DELETE operation on a single record, the
default is 0 seconds. This means that if an asynchronous operation is
started, the server immediately returns HTTP code 202 (Accepted) along
with a link to the job. If a non-zero value is specified for POST, PATCH,
or DELETE operations, ONTAP waits that length of time to see if the job
completes so it can return something other than 202.
* Default value: 1
* Max value: 120
* Min value: 0
|svm.uuid
```
|string

```
|path
|True
a|UUID of the SVM to which this object belongs.
|===== Request Body
[cols=3*,options=header]
| == =|Name
|Type
|Description
|access_control
|string
a|An Access Control Level specifies the access control of the task to be
applied. Valid values
are "file-directory" or "Storage-Level Access Guard (SLAG)". SLAG is used
to apply the
specified security descriptors with the task for the volume or qtree.
Otherwise, the
security descriptors are applied on files and directories at the specified
path.
The value slag is not supported on FlexGroups volumes. The default value
is "file-directory".
|acls
|array[link:#acl[acl]]
a|A discretionary access security list (DACL) identifies the trustees that
are allowed or denied access
to a securable object. When a process tries to access a securable
object, the system checks the access control entries (ACEs) in the
object's DACL to determine whether to grant access to it.
|control_flags
|string
a|Specifies the control flags in the SD. It is a Hexadecimal Value.
|dos_attributes
|string
a|Specifies the file attributes on this file or directory.
```
| effective style |string a|Specifies the effective style of the SD. The following values are supported: \* unix - UNIX style \* ntfs - NTFS style \* mixed - Mixed style \* unified - Unified style |group |string a|Specifies the owner's primary group. You can specify the owner group using either a group name or SID. |group\_id |string a|Specifies group ID on this file or directory. |ignore\_paths |array[string] a|Specifies that permissions on this file or directory cannot be replaced. |inode |integer a|Specifies the File Inode number. |mode\_bits |integer a|Specifies the mode bits on this file or directory. |owner |string a|Specifies the owner of the SD. You can specify the owner using either a user name or security identifier (SID). The owner of the SD can modify the permissions on the file (or folder) or files (or folders) to which the SD is applied and can give other users the right to take ownership

of the object or objects to which the SD is applied. |propagation\_mode |string a|Specifies how to propagate security settings to child subfolders and files. This setting determines how child files/folders contained within a parent folder inherit access control and audit information from the parent folder. The available values are: \* propogate - propagate inheritable permissions to all subfolders and files \* replace - replace existing permissions on all subfolders and files with inheritable permissions |security\_style |string a|Specifies the security style of the SD. The following values are supported: \* unix - UNIX style \* ntfs - NTFS style \* mixed - Mixed style \* unified - Unified style |text\_dos\_attr |string a|Specifies the textual format of file attributes on this file or directory. |text\_mode\_bits |string a|Specifies the textual format of mode bits on this file or directory. |user\_id |string a|Specifies user ID of this file or directory.  $|===$
```
.Example request
[%collapsible%closed]
=[source,json,subs=+macros]
{
  "access control": "file directory",
    "acls": {
      "access": "access_allow",
      "access_control": "file_directory",
      "inherited": 1,
      "rights": "full_control",
      "user": "S-1-5-21-2233347455-2266964949-1780268902-69304"
    },
  "control flags": "8014",
  "dos attributes": "10",
    "effective_style": "mixed",
    "group": "S-1-5-21-2233347455-2266964949-1780268902-69700",
    "group_id": "2",
    "ignore_paths": [
      "/dir1/dir2/",
     "/parent/dir3"
  \left| \ \right|,
    "inode": 64,
  "mode bits": 777,
    "owner": "S-1-5-21-2233347455-2266964949-1780268902-69304",
    "propagation_mode": "propagate",
    "security_style": "ntfs",
  "text dos attr": "---A----",
  "text mode bits": "rwxrwxrwx",
    "user_id": "10"
}
====== Response
```
Status: 202, Accepted

```
[cols=3*,options=header]
| == =|Name
|Type
|Description
|job
|link:#job_link[job_link]
a|
|===.Example response
[%collapsible%closed]
====[source,json,subs=+macros]
{
    "job": {
      "_links": {
        "self": {
          "href": "/api/resourcelink"
        }
      },
      "uuid": "string"
   }
}
====== Error
```
## Status: Default, Error

```
[cols=3*,options=header]
| == =|Name
|Type
|Description
|error
|link:#error[error]
a|
| == =
```

```
.Example error
[%collapsible%closed]
====[source,json,subs=+macros]
{
    "error": {
      "arguments": {
      "code": "string",
       "message": "string"
      },
      "code": "4",
      "message": "entry doesn't exist",
      "target": "uuid"
   }
}
====== Definitions
[.api-def-first-level]
.See Definitions
[%collapsible%closed]
//Start collapsible Definitions block
====[#advanced rights]
[.api-collapsible-fifth-title]
advanced_rights
Specifies the advanced access right controlled by the ACE for the account
specified.
 You can specify more than one "advanced-rights" value by using a comma-
delimited list.
[cols=3*,options=header]
| == =|Name
|Type
|Description
|append_data
|boolean
a|Append DAta
```
|delete |boolean a|Delete |delete\_child |boolean a|Delete Child |execute\_file |boolean a|Execute File |full\_control |boolean a|Full Control |read\_attr |boolean a|Read Attributes |read\_data |boolean a|Read Data |read\_ea |boolean a|Read Extended Attributes |read\_perm |boolean a|Read Permissions |synchronize |boolean a|Synchronize

|write\_attr |boolean

```
a|Write Attributes
|write_data
|boolean
a|Write Data
|write_ea
|boolean
a|Write Extended Attributes
|write_owner
|boolean
a|Write Owner
|write_perm
|boolean
a|Write Permission
|===[#apply to]
[.api-collapsible-fifth-title]
apply_to
Specifies where to apply the DACL or SACL entries.
You can specify more than one value by using a comma-delimited list.
[cols=3*,options=header]
|===|Name
|Type
|Description
|files
|boolean
a|Apply to Files
|sub_folders
|boolean
```

```
a|Apply to all sub-folders
|this_folder
|boolean
a|Apply only to this folder
| == =[#acl]
[.api-collapsible-fifth-title]
acl
An ACE is an element in an access control list (ACL).
An ACL can have zero or more ACEs. Each ACE controls or monitors access to
an object by a specified trustee.
[cols=3*,options=header]
| == =|Name
|Type
|Description
|access
|string
a|Specifies whether the ACL is for DACL or SACL.
The available values are:
* access_allow - DACL for allow access
* access deny \rightarrow DACL for deny access
* access_allowed_callback - CALLBACK for allowed access
* access_denied_callback - CALLBACK for denied access
* access allowed callback object - CALLBACK OBJECT for allowed access
* access_denied_callback_object - CALLBACK OBJECT for denied access
* system_audit_callback - SYSTEM Audit Callback ace
* system_audit_callback_object - SYSTEM Audit Callback Object ace
* system_resource_attribute - SYSTEM Resource Attribute
* system_scoped_policy_id - SYSTEM Scope Policy ID
* audit success \overline{\phantom{a}} - SACL for success access
* audit failure - SACL for failure access
* audit success and failure - SACL for both success and failure
access
```
|access\_control |string a|An Access Control Level specifies the access control of the task to be applied. Valid values are "file-directory" or "Storage-Level Access Guard (SLAG)". SLAG is used to apply the specified security descriptors with the task for the volume or qtree. Otherwise, the security descriptors are applied on files and directories at the specified path. The value slag is not supported on FlexGroups volumes. The default value is "file-directory". |advanced\_rights |link:#advanced\_rights[advanced\_rights] a|Specifies the advanced access right controlled by the ACE for the account specified. You can specify more than one "advanced-rights" value by using a commadelimited list. |apply\_to |link:#apply\_to[apply\_to] a|Specifies where to apply the DACL or SACL entries. You can specify more than one value by using a comma-delimited list. |inherited |boolean a|Indicates whether or not the ACE flag is inherited. |rights |string a|Specifies the access right controlled by the ACE for the account specified. The "rights" parameter is mutually exclusive with the "advanced rights" parameter. If you specify the "rights" parameter, you can specify one of the following "rights" values: |user |string a|Specifies the account to which the ACE applies. You can specify either name or SID.

```
[#file directory security]
[.api-collapsible-fifth-title]
file directory security
Manages New Technology File System (NTFS) security and NTFS audit
policies.
[cols=3*,options=header]
| == =|Name
|Type
|Description
|access_control
|string
a|An Access Control Level specifies the access control of the task to be
applied. Valid values
are "file-directory" or "Storage-Level Access Guard (SLAG)". SLAG is used
to apply the
specified security descriptors with the task for the volume or qtree.
Otherwise, the
security descriptors are applied on files and directories at the specified
path.
The value slag is not supported on FlexGroups volumes. The default value
is "file-directory".
|acls
|array[link:#acl[acl]]
a|A discretionary access security list (DACL) identifies the trustees that
are allowed or denied access
to a securable object. When a process tries to access a securable
object, the system checks the access control entries (ACEs) in the
object's DACL to determine whether to grant access to it.
|control_flags
|string
a|Specifies the control flags in the SD. It is a Hexadecimal Value.
|dos_attributes
|string
```
 $| == =$ 

a|Specifies the file attributes on this file or directory. |effective\_style |string a|Specifies the effective style of the SD. The following values are supported: \* unix - UNIX style \* ntfs - NTFS style \* mixed - Mixed style \* unified - Unified style |group |string a|Specifies the owner's primary group. You can specify the owner group using either a group name or SID. |group\_id |string a|Specifies group ID on this file or directory. |ignore\_paths |array[string] a|Specifies that permissions on this file or directory cannot be replaced. |inode |integer a|Specifies the File Inode number. |mode\_bits |integer a|Specifies the mode bits on this file or directory. |owner |string a|Specifies the owner of the SD. You can specify the owner using either a user name or security identifier (SID). The owner of the SD can modify the permissions on the file (or folder) or files (or folders) to which the SD

is applied and can give other users the right to take ownership of the object or objects to which the SD is applied. |propagation\_mode |string a|Specifies how to propagate security settings to child subfolders and files. This setting determines how child files/folders contained within a parent folder inherit access control and audit information from the parent folder. The available values are: \* propogate - propagate inheritable permissions to all subfolders and files \* replace - replace existing permissions on all subfolders and files with inheritable permissions |security\_style |string a|Specifies the security style of the SD. The following values are supported: \* unix - UNIX style \* ntfs - NTFS style \* mixed - Mixed style \* unified - Unified style |text\_dos\_attr |string a|Specifies the textual format of file attributes on this file or directory. |text\_mode\_bits |string a|Specifies the textual format of mode bits on this file or directory. |user\_id |string a|Specifies user ID of this file or directory.

 $| == =$ 

```
[#href]
[.api-collapsible-fifth-title]
href
[cols=3*,options=header]
| == =|Name
|Type
|Description
|href
|string
a|
| == =[#_links]
[.api-collapsible-fifth-title]
_links
[cols=3*,options=header]
| == =|Name
|Type
|Description
|self
|link:#href[href]
a|
| == =[#job_link]
[.api-collapsible-fifth-title]
job_link
[cols=3*,options=header]
| == =|Name
|Type
|Description
|_links
```

```
|link:#_links[_links]
a|
|uuid
|string
a|The UUID of the asynchronous job that is triggered by a POST, PATCH, or
DELETE operation.
| == =[#error arguments]
[.api-collapsible-fifth-title]
error_arguments
[cols=3*,options=header]
| == =|Name
|Type
|Description
|code
|string
a|Argument code
|message
|string
a|Message argument
| == =[#error]
[.api-collapsible-fifth-title]
error
[cols=3*,options=header]
| == =|Name
|Type
|Description
|arguments
|array[link:#error_arguments[error_arguments]]
```

```
a|Message arguments
|code
|string
a|Error code
|message
|string
a|Error message
|target
|string
a|The target parameter that caused the error.
| == =//end collapsible .Definitions block
====[[ID7318858645d78c7bcfb004093536ef56]]
= Add a new SACL or DACL ACE
[.api-doc-operation .api-doc-operation-post]#POST# [.api-doc-code-
block]#`/protocols/file-security/permissions/{svm.uuid}/{path}/acl`#
*Introduced In:* 9.9
Adds the new SACL/DACL ACE.
You must keep the following points in mind while using these endpoints:
* SLAG applies to all files and/or directories in a volume hence,
inheritance is not required to be propagated.
* Set access control field to slag while adding SLAG ACE.
* Set access control field to file directory while adding file-directory
ACE. By Default access control field is set to file directory.
* For SLAG, valid apply to combinations are "this-folder, sub-folders",
"files", "this-folder, sub-folders, files".
== Related ONTAP commands
```

```
* `vserver security file-directory ntfs dacl add`
* `vserver security file-directory ntfs sacl add`
== Parameters
[cols=5*,options=header]
| == =|Name
|Type
|In
|Required
|Description
|path
|string
|path
|True
a|path
|return_timeout
|integer
|query
|False
a|The number of seconds to allow the call to execute before returning.
When doing a POST, PATCH, or DELETE operation on a single record, the
default is 0 seconds. This means that if an asynchronous operation is
started, the server immediately returns HTTP code 202 (Accepted) along
with a link to the job. If a non-zero value is specified for POST, PATCH,
or DELETE operations, ONTAP waits that length of time to see if the job
completes so it can return something other than 202.
* Default value: 1
* Max value: 120
* Min value: 0
|return_records
|boolean
|query
|False
a|The default is false. If set to true, the records are returned.
* Default value:
```
|svm.uuid |string |path |True a|UUID of the SVM to which this object belongs.  $| == =$ == Request Body [cols=3\*,options=header]  $| == =$ |Name |Type |Description |access |string a|Specifies whether the ACL is for DACL or SACL. The available values are: \* access allow  $-$  DACL for allow access \* access deny  $\rightarrow$  DACL for deny access \* audit success - SACL for success access \* audit failure  $-$  SACL for failure access |access\_control |string a|Access Control Level specifies the access control of the task to be applied. Valid values are "file-directory" or "Storage-Level Access Guard (SLAG)". SLAG is used to apply the specified security descriptors with the task for the volume or qtree. Otherwise, the security descriptors are applied on files and directories at the specified path. The value slag is not supported on FlexGroups volumes. The default value is "file-directory". |advanced\_rights |link:#advanced\_rights[advanced\_rights]

a|Specifies the advanced access right controlled by the ACE for the

account specified. You can specify more than one "advanced-rights" value by using a commadelimited list. |apply\_to |link:#apply\_to[apply\_to] a|Specifies where to apply the DACL or SACL entries. You can specify more than one value by using a comma-delimited list. |ignore\_paths |array[string] a|Specifies that permissions on this file or directory cannot be replaced. |propagation\_mode |string a|Specifies how to propagate security settings to child subfolders and files. This setting determines how child files/folders contained within a parent folder inherit access control and audit information from the parent folder. The available values are: \* propogate - propagate inheritable permissions to all subfolders and files \* replace - replace existing permissions on all subfolders and files with inheritable permissions |rights |string a|Specifies the access right controlled by the ACE for the account specified. The "rights" parameter is mutually exclusive with the "advanced rights" parameter. If you specify the "rights" parameter, you can specify one of the following "rights" values: |user |string a|Specifies the account to which the ACE applies. You can specify either name or SID.

 $| == =$ 

```
.Example request
[%collapsible%closed]
====[source, json, subs=+macros]
{
    "access": "access_allow",
    "access_control": "file_directory",
    "ignore_paths": [
     "/dir1/dir2/",
     "/parent/dir3"
    ],
  "propagation mode": "propagate",
  "rights": "full control",
    "user": "S-1-5-21-2233347455-2266964949-1780268902-69304"
}
====== Response
```
Status: 202, Accepted

```
[cols=3*,options=header]
| == =|Name
|Type
|Description
|job
|link:#job_link[job_link]
a|
|===.Example response
[%collapsible%closed]
====[source,json,subs=+macros]
{
    "job": {
      "_links": {
        "self": {
          "href": "/api/resourcelink"
        }
      },
      "uuid": "string"
   }
}
====== Error
```
## Status: Default, Error

```
[cols=3*,options=header]
| == =|Name
|Type
|Description
|error
|link:#error[error]
a|
\mid \, == =
```

```
.Example error
[%collapsible%closed]
====[source,json,subs=+macros]
{
    "error": {
      "arguments": {
        "code": "string",
       "message": "string"
      },
      "code": "4",
      "message": "entry doesn't exist",
      "target": "uuid"
   }
}
====== Definitions
[.api-def-first-level]
.See Definitions
[%collapsible%closed]
//Start collapsible Definitions block
====[#advanced rights]
[.api-collapsible-fifth-title]
advanced_rights
Specifies the advanced access right controlled by the ACE for the account
specified.
 You can specify more than one "advanced-rights" value by using a comma-
delimited list.
[cols=3*,options=header]
| == =|Name
|Type
|Description
|append_data
|boolean
a|Append DAta
```
|delete |boolean a|Delete |delete\_child |boolean a|Delete Child |execute\_file |boolean a|Execute File |full\_control |boolean a|Full Control |read\_attr |boolean a|Read Attributes |read\_data |boolean a|Read Data |read\_ea |boolean a|Read Extended Attributes |read\_perm |boolean a|Read Permissions |synchronize |boolean a|Synchronize

|write\_attr |boolean

```
a|Write Attributes
|write_data
|boolean
a|Write Data
|write_ea
|boolean
a|Write Extended Attributes
|write_owner
|boolean
a|Write Owner
|write_perm
|boolean
a|Write Permission
|===[#apply to]
[.api-collapsible-fifth-title]
apply_to
Specifies where to apply the DACL or SACL entries.
You can specify more than one value by using a comma-delimited list.
[cols=3*,options=header]
|===|Name
|Type
|Description
|files
|boolean
a|Apply to Files
|sub_folders
|boolean
```

```
a|Apply to all sub-folders
|this_folder
|boolean
a|Apply only to this folder
| == =[#file directory security acl]
[.api-collapsible-fifth-title]
file directory security acl
Manages the DACLS or SACLS.
[cols=3*,options=header]
| == =|Name
|Type
|Description
|access
|string
a|Specifies whether the ACL is for DACL or SACL.
The available values are:
* access_allow - DACL for allow access
* access deny - DACL for deny access
* audit success - SACL for success access
* audit failure - SACL for failure access
|access_control
|string
a|Access Control Level specifies the access control of the task to be
applied. Valid values
are "file-directory" or "Storage-Level Access Guard (SLAG)". SLAG is used
to apply the
specified security descriptors with the task for the volume or qtree.
Otherwise, the
security descriptors are applied on files and directories at the specified
path. The
value slag is not supported on FlexGroups volumes. The default value is
"file-directory".
```
|advanced\_rights |link:#advanced\_rights[advanced\_rights] a|Specifies the advanced access right controlled by the ACE for the account specified. You can specify more than one "advanced-rights" value by using a commadelimited list. |apply\_to |link:#apply\_to[apply\_to] a|Specifies where to apply the DACL or SACL entries. You can specify more than one value by using a comma-delimited list. |ignore\_paths |array[string] a|Specifies that permissions on this file or directory cannot be replaced. |propagation\_mode |string a|Specifies how to propagate security settings to child subfolders and files. This setting determines how child files/folders contained within a parent folder inherit access control and audit information from the parent folder. The available values are: \* propogate - propagate inheritable permissions to all subfolders and files \* replace - replace existing permissions on all subfolders and files with inheritable permissions |rights |string a|Specifies the access right controlled by the ACE for the account specified. The "rights" parameter is mutually exclusive with the "advanced rights" parameter. If you specify the "rights" parameter, you can specify one of the following "rights" values: |user

|string

```
a|Specifies the account to which the ACE applies.
You can specify either name or SID.
| == =[#href]
[.api-collapsible-fifth-title]
href
[cols=3*,options=header]
| == =|Name
|Type
|Description
|href
|string
a|
| == =[#_links]
[.api-collapsible-fifth-title]
_links
[cols=3*,options=header]
| == =|Name
|Type
|Description
|self
|link:#href[href]
a|
| == =[#job_link]
[.api-collapsible-fifth-title]
job_link
[cols=3*,options=header]
| == =
```

```
|Name
|Type
|Description
|_links
|link:#_links[_links]
a|
|uuid
|string
a|The UUID of the asynchronous job that is triggered by a POST, PATCH, or
DELETE operation.
| == =[#error arguments]
[.api-collapsible-fifth-title]
error_arguments
[cols=3*,options=header]
| == =|Name
|Type
|Description
|code
|string
a|Argument code
|message
|string
a|Message argument
| == =[#error]
[.api-collapsible-fifth-title]
error
[cols=3*,options=header]
| == =|Name
```

```
|Type
|Description
|arguments
|array[link:#error_arguments[error_arguments]]
a|Message arguments
|code
|string
a|Error code
|message
|string
a|Error message
|target
|string
a|The target parameter that caused the error.
| == =//end collapsible .Definitions block
====[[ID9d8936aa286dd07a0d384362babfc895]]
= Delete a SACL or DACL ACL
[.api-doc-operation .api-doc-operation-delete]#DELETE# [.api-doc-code-
block]#`/protocols/file-
security/permissions/{svm.uuid}/{path}/acl/{user}`#
*Introduced In:* 9.9
Deletes the SACL/DACL ACL
You must keep the following points in mind while using these endpoints:
* SLAG applies to all files and/or directories in a volume hence,
inheritance is not required to be propagated.
* Set access control field to slag while deleting SLAG ACE.
* Set access control field to file directory while deleting file-directory
```

```
ACE. By Default access_control field is set to file_directory.
* For SLAG, valid apply to combinations are "this-folder, sub-folders",
"files", "this-folder, sub-folders, files".
== Related ONTAP commands
* `vserver security file-directory ntfs dacl remove`
* `vserver security file-directory ntfs sacl remove`
== Parameters
[cols=5*,options=header]
| == =|Name
|Type
|In
|Required
|Description
|path
|string
|path
|True
a|path
|user
|string
|path
|True
a|User Name
|return_records
|boolean
|query
|False
a|The default is false. If set to true, the records are returned.
* Default value:
|return_timeout
|integer
|query
```

```
|False
a|The number of seconds to allow the call to execute before returning.
When doing a POST, PATCH, or DELETE operation on a single record, the
default is 0 seconds. This means that if an asynchronous operation is
started, the server immediately returns HTTP code 202 (Accepted) along
with a link to the job. If a non-zero value is specified for POST, PATCH,
or DELETE operations, ONTAP waits that length of time to see if the job
completes so it can return something other than 202.
* Default value: 1
* Max value: 120
* Min value: 0
|svm.uuid
|string
|path
|True
a|UUID of the SVM to which this object belongs.
|===== Request Body
[cols=3*,options=header]
| == =|Name
|Type
|Description
|access
|string
a|Specifies whether the ACL is for DACL or SACL.
The available values are:
* access_allow - DACL for allow access
* access deny - DACL for deny access
* audit success - SACL for success access
* audit failure - SACL for failure access
|access_control
|string
a|An Access Control Level specifies the access control of the task to be
applied. Valid values
```
are "file-directory" or "Storage-Level Access Guard (SLAG)". SLAG is used to apply the specified security descriptors with the task for the volume or qtree. Otherwise, the security descriptors are applied on files and directories at the specified path. The value slag is not supported on FlexGroups volumes. The default value is "file-directory". |apply\_to |link:#apply\_to[apply\_to] a|Specifies where to apply the DACL or SACL entries. You can specify more than one value by using a comma-delimited list. |ignore\_paths |array[string] a|Specifies that permissions on this file or directory cannot be replaced. |propagation\_mode |string a|Specifies how to propagate security settings to child subfolders and files. This setting determines how child files/folders contained within a parent folder inherit access control and audit information from the parent folder. The available values are: \* propogate - propagate inheritable permissions to all subfolders and files \* replace - replace existing permissions on all subfolders and files with inheritable permissions  $| == =$ .Example request [%collapsible%closed] ==== [source,json,subs=+macros] { "access": "access\_allow", "access control": "file directory", "ignore\_paths": [

```
  "/dir1/dir2/",
       "/parent/dir3"
  \frac{1}{2}  "propagation_mode": "propagate"
}
====== Response
```
Status: 202, Accepted

```
[cols=3*,options=header]
| == =|Name
|Type
|Description
|job
|link:#job_link[job_link]
a|
|===.Example response
[%collapsible%closed]
====[source, json, subs=+macros]
{
    "job": {
      "_links": {
        "self": {
          "href": "/api/resourcelink"
        }
      },
      "uuid": "string"
   }
}
====== Error
```
Status: Default, Error

[cols=3\*,options=header]

```
| == =|Name
|Type
|Description
|error
|link:#error[error]
a|
|===.Example error
[%collapsible%closed]
====
[source,json,subs=+macros]
{
    "error": {
      "arguments": {
        "code": "string",
        "message": "string"
      },
      "code": "4",
      "message": "entry doesn't exist",
      "target": "uuid"
   }
}
====== Definitions
[.api-def-first-level]
.See Definitions
[%collapsible%closed]
//Start collapsible Definitions block
=[#apply_to]
[.api-collapsible-fifth-title]
apply_to
Specifies where to apply the DACL or SACL entries.
You can specify more than one value by using a comma-delimited list.
[cols=3*,options=header]
| == =
```

```
|Name
|Type
|Description
|files
|boolean
a|Apply to Files
|sub_folders
|boolean
a|Apply to all sub-folders
|this_folder
|boolean
a|Apply only to this folder
| == =[#acl_delete]
[.api-collapsible-fifth-title]
acl_delete
Manages the DACLS or SACLS.
[cols=3*,options=header]
| == =|Name
|Type
|Description
|access
|string
a|Specifies whether the ACL is for DACL or SACL.
The available values are:
* access allow - DACL for allow access
* access deny - DACL for deny access
* audit success - SACL for success access
* audit failure - SACL for failure access
```

```
|access_control
```
|string a|An Access Control Level specifies the access control of the task to be applied. Valid values are "file-directory" or "Storage-Level Access Guard (SLAG)". SLAG is used to apply the specified security descriptors with the task for the volume or qtree. Otherwise, the security descriptors are applied on files and directories at the specified path. The value slag is not supported on FlexGroups volumes. The default value is "file-directory". |apply\_to |link:#apply\_to[apply\_to] a|Specifies where to apply the DACL or SACL entries. You can specify more than one value by using a comma-delimited list. |ignore\_paths |array[string] a|Specifies that permissions on this file or directory cannot be replaced. |propagation\_mode |string a|Specifies how to propagate security settings to child subfolders and files. This setting determines how child files/folders contained within a parent folder inherit access control and audit information from the parent folder. The available values are: \* propogate - propagate inheritable permissions to all subfolders and files \* replace - replace existing permissions on all subfolders and files with inheritable permissions

 $| == =$ 

```
[#href]
[.api-collapsible-fifth-title]
href
```
[cols=3\*,options=header]

```
| == =|Name
|Type
|Description
|href
|string
a|
|===[#_links]
[.api-collapsible-fifth-title]
_links
[cols=3*,options=header]
|===|Name
|Type
|Description
|self
|link:#href[href]
a|
| == =[#job_link]
[.api-collapsible-fifth-title]
job_link
[cols=3*,options=header]
| == =|Name
|Type
|Description
|_links
|link:#_links[_links]
a|
|uuid
|string
a|The UUID of the asynchronous job that is triggered by a POST, PATCH, or
DELETE operation.
```

```
| == =[#error arguments]
[.api-collapsible-fifth-title]
error_arguments
[cols=3*,options=header]
|===|Name
|Type
|Description
|code
|string
a|Argument code
|message
|string
a|Message argument
| == =[#error]
[.api-collapsible-fifth-title]
error
[cols=3*,options=header]
| == =|Name
|Type
|Description
|arguments
|array[link:#error_arguments[error_arguments]]
a|Message arguments
|code
|string
a|Error code
```

```
|message
|string
a|Error message
|target
|string
a|The target parameter that caused the error.
|===//end collapsible .Definitions block
====[[ID683ece33d2853a2e0b1b9a7976f6e3a5]]
= Update SACLs or DACLs
[.api-doc-operation .api-doc-operation-patch]#PATCH# [.api-doc-code-
block]#`/protocols/file-
security/permissions/{svm.uuid}/{path}/acl/{user}`#
*Introduced In:* 9.9
Updates the SACLs/DACLs
You must keep the following points in mind while using these endpoints:
* SLAG applies to all files and/or directories in a volume hence,
inheritance is not required to be propagated.
* Set access control field to slag while updating SLAG ACE.
* Set access control field to file directory while updating file-directory
ACE. By Default access control field is set to file directory.
* For SLAG, valid apply_to combinations are "this-folder, sub-folders",
"files", "this-folder, sub-folders, files".
== Related ONTAP commands
* `vserver security file-directory ntfs dacl modify`
* `vserver security file-directory ntfs sacl modify`
== Parameters
```
[cols=5\*,options=header]  $| == =$ |Name |Type |In |Required |Description |path |string |path |True a|path |user |string |path |True a|User Name |return\_records |boolean |query |False a|The default is false. If set to true, the records are returned. \* Default value: |return\_timeout |integer |query |False a|The number of seconds to allow the call to execute before returning. When doing a POST, PATCH, or DELETE operation on a single record, the default is 0 seconds. This means that if an asynchronous operation is started, the server immediately returns HTTP code 202 (Accepted) along with a link to the job. If a non-zero value is specified for POST, PATCH, or DELETE operations, ONTAP waits that length of time to see if the job completes so it can return something other than 202. \* Default value: 1 \* Max value: 120

\* Min value: 0

```
|svm.uuid
|string
|path
|True
a|UUID of the SVM to which this object belongs.
|===== Request Body
[cols=3*,options=header]
| == =|Name
|Type
|Description
|access
|string
a|Specifies whether the ACL is for DACL or SACL.
The available values are:
* access allow - DACL for allow access
* access_deny - DACL for deny access
* audit success - SACL for success access
* audit failure - SACL for failure access
|access_control
|string
a|Access Control Level specifies the access control of the task to be
applied. Valid values
are "file-directory" or "Storage-Level Access Guard (SLAG)". SLAG is used
to apply the
specified security descriptors with the task for the volume or qtree.
Otherwise, the
security descriptors are applied on files and directories at the specified
path. The
value slag is not supported on FlexGroups volumes. The default value is
"file-directory".
|advanced_rights
```

```
|link:#advanced_rights[advanced_rights]
```
a|Specifies the advanced access right controlled by the ACE for the account specified. You can specify more than one "advanced-rights" value by using a commadelimited list. |apply\_to |link:#apply\_to[apply\_to] a|Specifies where to apply the DACL or SACL entries. You can specify more than one value by using a comma-delimited list. |ignore\_paths |array[string] a|Specifies that permissions on this file or directory cannot be replaced. |propagation\_mode |string a|Specifies how to propagate security settings to child subfolders and files. This setting determines how child files/folders contained within a parent folder inherit access control and audit information from the parent folder. The available values are: \* propogate - propagate inheritable permissions to all subfolders and files \* replace - replace existing permissions on all subfolders and files with inheritable permissions |rights |string a|Specifies the access right controlled by the ACE for the account specified. The "rights" parameter is mutually exclusive with the "advanced rights" parameter. If you specify the "rights" parameter, you can specify one of the following "rights" values: |user |string a|Specifies the account to which the ACE applies. You can specify either name or SID.

```
| == =.Example request
[%collapsible%closed]
====[source,json,subs=+macros]
{
    "access": "access_allow",
    "access_control": "file_directory",
    "ignore_paths": [
      "/dir1/dir2/",
     "/parent/dir3"
    ],
    "propagation_mode": "propagate",
  "rights": "full control",
    "user": "S-1-5-21-2233347455-2266964949-1780268902-69304"
}
====== Response
```
Status: 202, Accepted

```
[cols=3*,options=header]
| == =|Name
|Type
|Description
|job
|link:#job_link[job_link]
a|
| == =.Example response
[%collapsible%closed]
====[source,json,subs=+macros]
{
    "job": {
      "_links": {
        "self": {
          "href": "/api/resourcelink"
        }
      },
      "uuid": "string"
   }
}
====== Error
```
## Status: Default, Error

```
[cols=3*,options=header]
| == =|Name
|Type
|Description
|error
|link:#error[error]
a|
\mid \, == =
```

```
.Example error
[%collapsible%closed]
====[source,json,subs=+macros]
{
    "error": {
      "arguments": {
        "code": "string",
       "message": "string"
      },
      "code": "4",
      "message": "entry doesn't exist",
      "target": "uuid"
   }
}
====== Definitions
[.api-def-first-level]
.See Definitions
[%collapsible%closed]
//Start collapsible Definitions block
====[#advanced rights]
[.api-collapsible-fifth-title]
advanced_rights
Specifies the advanced access right controlled by the ACE for the account
specified.
 You can specify more than one "advanced-rights" value by using a comma-
delimited list.
[cols=3*,options=header]
| == =|Name
|Type
|Description
|append_data
|boolean
a|Append DAta
```
|delete |boolean a|Delete |delete\_child |boolean a|Delete Child |execute\_file |boolean a|Execute File |full\_control |boolean a|Full Control |read\_attr |boolean a|Read Attributes |read\_data |boolean a|Read Data |read\_ea |boolean a|Read Extended Attributes |read\_perm |boolean a|Read Permissions |synchronize

|boolean a|Synchronize

|write\_attr |boolean

```
a|Write Attributes
|write_data
|boolean
a|Write Data
|write_ea
|boolean
a|Write Extended Attributes
|write_owner
|boolean
a|Write Owner
|write_perm
|boolean
a|Write Permission
|===[#apply to]
[.api-collapsible-fifth-title]
apply_to
Specifies where to apply the DACL or SACL entries.
You can specify more than one value by using a comma-delimited list.
[cols=3*,options=header]
|===|Name
|Type
|Description
|files
|boolean
a|Apply to Files
|sub_folders
|boolean
```

```
a|Apply to all sub-folders
|this_folder
|boolean
a|Apply only to this folder
| == =[#file directory security acl]
[.api-collapsible-fifth-title]
file directory security acl
Manages the DACLS or SACLS.
[cols=3*,options=header]
| == =|Name
|Type
|Description
|access
|string
a|Specifies whether the ACL is for DACL or SACL.
The available values are:
* access_allow - DACL for allow access
* access deny - DACL for deny access
* audit success - SACL for success access
* audit failure - SACL for failure access
|access_control
|string
a|Access Control Level specifies the access control of the task to be
applied. Valid values
are "file-directory" or "Storage-Level Access Guard (SLAG)". SLAG is used
to apply the
specified security descriptors with the task for the volume or qtree.
Otherwise, the
security descriptors are applied on files and directories at the specified
path. The
value slag is not supported on FlexGroups volumes. The default value is
"file-directory".
```
|advanced\_rights |link:#advanced\_rights[advanced\_rights] a|Specifies the advanced access right controlled by the ACE for the account specified. You can specify more than one "advanced-rights" value by using a commadelimited list. |apply\_to |link:#apply\_to[apply\_to] a|Specifies where to apply the DACL or SACL entries. You can specify more than one value by using a comma-delimited list. |ignore\_paths |array[string] a|Specifies that permissions on this file or directory cannot be replaced. |propagation\_mode |string a|Specifies how to propagate security settings to child subfolders and files. This setting determines how child files/folders contained within a parent folder inherit access control and audit information from the parent folder. The available values are: \* propogate - propagate inheritable permissions to all subfolders and files \* replace - replace existing permissions on all subfolders and files with inheritable permissions |rights |string a|Specifies the access right controlled by the ACE for the account specified. The "rights" parameter is mutually exclusive with the "advanced rights" parameter. If you specify the "rights" parameter, you can specify one of the following "rights" values: |user

|string

```
a|Specifies the account to which the ACE applies.
You can specify either name or SID.
| == =[#href]
[.api-collapsible-fifth-title]
href
[cols=3*,options=header]
| == =|Name
|Type
|Description
|href
|string
a|
| == =[#_links]
[.api-collapsible-fifth-title]
_links
[cols=3*,options=header]
| == =|Name
|Type
|Description
|self
|link:#href[href]
a|
| == =[#job_link]
[.api-collapsible-fifth-title]
job_link
[cols=3*,options=header]
| == =
```

```
|Name
|Type
|Description
|_links
|link:#_links[_links]
a|
|uuid
|string
a|The UUID of the asynchronous job that is triggered by a POST, PATCH, or
DELETE operation.
|===[#error arguments]
[.api-collapsible-fifth-title]
error_arguments
[cols=3*,options=header]
| == =|Name
|Type
|Description
|code
|string
a|Argument code
|message
|string
a|Message argument
|===[#error]
[.api-collapsible-fifth-title]
error
[cols=3*,options=header]
| == =|Name
```

```
|Type
|Description
|arguments
|array[link:#error_arguments[error_arguments]]
a|Message arguments
|code
|string
a|Error code
|message
|string
a|Error message
|target
|string
a|The target parameter that caused the error.
|===//end collapsible .Definitions block
====:leveloffset: -1
= Manage FPolicy configuration
:leveloffset: +1
[[ID610fb0133f197d0beaede598c708b89b]]
= Protocols fpolicy endpoint overview
== Overview
FPolicy is an infrastructure component of ONTAP that enables partner
```
applications to connect to ONTAP in order to monitor and set file access permissions. Every time a client accesses a file from a storage system, based on the configuration of FPolicy, the partner application is notified about file access. This enables partners to set restrictions on files that are created or accessed on the storage system. FPolicy also allows you to create file policies that specify file operation permissions according to file type. For example, you can restrict certain file types, such as .jpeg and .mp3 files, from being stored on the storage system. FPolicy can monitor file access from CIFS and NFS clients.

As part of FPolicy configuration, you can specify an FPolicy engine which defines the external FPolicy server, FPolicy events, which defines the protocol and file operations to monitor and the FPolicy policy that acts as a container for the FPolicy engine and FPolicy events. It provides a way for policy management functions, such as policy enabling and disabling.

== Examples

=== Creating an FPolicy configuration

To create an FPolicy for an SVM use the following API. Note that the \_return\_records=true\_ query parameter is used to obtain the newly created entry in the response.

----

```
# The API:
POST /protocols/fpolicy/
```

```
#The call:
curl -X POST "https://<mgmt-ip>/api/protocols/fpolicy?return records=tre"
-H "accept: application/json" -H "Content-Type: application/json" -d "{
\"engines\": [ { \"name\": \"engine1\", \"port\": 9876,
\"primary servers\": [ \"10.132.145.22\", \"10.140.101.109\" ],
\"secondary servers\": [ \"10.132.145.20\", \"10.132.145.21\" ], \"type\":
\"synchronous\" } ], \"events\": [ { \"file_operations\": { \"read\":
true, \"write\": true }, \"filters\": { \"monitor ads\": true }, \"name\":
\vee"event cifs\vee", \vee"protocol\vee: \vee"cifs\vee", \vee"volume monitoring\vee": true \} ],
\"policies\": [ { \"engine\": { \"name\": \"engine1\" }, \"events\": [ {
\forall"name\": \forall"event cifs\" } ], \forall"mandatory\": true, \forall"name\": \forall"pol0\",
\forall"priority\forall": 1, \forall"scope\forall": { \forall"include volumes\forall": [ \forall"vol1\forall" ] } ],
\"svm\": { \"name\": \"vs1\", \"uuid\": \"b34f5e3d-01d0-11e9-8f63-
0050568ea311\" }}"
```
# The response:

```
{
"num records": 1,
"records": [
    {
      "svm": {
        "uuid": "b34f5e3d-01d0-11e9-8f63-0050568ea311",
        "name": "vs1"
      },
      "engines": [
        {
           "name": "engine1",
           "primary_servers": [
             "10.132.145.22",
             "10.140.101.109"
         \frac{1}{2}  "secondary_servers": [
            "10.132.145.20",
            "10.132.145.21"
         \frac{1}{2}  "type": "synchronous",
           "port": 9876
        }
    \vert,
        "events": [
         {
         "name": "event cifs",
           "protocol": "cifs",
         "volume monitoring": true,
         "file operations": {
             "read": true,
             "write": true
           },
           "filters": {
            "monitor_ads": true
           }
        }
    \frac{1}{2}  "policies": [
        {
           "name": "pol0",
           "priority": 1,
           "events": [
           \{  "name": "event_cifs"
            }
           ],
```

```
  "engine": {
               "name": "engine1"
            },
            "scope": {
               "include_volumes": [
                 "vol1"
              ]
            },
            "mandatory": true
         }
       ]
   }
]
}
----
\mathbf{I}^{\top}\mathbf{I}^{\top}\mathbf{I}^{\top}=== Retrieving the FPolicy configuration for all the SVMs in the cluster
\mathbf{I} . \mathbf{I}----
# The API:
GET /protocols/fpolicy
# The call:
curl -X GET "https://<mgmt-
ip>/api/protocols/fpolicy?fields=*&return_records=true&return_timeout=15"
-H "accept: application/json"
# The response:
{
"records": [
    {
       "svm": {
         "uuid": "b34f5e3d-01d0-11e9-8f63-0050568ea311",
         "name": "vs1"
       },
       "engines": [
       \left\{ \begin{array}{c} \end{array} \right\}  "name": "engine1",
            "primary_servers": [
              "10.132.145.22",
               "10.140.101.109"
```

```
\frac{1}{\sqrt{2}}  "secondary_servers": [
        "10.132.145.20",
        "10.132.145.21"
    \left| \ \right|,
      "type": "synchronous",
      "port": 9876
   }
\frac{1}{2},
  "events": [
   {
    "name": "event cifs",
      "protocol": "cifs",
      "volume_monitoring": true,
      "file_operations": {
        "close": false,
        "create": false,
      "create dir": false,
        "delete": false,
      "delete dir": false,
        "getattr": false,
        "link": false,
        "lookup": false,
        "open": false,
        "read": true,
        "write": true,
        "rename": false,
        "rename_dir": false,
        "setattr": false,
        "symlink": false
      },
      "filters": {
      "monitor ads": true,
      "close with modification": false,
      "close without modification": false,
      "close with read": false,
      "first read": false,
      "first write": false,
        "offline_bit": false,
      "open with delete intent": false,
      "open with write intent": false,
      "write with size change": false,
      "setattr with owner change": false,
      "setattr with group change": false,
      "setattr_with_sacl_change": false,
        "setattr_with_dacl_change": false,
```

```
  "setattr_with_modify_time_change": false,
             "setattr with access time change": false,
             "setattr with creation time change": false,
             "setattr with mode change": false,
               "setattr_with_size_change": false,
             "setattr with allocation size change": false,
             "exclude directory": false
            }
          }
     \frac{1}{\sqrt{2}}  "policies": [
         {
            "name": "pol0",
            "enabled": true,
            "priority": 1,
             "events": [
              {
                 "name": "event_cifs"
              }
           \frac{1}{\sqrt{2}}  "engine": {
              "name": "engine1"
             },
             "scope": {
              "include_volumes": [
                "vol1"
            \Box  },
             "mandatory": true,
          "passthrough read": false
         }
       ]
    }
\frac{1}{\sqrt{2}}"num_records": 1
}
---\mathbf{I}^{\top}\mathbf{I}^{\top}\mathbf{I}^{\top}=== Retrieving an FPolicy configuration for a particular SVM
\mathbf{I} \cdot \mathbf{I} \cdot \mathbf{I}----
```

```
# The API:
GET /protocols/fpolicy/{svm.uuid}
# The call:
curl -X GET "https://<mgmt-ip>/api/protocols/fpolicy/b34f5e3d-01d0-11e9-
8f63-0050568ea311?fields=*&return records=true&return timeout=15" -H
"accept: application/json"
# The response:
{
"svm": {
    "uuid": "b34f5e3d-01d0-11e9-8f63-0050568ea311",
    "name": "vs1"
},
"engines": [
    {
      "name": "engine1",
      "primary_servers": [
        "10.132.145.22",
        "10.140.101.109"
    \frac{1}{2},
      "secondary_servers": [
        "10.132.145.20",
        "10.132.145.21"
    \frac{1}{2},
      "type": "synchronous",
      "port": 9876
   }
\frac{1}{\sqrt{2}}"events": [
   {
    "name": "event cifs",
      "protocol": "cifs",
      "volume_monitoring": true,
      "file_operations": {
        "close": false,
        "create": false,
      "create dir": false,
        "delete": false,
      "delete dir": false,
         "getattr": false,
        "link": false,
        "lookup": false,
        "open": false,
        "read": true,
         "write": true,
```

```
  "rename": false,
      "rename dir": false,
        "setattr": false,
        "symlink": false
      },
      "filters": {
      "monitor ads": true,
      "close with modification": false,
      "close without modification": false,
      "close with read": false,
      "first read": false,
      "first write": false,
        "offline_bit": false,
      "open with delete intent": false,
      "open with write intent": false,
        "write_with_size_change": false,
      "setattr with owner change": false,
      "setattr with group change": false,
      "setattr with sacl change": false,
        "setattr_with_dacl_change": false,
        "setattr_with_modify_time_change": false,
      "setattr with access time change": false,
      "setattr with creation time change": false,
      "setattr with mode change": false,
      "setattr with size change": false,
      "setattr_with_allocation_size_change": false,
      "exclude directory": false
      }
   }
\frac{1}{2}"policies": [
 \{  "name": "pol0",
      "enabled": true,
      "priority": 1,
      "events": [
        {
          "name": "event_cifs"
        }
    \frac{1}{2},
      "engine": {
        "name": "engine1"
      },
      "scope": {
        "include_volumes": [
          "vol1"
```

```
  ]
       },
       "mandatory": true,
     "passthrough read": false
    }
]
}
----
\mathbf{I}^{\top}\mathbf{I}^{\top}\mathbf{I}=== Deleting an FPolicy configuration for a particular SVM
\mathbf{I}^{\top}\mathbf{I}^{\top}\mathbf{I}----
# The API:
DELETE /protocols/fpolicy/{svm.uuid}
# The call:
curl -X DELETE "https://<mgmt-ip>/api/protocols/fpolicy/b34f5e3d-01d0-
11e9-8f63-0050568ea311" -H "accept: application/json"
----
\mathbf{r}\cdot\mathbf{r}\cdot\mathbf{r}[[IDed2ece8ce7552e62f206ca43638507a5]]
= Retrieve an FPolicy configuration
[.api-doc-operation .api-doc-operation-get]#GET# [.api-doc-code-
block]#`/protocols/fpolicy`#
*Introduced In:* 9.6
Retrieves an FPolicy configuration.
== Related ONTAP commands
* `fpolicy show`
* `fpolicy policy show`
* `fpolicy policy scope show`
* `fpolicy policy event show`
```

```
* `fpolicy policy external-engine show`
== Learn more
* xref:{relative path}protocols fpolicy endpoint overview.html[DOC
/protocols/fpolicy]
== Parameters
[cols=5*,options=header]
| == =|Name
|Type
|In
|Required
|Description
|engines.secondary_servers
|string
|query
|False
a|Filter by engines.secondary servers
|engines.name
|string
|query
|False
a|Filter by engines.name
|engines.port
|integer
|query
|False
a|Filter by engines.port
|engines.primary_servers
|string
|query
|False
a|Filter by engines.primary servers
```
|engines.type |string |query |False a|Filter by engines.type |policies.events.name |string |query |False a|Filter by policies.events.name |policies.name |string |query |False a|Filter by policies.name |policies.engine.name |string |query |False a|Filter by policies.engine.name |policies.scope.include\_shares |string |query |False a|Filter by policies.scope.include shares |policies.scope.exclude\_extension |string |query |False a|Filter by policies.scope.exclude extension |policies.scope.exclude\_shares |string |query |False a|Filter by policies.scope.exclude\_shares

|policies.scope.exclude\_volumes |string |query |False a|Filter by policies.scope.exclude volumes |policies.scope.exclude\_export\_policies |string |query |False a|Filter by policies.scope.exclude export policies |policies.scope.include\_extension |string |query |False a|Filter by policies.scope.include extension |policies.scope.include\_volumes |string |query |False a|Filter by policies.scope.include\_volumes |policies.scope.include\_export\_policies |string |query |False a|Filter by policies.scope.include export policies |policies.mandatory |boolean |query |False a|Filter by policies.mandatory |policies.enabled |boolean |query

|False a|Filter by policies.enabled |policies.priority |integer |query |False a|Filter by policies.priority |svm.uuid |string |query |False a|Filter by svm.uuid |svm.name |string |query |False a|Filter by svm.name |events.volume\_monitoring |boolean |query |False a|Filter by events.volume monitoring |events.protocol |string |query |False a|Filter by events.protocol |events.name |string |query |False a|Filter by events.name

|events.filters.setattr\_with\_group\_change

|boolean |query |False a|Filter by events.filters.setattr with group change |events.filters.setattr\_with\_size\_change |boolean |query |False a|Filter by events.filters.setattr with size change |events.filters.first\_read |boolean |query |False a|Filter by events.filters.first read |events.filters.close\_with\_read |boolean |query |False a|Filter by events.filters.close with read |events.filters.setattr\_with\_owner\_change |boolean |query |False a|Filter by events.filters.setattr with owner change |events.filters.open\_with\_write\_intent |boolean |query |False a|Filter by events.filters.open\_with\_write\_intent |events.filters.setattr\_with\_modify\_time\_change |boolean |query |False a|Filter by events.filters.setattr with modify time change

|events.filters.setattr\_with\_allocation\_size\_change |boolean |query |False a|Filter by events.filters.setattr with allocation size change |events.filters.write\_with\_size\_change |boolean |query |False a|Filter by events.filters.write with size change |events.filters.close\_without\_modification |boolean |query |False a|Filter by events.filters.close without modification |events.filters.setattr\_with\_mode\_change |boolean |query |False a|Filter by events.filters.setattr with mode change |events.filters.close\_with\_modification |boolean |query |False a|Filter by events.filters.close with modification |events.filters.exclude\_directory |boolean |query |False a|Filter by events.filters.exclude directory |events.filters.offline\_bit |boolean |query |False

```
a|Filter by events.filters.offline bit
|events.filters.setattr_with_dacl_change
|boolean
|query
|False
a|Filter by events.filters.setattr with dacl change
|events.filters.setattr_with_access_time_change
|boolean
|query
|False
a|Filter by events.filters.setattr with access time change
|events.filters.setattr_with_sacl_change
|boolean
|query
|False
a|Filter by events.filters.setattr with sacl change
|events.filters.open_with_delete_intent
|boolean
|query
|False
a|Filter by events.filters.open with delete intent
|events.filters.monitor_ads
|boolean
|query
|False
a|Filter by events.filters.monitor ads
|events.filters.first_write
|boolean
|query
|False
a|Filter by events.filters.first write
|events.filters.setattr_with_creation_time_change
|boolean
```
|query |False a|Filter by events.filters.setattr with creation time change |events.file\_operations.link |boolean |query |False a|Filter by events.file operations.link |events.file\_operations.write |boolean |query |False a|Filter by events.file operations.write |events.file\_operations.rename |boolean |query |False a|Filter by events.file operations.rename |events.file\_operations.delete\_dir |boolean |query |False a|Filter by events.file operations.delete dir |events.file\_operations.delete |boolean |query |False a|Filter by events.file operations.delete |events.file\_operations.setattr |boolean |query |False a|Filter by events.file operations.setattr

|events.file\_operations.close |boolean |query |False a|Filter by events.file\_operations.close |events.file\_operations.open |boolean |query |False a|Filter by events.file operations.open |events.file\_operations.create\_dir |boolean |query |False a|Filter by events.file operations.create dir |events.file\_operations.rename\_dir |boolean |query |False a|Filter by events.file\_operations.rename\_dir |events.file\_operations.create |boolean |query |False a|Filter by events.file operations.create |events.file\_operations.read |boolean |query |False a|Filter by events.file operations.read |events.file\_operations.getattr |boolean |query |False a|Filter by events.file\_operations.getattr

|events.file\_operations.lookup |boolean |query |False a|Filter by events.file operations.lookup |events.file\_operations.symlink |boolean |query |False a|Filter by events.file operations.symlink |fields |array[string] |query |False a|Specify the fields to return. |max\_records |integer |query |False a|Limit the number of records returned. |return\_records |boolean |query |False a|The default is true for GET calls. When set to false, only the number of records is returned. \* Default value: 1 |return\_timeout |integer |query |False a|The number of seconds to allow the call to execute before returning. When iterating over a collection, the default is 15 seconds. ONTAP returns earlier if either max records or the end of the collection is

```
reached.
* Default value: 1
* Max value: 120
* Min value: 0
|order_by
|array[string]
|query
|False
a|Order results by specified fields and optional [asc|desc] direction.
Default direction is 'asc' for ascending.
|===
```
== Response

## Status: 200, Ok

```
[cols=3*,options=header]
|===|Name
|Type
|Description
|_links
|link:#_links[_links]
a|
|num_records
|integer
a|Number of records
|records
|array[link:#fpolicy[fpolicy]]
a|
| == =.Example response
[%collapsible%closed]
====[source,json,subs=+macros]
```

```
{
  " links": {
     "next": {
        "href": "/api/resourcelink"
      },
      "self": {
        "href": "/api/resourcelink"
      }
    },
    "records": {
    " links": {
        "self": {
           "href": "/api/resourcelink"
        }
      },
      "engines": {
      "name": "fp_ex_eng",
        "port": 9876,
        "primary_servers": [
          "10.132.145.20",
          "10.140.101.109"
      \frac{1}{\sqrt{2}}  "secondary_servers": [
          "10.132.145.20",
         "10.132.145.21"
      \frac{1}{\sqrt{2}}  "type": "synchronous"
      },
      "events": {
      "name": "event nfs close",
        "protocol": "cifs"
      },
      "policies": {
         "engine": {
        " links": {
             "self": {
                "href": "/api/resourcelink"
             }
           }
         },
         "events": [
          "event_nfs_close",
       "event open"
       \frac{1}{\sqrt{2}}"name": "fp_policy_1",
        "scope": {
```

```
  "exclude_export_policies": {
            },
          "exclude extension": {
            },
            "exclude_shares": {
            },
            "exclude_volumes": [
             "vol1",
             "vol_svm1",
           \mathbf{u} \star \mathbf{u}\frac{1}{2}"include export policies": {
            },
          "include extension": {
            },
            "include_shares": [
             "sh1",
             "share_cifs"
          \frac{1}{2}  "include_volumes": [
             "vol1",
             "vol_svm1"
          \Box  }
       },
       "svm": {
         "_links": {
           "self": {
              "href": "/api/resourcelink"
           }
         },
         "name": "svm1",
         "uuid": "02c9e252-41be-11e9-81d5-00a0986138f7"
      }
    }
}
====== Error
```
Status: Default, Error

[cols=3\*,options=header]  $| == =$ |Name

```
|Type
|Description
|error
|link:#error[error]
a|
| == =.Example error
[%collapsible%closed]
=[source,json,subs=+macros]
{
    "error": {
      "arguments": {
        "code": "string",
        "message": "string"
      },
      "code": "4",
      "message": "entry doesn't exist",
      "target": "uuid"
   }
}
====== Definitions
[.api-def-first-level]
.See Definitions
[%collapsible%closed]
//Start collapsible Definitions block
====[#href]
[.api-collapsible-fifth-title]
href
[cols=3*,options=header]
|===|Name
|Type
|Description
|href
|string
```

```
| == =[#_links]
[.api-collapsible-fifth-title]
_links
[cols=3*,options=header]
|===|Name
|Type
|Description
|next
|link:#href[href]
a|
|self
|link:#href[href]
a|
| == =[#_links]
[.api-collapsible-fifth-title]
_links
[cols=3*,options=header]
|===|Name
|Type
|Description
|self
|link:#href[href]
a|
|===[#fpolicy_engines]
[.api-collapsible-fifth-title]
fpolicy_engines
```
a|
```
The engine defines how ONTAP makes and manages connections to external
FPolicy servers.
[cols=3*,options=header]
| == =|Name
|Type
|Description
|name
|string
a|Specifies the name to assign to the external server configuration.
|port
|integer
a|Port number of the FPolicy server application.
|primary_servers
|array[string]
a|
|secondary_servers
|array[string]
a|
|type
|string
a|The notification mode determines what ONTAP does after sending
notifications to FPolicy servers.
The possible values are:
***** synchronous - After sending a notification, wait for a response
from the FPolicy server.
***** asynchronous - After sending a notification, file request processing
continues.
* Default value: 1
* enum: ["synchronous", "asynchronous"]
* Introduced in: 9.10
```
 $|===$ 

```
[#file operations]
[.api-collapsible-fifth-title]
file_operations
Specifies the file operations for the FPolicy event. You must specify a
valid protocol in the protocol parameter.
The event will check the operations specified from all client requests
using the protocol.
[cols=3*,options=header]
| == =|Name
|Type
|Description
|close
|boolean
a|File close operations
|create
|boolean
a|File create operations
|create_dir
|boolean
a|Directory create operations
|delete
|boolean
a|File delete operations
|delete_dir
|boolean
a|Directory delete operations
|getattr
|boolean
a|Get attribute operations
```
## |link |boolean

a|Link operations

|lookup |boolean a|Lookup operations

|open |boolean a|File open operations

|read |boolean a|File read operations

|rename |boolean a|File rename operations

|rename\_dir |boolean a|Directory rename operations

|setattr |boolean a|Set attribute operations

|symlink |boolean a|Symbolic link operations

|write |boolean a|File write operations

 $| == =$ 

[#filters] [.api-collapsible-fifth-title] filters Specifies the list of filters for a given file operation for the specified protocol. When you specify the filters, you must specify the valid protocols and a valid file operations. [cols=3\*,options=header]  $| == =$ |Name |Type |Description |close\_with\_modification |boolean a|Filter the client request for close with modification. |close\_with\_read |boolean a|Filter the client request for close with read. |close\_without\_modification |boolean a|Filter the client request for close without modification. |exclude\_directory |boolean a|Filter the client requests for directory operations. When this filter is specified directory operations are not monitored. |first\_read |boolean a|Filter the client requests for the first-read. |first\_write |boolean a|Filter the client requests for the first-write.

|monitor\_ads |boolean a|Filter the client request for alternate data stream. |offline\_bit |boolean a|Filter the client request for offline bit set. FPolicy server receives notification only when offline files are accessed. |open\_with\_delete\_intent |boolean a|Filter the client request for open with delete intent. |open\_with\_write\_intent |boolean a|Filter the client request for open with write intent. |setattr\_with\_access\_time\_change |boolean a|Filter the client setattr requests for changing the access time of a file or directory. |setattr\_with\_allocation\_size\_change |boolean a|Filter the client setattr requests for changing the allocation size of a file. |setattr\_with\_creation\_time\_change |boolean a|Filter the client setattr requests for changing the creation time of a file or directory. |setattr\_with\_dacl\_change |boolean a|Filter the client setattr requests for changing dacl on a file or directory.

|setattr\_with\_group\_change

|boolean a|Filter the client setattr requests for changing group of a file or directory. |setattr\_with\_mode\_change |boolean a|Filter the client setattr requests for changing the mode bits on a file or directory. |setattr\_with\_modify\_time\_change |boolean a|Filter the client setattr requests for changing the modification time of a file or directory. |setattr\_with\_owner\_change |boolean a|Filter the client setattr requests for changing owner of a file or directory. |setattr\_with\_sacl\_change |boolean a|Filter the client setattr requests for changing sacl on a file or directory. |setattr\_with\_size\_change |boolean a|Filter the client setattr requests for changing the size of a file. |write\_with\_size\_change |boolean a|Filter the client request for write with size change.  $| == =$ [#fpolicy\_events] [.api-collapsible-fifth-title] fpolicy\_events

The information that a FPolicy process needs to determine what file access

operations to monitor and for which of the monitored events notifications should be sent to the external FPolicy server. [cols=3\*,options=header]  $| == =$ |Name |Type |Description |file\_operations |link:#file\_operations[file\_operations] a|Specifies the file operations for the FPolicy event. You must specify a valid protocol in the protocol parameter. The event will check the operations specified from all client requests using the protocol. |filters |link:#filters[filters] a|Specifies the list of filters for a given file operation for the specified protocol. When you specify the filters, you must specify the valid protocols and a valid file operations. |name |string a|Specifies the name of the FPolicy event. |protocol |string a|Protocol for which event is created. If you specify protocol, then you must also specify a valid value for the file operation parameters. The value of this parameter must be one of the following: \*\*\*\*\* cifs - for the CIFS protocol. \*\*\*\*\* nfsv3 - for the NFSv3 protocol. \*\*\*\*\* nfsv4 - for the NFSv4 protocol. |volume\_monitoring |boolean a|Specifies whether volume operation monitoring is required.

```
| == =[#fpolicy engine reference]
[.api-collapsible-fifth-title]
fpolicy_engine_reference
FPolicy external engine
[cols=3*,options=header]
| == =|Name
|Type
|Description
|_links
|link:#_links[_links]
a|
|name
|string
a|The name of the FPolicy external engine.
|===[#fpolicy event reference]
[.api-collapsible-fifth-title]
fpolicy_event_reference
FPolicy events
[cols=3*,options=header]
|===|Name
|Type
|Description
|_links
|link:#_links[_links]
a|
```

```
|name
|string
a|
| == =[#scope]
[.api-collapsible-fifth-title]
scope
[cols=3*,options=header]
| == =|Name
|Type
|Description
|exclude_export_policies
|array[string]
a|
|exclude_extension
|array[string]
a|
|exclude_shares
|array[string]
a|
|exclude_volumes
|array[string]
a|
|include_export_policies
|array[string]
a|
|include_extension
|array[string]
a|
|include_shares
|array[string]
a|
|include_volumes
|array[string]
```

```
a|
| == =[#fpolicy_policies]
[.api-collapsible-fifth-title]
fpolicy_policies
[cols=3*,options=header]
| == =|Name
|Type
|Description
|enabled
|boolean
a|Specifies if the policy is enabled on the SVM or not. If no value is
mentioned for this field but priority is set, then this policy will be
enabled.
|engine
|link:#fpolicy_engine_reference[fpolicy_engine_reference]
a|FPolicy external engine
|events
|array[link:#fpolicy_event_reference[fpolicy_event_reference]]
a|
|mandatory
|boolean
a|Specifies what action to take on a file access event in a case when all
primary and secondary servers are down or no response is received from the
FPolicy servers within a given timeout period. When this parameter is set
to true, file access events will be denied under these circumstances.
|name
|string
a|Specifies the name of the policy.
|priority
|integer
a|Specifies the priority that is assigned to this policy.
```

```
|scope
|link:#scope[scope]
a|
| == =[#svm]
[.api-collapsible-fifth-title]
svm
[cols=3*,options=header]
| == =|Name
|Type
|Description
|_links
|link:#_links[_links]
a|
|name
|string
a|The name of the SVM.
|uuid
|string
a|The unique identifier of the SVM.
| == =[#fpolicy]
[.api-collapsible-fifth-title]
fpolicy
FPolicy is an infrastructure component of ONTAP that enables partner
```
applications connected to your storage systems to monitor and set file access permissions. Every time a client accesses a file from a storage system, based on the configuration of FPolicy, the partner application is notified about file access.

```
[cols=3*,options=header]
| == =|Name
|Type
|Description
|_links
|link:#_links[_links]
a|
|engines
|array[link:#fpolicy_engines[fpolicy_engines]]
a|
|events
|array[link:#fpolicy_events[fpolicy_events]]
a|
|policies
|array[link:#fpolicy_policies[fpolicy_policies]]
a|
|svm
|link:#svm[svm]
a|
|===[#error arguments]
[.api-collapsible-fifth-title]
error_arguments
[cols=3*,options=header]
| == =|Name
|Type
|Description
|code
|string
a|Argument code
|message
|string
a|Message argument
```

```
| == =[#error]
[.api-collapsible-fifth-title]
error
[cols=3*,options=header]
|===|Name
|Type
|Description
|arguments
|array[link:#error_arguments[error_arguments]]
a|Message arguments
|code
|string
a|Error code
|message
|string
a|Error message
|target
|string
a|The target parameter that caused the error.
| == =//end collapsible .Definitions block
====[[ID9461a2514d991c3bb6177bf2accc7dfe]]
= Create an FPolicy configuration
[.api-doc-operation .api-doc-operation-post]#POST# [.api-doc-code-
```

```
block]#`/protocols/fpolicy`#
*Introduced In:* 9.6
Creates an FPolicy configuration.
== Required properties
* `svm.uuid` or `svm.name` - Existing SVM in which to create the FPolicy
configuration.
== Recommended optional properties
* `engines` - External server to which the notifications will be sent.
* `events` - File operations to monitor.
* `policies` - Policy configuration which acts as a container for FPolicy
event and FPolicy engine.
* `scope` - Scope of the policy. Can be limited to exports, volumes,
shares or file extensions.
== Default property values
If not specified in POST, the following default property values are
assigned:
* `engines.type` - synchronous
* `policies.engine` - _native_
* `policies.mandatory` - true
* `events.volume_monitoring` - _false_
* `events.file operations.+*+` - _false_
* `events.filters.+*+` - false
== Related ONTAP commands
* `fpolicy policy event create`
* `fpolicy policy external-engine create`
* `fpolicy policy create`
* `fpolicy policy scope create`
* `fpolicy enable`
== Learn more
* xref:{relative_path}protocols_fpolicy_endpoint_overview.html[DOC
/protocols/fpolicy]
== Parameters
```

```
[cols=5*,options=header]
| == =|Name
|Type
|In
|Required
|Description
|return_records
|boolean
|query
|False
a|The default is false. If set to true, the records are returned.
* Default value:
|===== Request Body
[cols=3*,options=header]
| == =|Name
|Type
|Description
|_links
|link:#_links[_links]
a|
|engines
|array[link:#fpolicy_engines[fpolicy_engines]]
a|
|events
|array[link:#fpolicy_events[fpolicy_events]]
a|
|policies
|array[link:#fpolicy_policies[fpolicy_policies]]
a|
|svm
```

```
|link:#svm[svm]
a|
| == =.Example request
[%collapsible%closed]
=[source,json,subs=+macros]
{
    "_links": {
      "self": {
         "href": "/api/resourcelink"
      }
    },
    "engines": {
    "name": "fp_ex_eng",
      "port": 9876,
      "primary_servers": [
         "10.132.145.20",
        "10.140.101.109"
    \left| \ \right|,
      "secondary_servers": [
        "10.132.145.20",
        "10.132.145.21"
    \frac{1}{2},
      "type": "synchronous"
    },
    "events": {
    "name": "event nfs close",
      "protocol": "cifs"
    },
    "policies": {
      "engine": {
       " links": {
           "self": {
             "href": "/api/resourcelink"
           }
         }
       },
      "events": [
       "event nfs close",
       "event open"
    \left| \ \right|,
      "name": "fp_policy_1",
```

```
  "scope": {
         "exclude_export_policies": {
         },
         "exclude_extension": {
         },
         "exclude_shares": {
         },
         "exclude_volumes": [
           "vol1",
           "vol_svm1",
         \mathbf{u} \star \mathbf{u}\frac{1}{\sqrt{2}}  "include_export_policies": {
         },
       "include extension": {
         },
         "include_shares": [
          "sh1",
          "share_cifs"
       \left| \ \right|,
         "include_volumes": [
           "vol1",
           "vol_svm1"
       \Box  }
    },
    "svm": {
    " links": {
        "self": {
           "href": "/api/resourcelink"
        }
       },
     "name": "svm1",
       "uuid": "02c9e252-41be-11e9-81d5-00a0986138f7"
   }
}
====
```

```
== Response
```
Status: 201, Created

```
[cols=3*,options=header]
| == =|Name
```

```
|Type
|Description
|_links
|link:#_links[_links]
a|
|num_records
|integer
a|Number of records
|records
|array[link:#fpolicy[fpolicy]]
a|
|===.Example response
[%collapsible%closed]
====
[source,json,subs=+macros]
{
    "_links": {
      "next": {
         "href": "/api/resourcelink"
      },
      "self": {
         "href": "/api/resourcelink"
      }
    },
    "records": {
     " links": {
         "self": {
           "href": "/api/resourcelink"
         }
      },
       "engines": {
       "name": "fp ex eng",
         "port": 9876,
         "primary_servers": [
          "10.132.145.20",
           "10.140.101.109"
       \frac{1}{\sqrt{2}}  "secondary_servers": [
```

```
  "10.132.145.20",
       "10.132.145.21"
  \frac{1}{2},
    "type": "synchronous"
  },
  "events": {
  "name": "event nfs close",
    "protocol": "cifs"
  },
  "policies": {
    "engine": {
       "_links": {
        "self": {
           "href": "/api/resourcelink"
         }
       }
    },
    "events": [
    "event nfs close",
     "event_open"
  \frac{1}{\sqrt{2}}"name": "fp_policy_1",
    "scope": {
       "exclude_export_policies": {
       },
     "exclude extension": {
       },
     "exclude shares": {
       },
       "exclude_volumes": [
        "vol1",
        "vol_svm1",
      \mathbf{u} \star \mathbf{w}],
       "include_export_policies": {
       },
     "include extension": {
       },
       "include_shares": [
        "sh1",
        "share_cifs"
     \frac{1}{\sqrt{2}}  "include_volumes": [
        "vol1",
        "vol_svm1"
       ]
```

```
  }
      },
      "svm": {
         "_links": {
           "self": {
             "href": "/api/resourcelink"
           }
         },
         "name": "svm1",
         "uuid": "02c9e252-41be-11e9-81d5-00a0986138f7"
      }
   }
}
====
```

```
== Error
```
## Status: Default

```
ONTAP Error Response Codes
|===| Error Code | Description
| 9765032
| The FPolicy engine, FPolicy event or FPolicy policy specified already
exists
| 9765031
| If any of the FPolicy engine, FPolicy event, or FPolicy policy creation
fails due to a systematic error or hardware failure, the cause of the
failure is detailed in the error message
| 2621706
| The SVM UUID specified belongs to different SVM
| 2621462
| The SVM name specified does not exist
| == =[cols=3*,options=header]
| == =|Name
|Type
```

```
|Description
|error
|link:#error[error]
a|
| == =.Example error
[%collapsible%closed]
====[source,json,subs=+macros]
{
    "error": {
      "arguments": {
        "code": "string",
        "message": "string"
      },
      "code": "4",
      "message": "entry doesn't exist",
      "target": "uuid"
   }
}
====== Definitions
[.api-def-first-level]
.See Definitions
[%collapsible%closed]
//Start collapsible Definitions block
====[#href]
[.api-collapsible-fifth-title]
href
[cols=3*,options=header]
| == =|Name
|Type
|Description
|href
|string
a|
```

```
| == =[#_links]
[.api-collapsible-fifth-title]
_links
[cols=3*,options=header]
| == =|Name
|Type
|Description
|self
|link:#href[href]
a|
|===[#fpolicy_engines]
[.api-collapsible-fifth-title]
fpolicy_engines
The engine defines how ONTAP makes and manages connections to external
FPolicy servers.
[cols=3*,options=header]
| == =|Name
|Type
|Description
|name
|string
a|Specifies the name to assign to the external server configuration.
|port
|integer
a|Port number of the FPolicy server application.
|primary_servers
|array[string]
a|
```

```
|secondary_servers
|array[string]
a|
|type
|string
a|The notification mode determines what ONTAP does after sending
notifications to FPolicy servers.
The possible values are:
***** synchronous - After sending a notification, wait for a response
from the FPolicy server.
***** asynchronous - After sending a notification, file request processing
continues.
* Default value: 1
* enum: ["synchronous", "asynchronous"]
* Introduced in: 9.10
|===[#file operations]
[.api-collapsible-fifth-title]
file_operations
Specifies the file operations for the FPolicy event. You must specify a
valid protocol in the protocol parameter.
The event will check the operations specified from all client requests
using the protocol.
[cols=3*,options=header]
|===|Name
|Type
|Description
|close
|boolean
a|File close operations
|create
```
|boolean a|File create operations

|create\_dir |boolean a|Directory create operations

|delete |boolean a|File delete operations

|delete\_dir |boolean a|Directory delete operations

|getattr |boolean a|Get attribute operations

|link |boolean a|Link operations

|lookup |boolean a|Lookup operations

|open |boolean a|File open operations

|read |boolean a|File read operations

|rename |boolean a|File rename operations

```
|rename_dir
|boolean
a|Directory rename operations
|setattr
|boolean
a|Set attribute operations
|symlink
|boolean
a|Symbolic link operations
|write
|boolean
a|File write operations
|===[#filters]
[.api-collapsible-fifth-title]
filters
Specifies the list of filters for a given file operation for the specified
protocol.
When you specify the filters, you must specify the valid protocols and a
valid file operations.
[cols=3*,options=header]
| == =|Name
|Type
|Description
|close_with_modification
|boolean
a|Filter the client request for close with modification.
```

```
|close_with_read
```
|boolean a|Filter the client request for close with read. |close\_without\_modification |boolean a|Filter the client request for close without modification. |exclude\_directory |boolean a|Filter the client requests for directory operations. When this filter is specified directory operations are not monitored. |first\_read |boolean a|Filter the client requests for the first-read. |first\_write |boolean a|Filter the client requests for the first-write. |monitor\_ads |boolean a|Filter the client request for alternate data stream. |offline\_bit |boolean a|Filter the client request for offline bit set. FPolicy server receives notification only when offline files are accessed. |open\_with\_delete\_intent |boolean a|Filter the client request for open with delete intent. |open\_with\_write\_intent |boolean a|Filter the client request for open with write intent. |setattr\_with\_access\_time\_change

|boolean a|Filter the client setattr requests for changing the access time of a file or directory. | setattr\_with\_allocation\_size\_change |boolean a|Filter the client setattr requests for changing the allocation size of a file. |setattr\_with\_creation\_time\_change |boolean a|Filter the client setattr requests for changing the creation time of a file or directory. |setattr\_with\_dacl\_change |boolean a|Filter the client setattr requests for changing dacl on a file or directory. |setattr\_with\_group\_change |boolean a|Filter the client setattr requests for changing group of a file or directory. |setattr\_with\_mode\_change |boolean a|Filter the client setattr requests for changing the mode bits on a file or directory. |setattr\_with\_modify\_time\_change |boolean a|Filter the client setattr requests for changing the modification time of a file or directory. |setattr\_with\_owner\_change |boolean a|Filter the client setattr requests for changing owner of a file or directory.

|setattr\_with\_sacl\_change |boolean a|Filter the client setattr requests for changing sacl on a file or directory. |setattr\_with\_size\_change |boolean a|Filter the client setattr requests for changing the size of a file. |write\_with\_size\_change |boolean a|Filter the client request for write with size change.  $| == =$ [#fpolicy\_events] [.api-collapsible-fifth-title] fpolicy\_events The information that a FPolicy process needs to determine what file access operations to monitor and for which of the monitored events notifications should be sent to the external FPolicy server. [cols=3\*,options=header]  $| == =$ |Name |Type |Description |file\_operations |link:#file\_operations[file\_operations] a|Specifies the file operations for the FPolicy event. You must specify a valid protocol in the protocol parameter. The event will check the operations specified from all client requests using the protocol. |filters |link:#filters[filters] a|Specifies the list of filters for a given file operation for the specified protocol. When you specify the filters, you must specify the valid protocols and a

```
valid file operations.
|name
|string
a|Specifies the name of the FPolicy event.
|protocol
|string
a|Protocol for which event is created. If you specify protocol, then you
must also specify a valid value for the file operation parameters.
The value of this parameter must be one of the following:
***** cifs - for the CIFS protocol.
***** nfsv3 - for the NFSv3 protocol.
***** nfsv4 - for the NFSv4 protocol.
|volume_monitoring
|boolean
a|Specifies whether volume operation monitoring is required.
| == =[#fpolicy engine reference]
[.api-collapsible-fifth-title]
fpolicy engine reference
FPolicy external engine
[cols=3*,options=header]
| == =|Name
|Type
|Description
|_links
|link:#_links[_links]
a|
|name
```

```
|string
a|The name of the FPolicy external engine.
| == =[#fpolicy event reference]
[.api-collapsible-fifth-title]
fpolicy_event_reference
FPolicy events
[cols=3*,options=header]
| == =|Name
|Type
|Description
|_links
|link:#_links[_links]
a|
|name
|string
a|
| == =[#scope]
[.api-collapsible-fifth-title]
scope
[cols=3*,options=header]
| == =|Name
|Type
|Description
|exclude_export_policies
|array[string]
a|
|exclude_extension
|array[string]
```

```
a|
|exclude_shares
|array[string]
a|
|exclude_volumes
|array[string]
a|
|include_export_policies
|array[string]
a|
|include_extension
|array[string]
a|
|include_shares
|array[string]
a|
|include_volumes
|array[string]
a|
| == =[#fpolicy_policies]
[.api-collapsible-fifth-title]
fpolicy_policies
[cols=3*,options=header]
| == =|Name
|Type
|Description
|enabled
|boolean
a|Specifies if the policy is enabled on the SVM or not. If no value is
mentioned for this field but priority is set, then this policy will be
enabled.
```
|engine

```
|link:#fpolicy_engine_reference[fpolicy_engine_reference]
a|FPolicy external engine
|events
|array[link:#fpolicy_event_reference[fpolicy_event_reference]]
a|
|mandatory
|boolean
a|Specifies what action to take on a file access event in a case when all
primary and secondary servers are down or no response is received from the
FPolicy servers within a given timeout period. When this parameter is set
to true, file access events will be denied under these circumstances.
|name
|string
a|Specifies the name of the policy.
|priority
|integer
a|Specifies the priority that is assigned to this policy.
|scope
|link:#scope[scope]
a|
| == =[#svm]
[.api-collapsible-fifth-title]
svm
[cols=3*,options=header]
| == =|Name
|Type
|Description
|_links
|link:#_links[_links]
a|
```

```
|name
|string
a|The name of the SVM.
|uuid
|string
a|The unique identifier of the SVM.
| == =[#fpolicy]
[.api-collapsible-fifth-title]
fpolicy
FPolicy is an infrastructure component of ONTAP that enables partner
applications connected to your storage systems to monitor and set file
access permissions. Every time a client accesses a file from a storage
system, based on the configuration of FPolicy, the partner application is
notified about file access.
[cols=3*,options=header]
| == =|Name
|Type
|Description
|_links
|link:#_links[_links]
a|
|engines
|array[link:#fpolicy_engines[fpolicy_engines]]
a|
|events
|array[link:#fpolicy_events[fpolicy_events]]
a|
|policies
|array[link:#fpolicy_policies[fpolicy_policies]]
a|
|svm
```

```
|link:#svm[svm]
a|
| == =[#_links]
[.api-collapsible-fifth-title]
_links
[cols=3*,options=header]
|===|Name
|Type
|Description
|next
|link:#href[href]
a|
|self
|link:#href[href]
a|
|===[#error_arguments]
[.api-collapsible-fifth-title]
error_arguments
[cols=3*,options=header]
| == =|Name
|Type
|Description
|code
|string
a|Argument code
|message
|string
a|Message argument
```

```
| == =[#error]
[.api-collapsible-fifth-title]
error
[cols=3*,options=header]
|===|Name
|Type
|Description
|arguments
|array[link:#error_arguments[error_arguments]]
a|Message arguments
|code
|string
a|Error code
|message
|string
a|Error message
|target
|string
a|The target parameter that caused the error.
| == =//end collapsible .Definitions block
====[[IDe1fe2fea4bb90da73b5f682cad96c8b5]]
= Delete the FPolicy configuration for an SVM
[.api-doc-operation .api-doc-operation-delete]#DELETE# [.api-doc-code-
block]#`/protocols/fpolicy/{svm.uuid}`#
```

```
*Introduced In:* 9.6
Deletes the FPolicy configuration for the specified SVM. Before deleting
the FPolicy configuration, ensure that all policies belonging to the SVM
are disabled.
== Related ONTAP commands
* `fpolicy delete`
* `fpolicy policy scope delete`
* `fpolicy policy delete`
* `fpolicy policy event delete`
* `fpolicy policy external-engine delete`
== Learn more
* xref:{relative path}protocols fpolicy endpoint overview.html[DOC
/protocols/fpolicy]
== Parameters
[cols=5*,options=header]
| == =|Name
|Type
|In
|Required
|Description
|svm.uuid
|string
|path
|True
a|UUID of the SVM to which this object belongs.
|===== Response
```
Status: 200, Ok

== Error
```
ONTAP Error Response Codes
| == =| Error Code | Description
| 9765030
| Cannot delete an FPolicy configuration if any of the policy is enabled
| 9765031
| If any of the FPolicy engine, FPolicy event or FPolicy policy deletion
fails due to a systemic error or hardware failure, the cause of the
failure is detailed in the error message.
| == =[cols=3*,options=header]
| == =|Name
|Type
|Description
|error
|link:#error[error]
a|
| == =.Example error
[%collapsible%closed]
====[source,json,subs=+macros]
{
    "error": {
      "arguments": {
        "code": "string",
        "message": "string"
      },
      "code": "4",
      "message": "entry doesn't exist",
     "target": "uuid"
   }
}
```

```
====== Definitions
[.api-def-first-level]
.See Definitions
[%collapsible%closed]
//Start collapsible Definitions block
====[#error_arguments]
[.api-collapsible-fifth-title]
error_arguments
[cols=3*,options=header]
|===|Name
|Type
|Description
|code
|string
a|Argument code
|message
|string
a|Message argument
| == =[#error]
[.api-collapsible-fifth-title]
error
[cols=3*,options=header]
|===|Name
|Type
|Description
|arguments
|array[link:#error_arguments[error_arguments]]
a|Message arguments
```

```
|code
|string
a|Error code
|message
|string
a|Error message
|target
|string
a|The target parameter that caused the error.
|===//end collapsible .Definitions block
====[[ID92117028d8ce783cb3ca97f3ab84a866]]
= Retrieve the FPolicy configuration for an SVM
[.api-doc-operation .api-doc-operation-get]#GET# [.api-doc-code-
block]#`/protocols/fpolicy/{svm.uuid}`#
*Introduced In:* 9.6
Retrieves an FPolicy configuration of an SVM.
== Related ONTAP commands
* `fpolicy show`
* `fpolicy policy show`
* `fpolicy policy scope show`
* `fpolicy policy event show`
* `fpolicy policy external-engine show`
== Learn more
* xref:{relative_path}protocols_fpolicy_endpoint_overview.html[DOC
/protocols/fpolicy]
```

```
== Parameters
[cols=5*,options=header]
| == =|Name
|Type
|In
|Required
|Description
|svm.uuid
|string
|path
|True
a|UUID of the SVM to which this object belongs.
|fields
|array[string]
|query
|False
a|Specify the fields to return.
| == === Response
```
Status: 200, Ok

```
[cols=3*,options=header]
|===|Name
|Type
|Description
|_links
|link:#_links[_links]
a|
|engines
|array[link:#fpolicy_engines[fpolicy_engines]]
a|
|events
|array[link:#fpolicy_events[fpolicy_events]]
```

```
a|
|policies
|array[link:#fpolicy_policies[fpolicy_policies]]
a|
|svm
|link:#svm[svm]
a|
| == =.Example response
[%collapsible%closed]
====[source,json,subs=+macros]
{
  " links": {
      "self": {
         "href": "/api/resourcelink"
      }
    },
    "engines": {
    "name": "fp ex eng",
       "port": 9876,
       "primary_servers": [
         "10.132.145.20",
         "10.140.101.109"
     \frac{1}{\sqrt{2}}  "secondary_servers": [
        "10.132.145.20",
         "10.132.145.21"
    \left| \cdot \right|  "type": "synchronous"
    },
    "events": {
      "name": "event_nfs_close",
      "protocol": "cifs"
    },
    "policies": {
       "engine": {
       " links": {
           "self": {
              "href": "/api/resourcelink"
           }
```

```
  }
       },
       "events": [
       "event nfs close",
         "event_open"
     \frac{1}{2},
     "name": "fp_policy_1",
       "scope": {
         "exclude_export_policies": {
         },
       "exclude extension": {
         },
         "exclude_shares": {
         },
         "exclude_volumes": [
           "vol1",
           "vol_svm1",
         \mathbf{u} \star \mathbf{u}\frac{1}{2}  "include_export_policies": {
         },
       "include extension": {
         },
         "include_shares": [
           "sh1",
          "share_cifs"
       \left| \ \right|,
         "include_volumes": [
           "vol1",
           "vol_svm1"
       \Box  }
    },
    "svm": {
      "_links": {
        "self": {
           "href": "/api/resourcelink"
        }
       },
       "name": "svm1",
       "uuid": "02c9e252-41be-11e9-81d5-00a0986138f7"
    }
}
====== Error
```

```
[cols=3*,options=header]
| == =|Name
|Type
|Description
|error
|link:#error[error]
a|
| == =.Example error
[%collapsible%closed]
====[source, json, subs=+macros]
{
    "error": {
      "arguments": {
        "code": "string",
        "message": "string"
      },
      "code": "4",
      "message": "entry doesn't exist",
      "target": "uuid"
    }
}
====== Definitions
[.api-def-first-level]
.See Definitions
[%collapsible%closed]
//Start collapsible Definitions block
====[#href]
[.api-collapsible-fifth-title]
href
[cols=3*,options=header]
| == =|Name
```

```
|Type
|Description
|href
|string
a|
| == =[#_links]
[.api-collapsible-fifth-title]
_links
[cols=3*,options=header]
|===|Name
|Type
|Description
|self
|link:#href[href]
a|
|===[#fpolicy_engines]
[.api-collapsible-fifth-title]
fpolicy_engines
The engine defines how ONTAP makes and manages connections to external
FPolicy servers.
[cols=3*,options=header]
|===|Name
|Type
|Description
|name
|string
a|Specifies the name to assign to the external server configuration.
```

```
|port
```

```
|integer
a|Port number of the FPolicy server application.
|primary_servers
|array[string]
a|
|secondary_servers
|array[string]
a|
|type
|string
a|The notification mode determines what ONTAP does after sending
notifications to FPolicy servers.
The possible values are:
***** synchronous - After sending a notification, wait for a response
from the FPolicy server.
***** asynchronous - After sending a notification, file request processing
continues.
* Default value: 1
* enum: ["synchronous", "asynchronous"]
* Introduced in: 9.10
| == =[#file operations]
[.api-collapsible-fifth-title]
file operations
Specifies the file operations for the FPolicy event. You must specify a
valid protocol in the protocol parameter.
The event will check the operations specified from all client requests
using the protocol.
[cols=3*,options=header]
| == =|Name
|Type
|Description
```
|close |boolean a|File close operations

|create |boolean a|File create operations

|create\_dir |boolean a|Directory create operations

|delete |boolean a|File delete operations

| delete dir |boolean a|Directory delete operations

|getattr |boolean a|Get attribute operations

|link |boolean a|Link operations

|lookup |boolean a|Lookup operations

|open |boolean a|File open operations

|read

```
|boolean
a|File read operations
|rename
|boolean
a|File rename operations
|rename_dir
|boolean
a|Directory rename operations
|setattr
|boolean
a|Set attribute operations
|symlink
|boolean
a|Symbolic link operations
|write
|boolean
a|File write operations
|===[#filters]
[.api-collapsible-fifth-title]
filters
Specifies the list of filters for a given file operation for the specified
protocol.
When you specify the filters, you must specify the valid protocols and a
valid file operations.
[cols=3*,options=header]
| == =|Name
|Type
|Description
```
|close\_with\_modification |boolean a|Filter the client request for close with modification. |close\_with\_read |boolean a|Filter the client request for close with read. |close\_without\_modification |boolean a|Filter the client request for close without modification. |exclude\_directory |boolean a|Filter the client requests for directory operations. When this filter is specified directory operations are not monitored. |first\_read |boolean a|Filter the client requests for the first-read. |first\_write |boolean a|Filter the client requests for the first-write. |monitor\_ads |boolean a|Filter the client request for alternate data stream. |offline\_bit |boolean a|Filter the client request for offline bit set. FPolicy server receives notification only when offline files are accessed. |open\_with\_delete\_intent |boolean a|Filter the client request for open with delete intent.

|open\_with\_write\_intent |boolean a|Filter the client request for open with write intent. |setattr\_with\_access\_time\_change |boolean a|Filter the client setattr requests for changing the access time of a file or directory. |setattr\_with\_allocation\_size\_change |boolean a|Filter the client setattr requests for changing the allocation size of a file. |setattr\_with\_creation\_time\_change |boolean a|Filter the client setattr requests for changing the creation time of a file or directory. |setattr\_with\_dacl\_change |boolean a|Filter the client setattr requests for changing dacl on a file or directory. |setattr\_with\_group\_change |boolean a|Filter the client setattr requests for changing group of a file or directory. |setattr\_with\_mode\_change |boolean a|Filter the client setattr requests for changing the mode bits on a file or directory. |setattr\_with\_modify\_time\_change |boolean a|Filter the client setattr requests for changing the modification time of a file or directory.

|setattr\_with\_owner\_change |boolean a|Filter the client setattr requests for changing owner of a file or directory. | setattr\_with\_sacl\_change |boolean a|Filter the client setattr requests for changing sacl on a file or directory. |setattr\_with\_size\_change |boolean a|Filter the client setattr requests for changing the size of a file. |write\_with\_size\_change |boolean a|Filter the client request for write with size change.  $| == =$ [#fpolicy\_events] [.api-collapsible-fifth-title] fpolicy\_events The information that a FPolicy process needs to determine what file access operations to monitor and for which of the monitored events notifications should be sent to the external FPolicy server. [cols=3\*,options=header]  $| == =$ |Name |Type |Description |file\_operations |link:#file\_operations[file\_operations] a|Specifies the file operations for the FPolicy event. You must specify a valid protocol in the protocol parameter. The event will check the operations specified from all client requests using the protocol.

```
|filters
|link:#filters[filters]
a|Specifies the list of filters for a given file operation for the
specified protocol.
When you specify the filters, you must specify the valid protocols and a
valid file operations.
|name
|string
a|Specifies the name of the FPolicy event.
|protocol
|string
a|Protocol for which event is created. If you specify protocol, then you
must also specify a valid value for the file operation parameters.
The value of this parameter must be one of the following:
***** cifs - for the CIFS protocol.
***** nfsv3 - for the NFSv3 protocol.
***** nfsv4 - for the NFSv4 protocol.
|volume_monitoring
|boolean
a|Specifies whether volume operation monitoring is required.
|===[#fpolicy engine reference]
[.api-collapsible-fifth-title]
fpolicy engine reference
FPolicy external engine
[cols=3*,options=header]
| == =|Name
|Type
```

```
|Description
|_links
|link:#_links[_links]
a|
|name
|string
a|The name of the FPolicy external engine.
|===[#fpolicy_event_reference]
[.api-collapsible-fifth-title]
fpolicy_event_reference
FPolicy events
[cols=3*,options=header]
|===|Name
|Type
|Description
|_links
|link:#_links[_links]
a|
|name
|string
a|
|===[#scope]
[.api-collapsible-fifth-title]
scope
[cols=3*,options=header]
|===|Name
|Type
|Description
```

```
|exclude_export_policies
|array[string]
a|
|exclude_extension
|array[string]
a|
|exclude_shares
|array[string]
a|
|exclude_volumes
|array[string]
a|
|include_export_policies
|array[string]
a|
|include_extension
|array[string]
a|
|include_shares
|array[string]
a|
|include_volumes
|array[string]
a|
|===[#fpolicy_policies]
[.api-collapsible-fifth-title]
fpolicy_policies
[cols=3*,options=header]
| == =|Name
|Type
|Description
|enabled
```

```
|boolean
a|Specifies if the policy is enabled on the SVM or not. If no value is
mentioned for this field but priority is set, then this policy will be
enabled.
|engine
|link:#fpolicy_engine_reference[fpolicy_engine_reference]
a|FPolicy external engine
|events
|array[link:#fpolicy_event_reference[fpolicy_event_reference]]
a|
|mandatory
|boolean
a|Specifies what action to take on a file access event in a case when all
primary and secondary servers are down or no response is received from the
FPolicy servers within a given timeout period. When this parameter is set
to true, file access events will be denied under these circumstances.
|name
|string
a|Specifies the name of the policy.
|priority
|integer
a|Specifies the priority that is assigned to this policy.
|scope
|link:#scope[scope]
a|
|===[#svm]
[.api-collapsible-fifth-title]
svm
[cols=3*,options=header]
| == = ||Name
```

```
|Type
|Description
|_links
|link:#_links[_links]
a|
|name
|string
a|The name of the SVM.
|uuid
|string
a|The unique identifier of the SVM.
| == =[#error arguments]
[.api-collapsible-fifth-title]
error_arguments
[cols=3*,options=header]
| == =|Name
|Type
|Description
|code
|string
a|Argument code
|message
|string
a|Message argument
| == =[#error]
[.api-collapsible-fifth-title]
error
```

```
[cols=3*,options=header]
| == =|Name
|Type
|Description
|arguments
|array[link:#error_arguments[error_arguments]]
a|Message arguments
|code
|string
a|Error code
|message
|string
a|Error message
|target
|string
a|The target parameter that caused the error.
|===//end collapsible .Definitions block
====:leveloffset: -1
= View and update FPolicy server configuration
:leveloffset: +1
[[IDa7c1d555e3d97318e28e487c1d687fc5]]
= Protocols fpolicy svm.uuid connections endpoint overview
```

```
== Overview
This API is used to display and update connection status information for
external FPolicy servers.
You must keep the following in mind while using these endpoints:
* If the passthrough read field is set to true in a GET collection call,
only Fpolicy passthrough-read connections are returned.
* If the passthrough read field is not provided or set to false in a GET
collection call, only FPolicy server connections are returned.
== Examples
=== Retrieving the FPolicy server connections for all SVMs in the cluster
\mathbf{I} . \mathbf{I}----
# The API:
GET /protocols/fpolicy/{svm.uuid}/connections
# The call:
curl -X GET "https://<mgmt-
ip>/api/protocols/fpolicy/*/connections?passthrough_read=false&fields=*&re
turn records=true" -H "accept: application/json"
# The Response:
{
"records": [
    {
      "node": {
        "uuid": "8ca36b68-c501-11eb-b82c-0050568e5902",
        "name": "hsaraswa-vsim4"
      },
      "svm": {
        "uuid": "9f738ac5-c502-11eb-b82c-0050568e5902",
        "name": "vs1"
      },
      "policy": {
        "name": "p1"
      },
      "server": "192.168.137.78",
      "state": "disconnected",
      "update_time": "2021-06-17T16:05:15+05:30",
    "disconnected reason": {
```

```
  "message": "No local lif present to connect to FPolicy server.",
      "code": 9305
    },
    "type": "primary"
  },
  {
    "node": {
      "uuid": "8ca36b68-c501-11eb-b82c-0050568e5902",
      "name": "hsaraswa-vsim4"
    },
    "svm": {
      "uuid": "9f738ac5-c502-11eb-b82c-0050568e5902",
      "name": "vs1"
    },
    "policy": {
      "name": "p2"
    },
    "server": "192.168.136.38",
    "state": "disconnected",
    "update_time": "2021-06-17T16:05:15+05:30",
  "disconnected reason": {
      "message": "No local lif present to connect to FPolicy server.",
      "code": 9305
    },
    "type": "primary"
  },
  {
    "node": {
      "uuid": "8ca36b68-c501-11eb-b82c-0050568e5902",
      "name": "hsaraswa-vsim4"
    },
    "svm": {
      "uuid": "b6df362b-c502-11eb-b82c-0050568e5902",
      "name": "vs2"
    },
    "policy": {
      "name": "pol1"
    },
    "server": "192.168.129.146",
    "state": "disconnected",
    "update_time": "2021-06-17T16:05:15+05:30",
  "disconnected reason": {
      "message": "No local lif present to connect to FPolicy server.",
     "code": 9305
    },
    "type": "primary"
```

```
  }
\frac{1}{2},
"num_records": 3
}
---\mathbf{I}^{\top}\mathbf{I}^{\top}\mathbf{I}^{\top}=== Retrieving all FPolicy passthrough read connections for all SVMs in
the cluster
\mathbf{I}^{\top}\mathbf{I}^{\top}\mathbf{I}---# The API:
GET /protocols/fpolicy/{svm.uuid}/connections
# The Call:
curl-X GET "https://<mgmt-
ip>/api/protocols/fpolicy/*/connections?passthrough_read=true&fields=*&ret
urn_records=true&return_timeout=15"
# The Response:
{
"records": [
    {
      "node": {
         "uuid": "55693090-c7c8-11eb-a07a-0050568ebc01",
         "name": "chiragm-vsim3",
      },
      "svm": {
         "uuid": "a69e938d-c7ca-11eb-a07a-0050568ebc01",
         "name": "vs2",
      },
      "policy": {
         "name": "pol1",
      },
      "server": "192.168.129.146",
      "session_uuid": "2410d348-c7cb-11eb-a07a-0050568ebc01",
      "state": "connected",
    },
    {
      "node": {
         "uuid": "55693090-c7c8-11eb-a07a-0050568ebc01",
         "name": "chiragm-vsim3",
```

```
  },
      "svm": {
         "uuid": "a69e938d-c7ca-11eb-a07a-0050568ebc01",
        "name": "vs2",
      },
      "policy": {
         "name": "pol2",
      },
      "server": "192.168.129.146",
      "session_uuid": "288f7002-c7cb-11eb-a07a-0050568ebc01",
      "state": "connected",
   }
\frac{1}{2},
"num records": 2,
}
---\mathbf{I}^{\top}\mathbf{I}^{\top}\mathbf{I}^{\top}=== Retrieving the FPolicy server connections for a specific SVM
\bar{I}'\bar{I}'\bar{I}----
# The API:
GET /protocols/fpolicy/{svm.uuid}/connections
# The call:
curl -X GET "https://<mgmt-ip>/api/protocols/fpolicy/9f738ac5-c502-11eb-
b82c-
0050568e5902/connections?passthrough_read=false&fields=*&return_records=tr
ue" -H "accept: application/json"
# The Response:
{
"records": [
    {
      "node": {
         "uuid": "8ca36b68-c501-11eb-b82c-0050568e5902",
         "name": "hsaraswa-vsim4"
      },
      "svm": {
         "uuid": "9f738ac5-c502-11eb-b82c-0050568e5902",
        "name": "vs1"
      },
```

```
  "policy": {
          "name": "p1"
       },
       "server": "192.168.137.78",
       "state": "disconnected",
       "update_time": "2021-06-17T16:05:15+05:30",
     "disconnected reason": {
         "message": "No local lif present to connect to FPolicy server.",
         "code": 9305
       },
       "type": "primary"
    },
     {
       "node": {
         "uuid": "8ca36b68-c501-11eb-b82c-0050568e5902",
         "name": "hsaraswa-vsim4"
       },
       "svm": {
         "uuid": "9f738ac5-c502-11eb-b82c-0050568e5902",
       "name": "vs1"
       },
       "policy": {
         "name": "p2"
       },
       "server": "192.168.136.38",
       "state": "disconnected",
       "update_time": "2021-06-17T16:05:15+05:30",
     "disconnected reason": {
         "message": "No local lif present to connect to FPolicy server.",
         "code": 9305
       },
       "type": "primary"
    },
\frac{1}{\sqrt{2}}"num_records": 2
}
---\mathbf{I}^{\top}\mathbf{I}^{\top}\mathbf{I}^{\top}=== Retrieving a specific FPolicy server connection
\mathbf{I}^{\top}\mathbf{I}^{\top}\mathbf{I}^{\top}----
```

```
# The API:
GET
/protocols/fpolicy/{svm.uuid}/connections/{node.uuid}/{policy.name}/{serve
r}
# The call:
curl -X GET "https://<mgmt-ip>/api/protocols/fpolicy/9f738ac5-c502-11eb-
b82c-0050568e5902/connections/8ca36b68-c501-11eb-b82c-
0050568e5902/p1/192.168.137.78" -H "accept: application/json"
# The Response:
{
"node": {
    "uuid": "8ca36b68-c501-11eb-b82c-0050568e5902",
   "name": "hsaraswa-vsim4"
},
"svm": {
    "uuid": "9f738ac5-c502-11eb-b82c-0050568e5902",
    "name": "vs1"
},
"policy": {
    "name": "p1"
},
"server": "192.168.137.78",
"state": "disconnected",
"update_time": "2021-06-17T16:05:15+05:30",
"disconnected reason": {
    "message": "No local lif present to connect to FPolicy server.",
   "code": 9305
},
"type": "primary"
}
----
\mathbf{I}^{\top}\mathbf{I}^{\top}\mathbf{I}=== Updating the FPolicy server connection
\mathbf{I}^{\top}\mathbf{I}^{\top}\mathbf{I}---# The API:
PATCH
/protocols/fpolicy/{svm.uuid}/connections/{node.uuid}/{policy.name}/{serve
r}
```

```
# The call:
curl -X PATCH "https://<mgmt-ip>/api/protocols/fpolicy/9f738ac5-c502-11eb-
b82c-0050568e5902/connections/8ca36b68-c501-11eb-b82c-
0050568e5902/p1/192.168.137.78" -H "accept: application/json"
----
\mathbf{I} , \mathbf{I} , \mathbf{I}[[ID121c8aef2157ef2b38b33f5fafa0f657]]
= Retrieve the status of FPolicy servers
[.api-doc-operation .api-doc-operation-get]#GET# [.api-doc-code-
block]#`/protocols/fpolicy/{svm.uuid}/connections`#
*Introduced In:* 9.10
Retrieves the statuses of FPolicy servers.
== Related ONTAP commands
* `vserver fpolicy show-engine`
* `vserver fpolicy show-passthrough-read-connection`
== Learn more
*
xref:{relative_path}protocols_fpolicy_svm.uuid_connections_endpoint_overvi
ew.html[DOC /protocols/fpolicy/{svm.uuid}/connections]
== Parameters
[cols=5*,options=header]
|===|Name
|Type
|In
|Required
|Description
|passthrough_read
|boolean
```
|query |False a|Whether to view only passthrough-read connections |node.uuid |string |query |False a|Filter by node.uuid |node.name |string |query |False a|Filter by node.name |state |string |query |False a|Filter by state |policy.name |string |query |False a|Filter by policy.name |server |string |query |False a|Filter by server |type |string |query |False a|Filter by type

|svm.name |string |query |False a|Filter by svm.name |update\_time |string |query |False a|Filter by update\_time |disconnected\_reason.code |integer |query |False a|Filter by disconnected reason.code |disconnected\_reason.message |string |query |False a|Filter by disconnected\_reason.message |session\_uuid |string |query |False a|Filter by session uuid |max\_records |integer |query |False a|Limit the number of records returned. |svm.uuid |string |path |True a|UUID of the SVM to which this object belongs.

```
|fields
|array[string]
|query
|False
a|Specify the fields to return.
|return_records
|boolean
|query
|False
a|The default is true for GET calls. When set to false, only the number
of records is returned.
* Default value: 1
|return_timeout
|integer
|query
|False
a|The number of seconds to allow the call to execute before returning.
When iterating over a collection, the default is 15 seconds. ONTAP
returns earlier if either max records or the end of the collection is
reached.
* Default value: 1
* Max value: 120
* Min value: 0
|order_by
|array[string]
|query
|False
a|Order results by specified fields and optional [asc|desc] direction.
Default direction is 'asc' for ascending.
|===== Response
```
Status: 200, Ok

```
[cols=3*,options=header]
| == =|Name
|Type
|Description
|_links
|link:#_links[_links]
a|
|num_records
|integer
a|Number of records
|records
|array[link:#fpolicy_connection[fpolicy_connection]]
a|
|===.Example response
[%collapsible%closed]
====[source, json, subs=+macros]
{
    "_links": {
      "next": {
        "href": "/api/resourcelink"
      },
      "self": {
        "href": "/api/resourcelink"
      }
    },
    "records": {
    " links": {
        "self": {
           "href": "/api/resourcelink"
        }
      },
    "disconnected reason": {
        "code": 9370,
        "message": "TCP Connection to FPolicy server failed."
      },
      "node": {
```

```
  "_links": {
           "self": {
             "href": "/api/resourcelink"
           }
         },
         "name": "node1",
         "uuid": "1cd8a442-86d1-11e0-ae1c-123478563412"
      },
       "policy": {
         "_links": {
           "self": {
             "href": "/api/resourcelink"
           }
         },
         "name": "string"
      },
       "server": "10.132.145.20",
      "session_uuid": "5224ec64-b336-11eb-841c-0050568e14c2",
      "state": "connected",
      "svm": {
         "_links": {
           "self": {
             "href": "/api/resourcelink"
          }
         },
       "name": "svm1",
         "uuid": "02c9e252-41be-11e9-81d5-00a0986138f7"
      },
      "type": "primary",
      "update_time": "2019-06-12T11:00:16-04:00"
   }
}
====== Error
```
Status: Default, Error

```
[cols=3*,options=header]
|===|Name
|Type
|Description
|error
```

```
|link:#error[error]
a|
| == =.Example error
[%collapsible%closed]
=[source,json,subs=+macros]
{
    "error": {
      "arguments": {
        "code": "string",
        "message": "string"
      },
      "code": "4",
      "message": "entry doesn't exist",
      "target": "uuid"
   }
}
====== Definitions
[.api-def-first-level]
.See Definitions
[%collapsible%closed]
//Start collapsible Definitions block
====
[#href]
[.api-collapsible-fifth-title]
href
[cols=3*,options=header]
| == =|Name
|Type
|Description
|href
|string
a|
| == =
```

```
[#_links]
[.api-collapsible-fifth-title]
_links
[cols=3*,options=header]
| == =|Name
|Type
|Description
|next
|link:#href[href]
a|
|self
|link:#href[href]
a|
|===[#_links]
[.api-collapsible-fifth-title]
_links
[cols=3*,options=header]
| == =|Name
|Type
|Description
|self
|link:#href[href]
a|
| == =[#disconnected reason]
[.api-collapsible-fifth-title]
disconnected_reason
Indicates the reason for FPolicy server disconnection.
[cols=3*,options=header]
| == =
```

```
|Name
|Type
|Description
|code
|integer
a|Reason ID for the FPolicy Server disconnection.
|message
|string
a|FPolicy server reason for disconnection message.
| == =[#node]
[.api-collapsible-fifth-title]
node
[cols=3*,options=header]
|===|Name
|Type
|Description
|_links
|link:#_links[_links]
a|
|name
|string
a|
|uuid
|string
a|
|===[#self_link]
[.api-collapsible-fifth-title]
self_link
[cols=3*,options=header]
```

```
| == =|Name
|Type
|Description
|self
|link:#href[href]
a|
|===[#fpolicy policy reference]
[.api-collapsible-fifth-title]
fpolicy_policy_reference
[cols=3*,options=header]
|===|Name
|Type
|Description
|_links
|link:#self_link[self_link]
a|
|name
|string
a|The name of the FPolicy Policy name.
| == =[#svm]
[.api-collapsible-fifth-title]
svm
[cols=3*,options=header]
|===|Name
|Type
|Description
|_links
|link:#_links[_links]
a|
```
```
|name
|string
a|The name of the SVM.
|uuid
|string
a|The unique identifier of the SVM.
|===[#fpolicy_connection]
[.api-collapsible-fifth-title]
fpolicy_connection
Displays the connection status information of the FPolicy server.
[cols=3*,options=header]
|===|Name
|Type
|Description
|_links
|link:#_links[_links]
a|
|disconnected_reason
|link:#disconnected_reason[disconnected_reason]
a|Indicates the reason for FPolicy server disconnection.
|node
|link:#node[node]
a|
|policy
|link:#fpolicy_policy_reference[fpolicy_policy_reference]
a|
|server
|string
a|IP address of the FPolicy server.
```

```
|session_uuid
|string
a|Unique session ID associated with each connection to the FPolicy server
and it can be used to identify
the established connection.
|state
|string
a|Specifies the FPolicy server connection state indicating if it is in the
connected or disconnected state.
The following is a list of the possible states:
* connected - Connected
* disconnected - Disconnected
|svm
|link:#svm[svm]
a|
|type
|string
a|FPolicy server type. The possible values are:
*** primary - Primary server
*** secondary - Secondary server
|update_time
|string
a|Specifies the time at which FPolicy server is connected or disconnected.
|===[#error arguments]
[.api-collapsible-fifth-title]
error_arguments
[cols=3*,options=header]
| == =|Name
```

```
|Type
|Description
|code
|string
a|Argument code
|message
|string
a|Message argument
| == =[#error]
[.api-collapsible-fifth-title]
error
[cols=3*,options=header]
| == =|Name
|Type
|Description
|arguments
|array[link:#error_arguments[error_arguments]]
a|Message arguments
|code
|string
a|Error code
|message
|string
a|Error message
|target
|string
a|The target parameter that caused the error.
```
 $| == =$ 

```
//end collapsible .Definitions block
====[[ID6238ee832f9682f2faf723737ba9ae07]]
= Retrieve the status of an FPolicy server
[.api-doc-operation .api-doc-operation-get]#GET# [.api-doc-code-
block]#`/protocols/fpolicy/{svm.uuid}/connections/{node.uuid}/{policy.name
}/{server}`#
*Introduced In:* 9.10
Retrieves the status of an FPolicy server.
== Related ONTAP commands
* `vserver fpolicy show-engine`
== Learn more
*
xref:{relative_path}protocols_fpolicy_svm.uuid_connections_endpoint_overvi
ew.html[DOC /protocols/fpolicy/{svm.uuid}/connections]
== Response
```
## Status: 200, Ok

```
[cols=3*,options=header]
|===|Name
|Type
|Description
|_links
|link:#_links[_links]
a|
|disconnected_reason
|link:#disconnected_reason[disconnected_reason]
a|Indicates the reason for FPolicy server disconnection.
```

```
|node
|link:#node[node]
a|
|policy
|link:#fpolicy_policy_reference[fpolicy_policy_reference]
a|
|server
|string
a|IP address of the FPolicy server.
|session_uuid
|string
a|Unique session ID associated with each connection to the FPolicy server
and it can be used to identify
the established connection.
|state
|string
a|Specifies the FPolicy server connection state indicating if it is in the
connected or disconnected state.
The following is a list of the possible states:
* connected - Connected
* disconnected - Disconnected
|svm
|link:#svm[svm]
a|
|type
|string
a|FPolicy server type. The possible values are:
*** primary - Primary server
*** secondary - Secondary server
|update_time
|string
```

```
a|Specifies the time at which FPolicy server is connected or disconnected.
|===.Example response
[%collapsible%closed]
====[source,json,subs=+macros]
{
    "_links": {
      "self": {
        "href": "/api/resourcelink"
      }
    },
  "disconnected reason": {
      "code": 9370,
      "message": "TCP Connection to FPolicy server failed."
    },
    "node": {
      "_links": {
        "self": {
           "href": "/api/resourcelink"
        }
      },
      "name": "node1",
      "uuid": "1cd8a442-86d1-11e0-ae1c-123478563412"
    },
    "policy": {
      "_links": {
        "self": {
           "href": "/api/resourcelink"
        }
      },
      "name": "string"
    },
    "server": "10.132.145.20",
    "session_uuid": "5224ec64-b336-11eb-841c-0050568e14c2",
    "state": "connected",
    "svm": {
    " links": {
        "self": {
           "href": "/api/resourcelink"
        }
      },
```

```
  "name": "svm1",
      "uuid": "02c9e252-41be-11e9-81d5-00a0986138f7"
    },
    "type": "primary",
    "update_time": "2019-06-12T11:00:16-04:00"
}
====== Error
```
Status: Default, Error

```
[cols=3*,options=header]
| == =|Name
|Type
|Description
|error
|link:#error[error]
a|
|===.Example error
[%collapsible%closed]
====
[source, json, subs=+macros]
{
    "error": {
      "arguments": {
        "code": "string",
        "message": "string"
      },
      "code": "4",
      "message": "entry doesn't exist",
      "target": "uuid"
   }
}
====== Definitions
[.api-def-first-level]
.See Definitions
```

```
[%collapsible%closed]
//Start collapsible Definitions block
====[#href]
[.api-collapsible-fifth-title]
href
[cols=3*,options=header]
|===|Name
|Type
|Description
|href
|string
a|
| == =[#_links]
[.api-collapsible-fifth-title]
_links
[cols=3*,options=header]
| == =|Name
|Type
|Description
|self
|link:#href[href]
a|
| == =[#disconnected reason]
[.api-collapsible-fifth-title]
disconnected_reason
Indicates the reason for FPolicy server disconnection.
[cols=3*,options=header]
| == =|Name
```

```
|Type
|Description
|code
|integer
a|Reason ID for the FPolicy Server disconnection.
|message
|string
a|FPolicy server reason for disconnection message.
| == =[#node]
[.api-collapsible-fifth-title]
node
[cols=3*,options=header]
| == =|Name
|Type
|Description
|_links
|link:#_links[_links]
a|
|name
|string
a|
|uuid
|string
a|
| == =[#self_link]
[.api-collapsible-fifth-title]
self_link
[cols=3*,options=header]
| == =
```

```
|Name
|Type
|Description
|self
|link:#href[href]
a|
|===[#fpolicy_policy_reference]
[.api-collapsible-fifth-title]
fpolicy_policy_reference
[cols=3*,options=header]
|===|Name
|Type
|Description
|_links
|link:#self_link[self_link]
a|
|name
|string
a|The name of the FPolicy Policy name.
|===[#svm]
[.api-collapsible-fifth-title]
svm
[cols=3*,options=header]
| == =|Name
|Type
|Description
|_links
|link:#_links[_links]
a|
```

```
|name
|string
a|The name of the SVM.
|uuid
|string
a|The unique identifier of the SVM.
| == =[#error arguments]
[.api-collapsible-fifth-title]
error_arguments
[cols=3*,options=header]
| == =|Name
|Type
|Description
|code
|string
a|Argument code
|message
|string
a|Message argument
| == =[#error]
[.api-collapsible-fifth-title]
error
[cols=3*,options=header]
| == =|Name
|Type
|Description
|arguments
```

```
|array[link:#error_arguments[error_arguments]]
a|Message arguments
|code
|string
a|Error code
|message
|string
a|Error message
|target
|string
a|The target parameter that caused the error.
| == =//end collapsible .Definitions block
====[[ID917aa51b39bbc52fca65531a71f321b1]]
= Update the FPolicy server status
[.api-doc-operation .api-doc-operation-patch]#PATCH# [.api-doc-code-
block]#`/protocols/fpolicy/{svm.uuid}/connections/{node.uuid}/{policy.name
}/{server}`#
*Introduced In:* 9.10
Updates the status of an FPolicy server.
== Related ONTAP commands
* `vserver fpolicy engine-connect`
* `vserver fpolicy engine-disconnect`
== Learn more
*
xref:{relative_path}protocols_fpolicy_svm.uuid_connections_endpoint_overvi
```

```
ew.html[DOC /protocols/fpolicy/{svm.uuid}/connections]
== Request Body
[cols=3*,options=header]
| == =|Name
|Type
|Description
|_links
|link:#_links[_links]
a|
|disconnected_reason
|link:#disconnected_reason[disconnected_reason]
a|Indicates the reason for FPolicy server disconnection.
|node
|link:#node[node]
a|
|policy
|link:#fpolicy_policy_reference[fpolicy_policy_reference]
a|
|server
|string
a|IP address of the FPolicy server.
|session_uuid
|string
a|Unique session ID associated with each connection to the FPolicy server
and it can be used to identify
the established connection.
|state
|string
a|Specifies the FPolicy server connection state indicating if it is in the
connected or disconnected state.
The following is a list of the possible states:
```

```
* connected - Connected
* disconnected - Disconnected
|svm
|link:#svm[svm]
a|
|type
|string
a|FPolicy server type. The possible values are:
*** primary - Primary server
*** secondary - Secondary server
|update_time
|string
a|Specifies the time at which FPolicy server is connected or disconnected.
| == =.Example request
[%collapsible%closed]
====[source,json,subs=+macros]
{
   "_links": {
     "self": {
        "href": "/api/resourcelink"
     }
    },
  "disconnected reason": {
     "code": 9370,
     "message": "TCP Connection to FPolicy server failed."
    },
    "node": {
    " links": {
       "self": {
          "href": "/api/resourcelink"
       }
      },
      "name": "node1",
```

```
  "uuid": "1cd8a442-86d1-11e0-ae1c-123478563412"
    },
    "policy": {
    " links": {
         "self": {
           "href": "/api/resourcelink"
        }
      },
      "name": "string"
    },
    "server": "10.132.145.20",
    "session_uuid": "5224ec64-b336-11eb-841c-0050568e14c2",
    "state": "connected",
    "svm": {
    " links": {
         "self": {
           "href": "/api/resourcelink"
        }
      },
      "name": "svm1",
      "uuid": "02c9e252-41be-11e9-81d5-00a0986138f7"
    },
    "type": "primary",
    "update_time": "2019-06-12T11:00:16-04:00"
}
=== Response
```
## Status: 200, Ok

== Error

## Status: Default

```
ONTAP Error Response Codes
| == =| Error Code | Description
| 9764954
| The specified policy does not exist
| 9764911
| Failed to connect to the FPolicy server. Reason: The specified entry
```

```
does not exist
| 9764948
| The specified policy is disabled. Using a disabled policy with this
command is not supported. Use the 'fpolicy enable' command to enable the
policy
| 9764912
| Failed to disconnect the FPolicy server. Reason: The specified entry
does not exist
| == =[cols=3*,options=header]
| == =|Name
|Type
|Description
|error
|link:#error[error]
a|
| == =.Example error
[%collapsible%closed]
====[source,json,subs=+macros]
{
    "error": {
      "arguments": {
        "code": "string",
        "message": "string"
      },
      "code": "4",
      "message": "entry doesn't exist",
      "target": "uuid"
   }
}
====== Definitions
[.api-def-first-level]
```

```
.See Definitions
[%collapsible%closed]
//Start collapsible Definitions block
====[#href]
[.api-collapsible-fifth-title]
href
[cols=3*,options=header]
| == =|Name
|Type
|Description
|href
|string
a|
| == =[#_links]
[.api-collapsible-fifth-title]
_links
[cols=3*,options=header]
| == =|Name
|Type
|Description
|self
|link:#href[href]
a|
| == =[#disconnected_reason]
[.api-collapsible-fifth-title]
disconnected_reason
Indicates the reason for FPolicy server disconnection.
[cols=3*,options=header]
| == =
```

```
|Name
|Type
|Description
|code
|integer
a|Reason ID for the FPolicy Server disconnection.
|message
|string
a|FPolicy server reason for disconnection message.
| == =[#node]
[.api-collapsible-fifth-title]
node
[cols=3*,options=header]
|===|Name
|Type
|Description
|_links
|link:#_links[_links]
a|
|name
|string
a|
|uuid
|string
a|
|===[#self_link]
[.api-collapsible-fifth-title]
self_link
[cols=3*,options=header]
```

```
| == =|Name
|Type
|Description
|self
|link:#href[href]
a|
| == =[#fpolicy policy reference]
[.api-collapsible-fifth-title]
fpolicy_policy_reference
[cols=3*,options=header]
|===|Name
|Type
|Description
|_links
|link:#self_link[self_link]
a|
|name
|string
a|The name of the FPolicy Policy name.
| == =[#svm]
[.api-collapsible-fifth-title]
svm
[cols=3*,options=header]
|===|Name
|Type
|Description
|_links
|link:#_links[_links]
a|
```

```
|name
|string
a|The name of the SVM.
|uuid
|string
a|The unique identifier of the SVM.
|===[#fpolicy_connection]
[.api-collapsible-fifth-title]
fpolicy_connection
Displays the connection status information of the FPolicy server.
[cols=3*,options=header]
| == =|Name
|Type
|Description
|_links
|link:#_links[_links]
a|
|disconnected_reason
|link:#disconnected_reason[disconnected_reason]
a|Indicates the reason for FPolicy server disconnection.
|node
|link:#node[node]
a|
|policy
|link:#fpolicy_policy_reference[fpolicy_policy_reference]
a|
|server
|string
a|IP address of the FPolicy server.
```

```
|session_uuid
|string
a|Unique session ID associated with each connection to the FPolicy server
and it can be used to identify
the established connection.
|state
|string
a|Specifies the FPolicy server connection state indicating if it is in the
connected or disconnected state.
The following is a list of the possible states:
* connected - Connected
* disconnected - Disconnected
|svm
|link:#svm[svm]
a|
|type
|string
a|FPolicy server type. The possible values are:
*** primary - Primary server
*** secondary - Secondary server
|update_time
|string
a|Specifies the time at which FPolicy server is connected or disconnected.
|===[#error arguments]
[.api-collapsible-fifth-title]
error_arguments
[cols=3*,options=header]
| == =|Name
```

```
|Type
|Description
|code
|string
a|Argument code
|message
|string
a|Message argument
| == =[#error]
[.api-collapsible-fifth-title]
error
[cols=3*,options=header]
| == =|Name
|Type
|Description
|arguments
|array[link:#error_arguments[error_arguments]]
a|Message arguments
|code
|string
a|Error code
|message
|string
a|Error message
|target
|string
a|The target parameter that caused the error.
| == =
```

```
//end collapsible .Definitions block
====:leveloffset: -1
= Manage FPolicy engine configuration
:leveloffset: +1
[[ID0c8cfdc05d07d5e4a4de343ab782173e]]
= Protocols fpolicy svm.uuid engines endpoint overview
== Overview
The FPolicy engine allows you to configure the external servers to which
the file access notifications are sent. As part of FPolicy engine
configuration, you can configure the server(s) to which the notification
is sent, an optional set of secondary server(s) to which the notification
is sent in the case of the primary server(s) failure, the port number for
FPolicy application and the type of the engine, synchronous or
asynchronous.
For the synchronous engine, ONTAP will wait for a response from the
FPolicy application before it allows the operation. With an asynchronous
engine, ONTAP proceeds with the operation processing after sending the
notification to the FPolicy application. An engine can belong to multiple
FPolicy policies.
== Examples
=== Creating an FPolicy engine
\mathbf{I} . \mathbf{I}----
# The API:
POST /protocols/fpolicy/{svm.uuid}/engines
```

```
#The call:
curl -X POST "https://<mgmt-ip>/api/protocols/fpolicy/4f643fb4-fd21-11e8-
ae49-0050568e2c1e/engines/" -H "accept: application/json" -H "Content-
Type: application/json" -d "{ \"name\": \"engine0\", \"port\": 9876,
\"primary servers\": [ \"10.132.145.22\", \"10.140.101.109\" ],
\"secondary servers\": [ \"10.132.145.20\", \"10.132.145.21\" ], \"type\":
\"synchronous\"}"
# The response:
{
"num records": 1,
"records": [
    {
      "name": "engine0",
      "primary_servers": [
        "10.132.145.22",
        "10.140.101.109"
    \cdot  "secondary_servers": [
        "10.132.145.20",
        "10.132.145.21"
    \frac{1}{2}  "port": 9876,
      "type": "synchronous"
    }
]
}
----
\mathbf{I} . \mathbf{I}=== Creating an FPolicy engine with the minimum required fields
\mathbf{I} . \mathbf{I}----
# The API:
POST /protocols/fpolicy/{svm.uuid}/engines
#The call:
curl -X POST "https://<mgmt-ip>/api/protocols/fpolicy/4f643fb4-fd21-11e8-
ae49-0050568e2c1e/engines/" -H "accept: application/json" -H "Content-
Type: application/json" -d "{ \"name\": \"engine0\", \"port\": 9876,
\"primary servers\": [ \"10.132.145.22\", \"10.140.101.109\" ], \"type\":
\"synchronous\"}"
```

```
# The response:
{
"num records": 1,
"records": [
    {
       "name": "engine0",
       "primary_servers": [
         "10.132.145.22",
         "10.140.101.109"
     \frac{1}{\sqrt{2}}  "port": 9876,
      "type": "synchronous"
   }
\overline{1}}
---\mathbf{I}^{\top}\mathbf{I}^{\top}\mathbf{I}^{\top}=== Retrieving an FPolicy engine configuration for a particular SVM
\mathbf{r}^{\top}\mathbf{r}^{\top}\mathbf{r}^{\top}----
# The API:
GET /protocols/fpolicy/{svm.uuid}/engines
# The call:
curl -X GET "https://<mgmt-ip>/api/protocols/fpolicy/4f643fb4-fd21-11e8-
ae49-0050568e2c1e/engines/?fields=*&return_records=true&return_timeout=15"
-H "accept: application/json"
# The response:
{
"records": [
    {
       "svm": {
         "uuid": "4f643fb4-fd21-11e8-ae49-0050568e2c1e"
       },
       "name": "cifs",
       "primary_servers": [
        "10.20.20.10"
     \frac{1}{\sqrt{2}}  "port": 9876,
       "type": "synchronous"
```

```
  },
    {
       "svm": {
         "uuid": "4f643fb4-fd21-11e8-ae49-0050568e2c1e"
       },
       "name": "nfs",
       "primary_servers": [
         "10.23.140.64",
         "10.140.101.109"
     \frac{1}{\sqrt{2}}  "secondary_servers": [
         "10.132.145.20",
        "10.132.145.22"
    \left| \ \right|,
      "port": 9876,
       "type": "synchronous"
   }
\frac{1}{\sqrt{2}}"num_records": 2
}
----
\mathbf{I} \cdot \mathbf{I} \cdot \mathbf{I}=== Retrieving a specific FPolicy engine configuration for an SVM
\mathbf{I} . \mathbf{I}---# The Api:
GET /protocols/fpolicy/{svm.uuid}/engines/{name}
#The call:
curl -X GET "https://<mgmt-ip>/api/protocols/fpolicy/4f643fb4-fd21-11e8-
ae49-0050568e2c1e/engines/cifs?fields=*" -H "accept: application/json"
# The response:
{
"svm": {
    "uuid": "4f643fb4-fd21-11e8-ae49-0050568e2c1e"
 },
 "name": "cifs",
  "primary_servers": [
    "10.20.20.10"
 \frac{1}{2}
```

```
 "port": 9876,
  "type": "synchronous"
}
----
\mathbf{I}^{\top}\mathbf{I}^{\top}\mathbf{I}=== Updating an FPolicy engine for an SVM
\mathbf{I} . \mathbf{I}----
# The API:
PATCH /protocols/fpolicy/{svm.uuid}/engines/{name}
# The call:
curl -X PATCH "https://<mgmt-ip>/api/protocols/fpolicy/4f643fb4-fd21-11e8-
ae49-0050568e2c1e/engines/cifs" -H "accept: application/json" -H "Content-
Type: application/json" -d "{ \"port\": 6666, \"secondary servers\": [
\"10.132.145.20\", \"10.132.145.21\" ], \"type\": \"synchronous\"}"
----
\mathbf{I}^{\top}\mathbf{I}^{\top}\mathbf{I}=== Updating all the attributes of a specific FPolicy engine for an SVM
\mathbf{I} . \mathbf{I}----
# The API:
PATCH /protocols/fpolicy/{svm.uuid}/engines/{name}
# The call:
curl -X PATCH "https://<mgmt-ip>/api/protocols/fpolicy/4f643fb4-fd21-11e8-
ae49-0050568e2c1e/engines/cifs" -H "accept: application/json" -H "Content-
Type: application/json" -d "{ \"port\": 9876, \"primary servers\": [
\Upsilon"10.132.145.20\", \"10.140.101.109\"], \"secondary servers\": [
\"10.132.145.23\", \"10.132.145.21\" ], \"type\": \"synchronous\"}"
----
\mathbf{I} . \mathbf{I}=== Deleting a specific FPolicy engine for an SVM
\mathbf{I} . \mathbf{I}
```

```
----
# The API:
DELETE /protocols/fpolicy/{svm.uuid}/engines/{name}
# The call:
curl -X DELETE "https://<mgmt-ip>/api/protocols/fpolicy/4f643fb4-fd21-
11e8-ae49-0050568e2c1e/events/cifs" -H "accept: application/json"
----
\mathbf{I} . \mathbf{I}[[ID350ac6a9577a70038da86b3e3ec7286d]]
= Retrieve the FPolicy engine configuration for all engines of an SVM
[.api-doc-operation .api-doc-operation-get]#GET# [.api-doc-code-
block]#`/protocols/fpolicy/{svm.uuid}/engines`#
*Introduced In:* 9.6
Retrieves FPolicy engine configurations of all the engines for a specified
SVM. ONTAP allows creation of cluster-level FPolicy engines that act as a
template for all the SVMs belonging to the cluster. These cluster-level
FPolicy engines are also retrieved for the specified SVM.
== Related ONTAP commands
* `fpolicy policy external-engine show`
== Learn more
*
xref:{relative path}protocols fpolicy svm.uuid engines endpoint overview.h
tml[DOC /protocols/fpolicy/{svm.uuid}/engines]
== Parameters
[cols=5*,options=header]
| == =|Name
```
|Type |In |Required |Description |primary\_servers |string |query |False a|Filter by primary servers |type |string |query |False a|Filter by type |secondary\_servers |string |query |False a|Filter by secondary\_servers |name |string |query |False a|Filter by name |port |integer |query |False a|Filter by port |svm.uuid |string |path |True a|UUID of the SVM to which this object belongs.

|fields |array[string] |query |False a|Specify the fields to return. |max\_records |integer |query |False a|Limit the number of records returned. |return\_records |boolean |query |False a|The default is true for GET calls. When set to false, only the number of records is returned. \* Default value: 1 |return\_timeout |integer |query |False a|The number of seconds to allow the call to execute before returning. When iterating over a collection, the default is 15 seconds. ONTAP returns earlier if either max records or the end of the collection is reached. \* Default value: 1 \* Max value: 120 \* Min value: 0 |order\_by |array[string] |query |False a|Order results by specified fields and optional [asc|desc] direction. Default direction is 'asc' for ascending.  $| == =$ 

```
== Response
```
Status: 200, Ok

```
[cols=3*,options=header]
| == =|Name
|Type
|Description
|_links
|link:#_links[_links]
a|
|num_records
|integer
a|Number of records
|records
|array[link:#fpolicy_engine[fpolicy_engine]]
a|
| == =.Example response
[%collapsible%closed]
====[source,json,subs=+macros]
{
  " links": {
      "next": {
         "href": "/api/resourcelink"
      },
      "self": {
         "href": "/api/resourcelink"
      }
    },
    "records": {
    "name": "fp_ex_eng",
      "port": 9876,
      "primary_servers": [
        "10.132.145.20",
        "10.140.101.109"
    \frac{1}{\sqrt{2}}
```

```
  "secondary_servers": [
         "10.132.145.20",
        "10.132.145.21"
     \frac{1}{2}  "svm": {
        "uuid": "string"
      },
      "type": "synchronous"
    }
}
====== Error
```
Status: Default,

```
[cols=3*,options=header]
|===|Name
|Type
|Description
|error
|link:#error[error]
a|
| == =.Example error
[%collapsible%closed]
====[source, json, subs=+macros]
{
    "error": {
      "arguments": {
      "code": "string",
        "message": "string"
      },
      "code": "4",
      "message": "entry doesn't exist",
      "target": "uuid"
    }
}
====
```

```
== Definitions
[.api-def-first-level]
.See Definitions
[%collapsible%closed]
//Start collapsible Definitions block
====[#href]
[.api-collapsible-fifth-title]
href
[cols=3*,options=header]
|===|Name
|Type
|Description
|href
|string
a|
| == =[#_links]
[.api-collapsible-fifth-title]
_links
[cols=3*,options=header]
| == =|Name
|Type
|Description
|next
|link:#href[href]
a|
|self
|link:#href[href]
a|
| == =[#svm]
[.api-collapsible-fifth-title]
```

```
svm
[cols=3*,options=header]
|===|Name
|Type
|Description
|uuid
|string
a|SVM UUID
| == =[#fpolicy_engine]
[.api-collapsible-fifth-title]
fpolicy_engine
The engine defines how ONTAP makes and manages connections to external
FPolicy servers.
[cols=3*,options=header]
| == =|Name
|Type
|Description
|name
|string
a|Specifies the name to assign to the external server configuration.
|port
|integer
a|Port number of the FPolicy server application.
|primary_servers
|array[string]
a|
|secondary_servers
|array[string]
a|
```

```
|svm
|link:#svm[svm]
a|
|type
|string
a|The notification mode determines what ONTAP does after sending
notifications to FPolicy servers.
The possible values are:
***** synchronous - After sending a notification, wait for a response
from the FPolicy server.
***** asynchronous - After sending a notification, file request processing
continues.
* Default value: 1
* enum: ["synchronous", "asynchronous"]
* Introduced in: 9.6
|===[#error arguments]
[.api-collapsible-fifth-title]
error_arguments
[cols=3*,options=header]
| == =|Name
|Type
|Description
|code
|string
a|Argument code
|message
|string
a|Message argument
| == =
```

```
[#error]
[.api-collapsible-fifth-title]
error
[cols=3*,options=header]
| == =|Name
|Type
|Description
|arguments
|array[link:#error_arguments[error_arguments]]
a|Message arguments
|code
|string
a|Error code
|message
|string
a|Error message
|target
|string
a|The target parameter that caused the error.
|===//end collapsible .Definitions block
====[[ID67843c56375001afe552161b7596d667]]
= Create the FPolicy engine configuration for an SVM
[.api-doc-operation .api-doc-operation-post]#POST# [.api-doc-code-
block]#`/protocols/fpolicy/{svm.uuid}/engines`#
*Introduced In:* 9.6
```
```
Creates an FPolicy engine configuration for a specified SVM. FPolicy
engine creation is allowed only on data SVMs.
== Required properties
* `svm.uuid` - Existing SVM in which to create the FPolicy engine.
* `name` - Name of external engine.
* `port` - Port number of the FPolicy server application.
* `primary servers` - List of primary FPolicy servers to which the node
will send notifications.
== Recommended optional properties
* `secondary servers` - It is recommended to configure secondary FPolicy
server to which the node will send notifications when the primary server
is down.
== Default property values
* `type` - _synchronous_
== Related ONTAP commands
* `fpolicy policy external-engine create`
== Learn more
*
xref:{relative_path}protocols_fpolicy_svm.uuid_engines_endpoint_overview.h
tml[DOC /protocols/fpolicy/{svm.uuid}/engines]
== Parameters
[cols=5*,options=header]
|===|Name
|Type
|In
|Required
|Description
|return_records
|boolean
|query
|False
```

```
a|The default is false. If set to true, the records are returned.
* Default value:
|svm.uuid
|string
|path
|True
a|UUID of the SVM to which this object belongs.
|===== Request Body
[cols=3*,options=header]
| == =|Name
|Type
|Description
|name
|string
a|Specifies the name to assign to the external server configuration.
|port
|integer
a|Port number of the FPolicy server application.
|primary_servers
|array[string]
a|
|secondary_servers
|array[string]
a|
|svm
|link:#svm[svm]
a|
|type
|string
```

```
a|The notification mode determines what ONTAP does after sending
notifications to FPolicy servers.
The possible values are:
***** synchronous - After sending a notification, wait for a response
from the FPolicy server.
***** asynchronous - After sending a notification, file request processing
continues.
* Default value: 1
* enum: ["synchronous", "asynchronous"]
* Introduced in: 9.6
|===.Example request
[%collapsible%closed]
====[source,json,subs=+macros]
{
  "name": "fp_ex_eng",
    "port": 9876,
    "primary_servers": [
     "10.132.145.20",
     "10.140.101.109"
  \cdot  "secondary_servers": [
     "10.132.145.20",
     "10.132.145.21"
  \left| \ \right|,
    "svm": {
     "uuid": "string"
    },
    "type": "synchronous"
}
====
== Response
```
Status: 201, Created

```
[cols=3*,options=header]
| == =
```

```
|Name
|Type
|Description
|_links
|link:#_links[_links]
a|
|num_records
|integer
a|Number of records
|records
|array[link:#fpolicy_engine[fpolicy_engine]]
a|
|===.Example response
[%collapsible%closed]
=[source,json,subs=+macros]
{
    "_links": {
      "next": {
        "href": "/api/resourcelink"
      },
      "self": {
        "href": "/api/resourcelink"
      }
    },
    "records": {
    "name": "fp_ex_eng",
      "port": 9876,
      "primary_servers": [
        "10.132.145.20",
        "10.140.101.109"
    \vert,
      "secondary_servers": [
        "10.132.145.20",
        "10.132.145.21"
    \frac{1}{\sqrt{2}}  "svm": {
         "uuid": "string"
```

```
  },
     "type": "synchronous"
   }
}
====== Error
```
Status: Default

```
ONTAP Error Response Codes
|===| Error Code | Description
| 9764885
| The primary secondary server has a redundant IP address
| 9764953
| The name of the FPolicy engine is "native" which is reserved by the
system
| == =[cols=3*,options=header]
| == =|Name
|Type
|Description
|error
|link:#error[error]
a|
|===.Example error
[%collapsible%closed]
=[source,json,subs=+macros]
{
    "error": {
      "arguments": {
        "code": "string",
```

```
  "message": "string"
      },
      "code": "4",
      "message": "entry doesn't exist",
      "target": "uuid"
   }
}
=== Definitions
[.api-def-first-level]
.See Definitions
[%collapsible%closed]
//Start collapsible Definitions block
====[#svm]
[.api-collapsible-fifth-title]
svm
[cols=3*,options=header]
| == =|Name
|Type
|Description
|uuid
|string
a|SVM UUID
| == =[#fpolicy engine]
[.api-collapsible-fifth-title]
fpolicy_engine
The engine defines how ONTAP makes and manages connections to external
FPolicy servers.
[cols=3*,options=header]
| == =|Name
|Type
|Description
```

```
|name
|string
a|Specifies the name to assign to the external server configuration.
|port
|integer
a|Port number of the FPolicy server application.
|primary_servers
|array[string]
a|
|secondary_servers
|array[string]
a|
|svm
|link:#svm[svm]
a|
|type
|string
a|The notification mode determines what ONTAP does after sending
notifications to FPolicy servers.
The possible values are:
***** synchronous - After sending a notification, wait for a response
from the FPolicy server.
***** asynchronous - After sending a notification, file request processing
continues.
* Default value: 1
* enum: ["synchronous", "asynchronous"]
* Introduced in: 9.6
| == =[#href]
[.api-collapsible-fifth-title]
href
```

```
[cols=3*,options=header]
| == =|Name
|Type
|Description
|href
|string
a|
| == =[#_links]
[.api-collapsible-fifth-title]
_links
[cols=3*,options=header]
| == =|Name
|Type
|Description
|next
|link:#href[href]
a|
|self
|link:#href[href]
a|
|===[#error_arguments]
[.api-collapsible-fifth-title]
error_arguments
[cols=3*,options=header]
| == =|Name
|Type
|Description
|code
|string
a|Argument code
```

```
|message
|string
a|Message argument
| == =[#error]
[.api-collapsible-fifth-title]
error
[cols=3*,options=header]
|===|Name
|Type
|Description
|arguments
|array[link:#error_arguments[error_arguments]]
a|Message arguments
|code
|string
a|Error code
|message
|string
a|Error message
|target
|string
a|The target parameter that caused the error.
|===
//end collapsible .Definitions block
====
```

```
[[IDfa2bef8b25bff03dec10b8d57f527cb2]]
= Delete the FPolicy external engine configuration
[.api-doc-operation .api-doc-operation-delete]#DELETE# [.api-doc-code-
block]#`/protocols/fpolicy/{svm.uuid}/engines/{name}`#
*Introduced In:* 9.6
Deletes the FPolicy external engine configuration. Deletion of an FPolicy
engine that is attached to one or more FPolicy policies is not allowed.
== Related ONTAP commands
* `fpolicy policy external-engine modify`
== Learn more
*
xref:{relative path}protocols fpolicy svm.uuid engines endpoint overview.h
tml[DOC /protocols/fpolicy/{svm.uuid}/engines]
== Parameters
[cols=5*,options=header]
| == =|Name
|Type
|In
|Required
|Description
|name
|string
|path
|True
a|
|svm.uuid
|string
|path
|True
a|UUID of the SVM to which this object belongs.
| == =
```
== Response

Status: 200, Ok

== Error

Status: Default

```
ONTAP Error Response Codes
\mid \, == =| Error Code | Description
| 9764940
| At least one FPolicy policy is using the FPolicy engine
| 9764887
| The FPolicy engine is a cluster level FPolicy engine
| == =[cols=3*,options=header]
| == =|Name
|Type
|Description
|error
|link:#error[error]
a|
| == =.Example error
[%collapsible%closed]
====[source,json,subs=+macros]
{
    "error": {
      "arguments": {
        "code": "string",
        "message": "string"
```

```
  },
      "code": "4",
      "message": "entry doesn't exist",
      "target": "uuid"
   }
}
====== Definitions
[.api-def-first-level]
.See Definitions
[%collapsible%closed]
//Start collapsible Definitions block
====[#error arguments]
[.api-collapsible-fifth-title]
error_arguments
[cols=3*,options=header]
|===|Name
|Type
|Description
|code
|string
a|Argument code
|message
|string
a|Message argument
| == =[#error]
[.api-collapsible-fifth-title]
error
[cols=3*,options=header]
| == =|Name
|Type
|Description
```

```
|arguments
|array[link:#error_arguments[error_arguments]]
a|Message arguments
|code
|string
a|Error code
|message
|string
a|Error message
|target
|string
a|The target parameter that caused the error.
| == =//end collapsible .Definitions block
=[[IDa901e88902b5be3548cee9faccf1d552]]
= Retrieve a particular FPolicy engine configuration for an SVM
[.api-doc-operation .api-doc-operation-get]#GET# [.api-doc-code-
block]#`/protocols/fpolicy/{svm.uuid}/engines/{name}`#
*Introduced In:* 9.6
Retrieves a particular FPolicy engine configuration of a specifed SVM. A
cluster-level FPolicy engine configuration cannot be retrieved for a data
SVM.
== Related ONTAP commands
* `fpolicy policy external-engine show`
== Learn more
```

```
*
 xref:{relative path}protocols fpolicy svm.uuid engines endpoint overview.h
 tml[DOC /protocols/fpolicy/{svm.uuid}/engines]
 == Parameters
 [cols=5*,options=header]
 |===|Name
 |Type
 |In
 |Required
 |Description
 |name
 |string
 |path
 |True
 a|
 |svm.uuid
 |string
 |path
 |True
 a|UUID of the SVM to which this object belongs.
 |fields
 |array[string]
 |query
 |False
 a|Specify the fields to return.
 |===== Response
Status: 200, Ok
```
[cols=3\*,options=header]  $|===$ |Name |Type |Description

```
|name
|string
a|Specifies the name to assign to the external server configuration.
|port
|integer
a|Port number of the FPolicy server application.
|primary_servers
|array[string]
a|
|secondary_servers
|array[string]
a|
|svm
|link:#svm[svm]
a|
|type
|string
a|The notification mode determines what ONTAP does after sending
notifications to FPolicy servers.
The possible values are:
***** synchronous - After sending a notification, wait for a response
from the FPolicy server.
***** asynchronous - After sending a notification, file request processing
continues.
* Default value: 1
* enum: ["synchronous", "asynchronous"]
* Introduced in: 9.6
| == =.Example response
[%collapsible%closed]
====
[source,json,subs=+macros]
```

```
{
    "name": "fp_ex_eng",
    "port": 9876,
    "primary_servers": [
     "10.132.145.20",
     "10.140.101.109"
  \frac{1}{2},
    "secondary_servers": [
     "10.132.145.20",
     "10.132.145.21"
  \frac{1}{2}  "svm": {
     "uuid": "string"
    },
    "type": "synchronous"
}
====
== Error
```
Status: Default, Error

```
[cols=3*,options=header]
| == =|Name
|Type
|Description
|error
|link:#error[error]
a|
|===.Example error
[%collapsible%closed]
====[source,json,subs=+macros]
{
    "error": {
      "arguments": {
        "code": "string",
       "message": "string"
      },
```

```
  "code": "4",
      "message": "entry doesn't exist",
      "target": "uuid"
   }
}
====== Definitions
[.api-def-first-level]
.See Definitions
[%collapsible%closed]
//Start collapsible Definitions block
=[#svm]
[.api-collapsible-fifth-title]
svm
[cols=3*,options=header]
| == =|Name
|Type
|Description
|uuid
|string
a|SVM UUID
|===[#error arguments]
[.api-collapsible-fifth-title]
error_arguments
[cols=3*,options=header]
|===|Name
|Type
|Description
|code
|string
a|Argument code
```

```
|message
|string
a|Message argument
|===[#error]
[.api-collapsible-fifth-title]
error
[cols=3*,options=header]
|===|Name
|Type
|Description
|arguments
|array[link:#error_arguments[error_arguments]]
a|Message arguments
|code
|string
a|Error code
|message
|string
a|Error message
|target
|string
a|The target parameter that caused the error.
| == =//end collapsible .Definitions block
====[[IDcea9a59c4580f87e5717b107c66238cc]]
```

```
= Update a specific FPolicy engine configuration for an SVM
[.api-doc-operation .api-doc-operation-patch]#PATCH# [.api-doc-code-
block]#`/protocols/fpolicy/{svm.uuid}/engines/{name}`#
*Introduced In:* 9.6
Updates a specific FPolicy engine configuration of an SVM. Modification of
an FPolicy engine that is attached to one or more enabled FPolicy policies
is not allowed.
== Related ONTAP commands
* `fpolicy policy external-engine modify`
== Learn more
*
xref:{relative path}protocols fpolicy svm.uuid engines endpoint overview.h
tml[DOC /protocols/fpolicy/{svm.uuid}/engines]
== Parameters
[cols=5*,options=header]
| == =|Name
|Type
|In
|Required
|Description
|name
|string
|path
|True
a|
|svm.uuid
|string
|path
|True
a|UUID of the SVM to which this object belongs.
|===
```

```
== Request Body
[cols=3*,options=header]
| == =|Name
|Type
|Description
|name
|string
a|Specifies the name to assign to the external server configuration.
|port
|integer
a|Port number of the FPolicy server application.
|primary_servers
|array[string]
a|
|secondary_servers
|array[string]
a|
|svm
|link:#svm[svm]
a|
|type
|string
a|The notification mode determines what ONTAP does after sending
notifications to FPolicy servers.
The possible values are:
***** synchronous - After sending a notification, wait for a response
from the FPolicy server.
***** asynchronous - After sending a notification, file request processing
continues.
* Default value: 1
* enum: ["synchronous", "asynchronous"]
* Introduced in: 9.6
```

```
| == =.Example request
[%collapsible%closed]
\qquad \qquad == = =[source, json, subs=+macros]
{
  "name": "fp_ex_eng",
    "port": 9876,
    "primary_servers": [
      "10.132.145.20",
      "10.140.101.109"
  \frac{1}{\sqrt{2}}  "secondary_servers": [
      "10.132.145.20",
      "10.132.145.21"
  \frac{1}{\sqrt{2}}  "svm": {
      "uuid": "string"
    },
    "type": "synchronous"
}
====== Response
```
## Status: 200, Ok

== Error

## Status: Default

```
ONTAP Error Response Codes
| == =| Error Code | Description
| 9764922
| The primary and secondary server has a redundant IP address
| 9764942
| At least one FPolicy policy is using the FPolicy engine
```

```
| 9764886
| FPolicy engine is a cluster-level FPolicy engine
| == =[cols=3*,options=header]
| == =|Name
|Type
|Description
|error
|link:#error[error]
a|
|===.Example error
[%collapsible%closed]
====[source,json,subs=+macros]
{
    "error": {
      "arguments": {
        "code": "string",
        "message": "string"
      },
      "code": "4",
      "message": "entry doesn't exist",
      "target": "uuid"
   }
}
====== Definitions
[.api-def-first-level]
.See Definitions
[%collapsible%closed]
//Start collapsible Definitions block
====[#svm]
[.api-collapsible-fifth-title]
```

```
svm
[cols=3*,options=header]
| == =|Name
|Type
|Description
|uuid
|string
a|SVM UUID
| == =[#fpolicy engine]
[.api-collapsible-fifth-title]
fpolicy_engine
The engine defines how ONTAP makes and manages connections to external
FPolicy servers.
[cols=3*,options=header]
| == =|Name
|Type
|Description
|name
|string
a|Specifies the name to assign to the external server configuration.
|port
|integer
a|Port number of the FPolicy server application.
|primary_servers
|array[string]
a|
|secondary_servers
|array[string]
a|
```

```
|svm
|link:#svm[svm]
a|
|type
|string
a|The notification mode determines what ONTAP does after sending
notifications to FPolicy servers.
The possible values are:
***** synchronous - After sending a notification, wait for a response
from the FPolicy server.
***** asynchronous - After sending a notification, file request processing
continues.
* Default value: 1
* enum: ["synchronous", "asynchronous"]
* Introduced in: 9.6
|===[#error arguments]
[.api-collapsible-fifth-title]
error_arguments
[cols=3*,options=header]
| == =|Name
|Type
|Description
|code
|string
a|Argument code
|message
|string
a|Message argument
|===
```

```
[#error]
[.api-collapsible-fifth-title]
error
[cols=3*,options=header]
| == =|Name
|Type
|Description
|arguments
|array[link:#error_arguments[error_arguments]]
a|Message arguments
|code
|string
a|Error code
|message
|string
a|Error message
|target
|string
a|The target parameter that caused the error.
|===//end collapsible .Definitions block
====:leveloffset: -1
= Manage FPolicy event configuration
:leveloffset: +1
```
[[ID74dc27f6128af1cacfb5a7ee98d5c34d]]

= Protocols fpolicy svm.uuid events endpoint overview

## == Overview

FPolicy events configurations allow you to specify which file access is monitored. As part of an FPolicy event, you can configure the SVM for which the events are generated, the name of the event configuration, the protocol (cifs, nfsv3/nfsv4) for which the events are generated, the file operations which are monitored, and filters that can be used to filter the unwanted notification generation for a specified protocol and file operation.

Each protocol has a set of supported file operations and filters. An SVM can have multiple events. A single FPolicy policy can have multiple FPolicy events.

== Examples

=== Creating an FPolicy event for a CIFS protocol with all the supported file operations and filters

 $\mathbf{I}$  .  $\mathbf{I}$ 

----

```
# The API:
POST /protocols/fpolicy/{svm.uuid}/events
```

```
# The call:
curl -X POST "https://<mgmt-ip>/api/protocols/fpolicy/4f643fb4-fd21-11e8-
ae49-0050568e2c1e/events?return_records=true" -H "accept:
application/json" -H "Content-Type: application/json" -d "{
\"file_operations\": { \"close\": true, \"create\": true, \"create_dir\":
true, \"delete\": true, \"delete dir\": true, \"getattr\": true, \"open\":
true, \"read\": true, \"rename\": true, \"rename dir\": true, \"setattr\":
true, \"write\": true }, \"filters\": { \"close with modification\": true,
\Upsilon"close with read\Upsilon: true, \Upsilon"close without modification\Upsilon: true,
\forall"first read\forall": true, \forall"first write\forall": true, \forall"monitor ads\forall": true,
\"offline bit\": true, \"open with delete intent\": true,
\"open with write intent\": true, \"write with size change\": true },
\"name\": \"event cifs\", \"protocol\": \"cifs\", \"volume monitoring\":
true}"
```
# The response:

```
{
"num_records": 1,
    "records": [
      {
       "name": "event cifs",
         "protocol": "cifs",
         "volume_monitoring": true,
         "file_operations": {
           "close": true,
           "create": true,
         "create dir": true,
           "delete": true,
         "delete dir": true,
           "getattr": true,
           "open": true,
           "read": true,
           "write": true,
           "rename": true,
         "rename dir": true,
           "setattr": true
         },
         "filters": {
         "monitor ads": true,
         "close with modification": true,
         "close without modification": true,
         "close with read": true,
         "first read": true,
         "first write": true,
           "offline_bit": true,
         "open with delete intent": true,
         "open with write intent": true,
         "write with size change": true
         }
      }
  \Box}
---\mathbf{I} . \mathbf{I}=== Creating an FPolicy event for an NFS protocol with all the supported
file operations and filters
\mathbf{r} \cdot \mathbf{r}----
```

```
# The API:
post /protocols/fpolicy/{svm.uuid}/events
# The call:
curl -X POST "https://<mgmt-ip>/api/protocols/fpolicy/4f643fb4-fd21-11e8-
ae49-0050568e2c1e/events?return_records=true" -H "accept:
application/json" -H "Content-Type: application/json" -d "{
\"file operations\": { \"create\": true, \"create_dir\": true, \"delete\":
true, \"delete dir\": true, \"link\": true, \"lookup\": true, \"read\":
true, \"rename\": true, \"rename dir\": true, \"setattr\": true,
\"symlink\": true, \"write\": true }, \"filters\": { \"offline_bit\":
true, \"write with size change\": true }, \"name\": \"event nfsv3\",
\"protocol\": \"nfsv3\", \"volume_monitoring\": false}"
# The response:
{
"num records": 1,
"records": [
    {
    "name": "event nfsv3",
      "protocol": "nfsv3",
    "volume monitoring": false,
      "file_operations": {
        "create": true,
      "create dir": true,
        "delete": true,
      "delete dir": true,
        "link": true,
        "lookup": true,
        "read": true,
        "write": true,
        "rename": true,
      "rename dir": true,
        "setattr": true,
        "symlink": true
      },
      "filters": {
      "offline_bit": true,
    "write with size change": true
  }
   }
]
}
----
```

```
=== Retrieving all of the FPolicy event configurations for a specified SVM
\mathbf{I}^{\top}\mathbf{I}^{\top}\mathbf{I}----
# The API:
GET /protocols/fpolicy/{svm.uuid}/events
# The call:
curl -X GET "https://<mgmt-ip>/api/protocols/fpolicy/4f643fb4-fd21-11e8-
ae49-0050568e2c1e/events/?fields=*&return_records=true&return_timeout=15"
-H "accept: application/json"
# The response:
{
"records": [
    {
      "svm": {
        "uuid": "4f643fb4-fd21-11e8-ae49-0050568e2c1e"
      },
      "name": "cluster",
      "protocol": "cifs",
      "volume_monitoring": false,
      "file_operations": {
        "close": true,
        "create": false,
      "create dir": false,
        "delete": false,
      "delete dir": false,
        "getattr": false,
        "link": false,
        "lookup": false,
        "open": false,
        "read": false,
        "write": false,
        "rename": false,
      "rename dir": false,
        "setattr": false,
        "symlink": false
      },
      "filters": {
      "monitor ads": false,
      "close with modification": false,
```
 $\mathbf{V}$ 

```
"close without modification": false,
    "close with read": true,
    "first read": false,
    "first write": false,
    "offline bit": false,
    "open with delete intent": false,
    "open with write intent": false,
    "write with size change": false,
    "setattr with owner change": false,
      "setattr_with_group_change": false,
    "setattr with sacl change": false,
      "setattr_with_dacl_change": false,
    "setattr with modify time change": false,
    "setattr with access time change": false,
    "setattr with creation time change": false,
    "setattr with mode change": false,
    "setattr with size change": false,
    "setattr with allocation size change": false,
    "exclude directory": false
   }
  },
  {
    "svm": {
      "uuid": "4f643fb4-fd21-11e8-ae49-0050568e2c1e"
    },
  "name": "event cifs",
    "protocol": "cifs",
    "volume_monitoring": true,
    "file_operations": {
      "close": true,
      "create": true,
    "create dir": true,
      "delete": true,
    "delete dir": true,
      "getattr": true,
      "link": false,
      "lookup": false,
      "open": true,
      "read": true,
      "write": true,
      "rename": true,
    "rename dir": true,
      "setattr": true,
      "symlink": false
    },
    "filters": {
```

```
"monitor_ads": true,
       "close with modification": true,
       "close without modification": true,
       "close with read": true,
       "first read": true,
       "first write": true,
         "offline_bit": true,
       "open with delete intent": true,
       "open with write intent": true,
       "write with size change": true,
       "setattr with owner change": false,
       "setattr with group change": false,
       "setattr with sacl change": false,
         "setattr_with_dacl_change": false,
       "setattr_with_modify_time_change": false,
       "setattr with access time change": false,
       "setattr with creation time change": false,
       "setattr with mode change": false,
       "setattr with size change": false,
       "setattr with allocation size change": false,
       "exclude directory": false
      }
    }
\frac{1}{\sqrt{2}}"num_records": 2
}
----
\mathbf{I}^{\top}\mathbf{I}^{\top}\mathbf{I}=== Retrieving a specific FPolicy event configuration for an SVM
\mathbf{I}^{\top}\mathbf{I}^{\top}\mathbf{I}----
# The API:
GET /protocols/fpolicy/{svm.uuid}/events/{name}
# The call:
curl -X GET "https://<mgmt-ip>/api/protocols/fpolicy/4f643fb4-fd21-11e8-
ae49-
0050568e2c1e/events/event cifs?fields=*&return records=true&return timeout
=15" -H "accept: application/json"
# The response:
```

```
{
"svm": {
   "uuid": "4f643fb4-fd21-11e8-ae49-0050568e2c1e"
},
"name": "event cifs",
"protocol": "cifs",
"volume_monitoring": true,
"file_operations": {
    "close": true,
   "create": true,
  "create dir": true,
   "delete": true,
 "delete dir": true,
   "getattr": true,
    "link": false,
    "lookup": false,
   "open": true,
    "read": true,
   "write": true,
    "rename": true,
  "rename dir": true,
   "setattr": true,
   "symlink": false
},
"filters": {
 "monitor ads": true,
  "close with modification": true,
  "close without modification": true,
  "close with read": true,
  "first read": true,
  "first write": true,
    "offline_bit": true,
  "open with delete intent": true,
  "open with write intent": true,
  "write with size change": true,
  "setattr with owner change": false,
  "setattr with group change": false,
  "setattr with sacl change": false,
  "setattr with dacl change": false,
  "setattr with modify time change": false,
  "setattr with access time change": false,
  "setattr with creation time change": false,
  "setattr with mode change": false,
  "setattr with size change": false,
  "setattr with allocation size change": false,
  "exclude directory": false
```

```
}
}
----
\mathbf{I} . \mathbf{I}=== Updating a specific FPolicy event configuration for a specified SVM
\mathbf{I} . \mathbf{I}----
# The API:
PATCH /protocols/fpolicy/{svm.uuid}/events/{name}
# The call:
curl -X PATCH "https://<mgmt-ip>/api/protocols/fpolicy/4f643fb4-fd21-11e8-
ae49-0050568e2c1e/events/event_cifs" -H "accept: application/json" -H
"Content-Type: application/json" -d "{ \"file_operations\": { \"close\":
false, \"create\": false, \"read\": true }, \"filters\": {
\"close with modification\": false, \"close with read\": false,
\"close_without_modification\": false }, \"protocol\": \"cifs\",
\"volume_monitoring\": false}"
----
\bar{I} 'l' l
=== Deleting a specific FPolicy event configuration for a specific SVM
\mathbf{I} . \mathbf{I}----
# The API:
DELETE /protocols/fpolicy/{svm.uuid}/events/{name}
# The call:
curl -X DELETE "https://<mgmt-ip>/api/protocols/fpolicy/4f643fb4-fd21-
11e8-ae49-0050568e2c1e/events/event_cifs" -H "accept: application/json"
----
\mathbf{I} . \mathbf{I}
```

```
[[ID8de31fae67b3d0bbd283bf29d5a805aa]]
= Retrieve the FPolicy event configuration for all events for an SVM
[.api-doc-operation .api-doc-operation-get]#GET# [.api-doc-code-
block]#`/protocols/fpolicy/{svm.uuid}/events`#
*Introduced In:* 9.6
Retrieves FPolicy event configurations for all events for a specified SVM.
ONTAP allows the creation of cluster-level FPolicy events that act as a
template for all the data SVMs belonging to the cluster. These cluster-
level FPolicy events are also retrieved for the specified SVM.
== Related ONTAP commands
* `fpolicy policy event show`
== Learn more
*
xref:{relative_path}protocols_fpolicy_svm.uuid_events_endpoint_overview.ht
ml[DOC /protocols/fpolicy/{svm.uuid}/events]
== Parameters
[cols=5*,options=header]
|===|Name
|Type
|In
|Required
|Description
|file_operations.link
|boolean
|query
|False
a|Filter by file operations.link
|file_operations.write
|boolean
|query
|False
a|Filter by file operations.write
```
|file\_operations.rename |boolean |query |False a|Filter by file\_operations.rename |file\_operations.delete\_dir |boolean |query |False a|Filter by file operations.delete dir |file\_operations.delete |boolean |query |False a|Filter by file operations.delete |file\_operations.setattr |boolean |query |False a|Filter by file\_operations.setattr |file\_operations.close |boolean |query |False a|Filter by file\_operations.close |file\_operations.create\_dir |boolean |query |False a|Filter by file operations.create dir |file\_operations.open

|boolean |query

|False a|Filter by file operations.open |file\_operations.rename\_dir |boolean |query |False a|Filter by file\_operations.rename\_dir |file\_operations.create |boolean |query |False a|Filter by file operations.create |file\_operations.getattr |boolean |query |False a|Filter by file operations.getattr |file\_operations.read |boolean |query |False a|Filter by file operations.read |file\_operations.symlink |boolean |query |False a|Filter by file operations.symlink |file\_operations.lookup |boolean |query |False a|Filter by file operations.lookup

|filters.setattr\_with\_dacl\_change
|boolean |query |False a|Filter by filters.setattr with dacl change |filters.setattr\_with\_access\_time\_change |boolean |query |False a|Filter by filters.setattr with access time change |filters.setattr\_with\_sacl\_change |boolean |query |False a|Filter by filters.setattr with sacl change |filters.setattr\_with\_mode\_change |boolean |query |False a|Filter by filters.setattr with mode change |filters.close\_with\_modification |boolean |query |False a|Filter by filters.close with modification |filters.offline\_bit |boolean |query |False a|Filter by filters.offline\_bit |filters.exclude\_directory |boolean |query |False a|Filter by filters.exclude directory

|filters.setattr\_with\_creation\_time\_change |boolean |query |False a|Filter by filters.setattr with creation time change |filters.open\_with\_delete\_intent |boolean |query |False a|Filter by filters.open\_with\_delete\_intent |filters.first\_write |boolean |query |False a|Filter by filters.first write |filters.monitor\_ads |boolean |query |False a|Filter by filters.monitor ads |filters.close\_with\_read |boolean |query |False a|Filter by filters.close with read |filters.setattr\_with\_group\_change |boolean |query |False a|Filter by filters. setattr with group change |filters.setattr\_with\_size\_change |boolean |query |False

```
a|Filter by filters.setattr with size change
|filters.first_read
|boolean
|query
|False
a|Filter by filters.first read
|filters.setattr_with_modify_time_change
|boolean
|query
|False
a|Filter by filters.setattr with modify time change
|filters.setattr_with_allocation_size_change
|boolean
|query
|False
a|Filter by filters.setattr with allocation size change
|filters.write_with_size_change
|boolean
|query
|False
a|Filter by filters.write with size change
|filters.close_without_modification
|boolean
|query
|False
a|Filter by filters.close without modification
|filters.setattr_with_owner_change
|boolean
|query
|False
a|Filter by filters.setattr_with_owner_change
|filters.open_with_write_intent
```
|boolean

|query |False a|Filter by filters.open with write intent |name |string |query |False a|Filter by name |protocol |string |query |False a|Filter by protocol |volume\_monitoring |boolean |query |False a|Filter by volume\_monitoring |svm.uuid |string |path |True a|UUID of the SVM to which this object belongs. |fields |array[string] |query |False a|Specify the fields to return. |max\_records |integer |query |False a|Limit the number of records returned.

```
|return_records
|boolean
|query
|False
a|The default is true for GET calls. When set to false, only the number
of records is returned.
* Default value: 1
|return_timeout
|integer
|query
|False
a|The number of seconds to allow the call to execute before returning.
When iterating over a collection, the default is 15 seconds. ONTAP
returns earlier if either max records or the end of the collection is
reached.
* Default value: 1
* Max value: 120
* Min value: 0
|order_by
|array[string]
|query
|False
a|Order results by specified fields and optional [asc|desc] direction.
Default direction is 'asc' for ascending.
|===== Response
```
Status: 200, Ok

```
[cols=3*,options=header]
| == =|Name
|Type
|Description
|_links
|link:#_links[_links]
a|
|num_records
|integer
a|Number of records
|records
|array[link:#fpolicy_event[fpolicy_event]]
a|
| == =.Example response
[%collapsible%closed]
====[source,json,subs=+macros]
{
    "_links": {
      "next": {
        "href": "/api/resourcelink"
      },
      "self": {
        "href": "/api/resourcelink"
     }
    },
    "records": {
    "name": "event nfs close",
      "protocol": "cifs",
      "svm": {
        "uuid": "string"
      }
   }
}
====
== Error
```

```
[cols=3*,options=header]
| == =|Name
|Type
|Description
|error
|link:#error[error]
a|
| == =.Example error
[%collapsible%closed]
====[source,json,subs=+macros]
{
    "error": {
      "arguments": {
        "code": "string",
        "message": "string"
      },
      "code": "4",
      "message": "entry doesn't exist",
      "target": "uuid"
    }
}
====== Definitions
[.api-def-first-level]
.See Definitions
[%collapsible%closed]
//Start collapsible Definitions block
====[#href]
[.api-collapsible-fifth-title]
href
[cols=3*,options=header]
| == =|Name
```

```
|Type
|Description
|href
|string
a|
| == =[#_links]
[.api-collapsible-fifth-title]
_links
[cols=3*,options=header]
|===|Name
|Type
|Description
|next
|link:#href[href]
a|
|self
|link:#href[href]
a|
| == =[#file operations]
[.api-collapsible-fifth-title]
file_operations
Specifies the file operations for the FPolicy event. You must specify a
valid protocol in the protocol parameter.
The event will check the operations specified from all client requests
using the protocol.
[cols=3*,options=header]
|===|Name
|Type
|Description
```
## |close

|boolean a|File close operations

|create |boolean a|File create operations

|create\_dir |boolean a|Directory create operations

|delete |boolean a|File delete operations

| delete dir |boolean a|Directory delete operations

|getattr |boolean a|Get attribute operations

|link |boolean a|Link operations

|lookup |boolean a|Lookup operations

|open |boolean a|File open operations

|read |boolean

```
a|File read operations
|rename
|boolean
a|File rename operations
|rename_dir
|boolean
a|Directory rename operations
|setattr
|boolean
a|Set attribute operations
|symlink
|boolean
a|Symbolic link operations
|write
|boolean
a|File write operations
| == =[#filters]
[.api-collapsible-fifth-title]
filters
Specifies the list of filters for a given file operation for the specified
protocol.
When you specify the filters, you must specify the valid protocols and a
valid file operations.
[cols=3*,options=header]
| == =|Name
|Type
|Description
```
|close\_with\_modification |boolean a|Filter the client request for close with modification. |close\_with\_read |boolean a|Filter the client request for close with read. |close\_without\_modification |boolean a|Filter the client request for close without modification. |exclude\_directory |boolean a|Filter the client requests for directory operations. When this filter is specified directory operations are not monitored. |first\_read |boolean a|Filter the client requests for the first-read. |first\_write |boolean a|Filter the client requests for the first-write. |monitor\_ads |boolean a|Filter the client request for alternate data stream. |offline\_bit |boolean a|Filter the client request for offline bit set. FPolicy server receives notification only when offline files are accessed. |open\_with\_delete\_intent |boolean a|Filter the client request for open with delete intent.

|open\_with\_write\_intent |boolean a|Filter the client request for open with write intent. |setattr\_with\_access\_time\_change |boolean a|Filter the client setattr requests for changing the access time of a file or directory. |setattr\_with\_allocation\_size\_change |boolean a|Filter the client setattr requests for changing the allocation size of a file. |setattr\_with\_creation\_time\_change |boolean a|Filter the client setattr requests for changing the creation time of a file or directory. |setattr\_with\_dacl\_change |boolean a|Filter the client setattr requests for changing dacl on a file or directory. |setattr\_with\_group\_change |boolean a|Filter the client setattr requests for changing group of a file or directory. |setattr\_with\_mode\_change |boolean a|Filter the client setattr requests for changing the mode bits on a file or directory. |setattr\_with\_modify\_time\_change |boolean a|Filter the client setattr requests for changing the modification time of a file or directory.

```
|setattr_with_owner_change
|boolean
a|Filter the client setattr requests for changing owner of a file or
directory.
|setattr_with_sacl_change
|boolean
a|Filter the client setattr requests for changing sacl on a file or
directory.
|setattr_with_size_change
|boolean
a|Filter the client setattr requests for changing the size of a file.
|write_with_size_change
|boolean
a|Filter the client request for write with size change.
|===[#svm]
[.api-collapsible-fifth-title]
svm
[cols=3*,options=header]
| == =|Name
|Type
|Description
|uuid
|string
a|SVM UUID
| == =[#fpolicy_event]
[.api-collapsible-fifth-title]
fpolicy_event
```
The information that a FPolicy process needs to determine what file access operations to monitor and for which of the monitored events notifications should be sent to the external FPolicy server. [cols=3\*,options=header]  $| == =$ |Name |Type |Description |file\_operations |link:#file\_operations[file\_operations] a|Specifies the file operations for the FPolicy event. You must specify a valid protocol in the protocol parameter. The event will check the operations specified from all client requests using the protocol. |filters |link:#filters[filters] a|Specifies the list of filters for a given file operation for the specified protocol. When you specify the filters, you must specify the valid protocols and a valid file operations. |name |string a|Specifies the name of the FPolicy event. |protocol |string a|Protocol for which event is created. If you specify protocol, then you must also specify a valid value for the file operation parameters. The value of this parameter must be one of the following: \*\*\*\*\* cifs - for the CIFS protocol. \*\*\*\*\* nfsv3 - for the NFSv3 protocol. \*\*\*\*\* nfsv4 - for the NFSv4 protocol. |svm |link:#svm[svm]

```
a|
|volume_monitoring
|boolean
a|Specifies whether volume operation monitoring is required.
| == =[#error arguments]
[.api-collapsible-fifth-title]
error_arguments
[cols=3*,options=header]
|===|Name
|Type
|Description
|code
|string
a|Argument code
|message
|string
a|Message argument
|===[#error]
[.api-collapsible-fifth-title]
error
[cols=3*,options=header]
| == =|Name
|Type
|Description
|arguments
|array[link:#error_arguments[error_arguments]]
a|Message arguments
```

```
|code
|string
a|Error code
|message
|string
a|Error message
|target
|string
a|The target parameter that caused the error.
| == =//end collapsible .Definitions block
====[[IDdef082ae32cc7e1943d88fc05fa9e29f]]
= Create the FPolicy event configuration for an SVM
[.api-doc-operation .api-doc-operation-post]#POST# [.api-doc-code-
block]#`/protocols/fpolicy/{svm.uuid}/events`#
*Introduced In:* 9.6
Creates an FPolicy event configuration for a specified SVM. FPolicy event
creation is allowed only on data SVMs. When a protocol is specified, you
must specify a file operation or a file operation and filters.
== Required properties
* `svm.uuid` - Existing SVM in which to create the FPolicy event.
* `name` - Name of the FPolicy event.
== Recommended optional properties
* `file-operations` - List of file operations to monitor.
* `protocol` - Protocol for which the file operations should be monitored.
* `filters` - List of filters for the specified file operations.
```

```
== Default property values
If not specified in POST, the following default property values are
assigned:
* `file_operations.+*+` - _false_
* `filters.+*+` - false
* `volume-monitoring` - _false_
== Related ONTAP commands
* `fpolicy policy event create`
== Learn more
*
xref:{relative path}protocols fpolicy svm.uuid events endpoint overview.ht
ml[DOC /protocols/fpolicy/{svm.uuid}/events]
== Parameters
[cols=5*,options=header]
|===|Name
|Type
|In
|Required
|Description
|return_records
|boolean
|query
|False
a|The default is false. If set to true, the records are returned.
* Default value:
|svm.uuid
|string
|path
|True
a|UUID of the SVM to which this object belongs.
| == =
```
== Request Body [cols=3\*,options=header]  $| == =$ |Name |Type |Description |file\_operations |link:#file\_operations[file\_operations] a|Specifies the file operations for the FPolicy event. You must specify a valid protocol in the protocol parameter. The event will check the operations specified from all client requests using the protocol. |filters |link:#filters[filters] a|Specifies the list of filters for a given file operation for the specified protocol. When you specify the filters, you must specify the valid protocols and a valid file operations. |name |string a|Specifies the name of the FPolicy event. |protocol |string a|Protocol for which event is created. If you specify protocol, then you must also specify a valid value for the file operation parameters. The value of this parameter must be one of the following: \*\*\*\*\* cifs - for the CIFS protocol. \*\*\*\*\* nfsv3 - for the NFSv3 protocol. \*\*\*\*\* nfsv4 - for the NFSv4 protocol. |svm |link:#svm[svm]

```
a|
|volume_monitoring
|boolean
a|Specifies whether volume operation monitoring is required.
| == =.Example request
[%collapsible%closed]
====[source, json, subs=+macros]
{
    "name": "event_nfs_close",
   "protocol": "cifs",
    "svm": {
      "uuid": "string"
   }
}
====== Response
```
Status: 201, Created

```
[cols=3*,options=header]
| == =|Name
|Type
|Description
|_links
|link:#_links[_links]
a|
|num_records
|integer
a|Number of records
|records
|array[link:#fpolicy_event[fpolicy_event]]
a|
| == =.Example response
[%collapsible%closed]
====[source,json,subs=+macros]
{
    "_links": {
      "next": {
        "href": "/api/resourcelink"
      },
      "self": {
        "href": "/api/resourcelink"
     }
    },
    "records": {
    "name": "event nfs close",
      "protocol": "cifs",
      "svm": {
        "uuid": "string"
      }
   }
}
====
== Error
```
Status: Default

```
| == =| Error Code | Description
| 9764929
| The file operation is not supported by the protocol
| 9764955
| The filter is not supported by the protocol
| 9764930
| The filter is not supported by any of the file operations
| 9764946
| The protocol is specifed without a file operation or a file operation
and filter pair
| == =[cols=3*,options=header]
| == =|Name
|Type
|Description
|error
|link:#error[error]
a|
| == =.Example error
[%collapsible%closed]
====[source, json, subs=+macros]
{
    "error": {
      "arguments": {
        "code": "string",
        "message": "string"
      },
      "code": "4",
      "message": "entry doesn't exist",
```

```
  "target": "uuid"
   }
}
=== Definitions
[.api-def-first-level]
.See Definitions
[%collapsible%closed]
//Start collapsible Definitions block
====[#file_operations]
[.api-collapsible-fifth-title]
file_operations
Specifies the file operations for the FPolicy event. You must specify a
valid protocol in the protocol parameter.
The event will check the operations specified from all client requests
using the protocol.
[cols=3*,options=header]
| == =|Name
|Type
|Description
|close
|boolean
a|File close operations
|create
|boolean
a|File create operations
|create_dir
|boolean
a|Directory create operations
|delete
|boolean
a|File delete operations
```
| delete dir |boolean a|Directory delete operations

|getattr |boolean a|Get attribute operations

|link |boolean a|Link operations

|lookup |boolean a|Lookup operations

|open |boolean a|File open operations

|read |boolean a|File read operations

|rename |boolean a|File rename operations

|rename\_dir |boolean a|Directory rename operations

|setattr |boolean a|Set attribute operations

|symlink

```
|boolean
a|Symbolic link operations
|write
|boolean
a|File write operations
|===[#filters]
[.api-collapsible-fifth-title]
filters
Specifies the list of filters for a given file operation for the specified
protocol.
When you specify the filters, you must specify the valid protocols and a
valid file operations.
[cols=3*,options=header]
| == =|Name
|Type
|Description
|close_with_modification
|boolean
a|Filter the client request for close with modification.
|close_with_read
|boolean
a|Filter the client request for close with read.
|close_without_modification
|boolean
a|Filter the client request for close without modification.
|exclude_directory
|boolean
a|Filter the client requests for directory operations. When this filter is
specified directory operations are not monitored.
```
|first\_read |boolean a|Filter the client requests for the first-read. |first\_write |boolean a|Filter the client requests for the first-write. |monitor\_ads |boolean a|Filter the client request for alternate data stream. |offline\_bit |boolean a|Filter the client request for offline bit set. FPolicy server receives notification only when offline files are accessed. |open\_with\_delete\_intent |boolean a|Filter the client request for open with delete intent. |open\_with\_write\_intent |boolean a|Filter the client request for open with write intent. |setattr\_with\_access\_time\_change |boolean a|Filter the client setattr requests for changing the access time of a file or directory. |setattr\_with\_allocation\_size\_change |boolean a|Filter the client setattr requests for changing the allocation size of a file. |setattr\_with\_creation\_time\_change

|boolean

a|Filter the client setattr requests for changing the creation time of a file or directory. |setattr\_with\_dacl\_change |boolean a|Filter the client setattr requests for changing dacl on a file or directory. |setattr\_with\_group\_change |boolean a|Filter the client setattr requests for changing group of a file or directory. |setattr\_with\_mode\_change |boolean a|Filter the client setattr requests for changing the mode bits on a file or directory. |setattr\_with\_modify\_time\_change |boolean a|Filter the client setattr requests for changing the modification time of a file or directory. |setattr\_with\_owner\_change |boolean a|Filter the client setattr requests for changing owner of a file or directory. |setattr\_with\_sacl\_change |boolean a|Filter the client setattr requests for changing sacl on a file or directory. |setattr\_with\_size\_change |boolean a|Filter the client setattr requests for changing the size of a file. |write\_with\_size\_change |boolean

```
a|Filter the client request for write with size change.
| == =[#svm]
[.api-collapsible-fifth-title]
svm
[cols=3*,options=header]
| == =|Name
|Type
|Description
|uuid
|string
a|SVM UUID
| == =[#fpolicy_event]
[.api-collapsible-fifth-title]
fpolicy_event
The information that a FPolicy process needs to determine what file access
operations to monitor and for which of the monitored events notifications
should be sent to the external FPolicy server.
[cols=3*,options=header]
| == =|Name
|Type
|Description
|file_operations
|link:#file_operations[file_operations]
a|Specifies the file operations for the FPolicy event. You must specify a
valid protocol in the protocol parameter.
The event will check the operations specified from all client requests
using the protocol.
```

```
|filters
|link:#filters[filters]
a|Specifies the list of filters for a given file operation for the
specified protocol.
When you specify the filters, you must specify the valid protocols and a
valid file operations.
|name
|string
a|Specifies the name of the FPolicy event.
|protocol
|string
a|Protocol for which event is created. If you specify protocol, then you
must also specify a valid value for the file operation parameters.
The value of this parameter must be one of the following:
***** cifs - for the CIFS protocol.
***** nfsv3 - for the NFSv3 protocol.
***** nfsv4 - for the NFSv4 protocol.
|svm
|link:#svm[svm]
a|
|volume_monitoring
|boolean
a|Specifies whether volume operation monitoring is required.
| == =[#href]
[.api-collapsible-fifth-title]
href
[cols=3*,options=header]
|===|Name
|Type
|Description
```

```
|href
|string
a|
| == =[#_links]
[.api-collapsible-fifth-title]
_links
[cols=3*,options=header]
| == =|Name
|Type
|Description
|next
|link:#href[href]
a|
|self
|link:#href[href]
a|
| == =[#error arguments]
[.api-collapsible-fifth-title]
error_arguments
[cols=3*,options=header]
| == =|Name
|Type
|Description
|code
|string
a|Argument code
|message
|string
a|Message argument
```

```
| == =[#error]
[.api-collapsible-fifth-title]
error
[cols=3*,options=header]
|===|Name
|Type
|Description
|arguments
|array[link:#error_arguments[error_arguments]]
a|Message arguments
|code
|string
a|Error code
|message
|string
a|Error message
|target
|string
a|The target parameter that caused the error.
| == =//end collapsible .Definitions block
====[[ID24e697d9c297cda2ce4b5b93166509d2]]
= Delete a specific FPolicy event configuration for an SVM
[.api-doc-operation .api-doc-operation-delete]#DELETE# [.api-doc-code-
```

```
block]#`/protocols/fpolicy/{svm.uuid}/events/{name}`#
*Introduced In:* 9.6
Deletes a specific FPolicy event configuration for an SVM. A cluster-level
FPolicy event configuration cannot be modified for a data SVM through
REST. An FPolicy event that is attached to an FPolicy policy cannot be
deleted.
== Related ONTAP commands
* `fpolicy policy event delete`
== Learn more
*
xref:{relative path}protocols fpolicy svm.uuid events endpoint overview.ht
ml[DOC /protocols/fpolicy/{svm.uuid}/events]
== Parameters
[cols=5*,options=header]
| == =|Name
|Type
|In
|Required
|Description
|name
|string
|path
|True
a|
|svm.uuid
|string
|path
|True
a|UUID of the SVM to which this object belongs.
|===== Response
```
Status: 200, Ok

== Error

Status: Default

```
| == =| Error Code | Description
| 9764874
| The FPolicy event is a cluster event
| 9764947
| The FPolicy event is attached to an FPolicy policy
| == =[cols=3*,options=header]
| == =|Name
|Type
|Description
|error
|link:#error[error]
a|
| == =.Example error
[%collapsible%closed]
====[source,json,subs=+macros]
{
    "error": {
      "arguments": {
        "code": "string",
        "message": "string"
      },
      "code": "4",
      "message": "entry doesn't exist",
      "target": "uuid"
    }
```

```
}
====== Definitions
[.api-def-first-level]
.See Definitions
[%collapsible%closed]
//Start collapsible Definitions block
====[#error arguments]
[.api-collapsible-fifth-title]
error_arguments
[cols=3*,options=header]
| == =|Name
|Type
|Description
|code
|string
a|Argument code
|message
|string
a|Message argument
| == =[#error]
[.api-collapsible-fifth-title]
error
[cols=3*,options=header]
|===|Name
|Type
|Description
|arguments
|array[link:#error_arguments[error_arguments]]
a|Message arguments
```

```
|code
|string
a|Error code
|message
|string
a|Error message
|target
|string
a|The target parameter that caused the error.
| == =//end collapsible .Definitions block
====[[IDab701c6efc5b227f884fbcd88816b6f7]]
= Retrieve a specific FPolicy event configuration for an SVM
[.api-doc-operation .api-doc-operation-get]#GET# [.api-doc-code-
block]#`/protocols/fpolicy/{svm.uuid}/events/{name}`#
*Introduced In:* 9.6
Retrieves a specific FPolicy event configuration for an SVM. A cluster-
level FPolicy event configuration cannot be retrieved for a data SVM
through a REST API.
== Related ONTAP commands
* `fpolicy policy event show`
== Learn more
*
xref:{relative path}protocols fpolicy svm.uuid events endpoint overview.ht
ml[DOC /protocols/fpolicy/{svm.uuid}/events]
```

```
== Parameters
[cols=5*,options=header]
| == =|Name
|Type
|In
|Required
|Description
|name
|string
|path
|True
a|
|svm.uuid
|string
|path
|True
a|UUID of the SVM to which this object belongs.
|fields
|array[string]
|query
|False
a|Specify the fields to return.
|===== Response
```
Status: 200, Ok

```
[cols=3*,options=header]
|===|Name
|Type
|Description
|file_operations
|link:#file_operations[file_operations]
a|Specifies the file operations for the FPolicy event. You must specify a
valid protocol in the protocol parameter.
```
The event will check the operations specified from all client requests using the protocol. |filters |link:#filters[filters] a|Specifies the list of filters for a given file operation for the specified protocol. When you specify the filters, you must specify the valid protocols and a valid file operations. |name |string a|Specifies the name of the FPolicy event. |protocol |string a|Protocol for which event is created. If you specify protocol, then you must also specify a valid value for the file operation parameters. The value of this parameter must be one of the following: \*\*\*\*\* cifs - for the CIFS protocol. \*\*\*\*\* nfsv3 - for the NFSv3 protocol. \*\*\*\*\* nfsv4 - for the NFSv4 protocol. |svm |link:#svm[svm] a| |volume\_monitoring |boolean a|Specifies whether volume operation monitoring is required.  $| == =$ .Example response [%collapsible%closed]  $====$ [source, json, subs=+macros] {
```
"name": "event_nfs_close",
    "protocol": "cifs",
    "svm": {
      "uuid": "string"
   }
}
====== Error
```
Status: Default, Error

```
[cols=3*,options=header]
| == =|Name
|Type
|Description
|error
|link:#error[error]
a|
|===.Example error
[%collapsible%closed]
====
[source, json, subs=+macros]
{
    "error": {
      "arguments": {
        "code": "string",
        "message": "string"
      },
      "code": "4",
      "message": "entry doesn't exist",
      "target": "uuid"
   }
}
====== Definitions
[.api-def-first-level]
.See Definitions
```

```
[%collapsible%closed]
//Start collapsible Definitions block
====[#file operations]
[.api-collapsible-fifth-title]
file_operations
Specifies the file operations for the FPolicy event. You must specify a
valid protocol in the protocol parameter.
The event will check the operations specified from all client requests
using the protocol.
[cols=3*,options=header]
| == =|Name
|Type
|Description
|close
|boolean
a|File close operations
|create
|boolean
a|File create operations
|create_dir
|boolean
a|Directory create operations
|delete
|boolean
a|File delete operations
|delete_dir
|boolean
a|Directory delete operations
|getattr
|boolean
```
a|Get attribute operations

|link |boolean a|Link operations

|lookup |boolean a|Lookup operations

|open |boolean a|File open operations

|read |boolean a|File read operations

|rename |boolean a|File rename operations

|rename\_dir |boolean a|Directory rename operations

|setattr |boolean a|Set attribute operations

|symlink |boolean a|Symbolic link operations

|write |boolean a|File write operations

```
| == =[#filters]
[.api-collapsible-fifth-title]
filters
Specifies the list of filters for a given file operation for the specified
protocol.
When you specify the filters, you must specify the valid protocols and a
valid file operations.
[cols=3*,options=header]
| == =|Name
|Type
|Description
|close_with_modification
|boolean
a|Filter the client request for close with modification.
|close_with_read
|boolean
a|Filter the client request for close with read.
|close_without_modification
|boolean
a|Filter the client request for close without modification.
|exclude_directory
|boolean
a|Filter the client requests for directory operations. When this filter is
specified directory operations are not monitored.
|first_read
|boolean
a|Filter the client requests for the first-read.
|first_write
|boolean
```
a|Filter the client requests for the first-write. |monitor\_ads |boolean a|Filter the client request for alternate data stream. |offline\_bit |boolean a|Filter the client request for offline bit set. FPolicy server receives notification only when offline files are accessed. |open\_with\_delete\_intent |boolean a|Filter the client request for open with delete intent. |open\_with\_write\_intent |boolean a|Filter the client request for open with write intent. |setattr\_with\_access\_time\_change |boolean a|Filter the client setattr requests for changing the access time of a file or directory. | setattr\_with\_allocation\_size\_change |boolean a|Filter the client setattr requests for changing the allocation size of a file. |setattr\_with\_creation\_time\_change |boolean a|Filter the client setattr requests for changing the creation time of a file or directory. |setattr\_with\_dacl\_change |boolean a|Filter the client setattr requests for changing dacl on a file or directory.

|setattr\_with\_group\_change |boolean a|Filter the client setattr requests for changing group of a file or directory. |setattr\_with\_mode\_change |boolean a|Filter the client setattr requests for changing the mode bits on a file or directory. |setattr\_with\_modify\_time\_change |boolean a|Filter the client setattr requests for changing the modification time of a file or directory. |setattr\_with\_owner\_change |boolean a|Filter the client setattr requests for changing owner of a file or directory. |setattr\_with\_sacl\_change |boolean a|Filter the client setattr requests for changing sacl on a file or directory. |setattr\_with\_size\_change |boolean a|Filter the client setattr requests for changing the size of a file. | write with size change |boolean a|Filter the client request for write with size change.  $| == =$ [#svm] [.api-collapsible-fifth-title] svm

```
[cols=3*,options=header]
| == =|Name
|Type
|Description
|uuid
|string
a|SVM UUID
|===[#error_arguments]
[.api-collapsible-fifth-title]
error_arguments
[cols=3*,options=header]
| == =|Name
|Type
|Description
|code
|string
a|Argument code
|message
|string
a|Message argument
| == =[#error]
[.api-collapsible-fifth-title]
error
[cols=3*,options=header]
|===|Name
|Type
|Description
```

```
|arguments
|array[link:#error_arguments[error_arguments]]
a|Message arguments
|code
|string
a|Error code
|message
|string
a|Error message
|target
|string
a|The target parameter that caused the error.
| == =//end collapsible .Definitions block
====[[ID05776e97fb0baa195dba1de38d02eb3d]]
= Update a specific FPolicy event configuration for an SVM
[.api-doc-operation .api-doc-operation-patch]#PATCH# [.api-doc-code-
block]#`/protocols/fpolicy/{svm.uuid}/events/{name}`#
*Introduced In:* 9.6
Updates a specific FPolicy event configuration for an SVM. A cluster-level
FPolicy event configuration cannot be modified for a data SVM through
REST. When the file operations and filters fields are modified, the
previous values are retained and new values are added to the list of
previous values. To remove a particular file operation or filter, set its
value to false in the request.
== Related ONTAP commands
* `fpolicy policy event modify`
```

```
== Learn more
*
xref:{relative_path}protocols_fpolicy_svm.uuid_events_endpoint_overview.ht
ml[DOC /protocols/fpolicy/{svm.uuid}/events]
== Parameters
[cols=5*,options=header]
|===|Name
|Type
|In
|Required
|Description
|name
|string
|path
|True
a|
|svm.uuid
|string
|path
|True
a|UUID of the SVM to which this object belongs.
|===== Request Body
[cols=3*,options=header]
| == =|Name
|Type
|Description
|file_operations
|link:#file_operations[file_operations]
a|Specifies the file operations for the FPolicy event. You must specify a
valid protocol in the protocol parameter.
```
The event will check the operations specified from all client requests using the protocol. |filters |link:#filters[filters] a|Specifies the list of filters for a given file operation for the specified protocol. When you specify the filters, you must specify the valid protocols and a valid file operations. |name |string a|Specifies the name of the FPolicy event. |protocol |string a|Protocol for which event is created. If you specify protocol, then you must also specify a valid value for the file operation parameters. The value of this parameter must be one of the following: \*\*\*\*\* cifs - for the CIFS protocol. \*\*\*\*\* nfsv3 - for the NFSv3 protocol. \*\*\*\*\* nfsv4 - for the NFSv4 protocol. |svm |link:#svm[svm] a| |volume\_monitoring |boolean a|Specifies whether volume operation monitoring is required.  $| == =$ .Example request [%collapsible%closed]  $====$ [source, json, subs=+macros] {

```
  "name": "event_nfs_close",
    "protocol": "cifs",
    "svm": {
      "uuid": "string"
    }
}
====== Response
```
Status: 200, Ok

== Error

Status: Default

```
| == =| Error Code | Description
| 9764873
| The event is a cluster event
| 9764929
| The file operation is not supported by the protocol
| 9764955
| The filter is not supported by the protocol
| 9764930
| The filter is not supported by any of the file operations
| 9764946
| The protocol is specifed without file operation or a file operation and
filter pair
| == =[cols=3*,options=header]
| == =|Name
|Type
|Description
|error
```

```
|link:#error[error]
a|
| == =.Example error
[%collapsible%closed]
====[source,json,subs=+macros]
{
    "error": {
      "arguments": {
        "code": "string",
        "message": "string"
      },
      "code": "4",
      "message": "entry doesn't exist",
      "target": "uuid"
   }
}
====== Definitions
[.api-def-first-level]
.See Definitions
[%collapsible%closed]
//Start collapsible Definitions block
====[#file operations]
[.api-collapsible-fifth-title]
file_operations
Specifies the file operations for the FPolicy event. You must specify a
valid protocol in the protocol parameter.
The event will check the operations specified from all client requests
using the protocol.
[cols=3*,options=header]
| == =|Name
|Type
|Description
```
## |close

|boolean a|File close operations

|create |boolean a|File create operations

|create\_dir |boolean a|Directory create operations

|delete |boolean a|File delete operations

| delete dir |boolean a|Directory delete operations

|getattr |boolean a|Get attribute operations

|link |boolean a|Link operations

|lookup |boolean a|Lookup operations

|open |boolean a|File open operations

|read |boolean

```
a|File read operations
|rename
|boolean
a|File rename operations
|rename_dir
|boolean
a|Directory rename operations
|setattr
|boolean
a|Set attribute operations
|symlink
|boolean
a|Symbolic link operations
|write
|boolean
a|File write operations
|===[#filters]
[.api-collapsible-fifth-title]
filters
Specifies the list of filters for a given file operation for the specified
protocol.
When you specify the filters, you must specify the valid protocols and a
valid file operations.
[cols=3*,options=header]
| == =|Name
|Type
|Description
```
|close\_with\_modification |boolean a|Filter the client request for close with modification. |close\_with\_read |boolean a|Filter the client request for close with read. |close\_without\_modification |boolean a|Filter the client request for close without modification. |exclude\_directory |boolean a|Filter the client requests for directory operations. When this filter is specified directory operations are not monitored. |first\_read |boolean a|Filter the client requests for the first-read. |first\_write |boolean a|Filter the client requests for the first-write. |monitor\_ads |boolean a|Filter the client request for alternate data stream. |offline\_bit |boolean a|Filter the client request for offline bit set. FPolicy server receives notification only when offline files are accessed. |open\_with\_delete\_intent |boolean a|Filter the client request for open with delete intent.

|open\_with\_write\_intent |boolean a|Filter the client request for open with write intent. |setattr\_with\_access\_time\_change |boolean a|Filter the client setattr requests for changing the access time of a file or directory. |setattr\_with\_allocation\_size\_change |boolean a|Filter the client setattr requests for changing the allocation size of a file. |setattr\_with\_creation\_time\_change |boolean a|Filter the client setattr requests for changing the creation time of a file or directory. |setattr\_with\_dacl\_change |boolean a|Filter the client setattr requests for changing dacl on a file or directory. |setattr\_with\_group\_change |boolean a|Filter the client setattr requests for changing group of a file or directory. |setattr\_with\_mode\_change |boolean a|Filter the client setattr requests for changing the mode bits on a file or directory. |setattr\_with\_modify\_time\_change |boolean a|Filter the client setattr requests for changing the modification time of a file or directory.

```
|setattr_with_owner_change
|boolean
a|Filter the client setattr requests for changing owner of a file or
directory.
|setattr_with_sacl_change
|boolean
a|Filter the client setattr requests for changing sacl on a file or
directory.
|setattr_with_size_change
|boolean
a|Filter the client setattr requests for changing the size of a file.
|write_with_size_change
|boolean
a|Filter the client request for write with size change.
|===[#svm]
[.api-collapsible-fifth-title]
svm
[cols=3*,options=header]
|===|Name
|Type
|Description
|uuid
|string
a|SVM UUID
|===[#fpolicy event]
[.api-collapsible-fifth-title]
fpolicy_event
```
The information that a FPolicy process needs to determine what file access operations to monitor and for which of the monitored events notifications should be sent to the external FPolicy server. [cols=3\*,options=header]  $| == =$ |Name |Type |Description |file\_operations |link:#file\_operations[file\_operations] a|Specifies the file operations for the FPolicy event. You must specify a valid protocol in the protocol parameter. The event will check the operations specified from all client requests using the protocol. |filters |link:#filters[filters] a|Specifies the list of filters for a given file operation for the specified protocol. When you specify the filters, you must specify the valid protocols and a valid file operations. |name |string a|Specifies the name of the FPolicy event. |protocol |string a|Protocol for which event is created. If you specify protocol, then you must also specify a valid value for the file operation parameters. The value of this parameter must be one of the following: \*\*\*\*\* cifs - for the CIFS protocol. \*\*\*\*\* nfsv3 - for the NFSv3 protocol. \*\*\*\*\* nfsv4 - for the NFSv4 protocol. |svm |link:#svm[svm]

```
a|
|volume_monitoring
|boolean
a|Specifies whether volume operation monitoring is required.
| == =[#error arguments]
[.api-collapsible-fifth-title]
error_arguments
[cols=3*,options=header]
|===|Name
|Type
|Description
|code
|string
a|Argument code
|message
|string
a|Message argument
|===[#error]
[.api-collapsible-fifth-title]
error
[cols=3*,options=header]
| == =|Name
|Type
|Description
|arguments
|array[link:#error_arguments[error_arguments]]
a|Message arguments
```

```
|code
|string
a|Error code
|message
|string
a|Error message
|target
|string
a|The target parameter that caused the error.
| == =//end collapsible .Definitions block
====:leveloffset: -1
= Manage SVM FPolicy configuration
:leveloffset: +1
[[IDfeb2188f0caa189ccd7d7ae4d2f941f1]]
= Protocols fpolicy svm.uuid policies endpoint overview
== Overview
The FPolicy policy acts as a container for different constituents of the
FPolicy such as FPolicy events and the FPolicy engine. It also provides a
platform for policy management functions, such as policy enabling and
disabling. As part of FPolicy policy configuration, you can specifiy the
name of policy, the SVM to which it belongs, the FPolicy events to
monitor, the FPolicy engine to which the generated notifications are sent
and the policy priority. FPolicy policy configuration also allows to you
to configure the file access behaviour when the primary and secondary
```
servers are down. Under such circumstances, if the "mandatory" field is set to true, file access is denied.

Each FPolicy policy is associated with a scope which allows you to restrain the scope of the policy to specified storage objects such as volume, shares and export or to a set of file extensions such as .txt, .jpeg. An FPolicy policy can be configured to send notifications, to the FPolicy server or for native file blocking which uses the file extension specified in the policy scope. An SVM can have multiple FPolicy policies which can be enabled or disabled independently of each other.

== Examples

=== Creating an FPolicy policy

Use the following API to create an FPolicy policy configuration. Note that the return records=true query parameter used to obtain the newly created entry in the response.

 $\mathbf{I} \cdot \mathbf{I} \cdot \mathbf{I}$ 

----

"events": [

```
# The API:
POST /protocols/fpolicy/{svm.uuid}/policies
```

```
# The call:
curl -X POST "https://<mgmt-ip>/api/protocols/fpolicy/a00fac5d-0164-11e9-
b64a-0050568eeb34/policies?return_records=true" -H "accept:
application/json" -H "Content-Type: application/json" -d "{ \"engine\": {
\mathcal{N}": \"engine1\" }, \"events\": [ { \"name\": \"cifs\" }, { \"name\":
\"nfs\" } ], \"mandatory\": true, \"name\": \"FPolicy_policy_0\",
\"passthrough_read\": true, \"privileged_user\": \"mydomain\\\\testuser\",
\"scope\": { \"exclude export policies\": [ \"export pol1\" ],
\"exclude extension\": [ \"txt\", \"png\" ], \"exclude shares\": [ \"sh1\"
], \"exclude_volumes\": [ \"vol0\" ], \"include export policies\": [
\forall"export pol10\forall" ], \forall"include extension\forall": [ \forall"pdf\forall" ],
\"include shares\": [ \"sh2\", \"sh3\" ], \"include volumes\": [ \"vol1\",
\"vol2\" ] }}"
# The response:
{
"num records": 1,
"records": [
    {
    "name": "FPolicy policy 0",
```

```
  {
            "name": "cifs"
          },
          {
            "name": "nfs"
          }
         ],
       "engine": {
          "name": "engine1"
       },
       "scope": {
          "include_shares": [
          "sh2",
            "sh3"
        \frac{1}{2}  "exclude_shares": [
           "sh1"
        \frac{1}{\sqrt{2}}  "include_volumes": [
           "vol1",
           "vol2"
        \frac{1}{2},
          "exclude_volumes": [
           "vol0"
        \frac{1}{\sqrt{2}}  "include_export_policies": [
           "export_pol10"
        \frac{1}{\sqrt{2}}  "exclude_export_policies": [
            "export_pol1"
        \left| \ \right|,
          "include_extension": [
            "pdf"
        \left| \ \right|,
          "exclude_extension": [
           "txt",
            "png"
          ]
       },
     "mandatory": true,
       "privileged_user": "mydomain\\testuser",
       "passthrough_read": true
    }
\mathbf{I}}
----
```

```
\mathbf{I} \mathbf{I} \mathbf{I}=== Creating and enable an FPolicy policy
\mathbf{I} , \mathbf{I} , \mathbf{I}----
# The API:
POST /protocols/fpolicy/{svm.uuid}/policies
# The call:
curl -X POST "https://<mgmt-ip>/api/protocols/fpolicy/a00fac5d-0164-11e9-
b64a-0050568eeb34/policies?return_records=true" -H "accept:
application/json" -H "Content-Type: application/json" -d "{ \"priority\":
1, \"engine\": { \"name\": \"engine1\" }, \"events\": [ { \"name\":
\left\{\n \begin{array}{ccc}\n \text{r} \\
 \text{t} \\
 \text{t}\n\end{array}\n\right\}, { \left\{\n \begin{array}{ccc}\n \text{t} \\
 \text{t}\n\end{array}\n\right\} ], \left\{\n \begin{array}{ccc}\n \text{t} \\
 \text{t}\n\end{array}\n\right\}\"FPolicy policy on\", \"passthrough read\": false, \"scope\": {
\"exclude export policies\": [ \"export pol1\" ], \"exclude extension\": [
\"txt\", \"png\" ], \"exclude shares\": [ \"sh1\" ], \"exclude volumes\":
[ \ \Psi \ ], \"include export policies\": [ \ \Psi \ politionals with ],
\"include extension\": [ \"pdf\" ], \"include shares\": [ \"sh2\", \"sh3\"
], \"include volumes\": [ \"vol1\", \"vol2\" ] }}"
# The response:
{
"num records": 1,
"records": [
    {
    "name": "FPolicy policy 0",
      "priority": 1,
      "events": [
         {
           "name": "cifs"
        },
        {
           "name": "nfs"
        }
    \frac{1}{\sqrt{2}}  "engine": {
        "name": "engine1"
      },
      "scope": {
        "include_shares": [
           "sh2",
```

```
  "sh3"
       \frac{1}{\sqrt{2}}  "exclude_shares": [
            "sh1"
       \frac{1}{\sqrt{2}}  "include_volumes": [
            "vol1",
           "vol2"
       \frac{1}{\sqrt{2}}  "exclude_volumes": [
           "vol0"
       \left| \ \right|,
         "include_export_policies": [
          "export_pol10"
       \left| \ \right|,
         "exclude_export_policies": [
           "export_pol1"
       \frac{1}{\sqrt{2}}  "include_extension": [
           "pdf"
       \frac{1}{\sqrt{2}}  "exclude_extension": [
            "txt",
           "png"
       \mathbf{I}  },
      "mandatory": true,
      "privileged_user": "mydomain\\testuser",
    "passthrough read": true
  }
  ]
}
----
\mathbf{I}^{\top}\mathbf{I}^{\top}\mathbf{I}^{\top}=== Creating an FPolicy policy with the minimum required fields and a
native engine
\mathbf{I}^{\top}\mathbf{I}^{\top}\mathbf{I}^{\top}---# The API:
POST /protocols/fpolicy/{svm.uuid}/policies
```

```
# The call:
curl -X POST "https://<mgmt-ip>/api/protocols/fpolicy/a00fac5d-0164-11e9-
b64a-0050568eeb34/policies?return_records=true" -H "accept:
application/json" -H "Content-Type: application/json" -d "{ \"events\": [
{ \"name\": \"cifs\" }, { \"name\": \"nfs\" } ], \"name\":
\"pol minimum fields\", \"scope\": { \"include volumes\": [ \"vol1\",
\"vol2\" ] }}"
# The response:
{
"num records": 1,
"records": [
    {
    "name": "pol minimum fields",
      "events": [
        {
           "name": "cifs"
         },
         {
           "name": "nfs"
        }
    \cdot  "scope": {
         "include_volumes": [
           "vol1",
          "vol2"
         ]
      }
   }
]
}
----
\mathbf{I}^{\top}\mathbf{I}^{\top}\mathbf{I}=== Retrieving all the FPolicy policy configurations for an SVM
\mathbf{I} . \mathbf{I}----
# The API:
GET /protocols/fpolicy/{svm.uuid}/policies
# The call:
curl -X GET "https://<mgmt-ip>/api/protocols/fpolicy/a00fac5d-0164-11e9-
```

```
b64a-0050568eeb34/policies?fields=*&return_records=true&return_timeout=15"
-H "accept: application/json"
# The response:
{
"records": [
    {
       "svm": {
          "uuid": "a00fac5d-0164-11e9-b64a-0050568eeb34"
       },
     "name": "pol0",
       "enabled": false,
       "events": [
       \left\{ \right.  "name": "cifs"
         },
          {
            "name": "nfs"
         }
     \frac{1}{2},
       "engine": {
         "name": "engine1"
       },
       "scope": {
          "include_shares": [
           "sh2",
           "sh3"
        \frac{1}{2},
          "exclude_shares": [
            "sh1"
        \left| \ \right|,
          "include_volumes": [
           "vol1",
           "vol2"
        \frac{1}{\sqrt{2}}  "exclude_volumes": [
            "vol0"
        \frac{1}{\sqrt{2}}  "include_export_policies": [
            "export_pol10"
        \frac{1}{\sqrt{2}}  "exclude_export_policies": [
          "export_pol1"
        \frac{1}{\sqrt{2}}  "include_extension": [
            "pdf"
```

```
\left| \ \right|,
       "exclude_extension": [
          "txt",
         "png"
    \Box  },
    "mandatory": true,
  "passthrough read": false
  },
  {
    "svm": {
      "uuid": "a00fac5d-0164-11e9-b64a-0050568eeb34"
    },
  "name": "FPolicy policy on",
    "enabled": true,
    "priority": 1,
    "events": [
      {
        "name": "cifs"
      },
       {
        "name": "nfs"
       }
  \frac{1}{2},
    "engine": {
      "name": "engine1"
    },
      "scope": {
       "include_shares": [
         "sh2",
         "sh3"
     \left| \ \right|,
       "exclude_shares": [
         "sh1"
     \frac{1}{\sqrt{2}}  "include_volumes": [
        "vol1",
        "vol2"
     \left| \ \right|,
       "exclude_volumes": [
        "vol0"
     \left| \cdot \right|  "include_export_policies": [
        "export_pol10"
     \frac{1}{\sqrt{2}}  "exclude_export_policies": [
```

```
  "export_pol1"
     \frac{1}{\sqrt{2}}  "include_extension": [
         "pdf"
     \frac{1}{\sqrt{2}}  "exclude_extension": [
         "txt",
         "png"
       ]
    },
  "mandatory": true,
  "passthrough read": false
  },
  {
    "svm": {
       "uuid": "a00fac5d-0164-11e9-b64a-0050568eeb34"
    },
    "name": "cluster_pol",
    "enabled": false,
    "events": [
   \left\{\begin{array}{c} \end{array}\right\}  "name": "cluster"
      }
  \frac{1}{2},
    "engine": {
      "name": "native"
    },
    "mandatory": true,
  "passthrough read": false
  },
  {
    "svm": {
      "uuid": "a00fac5d-0164-11e9-b64a-0050568eeb34"
    },
    "name": "pol_minimum_fields",
    "enabled": false,
    "events": [
       {
         "name": "cifs"
      },
       {
         "name": "nfs"
       }
  \frac{1}{\sqrt{2}}  "engine": {
       "name": "native"
```

```
  },
       "scope": {
         "include_volumes": [
           "vol1",
           "vol2"
         ]
       },
       "mandatory": true,
     "passthrough read": false
   }
\frac{1}{2}"num_records": 4
}
---\mathbf{I}^{\top}\mathbf{I}^{\top}\mathbf{I}^{\top}=== Retrieving all of the FPolicy policy configurations for the FPolicy
engine "engine1" for an SVM
\mathbf{I} . \mathbf{I}----
# The API:
GET /protocols/fpolicy/{svm.uuid}/policies/{name}
# The call:
curl -X GET "https://<mgmt-ip>/api/protocols/fpolicy/a00fac5d-0164-11e9-
b64a-
0050568eeb34/policies?engine.name=engine1&fields=*&return_records=true&ret
urn timeout=15" -H "accept: application/json"
# The response:
{
"records": [
    {
       "svm": {
         "uuid": "a00fac5d-0164-11e9-b64a-0050568eeb34"
       },
       "name": "pol0",
       "enabled": false,
       "events": [
       \left\{ \right.  "name": "cifs"
         },
```

```
\{  "name": "nfs"
      }
  \vert,
    "engine": {
       "name": "engine1"
    },
    "scope": {
       "include_export_policies": [
        "export_pol10"
    \frac{1}{2}  "exclude_export_policies": [
        "export_pol1"
    \left| \ \right|,
       "include_extension": [
         "pdf"
    ],
       "exclude_extension": [
        "txt",
        "png"
      ]
    },
    "mandatory": true,
  "passthrough read": false
  },
  {
    "svm": {
      "uuid": "a00fac5d-0164-11e9-b64a-0050568eeb34"
    },
    "name": "FPolicy_policy_on",
    "enabled": true,
    "priority": 1,
    "events": [
      {
         "name": "cifs"
       },
       {
        "name": "nfs"
      }
  \left| \cdot \right|  "engine": {
      "name": "engine1"
    },
    "scope": {
       "include_shares": [
         "sh2",
```

```
  "sh3"
         \left| \ \right|,
           "exclude_shares": [
             "sh1"
         \frac{1}{\sqrt{2}}  "include_volumes": [
             "vol1",
            "vol2"
         \left| \ \right|,
           "exclude_volumes": [
             "vol0"
         \frac{1}{\sqrt{2}}  "include_export_policies": [
             "export_pol10"
         \frac{1}{2}  "exclude_export_policies": [
            "export_pol1"
         \left| \ \right|,
           "include_extension": [
            "pdf"
         \left| \ \right|,
           "exclude_extension": [
             "txt",
             "png"
         \mathbf{I}  },
        "mandatory": true,
        "passthrough_read": false
    }
\left| \ \right|,
"num_records": 2
}
----
\mathbf{I}^{\top}\mathbf{I}^{\top}\mathbf{I}^{\top}=== Retrieving a particular FPolicy policy configuration for an SVM
\mathbf{U}^{\top}\mathbf{U}^{\top}\mathbf{U}----
# The API:
GET /protocols/fpolicy/{svm.uuid}/policies/{name}
# The call:
```

```
curl -X GET "https://<mgmt-ip>/api/protocols/fpolicy/a00fac5d-0164-11e9-
b64a-0050568eeb34/policies/pol0" -H "accept: application/json"
# The response:
{
"svm": {
    "uuid": "a00fac5d-0164-11e9-b64a-0050568eeb34"
},
"name": "pol0",
"enabled": false,
"events": [
 \{  "name": "cifs"
    },
    {
     "name": "nfs"
   }
\frac{1}{\sqrt{2}}"engine": {
   "name": "engine1"
},
"scope": {
    "include_shares": [
      "sh2",
     "sh3"
  \left| \ \right|,
    "exclude_shares": [
     "sh1"
  \frac{1}{\sqrt{2}}  "include_volumes": [
      "vol1",
     "vol2"
  \left| \ \right|,
    "exclude_volumes": [
     "vol0"
  \frac{1}{2},
    "include_export_policies": [
      "export_pol10"
  \left| \ \right|,
    "exclude_export_policies": [
      "export_pol1"
  \left| \ \right|,
    "include_extension": [
       "pdf"
  \left| \cdot \right|  "exclude_extension": [
```

```
  "txt",
       "png"
    ]
},
"mandatory": true,
"passthrough read": false
}
----
\mathbf{I} . \mathbf{I}=== Updating a particular FPolicy policy
\mathbf{I} . \mathbf{I}----
# The API:
PATCH /protocols/fpolicy/{svm.uuid}/policies/{name}
# The call:
curl -X PATCH "https://<mgmt-ip>/api/protocols/fpolicy/a00fac5d-0164-11e9-
b64a-0050568eeb34/policies/pol0" -H "accept: application/json" -H
"Content-Type: application/json" -d "{ \"engine\": { \"name\": \"native\"
\}, \"events\": [ { \"name\": \"cifs\" } ], \"mandatory\": false,
\forall"scope\forall": { \forall"include volumes\forall": [ \forall"*\forall" ] }}"
---\mathbf{I}^{\top}\mathbf{I}^{\top}\mathbf{I}=== Enabling a particular FPolicy policy
\mathbf{I} , \mathbf{I} , \mathbf{I}----
# The API:
PATCH /protocols/fpolicy/{svm.uuid}/policies/{name}
# The call:
curl -X PATCH "https://<mgmt-ip>/api/protocols/fpolicy/a00fac5d-0164-11e9-
b64a-0050568eeb34/policies/pol0" -H "accept: application/json" -H
"Content-Type: application/json" -d "{ \"enabled\": true, \"priority\":
3}"
----
\mathbf{I} . \mathbf{I}
```

```
=== Disabling a particular FPolicy policy
\mathbf{I} , \mathbf{I} , \mathbf{I}---# The API:
PATCH /protocols/fpolicy/{svm.uuid}/policies/{name}
# The call:
curl -X PATCH "https://<mgmt-ip>/api/protocols/fpolicy/a00fac5d-0164-11e9-
b64a-0050568eeb34/policies/pol0" -H "accept: application/json" -H
"Content-Type: application/json" -d "{ \"enabled\": true }"
----
\mathbf{I} . \mathbf{I}[[ID32cb83aa902cb8519d06c29b5fad74dd]]
= Retrieve the FPolicy configuration for an SVM
[.api-doc-operation .api-doc-operation-get]#GET# [.api-doc-code-
block]#`/protocols/fpolicy/{svm.uuid}/policies`#
*Introduced In:* 9.6
Retrieves the FPolicy policy configuration of an SVM. ONTAP allows the
creation of a cluster level FPolicy policy that acts as a template for all
the data SVMs belonging to the cluster. This cluster level FPolicy policy
is also retrieved for the specified SVM.
== Related ONTAP commands
* `fpolicy policy show`
* `fpolicy policy scope show`
== Learn more
*
xref:{relative path}protocols fpolicy svm.uuid policies endpoint overview.
html[DOC /protocols/fpolicy/{svm.uuid}/policies]
```
== Parameters [cols=5\*,options=header]  $|===$ |Name |Type |In |Required |Description |engine.name |string |query |False a|Filter by engine.name |mandatory |boolean |query |False a|Filter by mandatory |enabled |boolean |query |False a|Filter by enabled |passthrough\_read |boolean |query |False a|Filter by passthrough read \* Introduced in: 9.10 |events.name |string |query |False a|Filter by events.name

|name |string |query |False a|Filter by name |scope.exclude\_extension |string |query |False a|Filter by scope.exclude\_extension |scope.include\_shares |string |query |False a|Filter by scope.include shares |scope.exclude\_volumes |string |query |False a|Filter by scope.exclude volumes |scope.exclude\_shares |string |query |False a|Filter by scope.exclude\_shares |scope.include\_extension |string |query |False a|Filter by scope.include extension |scope.exclude\_export\_policies |string |query |False
```
a|Filter by scope.exclude_export_policies
|scope.include_volumes
|string
|query
|False
a|Filter by scope.include volumes
|scope.include_export_policies
|string
|query
|False
a|Filter by scope.include_export_policies
|privileged_user
|string
|query
|False
a|Filter by privileged user
* Introduced in: 9.10
|priority
|integer
|query
|False
a|Filter by priority
|svm.uuid
|string
|path
|True
a|UUID of the SVM to which this object belongs.
|fields
|array[string]
|query
|False
a|Specify the fields to return.
```

```
|max_records
|integer
|query
|False
a|Limit the number of records returned.
|return_records
|boolean
|query
|False
a|The default is true for GET calls. When set to false, only the number
of records is returned.
* Default value: 1
|return_timeout
|integer
|query
|False
a|The number of seconds to allow the call to execute before returning.
When iterating over a collection, the default is 15 seconds. ONTAP
returns earlier if either max records or the end of the collection is
reached.
* Default value: 1
* Max value: 120
* Min value: 0
|order_by
|array[string]
|query
|False
a|Order results by specified fields and optional [asc|desc] direction.
Default direction is 'asc' for ascending.
| == === Response
```
Status: 200, Ok

```
[cols=3*,options=header]
| == =
```

```
|Name
|Type
|Description
|_links
|link:#_links[_links]
a|
|num_records
|integer
a|Number of Records
|records
|array[link:#fpolicy_policy[fpolicy_policy]]
a|
|===.Example response
[%collapsible%closed]
=[source,json,subs=+macros]
{
    "_links": {
      "next": {
         "href": "/api/resourcelink"
      },
      "self": {
        "href": "/api/resourcelink"
      }
    },
    "records": {
      "engine": {
        "_links": {
           "self": {
             "href": "/api/resourcelink"
           }
        }
       },
       "events": [
      "event nfs close",
       "event open"
     \left| \cdot \right|"name": "fp_policy_1",
```

```
  "privileged_user": "mydomain\\testuser",
       "scope": {
         "exclude_export_policies": {
         },
         "exclude_extension": {
         },
         "exclude_shares": {
         },
         "exclude_volumes": [
          "vol1",
          "vol_svm1",
        \mathbf{u}\star\mathbf{u}\frac{1}{\sqrt{2}}  "include_export_policies": {
         },
       "include extension": {
         },
         "include_shares": [
          "sh1",
          "share_cifs"
         ],
         "include_volumes": [
           "vol1",
           "vol_svm1"
         ]
       },
      "svm": {
        "uuid": "string"
      }
   }
}
====== Error
```
## Status: Default, Error

```
[cols=3*,options=header]
| == =|Name
|Type
|Description
|error
|link:#error[error]
```

```
| == =.Example error
[%collapsible%closed]
====[source,json,subs=+macros]
{
    "error": {
      "arguments": {
        "code": "string",
        "message": "string"
      },
      "code": "4",
      "message": "entry doesn't exist",
      "target": "uuid"
    }
}
====== Definitions
[.api-def-first-level]
.See Definitions
[%collapsible%closed]
//Start collapsible Definitions block
=[#href]
[.api-collapsible-fifth-title]
href
[cols=3*,options=header]
| == =|Name
|Type
|Description
|href
|string
a|
| == =[#_links]
```
a|

```
[.api-collapsible-fifth-title]
_links
[cols=3*,options=header]
|===|Name
|Type
|Description
|next
|link:#href[href]
a|
|self
|link:#href[href]
a|
| == =[#_links]
[.api-collapsible-fifth-title]
_links
[cols=3*,options=header]
|===|Name
|Type
|Description
|self
|link:#href[href]
a|
| == =[#fpolicy engine reference]
[.api-collapsible-fifth-title]
fpolicy_engine_reference
FPolicy external engine
[cols=3*,options=header]
| == =|Name
```

```
|Type
|Description
|_links
|link:#_links[_links]
a|
|name
|string
a|The name of the FPolicy external engine.
| == =[#fpolicy event reference]
[.api-collapsible-fifth-title]
fpolicy_event_reference
FPolicy events
[cols=3*,options=header]
| == =|Name
|Type
|Description
|_links
|link:#_links[_links]
a|
|name
|string
a|
|===[#scope]
[.api-collapsible-fifth-title]
scope
[cols=3*,options=header]
| == =|Name
|Type
```

```
|Description
|exclude_export_policies
|array[string]
a|
|exclude_extension
|array[string]
a|
|exclude_shares
|array[string]
a|
|exclude_volumes
|array[string]
a|
|include_export_policies
|array[string]
a|
|include_extension
|array[string]
a|
|include_shares
|array[string]
a|
|include_volumes
|array[string]
a|
| == =[#svm]
[.api-collapsible-fifth-title]
svm
[cols=3*,options=header]
|===|Name
|Type
|Description
```

```
|uuid
|string
a|SVM UUID
|===[#fpolicy_policy]
[.api-collapsible-fifth-title]
fpolicy_policy
[cols=3*,options=header]
| == =|Name
|Type
|Description
|enabled
|boolean
a|Specifies if the policy is enabled on the SVM or not. If no value is
mentioned for this field but priority is set, then this policy will be
enabled.
|engine
|link:#fpolicy_engine_reference[fpolicy_engine_reference]
a|FPolicy external engine
|events
|array[link:#fpolicy_event_reference[fpolicy_event_reference]]
a|
|mandatory
|boolean
a|Specifies what action to take on a file access event in a case when all
primary and secondary servers are down or no response is received from the
FPolicy servers within a given timeout period. When this parameter is set
to true, file access events will be denied under these circumstances.
|name
|string
a|Specifies the name of the policy.
```

```
|passthrough_read
|boolean
a|Specifies whether passthrough-read should be allowed for FPolicy servers
registered for the policy. Passthrough-read is a way to read data for
offline files without restoring the files to primary storage. Offline
files are files that have been moved to secondary storage.
|priority
|integer
a|Specifies the priority that is assigned to this policy.
|privileged_user
|string
a|Specifies the privileged user name for accessing files on the cluster
using a separate data channel with privileged access. The input for
this field should be in "domain\username" format.
|scope
|link:#scope[scope]
a|
|svm
|link:#svm[svm]
a|
|===[#error arguments]
[.api-collapsible-fifth-title]
error_arguments
[cols=3*,options=header]
|===|Name
|Type
|Description
|code
|string
a|Argument code
|message
```

```
|string
a|Message argument
| == =[#error]
[.api-collapsible-fifth-title]
error
[cols=3*,options=header]
| == =|Name
|Type
|Description
|arguments
|array[link:#error_arguments[error_arguments]]
a|Message arguments
|code
|string
a|Error code
|message
|string
a|Error message
|target
|string
a|The target parameter that caused the error.
|===//end collapsible .Definitions block
====[[IDbcb64bc44569116fefe08c5835b2c856]]
```
= Create the FPolicy configuration for an SVM

```
[.api-doc-operation .api-doc-operation-post]#POST# [.api-doc-code-
block]#`/protocols/fpolicy/{svm.uuid}/policies`#
*Introduced In:* 9.6
Creates an FPolicy policy configuration for the specified SVM. To create
an FPolicy policy, you must specify the policy scope and the FPolicy
events to be monitored.
Important notes:
* A single policy can monitor multiple events.
* An FPolicy engine is an optional field whose default value is set to
native. A native engine can be used to simply block the file access based
on the file extensions specified in the policy scope.
* To enable a policy, the policy priority must be specified. If the
priority is not specified, the policy is created but it is not enabled.
* The "mandatory" field, if set to true, blocks the file access when the
primary or secondary FPolicy servers are down.
== Required properties
* `svm.uuid` - Existing SVM in which to create the FPolicy policy.
* `events` - Name of the events to monitior.
* `name` - Name of the FPolicy policy.
* `scope` - Scope of the policy. Can be limited to exports, volumes,
shares or file extensions.
* `priority`- Priority of the policy (ranging from 1 to 10).
== Default property values
* `mandatory` - true
* `engine` - _native_
== Related ONTAP commands
* `fpolicy policy scope create`
* `fpolicy policy create`
* `fpolicy enable`
== Learn more
*
xref:{relative path}protocols fpolicy svm.uuid policies endpoint overview.
html[DOC /protocols/fpolicy/{svm.uuid}/policies]
```
== Parameters [cols=5\*,options=header]  $|===$ |Name |Type |In |Required |Description |return\_records |boolean |query |False a|The default is false. If set to true, the records are returned. \* Default value: |svm.uuid |string |path |True a|UUID of the SVM to which this object belongs.  $| == =$ == Request Body [cols=3\*,options=header]  $| == =$ |Name |Type |Description |enabled |boolean a|Specifies if the policy is enabled on the SVM or not. If no value is mentioned for this field but priority is set, then this policy will be enabled.

|engine

```
|link:#fpolicy_engine_reference[fpolicy_engine_reference]
a|FPolicy external engine
|events
|array[link:#fpolicy_event_reference[fpolicy_event_reference]]
a|
|mandatory
|boolean
a|Specifies what action to take on a file access event in a case when all
primary and secondary servers are down or no response is received from the
FPolicy servers within a given timeout period. When this parameter is set
to true, file access events will be denied under these circumstances.
|name
|string
a|Specifies the name of the policy.
|passthrough_read
|boolean
a|Specifies whether passthrough-read should be allowed for FPolicy servers
registered for the policy. Passthrough-read is a way to read data for
offline files without restoring the files to primary storage. Offline
files are files that have been moved to secondary storage.
|priority
|integer
a|Specifies the priority that is assigned to this policy.
|privileged_user
|string
a|Specifies the privileged user name for accessing files on the cluster
using a separate data channel with privileged access. The input for
this field should be in "domain\username" format.
|scope
|link:#scope[scope]
a|
|svm
|link:#svm[svm]
```

```
| == =.Example request
[%collapsible%closed]
====[source,json,subs=+macros]
{
    "engine": {
       "_links": {
         "self": {
            "href": "/api/resourcelink"
         }
       }
    },
    "events": [
      "event_nfs_close",
      "event_open"
  \frac{1}{\sqrt{2}}"name": "fp_policy_1",
    "privileged_user": "mydomain\\testuser",
    "scope": {
       "exclude_export_policies": {
      },
       "exclude_extension": {
       },
       "exclude_shares": {
       },
       "exclude_volumes": [
         "vol1",
         "vol_svm1",
       \mathbf{u}\star\mathbf{u}\frac{1}{\sqrt{2}}  "include_export_policies": {
       },
       "include_extension": {
       },
       "include_shares": [
         "sh1",
        "share_cifs"
     \frac{1}{\sqrt{2}}  "include_volumes": [
         "vol1",
         "vol_svm1"
```
a|

```
\Box  },
    "svm": {
     "uuid": "string"
    }
}
====== Response
```
Status: 201, Created

```
[cols=3*,options=header]
|===|Name
|Type
|Description
|_links
|link:#_links[_links]
a|
|num_records
|integer
a|Number of Records
|records
|array[link:#fpolicy_policy[fpolicy_policy]]
a|
| == =.Example response
[%collapsible%closed]
====
[source,json,subs=+macros]
{
    "_links": {
      "next": {
        "href": "/api/resourcelink"
      },
      "self": {
        "href": "/api/resourcelink"
      }
```

```
  },
    "records": {
       "engine": {
       " links": {
            "self": {
             "href": "/api/resourcelink"
           }
         }
       },
       "events": [
       "event nfs close",
        "event_open"
     \frac{1}{\sqrt{2}}"name": "fp_policy_1",
       "privileged_user": "mydomain\\testuser",
       "scope": {
         "exclude_export_policies": {
         },
       "exclude extension": {
         },
         "exclude_shares": {
         },
         "exclude_volumes": [
          "vol1",
          "vol_svm1",
        \mathbf{u} \star \mathbf{u}\frac{1}{\sqrt{2}}  "include_export_policies": {
         },
       "include extension": {
         },
         "include_shares": [
          "sh1",
          "share_cifs"
       \frac{1}{\sqrt{2}}  "include_volumes": [
          "vol1",
           "vol_svm1"
       \Box  },
       "svm": {
         "uuid": "string"
       }
   }
}
====
```

```
== Error
```
Status: Default

```
ONTAP Error Response Codes
|===| Error Code | Description
| 9765027
| FPolicy creation is successful but it cannot be enabled as the priority
is already in use by another policy
| 9764898
| An FPolicy policy cannot be created without defining its scope
| 9765037
| FPolicy creation failed as passthrough-read cannot be enabled for policy
without privileged user
| == =[cols=3*,options=header]
| == =|Name
|Type
|Description
|error
|link:#error[error]
a|
| == =.Example error
[%collapsible%closed]
====[source,json,subs=+macros]
{
    "error": {
      "arguments": {
        "code": "string",
        "message": "string"
```

```
  },
      "code": "4",
      "message": "entry doesn't exist",
      "target": "uuid"
   }
}
====== Definitions
[.api-def-first-level]
.See Definitions
[%collapsible%closed]
//Start collapsible Definitions block
====
[#href]
[.api-collapsible-fifth-title]
href
[cols=3*,options=header]
| == =|Name
|Type
|Description
|href
|string
a|
|===[#_links]
[.api-collapsible-fifth-title]
_links
[cols=3*,options=header]
|===|Name
|Type
|Description
|self
|link:#href[href]
a|
| == =
```

```
[#fpolicy_engine_reference]
[.api-collapsible-fifth-title]
fpolicy_engine_reference
FPolicy external engine
[cols=3*,options=header]
|===|Name
|Type
|Description
|_links
|link:#_links[_links]
a|
|name
|string
a|The name of the FPolicy external engine.
|===[#fpolicy_event_reference]
[.api-collapsible-fifth-title]
fpolicy_event_reference
FPolicy events
[cols=3*,options=header]
| == =|Name
|Type
|Description
|_links
|link:#_links[_links]
a|
|name
|string
a|
```

```
| == =[#scope]
[.api-collapsible-fifth-title]
scope
[cols=3*,options=header]
|===|Name
|Type
|Description
|exclude_export_policies
|array[string]
a|
|exclude_extension
|array[string]
a|
|exclude_shares
|array[string]
a|
|exclude_volumes
|array[string]
a|
|include_export_policies
|array[string]
a|
|include_extension
|array[string]
a|
|include_shares
|array[string]
a|
|include_volumes
|array[string]
a|
```
 $\mid \, == =$ 

```
[#svm]
[.api-collapsible-fifth-title]
svm
[cols=3*,options=header]
| == =|Name
|Type
|Description
|uuid
|string
a|SVM UUID
| == =[#fpolicy_policy]
[.api-collapsible-fifth-title]
fpolicy_policy
[cols=3*,options=header]
| == =|Name
|Type
|Description
|enabled
|boolean
a|Specifies if the policy is enabled on the SVM or not. If no value is
mentioned for this field but priority is set, then this policy will be
enabled.
|engine
|link:#fpolicy_engine_reference[fpolicy_engine_reference]
a|FPolicy external engine
|events
|array[link:#fpolicy_event_reference[fpolicy_event_reference]]
a|
|mandatory
```

```
|boolean
a|Specifies what action to take on a file access event in a case when all
primary and secondary servers are down or no response is received from the
FPolicy servers within a given timeout period. When this parameter is set
to true, file access events will be denied under these circumstances.
|name
|string
a|Specifies the name of the policy.
|passthrough_read
|boolean
a|Specifies whether passthrough-read should be allowed for FPolicy servers
registered for the policy. Passthrough-read is a way to read data for
offline files without restoring the files to primary storage. Offline
files are files that have been moved to secondary storage.
|priority
|integer
a|Specifies the priority that is assigned to this policy.
|privileged_user
|string
a|Specifies the privileged user name for accessing files on the cluster
using a separate data channel with privileged access. The input for
this field should be in "domain\username" format.
|scope
|link:#scope[scope]
a|
|svm
|link:#svm[svm]
a|
| == =[#_links]
[.api-collapsible-fifth-title]
_links
```

```
[cols=3*,options=header]
| == =|Name
|Type
|Description
|next
|link:#href[href]
a|
|self
|link:#href[href]
a|
| == =[#error arguments]
[.api-collapsible-fifth-title]
error_arguments
[cols=3*,options=header]
|===|Name
|Type
|Description
|code
|string
a|Argument code
|message
|string
a|Message argument
| == =[#error]
[.api-collapsible-fifth-title]
error
[cols=3*,options=header]
| == =|Name
```

```
|Type
|Description
|arguments
|array[link:#error_arguments[error_arguments]]
a|Message arguments
|code
|string
a|Error code
|message
|string
a|Error message
|target
|string
a|The target parameter that caused the error.
|===//end collapsible .Definitions block
====[[IDf3065c655fd53cddb1349b04258447e5]]
= Delete an FPolicy configuration for an SVM
[.api-doc-operation .api-doc-operation-delete]#DELETE# [.api-doc-code-
block]#`/protocols/fpolicy/{svm.uuid}/policies/{name}`#
*Introduced In:* 9.6
Deletes a particular FPolicy policy configuration for a specified SVM. To
delete a policy, you must first disable the policy.
== Related ONTAP commands
* `fpolicy policy scope delete`
* `fpolicy policy delete`
```

```
== Learn more
 *
 xref:{relative path}protocols fpolicy svm.uuid policies endpoint overview.
 html[DOC /protocols/fpolicy/{svm.uuid}/policies]
 == Parameters
 [cols=5*,options=header]
 |===|Name
 |Type
 |In
 |Required
 |Description
 |name
 |string
 |path
 |True
 a|
 |svm.uuid
 |string
 |path
 |True
 a|UUID of the SVM to which this object belongs.
 |===== Response
Status: 200, Ok
```
== Error

Status: Default

ONTAP Error Response Codes  $| == =$ | Error Code | Description

```
| 9764900
| Deletion of a cluster level FPolicy policy is not supported
| 9764941
| Cannot delete an enabled FPolicy policy
| == =[cols=3*,options=header]
|===|Name
|Type
|Description
|error
|link:#error[error]
a|
| == =.Example error
[%collapsible%closed]
====
[source, json, subs=+macros]
{
    "error": {
      "arguments": {
        "code": "string",
       "message": "string"
      },
      "code": "4",
      "message": "entry doesn't exist",
      "target": "uuid"
    }
}
====
== Definitions
[.api-def-first-level]
.See Definitions
[%collapsible%closed]
//Start collapsible Definitions block
====
[#error arguments]
```

```
[.api-collapsible-fifth-title]
error_arguments
[cols=3*,options=header]
|===|Name
|Type
|Description
|code
|string
a|Argument code
|message
|string
a|Message argument
| == =[#error]
[.api-collapsible-fifth-title]
error
[cols=3*,options=header]
| == =|Name
|Type
|Description
| arguments
|array[link:#error_arguments[error_arguments]]
a|Message arguments
|code
|string
a|Error code
|message
|string
a|Error message
```

```
|target
|string
a|The target parameter that caused the error.
|===
//end collapsible .Definitions block
====[[IDbd6e0d81efad0f7f7f9721209c3b1f59]]
= Retrieve an FPolicy configuration for an SVM
[.api-doc-operation .api-doc-operation-get]#GET# [.api-doc-code-
block]#`/protocols/fpolicy/{svm.uuid}/policies/{name}`#
*Introduced In:* 9.6
Retrieves a particular FPolicy policy configuration for a specified SVM.
Cluster-level FPolicy policy configuration details cannot be retrieved for
a data SVM.
== Related ONTAP commands
* `fpolicy policy show`
* `fpolicy policy scope show`
* `fpolicy show`
== Learn more
*
xref:{relative path}protocols fpolicy svm.uuid policies endpoint overview.
html[DOC /protocols/fpolicy/{svm.uuid}/policies]
== Parameters
[cols=5*,options=header]
| == =|Name
|Type
|In
|Required
```

```
|Description
|name
|string
|path
|True
a|
|svm.uuid
|string
|path
|True
a|UUID of the SVM to which this object belongs.
|fields
|array[string]
|query
|False
a|Specify the fields to return.
|===== Response
```
Status: 200, Ok

```
[cols=3*,options=header]
| == =|Name
|Type
|Description
|enabled
|boolean
a|Specifies if the policy is enabled on the SVM or not. If no value is
mentioned for this field but priority is set, then this policy will be
enabled.
|engine
|link:#fpolicy_engine_reference[fpolicy_engine_reference]
a|FPolicy external engine
```
|events

|array[link:#fpolicy\_event\_reference[fpolicy\_event\_reference]] a| |mandatory |boolean a|Specifies what action to take on a file access event in a case when all primary and secondary servers are down or no response is received from the FPolicy servers within a given timeout period. When this parameter is set to true, file access events will be denied under these circumstances. |name |string a|Specifies the name of the policy. |passthrough\_read |boolean a|Specifies whether passthrough-read should be allowed for FPolicy servers registered for the policy. Passthrough-read is a way to read data for offline files without restoring the files to primary storage. Offline files are files that have been moved to secondary storage. |priority |integer a|Specifies the priority that is assigned to this policy. |privileged\_user |string a|Specifies the privileged user name for accessing files on the cluster using a separate data channel with privileged access. The input for this field should be in "domain\username" format. |scope |link:#scope[scope] a| |svm |link:#svm[svm] a|  $| == =$ 

```
.Example response
[%collapsible%closed]
====[source,json,subs=+macros]
{
    "engine": {
       "_links": {
         "self": {
            "href": "/api/resourcelink"
         }
      }
    },
    "events": [
      "event_nfs_close",
    "event open"
  \left| \ \right|,
  "name": "fp_policy_1",
    "privileged_user": "mydomain\\testuser",
    "scope": {
       "exclude_export_policies": {
      },
      "exclude_extension": {
      },
       "exclude_shares": {
       },
       "exclude_volumes": [
        "vol1",
        "vol_svm1",
       \mathbf{u} \star \mathbf{u}\left| \cdot \right|  "include_export_policies": {
       },
     "include extension": {
       },
       "include_shares": [
        "sh1",
         "share_cifs"
     \frac{1}{\sqrt{2}}  "include_volumes": [
         "vol1",
         "vol_svm1"
     \lceil  },
    "svm": {
      "uuid": "string"
    }
```

```
}
====== Error
```
Status: Default, Error

```
[cols=3*,options=header]
| == =|Name
|Type
|Description
|error
|link:#error[error]
a|
| == =.Example error
[%collapsible%closed]
====[source,json,subs=+macros]
{
    "error": {
      "arguments": {
        "code": "string",
        "message": "string"
      },
      "code": "4",
      "message": "entry doesn't exist",
      "target": "uuid"
    }
}
====== Definitions
[.api-def-first-level]
.See Definitions
[%collapsible%closed]
//Start collapsible Definitions block
====
[#href]
[.api-collapsible-fifth-title]
```

```
href
[cols=3*,options=header]
|===|Name
|Type
|Description
|href
|string
a|
|===[#_links]
[.api-collapsible-fifth-title]
_links
[cols=3*,options=header]
| == =|Name
|Type
|Description
|self
|link:#href[href]
a|
| == =[#fpolicy engine reference]
[.api-collapsible-fifth-title]
fpolicy_engine_reference
FPolicy external engine
[cols=3*,options=header]
| == =|Name
|Type
|Description
|_links
|link:#_links[_links]
```

```
a|
|name
|string
a|The name of the FPolicy external engine.
| == =[#fpolicy event reference]
[.api-collapsible-fifth-title]
fpolicy event reference
FPolicy events
[cols=3*,options=header]
| == =|Name
|Type
|Description
|_links
|link:#_links[_links]
a|
|name
|string
a|
| == =[#scope]
[.api-collapsible-fifth-title]
scope
[cols=3*,options=header]
| == =|Name
|Type
|Description
|exclude_export_policies
|array[string]
a|
```

```
|exclude_extension
|array[string]
a|
|exclude_shares
|array[string]
a|
|exclude_volumes
|array[string]
a|
|include_export_policies
|array[string]
a|
|include_extension
|array[string]
a|
|include_shares
|array[string]
a|
|include_volumes
|array[string]
a|
|===[#svm]
[.api-collapsible-fifth-title]
svm
[cols=3*,options=header]
| == =|Name
|Type
|Description
|uuid
|string
a|SVM UUID
```
```
| == =
```

```
[#error arguments]
[.api-collapsible-fifth-title]
error_arguments
[cols=3*,options=header]
|===|Name
|Type
|Description
|code
|string
a|Argument code
|message
|string
a|Message argument
|===[#error]
[.api-collapsible-fifth-title]
error
[cols=3*,options=header]
| == =|Name
|Type
|Description
|arguments
|array[link:#error_arguments[error_arguments]]
a|Message arguments
|code
|string
a|Error code
```
|message

```
|string
a|Error message
|target
|string
a|The target parameter that caused the error.
|===//end collapsible .Definitions block
====[[ID62fd31966cbfb11a8b7700c900d6a3ac]]
= Update an FPolicy configuration for an SVM
[.api-doc-operation .api-doc-operation-patch]#PATCH# [.api-doc-code-
block]#`/protocols/fpolicy/{svm.uuid}/policies/{name}`#
*Introduced In:* 9.6
Updates a particular FPolicy policy configuration for a specified SVM.
PATCH can be used to enable or disable the policy. When enabling a policy,
you must specify the policy priority. The policy priority of the policy is
not required when disabling the policy. If the policy is enabled, the
FPolicy policy engine cannot be modified.
== Related ONTAP commands
* `fpolicy policy modify`
* `fpolicy policy scope modify`
* `fpolicy enable`
* `fpolicy disable`
== Learn more
*
xref:{relative path}protocols fpolicy svm.uuid policies endpoint overview.
html[DOC /protocols/fpolicy/{svm.uuid}/policies]
== Parameters
```

```
[cols=5*,options=header]
| == =|Name
|Type
|In
|Required
|Description
|name
|string
|path
|True
a|
|svm.uuid
|string
|path
|True
a|UUID of the SVM to which this object belongs.
| == === Request Body
[cols=3*,options=header]
| == =|Name
|Type
|Description
|enabled
|boolean
a|Specifies if the policy is enabled on the SVM or not. If no value is
mentioned for this field but priority is set, then this policy will be
enabled.
|engine
|link:#fpolicy_engine_reference[fpolicy_engine_reference]
a|FPolicy external engine
|events
```
|array[link:#fpolicy\_event\_reference[fpolicy\_event\_reference]]

```
a|
|mandatory
|boolean
a|Specifies what action to take on a file access event in a case when all
primary and secondary servers are down or no response is received from the
FPolicy servers within a given timeout period. When this parameter is set
to true, file access events will be denied under these circumstances.
|name
|string
a|Specifies the name of the policy.
|passthrough_read
|boolean
a|Specifies whether passthrough-read should be allowed for FPolicy servers
registered for the policy. Passthrough-read is a way to read data for
offline files without restoring the files to primary storage. Offline
files are files that have been moved to secondary storage.
|priority
|integer
a|Specifies the priority that is assigned to this policy.
|privileged_user
|string
a|Specifies the privileged user name for accessing files on the cluster
using a separate data channel with privileged access. The input for
this field should be in "domain\username" format.
|scope
|link:#scope[scope]
a|
|svm
|link:#svm[svm]
a|
| == =.Example request
```

```
[%collapsible%closed]
====
[source, json, subs=+macros]
{
    "engine": {
       "_links": {
         "self": {
           "href": "/api/resourcelink"
         }
      }
    },
    "events": [
      "event_nfs_close",
     "event_open"
  \frac{1}{2}"name": "fp_policy_1",
    "privileged_user": "mydomain\\testuser",
    "scope": {
      "exclude_export_policies": {
      },
     "exclude extension": {
       },
       "exclude_shares": {
      },
       "exclude_volumes": [
        "vol1",
        "vol_svm1",
      \mathbf{u} \star \mathbf{u}\frac{1}{\sqrt{2}}"include export policies": {
       },
     "include extension": {
       },
       "include_shares": [
        "sh1",
        "share_cifs"
     \frac{1}{2}  "include_volumes": [
         "vol1",
         "vol_svm1"
       ]
    },
    "svm": {
     "uuid": "string"
    }
}
```
 $====$ 

== Response

Status: 200, Ok

== Error

## Status: Default

```
ONTAP Error Response Codes
|===| Error Code | Description
| 9765026
| The priority must be specified when enabling the FPolicy policy
| 9765025
| Cannot disable an FPolicy policy when the priority is specified
| 9764899
| Cannot modify an FPolicy engine when the policy is enabled
| 9764899
| Deletion of a cluster policy is not supported
| 9764908
| An FPolicy policy is already enabled
| 9764907
| An FPolicy policy is already disabled
| 9765029
| An FPolicy was modified but disable/enable failed as the policy is
already disabled/enabled
| 9765036
| Cannot modify an FPolicy policy as passthrough-read policies are not
supported without privileged user
| 9765038
| Passthrough-read policies are not supported with an external engine of
type "asynchronous"
```

```
| 9765039
| Passthrough-read policies are not supported with native engine
| 9765040
| Cannot modify an FPolicy policy as passthrough-read could not be
enabled/disabled when the policy is enabled
| == =[cols=3*,options=header]
| == =|Name
|Type
|Description
|error
|link:#error[error]
a|
| == =.Example error
[%collapsible%closed]
====[source,json,subs=+macros]
{
    "error": {
      "arguments": {
        "code": "string",
        "message": "string"
      },
      "code": "4",
      "message": "entry doesn't exist",
      "target": "uuid"
    }
}
====== Definitions
[.api-def-first-level]
.See Definitions
[%collapsible%closed]
//Start collapsible Definitions block
====
```

```
[#href]
[.api-collapsible-fifth-title]
href
[cols=3*,options=header]
| == =|Name
|Type
|Description
|href
|string
a|
| == =[#_links]
[.api-collapsible-fifth-title]
_links
[cols=3*,options=header]
| == =|Name
|Type
|Description
|self
|link:#href[href]
a|
|===[#fpolicy_engine_reference]
[.api-collapsible-fifth-title]
fpolicy engine reference
FPolicy external engine
[cols=3*,options=header]
|===|Name
|Type
|Description
```

```
|_links
|link:#_links[_links]
a|
|name
|string
a|The name of the FPolicy external engine.
| == =[#fpolicy event reference]
[.api-collapsible-fifth-title]
fpolicy_event_reference
FPolicy events
[cols=3*,options=header]
| == =|Name
|Type
|Description
|_links
|link:#_links[_links]
a|
|name
|string
a|
| == =[#scope]
[.api-collapsible-fifth-title]
scope
[cols=3*,options=header]
| == =|Name
|Type
|Description
|exclude_export_policies
```

```
|array[string]
a|
|exclude_extension
|array[string]
a|
|exclude_shares
|array[string]
a|
|exclude_volumes
|array[string]
a|
|include_export_policies
|array[string]
a|
|include_extension
|array[string]
a|
|include_shares
|array[string]
a|
|include_volumes
|array[string]
a|
| == =[#svm]
[.api-collapsible-fifth-title]
svm
[cols=3*,options=header]
| == =|Name
|Type
|Description
|uuid
|string
a|SVM UUID
```

```
| == =[#fpolicy policy]
[.api-collapsible-fifth-title]
fpolicy_policy
[cols=3*,options=header]
| == =|Name
|Type
|Description
|enabled
|boolean
a|Specifies if the policy is enabled on the SVM or not. If no value is
mentioned for this field but priority is set, then this policy will be
enabled.
|engine
|link:#fpolicy_engine_reference[fpolicy_engine_reference]
a|FPolicy external engine
|events
|array[link:#fpolicy_event_reference[fpolicy_event_reference]]
a|
|mandatory
|boolean
a|Specifies what action to take on a file access event in a case when all
primary and secondary servers are down or no response is received from the
FPolicy servers within a given timeout period. When this parameter is set
to true, file access events will be denied under these circumstances.
|name
|string
a|Specifies the name of the policy.
|passthrough_read
|boolean
a|Specifies whether passthrough-read should be allowed for FPolicy servers
```

```
registered for the policy. Passthrough-read is a way to read data for
offline files without restoring the files to primary storage. Offline
files are files that have been moved to secondary storage.
|priority
|integer
a|Specifies the priority that is assigned to this policy.
|privileged_user
|string
a|Specifies the privileged user name for accessing files on the cluster
using a separate data channel with privileged access. The input for
this field should be in "domain\username" format.
|scope
|link:#scope[scope]
a|
|svm
|link:#svm[svm]
a|
| == =[#error arguments]
[.api-collapsible-fifth-title]
error_arguments
[cols=3*,options=header]
| == =|Name
|Type
|Description
|code
|string
a|Argument code
|message
|string
a|Message argument
```

```
| == =[#error]
[.api-collapsible-fifth-title]
error
[cols=3*,options=header]
|===|Name
|Type
|Description
|arguments
|array[link:#error_arguments[error_arguments]]
a|Message arguments
|code
|string
a|Error code
|message
|string
a|Error message
|target
|string
a|The target parameter that caused the error.
| == =//end collapsible .Definitions block
====:leveloffset: -1
= View lock details
```

```
:leveloffset: +1
[[IDe75340a6631f65ba4adabc250c9ee7ad]]
= Protocols locks endpoint overview
== Overview
A lock is a synchronization mechanism for enforcing limits on concurrent
access to files where many clients can be
accessing the same file at the same time. Locks can be viewed or broken
according to a wide range of query fields
that are presented in the lock information definition.
It is recommended that you provide as many fields as possible to optimize
query processing.
== Examples
=== Retrieving locks with all fields for all SVMs
\mathbf{I} . \mathbf{I}----
# The API:
GET /protocols/locks
# The call:
curl -X GET "https://<mgmt-
ip>/api/protocols/locks?return_records=true&return_timeout=15&fields=*" -H
"accept: application/json"
# The response:
{
"records": [
    {
      "svm": {
        "uuid": "5b4b6847-9ae4-11eb-8597-0050568ec154",
        "name": "vs1"
      },
      "volume": {
        "uuid": "429dcc79-9af2-11eb-b313-0050568ec154",
        "name": "test_vol1"
      },
```

```
  "interface": {
        "name": "vs1.data",
        "uuid": "6bf26e25-9ae4-11eb-8597-0050568ec154",
        "ip": {
          "address": "10.140.115.95"
        }
      },
    "path": "/test vol1/Demo406.TXT",
      "uuid": "bf03d8b4-e145-498a-902d-b9fe5d546d18",
      "constituent": false,
      "protocol": "cifs",
      "client_address": "10.74.7.22",
    "owner_id": "feff-
0206000000020000000204000000000000000000000000ffff0a4a07161053010001000000
030000006c000000000000000",
    "share lock": {
      "mode": "read write deny write delete",
        "soft": false
      },
      "smb": {
      "connect state": "connected",
        "open_group_id":
"71756e2325a7eb11843f005056a4731c101068450bcdffff1c2c000000000000",
        "open_type": "durable"
      },
      "state": "granted",
    "type": "share level",
      "node": {
        "name": "bshalini-vsim3",
        "uuid": "1f29b875-9ae3-11eb-8597-0050568ec154"
      }
    },
    {
      "svm": {
        "uuid": "5b4b6847-9ae4-11eb-8597-0050568ec154",
        "name": "vs1"
      },
      "volume": {
        "uuid": "429dcc79-9af2-11eb-b313-0050568ec154",
        "name": "test_vol1"
      },
      "interface": {
        "name": "vs1.data",
        "uuid": "6bf26e25-9ae4-11eb-8597-0050568ec154",
        "ip": {
          "address": "10.140.115.95"
```

```
  }
       },
     "path": "/test vol1/Demo406.TXT",
       "uuid": "0c33d18d-dcbc-492a-81b3-4c5740c46172",
       "constituent": false,
       "protocol": "cifs",
       "client_address": "10.74.7.22",
       "oplock_level": "batch",
     "owner id": "feff-
0206000000020000000204000000000000000000000000ffff0a4a07161053010001000000
030000006c00000000000000",
       "smb": {
       "connect state": "connected",
         "open_group_id":
"71756e2325a7eb11843f005056a4731c101068450bcdffff1c2c000000000000"
      },
       "state": "granted",
       "type": "op_lock",
      "node": {
         "name": "bshalini-vsim3",
         "uuid": "1f29b875-9ae3-11eb-8597-0050568ec154"
      }
    }
\frac{1}{\sqrt{2}}"num_records": 2
}
----
\mathbf{I}^{\top}\mathbf{I}^{\top}\mathbf{I}=== Retrieving locks of a specific volume
\mathbf{I}^{\top}\mathbf{I}^{\top}\mathbf{I}----
# The API:
GET /protocols/locks
# The call:
curl -X GET "https://<mgmt-ip>/api/protocols/locks?volume.uuid=429dcc79-
9af2-11eb-b313-
0050568ec154&return_records=true&return_timeout=15&fields=*" -H "accept:
application/json"
# The response:
```

```
{
"records": [
    {
       "svm": {
         "uuid": "5b4b6847-9ae4-11eb-8597-0050568ec154",
         "name": "vs1"
       },
       "volume": {
         "uuid": "429dcc79-9af2-11eb-b313-0050568ec154",
        "name": "test_vol1"
       },
       "interface": {
         "name": "vs1.data",
         "uuid": "6bf26e25-9ae4-11eb-8597-0050568ec154"
       },
       "path": "/test_vol1/Demo408.TXT",
       "uuid": "be1cdf00-37f1-4477-b6d0-bba8c4fa8c67"
     },
     {
       "svm": {
         "uuid": "5b4b6847-9ae4-11eb-8597-0050568ec154",
         "name": "vs1"
       },
       "volume": {
         "uuid": "429dcc79-9af2-11eb-b313-0050568ec154",
         "name": "test_vol1"
       },
       "interface": {
         "name": "vs1.data",
         "uuid": "6bf26e25-9ae4-11eb-8597-0050568ec154"
       },
     "path": "/test vol1/Demo408.TXT",
       "uuid": "393cc06e-8b37-4f49-b09a-74d1eef79368"
    }
\frac{1}{\sqrt{2}}"num_records": 2
}
----
\mathbf{I}^{\top}\mathbf{I}^{\top}\mathbf{I}^{\top}=== Retrieving the lock for a specific UUID
\mathbf{r} \cdot \mathbf{r}----
```

```
# The API:
GET /protocols/locks/{uuid}
# The call:
curl -X GET "https://<mgmt-ip>/api/protocols/locks/be1cdf00-37f1-4477-
b6d0-bba8c4fa8c67" -H "accept: application/json"
# The response:
{
"svm": {
    "uuid": "5b4b6847-9ae4-11eb-8597-0050568ec154",
    "name": "vs1"
},
"volume": {
    "uuid": "429dcc79-9af2-11eb-b313-0050568ec154",
   "name": "test_vol1"
},
"interface": {
    "name": "vs1.data",
    "uuid": "6bf26e25-9ae4-11eb-8597-0050568ec154",
   "ip": {
      "address": "10.140.115.95"
    }
},
"path": "/test vol1/Demo406.TXT",
"uuid": "be1cdf00-37f1-4477-b6d0-bba8c4fa8c67",
"constituent": false,
"protocol": "cifs",
"client_address": "10.74.7.22",
"owner_id": "feff-
0206000000020000000204000000000000000000000000ffff0a4a07161053010001000000
030000006c00000000000000",
"share lock": {
  "mode": "read write deny write delete",
    "soft": false
},
"smb": {
    "connect_state": "connected",
  "open group id":
"71756e2325a7eb11843f005056a4731c101068450bcdffff1c2c000000000000",
    "open_type": "durable"
},
"state": "granted",
"type": "share level",
"node": {
```

```
  "name": "bshalini-vsim3",
    "uuid": "1f29b875-9ae3-11eb-8597-0050568ec154"
}
}
----
\mathbf{I} \cdot \mathbf{I} \cdot \mathbf{I}=== Deleting the lock for a specific UUID
\mathbf{I}^{\top}\mathbf{I}^{\top}\mathbf{I} .
----
# The API:
DELETE /protocols/locks/{uuid}
# The call:
curl -X DELETE "https://<mgmt-ip>/api/protocols/locks/be1cdf00-37f1-4477-
b6d0-bba8c4fa8c67" -H "accept: application/json"
----
\mathbf{I}^{\top}\mathbf{I}^{\top}\mathbf{I}=== Deleting all locks for a specific protocol
\mathbf{I}^{\top}\mathbf{I}^{\top}\mathbf{I}----
# The API:
DELETE /protocols/locks/{uuid}
# The call:
curl -X DELETE "https://<mgmt-ip>/api/protocols/locks?protocol=cifs" -H
"accept: application/json"
----\mathbf{I} . \mathbf{I}[[ID6f554cabda527c4b137dd795db26e610]]
= Retrieve lock details
```

```
[.api-doc-operation .api-doc-operation-get]#GET# [.api-doc-code-
block]#`/protocols/locks`#
*Introduced In:* 9.10
Retrieves locks details.
== Related ONTAP commands
* `vserver locks show`
== Parameters
[cols=5*,options=header]
| == =|Name
|Type
|In
|Required
|Description
|smb.open_group_id
|string
|query
|False
a|Filter by smb.open group id
|smb.connect_state
|string
|query
|False
a|Filter by smb.connect state
|smb.open_type
|string
|query
|False
a|Filter by smb.open type
|delegation
|string
|query
```
|False a|Filter by delegation |node.uuid |string |query |False a|Filter by node.uuid |node.name |string |query |False a|Filter by node.name |volume.uuid |string |query |False a|Filter by volume.uuid |volume.name |string |query |False a|Filter by volume.name |uuid |string |query |False a|Filter by uuid |owner\_id |string |query |False a|Filter by owner\_id |byte\_lock.offset

|integer |query |False a|Filter by byte lock.offset

|byte\_lock.super |boolean |query |False a|Filter by byte lock.super

|byte\_lock.length |integer |query |False a|Filter by byte\_lock.length

|byte\_lock.mandatory |boolean |query |False a|Filter by byte lock.mandatory

|byte\_lock.soft |boolean |query |False a|Filter by byte lock.soft

|byte\_lock.exclusive |boolean |query |False a|Filter by byte\_lock.exclusive

|interface.ip.address |string |query |False a|Filter by interface.ip.address

|interface.name |string |query |False a|Filter by interface.name |interface.uuid |string |query |False a|Filter by interface.uuid |protocol |string |query |False a|Filter by protocol |share\_lock.soft |boolean |query |False a|Filter by share lock.soft |share\_lock.mode |string |query |False a|Filter by share\_lock.mode |state |string |query |False a|Filter by state |oplock\_level |string |query |False

a|Filter by oplock\_level |path |string |query |False a|Filter by path |constituent |boolean |query |False a|Filter by constituent |client\_address |string |query |False a|Filter by client\_address |svm.uuid |string |query |False a|Filter by svm.uuid |svm.name |string |query |False a|Filter by svm.name |type |string |query |False a|Filter by type |max\_records |integer

```
|query
|False
a|Limit the number of records returned.
|return_records
|boolean
|query
|False
a|The default is true for GET calls. When set to false, only the number
of records is returned.
* Default value: 1
|return_timeout
|integer
|query
|False
a|The number of seconds to allow the call to execute before returning.
When iterating over a collection, the default is 15 seconds. ONTAP
returns earlier if either max records or the end of the collection is
reached.
* Default value: 1
* Max value: 120
* Min value: 0
|order_by
|array[string]
|query
|False
a|Order results by specified fields and optional [asc|desc] direction.
Default direction is 'asc' for ascending.
|fields
|array[string]
|query
|False
a|Specify the fields to return.
|===== Response
```

```
[cols=3*,options=header]
|===|Name
|Type
|Description
|_links
|link:#collection_links[collection_links]
a|
|num_records
|integer
a|Number of records.
|records
|array[link:#client_lock[client_lock]]
a|
|===.Example response
[%collapsible%closed]
====
[source,json,subs=+macros]
{
    "_links": {
      "next": {
        "href": "/api/resourcelink"
      },
      "self": {
        "href": "/api/resourcelink"
      }
    },
    "records": {
      "byte_lock": {
        "length": 10,
        "offset": 100
      },
      "client_address": "0.0.0.0",
      "delegation": "read",
      "interface": {
        "_links": {
```

```
  "self": {
        "href": "/api/resourcelink"
      }
    },
    "ip": {
     "address": "10.10.10.7"
    },
  "name": "lif1",
    "uuid": "1cd8a442-86d1-11e0-ae1c-123478563412"
  },
  "node": {
  " links": {
      "self": {
        "href": "/api/resourcelink"
     }
    },
    "name": "node1",
    "uuid": "1cd8a442-86d1-11e0-ae1c-123478563412"
  },
  "oplock_level": "exclusive",
"owner id": "string",
  "protocol": "cifs",
"share lock": {
  "mode": "delete on close"
  },
  "smb": {
  "connect state": "connected",
  "open group id": "string",
   "open_type": "none"
  },
  "state": "granted",
  "svm": {
  " links": {
      "self": {
        "href": "/api/resourcelink"
     }
    },
  "name": "svm1",
    "uuid": "02c9e252-41be-11e9-81d5-00a0986138f7"
  },
"type": "byte range",
  "uuid": "ceeac1b4-8646-4c76-a054-1c96e87594aa",
  "volume": {
   "_links": {
      "self": {
        "href": "/api/resourcelink"
```

```
  }
        },
      "name": "volume1",
        "uuid": "028baa66-41bd-11e9-81d5-00a0986138f7"
     }
   }
}
=== Error
```
Status: Default, Unexpected error\_response

```
[cols=3*,options=header]
|===|Name
|Type
|Description
|error
|link:#error[error]
a|
|===.Example error
[%collapsible%closed]
====[source,json,subs=+macros]
{
    "error": {
      "arguments": {
        "code": "string",
        "message": "string"
      },
      "code": "4",
      "message": "entry doesn't exist",
      "target": "uuid"
   }
}
====== Definitions
[.api-def-first-level]
```

```
.See Definitions
[%collapsible%closed]
//Start collapsible Definitions block
=[#href]
[.api-collapsible-fifth-title]
href
[cols=3*,options=header]
| == =|Name
|Type
|Description
|href
|string
a|
|===[#collection_links]
[.api-collapsible-fifth-title]
collection_links
[cols=3*,options=header]
| == =|Name
|Type
|Description
|next
|link:#href[href]
a|
|self
|link:#href[href]
a|
|===[#byte_lock]
[.api-collapsible-fifth-title]
byte_lock
[cols=3*,options=header]
```

```
| == =|Name
|Type
|Description
|exclusive
|boolean
a|Indicates whether it is an exclusive bytelock.
|length
|integer
a|Length of the bytelock starting from the offset.
|mandatory
|boolean
a|Indicates whether or not the bytelock is mandatory.
|offset
|integer
a|Starting offset for a bytelock.
|soft
|boolean
a|Indicates whether it is a soft bytelock.
|super
|boolean
a|Indicates whether it is a super bytelock.
| == =[#_links]
[.api-collapsible-fifth-title]
_links
[cols=3*,options=header]
| == =|Name
|Type
|Description
```

```
|self
|link:#href[href]
a|
| == =[#ip]
[.api-collapsible-fifth-title]
ip
IP information
[cols=3*,options=header]
| == =|Name
|Type
|Description
|address
|string
a|IPv4 or IPv6 address
|===[#interface]
[.api-collapsible-fifth-title]
interface
[cols=3*,options=header]
| == =|Name
|Type
|Description
|_links
|link:#_links[_links]
a|
|ip
|link:#ip[ip]
a|IP information
```

```
|name
|string
a|The name of the interface.
|uuid
|string
a|The UUID that uniquely identifies the interface.
|===[#node]
[.api-collapsible-fifth-title]
node
[cols=3*,options=header]
| == =|Name
|Type
|Description
|_links
|link:#_links[_links]
a|
|name
|string
a|
|uuid
|string
a|
| == =[#share_lock]
[.api-collapsible-fifth-title]
share_lock
[cols=3*,options=header]
|===|Name
|Type
```

```
|Description
|mode
|string
a|Types of share lock modes.
|soft
|boolean
a|Indicates whether it is a soft share lock.
|===[#smb]
[.api-collapsible-fifth-title]
smb
[cols=3*,options=header]
| == =|Name
|Type
|Description
|connect_state
|string
a|SMB connection state.
|open_group_id
|string
a|SMB open group ID.
|open_type
|string
a|SMB open type.
| == =[#svm]
[.api-collapsible-fifth-title]
svm
```

```
[cols=3*,options=header]
| == =|Name
|Type
|Description
|_links
|link:#_links[_links]
a|
|name
|string
a|The name of the SVM.
|uuid
|string
a|The unique identifier of the SVM.
| == =[#volume]
[.api-collapsible-fifth-title]
volume
[cols=3*,options=header]
|===|Name
|Type
|Description
|_links
|link:#_links[_links]
a|
|name
|string
a|The name of the volume.
|uuid
|string
a|Unique identifier for the volume. This corresponds to the instance-uuid
that is exposed in the CLI and ONTAPI. It does not change due to a volume
move.
```

```
* example: 028baa66-41bd-11e9-81d5-00a0986138f7
* Introduced in: 9.6
| == =[#client_lock]
[.api-collapsible-fifth-title]
client_lock
This object represents locks on a volume.
[cols=3*,options=header]
| == =|Name
|Type
|Description
|byte_lock
|link:#byte_lock[byte_lock]
a|
|client_address
|string
a|IP address of the client holding the lock.
|constituent
|boolean
a|Indicate if volume is contituent or not.
|delegation
|string
a|Type of delegation.
|interface
|link:#interface[interface]
a|
|node
|link:#node[node]
a|
```

```
|oplock_level
|string
a|The oplock level determines which operations the client may cache
locally.
|owner_id
|string
a|Owner ID.
|path
|string
a|Object path
|protocol
|string
a|Type of lock protocol.
|share_lock
|link:#share_lock[share_lock]
a|
|smb
|link:#smb[smb]
a|
|state
|string
a|State of lock.
|svm
|link:#svm[svm]
a|
|type
|string
a|Type of lock.
|uuid
|string
a|Lock UUID
```
```
|volume
|link:#volume[volume]
a|
| == =[#error_arguments]
[.api-collapsible-fifth-title]
error_arguments
[cols=3*,options=header]
| == =|Name
|Type
|Description
|code
|string
a|Argument code
|message
|string
a|Message argument
| == =[#error]
[.api-collapsible-fifth-title]
error
[cols=3*,options=header]
| == =|Name
|Type
|Description
|arguments
|array[link:#error_arguments[error_arguments]]
a|Message arguments
```

```
|code
|string
a|Error code
|message
|string
a|Error message
|target
|string
a|The target parameter that caused the error.
|===//end collapsible .Definitions block
====[[IDc0d6561425b6965f9249de9c173ad07f]]
= Delete locks for a parameter
[.api-doc-operation .api-doc-operation-delete]#DELETE# [.api-doc-code-
block]#`/protocols/locks/{uuid}`#
*Introduced In:* 9.10
Deletes locks of given parameter.
== Related ONTAP commands
* `vserver locks break`
== Parameters
[cols=5*,options=header]
|===|Name
|Type
|In
|Required
```

```
|Description
|uuid
|string
|path
|True
a|Lock ID
|===== Response
```
## Status: 200, Ok

== Error

Status: Default, Error

```
[cols=3*,options=header]
| ===|Name
|Type
|Description
|error
|link:#error[error]
a|
|===.Example error
[%collapsible%closed]
====[source,json,subs=+macros]
{
    "error": {
      "arguments": {
        "code": "string",
        "message": "string"
      },
      "code": "4",
      "message": "entry doesn't exist",
      "target": "uuid"
    }
```

```
}
====== Definitions
[.api-def-first-level]
.See Definitions
[%collapsible%closed]
//Start collapsible Definitions block
====[#error arguments]
[.api-collapsible-fifth-title]
error_arguments
[cols=3*,options=header]
| == =|Name
|Type
|Description
|code
|string
a|Argument code
|message
|string
a|Message argument
| == =[#error]
[.api-collapsible-fifth-title]
error
[cols=3*,options=header]
|===|Name
|Type
|Description
|arguments
|array[link:#error_arguments[error_arguments]]
a|Message arguments
```

```
|code
|string
a|Error code
|message
|string
a|Error message
|target
|string
a|The target parameter that caused the error.
|===//end collapsible .Definitions block
====[[IDa55bdad2d086923b0797d4a4a0cd8eeb]]
= Retrieve the lock for a specific UUID
[.api-doc-operation .api-doc-operation-get]#GET# [.api-doc-code-
block]#`/protocols/locks/{uuid}`#
*Introduced In:* 9.10
Retrieves the lock for a specific UUID.
== Related ONTAP commands
* `vserver locks show`
== Parameters
[cols=5*,options=header]
| == =|Name
|Type
|In
```

```
|Required
|Description
|uuid
|string
|path
|True
a|Lock ID
|fields
|array[string]
|query
|False
a|Specify the fields to return.
| == === Response
```
Status: 200, Ok

```
[cols=3*,options=header]
| == =|Name
|Type
|Description
|byte_lock
|link:#byte_lock[byte_lock]
a|
|client_address
|string
a|IP address of the client holding the lock.
|constituent
|boolean
a|Indicate if volume is contituent or not.
|delegation
|string
a|Type of delegation.
```

```
|interface
|link:#interface[interface]
a|
|node
|link:#node[node]
a|
|oplock_level
|string
a|The oplock level determines which operations the client may cache
locally.
|owner_id
|string
a|Owner ID.
|path
|string
a|Object path
|protocol
|string
a|Type of lock protocol.
|share_lock
|link:#share_lock[share_lock]
a|
|smb
|link:#smb[smb]
a|
|state
|string
a|State of lock.
|svm
|link:#svm[svm]
a|
```

```
|type
|string
a|Type of lock.
|uuid
|string
a|Lock UUID
|volume
|link:#volume[volume]
a|
| == =.Example response
[%collapsible%closed]
====[source,json,subs=+macros]
{
    "byte_lock": {
     "length": 10,
     "offset": 100
    },
    "client_address": "0.0.0.0",
    "delegation": "read",
    "interface": {
    " links": {
        "self": {
           "href": "/api/resourcelink"
        }
      },
      "ip": {
        "address": "10.10.10.7"
      },
      "name": "lif1",
      "uuid": "1cd8a442-86d1-11e0-ae1c-123478563412"
    },
    "node": {
    " links": {
        "self": {
          "href": "/api/resourcelink"
        }
      },
```

```
  "name": "node1",
      "uuid": "1cd8a442-86d1-11e0-ae1c-123478563412"
    },
    "oplock_level": "exclusive",
    "owner_id": "string",
    "protocol": "cifs",
  "share lock": {
    "mode": "delete on close"
    },
    "smb": {
    "connect state": "connected",
   "open group id": "string",
   "open type": "none"
    },
    "state": "granted",
    "svm": {
    " links": {
        "self": {
          "href": "/api/resourcelink"
       }
      },
      "name": "svm1",
      "uuid": "02c9e252-41be-11e9-81d5-00a0986138f7"
    },
  "type": "byte range",
    "uuid": "ceeac1b4-8646-4c76-a054-1c96e87594aa",
    "volume": {
    " links": {
        "self": {
          "href": "/api/resourcelink"
        }
      },
    "name": "volume1",
      "uuid": "028baa66-41bd-11e9-81d5-00a0986138f7"
   }
}
====== Error
```
Status: Default, Error

```
[cols=3*,options=header]
| == =|Name
```

```
|Type
|Description
|error
|link:#error[error]
a|
| == =.Example error
[%collapsible%closed]
=[source,json,subs=+macros]
{
    "error": {
      "arguments": {
        "code": "string",
        "message": "string"
      },
      "code": "4",
      "message": "entry doesn't exist",
      "target": "uuid"
   }
}
====== Definitions
[.api-def-first-level]
.See Definitions
[%collapsible%closed]
//Start collapsible Definitions block
====[#byte_lock]
[.api-collapsible-fifth-title]
byte_lock
[cols=3*,options=header]
|===|Name
|Type
|Description
|exclusive
|boolean
```

```
a|Indicates whether it is an exclusive bytelock.
|length
|integer
a|Length of the bytelock starting from the offset.
|mandatory
|boolean
a|Indicates whether or not the bytelock is mandatory.
|offset
|integer
a|Starting offset for a bytelock.
|soft
|boolean
a|Indicates whether it is a soft bytelock.
|super
|boolean
a|Indicates whether it is a super bytelock.
|===[#href]
[.api-collapsible-fifth-title]
href
[cols=3*,options=header]
|===|Name
|Type
|Description
|href
|string
a|
| == =
```

```
[#_links]
[.api-collapsible-fifth-title]
_links
[cols=3*,options=header]
| == =|Name
|Type
|Description
|self
|link:#href[href]
a|
| == =[#ip]
[.api-collapsible-fifth-title]
ip
IP information
[cols=3*,options=header]
| == =|Name
|Type
|Description
|address
|string
a|IPv4 or IPv6 address
|===[#interface]
[.api-collapsible-fifth-title]
interface
[cols=3*,options=header]
|===|Name
|Type
```

```
|Description
|_links
|link:#_links[_links]
a|
|ip
|link:#ip[ip]
a|IP information
|name
|string
a|The name of the interface.
|uuid
|string
a|The UUID that uniquely identifies the interface.
| == =[#node]
[.api-collapsible-fifth-title]
node
[cols=3*,options=header]
|===|Name
|Type
|Description
|_links
|link:#_links[_links]
a|
|name
|string
a|
|uuid
|string
a|
| == =
```

```
[#share_lock]
[.api-collapsible-fifth-title]
share_lock
[cols=3*,options=header]
| == =|Name
|Type
|Description
|mode
|string
a|Types of share lock modes.
|soft
|boolean
a|Indicates whether it is a soft share lock.
|===
[#smb]
[.api-collapsible-fifth-title]
smb
[cols=3*,options=header]
|===|Name
|Type
|Description
|connect_state
|string
a|SMB connection state.
|open_group_id
|string
a|SMB open group ID.
|open_type
|string
```

```
a|SMB open type.
|===[#svm]
[.api-collapsible-fifth-title]
svm
[cols=3*,options=header]
| == =|Name
|Type
|Description
|_links
|link:#_links[_links]
a|
|name
|string
a|The name of the SVM.
|uuid
|string
a|The unique identifier of the SVM.
|===[#volume]
[.api-collapsible-fifth-title]
volume
[cols=3*,options=header]
| == =|Name
|Type
|Description
|_links
|link:#_links[_links]
a|
```

```
|name
|string
a|The name of the volume.
|uuid
|string
a|Unique identifier for the volume. This corresponds to the instance-uuid
that is exposed in the CLI and ONTAPI. It does not change due to a volume
move.
* example: 028baa66-41bd-11e9-81d5-00a0986138f7
* Introduced in: 9.6
|===[#error arguments]
[.api-collapsible-fifth-title]
error_arguments
[cols=3*,options=header]
| == =|Name
|Type
|Description
|code
|string
a|Argument code
|message
|string
a|Message argument
|===[#error]
[.api-collapsible-fifth-title]
error
[cols=3*,options=header]
| == =
```

```
|Name
|Type
|Description
|arguments
|array[link:#error_arguments[error_arguments]]
a|Message arguments
|code
|string
a|Error code
|message
|string
a|Error message
|target
|string
a|The target parameter that caused the error.
|===//end collapsible .Definitions block
====:leveloffset: -1
= View NFS connected clients
:leveloffset: +1
[[ID31be8d1fc8388ee34d2a94925e8d64c7]]
= Protocols NFS connected-clients endpoint overview
== Overview
```
ONTAP connected clients show functionality is mainly used to provide a list of currently connected NFS clients. It also provides a potential list of other NFS clients that can be connected but are currently idle. The following are details of the fields retrieved for the Connected Clients GET API: node.name: The node name hosting this record; basically the node hosting the "server ip". node.uuid: The node UUID hosting this record; basically the node hosting the "server ip". svm.name: The svm name to which the "server\_ip" belongs to. svm.uuid: The svm uuid to which the "server\_ip" belongs to. server ip: All clients that are connected to this interface are displayed in rows. client ip: The IP address of the client that is connected to the interface. volume.name: The name of the volume the client is accessing. volume.uuid: The UUID of the volume the client is accessing. This field is expensive field and will be fetched in advance privilege level. protocol: The NFS protocol version over which client is accessing the volume. export policy.id: The export policy ID associated with the volume. export policy.name: The export policy name associated with the volume. idle duration: The time elapsed since the last request was sent by the client for this volume. local request count: A counter that tracks requests that are sent to the volume with fast-path to local node. remote request count: A counter that tracks requests that are sent to the volume with slow-path to remote node. == Example === Retrieves connected client information ---- # The API: GET /protocols/nfs/connected-clients # The call: curl -X GET "https://<cluster-mgmt-ip>/api/protocols/nfs/connectedclients?return\_timeout=15&return\_records=true" -H "accept: application/json" # The response:

```
{
"records": [
{
     "svm": {
      "uuid": "c642db55-b8d0-11e9-9ad1-0050568e8480",
      "name": "vs1"
     },
     "node": {
      "uuid": "cc282893-b82f-11e9-a3ad-0050568e8480",
      "name": "vsim1"
     },
     "server_ip": "10.140.72.214",
   "client ip": "10.140.137.57",
     "volume": {
      "name": "rvol1",
       "uuid": "c6bbc6f2-b8d0-11e9-9ad1-0050568e8480"
    },
     "protocol": "nfs4"
  },
  {
     "svm": {
      "uuid": "c642db55-b8d0-11e9-9ad1-0050568e8480",
       "name": "vs1"
     },
     "node": {
      "uuid": "cc282893-b82f-11e9-a3ad-0050568e8480",
      "name": "vsim1"
     },
     "server_ip": "10.140.72.214",
   "client ip": "10.140.137.57",
     "volume": {
     "name": "vol1",
      "uuid": "d28d1999-b8d0-11e9-9ad1-0050568e8480"
     },
     "protocol": "nfs3"
  },
  {
     "svm": {
      "uuid": "c642db55-b8d0-11e9-9ad1-0050568e8480",
      "name": "vs1"
     },
     "node": {
      "uuid": "cc282893-b82f-11e9-a3ad-0050568e8480",
      "name": "vsim1"
     },
     "server_ip": "10.140.72.214",
```

```
  "client_ip": "10.140.137.57",
     "volume": {
     "name": "vol1",
       "uuid": "d28d1999-b8d0-11e9-9ad1-0050568e8480"
     },
     "protocol": "nfs4"
  }],
  "num_records": 3
}
----
[[IDa60b16cb4e640912e553012a21ada7b7]]
= Retrieve the NFS configuration for an SVM
[.api-doc-operation .api-doc-operation-get]#GET# [.api-doc-code-
block]#`/protocols/nfs/connected-clients`#
*Introduced In:* 9.7
Retrieves the NFS configuration of SVMs.
== Expensive properties
export policy.id is expensive field. It is not included by default in GET
results and must be explicitly requested using the `fields` query
parameter. See
xref:{relative_path}getting_started_with_the_ontap_rest_api.html#Requestin
g specific fields[Requesting specific fields] to learn more.
* `export_policy.id`
== Parameters
[cols=5*,options=header]
| == =|Name
|Type
|In
|Required
|Description
```
|export\_policy.name |string |query |False a|Filter by export\_policy.name \* Introduced in: 9.9 |export\_policy.id |integer |query |False a|Filter by export policy.id \* Introduced in: 9.9 |volume.uuid |string |query |False a|Filter by volume.uuid |volume.name |string |query |False a|Filter by volume.name |server\_ip |string |query |False a|Filter by server ip |node.uuid |string |query |False a|Filter by node.uuid

|node.name

|string |query |False a|Filter by node.name |svm.uuid |string |query |False a|Filter by svm.uuid |svm.name |string |query |False a|Filter by svm.name |idle\_duration |string |query |False a|Filter by idle duration |protocol |string |query |False a|Filter by protocol |remote\_request\_count |integer |query |False a|Filter by remote\_request\_count |local\_request\_count |integer |query |False a|Filter by local request count

|client\_ip |string |query |False a|Filter by client ip |fields |array[string] |query |False a|Specify the fields to return. |max\_records |integer |query |False a|Limit the number of records returned. |return\_timeout |integer |query |False a|The number of seconds to allow the call to execute before returning. When iterating over a collection, the default is 15 seconds. ONTAP returns earlier if either max records or the end of the collection is reached. \* Default value: 1 \* Max value: 120 \* Min value: 0 |return\_records |boolean |query |False a|The default is true for GET calls. When set to false, only the number of records is returned. \* Default value: 1 |order\_by

```
|array[string]
|query
|False
a|Order results by specified fields and optional [asc|desc] direction.
Default direction is 'asc' for ascending.
|===
```
== Response

Status: 200, Ok

```
[cols=3*,options=header]
|===|Name
|Type
|Description
|_links
|link:#_links[_links]
a|
|num_records
|integer
a|Number of records
|records
|array[link:#nfs_clients[nfs_clients]]
a|
|===.Example response
[%collapsible%closed]
====
[source,json,subs=+macros]
{
    "_links": {
      "next": {
        "href": "/api/resourcelink"
      },
      "self": {
        "href": "/api/resourcelink"
      }
```

```
  },
    "records": {
    " links": {
        "self": {
          "href": "/api/resourcelink"
        }
      },
    "export policy": {
      " links": {
          "self": {
             "href": "/api/resourcelink"
          }
        },
        "id": 100,
        "name": "default"
      },
      "idle_duration": "P4DT84H30M5S",
      "node": {
        "_links": {
          "self": {
            "href": "/api/resourcelink"
          }
        },
        "name": "node1",
        "uuid": "1cd8a442-86d1-11e0-ae1c-123478563412"
      },
      "protocol": "nfs3",
      "svm": {
        "_links": {
          "self": {
            "href": "/api/resourcelink"
          }
        },
        "name": "svm1",
        "uuid": "02c9e252-41be-11e9-81d5-00a0986138f7"
      },
      "volume": {
      " links": {
          "self": {
            "href": "/api/resourcelink"
  }
        },
      "name": "volume1",
        "uuid": "028baa66-41bd-11e9-81d5-00a0986138f7"
      }
    }
```
}  $====$ == Error

Status: Default, Error

```
[cols=3*,options=header]
| == =|Name
|Type
|Description
|error
|link:#error[error]
a|
| == =.Example error
[%collapsible%closed]
====[source,json,subs=+macros]
{
    "error": {
      "arguments": {
        "code": "string",
        "message": "string"
      },
      "code": "4",
      "message": "entry doesn't exist",
      "target": "uuid"
    }
}
====== Definitions
[.api-def-first-level]
.See Definitions
[%collapsible%closed]
//Start collapsible Definitions block
====[#href]
[.api-collapsible-fifth-title]
```

```
href
[cols=3*,options=header]
|===|Name
|Type
|Description
|href
|string
a|
| == =[#_links]
[.api-collapsible-fifth-title]
_links
[cols=3*,options=header]
| == =|Name
|Type
|Description
|next
|link:#href[href]
a|
|self
|link:#href[href]
a|
| == =[#_links]
[.api-collapsible-fifth-title]
_links
[cols=3*,options=header]
| == =|Name
|Type
|Description
|self
```

```
|link:#href[href]
a|
|===[#export_policy]
[.api-collapsible-fifth-title]
export_policy
Export Policy
[cols=3*,options=header]
|===|Name
|Type
|Description
|_links
|link:#_links[_links]
a|
|id
|integer
a|
|name
|string
a|
|===[#node]
[.api-collapsible-fifth-title]
node
[cols=3*,options=header]
| == =|Name
|Type
|Description
|_links
|link:#_links[_links]
a|
```

```
|name
|string
a|
|uuid
|string
a|
|===[#svm]
[.api-collapsible-fifth-title]
svm
[cols=3*,options=header]
|===|Name
|Type
|Description
|_links
|link:#_links[_links]
a|
|name
|string
a|The name of the SVM.
|uuid
|string
a|The unique identifier of the SVM.
| == =[#volume]
[.api-collapsible-fifth-title]
volume
[cols=3*,options=header]
| == =|Name
|Type
```

```
|Description
|_links
|link:#_links[_links]
a|
|name
|string
a|The name of the volume.
|uuid
|string
a|Unique identifier for the volume. This corresponds to the instance-uuid
that is exposed in the CLI and ONTAPI. It does not change due to a volume
move.
* example: 028baa66-41bd-11e9-81d5-00a0986138f7
* Introduced in: 9.6
| == =[#nfs_clients]
[.api-collapsible-fifth-title]
nfs_clients
[cols=3*,options=header]
| == =|Name
|Type
|Description
|_links
|link:#_links[_links]
a|
|client_ip
|string
a|Specifies IP address of the client.
|export_policy
|link:#export_policy[export_policy]
a|Export Policy
```
|idle\_duration |string a|Specifies an ISO-8601 format of date and time to retrieve the idle time duration in hours, minutes, and seconds format. |local\_request\_count |integer a|A counter that tracks requests that are sent to the volume with fastpath to local node. |node |link:#node[node] a| |protocol |string a|The NFS protocol version over which client is accessing the volume. The following values are supported: \* nfs - All NFS versions are considered \* nfs3 - NFS version 3 protocol \* nfs4 - NFS version 4 protocol \* nfs4.1 - NFS version 4 minor version 1 protocol |remote\_request\_count |integer a|A counter that tracks requests that are sent to the volume with slowpath to remote node. |server\_ip |string a|Specifies the IP address of the server. |svm |link:#svm[svm] a| |volume |link:#volume[volume] a|

```
| == =[#error_arguments]
[.api-collapsible-fifth-title]
error_arguments
[cols=3*,options=header]
|===|Name
|Type
|Description
|code
|string
a|Argument code
|message
|string
a|Message argument
|===[#error]
[.api-collapsible-fifth-title]
error
[cols=3*,options=header]
| == =|Name
|Type
|Description
|arguments
|array[link:#error_arguments[error_arguments]]
a|Message arguments
|code
|string
```
a|Error code

|message

```
|string
a|Error message
|target
|string
a|The target parameter that caused the error.
|===//end collapsible .Definitions block
====:leveloffset: -1
= Manage NFS export policies
:leveloffset: +1
[[ID57b8b8b5ac91b682a8a9bf9bc56c265a]]
= Protocols NFS export-policies endpoint overview
== Export Policies
=== 1) Retrieve the export policy details
\mathbf{I}^{\top}\mathbf{I}^{\top}\mathbf{I}^{\top}---# The API:
GET /api/protocols/nfs/export-policies
# The call:
curl -X GET "https://<mgmt-ip>/api/protocols/nfs/export-policies"
----
\mathbf{I}^{\top}\mathbf{I}^{\top}\mathbf{I}
```

```
=== 2) Create an export policy for an SVM
\mathbf{I}^{\top}\mathbf{I}^{\top}\mathbf{I}---# The API:
POST /api/protocols/nfs/export-policies
# The call:
curl -d "@test_post_policy_single_rule.txt" -X POST "https://<mgmt-
ip>/api/protocols/nfs/export-policies"
test post policy single rule.txt(body):
{
"name": "P1",
"rules":[
    {
       "clients": [
          {
             "match": "host1"
          }
     \left| \ \right|,
       "ro_rule": [
         "krb5"
     \frac{1}{2},
       "rw_rule": [
          "ntlm"
     \frac{1}{2}  "anonymous_user": "anon1",
     "chown mode": "restricted",
       "allow_suid": true
     },
     {
       "clients": [
       \left\{ \begin{array}{c} \end{array} \right\}  "match": "host2"
          }
     \left| \ \right|,
       "ro_rule": [
         "sys"
     \frac{1}{\sqrt{2}}  "rw_rule": [
         "ntlm"
     \left| \ \right|,
       "superuser": [
          "any"
```

```
\frac{1}{\sqrt{2}}  "allow_device_creation": true,
      "ntfs unix security": "fail"
    }
\lceil}
---\mathbf{I}^{\top}\mathbf{I}^{\top}\mathbf{I}=== 3) Update an export policy for an SVM
\mathbf{I}^{\top}\mathbf{I}^{\top}\mathbf{I}----
# The API:
PATCH /api/protocols/nfs/export-policies/{policy.id}
# The call:
curl -d "@test patch policy.txt" -X PATCH "https://<mgmt-
ip>/api/protocols/nfs/export-policies/8589934594"
test patch policy.txt(body):
{
"name": "S1",
"rules":[
     {
        "clients": [
        \left\{ \begin{array}{c} \end{array} \right\}  "match": "host4"
          }
     \frac{1}{2}  "ro_rule": [
          "krb5"
     \left| \cdot \right|  "rw_rule": [
           "ntlm"
       ]
    }
]
}
----
\mathbf{I} \cdot \mathbf{I} \cdot \mathbf{I}=== 4) Delete an export policy for an SVM
```

```
\mathbf{V} \mathbf{V}----
# The API:
DELETE /api/protocols/nfs/export-policies/{policy.id}
# The call:
curl -X DELETE "https://<mgmt-ip>/api/protocols/nfs/export-
policies/8589934594"
----
\mathbf{I}^{\top}\mathbf{I}^{\top}\mathbf{I}== Export Rules
=== 1) Retrieve the export policy rule details for an export policy
\mathbf{I} . \mathbf{I}----
# The API:
GET /api/protocols/nfs/export-policies/{policy.id}/rules
# The call:
curl -X GET "https://<mgmt-ip>/api/protocols/nfs/export-
policies/8589934595/rules"
----
\mathbf{I} . \mathbf{I}=== 2) Create an export policy rule for an export policy
\mathbf{I} . \mathbf{I}---# The API:
POST /api/protocols/nfs/export-policies/{policy.id}/rules
# The call:
curl -d "@test patch export rule.txt" -X POST "https://<mgmt-
ip>/api/protocols/nfs/export-policies/8589934595/rules"
test_patch_export_rule.txt(body):
{
"clients": [
```
```
\{  "match": "host2"
    }
\frac{1}{2},
"ro_rule": [
    "sys"
\frac{1}{\sqrt{2}}"rw_rule": [
   "ntlm"
]
}
---\mathbf{I}^{\top}\mathbf{I}^{\top}\mathbf{I}^{\top}=== 3) Update an export policy rule for an export policy
\mathbf{r}^{\top}\mathbf{r}^{\top}\mathbf{r}^{\top}---# The API:
PATCH /api/protocols/nfs/export-policies/{policy.id}/rules/{index}
# The call:
curl -d "@test_patch_export_rule.txt" -X PATCH "https://<mgmt-
ip>/api/protocols/nfs/export-policies/8589934595/rules/5?new_index=10"
test_patch_export_rule.txt(body):
{
"clients": [
   {
      "match": "host4"
   }
\left| \ \right|,
"ro_rule": [
    "sys"
\left| \ \right|,
"rw_rule": [
   "krb5"
\mathbf{I}}
----
\mathbf{I} \cdot \mathbf{I} \cdot \mathbf{I} .
=== 4) Delete an export policy rule for an export policy
```

```
----
# The API:
DELETE /api/protocols/nfs/export-policies/{policy.id}/rules/{index}
# The call:
curl -X DELETE "https://<mgmt-ip>/api/protocols/nfs/export-
policies/8589934595/rules/15"
----
\mathbf{I}^{\top}\mathbf{I}^{\top}\mathbf{I}== Export Clients
=== 1) Retrieve the export client matches of an export policy rule
\mathbf{I} . \mathbf{I}----
# The API:
GET /api/protocols/nfs/export-policies/{policy.id}/rules/{index}/clients
# The call:
curl -X GET "https://<mgmt-ip>/api/protocols/nfs/export-
policies/8589934593/rules/2/clients"
----
\mathbf{I} . \mathbf{I}=== 2) Add an export client match to an export policy rule
\mathbf{I} . \mathbf{I}---# The API:
POST /api/protocols/nfs/export-policies/{policy.id}/rules/{index}/clients
# The call:
curl -d "@add client match.txt" -X POST "https://<mgmt-
ip>/api/protocols/nfs/export-policies/8589934593/rules/1/clients"
add client match.txt(body):
{
"match" : "host4"
```
 $\mathbf{V}$   $\mathbf{V}$ 

```
}
----
\mathbf{I} . \mathbf{I}=== 3) Delete an export client match from an export policy rule
\mathbf{I} , \mathbf{I} , \mathbf{I}----
# The API:
DELETE /api/protocols/nfs/export-
policies/{policy.id}/rules/{index}/clients/{match}
# The call:
curl -X DELETE "https://<mgmt-ip>/api/protocols/nfs/export-
policies/8589934593/rules/1/clients/host1,host2"
----
\mathbf{I} , \mathbf{I} , \mathbf{I}[[ID10a0d6d2e379051a7c1d26d8b9e1400e]]
= Retrieve export policies
[.api-doc-operation .api-doc-operation-get]#GET# [.api-doc-code-
block]#`/protocols/nfs/export-policies`#
*Introduced In:* 9.6
Retrieves export policies.
== Related ONTAP commands
* `vserver export-policy show`
* `vserver export-policy rule show`
== Learn more
* xref: {relative path}protocols nfs export-
policies endpoint overview.html[DOC /protocols/nfs/export-policies]
```
== Parameters [cols=5\*,options=header]  $|===$ |Name |Type |In |Required |Description |rules.ro\_rule |string |query |False a|Filter by rules.ro rule |rules.index |integer |query |False a|Filter by rules.index |rules.chown\_mode |string |query |False a|Filter by rules.chown mode \* Introduced in: 9.9 |rules.rw\_rule |string |query |False a|Filter by rules.rw\_rule |rules.clients.match |string |query |False a|Filter by rules.clients.match

|rules.protocols |string |query |False a|Filter by rules.protocols |rules.superuser |string |query |False a|Filter by rules.superuser |rules.allow\_suid |boolean |query |False a|Filter by rules.allow suid \* Introduced in: 9.9 |rules.ntfs\_unix\_security |string |query |False a|Filter by rules.ntfs unix security \* Introduced in: 9.9 |rules.anonymous\_user |string |query |False a|Filter by rules.anonymous user |rules.allow\_device\_creation |boolean |query |False a|Filter by rules.allow device creation \* Introduced in: 9.9

|name |string |query |False a|Filter by name |id |integer |query |False a|Filter by id |svm.uuid |string |query |False a|Filter by svm.uuid |svm.name |string |query |False a|Filter by svm.name |fields |array[string] |query |False a|Specify the fields to return. |max\_records |integer |query |False a|Limit the number of records returned. |return\_records |boolean |query

```
|False
a|The default is true for GET calls. When set to false, only the number
of records is returned.
* Default value: 1
|return_timeout
|integer
|query
|False
a|The number of seconds to allow the call to execute before returning.
When iterating over a collection, the default is 15 seconds. ONTAP
returns earlier if either max records or the end of the collection is
reached.
* Default value: 1
* Max value: 120
* Min value: 0
|order_by
|array[string]
|query
|False
a|Order results by specified fields and optional [asc|desc] direction.
Default direction is 'asc' for ascending.
| == === Response
```
Status: 200, Ok

```
[cols=3*,options=header]
| == =|Name
|Type
|Description
|_links
|link:#_links[_links]
a|
|num_records
|integer
```

```
a|The number of export policy records
|records
|array[link:#export_policy[export_policy]]
a|
| == =.Example response
[%collapsible%closed]
=[source,json,subs=+macros]
{
  " links": {
      "next": {
        "href": "/api/resourcelink"
      },
      "self": {
        "href": "/api/resourcelink"
      }
    },
    "records": {
      "_links": {
        "self": {
          "href": "/api/resourcelink"
        }
      },
      "id": 0,
      "rules": {
      " links": {
          "self": {
             "href": "/api/resourcelink"
          }
        },
      "chown mode": "restricted",
        "clients": {
          "match": "0.0.0.0/0"
        },
        "index": 0,
      "ntfs_unix_security": "fail",
        "protocols": {
        },
      "ro_rule": {
        },
```

```
  "rw_rule": {
         },
         "superuser": {
         }
       },
       "svm": {
       " links": {
           "self": {
             "href": "/api/resourcelink"
          }
         },
         "name": "svm1",
         "uuid": "02c9e252-41be-11e9-81d5-00a0986138f7"
      }
   }
}
====
== Error
```
Status: Default, Error

```
[cols=3*,options=header]
| == =|Name
|Type
|Description
|error
|link:#error[error]
a|
|===.Example error
[%collapsible%closed]
====
[source,json,subs=+macros]
{
    "error": {
      "arguments": {
        "code": "string",
       "message": "string"
      },
```

```
  "code": "4",
      "message": "entry doesn't exist",
      "target": "uuid"
   }
}
====== Definitions
[.api-def-first-level]
.See Definitions
[%collapsible%closed]
//Start collapsible Definitions block
====
[#href]
[.api-collapsible-fifth-title]
href
[cols=3*,options=header]
|===|Name
|Type
|Description
|href
|string
a|
| == =[#_links]
[.api-collapsible-fifth-title]
_links
[cols=3*,options=header]
| == =|Name
|Type
|Description
|next
|link:#href[href]
a|
|self
|link:#href[href]
```

```
a|
| == =[#_links]
[.api-collapsible-fifth-title]
_links
[cols=3*,options=header]
|===|Name
|Type
|Description
|self
|link:#href[href]
a|
| == =[#export_clients]
[.api-collapsible-fifth-title]
export_clients
[cols=3*,options=header]
| == =|Name
|Type
|Description
|match
|string
a|Client Match Hostname, IP Address, Netgroup, or Domain.
You can specify the match as a string value in any of the
          following formats:
* As a hostname; for instance, host1
* As an IPv4 address; for instance, 10.1.12.24
* As an IPv6 address; for instance, fd20:8b1e:b255:4071::100:1
* As an IPv4 address with a subnet mask expressed as a number of bits; for
instance, 10.1.12.0/24
* As an IPv6 address with a subnet mask expressed as a number of bits; for
instance, fd20:8b1e:b255:4071::/64
* As an IPv4 address with a network mask; for instance,
10.1.16.0/255.255.255.0
```

```
* As a netgroup, with the netgroup name preceded by the @ character; for
instance, @eng
* As a domain name preceded by the . character; for instance, .example.com
| == =[#export rules]
[.api-collapsible-fifth-title]
export_rules
[cols=3*,options=header]
| == =|Name
|Type
|Description
|_links
|link:#_links[_links]
a|
|allow_device_creation
|boolean
a|Specifies whether or not device creation is allowed.
|allow_suid
|boolean
a|Specifies whether or not SetUID bits in SETATTR Op is to be honored.
|anonymous_user
|string
a|User ID To Which Anonymous Users Are Mapped.
|chown_mode
|string
a|Specifies who is authorized to change the ownership mode of a file.
|clients
|array[link:#export_clients[export_clients]]
a|Array of client matches
```

```
|index
|integer
a|Index of the rule within the export policy.
|ntfs_unix_security
|string
a|NTFS export UNIX security options.
|protocols
|array[string]
a|
|ro_rule
|array[string]
a|Authentication flavors that the read-only access rule governs
|rw_rule
|array[string]
a|Authentication flavors that the read/write access rule governs
|superuser
|array[string]
a|Authentication flavors that the superuser security type governs
|===[#svm]
[.api-collapsible-fifth-title]
svm
[cols=3*,options=header]
|===|Name
|Type
|Description
|_links
|link:#_links[_links]
a|
|name
```

```
|string
a|The name of the SVM.
|uuid
|string
a|The unique identifier of the SVM.
| == =[#export_policy]
[.api-collapsible-fifth-title]
export_policy
[cols=3*,options=header]
| == =|Name
|Type
|Description
|_links
|link:#_links[_links]
a|
|id
|integer
a|Export Policy ID
|name
|string
a|Export Policy Name
|rules
|array[link:#export_rules[export_rules]]
a|Rules of the Export Policy.
|svm
|link:#svm[svm]
a|
| == =
```

```
[#error arguments]
[.api-collapsible-fifth-title]
error_arguments
[cols=3*,options=header]
| == =|Name
|Type
|Description
|code
|string
a|Argument code
|message
|string
a|Message argument
|===[#error]
[.api-collapsible-fifth-title]
error
[cols=3*,options=header]
| == =|Name
|Type
|Description
|arguments
|array[link:#error_arguments[error_arguments]]
a|Message arguments
|code
|string
a|Error code
|message
|string
a|Error message
```

```
|target
|string
a|The target parameter that caused the error.
|===//end collapsible .Definitions block
=[[ID714645f810543edd0c6d7b1bc57df118]]
= Create an export policy
[.api-doc-operation .api-doc-operation-post]#POST# [.api-doc-code-
block]#`/protocols/nfs/export-policies`#
*Introduced In:* 9.6
Creates an export policy. An SVM can have any number of export policies to
define rules for which clients can access data exported by the SVM. A
policy with no rules prohibits access.
== Required properties
* `svm.uuid` or `svm.name` - Existing SVM in which to create an export
policy.
* `name` - Name of the export policy.
== Recommended optional properties
* `rules` - Rule(s) of an export policy. Used to create the export rule
and populate the export policy with export rules in a single request.
== Related ONTAP commands
* `vserver export-policy create`
* `vserver export-policy rule create`
== Learn more
* xref: {relative path}protocols nfs export-
policies endpoint overview.html[DOC /protocols/nfs/export-policies]
```

```
== Parameters
[cols=5*,options=header]
| == =|Name
|Type
|In
|Required
|Description
|return_records
|boolean
|query
|False
a|The default is false. If set to true, the records are returned.
* Default value:
|===== Request Body
[cols=3*,options=header]
| == =|Name
|Type
|Description
|_links
|link:#_links[_links]
a|
|id
|integer
a|Export Policy ID
|name
|string
a|Export Policy Name
```

```
|rules
|array[link:#export_rules[export_rules]]
a|Rules of the Export Policy.
|svm
|link:#svm[svm]
a|
|===.Example request
[%collapsible%closed]
====
[source,json,subs=+macros]
{
   "_links": {
      "self": {
        "href": "/api/resourcelink"
     }
    },
    "id": 0,
    "rules": {
      "_links": {
        "self": {
          "href": "/api/resourcelink"
        }
      },
    "chown_mode": "restricted",
      "clients": {
        "match": "0.0.0.0/0"
      },
      "index": 0,
      "ntfs_unix_security": "fail",
      "protocols": {
      },
    "ro_rule": {
      },
    "rw_rule": {
      },
      "superuser": {
      }
    },
    "svm": {
      "_links": {
```

```
  "self": {
           "href": "/api/resourcelink"
        }
      },
      "name": "svm1",
      "uuid": "02c9e252-41be-11e9-81d5-00a0986138f7"
    }
}
====
```
== Response

Status: 201, Created

```
[cols=3*,options=header]
| == =|Name
|Type
|Description
|_links
|link:#_links[_links]
a|
|num_records
|integer
a|The number of export policy records
|records
|array[link:#export_policy[export_policy]]
a|
| == =.Example response
[%collapsible%closed]
====[source, json, subs=+macros]
{
    "_links": {
      "next": {
        "href": "/api/resourcelink"
      },
      "self": {
```

```
  "href": "/api/resourcelink"
     }
    },
    "records": {
       "_links": {
        "self": {
           "href": "/api/resourcelink"
        }
       },
       "id": 0,
       "rules": {
         "_links": {
           "self": {
             "href": "/api/resourcelink"
          }
         },
         "chown_mode": "restricted",
         "clients": {
          "match": "0.0.0.0/0"
         },
         "index": 0,
       "ntfs unix security": "fail",
         "protocols": {
         },
         "ro_rule": {
         },
         "rw_rule": {
         },
         "superuser": {
         }
       },
       "svm": {
         "_links": {
           "self": {
             "href": "/api/resourcelink"
          }
         },
         "name": "svm1",
         "uuid": "02c9e252-41be-11e9-81d5-00a0986138f7"
      }
    }
}
====== Error
```

```
ONTAP Error Response Codes
| == =| Error Code | Description
| 1703952
| Invalid ruleset name provided. No spaces allowed in a ruleset name
| 1703954
| Export policy does not exist
| 1704049
| Invalid clientmatch: clientmatch lists require an effective cluster
version of Data ONTAP 9.0 or later. Upgrade all nodes to Data ONTAP 9.0 or
above to use features that operate on lists of clientmatch strings in
export-policy rules
| 1704055
| Export policies are only supported for data Vservers
| 3277000
| Upgrade all nodes to Data ONTAP 9.0.0 or above to use krb5p as a
security flavor in export-policy rules
| 3277083
| User ID is not valid. Enter a value for User ID from 0 to 4294967295
| == =[cols=3*,options=header]
| == =|Name
|Type
|Description
|error
|link:#error[error]
a|
| == =.Example error
```

```
[%collapsible%closed]
====
[source, json, subs=+macros]
{
    "error": {
      "arguments": {
        "code": "string",
        "message": "string"
      },
      "code": "4",
      "message": "entry doesn't exist",
      "target": "uuid"
   }
}
====== Definitions
[.api-def-first-level]
.See Definitions
[%collapsible%closed]
//Start collapsible Definitions block
====[#href]
[.api-collapsible-fifth-title]
href
[cols=3*,options=header]
| == =|Name
|Type
|Description
|href
|string
a|
| == =[#_links]
[.api-collapsible-fifth-title]
_links
[cols=3*,options=header]
| == =
```

```
|Name
|Type
|Description
|self
|link:#href[href]
a|
|===[#export_clients]
[.api-collapsible-fifth-title]
export_clients
[cols=3*,options=header]
| == =|Name
|Type
|Description
|match
|string
a|Client Match Hostname, IP Address, Netgroup, or Domain.
You can specify the match as a string value in any of the
        following formats:
* As a hostname; for instance, host1
* As an IPv4 address; for instance, 10.1.12.24
* As an IPv6 address; for instance, fd20:8b1e:b255:4071::100:1
* As an IPv4 address with a subnet mask expressed as a number of bits; for
instance, 10.1.12.0/24
* As an IPv6 address with a subnet mask expressed as a number of bits; for
instance, fd20:8b1e:b255:4071::/64
* As an IPv4 address with a network mask; for instance,
10.1.16.0/255.255.255.0
* As a netgroup, with the netgroup name preceded by the @ character; for
instance, @eng
* As a domain name preceded by the . character; for instance, .example.com
| == =[#export rules]
[.api-collapsible-fifth-title]
```
export\_rules

[cols=3\*,options=header]  $| == =$ |Name |Type |Description |\_links |link:#\_links[\_links] a| |allow\_device\_creation |boolean a|Specifies whether or not device creation is allowed. |allow\_suid |boolean a|Specifies whether or not SetUID bits in SETATTR Op is to be honored. |anonymous\_user |string a|User ID To Which Anonymous Users Are Mapped. |chown\_mode |string a|Specifies who is authorized to change the ownership mode of a file. |clients |array[link:#export\_clients[export\_clients]] a|Array of client matches |index |integer a|Index of the rule within the export policy. |ntfs\_unix\_security |string a|NTFS export UNIX security options. |protocols

```
|array[string]
a|
|ro_rule
|array[string]
a|Authentication flavors that the read-only access rule governs
|rw_rule
|array[string]
a|Authentication flavors that the read/write access rule governs
|superuser
|array[string]
a|Authentication flavors that the superuser security type governs
| == =[#svm]
[.api-collapsible-fifth-title]
svm
[cols=3*,options=header]
| == =|Name
|Type
|Description
|_links
|link:#_links[_links]
a|
|name
|string
a|The name of the SVM.
|uuid
|string
a|The unique identifier of the SVM.
| == =
```

```
[#export_policy]
[.api-collapsible-fifth-title]
export_policy
[cols=3*,options=header]
| == =|Name
|Type
|Description
|_links
|link:#_links[_links]
a|
|id
|integer
a|Export Policy ID
|name
|string
a|Export Policy Name
|rules
|array[link:#export_rules[export_rules]]
a|Rules of the Export Policy.
|svm
|link:#svm[svm]
a|
| == =[#export_clients]
[.api-collapsible-fifth-title]
export_clients
[cols=3*,options=header]
|===|Name
|Type
|Description
```

```
|match
|string
a|Client Match Hostname, IP Address, Netgroup, or Domain.
You can specify the match as a string value in any of the
      following formats:
* As a hostname; for instance, host1
* As an IPv4 address; for instance, 10.1.12.24
* As an IPv6 address; for instance, fd20:8b1e:b255:4071::100:1
* As an IPv4 address with a subnet mask expressed as a number of bits; for
instance, 10.1.12.0/24
* As an IPv6 address with a subnet mask expressed as a number of bits; for
instance, fd20:8b1e:b255:4071::/64
* As an IPv4 address with a network mask; for instance,
10.1.16.0/255.255.255.0
* As a netgroup, with the netgroup name preceded by the @ character; for
instance, @eng
* As a domain name preceded by the . character; for instance, .example.com
| == =[#_links]
[.api-collapsible-fifth-title]
_links
[cols=3*,options=header]
| == =|Name
|Type
|Description
|next
|link:#href[href]
a|
|self
|link:#href[href]
a|
| == =[#export_clients]
[.api-collapsible-fifth-title]
export_clients
```

```
[cols=3*,options=header]
| == =|Name
|Type
|Description
|match
|string
a|Client Match Hostname, IP Address, Netgroup, or Domain.
You can specify the match as a string value in any of the
   following formats:
* As a hostname; for instance, host1
* As an IPv4 address; for instance, 10.1.12.24
* As an IPv6 address; for instance, fd20:8b1e:b255:4071::100:1
* As an IPv4 address with a subnet mask expressed as a number of bits; for
instance, 10.1.12.0/24
* As an IPv6 address with a subnet mask expressed as a number of bits; for
instance, fd20:8b1e:b255:4071::/64
* As an IPv4 address with a network mask; for instance,
10.1.16.0/255.255.255.0
* As a netgroup, with the netgroup name preceded by the @ character; for
instance, @eng
* As a domain name preceded by the . character; for instance, .example.com
| == =[#error arguments]
[.api-collapsible-fifth-title]
error_arguments
[cols=3*,options=header]
| == =|Name
|Type
|Description
|code
|string
a|Argument code
|message
|string
```

```
a|Message argument
|===[#error]
[.api-collapsible-fifth-title]
error
[cols=3*,options=header]
| == =|Name
|Type
|Description
|arguments
|array[link:#error_arguments[error_arguments]]
a|Message arguments
|code
|string
a|Error code
|message
|string
a|Error message
|target
|string
a|The target parameter that caused the error.
|===//end collapsible .Definitions block
====[[ID09c765e86e6ce392e758b7a8475cb8d8]]
= Delete an export policy
```

```
[.api-doc-operation .api-doc-operation-delete]#DELETE# [.api-doc-code-
block]#`/protocols/nfs/export-policies/{id}`#
*Introduced In:* 9.6
Deletes an export policy.
== Related ONTAP commands
* `vserver export-policy delete`
== Learn more
* xref: {relative path}protocols nfs export-
policies endpoint overview.html[DOC /protocols/nfs/export-policies]
== Parameters
[cols=5*,options=header]
| == =|Name
|Type
|In
|Required
|Description
|id
|integer
|path
|True
a|Export Policy ID
|===== Response
```
Status: 200, Ok

== Error

Status: Default

ONTAP Error Response Codes

```
| == =| Error Code | Description
| 1703944
| Failed to delete rule
| 1703945
| Ruleset is in use by a volume. It cannot be deleted until all volumes
that refer to it are first deleted
| 1703946
| Cannot determine if the ruleset is in use by a volume. It cannot be
deleted until all volumes that refer to it are first deleted
| 1703947
| Cannot delete default ruleset. This ruleset will be deleted when the
owning Vserver is deleted
| 1703952
| Invalid ruleset name provided. No spaces are allowed in a ruleset name
| 1703953
| This ruleset is in use by a qtree export policy. It cannot be deleted
until all qtree policies that refer to it are first deleted
| == =[cols=3*,options=header]
| == =|Name
|Type
|Description
|error
|link:#error[error]
a|
| == =.Example error
[%collapsible%closed]
====[source,json,subs=+macros]
{
```

```
  "error": {
      "arguments": {
        "code": "string",
        "message": "string"
      },
      "code": "4",
      "message": "entry doesn't exist",
      "target": "uuid"
    }
}
=== Definitions
[.api-def-first-level]
.See Definitions
[%collapsible%closed]
//Start collapsible Definitions block
====[#error arguments]
[.api-collapsible-fifth-title]
error_arguments
[cols=3*,options=header]
|===|Name
|Type
|Description
|code
|string
a|Argument code
|message
|string
a|Message argument
| == =[#error]
[.api-collapsible-fifth-title]
error
[cols=3*,options=header]
```

```
| == =|Name
|Type
|Description
|arguments
|array[link:#error_arguments[error_arguments]]
a|Message arguments
|code
|string
a|Error code
|message
|string
a|Error message
|target
|string
a|The target parameter that caused the error.
| == =//end collapsible .Definitions block
====
[[IDf69db91a0d4887bb632c4bf418da997f]]
= Retrieve an export policy
[.api-doc-operation .api-doc-operation-get]#GET# [.api-doc-code-
block]#`/protocols/nfs/export-policies/{id}`#
*Introduced In:* 9.6
Retrieves an export policy.
== Related ONTAP commands
* `vserver export-policy show`
* `vserver export-policy rule show`
```

```
== Learn more
 * xref: {relative path}protocols nfs export-
 policies endpoint overview.html[DOC /protocols/nfs/export-policies]
 == Parameters
 [cols=5*,options=header]
 | == =|Name
 |Type
 |In
 |Required
 |Description
 |id
 |integer
 |path
 |True
 a|Export Policy ID
 |fields
 |array[string]
 |query
 |False
 a|Specify the fields to return.
 |===== Response
Status: 200, Ok
```

```
[cols=3*,options=header]
| == =|Name
|Type
|Description
|_links
|link:#_links[_links]
a|
```

```
|id
|integer
a|Export Policy ID
|name
|string
a|Export Policy Name
|rules
|array[link:#export_rules[export_rules]]
a|Rules of the Export Policy.
|svm
|link:#svm[svm]
a|
|===.Example response
[%collapsible%closed]
====
[source,json,subs=+macros]
{
   "_links": {
     "self": {
        "href": "/api/resourcelink"
     }
    },
    "id": 0,
    "rules": {
      "_links": {
        "self": {
          "href": "/api/resourcelink"
        }
      },
    "chown mode": "restricted",
      "clients": {
        "match": "0.0.0.0/0"
      },
      "index": 0,
    "ntfs unix security": "fail",
```

```
  "protocols": {
       },
       "ro_rule": {
       },
       "rw_rule": {
       },
       "superuser": {
      }
    },
    "svm": {
      "_links": {
        "self": {
           "href": "/api/resourcelink"
        }
       },
     "name": "svm1",
      "uuid": "02c9e252-41be-11e9-81d5-00a0986138f7"
    }
}
====
== Error
```

```
Status: Default, Error
```

```
[cols=3*,options=header]
| == =|Name
|Type
|Description
|error
|link:#error[error]
a|
| == =.Example error
[%collapsible%closed]
====[source,json,subs=+macros]
{
    "error": {
      "arguments": {
```
```
  "code": "string",
        "message": "string"
      },
      "code": "4",
      "message": "entry doesn't exist",
      "target": "uuid"
    }
}
====
== Definitions
[.api-def-first-level]
.See Definitions
[%collapsible%closed]
//Start collapsible Definitions block
====[#href]
[.api-collapsible-fifth-title]
href
[cols=3*,options=header]
|===|Name
|Type
|Description
|href
|string
a|
| == =[#_links]
[.api-collapsible-fifth-title]
_links
[cols=3*,options=header]
|===|Name
|Type
|Description
|self
|link:#href[href]
```

```
a|
|===[#export_clients]
[.api-collapsible-fifth-title]
export_clients
[cols=3*,options=header]
|===|Name
|Type
|Description
|match
|string
a|Client Match Hostname, IP Address, Netgroup, or Domain.
You can specify the match as a string value in any of the
following formats:
* As a hostname; for instance, host1
* As an IPv4 address; for instance, 10.1.12.24
* As an IPv6 address; for instance, fd20:8b1e:b255:4071::100:1
* As an IPv4 address with a subnet mask expressed as a number of bits; for
instance, 10.1.12.0/24
* As an IPv6 address with a subnet mask expressed as a number of bits; for
instance, fd20:8b1e:b255:4071::/64
* As an IPv4 address with a network mask; for instance,
10.1.16.0/255.255.255.0
* As a netgroup, with the netgroup name preceded by the @ character; for
instance, @eng
* As a domain name preceded by the . character; for instance, .example.com
| == =[#export_rules]
[.api-collapsible-fifth-title]
export_rules
[cols=3*,options=header]
| == =|Name
|Type
|Description
```
|\_links |link:#\_links[\_links] a| |allow\_device\_creation |boolean a|Specifies whether or not device creation is allowed. |allow\_suid |boolean a|Specifies whether or not SetUID bits in SETATTR Op is to be honored. |anonymous\_user |string a|User ID To Which Anonymous Users Are Mapped. |chown\_mode |string a|Specifies who is authorized to change the ownership mode of a file. |clients |array[link:#export\_clients[export\_clients]] a|Array of client matches |index |integer a|Index of the rule within the export policy. |ntfs\_unix\_security |string a|NTFS export UNIX security options. |protocols |array[string] a| |ro\_rule |array[string] a|Authentication flavors that the read-only access rule governs

```
|rw_rule
|array[string]
a|Authentication flavors that the read/write access rule governs
|superuser
|array[string]
a|Authentication flavors that the superuser security type governs
| == =[#svm]
[.api-collapsible-fifth-title]
svm
[cols=3*,options=header]
| == =|Name
|Type
|Description
|_links
|link:#_links[_links]
a|
|name
|string
a|The name of the SVM.
|uuid
|string
a|The unique identifier of the SVM.
| == =[#error arguments]
[.api-collapsible-fifth-title]
error_arguments
[cols=3*,options=header]
```

```
| == =|Name
|Type
|Description
|code
|string
a|Argument code
|message
|string
a|Message argument
|===[#error]
[.api-collapsible-fifth-title]
error
[cols=3*,options=header]
| == =|Name
|Type
|Description
|arguments
|array[link:#error_arguments[error_arguments]]
a|Message arguments
|code
|string
a|Error code
|message
|string
a|Error message
|target
|string
a|The target parameter that caused the error.
```

```
|===//end collapsible .Definitions block
====[[ID03a09da943157319bc2f064d1e8d09b3]]
= Update export policy properties
[.api-doc-operation .api-doc-operation-patch]#PATCH# [.api-doc-code-
block]#`/protocols/nfs/export-policies/{id}`#
*Introduced In:* 9.6
Updates the properties of an export policy to change an export policy name
or replace all export policy rules.
== Related ONTAP commands
* `vserver export-policy rename`
* `vserver export-policy rule delete`
* `vserver export-policy rule create`
== Learn more
* xref: {relative path}protocols nfs export-
policies endpoint overview.html[DOC /protocols/nfs/export-policies]
== Parameters
[cols=5*,options=header]
|===|Name
|Type
|In
|Required
|Description
|id
|integer
|path
|True
```

```
a|Export Policy ID
| == === Request Body
[cols=3*,options=header]
| == =|Name
|Type
|Description
|_links
|link:#_links[_links]
a|
|id
|integer
a|Export Policy ID
|name
|string
a|Export Policy Name
|rules
|array[link:#export_rules[export_rules]]
a|Rules of the Export Policy.
|svm
|link:#svm[svm]
a|
|===.Example request
[%collapsible%closed]
====[source, json, subs=+macros]
{
    "_links": {
      "self": {
```

```
  "href": "/api/resourcelink"
     }
    },
    "id": 0,
    "rules": {
       "_links": {
         "self": {
           "href": "/api/resourcelink"
        }
       },
     "chown_mode": "restricted",
       "clients": {
        "match": "0.0.0.0/0"
       },
       "index": 0,
       "ntfs_unix_security": "fail",
       "protocols": {
       },
     "ro_rule": {
       },
       "rw_rule": {
      },
      "superuser": {
      }
    },
    "svm": {
      "_links": {
        "self": {
           "href": "/api/resourcelink"
        }
      },
     "name": "svm1",
      "uuid": "02c9e252-41be-11e9-81d5-00a0986138f7"
    }
}
====== Response
```
Status: 200, Ok

== Error

Status: Default

```
ONTAP Error Response Codes
|===| Error Code | Description
| 1703950
| Failed to rename ruleset
| 1703952
| Invalid ruleset name provided. No spaces are allowed in a ruleset name
| == =[cols=3*,options=header]
| == =|Name
|Type
|Description
|error
|link:#error[error]
a|
|===.Example error
[%collapsible%closed]
====[source,json,subs=+macros]
{
    "error": {
      "arguments": {
        "code": "string",
        "message": "string"
      },
      "code": "4",
      "message": "entry doesn't exist",
      "target": "uuid"
   }
}
====
== Definitions
[.api-def-first-level]
```

```
.See Definitions
[%collapsible%closed]
//Start collapsible Definitions block
====[#href]
[.api-collapsible-fifth-title]
href
[cols=3*,options=header]
| == =|Name
|Type
|Description
|href
|string
a|
| == =[#_links]
[.api-collapsible-fifth-title]
_links
[cols=3*,options=header]
|===|Name
|Type
|Description
|self
|link:#href[href]
a|
|===[#export_clients]
[.api-collapsible-fifth-title]
export_clients
[cols=3*,options=header]
| == =|Name
|Type
|Description
```

```
|match
|string
a|Client Match Hostname, IP Address, Netgroup, or Domain.
You can specify the match as a string value in any of the
following formats:
* As a hostname; for instance, host1
* As an IPv4 address; for instance, 10.1.12.24
* As an IPv6 address; for instance, fd20:8b1e:b255:4071::100:1
* As an IPv4 address with a subnet mask expressed as a number of bits; for
instance, 10.1.12.0/24
* As an IPv6 address with a subnet mask expressed as a number of bits; for
instance, fd20:8b1e:b255:4071::/64
* As an IPv4 address with a network mask; for instance,
10.1.16.0/255.255.255.0
* As a netgroup, with the netgroup name preceded by the @ character; for
instance, @eng
* As a domain name preceded by the . character; for instance, .example.com
| == =[#export rules]
[.api-collapsible-fifth-title]
export_rules
[cols=3*,options=header]
|===|Name
|Type
|Description
|_links
|link:#_links[_links]
a|
|allow_device_creation
|boolean
a|Specifies whether or not device creation is allowed.
|allow_suid
|boolean
a|Specifies whether or not SetUID bits in SETATTR Op is to be honored.
```

```
|anonymous_user
|string
a|User ID To Which Anonymous Users Are Mapped.
|chown_mode
|string
a|Specifies who is authorized to change the ownership mode of a file.
|clients
|array[link:#export_clients[export_clients]]
a|Array of client matches
|index
|integer
a|Index of the rule within the export policy.
|ntfs_unix_security
|string
a|NTFS export UNIX security options.
|protocols
|array[string]
a|
|ro_rule
|array[string]
a|Authentication flavors that the read-only access rule governs
|rw_rule
|array[string]
a|Authentication flavors that the read/write access rule governs
|superuser
|array[string]
a|Authentication flavors that the superuser security type governs
| == =
```

```
[#svm]
[.api-collapsible-fifth-title]
svm
[cols=3*,options=header]
| == =|Name
|Type
|Description
|_links
|link:#_links[_links]
a|
|name
|string
a|The name of the SVM.
|uuid
|string
a|The unique identifier of the SVM.
|===[#export_policy]
[.api-collapsible-fifth-title]
export_policy
[cols=3*,options=header]
| == =|Name
|Type
|Description
|_links
|link:#_links[_links]
a|
|id
|integer
a|Export Policy ID
```

```
|name
|string
a|Export Policy Name
|rules
|array[link:#export_rules[export_rules]]
a|Rules of the Export Policy.
|svm
|link:#svm[svm]
a|
| == =[#error arguments]
[.api-collapsible-fifth-title]
error_arguments
[cols=3*,options=header]
|===|Name
|Type
|Description
|code
|string
a|Argument code
|message
|string
a|Message argument
|===[#error]
[.api-collapsible-fifth-title]
error
[cols=3*,options=header]
| == =|Name
```

```
|Type
|Description
|arguments
|array[link:#error_arguments[error_arguments]]
a|Message arguments
|code
|string
a|Error code
|message
|string
a|Error message
|target
|string
a|The target parameter that caused the error.
|===//end collapsible .Definitions block
====[[IDd310ae3c55cb419a8fd0bdbd3739a14b]]
= Retrieve export policy rules
[.api-doc-operation .api-doc-operation-get]#GET# [.api-doc-code-
block]#`/protocols/nfs/export-policies/{policy.id}/rules`#
*Introduced In:* 9.6
Retrieves export policy rules.
== Related ONTAP commands
* `vserver export-policy rule show`
== Learn more
```

```
* xref: {relative path}protocols nfs export-
policies endpoint overview.html[DOC /protocols/nfs/export-policies]
== Parameters
[cols=5*,options=header]
|===|Name
|Type
|In
|Required
|Description
|policy.id
|integer
|path
|True
a|Export Policy ID
|allow_device_creation
|boolean
|query
|False
a|Filter by allow device creation
* Introduced in: 9.9
|anonymous_user
|string
|query
|False
a|Filter by anonymous user
|ntfs_unix_security
|string
|query
|False
a|Filter by ntfs unix security
* Introduced in: 9.9
```
|clients.match |string |query |False a|Filter by clients.match |protocols |string |query |False a|Filter by protocols |allow\_suid |boolean |query |False a|Filter by allow suid \* Introduced in: 9.9 |superuser |string |query |False a|Filter by superuser |policy.name |string |query |False a|Filter by policy.name \* Introduced in: 9.10 |ro\_rule |string |query |False a|Filter by ro\_rule

|index

|integer |query |False a|Filter by index |rw\_rule |string |query |False a|Filter by rw rule |svm.uuid |string |query |False a|Filter by svm.uuid \* Introduced in: 9.10 |svm.name |string |query |False a|Filter by svm.name \* Introduced in: 9.10 |chown\_mode |string |query |False a|Filter by chown\_mode \* Introduced in: 9.9 |fields |array[string] |query |False a|Specify the fields to return.

```
|max_records
|integer
|query
|False
a|Limit the number of records returned.
|return_records
|boolean
|query
|False
a|The default is true for GET calls. When set to false, only the number
of records is returned.
* Default value: 1
|return_timeout
|integer
|query
|False
a|The number of seconds to allow the call to execute before returning.
When iterating over a collection, the default is 15 seconds. ONTAP
returns earlier if either max records or the end of the collection is
reached.
* Default value: 1
* Max value: 120
* Min value: 0
|order_by
|array[string]
|query
|False
a|Order results by specified fields and optional [asc|desc] direction.
Default direction is 'asc' for ascending.
| == === Response
```
Status: 200, Ok

```
[cols=3*,options=header]
| == =
```

```
|Name
|Type
|Description
|_links
|link:#_links[_links]
a|
|num_records
|integer
a|Number of Export Rule records
|records
|array[link:#export_rule[export_rule]]
a|
|===.Example response
[%collapsible%closed]
=[source,json,subs=+macros]
{
    "_links": {
      "next": {
        "href": "/api/resourcelink"
      },
      "self": {
        "href": "/api/resourcelink"
      }
    },
    "records": {
    " links": {
        "self": {
           "href": "/api/resourcelink"
        }
      },
      "chown_mode": "restricted",
      "clients": {
         "match": "0.0.0.0/0"
      },
      "index": 0,
    "ntfs unix security": "fail",
      "protocols": {
```

```
  },
     "ro rule": {
       },
       "rw_rule": {
       },
       "superuser": {
       },
       "svm": {
         "_links": {
          "self": {
             "href": "/api/resourcelink"
          }
         },
       "name": "svm1",
         "uuid": "02c9e252-41be-11e9-81d5-00a0986138f7"
      }
    }
}
====== Error
```
Status: Default, Error

```
[cols=3*,options=header]
|===|Name
|Type
|Description
|error
|link:#error[error]
a|
| == =.Example error
[%collapsible%closed]
====[source, json, subs=+macros]
{
    "error": {
     "arguments": {
        "code": "string",
```

```
  "message": "string"
      },
      "code": "4",
      "message": "entry doesn't exist",
      "target": "uuid"
   }
}
=== Definitions
[.api-def-first-level]
.See Definitions
[%collapsible%closed]
//Start collapsible Definitions block
====[#href]
[.api-collapsible-fifth-title]
href
[cols=3*,options=header]
| == =|Name
|Type
|Description
|href
|string
a|
| == =[#_links]
[.api-collapsible-fifth-title]
_links
[cols=3*,options=header]
| == =|Name
|Type
|Description
|next
|link:#href[href]
a|
```

```
|self
|link:#href[href]
a|
|===[#_links]
[.api-collapsible-fifth-title]
_links
[cols=3*,options=header]
| == =|Name
|Type
|Description
|self
|link:#href[href]
a|
|===[#export_clients]
[.api-collapsible-fifth-title]
export_clients
[cols=3*,options=header]
| == =|Name
|Type
|Description
|match
|string
a|Client Match Hostname, IP Address, Netgroup, or Domain.
You can specify the match as a string value in any of the
following formats:
* As a hostname; for instance, host1
* As an IPv4 address; for instance, 10.1.12.24
* As an IPv6 address; for instance, fd20:8b1e:b255:4071::100:1
* As an IPv4 address with a subnet mask expressed as a number of bits; for
instance, 10.1.12.0/24
* As an IPv6 address with a subnet mask expressed as a number of bits; for
instance, fd20:8b1e:b255:4071::/64
```

```
* As an IPv4 address with a network mask; for instance,
10.1.16.0/255.255.255.0
* As a netgroup, with the netgroup name preceded by the @ character; for
instance, @eng
* As a domain name preceded by the . character; for instance, .example.com
| == =[#policy]
[.api-collapsible-fifth-title]
policy
[cols=3*,options=header]
|===|Name
|Type
|Description
|id
|integer
a|Export policy ID
|name
|string
a|Export policy name
|===[#svm]
[.api-collapsible-fifth-title]
svm
[cols=3*,options=header]
| == =|Name
|Type
|Description
|_links
|link:#_links[_links]
a|
```

```
|name
|string
a|The name of the SVM.
|uuid
|string
a|The unique identifier of the SVM.
| == =[#export_rule]
[.api-collapsible-fifth-title]
export rule
[cols=3*,options=header]
| == =|Name
|Type
|Description
|_links
|link:#_links[_links]
a|
|allow_device_creation
|boolean
a|Specifies whether or not device creation is allowed.
|allow_suid
|boolean
a|Specifies whether or not SetUID bits in SETATTR Op is to be honored.
|anonymous_user
|string
a|User ID To Which Anonymous Users Are Mapped.
|chown_mode
|string
a|Specifies who is authorized to change the ownership mode of a file.
```

```
|clients
|array[link:#export_clients[export_clients]]
a|Array of client matches
|index
|integer
a|Index of the rule within the export policy.
|ntfs_unix_security
|string
a|NTFS export UNIX security options.
|policy
|link:#policy[policy]
a|
|protocols
|array[string]
a|
|ro_rule
|array[string]
a|Authentication flavors that the read-only access rule governs
|rw_rule
|array[string]
a|Authentication flavors that the read/write access rule governs
|superuser
|array[string]
a|Authentication flavors that the superuser security type governs
|svm
|link:#svm[svm]
a|
|===[#error arguments]
[.api-collapsible-fifth-title]
```

```
error_arguments
[cols=3*,options=header]
|===|Name
|Type
|Description
|code
|string
a|Argument code
|message
|string
a|Message argument
| == =[#error]
[.api-collapsible-fifth-title]
error
[cols=3*,options=header]
|===|Name
|Type
|Description
|arguments
|array[link:#error_arguments[error_arguments]]
a|Message arguments
|code
|string
a|Error code
|message
|string
a|Error message
|target
```

```
|string
a|The target parameter that caused the error.
| == =//end collapsible .Definitions block
=[[ID948052e18cf2ec12f6c82b61c2c1064c]]
= Create an export policy rule
[.api-doc-operation .api-doc-operation-post]#POST# [.api-doc-code-
block]#`/protocols/nfs/export-policies/{policy.id}/rules`#
*Introduced In:* 9.6
Creates an export policy rule.
== Required properties
* `policy.id` - Existing export policy for which to create an export
rule.
* `clients.match` - List of clients (hostnames, ipaddresses, netgroups,
domains) to which the export rule applies.
* `ro_rule` - Used to specify the security type for read-only access to
volumes that use the export rule.
* `rw_rule` - Used to specify the security type for read-write access to
volumes that use the export rule.
== Default property values
If not specified in POST, the following default property values are
assigned:
* `protocols` - _any_
* `anonymous user` - none
* `superuser` - any
* `allow device creation` - true
* `ntfs_unix_security` - _fail_
* `chown mode` - _restricted_
* `allow suid` - true
== Related ONTAP commands
```

```
* `vserver export-policy rule create`
== Learn more
* xref:{relative_path}protocols_nfs_export-
policies endpoint overview.html[DOC /protocols/nfs/export-policies]
== Parameters
[cols=5*,options=header]
| == =|Name
|Type
|In
|Required
|Description
|policy.id
|integer
|path
|True
a|Export Policy ID
|return_records
|boolean
|query
|False
a|The default is false. If set to true, the records are returned.
* Default value:
| == === Request Body
[cols=3*,options=header]
|===|Name
|Type
|Description
```

```
|_links
|link:#_links[_links]
a|
|allow_device_creation
|boolean
a|Specifies whether or not device creation is allowed.
|allow_suid
|boolean
a|Specifies whether or not SetUID bits in SETATTR Op is to be honored.
|anonymous_user
|string
a|User ID To Which Anonymous Users Are Mapped.
|chown_mode
|string
a|Specifies who is authorized to change the ownership mode of a file.
|clients
|array[link:#export_clients[export_clients]]
a|Array of client matches
|index
|integer
a|Index of the rule within the export policy.
|ntfs_unix_security
|string
a|NTFS export UNIX security options.
|policy
|link:#policy[policy]
a|
|protocols
|array[string]
a|
```

```
|ro_rule
|array[string]
a|Authentication flavors that the read-only access rule governs
|rw_rule
|array[string]
a|Authentication flavors that the read/write access rule governs
|superuser
|array[string]
a|Authentication flavors that the superuser security type governs
|svm
|link:#svm[svm]
a|
| == =.Example request
[%collapsible%closed]
====
[source, json, subs=+macros]
{
    "_links": {
     "self": {
        "href": "/api/resourcelink"
     }
    },
  "chown mode": "restricted",
    "clients": {
      "match": "0.0.0.0/0"
    },
    "index": 0,
  "ntfs unix security": "fail",
    "protocols": {
    },
  "ro_rule": {
    },
  "rw_rule": {
    },
    "superuser": {
    },
```

```
  "svm": {
    " links": {
        "self": {
           "href": "/api/resourcelink"
        }
      },
    "name": "svm1",
      "uuid": "02c9e252-41be-11e9-81d5-00a0986138f7"
   }
}
====
```
== Response

```
Status: 201, Created
```

```
[cols=3*,options=header]
|===|Name
|Type
|Description
|_links
|link:#_links[_links]
a|
|num_records
|integer
a|Number of Export Rule records
|records
|array[link:#export_rule[export_rule]]
a|
| == =.Example response
[%collapsible%closed]
====
[source,json,subs=+macros]
{
  " links": {
      "next": {
        "href": "/api/resourcelink"
```

```
  },
      "self": {
        "href": "/api/resourcelink"
      }
    },
    "records": {
    " links": {
        "self": {
          "href": "/api/resourcelink"
        }
      },
    "chown mode": "restricted",
      "clients": {
        "match": "0.0.0.0/0"
      },
      "index": 0,
      "ntfs_unix_security": "fail",
      "protocols": {
      },
    "ro_rule": {
      },
    "rw_rule": {
      },
      "superuser": {
      },
      "svm": {
         "_links": {
          "self": {
             "href": "/api/resourcelink"
          }
         },
         "name": "svm1",
        "uuid": "02c9e252-41be-11e9-81d5-00a0986138f7"
      }
   }
}
====== Error
```
Status: Default

ONTAP Error Response Codes

 $| == =$ 

```
| Error Code | Description
| 1703954
| Export policy does not exist
| 1704036
| Invalid clientmatch: missing domain name
| 1704037
| Invalid clientmatch: missing network name
| 1704038
| Invalid clientmatch: missing netgroup name
| 1704039
| Invalid clientmatch
| 1704040
| Invalid clientmatch: address bytes masked out by netmask are non-zero
| 1704041
| Invalid clientmatch: address bytes masked to zero by netmask
| 1704042
| Invalid clientmatch: too many bits in netmask
| 1704043
| Invalid clientmatch: invalid netmask
| 1704044
| Invalid clientmatch: invalid characters in host name
| 1704045
| Invalid clientmatch: invalid characters in domain name
| 1704050
| Invalid clientmatch: clientmatch list contains a duplicate string.
Duplicate strings in a clientmatch list are not supported
| 1704051
| Warning: Not adding any new strings to the clientmatch field for
ruleindex. All of the match strings are already in the clientmatch list
| 1704064
| Clientmatch host name too long
| 1704065
```

```
| Clientmatch domain name too long
| 3277000
| Upgrade all nodes to Data ONTAP 9.0.0 or above to use krb5p as a
security flavor in export-policy rules
| 3277083
| User ID is not valid. Enter a value for User ID from 0 to 4294967295
| == =[cols=3*,options=header]
| == =|Name
|Type
|Description
|error
|link:#error[error]
a|
|===.Example error
[%collapsible%closed]
====[source,json,subs=+macros]
{
    "error": {
      "arguments": {
      "code": "string",
        "message": "string"
      },
      "code": "4",
      "message": "entry doesn't exist",
     "target": "uuid"
   }
}
====== Definitions
[.api-def-first-level]
.See Definitions
[%collapsible%closed]
```

```
//Start collapsible Definitions block
====
[#href]
[.api-collapsible-fifth-title]
href
[cols=3*,options=header]
|===|Name
|Type
|Description
|href
|string
a|
| == =[#_links]
[.api-collapsible-fifth-title]
_links
[cols=3*,options=header]
| == =|Name
|Type
|Description
|self
|link:#href[href]
a|
|===[#export_clients]
[.api-collapsible-fifth-title]
export_clients
[cols=3*,options=header]
| == =|Name
|Type
|Description
|match
```
|string a|Client Match Hostname, IP Address, Netgroup, or Domain. You can specify the match as a string value in any of the following formats: \* As a hostname; for instance, host1 \* As an IPv4 address; for instance, 10.1.12.24 \* As an IPv6 address; for instance, fd20:8b1e:b255:4071::100:1 \* As an IPv4 address with a subnet mask expressed as a number of bits; for instance, 10.1.12.0/24 \* As an IPv6 address with a subnet mask expressed as a number of bits; for instance, fd20:8b1e:b255:4071::/64 \* As an IPv4 address with a network mask; for instance, 10.1.16.0/255.255.255.0 \* As a netgroup, with the netgroup name preceded by the @ character; for instance, @eng \* As a domain name preceded by the . character; for instance, .example.com  $|===$ [#policy] [.api-collapsible-fifth-title] policy [cols=3\*,options=header]  $| == =$ |Name |Type |Description |id |integer a|Export policy ID |name |string a|Export policy name  $| == =$ [#svm] [.api-collapsible-fifth-title]

```
svm
[cols=3*,options=header]
|===|Name
|Type
|Description
|_links
|link:#_links[_links]
a|
|name
|string
a|The name of the SVM.
|uuid
|string
a|The unique identifier of the SVM.
|===[#export rule]
[.api-collapsible-fifth-title]
export_rule
[cols=3*,options=header]
|===|Name
|Type
|Description
|_links
|link:#_links[_links]
a|
|allow_device_creation
|boolean
a|Specifies whether or not device creation is allowed.
|allow_suid
|boolean
```
a|Specifies whether or not SetUID bits in SETATTR Op is to be honored.

```
1080
```

```
|anonymous_user
|string
a|User ID To Which Anonymous Users Are Mapped.
|chown_mode
|string
a|Specifies who is authorized to change the ownership mode of a file.
|clients
|array[link:#export_clients[export_clients]]
a|Array of client matches
|index
|integer
a|Index of the rule within the export policy.
|ntfs_unix_security
|string
a|NTFS export UNIX security options.
|policy
|link:#policy[policy]
a|
|protocols
|array[string]
a|
|ro_rule
|array[string]
a|Authentication flavors that the read-only access rule governs
|rw_rule
|array[string]
a|Authentication flavors that the read/write access rule governs
|superuser
```
|array[string]

```
a|Authentication flavors that the superuser security type governs
|svm
|link:#svm[svm]
a|
| == =[#_links]
[.api-collapsible-fifth-title]
_links
[cols=3*,options=header]
|===|Name
|Type
|Description
|next
|link:#href[href]
a|
|self
|link:#href[href]
a|
|===[#error arguments]
[.api-collapsible-fifth-title]
error_arguments
[cols=3*,options=header]
|===|Name
|Type
|Description
|code
|string
a|Argument code
```
|message

```
|string
a|Message argument
| == =[#error]
[.api-collapsible-fifth-title]
error
[cols=3*,options=header]
| == =|Name
|Type
|Description
|arguments
|array[link:#error_arguments[error_arguments]]
a|Message arguments
|code
|string
a|Error code
|message
|string
a|Error message
|target
|string
a|The target parameter that caused the error.
|===//end collapsible .Definitions block
====[[IDfe1a0f5e08dcf96b435127c42f268256]]
```

```
= Delete an export policy rule
```

```
[.api-doc-operation .api-doc-operation-delete]#DELETE# [.api-doc-code-
block]#`/protocols/nfs/export-policies/{policy.id}/rules/{index}`#
*Introduced In:* 9.6
Deletes an export policy rule.
== Related ONTAP commands
* `vserver export-policy rule delete`
== Learn more
* xref:{relative_path}protocols_nfs_export-
policies endpoint overview.html[DOC /protocols/nfs/export-policies]
== Parameters
[cols=5*,options=header]
|===|Name
|Type
|In
|Required
|Description
|policy.id
|integer
|path
|True
a|Export Policy ID
|index
|integer
|path
|True
a|Export Rule Index
|===== Response
```

```
Status: 200, Ok
```
== Error

Status: Default

```
ONTAP Error Response Codes
|===| Error Code | Description
| 1703945
| Ruleset is in use by a volume. It cannot be deleted until all volumes
that refer to it are first deleted
| 1703946
| Cannot determine if the ruleset is in use by a volume. It cannot be
deleted until all volumes that refer to it are first deleted
| 1703954
| Export policy does not exist
|===[cols=3*,options=header]
| == =|Name
|Type
|Description
|error
|link:#error[error]
a|
| == =.Example error
[%collapsible%closed]
====[source,json,subs=+macros]
{
    "error": {
      "arguments": {
```

```
  "code": "string",
        "message": "string"
      },
      "code": "4",
      "message": "entry doesn't exist",
      "target": "uuid"
    }
}
====== Definitions
[.api-def-first-level]
.See Definitions
[%collapsible%closed]
//Start collapsible Definitions block
====[#error arguments]
[.api-collapsible-fifth-title]
error_arguments
[cols=3*,options=header]
| == =|Name
|Type
|Description
|code
|string
a|Argument code
|message
|string
a|Message argument
|===[#error]
[.api-collapsible-fifth-title]
error
[cols=3*,options=header]
|===|Name
```

```
|Type
|Description
|arguments
|array[link:#error_arguments[error_arguments]]
a|Message arguments
|code
|string
a|Error code
|message
|string
a|Error message
|target
|string
a|The target parameter that caused the error.
|===//end collapsible .Definitions block
====[[ID5af8ee9c81eb39444a2ce469db119dd4]]
= Retrieve an export policy rule
[.api-doc-operation .api-doc-operation-get]#GET# [.api-doc-code-
block]#`/protocols/nfs/export-policies/{policy.id}/rules/{index}`#
*Introduced In:* 9.6
Retrieves an export policy rule
== Related ONTAP commands
* `vserver export-policy rule show`
== Learn more
```

```
* xref:{relative_path}protocols_nfs_export-
 policies endpoint overview.html[DOC /protocols/nfs/export-policies]
 == Parameters
 [cols=5*,options=header]
 |===|Name
 |Type
 |In
 |Required
 |Description
 |policy.id
 |integer
 |path
 |True
 a|Export Policy ID
 |index
 |integer
 |path
 |True
 a|Export Rule Index
 |fields
 |array[string]
 |query
 |False
 a|Specify the fields to return.
 | == === Response
Status: 200, Ok
```

```
[cols=3*,options=header]
| == =|Name
|Type
|Description
```
|\_links |link:#\_links[\_links] a| |allow\_device\_creation |boolean a|Specifies whether or not device creation is allowed. |allow\_suid |boolean a|Specifies whether or not SetUID bits in SETATTR Op is to be honored. |anonymous\_user |string a|User ID To Which Anonymous Users Are Mapped. |chown\_mode |string a|Specifies who is authorized to change the ownership mode of a file. |clients |array[link:#export\_clients[export\_clients]] a|Array of client matches |index |integer a|Index of the rule within the export policy. |ntfs\_unix\_security |string a|NTFS export UNIX security options. |policy |link:#policy[policy] a| |protocols |array[string] a|

```
|ro_rule
|array[string]
a|Authentication flavors that the read-only access rule governs
|rw_rule
|array[string]
a|Authentication flavors that the read/write access rule governs
|superuser
|array[string]
a|Authentication flavors that the superuser security type governs
|svm
|link:#svm[svm]
a|
|===.Example response
[%collapsible%closed]
====
[source,json,subs=+macros]
{
   "_links": {
     "self": {
        "href": "/api/resourcelink"
     }
    },
  "chown mode": "restricted",
    "clients": {
     "match": "0.0.0.0/0"
    },
    "index": 0,
  "ntfs unix security": "fail",
    "protocols": {
    },
  "ro_rule": {
    },
    "rw_rule": {
    },
    "superuser": {
```

```
  },
    "svm": {
    " links": {
        "self": {
           "href": "/api/resourcelink"
        }
      },
    "name": "svm1",
      "uuid": "02c9e252-41be-11e9-81d5-00a0986138f7"
   }
}
====== Error
```

```
Status: Default, Error
```

```
[cols=3*,options=header]
|===|Name
|Type
|Description
|error
|link:#error[error]
a|
| == =.Example error
[%collapsible%closed]
====[source,json,subs=+macros]
{
    "error": {
      "arguments": {
        "code": "string",
        "message": "string"
      },
      "code": "4",
      "message": "entry doesn't exist",
      "target": "uuid"
   }
}
```

```
== Definitions
[.api-def-first-level]
.See Definitions
[%collapsible%closed]
//Start collapsible Definitions block
====[#href]
[.api-collapsible-fifth-title]
href
[cols=3*,options=header]
| == =|Name
|Type
|Description
|href
|string
a|
|===[#_links]
[.api-collapsible-fifth-title]
_links
[cols=3*,options=header]
| == =|Name
|Type
|Description
|self
|link:#href[href]
a|
|===[#export_clients]
[.api-collapsible-fifth-title]
export_clients
```
 $====$ 

```
[cols=3*,options=header]
| == =|Name
|Type
|Description
|match
|string
a|Client Match Hostname, IP Address, Netgroup, or Domain.
You can specify the match as a string value in any of the
following formats:
* As a hostname; for instance, host1
* As an IPv4 address; for instance, 10.1.12.24
* As an IPv6 address; for instance, fd20:8b1e:b255:4071::100:1
* As an IPv4 address with a subnet mask expressed as a number of bits; for
instance, 10.1.12.0/24
* As an IPv6 address with a subnet mask expressed as a number of bits; for
instance, fd20:8b1e:b255:4071::/64
* As an IPv4 address with a network mask; for instance,
10.1.16.0/255.255.255.0
* As a netgroup, with the netgroup name preceded by the @ character; for
instance, @eng
* As a domain name preceded by the . character; for instance, .example.com
|===[#policy]
[.api-collapsible-fifth-title]
policy
[cols=3*,options=header]
| == =|Name
|Type
|Description
|id
|integer
a|Export policy ID
|name
|string
a|Export policy name
```

```
|===[#svm]
[.api-collapsible-fifth-title]
svm
[cols=3*,options=header]
| == =|Name
|Type
|Description
|_links
|link:#_links[_links]
a|
|name
|string
a|The name of the SVM.
|uuid
|string
a|The unique identifier of the SVM.
| == =[#error arguments]
[.api-collapsible-fifth-title]
error_arguments
[cols=3*,options=header]
|===|Name
|Type
|Description
|code
|string
a|Argument code
```

```
|message
|string
a|Message argument
|===[#error]
[.api-collapsible-fifth-title]
error
[cols=3*,options=header]
|===|Name
|Type
|Description
|arguments
|array[link:#error_arguments[error_arguments]]
a|Message arguments
|code
|string
a|Error code
|message
|string
a|Error message
|target
|string
a|The target parameter that caused the error.
| == =//end collapsible .Definitions block
====[[IDdf3917e1193421ae5e595ba33058385e]]
```

```
= Update the properties of an export policy rule
[.api-doc-operation .api-doc-operation-patch]#PATCH# [.api-doc-code-
block]#`/protocols/nfs/export-policies/{policy.id}/rules/{index}`#
*Introduced In:* 9.6
Updates the properties of an export policy rule to change an export policy
rule's index or fields.
== Related ONTAP commands
* `vserver export-policy rule modify`
* `vserver export-policy rule setindex`
== Learn more
* xref: {relative path}protocols nfs export-
policies endpoint overview.html[DOC /protocols/nfs/export-policies]
== Parameters
[cols=5*,options=header]
|===|Name
|Type
|In
|Required
|Description
|policy.id
|integer
|path
|True
a|Export Policy ID
|index
|integer
|path
|True
a|Export Rule Index
|new_index
```

```
|integer
|query
|False
a|New Export Rule Index
| == === Request Body
[cols=3*,options=header]
| == =|Name
|Type
|Description
|_links
|link:#_links[_links]
a|
|allow_device_creation
|boolean
a|Specifies whether or not device creation is allowed.
|allow_suid
|boolean
a|Specifies whether or not SetUID bits in SETATTR Op is to be honored.
|anonymous_user
|string
a|User ID To Which Anonymous Users Are Mapped.
|chown_mode
|string
a|Specifies who is authorized to change the ownership mode of a file.
|clients
|array[link:#export_clients[export_clients]]
a|Array of client matches
```

```
|index
```

```
|integer
a|Index of the rule within the export policy.
|ntfs_unix_security
|string
a|NTFS export UNIX security options.
|policy
|link:#policy[policy]
a|
|protocols
|array[string]
a|
|ro_rule
|array[string]
a|Authentication flavors that the read-only access rule governs
|rw_rule
|array[string]
a|Authentication flavors that the read/write access rule governs
|superuser
|array[string]
a|Authentication flavors that the superuser security type governs
|svm
|link:#svm[svm]
a|
| == =.Example request
[%collapsible%closed]
====[source,json,subs=+macros]
{
    "_links": {
      "self": {
        "href": "/api/resourcelink"
```

```
  }
     },
  "chown mode": "restricted",
    "clients": {
      "match": "0.0.0.0/0"
    },
    "index": 0,
  "ntfs unix security": "fail",
    "protocols": {
    },
  "ro rule": {
    },
    "rw_rule": {
    },
    "superuser": {
    },
    "svm": {
      "_links": {
        "self": {
           "href": "/api/resourcelink"
        }
      },
      "name": "svm1",
      "uuid": "02c9e252-41be-11e9-81d5-00a0986138f7"
    }
}
====
== Response
```
## Status: 200, Ok

== Error

## Status: Default

```
ONTAP Error Response Codes
|===
| Error Code | Description
| 1703954
| Export policy does not exist
| 1704036
```
| Invalid clientmatch: missing domain name | 1704037 | Invalid clientmatch: missing network name | 1704038 | Invalid clientmatch: missing netgroup name | 1704039 | Invalid clientmatch | 1704040 | Invalid clientmatch: address bytes masked out by netmask are non-zero | 1704041 | Invalid clientmatch: address bytes masked to zero by netmask | 1704042 | Invalid clientmatch: too many bits in netmask | 1704043 | Invalid clientmatch: invalid netmask | 1704044 | Invalid clientmatch: invalid characters in host name | 1704045 | Invalid clientmatch: invalid characters in domain name | 1704050 | Invalid clientmatch: clientmatch list contains a duplicate string. Duplicate strings in a clientmatch list are not supported | 1704051 | Warning: Not adding any new strings to the clientmatch field for ruleindex. All of the match strings are already in the clientmatch list | 1704064 | Clientmatch host name too long | 1704065 | Clientmatch domain name too long | 3277000 | Upgrade all nodes to Data ONTAP 9.0.0 or above to use krb5p as a security flavor in export-policy rules

```
| 3277083
| User ID is not valid. Enter a value for User ID from 0 to 4294967295
| == =[cols=3*,options=header]
| == =|Name
|Type
|Description
|error
|link:#error[error]
a|
|===.Example error
[%collapsible%closed]
====
[source,json,subs=+macros]
{
    "error": {
      "arguments": {
        "code": "string",
        "message": "string"
      },
      "code": "4",
      "message": "entry doesn't exist",
      "target": "uuid"
   }
}
====== Definitions
[.api-def-first-level]
.See Definitions
[%collapsible%closed]
//Start collapsible Definitions block
=[#href]
[.api-collapsible-fifth-title]
href
```

```
[cols=3*,options=header]
| == =|Name
|Type
|Description
|href
|string
a|
| == =[#_links]
[.api-collapsible-fifth-title]
_links
[cols=3*,options=header]
| == =|Name
|Type
|Description
|self
|link:#href[href]
a|
| == =[#export_clients]
[.api-collapsible-fifth-title]
export_clients
[cols=3*,options=header]
|===|Name
|Type
|Description
|match
|string
a|Client Match Hostname, IP Address, Netgroup, or Domain.
You can specify the match as a string value in any of the
following formats:
```

```
* As a hostname; for instance, host1
```
\* As an IPv4 address; for instance, 10.1.12.24 \* As an IPv6 address; for instance, fd20:8b1e:b255:4071::100:1 \* As an IPv4 address with a subnet mask expressed as a number of bits; for instance, 10.1.12.0/24 \* As an IPv6 address with a subnet mask expressed as a number of bits; for instance, fd20:8b1e:b255:4071::/64 \* As an IPv4 address with a network mask; for instance, 10.1.16.0/255.255.255.0 \* As a netgroup, with the netgroup name preceded by the @ character; for instance, @eng \* As a domain name preceded by the . character; for instance, .example.com  $| == =$ [#policy] [.api-collapsible-fifth-title] policy [cols=3\*,options=header]  $|===$ |Name |Type |Description |id |integer a|Export policy ID |name |string a|Export policy name  $| == =$ [#svm] [.api-collapsible-fifth-title] svm [cols=3\*,options=header]  $| == =$ |Name |Type

```
|Description
|_links
|link:#_links[_links]
a|
|name
|string
a|The name of the SVM.
|uuid
|string
a|The unique identifier of the SVM.
|===[#export_rule]
[.api-collapsible-fifth-title]
export rule
[cols=3*,options=header]
| == =|Name
|Type
|Description
|_links
|link:#_links[_links]
a|
|allow_device_creation
|boolean
a|Specifies whether or not device creation is allowed.
|allow_suid
|boolean
a|Specifies whether or not SetUID bits in SETATTR Op is to be honored.
|anonymous_user
|string
a|User ID To Which Anonymous Users Are Mapped.
```

```
|chown_mode
|string
a|Specifies who is authorized to change the ownership mode of a file.
|clients
|array[link:#export_clients[export_clients]]
a|Array of client matches
|index
|integer
a|Index of the rule within the export policy.
|ntfs_unix_security
|string
a|NTFS export UNIX security options.
|policy
|link:#policy[policy]
a|
|protocols
|array[string]
a|
|ro_rule
|array[string]
a|Authentication flavors that the read-only access rule governs
|rw_rule
|array[string]
a|Authentication flavors that the read/write access rule governs
|superuser
|array[string]
a|Authentication flavors that the superuser security type governs
|svm
|link:#svm[svm]
a|
```

```
| == =[#error arguments]
[.api-collapsible-fifth-title]
error_arguments
[cols=3*,options=header]
|===|Name
|Type
|Description
|code
|string
a|Argument code
|message
|string
a|Message argument
|===[#error]
[.api-collapsible-fifth-title]
error
[cols=3*,options=header]
| == =|Name
|Type
|Description
|arguments
|array[link:#error_arguments[error_arguments]]
a|Message arguments
|code
|string
a|Error code
```

```
|message
|string
a|Error message
|target
|string
a|The target parameter that caused the error.
|===//end collapsible .Definitions block
====[[ID2a913d2c4fa2e4949aba3e1cd7cdac46]]
= Retrieve export policy rule clients
[.api-doc-operation .api-doc-operation-get]#GET# [.api-doc-code-
block]#`/protocols/nfs/export-policies/{policy.id}/rules/{index}/clients`#
*Introduced In:* 9.6
Retrieves export policy rule clients.
== Learn more
* xref: {relative path}protocols nfs export-
policies endpoint overview.html[DOC /protocols/nfs/export-policies]
== Parameters
[cols=5*,options=header]
| == =|Name
|Type
|In
|Required
|Description
|policy.id
|integer
```
|path |True a|Export Policy ID |index |integer |path |True a|Export Rule Index |fields |array[string] |query |False a|Specify the fields to return. |max\_records |integer |query |False a|Limit the number of records returned. |return\_records |boolean |query |False a|The default is true for GET calls. When set to false, only the number of records is returned. \* Default value: 1 |return\_timeout |integer |query |False a|The number of seconds to allow the call to execute before returning. When iterating over a collection, the default is 15 seconds. ONTAP returns earlier if either max records or the end of the collection is reached. \* Default value: 1

\* Max value: 120

```
* Min value: 0
|order_by
|array[string]
|query
|False
a|Order results by specified fields and optional [asc|desc] direction.
Default direction is 'asc' for ascending.
|===== Response
```
Status: 200, Ok

```
[cols=3*,options=header]
|===|Name
|Type
|Description
|_links
|link:#_links[_links]
a|
|num_records
|integer
a|Number of export rule client records
|records
|array[link:#export_client[export_client]]
a|
|===.Example response
[%collapsible%closed]
=[source,json,subs=+macros]
{
    "_links": {
      "next": {
        "href": "/api/resourcelink"
```

```
  },
      "self": {
        "href": "/api/resourcelink"
      }
    },
    "records": {
      "index": 0,
      "match": "0.0.0.0/0",
      "svm": {
      " links": {
          "self": {
             "href": "/api/resourcelink"
          }
         },
         "name": "svm1",
         "uuid": "02c9e252-41be-11e9-81d5-00a0986138f7"
     }
    }
}
====== Error
```
## Status: Default, Error

```
[cols=3*,options=header]
|===|Name
|Type
|Description
|error
|link:#error[error]
a|
|===.Example error
[%collapsible%closed]
====[source,json,subs=+macros]
{
   "error": {
     "arguments": {
```

```
  "code": "string",
        "message": "string"
      },
      "code": "4",
      "message": "entry doesn't exist",
      "target": "uuid"
    }
}
====
== Definitions
[.api-def-first-level]
.See Definitions
[%collapsible%closed]
//Start collapsible Definitions block
====[#href]
[.api-collapsible-fifth-title]
href
[cols=3*,options=header]
|===|Name
|Type
|Description
|href
|string
a|
| == =[#_links]
[.api-collapsible-fifth-title]
_links
[cols=3*,options=header]
|===|Name
|Type
|Description
|next
|link:#href[href]
```

```
a|
|self
|link:#href[href]
a|
| == =[#policy]
[.api-collapsible-fifth-title]
policy
[cols=3*,options=header]
| == =|Name
|Type
|Description
|id
|integer
a|Export policy ID
| == =[#_links]
[.api-collapsible-fifth-title]
_links
[cols=3*,options=header]
| == =|Name
|Type
|Description
|self
|link:#href[href]
a|
|===[#svm]
[.api-collapsible-fifth-title]
svm
```

```
[cols=3*,options=header]
| == =|Name
|Type
|Description
|_links
|link:#_links[_links]
a|
|name
|string
a|The name of the SVM.
|uuid
|string
a|The unique identifier of the SVM.
|===[#export_client]
[.api-collapsible-fifth-title]
export_client
[cols=3*,options=header]
| == =|Name
|Type
|Description
|index
|integer
a|Index of the rule within the export policy.
|match
|string
a|Client Match Hostname, IP Address, Netgroup, or Domain.
You can specify the match as a string value in any of the
          following formats:
* As a hostname; for instance, host1
* As an IPv4 address; for instance, 10.1.12.24
```

```
* As an IPv6 address; for instance, fd20:8b1e:b255:4071::100:1
* As an IPv4 address with a subnet mask expressed as a number of bits; for
instance, 10.1.12.0/24
* As an IPv6 address with a subnet mask expressed as a number of bits; for
instance, fd20:8b1e:b255:4071::/64
* As an IPv4 address with a network mask; for instance,
10.1.16.0/255.255.255.0
* As a netgroup, with the netgroup name preceded by the @ character; for
instance, @eng
* As a domain name preceded by the . character; for instance, .example.com
|policy
|link:#policy[policy]
a|
|svm
|link:#svm[svm]
a|
|===[#error arguments]
[.api-collapsible-fifth-title]
error_arguments
[cols=3*,options=header]
| == =|Name
|Type
|Description
|code
|string
a|Argument code
|message
|string
a|Message argument
| == =[#error]
```
```
[.api-collapsible-fifth-title]
error
[cols=3*,options=header]
|===|Name
|Type
|Description
|arguments
|array[link:#error_arguments[error_arguments]]
a|Message arguments
|code
|string
a|Error code
|message
|string
a|Error message
|target
|string
a|The target parameter that caused the error.
| == =//end collapsible .Definitions block
====[[ID4f7c131795db97b693eee9cb1ca36ec5]]
= Create an export policy rule client
[.api-doc-operation .api-doc-operation-post]#POST# [.api-doc-code-
block]#`/protocols/nfs/export-policies/{policy.id}/rules/{index}/clients`#
*Introduced In:* 9.6
Creates an export policy rule client
```

```
== Required properties
* `policy.id` - Existing export policy that contains export policy rules
for the client being added.
* `index` - Existing export policy rule for which to create an export
client.
* `match` - Base name for the export policy client.
== Related ONTAP commands
* `vserver export-policy rule add-clientmatches`
== Learn more
* xref: {relative path}protocols nfs export-
policies_endpoint_overview.html[DOC /protocols/nfs/export-policies]
== Parameters
[cols=5*,options=header]
| == =|Name
|Type
|In
|Required
|Description
|policy.id
|integer
|path
|True
a|Export Policy ID
|index
|integer
|path
|True
a|Export Rule Index
|return_records
|boolean
|query
|False
```

```
a|The default is false. If set to true, the records are returned.
* Default value:
| == === Request Body
[cols=3*,options=header]
| == =|Name
|Type
|Description
|index
|integer
a|Index of the rule within the export policy.
|match
|string
a|Client Match Hostname, IP Address, Netgroup, or Domain.
You can specify the match as a string value in any of the
      following formats:
* As a hostname; for instance, host1
* As an IPv4 address; for instance, 10.1.12.24
* As an IPv6 address; for instance, fd20:8b1e:b255:4071::100:1
* As an IPv4 address with a subnet mask expressed as a number of bits; for
instance, 10.1.12.0/24
* As an IPv6 address with a subnet mask expressed as a number of bits; for
instance, fd20:8b1e:b255:4071::/64
* As an IPv4 address with a network mask; for instance,
10.1.16.0/255.255.255.0
* As a netgroup, with the netgroup name preceded by the @ character; for
instance, @eng
* As a domain name preceded by the . character; for instance, .example.com
|policy
|link:#policy[policy]
a|
|svm
|link:#svm[svm]
```

```
a|
| == =.Example request
[%collapsible%closed]
====[source,json,subs=+macros]
{
    "index": 0,
    "match": "0.0.0.0/0",
    "svm": {
    " links": {
        "self": {
           "href": "/api/resourcelink"
        }
      },
      "name": "svm1",
      "uuid": "02c9e252-41be-11e9-81d5-00a0986138f7"
   }
}
====
```

```
== Response
```
## Status: 201, Created

```
[cols=3*,options=header]
| == =|Name
|Type
|Description
|_links
|link:#_links[_links]
a|
|num_records
|integer
a|Number of export rule client records
|records
|array[link:#export_client[export_client]]
a|
```

```
|===.Example response
[%collapsible%closed]
====
[source,json,subs=+macros]
{
  " links": {
      "next": {
        "href": "/api/resourcelink"
      },
      "self": {
        "href": "/api/resourcelink"
      }
    },
    "records": {
      "index": 0,
      "match": "0.0.0.0/0",
      "svm": {
         "_links": {
           "self": {
             "href": "/api/resourcelink"
          }
         },
       "name": "svm1",
         "uuid": "02c9e252-41be-11e9-81d5-00a0986138f7"
      }
    }
}
====== Error
```
## Status: Default

ONTAP Error Response Codes  $|===$ | Error Code | Description | 1703954 | Export policy does not exist | 1704036

| Invalid clientmatch: missing domain name | 1704037 | Invalid clientmatch: missing network name | 1704038 | Invalid clientmatch: missing netgroup name | 1704039 | Invalid clientmatch | 1704040 | Invalid clientmatch: address bytes masked out by netmask are non-zero | 1704041 | Invalid clientmatch: address bytes masked to zero by netmask | 1704042 | Invalid clientmatch: too many bits in netmask | 1704043 | Invalid clientmatch: invalid netmask | 1704044 | Invalid clientmatch: invalid characters in host name | 1704045 | Invalid clientmatch: invalid characters in domain name | 1704050 | Invalid clientmatch: the clientmatch list contains a duplicate string. Duplicate strings in a clientmatch list are not supported | 1704051 | Warning: Not adding any new strings to the clientmatch field for ruleindex. All of the match strings are already in the clientmatch list | 1704064 | Clientmatch host name too long | 1704065 | Clientmatch domain name too long  $| == =$ [cols=3\*,options=header]

```
| == =|Name
|Type
|Description
|error
|link:#error[error]
a|
|===.Example error
[%collapsible%closed]
====
[source,json,subs=+macros]
{
    "error": {
      "arguments": {
        "code": "string",
        "message": "string"
      },
      "code": "4",
      "message": "entry doesn't exist",
      "target": "uuid"
    }
}
====== Definitions
[.api-def-first-level]
.See Definitions
[%collapsible%closed]
//Start collapsible Definitions block
=[#policy]
[.api-collapsible-fifth-title]
policy
[cols=3*,options=header]
| == =|Name
|Type
|Description
```

```
|id
|integer
a|Export policy ID
|===[#href]
[.api-collapsible-fifth-title]
href
[cols=3*,options=header]
| == =|Name
|Type
|Description
|href
|string
a|
|===[#_links]
[.api-collapsible-fifth-title]
_links
[cols=3*,options=header]
|===|Name
|Type
|Description
|self
|link:#href[href]
a|
|===[#svm]
[.api-collapsible-fifth-title]
svm
[cols=3*,options=header]
```

```
| == =|Name
|Type
|Description
|_links
|link:#_links[_links]
a|
|name
|string
a|The name of the SVM.
|uuid
|string
a|The unique identifier of the SVM.
|===[#export_client]
[.api-collapsible-fifth-title]
export_client
[cols=3*,options=header]
| == =|Name
|Type
|Description
|index
|integer
a|Index of the rule within the export policy.
|match
|string
a|Client Match Hostname, IP Address, Netgroup, or Domain.
You can specify the match as a string value in any of the
        following formats:
* As a hostname; for instance, host1
* As an IPv4 address; for instance, 10.1.12.24
* As an IPv6 address; for instance, fd20:8b1e:b255:4071::100:1
* As an IPv4 address with a subnet mask expressed as a number of bits; for
```

```
instance, 10.1.12.0/24
* As an IPv6 address with a subnet mask expressed as a number of bits; for
instance, fd20:8b1e:b255:4071::/64
* As an IPv4 address with a network mask; for instance,
10.1.16.0/255.255.255.0
* As a netgroup, with the netgroup name preceded by the @ character; for
instance, @eng
* As a domain name preceded by the . character; for instance, .example.com
|policy
|link:#policy[policy]
a|
|svm
|link:#svm[svm]
a|
|===[#_links]
[.api-collapsible-fifth-title]
_links
[cols=3*,options=header]
| == =|Name
|Type
|Description
|next
|link:#href[href]
a|
|self
|link:#href[href]
a|
|===[#export_client]
[.api-collapsible-fifth-title]
export_client
[cols=3*,options=header]
```

```
| == =|Name
|Type
|Description
|index
|integer
a|Index of the rule within the export policy.
|match
|string
a|Client Match Hostname, IP Address, Netgroup, or Domain.
You can specify the match as a string value in any of the
   following formats:
* As a hostname; for instance, host1
* As an IPv4 address; for instance, 10.1.12.24
* As an IPv6 address; for instance, fd20:8b1e:b255:4071::100:1
* As an IPv4 address with a subnet mask expressed as a number of bits; for
instance, 10.1.12.0/24
* As an IPv6 address with a subnet mask expressed as a number of bits; for
instance, fd20:8b1e:b255:4071::/64
* As an IPv4 address with a network mask; for instance,
10.1.16.0/255.255.255.0
* As a netgroup, with the netgroup name preceded by the @ character; for
instance, @eng
* As a domain name preceded by the . character; for instance, .example.com
|policy
|link:#policy[policy]
a|
|svm
|link:#svm[svm]
a|
| == =[#error arguments]
[.api-collapsible-fifth-title]
error_arguments
[cols=3*,options=header]
| == =
```

```
|Name
|Type
|Description
|code
|string
a|Argument code
|message
|string
a|Message argument
| == =[#error]
[.api-collapsible-fifth-title]
error
[cols=3*,options=header]
|===|Name
|Type
|Description
|arguments
|array[link:#error_arguments[error_arguments]]
a|Message arguments
|code
|string
a|Error code
|message
|string
a|Error message
|target
|string
a|The target parameter that caused the error.
```

```
| == =//end collapsible .Definitions block
=[[ID6e39db271e456f05a5e592ccac0646c8]]
= Delete an export policy client
[.api-doc-operation .api-doc-operation-delete]#DELETE# [.api-doc-code-
block]#`/protocols/nfs/export-
policies/{policy.id}/rules/{index}/clients/{match}`#
*Introduced In:* 9.6
Deletes an export policy client
== Related ONTAP commands
* `vserver export-policy rule remove-clientmatches`
== Learn more
* xref: {relative path}protocols nfs export-
policies endpoint overview.html[DOC /protocols/nfs/export-policies]
== Parameters
[cols=5*,options=header]
| == =|Name
|Type
|In
|Required
|Description
|policy.id
|integer
|path
|True
a|Export Policy ID
```
|index |integer |path |True a|Export Rule Index |match |string |path |True a|Export Client Match |return\_records |boolean |query |False a|The default is false. If set to true, the records are returned. \* Default value:  $|===$ == Response

## Status: 200, Ok

== Error

Status: Default

```
ONTAP Error Response Codes
|===| Error Code | Description
| 1703954
| Export policy does not exist
| 1704036
| Invalid clientmatch: missing domain name
| 1704037
| Invalid clientmatch: missing network name
```
| 1704038 | Invalid clientmatch: missing netgroup name | 1704039 | Invalid clientmatch | 1704040 | Invalid clientmatch: address bytes masked out by netmask are non-zero | 1704041 | Invalid clientmatch: address bytes masked to zero by netmask | 1704042 | Invalid clientmatch: too many bits in netmask | 1704043 | Invalid clientmatch: invalid netmask | 1704044 | Invalid clientmatch: invalid characters in host name | 1704045 | Invalid clientmatch: invalid characters in domain name | 1704050 | Invalid clientmatch: the clientmatch list contains a duplicate string. Duplicate strings in a clientmatch list are not supported | 1704052 | Warning: Not removing any strings from the clientmatch field for ruleindex. None of the match strings were found in the clientmatch list | 1704064 | Clientmatch host name too long | 1704065 | Clientmatch domain name too long  $| == =$ [cols=3\*,options=header]  $|===$ |Name |Type |Description

```
|error
|link:#error[error]
a|
| == =.Example error
[%collapsible%closed]
====
[source,json,subs=+macros]
{
    "error": {
      "arguments": {
        "code": "string",
       "message": "string"
      },
      "code": "4",
      "message": "entry doesn't exist",
      "target": "uuid"
   }
}
====
== Definitions
[.api-def-first-level]
.See Definitions
[%collapsible%closed]
//Start collapsible Definitions block
====
[#error arguments]
[.api-collapsible-fifth-title]
error_arguments
[cols=3*,options=header]
| == =|Name
|Type
|Description
|code
|string
a|Argument code
```

```
|message
|string
a|Message argument
| == =[#error]
[.api-collapsible-fifth-title]
error
[cols=3*,options=header]
| == =|Name
|Type
|Description
|arguments
|array[link:#error_arguments[error_arguments]]
a|Message arguments
|code
|string
a|Error code
|message
|string
a|Error message
|target
|string
a|The target parameter that caused the error.
| == =//end collapsible .Definitions block
====:leveloffset: -1
```

```
= View and update Kerberos interfaces
:leveloffset: +1
[[IDe53f6525340fbc46539822732907395e]]
= Protocols NFS Kerberos interfaces endpoint overview
== Examples
=== Retrieving the Kerberos interface configuration details
---# The API:
GET /api/protocols/nfs/kerberos/interfaces
# The call:
curl -X GET "https://<mgmt-ip>/api/protocols/nfs/kerberos/interfaces"
----
=== Updating the Kerberos interface configuration
----
# The API:
PATCH /api/protocols/nfs/kerberos/interfaces/{interface.uuid}
# The call:
curl -d "@test patch kerb interface.txt" -X PATCH "https://<mgmt-
ip>/api/protocols/nfs/kerberos/interfaces/e62936de-7342-11e8-9eb4-
0050568be2b7"
test patch kerb interface.txt(body):
{
  "enabled" : "true",
  "spn": "nfs/datalif1-vsim3-d1.sim.netapp.com@NFS-NSR-W01.RTP.NETAPP.COM",
  "user" :"administrator",
  "password" :"Hello123!"
}
----
```

```
[[ID0f5df80f7734955588270435723e86f4]]
= Retrieve Kerberos interfaces
[.api-doc-operation .api-doc-operation-get]#GET# [.api-doc-code-
block]#`/protocols/nfs/kerberos/interfaces`#
*Introduced In:* 9.6
Retrieves Kerberos interfaces.
== Related ONTAP commands
* `vserver nfs kerberos interface show`
== Learn more
*
xref:{relative path}protocols nfs kerberos interfaces endpoint overview.ht
ml[DOC /protocols/nfs/kerberos/interfaces]
== Parameters
[cols=5*,options=header]
| == =|Name
|Type
|In
|Required
|Description
|encryption_types
|string
|query
|False
a|Filter by encryption types
|enabled
|boolean
|query
|False
a|Filter by enabled
```
|interface.ip.address |string |query |False a|Filter by interface.ip.address |interface.name |string |query |False a|Filter by interface.name |interface.uuid |string |query |False a|Filter by interface.uuid |svm.uuid |string |query |False a|Filter by svm.uuid |svm.name |string |query |False a|Filter by svm.name |spn |string |query |False a|Filter by spn |fields |array[string] |query |False

a|Specify the fields to return. |max\_records |integer |query |False a|Limit the number of records returned. |return\_records |boolean |query |False a|The default is true for GET calls. When set to false, only the number of records is returned. \* Default value: 1 |return\_timeout |integer |query |False a|The number of seconds to allow the call to execute before returning. When iterating over a collection, the default is 15 seconds. ONTAP returns earlier if either max records or the end of the collection is reached. \* Default value: 1 \* Max value: 120 \* Min value: 0 |order\_by |array[string] |query |False a|Order results by specified fields and optional [asc|desc] direction. Default direction is 'asc' for ascending.  $| == =$ == Response

Status: 200, Ok

```
[cols=3*,options=header]
| == =|Name
|Type
|Description
|_links
|link:#_links[_links]
a|
|num_records
|integer
a|Number of records
|records
|array[link:#kerberos_interface[kerberos_interface]]
a|
| == =.Example response
[%collapsible%closed]
=[source,json,subs=+macros]
{
    "_links": {
      "next": {
        "href": "/api/resourcelink"
      },
      "self": {
        "href": "/api/resourcelink"
     }
    },
    "records": {
    " links": {
        "self": {
           "href": "/api/resourcelink"
        }
      },
      "encryption_types": {
      },
      "interface": {
        "_links": {
           "self": {
```

```
  "href": "/api/resourcelink"
          }
        },
        "ip": {
          "address": "10.10.10.7"
        },
      "name": "lif1",
        "uuid": "1cd8a442-86d1-11e0-ae1c-123478563412"
      },
      "svm": {
      " links": {
          "self": {
            "href": "/api/resourcelink"
          }
        },
        "name": "svm1",
        "uuid": "02c9e252-41be-11e9-81d5-00a0986138f7"
      }
   }
}
====== Error
```
## Status: Default, Error

```
[cols=3*,options=header]
| == =|Name
|Type
|Description
|error
|link:#error[error]
a|
| == =.Example error
[%collapsible%closed]
====
[source,json,subs=+macros]
{
    "error": {
```

```
  "arguments": {
        "code": "string",
       "message": "string"
      },
      "code": "4",
      "message": "entry doesn't exist",
      "target": "uuid"
   }
}
====
== Definitions
[.api-def-first-level]
.See Definitions
[%collapsible%closed]
//Start collapsible Definitions block
=[#href]
[.api-collapsible-fifth-title]
href
[cols=3*,options=header]
| == =|Name
|Type
|Description
|href
|string
a|
|===[#_links]
[.api-collapsible-fifth-title]
_links
[cols=3*,options=header]
| == =|Name
|Type
|Description
|next
```

```
|link:#href[href]
a|
|self
|link:#href[href]
a|
| == =[#_links]
[.api-collapsible-fifth-title]
_links
[cols=3*,options=header]
| == =|Name
|Type
|Description
|self
|link:#href[href]
a|
|===[#ip]
[.api-collapsible-fifth-title]
ip
IP information
[cols=3*,options=header]
|===|Name
|Type
|Description
|address
|string
a|IPv4 or IPv6 address
| == =
```

```
[#interface]
[.api-collapsible-fifth-title]
interface
Network interface
[cols=3*,options=header]
|===|Name
|Type
|Description
|_links
|link:#_links[_links]
a|
|ip
|link:#ip[ip]
a|IP information
|name
|string
a|The name of the interface.
|uuid
|string
a|The UUID that uniquely identifies the interface.
| == =[#svm]
[.api-collapsible-fifth-title]
svm
[cols=3*,options=header]
|===|Name
|Type
|Description
|_links
```

```
|link:#_links[_links]
a|
|name
|string
a|The name of the SVM.
|uuid
|string
a|The unique identifier of the SVM.
| == =[#kerberos_interface]
[.api-collapsible-fifth-title]
kerberos interface
[cols=3*,options=header]
| == =|Name
|Type
|Description
|_links
|link:#_links[_links]
a|
|enabled
|boolean
a|Specifies if Kerberos is enabled.
|encryption_types
|array[string]
a|
|interface
|link:#interface[interface]
a|Network interface
|keytab_uri
|string
a|Load keytab from URI
```

```
|organizational_unit
|string
a|Organizational unit
|password
|string
a|Account creation password
|spn
|string
a|Service principal name. Valid in PATCH.
|svm
|link:#svm[svm]
a|
|user
|string
a|Account creation user name
|===[#error arguments]
[.api-collapsible-fifth-title]
error_arguments
[cols=3*,options=header]
| == =|Name
|Type
|Description
|code
|string
a|Argument code
|message
|string
a|Message argument
```

```
| == =[#error]
[.api-collapsible-fifth-title]
error
[cols=3*,options=header]
|===|Name
|Type
|Description
|arguments
|array[link:#error_arguments[error_arguments]]
a|Message arguments
|code
|string
a|Error code
|message
|string
a|Error message
|target
|string
a|The target parameter that caused the error.
| == =//end collapsible .Definitions block
====[[ID80c699fede4f4408e9e6db7073eb2e86]]
= Retrieve a Kerberos interface
[.api-doc-operation .api-doc-operation-get]#GET# [.api-doc-code-
```

```
block]#`/protocols/nfs/kerberos/interfaces/{interface.uuid}`#
*Introduced In:* 9.6
Retrieves a Kerberos interface.
== Related ONTAP commands
* `vserver nfs kerberos interface show`
== Learn more
*
xref:{relative path}protocols nfs kerberos interfaces endpoint overview.ht
ml[DOC /protocols/nfs/kerberos/interfaces]
== Parameters
[cols=5*,options=header]
| == =|Name
|Type
|In
|Required
|Description
|interface.uuid
|string
|path
|True
a|Network interface UUID
* Introduced in: 9.7
|fields
|array[string]
|query
|False
a|Specify the fields to return.
|===
```
== Response

```
[cols=3*,options=header]
| == =|Name
|Type
|Description
|_links
|link:#_links[_links]
a|
|enabled
|boolean
a|Specifies if Kerberos is enabled.
|encryption_types
|array[string]
a|
|interface
|link:#interface[interface]
a|Network interface
|keytab_uri
|string
a|Load keytab from URI
|organizational_unit
|string
a|Organizational unit
|password
|string
a|Account creation password
|spn
|string
a|Service principal name. Valid in PATCH.
```

```
|svm
|link:#svm[svm]
a|
|user
|string
a|Account creation user name
| == =.Example response
[%collapsible%closed]
====
[source,json,subs=+macros]
{
    "_links": {
      "self": {
         "href": "/api/resourcelink"
     }
    },
    "encryption_types": {
    },
    "interface": {
      "_links": {
        "self": {
           "href": "/api/resourcelink"
        }
      },
      "ip": {
        "address": "10.10.10.7"
      },
      "name": "lif1",
      "uuid": "1cd8a442-86d1-11e0-ae1c-123478563412"
    },
    "svm": {
      "_links": {
        "self": {
           "href": "/api/resourcelink"
        }
      },
    "name": "svm1",
      "uuid": "02c9e252-41be-11e9-81d5-00a0986138f7"
   }
}
```

```
====== Error
```
Status: Default, Error

```
[cols=3*,options=header]
| == =|Name
|Type
|Description
|error
|link:#error[error]
a|
| == =.Example error
[%collapsible%closed]
====[source,json,subs=+macros]
{
    "error": {
      "arguments": {
        "code": "string",
        "message": "string"
      },
      "code": "4",
      "message": "entry doesn't exist",
      "target": "uuid"
   }
}
====== Definitions
[.api-def-first-level]
.See Definitions
[%collapsible%closed]
//Start collapsible Definitions block
=[#href]
[.api-collapsible-fifth-title]
href
```

```
[cols=3*,options=header]
| == =|Name
|Type
|Description
|href
|string
a|
| == =[#_links]
[.api-collapsible-fifth-title]
_links
[cols=3*,options=header]
|===|Name
|Type
|Description
|self
|link:#href[href]
a|
| == =[#ip]
[.api-collapsible-fifth-title]
ip
IP information
[cols=3*,options=header]
|===|Name
|Type
|Description
|address
|string
a|IPv4 or IPv6 address
```

```
| == =[#interface]
[.api-collapsible-fifth-title]
interface
Network interface
[cols=3*,options=header]
| == =|Name
|Type
|Description
|_links
|link:#_links[_links]
a|
|ip
|link:#ip[ip]
a|IP information
|name
|string
a|The name of the interface.
|uuid
|string
a|The UUID that uniquely identifies the interface.
| == =[#svm]
[.api-collapsible-fifth-title]
svm
[cols=3*,options=header]
| == =|Name
```

```
|Type
|Description
|_links
|link:#_links[_links]
a|
|name
|string
a|The name of the SVM.
|uuid
|string
a|The unique identifier of the SVM.
| == =[#error arguments]
[.api-collapsible-fifth-title]
error_arguments
[cols=3*,options=header]
| == =|Name
|Type
|Description
|code
|string
a|Argument code
|message
|string
a|Message argument
| == =[#error]
[.api-collapsible-fifth-title]
error
```
```
[cols=3*,options=header]
| == =|Name
|Type
|Description
|arguments
|array[link:#error_arguments[error_arguments]]
a|Message arguments
|code
|string
a|Error code
|message
|string
a|Error message
|target
|string
a|The target parameter that caused the error.
| == =//end collapsible .Definitions block
====[[ID471e2527388ed5b990efbffc344ffda7]]
= Update Kerberos interface properties
[.api-doc-operation .api-doc-operation-patch]#PATCH# [.api-doc-code-
block]#`/protocols/nfs/kerberos/interfaces/{interface.uuid}`#
*Introduced In:* 9.6
Updates the properties of a Kerberos interface.
== Related ONTAP commands
* `vserver nfs kerberos interface modify`
```

```
* `vserver nfs kerberos interface enable`
* `vserver nfs kerberos interface disable`
== Learn more
*
xref:{relative_path}protocols_nfs_kerberos_interfaces_endpoint_overview.ht
ml[DOC /protocols/nfs/kerberos/interfaces]
== Parameters
[cols=5*,options=header]
| == =|Name
|Type
|In
|Required
|Description
|interface.uuid
|string
|path
|True
a|Network interface UUID
* Introduced in: 9.7
| == === Request Body
[cols=3*,options=header]
| == =|Name
|Type
|Description
|_links
|link:#_links[_links]
a|
|enabled
|boolean
```

```
a|Specifies if Kerberos is enabled.
|encryption_types
|array[string]
a|
|interface
|link:#interface[interface]
a|Network interface
|keytab_uri
|string
a|Load keytab from URI
|organizational_unit
|string
a|Organizational unit
|password
|string
a|Account creation password
|spn
|string
a|Service principal name. Valid in PATCH.
|svm
|link:#svm[svm]
a|
|user
|string
a|Account creation user name
| == =.Example request
[%collapsible%closed]
====
```

```
[source, json, subs=+macros]
{
  " links": {
      "self": {
        "href": "/api/resourcelink"
     }
    },
    "encryption_types": {
    },
    "interface": {
      "_links": {
        "self": {
           "href": "/api/resourcelink"
        }
      },
      "ip": {
        "address": "10.10.10.7"
      },
      "name": "lif1",
      "uuid": "1cd8a442-86d1-11e0-ae1c-123478563412"
    },
    "svm": {
      "_links": {
        "self": {
           "href": "/api/resourcelink"
        }
      },
      "name": "svm1",
      "uuid": "02c9e252-41be-11e9-81d5-00a0986138f7"
   }
}
====== Response
```
Status: 200, Ok

== Error

Status: Default

ONTAP Error Response codes  $| == =$ | Error codes | Description

| 1966082 | LIF could not be found in database. Contact technical support for assistance. | 3276801 | Failed to bind service principal name on LIF. | 3276809 | Failed to disable NFS Kerberos on LIF. | 3276832 | Failed to insert Kerberos attributes to database. | 3276842 | Internal error. Failed to import Kerberos keytab file into the management databases. Contact technical support for assistance. | 3276861 | Kerberos is already enabled/disabled on this LIF. | 3276862 | Kerberos service principal name is required. | 3276889 | Failed to enable NFS Kerberos on LIF. | 3276937 | Failed to lookup the Vserver for the virtual interface. | 3276941 | Kerberos is a required field. | 3276942 | Service principal name is invalid. It must of the format:"nfs/+++<LIF-FQDN>+++@REALM"+++</LIF-FQDN>+++ | 3276944 | Internal error. Reason: Failed to initialize the Kerberos context | 3276945 | Internal error. Reason: Failed to parse the service principal name | 3276951 | Warning: Skipping unsupported encryption type for service principal name | 3276952

```
| "organizational_unit" option cannot be used for "Other" vendor.
| 3276965
| Account sharing across Vservers is not allowed. Use a different service
principal name unique within the first 15 characters.
| 3277019
| Cannot specify -force when enabling Kerberos.
| 3277020
| Modifying the NFS Kerberos configuration for a LIF that is not
configured for NFS is not supported.
| 3277043
| Keytab import failed due to missing keys. Keys for encryption types are
required for Vserver but found no matching keys for service principal
name. Generate the keytab file with all required keys and try again.
| == =[cols=3*,options=header]
| == =|Name
|Type
|Description
|error
|link:#error[error]
a|
| == =.Example error
[%collapsible%closed]
====[source,json,subs=+macros]
{
    "error": {
      "arguments": {
        "code": "string",
        "message": "string"
      },
      "code": "4",
      "message": "entry doesn't exist",
      "target": "uuid"
```

```
  }
}
====== Definitions
[.api-def-first-level]
.See Definitions
[%collapsible%closed]
//Start collapsible Definitions block
=[#href]
[.api-collapsible-fifth-title]
href
[cols=3*,options=header]
|===|Name
|Type
|Description
|href
|string
a|
| == =[#_links]
[.api-collapsible-fifth-title]
_links
[cols=3*,options=header]
| == =|Name
|Type
|Description
|self
|link:#href[href]
a|
| == =[#ip]
[.api-collapsible-fifth-title]
```

```
ip
IP information
[cols=3*,options=header]
| == =|Name
|Type
|Description
|address
|string
a|IPv4 or IPv6 address
|===[#interface]
[.api-collapsible-fifth-title]
interface
Network interface
[cols=3*,options=header]
| == =|Name
|Type
|Description
|_links
|link:#_links[_links]
a|
|ip
|link:#ip[ip]
a|IP information
|name
|string
a|The name of the interface.
```
|uuid

```
|string
a|The UUID that uniquely identifies the interface.
| == =[#svm]
[.api-collapsible-fifth-title]
svm
[cols=3*,options=header]
| == =|Name
|Type
|Description
|_links
|link:#_links[_links]
a|
|name
|string
a|The name of the SVM.
|uuid
|string
a|The unique identifier of the SVM.
| == =[#kerberos_interface]
[.api-collapsible-fifth-title]
kerberos interface
[cols=3*,options=header]
| == =|Name
|Type
|Description
|_links
|link:#_links[_links]
a|
```

```
|enabled
|boolean
a|Specifies if Kerberos is enabled.
|encryption_types
|array[string]
a|
|interface
|link:#interface[interface]
a|Network interface
|keytab_uri
|string
a|Load keytab from URI
|organizational_unit
|string
a|Organizational unit
|password
|string
a|Account creation password
|spn
|string
a|Service principal name. Valid in PATCH.
|svm
|link:#svm[svm]
a|
|user
|string
a|Account creation user name
|===
```

```
[#error_arguments]
[.api-collapsible-fifth-title]
error arguments
[cols=3*,options=header]
| == =|Name
|Type
|Description
|code
|string
a|Argument code
|message
|string
a|Message argument
| == =[#error]
[.api-collapsible-fifth-title]
error
[cols=3*,options=header]
|===|Name
|Type
|Description
|arguments
|array[link:#error_arguments[error_arguments]]
a|Message arguments
|code
|string
a|Error code
|message
|string
a|Error message
```

```
|target
|string
a|The target parameter that caused the error.
| == =//end collapsible .Definitions block
====:leveloffset: -1
= Manage Kerberos realms
:leveloffset: +1
[[ID09648f90ca4e9f27d6bfc3300507e693]]
= Protocols NFS Kerberos realms endpoint overview
== Examples
=== Retrieving the Kerberos realm details
----
# The API:
GET /api/protocols/nfs/kerberos/realms
# The call:
curl -X GET "https://<mgmt-ip>/api/protocols/nfs/kerberos/realms"
----
=== Creating the Kerberos realm for an SVM
----
# The API:
POST /api/protocols/nfs/kerberos/realms
```

```
# The call:
curl -d "@test post kerb realm.txt" -X POST "https://<mgmt-
ip>/api/protocols/nfs/kerberos/realms"
test post kerb realm.txt(body):
{
"svm.uuid": "05c90dc2-7343-11e8-9eb4-0050568be2b7",
"name": "NFS-NSR-W02.RTP.NETAPP.COM",
    "kdc": {
      "vendor": "microsoft",
     "ip": "10.225.185.112",
     "port": 88
    },
    "comment": "realm",
    "ad_server": {
      "name": "nfs-nsr-w02.rtp.netapp.com",
      "address": "10.225.185.112"
   }
}
----
=== Updating the Kerberos realm for an SVM
----
# The API:
PATCH /api/protocols/nfs/kerberos/realms/{svm.uuid}/{name}
# The call:
curl -d "@test patch kerb realm.txt" -X PATCH "https://<mgmt-
ip>/api/protocols/nfs/kerberos/realms/05c90dc2-7343-11e8-9eb4-
0050568be2b7/NFS-NSR-W02.RTP.NETAPP.COM"
test patch kerb realm.txt(body):
{
"kdc": {
    "vendor": "Microsoft",
   "ip": "100.225.185.112",
   "port": 88
},
"comment": "realm modify",
"ad server": {
    "name": "nfs.netapp.com",
   "address": "192.2.18.112"
}
}
----
```

```
=== Deleting the Kerberos realm for an SVM
----
# The API:
DELETE /api/protocols/nfs/kerberos/realms/{svm.uuid}/{name}
# The call:
curl -X DELETE "https://<mgmt-
ip>/api/protocols/nfs/kerberos/realms/05c90dc2-7343-11e8-9eb4-
0050568be2b7/NFS-NSR-W02.RTP.NETAPP.COM"
---\mathbf{I} , \mathbf{I} , \mathbf{I}[[ID58908ff06b2818cbf62419508f25ef2b]]
= Retrieve Kerberos realms
[.api-doc-operation .api-doc-operation-get]#GET# [.api-doc-code-
block]#`/protocols/nfs/kerberos/realms`#
*Introduced In:* 9.6
Retrieves Kerberos realms.
== Related ONTAP commands
* `vserver nfs kerberos realm show`
== Learn more
*
xref:{relative path}protocols nfs kerberos realms endpoint overview.html[D
OC /protocols/nfs/kerberos/realms]
== Parameters
[cols=5*,options=header]
| == =|Name
|Type
```
|In |Required |Description |encryption\_types |string |query |False a|Filter by encryption\_types |kdc.vendor |string |query |False a|Filter by kdc.vendor |kdc.ip |string |query |False a|Filter by kdc.ip |kdc.port |integer |query |False a|Filter by kdc.port |svm.uuid |string |query |False a|Filter by svm.uuid |svm.name |string |query |False a|Filter by svm.name

|ad\_server.address

|string |query |False a|Filter by ad server.address |ad\_server.name |string |query |False a|Filter by ad server.name |name |string |query |False a|Filter by name |comment |string |query |False a|Filter by comment |fields |array[string] |query |False a|Specify the fields to return. |max\_records |integer |query |False a|Limit the number of records returned. |return\_records |boolean |query |False a|The default is true for GET calls. When set to false, only the number of records is returned.

```
* Default value: 1
|return_timeout
|integer
|query
|False
a|The number of seconds to allow the call to execute before returning.
When iterating over a collection, the default is 15 seconds. ONTAP
returns earlier if either max records or the end of the collection is
reached.
* Default value: 1
* Max value: 120
* Min value: 0
|order_by
|array[string]
|query
|False
a|Order results by specified fields and optional [asc|desc] direction.
Default direction is 'asc' for ascending.
|===== Response
```
Status: 200, Ok

```
[cols=3*,options=header]
| == =|Name
|Type
|Description
|_links
|link:#_links[_links]
a|
|num_records
|integer
a|Number of records
```

```
|records
|array[link:#kerberos_realm[kerberos_realm]]
a|
|===.Example response
[%collapsible%closed]
====
[source,json,subs=+macros]
{
    "_links": {
      "next": {
        "href": "/api/resourcelink"
      },
      "self": {
        "href": "/api/resourcelink"
      }
    },
    "records": {
      "_links": {
        "self": {
          "href": "/api/resourcelink"
        }
      },
    "ad server": {
        "address": "1.2.3.4"
      },
      "comment": "string",
      "encryption_types": {
      },
      "kdc": {
        "ip": "1.2.3.4",
        "port": 88,
        "vendor": "microsoft"
      },
      "svm": {
       " links": {
          "self": {
             "href": "/api/resourcelink"
          }
        },
      "name": "svm1",
        "uuid": "02c9e252-41be-11e9-81d5-00a0986138f7"
      }
```

```
  }
}
====== Error
```
Status: Default, Error

```
[cols=3*,options=header]
|===|Name
|Type
|Description
|error
|link:#error[error]
a|
| == =.Example error
[%collapsible%closed]
====
[source, json, subs=+macros]
{
    "error": {
      "arguments": {
        "code": "string",
        "message": "string"
      },
      "code": "4",
      "message": "entry doesn't exist",
      "target": "uuid"
   }
}
====== Definitions
[.api-def-first-level]
.See Definitions
[%collapsible%closed]
//Start collapsible Definitions block
====
[#href]
```

```
[.api-collapsible-fifth-title]
href
[cols=3*,options=header]
|===|Name
|Type
|Description
|href
|string
a|
| == =[#_links]
[.api-collapsible-fifth-title]
_links
[cols=3*,options=header]
| == =|Name
|Type
|Description
|next
|link:#href[href]
a|
|self
|link:#href[href]
a|
| == =[#_links]
[.api-collapsible-fifth-title]
_links
[cols=3*,options=header]
|===|Name
|Type
|Description
```

```
|self
|link:#href[href]
a|
|===[#ad_server]
[.api-collapsible-fifth-title]
ad_server
[cols=3*,options=header]
| == =|Name
|Type
|Description
|address
|string
a|Active Directory server IP address
|name
|string
a|Active Directory server name
| == =[#kdc]
[.api-collapsible-fifth-title]
kdc
[cols=3*,options=header]
|===|Name
|Type
|Description
|ip
|string
a|KDC IP address
|port
|integer
```

```
a|KDC port
|vendor
|string
a|Key Distribution Center (KDC) vendor. Following values are suported:
* microsoft - Microsoft Active Directory KDC
* other - MIT Kerberos KDC or other KDC
| == =[#svm]
[.api-collapsible-fifth-title]
svm
[cols=3*,options=header]
| == =|Name
|Type
|Description
|_links
|link:#_links[_links]
a|
|name
|string
a|The name of the SVM.
|uuid
|string
a|The unique identifier of the SVM.
| == =[#kerberos realm]
[.api-collapsible-fifth-title]
kerberos_realm
[cols=3*,options=header]
| == =
```

```
|Name
|Type
|Description
|_links
|link:#_links[_links]
a|
|ad_server
|link:#ad_server[ad_server]
a|
|comment
|string
a|Comment
|encryption_types
|array[string]
a|
|kdc
|link:#kdc[kdc]
a|
|name
|string
a|Kerberos realm
|svm
|link:#svm[svm]
a|
| == =[#error arguments]
[.api-collapsible-fifth-title]
error_arguments
[cols=3*,options=header]
|===|Name
|Type
|Description
```

```
|code
|string
a|Argument code
|message
|string
a|Message argument
|===[#error]
[.api-collapsible-fifth-title]
error
[cols=3*,options=header]
|===|Name
|Type
|Description
|arguments
|array[link:#error_arguments[error_arguments]]
a|Message arguments
|code
|string
a|Error code
|message
|string
a|Error message
|target
|string
a|The target parameter that caused the error.
| == =//end collapsible .Definitions block
```
[[ID9e9a2790c3e7db523a69c4f685e95f93]] = Create a Kerberos realm [.api-doc-operation .api-doc-operation-post]#POST# [.api-doc-codeblock]#`/protocols/nfs/kerberos/realms`# \*Introduced In:\* 9.6 Creates a Kerberos realm. == Required properties \* `svm.uuid` or `svm.name` - Existing SVM on which to create the Kerberos realm. \* `name` - Base name for the Kerberos realm. \* `kdc.vendor` - Vendor of the Key Distribution Center (KDC) server for this Kerberos realm. If the configuration uses a Microsoft Active Directory domain for authentication, this field nust be `microsoft`. \* `kdc.ip` - IP address of the KDC server for this Kerberos realm. == Recommended optional properties \* `ad\_server.name` - Host name of the Active Directory Domain Controller (DC). This is a mandatory parameter if the kdc-vendor is `microsoft`. \* `ad\_server.address` - IP address of the Active Directory Domain Controller (DC). This is a mandatory parameter if the kdc-vendor is `microsoft`. == Default property values If not specified in POST, the following default property value is assigned: \*  $kdc.port$  -  $88$ == Related ONTAP commands \* `vserver nfs kerberos realm create` == Learn more \* xref:{relative\_path}protocols\_nfs\_kerberos\_realms\_endpoint\_overview.html[D

====

```
OC /protocols/nfs/kerberos/realms]
== Parameters
[cols=5*,options=header]
| == =|Name
|Type
|In
|Required
|Description
|return_records
|boolean
|query
|False
a|The default is false. If set to true, the records are returned.
* Default value:
| == === Request Body
[cols=3*,options=header]
|===|Name
|Type
|Description
|_links
|link:#_links[_links]
a|
|ad_server
|link:#ad_server[ad_server]
a|
|comment
|string
a|Comment
```

```
|encryption_types
|array[string]
a|
|kdc
|link:#kdc[kdc]
a|
|name
|string
a|Kerberos realm
|svm
|link:#svm[svm]
a|
|===.Example request
[%collapsible%closed]
====
[source,json,subs=+macros]
{
    "_links": {
      "self": {
        "href": "/api/resourcelink"
      }
    },
  "ad server": {
     "address": "1.2.3.4"
    },
    "comment": "string",
    "encryption_types": {
    },
    "kdc": {
     "ip": "1.2.3.4",
     "port": 88,
      "vendor": "microsoft"
    },
    "svm": {
      "_links": {
        "self": {
          "href": "/api/resourcelink"
         }
```

```
  },
      "name": "svm1",
      "uuid": "02c9e252-41be-11e9-81d5-00a0986138f7"
   }
}
====== Response
```
Status: 201, Created

== Error

Status: Default

```
ONTAP Error Response codes
|===| Error codes | Description
| 2949121
| Active Directory server name required.
| 2949122
| Active Directory server address required
| 2949123
| Failed to create Kerberos realm.
| 2949124
| Failed to create hosts file entry.
| 3276949
| Kerberos realm creation failed. Reason: The parameters "ad_server.name"
and "ad server.address" are only valid when "kdc.vendor" is Microsoft
| 3276976
| "realm" is a required input
| 3276998
| Only the data Vservers can own NFS Kerberos realms.
| == =
```

```
[cols=3*,options=header]
| == =|Name
|Type
|Description
|error
|link:#error[error]
a|
| == =.Example error
[%collapsible%closed]
=[source,json,subs=+macros]
{
    "error": {
      "arguments": {
        "code": "string",
        "message": "string"
      },
      "code": "4",
      "message": "entry doesn't exist",
      "target": "uuid"
   }
}
====== Definitions
[.api-def-first-level]
.See Definitions
[%collapsible%closed]
//Start collapsible Definitions block
====[#href]
[.api-collapsible-fifth-title]
href
[cols=3*,options=header]
| == =|Name
|Type
|Description
```

```
|href
|string
a|
|===[#_links]
[.api-collapsible-fifth-title]
_links
[cols=3*,options=header]
| == =|Name
|Type
|Description
|self
|link:#href[href]
a|
| == =[#ad server]
[.api-collapsible-fifth-title]
ad_server
[cols=3*,options=header]
| == =|Name
|Type
|Description
|address
|string
a|Active Directory server IP address
|name
|string
a|Active Directory server name
| == =
```

```
[#kdc]
[.api-collapsible-fifth-title]
kdc
[cols=3*,options=header]
| == =|Name
|Type
|Description
|ip
|string
a|KDC IP address
|port
|integer
a|KDC port
|vendor
|string
a|Key Distribution Center (KDC) vendor. Following values are suported:
* microsoft - Microsoft Active Directory KDC
* other - MIT Kerberos KDC or other KDC
|===[#svm]
[.api-collapsible-fifth-title]
svm
[cols=3*,options=header]
|===|Name
|Type
|Description
|_links
|link:#_links[_links]
a|
|name
|string
```

```
a|The name of the SVM.
|uuid
|string
a|The unique identifier of the SVM.
| == =[#kerberos realm]
[.api-collapsible-fifth-title]
kerberos_realm
[cols=3*,options=header]
| == =|Name
|Type
|Description
|_links
|link:#_links[_links]
a|
| ad server
|link:#ad_server[ad_server]
a|
|comment
|string
a|Comment
|encryption_types
|array[string]
a|
|kdc
|link:#kdc[kdc]
a|
|name
|string
a|Kerberos realm
```

```
|svm
|link:#svm[svm]
a|
|===[#error_arguments]
[.api-collapsible-fifth-title]
error_arguments
[cols=3*,options=header]
| == =|Name
|Type
|Description
|code
|string
a|Argument code
|message
|string
a|Message argument
| == =[#error]
[.api-collapsible-fifth-title]
error
[cols=3*,options=header]
|===|Name
|Type
|Description
|arguments
|array[link:#error_arguments[error_arguments]]
a|Message arguments
|code
|string
```

```
a|Error code
|message
|string
a|Error message
|target
|string
a|The target parameter that caused the error.
| == =//end collapsible .Definitions block
=[[IDbc129bbcfe1f21d779c361ea15af0da9]]
= Delete a Kerberos realm
[.api-doc-operation .api-doc-operation-delete]#DELETE# [.api-doc-code-
block]#`/protocols/nfs/kerberos/realms/{svm.uuid}/{name}`#
*Introduced In:* 9.6
Deletes a Kerberos realm.
* `vserver nfs kerberos realm delete`
== Learn more
*
xref:{relative path}protocols nfs kerberos realms endpoint overview.html[D
OC /protocols/nfs/kerberos/realms]
== Parameters
[cols=5*,options=header]
| == =|Name
|Type
```

```
|In
 |Required
 |Description
 |svm.uuid
 |string
 |path
 |True
 a|SVM UUID
 |name
 |string
 |path
 |True
 a|Kerberos realm
 |===== Response
Status: 200, Ok
```
== Error

## Status: Default

```
ONTAP Error Response codes
|===| Error codes | Description
| 1966125
| Failed to remove hosts entry.
| 1966126
| Failed to lookup hosts entry.
| 2949141
| Failed to lookup Kerberos realm.
| 2949142
| Failed to remove Kerberos realm.
| 3276942
```

```
| Service principal name is invalid. It must of the format:"nfs/+++<LIF-
FQDN>+++@REALM\\\"+++</LIF-FQDN>+++
| 3276976
| "realm" is a required input
| 3276998
| Only the data Vservers can own NFS Kerberos realms.
| == =[cols=3*,options=header]
| == =|Name
|Type
|Description
|error
|link:#error[error]
a|
|===.Example error
[%collapsible%closed]
====[source,json,subs=+macros]
{
    "error": {
      "arguments": {
        "code": "string",
        "message": "string"
      },
      "code": "4",
      "message": "entry doesn't exist",
     "target": "uuid"
   }
}
====== Definitions
[.api-def-first-level]
.See Definitions
[%collapsible%closed]
```
```
//Start collapsible Definitions block
====
[#error arguments]
[.api-collapsible-fifth-title]
error_arguments
[cols=3*,options=header]
| == =|Name
|Type
|Description
|code
|string
a|Argument code
|message
|string
a|Message argument
|===[#error]
[.api-collapsible-fifth-title]
error
[cols=3*,options=header]
|===|Name
|Type
|Description
|arguments
|array[link:#error_arguments[error_arguments]]
a|Message arguments
|code
|string
a|Error code
|message
|string
```

```
a|Error message
|target
|string
a|The target parameter that caused the error.
|===//end collapsible .Definitions block
====
[[ID093e1cbb2709d01cceca1ced75519035]]
= Retrieve a Kerberos realm
[.api-doc-operation .api-doc-operation-get]#GET# [.api-doc-code-
block]#`/protocols/nfs/kerberos/realms/{svm.uuid}/{name}`#
*Introduced In:* 9.6
Retrieves a Kerberos realm.
* `vserver nfs kerberos realm show`
== Learn more
*
xref:{relative_path}protocols_nfs_kerberos_realms_endpoint_overview.html[D
OC /protocols/nfs/kerberos/realms]
== Parameters
[cols=5*,options=header]
|===|Name
|Type
|In
|Required
|Description
|svm.uuid
```

```
|string
|path
|True
a|SVM UUID
|name
|string
|path
|True
a|Kerberos realm
|fields
|array[string]
|query
|False
a|Specify the fields to return.
|===
== Response
```
## Status: 200, Ok

```
[cols=3*,options=header]
| == =|Name
|Type
|Description
|_links
|link:#_links[_links]
a|
| ad server
|link:#ad_server[ad_server]
a|
|comment
|string
a|Comment
|encryption_types
|array[string]
```

```
a|
|kdc
|link:#kdc[kdc]
a|
|name
|string
a|Kerberos realm
|svm
|link:#svm[svm]
a|
|===.Example response
[%collapsible%closed]
====[source, json, subs=+macros]
{
    "_links": {
      "self": {
         "href": "/api/resourcelink"
      }
    },
  "ad server": {
     "address": "1.2.3.4"
    },
    "comment": "string",
    "encryption_types": {
    },
    "kdc": {
      "ip": "1.2.3.4",
     "port": 88,
     "vendor": "microsoft"
    },
    "svm": {
       "_links": {
        "self": {
           "href": "/api/resourcelink"
        }
       },
     "name": "svm1",
```

```
  "uuid": "02c9e252-41be-11e9-81d5-00a0986138f7"
   }
}
====== Error
```
Status: Default, Error

```
[cols=3*,options=header]
|===|Name
|Type
|Description
|error
|link:#error[error]
a|
| == =.Example error
[%collapsible%closed]
====
[source,json,subs=+macros]
{
    "error": {
      "arguments": {
        "code": "string",
        "message": "string"
      },
      "code": "4",
      "message": "entry doesn't exist",
      "target": "uuid"
   }
}
====== Definitions
[.api-def-first-level]
.See Definitions
[%collapsible%closed]
//Start collapsible Definitions block
====
```

```
[#href]
[.api-collapsible-fifth-title]
href
[cols=3*,options=header]
| == =|Name
|Type
|Description
|href
|string
a|
| == =[#_links]
[.api-collapsible-fifth-title]
_links
[cols=3*,options=header]
|===|Name
|Type
|Description
|self
|link:#href[href]
a|
| == =[#ad_server]
[.api-collapsible-fifth-title]
ad_server
[cols=3*,options=header]
| == =|Name
|Type
|Description
|address
|string
a|Active Directory server IP address
```

```
|name
|string
a|Active Directory server name
| == =[#kdc]
[.api-collapsible-fifth-title]
kdc
[cols=3*,options=header]
|===|Name
|Type
|Description
|ip
|string
a|KDC IP address
|port
|integer
a|KDC port
|vendor
|string
a|Key Distribution Center (KDC) vendor. Following values are suported:
* microsoft - Microsoft Active Directory KDC
* other - MIT Kerberos KDC or other KDC
| == =[#svm]
[.api-collapsible-fifth-title]
svm
[cols=3*,options=header]
| == =
```

```
|Name
|Type
|Description
|_links
|link:#_links[_links]
a|
|name
|string
a|The name of the SVM.
|uuid
|string
a|The unique identifier of the SVM.
|===[#error arguments]
[.api-collapsible-fifth-title]
error_arguments
[cols=3*,options=header]
| == =|Name
|Type
|Description
|code
|string
a|Argument code
|message
|string
a|Message argument
| == =[#error]
[.api-collapsible-fifth-title]
error
```

```
[cols=3*,options=header]
| == =|Name
|Type
|Description
|arguments
|array[link:#error_arguments[error_arguments]]
a|Message arguments
|code
|string
a|Error code
|message
|string
a|Error message
|target
|string
a|The target parameter that caused the error.
| == =//end collapsible .Definitions block
====[[ID8a5a1c23f29d20b1190ca67c19d4e685]]
= Update Kerberos realm properties
[.api-doc-operation .api-doc-operation-patch]#PATCH# [.api-doc-code-
block]#`/protocols/nfs/kerberos/realms/{svm.uuid}/{name}`#
*Introduced In:* 9.6
Updates the properties of a Kerberos realm.
* `vserver nfs kerberos realm modify`
```

```
== Learn more
*
xref:{relative path}protocols nfs kerberos realms endpoint overview.html[D
OC /protocols/nfs/kerberos/realms]
== Parameters
[cols=5*,options=header]
|===|Name
|Type
|In
|Required
|Description
|svm.uuid
|string
|path
|True
a|SVM UUID
|name
|string
|path
|True
a|Kerberos realm
|===== Request Body
[cols=3*,options=header]
|===|Name
|Type
|Description
|_links
|link:#_links[_links]
a|
```

```
|ad_server
|link:#ad_server[ad_server]
a|
|comment
|string
a|Comment
|encryption_types
|array[string]
a|
|kdc
|link:#kdc[kdc]
a|
|name
|string
a|Kerberos realm
|svm
|link:#svm[svm]
a|
| == =.Example request
[%collapsible%closed]
====
[source, json, subs=+macros]
{
    "_links": {
     "self": {
        "href": "/api/resourcelink"
     }
    },
  "ad server": {
      "address": "1.2.3.4"
    },
    "comment": "string",
    "encryption_types": {
    },
    "kdc": {
      "ip": "1.2.3.4",
```

```
  "port": 88,
      "vendor": "microsoft"
    },
    "svm": {
      "_links": {
        "self": {
           "href": "/api/resourcelink"
        }
      },
      "name": "svm1",
      "uuid": "02c9e252-41be-11e9-81d5-00a0986138f7"
   }
}
====== Response
```
Status: 200, Ok

== Error

## Status: Default

```
ONTAP Error Response codes
|===| Error codes | Description
| 1966125
| Failed to remove hosts entry.
| 1966126
| Failed to lookup hosts entry.
| 1966131
| Failed to create hosts entry.
| 1966132
| Failed to modify hosts entry.
| 2949121
| Active Directory server name required.
| 2949122
| Active Directory server address required
```

```
| 2949123
| Failed to create Kerberos realm.
| 2949124
| Failed to create hosts file entry.
| 2949141
| Failed to lookup Kerberos realm.
| 2949148
| Failed to modify Kerberos realm.
| 3276976
| "realm" is a required input
| 3276998
| Only the data Vservers can own NFS Kerberos realms.
| == =[cols=3*,options=header]
| == =|Name
|Type
|Description
|error
|link:#error[error]
a|
| == =.Example error
[%collapsible%closed]
====[source,json,subs=+macros]
{
    "error": {
      "arguments": {
        "code": "string",
        "message": "string"
      },
      "code": "4",
      "message": "entry doesn't exist",
```

```
  "target": "uuid"
   }
}
====== Definitions
[.api-def-first-level]
.See Definitions
[%collapsible%closed]
//Start collapsible Definitions block
====[#href]
[.api-collapsible-fifth-title]
href
[cols=3*,options=header]
| == =|Name
|Type
|Description
|href
|string
a|
|===[#_links]
[.api-collapsible-fifth-title]
_links
[cols=3*,options=header]
| == =|Name
|Type
|Description
|self
|link:#href[href]
a|
| == =[#ad_server]
```

```
[.api-collapsible-fifth-title]
ad_server
[cols=3*,options=header]
|===|Name
|Type
|Description
|address
|string
a|Active Directory server IP address
|name
|string
a|Active Directory server name
\mid \, == =[#kdc]
[.api-collapsible-fifth-title]
kdc
[cols=3*,options=header]
| == =|Name
|Type
|Description
|ip
|string
a|KDC IP address
|port
|integer
a|KDC port
|vendor
|string
a|Key Distribution Center (KDC) vendor. Following values are suported:
* microsoft - Microsoft Active Directory KDC
```

```
* other - MIT Kerberos KDC or other KDC
|===[#svm]
[.api-collapsible-fifth-title]
svm
[cols=3*,options=header]
| == =|Name
|Type
|Description
|_links
|link:#_links[_links]
a|
|name
|string
a|The name of the SVM.
|uuid
|string
a|The unique identifier of the SVM.
|===[#kerberos_realm]
[.api-collapsible-fifth-title]
kerberos_realm
[cols=3*,options=header]
| == =|Name
|Type
|Description
|_links
|link:#_links[_links]
a|
```

```
|ad_server
|link:#ad_server[ad_server]
a|
|comment
|string
a|Comment
|encryption_types
|array[string]
a|
|kdc
|link:#kdc[kdc]
a|
|name
|string
a|Kerberos realm
|svm
|link:#svm[svm]
a|
|===[#error arguments]
[.api-collapsible-fifth-title]
error_arguments
[cols=3*,options=header]
| == =|Name
|Type
|Description
|code
|string
a|Argument code
|message
|string
a|Message argument
```

```
| == =[#error]
[.api-collapsible-fifth-title]
error
[cols=3*,options=header]
| == =|Name
|Type
|Description
|arguments
|array[link:#error_arguments[error_arguments]]
a|Message arguments
|code
|string
a|Error code
|message
|string
a|Error message
|target
|string
a|The target parameter that caused the error.
|===//end collapsible .Definitions block
====
:leveloffset: -1
= Manage NFS services
```

```
:leveloffset: +1
[[IDec9bfe0e5cf1f736c7a2e8fb17ed5234]]
= Protocols NFS services endpoint overview
=== Retrieving an NFS configuration
----
# The API:
GET /api/protocols/nfs/services
# The call:
curl -X GET "https://<mgmt-ip>/api/protocols/nfs/services"
----
=== Retrieving the mount permissions for a specified volume for a given IP
address.
---# The API:
GET /api/protocols/nfs/services
# The call:
curl -X GET curl -X GET "https://<mgmt-
ip>/api/protocols/nfs/services?protocol_access_rules.volume=testvol12&prot
ocol access rules.client ip=1.2.3.4&protocol access rules.auth type=sys&sv
m.uuid=525928e9-9f84-11eb-a89f-
005056bb70a8&fields=*&return_timeout=15&return_records=true"
#
Returns the protocol access rules structure and provides access
permissions for each protocol.
"protocol_access_rules": {
    "nfs3_access_type": "read_write",
  "nfs4 access type": "read",
  "cifs access type": "read write"
}
----
=== Creating an NFS configuration for an SVM
```

```
----
# The API:
POST /api/protocols/nfs/services
# The call:
curl -d "@test nfs post.txt" -X POST "https://<mgmt-
ip>/api/protocols/nfs/services"
test_nfs_post.txt(body):
{
"svm": {
    "uuid": "1cd8a442-86d1-11e0-ae1c-123478563412"
},
"protocol": {
    "v4_id_domain": "nfs-nsr-w01.rtp.netapp.com"
},
"vstorage_enabled": "true"
}
----
=== Updating an NFS configuration for an SVM
----
# The API:
PATCH /api/protocols/nfs/services/{svm.uuid}
# The call:
curl -d "@test nfs patch.txt" -X PATCH "https://<mgmt-
ip>/api/protocols/nfs/services/4a415601-548c-11e8-a21d-0050568bcbc9"
test nfs patch.txt(body):
{
"protocol": {
    "v4_id_domain": "nfs-nsr-w01.rtp.netapp.com"
},
"vstorage_enabled": "false"
}
----
=== Deleting an NFS configuration for an SVM
---# The API:
DELETE /api/protocols/nfs/services/{svm.uuid}
# The call:
```

```
curl -X DELETE "https://<mgmt-ip>/api/protocols/nfs/services/4a415601-
548c-11e8-a21d-0050568bcbc9"
----
== Performance monitoring
Performance of the SVM can be monitored by the `metric.+*+` and
`statistics.+*+` properties. These show the performance of the SVM in
terms of IOPS, latency and throughput. The `metric.+*+` properties denote
an average whereas `statistics.+*+` properties denote a real-time
monotonically increasing value aggregated across all nodes.
[[ID4e80c7a292ddadc3c6af910c751da686]]
= Retrieve NFS configuration for SVMs
[.api-doc-operation .api-doc-operation-get]#GET# [.api-doc-code-
block]#`/protocols/nfs/services`#
*Introduced In:* 9.6
Retrieves the NFS configuration of SVMs.
== Expensive properties
There is an added cost to retrieving values for these properties. They are
not included by default in GET results and must be explicitly requested
using the `fields` query parameter. See
xref:{relative path}getting started with the ontap rest api.html#Requestin
g specific fields[Requesting specific fields] to learn more.
* `statistics.+*+`
* `metric.+*+`
== Related ONTAP commands
* `vserver nfs show`
* `vserver nfs status`
== Learn more
* xref:{relative_path}protocols_nfs_services_endpoint_overview.html[DOC
/protocols/nfs/services]
```

```
== Parameters
[cols=5*,options=header]
|===|Name
|Type
|In
|Required
|Description
|protocol_access_rules.volume
|string
|query
|False
a|Volume on which access needs to be checked.
* Introduced in: 9.10
|protocol_access_rules.client_ip
|string
|query
|False
a|IP address for the client for which access needs to be checked.
* Introduced in: 9.10
|protocol_access_rules.auth_type
|string
|query
|False
a|Authentication method used to check the client's access to the volume.
* Introduced in: 9.10
* Default value: 1
|metric.v3.duration
|string
|query
|False
a|Filter by metric.v3.duration
* Introduced in: 9.7
```
|metric.v3.timestamp |string |query |False a|Filter by metric.v3.timestamp \* Introduced in: 9.7 |metric.v3.latency.total |integer |query |False a|Filter by metric.v3.latency.total \* Introduced in: 9.7 |metric.v3.latency.write |integer |query |False a|Filter by metric.v3.latency.write \* Introduced in: 9.7 |metric.v3.latency.other |integer |query |False a|Filter by metric.v3.latency.other \* Introduced in: 9.7 |metric.v3.latency.read |integer |query |False a|Filter by metric.v3.latency.read \* Introduced in: 9.7

```
|metric.v3.iops.total
|integer
|query
|False
a|Filter by metric.v3.iops.total
* Introduced in: 9.7
|metric.v3.iops.write
|integer
|query
|False
a|Filter by metric.v3.iops.write
* Introduced in: 9.7
|metric.v3.iops.other
|integer
|query
|False
a|Filter by metric.v3.iops.other
* Introduced in: 9.7
|metric.v3.iops.read
|integer
|query
|False
a|Filter by metric.v3.iops.read
* Introduced in: 9.7
|metric.v3.status
|string
|query
|False
a|Filter by metric.v3.status
* Introduced in: 9.7
|metric.v3.throughput.read
|integer
```

```
|query
|False
a|Filter by metric.v3.throughput.read
* Introduced in: 9.7
|metric.v3.throughput.total
|integer
|query
|False
a|Filter by metric.v3.throughput.total
* Introduced in: 9.7
|metric.v3.throughput.write
|integer
|query
|False
a|Filter by metric.v3.throughput.write
* Introduced in: 9.7
|metric.v4.duration
|string
|query
|False
a|Filter by metric.v4.duration
* Introduced in: 9.8
|metric.v4.timestamp
|string
|query
|False
a|Filter by metric.v4.timestamp
* Introduced in: 9.8
|metric.v4.latency.total
|integer
|query
|False
```

```
a|Filter by metric.v4.latency.total
* Introduced in: 9.8
|metric.v4.latency.write
|integer
|query
|False
a|Filter by metric.v4.latency.write
* Introduced in: 9.8
|metric.v4.latency.other
|integer
|query
|False
a|Filter by metric.v4.latency.other
* Introduced in: 9.8
|metric.v4.latency.read
|integer
|query
|False
a|Filter by metric.v4.latency.read
* Introduced in: 9.8
|metric.v4.iops.total
|integer
|query
|False
a|Filter by metric.v4.iops.total
* Introduced in: 9.8
|metric.v4.iops.write
|integer
|query
|False
a|Filter by metric.v4.iops.write
```

```
* Introduced in: 9.8
|metric.v4.iops.other
|integer
|query
|False
a|Filter by metric.v4.iops.other
* Introduced in: 9.8
|metric.v4.iops.read
|integer
|query
|False
a|Filter by metric.v4.iops.read
* Introduced in: 9.8
|metric.v4.status
|string
|query
|False
a|Filter by metric.v4.status
* Introduced in: 9.8
|metric.v4.throughput.read
|integer
|query
|False
a|Filter by metric.v4.throughput.read
* Introduced in: 9.8
|metric.v4.throughput.total
|integer
|query
|False
a|Filter by metric.v4.throughput.total
* Introduced in: 9.8
```
|metric.v4.throughput.write |integer |query |False a|Filter by metric.v4.throughput.write \* Introduced in: 9.8 |metric.v41.duration |string |query |False a|Filter by metric.v41.duration \* Introduced in: 9.8 |metric.v41.timestamp |string |query |False a|Filter by metric.v41.timestamp \* Introduced in: 9.8 |metric.v41.latency.total |integer |query |False a|Filter by metric.v41.latency.total \* Introduced in: 9.8 |metric.v41.latency.write |integer |query |False a|Filter by metric.v41.latency.write \* Introduced in: 9.8

|metric.v41.latency.other

```
|integer
|query
|False
a|Filter by metric.v41.latency.other
* Introduced in: 9.8
|metric.v41.latency.read
|integer
|query
|False
a|Filter by metric.v41.latency.read
* Introduced in: 9.8
|metric.v41.iops.total
|integer
|query
|False
a|Filter by metric.v41.iops.total
* Introduced in: 9.8
|metric.v41.iops.write
|integer
|query
|False
a|Filter by metric.v41.iops.write
* Introduced in: 9.8
|metric.v41.iops.other
|integer
|query
|False
a|Filter by metric.v41.iops.other
* Introduced in: 9.8
|metric.v41.iops.read
|integer
|query
```

```
|False
a|Filter by metric.v41.iops.read
* Introduced in: 9.8
|metric.v41.status
|string
|query
|False
a|Filter by metric.v41.status
* Introduced in: 9.8
|metric.v41.throughput.read
|integer
|query
|False
a|Filter by metric.v41.throughput.read
* Introduced in: 9.8
|metric.v41.throughput.total
|integer
|query
|False
a|Filter by metric.v41.throughput.total
* Introduced in: 9.8
|metric.v41.throughput.write
|integer
|query
|False
a|Filter by metric.v41.throughput.write
* Introduced in: 9.8
|extended_groups_limit
|integer
|query
|False
a|Filter by extended groups limit
```

```
* Introduced in: 9.8
|statistics.v3.latency_raw.total
|integer
|query
|False
a|Filter by statistics.v3.latency_raw.total
* Introduced in: 9.7
|statistics.v3.latency_raw.write
|integer
|query
|False
a|Filter by statistics.v3.latency raw.write
* Introduced in: 9.7
|statistics.v3.latency_raw.other
|integer
|query
|False
a|Filter by statistics.v3.latency_raw.other
* Introduced in: 9.7
|statistics.v3.latency_raw.read
|integer
|query
|False
a|Filter by statistics.v3.latency raw.read
* Introduced in: 9.7
|statistics.v3.status
|string
|query
|False
a|Filter by statistics.v3.status
* Introduced in: 9.7
```

```
|statistics.v3.iops_raw.total
|integer
|query
|False
a|Filter by statistics.v3.iops_raw.total
* Introduced in: 9.7
|statistics.v3.iops_raw.write
|integer
|query
|False
a|Filter by statistics.v3.iops_raw.write
* Introduced in: 9.7
|statistics.v3.iops_raw.other
|integer
|query
|False
a|Filter by statistics.v3.iops_raw.other
* Introduced in: 9.7
|statistics.v3.iops_raw.read
|integer
|query
|False
a|Filter by statistics.v3.iops raw.read
* Introduced in: 9.7
|statistics.v3.timestamp
|string
|query
|False
a|Filter by statistics.v3.timestamp
* Introduced in: 9.7
```

```
|statistics.v3.throughput_raw.read
|integer
|query
|False
a|Filter by statistics.v3.throughput_raw.read
* Introduced in: 9.7
|statistics.v3.throughput_raw.total
|integer
|query
|False
a|Filter by statistics.v3.throughput raw.total
* Introduced in: 9.7
|statistics.v3.throughput_raw.write
|integer
|query
|False
a|Filter by statistics.v3.throughput raw.write
* Introduced in: 9.7
|statistics.v4.latency_raw.total
|integer
|query
|False
a|Filter by statistics.v4.latency raw.total
* Introduced in: 9.8
|statistics.v4.latency_raw.write
|integer
|query
|False
a|Filter by statistics.v4.latency raw.write
* Introduced in: 9.8
|statistics.v4.latency_raw.other
|integer
```

```
|query
|False
a|Filter by statistics.v4.latency_raw.other
* Introduced in: 9.8
|statistics.v4.latency_raw.read
|integer
|query
|False
a|Filter by statistics.v4.latency_raw.read
* Introduced in: 9.8
|statistics.v4.status
|string
|query
|False
a|Filter by statistics.v4.status
* Introduced in: 9.8
|statistics.v4.iops_raw.total
|integer
|query
|False
a|Filter by statistics.v4.iops raw.total
* Introduced in: 9.8
|statistics.v4.iops_raw.write
|integer
|query
|False
a|Filter by statistics.v4.iops raw.write
* Introduced in: 9.8
|statistics.v4.iops_raw.other
|integer
|query
|False
```

```
a|Filter by statistics.v4.iops_raw.other
* Introduced in: 9.8
|statistics.v4.iops_raw.read
|integer
|query
|False
a|Filter by statistics.v4.iops raw.read
* Introduced in: 9.8
|statistics.v4.timestamp
|string
|query
|False
a|Filter by statistics.v4.timestamp
* Introduced in: 9.8
|statistics.v4.throughput_raw.read
|integer
|query
|False
a|Filter by statistics.v4.throughput raw.read
* Introduced in: 9.8
|statistics.v4.throughput_raw.total
|integer
|query
|False
a|Filter by statistics.v4.throughput raw.total
* Introduced in: 9.8
|statistics.v4.throughput_raw.write
|integer
|query
|False
a|Filter by statistics.v4.throughput raw.write
```

```
* Introduced in: 9.8
|statistics.v41.latency_raw.total
|integer
|query
|False
a|Filter by statistics.v41.latency raw.total
* Introduced in: 9.8
|statistics.v41.latency_raw.write
|integer
|query
|False
a|Filter by statistics.v41.latency raw.write
* Introduced in: 9.8
|statistics.v41.latency_raw.other
|integer
|query
|False
a|Filter by statistics.v41.latency raw.other
* Introduced in: 9.8
|statistics.v41.latency_raw.read
|integer
|query
|False
a|Filter by statistics.v41.latency_raw.read
* Introduced in: 9.8
|statistics.v41.status
|string
|query
|False
a|Filter by statistics.v41.status
* Introduced in: 9.8
```
|statistics.v41.iops\_raw.total |integer |query |False a|Filter by statistics.v41.iops raw.total \* Introduced in: 9.8 |statistics.v41.iops\_raw.write |integer |query |False a|Filter by statistics.v41.iops raw.write \* Introduced in: 9.8 |statistics.v41.iops\_raw.other |integer |query |False a|Filter by statistics.v41.iops raw.other \* Introduced in: 9.8 |statistics.v41.iops\_raw.read |integer |query |False a|Filter by statistics.v41.iops raw.read \* Introduced in: 9.8 |statistics.v41.timestamp |string |query |False a|Filter by statistics.v41.timestamp \* Introduced in: 9.8

|statistics.v41.throughput\_raw.read

```
|integer
|query
|False
a|Filter by statistics.v41.throughput raw.read
* Introduced in: 9.8
|statistics.v41.throughput_raw.total
|integer
|query
|False
a|Filter by statistics.v41.throughput raw.total
* Introduced in: 9.8
|statistics.v41.throughput_raw.write
|integer
|query
|False
a|Filter by statistics.v41.throughput raw.write
* Introduced in: 9.8
|enabled
|boolean
|query
|False
a|Filter by enabled
|qtree.validate_export
|boolean
|query
|False
a|Filter by qtree.validate export
* Introduced in: 9.10
|qtree.export_enabled
|boolean
|query
|False
a|Filter by qtree.export enabled
```

```
* Introduced in: 9.10
|protocol.v41_features.pnfs_enabled
|boolean
|query
|False
a|Filter by protocol.v41_features.pnfs_enabled
|protocol.v41_features.write_delegation_enabled
|boolean
|query
|False
a|Filter by protocol.v41 features.write delegation enabled
|protocol.v41_features.read_delegation_enabled
|boolean
|query
|False
a|Filter by protocol.v41 features.read delegation enabled
|protocol.v41_features.acl_enabled
|boolean
|query
|False
a|Filter by protocol.v41 features.acl enabled
|protocol.v3_enabled
|boolean
|query
|False
a|Filter by protocol.v3 enabled
|protocol.v40_features.write_delegation_enabled
|boolean
|query
|False
a|Filter by protocol.v40 features.write delegation enabled
```
|protocol.v40\_features.acl\_enabled

```
|boolean
|query
|False
a|Filter by protocol.v40 features.acl enabled
|protocol.v40_features.read_delegation_enabled
|boolean
|query
|False
a|Filter by protocol.v40 features.read delegation enabled
|protocol.v3_64bit_identifiers_enabled
|boolean
|query
|False
a|Filter by protocol.v3 64bit identifiers enabled
* Introduced in: 9.8
|protocol.v40_enabled
|boolean
|query
|False
a|Filter by protocol.v40 enabled
|protocol.v4_64bit_identifiers_enabled
|boolean
|query
|False
a|Filter by protocol.v4 64bit identifiers enabled
* Introduced in: 9.8
|protocol.v4_id_domain
|string
|query
|False
a|Filter by protocol.v4_id_domain
|protocol.v41_enabled
|boolean
```
|query |False a|Filter by protocol.v41 enabled |rquota\_enabled |boolean |query |False a|Filter by rquota enabled \* Introduced in: 9.8 |transport.udp\_enabled |boolean |query |False a|Filter by transport.udp enabled |transport.tcp\_enabled |boolean |query |False a|Filter by transport.tcp enabled |protocol\_access\_rules.nfs4\_access\_type |string |query |False a|Filter by protocol\_access\_rules.nfs4\_access\_type \* Introduced in: 9.10 |protocol\_access\_rules.nfs3\_access\_type |string |query |False a|Filter by protocol access rules.nfs3 access type \* Introduced in: 9.10

|protocol\_access\_rules.cifs\_access\_type

```
|string
|query
|False
a|Filter by protocol access rules.cifs access type
* Introduced in: 9.10
|vstorage_enabled
|boolean
|query
|False
a|Filter by vstorage enabled
|positive_cached_credential_ttl
|integer
|query
|False
a|Filter by positive_cached_credential_ttl
* Introduced in: 9.8
|access_cache_config.ttl_positive
|integer
|query
|False
a|Filter by access cache config.ttl positive
* Introduced in: 9.10
|access_cache_config.harvest_timeout
|integer
|query
|False
a|Filter by access cache config.harvest timeout
* Introduced in: 9.10
|access_cache_config.isDnsTTLEnabled
|boolean
|query
|False
a|Filter by access cache config.isDnsTTLEnabled
```

```
* Introduced in: 9.10
|access_cache_config.ttl_failure
|integer
|query
|False
a|Filter by access_cache_config.ttl_failure
* Introduced in: 9.10
|access_cache_config.ttl_negative
|integer
|query
|False
a|Filter by access cache config.ttl negative
* Introduced in: 9.10
|svm.uuid
|string
|query
|False
a|Filter by svm.uuid
|svm.name
|string
|query
|False
a|Filter by svm.name
|showmount_enabled
|boolean
|query
|False
a|Filter by showmount enabled
* Introduced in: 9.8
|state
|string
```
|query |False a|Filter by state |auth\_sys\_extended\_groups\_enabled |boolean |query |False a|Filter by auth sys extended groups enabled \* Introduced in: 9.8 |fields |array[string] |query |False a|Specify the fields to return. |max\_records |integer |query |False a|Limit the number of records returned. |return\_timeout |integer |query |False a|The number of seconds to allow the call to execute before returning. When iterating over a collection, the default is 15 seconds. ONTAP returns earlier if either max records or the end of the collection is reached. \* Default value: 1 \* Max value: 120 \* Min value: 0 |return\_records |boolean |query |False a|The default is true for GET calls. When set to false, only the number

```
of records is returned.
* Default value: 1
|order_by
|array[string]
|query
|False
a|Order results by specified fields and optional [asc|desc] direction.
Default direction is 'asc' for ascending.
| == === Response
```

```
Status: 200, Ok
```

```
[cols=3*,options=header]
| == =|Name
|Type
|Description
|_links
|link:#_links[_links]
a|
|num_records
|integer
a|Number of NFS Server Records
|records
|array[link:#nfs_service[nfs_service]]
a|
|===.Example response
[%collapsible%closed]
====[source,json,subs=+macros]
{
  " links": {
```

```
  "next": {
      "href": "/api/resourcelink"
    },
    "self": {
      "href": "/api/resourcelink"
    }
  },
  "records": {
  " links": {
      "self": {
         "href": "/api/resourcelink"
     }
    },
    "extended_groups_limit": 32,
    "metric": {
      "v3": {
       " links": {
           "self": {
             "href": "/api/resourcelink"
          }
         },
         "duration": "PT15S",
         "iops": {
          "read": 200,
          "total": 1000,
          "write": 100
         },
         "latency": {
          "read": 200,
          "total": 1000,
          "write": 100
         },
         "status": "ok",
         "throughput": {
          "read": 200,
          "total": 1000,
          "write": 100
         },
        "timestamp": "2017-01-25T11:20:13Z"
      },
      "v4": {
         "_links": {
          "self": {
             "href": "/api/resourcelink"
          }
         },
```

```
  "duration": "PT15S",
      "iops": {
        "read": 200,
        "total": 1000,
        "write": 100
      },
      "latency": {
        "read": 200,
        "total": 1000,
        "write": 100
      },
      "status": "ok",
      "throughput": {
        "read": 200,
        "total": 1000,
        "write": 100
      },
      "timestamp": "2017-01-25T11:20:13Z"
    },
    "v41": {
    " links": {
        "self": {
          "href": "/api/resourcelink"
        }
      },
      "duration": "PT15S",
      "iops": {
        "read": 200,
        "total": 1000,
        "write": 100
      },
      "latency": {
        "read": 200,
        "total": 1000,
        "write": 100
      },
      "status": "ok",
      "throughput": {
        "read": 200,
        "total": 1000,
        "write": 100
      },
      "timestamp": "2017-01-25T11:20:13Z"
    }
  },
"positive cached credential ttl": 7200000,
```

```
  "protocol_access_rules": {
  "cifs access type": "read",
  "nfs3 access type": "read",
  "nfs4 access type": "read"
  },
  "state": "online",
  "statistics": {
    "v3": {
    "iops raw": {
        "read": 200,
        "total": 1000,
        "write": 100
      },
    "latency raw": {
        "read": 200,
       "total": 1000,
       "write": 100
      },
      "status": "ok",
    "throughput raw": {
        "read": 200,
       "total": 1000,
        "write": 100
      },
      "timestamp": "2017-01-25T11:20:13Z"
    },
    "v4": {
    "iops raw": {
        "read": 200,
        "total": 1000,
        "write": 100
      },
    "latency raw": {
        "read": 200,
       "total": 1000,
        "write": 100
      },
      "status": "ok",
    "throughput raw": {
        "read": 200,
       "total": 1000,
       "write": 100
      },
      "timestamp": "2017-01-25T11:20:13Z"
    },
    "v41": {
```

```
  "iops_raw": {
             "read": 200,
             "total": 1000,
             "write": 100
           },
         "latency raw": {
             "read": 200,
             "total": 1000,
             "write": 100
           },
           "status": "ok",
         "throughput raw": {
             "read": 200,
             "total": 1000,
             "write": 100
           },
           "timestamp": "2017-01-25T11:20:13Z"
         }
      },
      "svm": {
         "_links": {
           "self": {
             "href": "/api/resourcelink"
          }
         },
         "name": "svm1",
         "uuid": "02c9e252-41be-11e9-81d5-00a0986138f7"
     }
   }
}
====
== Error
```
### Status: Default, Error

```
[cols=3*,options=header]
| == =|Name
|Type
|Description
|error
|link:#error[error]
a|
```

```
| == =
```

```
.Example error
[%collapsible%closed]
====
[source,json,subs=+macros]
{
    "error": {
      "arguments": {
        "code": "string",
        "message": "string"
      },
      "code": "4",
      "message": "entry doesn't exist",
      "target": "uuid"
   }
}
====== Definitions
[.api-def-first-level]
.See Definitions
[%collapsible%closed]
//Start collapsible Definitions block
====[#href]
[.api-collapsible-fifth-title]
href
[cols=3*,options=header]
| == =|Name
|Type
|Description
|href
|string
a|
|===[#_links]
[.api-collapsible-fifth-title]
```

```
_links
[cols=3*,options=header]
|===|Name
|Type
|Description
|next
|link:#href[href]
a|
|self
|link:#href[href]
a|
| == =[#_links]
[.api-collapsible-fifth-title]
_links
[cols=3*,options=header]
| == =|Name
|Type
|Description
|self
|link:#href[href]
a|
| == =[#access_cache_config]
[.api-collapsible-fifth-title]
access_cache_config
[cols=3*,options=header]
| == =|Name
|Type
|Description
|harvest_timeout
```
|integer a|Specifies the time after which an entry is deleted from the access cache, if unused. |isDnsTTLEnabled |boolean a|Specifies whether Dns TTL is enabled. |ttl\_failure |integer a|Specifies the time to live value for entries for which a failure was encountered, in seconds. |ttl\_negative |integer a|Specifies the time to live value of a negative access cache, in seconds. |ttl\_positive |integer a|Specifies the time to live value of a positive access cache, in seconds.  $| == =$ [#iops] [.api-collapsible-fifth-title] iops The rate of I/O operations observed at the storage object. [cols=3\*,options=header]  $| == =$ |Name |Type |Description |other |integer a|Performance metric for other I/O operations. Other I/O operations can be metadata operations, such as directory lookups and so on.

```
|read
|integer
a|Performance metric for read I/O operations.
|total
|integer
a|Performance metric aggregated over all types of I/O operations.
|write
|integer
a|Peformance metric for write I/O operations.
| == =[#latency]
[.api-collapsible-fifth-title]
latency
The round trip latency in microseconds observed at the storage object.
[cols=3*,options=header]
| == =|Name
|Type
|Description
|other
|integer
a|Performance metric for other I/O operations. Other I/O operations can be
metadata operations, such as directory lookups and so on.
|read
|integer
a|Performance metric for read I/O operations.
|total
|integer
a|Performance metric aggregated over all types of I/O operations.
```

```
|write
|integer
a|Peformance metric for write I/O operations.
| == =[#throughput]
[.api-collapsible-fifth-title]
throughput
The rate of throughput bytes per second observed at the storage object.
[cols=3*,options=header]
| == =|Name
|Type
|Description
|read
|integer
a|Performance metric for read I/O operations.
|total
|integer
a|Performance metric aggregated over all types of I/O operations.
|write
|integer
a|Peformance metric for write I/O operations.
|===[#v3]
[.api-collapsible-fifth-title]
v3
The NFSv3 operations
```
[cols=3\*,options=header]  $| == =$ |Name |Type |Description |\_links |link:#\_links[\_links] a| |duration |string a|The duration over which this sample is calculated. The time durations are represented in the ISO-8601 standard format. Samples can be calculated over the following durations: |iops |link:#iops[iops] a|The rate of I/O operations observed at the storage object. |latency |link:#latency[latency] a|The round trip latency in microseconds observed at the storage object. |status |string a|Any errors associated with the sample. For example, if the aggregation of data over multiple nodes fails then any of the partial errors might be returned, "ok" on success, or "error" on any internal uncategorized failure. Whenever a sample collection is missed but done at a later time, it is back filled to the previous 15 second timestamp and tagged with "backfilled\_data". "Inconsistent\_ delta\_time" is encountered when the time between two collections is not the same for all nodes. Therefore, the aggregated value might be over or under inflated. "Negative delta" is returned when an expected monotonically increasing value has decreased in value. "Inconsistent\_old\_data" is returned when one or more nodes do not have the latest data. |throughput |link:#throughput[throughput] a|The rate of throughput bytes per second observed at the storage object.

```
|timestamp
|string
a|The timestamp of the performance data.
|===[#v4]
[.api-collapsible-fifth-title]
v4
The NFSv4 operations
[cols=3*,options=header]
|===|Name
|Type
|Description
|_links
|link:#_links[_links]
a|
|duration
|string
a|The duration over which this sample is calculated. The time durations
are represented in the ISO-8601 standard format. Samples can be calculated
over the following durations:
|iops
|link:#iops[iops]
a|The rate of I/O operations observed at the storage object.
|latency
|link:#latency[latency]
a|The round trip latency in microseconds observed at the storage object.
|status
|string
a|Any errors associated with the sample. For example, if the aggregation
of data over multiple nodes fails then any of the partial errors might be
returned, "ok" on success, or "error" on any internal uncategorized
```

```
failure. Whenever a sample collection is missed but done at a later time,
it is back filled to the previous 15 second timestamp and tagged with
"backfilled data". "Inconsistent delta time" is encountered when the time
between two collections is not the same for all nodes. Therefore, the
aggregated value might be over or under inflated. "Negative delta" is
returned when an expected monotonically increasing value has decreased in
value. "Inconsistent_old_data" is returned when one or more nodes do not
have the latest data.
|throughput
|link:#throughput[throughput]
a|The rate of throughput bytes per second observed at the storage object.
|timestamp
|string
a|The timestamp of the performance data.
| == =[#v41]
[.api-collapsible-fifth-title]
v41
The NFSv4.1 operations
[cols=3*,options=header]
| == =|Name
|Type
|Description
|_links
|link:#_links[_links]
a|
|duration
|string
a|The duration over which this sample is calculated. The time durations
are represented in the ISO-8601 standard format. Samples can be calculated
over the following durations:
```
|iops |link:#iops[iops] a|The rate of I/O operations observed at the storage object.

|latency |link:#latency[latency] a|The round trip latency in microseconds observed at the storage object.

#### |status

|string

a|Any errors associated with the sample. For example, if the aggregation of data over multiple nodes fails then any of the partial errors might be returned, "ok" on success, or "error" on any internal uncategorized failure. Whenever a sample collection is missed but done at a later time, it is back filled to the previous 15 second timestamp and tagged with "backfilled\_data". "Inconsistent\_ delta\_time" is encountered when the time between two collections is not the same for all nodes. Therefore, the aggregated value might be over or under inflated. "Negative delta" is returned when an expected monotonically increasing value has decreased in value. "Inconsistent\_old\_data" is returned when one or more nodes do not have the latest data.

|throughput |link:#throughput[throughput] a|The rate of throughput bytes per second observed at the storage object.

|timestamp |string a|The timestamp of the performance data.

 $|===$ 

[#metric] [.api-collapsible-fifth-title] metric

Historical performance numbers, such as IOPS latency and throughput, for SVM-NFS protocol.

[cols=3\*,options=header]

```
| == =|Name
|Type
|Description
|v3
|link:#v3[v3]
a|The NFSv3 operations
|v4
|link:#v4[v4]
a|The NFSv4 operations
|v41
|link:#v41[v41]
a|The NFSv4.1 operations
|===[#v40 features]
[.api-collapsible-fifth-title]
v40_features
[cols=3*,options=header]
|===|Name
|Type
|Description
|acl_enabled
|boolean
a|Specifies whether NFSv4.0 ACLs is enabled.
|read_delegation_enabled
|boolean
a|Specifies whether NFSv4.0 Read Delegation is enabled.
|write_delegation_enabled
|boolean
a|Specifies whether NFSv4.0 Write Delegation is enabled.
```

```
| == =[#v41 features]
[.api-collapsible-fifth-title]
v41_features
[cols=3*,options=header]
| == =|Name
|Type
|Description
|acl_enabled
|boolean
a|Specifies whether NFSv4.1 or later ACLs is enabled.
|pnfs_enabled
|boolean
a|Specifies whether NFSv4.1 or later Parallel NFS is enabled.
|read_delegation_enabled
|boolean
a|Specifies whether NFSv4.1 or later Read Delegation is enabled.
|write_delegation_enabled
|boolean
a|Specifies whether NFSv4.1 or later Write Delegation is enabled.
|===[#protocol]
[.api-collapsible-fifth-title]
protocol
[cols=3*,options=header]
|===|Name
|Type
|Description
```

```
|v3_64bit_identifiers_enabled
|boolean
a|Specifies whether 64-bit support for NFSv3 FSIDs and file IDs is
enabled.
|v3_enabled
|boolean
a|Specifies whether NFSv3 protocol is enabled.
|v40_enabled
|boolean
a|Specifies whether NFSv4.0 protocol is enabled.
|v40_features
|link:#v40_features[v40_features]
a|
|v41_enabled
|boolean
a|Specifies whether NFSv4.1 or later protocol is enabled.
|v41_features
|link:#v41_features[v41_features]
a|
|v4_64bit_identifiers_enabled
|boolean
a|Specifies whether 64-bit support for NFSv4.x FSIDs and file IDs is
enabled.
|v4_id_domain
|string
a|Specifies the domain portion of the string form of user and group
names as defined by the NFSv4 protocol.
|===[#protocol access rules]
[.api-collapsible-fifth-title]
protocol_access_rules
```

```
[cols=3*,options=header]
| == =|Name
|Type
|Description
|cifs_access_type
|string
a|Access available for the CIFS protocol.
|nfs3_access_type
|string
a|Access available for the NFSv3 protocol.
|nfs4_access_type
|string
a|Access available for the NFSv4 protocol.
| == =[#qtree]
[.api-collapsible-fifth-title]
qtree
[cols=3*,options=header]
|===|Name
|Type
|Description
|export_enabled
|boolean
a|Specifies whether qtree export is enabled.
|validate_export
|boolean
a|Specifies whether qtree export validation is enabled.
| == =
```

```
[#iops raw]
[.api-collapsible-fifth-title]
iops_raw
The number of I/O operations observed at the storage object. This should
be used along with delta time to calculate the rate of I/O operations per
unit of time.
[cols=3*,options=header]
| == =|Name
|Type
|Description
|other
|integer
a|Performance metric for other I/O operations. Other I/O operations can be
metadata operations, such as directory lookups and so on.
|read
|integer
a|Performance metric for read I/O operations.
|total
|integer
a|Performance metric aggregated over all types of I/O operations.
|write
|integer
a|Peformance metric for write I/O operations.
|===[#latency raw]
[.api-collapsible-fifth-title]
latency raw
The raw latency in microseconds observed at the storage object. This
should be divided by the raw IOPS value to calculate the average latency
per I/O operation.
```

```
[cols=3*,options=header]
| == =|Name
|Type
|Description
|other
|integer
a|Performance metric for other I/O operations. Other I/O operations can be
metadata operations, such as directory lookups and so on.
|read
|integer
a|Performance metric for read I/O operations.
|total
|integer
a|Performance metric aggregated over all types of I/O operations.
|write
|integer
a|Peformance metric for write I/O operations.
| == =[#throughput raw]
[.api-collapsible-fifth-title]
throughput_raw
Throughput bytes observed at the storage object. This should be used along
with delta time to calculate the rate of throughput bytes per unit of
time.
[cols=3*,options=header]
|===|Name
|Type
|Description
```

```
|read
|integer
a|Performance metric for read I/O operations.
|total
|integer
a|Performance metric aggregated over all types of I/O operations.
|write
|integer
a|Peformance metric for write I/O operations.
|===[#v3]
[.api-collapsible-fifth-title]
v3
The NFSv3 operations
[cols=3*,options=header]
| == =|Name
|Type
|Description
|iops_raw
|link:#iops_raw[iops_raw]
a|The number of I/O operations observed at the storage object. This should
be used along with delta time to calculate the rate of I/O operations per
unit of time.
|latency_raw
|link:#latency_raw[latency_raw]
a|The raw latency in microseconds observed at the storage object. This
should be divided by the raw IOPS value to calculate the average latency
per I/O operation.
|status
|string
```
a|Any errors associated with the sample. For example, if the aggregation of data over multiple nodes fails then any of the partial errors might be returned, "ok" on success, or "error" on any internal uncategorized failure. Whenever a sample collection is missed but done at a later time, it is back filled to the previous 15 second timestamp and tagged with "backfilled data". "Inconsistent delta time" is encountered when the time between two collections is not the same for all nodes. Therefore, the aggregated value might be over or under inflated. "Negative delta" is returned when an expected monotonically increasing value has decreased in value. "Inconsistent\_old\_data" is returned when one or more nodes do not have the latest data.

|throughput\_raw |link:#throughput\_raw[throughput\_raw] a|Throughput bytes observed at the storage object. This should be used along with delta time to calculate the rate of throughput bytes per unit of time.

|timestamp |string a|The timestamp of the performance data.

 $|===$ 

```
[#v4]
[.api-collapsible-fifth-title]
V<sub>4</sub>
```
The NFSv4 operations

```
[cols=3*,options=header]
| == =|Name
|Type
|Description
```

```
|iops_raw
|link:#iops_raw[iops_raw]
a|The number of I/O operations observed at the storage object. This should
be used along with delta time to calculate the rate of I/O operations per
unit of time.
```
# |latency\_raw |link:#latency\_raw[latency\_raw] a|The raw latency in microseconds observed at the storage object. This should be divided by the raw IOPS value to calculate the average latency per I/O operation.

## |status

#### |string

a|Any errors associated with the sample. For example, if the aggregation of data over multiple nodes fails then any of the partial errors might be returned, "ok" on success, or "error" on any internal uncategorized failure. Whenever a sample collection is missed but done at a later time, it is back filled to the previous 15 second timestamp and tagged with "backfilled data". "Inconsistent delta time" is encountered when the time between two collections is not the same for all nodes. Therefore, the aggregated value might be over or under inflated. "Negative delta" is returned when an expected monotonically increasing value has decreased in value. "Inconsistent old data" is returned when one or more nodes do not have the latest data.

|throughput\_raw |link:#throughput\_raw[throughput\_raw] a|Throughput bytes observed at the storage object. This should be used along with delta time to calculate the rate of throughput bytes per unit of time.

|timestamp |string a|The timestamp of the performance data.

 $| == =$ 

```
[#v41]
[.api-collapsible-fifth-title]
v41
```
The NFSv4.1 operations

```
[cols=3*,options=header]
| == =
```
# |Name |Type |Description

|iops\_raw |link:#iops\_raw[iops\_raw] a|The number of I/O operations observed at the storage object. This should be used along with delta time to calculate the rate of I/O operations per unit of time.

|latency\_raw |link:#latency\_raw[latency\_raw] a|The raw latency in microseconds observed at the storage object. This should be divided by the raw IOPS value to calculate the average latency per I/O operation.

#### |status

#### |string

a|Any errors associated with the sample. For example, if the aggregation of data over multiple nodes fails then any of the partial errors might be returned, "ok" on success, or "error" on any internal uncategorized failure. Whenever a sample collection is missed but done at a later time, it is back filled to the previous 15 second timestamp and tagged with "backfilled\_data". "Inconsistent\_delta\_time" is encountered when the time between two collections is not the same for all nodes. Therefore, the aggregated value might be over or under inflated. "Negative delta" is returned when an expected monotonically increasing value has decreased in value. "Inconsistent\_old\_data" is returned when one or more nodes do not have the latest data.

|throughput\_raw |link:#throughput\_raw[throughput\_raw] a|Throughput bytes observed at the storage object. This should be used along with delta time to calculate the rate of throughput bytes per unit of time.

|timestamp |string a|The timestamp of the performance data.

 $| == =$ 

```
[#statistics]
[.api-collapsible-fifth-title]
statistics
Realtime performance numbers, such as IOPS latency and throughput, for
SVM-NFS protocol.
[cols=3*,options=header]
| == =|Name
|Type
|Description
|v3
|link:#v3[v3]
a|The NFSv3 operations
|v4
|link:#v4[v4]
a|The NFSv4 operations
|v41
|link:#v41[v41]
a|The NFSv4.1 operations
|===[#svm]
[.api-collapsible-fifth-title]
svm
[cols=3*,options=header]
|===|Name
|Type
|Description
|_links
|link:#_links[_links]
a|
```

```
|name
|string
a|The name of the SVM.
|uuid
|string
a|The unique identifier of the SVM.
|===[#transport]
[.api-collapsible-fifth-title]
transport
[cols=3*,options=header]
| == =|Name
|Type
|Description
|tcp_enabled
|boolean
a|Specifies whether TCP transports are enabled on the server.
|udp_enabled
|boolean
a|Specifies whether UDP transports are enabled on the server.
| == =[#nfs_service]
[.api-collapsible-fifth-title]
nfs_service
[cols=3*,options=header]
| == =|Name
|Type
|Description
|_links
```

```
|link:#_links[_links]
a|
|access_cache_config
|link:#access_cache_config[access_cache_config]
a|
| auth_sys_extended_groups_enabled
|boolean
a|Specifies whether or not extended groups support over AUTH_SYS is
enabled.
|enabled
|boolean
a|Specifies if the NFS service is administratively enabled.
|extended_groups_limit
|integer
a|Specifies the maximum auxillary groups supported over AUTH_SYS and
RPCSEC_GSS.
|metric
|link:#metric[metric]
a|Historical performance numbers, such as IOPS latency and throughput, for
SVM-NFS protocol.
|positive_cached_credential_ttl
|integer
a|Specifies the time to live value (in msecs) of a positive cached
credential
|protocol
|link:#protocol[protocol]
a|
|protocol_access_rules
|link:#protocol_access_rules[protocol_access_rules]
a|
|qtree
|link:#qtree[qtree]
a|
```

```
|rquota_enabled
|boolean
a|Specifies whether or not the remote quota feature is enabled.
|showmount_enabled
|boolean
a|Specifies whether or not the showmount feature is enabled.
|state
|string
a|Specifies the state of the NFS service on the SVM. The following values
are supported:
          * online - NFS server is ready to accept client requests.
          * offline - NFS server is not ready to accept client requests.
|statistics
|link:#statistics[statistics]
a|Realtime performance numbers, such as IOPS latency and throughput, for
SVM-NFS protocol.
|svm
|link:#svm[svm]
a|
|transport
|link:#transport[transport]
a|
|vstorage_enabled
|boolean
a|Specifies whether or not the VMware vstorage feature is enabled.
|===[#error arguments]
[.api-collapsible-fifth-title]
error_arguments
[cols=3*,options=header]
| == =
```
```
|Name
|Type
|Description
|code
|string
a|Argument code
|message
|string
a|Message argument
| == =[#error]
[.api-collapsible-fifth-title]
error
[cols=3*,options=header]
|===|Name
|Type
|Description
|arguments
|array[link:#error_arguments[error_arguments]]
a|Message arguments
|code
|string
a|Error code
|message
|string
a|Error message
|target
|string
a|The target parameter that caused the error.
```

```
//end collapsible .Definitions block
====[[ID37bc3df58bda509f5828467f04512ff0]]
= Create the NFS configuration for an SVM
[.api-doc-operation .api-doc-operation-post]#POST# [.api-doc-code-
block]#`/protocols/nfs/services`#
*Introduced In:* 9.6
Creates an NFS configuration for an SVM.
== Required properties
* `svm.uuid` or `svm.name` - Existing SVM for which to create the NFS
configuration.
== Default property values
If not specified in POST, the following default property values are
assigned:
* `enabled` - true
* `state` - online
* `transport.udp enabled` - true_
* `transport.tcp enabled` - true
* `protocol.v3 enabled` - true
* `protocol.v3 64bit identifiers enabled` - false
* `protocol.v4 id domain` - defaultv4iddomain.com
* `protocol.v4 64bit identifiers enabled` - true
* `protocol.v4 enabled` - false
* `protocol.v41 enabled` - false
* `protocol.v40 features.acl enabled` - false
* `protocol.v40 features.read delegation enabled` - false
* `protocol.v40 features.write delegation enabled` - false
* `protocol.v41 features.acl enabled` - false
* `protocol.v41 features.read delegation enabled` - false
* `protocol.v41 features.write delegation enabled` - false
* `protocol.v41 features.pnfs enabled` - false
* `vstorage enabled` - false
* `rquota enabled` - false
```
 $| == =$ 

```
* `showmount_enabled` - _true_
* `auth sys extended groups enabled` - false
* `extended groups limit` - 32
* `positive cached credential ttl` - 7200000
* `qtree.export_enabled` - _false_
* `qtree.validate export` - true
* `access cache config.ttl positive` - _60_
* `access cache config.ttl negative` - 30
* `access cache_config.ttl_failure` - _1_
* `access cache config.harvest timeout` - 3600
* `access cache config.isDnsTTLEnabled` - false
== Related ONTAP commands
* `vserver nfs create`
* `export-policy access-cache config show`
== Learn more
* xref:{relative path}protocols nfs services endpoint overview.html[DOC
/protocols/nfs/services]
== Parameters
[cols=5*,options=header]
| == =|Name
|Type
|In
|Required
|Description
|return_records
|boolean
|query
|False
a|The default is false. If set to true, the records are returned.
* Default value:
| == === Request Body
```

```
[cols=3*,options=header]
|===|Name
|Type
|Description
|_links
|link:#_links[_links]
a|
|access_cache_config
|link:#access_cache_config[access_cache_config]
a|
|auth_sys_extended_groups_enabled
|boolean
a|Specifies whether or not extended groups support over AUTH_SYS is
enabled.
|enabled
|boolean
a|Specifies if the NFS service is administratively enabled.
|extended_groups_limit
|integer
a|Specifies the maximum auxillary groups supported over AUTH SYS and
RPCSEC_GSS.
|metric
|link:#metric[metric]
a|Historical performance numbers, such as IOPS latency and throughput, for
SVM-NFS protocol.
|positive_cached_credential_ttl
|integer
a|Specifies the time to live value (in msecs) of a positive cached
credential
|protocol
|link:#protocol[protocol]
a|
```

```
|protocol_access_rules
|link:#protocol_access_rules[protocol_access_rules]
a|
|qtree
|link:#qtree[qtree]
a|
|rquota_enabled
|boolean
a|Specifies whether or not the remote quota feature is enabled.
|showmount_enabled
|boolean
a|Specifies whether or not the showmount feature is enabled.
|state
|string
a|Specifies the state of the NFS service on the SVM. The following values
are supported:
      * online - NFS server is ready to accept client requests.
      * offline - NFS server is not ready to accept client requests.
|statistics
|link:#statistics[statistics]
a|Realtime performance numbers, such as IOPS latency and throughput, for
SVM-NFS protocol.
|svm
|link:#svm[svm]
a|
|transport
|link:#transport[transport]
a|
|vstorage_enabled
|boolean
a|Specifies whether or not the VMware vstorage feature is enabled.
```

```
| == =
```

```
.Example request
[%collapsible%closed]
====[source, json, subs=+macros]
{
    "_links": {
      "self": {
        "href": "/api/resourcelink"
     }
    },
    "extended_groups_limit": 32,
    "metric": {
      "v3": {
         "_links": {
          "self": {
             "href": "/api/resourcelink"
          }
         },
         "duration": "PT15S",
         "iops": {
           "read": 200,
          "total": 1000,
          "write": 100
         },
         "latency": {
          "read": 200,
          "total": 1000,
           "write": 100
         },
         "status": "ok",
         "throughput": {
          "read": 200,
          "total": 1000,
           "write": 100
         },
         "timestamp": "2017-01-25T11:20:13Z"
      },
      "v4": {
         "_links": {
          "self": {
             "href": "/api/resourcelink"
          }
         },
         "duration": "PT15S",
```

```
  "iops": {
         "read": 200,
         "total": 1000,
        "write": 100
      },
      "latency": {
        "read": 200,
        "total": 1000,
        "write": 100
      },
      "status": "ok",
      "throughput": {
        "read": 200,
        "total": 1000,
        "write": 100
      },
      "timestamp": "2017-01-25T11:20:13Z"
    },
    "v41": {
    " links": {
        "self": {
          "href": "/api/resourcelink"
        }
      },
      "duration": "PT15S",
      "iops": {
        "read": 200,
        "total": 1000,
        "write": 100
      },
      "latency": {
        "read": 200,
        "total": 1000,
        "write": 100
      },
      "status": "ok",
      "throughput": {
        "read": 200,
        "total": 1000,
        "write": 100
      },
      "timestamp": "2017-01-25T11:20:13Z"
    }
  },
"positive cached credential ttl": 7200000,
  "protocol_access_rules": {
```

```
"cifs access_type": "read",
  "nfs3 access_type": "read",
  "nfs4 access type": "read"
  },
  "state": "online",
  "statistics": {
    "v3": {
    "iops raw": {
         "read": 200,
        "total": 1000,
        "write": 100
      },
    "latency raw": {
        "read": 200,
        "total": 1000,
        "write": 100
      },
      "status": "ok",
    "throughput raw": {
        "read": 200,
        "total": 1000,
        "write": 100
      },
      "timestamp": "2017-01-25T11:20:13Z"
    },
    "v4": {
      "iops_raw": {
        "read": 200,
        "total": 1000,
        "write": 100
      },
    "latency raw": {
        "read": 200,
        "total": 1000,
        "write": 100
      },
      "status": "ok",
    "throughput_raw": {
        "read": 200,
        "total": 1000,
        "write": 100
      },
      "timestamp": "2017-01-25T11:20:13Z"
    },
    "v41": {
      "iops_raw": {
```

```
  "read": 200,
           "total": 1000,
           "write": 100
         },
         "latency_raw": {
          "read": 200,
           "total": 1000,
          "write": 100
         },
         "status": "ok",
       "throughput raw": {
          "read": 200,
          "total": 1000,
          "write": 100
        },
         "timestamp": "2017-01-25T11:20:13Z"
      }
    },
    "svm": {
       "_links": {
        "self": {
           "href": "/api/resourcelink"
        }
      },
     "name": "svm1",
      "uuid": "02c9e252-41be-11e9-81d5-00a0986138f7"
   }
}
====
== Response
```
## Status: 201, Created

```
[cols=3*,options=header]
|===|Name
|Type
|Description
|_links
|link:#_links[_links]
a|
|num_records
```

```
|integer
a|Number of NFS Server Records
|records
|array[link:#nfs_service[nfs_service]]
a|
|===.Example response
[%collapsible%closed]
====
[source,json,subs=+macros]
{
    "_links": {
      "next": {
         "href": "/api/resourcelink"
      },
      "self": {
        "href": "/api/resourcelink"
      }
    },
    "records": {
    " links": {
        "self": {
          "href": "/api/resourcelink"
        }
      },
      "extended_groups_limit": 32,
      "metric": {
         "v3": {
         " links": {
             "self": {
               "href": "/api/resourcelink"
             }
           },
           "duration": "PT15S",
           "iops": {
             "read": 200,
            "total": 1000,
            "write": 100
           },
           "latency": {
             "read": 200,
```

```
  "total": 1000,
      "write": 100
    },
    "status": "ok",
    "throughput": {
     "read": 200,
     "total": 1000,
     "write": 100
    },
    "timestamp": "2017-01-25T11:20:13Z"
  },
  "v4": {
  " links": {
      "self": {
        "href": "/api/resourcelink"
     }
    },
    "duration": "PT15S",
    "iops": {
     "read": 200,
     "total": 1000,
     "write": 100
    },
    "latency": {
     "read": 200,
     "total": 1000,
     "write": 100
    },
    "status": "ok",
    "throughput": {
     "read": 200,
     "total": 1000,
     "write": 100
    },
    "timestamp": "2017-01-25T11:20:13Z"
  },
  "v41": {
    "_links": {
      "self": {
        "href": "/api/resourcelink"
      }
    },
    "duration": "PT15S",
    "iops": {
     "read": 200,
      "total": 1000,
```

```
  "write": 100
      },
      "latency": {
        "read": 200,
        "total": 1000,
        "write": 100
      },
      "status": "ok",
      "throughput": {
        "read": 200,
        "total": 1000,
       "write": 100
      },
      "timestamp": "2017-01-25T11:20:13Z"
    }
  },
"positive cached credential ttl": 7200000,
  "protocol_access_rules": {
  "cifs access type": "read",
 "nfs3 access type": "read",
   "nfs4_access_type": "read"
  },
  "state": "online",
  "statistics": {
    "v3": {
    "iops raw": {
        "read": 200,
        "total": 1000,
        "write": 100
      },
    "latency raw": {
        "read": 200,
        "total": 1000,
        "write": 100
      },
      "status": "ok",
    "throughput raw": {
        "read": 200,
        "total": 1000,
        "write": 100
      },
      "timestamp": "2017-01-25T11:20:13Z"
    },
    "v4": {
    "iops raw": {
        "read": 200,
```

```
  "total": 1000,
           "write": 100
         },
       "latency raw": {
          "read": 200,
          "total": 1000,
          "write": 100
         },
         "status": "ok",
       "throughput raw": {
          "read": 200,
          "total": 1000,
          "write": 100
        },
        "timestamp": "2017-01-25T11:20:13Z"
      },
      "v41": {
       "iops raw": {
          "read": 200,
          "total": 1000,
          "write": 100
         },
      "latency raw": {
          "read": 200,
          "total": 1000,
          "write": 100
         },
        "status": "ok",
      "throughput raw": {
          "read": 200,
          "total": 1000,
          "write": 100
         },
         "timestamp": "2017-01-25T11:20:13Z"
      }
    },
    "svm": {
    " links": {
        "self": {
          "href": "/api/resourcelink"
        }
      },
      "name": "svm1",
      "uuid": "02c9e252-41be-11e9-81d5-00a0986138f7"
   }
  }
```
}  $====$ 

== Error

Status: Default

```
ONTAP Error Response Codes
| == =| Error Code | Description
| 3276916
| Vserver is not running
| 3276994
| Kerberos must be disabled on all LIFs on Vserver before adding or
removing AES encryption. Disable Kerberos on the LIF and try again
| 3277038
| Cannot enable \"showmount\" feature because it requires an effective
cluster version of Data ONTAP 8.3.0 or later
| 3277049
| Cannot enable \"showmount\" feature on ID-Discard Vserver. Ensure that
the Vserver is initialized and retry the command
| 3277052
| NFSv4.x access to transitioned volumes in this Vserver could trigger
conversion of non-Unicode directories to Unicode, which might impact data-
serving performance. Before enabling NFSv4.x for this Vserver, refer to
the Data and Configuration Transition Guide
| 3277069
| Cannot disable TCP because the SnapDiff RPC server is in the \"on\"
state
| 3277089
| Attempting to create an NFS server using 64-bits for NFSv3 FSIDs and
File IDs on Vserver. Older client software might not work with 64-bit
identifiers
| 3277099
| Domain name contains invalid characters or it is too short. Allowed
characters are: alphabetical characters (A-Za-z), numeric characters (0-
9), minus sign (-), and the period (.). The first character must be
```

```
alphabetical or numeric, last character must not be a minus sign or a
period. Minimum supported length: 2 characters, maximum of 256 characters
| == =[cols=3*,options=header]
|===|Name
|Type
|Description
|error
|link:#error[error]
a|
| == =.Example error
[%collapsible%closed]
====
[source,json,subs=+macros]
{
    "error": {
      "arguments": {
        "code": "string",
        "message": "string"
      },
      "code": "4",
      "message": "entry doesn't exist",
      "target": "uuid"
   }
}
====== Definitions
[.api-def-first-level]
.See Definitions
[%collapsible%closed]
//Start collapsible Definitions block
====
[#href]
[.api-collapsible-fifth-title]
href
```

```
[cols=3*,options=header]
| == =|Name
|Type
|Description
|href
|string
a|
|===[#_links]
[.api-collapsible-fifth-title]
_links
[cols=3*,options=header]
| == =|Name
|Type
|Description
|self
|link:#href[href]
a|
|===[#access_cache_config]
[.api-collapsible-fifth-title]
access_cache_config
[cols=3*,options=header]
|===|Name
|Type
|Description
|harvest_timeout
|integer
a|Specifies the time after which an entry is deleted from the access
cache, if unused.
```

```
|isDnsTTLEnabled
```
|boolean a|Specifies whether Dns TTL is enabled. |ttl\_failure |integer a|Specifies the time to live value for entries for which a failure was encountered, in seconds. |ttl\_negative |integer a|Specifies the time to live value of a negative access cache, in seconds. |ttl\_positive |integer a|Specifies the time to live value of a positive access cache, in seconds.  $| == =$ [#iops] [.api-collapsible-fifth-title] iops The rate of I/O operations observed at the storage object. [cols=3\*,options=header]  $| == =$ |Name |Type |Description |other |integer a|Performance metric for other I/O operations. Other I/O operations can be metadata operations, such as directory lookups and so on. |read |integer a|Performance metric for read I/O operations.

```
|total
|integer
a|Performance metric aggregated over all types of I/O operations.
|write
|integer
a|Peformance metric for write I/O operations.
|===[#latency]
[.api-collapsible-fifth-title]
latency
The round trip latency in microseconds observed at the storage object.
[cols=3*,options=header]
| == =|Name
|Type
|Description
|other
|integer
a|Performance metric for other I/O operations. Other I/O operations can be
metadata operations, such as directory lookups and so on.
|read
|integer
a|Performance metric for read I/O operations.
|total
|integer
a|Performance metric aggregated over all types of I/O operations.
|write
|integer
a|Peformance metric for write I/O operations.
```

```
| == =[#throughput]
[.api-collapsible-fifth-title]
throughput
The rate of throughput bytes per second observed at the storage object.
[cols=3*,options=header]
| == =|Name
|Type
|Description
|read
|integer
a|Performance metric for read I/O operations.
|total
|integer
a|Performance metric aggregated over all types of I/O operations.
|write
|integer
a|Peformance metric for write I/O operations.
|===[#v3]
[.api-collapsible-fifth-title]
v3
The NFSv3 operations
[cols=3*,options=header]
| == =|Name
|Type
|Description
```

```
|_links
|link:#_links[_links]
a|
|duration
|string
a|The duration over which this sample is calculated. The time durations
are represented in the ISO-8601 standard format. Samples can be calculated
over the following durations:
|iops
|link:#iops[iops]
a|The rate of I/O operations observed at the storage object.
|latency
|link:#latency[latency]
a|The round trip latency in microseconds observed at the storage object.
|status
|string
a|Any errors associated with the sample. For example, if the aggregation
of data over multiple nodes fails then any of the partial errors might be
returned, "ok" on success, or "error" on any internal uncategorized
failure. Whenever a sample collection is missed but done at a later time,
it is back filled to the previous 15 second timestamp and tagged with
"backfilled data". "Inconsistent delta time" is encountered when the time
between two collections is not the same for all nodes. Therefore, the
aggregated value might be over or under inflated. "Negative delta" is
returned when an expected monotonically increasing value has decreased in
value. "Inconsistent_old_data" is returned when one or more nodes do not
have the latest data.
|throughput
|link:#throughput[throughput]
a|The rate of throughput bytes per second observed at the storage object.
|timestamp
|string
a|The timestamp of the performance data.
| == =
```

```
[#v4]
[.api-collapsible-fifth-title]
v4
The NFSv4 operations
[cols=3*,options=header]
| == =|Name
|Type
|Description
|_links
|link:#_links[_links]
a|
|duration
|string
a|The duration over which this sample is calculated. The time durations
are represented in the ISO-8601 standard format. Samples can be calculated
over the following durations:
|iops
|link:#iops[iops]
a|The rate of I/O operations observed at the storage object.
|latency
|link:#latency[latency]
a|The round trip latency in microseconds observed at the storage object.
|status
|string
a|Any errors associated with the sample. For example, if the aggregation
of data over multiple nodes fails then any of the partial errors might be
returned, "ok" on success, or "error" on any internal uncategorized
failure. Whenever a sample collection is missed but done at a later time,
it is back filled to the previous 15 second timestamp and tagged with
"backfilled_data". "Inconsistent_ delta_time" is encountered when the time
between two collections is not the same for all nodes. Therefore, the
aggregated value might be over or under inflated. "Negative delta" is
returned when an expected monotonically increasing value has decreased in
```

```
value. "Inconsistent_old_data" is returned when one or more nodes do not
have the latest data.
|throughput
|link:#throughput[throughput]
a|The rate of throughput bytes per second observed at the storage object.
|timestamp
|string
a|The timestamp of the performance data.
| == =[#v41]
[.api-collapsible-fifth-title]
v41
The NFSv4.1 operations
[cols=3*,options=header]
| == =|Name
|Type
|Description
|_links
|link:#_links[_links]
a|
|duration
|string
a|The duration over which this sample is calculated. The time durations
are represented in the ISO-8601 standard format. Samples can be calculated
over the following durations:
|iops
|link:#iops[iops]
a|The rate of I/O operations observed at the storage object.
```
|latency

|link:#latency[latency]

a|The round trip latency in microseconds observed at the storage object.

|status

## |string

a|Any errors associated with the sample. For example, if the aggregation of data over multiple nodes fails then any of the partial errors might be returned, "ok" on success, or "error" on any internal uncategorized failure. Whenever a sample collection is missed but done at a later time, it is back filled to the previous 15 second timestamp and tagged with "backfilled\_data". "Inconsistent\_ delta\_time" is encountered when the time between two collections is not the same for all nodes. Therefore, the aggregated value might be over or under inflated. "Negative delta" is returned when an expected monotonically increasing value has decreased in value. "Inconsistent old data" is returned when one or more nodes do not have the latest data.

|throughput |link:#throughput[throughput] a|The rate of throughput bytes per second observed at the storage object.

|timestamp |string a|The timestamp of the performance data.

```
| == =
```

```
[#metric]
[.api-collapsible-fifth-title]
metric
```
Historical performance numbers, such as IOPS latency and throughput, for SVM-NFS protocol.

```
[cols=3*,options=header]
| == =|Name
|Type
|Description
```

```
|v3
```

```
|link:#v3[v3]
a|The NFSv3 operations
|v4
|link:#v4[v4]
a|The NFSv4 operations
|v41
|link:#v41[v41]
a|The NFSv4.1 operations
|===[#v40 features]
[.api-collapsible-fifth-title]
v40_features
[cols=3*,options=header]
|===|Name
|Type
|Description
|acl_enabled
|boolean
a|Specifies whether NFSv4.0 ACLs is enabled.
|read_delegation_enabled
|boolean
a|Specifies whether NFSv4.0 Read Delegation is enabled.
|write_delegation_enabled
|boolean
a|Specifies whether NFSv4.0 Write Delegation is enabled.
| == =[#v41_features]
[.api-collapsible-fifth-title]
```

```
v41_features
[cols=3*,options=header]
| == =|Name
|Type
|Description
|acl_enabled
|boolean
a|Specifies whether NFSv4.1 or later ACLs is enabled.
|pnfs_enabled
|boolean
a|Specifies whether NFSv4.1 or later Parallel NFS is enabled.
|read_delegation_enabled
|boolean
a|Specifies whether NFSv4.1 or later Read Delegation is enabled.
|write_delegation_enabled
|boolean
a|Specifies whether NFSv4.1 or later Write Delegation is enabled.
|===[#protocol]
[.api-collapsible-fifth-title]
protocol
[cols=3*,options=header]
| == =|Name
|Type
|Description
|v3_64bit_identifiers_enabled
|boolean
a|Specifies whether 64-bit support for NFSv3 FSIDs and file IDs is
enabled.
```

```
|v3_enabled
|boolean
a|Specifies whether NFSv3 protocol is enabled.
|v40_enabled
|boolean
a|Specifies whether NFSv4.0 protocol is enabled.
|v40_features
|link:#v40_features[v40_features]
a|
|v41_enabled
|boolean
a|Specifies whether NFSv4.1 or later protocol is enabled.
|v41_features
|link:#v41_features[v41_features]
a|
|v4_64bit_identifiers_enabled
|boolean
a|Specifies whether 64-bit support for NFSv4.x FSIDs and file IDs is
enabled.
|v4_id_domain
|string
a|Specifies the domain portion of the string form of user and group
names as defined by the NFSv4 protocol.
|===[#protocol access rules]
[.api-collapsible-fifth-title]
protocol_access_rules
[cols=3*,options=header]
|===|Name
|Type
|Description
```

```
|cifs_access_type
|string
a|Access available for the CIFS protocol.
|nfs3_access_type
|string
a|Access available for the NFSv3 protocol.
|nfs4_access_type
|string
a|Access available for the NFSv4 protocol.
| == =[#qtree]
[.api-collapsible-fifth-title]
qtree
[cols=3*,options=header]
|===|Name
|Type
|Description
|export_enabled
|boolean
a|Specifies whether qtree export is enabled.
|validate_export
|boolean
a|Specifies whether qtree export validation is enabled.
| == =[#iops_raw]
[.api-collapsible-fifth-title]
iops_raw
The number of I/O operations observed at the storage object. This should
```
be used along with delta time to calculate the rate of I/O operations per unit of time. [cols=3\*,options=header]  $| == =$ |Name |Type |Description |other |integer a|Performance metric for other I/O operations. Other I/O operations can be metadata operations, such as directory lookups and so on. |read |integer a|Performance metric for read I/O operations. |total |integer a|Performance metric aggregated over all types of I/O operations. |write |integer a|Peformance metric for write I/O operations.  $|===$ [#latency\_raw] [.api-collapsible-fifth-title] latency raw The raw latency in microseconds observed at the storage object. This should be divided by the raw IOPS value to calculate the average latency per I/O operation. [cols=3\*,options=header]  $| == =$ |Name |Type

```
|Description
|other
|integer
a|Performance metric for other I/O operations. Other I/O operations can be
metadata operations, such as directory lookups and so on.
|read
|integer
a|Performance metric for read I/O operations.
|total
|integer
a|Performance metric aggregated over all types of I/O operations.
|write
|integer
a|Peformance metric for write I/O operations.
|===[#throughput raw]
[.api-collapsible-fifth-title]
throughput_raw
Throughput bytes observed at the storage object. This should be used along
with delta time to calculate the rate of throughput bytes per unit of
time.
[cols=3*,options=header]
| == =|Name
|Type
|Description
|read
|integer
a|Performance metric for read I/O operations.
```

```
|total
```

```
|integer
a|Performance metric aggregated over all types of I/O operations.
|write
|integer
a|Peformance metric for write I/O operations.
|===[ \pm v31
[.api-collapsible-fifth-title]
v3
The NFSv3 operations
[cols=3*,options=header]
| == =|Name
|Type
|Description
|iops_raw
|link:#iops_raw[iops_raw]
a|The number of I/O operations observed at the storage object. This should
be used along with delta time to calculate the rate of I/O operations per
unit of time.
|latency_raw
|link:#latency_raw[latency_raw]
a|The raw latency in microseconds observed at the storage object. This
should be divided by the raw IOPS value to calculate the average latency
per I/O operation.
| status
|string
a|Any errors associated with the sample. For example, if the aggregation
of data over multiple nodes fails then any of the partial errors might be
returned, "ok" on success, or "error" on any internal uncategorized
failure. Whenever a sample collection is missed but done at a later time,
it is back filled to the previous 15 second timestamp and tagged with
"backfilled_data". "Inconsistent_delta_time" is encountered when the time
```
between two collections is not the same for all nodes. Therefore, the aggregated value might be over or under inflated. "Negative delta" is returned when an expected monotonically increasing value has decreased in value. "Inconsistent\_old\_data" is returned when one or more nodes do not have the latest data. |throughput\_raw |link:#throughput\_raw[throughput\_raw] a|Throughput bytes observed at the storage object. This should be used along with delta time to calculate the rate of throughput bytes per unit of time. |timestamp |string a|The timestamp of the performance data.  $|===$ [#v4] [.api-collapsible-fifth-title] v4 The NFSv4 operations [cols=3\*,options=header]  $|===$ |Name |Type |Description |iops\_raw |link:#iops\_raw[iops\_raw] a|The number of I/O operations observed at the storage object. This should be used along with delta time to calculate the rate of I/O operations per unit of time. |latency\_raw |link:#latency\_raw[latency\_raw] a|The raw latency in microseconds observed at the storage object. This should be divided by the raw IOPS value to calculate the average latency per I/O operation.

```
|status
|string
a|Any errors associated with the sample. For example, if the aggregation
of data over multiple nodes fails then any of the partial errors might be
returned, "ok" on success, or "error" on any internal uncategorized
failure. Whenever a sample collection is missed but done at a later time,
it is back filled to the previous 15 second timestamp and tagged with
"backfilled_data". "Inconsistent_delta_time" is encountered when the time
between two collections is not the same for all nodes. Therefore, the
aggregated value might be over or under inflated. "Negative delta" is
returned when an expected monotonically increasing value has decreased in
value. "Inconsistent_old_data" is returned when one or more nodes do not
have the latest data.
|throughput_raw
|link:#throughput_raw[throughput_raw]
a|Throughput bytes observed at the storage object. This should be used
along with delta time to calculate the rate of throughput bytes per unit
of time.
|timestamp
|string
a|The timestamp of the performance data.
|===[#v41]
[.api-collapsible-fifth-title]
v41
The NFSv4.1 operations
[cols=3*,options=header]
| == =|Name
|Type
|Description
|iops_raw
|link:#iops_raw[iops_raw]
```
a|The number of I/O operations observed at the storage object. This should be used along with delta time to calculate the rate of I/O operations per unit of time.

|latency\_raw |link:#latency\_raw[latency\_raw] a|The raw latency in microseconds observed at the storage object. This should be divided by the raw IOPS value to calculate the average latency per I/O operation.

## |status |string

a|Any errors associated with the sample. For example, if the aggregation of data over multiple nodes fails then any of the partial errors might be returned, "ok" on success, or "error" on any internal uncategorized failure. Whenever a sample collection is missed but done at a later time, it is back filled to the previous 15 second timestamp and tagged with "backfilled\_data". "Inconsistent\_delta\_time" is encountered when the time between two collections is not the same for all nodes. Therefore, the aggregated value might be over or under inflated. "Negative delta" is returned when an expected monotonically increasing value has decreased in value. "Inconsistent old data" is returned when one or more nodes do not have the latest data.

|throughput\_raw |link:#throughput\_raw[throughput\_raw] a|Throughput bytes observed at the storage object. This should be used along with delta time to calculate the rate of throughput bytes per unit of time.

|timestamp |string a|The timestamp of the performance data.

 $|===$ 

```
[#statistics]
[.api-collapsible-fifth-title]
statistics
```
Realtime performance numbers, such as IOPS latency and throughput, for

```
SVM-NFS protocol.
[cols=3*,options=header]
| == =|Name
|Type
|Description
|v3
|link:#v3[v3]
a|The NFSv3 operations
|v4
|link:#v4[v4]
a|The NFSv4 operations
|v41
|link:#v41[v41]
a|The NFSv4.1 operations
|===[#svm]
[.api-collapsible-fifth-title]
svm
[cols=3*,options=header]
|===|Name
|Type
|Description
|_links
|link:#_links[_links]
a|
|name
|string
a|The name of the SVM.
|uuid
```

```
|string
a|The unique identifier of the SVM.
|===[#transport]
[.api-collapsible-fifth-title]
transport
[cols=3*,options=header]
| == =|Name
|Type
|Description
|tcp_enabled
|boolean
a|Specifies whether TCP transports are enabled on the server.
|udp_enabled
|boolean
a|Specifies whether UDP transports are enabled on the server.
|===[#nfs service]
[.api-collapsible-fifth-title]
nfs_service
[cols=3*,options=header]
| == =|Name
|Type
|Description
|_links
|link:#_links[_links]
a|
|access_cache_config
|link:#access_cache_config[access_cache_config]
a|
```

```
| auth sys extended groups enabled
|boolean
a|Specifies whether or not extended groups support over AUTH_SYS is
enabled.
|enabled
|boolean
a|Specifies if the NFS service is administratively enabled.
|extended_groups_limit
|integer
a|Specifies the maximum auxillary groups supported over AUTH_SYS and
RPCSEC_GSS.
|metric
|link:#metric[metric]
a|Historical performance numbers, such as IOPS latency and throughput, for
SVM-NFS protocol.
|positive_cached_credential_ttl
|integer
a|Specifies the time to live value (in msecs) of a positive cached
credential
|protocol
|link:#protocol[protocol]
a|
|protocol_access_rules
|link:#protocol_access_rules[protocol_access_rules]
a|
|qtree
|link:#qtree[qtree]
a|
|rquota_enabled
|boolean
a|Specifies whether or not the remote quota feature is enabled.
```
```
|showmount_enabled
|boolean
a|Specifies whether or not the showmount feature is enabled.
|state
|string
a|Specifies the state of the NFS service on the SVM. The following values
are supported:
        * online - NFS server is ready to accept client requests.
        * offline - NFS server is not ready to accept client requests.
|statistics
|link:#statistics[statistics]
a|Realtime performance numbers, such as IOPS latency and throughput, for
SVM-NFS protocol.
|svm
|link:#svm[svm]
a|
|transport
|link:#transport[transport]
a|
|vstorage_enabled
|boolean
a|Specifies whether or not the VMware vstorage feature is enabled.
| == =[#_links]
[.api-collapsible-fifth-title]
_links
[cols=3*,options=header]
| == =|Name
|Type
|Description
|next
|link:#href[href]
```

```
a|
|self
|link:#href[href]
a|
| == =[#nfs_service]
[.api-collapsible-fifth-title]
nfs_service
[cols=3*,options=header]
| == =|Name
|Type
|Description
|_links
|link:#_links[_links]
a|
|access_cache_config
|link:#access_cache_config[access_cache_config]
a|
|auth_sys_extended_groups_enabled
|boolean
a|Specifies whether or not extended groups support over AUTH_SYS is
enabled.
|enabled
|boolean
a|Specifies if the NFS service is administratively enabled.
|extended_groups_limit
|integer
a|Specifies the maximum auxillary groups supported over AUTH_SYS and
RPCSEC_GSS.
|metric
```

```
|link:#metric[metric]
a|Historical performance numbers, such as IOPS latency and throughput, for
```

```
SVM-NFS protocol.
|positive_cached_credential_ttl
|integer
a|Specifies the time to live value (in msecs) of a positive cached
credential
|protocol
|link:#protocol[protocol]
a|
|protocol_access_rules
|link:#protocol_access_rules[protocol_access_rules]
a|
|qtree
|link:#qtree[qtree]
a|
|rquota_enabled
|boolean
a|Specifies whether or not the remote quota feature is enabled.
|showmount_enabled
|boolean
a|Specifies whether or not the showmount feature is enabled.
|state
|string
a|Specifies the state of the NFS service on the SVM. The following values
are supported:
***** online - NFS server is ready to accept client requests.
***** offline - NFS server is not ready to accept client requests.
|statistics
|link:#statistics[statistics]
a|Realtime performance numbers, such as IOPS latency and throughput, for
SVM-NFS protocol.
```

```
|svm
|link:#svm[svm]
a|
|transport
|link:#transport[transport]
a|
|vstorage_enabled
|boolean
a|Specifies whether or not the VMware vstorage feature is enabled.
| == =[#error arguments]
[.api-collapsible-fifth-title]
error_arguments
[cols=3*,options=header]
|===|Name
|Type
|Description
|code
|string
a|Argument code
|message
|string
a|Message argument
|===[#error]
[.api-collapsible-fifth-title]
error
[cols=3*,options=header]
| == =|Name
|Type
```

```
|Description
|arguments
|array[link:#error_arguments[error_arguments]]
a|Message arguments
|code
|string
a|Error code
|message
|string
a|Error message
|target
|string
a|The target parameter that caused the error.
|===//end collapsible .Definitions block
====[[ID6ac3bd64aaafe68f97c5a1296a9a4a09]]
= Delete the NFS configuration for an SVM
[.api-doc-operation .api-doc-operation-delete]#DELETE# [.api-doc-code-
block]#`/protocols/nfs/services/{svm.uuid}`#
*Introduced In:* 9.6
Deletes the NFS configuration of an SVM.
== Related ONTAP commands
* `vserver nfs delete`
== Learn more
* xref:{relative path}protocols nfs services endpoint overview.html[DOC
```

```
/protocols/nfs/services]
 == Parameters
 [cols=5*,options=header]
 | == =|Name
 |Type
 |In
 |Required
 |Description
 |svm.uuid
 |string
 |path
 |True
 a|
 |===== Response
Status: 200, Ok
```
== Error

Status: Default

```
ONTAP Error Response Codes
|===| Error Code | Description
| 3276916
| Vserver is not running
| 3277008
| NFS Kerberos must be disabled on all LIFs of Vserver before deleting the
NFS configuration. When all LIFs are disabled, try the operation
| 3277009
| NFS Kerberos realms associated with the Vserver are deleted
| 3277111
```

```
| Internal error. Failed to remove NFS-specific security trace filter for
Vserver
| 3277112
| Internal error. Failed to modify the protocols field of a security trace
filter for Vserver
| == =[cols=3*,options=header]
| == =|Name
|Type
|Description
|error
|link:#error[error]
a|
| == =.Example error
[%collapsible%closed]
====[source, json, subs=+macros]
{
    "error": {
      "arguments": {
        "code": "string",
        "message": "string"
      },
      "code": "4",
      "message": "entry doesn't exist",
      "target": "uuid"
   }
}
====== Definitions
[.api-def-first-level]
.See Definitions
[%collapsible%closed]
//Start collapsible Definitions block
====
```

```
[#error_arguments]
[.api-collapsible-fifth-title]
error_arguments
[cols=3*,options=header]
| == =|Name
|Type
|Description
|code
|string
a|Argument code
|message
|string
a|Message argument
| == =[#error]
[.api-collapsible-fifth-title]
error
[cols=3*,options=header]
|===|Name
|Type
|Description
|arguments
|array[link:#error_arguments[error_arguments]]
a|Message arguments
|code
|string
a|Error code
|message
|string
a|Error message
```

```
|target
|string
a|The target parameter that caused the error.
| == =//end collapsible .Definitions block
====[[IDa06d24c52633ec03362367a0e1f34a9b]]
= Retrieve the NFS configuration for an SVM
[.api-doc-operation .api-doc-operation-get]#GET# [.api-doc-code-
block]#`/protocols/nfs/services/{svm.uuid}`#
*Introduced In:* 9.6
Retrieves the NFS configuration of an SVM.
== Related ONTAP commands
* `vserver nfs show`
* `vserver nfs status`
== Learn more
* xref:{relative path}protocols nfs services endpoint overview.html[DOC
/protocols/nfs/services]
== Parameters
[cols=5*,options=header]
|===|Name
|Type
|In
|Required
|Description
|svm.uuid
```

```
|string
|path
|True
a|
|fields
|array[string]
|query
|False
a|Specify the fields to return.
| == === Response
```
Status: 200, Ok

```
[cols=3*,options=header]
| == =|Name
|Type
|Description
|_links
|link:#_links[_links]
a|
|access_cache_config
|link:#access_cache_config[access_cache_config]
a|
| auth sys extended groups enabled
|boolean
a|Specifies whether or not extended groups support over AUTH SYS is
enabled.
|enabled
|boolean
a|Specifies if the NFS service is administratively enabled.
|extended_groups_limit
|integer
a|Specifies the maximum auxillary groups supported over AUTH SYS and
RPCSEC_GSS.
```

```
|metric
|link:#metric[metric]
a|Historical performance numbers, such as IOPS latency and throughput, for
SVM-NFS protocol.
|positive_cached_credential_ttl
|integer
a|Specifies the time to live value (in msecs) of a positive cached
credential
|protocol
|link:#protocol[protocol]
a|
|protocol_access_rules
|link:#protocol_access_rules[protocol_access_rules]
a|
|qtree
|link:#qtree[qtree]
a|
|rquota_enabled
|boolean
a|Specifies whether or not the remote quota feature is enabled.
|showmount_enabled
|boolean
a|Specifies whether or not the showmount feature is enabled.
|state
|string
a|Specifies the state of the NFS service on the SVM. The following values
are supported:
***** online - NFS server is ready to accept client requests.
***** offline - NFS server is not ready to accept client requests.
```
|statistics

```
|link:#statistics[statistics]
a|Realtime performance numbers, such as IOPS latency and throughput, for
SVM-NFS protocol.
|svm
|link:#svm[svm]
a|
|transport
|link:#transport[transport]
a|
|vstorage_enabled
|boolean
a|Specifies whether or not the VMware vstorage feature is enabled.
| == =.Example response
[%collapsible%closed]
====[source, json, subs=+macros]
{
    "_links": {
      "self": {
        "href": "/api/resourcelink"
     }
    },
    "extended_groups_limit": 32,
    "metric": {
      "v3": {
      " links": {
          "self": {
             "href": "/api/resourcelink"
          }
        },
        "duration": "PT15S",
        "iops": {
          "read": 200,
          "total": 1000,
           "write": 100
        },
        "latency": {
```

```
  "read": 200,
      "total": 1000,
      "write": 100
    },
    "status": "ok",
    "throughput": {
      "read": 200,
     "total": 1000,
      "write": 100
    },
    "timestamp": "2017-01-25T11:20:13Z"
  },
  "v4": {
  " links": {
      "self": {
        "href": "/api/resourcelink"
     }
    },
    "duration": "PT15S",
    "iops": {
     "read": 200,
      "total": 1000,
      "write": 100
    },
    "latency": {
     "read": 200,
     "total": 1000,
     "write": 100
    },
    "status": "ok",
    "throughput": {
      "read": 200,
     "total": 1000,
      "write": 100
    },
    "timestamp": "2017-01-25T11:20:13Z"
  },
  "v41": {
    "_links": {
      "self": {
        "href": "/api/resourcelink"
      }
    },
    "duration": "PT15S",
    "iops": {
      "read": 200,
```

```
  "total": 1000,
         "write": 100
      },
      "latency": {
         "read": 200,
        "total": 1000,
        "write": 100
      },
      "status": "ok",
      "throughput": {
        "read": 200,
        "total": 1000,
        "write": 100
      },
      "timestamp": "2017-01-25T11:20:13Z"
    }
  },
"positive cached credential ttl": 7200000,
  "protocol_access_rules": {
  "cifs access type": "read",
  "nfs3 access type": "read",
  "nfs4 access type": "read"
  },
  "state": "online",
  "statistics": {
    "v3": {
    "iops raw": {
        "read": 200,
        "total": 1000,
        "write": 100
      },
    "latency raw": {
        "read": 200,
        "total": 1000,
        "write": 100
      },
      "status": "ok",
    "throughput_raw": {
        "read": 200,
        "total": 1000,
        "write": 100
      },
      "timestamp": "2017-01-25T11:20:13Z"
    },
    "v4": {
      "iops_raw": {
```

```
  "read": 200,
         "total": 1000,
        "write": 100
      },
      "latency_raw": {
        "read": 200,
        "total": 1000,
        "write": 100
      },
      "status": "ok",
    "throughput raw": {
       "read": 200,
       "total": 1000,
        "write": 100
      },
      "timestamp": "2017-01-25T11:20:13Z"
    },
    "v41": {
      "iops_raw": {
        "read": 200,
        "total": 1000,
        "write": 100
      },
    "latency raw": {
        "read": 200,
       "total": 1000,
        "write": 100
      },
      "status": "ok",
    "throughput raw": {
        "read": 200,
        "total": 1000,
        "write": 100
      },
      "timestamp": "2017-01-25T11:20:13Z"
   }
  },
  "svm": {
  " links": {
     "self": {
        "href": "/api/resourcelink"
     }
    },
    "name": "svm1",
    "uuid": "02c9e252-41be-11e9-81d5-00a0986138f7"
  }
```
}  $====$ == Error

Status: Default, Error

```
[cols=3*,options=header]
| == =|Name
|Type
|Description
|error
|link:#error[error]
a|
| == =.Example error
[%collapsible%closed]
====[source,json,subs=+macros]
{
    "error": {
      "arguments": {
        "code": "string",
        "message": "string"
      },
      "code": "4",
      "message": "entry doesn't exist",
      "target": "uuid"
    }
}
====== Definitions
[.api-def-first-level]
.See Definitions
[%collapsible%closed]
//Start collapsible Definitions block
====[#href]
[.api-collapsible-fifth-title]
```

```
href
[cols=3*,options=header]
|===|Name
|Type
|Description
|href
|string
a|
|===[#_links]
[.api-collapsible-fifth-title]
_links
[cols=3*,options=header]
| == =|Name
|Type
|Description
|self
|link:#href[href]
a|
| == =[#access cache config]
[.api-collapsible-fifth-title]
access_cache_config
[cols=3*,options=header]
|===|Name
|Type
|Description
|harvest_timeout
|integer
a|Specifies the time after which an entry is deleted from the access
cache, if unused.
```
|isDnsTTLEnabled |boolean a|Specifies whether Dns TTL is enabled. |ttl\_failure |integer a|Specifies the time to live value for entries for which a failure was encountered, in seconds. |ttl\_negative |integer a|Specifies the time to live value of a negative access cache, in seconds. |ttl\_positive |integer a|Specifies the time to live value of a positive access cache, in seconds.  $| == =$ [#iops] [.api-collapsible-fifth-title] iops The rate of I/O operations observed at the storage object. [cols=3\*,options=header]  $| == =$ |Name |Type |Description |other |integer a|Performance metric for other I/O operations. Other I/O operations can be metadata operations, such as directory lookups and so on. |read |integer a|Performance metric for read I/O operations.

```
|total
|integer
a|Performance metric aggregated over all types of I/O operations.
|write
|integer
a|Peformance metric for write I/O operations.
| == =[#latency]
[.api-collapsible-fifth-title]
latency
The round trip latency in microseconds observed at the storage object.
[cols=3*,options=header]
| == =|Name
|Type
|Description
|other
|integer
a|Performance metric for other I/O operations. Other I/O operations can be
metadata operations, such as directory lookups and so on.
|read
|integer
a|Performance metric for read I/O operations.
|total
|integer
a|Performance metric aggregated over all types of I/O operations.
|write
|integer
a|Peformance metric for write I/O operations.
```

```
| == =[#throughput]
[.api-collapsible-fifth-title]
throughput
The rate of throughput bytes per second observed at the storage object.
[cols=3*,options=header]
| == =|Name
|Type
|Description
|read
|integer
a|Performance metric for read I/O operations.
|total
|integer
a|Performance metric aggregated over all types of I/O operations.
|write
|integer
a|Peformance metric for write I/O operations.
|===[#v3]
[.api-collapsible-fifth-title]
v3
The NFSv3 operations
[cols=3*,options=header]
| == =|Name
|Type
```

```
|Description
|_links
|link:#_links[_links]
a|
|duration
|string
a|The duration over which this sample is calculated. The time durations
are represented in the ISO-8601 standard format. Samples can be calculated
over the following durations:
|iops
|link:#iops[iops]
a|The rate of I/O operations observed at the storage object.
|latency
|link:#latency[latency]
a|The round trip latency in microseconds observed at the storage object.
|status
|string
a|Any errors associated with the sample. For example, if the aggregation
of data over multiple nodes fails then any of the partial errors might be
returned, "ok" on success, or "error" on any internal uncategorized
failure. Whenever a sample collection is missed but done at a later time,
it is back filled to the previous 15 second timestamp and tagged with
"backfilled_data". "Inconsistent_ delta_time" is encountered when the time
between two collections is not the same for all nodes. Therefore, the
aggregated value might be over or under inflated. "Negative delta" is
returned when an expected monotonically increasing value has decreased in
value. "Inconsistent old data" is returned when one or more nodes do not
have the latest data.
|throughput
|link:#throughput[throughput]
a|The rate of throughput bytes per second observed at the storage object.
|timestamp
|string
a|The timestamp of the performance data.
```

```
|===[#v4]
[.api-collapsible-fifth-title]
v4
The NFSv4 operations
[cols=3*,options=header]
| == =|Name
|Type
|Description
|_links
|link:#_links[_links]
a|
|duration
|string
a|The duration over which this sample is calculated. The time durations
are represented in the ISO-8601 standard format. Samples can be calculated
over the following durations:
|iops
|link:#iops[iops]
a|The rate of I/O operations observed at the storage object.
|latency
|link:#latency[latency]
a|The round trip latency in microseconds observed at the storage object.
|status
|string
a|Any errors associated with the sample. For example, if the aggregation
of data over multiple nodes fails then any of the partial errors might be
returned, "ok" on success, or "error" on any internal uncategorized
failure. Whenever a sample collection is missed but done at a later time,
it is back filled to the previous 15 second timestamp and tagged with
"backfilled_data". "Inconsistent_ delta_time" is encountered when the time
between two collections is not the same for all nodes. Therefore, the
```

```
aggregated value might be over or under inflated. "Negative delta" is
returned when an expected monotonically increasing value has decreased in
value. "Inconsistent old data" is returned when one or more nodes do not
have the latest data.
|throughput
|link:#throughput[throughput]
a|The rate of throughput bytes per second observed at the storage object.
|timestamp
|string
a|The timestamp of the performance data.
| == =[#v41]
[.api-collapsible-fifth-title]
v41
The NFSv4.1 operations
[cols=3*,options=header]
| == =|Name
|Type
|Description
|_links
|link:#_links[_links]
a|
|duration
|string
a|The duration over which this sample is calculated. The time durations
are represented in the ISO-8601 standard format. Samples can be calculated
over the following durations:
|iops
|link:#iops[iops]
a|The rate of I/O operations observed at the storage object.
```
|latency |link:#latency[latency] a|The round trip latency in microseconds observed at the storage object. |status |string a|Any errors associated with the sample. For example, if the aggregation of data over multiple nodes fails then any of the partial errors might be returned, "ok" on success, or "error" on any internal uncategorized failure. Whenever a sample collection is missed but done at a later time, it is back filled to the previous 15 second timestamp and tagged with "backfilled\_data". "Inconsistent\_ delta\_time" is encountered when the time between two collections is not the same for all nodes. Therefore, the aggregated value might be over or under inflated. "Negative delta" is returned when an expected monotonically increasing value has decreased in value. "Inconsistent\_old\_data" is returned when one or more nodes do not have the latest data. |throughput |link:#throughput[throughput] a|The rate of throughput bytes per second observed at the storage object. |timestamp |string a|The timestamp of the performance data.  $| == =$ [#metric] [.api-collapsible-fifth-title] metric Historical performance numbers, such as IOPS latency and throughput, for SVM-NFS protocol.

[cols=3\*,options=header]  $| == =$ |Name |Type |Description

```
|v3
|link:#v3[v3]
a|The NFSv3 operations
|v4
|link:#v4[v4]
a|The NFSv4 operations
|v41
|link:#v41[v41]
a|The NFSv4.1 operations
|===[#v40_features]
[.api-collapsible-fifth-title]
v40_features
[cols=3*,options=header]
| == =|Name
|Type
|Description
|acl_enabled
|boolean
a|Specifies whether NFSv4.0 ACLs is enabled.
|read_delegation_enabled
|boolean
a|Specifies whether NFSv4.0 Read Delegation is enabled.
|write_delegation_enabled
|boolean
a|Specifies whether NFSv4.0 Write Delegation is enabled.
```

```
|===
```

```
[#v41_features]
[.api-collapsible-fifth-title]
v41_features
[cols=3*,options=header]
| == =|Name
|Type
|Description
| acl_enabled
|boolean
a|Specifies whether NFSv4.1 or later ACLs is enabled.
|pnfs_enabled
|boolean
a|Specifies whether NFSv4.1 or later Parallel NFS is enabled.
|read_delegation_enabled
|boolean
a|Specifies whether NFSv4.1 or later Read Delegation is enabled.
|write_delegation_enabled
|boolean
a|Specifies whether NFSv4.1 or later Write Delegation is enabled.
| == =[#protocol]
[.api-collapsible-fifth-title]
protocol
[cols=3*,options=header]
| == =|Name
|Type
|Description
|v3_64bit_identifiers_enabled
|boolean
a|Specifies whether 64-bit support for NFSv3 FSIDs and file IDs is
enabled.
```

```
|v3_enabled
|boolean
a|Specifies whether NFSv3 protocol is enabled.
|v40_enabled
|boolean
a|Specifies whether NFSv4.0 protocol is enabled.
|v40_features
|link:#v40_features[v40_features]
a|
|v41_enabled
|boolean
a|Specifies whether NFSv4.1 or later protocol is enabled.
|v41_features
|link:#v41_features[v41_features]
a|
|v4_64bit_identifiers_enabled
|boolean
a|Specifies whether 64-bit support for NFSv4.x FSIDs and file IDs is
enabled.
|v4_id_domain
|string
a|Specifies the domain portion of the string form of user and group
names as defined by the NFSv4 protocol.
|===[#protocol access rules]
[.api-collapsible-fifth-title]
protocol_access_rules
[cols=3*,options=header]
| == =|Name
```

```
|Type
|Description
|cifs_access_type
|string
a|Access available for the CIFS protocol.
|nfs3_access_type
|string
a|Access available for the NFSv3 protocol.
|nfs4_access_type
|string
a|Access available for the NFSv4 protocol.
| == =[#qtree]
[.api-collapsible-fifth-title]
qtree
[cols=3*,options=header]
| == =|Name
|Type
|Description
|export_enabled
|boolean
a|Specifies whether qtree export is enabled.
|validate_export
|boolean
a|Specifies whether qtree export validation is enabled.
| == =[#iops_raw]
[.api-collapsible-fifth-title]
iops_raw
```
The number of I/O operations observed at the storage object. This should be used along with delta time to calculate the rate of I/O operations per unit of time. [cols=3\*,options=header]  $| == =$ |Name |Type |Description |other |integer a|Performance metric for other I/O operations. Other I/O operations can be metadata operations, such as directory lookups and so on. |read |integer a|Performance metric for read I/O operations. |total |integer a|Performance metric aggregated over all types of I/O operations. |write |integer a|Peformance metric for write I/O operations.  $| == =$ [#latency raw] [.api-collapsible-fifth-title] latency raw The raw latency in microseconds observed at the storage object. This should be divided by the raw IOPS value to calculate the average latency per I/O operation. [cols=3\*,options=header]

 $| == =$ 

```
|Name
|Type
|Description
|other
|integer
a|Performance metric for other I/O operations. Other I/O operations can be
metadata operations, such as directory lookups and so on.
|read
|integer
a|Performance metric for read I/O operations.
|total
|integer
a|Performance metric aggregated over all types of I/O operations.
|write
|integer
a|Peformance metric for write I/O operations.
| == =[#throughput raw]
[.api-collapsible-fifth-title]
throughput_raw
Throughput bytes observed at the storage object. This should be used along
with delta time to calculate the rate of throughput bytes per unit of
time.
[cols=3*,options=header]
| == =|Name
|Type
|Description
|read
|integer
a|Performance metric for read I/O operations.
```

```
|total
|integer
a|Performance metric aggregated over all types of I/O operations.
|write
|integer
a|Peformance metric for write I/O operations.
|===[#v3]
[.api-collapsible-fifth-title]
v3
The NFSv3 operations
[cols=3*,options=header]
| == =|Name
|Type
|Description
|iops_raw
|link:#iops_raw[iops_raw]
a|The number of I/O operations observed at the storage object. This should
be used along with delta time to calculate the rate of I/O operations per
unit of time.
|latency_raw
|link:#latency_raw[latency_raw]
a|The raw latency in microseconds observed at the storage object. This
should be divided by the raw IOPS value to calculate the average latency
per I/O operation.
|status
|string
a|Any errors associated with the sample. For example, if the aggregation
of data over multiple nodes fails then any of the partial errors might be
returned, "ok" on success, or "error" on any internal uncategorized
failure. Whenever a sample collection is missed but done at a later time,
```

```
it is back filled to the previous 15 second timestamp and tagged with
"backfilled_data". "Inconsistent_delta_time" is encountered when the time
between two collections is not the same for all nodes. Therefore, the
aggregated value might be over or under inflated. "Negative delta" is
returned when an expected monotonically increasing value has decreased in
value. "Inconsistent_old_data" is returned when one or more nodes do not
have the latest data.
|throughput_raw
|link:#throughput_raw[throughput_raw]
a|Throughput bytes observed at the storage object. This should be used
along with delta time to calculate the rate of throughput bytes per unit
of time.
|timestamp
|string
a|The timestamp of the performance data.
|===[#v4]
[.api-collapsible-fifth-title]
V<sub>4</sub>The NFSv4 operations
[cols=3*,options=header]
| == =|Name
|Type
|Description
|iops_raw
|link:#iops_raw[iops_raw]
a|The number of I/O operations observed at the storage object. This should
be used along with delta time to calculate the rate of I/O operations per
unit of time.
|latency_raw
|link:#latency_raw[latency_raw]
a|The raw latency in microseconds observed at the storage object. This
```
should be divided by the raw IOPS value to calculate the average latency per I/O operation.

```
|status
|string
a|Any errors associated with the sample. For example, if the aggregation
of data over multiple nodes fails then any of the partial errors might be
returned, "ok" on success, or "error" on any internal uncategorized
failure. Whenever a sample collection is missed but done at a later time,
it is back filled to the previous 15 second timestamp and tagged with
"backfilled_data". "Inconsistent_delta_time" is encountered when the time
between two collections is not the same for all nodes. Therefore, the
aggregated value might be over or under inflated. "Negative delta" is
returned when an expected monotonically increasing value has decreased in
value. "Inconsistent old data" is returned when one or more nodes do not
have the latest data.
|throughput_raw
|link:#throughput_raw[throughput_raw]
a|Throughput bytes observed at the storage object. This should be used
along with delta time to calculate the rate of throughput bytes per unit
of time.
|timestamp
|string
a|The timestamp of the performance data.
```
 $|===$ 

```
[#v41]
[.api-collapsible-fifth-title]
v41
```
The NFSv4.1 operations

```
[cols=3*,options=header]
| == =|Name
|Type
|Description
```
## |iops\_raw |link:#iops\_raw[iops\_raw] a|The number of I/O operations observed at the storage object. This should be used along with delta time to calculate the rate of I/O operations per unit of time. |latency\_raw |link:#latency\_raw[latency\_raw] a|The raw latency in microseconds observed at the storage object. This should be divided by the raw IOPS value to calculate the average latency per I/O operation. |status |string a|Any errors associated with the sample. For example, if the aggregation of data over multiple nodes fails then any of the partial errors might be returned, "ok" on success, or "error" on any internal uncategorized failure. Whenever a sample collection is missed but done at a later time, it is back filled to the previous 15 second timestamp and tagged with "backfilled\_data". "Inconsistent\_delta\_time" is encountered when the time between two collections is not the same for all nodes. Therefore, the aggregated value might be over or under inflated. "Negative delta" is returned when an expected monotonically increasing value has decreased in value. "Inconsistent\_old\_data" is returned when one or more nodes do not have the latest data. |throughput\_raw |link:#throughput\_raw[throughput\_raw] a|Throughput bytes observed at the storage object. This should be used along with delta time to calculate the rate of throughput bytes per unit of time. |timestamp |string a|The timestamp of the performance data.  $|===$ [#statistics] [.api-collapsible-fifth-title] statistics

```
Realtime performance numbers, such as IOPS latency and throughput, for
SVM-NFS protocol.
[cols=3*,options=header]
| == =|Name
|Type
|Description
|v3
|link:#v3[v3]
a|The NFSv3 operations
|v4
|link:#v4[v4]
a|The NFSv4 operations
|v41
|link:#v41[v41]
a|The NFSv4.1 operations
|===[#svm]
[.api-collapsible-fifth-title]
svm
[cols=3*,options=header]
| == =|Name
|Type
|Description
|_links
|link:#_links[_links]
a|
|name
|string
a|The name of the SVM.
```

```
|uuid
|string
a|The unique identifier of the SVM.
| == =[#transport]
[.api-collapsible-fifth-title]
transport
[cols=3*,options=header]
| == =|Name
|Type
|Description
|tcp_enabled
|boolean
a|Specifies whether TCP transports are enabled on the server.
|udp_enabled
|boolean
a|Specifies whether UDP transports are enabled on the server.
| == =[#error arguments]
[.api-collapsible-fifth-title]
error_arguments
[cols=3*,options=header]
|===|Name
|Type
|Description
|code
|string
a|Argument code
```
```
|message
|string
a|Message argument
|===[#error]
[.api-collapsible-fifth-title]
error
[cols=3*,options=header]
| == =|Name
|Type
|Description
|arguments
|array[link:#error_arguments[error_arguments]]
a|Message arguments
|code
|string
a|Error code
|message
|string
a|Error message
|target
|string
a|The target parameter that caused the error.
| == =//end collapsible .Definitions block
====[[ID2a58aa8d97952efaffef2593bc24d90f]]
```

```
= Update the NFS configuration for an SVM
[.api-doc-operation .api-doc-operation-patch]#PATCH# [.api-doc-code-
block]#`/protocols/nfs/services/{svm.uuid}`#
*Introduced In:* 9.6
Updates the NFS configuration of an SVM.
== Related ONTAP commands
* `vserver nfs modify`
* `vserver nfs on`
* `vserver nfs off`
* `vserver nfs start`
* `vserver nfs stop`
== Learn more
* xref:{relative_path}protocols_nfs_services_endpoint_overview.html[DOC
/protocols/nfs/services]
== Parameters
[cols=5*,options=header]
| == =|Name
|Type
|In
|Required
|Description
|svm.uuid
|string
|path
|True
a|
|===== Request Body
[cols=3*,options=header]
| == =
```

```
|Name
|Type
|Description
|_links
|link:#_links[_links]
a|
|access_cache_config
|link:#access_cache_config[access_cache_config]
a|
| auth sys extended groups enabled
|boolean
a|Specifies whether or not extended groups support over AUTH_SYS is
enabled.
|enabled
|boolean
a|Specifies if the NFS service is administratively enabled.
|extended_groups_limit
|integer
a|Specifies the maximum auxillary groups supported over AUTH SYS and
RPCSEC_GSS.
|metric
|link:#metric[metric]
a|Historical performance numbers, such as IOPS latency and throughput, for
SVM-NFS protocol.
|positive_cached_credential_ttl
|integer
a|Specifies the time to live value (in msecs) of a positive cached
credential
|protocol
|link:#protocol[protocol]
a|
|protocol_access_rules
|link:#protocol_access_rules[protocol_access_rules]
```

```
a|
|qtree
|link:#qtree[qtree]
a|
|rquota_enabled
|boolean
a|Specifies whether or not the remote quota feature is enabled.
|showmount_enabled
|boolean
a|Specifies whether or not the showmount feature is enabled.
|state
|string
a|Specifies the state of the NFS service on the SVM. The following values
are supported:
***** online - NFS server is ready to accept client requests.
***** offline - NFS server is not ready to accept client requests.
|statistics
|link:#statistics[statistics]
a|Realtime performance numbers, such as IOPS latency and throughput, for
SVM-NFS protocol.
|svm
|link:#svm[svm]
a|
|transport
|link:#transport[transport]
a|
|vstorage_enabled
|boolean
a|Specifies whether or not the VMware vstorage feature is enabled.
| == =
```

```
.Example request
[%collapsible%closed]
====
[source,json,subs=+macros]
{
    "_links": {
      "self": {
         "href": "/api/resourcelink"
      }
    },
    "extended_groups_limit": 32,
    "metric": {
      "v3": {
        "_links": {
           "self": {
             "href": "/api/resourcelink"
          }
         },
         "duration": "PT15S",
         "iops": {
          "read": 200,
           "total": 1000,
           "write": 100
         },
         "latency": {
           "read": 200,
          "total": 1000,
           "write": 100
         },
         "status": "ok",
         "throughput": {
          "read": 200,
          "total": 1000,
          "write": 100
         },
         "timestamp": "2017-01-25T11:20:13Z"
      },
      "v4": {
         "_links": {
           "self": {
             "href": "/api/resourcelink"
          }
         },
         "duration": "PT15S",
         "iops": {
```

```
  "read": 200,
         "total": 1000,
        "write": 100
      },
      "latency": {
        "read": 200,
        "total": 1000,
        "write": 100
      },
      "status": "ok",
      "throughput": {
        "read": 200,
        "total": 1000,
        "write": 100
      },
      "timestamp": "2017-01-25T11:20:13Z"
    },
    "v41": {
      "_links": {
        "self": {
          "href": "/api/resourcelink"
        }
      },
      "duration": "PT15S",
      "iops": {
       "read": 200,
        "total": 1000,
        "write": 100
      },
      "latency": {
        "read": 200,
        "total": 1000,
        "write": 100
      },
      "status": "ok",
      "throughput": {
        "read": 200,
        "total": 1000,
        "write": 100
      },
      "timestamp": "2017-01-25T11:20:13Z"
    }
  },
"positive cached credential ttl": 7200000,
  "protocol_access_rules": {
    "cifs_access_type": "read",
```

```
  "nfs3_access_type": "read",
  "nfs4 access_type": "read"
  },
  "state": "online",
  "statistics": {
    "v3": {
    "iops raw": {
        "read": 200,
        "total": 1000,
        "write": 100
      },
    "latency raw": {
        "read": 200,
        "total": 1000,
        "write": 100
      },
      "status": "ok",
    "throughput raw": {
        "read": 200,
        "total": 1000,
        "write": 100
      },
      "timestamp": "2017-01-25T11:20:13Z"
    },
    "v4": {
      "iops_raw": {
        "read": 200,
        "total": 1000,
        "write": 100
      },
    "latency raw": {
        "read": 200,
        "total": 1000,
        "write": 100
      },
      "status": "ok",
    "throughput raw": {
        "read": 200,
        "total": 1000,
        "write": 100
      },
      "timestamp": "2017-01-25T11:20:13Z"
    },
    "v41": {
    "iops raw": {
        "read": 200,
```

```
  "total": 1000,
           "write": 100
         },
       "latency raw": {
           "read": 200,
          "total": 1000,
           "write": 100
         },
         "status": "ok",
       "throughput raw": {
          "read": 200,
          "total": 1000,
          "write": 100
        },
         "timestamp": "2017-01-25T11:20:13Z"
      }
    },
    "svm": {
      "_links": {
        "self": {
          "href": "/api/resourcelink"
        }
      },
      "name": "svm1",
      "uuid": "02c9e252-41be-11e9-81d5-00a0986138f7"
   }
}
====== Response
```
Status: 200, Ok

== Error

Status: Default

ONTAP Error Response Codes  $| ===$ | Error Code | Description | 3276916 | Vserver is not running

| 3277069 | Cannot disable TCP because the SnapDiff RPC server is in the \"on\" state | 3277087 | Attempting to reduce the number of bits used for NFSv3 FSIDs and File IDs from 64 to 32 on Vserver. This could result in collisions between different File IDs and is not recommended | 3277088 | Attempting to increase the number of bits used for NFSv3 FSIDs and File IDs from 32 to 64 on Vserver. This could result in older client software no longer working with the volumes owned by Vserver | 3277090 | Attempting to disallow multiple FSIDs per mount point on Vserver. Since this Vserver currently uses 32-bit NFSv3 FSIDs and File IDs, this could result in collisions between different File IDs and is not recommended | 3277099 | Domain name contains invalid characters or its too short. Allowed characters are: alphabetical characters (A-Za-z), numeric characters (0- 9), minus sign  $(-)$ , and the period  $(.)$ . The first character must be alphabetical or numeric, last character must not be a minus sign or a period. Minimum supported length: 2 characters, maximum of 256 characters  $| == =$ [cols=3\*,options=header]  $| == =$ |Name |Type |Description |error |link:#error[error] a|  $|===$ 

```
.Example error
[%collapsible%closed]
====[source, json, subs=+macros]
{
```

```
  "error": {
      "arguments": {
        "code": "string",
        "message": "string"
      },
      "code": "4",
      "message": "entry doesn't exist",
      "target": "uuid"
   }
}
====== Definitions
[.api-def-first-level]
.See Definitions
[%collapsible%closed]
//Start collapsible Definitions block
=[#href]
[.api-collapsible-fifth-title]
href
[cols=3*,options=header]
|===|Name
|Type
|Description
|href
|string
a|
| == =[#_links]
[.api-collapsible-fifth-title]
_links
[cols=3*,options=header]
| == =|Name
|Type
|Description
```

```
|self
|link:#href[href]
a|
|===[#access_cache_config]
[.api-collapsible-fifth-title]
access cache config
[cols=3*,options=header]
| == =|Name
|Type
|Description
|harvest_timeout
|integer
a|Specifies the time after which an entry is deleted from the access
cache, if unused.
|isDnsTTLEnabled
|boolean
a|Specifies whether Dns TTL is enabled.
|ttl_failure
|integer
a|Specifies the time to live value for entries for which a failure was
encountered, in seconds.
|ttl_negative
|integer
a|Specifies the time to live value of a negative access cache, in seconds.
|ttl_positive
|integer
a|Specifies the time to live value of a positive access cache, in seconds.
|===
```

```
[#iops]
[.api-collapsible-fifth-title]
iops
The rate of I/O operations observed at the storage object.
[cols=3*,options=header]
| == =|Name
|Type
|Description
|other
|integer
a|Performance metric for other I/O operations. Other I/O operations can be
metadata operations, such as directory lookups and so on.
|read
|integer
a|Performance metric for read I/O operations.
|total
|integer
a|Performance metric aggregated over all types of I/O operations.
|write
|integer
a|Peformance metric for write I/O operations.
| == =[#latency]
[.api-collapsible-fifth-title]
latency
The round trip latency in microseconds observed at the storage object.
[cols=3*,options=header]
| == =|Name
```

```
|Type
|Description
|other
|integer
a|Performance metric for other I/O operations. Other I/O operations can be
metadata operations, such as directory lookups and so on.
|read
|integer
a|Performance metric for read I/O operations.
|total
|integer
a|Performance metric aggregated over all types of I/O operations.
|write
|integer
a|Peformance metric for write I/O operations.
|===[#throughput]
[.api-collapsible-fifth-title]
throughput
The rate of throughput bytes per second observed at the storage object.
[cols=3*,options=header]
| == =|Name
|Type
|Description
|read
|integer
a|Performance metric for read I/O operations.
|total
|integer
```

```
a|Performance metric aggregated over all types of I/O operations.
|write
|integer
a|Peformance metric for write I/O operations.
| == =[#v3]
[.api-collapsible-fifth-title]
v3
The NFSv3 operations
[cols=3*,options=header]
| == =|Name
|Type
|Description
|_links
|link:#_links[_links]
a|
|duration
|string
a|The duration over which this sample is calculated. The time durations
are represented in the ISO-8601 standard format. Samples can be calculated
over the following durations:
|iops
|link:#iops[iops]
a|The rate of I/O operations observed at the storage object.
|latency
|link:#latency[latency]
a|The round trip latency in microseconds observed at the storage object.
|status
|string
```
a|Any errors associated with the sample. For example, if the aggregation of data over multiple nodes fails then any of the partial errors might be returned, "ok" on success, or "error" on any internal uncategorized failure. Whenever a sample collection is missed but done at a later time, it is back filled to the previous 15 second timestamp and tagged with "backfilled\_data". "Inconsistent\_ delta\_time" is encountered when the time between two collections is not the same for all nodes. Therefore, the aggregated value might be over or under inflated. "Negative delta" is returned when an expected monotonically increasing value has decreased in value. "Inconsistent\_old\_data" is returned when one or more nodes do not have the latest data.

|throughput |link:#throughput[throughput] a|The rate of throughput bytes per second observed at the storage object.

|timestamp |string a|The timestamp of the performance data.

 $|===$ 

```
[#v4]
[.api-collapsible-fifth-title]
v4
```
The NFSv4 operations

```
[cols=3*,options=header]
|===|Name
|Type
|Description
```

```
|_links
|link:#_links[_links]
a|
```

```
|duration
|string
a|The duration over which this sample is calculated. The time durations
are represented in the ISO-8601 standard format. Samples can be calculated
```
over the following durations:

|iops |link:#iops[iops] a|The rate of I/O operations observed at the storage object.

|latency |link:#latency[latency] a|The round trip latency in microseconds observed at the storage object.

|status

|string

a|Any errors associated with the sample. For example, if the aggregation of data over multiple nodes fails then any of the partial errors might be returned, "ok" on success, or "error" on any internal uncategorized failure. Whenever a sample collection is missed but done at a later time, it is back filled to the previous 15 second timestamp and tagged with "backfilled data". "Inconsistent delta time" is encountered when the time between two collections is not the same for all nodes. Therefore, the aggregated value might be over or under inflated. "Negative delta" is returned when an expected monotonically increasing value has decreased in value. "Inconsistent\_old\_data" is returned when one or more nodes do not have the latest data.

```
|throughput
|link:#throughput[throughput]
a|The rate of throughput bytes per second observed at the storage object.
```
|timestamp |string a|The timestamp of the performance data.

 $| == =$ 

```
[#v41]
[.api-collapsible-fifth-title]
v41
```

```
The NFSv4.1 operations
```
[cols=3\*,options=header]  $|===$ |Name |Type |Description |\_links |link:#\_links[\_links] a| |duration |string a|The duration over which this sample is calculated. The time durations are represented in the ISO-8601 standard format. Samples can be calculated over the following durations: |iops |link:#iops[iops] a|The rate of I/O operations observed at the storage object. |latency |link:#latency[latency] a|The round trip latency in microseconds observed at the storage object. |status |string a|Any errors associated with the sample. For example, if the aggregation of data over multiple nodes fails then any of the partial errors might be returned, "ok" on success, or "error" on any internal uncategorized failure. Whenever a sample collection is missed but done at a later time, it is back filled to the previous 15 second timestamp and tagged with "backfilled\_data". "Inconsistent\_ delta\_time" is encountered when the time between two collections is not the same for all nodes. Therefore, the aggregated value might be over or under inflated. "Negative delta" is returned when an expected monotonically increasing value has decreased in value. "Inconsistent\_old\_data" is returned when one or more nodes do not have the latest data. |throughput |link:#throughput[throughput] a|The rate of throughput bytes per second observed at the storage object.

```
|timestamp
|string
a|The timestamp of the performance data.
| == =[#metric]
[.api-collapsible-fifth-title]
metric
Historical performance numbers, such as IOPS latency and throughput, for
SVM-NFS protocol.
[cols=3*,options=header]
|===|Name
|Type
|Description
|v3
|link:#v3[v3]
a|The NFSv3 operations
|v4
|link:#v4[v4]
a|The NFSv4 operations
|v41
|link:#v41[v41]
a|The NFSv4.1 operations
| == =[#v40_features]
[.api-collapsible-fifth-title]
v40_features
[cols=3*,options=header]
| == =
```

```
|Name
|Type
|Description
|acl_enabled
|boolean
a|Specifies whether NFSv4.0 ACLs is enabled.
|read_delegation_enabled
|boolean
a|Specifies whether NFSv4.0 Read Delegation is enabled.
|write_delegation_enabled
|boolean
a|Specifies whether NFSv4.0 Write Delegation is enabled.
| == =[#v41 features]
[.api-collapsible-fifth-title]
v41_features
[cols=3*,options=header]
|===|Name
|Type
|Description
| acl_enabled
|boolean
a|Specifies whether NFSv4.1 or later ACLs is enabled.
|pnfs_enabled
|boolean
a|Specifies whether NFSv4.1 or later Parallel NFS is enabled.
|read_delegation_enabled
|boolean
a|Specifies whether NFSv4.1 or later Read Delegation is enabled.
```

```
|write_delegation_enabled
|boolean
a|Specifies whether NFSv4.1 or later Write Delegation is enabled.
| == =[#protocol]
[.api-collapsible-fifth-title]
protocol
[cols=3*,options=header]
| == =|Name
|Type
|Description
|v3_64bit_identifiers_enabled
|boolean
a|Specifies whether 64-bit support for NFSv3 FSIDs and file IDs is
enabled.
|v3_enabled
|boolean
a|Specifies whether NFSv3 protocol is enabled.
|v40_enabled
|boolean
a|Specifies whether NFSv4.0 protocol is enabled.
|v40_features
|link:#v40_features[v40_features]
a|
|v41_enabled
|boolean
a|Specifies whether NFSv4.1 or later protocol is enabled.
|v41_features
|link:#v41_features[v41_features]
a|
```

```
|v4_64bit_identifiers_enabled
|boolean
a|Specifies whether 64-bit support for NFSv4.x FSIDs and file IDs is
enabled.
|v4_id_domain
|string
a|Specifies the domain portion of the string form of user and group
names as defined by the NFSv4 protocol.
| == =[#protocol access rules]
[.api-collapsible-fifth-title]
protocol_access_rules
[cols=3*,options=header]
|===|Name
|Type
|Description
|cifs_access_type
|string
a|Access available for the CIFS protocol.
|nfs3_access_type
|string
a|Access available for the NFSv3 protocol.
|nfs4_access_type
|string
a|Access available for the NFSv4 protocol.
|===[#qtree]
[.api-collapsible-fifth-title]
qtree
```
[cols=3\*,options=header]  $| == =$ |Name |Type |Description |export\_enabled |boolean a|Specifies whether qtree export is enabled. |validate\_export |boolean a|Specifies whether qtree export validation is enabled.  $|===$ [#iops\_raw] [.api-collapsible-fifth-title] iops\_raw The number of I/O operations observed at the storage object. This should be used along with delta time to calculate the rate of I/O operations per unit of time. [cols=3\*,options=header]  $| == =$ |Name |Type |Description |other |integer a|Performance metric for other I/O operations. Other I/O operations can be metadata operations, such as directory lookups and so on. |read |integer a|Performance metric for read I/O operations. |total |integer

```
a|Performance metric aggregated over all types of I/O operations.
|write
|integer
a|Peformance metric for write I/O operations.
| == =[#latency_raw]
[.api-collapsible-fifth-title]
latency raw
The raw latency in microseconds observed at the storage object. This
should be divided by the raw IOPS value to calculate the average latency
per I/O operation.
[cols=3*,options=header]
| == =|Name
|Type
|Description
|other
|integer
a|Performance metric for other I/O operations. Other I/O operations can be
metadata operations, such as directory lookups and so on.
|read
|integer
a|Performance metric for read I/O operations.
|total
|integer
a|Performance metric aggregated over all types of I/O operations.
|write
|integer
a|Peformance metric for write I/O operations.
```

```
| == =[#throughput raw]
[.api-collapsible-fifth-title]
throughput_raw
Throughput bytes observed at the storage object. This should be used along
with delta time to calculate the rate of throughput bytes per unit of
time.
[cols=3*,options=header]
| == =|Name
|Type
|Description
|read
|integer
a|Performance metric for read I/O operations.
|total
|integer
a|Performance metric aggregated over all types of I/O operations.
|write
|integer
a|Peformance metric for write I/O operations.
| == =[#v3]
[.api-collapsible-fifth-title]
v3
The NFSv3 operations
[cols=3*,options=header]
| == =|Name
|Type
```
|Description |iops\_raw |link:#iops\_raw[iops\_raw] a|The number of I/O operations observed at the storage object. This should be used along with delta time to calculate the rate of I/O operations per unit of time. |latency\_raw |link:#latency\_raw[latency\_raw] a|The raw latency in microseconds observed at the storage object. This should be divided by the raw IOPS value to calculate the average latency per I/O operation. |status |string a|Any errors associated with the sample. For example, if the aggregation of data over multiple nodes fails then any of the partial errors might be returned, "ok" on success, or "error" on any internal uncategorized failure. Whenever a sample collection is missed but done at a later time, it is back filled to the previous 15 second timestamp and tagged with "backfilled\_data". "Inconsistent\_delta\_time" is encountered when the time between two collections is not the same for all nodes. Therefore, the aggregated value might be over or under inflated. "Negative delta" is returned when an expected monotonically increasing value has decreased in value. "Inconsistent old data" is returned when one or more nodes do not have the latest data. |throughput\_raw |link:#throughput\_raw[throughput\_raw] a|Throughput bytes observed at the storage object. This should be used along with delta time to calculate the rate of throughput bytes per unit of time. |timestamp |string a|The timestamp of the performance data.  $| == =$ 

[#v4]

[.api-collapsible-fifth-title]  $v4$ The NFSv4 operations [cols=3\*,options=header]  $|===$ |Name |Type |Description |iops\_raw |link:#iops\_raw[iops\_raw] a|The number of I/O operations observed at the storage object. This should be used along with delta time to calculate the rate of I/O operations per unit of time. |latency\_raw |link:#latency\_raw[latency\_raw] a|The raw latency in microseconds observed at the storage object. This should be divided by the raw IOPS value to calculate the average latency per I/O operation. |status |string a|Any errors associated with the sample. For example, if the aggregation of data over multiple nodes fails then any of the partial errors might be returned, "ok" on success, or "error" on any internal uncategorized failure. Whenever a sample collection is missed but done at a later time, it is back filled to the previous 15 second timestamp and tagged with "backfilled\_data". "Inconsistent\_delta\_time" is encountered when the time between two collections is not the same for all nodes. Therefore, the aggregated value might be over or under inflated. "Negative delta" is returned when an expected monotonically increasing value has decreased in value. "Inconsistent\_old\_data" is returned when one or more nodes do not have the latest data. |throughput\_raw |link:#throughput\_raw[throughput\_raw] a|Throughput bytes observed at the storage object. This should be used along with delta time to calculate the rate of throughput bytes per unit of time.

```
|timestamp
|string
a|The timestamp of the performance data.
| == =[#v41]
[.api-collapsible-fifth-title]
v41
The NFSv4.1 operations
[cols=3*,options=header]
|===|Name
|Type
|Description
|iops_raw
|link:#iops_raw[iops_raw]
a|The number of I/O operations observed at the storage object. This should
be used along with delta time to calculate the rate of I/O operations per
unit of time.
|latency_raw
|link:#latency_raw[latency_raw]
a|The raw latency in microseconds observed at the storage object. This
should be divided by the raw IOPS value to calculate the average latency
per I/O operation.
|status
|string
a|Any errors associated with the sample. For example, if the aggregation
of data over multiple nodes fails then any of the partial errors might be
returned, "ok" on success, or "error" on any internal uncategorized
failure. Whenever a sample collection is missed but done at a later time,
it is back filled to the previous 15 second timestamp and tagged with
"backfilled_data". "Inconsistent_delta_time" is encountered when the time
between two collections is not the same for all nodes. Therefore, the
aggregated value might be over or under inflated. "Negative delta" is
returned when an expected monotonically increasing value has decreased in
```

```
value. "Inconsistent_old_data" is returned when one or more nodes do not
have the latest data.
|throughput_raw
|link:#throughput_raw[throughput_raw]
a|Throughput bytes observed at the storage object. This should be used
along with delta time to calculate the rate of throughput bytes per unit
of time.
|timestamp
|string
a|The timestamp of the performance data.
| == =[#statistics]
[.api-collapsible-fifth-title]
statistics
Realtime performance numbers, such as IOPS latency and throughput, for
SVM-NFS protocol.
[cols=3*,options=header]
| == =|Name
|Type
|Description
|v3
|link:#v3[v3]
a|The NFSv3 operations
|v4
|link:#v4[v4]
a|The NFSv4 operations
|v41
|link:#v41[v41]
a|The NFSv4.1 operations
```

```
| == =[#svm]
[.api-collapsible-fifth-title]
svm
[cols=3*,options=header]
|===|Name
|Type
|Description
|_links
|link:#_links[_links]
a|
|name
|string
a|The name of the SVM.
|uuid
|string
a|The unique identifier of the SVM.
|===[#transport]
[.api-collapsible-fifth-title]
transport
[cols=3*,options=header]
|===|Name
|Type
|Description
|tcp_enabled
|boolean
a|Specifies whether TCP transports are enabled on the server.
```

```
|udp_enabled
```

```
|boolean
a|Specifies whether UDP transports are enabled on the server.
|===[#nfs_service]
[.api-collapsible-fifth-title]
nfs_service
[cols=3*,options=header]
| == =|Name
|Type
|Description
|_links
|link:#_links[_links]
a|
|access_cache_config
|link:#access_cache_config[access_cache_config]
a|
|auth_sys_extended_groups_enabled
|boolean
a|Specifies whether or not extended groups support over AUTH SYS is
enabled.
|enabled
|boolean
a|Specifies if the NFS service is administratively enabled.
|extended_groups_limit
|integer
a|Specifies the maximum auxillary groups supported over AUTH SYS and
RPCSEC_GSS.
|metric
|link:#metric[metric]
a|Historical performance numbers, such as IOPS latency and throughput, for
SVM-NFS protocol.
```

```
|positive_cached_credential_ttl
|integer
a|Specifies the time to live value (in msecs) of a positive cached
credential
|protocol
|link:#protocol[protocol]
a|
|protocol_access_rules
|link:#protocol_access_rules[protocol_access_rules]
a|
|qtree
|link:#qtree[qtree]
a|
|rquota_enabled
|boolean
a|Specifies whether or not the remote quota feature is enabled.
|showmount_enabled
|boolean
a|Specifies whether or not the showmount feature is enabled.
|state
|string
a|Specifies the state of the NFS service on the SVM. The following values
are supported:
***** online - NFS server is ready to accept client requests.
***** offline - NFS server is not ready to accept client requests.
|statistics
|link:#statistics[statistics]
a|Realtime performance numbers, such as IOPS latency and throughput, for
SVM-NFS protocol.
```
|svm |link:#svm[svm]

```
a|
|transport
|link:#transport[transport]
a|
|vstorage_enabled
|boolean
a|Specifies whether or not the VMware vstorage feature is enabled.
|===[#error_arguments]
[.api-collapsible-fifth-title]
error_arguments
[cols=3*,options=header]
| == =|Name
|Type
|Description
|code
|string
a|Argument code
|message
|string
a|Message argument
| == =[#error]
[.api-collapsible-fifth-title]
error
[cols=3*,options=header]
|===|Name
|Type
|Description
```

```
|arguments
|array[link:#error_arguments[error_arguments]]
a|Message arguments
|code
|string
a|Error code
|message
|string
a|Error message
|target
|string
a|The target parameter that caused the error.
| == =//end collapsible .Definitions block
====[[ID52d933a2dde166b3b72420fb67d101a1]]
= Retrieve NFS protocol historical performance metrics
[.api-doc-operation .api-doc-operation-get]#GET# [.api-doc-code-
block]#`/protocols/nfs/services/{svm.uuid}/metrics`#
*Introduced In:* 9.7
Retrieves historical performance metrics for the NFS protocol of an SVM.
== Parameters
[cols=5*,options=header]
| == =|Name
|Type
|In
```

```
|Required
|Description
|v41.latency.total
|integer
|query
|False
a|Filter by v41.latency.total
* Introduced in: 9.8
|v41.latency.write
|integer
|query
|False
a|Filter by v41.latency.write
* Introduced in: 9.8
|v41.latency.other
|integer
|query
|False
a|Filter by v41.latency.other
* Introduced in: 9.8
|v41.latency.read
|integer
|query
|False
a|Filter by v41.latency.read
* Introduced in: 9.8
|v41.duration
|string
|query
|False
a|Filter by v41.duration
* Introduced in: 9.8
```
|v41.throughput.read |integer |query |False a|Filter by v41.throughput.read \* Introduced in: 9.8 |v41.throughput.total |integer |query |False a|Filter by v41.throughput.total \* Introduced in: 9.8 |v41.throughput.write |integer |query |False a|Filter by v41.throughput.write \* Introduced in: 9.8 |v41.status |string |query |False a|Filter by v41.status \* Introduced in: 9.8 |v41.iops.total |integer |query |False a|Filter by v41.iops.total \* Introduced in: 9.8 |v41.iops.write

```
|integer
|query
|False
a|Filter by v41.iops.write
* Introduced in: 9.8
|v41.iops.other
|integer
|query
|False
a|Filter by v41.iops.other
* Introduced in: 9.8
|v41.iops.read
|integer
|query
|False
a|Filter by v41.iops.read
* Introduced in: 9.8
|timestamp
|string
|query
|False
a|Filter by timestamp
|v3.latency.total
|integer
|query
|False
a|Filter by v3.latency.total
|v3.latency.write
|integer
|query
|False
a|Filter by v3.latency.write
```
|v3.latency.other |integer |query |False a|Filter by v3.latency.other |v3.latency.read |integer |query |False a|Filter by v3.latency.read |v3.duration |string |query |False a|Filter by v3.duration |v3.throughput.read |integer |query |False a|Filter by v3.throughput.read |v3.throughput.total |integer |query |False a|Filter by v3.throughput.total |v3.throughput.write |integer |query |False a|Filter by v3.throughput.write |v3.status |string |query |False a|Filter by v3.status

|v3.iops.total |integer |query |False a|Filter by v3.iops.total |v3.iops.write |integer |query |False a|Filter by v3.iops.write |v3.iops.other |integer |query |False a|Filter by v3.iops.other |v3.iops.read |integer |query |False a|Filter by v3.iops.read |v4.status |string |query |False a|Filter by v4.status \* Introduced in: 9.8 |v4.iops.total |integer |query |False a|Filter by v4.iops.total \* Introduced in: 9.8

|v4.iops.write |integer |query |False a|Filter by v4.iops.write \* Introduced in: 9.8 |v4.iops.other |integer |query |False a|Filter by v4.iops.other \* Introduced in: 9.8 |v4.iops.read |integer |query |False a|Filter by v4.iops.read \* Introduced in: 9.8 |v4.throughput.read |integer |query |False a|Filter by v4.throughput.read \* Introduced in: 9.8 |v4.throughput.total |integer |query |False a|Filter by v4.throughput.total \* Introduced in: 9.8 |v4.throughput.write

```
|integer
|query
|False
a|Filter by v4.throughput.write
* Introduced in: 9.8
|v4.duration
|string
|query
|False
a|Filter by v4.duration
* Introduced in: 9.8
|v4.latency.total
|integer
|query
|False
a|Filter by v4.latency.total
* Introduced in: 9.8
|v4.latency.write
|integer
|query
|False
a|Filter by v4.latency.write
* Introduced in: 9.8
|v4.latency.other
|integer
|query
|False
a|Filter by v4.latency.other
* Introduced in: 9.8
|v4.latency.read
|integer
|query
```
|False a|Filter by v4.latency.read \* Introduced in: 9.8 |svm.uuid |string |path |True a|Unique identifier of the SVM. |interval |string |query |False a|The time range for the data. Examples can be 1h, 1d, 1m, 1w, 1y. The period for each time range is as follows: \* 1h: Metrics over the most recent hour sampled over 15 seconds. \* 1d: Metrics over the most recent day sampled over 5 minutes. \* 1w: Metrics over the most recent week sampled over 30 minutes. \* 1m: Metrics over the most recent month sampled over 2 hours. \* 1y: Metrics over the most recent year sampled over a day. \* Default value: 1 \* enum: ["1h", "1d", "1w", "1m", "1y"] |return\_timeout |integer |query |False a|The number of seconds to allow the call to execute before returning. When iterating over a collection, the default is 15 seconds. ONTAP returns earlier if either max records or the end of the collection is reached. \* Default value: 1 \* Max value: 120 \* Min value: 0 |fields |array[string] |query |False

```
a|Specify the fields to return.
|max_records
|integer
|query
|False
a|Limit the number of records returned.
|order_by
|array[string]
|query
|False
a|Order results by specified fields and optional [asc|desc] direction.
Default direction is 'asc' for ascending.
|return_records
|boolean
|query
|False
a|The default is true for GET calls. When set to false, only the number
of records is returned.
* Default value: 1
|===== Response
```
Status: 200, Ok

```
[cols=3*,options=header]
| == =|Name
|Type
|Description
|_links
|link:#_links[_links]
a|
|num_records
|integer
a|Number of records
```

```
|records
|array[link:#records[records]]
a|
| == =.Example response
[%collapsible%closed]
=[source,json,subs=+macros]
{
    "_links": {
      "next": {
        "href": "/api/resourcelink"
      },
      "self": {
        "href": "/api/resourcelink"
      }
    },
    "records": {
      "v3": {
         "_links": {
           "self": {
             "href": "/api/resourcelink"
          }
         },
         "duration": "PT15S",
         "iops": {
          "read": 200,
          "total": 1000,
           "write": 100
         },
         "latency": {
           "read": 200,
           "total": 1000,
           "write": 100
         },
         "status": "ok",
         "throughput": {
           "read": 200,
           "total": 1000,
           "write": 100
         },
```

```
  "timestamp": "2017-01-25T11:20:13Z"
  },
  "v4": {
    "_links": {
      "self": {
        "href": "/api/resourcelink"
     }
    },
    "duration": "PT15S",
    "iops": {
      "read": 200,
     "total": 1000,
      "write": 100
    },
    "latency": {
      "read": 200,
     "total": 1000,
     "write": 100
    },
    "status": "ok",
    "throughput": {
      "read": 200,
      "total": 1000,
      "write": 100
    },
    "timestamp": "2017-01-25T11:20:13Z"
\},
  "v41": {
    "_links": {
      "self": {
        "href": "/api/resourcelink"
     }
    },
    "duration": "PT15S",
    "iops": {
      "read": 200,
      "total": 1000,
      "write": 100
    },
    "latency": {
      "read": 200,
     "total": 1000,
     "write": 100
    },
    "status": "ok",
    "throughput": {
```

```
  "read": 200,
           "total": 1000,
           "write": 100
         },
         "timestamp": "2017-01-25T11:20:13Z"
      }
    }
}
====
== Error
```
Status: Default, Error

```
[cols=3*,options=header]
| == =|Name
|Type
|Description
|error
|link:#error[error]
a|
| == =.Example error
[%collapsible%closed]
====[source,json,subs=+macros]
{
    "error": {
      "arguments": {
        "code": "string",
        "message": "string"
      },
      "code": "4",
      "message": "entry doesn't exist",
      "target": "uuid"
    }
}
====== Definitions
```

```
[.api-def-first-level]
.See Definitions
[%collapsible%closed]
//Start collapsible Definitions block
====[#href]
[.api-collapsible-fifth-title]
href
[cols=3*,options=header]
| == =|Name
|Type
|Description
|href
|string
a|
|===[#_links]
[.api-collapsible-fifth-title]
_links
[cols=3*,options=header]
|===|Name
|Type
|Description
|next
|link:#href[href]
a|
|self
|link:#href[href]
a|
|===[#_links]
[.api-collapsible-fifth-title]
_links
```

```
[cols=3*,options=header]
| == =|Name
|Type
|Description
|self
|link:#href[href]
a|
| == =[#iops]
[.api-collapsible-fifth-title]
iops
The rate of I/O operations observed at the storage object.
[cols=3*,options=header]
| == =|Name
|Type
|Description
|other
|integer
a|Performance metric for other I/O operations. Other I/O operations can be
metadata operations, such as directory lookups and so on.
|read
|integer
a|Performance metric for read I/O operations.
|total
|integer
a|Performance metric aggregated over all types of I/O operations.
|write
|integer
a|Peformance metric for write I/O operations.
```

```
| == =[#latency]
[.api-collapsible-fifth-title]
latency
The round trip latency in microseconds observed at the storage object.
[cols=3*,options=header]
| == =|Name
|Type
|Description
|other
|integer
a|Performance metric for other I/O operations. Other I/O operations can be
metadata operations, such as directory lookups and so on.
|read
|integer
a|Performance metric for read I/O operations.
|total
|integer
a|Performance metric aggregated over all types of I/O operations.
|write
|integer
a|Peformance metric for write I/O operations.
| == =[#throughput]
[.api-collapsible-fifth-title]
throughput
The rate of throughput bytes per second observed at the storage object.
```

```
[cols=3*,options=header]
| == =|Name
|Type
|Description
|read
|integer
a|Performance metric for read I/O operations.
|total
|integer
a|Performance metric aggregated over all types of I/O operations.
|write
|integer
a|Peformance metric for write I/O operations.
| == =[#v3]
[.api-collapsible-fifth-title]
v3
The NFSv3 operations
[cols=3*,options=header]
| == =|Name
|Type
|Description
|_links
|link:#_links[_links]
a|
|duration
|string
a|The duration over which this sample is calculated. The time durations
are represented in the ISO-8601 standard format. Samples can be calculated
over the following durations:
```
|iops |link:#iops[iops] a|The rate of I/O operations observed at the storage object. |latency |link:#latency[latency] a|The round trip latency in microseconds observed at the storage object. |status |string a|Any errors associated with the sample. For example, if the aggregation of data over multiple nodes fails then any of the partial errors might be returned, "ok" on success, or "error" on any internal uncategorized failure. Whenever a sample collection is missed but done at a later time, it is back filled to the previous 15 second timestamp and tagged with "backfilled\_data". "Inconsistent\_ delta\_time" is encountered when the time between two collections is not the same for all nodes. Therefore, the aggregated value might be over or under inflated. "Negative delta" is returned when an expected monotonically increasing value has decreased in value. "Inconsistent\_old\_data" is returned when one or more nodes do not have the latest data.

|throughput |link:#throughput[throughput] a|The rate of throughput bytes per second observed at the storage object.

|timestamp |string a|The timestamp of the performance data.

 $| == =$ 

[#v4] [.api-collapsible-fifth-title]  $V<sub>4</sub>$ 

The NFSv4 operations

[cols=3\*,options=header]

```
| == =|Name
|Type
|Description
|_links
|link:#_links[_links]
a|
|duration
|string
a|The duration over which this sample is calculated. The time durations
are represented in the ISO-8601 standard format. Samples can be calculated
over the following durations:
|iops
|link:#iops[iops]
a|The rate of I/O operations observed at the storage object.
|latency
|link:#latency[latency]
a|The round trip latency in microseconds observed at the storage object.
|status
|string
a|Any errors associated with the sample. For example, if the aggregation
of data over multiple nodes fails then any of the partial errors might be
returned, "ok" on success, or "error" on any internal uncategorized
failure. Whenever a sample collection is missed but done at a later time,
it is back filled to the previous 15 second timestamp and tagged with
"backfilled_data". "Inconsistent_ delta_time" is encountered when the time
between two collections is not the same for all nodes. Therefore, the
aggregated value might be over or under inflated. "Negative delta" is
returned when an expected monotonically increasing value has decreased in
value. "Inconsistent_old_data" is returned when one or more nodes do not
have the latest data.
|throughput
|link:#throughput[throughput]
a|The rate of throughput bytes per second observed at the storage object.
```
|timestamp

```
|string
a|The timestamp of the performance data.
| == =[#v41]
[.api-collapsible-fifth-title]
v41
The NFSv4.1 operations
[cols=3*,options=header]
| == =|Name
|Type
|Description
|_links
|link:#_links[_links]
a|
|duration
|string
a|The duration over which this sample is calculated. The time durations
are represented in the ISO-8601 standard format. Samples can be calculated
over the following durations:
|iops
|link:#iops[iops]
a|The rate of I/O operations observed at the storage object.
|latency
|link:#latency[latency]
a|The round trip latency in microseconds observed at the storage object.
|status
|string
a|Any errors associated with the sample. For example, if the aggregation
of data over multiple nodes fails then any of the partial errors might be
returned, "ok" on success, or "error" on any internal uncategorized
failure. Whenever a sample collection is missed but done at a later time,
```

```
it is back filled to the previous 15 second timestamp and tagged with
"backfilled data". "Inconsistent delta time" is encountered when the time
between two collections is not the same for all nodes. Therefore, the
aggregated value might be over or under inflated. "Negative delta" is
returned when an expected monotonically increasing value has decreased in
value. "Inconsistent_old_data" is returned when one or more nodes do not
have the latest data.
|throughput
|link:#throughput[throughput]
a|The rate of throughput bytes per second observed at the storage object.
|timestamp
|string
a|The timestamp of the performance data.
|===[#records]
[.api-collapsible-fifth-title]
records
Historical performance numbers, such as IOPS latency and throughput, for
SVM-NFS protocol.
[cols=3*,options=header]
| == =|Name
|Type
|Description
|v3
|link:#v3[v3]
a|The NFSv3 operations
|v4
|link:#v4[v4]
a|The NFSv4 operations
```
|v41

```
|link:#v41[v41]
a|The NFSv4.1 operations
| == =[#error arguments]
[.api-collapsible-fifth-title]
error_arguments
[cols=3*,options=header]
| == =|Name
|Type
|Description
|code
|string
a|Argument code
|message
|string
a|Message argument
|===[#error]
[.api-collapsible-fifth-title]
error
[cols=3*,options=header]
| == =|Name
|Type
|Description
|arguments
|array[link:#error_arguments[error_arguments]]
a|Message arguments
|code
|string
```

```
a|Error code
|message
|string
a|Error message
|target
|string
a|The target parameter that caused the error.
| == =//end collapsible .Definitions block
=:leveloffset: -1
= View and create Vscan configuration
:leveloffset: +1
[[ID8fd98013fd8c244876184151f6f19a4d]]
= Protocols Vscan endpoint overview
== Overview
Use Vscan to protect data from being compromised by viruses or other
malicious code. Vscan combines best-in-class third party antivirus
software with ONTAP features that give you the flexibility you need to
control which files get scanned and when. Storage systems offload scanning
operations to external servers hosting antivirus software from third party
vendors. An Antivirus Connector on the external server handles
communications between the storage system and the antivirus software.
== Examples
```
=== Retrieving all of the Vscan configurations

```
----
# The API:
/api/protocols/vscan
# The call:
curl -X GET "https://<mgmt-
ip>/api/protocols/vscan?fields=*&return_records=true&return_timeout=15" -H
"accept: application/json"
# The response:
{
"records": [
    {
      "svm": {
         "uuid": "03ce5c36-f269-11e8-8852-0050568e5298",
        "name": "vs1"
      },
      "enabled": true,
    "scanner pools": [
         {
         "name": "scanner-1",
           "servers": [
             "1.1.1.1",
             "10.72.204.27"
         \frac{1}{2},
           "privileged_users": [
             "cifs\\u1",
             "cifs\\u2"
         \frac{1}{2},
           "role": "primary",
           "cluster": {
             "name": "Cluster1",
             "uuid": "0228714d-f268-11e8-8851-0050568e5298"
           }
         },
         {
           "name": "scanner-2",
           "servers": [
             "1.1.1.1",
             "10.72.204.27"
         \frac{1}{\sqrt{2}}  "privileged_users": [
             "cifs\\u1",
             "cifs\\u2"
```

```
\frac{1}{\sqrt{2}}  "role": "primary",
       "cluster": {
         "name": "Cluster1",
        "uuid": "0228714d-f268-11e8-8851-0050568e5298"
      }
    }
\frac{1}{\sqrt{2}}"on access policies": [
    {
     "name": "default CIFS",
       "vsName": "vs1",
       "enabled": true,
       "mandatory": true,
       "scope": {
       "max file size": 2147483648,
         "include_extensions": [
         " "\frac{1}{2}"scan without extension": true,
       "scan readonly volumes": false,
       "only execute access": false
      }
    },
    {
       "name": "on-access-test1",
       "vsName": "vs1",
       "enabled": false,
       "mandatory": true,
       "scope": {
       "max file size": 10000,
         "exclude_paths": [
           "\\dir"
       \frac{1}{\sqrt{2}}  "include_extensions": [
         \mathsf{m}_{\mathsf{mp}}*",
           "txt"
       \left| \ \right|,
         "exclude_extensions": [
           "mp*",
           "txt"
       \left| \ \right|,
       "scan without extension": true,
       "scan readonly volumes": false,
       "only execute access": false
       }
```

```
  },
    {
       "name": "on-access-test2",
       "vsName": "vs1",
       "enabled": false,
       "mandatory": true,
       "scope": {
       "max file size": 10000,
         "exclude_paths": [
           "\\dir"
       \frac{1}{2}  "include_extensions": [
          \text{m}p*\text{''},
            "txt"
       \frac{1}{\sqrt{2}}  "exclude_extensions": [
            "mp*",
           "txt"
       \frac{1}{2}"scan without extension": true,
       "scan readonly volumes": false,
       "only execute access": false
       }
    }
\frac{1}{2},
"on demand policies": [
    {
     "name": "task-1",
       "scan_paths": [
         "/vol1"
     \left| \right|,
     "log path": "/vol1",
       "scope": {
       "max_file_size": 10000,
         "exclude_paths": [
           "/vol1"
       \frac{1}{2}  "include_extensions": [
            "vmdk",
            "mp*"
       \left| \cdot \right|  "exclude_extensions": [
            "mp3",
            "mp4"
       \frac{1}{2}"scan_without_extension": true
```

```
  }
       },
       {
         "name": "task-2",
          "scan_paths": [
           "/vol1"
       \frac{1}{2},
        "log path": "/vol2",
          "scope": {
          "max_file_size": 10000,
            "exclude_paths": [
              "/vol2"
            ],
            "include_extensions": [
               "vmdk",
               "mp*"
          \left| \cdot \right|  "exclude_extensions": [
              "mp3",
              "mp4"
          \frac{1}{\sqrt{2}}"scan without extension": true
          }
       }
    ]
  },
  {
    "svm": {
      "uuid": "24c2567a-f269-11e8-8852-0050568e5298",
       "name": "vs2"
    },
    "enabled": false,
  "scanner pools": [
      {
         "name": "sp2",
          "servers": [
           "1.1.1.1"
       \left| \ \right|,
         "privileged_users": [
           "cifs\\u1"
       \frac{1}{2}  "role": "idle"
       }
  \frac{1}{2},
  "on access policies": [
       {
```

```
  "name": "default_CIFS",
           "vsName": "vs2",
           "enabled": true,
           "mandatory": true,
           "scope": {
            "max file size": 2147483648,
              "include_extensions": [
             \mathbf{u} * \mathbf{u}\frac{1}{\sqrt{2}}"scan without extension": true,
            "scan readonly volumes": false,
            "only execute access": false
           }
         },
         {
           "name": "ap1",
           "vsName": "vs2",
           "enabled": false,
           "mandatory": true,
           "scope": {
           "max file size": 2147483648,
              "include_extensions": [
              \mathbf{u}\star\mathbf{u}\frac{1}{2}"scan without extension": true,
              "scan_readonly_volumes": false,
            "only execute access": false
           }
         }
    \frac{1}{2}"on demand policies": [
        {
           "name": "t1",
           "scan_paths": [
             "/vol1"
         \frac{1}{2},
         "log path": "/vol1",
           "scope": {
            "max file size": 10737418240,
              "include_extensions": [
\mathbf{u} \star \mathbf{u}  ],
            "scan without extension": true
  }
         }
      ]
```

```
  }
\frac{1}{\sqrt{2}}"num_records": 2
}
----
=== Retrieving all Vscan configurations for a particular SVM
---# The API:
/api/protocols/vscan/{svm.uuid}
# The call:
curl -X GET "https://<mgmt-ip>/api/protocols/vscan/24c2567a-f269-11e8-
8852-0050568e5298?fields=*" -H "accept: application/json"
# The response:
{
"svm": {
    "uuid": "24c2567a-f269-11e8-8852-0050568e5298",
   "name": "vs2"
},
"enabled": false,
"scanner pools": [
 \left\{ \begin{array}{c} \end{array} \right\}  "name": "sp2",
       "servers": [
        "1.1.1.1"
     \frac{1}{2}  "privileged_users": [
        "cifs\\u1"
     \frac{1}{\sqrt{2}}  "role": "idle"
   }
\frac{1}{\sqrt{2}}"on access policies": [
   {
      "name": "default_CIFS",
       "vsName": "vs2",
       "enabled": true,
       "mandatory": true,
       "scope": {
       "max file size": 2147483648,
         "include_extensions": [
         \mathbf{u}\star\mathbf{u}
```

```
\frac{1}{\sqrt{2}}"scan without extension": true,
       "scan readonly volumes": false,
       "only execute access": false
       }
     },
     {
       "name": "ap1",
       "vsName": "vs2",
       "enabled": false,
       "mandatory": true,
       "scope": {
       "max file size": 2147483648,
         "include_extensions": [
         \mathbf{u} \star \mathbf{u}  ],
       "scan without extension": true,
         "scan_readonly_volumes": false,
       "only execute access": false
       }
    }
\frac{1}{2}"on demand policies": [
    {
      "name": "t1",
       "scan_paths": [
        "/vol1"
     \left| \right|,
     "log path": "/vol1",
       "scope": {
       "max file size": 10737418240,
         "include_extensions": [
         \mathbf{u} \star \mathbf{w}\left| \ \right|,
       "scan without extension": true
       }
   }
\Gamma}
---=== Creating a Vscan configuration
----
# The API:
```

```
/api/protocols/vscan
```

```
# The call:
curl -X POST "https://<mgmt-ip>/api/protocols/vscan?return_records=true"
-H "accept: appication/json" -H "Content-Type: application/json" -d "{
\"enabled\": true, \"on access policies\": [ { \"enabled\": true,
\"mandatory\": true, \"name\": \"on-access-test\", \"scope\": {
\"exclude extensions\": [ \"mp*\", \"txt\" ], \"exclude paths\": [
\Upsilon' \Uedge \Uedge \U , \Upsilon' ), \Upsilon' include extensions\": [ \"mp*\", \"txt\" ],
\forall"max file size\forall": 21474, \forall"only execute access\forall": false,
\"scan_readonly_volumes\": false, \"scan_without_extension\": true } } ],
\"on demand policies\": [ { \"log path\": \"/vol\", \"name\": \"task-1\",
\forall"scan paths\": [ \forall"/vol\" ], \forall"schedule\": { \forall"name\": \forall"daily\",
\"uuid\": \"d4984822-17b7-11e9-b450-0050568ecd85\" }, \"scope\": {
\"exclude extensions\": [ \"mp3\", \"mp4\" ], \"exclude paths\": [
\Upsilon'vol\Upsilon'], \Upsilon'include extensions\Upsilon': [ \Upsilon'vmdk\Upsilon', \Upsilon''mp*\Upsilon'],
\"max file size\": 10737, \"scan without extension\": true } } ],
\"scanner pools\": [ { \"cluster\": { \"name\": \"Cluster1\", \"uuid\":
\"ab746d77-17b7-11e9-b450-0050568ecd85\" }, \"name\": \"scanner-1\",
\"privileged_users\": [ \"cifs\\\\u1\", \"cifs\\\\u2\" ], \"role\":
\"primary\", \"servers\": [ \"1.1.1.1\", \"10.72.204.27\" ] } ], \"svm\":
{ \"name\": \"vs1\", \"uuid\": \"b103be27-17b8-11e9-b451-0050568ecd85\"
}}"
# The response:
{
"num records": 1,
"records": [
    {
      "svm": {
      "uuid": "b103be27-17b8-11e9-b451-0050568ecd85",
      "name": "vs1"
      },
      "enabled": true,
    "scanner pools": [
        {
         "name": "scanner-1",
           "servers": [
             "1.1.1.1",
             "10.72.204.27"
           ],
           "privileged_users": [
            "cifs\\u1",
            "cifs\\u2"
         \frac{1}{\sqrt{2}}  "role": "primary",
```

```
  "cluster": {
              "name": "Cluster1",
              "uuid": "ab746d77-17b7-11e9-b450-0050568ecd85"
  }
         }
    \frac{1}{\sqrt{2}}"on access policies": [
        {
           "name": "on-access-test",
           "enabled": true,
         "mandatory": true,
           "scope": {
            "max file size": 21474,
              "exclude_paths": [
                "\\vol"
            \left| \ \right|,
              "include_extensions": [
                "mp*",
               "txt"
            \left| \ \right|,
              "exclude_extensions": [
                "mp*",
                "txt"
            \frac{1}{\sqrt{2}}"scan without extension": true,
              "scan_readonly_volumes": false,
            "only execute access": false
           }
         }
    \frac{1}{2}"on demand policies": [
        {
         "name": "task-1",
           "scan_paths": [
             "/vol"
         \frac{1}{2},
         "log path": "/vol",
           "schedule": {
              "uuid": "d4984822-17b7-11e9-b450-0050568ecd85",
              "name": "daily"
           },
           "scope": {
            "max file_size": 10737,
              "exclude_paths": [
                "//"
            \frac{1}{\sqrt{2}}
```

```
  "include_extensions": [
               "vmdk",
              "mp*"
          \frac{1}{2}  "exclude_extensions": [
              "mp3",
              "mp4"
          \frac{1}{2}"scan without extension": true
  }
        }
      ]
   }
\Box}
----
=== Creating multiple Vscan scanner-pools for the specified SVM
----
# The API:
/api/protocols/vscan
# The call:
curl -X POST "https://<mgmt-ip>/api/protocols/vscan?return_records=true"
-H "accept: appication/json" -H "Content-Type: application/json" -d "{
\"scanner pools\": [ { \"cluster\": { \"name\": \"Cluster1\", \"uuid\":
\"ab746d77-17b7-11e9-b450-0050568ecd85\" }, \"name\": \"scanner-1\",
\"privileged_users\": [ \"cifs\\\\u1\", \"cifs\\\\u2\" ], \"role\":
\"primary\", \"servers\": [ \"1.1.1.1\", \"10.72.204.27\" ] }, {
\"cluster\": { \"name\": \"Cluster1\", \"uuid\": \"ab746d77-17b7-11e9-
b450-0050568ecd85\" }, \"name\": \"scanner-2\", \"privileged users\": [
\"cifs\\\\u3\", \"cifs\\\\u4\" ], \"role\": \"primary\", \"servers\": [
\"1.1.1.5\", \"10.72.3.27\" ] } ], \"svm\": { \"name\": \"vs1\", \"uuid\":
\"b103be27-17b8-11e9-b451-0050568ecd85\" }}"
# The response:
{
"num_records": 1,
"records": [
    {
      "svm": {
      "uuid": "b103be27-17b8-11e9-b451-0050568ecd85",
      "name": "vs1"
      },
```

```
  "scanner_pools": [
         {
          "name": "scanner-1",
            "servers": [
             "1.1.1.1",
             "10.72.204.27"
          \frac{1}{\sqrt{2}}  "privileged_users": [
             "cifs\\u1",
             "cifs\\u2"
          \frac{1}{2}  "role": "primary",
            "cluster": {
              "name": "Cluster1",
              "uuid": "ab746d77-17b7-11e9-b450-0050568ecd85"
            }
         },
         {
            "name": "scanner-2",
            "servers": [
             "1.1.1.5",
             "10.72.3.27"
          \left| \ \right|,
            "privileged_users": [
             "cifs\\u3",
             "cifs\\u4"
          \left| \right|,
            "role": "primary",
            "cluster": {
              "name": "Cluster1",
              "uuid": "ab746d77-17b7-11e9-b450-0050568ecd85"
            }
         }
       ]
   }
]
}
---=== Creating multiple Vscan On-access policies for a specified SVM
----
# The API:
/api/protocols/vscan
```

```
# The call:
curl -X POST "https://<mgmt-ip>/api/protocols/vscan?return_records=true"
-H "accept: application/json" -H "Content-Type: application/json" -d "{
\"on access policies\": [ { \"enabled\": false, \"mandatory\": true,
\"name\": \"on-access-test11\", \"scope\": { \"exclude_extensions\": [
\langle \Psi, \Psi \rangle, \langle \Psi, \Psi \rangle, \langle \Psi, \Psi \rangle, \langle \Psi, \Psi \rangle , \langle \Psi, \Psi \rangle\"include extensions\": [ \"mp*\", \"txt\" ], \"max file size\": 214748,
\"only execute access\": false, \"scan readonly volumes\": false,
\"scan without extension\": true } }, { \"enabled\": false, \"mandatory\":
true, \"name\": \"on-access-test10\", \"scope\": { \"exclude extensions\":
[ \ \langle \Psi, \Psi \rangle, \ \langle \Psi, \Psi \rangle, \ \langle \Psi, \Psi \rangle, \ \langle \Psi, \Psi \rangle, \ \langle \Psi, \Psi \rangle\"include extensions\": [ \"mp*\", \"txt\" ], \"max file size\": 21474,
\"only_execute_access\": false, \"scan_readonly_volumes\": false,
\"scan_without_extension\": true } } ], \"svm\": { \"name\": \"vs1\",
\"uuid\": \"b103be27-17b8-11e9-b451-0050568ecd85\" }}"
# The response:
{
"num records": 1,
"records": [
    {
       "svm": {
         "uuid": "b103be27-17b8-11e9-b451-0050568ecd85",
       "name": "vs1"
       },
     "on access policies": [
         {
           "name": "on-access-test11",
           "enabled": false,
           "mandatory": true,
           "scope": {
            "max file size": 214748,
              "exclude_paths": [
                "\\vol"
            \frac{1}{\sqrt{2}}  "include_extensions": [
              \mathsf{m}_{\mathbb{P}}*",
                "txt"
            \frac{1}{\sqrt{2}}  "exclude_extensions": [
              "mp*",
                "txt"
            \frac{1}{2}"scan without extension": true,
            "scan readonly volumes": false,
            "only execute access": false
```

```
  }
        },
\{  "name": "on-access-test10",
          "enabled": false,
          "mandatory": true,
          "scope": {
           "max file size": 21474,
             "exclude_paths": [
              "\\vol"
            ],
             "include_extensions": [
             \text{m}p*\text{''},
              "txt"
           \frac{1}{2}  "exclude_extensions": [
               "mp*",
              "txt"
           \frac{1}{2}"scan without extension": true,
           "scan readonly volumes": false,
           "only execute access": false
  }
        }
      ]
    }
\mathbf{I}}
----
=== Creating multiple Vscan On-demand policies for a specified SVM
----
# The API:
/api/protocols/vscan
# The call:
curl -X POST "https://<mgmt-ip>/api/protocols/vscan?return_records=true"
-H "accept: application/json" -H "Content-Type: application/json" -d "{
\"on demand policies\": [ { \"log path\": \"/vol\", \"name\": \"task-1\",
\"scan_paths\": [ \"/vol\" ], \"schedule\": { \"name\": \"daily\",
\"uuid\": \"d4984822-17b7-11e9-b450-0050568ecd85\" }, \"scope\": {
\"exclude extensions\": [ \"mp3\", \"mp4\" ], \"exclude paths\": [
\Upsilon'vol1\" ], \"include extensions\": [ \"vmdk\", \"mp*\" ],
\"max_file_size\": 107374, \"scan_without_extension\": true } }, {
```

```
\Upsilon"log_path\Upsilon: \Upsilon"/vol\Upsilon, \Upsilon"name\Upsilon: \Upsilon"task-2\Upsilon, \Upsilon"scan_paths\Upsilon: [ \Upsilon"/vol\Upsilon"
], \"scope\": { \"exclude extensions\": [ \"mp3\", \"mp4\" ],
\"exclude paths\": [ \"/vol1\" ], \"include extensions\": [ \"vmdk\",
\"mp*\" ], \"max file size\": 107374, \"scan_without_extension\": true } }
], \"svm\": { \"name\": \"vs1\", \"uuid\": \"b103be27-17b8-11e9-b451-
0050568ecd85\" }}"
# The response:
{
"num records": 1,
"records": [
    {
       "svm": {
         "uuid": "b103be27-17b8-11e9-b451-0050568ecd85",
         "name": "vs1"
       },
     "on demand policies": [
         {
            "name": "task-1",
            "scan_paths": [
             "/vol"
         \frac{1}{2},
          "log path": "/vol",
            "schedule": {
              "uuid": "d4984822-17b7-11e9-b450-0050568ecd85",
             "name": "daily"
            },
            "scope": {
            "max file size": 107374,
              "exclude_paths": [
                "/vol1"
            \frac{1}{2},
              "include_extensions": [
                "vmdk",
                "mp*"
            \frac{1}{2},
              "exclude_extensions": [
                "mp3",
                "mp4"
            \frac{1}{\sqrt{2}}"scan without extension": true
            }
         },
\{  "name": "task-2",
            "scan_paths": [
```

```
  "/vol"
         \frac{1}{\sqrt{2}}"log path": "/vol",
           "scope": {
           "max file size": 107374,
             "exclude_paths": [
               "/vol1"
           \frac{1}{2},
             "include_extensions": [
               "vmdk",
               "mp*"
           \left| \ \right|,
             "exclude_extensions": [
               "mp3",
               "mp4"
           \left| \ \right|,
           "scan without extension": true
  }
        }
      ]
   }
]
}
----
=== Enabling Vscan for a specified SVM
---# The API:
/api/protocols/vscan/{svm.uuid}
# The call:
curl -X PATCH "https://<mgmt-ip>/api/protocols/vscan/03ce5c36-f269-11e8-
8852-0050568e5298" -H "accept: application/json" -H "Content-Type:
application/json" -d "{ \"enabled\": true}"
---=== Clearing the Vscan cache for the specified SVM
----
# The call:
curl -X PATCH "https://<mgmt-ip>/api/protocols/vscan/03ce5c36-f269-11e8-
8852-0050568e5298" -H "accept: application/json" -H "Content-Type:
application/json" -d "{ \"cache clear\": true}"
```

```
----
=== Deleting the Vscan configuration for a specified SVM
---# The API:
/api/protocols/vscan/{svm.uuid}
# The call:
curl -X DELETE "https://<mgmt-ip>/api/protocols/vscan/03ce5c36-f269-11e8-
8852-0050568e5298" -H "accept: application/json"
----
[[IDd1921a833226c9b36c644dfef21b318c]]
= Retrieve the Vscan configuration
[.api-doc-operation .api-doc-operation-get]#GET# [.api-doc-code-
block]#`/protocols/vscan`#
*Introduced In:* 9.6
Retrieves the Vscan configuration.
This includes scanner-pools, On-Access policies, On-Demand policies, and
information about whether a Vscan is enabled or disabled on an SVM.
Important notes:
* You can enable only one Vscan configuration at a time for an SVM.
* You can only query using `svm.uuid` or `svm.name`.
== Related ONTAP commands
* `vserver vscan show`
* `vserver vscan scanner-pool show`
* `vserver vscan scanner-pool servers show`
* `vserver vscan scanner-pool privileged-users show`
* `vserver vscan on-access-policy show`
* `vserver vscan on-access-policy file-ext-to-exclude show`
* `vserver vscan on-access-policy file-ext-to-include show`
* `vserver vscan on-access-policy paths-to-exclude show`
* `vserver vscan on-demand-task show`
```

```
== Learn more
* xref:{relative_path}protocols_vscan_endpoint_overview.html[DOC
/protocols/vscan]
* xref: {relative path}protocols vscan svm.uuid scanner-
pools_endpoint_overview.html[DOC /protocols/vscan/{svm.uuid}/scanner-
pools]
== Parameters
[cols=5*,options=header]
| == =|Name
|Type
|In
|Required
|Description
|scanner_pools.privileged_users
|string
|query
|False
a|Filter by scanner pools.privileged users
|scanner_pools.cluster.name
|string
|query
|False
a|Filter by scanner pools.cluster.name
|scanner_pools.cluster.uuid
|string
|query
|False
a|Filter by scanner_pools.cluster.uuid
|scanner_pools.name
|string
|query
|False
a|Filter by scanner pools.name
```
|scanner\_pools.servers |string |query |False a|Filter by scanner pools.servers |scanner\_pools.role |string |query |False a|Filter by scanner\_pools.role |svm.uuid |string |query |False a|Filter by svm.uuid |svm.name |string |query |False a|Filter by svm.name |on\_demand\_policies.schedule.name |string |query |False a|Filter by on demand policies.schedule.name |on\_demand\_policies.schedule.uuid |string |query |False a|Filter by on demand policies.schedule.uuid |on\_demand\_policies.name |string |query |False

```
a|Filter by on demand policies.name
|on_demand_policies.log_path
|string
|query
|False
a|Filter by on demand policies.log path
|on_demand_policies.scope.exclude_extensions
|string
|query
|False
a|Filter by on demand policies.scope.exclude extensions
|on_demand_policies.scope.include_extensions
|string
|query
|False
a|Filter by on demand policies.scope.include extensions
|on_demand_policies.scope.scan_without_extension
|boolean
|query
|False
a|Filter by on demand policies.scope.scan without extension
|on_demand_policies.scope.max_file_size
|integer
|query
|False
a|Filter by on demand policies.scope.max file size
|on_demand_policies.scope.exclude_paths
|string
|query
|False
a|Filter by on demand policies.scope.exclude paths
|on_demand_policies.scan_paths
```

```
|string
```
|query |False a|Filter by on demand policies.scan paths |enabled |boolean |query |False a|Filter by enabled |on\_access\_policies.name |string |query |False a|Filter by on access policies.name |on\_access\_policies.scope.only\_execute\_access |boolean |query |False a|Filter by on access policies.scope.only execute access |on\_access\_policies.scope.exclude\_paths |string |query |False a|Filter by on access policies.scope.exclude paths |on\_access\_policies.scope.max\_file\_size |integer |query |False a|Filter by on access policies.scope.max file size |on\_access\_policies.scope.scan\_without\_extension |boolean |query |False a|Filter by on access policies.scope.scan without extension

|on\_access\_policies.scope.include\_extensions |string |query |False a|Filter by on access\_policies.scope.include\_extensions |on\_access\_policies.scope.exclude\_extensions |string |query |False a|Filter by on access policies.scope.exclude extensions |on\_access\_policies.scope.scan\_readonly\_volumes |boolean |query |False a|Filter by on access policies.scope.scan readonly volumes |on\_access\_policies.mandatory |boolean |query |False a|Filter by on access policies.mandatory |on\_access\_policies.enabled |boolean |query |False a|Filter by on access policies.enabled |fields |array[string] |query |False a|Specify the fields to return. |max\_records |integer |query |False a|Limit the number of records returned.

```
|return_records
|boolean
|query
|False
a|The default is true for GET calls. When set to false, only the number
of records is returned.
* Default value: 1
|return_timeout
|integer
|query
|False
a|The number of seconds to allow the call to execute before returning.
When iterating over a collection, the default is 15 seconds. ONTAP
returns earlier if either max records or the end of the collection is
reached.
* Default value: 1
* Max value: 120
* Min value: 0
|order_by
|array[string]
|query
|False
a|Order results by specified fields and optional [asc|desc] direction.
Default direction is 'asc' for ascending.
|===== Response
```
Status: 200, Ok

```
[cols=3*,options=header]
| == =|Name
|Type
|Description
|_links
```

```
|link:#_links[_links]
a|
|num_records
|integer
a|Number of records
|records
|array[link:#vscan[vscan]]
a|
| == =.Example response
[%collapsible%closed]
====
[source,json,subs=+macros]
{
  " links": {
       "next": {
         "href": "/api/resourcelink"
       },
       "self": {
         "href": "/api/resourcelink"
       }
     },
     "records": {
     " links": {
         "self": {
            "href": "/api/resourcelink"
         }
       },
     "on access policies": {
         "name": "on-access-test",
         "scope": {
            "exclude_extensions": [
           \mathsf{m}_{\mathsf{mp}}*",
             "txt"
          \frac{1}{\sqrt{2}}  "exclude_paths": [
             "\\dir1\\dir2\\name",
            "\\vol\\a b",
           "\w\ldots\frac{1}{\sqrt{2}}
```

```
  "include_extensions": [
            "mp*",
             "txt"
         \frac{1}{2}  "max_file_size": 2147483648
         }
      },
    "on demand policies": {
       "log_path": "/vol0/report_dir",
       "name": "task-1",
       "scan paths": [
           "/vol1/",
           "/vol2/cifs/"
       \frac{1}{2},
         "schedule": {
         " links": {
             "self": {
                "href": "/api/resourcelink"
            }
           },
         "name": "weekly",
           "uuid": "1cd8a442-86d1-11e0-ae1c-123478563412"
         },
         "scope": {
           "exclude_extensions": [
             "mp3",
             "mp4"
         \frac{1}{2}  "exclude_paths": [
             "/vol1/cold-files/",
             "/vol1/cifs/names"
         \frac{1}{\sqrt{2}}  "include_extensions": [
             "vmdk",
             "mp*"
         \frac{1}{\sqrt{2}}  "max_file_size": 10737418240
         }
      },
    "scanner pools": {
         "cluster": {
           "_links": {
              "self": {
                "href": "/api/resourcelink"
  }
           },
```

```
  "name": "cluster1",
           "uuid": "1cd8a442-86d1-11e0-ae1c-123478563412"
         },
         "name": "scanner-1",
         "privileged_users": [
           "cifs\\u1",
          "cifs\\u2"
       \frac{1}{\sqrt{2}}  "role": "primary",
         "servers": [
           "1.1.1.1",
          "10.72.204.27",
           "vmwin204-27.fsct.nb"
       \Box  },
       "svm": {
         "_links": {
           "self": {
             "href": "/api/resourcelink"
           }
         },
       "name": "svm1",
         "uuid": "02c9e252-41be-11e9-81d5-00a0986138f7"
      }
    }
}
====== Error
```
Status: Default, Error

```
[cols=3*,options=header]
|===|Name
|Type
|Description
|error
|link:#error[error]
a|
| == =
```

```
.Example error
[%collapsible%closed]
====
[source,json,subs=+macros]
{
    "error": {
      "arguments": {
        "code": "string",
        "message": "string"
      },
      "code": "4",
      "message": "entry doesn't exist",
      "target": "uuid"
    }
}
====== Definitions
[.api-def-first-level]
.See Definitions
[%collapsible%closed]
//Start collapsible Definitions block
====[#href]
[.api-collapsible-fifth-title]
href
[cols=3*,options=header]
|===|Name
|Type
|Description
|href
|string
a|
| == =[#_links]
[.api-collapsible-fifth-title]
_links
[cols=3*,options=header]
```

```
| == =|Name
|Type
|Description
|next
|link:#href[href]
a|
|self
|link:#href[href]
a|
| == =[#_links]
[.api-collapsible-fifth-title]
_links
[cols=3*,options=header]
| == =|Name
|Type
|Description
|self
|link:#href[href]
a|
| == =[#scope]
[.api-collapsible-fifth-title]
scope
[cols=3*,options=header]
|===|Name
|Type
|Description
|exclude_extensions
|array[string]
a|List of file extensions for which scanning is not performed.
```
|exclude\_paths |array[string] a|List of file paths for which scanning must not be performed. |include\_extensions |array[string] a|List of file extensions to be scanned. |max\_file\_size |integer a|Maximum file size, in bytes, allowed for scanning. |only\_execute\_access |boolean a|Scan only files opened with execute-access. |scan\_readonly\_volumes |boolean a|Specifies whether or not read-only volume can be scanned. |scan\_without\_extension |boolean a|Specifies whether or not files without any extension can be scanned.  $| == =$ [#vscan\_on\_access] [.api-collapsible-fifth-title] vscan\_on\_access An On-Access policy that defines the scope of an On-Access scan. Use On-Access scanning to check for viruses when clients open, read, rename, or close files over CIFS. By default, ONTAP creates an On-Access policy named "default CIFS" and enables it for all the SVMs in a cluster. [cols=3\*,options=header]  $| == =$ |Name

```
|Type
|Description
|enabled
|boolean
a|Status of the On-Access Vscan policy
|mandatory
|boolean
a|Specifies if scanning is mandatory. File access is denied if there are
no external virus-scanning servers available for virus scanning.
|name
|string
a|On-Access policy ame
|scope
|link:#scope[scope]
a|
|===[#schedule]
[.api-collapsible-fifth-title]
schedule
Schedule of the task.
[cols=3*,options=header]
| ===|Name
|Type
|Description
|_links
|link:#_links[_links]
a|
|name
|string
a|Job schedule name
```

```
|uuid
|string
a|Job schedule UUID
| == =[#scope]
[.api-collapsible-fifth-title]
scope
[cols=3*,options=header]
| == =|Name
|Type
|Description
|exclude_extensions
|array[string]
a|List of file extensions for which scanning is not performed.
|exclude_paths
|array[string]
a|List of file paths for which scanning must not be performed.
|include_extensions
|array[string]
a|List of file extensions to be scanned.
|max_file_size
|integer
a|Maximum file size, in bytes, allowed for scanning.
|scan_without_extension
|boolean
a|Specifies whether or not files without any extension can be scanned.
|===
```

```
[#vscan_on_demand_policy]
[.api-collapsible-fifth-title]
vscan on demand policy
Use On-Demand scanning to check files for viruses on a schedule. An On-
Demand policy defines the scope of an On-Demand scan.
[cols=3*,options=header]
|===|Name
|Type
|Description
|log_path
|string
a|The path from the Vserver root where the task report is created.
|name
|string
a|On-Demand task name
|scan_paths
|array[string]
a|List of paths that need to be scanned.
|schedule
|link:#schedule[schedule]
a|Schedule of the task.
|scope
|link:#scope[scope]
a|
| == =[#cluster reference]
[.api-collapsible-fifth-title]
cluster reference
[cols=3*,options=header]
| == =
```

```
|Name
|Type
|Description
|_links
|link:#_links[_links]
a|
|name
|string
a|
|uuid
|string
a|
| == =[#scanner pool]
[.api-collapsible-fifth-title]
scanner pool
Scanner pool is a set of attributes which are used to validate and manage
connections between clustered ONTAP and external virus-scanning server, or
"Vscan server".
[cols=3*,options=header]
| == =|Name
|Type
|Description
|cluster
|link:#cluster_reference[cluster_reference]
a|
|name
|string
a|Specifies the name of the scanner pool. Scanner pool name can be up to
256 characters long and is a string that can only contain any combination
of ASCII-range alphanumeric characters a-z, A-Z, 0-9), " ", "-" and ".".
|privileged_users
|array[string]
```

```
a|Specifies a list of privileged users. A valid form of privileged user-
name is "domain-name\user-name". Privileged user-names are stored and
treated as case-insensitive strings. Virus scanners must use one of the
registered privileged users for connecting to clustered Data ONTAP for
exchanging virus-scanning protocol messages and to access file for
scanning, remedying and quarantining operations.
* example: ["cifs\u1", "cifs\u2"]
* Introduced in: 9.10
|role
|string
a|Specifies the role of the scanner pool. The possible values are:
*** primary - Always active.
*** secondary - Active only when none of the primary external virus-
scanning servers are connected.
*** idle - Always inactive.
|servers
|array[string]
a|Specifies a list of IP addresses or FQDN for each Vscan server host
names which are allowed to connect to clustered ONTAP.
* example: ["1.1.1.1", "10.72.204.27", "vmwin204-27.fsct.nb"]
* Introduced in: 9.10
| == =[#svm]
[.api-collapsible-fifth-title]
svm
[cols=3*,options=header]
| == =|Name
|Type
|Description
|_links
|link:#_links[_links]
```

```
a|
|name
|string
a|The name of the SVM.
|uuid
|string
a|The unique identifier of the SVM.
| == =[#vscan]
[.api-collapsible-fifth-title]
vscan
Vscan can be used to protect data from being compromised by viruses or
other malicious code. This combines best-in-class third-party antivirus
software with ONTAP features that give you the flexibility you need to
control which files get scanned and when. Storage systems offload scanning
operations to external servers hosting antivirus software from thirdparty
vendors. An Antivirus Connector on the external server handles
communications between the storage system and the antivirus software.
[cols=3*,options=header]
| == =|Name
|Type
|Description
|_links
|link:#_links[_links]
a|
|cache_clear
|boolean
a|Discards the cached information of the files that have been successfully
scanned. Once the cache is cleared, files are scanned again when they are
accessed. PATCH only
```
|enabled |boolean

```
a|Specifies whether or not Vscan is enabled on the SVM.
|on_access_policies
|array[link:#vscan_on_access[vscan_on_access]]
a|
|on_demand_policies
|array[link:#vscan_on_demand_policy[vscan_on_demand_policy]]
a|
|scanner_pools
|array[link:#scanner_pool[scanner_pool]]
a|
|svm
|link:#svm[svm]
a|
|===[#error_arguments]
[.api-collapsible-fifth-title]
error_arguments
[cols=3*,options=header]
| == =|Name
|Type
|Description
|code
|string
a|Argument code
|message
|string
a|Message argument
| == =[#error]
[.api-collapsible-fifth-title]
```

```
error
```

```
[cols=3*,options=header]
| == =|Name
|Type
|Description
|arguments
|array[link:#error_arguments[error_arguments]]
a|Message arguments
|code
|string
a|Error code
|message
|string
a|Error message
|target
|string
a|The target parameter that caused the error.
|===//end collapsible .Definitions block
====
[[IDc24277dc6b9eed3c35a1e0170c2d0fd7]]
= Create a Vscan configuration
[.api-doc-operation .api-doc-operation-post]#POST# [.api-doc-code-
block]#`/protocols/vscan`#
*Introduced In:* 9.6
Creates a Vscan configuration, which includes a list of scanner-pools,
```
Vscan On-Access policies and Vscan On-Demand policies. Defines whether the Vscan configuration you create is enabled or disabled for a specified SVM.

```
Important notes:
* You can enable only one Vscan configuration at a time for an SVM.
* There needs to be at least one active scanner-pool and one enabled On-
Access policy to enable Vscan successfully.
* By default, a Vscan is enabled when it's created.
* By default, the Vscan On-Access policies created from this endpoint are
in the disabled state. You can use the On-Access policy PATCH endpoint to
enable a particular On-Access policy. In ONTAP 9.6, only one Vscan On-
Access policy can be enabled and only one Vscan On-Demand policy can be
scheduled on an SVM.
== Required properties
* `svm.uuid` or `svm.name` - Existing SVM in which to create the Vscan
configuration.
== Recommended optional properties
* `scanner pools` - There must be at least one active scanner-pool for
Vscan configuration. Created either through Vscan POST operation or
scanner-pools POST operation.
== Default property values
If not specified in POST, the following default property value is
assigned:
* `enabled` - true
== Related ONTAP commands
* `vserver vscan enable`
* `vserver vscan scanner-pool create`
* `vserver vscan scanner-pool apply-policy`
* `vserver vscan scanner-pool servers add`
* `vserver vscan scanner-pool privileged-users add`
* `vserver vscan on-access-policy create`
* `vserver vscan on-access-policy file-ext-to-exclude add`
* `vserver vscan on-access-policy file-ext-to-include add`
* `vserver vscan on-access-policy paths-to-exclude add`
* `vserver vscan on-demand-task create`
```
== Learn more

\* xref:{relative\_path}protocols\_vscan\_endpoint\_overview.html[DOC

```
/protocols/vscan]
* xref:{relative_path}protocols_vscan_svm.uuid_scanner-
pools_endpoint_overview.html[DOC /protocols/vscan/{svm.uuid}/scanner-
pools]
== Parameters
[cols=5*,options=header]
| == =|Name
|Type
|In
|Required
|Description
|return_records
|boolean
|query
|False
a|The default is false. If set to true, the records are returned.
* Default value:
|===== Request Body
[cols=3*,options=header]
| == =|Name
|Type
|Description
|_links
|link:#_links[_links]
a|
|cache_clear
|boolean
a|Discards the cached information of the files that have been successfully
scanned. Once the cache is cleared, files are scanned again when they are
accessed. PATCH only
```

```
|enabled
|boolean
a|Specifies whether or not Vscan is enabled on the SVM.
|on_access_policies
|array[link:#vscan_on_access[vscan_on_access]]
a|
|on_demand_policies
|array[link:#vscan_on_demand_policy[vscan_on_demand_policy]]
a|
|scanner_pools
|array[link:#scanner_pool[scanner_pool]]
a|
|svm
|link:#svm[svm]
a|
| == =.Example request
[%collapsible%closed]
====[source, json, subs=+macros]
{
  " links": {
      "self": {
         "href": "/api/resourcelink"
      }
    },
  "on access policies": {
      "name": "on-access-test",
      "scope": {
         "exclude_extensions": [
         "mp*",
           "txt"
       \vert,
         "exclude_paths": [
           "\\dir1\\dir2\\name",
         "\lorvol\a b",
         "\setminus\verb|vol| \setminus a, b \setminus \verb||"
```

```
\frac{1}{\sqrt{2}}  "include_extensions": [
       "mp*",
         "txt"
     \vert,
       "max_file_size": 2147483648
    }
  },
"on demand policies": {
  "log_path": "/vol0/report_dir",
    "name": "task-1",
    "scan_paths": [
    "/vol1/",
      "/vol2/cifs/"
  \frac{1}{2}  "schedule": {
     " links": {
         "self": {
            "href": "/api/resourcelink"
         }
       },
     "name": "weekly",
       "uuid": "1cd8a442-86d1-11e0-ae1c-123478563412"
    },
    "scope": {
       "exclude_extensions": [
         "mp3",
         "mp4"
     \frac{1}{2},
       "exclude_paths": [
         "/vol1/cold-files/",
         "/vol1/cifs/names"
     \frac{1}{2},
       "include_extensions": [
        "vmdk",
      \mathsf{m}_{\mathsf{mp}} \star \mathsf{m}\frac{1}{\sqrt{2}}  "max_file_size": 10737418240
    }
  },
"scanner pools": {
    "cluster": {
     " links": {
         "self": {
            "href": "/api/resourcelink"
         }
```

```
  },
         "name": "cluster1",
        "uuid": "1cd8a442-86d1-11e0-ae1c-123478563412"
      },
      "name": "scanner-1",
      "privileged_users": [
        "cifs\\u1",
       "cifs\\u2"
    \frac{1}{\sqrt{2}}  "role": "primary",
      "servers": [
        "1.1.1.1",
        "10.72.204.27",
        "vmwin204-27.fsct.nb"
      ]
    },
    "svm": {
      "_links": {
       "self": {
           "href": "/api/resourcelink"
        }
      },
      "name": "svm1",
      "uuid": "02c9e252-41be-11e9-81d5-00a0986138f7"
    }
}
====
```
== Response

Status: 201, Created

```
[cols=3*,options=header]
|===|Name
|Type
|Description
|_links
|link:#_links[_links]
a|
|num_records
|integer
a|Number of records
```

```
|records
|array[link:#vscan[vscan]]
a|
| == =.Example response
[%collapsible%closed]
====
[source,json,subs=+macros] {
  " links": {
       "next": {
         "href": "/api/resourcelink"
      },
       "self": {
         "href": "/api/resourcelink"
      }
    },
    "records": {
     " links": {
         "self": {
           "href": "/api/resourcelink"
         }
       },
     "on access policies": {
         "name": "on-access-test",
         "scope": {
           "exclude_extensions": [
              "mp*",
             "txt"
          \left| \right|,
            "exclude_paths": [
             "\\dir1\\dir2\\name",
           "\w\vol\la a b","'\\v01\/\a,b\'\\frac{1}{\sqrt{2}}  "include_extensions": [
              "mp*",
             "txt"
          \frac{1}{\sqrt{2}}  "max_file_size": 2147483648
         }
       },
```

```
  "on_demand_policies": {
  "log_path": "/vol0/report_dir",
    "name": "task-1",
    "scan_paths": [
    "/vol1/",
      "/vol2/cifs/"
  \frac{1}{2},
    "schedule": {
    " links": {
        "self": {
           "href": "/api/resourcelink"
        }
      },
    "name": "weekly",
      "uuid": "1cd8a442-86d1-11e0-ae1c-123478563412"
    },
    "scope": {
      "exclude_extensions": [
         "mp3",
         "mp4"
      ],
      "exclude_paths": [
         "/vol1/cold-files/",
         "/vol1/cifs/names"
    \frac{1}{\sqrt{2}}  "include_extensions": [
         "vmdk",
         "mp*"
    \frac{1}{2},
      "max_file_size": 10737418240
    }
  },
"scanner pools": {
    "cluster": {
    " links": {
         "self": {
           "href": "/api/resourcelink"
        }
      },
      "name": "cluster1",
      "uuid": "1cd8a442-86d1-11e0-ae1c-123478563412"
    },
  "name": "scanner-1",
    "privileged_users": [
      "cifs\\u1",
      "cifs\\u2"
```

```
\left| \ \right|,
         "role": "primary",
         "servers": [
            "1.1.1.1",
            "10.72.204.27",
           "vmwin204-27.fsct.nb"
         ]
       },
       "svm": {
         "_links": {
           "self": {
              "href": "/api/resourcelink"
           }
         },
       "name": "svm1",
         "uuid": "02c9e252-41be-11e9-81d5-00a0986138f7"
      }
    }
}
====== Error
```

```
Status: Default
```

```
ONTAP Error Response Codes
//start table
[cols=2*,options=header]
| == =//header
| Error Code | Description
//end header
//end row
//start row
|10027259 +
//end row
//start row
|A scanner-pool, an On-Access policy, or an On-Demand policy might fail to
get created due to either a systematic error or some hardware failure. The
error code returned details the failure along with the reason for the
failure. For example, if a scanner-pool fails due to an incorrect cluster
name, then the error might read: "Failed to create scanner-pool "scanner-
1". Reason: "Cluster uuid points to different cluster name instead of the
cluster-name supplied.". Retry the operation."
//end row
```
//start row |10027260 + //end row //start row |If a scanner-pool, an On-Access policy or an On-Demand policy specified in the input already exists, then a duplicate error is returned. For example, if a scanner-pool "scanner-1" already exists for an SVM and is again specified in the input, the error message will read: " Failed to create scanner-pool "scanner-1" as the specified entry already exists. Delete the entry and retry the POST operation." //end row //start row |2621462 + //end row //start row |The specified SVM name is invalid //end row //start row |2621706 + //end row //start row |The specified svm.uuid is either invalid or belongs to a different SVM //end row //start row |10027015 + //end row //start row |Attempting to enable a Vscan but no active scanner-pool exists for the specified SVM //end row //start row |10027011 + //end row //start row |Attempting to enable a Vscan for an SVM for which no CIFS server exists //end row //start row |10027023 + //end row //start row |Attempting to enable a Vscan for an SVM for which no active Vscan On-Access policy exist //end row  $| == =$ //end table

```
[cols=3*,options=header]
| == =|Name
|Type
|Description
|error
|link:#error[error]
a|
|===.Example error
[%collapsible%closed]
====
[source, json, subs=+macros]
{
    "error": {
      "arguments": {
        "code": "string",
       "message": "string"
      },
      "code": "4",
      "message": "entry doesn't exist",
      "target": "uuid"
   }
}
====== Definitions
[.api-def-first-level]
.See Definitions
[%collapsible%closed]
//Start collapsible Definitions block
====[#href]
[.api-collapsible-fifth-title]
href
[cols=3*,options=header]
| == =|Name
```

```
|Type
|Description
|href
|string
a|
| == =[#_links]
[.api-collapsible-fifth-title]
_links
[cols=3*,options=header]
|===|Name
|Type
|Description
|self
|link:#href[href]
a|
| == =[#scope]
[.api-collapsible-fifth-title]
scope
[cols=3*,options=header]
|===|Name
|Type
|Description
|exclude_extensions
|array[string]
a|List of file extensions for which scanning is not performed.
|exclude_paths
|array[string]
a|List of file paths for which scanning must not be performed.
```
|include\_extensions |array[string] a|List of file extensions to be scanned. |max\_file\_size |integer a|Maximum file size, in bytes, allowed for scanning. |only\_execute\_access |boolean a|Scan only files opened with execute-access. |scan\_readonly\_volumes |boolean a|Specifies whether or not read-only volume can be scanned. |scan\_without\_extension |boolean a|Specifies whether or not files without any extension can be scanned.  $| == =$ [#vscan\_on\_access] [.api-collapsible-fifth-title] vscan\_on\_access An On-Access policy that defines the scope of an On-Access scan. Use On-Access scanning to check for viruses when clients open, read, rename, or close files over CIFS. By default, ONTAP creates an On-Access policy named "default CIFS" and enables it for all the SVMs in a cluster.

[cols=3\*,options=header]  $| == =$ |Name |Type |Description |enabled |boolean a|Status of the On-Access Vscan policy

```
|mandatory
|boolean
a|Specifies if scanning is mandatory. File access is denied if there are
no external virus-scanning servers available for virus scanning.
|name
|string
a|On-Access policy ame
|scope
|link:#scope[scope]
a|
| == =[#schedule]
[.api-collapsible-fifth-title]
schedule
Schedule of the task.
[cols=3*,options=header]
| == =|Name
|Type
|Description
|_links
|link:#_links[_links]
a|
|name
|string
a|Job schedule name
|uuid
|string
a|Job schedule UUID
```

```
| == =[#scope]
[.api-collapsible-fifth-title]
scope
[cols=3*,options=header]
| == =|Name
|Type
|Description
|exclude_extensions
|array[string]
a|List of file extensions for which scanning is not performed.
|exclude_paths
|array[string]
a|List of file paths for which scanning must not be performed.
|include_extensions
|array[string]
a|List of file extensions to be scanned.
|max_file_size
|integer
a|Maximum file size, in bytes, allowed for scanning.
|scan_without_extension
|boolean
a|Specifies whether or not files without any extension can be scanned.
| == =[#vscan on demand policy]
[.api-collapsible-fifth-title]
vscan_on_demand_policy
Use On-Demand scanning to check files for viruses on a schedule. An On-
Demand policy defines the scope of an On-Demand scan.
```

```
[cols=3*,options=header]
|===|Name
|Type
|Description
|log_path
|string
a|The path from the Vserver root where the task report is created.
|name
|string
a|On-Demand task name
|scan_paths
|array[string]
a|List of paths that need to be scanned.
|schedule
|link:#schedule[schedule]
a|Schedule of the task.
|scope
|link:#scope[scope]
a|
| == =[#cluster reference]
[.api-collapsible-fifth-title]
cluster_reference
[cols=3*,options=header]
| == =|Name
|Type
|Description
|_links
|link:#_links[_links]
```

```
a|
|name
|string
a|
|uuid
|string
a|
| == =[#scanner pool]
[.api-collapsible-fifth-title]
scanner pool
Scanner pool is a set of attributes which are used to validate and manage
connections between clustered ONTAP and external virus-scanning server, or
"Vscan server".
[cols=3*,options=header]
| == =|Name
|Type
|Description
|cluster
|link:#cluster_reference[cluster_reference]
a|
|name
|string
a|Specifies the name of the scanner pool. Scanner pool name can be up to
256 characters long and is a string that can only contain any combination
of ASCII-range alphanumeric characters a-z, A-Z, 0-9), " ", "-" and ".".
|privileged_users
|array[string]
a|Specifies a list of privileged users. A valid form of privileged user-
name is "domain-name\user-name". Privileged user-names are stored and
treated as case-insensitive strings. Virus scanners must use one of the
registered privileged users for connecting to clustered Data ONTAP for
exchanging virus-scanning protocol messages and to access file for
scanning, remedying and quarantining operations.
```

```
* example: ["cifs\u1", "cifs\u2"]
* Introduced in: 9.10
|role
|string
a|Specifies the role of the scanner pool. The possible values are:
*** primary - Always active.
*** secondary - Active only when none of the primary external virus-
scanning servers are connected.
*** idle - Always inactive.
|servers
|array[string]
a|Specifies a list of IP addresses or FQDN for each Vscan server host
names which are allowed to connect to clustered ONTAP.
* example: ["1.1.1.1", "10.72.204.27", "vmwin204-27.fsct.nb"]
* Introduced in: 9.10
| == =[#svm]
[.api-collapsible-fifth-title]
svm
[cols=3*,options=header]
| == =|Name
|Type
|Description
|_links
|link:#_links[_links]
a|
|name
|string
a|The name of the SVM.
```
```
|uuid
|string
a|The unique identifier of the SVM.
```
 $| == =$ 

```
[#vscan]
[.api-collapsible-fifth-title]
vscan
```
Vscan can be used to protect data from being compromised by viruses or other malicious code. This combines best-in-class third-party antivirus software with ONTAP features that give you the flexibility you need to control which files get scanned and when. Storage systems offload scanning operations to external servers hosting antivirus software from thirdparty vendors. An Antivirus Connector on the external server handles communications between the storage system and the antivirus software.

```
[cols=3*,options=header]
| == =|Name
|Type
```

```
|_links
|link:#_links[_links]
a|
```
|Description

|cache\_clear |boolean a|Discards the cached information of the files that have been successfully scanned. Once the cache is cleared, files are scanned again when they are accessed. PATCH only

```
|enabled
|boolean
a|Specifies whether or not Vscan is enabled on the SVM.
```

```
|on_access_policies
|array[link:#vscan_on_access[vscan_on_access]]
a|
```

```
|on_demand_policies
|array[link:#vscan_on_demand_policy[vscan_on_demand_policy]]
a|
|scanner_pools
|array[link:#scanner_pool[scanner_pool]]
a|
|svm
|link:#svm[svm]
a|
| == =[#_links]
[.api-collapsible-fifth-title]
_links
[cols=3*,options=header]
| == =|Name
|Type
|Description
|next
|link:#href[href]
a|
|self
|link:#href[href]
a|
| == =[#error arguments]
[.api-collapsible-fifth-title]
error_arguments
[cols=3*,options=header]
| == =|Name
|Type
|Description
```

```
|code
|string
a|Argument code
|message
|string
a|Message argument
|===[#error]
[.api-collapsible-fifth-title]
error
[cols=3*,options=header]
|===|Name
|Type
|Description
|arguments
|array[link:#error_arguments[error_arguments]]
a|Message arguments
|code
|string
a|Error code
|message
|string
a|Error message
|target
|string
a|The target parameter that caused the error.
| == =//end collapsible .Definitions block
```

```
====
:leveloffset: -1
= Manage Vscan configuration
:leveloffset: +1
[[IDa1d4d5cbfb491dd23e25e09752cb3d17]]
= Protocols Vscan server-status endpoint overview
== Overview
This API is used to display connection status information for the external
virus-scanning servers or "Vscan servers".
== Examples
=== Retrieving all fields for the Vscan server status
\mathbf{r} , \mathbf{r}----
# The API:
/api/protocols/vscan/server-status/
# The call:
curl -X GET "https://<mgmt-ip>/api/protocols/vscan/server-status?fields=*"
-H "accept: application/hal+json"
# The response:
{
"records": [
    {
      "svm": {
        "uuid": "66f8564d-aefc-11eb-bd8c-0050568e8ed1",
        "name": "vs1"
      },
      "node": {
        "uuid": "ce2463d9-aef6-11eb-bd8c-0050568e8ed1",
```

```
  "name": "chiragm-vsim1"
      },
      "ip": "10.140.132.141",
      "type": "primary",
      "state": "connected",
      "update_time": "2021-05-07T21:35:02+05:30",
      "vendor": "mighty master anti-evil scanner",
      "version": "5.643",
      "extended_stats": [
        "ts=10:15:28 PM May 07,2021",
        "scans=sent:0,compok:0,comperr:0,compnotfnd:0,ms/comp:0",
        "avshim-version=1.0.5.0",
        "mempage/s=0, procs=52, threads=2063, %cpu=0.22, procqlen=0,
diskio/s=0, smbbytes/s=52, ",
        "ifmac=FA:16:3E:F0:70:88,
tcpstat=retrans:7538,connfail:2137,connreset:52018,inerr:0",
        "cfg=Host Name:SCSPB2271817001",
        "OS Name:Microsoft Windows Server 2012 R2 Standard",
        "OS Version:6.3.9600 N/A Build 9600",
        "System Boot Time:5/6/2021, 9:01:42 PM",
        "System Manufacturer:RDO",
        "System Model:OpenStack Compute",
        "System Type:x64-based PC",
        "Processor(s):2 Processor(s) Installed.",
        "[01]:Intel64 Family 6 Model 94 Stepping 3 GenuineIntel ~2400 Mhz"
    \frac{1}{2}  "interface": {
        "name": "vs1.data",
        "uuid": "6911e7c6-aefc-11eb-bd8c-0050568e8ed1",
        "ip": {
           "address": "10.140.69.165"
        }
      }
    },
\{  "svm": {
        "uuid": "a776e8f2-aef9-11eb-8530-0050568e8ed1",
        "name": "vs2"
      },
      "node": {
        "uuid": "ce2463d9-aef6-11eb-bd8c-0050568e8ed1",
        "name": "chiragm-vsim1"
      },
      "ip": "10.140.128.163",
      "type": "primary",
      "state": "connected",
```

```
"update time": "2021-05-07T21:35:43+05:30",
      "vendor": "mighty master anti-evil scanner",
      "version": "5.643",
      "extended_stats": [
         "ts=10:15:26 PM May 07,2021",
         "scans=sent:0,compok:0,comperr:0,compnotfnd:0,ms/comp:0",
         "avshim-version=1.0.5.0",
         "mempage/s=0, procs=46, threads=1947, %cpu=0.07, procqlen=0,
diskio/s=1, smbbytes/s=181, ",
         "ifmac=FA:16:3E:06:9F:D6,
tcpstat=retrans:123453,connfail:6864,connreset:13188,inerr:0",
         "cfg=Host Name:SCSPB2271815001",
         "OS Name:Microsoft Windows Server 2012 R2 Standard",
         "OS Version:6.3.9600 N/A Build 9600",
         "System Boot Time:4/20/2021, 5:23:29 PM",
         "System Manufacturer:RDO",
         "System Model:OpenStack Compute",
         "System Type:x64-based PC",
         "Processor(s):2 Processor(s) Installed.",
         "[01]:Intel64 Family 6 Model 94 Stepping 3 GenuineIntel ~2400 Mhz"
    \frac{1}{\sqrt{2}}  "interface": {
         "name": "vs2.data",
         "uuid": "c070b4c2-aef9-11eb-8530-0050568e8ed1",
         "ip": {
           "address": "10.140.70.154"
         }
      }
   }
\frac{1}{2}"num_records": 2
}
----
\mathbf{I}^{\top}\mathbf{I}^{\top}\mathbf{I}^{\top}=== Retrieving the server status information for the server with IP
address 10.141.46.173
\mathbf{I}^{\top}\mathbf{I}^{\top}\mathbf{I}^{\top}----
# The API:
/api/protocols/vscan/server-status
```

```
# The call:
curl -X GET "https://<mgmt-ip>/api/protocols/vscan/server-
status?ip=10.140.132.141&fields=*" -H "accept: application/hal+json"
# The response:
{
"records": [
    {
      "svm": {
        "uuid": "66f8564d-aefc-11eb-bd8c-0050568e8ed1",
      "name": "vs1"
      },
      "node": {
        "uuid": "ce2463d9-aef6-11eb-bd8c-0050568e8ed1",
        "name": "chiragm-vsim1"
      },
      "ip": "10.140.132.141",
      "type": "primary",
      "state": "connected",
      "update_time": "2021-05-07T23:08:21+05:30",
      "vendor": "mighty master anti-evil scanner",
      "version": "5.643",
      "extended_stats": [
        "ts=12:07:30 AM May 08,2021",
        "scans=sent:0,compok:0,comperr:0,compnotfnd:0,ms/comp:0",
        "avshim-version=1.0.5.0",
        "mempage/s=0, procs=52, threads=2108, %cpu=0.07, procqlen=0,
diskio/s=0, smbbytes/s=230, ",
        "ifmac=FA:16:3E:F0:70:88,
tcpstat=retrans:8249,connfail:2174,connreset:52243,inerr:0",
        "cfg=Host Name:SCSPB2271817001",
        "OS Name:Microsoft Windows Server 2012 R2 Standard",
        "OS Version:6.3.9600 N/A Build 9600",
        "System Boot Time:5/6/2021, 9:01:42 PM",
        "System Manufacturer:RDO",
        "System Model:OpenStack Compute",
        "System Type:x64-based PC",
        "Processor(s):2 Processor(s) Installed.",
        "[01]:Intel64 Family 6 Model 94 Stepping 3 GenuineIntel ~2400 Mhz"
    \frac{1}{2}  "interface": {
        "name": "vs1.data",
        "uuid": "6911e7c6-aefc-11eb-bd8c-0050568e8ed1",
        "ip": {
          "address": "10.140.69.165"
        }
```

```
  }
    }
],
"num_records": 1
}
---\mathbf{I}^{\top}\mathbf{I}^{\top}\mathbf{I}[[ID0f8451171f99b194110f541ae205056a]]
= Retrieve the Vscan server status
[.api-doc-operation .api-doc-operation-get]#GET# [.api-doc-code-
block]#`/protocols/vscan/server-status`#
*Introduced In:* 9.6
Retrieves a Vscan server status.
== Related ONTAP commands
* `vserver vscan connection-status show-all`
== Learn more
* xref:{relative_path}protocols_vscan_server-
status_endpoint_overview.html[DOC /protocols/vscan/server-status]
== Parameters
[cols=5*,options=header]
| == =|Name
|Type
|In
|Required
|Description
|type
|string
|query
```
|False a|Filter by type |update\_time |string |query |False a|Filter by update\_time |svm.uuid |string |query |False a|Filter by svm.uuid |svm.name |string |query |False a|Filter by svm.name |version |string |query |False a|Filter by version |disconnected\_reason |string |query |False a|Filter by disconnected reason |interface.ip.address |string |query |False a|Filter by interface.ip.address \* Introduced in: 9.10

|interface.name |string |query |False a|Filter by interface.name \* Introduced in: 9.10 |interface.uuid |string |query |False a|Filter by interface.uuid \* Introduced in: 9.10 |node.uuid |string |query |False a|Filter by node.uuid |node.name |string |query |False a|Filter by node.name |vendor |string |query |False a|Filter by vendor |ip |string |query |False a|Filter by ip

|state |string |query |False a|Filter by state |fields |array[string] |query |False a|Specify the fields to return. |max\_records |integer |query |False a|Limit the number of records returned. |return\_records |boolean |query |False a|The default is true for GET calls. When set to false, only the number of records is returned. \* Default value: 1 |return\_timeout |integer |query |False a|The number of seconds to allow the call to execute before returning. When iterating over a collection, the default is 15 seconds. ONTAP returns earlier if either max records or the end of the collection is reached. \* Default value: 1 \* Max value: 120 \* Min value: 0 |order\_by |array[string]

```
|query
|False
a|Order results by specified fields and optional [asc|desc] direction.
Default direction is 'asc' for ascending.
| == === Response
```
Status: 200, Ok

```
[cols=3*,options=header]
| == =|Name
|Type
|Description
|_links
|link:#_links[_links]
a|
|num_records
|integer
a|Number of records
|records
|array[link:#vscan_server_status[vscan_server_status]]
a|
|===.Example response
[%collapsible%closed]
=====[source,json,subs=+macros]
{
  " links": {
      "next": {
        "href": "/api/resourcelink"
      },
      "self": {
        "href": "/api/resourcelink"
      }
    },
```

```
  "records": {
       "interface": {
       " links": {
           "self": {
             "href": "/api/resourcelink"
          }
         },
         "ip": {
          "address": "10.10.10.7"
         },
       "name": "lif1",
         "uuid": "1cd8a442-86d1-11e0-ae1c-123478563412"
      },
      "node": {
       " links": {
           "self": {
             "href": "/api/resourcelink"
           }
         },
       "name": "node1",
         "uuid": "1cd8a442-86d1-11e0-ae1c-123478563412"
      },
      "svm": {
       " links": {
           "self": {
             "href": "/api/resourcelink"
           }
         },
         "name": "svm1",
         "uuid": "02c9e252-41be-11e9-81d5-00a0986138f7"
      },
      "type": "primary"
    }
}
====
== Error
```
Status: Default, Error

```
[cols=3*,options=header]
| == =|Name
|Type
|Description
```

```
|error
|link:#error[error]
a|
| == =.Example error
[%collapsible%closed]
====
[source,json,subs=+macros]
{
    "error": {
      "arguments": {
        "code": "string",
       "message": "string"
      },
      "code": "4",
      "message": "entry doesn't exist",
      "target": "uuid"
   }
}
====
== Definitions
[.api-def-first-level]
.See Definitions
[%collapsible%closed]
//Start collapsible Definitions block
====
[#href]
[.api-collapsible-fifth-title]
href
[cols=3*,options=header]
| == =|Name
|Type
|Description
|href
|string
a|
```

```
| == =
```

```
[#_links]
[.api-collapsible-fifth-title]
_links
[cols=3*,options=header]
| == =|Name
|Type
|Description
|next
|link:#href[href]
a|
|self
|link:#href[href]
a|
| == =[#_links]
[.api-collapsible-fifth-title]
_links
[cols=3*,options=header]
| == =|Name
|Type
|Description
|self
|link:#href[href]
a|
|===[#ip]
[.api-collapsible-fifth-title]
ip
IP information
```

```
[cols=3*,options=header]
|===|Name
|Type
|Description
|address
|string
a|IPv4 or IPv6 address
|===[#interface]
[.api-collapsible-fifth-title]
interface
Address of the interface used for the Vscan connection.
[cols=3*,options=header]
| == =|Name
|Type
|Description
|_links
|link:#_links[_links]
a|
|ip
|link:#ip[ip]
a|IP information
|name
|string
a|The name of the interface.
|uuid
|string
a|The UUID that uniquely identifies the interface.
```

```
| == =
```

```
[#node]
[.api-collapsible-fifth-title]
node
[cols=3*,options=header]
| == =|Name
|Type
|Description
|_links
|link:#_links[_links]
a|
|name
|string
a|
|uuid
|string
a|
|===[#svm]
[.api-collapsible-fifth-title]
svm
[cols=3*,options=header]
| == =|Name
|Type
|Description
|_links
|link:#_links[_links]
a|
|name
|string
a|The name of the SVM.
```

```
|uuid
|string
a|The unique identifier of the SVM.
|===[#vscan_server_status]
[.api-collapsible-fifth-title]
vscan_server_status
Displays the connection status information of the external virus-scanning
servers.
[cols=3*,options=header]
| == =|Name
|Type
|Description
|disconnected_reason
|string
a|Specifies the server disconnected reason.
The following is a list of the possible reasons:
* unknown - Disconnected, unknown reason.
* vscan disabled - Disconnected, Vscan is disabled on the SVM.
* no data lif - Disconnected, SVM does not have data LIF.
* session_uninitialized - Disconnected, session is not initialized.
* remote closed - Disconnected, server has closed the
connection.
* invalid protocol msg - Disconnected, invalid protocol message
received.
* invalid session id - Disconnected, invalid session ID received.
* inactive_connection - Disconnected, no activity on connection.
* invalid user - Connection request by an invalid user.
* server removed - Disconnected, server has been removed from
the active Scanners List.
enum:
* unknown
* vscan_disabled
* no_data_lif
* session_uninitialized
* remote_closed
```

```
* invalid_protocol_msg
* invalid_session_id
* inactive_connection
* invalid_user
* server_removed
|interface
|link:#interface[interface]
a|Address of the interface used for the Vscan connection.
|ip
|string
a|IP address of the Vscan server.
|node
|link:#node[node]
a|
|state
|string
a|Specifies the server connection state indicating if it is in the
connected or disconnected state.
The following is a list of the possible states:
* connected - Connected
* disconnected - Disconnected
enum:
* connected
* disconnected
|svm
|link:#svm[svm]
a|
|type
|string
a|Server type. The possible values are:
*** primary - Primary server
*** backup - Backup server
```

```
|update_time
|string
a|Specifies the time the server is in the connected or disconnected state.
|vendor
|string
a|Name of the connected virus-scanner vendor.
|version
|string
a|Version of the connected virus-scanner.
|===[#error_arguments]
[.api-collapsible-fifth-title]
error_arguments
[cols=3*,options=header]
| == =|Name
|Type
|Description
|code
|string
a|Argument code
|message
|string
a|Message argument
| == =[#error]
[.api-collapsible-fifth-title]
error
[cols=3*,options=header]
| == =
```

```
|Name
|Type
|Description
|arguments
|array[link:#error_arguments[error_arguments]]
a|Message arguments
|code
|string
a|Error code
|message
|string
a|Error message
|target
|string
a|The target parameter that caused the error.
|===//end collapsible .Definitions block
====[[ID65a0fcf8e14d3530773882000fb20073]]
= Delete a Vscan configuration
[.api-doc-operation .api-doc-operation-delete]#DELETE# [.api-doc-code-
block]#`/protocols/vscan/{svm.uuid}`#
*Introduced In:* 9.6
Deletes a Vscan configuration.
Important notes:
* The Vscan DELETE endpoint deletes all of the Vscan configuration of an
SVM. It first disables the Vscan and then deletes all of the SVM scanner-
pools, On-Access policies, and On-Demand policies.
```

```
* Disable the active Vscan On-Access policy on an SVM before performing
the Vscan delete operation on that SVM.
== Related ONTAP commands
* `vserver vscan scanner-pool delete`
* `vserver vscan on-access-policy delete`
* `vserver vscan on-demand-policy delete`
== Learn more
* xref:{relative_path}protocols_vscan_endpoint_overview.html[DOC
/protocols/vscan]
* xref: {relative path}protocols vscan svm.uuid scanner-
pools_endpoint_overview.html[DOC /protocols/vscan/{svm.uuid}/scanner-
pools]
== Parameters
[cols=5*,options=header]
|===|Name
|Type
|In
|Required
|Description
|svm.uuid
|string
|path
|True
a|UUID of the SVM to which this object belongs.
| == =
```

```
== Response
```
## Status: 200, Ok

== Error

## Status: Default

```
ONTAP Error Response Codes
//start table
[cols=2*,options=header]
|==//header
| Error Code | Description
//end header
//end row
//start row
|10027259 +
//end row
//start row
|A scanner-pool, an On-Access policy, or an On-Demand policy might fail to
get deleted due to either a systematic error or some hardware failure. The
error code returned details the failure along with the reason for the
failure. For example, "Failed to delete On-Access policy "sp1". Reason:
"Failed to delete policy. Reason: policy must be disabled before being
deleted.". Retry the operation."
//end row
|===//end table
[cols=3*,options=header]
| == =|Name
|Type
|Description
|error
|link:#error[error]
a|
|===.Example error
[%collapsible%closed]
=[source,json,subs=+macros]
{
    "error": {
      "arguments": {
        "code": "string",
        "message": "string"
```

```
  },
      "code": "4",
      "message": "entry doesn't exist",
      "target": "uuid"
   }
}
====== Definitions
[.api-def-first-level]
.See Definitions
[%collapsible%closed]
//Start collapsible Definitions block
====[#error arguments]
[.api-collapsible-fifth-title]
error_arguments
[cols=3*,options=header]
|===|Name
|Type
|Description
|code
|string
a|Argument code
|message
|string
a|Message argument
| == =[#error]
[.api-collapsible-fifth-title]
error
[cols=3*,options=header]
| == =|Name
|Type
|Description
```

```
|arguments
|array[link:#error_arguments[error_arguments]]
a|Message arguments
|code
|string
a|Error code
|message
|string
a|Error message
|target
|string
a|The target parameter that caused the error.
| == =//end collapsible .Definitions block
====[[ID110d0ff29e2c8e88979f5558c34f7e7c]]
= Retrieve the Vscan configuration for an SVM
[.api-doc-operation .api-doc-operation-get]#GET# [.api-doc-code-
block]#`/protocols/vscan/{svm.uuid}`#
*Introduced In:* 9.6
Retrieves the Vscan configuration for a specified SVM.
This includes scanner-pools, On-Access policies, On-Demand policies, and
information about whether a Vscan is enabled or disabled on an SVM.
Important note:
* You can enable only one Vscan configuration at a time for an SVM.
== Related ONTAP commands
```

```
* `vserver vscan show`
* `vserver vscan scanner-pool show`
* `vserver vscan scanner-pool servers show`
* `vserver vscan scanner-pool privileged-users show`
* `vserver vscan on-access-policy show`
* `vserver vscan on-access-policy file-ext-to-exclude show`
* `vserver vscan on-access-policy file-ext-to-include show`
* `vserver vscan on-access-policy paths-to-exclude show`
* `vserver vscan on-demand-task show`
== Learn more
* xref:{relative_path}protocols_vscan_endpoint_overview.html[DOC
/protocols/vscan]
* xref: {relative path}protocols vscan svm.uuid scanner-
pools_endpoint_overview.html[DOC /protocols/vscan/{svm.uuid}/scanner-
pools]
== Parameters
[cols=5*,options=header]
| == =|Name
|Type
|In
|Required
|Description
|svm.uuid
|string
|path
|True
a|UUID of the SVM to which this object belongs.
|fields
|array[string]
|query
|False
a|Specify the fields to return.
| == === Response
```

```
[cols=3*,options=header]
| == =|Name
|Type
|Description
|_links
|link:#_links[_links]
a|
|cache_clear
|boolean
a|Discards the cached information of the files that have been successfully
scanned. Once the cache is cleared, files are scanned again when they are
accessed. PATCH only
|enabled
|boolean
a|Specifies whether or not Vscan is enabled on the SVM.
|on_access_policies
|array[link:#vscan_on_access[vscan_on_access]]
a|
|on_demand_policies
|array[link:#vscan_on_demand_policy[vscan_on_demand_policy]]
a|
|scanner_pools
|array[link:#scanner_pool[scanner_pool]]
a|
|svm
|link:#svm[svm]
a|
| == =.Example response
[%collapsible%closed]
====
```

```
[source,json,subs=+macros]
{
  " links": {
      "self": {
         "href": "/api/resourcelink"
      }
    },
  "on access policies": {
      "name": "on-access-test",
      "scope": {
         "exclude_extensions": [
         "mp*",
           "txt"
       \frac{1}{2},
         "exclude_paths": [
           "\\dir1\\dir2\\name",
         "\\vol\\a b",
         "\setminus\verb|vol| \a,b| \\frac{1}{\sqrt{2}}  "include_extensions": [
         \mathsf{m}p*",
           "txt"
       \left| \ \right|,
         "max_file_size": 2147483648
      }
    },
    "on_demand_policies": {
    "log_path": "/vol0/report_dir",
    "name": "task-1",
      "scan_paths": [
       "/vol1/",
         "/vol2/cifs/"
    \frac{1}{\sqrt{2}}  "schedule": {
       " links": {
           "self": {
              "href": "/api/resourcelink"
           }
         },
       "name": "weekly",
         "uuid": "1cd8a442-86d1-11e0-ae1c-123478563412"
      },
      "scope": {
         "exclude_extensions": [
           "mp3",
           "mp4"
```

```
\left| \ \right|,
          "exclude_paths": [
            "/vol1/cold-files/",
           "/vol1/cifs/names"
       \frac{1}{\sqrt{2}}  "include_extensions": [
            "vmdk",
         \mathbf{m}_{\text{mp}} * \mathbf{m}\frac{1}{\sqrt{2}}  "max_file_size": 10737418240
      }
    },
    "scanner_pools": {
       "cluster": {
         "_links": {
            "self": {
              "href": "/api/resourcelink"
           }
         },
         "name": "cluster1",
         "uuid": "1cd8a442-86d1-11e0-ae1c-123478563412"
       },
       "name": "scanner-1",
       "privileged_users": [
         "cifs\\u1",
        "cifs\\u2"
     \left| \ \right|,
       "role": "primary",
       "servers": [
         "1.1.1.1",
         "10.72.204.27",
         "vmwin204-27.fsct.nb"
       ]
    },
    "svm": {
      "_links": {
         "self": {
            "href": "/api/resourcelink"
        }
       },
       "name": "svm1",
      "uuid": "02c9e252-41be-11e9-81d5-00a0986138f7"
    }
}
====
```
Status: Default, Error

```
[cols=3*,options=header]
| == =|Name
|Type
|Description
|error
|link:#error[error]
a|
| == =.Example error
[%collapsible%closed]
====[source, json, subs=+macros]
{
    "error": {
      "arguments": {
        "code": "string",
        "message": "string"
      },
      "code": "4",
      "message": "entry doesn't exist",
      "target": "uuid"
    }
}
====
== Definitions
[.api-def-first-level]
.See Definitions
[%collapsible%closed]
//Start collapsible Definitions block
====
[#href]
[.api-collapsible-fifth-title]
href
[cols=3*,options=header]
```

```
| == =|Name
|Type
|Description
|href
|string
a|
|===[#_links]
[.api-collapsible-fifth-title]
_links
[cols=3*,options=header]
|===|Name
|Type
|Description
|self
|link:#href[href]
a|
| == =[#scope]
[.api-collapsible-fifth-title]
scope
[cols=3*,options=header]
|===|Name
|Type
|Description
|exclude_extensions
|array[string]
a|List of file extensions for which scanning is not performed.
|exclude_paths
|array[string]
a|List of file paths for which scanning must not be performed.
```
|include\_extensions |array[string] a|List of file extensions to be scanned. |max\_file\_size |integer a|Maximum file size, in bytes, allowed for scanning. |only\_execute\_access |boolean a|Scan only files opened with execute-access. |scan\_readonly\_volumes |boolean a|Specifies whether or not read-only volume can be scanned. |scan\_without\_extension |boolean a|Specifies whether or not files without any extension can be scanned.  $|===$ [#vscan on access] [.api-collapsible-fifth-title] vscan\_on\_access An On-Access policy that defines the scope of an On-Access scan. Use On-Access scanning to check for viruses when clients open, read, rename, or close files over CIFS. By default, ONTAP creates an On-Access policy named "default CIFS" and enables it for all the SVMs in a cluster. [cols=3\*,options=header]  $| == =$ |Name |Type |Description

|enabled

```
|boolean
a|Status of the On-Access Vscan policy
|mandatory
|boolean
a|Specifies if scanning is mandatory. File access is denied if there are
no external virus-scanning servers available for virus scanning.
|name
|string
a|On-Access policy ame
|scope
|link:#scope[scope]
a|
| == =[#schedule]
[.api-collapsible-fifth-title]
schedule
Schedule of the task.
[cols=3*,options=header]
| == =|Name
|Type
|Description
|_links
|link:#_links[_links]
a|
|name
|string
a|Job schedule name
|uuid
|string
a|Job schedule UUID
```

```
| == =[#scope]
[.api-collapsible-fifth-title]
scope
[cols=3*,options=header]
|===|Name
|Type
|Description
|exclude_extensions
|array[string]
a|List of file extensions for which scanning is not performed.
|exclude_paths
|array[string]
a|List of file paths for which scanning must not be performed.
|include_extensions
|array[string]
a|List of file extensions to be scanned.
|max_file_size
|integer
a|Maximum file size, in bytes, allowed for scanning.
|scan_without_extension
|boolean
a|Specifies whether or not files without any extension can be scanned.
| == =[#vscan_on_demand_policy]
[.api-collapsible-fifth-title]
vscan on demand policy
```

```
Use On-Demand scanning to check files for viruses on a schedule. An On-
Demand policy defines the scope of an On-Demand scan.
[cols=3*,options=header]
| == =|Name
|Type
|Description
|log_path
|string
a|The path from the Vserver root where the task report is created.
|name
|string
a|On-Demand task name
|scan_paths
|array[string]
a|List of paths that need to be scanned.
|schedule
|link:#schedule[schedule]
a|Schedule of the task.
|scope
|link:#scope[scope]
a|
| == =[#cluster_reference]
[.api-collapsible-fifth-title]
cluster reference
[cols=3*,options=header]
| == =|Name
|Type
|Description
```

```
|_links
|link:#_links[_links]
a|
|name
|string
a|
|uuid
|string
a|
| == =[#scanner pool]
[.api-collapsible-fifth-title]
scanner pool
Scanner pool is a set of attributes which are used to validate and manage
connections between clustered ONTAP and external virus-scanning server, or
"Vscan server".
[cols=3*,options=header]
| == =|Name
|Type
|Description
|cluster
|link:#cluster_reference[cluster_reference]
a|
|name
|string
a|Specifies the name of the scanner pool. Scanner pool name can be up to
256 characters long and is a string that can only contain any combination
of ASCII-range alphanumeric characters a-z, A-Z, 0-9), " ", "-" and ".".
|privileged_users
|array[string]
a|Specifies a list of privileged users. A valid form of privileged user-
name is "domain-name\user-name". Privileged user-names are stored and
treated as case-insensitive strings. Virus scanners must use one of the
registered privileged users for connecting to clustered Data ONTAP for
```
```
exchanging virus-scanning protocol messages and to access file for
scanning, remedying and quarantining operations.
* example: ["cifs\u1", "cifs\u2"]
* Introduced in: 9.10
|role
|string
a|Specifies the role of the scanner pool. The possible values are:
*** primary - Always active.
*** secondary - Active only when none of the primary external virus-
scanning servers are connected.
*** idle - Always inactive.
|servers
|array[string]
a|Specifies a list of IP addresses or FQDN for each Vscan server host
names which are allowed to connect to clustered ONTAP.
* example: ["1.1.1.1", "10.72.204.27", "vmwin204-27.fsct.nb"]
* Introduced in: 9.10
| == =[#svm]
[.api-collapsible-fifth-title]
svm
[cols=3*,options=header]
| == =|Name
|Type
|Description
|_links
|link:#_links[_links]
a|
|name
|string
```

```
a|The name of the SVM.
|uuid
|string
a|The unique identifier of the SVM.
| == =[#error arguments]
[.api-collapsible-fifth-title]
error_arguments
[cols=3*,options=header]
| == =|Name
|Type
|Description
|code
|string
a|Argument code
|message
|string
a|Message argument
|===[#error]
[.api-collapsible-fifth-title]
error
[cols=3*,options=header]
|===|Name
|Type
|Description
|arguments
|array[link:#error_arguments[error_arguments]]
a|Message arguments
```
|code |string a|Error code |message |string a|Error message |target |string a|The target parameter that caused the error.  $| == =$ //end collapsible .Definitions block  $====$ [[ID89e10b577ce8d46a23c95c5e7dc0d680]] = Update the Vscan configuration for an SVM [.api-doc-operation .api-doc-operation-patch]#PATCH# [.api-doc-codeblock]#`/protocols/vscan/{svm.uuid}`# \*Introduced In:\* 9.6 Updates the Vscan configuration of an SVM. Allows you to either enable or disable a Vscan, and allows you to clear the Vscan cache that stores the past scanning data for an SVM. Important note: \* The Vscan PATCH endpoint does not allow you to modify scanner-pools, On-Demand policies or On-Access policies. Those modifications can only be done through their respective endpoints. == Related ONTAP commands \* `vserver vscan enable` \* `vserver vscan disable`

```
* `vserver vscan reset`
== Learn more
* xref:{relative path}protocols vscan endpoint overview.html[DOC
/protocols/vscan]
* xref: {relative path}protocols vscan svm.uuid scanner-
pools_endpoint_overview.html[DOC /protocols/vscan/{svm.uuid}/scanner-
pools]
== Parameters
[cols=5*,options=header]
| == =|Name
|Type
|In
|Required
|Description
|svm.uuid
|string
|path
|True
a|UUID of the SVM to which this object belongs.
|===== Request Body
[cols=3*,options=header]
| == =|Name
|Type
|Description
|_links
|link:#_links[_links]
a|
|cache_clear
|boolean
a|Discards the cached information of the files that have been successfully
```

```
scanned. Once the cache is cleared, files are scanned again when they are
accessed. PATCH only
|enabled
|boolean
a|Specifies whether or not Vscan is enabled on the SVM.
|on_access_policies
|array[link:#vscan_on_access[vscan_on_access]]
a|
|on_demand_policies
|array[link:#vscan_on_demand_policy[vscan_on_demand_policy]]
a|
|scanner_pools
|array[link:#scanner_pool[scanner_pool]]
a|
|svm
|link:#svm[svm]
a|
| == =.Example request
[%collapsible%closed]
====[source, json, subs=+macros]
{
  " links": {
      "self": {
        "href": "/api/resourcelink"
      }
    },
  "on access policies": {
      "name": "on-access-test",
      "scope": {
        "exclude_extensions": [
          "mp*",
          "txt"
      \frac{1}{2},
        "exclude_paths": [
          "\\dir1\\dir2\\name",
```

```
"\\vol\\a b",
       "\setminus\verb|vol|/a,b|\\"\frac{1}{2},
       "include_extensions": [
       "mp*",
         "txt"
     \frac{1}{2},
       "max_file_size": 2147483648
    }
  },
"on demand policies": {
  "log_path": "/vol0/report_dir",
    "name": "task-1",
    "scan_paths": [
      "/vol1/",
       "/vol2/cifs/"
  \frac{1}{\sqrt{2}}  "schedule": {
    " links": {
         "self": {
            "href": "/api/resourcelink"
         }
       },
     "name": "weekly",
       "uuid": "1cd8a442-86d1-11e0-ae1c-123478563412"
    },
    "scope": {
       "exclude_extensions": [
         "mp3",
         "mp4"
     \left| \ \right|,
       "exclude_paths": [
         "/vol1/cold-files/",
         "/vol1/cifs/names"
     \frac{1}{\sqrt{2}}  "include_extensions": [
         "vmdk",
         "mp*"
     \frac{1}{\sqrt{2}}  "max_file_size": 10737418240
    }
  },
  "scanner_pools": {
   "cluster": {
     " links": {
         "self": {
```

```
  "href": "/api/resourcelink"
            }
          },
          "name": "cluster1",
          "uuid": "1cd8a442-86d1-11e0-ae1c-123478563412"
        },
      "name": "scanner-1",
        "privileged_users": [
          "cifs\\u1",
         "cifs\\u2"
      \frac{1}{2}  "role": "primary",
        "servers": [
          "1.1.1.1",
          "10.72.204.27",
          "vmwin204-27.fsct.nb"
        ]
      },
      "svm": {
      " links": {
          "self": {
            "href": "/api/resourcelink"
          }
        },
      "name": "svm1",
        "uuid": "02c9e252-41be-11e9-81d5-00a0986138f7"
     }
 }
 ====
 == Response
Status: 200, Ok
```
== Error

Status: Default

```
ONTAP Error Response Codes
//start table
[cols=2*,options=header]
| == = |//header
| Error Code | Description
```

```
//end header
//end row
//start row
|10027015 +
//end row
//start row
|Attempting to enable a Vscan but no active scanner-pool exists for the
specified SVM
//end row
//start row
|10027011 +
//end row
//start row
|Attempting to enable a Vscan for an SVM for which no CIFS server exists
//end row
//start row
|10027023 +
//end row
//start row
|Attempting to enable a Vscan for an SVM for which no active Vscan On-
Access policy exists
//end row
| == =//end table
[cols=3*,options=header]
| == =|Name
|Type
|Description
|error
|link:#error[error]
a|
| == =.Example error
[%collapsible%closed]
====
[source,json,subs=+macros]
{
    "error": {
```

```
  "arguments": {
        "code": "string",
       "message": "string"
      },
      "code": "4",
      "message": "entry doesn't exist",
      "target": "uuid"
   }
}
====
== Definitions
[.api-def-first-level]
.See Definitions
[%collapsible%closed]
//Start collapsible Definitions block
=[#href]
[.api-collapsible-fifth-title]
href
[cols=3*,options=header]
| == =|Name
|Type
|Description
|href
|string
a|
| == =[#_links]
[.api-collapsible-fifth-title]
_links
[cols=3*,options=header]
| == =|Name
|Type
|Description
|self
```

```
|link:#href[href]
a|
| == =[#scope]
[.api-collapsible-fifth-title]
scope
[cols=3*,options=header]
|===|Name
|Type
|Description
|exclude_extensions
|array[string]
a|List of file extensions for which scanning is not performed.
|exclude_paths
|array[string]
a|List of file paths for which scanning must not be performed.
|include_extensions
|array[string]
a|List of file extensions to be scanned.
|max_file_size
|integer
a|Maximum file size, in bytes, allowed for scanning.
|only_execute_access
|boolean
a|Scan only files opened with execute-access.
|scan_readonly_volumes
|boolean
a|Specifies whether or not read-only volume can be scanned.
```
|scan\_without\_extension

```
|boolean
a|Specifies whether or not files without any extension can be scanned.
| == =[#vscan on access]
[.api-collapsible-fifth-title]
vscan_on_access
An On-Access policy that defines the scope of an On-Access scan. Use On-
Access scanning to check for viruses when clients open, read, rename, or
close files over CIFS. By default, ONTAP creates an On-Access policy named
"default CIFS" and enables it for all the SVMs in a cluster.
[cols=3*,options=header]
| == =|Name
|Type
|Description
|enabled
|boolean
a|Status of the On-Access Vscan policy
|mandatory
|boolean
a|Specifies if scanning is mandatory. File access is denied if there are
no external virus-scanning servers available for virus scanning.
|name
|string
a|On-Access policy ame
|scope
|link:#scope[scope]
a|
| == =[#schedule]
```

```
[.api-collapsible-fifth-title]
schedule
Schedule of the task.
[cols=3*,options=header]
| == =|Name
|Type
|Description
|_links
|link:#_links[_links]
a|
|name
|string
a|Job schedule name
|uuid
|string
a|Job schedule UUID
| == =[#scope]
[.api-collapsible-fifth-title]
scope
[cols=3*,options=header]
| == =|Name
|Type
|Description
|exclude_extensions
|array[string]
a|List of file extensions for which scanning is not performed.
|exclude_paths
|array[string]
a|List of file paths for which scanning must not be performed.
```
|include\_extensions |array[string] a|List of file extensions to be scanned. |max\_file\_size |integer a|Maximum file size, in bytes, allowed for scanning. |scan\_without\_extension |boolean a|Specifies whether or not files without any extension can be scanned.  $| == =$ [#vscan on demand policy] [.api-collapsible-fifth-title] vscan\_on\_demand\_policy Use On-Demand scanning to check files for viruses on a schedule. An On-Demand policy defines the scope of an On-Demand scan. [cols=3\*,options=header]  $|===$ |Name |Type |Description |log\_path |string a|The path from the Vserver root where the task report is created. |name |string a|On-Demand task name |scan\_paths |array[string] a|List of paths that need to be scanned.

```
|schedule
|link:#schedule[schedule]
a|Schedule of the task.
|scope
|link:#scope[scope]
a|
|===[#cluster_reference]
[.api-collapsible-fifth-title]
cluster reference
[cols=3*,options=header]
| == =|Name
|Type
|Description
|_links
|link:#_links[_links]
a|
|name
|string
a|
|uuid
|string
a|
|===[#scanner pool]
[.api-collapsible-fifth-title]
scanner_pool
Scanner pool is a set of attributes which are used to validate and manage
connections between clustered ONTAP and external virus-scanning server, or
"Vscan server".
```

```
[cols=3*,options=header]
| == =|Name
|Type
|Description
|cluster
|link:#cluster_reference[cluster_reference]
a|
|name
|string
a|Specifies the name of the scanner pool. Scanner pool name can be up to
256 characters long and is a string that can only contain any combination
of ASCII-range alphanumeric characters a-z, A-Z, 0-9), "", "-" and ".".
|privileged_users
|array[string]
a|Specifies a list of privileged users. A valid form of privileged user-
name is "domain-name\user-name". Privileged user-names are stored and
treated as case-insensitive strings. Virus scanners must use one of the
registered privileged users for connecting to clustered Data ONTAP for
exchanging virus-scanning protocol messages and to access file for
scanning, remedying and quarantining operations.
* example: ["cifs\u1", "cifs\u2"]
* Introduced in: 9.10
|role
|string
a|Specifies the role of the scanner pool. The possible values are:
*** primary - Always active.
*** secondary - Active only when none of the primary external virus-
scanning servers are connected.
*** idle - Always inactive.
|servers
|array[string]
a|Specifies a list of IP addresses or FQDN for each Vscan server host
names which are allowed to connect to clustered ONTAP.
```

```
* example: ["1.1.1.1", "10.72.204.27", "vmwin204-27.fsct.nb"]
* Introduced in: 9.10
| == =[#svm]
[.api-collapsible-fifth-title]
svm
[cols=3*,options=header]
| == =|Name
|Type
|Description
|_links
|link:#_links[_links]
a|
|name
|string
a|The name of the SVM.
|uuid
|string
a|The unique identifier of the SVM.
| == =[#vscan]
[.api-collapsible-fifth-title]
vscan
Vscan can be used to protect data from being compromised by viruses or
other malicious code. This combines best-in-class third-party antivirus
software with ONTAP features that give you the flexibility you need to
control which files get scanned and when. Storage systems offload scanning
operations to external servers hosting antivirus software from thirdparty
vendors. An Antivirus Connector on the external server handles
communications between the storage system and the antivirus software.
```

```
[cols=3*,options=header]
| == =|Name
|Type
|Description
|_links
|link:#_links[_links]
a|
|cache_clear
|boolean
a|Discards the cached information of the files that have been successfully
scanned. Once the cache is cleared, files are scanned again when they are
accessed. PATCH only
|enabled
|boolean
a|Specifies whether or not Vscan is enabled on the SVM.
|on_access_policies
|array[link:#vscan_on_access[vscan_on_access]]
a|
|on_demand_policies
|array[link:#vscan_on_demand_policy[vscan_on_demand_policy]]
a|
|scanner_pools
|array[link:#scanner_pool[scanner_pool]]
a|
|svm
|link:#svm[svm]
a|
|===[#error_arguments]
[.api-collapsible-fifth-title]
error_arguments
[cols=3*,options=header]
```

```
| == =|Name
|Type
|Description
|code
|string
a|Argument code
|message
|string
a|Message argument
|===[#error]
[.api-collapsible-fifth-title]
error
[cols=3*,options=header]
|===|Name
|Type
|Description
|arguments
|array[link:#error_arguments[error_arguments]]
a|Message arguments
|code
|string
a|Error code
|message
|string
a|Error message
|target
|string
a|The target parameter that caused the error.
```

```
| == =//end collapsible .Definitions block
====:leveloffset: -1
= Manage Vscan On-Access policies
:leveloffset: +1
[[ID7d2cf340f3bf1068cfe6e2a1ebfc35c2]]
= Protocols Vscan svm.uuid on-access-policies endpoint overview
== Overview
Use Vscan On-Access scanning to actively scan file objects for viruses
when clients access files over SMB. To control which file operations
trigger a vscan, use Vscan File-Operations Profile (vscan-fileop-profile)
option in the CIFS share. The Vscan On-Access policy configuration defines
the scope and status of On-Access scanning on file objects. Use this API
to retrieve and manage Vscan On-Access policy configurations and Vscan On-
Access policy statuses for the SVM.
== Examples
=== Retrieving all fields for all policies of an SVM
\mathbf{I} . \mathbf{I}----
# The API:
/api/protocols/vscan/{svm.uuid}/on-access-policies/
# The call:
curl -X GET "https://<mgmt-ip>/api/protocols/vscan/{svm.uuid}/on-access-
policies?fields=*" -H "accept: application/hal+json"
```

```
# The response:
{
"records": [
    {
      "svm": {
        "uuid": "179d3c85-7053-11e8-b9b8-005056b41bd1",
        "name": "vs1",
        "_links": {
           "self": {
             "href": "/api/svm/svms/179d3c85-7053-11e8-b9b8-005056b41bd1"
           }
        }
      },
    "name": "default CIFS",
      "enabled": true,
      "mandatory": true,
      "scope": {
      "max file size": 2147483648,
        "include_extensions": [
        \mathbf{u} \star \mathbf{u}\frac{1}{2},
      "scan without extension": true,
      "scan readonly volumes": false,
      "only execute access": false
      },
    " links": {
        "self": {
           "href": "/api/protocols/vscan/179d3c85-7053-11e8-b9b8-
005056b41bd1/on-access-policies/default_CIFS"
  }
      }
    },
    {
      "svm": {
        "uuid": "179d3c85-7053-11e8-b9b8-005056b41bd1",
        "name": "vs1",
        "_links": {
          "self": {
             "href": "/api/svm/svms/179d3c85-7053-11e8-b9b8-005056b41bd1"
           }
        }
      },
    "name": "on-access-policy",
      "enabled": false,
      "mandatory": true,
      "scope": {
```

```
  "max_file_size": 3221225472,
          "exclude_paths": [
          "\\vol\\a b\\",
          "\setminus\verb|vol| \setminus a, b \setminus \verb||"\frac{1}{\sqrt{2}}  "include_extensions": [
            "mp*",
          "tx**"\left| \ \right|,
          "exclude_extensions": [
            "mp3",
           "txt"
       \left| \right|,
        "scan without extension": true,
        "scan readonly volumes": false,
        "only execute access": true
       },
     " links": {
         "self": {
            "href": "/api/protocols/vscan/179d3c85-7053-11e8-b9b8-
005056b41bd1/on-access-policies/on-access-policy"
          }
       }
   }
\frac{1}{\sqrt{2}}"num records": 2,
"_links": {
   "self": {
       "href": "/api/protocols/vscan/179d3c85-7053-11e8-b9b8-005056b41bd1/on-
access-policies?fields=*"
   }
}
}
----
\mathbf{r}^{\top}\mathbf{r}^{\top}\mathbf{r}^{\top}=== Retrieving the specific On-Access policy associated with the specified
SVM
\mathbf{I} , \mathbf{I} , \mathbf{I}----
# The API:
/api/protocols/vscan/{svm.uuid}/on-access-policies/{name}
```

```
# The call:
curl -X GET "https://<mgmt-ip>/api/protocols/vscan/179d3c85-7053-11e8-
b9b8-005056b41bd1/on-access-policies/on-access-policy" -H "accept:
application/json"
# The response:
{
"svm": {
    "uuid": "179d3c85-7053-11e8-b9b8-005056b41bd1",
    "name": "vs1",
    "_links": {
      "self": {
         "href": "/api/svm/svms/179d3c85-7053-11e8-b9b8-005056b41bd1"
      }
   }
},
"name": "on-access-policy",
"enabled": true,
"mandatory": true,
"scope": {
  "max file size": 3221225472,
    "exclude_paths": [
    "\backslash\text{vol}\backslash\text{a } b\backslash\text{''},
    "'\\v01\\a,b\'\'\frac{1}{2}  "include_extensions": [
    \mathsf{mpp}*\mathsf{m},
   "t x * "\vert,
    "exclude_extensions": [
      "mp3",
     "txt"
  \vert,
  "scan without extension": true,
  "scan readonly volumes": false,
  "only execute access": true
},
" links": {
    "self": {
      "href": "/api/protocols/vscan/179d3c85-7053-11e8-b9b8-005056b41bd1/on-
access-policies/task1"
    }
}
}
----
```

```
=== Creating a Vscan On-Access policy
The Vscan On-Access policy POST endpoint creates an On-Access policy for
the specified SVM. Set enabled to "true" to enable scanning on the created
policy.
----
# The API:
/api/protocols/vscan/{svm.uuid}/on-access-policies
# The call:
curl -X POST "https://<mgmt-ip>/api/protocols/vscan/86fbc414-f140-11e8-
8e22-0050568e0945/on-access-policies?return records=true" -H "accept:
application/json" -H "Content-Type: application/json" -d "{ \"enabled\":
false, \mathcal{V}' mandatory\mathcal{V}': true, \mathcal{V}' name\mathcal{V}': \mathcal{V}' access-policy\mathcal{V}', \mathcal{V}' scope\mathcal{V}': {
\"exclude extensions\": [ \"txt\", \"mp3\" ], \"exclude paths\": [
\N\|\tilde{1}\|\tilde{2}\|\lambda\, \ v\| \, \| \ ], \| \tilde{2}\|\tilde{2}\|\lambda\, \ v\| \,[ \"mp*\", \"txt\" ], \"max_file_size\": 3221225472,
\"only execute access\": true, \"scan readonly volumes\": false,
\"scan_without_extension\": true }}"
# The response:
{
"num records": 1,
"records": [
    {
      "svm": {
        "name": "vs1"
      },
      "name": "on-access-policy",
      "enabled": false,
      "mandatory": true,
      "scope": {
       "max file size": 3221225472,
         "exclude_paths": [
         "\backslash\dir1\backslash\dir2\backslash\ame",
           "\\vol\\a b"
       \vert,
         "include_extensions": [
         \mathsf{m}_{\mathsf{mp}}*",
           "txt"
       \frac{1}{2},
         "exclude_extensions": [
```
 $\mathbf{I}$   $\mathbf{I}$   $\mathbf{I}$ 

```
  "txt",
           "mp3"
       \frac{1}{2},
       "scan without extension": true,
         "scan_readonly_volumes": false,
       "only execute access": true
      }
    }
]
}
----
\mathbf{I} . \mathbf{I}=== Creating a Vscan On-Access policy where a number of optional fields
are not specified
\mathbf{r} \cdot \mathbf{r} \cdot \mathbf{r}----
# The API:
/api/protocols/vscan/{svm.uuid}/on-access-policies
# The call:
curl -X POST "https://<mgmt-ip>/api/protocols/vscan/86fbc414-f140-11e8-
8e22-0050568e0945/on-access-policies?return records=true" -H "accept:
application/json" -H "Content-Type: application/json" -d "{ \"enabled\":
false, \"mandatory\": true, \"name\": \"on-access-policy\", \"scope\": {
\"exclude paths\": [ \"\\\\vol\\\\a b\", \"\\\\vol\\\\a,b\\\\\" ],
\"max_file_size\": 1073741824, \"scan_without_extension\": true }}"
# The response:
{
"num records": 1,
"records": [
    {
      "svm": {
        "name": "vs1"
      },
      "name": "on-access-policy",
      "enabled": false,
      "mandatory": true,
      "scope": {
         "max_file_size": 1073741824,
         "exclude_paths": [
```

```
"\\vol\\a b",
         "\setminus\text{vol}\setminus a,b\setminus\\cdot"scan without extension": true
      }
   }
\overline{1}}
----
\mathbf{I} , \mathbf{I} , \mathbf{I}=== Updating a Vscan On-Access policy
The policy being modified is identified by the UUID of the SVM and the
policy name.
----
# The API:
/api/protocols/vscan/{svm.uuid}/on-access-policies/{name}
# The call:
curl -X PATCH "https://<mgmt-ip>/api/protocols/vscan/86fbc414-f140-11e8-
8e22-0050568e0945/on-access-policies/on-access-policy" -H "accept:
application/hal+json" -H "Content-Type: application/json" -d "{ \"scope\":
{ \"include extensions\": [ \"txt\" ], \"only execute access\": true,
\"scan_readonly_volumes\": false, \"scan_without_extension\": true }}"
----
\mathbf{I} . \mathbf{I}=== Deleting a Vscan On-Access policy
The policy to be deleted is identified by the UUID of the SVM and the
policy name.
----
# The API:
/api/protocols/vscan/{svm.uuid}/on-access-policies/{name}
# The call:
curl -X DELETE "https://<mgmt-ip>/api/protocols/vscan/86fbc414-f140-11e8-
8e22-0050568e0945/on-access-policies/on-access-policy" -H "accept:
application/hal+json"
---
```

```
\mathbf{r}[[ID7b171f841684a7a78047a0cc28e1a696]]
= Retrieve a Vscan On-Access policy
[.api-doc-operation .api-doc-operation-get]#GET# [.api-doc-code-
block]#`/protocols/vscan/{svm.uuid}/on-access-policies`#
*Introduced In:* 9.6
Retrieves the Vscan On-Access policy.
== Related ONTAP commands
* `vserver vscan on-access-policy show`
* `vserver vscan on-access-policy file-ext-to-include show`
* `vserver vscan on-access-policy file-ext-to-exclude show`
* `vserver vscan on-access-policy paths-to-exclude show`
== Learn more
* xref:{relative_path}protocols_vscan_svm.uuid_on-access-
policies_endpoint_overview.html[DOC /protocols/vscan/{svm.uuid}/on-access-
policies]
== Parameters
[cols=5*,options=header]
|===|Name
|Type
|In
|Required
|Description
|name
|string
|query
|False
a|Filter by name
```
|scope.only\_execute\_access |boolean |query |False a|Filter by scope.only\_execute\_access |scope.exclude\_paths |string |query |False a|Filter by scope.exclude paths |scope.max\_file\_size |integer |query |False a|Filter by scope.max file size |scope.scan\_without\_extension |boolean |query |False a|Filter by scope.scan\_without\_extension |scope.include\_extensions |string |query |False a|Filter by scope.include extensions |scope.exclude\_extensions |string |query |False a|Filter by scope.exclude extensions |scope.scan\_readonly\_volumes |boolean

|False a|Filter by scope.scan\_readonly\_volumes |mandatory |boolean |query |False a|Filter by mandatory |enabled |boolean |query |False a|Filter by enabled |svm.uuid |string |path |True a|UUID of the SVM to which this object belongs. |fields |array[string] |query |False a|Specify the fields to return. |max\_records |integer |query |False a|Limit the number of records returned. |return\_records |boolean |query |False a|The default is true for GET calls. When set to false, only the number of records is returned. \* Default value: 1

```
|return_timeout
|integer
|query
|False
a|The number of seconds to allow the call to execute before returning.
When iterating over a collection, the default is 15 seconds. ONTAP
returns earlier if either max records or the end of the collection is
reached.
* Default value: 1
* Max value: 120
* Min value: 0
|order_by
|array[string]
|query
|False
a|Order results by specified fields and optional [asc|desc] direction.
Default direction is 'asc' for ascending.
|===== Response
```

```
Status: 200, Ok
```

```
[cols=3*,options=header]
| == =|Name
|Type
|Description
|_links
|link:#_links[_links]
a|
|num_records
|integer
a|Number of records
|records
|array[link:#vscan_on_access[vscan_on_access]]
```

```
| == =.Example response
[%collapsible%closed]
====[source,json,subs=+macros]
{
    "_links": {
       "next": {
          "href": "/api/resourcelink"
       },
       "self": {
          "href": "/api/resourcelink"
       }
    },
    "records": {
       "name": "on-access-test",
       "scope": {
          "exclude_extensions": [
          "mp*",
            "txt"
        \frac{1}{2},
          "exclude_paths": [
            "\\dir1\\dir2\\name",
          "\\vol\\a b",
          "\setminus\verb|vol| \setminus a, b \setminus \verb||"\left| \ \right|,
          "include_extensions": [
            "mp*",
           "txt"
        \frac{1}{2},
          "max_file_size": 2147483648
       }
    }
}
====== Error
```
Status: Default, Error

[cols=3\*,options=header]

a|

```
| == =|Name
|Type
|Description
|error
|link:#error[error]
a|
|===.Example error
[%collapsible%closed]
====
[source,json,subs=+macros]
{
    "error": {
      "arguments": {
        "code": "string",
        "message": "string"
      },
      "code": "4",
      "message": "entry doesn't exist",
      "target": "uuid"
   }
}
====== Definitions
[.api-def-first-level]
.See Definitions
[%collapsible%closed]
//Start collapsible Definitions block
=[#href]
[.api-collapsible-fifth-title]
href
[cols=3*,options=header]
| == =|Name
|Type
|Description
```

```
|href
|string
a|
|===[#_links]
[.api-collapsible-fifth-title]
_links
[cols=3*,options=header]
| == =|Name
|Type
|Description
|next
|link:#href[href]
a|
|self
|link:#href[href]
a|
|===[#scope]
[.api-collapsible-fifth-title]
scope
[cols=3*,options=header]
| == =|Name
|Type
|Description
|exclude_extensions
|array[string]
a|List of file extensions for which scanning is not performed.
|exclude_paths
|array[string]
a|List of file paths for which scanning must not be performed.
```
|include\_extensions |array[string] a|List of file extensions to be scanned.

|max\_file\_size |integer a|Maximum file size, in bytes, allowed for scanning.

|only\_execute\_access |boolean a|Scan only files opened with execute-access.

|scan\_readonly\_volumes |boolean a|Specifies whether or not read-only volume can be scanned.

|scan\_without\_extension |boolean a|Specifies whether or not files without any extension can be scanned.

 $| == =$ 

[#vscan on access] [.api-collapsible-fifth-title] vscan\_on\_access

An On-Access policy that defines the scope of an On-Access scan. Use On-Access scanning to check for viruses when clients open, read, rename, or close files over CIFS. By default, ONTAP creates an On-Access policy named "default CIFS" and enables it for all the SVMs in a cluster.

[cols=3\*,options=header]  $| == =$ |Name |Type |Description |enabled |boolean

```
a|Status of the On-Access Vscan policy
|mandatory
|boolean
a|Specifies if scanning is mandatory. File access is denied if there are
no external virus-scanning servers available for virus scanning.
|name
|string
a|On-Access policy ame
|scope
|link:#scope[scope]
a|
|===[#error arguments]
[.api-collapsible-fifth-title]
error_arguments
[cols=3*,options=header]
| == =|Name
|Type
|Description
|code
|string
a|Argument code
|message
|string
a|Message argument
| == =[#error]
[.api-collapsible-fifth-title]
error
```

```
[cols=3*,options=header]
| == =|Name
|Type
|Description
|arguments
|array[link:#error_arguments[error_arguments]]
a|Message arguments
|code
|string
a|Error code
|message
|string
a|Error message
|target
|string
a|The target parameter that caused the error.
|===//end collapsible .Definitions block
====[[ID867a7fe4b72ee7dc9b2668e43456487c]]
= Create a Vscan On-Access policy
[.api-doc-operation .api-doc-operation-post]#POST# [.api-doc-code-
block]#`/protocols/vscan/{svm.uuid}/on-access-policies`#
*Introduced In:* 9.6
Creates a Vscan On-Access policy. Created only on a data SVM.
</b>Important notes:
* You must enable the policy on an SVM before its files can be scanned.
```

```
default, the policy is enabled on creation. * If the Vscan On-Access
policy has been created successfully on an SVM but cannot be enabled due
to an error, the Vscan On-Access policy configurations are saved. The
Vscan On-Access policy is then enabled using the PATCH operation.
== Required properties
* `svm.uuid` - Existing SVM in which to create the Vscan On-Access policy.
* `name` - Name of the Vscan On-Access policy. Maximum length is 256
characters.
== Default property values
If not specified in POST, the following default property values are
assigned:
* `enabled` - _true_
* `mandatory` - true
* `include extensions` - *
* `max file size` - 2147483648* `only_execute_access` - _false_
* `scan_readonly_volumes` - _false_
* `scan without extension` - true
== Related ONTAP commands
* `vserver vscan on-access-policy create`
* `vserver vscan on-access-policy enable`
* `vserver vscan on-access-policy disable`
* `vserver vscan on-access-policy file-ext-to-include add`
* `vserver vscan on-access-policy file-ext-to-exclude add`
* `vserver vscan on-access-policy paths-to-exclude add`
== Learn more
* xref:{relative_path}protocols_vscan_svm.uuid_on-access-
policies endpoint overview.html[DOC /protocols/vscan/{svm.uuid}/on-access-
policies]
== Parameters
[cols=5*,options=header]
| == =|Name
```
\* You can enable only one On-Access policy at a time on an SVM. By
```
|Type
|In
|Required
|Description
|return_records
|boolean
|query
|False
a|The default is false. If set to true, the records are returned.
* Default value:
|svm.uuid
|string
|path
|True
a|UUID of the SVM to which this object belongs.
|===== Request Body
[cols=3*,options=header]
| == =|Name
|Type
|Description
|enabled
|boolean
a|Status of the On-Access Vscan policy
|mandatory
|boolean
a|Specifies if scanning is mandatory. File access is denied if there are
no external virus-scanning servers available for virus scanning.
|name
|string
a|On-Access policy ame
```

```
|scope
|link:#scope[scope]
a|
| == =.Example request
[%collapsible%closed]
====[source,json,subs=+macros]
{
    "name": "on-access-test",
    "scope": {
       "exclude_extensions": [
        \mathsf{m}p*",
          "txt"
     \frac{1}{\sqrt{2}}  "exclude_paths": [
          "\\dir1\\dir2\\name",
        "\\vol\\a b",
        "\setminus\verb|vol| \a,b| \\frac{1}{\sqrt{2}}  "include_extensions": [
        \mathsf{m}p^{\star \mathsf{m}},
          "txt"
     \frac{1}{2},
       "max_file_size": 2147483648
    }
}
====
```

```
== Response
```
## Status: 201, Created

```
[cols=3*,options=header]
| == =|Name
|Type
|Description
|_links
|link:#_links[_links]
```

```
a|
|num_records
|integer
a|Number of records
|records
|array[link:#vscan_on_access[vscan_on_access]]
a|
|===.Example response
[%collapsible%closed]
====[source,json,subs=+macros]
{
    "_links": {
       "next": {
         "href": "/api/resourcelink"
       },
       "self": {
         "href": "/api/resourcelink"
       }
    },
    "records": {
       "name": "on-access-test",
       "scope": {
         "exclude_extensions": [
          "mp*",
           "txt"
       \frac{1}{\sqrt{2}}  "exclude_paths": [
           "\\dir1\\dir2\\name",
          "\\vol\\a b",
         "\\ \lor \text{vol}\langle a,b\rangle \\frac{1}{2},
         "include_extensions": [
          "mp*",
           "txt"
       \frac{1}{2}  "max_file_size": 2147483648
      }
     }
```

```
}
====
```
== Error

Status: Default

```
ONTAP Error Response Codes
| == =| Error Code | Description
| 10027043
| The new On-Access policy cannot be created as the SVM has reached the
maximum number of On-Access policies allowed. Delete an existing policy in
order to create a new policy
| 10027101
| The file size must be in the range 1KB to 1TB
| 10027107
| The include extensions list cannot be empty. Specify at least one
extension for inclusion
| 10027109
| The specified CIFS path is invalid. It must be in the form "\dir1\dir2"
or "\dir1\dir2\"
| 10027249
| The On-Access policy created successfully but failed to enable the
policy. The reason for enable policy operation failure might be that
another policy is enabled. Disable the enabled policy and then enable the
newly created policy using the PATCH operation
| 10027253
| The number of paths specified exceeds the configured number of maximum
paths. You cannot specify more than the maximum number of configured paths
| 10027254
| The number of extensions specified exceeds the configured maximum number
of extensions. You cannot specify more than the maximum number of
configured extensions
| == =
```

```
[cols=3*,options=header]
| == =|Name
|Type
|Description
|error
|link:#error[error]
a|
|===.Example error
[%collapsible%closed]
=[source,json,subs=+macros]
{
    "error": {
      "arguments": {
        "code": "string",
        "message": "string"
      },
      "code": "4",
      "message": "entry doesn't exist",
      "target": "uuid"
   }
}
====== Definitions
[.api-def-first-level]
.See Definitions
[%collapsible%closed]
//Start collapsible Definitions block
====[#scope]
[.api-collapsible-fifth-title]
scope
[cols=3*,options=header]
| == =|Name
|Type
|Description
```
|exclude\_extensions |array[string] a|List of file extensions for which scanning is not performed. |exclude\_paths |array[string] a|List of file paths for which scanning must not be performed. |include\_extensions |array[string] a|List of file extensions to be scanned. |max\_file\_size |integer a|Maximum file size, in bytes, allowed for scanning. |only\_execute\_access |boolean a|Scan only files opened with execute-access. |scan\_readonly\_volumes |boolean a|Specifies whether or not read-only volume can be scanned. |scan\_without\_extension |boolean a|Specifies whether or not files without any extension can be scanned.  $| == =$ [#vscan on access] [.api-collapsible-fifth-title] vscan\_on\_access An On-Access policy that defines the scope of an On-Access scan. Use On-Access scanning to check for viruses when clients open, read, rename, or close files over CIFS. By default, ONTAP creates an On-Access policy named

"default CIFS" and enables it for all the SVMs in a cluster.

```
[cols=3*,options=header]
| == =|Name
|Type
|Description
|enabled
|boolean
a|Status of the On-Access Vscan policy
|mandatory
|boolean
a|Specifies if scanning is mandatory. File access is denied if there are
no external virus-scanning servers available for virus scanning.
|name
|string
a|On-Access policy ame
|scope
|link:#scope[scope]
a|
|===[#href]
[.api-collapsible-fifth-title]
href
[cols=3*,options=header]
| == =|Name
|Type
|Description
|href
|string
a|
| == =
```

```
[#_links]
[.api-collapsible-fifth-title]
_links
[cols=3*,options=header]
| == =|Name
|Type
|Description
|next
|link:#href[href]
a|
|self
|link:#href[href]
a|
| == =[#error_arguments]
[.api-collapsible-fifth-title]
error_arguments
[cols=3*,options=header]
| == =|Name
|Type
|Description
|code
|string
a|Argument code
|message
|string
a|Message argument
| == =[#error]
[.api-collapsible-fifth-title]
error
```

```
[cols=3*,options=header]
| == =|Name
|Type
|Description
|arguments
|array[link:#error_arguments[error_arguments]]
a|Message arguments
|code
|string
a|Error code
|message
|string
a|Error message
|target
|string
a|The target parameter that caused the error.
|===//end collapsible .Definitions block
====[[ID3ea070686f52e6aec291c627cd00fb8c]]
= Delete an antivirus On-Access policy configuration
[.api-doc-operation .api-doc-operation-delete]#DELETE# [.api-doc-code-
block]#`/protocols/vscan/{svm.uuid}/on-access-policies/{name}`#
*Introduced In:* 9.6
Deletes the anti-virus On-Access policy configuration.
== Related ONTAP commands
```

```
* `vserver vscan on-access-policy delete`
 == Learn more
 * xref:{relative_path}protocols_vscan_svm.uuid_on-access-
 policies_endpoint_overview.html[DOC /protocols/vscan/{svm.uuid}/on-access-
 policies]
 == Parameters
 [cols=5*,options=header]
 | == =|Name
 |Type
 |In
 |Required
 |Description
 |name
 |string
 |path
 |True
 a|
 |svm.uuid
 |string
 |path
 |True
 a|UUID of the SVM to which this object belongs.
 |===== Response
Status: 200, Ok
```
== Error

Status: Default

ONTAP Error Response Codes

 $| == =$ 

```
| Error Code | Description
| 10027034
| An On-Access policy associated with an administrative SVM cannot be
deleted.
| 10027040
| An On-Access policy with a status enabled cannot be deleted. Disable the
policy and then delete the policy.
| == =[cols=3*,options=header]
| == =|Name
|Type
|Description
|error
|link:#error[error]
a|
|===.Example error
[%collapsible%closed]
====
[source, json, subs=+macros]
{
    "error": {
      "arguments": {
        "code": "string",
        "message": "string"
      },
      "code": "4",
      "message": "entry doesn't exist",
      "target": "uuid"
   }
}
====== Definitions
[.api-def-first-level]
.See Definitions
```

```
[%collapsible%closed]
//Start collapsible Definitions block
====[#error arguments]
[.api-collapsible-fifth-title]
error_arguments
[cols=3*,options=header]
| == =|Name
|Type
|Description
|code
|string
a|Argument code
|message
|string
a|Message argument
| == =[#error]
[.api-collapsible-fifth-title]
error
[cols=3*,options=header]
| == =|Name
|Type
|Description
|arguments
|array[link:#error_arguments[error_arguments]]
a|Message arguments
|code
|string
a|Error code
|message
```

```
|string
a|Error message
|target
|string
a|The target parameter that caused the error.
|===//end collapsible .Definitions block
====[[ID8382edf624ac47f48ed5665d4472b071]]
= Retrieve the Vscan On-Access policy configuration for an SVM
[.api-doc-operation .api-doc-operation-get]#GET# [.api-doc-code-
block]#`/protocols/vscan/{svm.uuid}/on-access-policies/{name}`#
*Introduced In:* 9.6
Retrieves the Vscan On-Access policy configuration of an SVM.
== Related ONTAP commands
* `vserver vscan on-access-policy show`
* `vserver vscan on-access-policy file-ext-to-include show`
* `vserver vscan on-access-policy file-ext-to-exclude show`
* `vserver vscan on-access-policy paths-to-exclude show`
== Learn more
* xref:{relative_path}protocols_vscan_svm.uuid_on-access-
policies_endpoint_overview.html[DOC /protocols/vscan/{svm.uuid}/on-access-
policies]
== Parameters
[cols=5*,options=header]
| == =|Name
```

```
|Type
|In
|Required
|Description
|name
|string
|path
|True
a|
|svm.uuid
|string
|path
|True
a|UUID of the SVM to which this object belongs.
|fields
|array[string]
|query
|False
a|Specify the fields to return.
|===== Response
```

```
Status: 200, Ok
```

```
[cols=3*,options=header]
| == =|Name
|Type
|Description
|enabled
|boolean
a|Status of the On-Access Vscan policy
|mandatory
|boolean
a|Specifies if scanning is mandatory. File access is denied if there are
no external virus-scanning servers available for virus scanning.
```

```
|name
|string
a|On-Access policy ame
|scope
|link:#scope[scope]
a|
| == =.Example response
[%collapsible%closed]
====[source,json,subs=+macros]
{
    "name": "on-access-test",
    "scope": {
       "exclude_extensions": [
         "mp*",
         "txt"
     \frac{1}{\sqrt{2}}  "exclude_paths": [
         "\\dir1\\dir2\\name",
       "\\vol\\a b",
       "\\\v\vee\v1\\a,b\\'\frac{1}{\sqrt{2}}  "include_extensions": [
         "mp*",
         "txt"
     \frac{1}{\sqrt{2}}  "max_file_size": 2147483648
    }
}
====== Error
```
Status: Default, Error

[cols=3\*,options=header]  $| == =$ |Name |Type

```
|Description
|error
|link:#error[error]
a|
| == =.Example error
[%collapsible%closed]
====[source,json,subs=+macros]
{
    "error": {
      "arguments": {
        "code": "string",
        "message": "string"
      },
      "code": "4",
      "message": "entry doesn't exist",
      "target": "uuid"
   }
}
====== Definitions
[.api-def-first-level]
.See Definitions
[%collapsible%closed]
//Start collapsible Definitions block
====[#scope]
[.api-collapsible-fifth-title]
scope
[cols=3*,options=header]
| == =|Name
|Type
|Description
|exclude_extensions
|array[string]
a|List of file extensions for which scanning is not performed.
```
|exclude\_paths |array[string] a|List of file paths for which scanning must not be performed. |include\_extensions |array[string] a|List of file extensions to be scanned. |max\_file\_size |integer a|Maximum file size, in bytes, allowed for scanning. |only\_execute\_access |boolean a|Scan only files opened with execute-access. |scan\_readonly\_volumes |boolean a|Specifies whether or not read-only volume can be scanned. |scan\_without\_extension |boolean a|Specifies whether or not files without any extension can be scanned.  $|===$ [#error arguments] [.api-collapsible-fifth-title] error\_arguments [cols=3\*,options=header]  $| == =$ |Name |Type |Description |code |string a|Argument code

```
|message
|string
a|Message argument
| == =[#error]
[.api-collapsible-fifth-title]
error
[cols=3*,options=header]
|===|Name
|Type
|Description
|arguments
|array[link:#error_arguments[error_arguments]]
a|Message arguments
|code
|string
a|Error code
|message
|string
a|Error message
|target
|string
a|The target parameter that caused the error.
|===//end collapsible .Definitions block
====
```

```
[[ID8d5707fe07071fb6faa51e858de69847]]
= Update the Vscan On-Access policy configuration for an SVM
[.api-doc-operation .api-doc-operation-patch]#PATCH# [.api-doc-code-
block]#`/protocols/vscan/{svm.uuid}/on-access-policies/{name}`#
*Introduced In:* 9.6
Updates the Vscan On-Access policy configuration and/or enables/disables
the Vscan On-Access policy of an SVM. You cannot modify the configurations
for an On-Access policy associated with an administrative SVM, although
you can encable and disable the policy associated with an administrative
SVM.
== Related ONTAP commands
* `vserver vscan on-access-policy modify`
* `vserver vscan on-access-policy enable`
* `vserver vscan on-access-policy disable`
* `vserver vscan on-access-policy file-ext-to-include add`
* `vserver vscan on-access-policy file-ext-to-exclude add`
* `vserver vscan on-access-policy paths-to-exclude add`
* `vserver vscan on-access-policy file-ext-to-include remove`
* `vserver vscan on-access-policy file-ext-to-exclude remove`
* `vserver vscan on-access-policy paths-to-exclude remove`
== Learn more
* xref:{relative_path}protocols_vscan_svm.uuid_on-access-
policies endpoint overview.html[DOC /protocols/vscan/{svm.uuid}/on-access-
policies]
== Parameters
[cols=5*,options=header]
| == =|Name
|Type
|In
|Required
|Description
|name
|string
```

```
|path
|True
a|
|svm.uuid
|string
|path
|True
a|UUID of the SVM to which this object belongs.
|===== Request Body
[cols=3*,options=header]
| == =|Name
|Type
|Description
|enabled
|boolean
a|Status of the On-Access Vscan policy
|mandatory
|boolean
a|Specifies if scanning is mandatory. File access is denied if there are
no external virus-scanning servers available for virus scanning.
|name
|string
a|On-Access policy ame
|scope
|link:#scope[scope]
a|
| == =.Example request
[%collapsible%closed]
```

```
====
[source,json,subs=+macros]
{
     "name": "on-access-test",
     "scope": {
        "exclude_extensions": [
        \text{m}p*\text{''},
          "txt"
      \frac{1}{2},
        "exclude_paths": [
          "\\dir1\\dir2\\name",
        "\\vol\\a b",
        "\\\vol\la\a,b\\\\V"\frac{1}{2},
        "include_extensions": [
        \text{m}p \star \text{''},
         "txt"
      \frac{1}{\sqrt{2}}  "max_file_size": 2147483648
     }
}
====== Response
```
Status: 200, Ok

== Error

## Status: Default

```
ONTAP Error Response Codes
| == =| Error Code | Description
| 10027033
| Configurations for an On-Access policy associated with an administrative
SVM cannot be modified. However, the policy can be enabled or disabled.
| 10027046
| The specified SVM is not the owner of the specified policy. Check for
the correct SVM who owns the policy.
| 10027101
```
| The file size must be in the range 1KB to 1TB | 10027107 | The include extensions list cannot be empty. Specify at least one extension for inclusion. | 10027109 | The specified CIFS path is invalid. It must be in the form "\dir1\dir2" or "\dir1\dir2\". | 10027249 | The On-Access policy updated successfully but failed to enable/disable the policy. The reason for an enable policy operation failure might be that another policy is enabled. Disable the already enabled policy and then enable the policy. The reason for a disable policy operation failure might be that Vscan is enabled on the SVM. Disable the Vscan first and then disable the policy. | 10027250 | The On-Access policy cannot be enabled/disabled. The reason for an enable policy operation failure might be that another policy is enabled. Disable the already enabled policy and then enable the policy. The reason for a disable policy operation failure might be that Vscan is enabled on the SVM. Disable the Vscan and then disable the policy. | 10027253 | The number of paths specified exceeds the configured maximum number of paths. You cannot specify more than the maximum number of configured paths. | 10027254 | The number of extensions specified exceeds the configured maximum number of extensions. You cannot specify more than the maximum number of configured extensions.  $| == =$ [cols=3\*,options=header]  $|===$ |Name |Type |Description |error

```
|link:#error[error]
a|
```

```
| == =.Example error
[%collapsible%closed]
====[source,json,subs=+macros]
{
    "error": {
      "arguments": {
        "code": "string",
        "message": "string"
      },
      "code": "4",
      "message": "entry doesn't exist",
      "target": "uuid"
   }
}
====== Definitions
[.api-def-first-level]
.See Definitions
[%collapsible%closed]
//Start collapsible Definitions block
====[#scope]
[.api-collapsible-fifth-title]
scope
[cols=3*,options=header]
| == =|Name
|Type
|Description
|exclude_extensions
|array[string]
a|List of file extensions for which scanning is not performed.
|exclude_paths
|array[string]
```
a|List of file paths for which scanning must not be performed.

|include\_extensions |array[string] a|List of file extensions to be scanned.

|max\_file\_size |integer a|Maximum file size, in bytes, allowed for scanning.

|only\_execute\_access |boolean a|Scan only files opened with execute-access.

|scan\_readonly\_volumes |boolean a|Specifies whether or not read-only volume can be scanned.

|scan\_without\_extension |boolean a|Specifies whether or not files without any extension can be scanned.

 $| == =$ 

[#vscan on access] [.api-collapsible-fifth-title] vscan\_on\_access

An On-Access policy that defines the scope of an On-Access scan. Use On-Access scanning to check for viruses when clients open, read, rename, or close files over CIFS. By default, ONTAP creates an On-Access policy named "default CIFS" and enables it for all the SVMs in a cluster.

```
[cols=3*,options=header]
| == =|Name
|Type
|Description
|enabled
|boolean
```

```
a|Status of the On-Access Vscan policy
|mandatory
|boolean
a|Specifies if scanning is mandatory. File access is denied if there are
no external virus-scanning servers available for virus scanning.
|name
|string
a|On-Access policy ame
|scope
|link:#scope[scope]
a|
| == =[#error_arguments]
[.api-collapsible-fifth-title]
error_arguments
[cols=3*,options=header]
| == =|Name
|Type
|Description
|code
|string
a|Argument code
|message
|string
a|Message argument
| == =[#error]
[.api-collapsible-fifth-title]
error
```

```
[cols=3*,options=header]
| == =|Name
|Type
|Description
|arguments
|array[link:#error_arguments[error_arguments]]
a|Message arguments
|code
|string
a|Error code
|message
|string
a|Error message
|target
|string
a|The target parameter that caused the error.
| == =//end collapsible .Definitions block
====:leveloffset: -1
= Manage Vscan On-Demand policies
:leveloffset: +1
[[ID41355b7ca0967f64396d0c67c2df6b38]]
= Protocols Vscan svm.uuid on-demand-policies endpoint overview
```

```
== Overview
Vscan On-Demand scanning is used to check files for viruses on a schedule.
For example, it can be used to run scans only in off-peak hours, or to
scan very large files that are excluded from an on-access scan. Vscan On-
Demand scanning can be used for any path in the SVM namespace.
Vscan On-Demand policy configurations define the scope of a Vscan On-
Demand scan. The schedule parameter in the On-Demand policy configuration
decides when to execute the task. Schedule can be created using the
/api/clusters/schedule endpoint and can be assigned on policy create or
policy modify. This API is used to retrieve and manage Vscan On-Demand
policy configurations. It is also used to schedule the Vscan On-Demand
scan.
== Examples
=== Retrieving all fields for all policies of an SVM
\mathbf{I} \cdot \mathbf{I} \cdot \mathbf{I}----
# The API:
/api/protocols/vscan/{svm.uuid}/on-demand-policies/
# The call:
curl -X GET "https://<mgmt-ip>/api/protocols/vscan/{svm.uuid}/on-demand-
policies?fields=*" -H "accept: application/hal+json"
# The response:
{
"records": [
    {
      "svm": {
        "uuid": "86fbc414-f140-11e8-8e22-0050568e0945",
        "name": "vs1",
      " links": {
          "self": {
            "href": "/api/svm/svms/86fbc414-f140-11e8-8e22-0050568e0945"
  }
        }
      },
      "name": "on-demand-policy1",
    "scan paths": [
```

```
"/vol1/",
        "/vol2/cifs/"
    \frac{1}{\sqrt{2}}"log_path": "/vol0/report_dir",
      "schedule": {
        "uuid": "f6d0843e-f159-11e8-8e22-0050568e0945",
        "name": "schedule",
        "_links": {
           "self": {
             "href": "/api/cluster/schedules/f6d0843e-f159-11e8-8e22-
0050568e0945"
           }
        }
      },
      "scope": {
      "max file size": 10737418240,
        "exclude_paths": [
           "/vol1/cold-files/",
          "/vol1/cifs/names"
      \vert,
         "include_extensions": [
           "vmdk",
           "mp*"
      \frac{1}{2},
         "exclude_extensions": [
          "mp3",
          "mp4"
      \frac{1}{2},
       "scan without extension": false
      },
    " links": {
        "self": {
           "href": "/api/protocols/vscan/86fbc414-f140-11e8-8e22-
0050568e0945/on-demand-policies/policy1"
        }
      }
    },
    {
      "svm": {
         "uuid": "86fbc414-f140-11e8-8e22-0050568e0945",
       "name": "vs1",
       " links": {
           "self": {
             "href": "/api/svm/svms/86fbc414-f140-11e8-8e22-0050568e0945"
           }
         }
```

```
  },
       "name": "on-demand-policy2",
     "scan paths": [
       "/vol1/",
         "/vol2/cifs/"
     \left| \ \right|,
     "log path": "/report",
       "scope": {
       "max file size": 10737418240,
         "include_extensions": [
         \mathsf{m}_{\mathsf{mp}} \star \mathsf{m}\left| \ \right|,
         "scan_without_extension": true
       },
     " links": {
         "self": {
            "href": "/api/protocols/vscan/86fbc414-f140-11e8-8e22-
0050568e0945/on-demand-policies/policy2"
         }
     }
   }
\frac{1}{2}"num records": 2,
" links": {
    "self": {
      "href": "/api/protocols/vscan/86fbc414-f140-11e8-8e22-0050568e0945/on-
demand-policies?fields=*"
   }
}
}
----
\mathbf{I}^{\top}\mathbf{I}^{\top}\mathbf{I}^{\top}=== Retrieving a specific On-Demand policy associated with a specified SVM
\mathbf{I}^{\top}\mathbf{I}^{\top}\mathbf{I}----
# The API:
/api/protocols/vscan/{svm.uuid}/on-demand-policies/{name}
# The call:
curl -X GET "https://<mgmt-ip>/api/protocols/vscan/86fbc414-f140-11e8-
8e22-0050568e0945/on-demand-policies/on-demand-task" -H "accept:
```

```
application/json"
# The response:
{
"svm": {
    "uuid": "86fbc414-f140-11e8-8e22-0050568e0945",
    "name": "vs1",
   "_links": {
      "self": {
         "href": "/api/svm/svms/86fbc414-f140-11e8-8e22-0050568e0945"
     }
   }
},
"name": "on-demand-policy",
"scan_paths": [
    "/vol1/cifs"
\frac{1}{\sqrt{2}}"log_path": "/report",
"scope": {
  "max file size": 10737418240,
    "include_extensions": [
      "vmdk",
      "mp*"
    ],
  "scan without extension": true
},
" links": {
   "self": {
      "href": "/api/protocols/vscan/86fbc414-f140-11e8-8e22-0050568e0945/on-
demand-policies/policy2"
   }
}
}
----
\mathbf{I}^{\top}\mathbf{I}^{\top}\mathbf{I} .
=== Creating a Vscan On-Demand policy
The Vscan On-Demand policy POST endpoint creates an On-Demand policy for
the specified SVM. Specify the schedule parameter to schedule an On-Demand
scan.
----
# The API:
```

```
/api/protocols/vscan/{svm.uuid}/on-demand-policies
```

```
# The call:
curl -X POST "https://<mgmt-ip>/api/protocols/vscan/86fbc414-f140-11e8-
8e22-0050568e0945/on-demand-policies?return_records=true" -H "accept:
application/json" -H "Content-Type: application/json" -d "{ \"log_path\":
\Upsilon''/vol0/report dir\Upsilon', \Upsilon name\Upsilon: \Upsilon on-demand-policy\Upsilon', \Upsilon scan paths\Upsilon: [
\"/vol1/\", \"/vol2/cifs/\" ], \"schedule\": { \"name\": \"weekly\",
\"uuid\": \"1cd8a442-86d1-11e0-ae1c-123478563412\" }, \"scope\": {
\"exclude extensions\": [ \"mp3\" ], \"exclude paths\": [ \"/vol/cold-
files/\" ], \"include extensions\": [ \"vmdk\", \"mp*\" ],
\"max_file_size\": 1073741824, \"scan_without_extension\": true }}"
# The response:
{
"num records": 1,
"records": [
    {
      "svm": {
         "name": "vs1"
      },
      "name": "on-demand-policy",
      "scan_paths": [
      "/vol1/",
        "/vol2/cifs/"
    \frac{1}{\sqrt{2}}"log_path": "/vol0/report_dir",
      "schedule": {
         "name": "weekly"
      },
      "scope": {
       "max file size": 1073741824,
         "exclude_paths": [
           "/vol/cold-files/"
       \left| \ \right|,
         "include_extensions": [
           "vmdk",
           "mp*"
       \left| \ \right|,
         "exclude_extensions": [
           "mp3"
       \frac{1}{2}"scan without extension": true
      }
    }
]
```

```
}
----
\mathbf{I} . \mathbf{I}=== Creating a Vscan On-Demand policy where a number of optional fields
are not specified
\mathbf{I} \cdot \mathbf{I} \cdot \mathbf{I}----
# The API:
/api/protocols/vscan/{svm.uuid}/on-demand-policies
# The call:
curl -X POST "https://<mgmt-ip>/api/protocols/vscan/86fbc414-f140-11e8-
8e22-0050568e0945/on-demand-policies?return_records=true" -H "accept:
application/json" -H "Content-Type: application/json" -d "{ \"log_path\":
\"/report\", \"name\": \"on-demand-policy\", \"scan_paths\": [
\\Vu/vol1/cifs/\" ], \"scope\": { \"include extensions\": [ \"mp*\" ],
\"scan_without_extension\": true }}"
# The response:
{
"num records": 1,
"records": [
    {
       "svm": {
         "name": "vs1"
      },
      "name": "on-demand-policy",
      "scan_paths": [
         "vol1/cifs/"
    \frac{1}{2}  "log_path": "/report",
       "scope": {
       "max file size": 10737418240,
         "include_extensions": [
           "vmdk",
           "mp*"
       \frac{1}{2}"scan without extension": true
      }
    }
]
```

```
}
----
\mathbf{I} . \mathbf{I}=== Updating a Vscan On-Demand policy
The policy being modified is identified by the UUID of the SVM and the
policy name.
----
# The API:
/api/protocols/vscan/{svm.uuid}/on-demand-policies/{name}
# The call:
curl -X PATCH "https://<mgmt-ip>/api/protocols/vscan/86fbc414-f140-11e8-
8e22-0050568e0945/on-demand-policies/on-demand-policy" -H "accept:
application/json" -H "Content-Type: application/json" -d "{ \"schedule\":
{\ \ \ }"name\": \"weekly\" }, \"scope\": { \"exclude extensions\": [ \"mp3\"
], \"exclude paths\": [ \"/vol/\" ], \"include extensions\": [ \"vmdk\",
\"mp3\" ], \"scan_without_extension\": true }}"
----
\mathbf{I} , \mathbf{I} , \mathbf{I}=== Deleting a Vscan On-Demand policy
The policy to be deleted is identified by the UUID of the SVM and the
policy name.
----
# The API:
/api/protocols/vscan/{svm.uuid}/on-demand-policies/{name}
# The call:
curl -X DELETE "https://<mgmt-ip>/api/protocols/vscan/86fbc414-f140-11e8-
8e22-0050568e0945/on-demand-policies/on-demand-policy" -H "accept:
application/hal+json"
----
\mathbf{I} . \mathbf{I}
```

```
[[ID80e354a01dea46fe6f64f452613987fe]]
= Retrieve a Vscan On-Demand policy
[.api-doc-operation .api-doc-operation-get]#GET# [.api-doc-code-
block]#`/protocols/vscan/{svm.uuid}/on-demand-policies`#
*Introduced In:* 9.6
Retrieves the Vscan On-Demand policy.
== Related ONTAP commands
* `vserver vscan on-demand-task show`
== Learn more
* xref:{relative_path}protocols_vscan_svm.uuid_on-demand-
policies endpoint overview.html[DOC /protocols/vscan/{svm.uuid}/on-demand-
policies]
== Parameters
[cols=5*,options=header]
| == =|Name
|Type
|In
|Required
|Description
|name
|string
|query
|False
a|Filter by name
|svm.name
|string
|query
|False
a|Filter by svm.name
* Introduced in: 9.10
```
|schedule.name |string |query |False a|Filter by schedule.name |schedule.uuid |string |query |False a|Filter by schedule.uuid |log\_path |string |query |False a|Filter by log path |scope.scan\_without\_extension |boolean |query |False a|Filter by scope.scan without extension |scope.max\_file\_size |integer |query |False a|Filter by scope.max\_file\_size |scope.include\_extensions |string |query |False a|Filter by scope.include extensions |scope.exclude\_extensions |string

|query

|False a|Filter by scope.exclude extensions |scope.exclude\_paths |string |query |False a|Filter by scope.exclude\_paths |scan\_paths |string |query |False a|Filter by scan paths |svm.uuid |string |path |True a|UUID of the SVM to which this object belongs. |fields |array[string] |query |False a|Specify the fields to return. |max\_records |integer |query |False a|Limit the number of records returned. |return\_records |boolean |query |False a|The default is true for GET calls. When set to false, only the number of records is returned. \* Default value: 1
```
|return_timeout
|integer
|query
|False
a|The number of seconds to allow the call to execute before returning.
When iterating over a collection, the default is 15 seconds. ONTAP
returns earlier if either max records or the end of the collection is
reached.
* Default value: 1
* Max value: 120
* Min value: 0
|order_by
|array[string]
|query
|False
a|Order results by specified fields and optional [asc|desc] direction.
Default direction is 'asc' for ascending.
|===== Response
```

```
Status: 200, Ok
```

```
[cols=3*,options=header]
| == =|Name
|Type
|Description
|_links
|link:#_links[_links]
a|
|num_records
|integer
a|Number of records
|records
|array[link:#vscan_on_demand[vscan_on_demand]]
```

```
a|
|===.Example response
[%collapsible%closed]
====[source,json,subs=+macros]
{
  " links": {
      "next": {
         "href": "/api/resourcelink"
      },
      "self": {
         "href": "/api/resourcelink"
      }
    },
    "records": {
    "log_path": "/vol0/report_dir",
    "name": "task-1",
      "scan_paths": [
       "/vol1/",
         "/vol2/cifs/"
    \frac{1}{2},
      "schedule": {
       " links": {
           "self": {
              "href": "/api/resourcelink"
           }
         },
       "name": "weekly",
         "uuid": "1cd8a442-86d1-11e0-ae1c-123478563412"
      },
       "scope": {
         "exclude_extensions": [
           "mp3",
           "mp4"
       \frac{1}{\sqrt{2}}  "exclude_paths": [
           "/vol1/cold-files/",
           "/vol1/cifs/names"
       \frac{1}{2},
         "include_extensions": [
           "vmdk",
           "mp*"
```

```
\frac{1}{\sqrt{2}}  "max_file_size": 10737418240
       },
       "svm": {
         "_links": {
           "self": {
              "href": "/api/resourcelink"
            }
         },
       "name": "svm1",
         "uuid": "02c9e252-41be-11e9-81d5-00a0986138f7"
      }
   }
}
====== Error
```
Status: Default, Error

```
[cols=3*,options=header]
|===|Name
|Type
|Description
|error
|link:#error[error]
a|
| == =.Example error
[%collapsible%closed]
====[source, json, subs=+macros]
{
    "error": {
      "arguments": {
        "code": "string",
        "message": "string"
      },
      "code": "4",
      "message": "entry doesn't exist",
```

```
  "target": "uuid"
   }
}
====== Definitions
[.api-def-first-level]
.See Definitions
[%collapsible%closed]
//Start collapsible Definitions block
====[#href]
[.api-collapsible-fifth-title]
href
[cols=3*,options=header]
| == =|Name
|Type
|Description
|href
|string
a|
|===[#_links]
[.api-collapsible-fifth-title]
_links
[cols=3*,options=header]
| == =|Name
|Type
|Description
|next
|link:#href[href]
a|
|self
|link:#href[href]
a|
```

```
| == =
```

```
[#_links]
[.api-collapsible-fifth-title]
_links
[cols=3*,options=header]
|===|Name
|Type
|Description
|self
|link:#href[href]
a|
|===[#schedule]
[.api-collapsible-fifth-title]
schedule
Schedule of the task.
[cols=3*,options=header]
|===|Name
|Type
|Description
|_links
|link:#_links[_links]
a|
|name
|string
a|Job schedule name
|uuid
|string
a|Job schedule UUID
```

```
| == =[#scope]
[.api-collapsible-fifth-title]
scope
[cols=3*,options=header]
| == =|Name
|Type
|Description
|exclude_extensions
|array[string]
a|List of file extensions for which scanning is not performed.
|exclude_paths
|array[string]
a|List of file paths for which scanning must not be performed.
|include_extensions
|array[string]
a|List of file extensions to be scanned.
|max_file_size
|integer
a|Maximum file size, in bytes, allowed for scanning.
|scan_without_extension
|boolean
a|Specifies whether or not files without any extension can be scanned.
| == =[#svm]
[.api-collapsible-fifth-title]
svm
[cols=3*,options=header]
| == =
```

```
|Name
|Type
|Description
|_links
|link:#_links[_links]
a|
|name
|string
a|The name of the SVM.
|uuid
|string
a|The unique identifier of the SVM.
|===[#vscan on demand]
[.api-collapsible-fifth-title]
vscan_on_demand
Use On-Demand scanning to check files for viruses on a schedule. An On-
Demand policy defines the scope of an On-Demand scan.
[cols=3*,options=header]
|===|Name
|Type
|Description
|log_path
|string
a|The path from the Vserver root where the task report is created.
|name
|string
a|On-Demand task name
|scan_paths
|array[string]
```

```
a|List of paths that need to be scanned.
|schedule
|link:#schedule[schedule]
a|Schedule of the task.
|scope
|link:#scope[scope]
a|
|svm
|link:#svm[svm]
a|
|===[#error arguments]
[.api-collapsible-fifth-title]
error_arguments
[cols=3*,options=header]
| == =|Name
|Type
|Description
|code
|string
a|Argument code
|message
|string
a|Message argument
| == =[#error]
[.api-collapsible-fifth-title]
error
[cols=3*,options=header]
```

```
| == =|Name
|Type
|Description
|arguments
|array[link:#error_arguments[error_arguments]]
a|Message arguments
|code
|string
a|Error code
|message
|string
a|Error message
|target
|string
a|The target parameter that caused the error.
| == =//end collapsible .Definitions block
====[[ID7a95ad11dd7ba280b2f8e67ef160b619]]
= Create a Vscan On-Demand policy
[.api-doc-operation .api-doc-operation-post]#POST# [.api-doc-code-
block]#`/protocols/vscan/{svm.uuid}/on-demand-policies`#
*Introduced In:* 9.6
Creates a Vscan On-Demand policy. Created only on a data SVM.
Important notes:
*** Only one policy can be scheduled at a time on an SVM. Use schedule
name or schedule uuid to schedule an On-Demand policy.
```

```
*** Scanning must be enabled on the SVM before the policy is scheduled to
run.
*** The exclude extensions setting overrides the include extensions
setting. Set scan without extension to true to scan files without
extensions.
== Required properties
* `svm.uuid` - Existing SVM in which to create the Vscan On-Demand policy.
* `name` - Name of the Vscan On-Demand policy. Maximum length is 256
characters.
* `log_path` - Path from the Vserver root where the On-Demand policy
report is created.
* `scan paths` - List of paths that need to be scanned.
== Recommended optional properties
* `schedule` - Scan schedule. It is recommended to set the schedule
property, as it dictates when to scan for viruses.
== Default property values
If not specified in POST, the following default property values are
assigned:
* `include extensions` - *
* `max_file_size` - _10737418240_
* `scan without extension` - true
== Related ONTAP commands
* `vserver vscan on-demand-task create`
* `vserver vscan on-demand-task schedule`
== Learn more
* xref:{relative_path}protocols_vscan_svm.uuid_on-demand-
policies_endpoint_overview.html[DOC /protocols/vscan/{svm.uuid}/on-demand-
policies]
== Parameters
[cols=5*,options=header]
| == =
```
|Name |Type |In |Required |Description |return\_records |boolean |query |False a|The default is false. If set to true, the records are returned. \* Default value: |svm.uuid |string |path |True a|UUID of the SVM to which this object belongs.  $| == =$ == Request Body [cols=3\*,options=header]  $| == =$ |Name |Type |Description |log\_path |string a|The path from the Vserver root where the task report is created. |name |string a|On-Demand task name |scan\_paths |array[string] a|List of paths that need to be scanned.

```
|schedule
|link:#schedule[schedule]
a|Schedule of the task.
|scope
|link:#scope[scope]
a|
|svm
|link:#svm[svm]
a|
|===.Example request
[%collapsible%closed]
====[source, json, subs=+macros]
{
  "log_path": "/vol0/report_dir",
  "name": "task-1",
    "scan_paths": [
    "/vol1/",
      "/vol2/cifs/"
  \frac{1}{\sqrt{2}}  "schedule": {
     " links": {
         "self": {
           "href": "/api/resourcelink"
         }
       },
       "name": "weekly",
       "uuid": "1cd8a442-86d1-11e0-ae1c-123478563412"
    },
    "scope": {
       "exclude_extensions": [
         "mp3",
         "mp4"
     \frac{1}{\sqrt{2}}  "exclude_paths": [
         "/vol1/cold-files/",
         "/vol1/cifs/names"
```

```
\frac{1}{\sqrt{2}}  "include_extensions": [
         "vmdk",
         "mp*"
     \frac{1}{\sqrt{2}}  "max_file_size": 10737418240
    },
    "svm": {
     " links": {
        "self": {
            "href": "/api/resourcelink"
        }
      },
      "name": "svm1",
      "uuid": "02c9e252-41be-11e9-81d5-00a0986138f7"
   }
}
====== Response
```
Status: 201, Created

```
[cols=3*,options=header]
|===|Name
|Type
|Description
|_links
|link:#_links[_links]
a|
|num_records
|integer
a|Number of records
|records
|array[link:#vscan_on_demand[vscan_on_demand]]
a|
| == =.Example response
```

```
[%collapsible%closed]
====[source, json, subs=+macros]
{
    "_links": {
      "next": {
         "href": "/api/resourcelink"
      },
      "self": {
        "href": "/api/resourcelink"
      }
    },
    "records": {
    "log_path": "/vol0/report_dir",
      "name": "task-1",
      "scan_paths": [
      "/vol1/",
        "/vol2/cifs/"
    \frac{1}{2}  "schedule": {
       " links": {
           "self": {
             "href": "/api/resourcelink"
           }
         },
       "name": "weekly",
         "uuid": "1cd8a442-86d1-11e0-ae1c-123478563412"
      },
      "scope": {
         "exclude_extensions": [
           "mp3",
           "mp4"
       \frac{1}{\sqrt{2}}  "exclude_paths": [
          "/vol1/cold-files/",
          "/vol1/cifs/names"
       \frac{1}{2}  "include_extensions": [
           "vmdk",
           "mp*"
       \frac{1}{2}  "max_file_size": 10737418240
      },
      "svm": {
         "_links": {
           "self": {
```

```
  "href": "/api/resourcelink"
           }
         },
         "name": "svm1",
         "uuid": "02c9e252-41be-11e9-81d5-00a0986138f7"
      }
    }
}
====== Error
```
Status: Default

```
ONTAP Error Response Codes
|===| Error Code | Description
| 10027101
| The file size must be in the range 1KB to 1TB
| 10027107
| The include extensions list cannot be empty. Specify at least one
extension for inclusion.
| 10027164
| An On-Demand policy cannot be scheduled, as the Vscan is disabled.
Enable the Vscan and retry the operation.
| 10027167
| The specified schedule does not exist. Create the schedule or create a
policy without specifying the schedule.
| 10027168
| The specified scan path does not exist. The scan path must be specified
from the root of the SVM, and must begin with UNIX path delimiters (use
\mathbb{R}<sup>'</sup>/`" not \mathbb{R}<sup>''</sup>)
| 10027169
| The specified scan path is not supported for scanning.
| 10027173
| The new On-Demand policy cannot be created as the SVM has reached the
maximum number of On-Demand policies allowed. Delete an existing policy in
order to create a new policy.
```

```
| 10027174
| The specified exclude path is invalid. The path must be specified from
the root of the SVM, and must begin with UNIX path delimiters (use "/" not
\mathbf{u} \setminus \mathbf{u}| 10027175
| An On-Demand policy cannot be scheduled as the Vserver is not in an
operational state.
| 10027176
| The log-path specified does not exist. The log path must be specified
from the root of the SVM, and must begin with UNIX path delimiters (use
''''" not "`\`").
| 10027177
| The log path specified is not supported.
| 10027253
| The number of paths specified exceeds the configured maximum number of
paths. You cannot specify more than the maximum number of configured
paths.
| 10027254
| The number of extensions specified exceeds the configured maximum number
of extensions. You cannot specify more than the maximum number of
configured extensions.
| 10027255
| Another policy is already scheduled. Only one policy per SVM is allowed
to be scheduled at any one time. Create a policy without specifying a
schedule.
|===[cols=3*,options=header]
|===|Name
|Type
|Description
|error
|link:#error[error]
a|
|===
```

```
.Example error
[%collapsible%closed]
====[source, json, subs=+macros]
{
    "error": {
      "arguments": {
        "code": "string",
        "message": "string"
      },
      "code": "4",
      "message": "entry doesn't exist",
      "target": "uuid"
    }
}
====== Definitions
[.api-def-first-level]
.See Definitions
[%collapsible%closed]
//Start collapsible Definitions block
====[#href]
[.api-collapsible-fifth-title]
href
[cols=3*,options=header]
| == =|Name
|Type
|Description
|href
|string
a|
|===[#_links]
[.api-collapsible-fifth-title]
_links
```

```
[cols=3*,options=header]
| == =|Name
|Type
|Description
|self
|link:#href[href]
a|
| == =[#schedule]
[.api-collapsible-fifth-title]
schedule
Schedule of the task.
[cols=3*,options=header]
| == =|Name
|Type
|Description
|_links
|link:#_links[_links]
a|
|name
|string
a|Job schedule name
|uuid
|string
a|Job schedule UUID
| == =[#scope]
[.api-collapsible-fifth-title]
scope
```
[cols=3\*,options=header]  $| == =$ |Name |Type |Description |exclude\_extensions |array[string] a|List of file extensions for which scanning is not performed. |exclude\_paths |array[string] a|List of file paths for which scanning must not be performed. |include\_extensions |array[string] a|List of file extensions to be scanned. |max\_file\_size |integer a|Maximum file size, in bytes, allowed for scanning. |scan\_without\_extension |boolean a|Specifies whether or not files without any extension can be scanned.  $|===$ [#svm] [.api-collapsible-fifth-title] svm [cols=3\*,options=header]  $| == =$ |Name |Type |Description |\_links |link:#\_links[\_links] a|

```
|name
|string
a|The name of the SVM.
|uuid
|string
a|The unique identifier of the SVM.
|===[#vscan_on_demand]
[.api-collapsible-fifth-title]
vscan_on_demand
Use On-Demand scanning to check files for viruses on a schedule. An On-
Demand policy defines the scope of an On-Demand scan.
[cols=3*,options=header]
| == =|Name
|Type
|Description
|log_path
|string
a|The path from the Vserver root where the task report is created.
|name
|string
a|On-Demand task name
|scan_paths
|array[string]
a|List of paths that need to be scanned.
|schedule
|link:#schedule[schedule]
a|Schedule of the task.
```

```
|scope
|link:#scope[scope]
a|
|svm
|link:#svm[svm]
a|
|===
[#_links]
[.api-collapsible-fifth-title]
_links
[cols=3*,options=header]
| == =|Name
|Type
|Description
|next
|link:#href[href]
a|
|self
|link:#href[href]
a|
| == =[#error arguments]
[.api-collapsible-fifth-title]
error_arguments
[cols=3*,options=header]
| == =|Name
|Type
|Description
|code
|string
a|Argument code
```

```
|message
|string
a|Message argument
| == =[#error]
[.api-collapsible-fifth-title]
error
[cols=3*,options=header]
| == =|Name
|Type
|Description
|arguments
|array[link:#error_arguments[error_arguments]]
a|Message arguments
|code
|string
a|Error code
|message
|string
a|Error message
|target
|string
a|The target parameter that caused the error.
|===//end collapsible .Definitions block
====
```

```
[[ID9f5f23eb2f21f6df4bc2ce7d631c6a81]]
= Delete a Vscan On-Demand configuration
[.api-doc-operation .api-doc-operation-delete]#DELETE# [.api-doc-code-
block]#`/protocols/vscan/{svm.uuid}/on-demand-policies/{name}`#
*Introduced In:* 9.6
Deletes the Vscan On-Demand configuration.
== Related ONTAP commands
* `vserver vscan on-demand-task delete`
== Learn more
* xref:{relative_path}protocols_vscan_svm.uuid_on-demand-
policies endpoint overview.html[DOC /protocols/vscan/{svm.uuid}/on-demand-
policies]
== Parameters
[cols=5*,options=header]
| == =|Name
|Type
|In
|Required
|Description
|name
|string
|path
|True
a|
|svm.uuid
|string
|path
|True
a|UUID of the SVM to which this object belongs.
|===== Response
```
== Error

Status: Default, Error

```
[cols=3*,options=header]
| == =|Name
|Type
|Description
|error
|link:#error[error]
a|
|===.Example error
[%collapsible%closed]
====
[source,json,subs=+macros]
{
    "error": {
      "arguments": {
        "code": "string",
        "message": "string"
      },
      "code": "4",
      "message": "entry doesn't exist",
      "target": "uuid"
   }
}
====== Definitions
[.api-def-first-level]
.See Definitions
[%collapsible%closed]
//Start collapsible Definitions block
====[#error arguments]
[.api-collapsible-fifth-title]
```

```
error_arguments
[cols=3*,options=header]
|===|Name
|Type
|Description
|code
|string
a|Argument code
|message
|string
a|Message argument
| == =[#error]
[.api-collapsible-fifth-title]
error
[cols=3*,options=header]
|===|Name
|Type
|Description
|arguments
|array[link:#error_arguments[error_arguments]]
a|Message arguments
|code
|string
a|Error code
|message
|string
a|Error message
|target
```

```
|string
a|The target parameter that caused the error.
| == =//end collapsible .Definitions block
====[[ID07f264101db788aa96add521f9ac308d]]
= Retrieve the Vscan On-Demand configuration for an SVM
[.api-doc-operation .api-doc-operation-get]#GET# [.api-doc-code-
block]#`/protocols/vscan/{svm.uuid}/on-demand-policies/{name}`#
*Introduced In:* 9.6
Retrieves the Vscan On-Demand configuration of an SVM.
== Related ONTAP commands
* `vserver vscan on-demand-task show`
== Learn more
* xref:{relative_path}protocols_vscan_svm.uuid_on-demand-
policies endpoint overview.html[DOC /protocols/vscan/{svm.uuid}/on-demand-
policies]
== Parameters
[cols=5*,options=header]
| == =|Name
|Type
|In
|Required
|Description
|name
|string
|path
```

```
|True
a|
|svm.uuid
|string
|path
|True
a|UUID of the SVM to which this object belongs.
|fields
|array[string]
|query
|False
a|Specify the fields to return.
| == === Response
```
Status: 200, Ok

```
[cols=3*,options=header]
|===|Name
|Type
|Description
|log_path
|string
a|The path from the Vserver root where the task report is created.
|name
|string
a|On-Demand task name
|scan_paths
|array[string]
a|List of paths that need to be scanned.
|schedule
|link:#schedule[schedule]
a|Schedule of the task.
```

```
|scope
|link:#scope[scope]
a|
|svm
|link:#svm[svm]
a|
| == =.Example response
[%collapsible%closed]
====[source,json,subs=+macros]
{
  "log_path": "/vol0/report_dir",
    "name": "task-1",
    "scan_paths": [
    "/vol1/",
      "/vol2/cifs/"
  \left| \cdot \right|  "schedule": {
       "_links": {
         "self": {
            "href": "/api/resourcelink"
         }
       },
     "name": "weekly",
      "uuid": "1cd8a442-86d1-11e0-ae1c-123478563412"
    },
    "scope": {
       "exclude_extensions": [
         "mp3",
         "mp4"
     \vert,
       "exclude_paths": [
         "/vol1/cold-files/",
         "/vol1/cifs/names"
     \frac{1}{\sqrt{2}}  "include_extensions": [
         "vmdk",
         "mp*"
     \frac{1}{\sqrt{2}}
```

```
  "max_file_size": 10737418240
    },
    "svm": {
    " links": {
         "self": {
           "href": "/api/resourcelink"
        }
      },
      "name": "svm1",
      "uuid": "02c9e252-41be-11e9-81d5-00a0986138f7"
   }
}
====
== Error
```
Status: Default, Error

```
[cols=3*,options=header]
| == =|Name
|Type
|Description
|error
|link:#error[error]
a|
| == =.Example error
[%collapsible%closed]
====[source,json,subs=+macros]
{
    "error": {
      "arguments": {
        "code": "string",
        "message": "string"
      },
      "code": "4",
      "message": "entry doesn't exist",
      "target": "uuid"
    }
```

```
}
====== Definitions
[.api-def-first-level]
.See Definitions
[%collapsible%closed]
//Start collapsible Definitions block
====
[#href]
[.api-collapsible-fifth-title]
href
[cols=3*,options=header]
|===|Name
|Type
|Description
|href
|string
a|
| == =[#_links]
[.api-collapsible-fifth-title]
_links
[cols=3*,options=header]
| == =|Name
|Type
|Description
|self
|link:#href[href]
a|
| == =[#schedule]
[.api-collapsible-fifth-title]
schedule
```

```
Schedule of the task.
[cols=3*,options=header]
| == =|Name
|Type
|Description
|_links
|link:#_links[_links]
a|
|name
|string
a|Job schedule name
|uuid
|string
a|Job schedule UUID
|===[#scope]
[.api-collapsible-fifth-title]
scope
[cols=3*,options=header]
| == =|Name
|Type
|Description
|exclude_extensions
|array[string]
a|List of file extensions for which scanning is not performed.
|exclude_paths
|array[string]
a|List of file paths for which scanning must not be performed.
```

```
|include_extensions
|array[string]
a|List of file extensions to be scanned.
|max_file_size
|integer
a|Maximum file size, in bytes, allowed for scanning.
|scan_without_extension
|boolean
a|Specifies whether or not files without any extension can be scanned.
| == =[#svm]
[.api-collapsible-fifth-title]
svm
[cols=3*,options=header]
| == =|Name
|Type
|Description
|_links
|link:#_links[_links]
a|
|name
|string
a|The name of the SVM.
|uuid
|string
a|The unique identifier of the SVM.
|===[#error arguments]
[.api-collapsible-fifth-title]
```

```
error_arguments
[cols=3*,options=header]
|===|Name
|Type
|Description
|code
|string
a|Argument code
|message
|string
a|Message argument
| == =[#error]
[.api-collapsible-fifth-title]
error
[cols=3*,options=header]
|===|Name
|Type
|Description
|arguments
|array[link:#error_arguments[error_arguments]]
a|Message arguments
|code
|string
a|Error code
|message
|string
a|Error message
|target
```

```
|string
a|The target parameter that caused the error.
|===//end collapsible .Definitions block
====[[ID22ce9eb2d997fbd799cf3c085eed4828]]
= Update the Vscan On-Demand policy configuration for an SVM
[.api-doc-operation .api-doc-operation-patch]#PATCH# [.api-doc-code-
block]#`/protocols/vscan/{svm.uuid}/on-demand-policies/{name}`#
*Introduced In:* 9.6
Updates the Vscan On-Demand policy configuration of an SVM. Use schedule
name or schedule UUID to schedule an On-Demand scan.
== Related ONTAP commands
* `vserver vscan on-demand-task modify`
* `vserver vscan on-demand-task schedule`
* `vserver vscan on-demand-task unschedule`
== Learn more
* xref:{relative_path}protocols_vscan_svm.uuid_on-demand-
policies_endpoint_overview.html[DOC /protocols/vscan/{svm.uuid}/on-demand-
policies]
== Parameters
[cols=5*,options=header]
|===|Name
|Type
|In
|Required
|Description
```

```
|name
|string
|path
|True
a|
|svm.uuid
|string
|path
|True
a|UUID of the SVM to which this object belongs.
|===== Request Body
[cols=3*,options=header]
| == =|Name
|Type
|Description
|log_path
|string
a|The path from the Vserver root where the task report is created.
|name
|string
a|On-Demand task name
|scan_paths
|array[string]
a|List of paths that need to be scanned.
|schedule
|link:#schedule[schedule]
a|Schedule of the task.
|scope
|link:#scope[scope]
a|
```

```
|svm
|link:#svm[svm]
a|
| == =.Example request
[%collapsible%closed]
====[source,json,subs=+macros]
{
  "log_path": "/vol0/report_dir",
  "name": "task-1",
    "scan_paths": [
    "/vol1/",
      "/vol2/cifs/"
  \left| \ \right|,
    "schedule": {
     " links": {
         "self": {
            "href": "/api/resourcelink"
        }
       },
       "name": "weekly",
       "uuid": "1cd8a442-86d1-11e0-ae1c-123478563412"
    },
    "scope": {
       "exclude_extensions": [
         "mp3",
         "mp4"
     \frac{1}{2}  "exclude_paths": [
         "/vol1/cold-files/",
        "/vol1/cifs/names"
     \frac{1}{2}  "include_extensions": [
         "vmdk",
         "mp*"
     \left| \ \right|,
       "max_file_size": 10737418240
    },
    "svm": {
       "_links": {
         "self": {
```
```
  "href": "/api/resourcelink"
        }
      },
      "name": "svm1",
      "uuid": "02c9e252-41be-11e9-81d5-00a0986138f7"
   }
}
====== Response
```
Status: 200, Ok

== Error

Status: Default

```
ONTAP Error Response Codes
|===| Error Code | Description
| 10027101
| The file size must be in the range 1KB to 1TB
| 10027107
| The include extensions list cannot be empty. Specify at least one
extension for inclusion.
| 10027164
| An On-Demand policy cannot be scheduled, as the Vscan is disabled.
Enable the Vscan and retry the operation.
| 10027167
| The specified schedule does not exist. Create the schedule or create a
policy without specifying the schedule.
| 10027168
| The specified scan path does not exist. The scan path must be specified
from the root of the SVM, and must begin with UNIX path delimiters (use
''''" not "`\`")
| 10027169
| The specified scan path is not supported for scanning.
```
| 10027174 | The specified exclude path is invalid. The path must be specified from the root of the SVM, and must begin with UNIX path delimiters (use "/" not  $\mathbf{u} \setminus \mathbf{u}$ ) | 10027175 | An On-Demand policy cannot be scheduled as the SVM is not in an operational state. | 10027176 | The log-path specified does not exist. The log path must be specified from the root of the SVM, and must begin with UNIX path delimiters (use  $'''$ '" not "`\`") | 10027177 | The log path specified is not supported. | 10027253 | The number of paths specified exceeds the configured maximum number of paths. You cannot specify more than the maximum number of configured paths. | 10027254 | The number of extensions specified exceeds the configured maximum number of extensions. You cannot specify more than the maximum number of configured extensions. | 10027255 | Another policy is already scheduled. Only one policy per SVM is allowed to be scheduled at any one time. Update a policy without specifying a schedule.  $| == =$ [cols=3\*,options=header]  $| == =$ |Name |Type |Description |error |link:#error[error] a|  $| == =$ 

```
.Example error
[%collapsible%closed]
====
[source,json,subs=+macros]
{
    "error": {
      "arguments": {
        "code": "string",
       "message": "string"
      },
      "code": "4",
      "message": "entry doesn't exist",
      "target": "uuid"
   }
}
====== Definitions
[.api-def-first-level]
.See Definitions
[%collapsible%closed]
//Start collapsible Definitions block
====
[#href]
[.api-collapsible-fifth-title]
href
[cols=3*,options=header]
| == =|Name
|Type
|Description
|href
|string
a|
| == =[#_links]
[.api-collapsible-fifth-title]
_links
```

```
[cols=3*,options=header]
| == =|Name
|Type
|Description
|self
|link:#href[href]
a|
| == =[#schedule]
[.api-collapsible-fifth-title]
schedule
Schedule of the task.
[cols=3*,options=header]
| == =|Name
|Type
|Description
|_links
|link:#_links[_links]
a|
|name
|string
a|Job schedule name
|uuid
|string
a|Job schedule UUID
| == =[#scope]
[.api-collapsible-fifth-title]
scope
```
[cols=3\*,options=header]  $| == =$ |Name |Type |Description |exclude\_extensions |array[string] a|List of file extensions for which scanning is not performed. |exclude\_paths |array[string] a|List of file paths for which scanning must not be performed. |include\_extensions |array[string] a|List of file extensions to be scanned. |max\_file\_size |integer a|Maximum file size, in bytes, allowed for scanning. |scan\_without\_extension |boolean a|Specifies whether or not files without any extension can be scanned.  $| == =$ [#svm] [.api-collapsible-fifth-title] svm [cols=3\*,options=header]  $| == =$ |Name |Type |Description |\_links |link:#\_links[\_links] a|

```
|name
|string
a|The name of the SVM.
|uuid
|string
a|The unique identifier of the SVM.
|===[#vscan_on_demand]
[.api-collapsible-fifth-title]
vscan_on_demand
Use On-Demand scanning to check files for viruses on a schedule. An On-
Demand policy defines the scope of an On-Demand scan.
[cols=3*,options=header]
| == =|Name
|Type
|Description
|log_path
|string
a|The path from the Vserver root where the task report is created.
|name
|string
a|On-Demand task name
|scan_paths
|array[string]
a|List of paths that need to be scanned.
|schedule
|link:#schedule[schedule]
a|Schedule of the task.
```

```
|scope
|link:#scope[scope]
a|
|svm
|link:#svm[svm]
a|
| == =[#error arguments]
[.api-collapsible-fifth-title]
error_arguments
[cols=3*,options=header]
|===|Name
|Type
|Description
|code
|string
a|Argument code
|message
|string
a|Message argument
|===[#error]
[.api-collapsible-fifth-title]
error
[cols=3*,options=header]
| == =|Name
|Type
|Description
|arguments
|array[link:#error_arguments[error_arguments]]
```

```
a|Message arguments
|code
|string
a|Error code
|message
|string
a|Error message
|target
|string
a|The target parameter that caused the error.
| == =//end collapsible .Definitions block
====:leveloffset: -1
= Manage Vscan scanner-pool configuration
:leveloffset: +1
[[IDd8cbe22700a5555b03ca13ab961bc005]]
= Protocols Vscan svm.uuid scanner-pools endpoint overview
== Overview
A scanner-pool defines the Vscan servers and privileged users that can
connect to SVMs and a scanner policy or role determines whether a scanner-
pool is active. You can configure a scanner-pool to be used on the local
cluster or any other cluster in an MCC/DR setup.
== Examples
```

```
=== Retrieving all fields for all scanner-pools of an SVM
----
# The API:
/api/protocols/vscan/{svm.uuid}/scanner-pools
# The call:
curl -X GET "https://<mgmt-ip>/api/protocols/vscan/<svm-uuid>/scanner-
pools?fields=*&return_records=true&return_timeout=15" -H "accept:
application/json"
# The response:
{
"records": [
    {
      "svm": {
        "uuid": "0e2f7c91-f227-11e8-9601-0050568ecc06"
      },
      "name": "scanner-1",
      "servers": [
        "1.1.1.1",
        "10.72.204.27"
    \frac{1}{2}  "privileged_users": [
        "cifs\\u1",
        "cifs\\u2"
    \frac{1}{2},
      "role": "primary"
    },
    {
      "svm": {
        "uuid": "0e2f7c91-f227-11e8-9601-0050568ecc06"
      },
      "name": "scanner-2",
      "servers": [
        "1.1.1.1",
        "10.72.204.27"
    \vert,
      "privileged_users": [
        "cifs\\u1",
        "cifs\\u2"
    \frac{1}{2}  "role": "secondary"
    }
```

```
\frac{1}{\sqrt{2}}"num_records": 2
}
----
=== Retrieving all scanner-pools with role_set as _secondary_
----
# The API:
/api/protocols/vscan/{svm.uuid}/scanner-pools
# The call:
curl -X GET "https://<mgmt-ip>/api/protocols/vscan/<svm-uuid>/scanner-
pools?role=secondary&fields=*&return_records=true&return_timeout=15" -H
"accept: application/json"
# The response:
{
"records": [
    {
      "svm": {
        "uuid": "0e2f7c91-f227-11e8-9601-0050568ecc06",
        "name": "vs1"
      },
      "name": "scanner-2",
      "servers": [
        "1.1.1.1",
        "10.72.204.27"
    \vert,
      "privileged_users": [
        "cifs\\u1",
        "cifs\\u2"
    \frac{1}{2}  "role": "secondary",
      "cluster": {
        "uuid": "0933f9b5-f226-11e8-9601-0050568ecc06",
        "name": "Cluster3"
      }
   }
\frac{1}{2}"num_records": 1
}
----
=== Retrieving the specified scanner-pool associated with an SVM
```

```
# The API:
/api/protocols/vscan/{svm.uuid}/scanner-pools/{name}
# The call:
curl -X GET "https://<mgmt-ip>/api/protocols/vscan/0e2f7c91-f227-11e8-
9601-0050568ecc06/scanner-pools/scanner-1?fields=*" -H "accept:
application/json"
# The response:
{
"svm": {
    "uuid": "0e2f7c91-f227-11e8-9601-0050568ecc06",
    "name": "vs1"
},
"name": "scanner-1",
"servers": [
    "1.1.1.1",
    "10.72.204.27"
\frac{1}{2},
"privileged_users": [
  "cifs\ldots  "cifs\\u2"
\frac{1}{\sqrt{2}}"role": "primary",
"cluster": {
    "uuid": "0933f9b5-f226-11e8-9601-0050568ecc06",
    "name": "Cluster3"
}
}
----
=== Creating a scanner-pool for an SVM with all fields specified
----
# The API:
/api/protocols/vscan/{svm.uuid}/scanner-pools/
# The call:
curl -X POST "https://<mgmt-ip>/api/protocols/vscan/b103be27-17b8-11e9-
b451-0050568ecd85/scanner-pools?return_records=true" -H "accept:
application/json" -H "Content-Type: application/json" -d "{ \"cluster\": {
\"name\": \"Cluster1\", \"uuid\": \"ab746d77-17b7-11e9-b450-0050568ecd85\"
}, \"name\": \"test-scanner\", \"privileged users\": [ \"cifs\\\\u1\",
```
 $---$ 

```
\"cifs\\\\u2\" ], \"role\": \"primary\", \"servers\": [ \"1.1.1.1\",
\"10.72.204.27\" ]}"
# The response:
{
"num records": 1,
"records": [
    {
      "name": "test-scanner",
      "servers": [
        "1.1.1.1",
        "10.72.204.27"
    \frac{1}{2},
      "privileged_users": [
        "cifs\\u1",
        "cifs\\u2"
    \frac{1}{2},
      "role": "primary",
      "cluster": {
        "uuid": "ab746d77-17b7-11e9-b450-0050568ecd85",
        "name": "Cluster1"
     }
    }
\mathbf{I}}
----
=== Creating a scanner-pool for an SVM with an unspecified role and
cluster
----
# The API:
/api/protocols/vscan/{svm.uuid}/scanner-pools/
# The call:
curl -X POST "https://<mgmt-ip>/api/protocols/vscan/b103be27-17b8-11e9-
b451-0050568ecd85/scanner-pools" -H "accept: application/json" -H
"Content-Type: application/json" -d "{ \"name\": \"test-scanner-1\",
\"privileged_users\": [ \"cifs\\\\u1\", \"cifs\\\\u2\" ], \"servers\": [
\Upsilon"1.1.1.1\", \"10.72.204.27\" ]}"
# The response:
{
"num records": 1,
"records": [
```

```
  {
      "name": "test-scanner-1",
      "servers": [
        "1.1.1.1",
        "10.72.204.27"
    \frac{1}{2}  "privileged_users": [
        "cifs\\u1",
        "cifs\\u2"
      ]
   }
\lceil}
----
=== Updating a scanner-pool for an SVM with all of the fields specified
----
# The API:
/api/protocols/vscan/{svm.uuid}/scanner-pools/{name}
# The call:
curl -X PATCH "https://<mgmt-ip>/api/protocols/vscan/0e2f7c91-f227-11e8-
9601-0050568ecc06/scanner-pools/test-scanner-1" -H "accept:
application/json" -H "Content-Type: application/json" -d "{ \"cluster\": {
\"name\": \"Cluster3\", \"uuid\": \"0933f9b5-f226-11e8-9601-0050568ecc06\"
}, \"privileged users\": [ \"cifs\\\\u1\", \"cifs\\\\u2\" ], \"role\":
\"secondary\", \"servers\": [ \"1.1.1.1\", \"10.72.204.27\" ]}"
----
=== Updating the "role" of a scanner-pool for an SVM
----
# The API:
/api/protocols/vscan/{svm.uuid}/scanner-pools/{name}
# The call:
curl -X PATCH "https://<mgmt-ip>/api/protocols/vscan/0e2f7c91-f227-11e8-
9601-0050568ecc06/scanner-pools/test-scanner-1" -H "accept:
application/json" -H "Content-Type: application/json" -d "{ \"cluster\": {
\"name\": \"Cluster3\", \"uuid\": \"0933f9b5-f226-11e8-9601-0050568ecc06\"
}, \forall"role\": \forall"primary\"}"
----
```

```
=== Deleting a scanner-pool for a specified SVM
----
# The API:
/api/protocols/vscan/{svm.uuid}/scanner-pools/{name}
# The call:
curl -X DELETE "https://<mgmt-ip>/api/protocols/vscan/0e2f7c91-f227-11e8-
9601-0050568ecc06/scanner-pools/test-scanner-1" -H "accept:
application/json"
---[[ID68dc7166c7691574c1b005f130522d72]]
= Retrieve a Vscan scanner-pool configuration for an SVM
[.api-doc-operation .api-doc-operation-get]#GET# [.api-doc-code-
block]#`/protocols/vscan/{svm.uuid}/scanner-pools`#
*Introduced In:* 9.6
Retrieves the Vscan scanner-pool configuration of an SVM.
== Related ONTAP commands
* `vserver vscan scanner-pool show`
* `vserver vscan scanner-pool privileged-users show`
* `vserver vscan scanner-pool servers show`
== Learn more
* xref: {relative path}protocols vscan svm.uuid scanner-
pools_endpoint_overview.html[DOC /protocols/vscan/{svm.uuid}/scanner-
pools]
== Parameters
[cols=5*,options=header]
| == =|Name
|Type
```
|In |Required |Description |name |string |query |False a|Filter by name |svm.name |string |query |False a|Filter by svm.name \* Introduced in: 9.10 |role |string |query |False a|Filter by role |servers |string |query |False a|Filter by servers |privileged\_users |string |query |False a|Filter by privileged users |cluster.name |string |query |False a|Filter by cluster.name

|cluster.uuid |string |query |False a|Filter by cluster.uuid |svm.uuid |string |path |True a|UUID of the SVM to which this object belongs. |fields |array[string] |query |False a|Specify the fields to return. |max\_records |integer |query |False a|Limit the number of records returned. |return\_records |boolean |query |False a|The default is true for GET calls. When set to false, only the number of records is returned. \* Default value: 1 |return\_timeout |integer |query |False a|The number of seconds to allow the call to execute before returning. When iterating over a collection, the default is 15 seconds. ONTAP returns earlier if either max records or the end of the collection is reached.

```
* Default value: 1
* Max value: 120
* Min value: 0
|order_by
|array[string]
|query
|False
a|Order results by specified fields and optional [asc|desc] direction.
Default direction is 'asc' for ascending.
| == =
```
== Response

Status: 200, Ok

```
[cols=3*,options=header]
|===|Name
|Type
|Description
|_links
|link:#_links[_links]
a|
|num_records
|integer
a|Number of records
|records
|array[link:#vscan_scanner_pool[vscan_scanner_pool]]
a|
| == =.Example response
[%collapsible%closed]
====[source,json,subs=+macros]
{
```

```
  "_links": {
       "next": {
         "href": "/api/resourcelink"
       },
       "self": {
         "href": "/api/resourcelink"
      }
    },
    "records": {
      "cluster": {
       " links": {
           "self": {
             "href": "/api/resourcelink"
          }
         },
         "name": "cluster1",
         "uuid": "1cd8a442-86d1-11e0-ae1c-123478563412"
       },
       "name": "scanner-1",
       "privileged_users": [
         "cifs\\u1",
        "cifs\\u2"
     \left| \ \right|,
       "role": "primary",
       "servers": [
         "1.1.1.1",
         "10.72.204.27",
        "vmwin204-27.fsct.nb"
     \frac{1}{2},
       "svm": {
         "_links": {
           "self": {
             "href": "/api/resourcelink"
           }
         },
         "name": "svm1",
         "uuid": "02c9e252-41be-11e9-81d5-00a0986138f7"
     }
    }
}
====== Error
```
Status: Default, Error

 $\overline{\phantom{a}}$ 

```
[cols=3*,options=header]
| == =|Name
|Type
|Description
|error
|link:#error[error]
a|
| == =.Example error
[%collapsible%closed]
=[source,json,subs=+macros]
{
    "error": {
      "arguments": {
        "code": "string",
        "message": "string"
      },
      "code": "4",
      "message": "entry doesn't exist",
      "target": "uuid"
   }
}
====== Definitions
[.api-def-first-level]
.See Definitions
[%collapsible%closed]
//Start collapsible Definitions block
====[#href]
[.api-collapsible-fifth-title]
href
[cols=3*,options=header]
| == =|Name
|Type
|Description
```

```
|href
|string
a|
|===[#_links]
[.api-collapsible-fifth-title]
_links
[cols=3*,options=header]
| == =|Name
|Type
|Description
|next
|link:#href[href]
a|
|self
|link:#href[href]
a|
|===[#_links]
[.api-collapsible-fifth-title]
_links
[cols=3*,options=header]
| == =|Name
|Type
|Description
|self
|link:#href[href]
a|
| == =[#cluster_reference]
[.api-collapsible-fifth-title]
```

```
cluster_reference
[cols=3*,options=header]
|===|Name
|Type
|Description
|_links
|link:#_links[_links]
a|
|name
|string
a|
|uuid
|string
a|
|===[#svm]
[.api-collapsible-fifth-title]
svm
[cols=3*,options=header]
| == =|Name
|Type
|Description
|_links
|link:#_links[_links]
a|
|name
|string
a|The name of the SVM.
|uuid
|string
a|The unique identifier of the SVM.
```

```
| == =[#vscan_scanner_pool]
[.api-collapsible-fifth-title]
vscan_scanner_pool
Scanner pool is a set of attributes which are used to validate and manage
connections between clustered ONTAP and external virus-scanning server, or
"Vscan server".
[cols=3*,options=header]
|===|Name
|Type
|Description
|cluster
|link:#cluster_reference[cluster_reference]
a|
|name
|string
a|Specifies the name of the scanner pool. Scanner pool name can be up to
256 characters long and is a string that can only contain any combination
of ASCII-range alphanumeric characters a-z, A-Z, 0-9), " ", "-" and ".".
|privileged_users
|array[string]
a|Specifies a list of privileged users. A valid form of privileged user-
name is "domain-name\user-name". Privileged user-names are stored and
treated as case-insensitive strings. Virus scanners must use one of the
registered privileged users for connecting to clustered Data ONTAP for
exchanging virus-scanning protocol messages and to access file for
scanning, remedying and quarantining operations.
* example: ["cifs\u1", "cifs\u2"]
* Introduced in: 9.6
|role
|string
a|Specifies the role of the scanner pool. The possible values are:
*** primary - Always active.
```

```
*** secondary - Active only when none of the primary external virus-
scanning servers are connected.
*** idle - Always inactive.
|servers
|array[string]
a|Specifies a list of IP addresses or FQDN for each Vscan server host
names which are allowed to connect to clustered ONTAP.
* example: ["1.1.1.1", "10.72.204.27", "vmwin204-27.fsct.nb"]
* Introduced in: 9.6
|svm
|link:#svm[svm]
a|
|===[#error arguments]
[.api-collapsible-fifth-title]
error_arguments
[cols=3*,options=header]
|===|Name
|Type
|Description
|code
|string
a|Argument code
|message
|string
a|Message argument
| == =[#error]
```

```
[.api-collapsible-fifth-title]
error
[cols=3*,options=header]
|===|Name
|Type
|Description
|arguments
|array[link:#error_arguments[error_arguments]]
a|Message arguments
|code
|string
a|Error code
|message
|string
a|Error message
|target
|string
a|The target parameter that caused the error.
| == =//end collapsible .Definitions block
====
[[ID49bc4be156f7d0b7398220ac716c2645]]
= Create a Vscan scanner-pool configuration for an SVM
[.api-doc-operation .api-doc-operation-post]#POST# [.api-doc-code-
block]#`/protocols/vscan/{svm.uuid}/scanner-pools`#
*Introduced In:* 9.6
Creates a Vscan scanner-pool configuration for a specified SVM. You can
create a scanner-pool with all fields specified or only mandatory fields
```

```
specified.
Important notes:
* A scanner-pool must have servers and privileged users specified.
* If the role or cluster is not specified, the scanner-pool is created on
the local cluster with the role set as primary.
*`Only one of the fields cluster-uuid or cluster-name is required.
== Required properties
* `svm.uuid` or `svm.name` - Existing SVM in which to create the Vscan
configuration.
* `name` - Scanner-pool name.
* `privileged_users` - List of privileged users.
* `servers` - List of server IP addresses or FQDNs.
== Recommended optional properties
* `role` - Setting a role for a scanner-pool is recommended.
* `cluster` - Passing the cluster name or UUID (or both) in a multi-
cluster environment is recommended.
== Default property values
If not specified in POST, the following default property values are
assigned:
* `role` - _primary_
* `cluster.name` - Local cluster name.
* `cluster.uuid` - Local cluster UUID.
== Related ONTAP commands
* `vserver vscan scanner-pool create`
* `vserver vscan scanner-pool apply-policy`
* `vserver vscan scanner-pool privileged-users add`
* `vserver vscan scanner-pool servers add`
== Learn more
* xref:{relative_path}protocols_vscan_svm.uuid_scanner-
pools_endpoint_overview.html[DOC /protocols/vscan/{svm.uuid}/scanner-
pools]
```

```
== Parameters
```
[cols=5\*,options=header]  $| == =$ |Name |Type |In |Required |Description |return\_records |boolean |query |False a|The default is false. If set to true, the records are returned. \* Default value: |svm.uuid |string |path |True a|UUID of the SVM to which this object belongs.  $|===$ == Request Body [cols=3\*,options=header]  $| == =$ |Name |Type |Description |cluster |link:#cluster\_reference[cluster\_reference] a| |name |string a|Specifies the name of the scanner pool. Scanner pool name can be up to 256 characters long and is a string that can only contain any combination of ASCII-range alphanumeric characters  $a-z$ ,  $A-Z$ ,  $0-9$ ), "", "-" and ".".

```
|privileged_users
|array[string]
a|Specifies a list of privileged users. A valid form of privileged user-
name is "domain-name\user-name". Privileged user-names are stored and
treated as case-insensitive strings. Virus scanners must use one of the
registered privileged users for connecting to clustered Data ONTAP for
exchanging virus-scanning protocol messages and to access file for
scanning, remedying and quarantining operations.
* example: ["cifs\u1", "cifs\u2"]
* Introduced in: 9.6
|role
|string
a|Specifies the role of the scanner pool. The possible values are:
*** primary - Always active.
*** secondary - Active only when none of the primary external virus-
scanning servers are connected.
*** idle - Always inactive.
|servers
|array[string]
a|Specifies a list of IP addresses or FQDN for each Vscan server host
names which are allowed to connect to clustered ONTAP.
* example: ["1.1.1.1", "10.72.204.27", "vmwin204-27.fsct.nb"]
* Introduced in: 9.6
|svm
|link:#svm[svm]
a|
|===.Example request
[%collapsible%closed]
====[source, json, subs=+macros]
{
```

```
  "cluster": {
     " links": {
        "self": {
           "href": "/api/resourcelink"
        }
       },
       "name": "cluster1",
       "uuid": "1cd8a442-86d1-11e0-ae1c-123478563412"
     },
  "name": "scanner-1",
    "privileged_users": [
      "cifs\\u1",
      "cifs\\u2"
  \cdot  "role": "primary",
    "servers": [
      "1.1.1.1",
      "10.72.204.27",
      "vmwin204-27.fsct.nb"
  \left| \ \right|,
    "svm": {
     " links": {
         "self": {
           "href": "/api/resourcelink"
        }
       },
      "name": "svm1",
      "uuid": "02c9e252-41be-11e9-81d5-00a0986138f7"
    }
}
====
== Response
```
## Status: 201, Created

```
[cols=3*,options=header]
| == =|Name
|Type
|Description
|_links
|link:#_links[_links]
a|
```

```
|num_records
|integer
a|Number of records
|records
|array[link:#vscan_scanner_pool[vscan_scanner_pool]]
a|
|===.Example response
[%collapsible%closed]
====
[source,json,subs=+macros]
{
    "_links": {
       "next": {
         "href": "/api/resourcelink"
      },
       "self": {
         "href": "/api/resourcelink"
      }
    },
    "records": {
       "cluster": {
       " links": {
           "self": {
             "href": "/api/resourcelink"
          }
         },
         "name": "cluster1",
         "uuid": "1cd8a442-86d1-11e0-ae1c-123478563412"
       },
     "name": "scanner-1",
       "privileged_users": [
        "cifs\\u1",
        "cifs\\u2"
     \frac{1}{2},
       "role": "primary",
       "servers": [
        "1.1.1.1",
         "10.72.204.27",
         "vmwin204-27.fsct.nb"
     \frac{1}{\sqrt{2}}
```

```
  "svm": {
      " links": {
          "self": {
             "href": "/api/resourcelink"
          }
        },
      "name": "svm1",
        "uuid": "02c9e252-41be-11e9-81d5-00a0986138f7"
     }
   }
}
====== Error
```

```
Status: Default
```

```
ONTAP Error Response Codes
//start table
[cols=2*,options=header]
|===//header
| Error Code | Description
//end header
//end row
//start row
|10027086 +
//end row
//start row
|The specified list of servers contain one or more entries that cannot be
resolved
//end row
//start row
|10027258 +
//end row
//start row
|The specified cluster_name does not exist
//end row
//start row
|10027256 +
//end row
//start row
|The specified cluster_uuid does not exist
//end row
//start row
```
|10027257 + //end row //start row | The specified cluster name and cluster uuid are valid but belong to different clusters //end row //start row |10027248 + //end row //start row |Scanner-pool created successfully but failed to activate //end row //start row |10027107 + //end row //start row |The list of privileged users or list of servers specified is empty //end row //start row |10027108 + //end row //start row |The list of privileged users specified contains an invalid entry //end row //start row |10027063 + //end row //start row |Attempting to modify a scanner-pool on an administrative SVM with a data SVM //end row  $| == =$ //end table [cols=3\*,options=header]  $| == =$ |Name |Type |Description |error |link:#error[error] a|

```
| == =
```

```
.Example error
[%collapsible%closed]
====
[source,json,subs=+macros]
{
    "error": {
      "arguments": {
        "code": "string",
        "message": "string"
      },
      "code": "4",
      "message": "entry doesn't exist",
      "target": "uuid"
   }
}
====== Definitions
[.api-def-first-level]
.See Definitions
[%collapsible%closed]
//Start collapsible Definitions block
====[#href]
[.api-collapsible-fifth-title]
href
[cols=3*,options=header]
| == =|Name
|Type
|Description
|href
|string
a|
|===[#_links]
[.api-collapsible-fifth-title]
```

```
_links
[cols=3*,options=header]
|===|Name
|Type
|Description
|self
|link:#href[href]
a|
|===[#cluster_reference]
[.api-collapsible-fifth-title]
cluster reference
[cols=3*,options=header]
| == =|Name
|Type
|Description
|_links
|link:#_links[_links]
a|
|name
|string
a|
|uuid
|string
a|
| == =[#svm]
[.api-collapsible-fifth-title]
svm
[cols=3*,options=header]
| == =|Name
```

```
|Type
|Description
|_links
|link:#_links[_links]
a|
|name
|string
a|The name of the SVM.
|uuid
|string
a|The unique identifier of the SVM.
| == =[#vscan_scanner_pool]
[.api-collapsible-fifth-title]
vscan_scanner_pool
Scanner pool is a set of attributes which are used to validate and manage
connections between clustered ONTAP and external virus-scanning server, or
"Vscan server".
[cols=3*,options=header]
|===|Name
|Type
|Description
|cluster
|link:#cluster_reference[cluster_reference]
a|
|name
|string
a|Specifies the name of the scanner pool. Scanner pool name can be up to
256 characters long and is a string that can only contain any combination
of ASCII-range alphanumeric characters a-z, A-Z, 0-9), " ", "-" and ".".
```
|privileged\_users

```
|array[string]
a|Specifies a list of privileged users. A valid form of privileged user-
name is "domain-name\user-name". Privileged user-names are stored and
treated as case-insensitive strings. Virus scanners must use one of the
registered privileged users for connecting to clustered Data ONTAP for
exchanging virus-scanning protocol messages and to access file for
scanning, remedying and quarantining operations.
* example: ["cifs\u1", "cifs\u2"]
* Introduced in: 9.6
|role
|string
a|Specifies the role of the scanner pool. The possible values are:
*** primary - Always active.
*** secondary - Active only when none of the primary external virus-
scanning servers are connected.
*** idle - Always inactive.
|servers
|array[string]
a|Specifies a list of IP addresses or FQDN for each Vscan server host
names which are allowed to connect to clustered ONTAP.
* example: ["1.1.1.1", "10.72.204.27", "vmwin204-27.fsct.nb"]
* Introduced in: 9.6
|svm
|link:#svm[svm]
a|
| == =[#_links]
[.api-collapsible-fifth-title]
_links
[cols=3*,options=header]
| == = ||Name
```

```
|Type
|Description
|next
|link:#href[href]
a|
|self
|link:#href[href]
a|
|===[#error arguments]
[.api-collapsible-fifth-title]
error_arguments
[cols=3*,options=header]
|===|Name
|Type
|Description
|code
|string
a|Argument code
|message
|string
a|Message argument
| == =[#error]
[.api-collapsible-fifth-title]
error
[cols=3*,options=header]
| == =|Name
|Type
|Description
```
```
|arguments
|array[link:#error_arguments[error_arguments]]
a|Message arguments
|code
|string
a|Error code
|message
|string
a|Error message
|target
|string
a|The target parameter that caused the error.
|===//end collapsible .Definitions block
====[[IDfac3a66e8ee40541ae93d419da6126fe]]
= Delete a Vscan scanner-pool configuration
[.api-doc-operation .api-doc-operation-delete]#DELETE# [.api-doc-code-
block]#`/protocols/vscan/{svm.uuid}/scanner-pools/{name}`#
*Introduced In:* 9.6
Deletes a Vscan scanner-pool configuration.
Important notes:
* The Vscan scanner-pool DELETE endpoint deletes all of the Vscan scanner-
pools for a specified SVM.
* If a Vscan is enabled, it requires at least one scanner-pool to be in
the active state. Therefore, disable Vscan on the specified SVM so all the
scanner-pools configured on that SVM can be deleted.
== Related ONTAP commands
```

```
* `vserver vscan scanner-pool delete`
== Learn more
* xref:{relative_path}protocols_vscan_svm.uuid_scanner-
pools_endpoint_overview.html[DOC /protocols/vscan/{svm.uuid}/scanner-
pools]
== Parameters
[cols=5*,options=header]
| == =|Name
|Type
|In
|Required
|Description
|name
|string
|path
|True
a|
|svm.uuid
|string
|path
|True
a|UUID of the SVM to which this object belongs.
| == === Response
```
Status: 200, Ok

== Error

Status: Default

ONTAP Error Response Codes //start table

```
[cols=2*,options=header]
| == =//header
| Error Code | Description
//end header
//end row
//start row
|10027070 +
//end row
//start row
|Attempting to delete a scanner-pool but it is the only active scanner-
pool for a Vscan enabled on the SVM
//end row
//start row
|10027064 +
//end row
//start row
|Attempting to delete a scanner-pool with a data SVM which was created
with an administrative SVM
//end row
| == =//end table
[cols=3*,options=header]
| == =|Name
|Type
|Description
|error
|link:#error[error]
a|
| == =.Example error
[%collapsible%closed]
====[source,json,subs=+macros]
{
    "error": {
      "arguments": {
      "code": "string",
```

```
  "message": "string"
      },
      "code": "4",
      "message": "entry doesn't exist",
      "target": "uuid"
   }
}
=== Definitions
[.api-def-first-level]
.See Definitions
[%collapsible%closed]
//Start collapsible Definitions block
====[#error_arguments]
[.api-collapsible-fifth-title]
error_arguments
[cols=3*,options=header]
| == =|Name
|Type
|Description
|code
|string
a|Argument code
|message
|string
a|Message argument
| == =[#error]
[.api-collapsible-fifth-title]
error
[cols=3*,options=header]
| == =|Name
|Type
```

```
|Description
|arguments
|array[link:#error_arguments[error_arguments]]
a|Message arguments
|code
|string
a|Error code
|message
|string
a|Error message
|target
|string
a|The target parameter that caused the error.
| ==//end collapsible .Definitions block
====
[[ID4439a5c6bb75c0afdeff01a1cf2f0594]]
= Retrieve the Vscan scanner-pool configuration for an SVM
[.api-doc-operation .api-doc-operation-get]#GET# [.api-doc-code-
block]#`/protocols/vscan/{svm.uuid}/scanner-pools/{name}`#
*Introduced In:* 9.6
Retrieves the configuration of a specified scanner-pool of an SVM.
== Related ONTAP commands
* `vserver vscan scanner-pool show`
* `vserver vscan scanner-pool privileged-users show`
* `vserver vscan scanner-pool servers show`
== Learn more
```

```
* xref:{relative_path}protocols_vscan_svm.uuid_scanner-
pools_endpoint_overview.html[DOC /protocols/vscan/{svm.uuid}/scanner-
pools]
== Parameters
[cols=5*,options=header]
| == =|Name
|Type
|In
|Required
|Description
|name
|string
|path
|True
a|
|svm.uuid
|string
|path
|True
a|UUID of the SVM to which this object belongs.
|fields
|array[string]
|query
|False
a|Specify the fields to return.
|===== Response
```
Status: 200, Ok

[cols=3\*,options=header]  $| == =$ |Name |Type

```
|Description
|cluster
|link:#cluster_reference[cluster_reference]
a|
|name
|string
a|Specifies the name of the scanner pool. Scanner pool name can be up to
256 characters long and is a string that can only contain any combination
of ASCII-range alphanumeric characters a-z, A-Z, 0-9), " ", "-" and ".".
|privileged_users
|array[string]
a|Specifies a list of privileged users. A valid form of privileged user-
name is "domain-name\user-name". Privileged user-names are stored and
treated as case-insensitive strings. Virus scanners must use one of the
registered privileged users for connecting to clustered Data ONTAP for
exchanging virus-scanning protocol messages and to access file for
scanning, remedying and quarantining operations.
* example: ["cifs\u1", "cifs\u2"]
* Introduced in: 9.6
|role
|string
a|Specifies the role of the scanner pool. The possible values are:
*** primary - Always active.
*** secondary - Active only when none of the primary external virus-
scanning servers are connected.
*** idle - Always inactive.
|servers
|array[string]
a|Specifies a list of IP addresses or FQDN for each Vscan server host
names which are allowed to connect to clustered ONTAP.
* example: ["1.1.1.1", "10.72.204.27", "vmwin204-27.fsct.nb"]
* Introduced in: 9.6
```

```
|svm
|link:#svm[svm]
a|
|===.Example response
[%collapsible%closed]
====[source, json, subs=+macros]
{
    "cluster": {
    " links": {
        "self": {
           "href": "/api/resourcelink"
        }
      },
      "name": "cluster1",
      "uuid": "1cd8a442-86d1-11e0-ae1c-123478563412"
    },
    "name": "scanner-1",
    "privileged_users": [
     "cifs\\u1",
     "cifs\\u2"
  \left| \ \right|  "role": "primary",
    "servers": [
      "1.1.1.1",
      "10.72.204.27",
      "vmwin204-27.fsct.nb"
  \frac{1}{\sqrt{2}}  "svm": {
      "_links": {
        "self": {
           "href": "/api/resourcelink"
        }
      },
    "name": "svm1",
      "uuid": "02c9e252-41be-11e9-81d5-00a0986138f7"
   }
}
====== Error
```

```
[cols=3*,options=header]
|===|Name
|Type
|Description
|error
|link:#error[error]
a|
|===.Example error
[%collapsible%closed]
====[source,json,subs=+macros]
{
    "error": {
      "arguments": {
        "code": "string",
        "message": "string"
      },
      "code": "4",
      "message": "entry doesn't exist",
      "target": "uuid"
    }
}
====== Definitions
[.api-def-first-level]
.See Definitions
[%collapsible%closed]
//Start collapsible Definitions block
====[#href]
[.api-collapsible-fifth-title]
href
[cols=3*,options=header]
| == =|Name
```

```
|Type
|Description
|href
|string
a|
| == =[#_links]
[.api-collapsible-fifth-title]
_links
[cols=3*,options=header]
|===|Name
|Type
|Description
|self
|link:#href[href]
a|
|===[#cluster_reference]
[.api-collapsible-fifth-title]
cluster reference
[cols=3*,options=header]
| == =|Name
|Type
|Description
|_links
|link:#_links[_links]
a|
|name
|string
a|
|uuid
|string
```

```
a|
|===[#svm]
[.api-collapsible-fifth-title]
svm
[cols=3*,options=header]
| == =|Name
|Type
|Description
|_links
|link:#_links[_links]
a|
|name
|string
a|The name of the SVM.
|uuid
|string
a|The unique identifier of the SVM.
| == =[#error arguments]
[.api-collapsible-fifth-title]
error_arguments
[cols=3*,options=header]
|===|Name
|Type
|Description
|code
|string
a|Argument code
```

```
|message
|string
a|Message argument
|===[#error]
[.api-collapsible-fifth-title]
error
[cols=3*,options=header]
| == =|Name
|Type
|Description
|arguments
|array[link:#error_arguments[error_arguments]]
a|Message arguments
|code
|string
a|Error code
|message
|string
a|Error message
|target
|string
a|The target parameter that caused the error.
| == =//end collapsible .Definitions block
====[[ID5968f6bad23f8c05e09727345de492a8]]
```

```
= Update the Vscan scanner-pool configuration for an SVM
[.api-doc-operation .api-doc-operation-patch]#PATCH# [.api-doc-code-
block]#`/protocols/vscan/{svm.uuid}/scanner-pools/{name}`#
*Introduced In:* 9.6
Updates the Vscan scanner-pool configuration of an SVM.
Important notes:
* Along with servers and privileged-users, the role of a scanner-pool can
also be updated with the cluster on which a scanner-pool is allowed.
* If role is specified and cluster isn't, then role is applied to the
local cluster.
== Related ONTAP commands
* `vserver vscan scanner-pool modify`
* `vserver vscan scanner-pool apply-policy`
* `vserver vscan scanner-pool privileged-users add`
* `vserver vscan scanner-pool privileged-users remove`
* `vserver vscan scanner-pool servers remove`
* `vserver vscan scanner-pool servers add`
== Learn more
* xref: {relative path}protocols vscan svm.uuid scanner-
pools_endpoint_overview.html[DOC /protocols/vscan/{svm.uuid}/scanner-
pools]
== Parameters
[cols=5*,options=header]
|===|Name
|Type
|In
|Required
|Description
|name
|string
|path
|True
```

```
a|
```

```
|svm.uuid
|string
|path
|True
a|UUID of the SVM to which this object belongs.
|===== Request Body
[cols=3*,options=header]
| == =|Name
|Type
|Description
|cluster
|link:#cluster_reference[cluster_reference]
a|
|name
|string
a|Specifies the name of the scanner pool. Scanner pool name can be up to
256 characters long and is a string that can only contain any combination
of ASCII-range alphanumeric characters a-z, A-Z, 0-9), " ", "-" and ".".
|privileged_users
|array[string]
a|Specifies a list of privileged users. A valid form of privileged user-
name is "domain-name\user-name". Privileged user-names are stored and
treated as case-insensitive strings. Virus scanners must use one of the
registered privileged users for connecting to clustered Data ONTAP for
exchanging virus-scanning protocol messages and to access file for
scanning, remedying and quarantining operations.
* example: ["cifs\u1", "cifs\u2"]
* Introduced in: 9.6
|role
|string
a|Specifies the role of the scanner pool. The possible values are:
```

```
*** primary - Always active.
*** secondary - Active only when none of the primary external virus-
scanning servers are connected.
*** idle - Always inactive.
|servers
|array[string]
a|Specifies a list of IP addresses or FQDN for each Vscan server host
names which are allowed to connect to clustered ONTAP.
* example: ["1.1.1.1", "10.72.204.27", "vmwin204-27.fsct.nb"]
* Introduced in: 9.6
|svm
|link:#svm[svm]
a|
| == =.Example request
[%collapsible%closed]
====[source, json, subs=+macros]
{
    "cluster": {
      "_links": {
        "self": {
          "href": "/api/resourcelink"
        }
      },
      "name": "cluster1",
      "uuid": "1cd8a442-86d1-11e0-ae1c-123478563412"
    },
    "name": "scanner-1",
    "privileged_users": [
     "cifs\\u1",
     "cifs\\u2"
  \frac{1}{\sqrt{2}}  "role": "primary",
    "servers": [
      "1.1.1.1",
```

```
  "10.72.204.27",
      "vmwin204-27.fsct.nb"
  \frac{1}{2}  "svm": {
      "_links": {
        "self": {
           "href": "/api/resourcelink"
        }
       },
      "name": "svm1",
      "uuid": "02c9e252-41be-11e9-81d5-00a0986138f7"
   }
}
====
== Response
```
Status: 200, Ok

== Error

Status: Default

```
ONTAP Error Response Codes
//start table
[cols=2*,options=header]
| == = |//header
| Error Code | Description
//end header
//end row
//start row
|10027258 +
//end row
//start row
|The specified cluster_name does not exist
//end row
//start row
|10027256 +
//end row
//start row
|The specified cluster_uuid does not exist
//end row
//start row
```
|10027257 + //end row //start row | The specified cluster name and cluster uuid are valid but belong to different clusters //end row //start row |10027248 + //end row //start row |Scanner-pool updated successfully but failed to apply the specified role //end row //start row |10027107 + //end row //start row |The list of privileged users or list of servers specified is empty //end row //start row |10027108 + //end row //start row |The list of privileged users specified contains an invalid entry //end row //start row |10027063 + //end row //start row |Attempting to modify a scanner-pool on an administrative SVM with a data SVM //end row  $| == =$ //end table [cols=3\*,options=header]  $| == =$ |Name |Type |Description |error |link:#error[error] a|

```
| == =
```

```
.Example error
[%collapsible%closed]
====
[source,json,subs=+macros]
{
    "error": {
      "arguments": {
        "code": "string",
        "message": "string"
      },
      "code": "4",
      "message": "entry doesn't exist",
      "target": "uuid"
   }
}
====== Definitions
[.api-def-first-level]
.See Definitions
[%collapsible%closed]
//Start collapsible Definitions block
====[#href]
[.api-collapsible-fifth-title]
href
[cols=3*,options=header]
| == =|Name
|Type
|Description
|href
|string
a|
|===[#_links]
[.api-collapsible-fifth-title]
```

```
_links
[cols=3*,options=header]
|===|Name
|Type
|Description
|self
|link:#href[href]
a|
|===[#cluster_reference]
[.api-collapsible-fifth-title]
cluster reference
[cols=3*,options=header]
| == =|Name
|Type
|Description
|_links
|link:#_links[_links]
a|
|name
|string
a|
|uuid
|string
a|
| == =[#svm]
[.api-collapsible-fifth-title]
svm
[cols=3*,options=header]
| == =|Name
```

```
|Type
|Description
|_links
|link:#_links[_links]
a|
|name
|string
a|The name of the SVM.
|uuid
|string
a|The unique identifier of the SVM.
| == =[#vscan_scanner_pool]
[.api-collapsible-fifth-title]
vscan_scanner_pool
Scanner pool is a set of attributes which are used to validate and manage
connections between clustered ONTAP and external virus-scanning server, or
"Vscan server".
[cols=3*,options=header]
|===|Name
|Type
|Description
|cluster
|link:#cluster_reference[cluster_reference]
a|
|name
|string
a|Specifies the name of the scanner pool. Scanner pool name can be up to
256 characters long and is a string that can only contain any combination
of ASCII-range alphanumeric characters a-z, A-Z, 0-9), " ", "-" and ".".
```
|privileged\_users

```
|array[string]
a|Specifies a list of privileged users. A valid form of privileged user-
name is "domain-name\user-name". Privileged user-names are stored and
treated as case-insensitive strings. Virus scanners must use one of the
registered privileged users for connecting to clustered Data ONTAP for
exchanging virus-scanning protocol messages and to access file for
scanning, remedying and quarantining operations.
* example: ["cifs\u1", "cifs\u2"]
* Introduced in: 9.6
|role
|string
a|Specifies the role of the scanner pool. The possible values are:
*** primary - Always active.
*** secondary - Active only when none of the primary external virus-
scanning servers are connected.
*** idle - Always inactive.
|servers
|array[string]
a|Specifies a list of IP addresses or FQDN for each Vscan server host
names which are allowed to connect to clustered ONTAP.
* example: ["1.1.1.1", "10.72.204.27", "vmwin204-27.fsct.nb"]
* Introduced in: 9.6
|svm
|link:#svm[svm]
a|
| == =[#error arguments]
[.api-collapsible-fifth-title]
error_arguments
[cols=3*,options=header]
| == =|Name
```

```
|Type
|Description
|code
|string
a|Argument code
|message
|string
a|Message argument
| == =[#error]
[.api-collapsible-fifth-title]
error
[cols=3*,options=header]
|===|Name
|Type
|Description
|arguments
|array[link:#error_arguments[error_arguments]]
a|Message arguments
|code
|string
a|Error code
|message
|string
a|Error message
|target
|string
a|The target parameter that caused the error.
| == =
```
//end collapsible .Definitions block  $====$ :leveloffset: -1 :leveloffset: -1 :leveloffset: -1  $<<$ \*Copyright information\*

Copyright © 2024 NetApp, Inc. All Rights Reserved. Printed in the U.S. No part of this document covered by copyright may be reproduced in any form or by any means—graphic, electronic, or mechanical, including photocopying, recording, taping, or storage in an electronic retrieval system—without prior written permission of the copyright owner.

Software derived from copyrighted NetApp material is subject to the following license and disclaimer:

THIS SOFTWARE IS PROVIDED BY NETAPP "AS IS" AND WITHOUT ANY EXPRESS OR IMPLIED WARRANTIES, INCLUDING, BUT NOT LIMITED TO, THE IMPLIED WARRANTIES OF MERCHANTABILITY AND FITNESS FOR A PARTICULAR PURPOSE, WHICH ARE HEREBY DISCLAIMED. IN NO EVENT SHALL NETAPP BE LIABLE FOR ANY DIRECT, INDIRECT, INCIDENTAL, SPECIAL, EXEMPLARY, OR CONSEQUENTIAL DAMAGES (INCLUDING, BUT NOT LIMITED TO, PROCUREMENT OF SUBSTITUTE GOODS OR SERVICES; LOSS OF USE, DATA, OR PROFITS; OR BUSINESS INTERRUPTION) HOWEVER CAUSED AND ON ANY THEORY OF LIABILITY, WHETHER IN CONTRACT, STRICT LIABILITY, OR TORT (INCLUDING NEGLIGENCE OR OTHERWISE) ARISING IN ANY WAY OUT OF THE USE OF THIS SOFTWARE, EVEN IF ADVISED OF THE POSSIBILITY OF SUCH DAMAGE.

NetApp reserves the right to change any products described herein at any time, and without notice. NetApp assumes no responsibility or liability arising from the use of products described herein, except as expressly agreed to in writing by NetApp. The use or purchase of this product does not convey a license under any patent rights, trademark rights, or any other intellectual property rights of NetApp.

The product described in this manual may be protected by one or more U.S. patents, foreign patents, or pending applications.

LIMITED RIGHTS LEGEND: Use, duplication, or disclosure by the government is subject to restrictions as set forth in subparagraph (b)(3) of the Rights in Technical Data -Noncommercial Items at DFARS 252.227-7013 (FEB 2014) and FAR 52.227-19 (DEC 2007).

Data contained herein pertains to a commercial product and/or commercial service (as defined in FAR 2.101) and is proprietary to NetApp, Inc. All NetApp technical data and computer software provided under this Agreement is commercial in nature and developed solely at private expense. The U.S. Government has a non-exclusive, non-transferrable, nonsublicensable, worldwide, limited irrevocable license to use the Data only in connection with and in support of the U.S. Government contract under which the Data was delivered. Except as provided herein, the Data may not be used, disclosed, reproduced, modified, performed, or displayed without the prior written approval of NetApp, Inc. United States Government license rights for the Department of Defense are limited to those rights identified in DFARS clause 252.227-7015(b) (FEB 2014).

\*Trademark information\*

NETAPP, the NETAPP logo, and the marks listed at link:http://www.netapp.com/TM[http://www.netapp.com/TM^] are trademarks of NetApp, Inc. Other company and product names may be trademarks of their respective owners.